<span id="page-0-1"></span><span id="page-0-0"></span>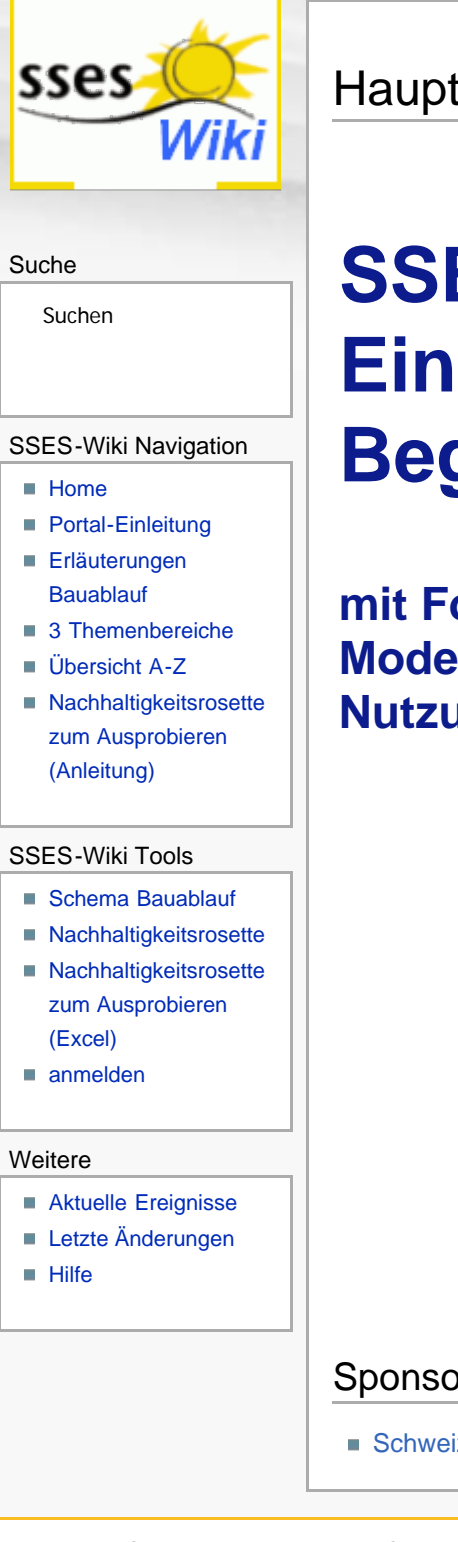

**Hauptseite** 

# **SSES–Wiki: Ein Nachschlagewerk für Begriffe der Nachhaltigkeit**

**mit Fokus: Modernisierung von Einfamilienhäusern und Nutzung von Sonnenenergie**

**[zum SSES-Wiki-Portal mit Tipps für die Nutzung](#page-1-0)**

Sponsoren

■ Schweizerische Vereinigung für Sonnenenergie &

Diese Seite wurde zuletzt am 1. Oktober 2011 um 18:01 Uhr geändert. Diese Seite wurde bisher 44.760 mal abgerufen. [Datenschutz](#page-17-0) [Über SSES-Wiki](#page-18-0) [Impressum](#page-19-0)

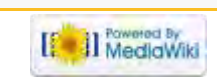

<span id="page-1-1"></span><span id="page-1-0"></span>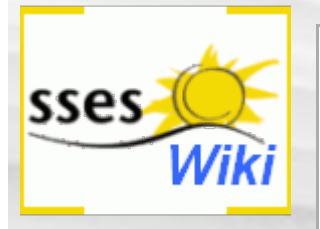

### Suche

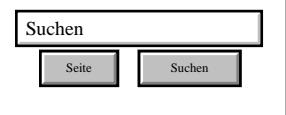

### SSES-Wiki Navigation

- **[Home](#page-0-0)**
- **[Portal-Einleitung](#page-1-0)**
- **[Erläuterungen](#page-3-0) [Bauablauf](#page-3-0)**
- [3 Themenbereiche](#page-6-0)
- [Übersicht A-Z](#page-8-0)
- [Nachhaltigkeitsrosette](#page-9-0) [zum Ausprobieren](#page-9-0) [\(Anleitung\)](#page-9-0)

### SSES-Wiki Tools

- [Schema Bauablauf](#page-10-0)
- [Nachhaltigkeitsrosette](#page-12-0) ■ [Nachhaltigkeitsrosette](http://www.sses-net.ch/sses-wiki/2_xls-Nachhaltikeitsrosette.zip)
- [zum Ausprobieren](http://www.sses-net.ch/sses-wiki/2_xls-Nachhaltikeitsrosette.zip) [\(Excel\)](http://www.sses-net.ch/sses-wiki/2_xls-Nachhaltikeitsrosette.zip)
- [anmelden](#page-14-0)

### **Weitere**

- **[Aktuelle Ereignisse](http://www.sses-net.ch/sses-wiki/index.php?title=SSES-Wiki:Aktuelle_Ereignisse)**
- **[Letzte Änderungen](#page-15-0)**
- $Hilfe$

# SSES-Wiki:Portal

## Einleitung / Anleitungen

Liebe Leserin, lieber Leser

Dieses Nachschlagewerk ist für all jene zusammengestellt worden, die sich für die Nachhaltigkeit im Hochbau interessieren, einzelne Begriffserläuterungen nachschlagen oder geführt durch die Vernetzung der Begriffe auf die Spur der Zusammenhänge nachhaltiger Bauideen kommen möchten.

Ausgewählt wurden die Begriffe mit Fokus auf die Modernisierung von Einfamilienhäusern, (EFH) und die Nutzung von Sonnenenergie. Die Erläuterungen richten sich an Nicht-Baufachleute und sind entsprechend aufgebaut.

In diesem Wiki kann man nicht nur von Begriffserläuterung zu Begriffserläuterung wechseln und stöbern. Es gibt ausserdem 4 Möglichkeiten sich mit dem Thema nachhaltiges Bauen vertraut zu machen:

1. Das Schema Ablauf von nachhaltigen Modernisierungen bietet die Möglichkeit, sich über Aufgaben und Forderungen aller am Bauen beteiligten Personen und Institutionen zu informieren – im Schema selbst und im dazugehörenden Text **[Erläuterungen zu schematische Darstellung eines](#page-3-0) [Bauablaufs](#page-3-0)**. Die in diesem Wiki erläuterten Begriffe sind den Personen und Institutionen, welche im Schema aufgeführt werden, zugeordnet. Unter jeder Person oder Institution erscheinen bei Berührung mit der Maus die zugeordneten

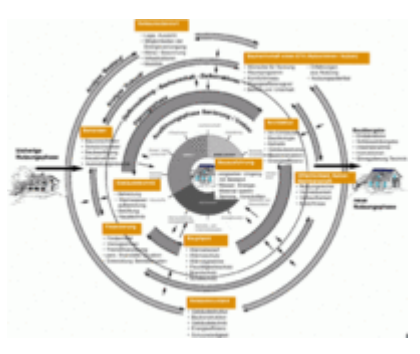

Begriffe. Diese sind mit dem Wiki verlinkt, welches sich gleich unterhalb des Schemas befindet (mit der Maus nach unten scrollen oder wieder nach oben zum Schema zurück). Link zum Schema **[Ablauf nachhaltiger Modernisierungen von Einfamilienhäusern](#page-10-0)** .

2. Die **Nachhaltigkeitsrosette** ist eine bildhafte Darstellung der 3 Bereiche und 12 Handlungsfelder des nachhaltigen Bauens gemäss Prof. Alfred Breitschmid, Berner Fachhochschule BFH, Architektur Burgdorf, 2009; nach SIA 112/1 erweitert. Weitere Informationen dazu finden Sie unter dem Begriff **[Nachhaltigkeit](#page-23-0)** im Hochbau.

Alle in diesem Wiki erläuterten Begriffe des nachhaltigen Bauens sind den 12 Handlungsfeldern zugeordnet worden.

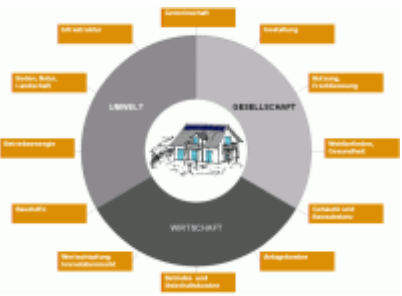

Wer sich anhand dieser Nachhaltigkeitsrosette durch das Wiki bewegen möchte, kann dies über folgenden Link tun: **[Nachhaltigkeitsrosette](#page-12-0)** – unter jedem Handlungsfeld erscheinen bei Berührung mit der Maus die zugeordneten Begriffe. Diese sind mit dem Wiki verlinkt, welches sich gleich unterhalb der Rosette befindet (mit der Maus nach unten scrollen oder wieder nach

### 3. Die **[3 Themenbereiche](#page-6-0)**

oben zur Rosette zurück).

- Winterlicher Wärmeschutz,
- aktive und passive Sonnenenergienutzung,
- sommerlicher Wärmeschutz

vermitteln zusammen das Grundverständnis für Massnahmen einer nachhaltigen Modernisierung von EFHs. Weitere Erläuterungen siehe unter der Einleitung zu [3 Themenbereiche.](#page-6-0)

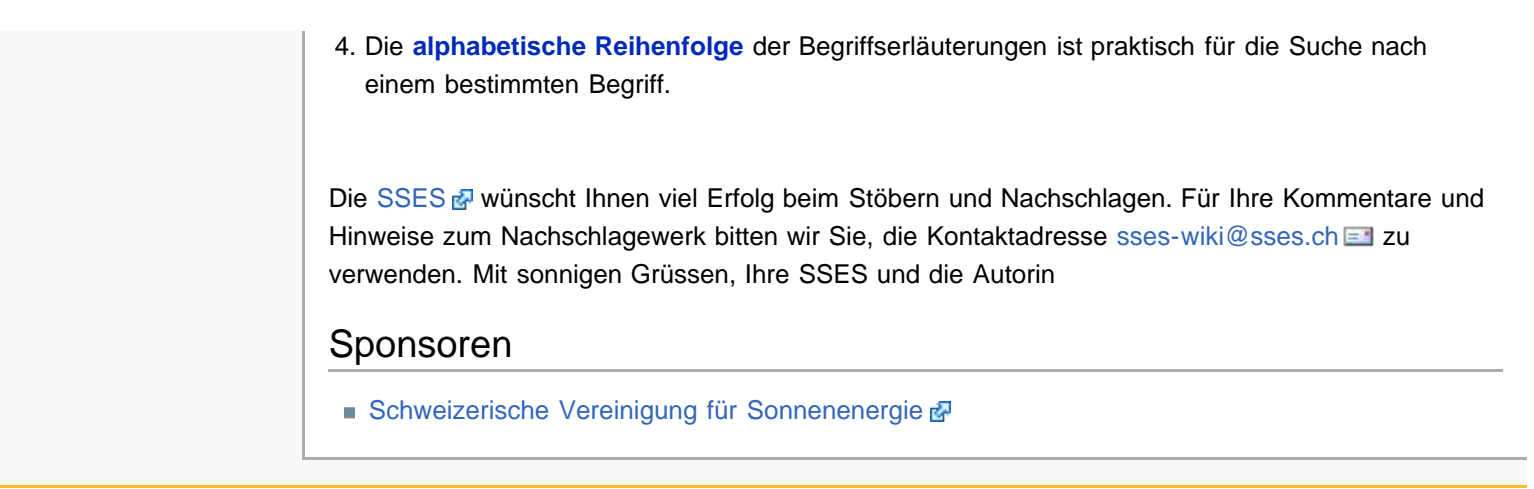

[[<sup>a</sup>]] MediaWiki Diese Seite wurde zuletzt am 1. November 2011 um 21:42 Uhr geändert. Diese Seite wurde bisher 27.924 mal abgerufen. [Datenschutz](#page-17-0) **[Über SSES-Wiki](#page-18-0)** [Impressum](#page-19-0)

<span id="page-3-3"></span><span id="page-3-0"></span>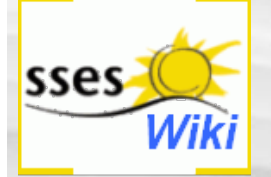

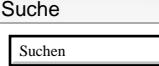

SSES-Wiki Navigation

Seite Suchen

- $H$
- **[Portal-Einleitung](#page-1-0)**
- **[Erläuterungen](#page-3-0)** [Bauablauf](#page-3-0)
- <span id="page-3-1"></span>[3 Themenbereiche](#page-6-0) [Übersicht A-Z](#page-8-0)
- **[Nachhaltigkeitsrosette](#page-9-0)** [zum Ausprobieren](#page-9-0) [\(Anleitung\)](#page-9-0)

### SSES-Wiki Tools

- [Schema Bauablauf](#page-10-0)
- [Nachhaltigkeitsrosette](#page-12-0)
- **[Nachhaltigkeitsrosette](http://www.sses-net.ch/sses-wiki/2_xls-Nachhaltikeitsrosette.zip)** [zum Ausprobieren](http://www.sses-net.ch/sses-wiki/2_xls-Nachhaltikeitsrosette.zip) [\(Excel\)](http://www.sses-net.ch/sses-wiki/2_xls-Nachhaltikeitsrosette.zip)
- [anmelden](#page-14-0)

### <span id="page-3-2"></span>**Weitere**

- **[Aktuelle Ereignisse](http://www.sses-net.ch/sses-wiki/index.php?title=SSES-Wiki:Aktuelle_Ereignisse)**
- **[Letzte Änderungen](#page-15-0)**
- $H$ ilfe

# Erläuterungen zu schematische Darstellung eines Bauablaufs

### Hier der Link zum Schema **[Ablauf nachhaltiger Modernisierungen von Einfamilienhäusern](#page-10-0)**

Die in diesem Wiki erläuterten Begriffe sind den Personen und Institutionen, welche im Schema aufgeführt werden, zugeordnet. Unter jeder Person oder Institution erscheinen bei Berührung mit der Maus die zugeordneten Begriffe. Diese sind mit dem Wiki verlinkt, welches sich gleich unterhalb des Schemas befindet (mit der Maus nach unten scrollen oder wieder nach oben zum Schema zurück).

**Inhaltsverzeichnis** [[Verbergen\]](#page-3-0)

- [1](#page-3-1) [Nachhaltig Modernisieren ein Überblick](#page-3-1)
- [2](#page-3-2) Analyse , Bestand'
	- [3](#page-4-0) Analyse .Zukunft'
	- [4](#page-4-1) [Planungsphase Ausführungsphase](#page-4-1)

# Nachhaltig Modernisieren – ein Überblick

Nachhaltige Modernisierungen verknüpfen Vergangenheit und Zukunft eines Hauses miteinander. Bestehende Gebäudesubstanz wird erhalten und für eine langfristige sinnvolle weitere Nutzung verbessert.

Im Folgenden wird der grobe Ablauf nachhaltiger Modernisierungen von EFHs an Hand eines eigens dafür entwickelten Schemas erläutert. Das Schema "Ablauf nachhaltiger Modernisierungen von EFHs" baut auf der im Begriff [Nachhaltigkeit](#page-23-0) im Hochbau beschriebenen Nachhaltigkeitsrosette von Prof. Alfred Breitschmid auf. Damit wird verdeutlicht, dass die Handlungsfelder der Nachhaltigkeit in allen Phasen der Modernisierung von Bedeutung sind. Diese Phasen sind als konzentrische Kreise dargestellt. Von den beiden Analysephasen bis zur Bauausführung im Zentrum des Schemas nehmen die Radien der Kreise ständig ab: Je konkreter die Ergebnisse und Entscheidungen aus Analysen und Planungen werden, desto kleiner die Kreise. Die Ausführungsphase von Modernisierung und Umbau als Verwirklichung aller Entscheidungen steht im Zentrum. Auf den Kreisen sind in Stichwortblöcken die wichtigen Entscheidungsebenen der entsprechenden Phasen platziert.

### Analyse, Bestand'

In der ersten Analysephase geht es um den Gebäudestandort, den Gebäudezustand und die bisherigen Erfahrungen der Nutzer, in der Regel die Bauherrschaft selbst. Alle drei sind wichtige Parameter für die Ausgangslage der angestrebten Modernisierung.

Die bis anhin das Haus nutzenden Personen können am besten Auskunft geben, über die praktischen oder unpraktischen Seiten eines Hauses, über das Leben darin im Verlauf eines Jahres, über behagliche und unbehagliche Räume und die Bedienbarkeit der Gebäudetechnik. Zum möglichen Nutzungspotential, z.B. für mehr Personen sowie eine neue oder ergänzende Nutzungsmöglichkeiten, haben sie sicher auch gute Beiträge zu liefern.

Am Gebäudestandort vorhandene Infrastrukturen bezüglich Mobilität, Medien, Energie, Gesundheit, Bildung und Kultur, um nur einige zu nennen, sind wichtige Grundlagen für eine langfristig sinnvolle, zukünftige Nutzung.

Als Grundlage für die Verbesserung der [Energieeffizienz](#page-35-0) des Gebäudes sowie die Nutzung erneuerbarer Energien, z.B. der Sonnenenergie, sind Besonnungs- und Klimadaten des Standortes von Bedeutung. Fragen nach der durchschnittlichen Sonnenscheindauer und den Temperaturverläufen der letzten Jahre müssen geklärt werden, sowie mögliche Verschattungen durch Form und Nähe des Horizonts. Alle an diesem Ort möglichen Energiequellen, wie z.B. Erdwärme, Sonnenenergie oder der Anschluss an ein Fernwärmenetz sollten als Grundlage für die spätere Gebäudetechnikplanung ebenfalls aufgelistet werden.

Die Beurteilung des Gebäudezustands ist Grundlage für die nötigen und möglichen baulichen Massnahmen. Wird das Gebäude als schutzwürdig betrachtet, sei es als Teil eines Ensembles oder als Denkmalpflegeobjekt, sind besondere Massnahmen in Absprache mit den zuständigen Behörden zur Erhaltung seines Charakters und der originalen Bauteile zu treffen.

Der Zustand von Bausubstanz und die Tragfähigkeit der Bauteile geben Auskunft über die Belastbarkeit der Gebäudestruktur. Dafür werden tragende und nicht tragende Bauteile bestimmt und der Verlauf der technischen Installationen nachvollzogen.

Der Zustand und die Art der Baukonstruktion, wie Materialschichten und deren Dicke für Aussenwände, Dach und Keller geben erste Auskünfte über die Reparaturbedürftigkeit und den bestehenden Wärmeschutz des Gebäudes.

Die Gebäudetechnik wird kontrolliert. Dabei spielen Alter, Funktions- und Leistungsfähigkeit sowie der technische Wirkungsgrad der Geräte eine Rolle und lassen Rückschlüsse auf Effizienz und weitere Benutzbarkeit zu.

Baukonstruktion und Gebäudetechnik zusammen definieren die [Energieeffizienz](#page-35-0) des Gebäudes. Diese beiden Parameter

werden im Gebäudeausweis der Kantone ([GEAK®\)](#page-40-0) bewertet und klassifiziert. Ergebnis einer solchen Bewertung ist aber nicht nur die Einordnung auf der Energieetikette mit den Klassen A – G, sondern auch eine Zusammenstellung der Verbesserungsmöglichkeiten für Gebäudetechnik und Gebäudehülle.

### <span id="page-4-0"></span>Analyse, Zukunft'

Mit der Liste der Verbesserungsmöglichkeiten für Gebäudetechnik und Gebäudehülle aus dem [GEAK®](#page-40-0) stehen erste Modernisierungsmöglichkeiten für eine energieeffizientere Zukunft des Gebäudes zur Diskussion.

Viele weitere Aspekte aus allen Bereichen der [Nachhaltigkeit](#page-23-0) sind aber ebenfalls zu bedenken (siehe Stichwortblöcke auf dem Kreis Analyse ,Zukunft'): zukünftige Nutzerbedürfnisse, Vermiet- und Verkaufbarkeit, Finanzierbarkeit, Einhaltung von (evtl. neuen) Bauvorschriften sowie die Wahrung des öffentlichen Interesses an einem etwaigen Schutzobjekt. Im Zusammenhang mit der aktuellen Energiepolitik sind Entscheidungen und Wünsche der Bauherrschaft bezüglich Komfortniveau und Energieeffizienzgrad, die verwirklicht werden sollen von grosser Bedeutung. Auch die finanziellen und praktischen Anforderungen an den zukünftigen Betrieb und Unterhalt müssen definiert werden.

Für eine angestrebte Vergrösserung des Gebäudes müssen die Ausnutzungsreserven auf dem Grundstück ermittelt werden.

In beiden Analysephasen, 'Bestand' und 'Zukunft' stehen Gebäude und Nutzer, bei den EFH in der Regel die Bauherrschaft selbst, im Mittelpunkt des Interesses.

Sind die Fragen "Was ist vorhanden?" und "Was soll in Zukunft möglich sein?" beantwortet, kann eine erste Zielformulierung durch die Bauherrschaft erfolgen, als Ergebnis aus den beiden Analysephasen erhält sie im Schema einen eigenen Kreis. Sie bildet die Grundlage für die folgenden beiden Phasen, für Planung und Ausführung. Je konkreter die Aussagen der Zielformulierung, am besten auf Basis der Handlungsfelder der [Nachhaltigkeit,](#page-23-0) desto eindeutiger ist die Aufgabenstellung für Planende und Bauausführende.

### <span id="page-4-1"></span>Planungsphase – Ausführungsphase

In der Planungsphase werden bauliche und gebäudetechnische Massnahmen entwickelt, welche die Erreichbarkeit der formulierten Ziele gewährleisten sollen. Dabei gilt es viele Aspekte mit- und gegeneinander abzuwägen:

• Wie viel Rückbau ist nötig, möglich ([Gebäudestruktur\)](#page-43-0) oder erlaubt (Schutzwürdigkeit), um neue An- und Umbauten sowie das neue Gebäudetechnikkonzept zu ermöglichen?

• Wie ist die ästhetische Wirkung von An- und Umbauten sowie der neuen Gebäudetechnik (z.B. Sonnenkollektoren auf Fassade und Dach)? Welchen Einfluss haben sie auf Form, Gestaltung und Grösse der Gebäudehülle?

• Welche neuen Materialien und technischen Installationen passen zu den Vorhandenen, sind ökologisch, entsprechen im Preisniveau dem angestrebten Finanzrahmen, ermöglichen einen guten Wärmeschutz und bewirken dabei den angestrebten Komfort, die [thermische Behaglichkeit](#page-44-0) (angenehme Temperatur- und Feuchtigkeitsniveaus)?

• Welche neue Baukonstruktion für die Gebäudehülle passt zum bestehenden Haus, erzielt den gewünschten ästhetischen Effekt, lässt sich auf einfache Art und Weise instand halten, erfüllt die Vorstellungen zu seinem [Lebenszyklus](#page-47-0) (Lebensdauer) und gewährleistet den zum Ziel gesetzten Grad der [Energieeffizienz?](#page-35-0)

• Wie kann die kostenlose und CO<sub>2</sub>-freie Sonnenenergie genutzt werden? ([aktive Sonnenenergienutzung,](#page-48-0) [passive](#page-51-0) [Sonnenenergienutzung](#page-51-0)) Wie viel Energiebedarf lässt sich damit abdecken? Wie können entsprechende Bauteile und Kollektoren oder Module in die Gestaltung des Hauses integriert werden?

Eine solche Fragenliste sieht für jedes konkrete Objekt, jede Bauherrschaft wieder etwas anders aus. Diese hier zusammengestellte Liste vermittelt einen groben Überblick zu den Fragestellungen, die hinter einer Planung für eine nachhaltige Modernisierung stehen können. Alle diese Fragen lassen erahnen, wie komplex solche Planungsaufgaben sind, auch bei "kleinen" EFHs. Ein optimales Ergebnis für eine nachhaltige Modernisierung ([Nachhaltigkeit](#page-23-0) von Gebäuden) kann nur durch die konstruktive Zusammenarbeit aller Planenden, von der ersten Ideenskizze bis zur Ausführungsbegleitung, erreicht werden. Planende der Bereiche Architektur, Gebäudetechnik und Bauphysik sowie alle Bauausführenden müssen sich unterstützen, gemeinsam darum ringen die Ziele, welche eine nachhaltig denkende Bauherrschaft formuliert hat, zu erreichen.

Mit fortschreitender Planung können durch neue Erkenntnisse Korrekturen der Zielformulierung in Zusammenarbeit mit der Bauherrschaft nötig werden. Solche wichtigen Wechselwirkungen zwischen den Phasen sind im Schema "Ablauf nachhaltiger Modernisierungen von EFHs" durch kurze Pfeile symbolisiert.

Eine sehr aktuelle (2010) Wechselwirkung zwischen Baubehörde (Analyse ,Zukunft') und Planenden (Planungsphase) ist die Verschärfung der geforderten Energieverbrauchs-Grenzwerte für Neu- und Umbauten, also auch Modernisierungen. (siehe MuKEn 2008, Kapitel 2.1). Im Mittelpunkt des Interesses steht infolge dessen die [Energieeffizienz](#page-35-0) der Gebäude.

Die Festlegung des anzustrebenden Energieeffizienzgrads muss zu einem möglichst frühen Zeitpunkt erfolgen. Sie ist ein sehr bedeutender Teil der Zielformulierung und hat von Anfang an grosse Auswirkungen auf die Planungsphase. Die Planenden aller drei Bereiche sind gleichermassen davon betroffen: Architektur mit [Gebäudestruktur,](#page-43-0) Baukonstruktion und [Energieeffizienz,](#page-35-0) Bauphysik mit dem Wärmebedarf, Wärmeschutz sowie den Wärmegewinnen und Gebäudetechnik mit Beheizung, Warmwasserbereitung, Belüftung und der übrigen Haustechnik.

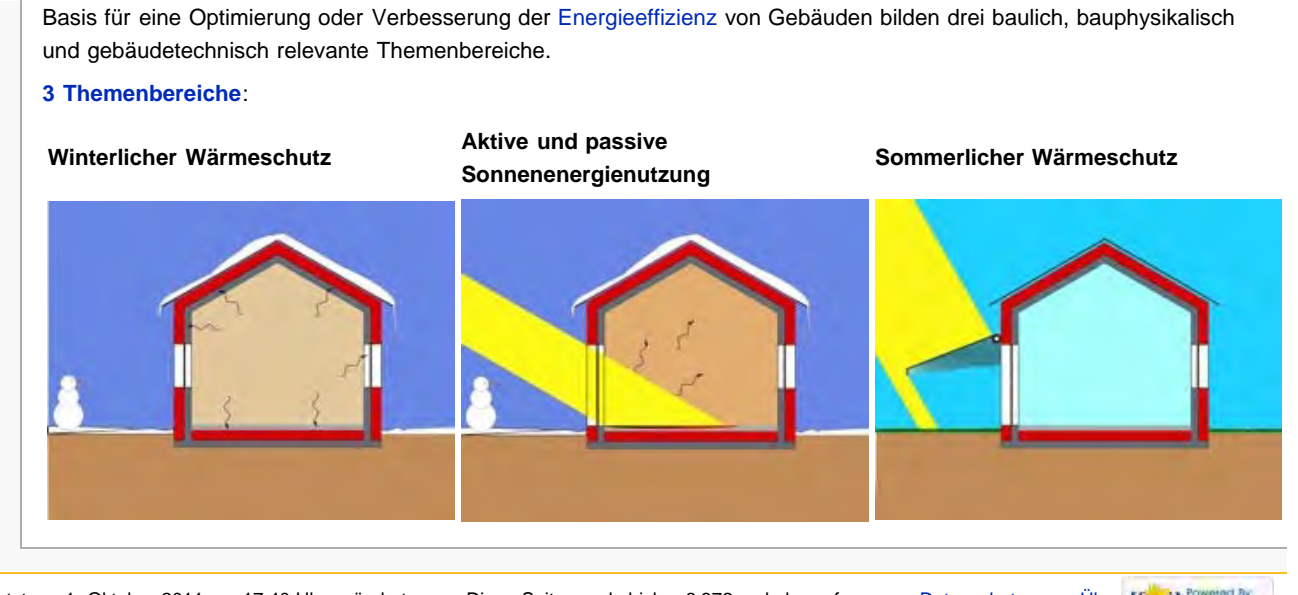

Diese Seite wurde zuletzt am 1. Oktober 2011 um 17:40 Uhr geändert. Diese Seite wurde bisher 6.372 mal abgerufen. [Datenschutz](#page-17-0) [Über](#page-18-0) [[ ]] MedigWiki

[SSES-Wiki](#page-18-0) [Impressum](#page-19-0)

<span id="page-6-1"></span><span id="page-6-0"></span>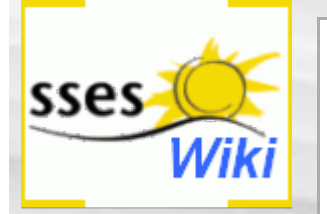

### Suche

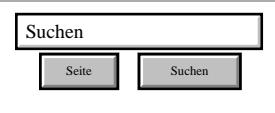

### SSES-Wiki Navigation

- **[Home](#page-0-0)**
- **[Portal-Einleitung](#page-1-0)**
- **[Erläuterungen](#page-3-0) [Bauablauf](#page-3-0)**
- [3 Themenbereiche](#page-6-0)
- [Übersicht A-Z](#page-8-0)
- [Nachhaltigkeitsrosette](#page-9-0) [zum Ausprobieren](#page-9-0) [\(Anleitung\)](#page-9-0)

### SSES-Wiki Tools

- [Schema Bauablauf](#page-10-0)
- [Nachhaltigkeitsrosette](#page-12-0)
- [Nachhaltigkeitsrosette](http://www.sses-net.ch/sses-wiki/2_xls-Nachhaltikeitsrosette.zip) [zum Ausprobieren](http://www.sses-net.ch/sses-wiki/2_xls-Nachhaltikeitsrosette.zip) [\(Excel\)](http://www.sses-net.ch/sses-wiki/2_xls-Nachhaltikeitsrosette.zip)
- [anmelden](#page-14-0)

### **Weitere**

- **[Aktuelle Ereignisse](http://www.sses-net.ch/sses-wiki/index.php?title=SSES-Wiki:Aktuelle_Ereignisse)**
- **[Letzte Änderungen](#page-15-0)**
- $Hilfe$

# 3 Themenbereiche

Viele bestehende Gebäude, auch Einfamilienhäuser, weisen sehr hohe Energieverluste aus, verursacht durch: undichte Fenstern und Türen, Risse in den Aussenwänden, ungedämmte Dächer, Decken und Böden gegen unbeheizte Räume, alte ineffizient arbeitende Haustechnik.

Schematische Darstellung

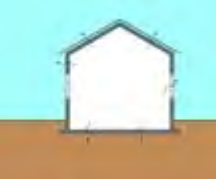

### **Bestehendes Einfamilienhaus**

Basis für eine Optimierung oder Verbesserung der Energieeffizienz von Gebäuden bilden drei baulich, bauphysikalisch und gebäudetechnisch relevante Themenbereiche:

Am Ende jeder der unten aufgeführten Begriffserläuterungen wird der logische nachfolgende Begriff aufgeführt, so wie die Begriffe hier in der Liste erscheinen.

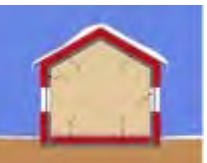

**Winterlicher Wärmeschutz**

[Thermische Gebäudehülle](#page-59-0) > [Gebäudehüllzahl](#page-62-0) > [Energiebezugsfläche](#page-65-0) EBF > [Wärmedämmung](#page-68-0) > [U-](#page-71-0)[Wert](#page-71-0) - Wärmedurchgangskoeffizient > [Wärmebrücke](#page-75-0) > [Transmissionswärmeverlust](#page-79-0) > [Lüftungswärmeverlust](#page-82-0) / -bedarf > [Heizwärmebedarf](#page-85-0) > [Betriebsenergie](#page-89-0)

Alle vorgenannten Begriffe gehören zum Thema Wärmeverluste: ihre Entstehung, Minimierung und Deckung. Ihre Erläuterungen tragen dazu bei das Warum und Wie des winterlichen Wärmeschutzes verstehen zu können. Nachhaltig modernisieren heisst aber nicht nur Verluste vermeiden, sondern auch vorhandene, kostenlose und CO<sub>2</sub>-freie Sonnenenergie gewinnen und nutzen.

Am Ende jeder der unten aufgeführten Begriffserläuterungen wird der logische nachfolgende Begriff aufgeführt, so wie die Begriffe hier in der Liste erscheinen.

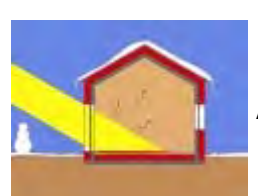

**Aktive und passive Sonnenenergienutzung**

[Aktive Sonnenenergienutzung](#page-48-0) > [Solarer Deckungsgrad](#page-93-0) > [Interne Wärmegewinne](#page-96-0) > [passive](#page-51-0) [Sonnenenergienutzung](#page-51-0) > [g-Wert](#page-99-0) - Gesamtenergiedurchlassgrad > [Wärmespeicherkapazität](#page-103-0) > [Solararchitektur](#page-108-0) > [Niedrigenergiehaus](#page-111-0) > [Minergie®](#page-114-0)-Standards > [Nullenergiehaus](#page-117-0) > [Passivhaus](#page-120-0) > [Plusenergiehaus](#page-123-0) > [Betriebskosten](#page-126-0)

Der winterliche Wärmeschutz und die Nutzung von Sonnenenergie tragen zur Reduktion des Heizwärmebedarfs und der jährlichen Betriebskosten eines nachhaltig modernisierten Hauses bei. Heizwärmebedarf und daraus resultierende Betriebskosten fallen vor allem im Winterhalbjahr an, genau dann, wenn auch die passive Nutzung von Sonnenenergie zu ihrer Reduktion beitragen kann. Im Sommer besteht in der Regel kein Bedarf an Heizwärme (abgesehen von der Warmwasserproduktion), eher ein Kältebedarf. Grosse zur Sonne orientierte transparente Bauteile, wie sie für die passive Sonnenenergienutzung günstig sind, lassen auch im Sommer die

Sonneneinstrahlung ins Haus eindringen. Bei den gleichzeitig hohen Aussentemperaturen wird diese Wärme aber als unangenehm empfunden. Auf den ersten Blick scheint dieses Problem nur mit einer aktiven, Energie verbrauchenden Kühlung gelöst werden zu können. Welche energieeffizienteren Lösungen es dafür gibt, wird im folgenden Themenbereich 'Sommerlicher Wärmeschutz' behandelt.

Am Ende jeder der unten aufgeführten Begriffserläuterungen wird der logische nachfolgende Begriff aufgeführt, so wie die Begriffe hier in der Liste erscheinen.

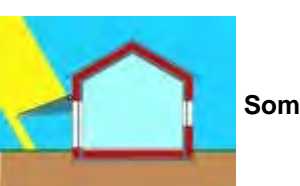

**Sommerlicher Wärmeschutz**

[Sonnenschutz](#page-131-0) > [Sommerlicher Wärmeschutz](#page-134-0) > [Latentwärmespeicher](#page-138-0) > [Nachtauskühlung](#page-141-0) > [Thermische Behaglichkeit](#page-44-0)

Neben der [Energieeffizienz](#page-35-0) des Hauses wird durch eine nachhaltige Modernisierung auch der Komfort für die Bewohnerinnen und Bewohner verbessert. Damit ist das Ziel erreicht: weniger CO<sub>2</sub>-Ausstoss bei gleichzeitigem Wohlbefinden in den 'eigenen vier Wänden'.

Diese Seite wurde zuletzt am 1. Oktober 2011 um 15:46 Uhr geändert. Diese Seite wurde bisher 5.575 mal abgerufen. [Datenschutz](#page-17-0) [Über SSES-Wiki](#page-18-0) [Impressum](#page-19-0)

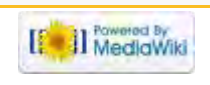

<span id="page-8-1"></span><span id="page-8-0"></span>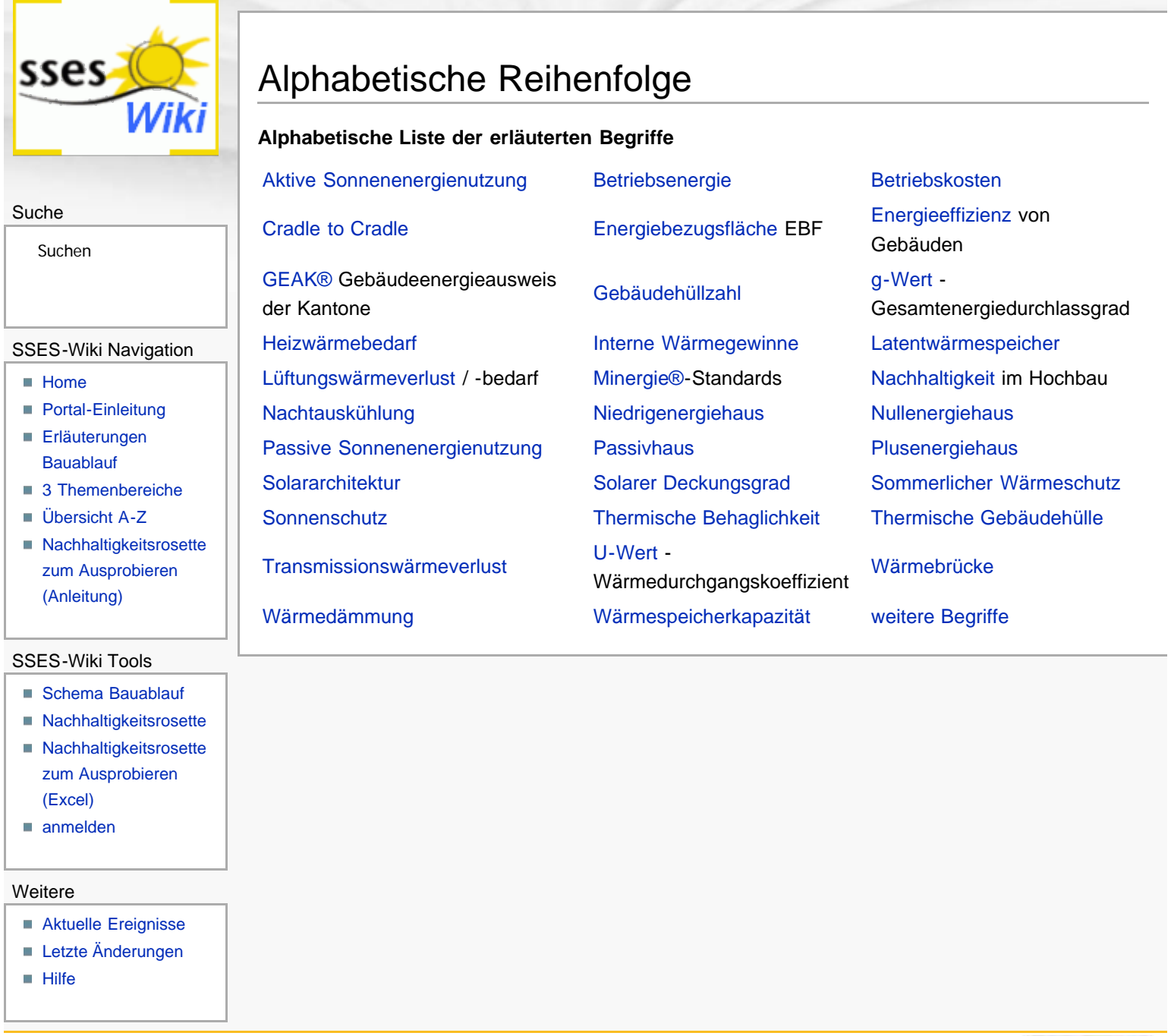

Diese Seite wurde zuletzt am 1. November 2011 um 21:40 Uhr geändert. Diese Seite wurde bisher 4.495 mal abgerufen. [Datenschutz](#page-17-0) [Über SSES-Wiki](#page-18-0) [Impressum](#page-19-0)

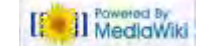

<span id="page-9-1"></span><span id="page-9-0"></span>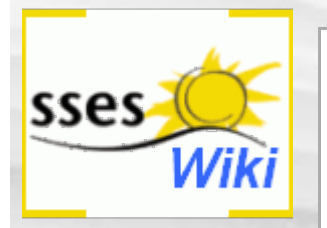

# Suche

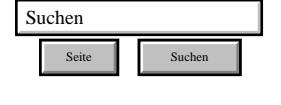

### SSES-Wiki Navigation

- **[Home](#page-0-0)**
- **[Portal-Einleitung](#page-1-0)**
- **[Erläuterungen](#page-3-0) [Bauablauf](#page-3-0)**
- [3 Themenbereiche](#page-6-0)
- [Übersicht A-Z](#page-8-0)
- [Nachhaltigkeitsrosette](#page-9-0) [zum Ausprobieren](#page-9-0) [\(Anleitung\)](#page-9-0)

### SSES-Wiki Tools

- [Schema Bauablauf](#page-10-0)
- [Nachhaltigkeitsrosette](#page-12-0) ■ [Nachhaltigkeitsrosette](http://www.sses-net.ch/sses-wiki/2_xls-Nachhaltikeitsrosette.zip)
- [zum Ausprobieren](http://www.sses-net.ch/sses-wiki/2_xls-Nachhaltikeitsrosette.zip) [\(Excel\)](http://www.sses-net.ch/sses-wiki/2_xls-Nachhaltikeitsrosette.zip)
- [anmelden](#page-14-0)

### **Weitere**

- **[Aktuelle Ereignisse](http://www.sses-net.ch/sses-wiki/index.php?title=SSES-Wiki:Aktuelle_Ereignisse)**
- **[Letzte Änderungen](#page-15-0)**
- $Hilfe$

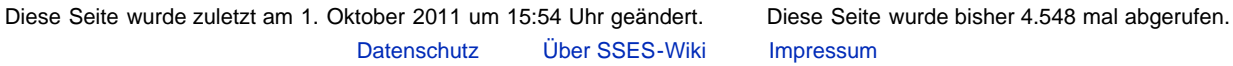

**[Impressum](#page-19-0)** 

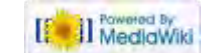

# Nachhaltigkeitsrosette zum Ausprobieren

### Anleitung zur Benutzung der Nachhaltigkeitsrosette

Das Ausfüllen einer Nachhaltigkeitsrosette für ein Gebäude oder eine geplante Modernisierungsmassnahme unterstützt das bewusste Einbeziehen von Nachhaltigkeitskriterien in den Bereichen Wirtschaft, Gesellschaft und Umwelt auf der Basis von 12 Handlungsfeldern. Wie Sie ein Handlungsfeld auf der Skala von 0 bis 10 bewerten, ist Ihre ganz subjektive und oft auch intuitive Entscheidung (von 0 bis 4 ist ungenügend). Wesentlich sind dabei Ihre persönlichen Einschätzungen und die möglichen Diskussionen mit allen am Bauprozess beteiligten Personen.

Laden Sie als erstes die hier zur Verfügung gestellten Excel-Dateien herunter (siehe ganz links unter SSES-Wiki Tools: Nachhaltigkeitsrosette zum Ausprobieren (Excel)): "Rosette einfach' für eine Bestandesaufnahme ihres Gebäudes und , Rosette doppelt' für den Vergleich zwischen Bestand und geplanten Modernisierungsmassnahmen.

Anhand der vorgegebenen Tabelle (siehe unter Begriff [Nachhaltigkeit](#page-23-0) im Hochbau) können Sie die einzelnen Kriterien nachlesen und anschliessend Ihre Bewertung (0 bis 10) des Handlungsfeldes in der Spalte 'Punkte' eintragen. Gleichzeitig entsteht auf der rechten Seite der Excel-Tabelle das dazugehörige Zwölfeck. Damit eine ganzheitliche Umsetzung der Nachhaltigkeit gelingt, müssen gute Resultate in allen 3 Bereichen erzielt werden. Viel Spass beim Ausprobieren!

Sonnigen Gruss, Ihre SSES und Prof. Breitschmid

## **Ablauf nachhaltiger Modernisierungen von Einfamilienhäusern**

<span id="page-10-1"></span><span id="page-10-0"></span>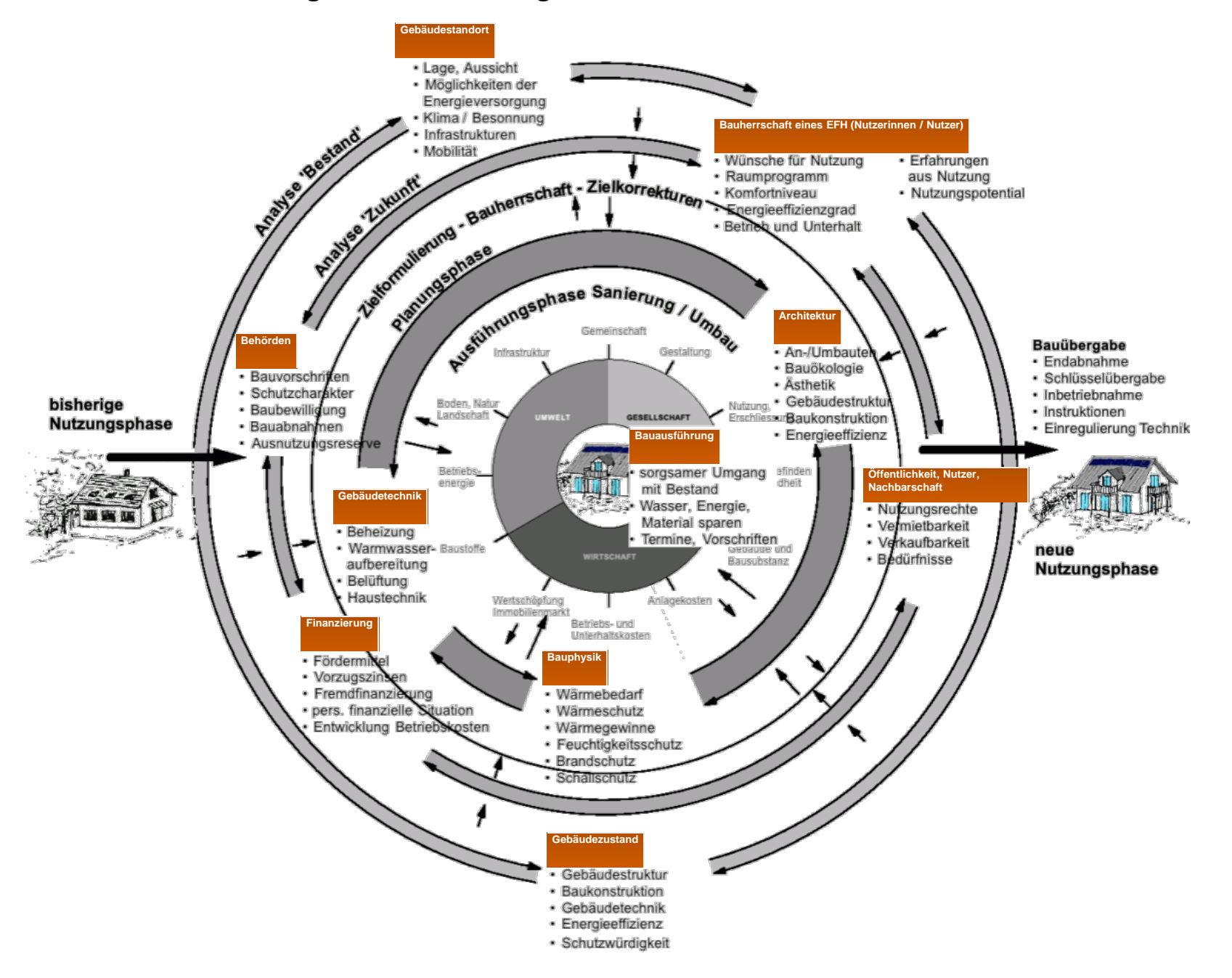

**Info/Legende:**

**Schema:** Darstellung einzelner Phasen und Entscheidungsebenen in konzentrischen Kreisen bis zur vollendeten<br>Modernisierung im Zentrum aller nachhatligen Überlegungen.<br>Weiteres unter: <u>Frläuterungen zu schematische Darstel</u>

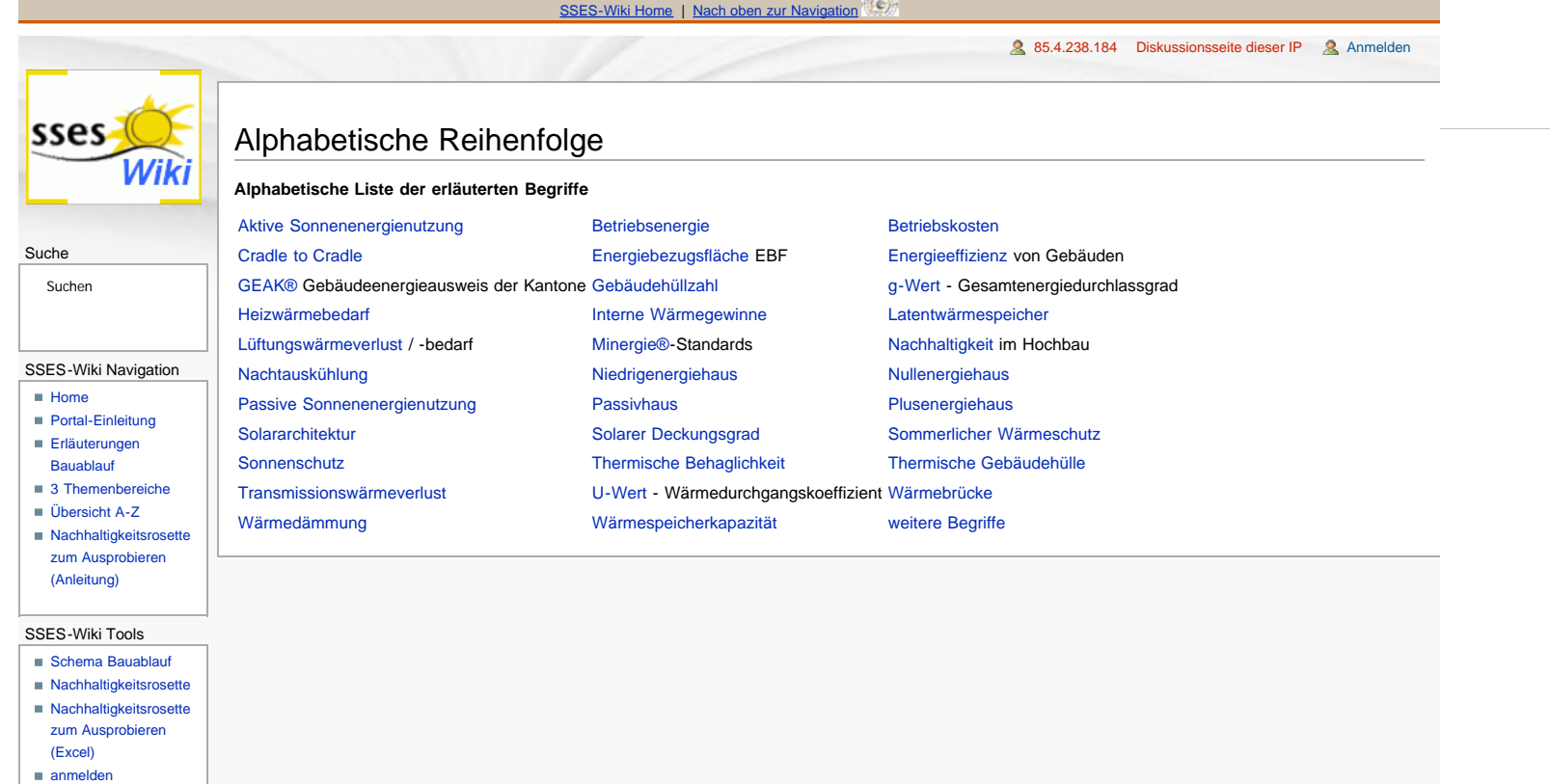

**CONTRACTOR** 

<span id="page-12-1"></span>:: Nachhaltigkeitsrosette

# **Nachhaltigkeitsrosette**

<span id="page-12-0"></span>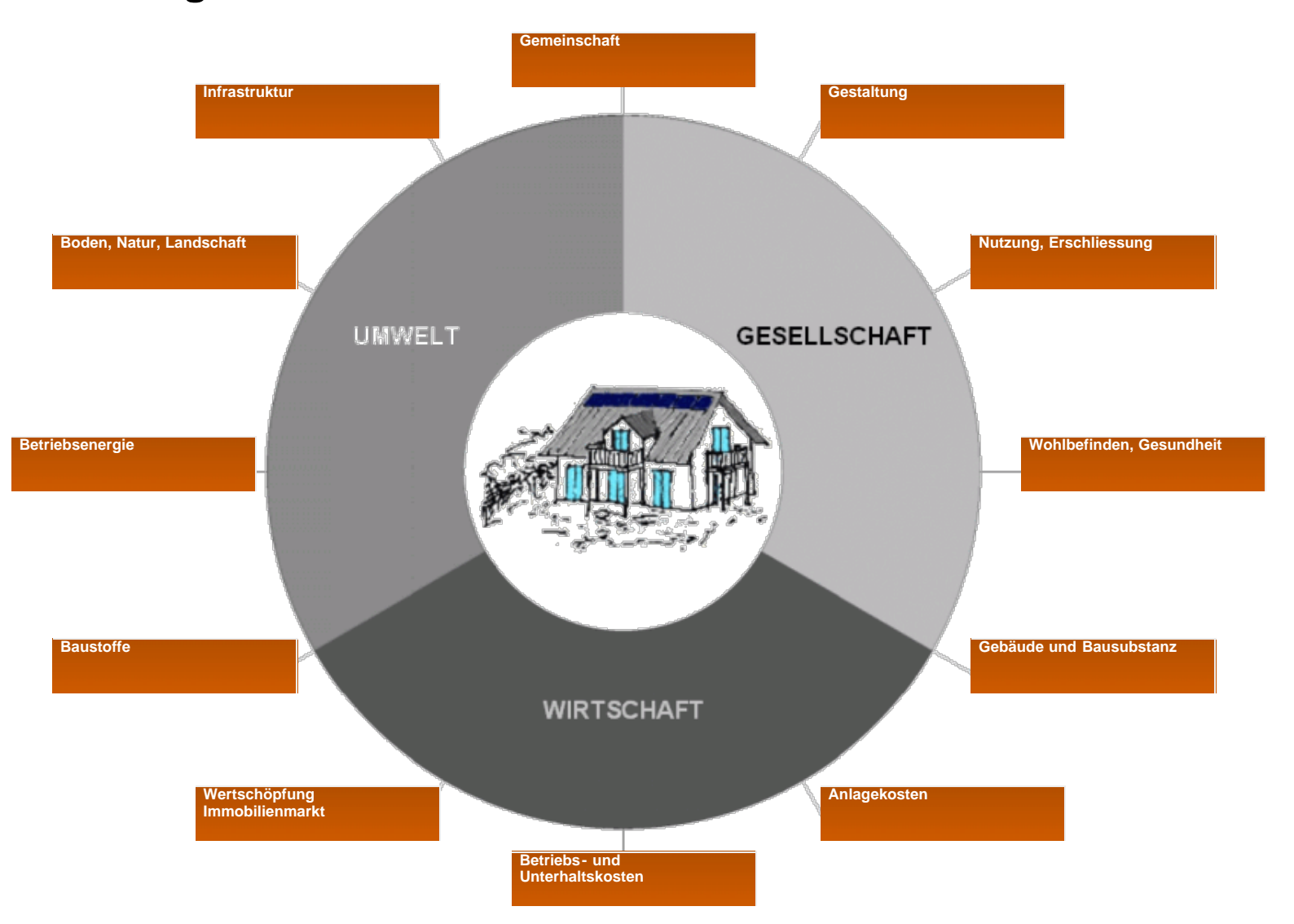

http://www.sses-net.ch/sses-wiki/\_\_nk-rosette\_menu\_2011.php[16.09.2017 11:20:43]

### **Info/Legende:**

**Nachhaltigkeitsrosette** mit 3 Handlungsbereichen: Umwelt, Gesellschaft, Wirtschaft aufgeteilt in 12 Handlungsfelder. Weiteres unter: <u>[Nachhaltigkeit im Hochbau](#page-155-0)</u>

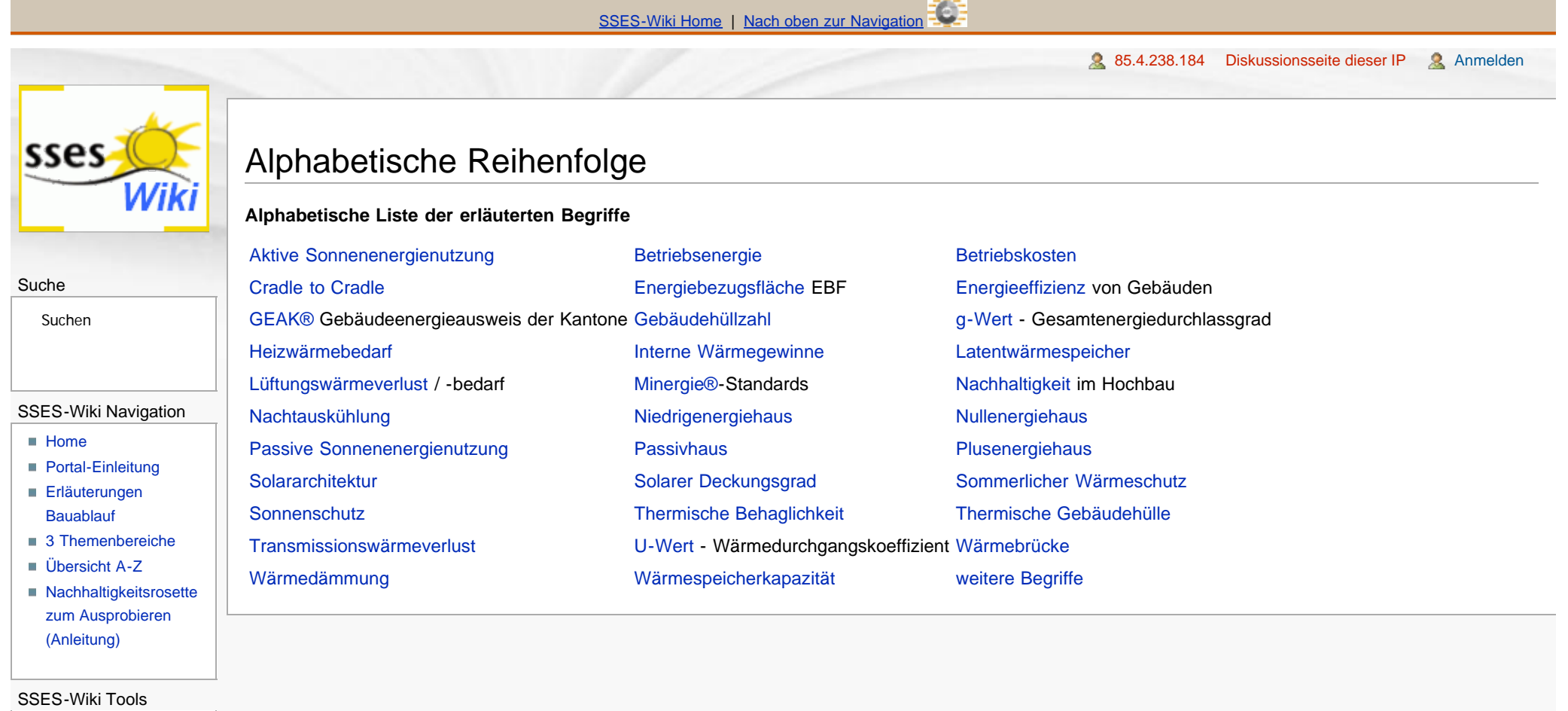

# ■ [Schema Bauablauf](#page-10-1)

- [Nachhaltigkeitsrosette](#page-12-1)
- [Nachhaltigkeitsrosette](http://www.sses-net.ch/sses-wiki/2_xls-Nachhaltikeitsrosette.zip)
- [zum Ausprobieren](http://www.sses-net.ch/sses-wiki/2_xls-Nachhaltikeitsrosette.zip)

<span id="page-14-1"></span><span id="page-14-0"></span>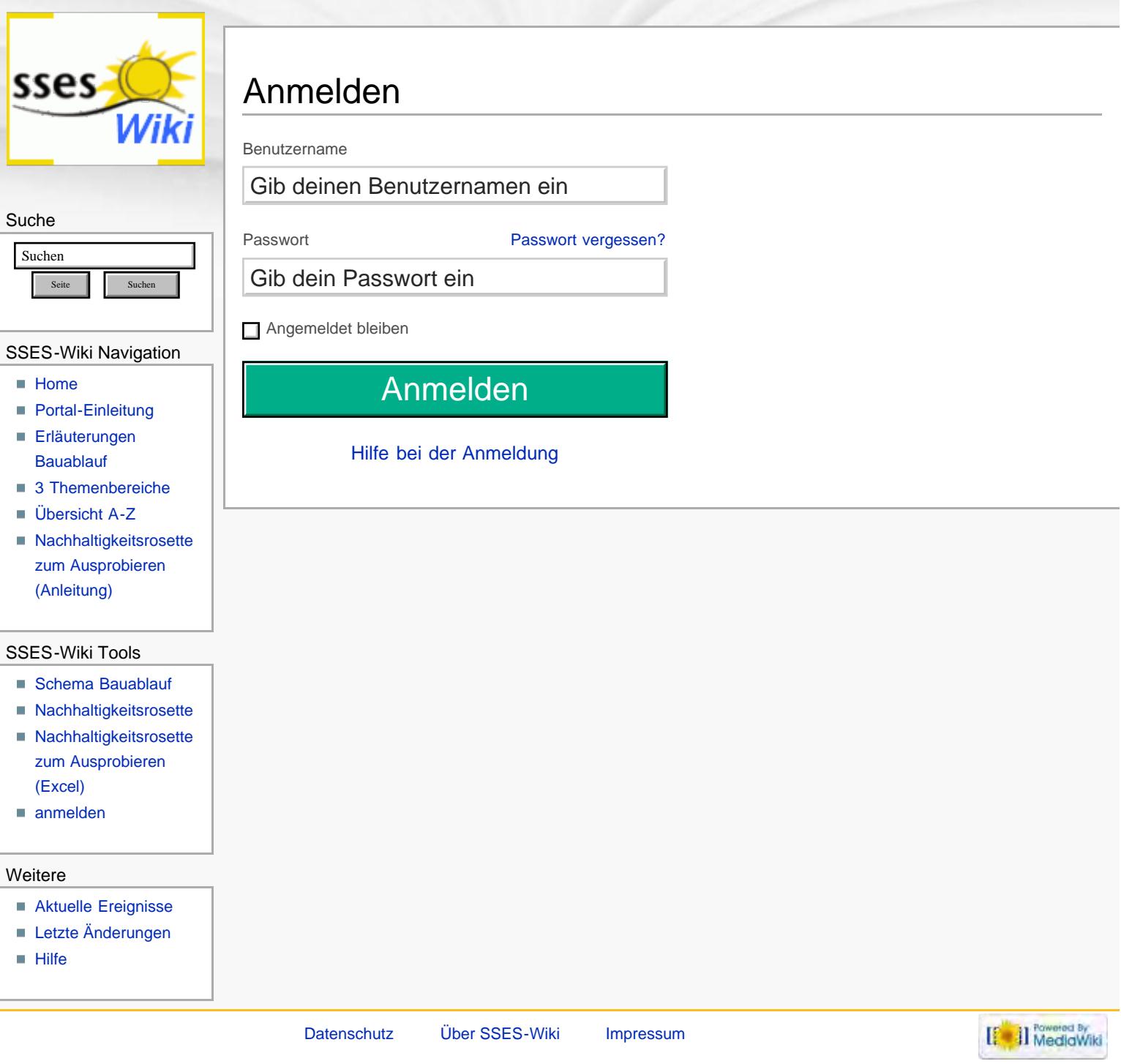

<span id="page-15-1"></span><span id="page-15-0"></span>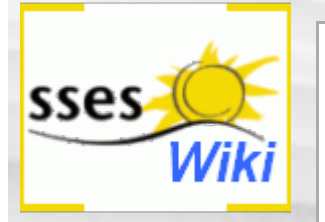

# Anmeldung erforderlich

Du musst dich [anmelden,](#page-161-0) um Seiten lesen zu können. Zurück zur Seite [Hauptseite](#page-0-0).

### Suche

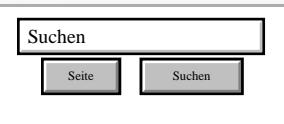

### SSES-Wiki Navigation

- **[Home](#page-0-0)**
- **[Portal-Einleitung](#page-1-0)**
- [Erläuterungen](#page-3-0) **[Bauablauf](#page-3-0)**
- [3 Themenbereiche](#page-6-0)
- [Übersicht A-Z](#page-8-0)
- [Nachhaltigkeitsrosette](#page-9-0) [zum Ausprobieren](#page-9-0) [\(Anleitung\)](#page-9-0)

### SSES-Wiki Tools

- [Schema Bauablauf](#page-10-0)
- [Nachhaltigkeitsrosette](#page-12-0)
- [Nachhaltigkeitsrosette](http://www.sses-net.ch/sses-wiki/2_xls-Nachhaltikeitsrosette.zip) [zum Ausprobieren](http://www.sses-net.ch/sses-wiki/2_xls-Nachhaltikeitsrosette.zip) [\(Excel\)](http://www.sses-net.ch/sses-wiki/2_xls-Nachhaltikeitsrosette.zip)
- [anmelden](#page-14-0)

### Weitere

- **[Aktuelle Ereignisse](http://www.sses-net.ch/sses-wiki/index.php?title=SSES-Wiki:Aktuelle_Ereignisse)**
- **[Letzte Änderungen](#page-15-0)**
- **[Hilfe](#page-16-0)**

[Datenschutz](#page-17-0) [Über SSES-Wiki](#page-18-0) [Impressum](#page-19-0)

[[<sup>c</sup>a]] Rowered By

<span id="page-16-1"></span><span id="page-16-0"></span>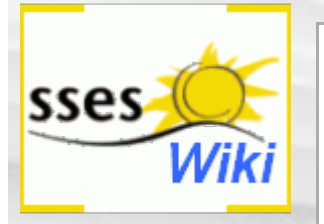

# Anmeldung erforderlich

Du musst dich [anmelden,](#page-163-0) um Seiten lesen zu können. Zurück zur Seite [Hauptseite](#page-0-0).

### Suche

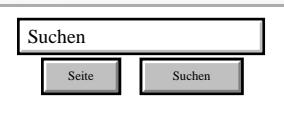

### SSES-Wiki Navigation

- **[Home](#page-0-0)**
- **[Portal-Einleitung](#page-1-0)**
- **[Erläuterungen](#page-3-0) [Bauablauf](#page-3-0)**
- [3 Themenbereiche](#page-6-0)
- [Übersicht A-Z](#page-8-0)
- [Nachhaltigkeitsrosette](#page-9-0) [zum Ausprobieren](#page-9-0) [\(Anleitung\)](#page-9-0)

### SSES-Wiki Tools

- [Schema Bauablauf](#page-10-0)
- [Nachhaltigkeitsrosette](#page-12-0)
- [Nachhaltigkeitsrosette](http://www.sses-net.ch/sses-wiki/2_xls-Nachhaltikeitsrosette.zip) [zum Ausprobieren](http://www.sses-net.ch/sses-wiki/2_xls-Nachhaltikeitsrosette.zip) [\(Excel\)](http://www.sses-net.ch/sses-wiki/2_xls-Nachhaltikeitsrosette.zip)
- [anmelden](#page-14-0)

### Weitere

- **[Aktuelle Ereignisse](http://www.sses-net.ch/sses-wiki/index.php?title=SSES-Wiki:Aktuelle_Ereignisse)**
- **[Letzte Änderungen](#page-15-0)**
- $\blacksquare$  [Hilfe](#page-16-0)

[Datenschutz](#page-17-0) [Über SSES-Wiki](#page-18-0) [Impressum](#page-19-0)

[[<sup>c</sup>a]] Rowered By

<span id="page-17-1"></span><span id="page-17-0"></span>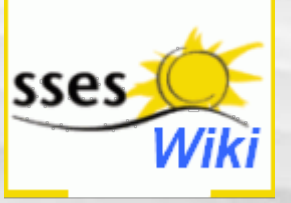

### Suche

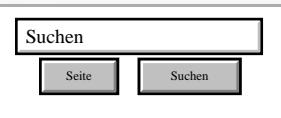

### SSES-Wiki Navigation

- **[Home](#page-0-0)**
- **[Portal-Einleitung](#page-1-0)**
- **[Erläuterungen](#page-3-0) [Bauablauf](#page-3-0)**
- [3 Themenbereiche](#page-6-0)
- [Übersicht A-Z](#page-8-0)
- [Nachhaltigkeitsrosette](#page-9-0) [zum Ausprobieren](#page-9-0) [\(Anleitung\)](#page-9-0)

### SSES-Wiki Tools

- [Schema Bauablauf](#page-10-0)
- [Nachhaltigkeitsrosette](#page-12-0)
- [Nachhaltigkeitsrosette](http://www.sses-net.ch/sses-wiki/2_xls-Nachhaltikeitsrosette.zip) [zum Ausprobieren](http://www.sses-net.ch/sses-wiki/2_xls-Nachhaltikeitsrosette.zip) [\(Excel\)](http://www.sses-net.ch/sses-wiki/2_xls-Nachhaltikeitsrosette.zip)
- [anmelden](#page-14-0)

### **Weitere**

- **[Aktuelle Ereignisse](http://www.sses-net.ch/sses-wiki/index.php?title=SSES-Wiki:Aktuelle_Ereignisse)**
- **[Letzte Änderungen](#page-15-0)**
- $Hilfe$

# SSES-Wiki:Datenschutz

## Rechtliche Hinweise und Haftung

Besucher unserer Website erklären sich mit den nachstehenden Hinweisen einverstanden.

Trotz sorgfältiger inhaltlicher Kontrolle übernehmen wir keine Haftung für die Inhalte externer Links. Für den Inhalt der verlinkten Seiten sind ausschliesslich deren Betreiber verantwortlich.

Jegliche Haftung unsererseits (einschliesslich Fahrlässigkeit) für Schäden oder Folgeschäden, die sich aus Zugriff/Nutzung unserer Website ergeben, ist ausgeschlossen.

Alle Inhalte und Strukturen dieser Website sind urheberrechtlich geschützt. Die Veröffentlichung im Internet bedeutet noch keine Einverständniserklärung für eine anderweitige Nutzung durch Dritte.

Sollte der Inhalt oder die Aufmachung unserer Website Rechte Dritter oder gesetzliche Bestimmungen verletzen, so bitten wir um eine entsprechende Nachricht ohne Rechnungsstellung. Wir garantieren, dass die zu Recht beanstandeten Passagen unverzüglich entfernt werden, ohne dass seitens Dritter die Einschaltung eines Rechtsbeistandes erforderlich ist. Dennoch von Dritten (ohne vorherige Kontaktaufnahme) ausgelöste Kosten werden wir vollumfänglich zurückweisen und gegebenenfalls Gegenklage infolge Verletzung vorgenannter Bestimmungen einreichen.

## **Datenschutz**

Die SSES bemüht sich um Diskretion. Sie ist jedoch nicht verpflichtet, die mit dem Email übermittelten Daten vertraulich zu behandeln. Des weiteren ist die SSES berechtigt, Emails und deren Anhänge zu bearbeiten und in der ursprünglichen oder in einer abgeänderten Version an Dritte weiterzuleiten. Es kann somit nicht ausgeschlossen werden, dass von Ihnen gesendete Daten von Dritten eingesehen werden und die Kontaktaufnahme zu uns nachvollzogen werden kann. Ein Verkauf der Adressen ist jedoch ausgeschlossen.

Diese Seite wurde zuletzt am 14. Dezember 2010 um 09:51 Uhr geändert. Diese Seite wurde bisher 1.671 mal abgerufen. [Datenschutz](#page-17-0) [Über SSES-Wiki](#page-18-0) [Impressum](#page-19-0)

[[ | ]] MediaWiki

<span id="page-18-1"></span><span id="page-18-0"></span>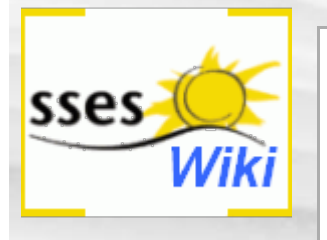

# SSES-Wiki:Über SSES-Wiki

Ein- und Anleitungen zum [SSES-Wiki](#page-1-0)

### Suche

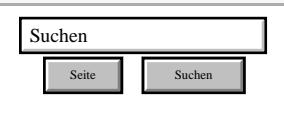

### SSES-Wiki Navigation

- **[Home](#page-0-0)**
- **[Portal-Einleitung](#page-1-0)**
- **[Erläuterungen](#page-3-0) [Bauablauf](#page-3-0)**
- [3 Themenbereiche](#page-6-0)
- [Übersicht A-Z](#page-8-0)
- [Nachhaltigkeitsrosette](#page-9-0) [zum Ausprobieren](#page-9-0) [\(Anleitung\)](#page-9-0)

### SSES-Wiki Tools

- [Schema Bauablauf](#page-10-0)
- [Nachhaltigkeitsrosette](#page-12-0)
- [Nachhaltigkeitsrosette](http://www.sses-net.ch/sses-wiki/2_xls-Nachhaltikeitsrosette.zip) [zum Ausprobieren](http://www.sses-net.ch/sses-wiki/2_xls-Nachhaltikeitsrosette.zip) [\(Excel\)](http://www.sses-net.ch/sses-wiki/2_xls-Nachhaltikeitsrosette.zip)
- [anmelden](#page-14-0)

### Weitere

- **[Aktuelle Ereignisse](http://www.sses-net.ch/sses-wiki/index.php?title=SSES-Wiki:Aktuelle_Ereignisse)**
- **[Letzte Änderungen](#page-15-0)**
- $\blacksquare$  [Hilfe](#page-16-0)

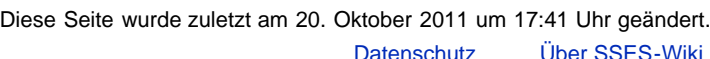

Diese Seite wurde bisher 1.856 mal abgerufen. **[Impressum](#page-19-0)** 

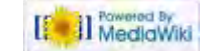

<span id="page-19-1"></span><span id="page-19-0"></span>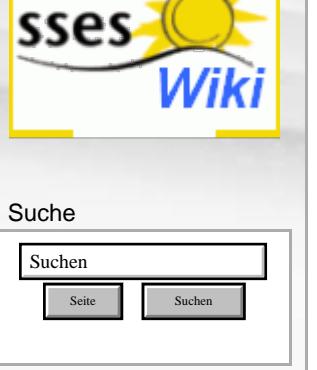

### SSES-Wiki Navigation

- [Home](#page-0-0)
- **[Portal-Einleitung](#page-1-0)**
- **[Erläuterungen](#page-3-0) [Bauablauf](#page-3-0)**
- [3 Themenbereiche](#page-6-0)
- [Übersicht A-Z](#page-8-0)
- [Nachhaltigkeitsrosette](#page-9-0) [zum Ausprobieren](#page-9-0) [\(Anleitung\)](#page-9-0)

### SSES-Wiki Tools

- [Schema Bauablauf](#page-10-0)
- [Nachhaltigkeitsrosette](#page-12-0) ■ [Nachhaltigkeitsrosette](http://www.sses-net.ch/sses-wiki/2_xls-Nachhaltikeitsrosette.zip)
- [zum Ausprobieren](http://www.sses-net.ch/sses-wiki/2_xls-Nachhaltikeitsrosette.zip) [\(Excel\)](http://www.sses-net.ch/sses-wiki/2_xls-Nachhaltikeitsrosette.zip)
- [anmelden](#page-14-0)

### **Weitere**

- **[Aktuelle Ereignisse](http://www.sses-net.ch/sses-wiki/index.php?title=SSES-Wiki:Aktuelle_Ereignisse)**
- **[Letzte Änderungen](#page-15-0)**
- $Hilfe$

# SSES-Wiki:Impressum

## Kontakt

- [SSES](http://www.sses.ch/123.html) <<br />
Gchweizerische Vereinigung für Sonnenenergie)
- Für Ihre **Anregungen und Fragen**: [sses-wiki@sses.ch](mailto:sses-wiki@sses.ch)
- **[Werden Sie aktiv](http://www.sses.ch/240.html) &**, um die Erneuerbaren Energien zu unterstützen.
- **Ihre [Spende](http://www.sses.ch/250.html) & können Sie steuerlich absetzen.**

### Autorin

Eva Mertens, die Autorin dieses SSES-Wiki ist Architektin, Familien- und Solarfrau (Solar Frauen Schweiz, eine Untergruppe der SSES).

Sie konnte vielfältige berufliche Erfahrungen als Architektin, Assistentin, wissenschaftliche Mitarbeiterin an der ETH und Sachbearbeiterin in einem Büro für erneuerbare Energien sammeln. Mit ihrem Engagement bei den Solar Frauen Schweiz setzt sie sich für die erneuerbaren Energien ein.

Das SSES-Wiki ist im Rahmen ihrer Masterarbeit zur Weiterbidlung in nachhaltigem Bauen, EN Bau entstanden.

Diese Seite wurde zuletzt am 18. Dezember 2011 um 23:03 Uhr geändert. Diese Seite wurde bisher 3.657 mal abgerufen. [Datenschutz](#page-17-0) [Über SSES-Wiki](#page-18-0) [Impressum](#page-19-0)

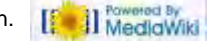

<span id="page-20-1"></span><span id="page-20-0"></span>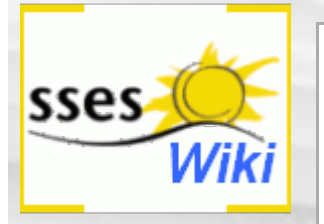

# Anmeldung erforderlich

Du musst dich [anmelden,](#page-168-0) um Seiten lesen zu können. Zurück zur Seite [Hauptseite](#page-0-0).

### Suche

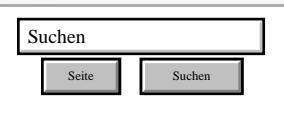

### SSES-Wiki Navigation

- **[Home](#page-0-0)**
- **[Portal-Einleitung](#page-1-0)**
- **[Erläuterungen](#page-3-0) [Bauablauf](#page-3-0)**
- [3 Themenbereiche](#page-6-0)
- [Übersicht A-Z](#page-8-0)
- [Nachhaltigkeitsrosette](#page-9-0) [zum Ausprobieren](#page-9-0) [\(Anleitung\)](#page-9-0)

### SSES-Wiki Tools

- [Schema Bauablauf](#page-10-0)
- [Nachhaltigkeitsrosette](#page-12-0)
- [Nachhaltigkeitsrosette](http://www.sses-net.ch/sses-wiki/2_xls-Nachhaltikeitsrosette.zip) [zum Ausprobieren](http://www.sses-net.ch/sses-wiki/2_xls-Nachhaltikeitsrosette.zip) [\(Excel\)](http://www.sses-net.ch/sses-wiki/2_xls-Nachhaltikeitsrosette.zip)
- [anmelden](#page-14-0)

### Weitere

- **[Aktuelle Ereignisse](http://www.sses-net.ch/sses-wiki/index.php?title=SSES-Wiki:Aktuelle_Ereignisse)**
- **[Letzte Änderungen](#page-15-0)**
- $\blacksquare$  [Hilfe](#page-16-0)

[Datenschutz](#page-17-0) [Über SSES-Wiki](#page-18-0) [Impressum](#page-19-0)

[[<sup>c</sup>a]] Rowered By

<span id="page-21-1"></span><span id="page-21-0"></span>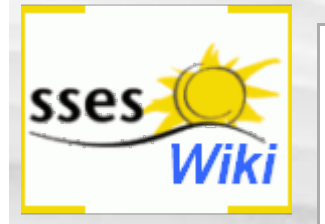

# Anmeldung erforderlich

Du musst dich [anmelden,](#page-170-0) um Seiten lesen zu können. Zurück zur Seite [Hauptseite](#page-0-0).

### Suche

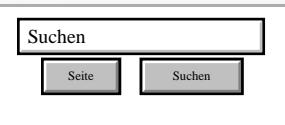

### SSES-Wiki Navigation

- **[Home](#page-0-0)**
- **[Portal-Einleitung](#page-1-0)**
- [Erläuterungen](#page-3-0) **[Bauablauf](#page-3-0)**
- [3 Themenbereiche](#page-6-0)
- [Übersicht A-Z](#page-8-0)
- [Nachhaltigkeitsrosette](#page-9-0) [zum Ausprobieren](#page-9-0) [\(Anleitung\)](#page-9-0)

### SSES-Wiki Tools

- [Schema Bauablauf](#page-10-0)
- [Nachhaltigkeitsrosette](#page-12-0)
- [Nachhaltigkeitsrosette](http://www.sses-net.ch/sses-wiki/2_xls-Nachhaltikeitsrosette.zip) [zum Ausprobieren](http://www.sses-net.ch/sses-wiki/2_xls-Nachhaltikeitsrosette.zip) [\(Excel\)](http://www.sses-net.ch/sses-wiki/2_xls-Nachhaltikeitsrosette.zip)
- [anmelden](#page-14-0)

### Weitere

- **[Aktuelle Ereignisse](http://www.sses-net.ch/sses-wiki/index.php?title=SSES-Wiki:Aktuelle_Ereignisse)**
- **[Letzte Änderungen](#page-15-0)**
- **[Hilfe](#page-16-0)**

[Datenschutz](#page-17-0) [Über SSES-Wiki](#page-18-0) [Impressum](#page-19-0)

[[<sup>c</sup>a]] Rowered By

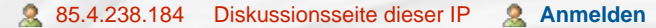

<span id="page-22-0"></span>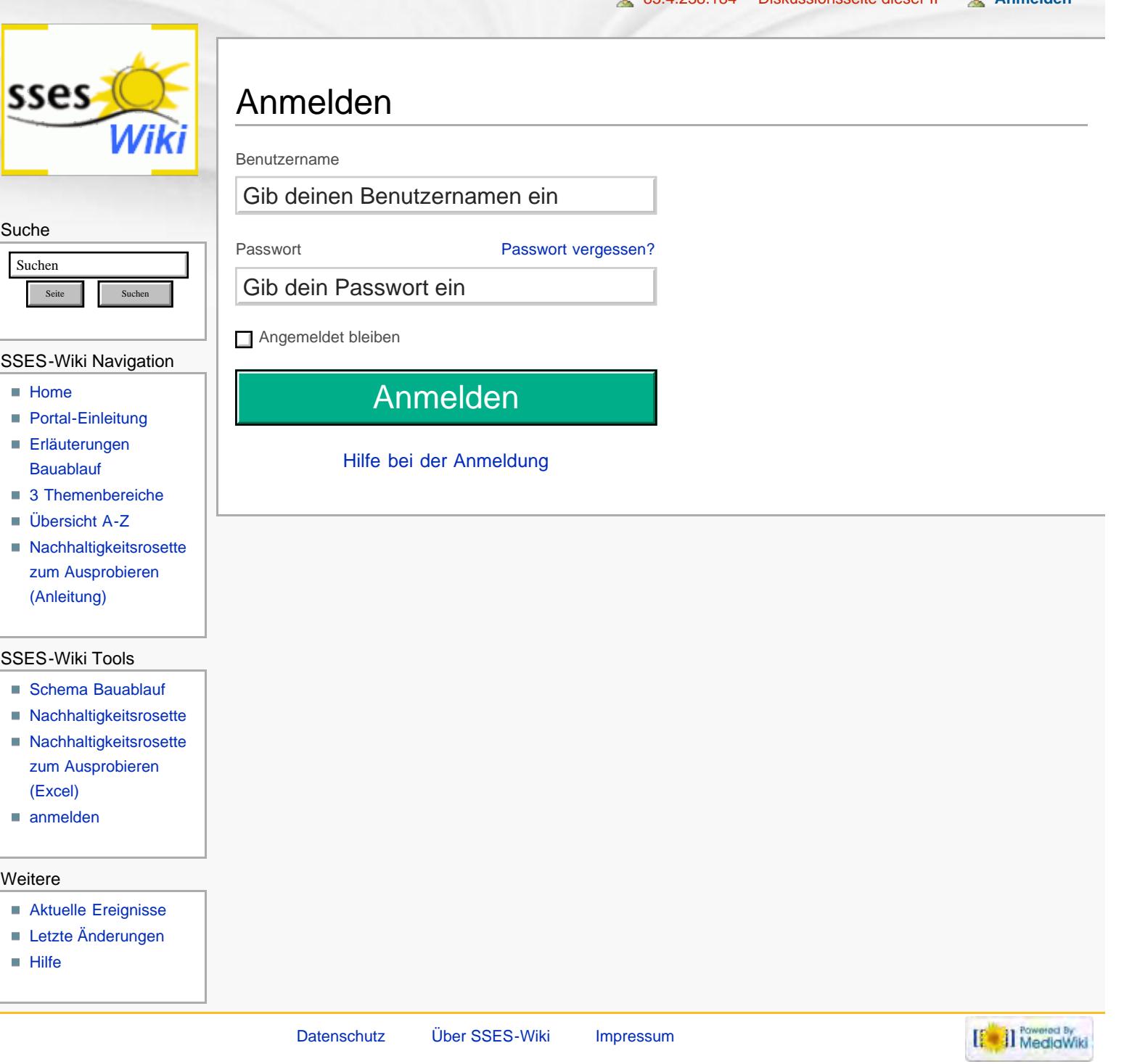

<span id="page-23-2"></span><span id="page-23-1"></span><span id="page-23-0"></span>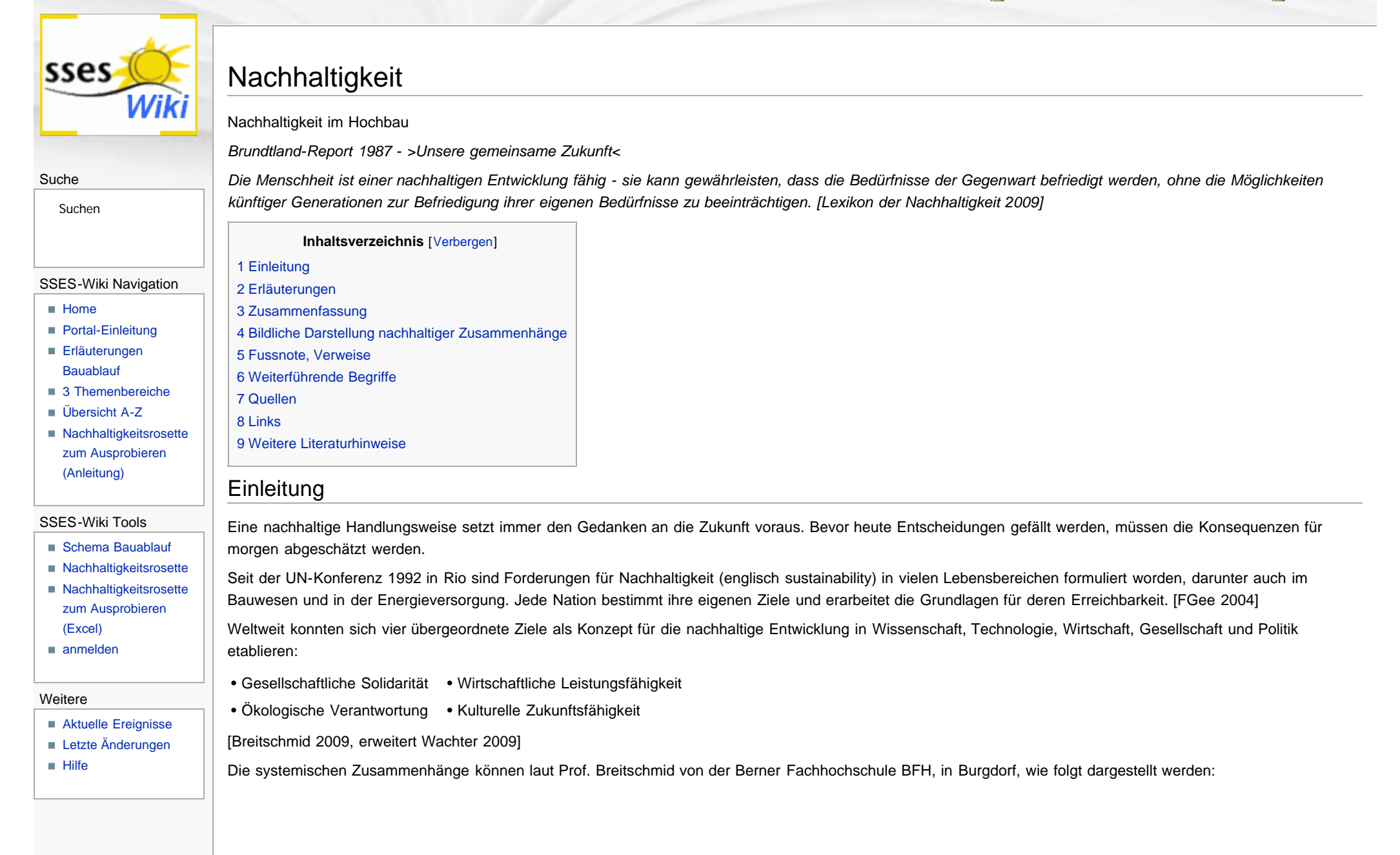

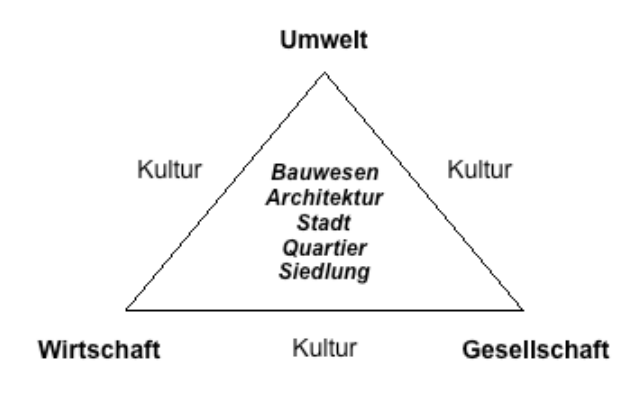

Abb.: Nachhaltigkeitsdreieck mit systemischen Zusammenhängen der ganzheitlichen Hauptziele nach Prof. Alfred Breitschmid, 2009, erweitert durch Prof. Peter Schürch, beide von der Berner Fachhochschule BFH, Architektur Burgdorf, 2011

Der Schweizerische Ingenieur- und Architektenverein (SIA) hat bezüglich des Bauwesens die Empfehlung SIA 112/1 Nachhaltiges Bauen – Hochbau, publiziert. [SIA 112/1 2004]

Die darin enthaltenen Definitionen können als Grundlage für Diskussionen zwischen Bauherrschaften und Planenden dienen und die Nachhaltigkeit von Entscheidungen zur Bauaufgabe bewerten helfen. Angesprochen werden damit alle am Bau beteiligten Personen. Dies betrifft auch sehr viele Privatpersonen ohne Baufachwissen, welche Ziele bezüglich ihrer zu modernisierenden Liegenschaft formulieren müssen. Spätestens bei der nächsten Modernisierung werden Haus-Besitzerinnen und Besitzer mit den Forderungen des Gesetzgebers nach mehr [Energieeffizienz](#page-35-1) konfrontiert<sup>[1]</sup>, ein Themenkreis des nachhaltigen Bauens.

<span id="page-24-0"></span>Nachhaltigkeit im Hochbau stellt aber nicht nur Forderungen bezüglich der [Energieeffizienz.](#page-35-1) Sie fordert auch die Auseinandersetzung mit ökologischen, sozialen und wirtschaftlichen Fragen rund um das Gebäude. Dabei geht es nicht nur um die Baustoffwahl, sondern auch um das [Gebäudeumfeld,](#page-174-0) die Grundstücksausnutzung, die zukünftigen Nutzungsmöglichkeiten und sinnvoll eingesetzte Anlagekosten sowie realistische Lebenszyklen der Bauteile ([Lebenszykluskosten\)](#page-47-1). Gerade bei Gebäudesanierungen steht die Auseinandersetzung mit der bestehenden Bausubstanz im Zentrum, sei sie denkmalgeschützt oder nicht. Unsere gebaute Umwelt enthält sowohl kulturelle als auch immaterielle Werte, die für einzelne Personen aber auch die gesamte Gesellschaft von Bedeutung sein können. Dieser Vielfalt von Wünschen, gesetzlichen, gesellschaftlichen und privaten Forderungen gleichzeitig gerecht zu werden, ist selbst für Fachleute nicht immer einfach.

Die an der Berner Fachhochschule, Burgdorf, unter Prof. Alfred Breitschmid entwickelte so genannte Nachhaltigkeitsrosette bietet eine gute Übersicht zu den Anforderungen des nachhaltigen Bauens. Auf kleinem Raum sind die wichtigen Aspekte in Bereiche, Handlungsfelder und den dazugehörenden Kriterien aufgegliedert. Die Handlungsfelder können für jedes Gebäude oder Bauvorhaben mit Bewertungen versehen werden. Ergänzend zur Empfehlung SIA 112/1 ist das Handlungsfeld 'Wertschöpfung, Immobilienmarkt' im Bereich Wirtschaft von Prof. Breitschmid hinzugefügt worden [Breitschmid 2007].

# Nachhaltigkeitsrosette Beurteilung durch Kriterien der 12 Handlungsfelder

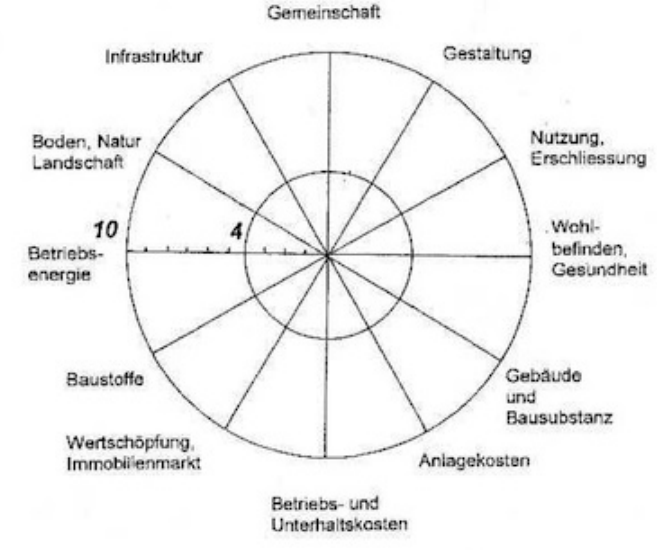

Abb. aus: Bauökologie und Nachhaltigkeit, Prof. Alfred Breitschmid, Berner Fachhochschule BFH, Architektur Burgdorf, HS 2007

Die 3 Bereiche, Gesellschaft, Wirtschaft und Umwelt innerhalb der Rosette werden durch je 4 zugehörige Handlungsfelder unterteilt. Damit ergeben sich 12 Handlungsfelder, in welchen Bauherrinnen und Bauherren beraten durch Fachleute agieren können. Jedes der 12 Handlungsfelder ist gleich wichtig für eine nachhaltige Bauweise. Aber nicht immer können alle Handlungsfelder gleich gut berücksichtigt werden: jeder Standort, jede Bauherrschaft erfordert andere Prioritäten. Ein Gebäude kann zum Beispiel in Bezug auf den Energieverbrauch und die Auswahl der Materialien sowie die Erhaltung alter Bausubstanz sehr nachhaltig sein. Steht es aber an einem einsamen Ort ohne Anschluss an das öffentliche Verkehrsnetz, wird die Bewertung bezüglich Mobilität im Handlungsfeld Infrastruktur und bezüglich soziale Kontaktmöglichkeiten im Handlungsfeld Gemeinschaft sehr schlecht ausfallen. Es darf also nicht das System Gebäude allein betrachtet werden, sondern auch seine Umgebung und die Bedürfnisse seiner Benutzerinnen und Benutzer.

Jedem der 12 Handlungsfelder lässt sich eine subjektive Bewertung auf einer Skala zwischen 0 und 10 zuweisen, wobei die Benotung unter 4 einen Handlungsbedarf für die Erreichung einer nachhaltigeren Situation impliziert. Solche Benotungen müssen mit positiven oder negativen Kriterien belegt werden.

Neu werden in diesem Nachschlagewerk auch die erläuterten Begriffe den Handlungsfeldern zugeordnet und ihre Wechselwirkungen darauf bildhaft in der Nachhaltigkeitsrosette dargestellt. Siehe dazu weitere Hinweise unter dem Abschnitt: Bildliche Darstellung nachhaltiger Zusammenhänge.

## <span id="page-25-0"></span>Erläuterungen

Welches die nachhaltigen Kriterien sind und unter welchen Handlungsfeldern sie zu finden sind, wird im Folgenden erläutert:

Im Bereich Gesellschaft stehen die Handlungsfelder 'Gemeinschaft', 'Gestaltung', 'Nutzung, Erschliessung' und 'Wohlbefinden, Gesundheit' im Mittelpunkt.

• Im Handlungsfeld 'Gemeinschaft' stehen die Möglichkeiten für soziale Kontakte, das Zusammenleben verschiedener Bevölkerungsgruppen und das Angebot für die Partizipation z.B. bei der Verwaltung von Liegenschaften sowie Gerechtigkeit und Solidarität gegenüber benachteiligten Personen im Vordergrund.

• Im Handlungsfeld 'Gestaltung' stehen die persönlichen Gestaltungsmöglichkeiten der Gebäudenutzer, ihre Identifikation mit dem Ort dem Gebäude sowie die Wiedererkennbarkeit der Umgebung als Grundlage für eine gute Orientierung und räumliche Identität mit Gebäude und Umfeld im Vordergrund.

• Im Handlungsfeld 'Nutzung, Erschliessung' stehen die Benutzbarkeit von Gebäude und Umgebung auch für behinderte Menschen und die Erreichbarkeit mit oder ohne Verkehrsmittel sowie die Möglichkeiten für die Grundversorgung im Quartier im Vordergrund ([Gebäudeumfeld\)](#page-174-0).

• Im Handlungsfeld 'Wohlbefinden, Gesundheit' stehen die Sorge für ein hohes Sicherheitsempfinden, optimale Tageslichtverhältnisse, unbelastete Raumluftqualität, Abwehr von Strahlungs- und Lärmbelastungen sowie ein guter Schutz gegen sommerliche Überhitzung der Innenräume ([sommerlicher Wärmeschutz\)](#page-134-1) im Vordergrund.

Im Bereich Wirtschaft stehen die Handlungsfelder 'Gebäude- und Bausubstanz', 'Anlagekosten', 'Betriebs- und Unterhaltskosten' und - von Professor Breitschmid zusätzlich eingefügt in die Nachhaltigkeitsrosette – 'Wertschöpfung, Immobilienmarkt' im Mittelpunkt.

• Im Handlungsfeld 'Gebäude- und Bausubstanz' stehen langfristig dem Standort entsprechende, wirtschaftlich günstige Nutzungen im Vordergrund. Auch eine der Lebensdauer des Gebäudes entsprechende Wert- und Qualitätsbeständigkeit der Bausubstanz und eine hohe Nutzungsflexibilität der [Gebäudestruktur](#page-43-1) sind hier wichtige Kriterien.

• Im Handlungsfeld 'Anlagekosten' stehen die Investitionen in Abhängigkeit der [Lebenszykluskosten,](#page-47-1) die langfristig gesicherte Finanzierung von Anlage-, Instandsetzungs- und [Rückbaukosten](#page-177-0) und die Minimierung von Kostenfolgen für die Allgemeinheit (Externe Kosten) im Vordergrund.

• Im Handlungsfeld 'Betriebs- und Unterhaltskosten' stehen die Minimierung von Instandhaltungs- und Instandsetzungskosten sowie die gute Zugänglichkeit und Qualität von Bauteilen im Vordergrund. Kriterien, die sich durch frühzeitige Planung und kontinuierliche Massnahmen verbessern lassen.

• Im Handlungsfeld 'Wertschöpfung, Immobilienmarkt' stehen die durch bauliche Massnahmen erzielbaren Mehrwerte für Gebäude, Quartier und Siedlung, die finanziellen Erträge daraus und die Möglichkeiten der Nutzung von Förderbeiträgen im Vordergrund.

Im Bereich Umwelt stehen die Handlungsfelder 'Baustoffe', 'Betriebsenergie', 'Boden, Natur, Landschaft' und 'Infrastruktur' im Mittelpunkt.

• Im Handlungsfeld 'Baustoffe' stehen die Trennbarkeit von Verbundbaustoffen sowie die Umweltverträglichkeit der gewählten Baustoffe, d.h. die Verfügbarkeit der Rohstoffe, ihre Recyclierbarkeit, der Anteil in ihnen enthaltener [Schadstoffe](#page-178-0) im Vordergrund.

• Im Handlungsfeld 'Betriebsenergie' stehen die Art und Weise der Energiebedarfsdeckung (vorteilhaft mit erneuerbaren Energien) sowie die [Energieeffizienz](#page-35-1) von Gebäude und Gebäudetechnik im Vordergrund.

• Im Handlungsfeld 'Boden, Natur, Landschaft' stehen der Ausnutzungsgrad des Grundstücks und die ökologisch sinnvolle Gestaltung der Gebäudeumgebung im Vordergrund.

• Im Handlungsfeld 'Infrastruktur' stehen die Entsorgungsmöglichkeiten für Abfälle, der sparsame Umgang mit Wasser und die umweltverträgliche Abwicklung der Mobilität, z.B. die Nutzungsmöglichkeiten des öffentlichen Verkehrs, im Vordergrund.

Hier ein Beispiel für die Bewertung einer bestehenden Liegenschaft:

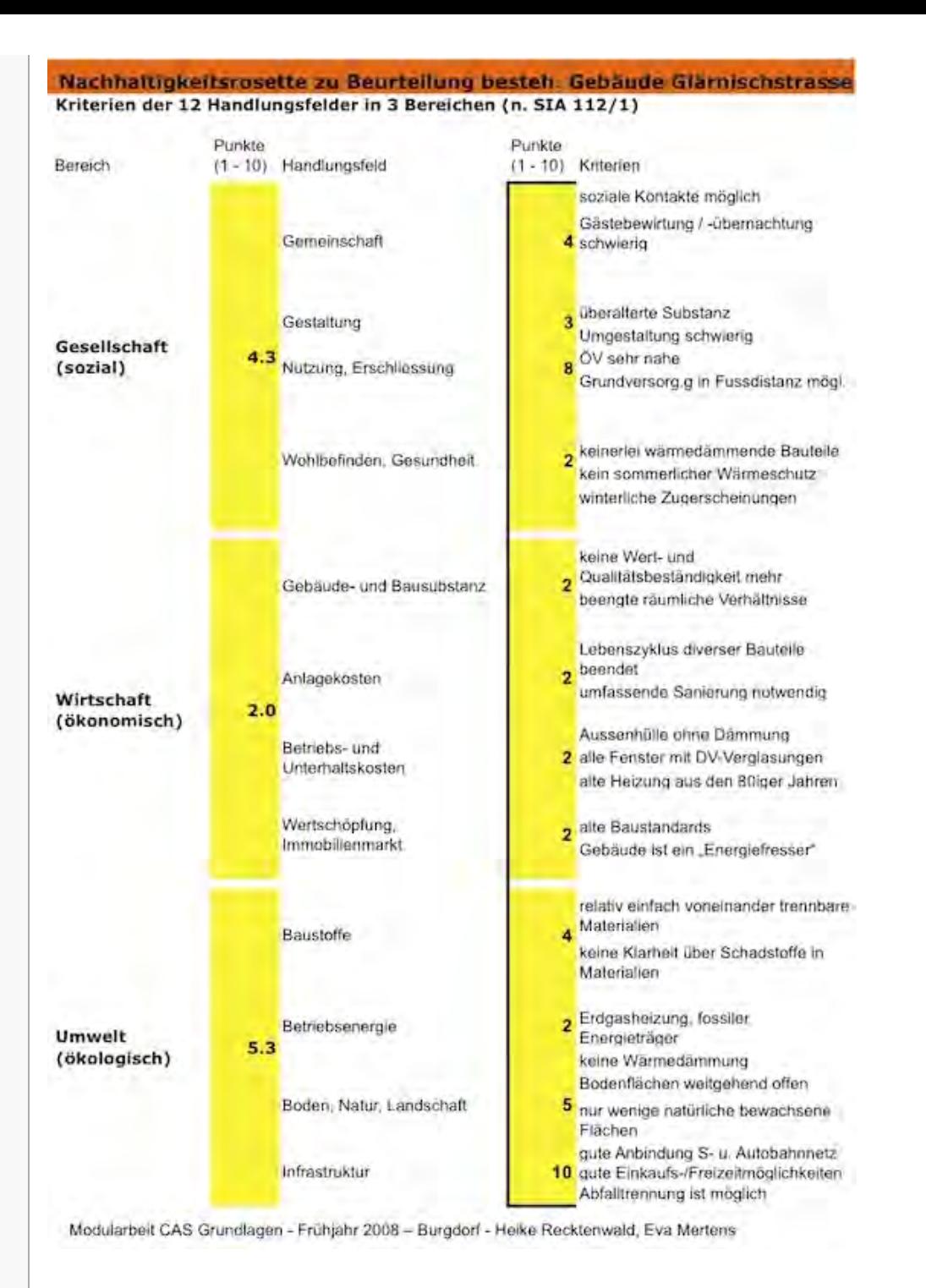

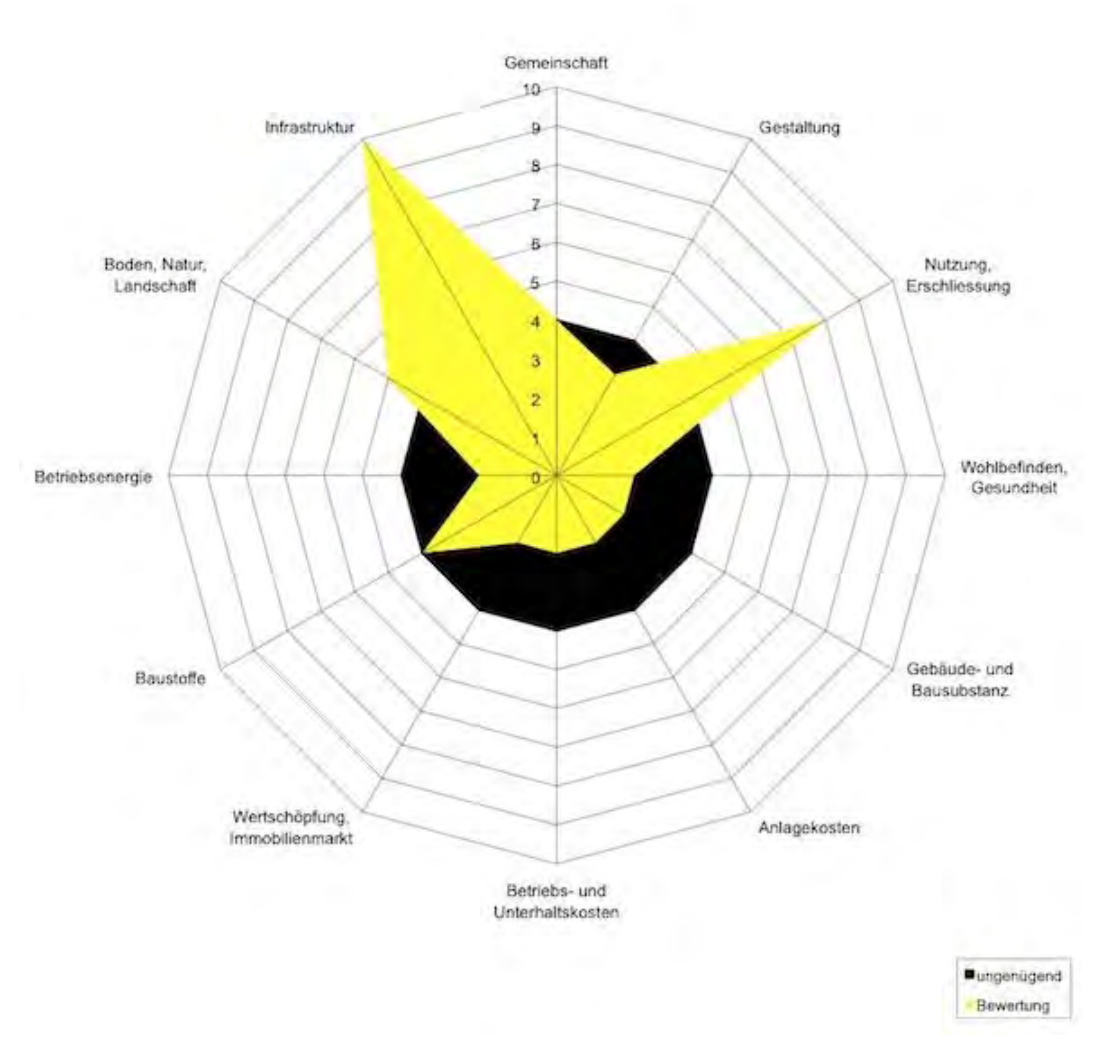

Abb. Tabelle und Rosette aus: Modularbeit H. Recktenwald, E. Mertens, CAS Grundlagen Nachhaltiges Bauen, EN Bau, Berner Fachhochschule BFH, Architektur Burgdorf, 2008

In folgender Tabelle sind die Bereiche, Handlungsfelder und Kriterien mit Hilfe von Stichworten zusammengestellt:

### Tabelle mit 3 Bereichen, 12 Handlungsfeldern und dazugehörige Kriterien

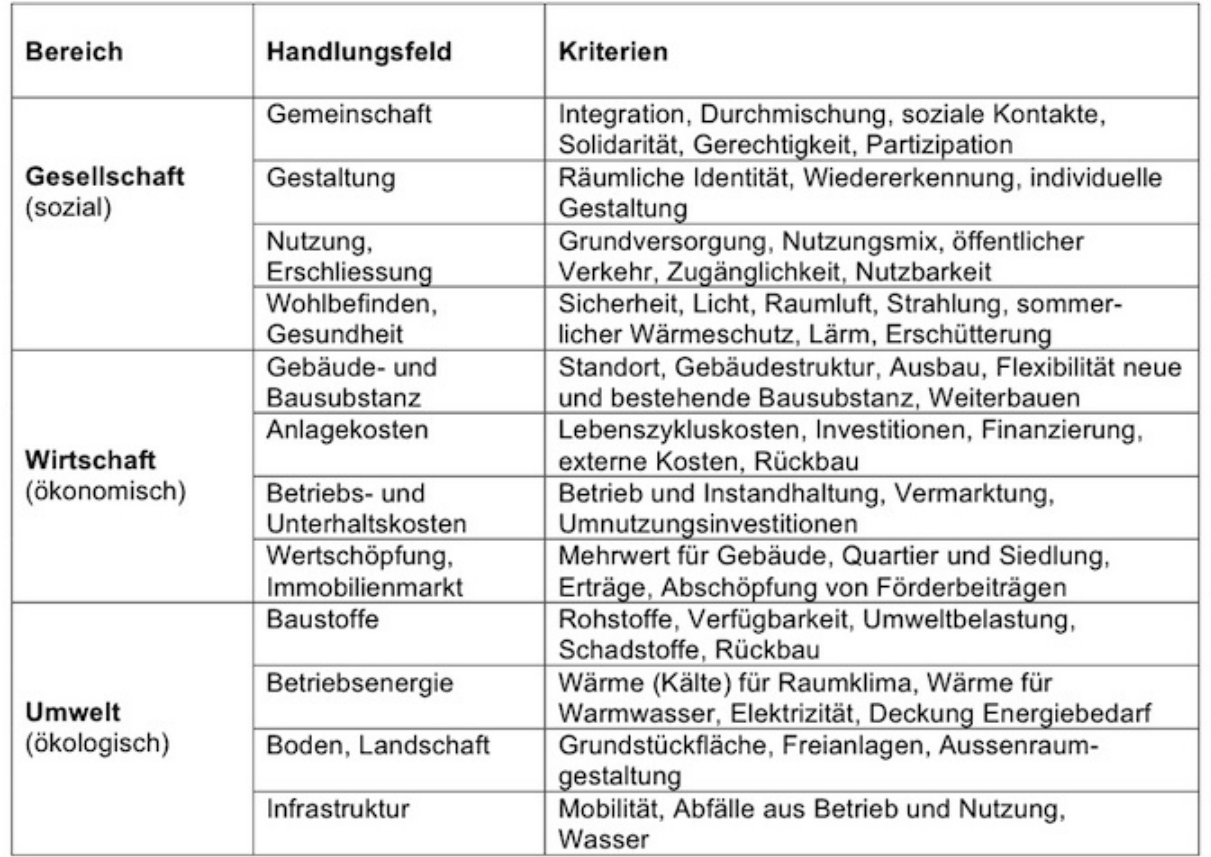

Abb.: Tabellarische Zusammenstellung der 3 Bereiche, 12 Handlungsfelder mit den dazugehörigen Kriterien gemäss Prof. Alfred Breitschmid, Berner Fachhochschule BFH, Architektur Burgdorf, 2009; nach SIA 112/1 erweitert

Die Beurteilung dieser oben aufgelisteten Handlungsfelder für ein Bauvorhaben oder ein bestehendes Gebäude kann mit der Methode der Nachhaltigkeitsrosette von Prof. Breitschmid erfolgen. Dafür wurde eine Excel-Tabelle vorbereitet, welche mit der schematischen Darstellung eines Zwölfecks verbunden ist. Durch Einträge von Beurteilungen zwischen 0 und 10, ergänzt mit den jeweiligen Kriterien, entsteht die dazugehörende Zwölfeck für das untersuchte Gebäude.

Prof. Breitschmid hat die der Nachhaltigkeitsrosette zu Grunde liegende Excel-Datei für diese Homepage zur Verfügung gestellt. Sie können diese Datei hier herunterladen und damit die Bewertung Ihrer Liegenschaft oder Ihres Modernisierungsprojekts ausprobieren. Die Bewertungen der einzelnen Handlungsfelder basieren auf Ihrem subjektiven Empfinden. Daraus resultierende Gedanken und Diskussionen vertiefen das Wissen um die Zusammenhänge rund um das nachhaltige Bauen, seine Bedeutung für unsere Gesellschaft, wirtschaftliche und ökologische sowie kulturelle Fragestellungen. [Nachhaltigkeitsrosette zum Ausprobieren](#page-9-1)

Nachhaltigkeitsrosette zum Eintrag der Beurteilungen (basiert auf Excel)

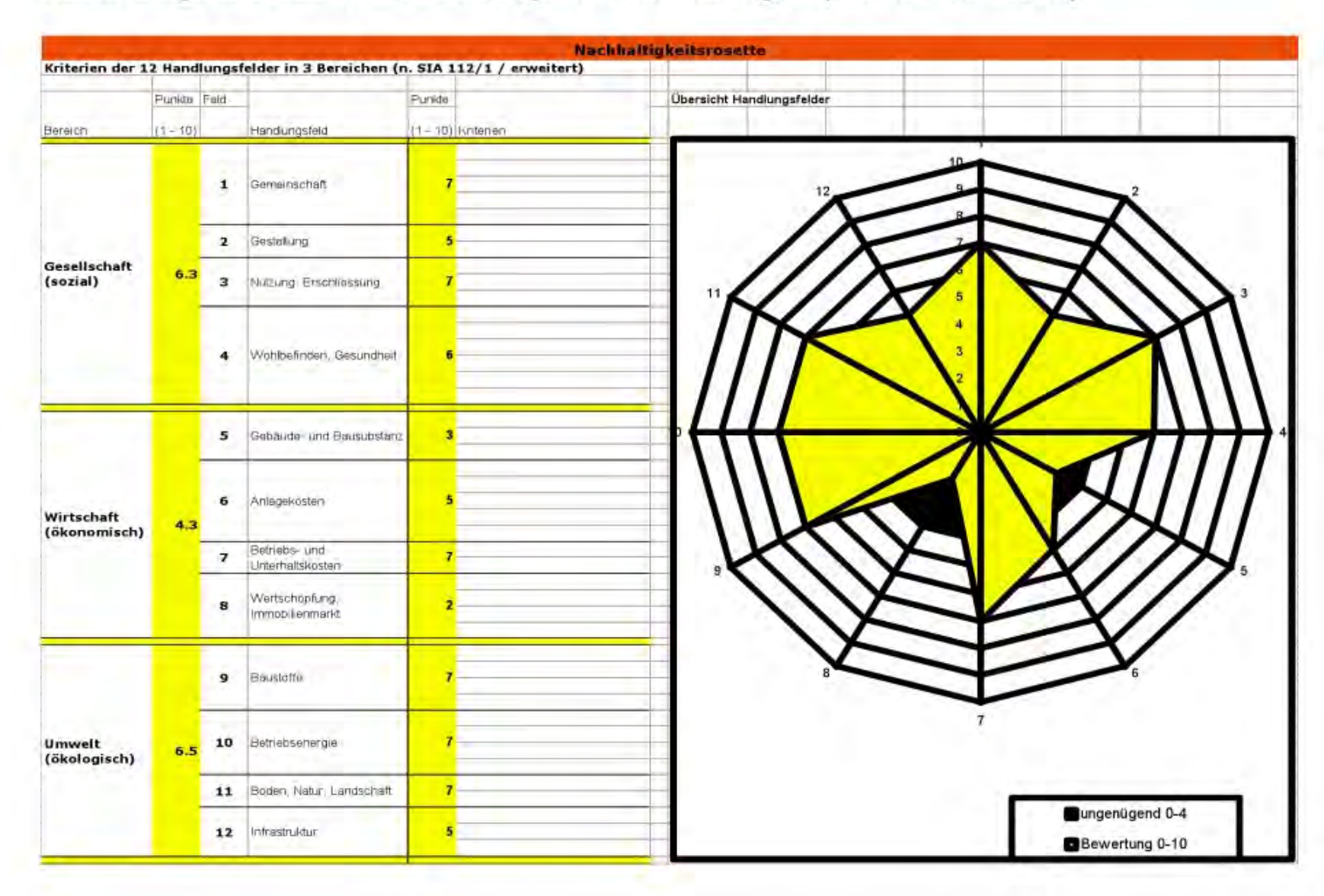

Abb.: Nachhaltigkeitsrosette mit gelben, positiv beurteilten und schwarzen, negativ beurteilten Handlungsfeldern, gemäss Prof. Alfred Breitschmid, Berner Fachhochschule BFH, Architektur Burgdorf, 2009

Zur Zeit (2010) arbeitet eine Gruppe von Architekten und Wissenschaftlern unter Prof. Peter Schürch, BFH daran die Kriterien des nachhaltigen Bauens gemäss SIA 112/1 um mögliche erfolgreiche, zukunftsfähige Weiterbaustrategien für bestehende Gebäude zu erweitern. Im Zentrum der Überlegungen dazu steht das Thema Weiterbauen im Gebäudebestand.

## <span id="page-31-0"></span>Zusammenfassung

Nachhaltig Bauen bedeutet alle Entscheidungen aus dem Blickwinkel der Gesellschaft, aller das Gebäude nutzenden Personen, der Wirtschaftlichkeit im Hinblick auf eine langfristige Nutzung und der Umweltverträglichkeit des Gebäudes von der Planung bis zum [Rückbau](#page-177-0) zu betrachten. Einzelne Aspekte, wie z.B. jene der Mobilität oder des Wasserverbrauchs können nur im positiven Sinn eingeplant werden, hängen aber in der Nutzungsphase des Gebäudes vom Handeln der nutzenden Personen ab. Aber nur wer nachhaltige durchdachte Lösungen anbietet, kann auch ein nachhaltiges Nutzerverhalten erwarten.

## <span id="page-31-1"></span>Bildliche Darstellung nachhaltiger Zusammenhänge

Wer nachhaltig baut hat mit vielen neuen und altbekannten Begriffen aus dem Bauwesen zu tun. Die Nachhaltigkeitsrosette wird hier neu benutzt, um diese Vielfalt von Begriffen einerseits den Handlungsfeldern zu zu ordnen und andererseits diese mit den Wechselwirkungen ihrer baulichen Anwendung bildhaft darzustellen.

In der unten folgenden Nachhaltigkeitsrosette sind alle bisher in diesem Nachschlagewerk erläuterten Begriffe den 12 Handlungsfeldern zugeordnet worden. Wer sich für die Wechselwirkungen einzelner Begriffe auf die Handlungsfelder interessiert, kann bei der entsprechenden Begriffserläuterung Informationen dazu finden. Dort werden die Wechselwirkungen mittels Pfeilen in der Nachhaltigkeitsrosette schematisch dargestellt und in der Zusammenfassung in Worten erläutert.

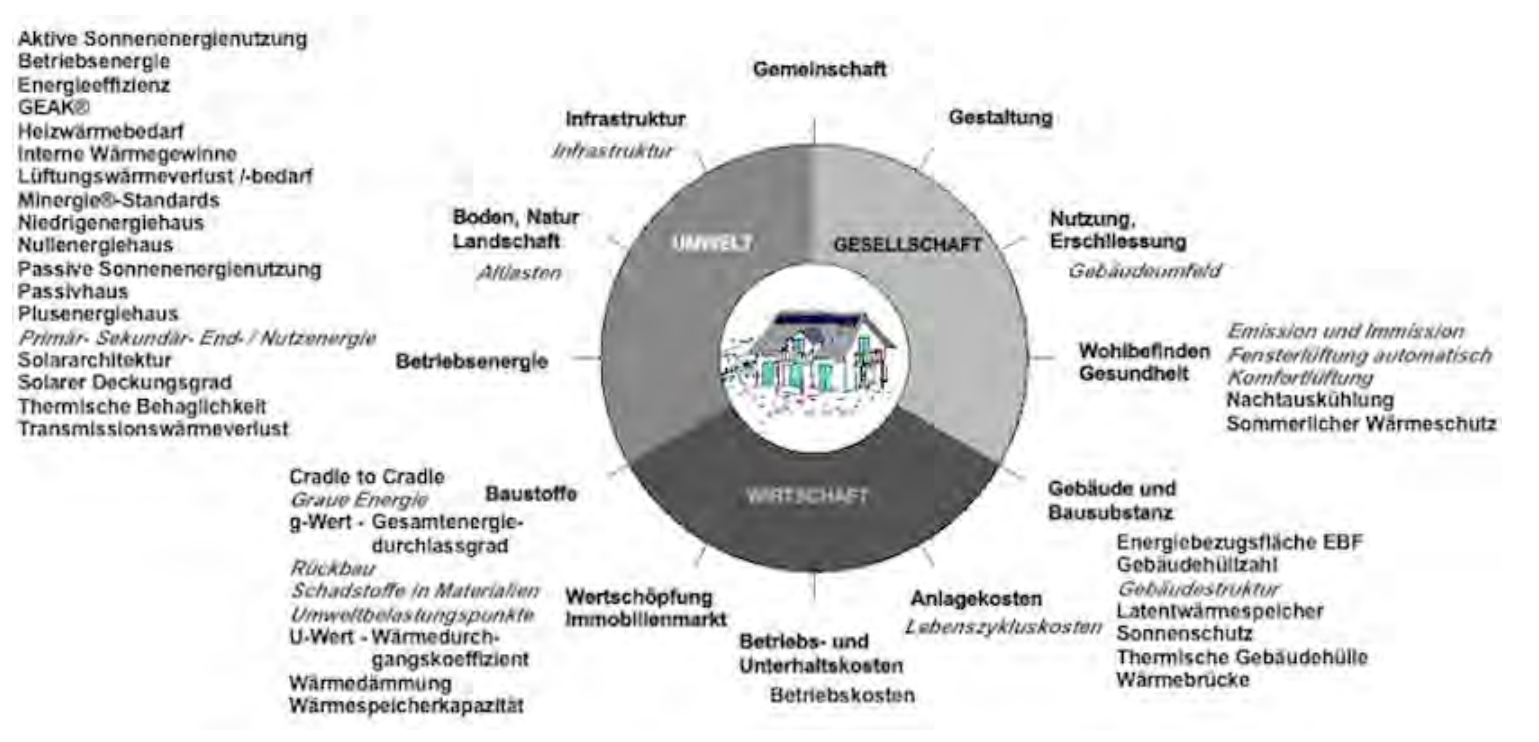

Abb. Durch die den Handlungsfeldern zugeordneten Begriffe erweiterte Nachhaltigkeitsrosette (entwickelt von Prof. Alfred Breitschmid, erweitert von der Autorin)

Wer sich anhand dieser Nachhaltigkeitsrosette zwischen den Begriffserläuterungen hin und her bewegen möchte, kann dies über folgenden Link tun: [http://www.sses](#page-12-1)net.ch/sses-wiki/\_nk-rosette\_menu\_2011.php - unter jedem Handlungsfeld erscheinen bei Berührung mit der Maus die zugeordneten Begriffe. Diese sind mit dem Wiki verlinkt, welches sich gleich unterhalb der Rosette befindet (mit der Maus nach unten scrollen oder wieder nach oben zur Rosette zurück).

Weitere Hinweise zu den Nutzungsmöglichkeiten dieses Nachschlagewerks befinden sich auf der Seite [SSES-Wiki-Portal](#page-187-0).

## <span id="page-32-5"></span><span id="page-32-0"></span>Fussnote, Verweise

1. [↑](#page-24-0) MuKEn 2008: neue verschärfte Energieverbrauchsvorschriften für alle Kantone gleichzeitig. Es gilt: "Sowohl bei baubewilligungspflichtigen Umbauvorhaben als auch reinen Sanierungs- bzw. Reparaturarbeiten (...) müssen die Bau- und Wärmedämmvorschriften unter Berücksichtigung allfälliger kantonaler Kriterien eingehalten werden." [EnFK 2009].

# <span id="page-32-1"></span>Weiterführende Begriffe

[alle Begriffe in diesem Nachschlagewerk haben Bezug zur Nachhaltigkeit im Hochbau]

Zurück zu [alphabetische Reihenfolge](#page-8-1) oder [Erläuterungen zu schematische Darstellung eines Bauablaufs](#page-3-3) oder zur Nachhaltigkeitsrosette unter [http://www.sses-](#page-12-1)net.ch/sses-wiki/ nk-rosette menu 2011.php 图 (erscheint oberhalb des Wikis) oder [3 Themenbereiche](#page-6-1)

## <span id="page-32-2"></span>**Quellen**

[Lexikon der Nachhaltigkeit 2009] Brundtland-Report 1987 - Unsere gemeinsame Zukunft, 2009, [http://www.nachhaltigkeit.info/artikel/brundtland\\_report\\_1987\\_728.htm](http://www.nachhaltigkeit.info/artikel/brundtland_report_1987_728.htm)  $\mathbb{F}$ , Stand 27.12.09, 18h00

[FGee 2004] Technologie - Nachhaltige Planung, Fachgebiet Entwerfen und Energieeffizientes Bauen der Technischen Universität Darmstadt, 2004 [http://www4.architektur.tu-darmstadt.de/powerhouse/db/248,id\\_6,s\\_](http://www4.architektur.tu-darmstadt.de/powerhouse/db/248,id_6,s_) 图 Terms.fb15, Stand 26.12.09, 16h00

[Breitschmid 2009; ergänzt Wachter 2009] Aufsatz: Die Nachhaltigkeitsrosette für Bauprojekte, Prof. Dr.phil.nat. Alfred Breitschmid, Berner Fachhochschule BFH, Architektur Burgdorf, 21.9.09; ergänzt: Kompaktwissen - Nachhaltige Entwicklung. Das Konzept und seine Umsetzung in der Schweiz, Daniel Wachter, Verlag Rüegger, Zürich 2009

[SIA 112/1 2004] Empfehlung SIA 112/1, Nachhaltiges Bauen – Hochbau

[Breitschmid 2009] Aufsatz: Die Nachhaltigkeitsrosette für Bauprojekte, Prof. Dr.phil.nat. Alfred Breitschmid, Berner Fachhochschule BFH, Architektur Burgdorf, 21.9.09

[Breitschmid 2007] Bauökologie und Nachhaltigkeit, Prof. Dr.phil.nat. Alfred Breitschmid, Berner Fachhochschule BFH, Architektur Burgdorf, HS 2007

## <span id="page-32-3"></span>Links

[http://www4.architektur.tu-darmstadt.de](http://www4.architektur.tu-darmstadt.de/)

[http://www.nachhaltigkeit.info](http://www.nachhaltigkeit.info/) d

## <span id="page-32-4"></span>Weitere Literaturhinweise

Wachter, Daniel, Nachhaltige Entwicklung – Das Konzept und seine Entwicklung in der Schweiz, Rüegger Verlag, Schriftenreihe Kompaktwissen, 2009

Mayer, Amelie-Theres; Schwehr, Peter; Bürgin, Matthias, Nachhaltige Quartiersentwicklung – im Fokus flexibler Strukturen, Hochschule Luzern Technik und Architektur; Kompetenzzentrumg Typologie und Planung CCTP, vdf Hochschulverlag AG an der ETH-Zürich, 2010

16.04.11 em

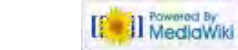

<span id="page-34-0"></span>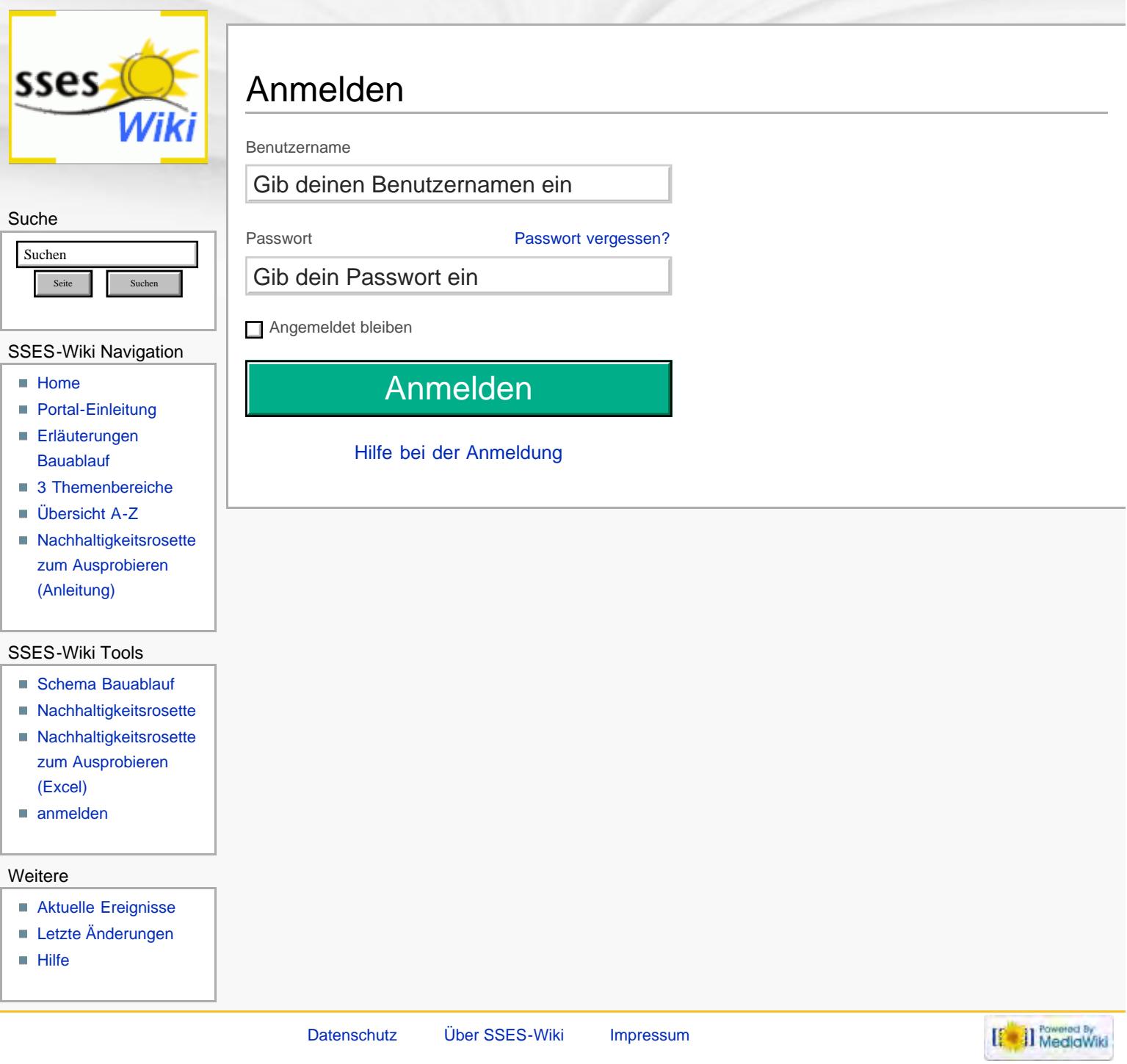

<span id="page-35-1"></span><span id="page-35-0"></span>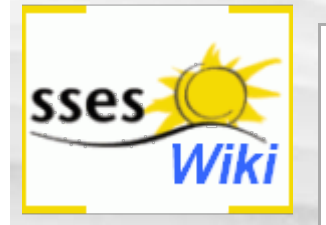

### Suche

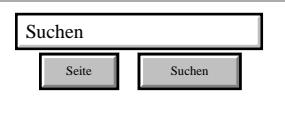

### SSES-Wiki Navigation

- **[Home](#page-0-0)**
- **[Portal-Einleitung](#page-1-0)**
- **[Erläuterungen](#page-3-0) [Bauablauf](#page-3-0)**
- [3 Themenbereiche](#page-6-0)
- [Übersicht A-Z](#page-8-0)
- [Nachhaltigkeitsrosette](#page-9-0) [zum Ausprobieren](#page-9-0) [\(Anleitung\)](#page-9-0)

### <span id="page-35-2"></span>SSES-Wiki Tools

- [Schema Bauablauf](#page-10-0)
- [Nachhaltigkeitsrosette](#page-12-0)
- [Nachhaltigkeitsrosette](http://www.sses-net.ch/sses-wiki/2_xls-Nachhaltikeitsrosette.zip) [zum Ausprobieren](http://www.sses-net.ch/sses-wiki/2_xls-Nachhaltikeitsrosette.zip) [\(Excel\)](http://www.sses-net.ch/sses-wiki/2_xls-Nachhaltikeitsrosette.zip)
- [anmelden](#page-14-0)

### **Weitere**

- <span id="page-35-3"></span>**[Aktuelle Ereignisse](http://www.sses-net.ch/sses-wiki/index.php?title=SSES-Wiki:Aktuelle_Ereignisse)**
- **[Letzte Änderungen](#page-15-0)**
- $Hilfe$

# Energieeffizienz

### Energieeffizienz von Gebäuden

*Die Energieeffizienz ist das Verhältnis von Energienutzen und Energiezufuhr in einem System (z.B. Raum in einem Haus). Je mehr der aufgewendeten Energie genutzt wird, desto grösser die Energieeffizienz. Man spricht von einer Steigerung der Energieeffizienz, wenn die gleiche Leistung mit geringerem Energieaufwand erreicht wird.* [Vimentis 2009]

### **Inhaltsverzeichnis** [[Verbergen\]](#page-35-0)

- [1](#page-35-2) **[Einleitung](#page-35-2)**
- [2](#page-35-3) **[Erläuterungen](#page-35-3)**
- [3](#page-36-0) [Bildliche Darstellung nachhaltiger Zusammenhänge](#page-36-0)
- [4](#page-37-0) **[Zusammenfassung](#page-37-0)**
- [5](#page-37-1) **[Fussnote, Verweise](#page-37-1)**
- [6](#page-37-2) [Weiterführende Begriffe](#page-37-2)
- [7](#page-38-0) **[Quellen](#page-38-0)** [8](#page-38-1) **[Links](#page-38-1)**

## **Einleitung**

Je länger ein Haus mit der gleichen Energiemenge warm gehalten werden kann, desto grösser die Energieeffizienz bezüglich [Heizwärmebedarf.](#page-85-0) Ein bekanntes Beispiel für die Etikettierung von Energieeffizienz ist die der Energiesparlampe und der Glühbirne. [Vimentis 2009]

Werden neue Produktionsverfahren oder Bautechniken für die Steigerung der Energieeffizienz erfunden, kann ein gestern noch sehr energieeffizientes Haus heute als Energieverschwender gelten. Entsprechend sind nur aktuelle Aussagen über die Energieeffizienz eines Hauses von Belang.

## **Erläuterungen**

Die Energieeffizienz eines Gebäudes wird gemessen an der Energiemenge für Heizung, Warmwasseraufbereitung, Lüftung, evtl. auch Kühlung und künstliche Beleuchtung sowie dem Energiebedarf der von den Nutzerinnen und Nutzern eingesetzten Geräte.

Dabei bezieht sich die Berechnung auf die so genannte standardisierte Benutzung, das heisst es werden konstante Aussen- und Innentemperaturen für die Berechnungen angenommen. Innenräume sollen eine durchschnittliche Temperatur [\[1\]](#page-37-3) von 20°C im Winter und höchstens 26°C im Sommer aufweisen. Für die Aussentemperaturen wird eine Jahresmitteltemperatur von 8.5°C angenommen, welche mittels Korrekturprozenten an die Jahresmitteltemperatur der nächstgelegenen Klimastation angepasst werden. [SIA 380/1 2009]

Wichtige bauliche und technische Massnahmen sind nötig, um das Ziel einer höheren Energieeffizienz zu erreichen:

- **Winterlicher Wärmeschutz** mit:
- Abdichtung und [Wärmedämmung](#page-68-0) für die [thermische Gebäudehülle](#page-59-0)
- Vermeidung von [Wärmebrücken](#page-75-0)
	- **aktive Sonnenenergienutzung und passive Sonnenenergienutzung** mit:
- möglichst viel Wärme- und Strombedarf mit Hilfe der Sonne abdecken

- grosse transparente Bauteile für viel Sonneneinstrahlung einbauen
- Gebäude als Wärmespeicher für viel Sonneneinstrahlung ausbilden ([Wärmespeicherkapazität\)](#page-103-0)

#### **Sommerlicher Wärmeschutz** mit:

- mit [Sonnenschutz](#page-131-0) Sonneneinstrahlung vermeiden
- [Latentwärmespeicher](#page-138-0) einsetzen (zeitweise Speicherung)
- [Nachtauskühlung](#page-141-0) von Räumen und Latentwärmespeichern
	- **optimal** aufeinander und das Gebäude **abgestimmte Gebäudetechnik** (Heizung, Warmwasser-Bereitung, Lüftung, Elektroinstallationen)
- **optimale Ausleuchtung** der Innenräume **mit Tageslicht**
- **energieeffiziente Geräte** für Gebäudetechnik und Haushalt

In einem ersten Schritt kann mit dem Gebäudeenergieausweis der Kantone ([GEAK®\)](#page-40-0) die Energieeffizienz eines bestehenden Hauses bestimmt und damit ein Überblick von möglichen Verbesserungsmassnahmen gewonnen werden. [GEAK® 2009]

Anschliessend können die Ziele und eventuelle Etappierungen diskutiert und festgelegt werden. Dabei ist es besonders wichtig den Grad der angestrebten Energieeffizienz zu bestimmen. Nur wenn dieses energetisch relevante Ziel für alle Beteiligten - Bauherrschaft sowie Fachleute der Bereiche Architektur, Bauphysik und Gebäudetechnik - vor Beginn der Planung klar definiert wird, kann die Planung eines Neu- / Umbaus oder einer Modernisierung erfolgreich sein.

Als Unterstützung für solch eine Zieldefinition stehen verschiedene Labels oder allgemein gebräuchliche Haustypenbeschreibungen zur Auswahl: [Niedrigenergiehaus](#page-111-0) oder [Passivhaus](#page-120-0)-Standard in Deutschland [Feist 2009], vier verschiedene [Minergie®-](#page-114-0)Standards in der Schweiz [Minergie® 2009] oder das so genannte [Nullenergiehaus](#page-117-0) und [Plusenergiehaus](#page-123-0) [Bauphysik Online 2007]. Eines der energieeffizientesten Häuser ist das 'autarke [Nullenergiehaus'](#page-117-0), dessen Energiebedarf am oder im Gebäude sowie auf dem Grundstück gedeckt werden kann.

Speziell die energetischen Modernisierungsmassnahmen liegen im Interesse des Gesetzgebers bzw. von uns allen. Für die Energieeffizienzsteigerung im Gebäudebereich sind deshalb von Bund, Kantonen und oft auch Gemeinden Förderprogramme lanciert worden – unter anderem das Gebäudesanierungsprogramm von Bund und Kantonen [BAFU 2009]. Aktuelle Informationen und Berechnungsmöglichkeiten bietet dazu die Doku Media Schweiz GmbH, 8803 Rüschlikon. [Doku 2009]

## Bildliche Darstellung nachhaltiger Zusammenhänge

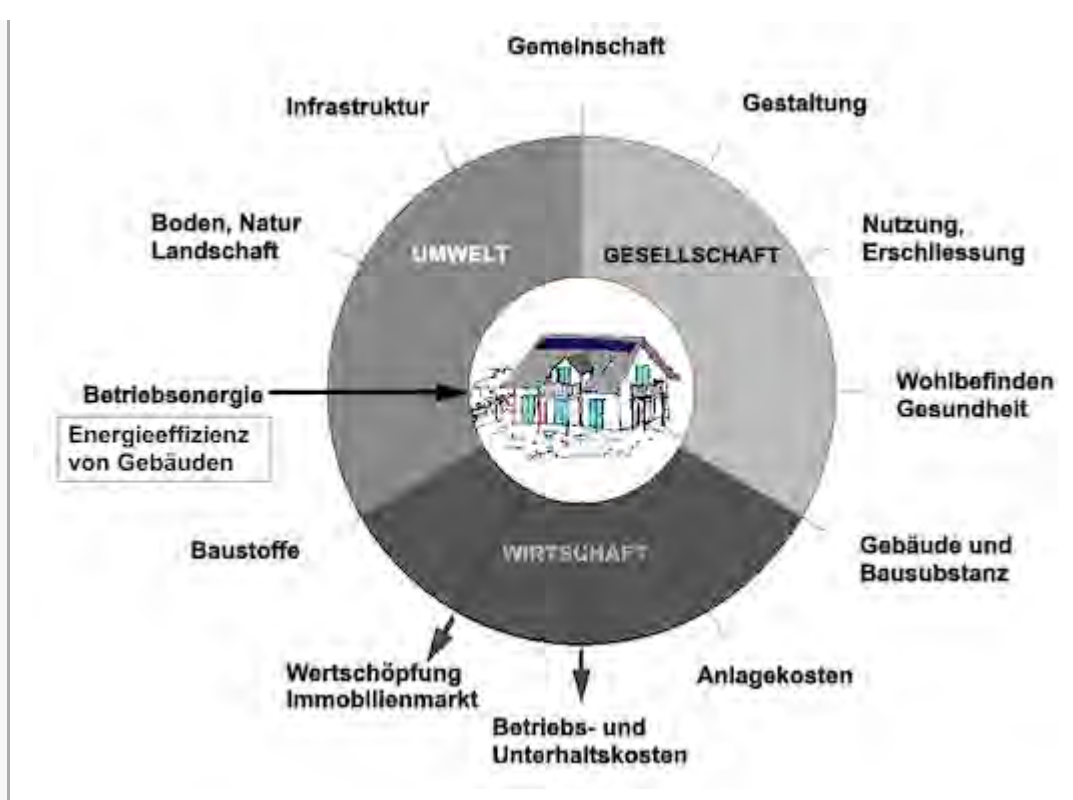

Abb.: Die Nachhaltigkeitsrosette, erweitert mit Verweisen (Pfeilen) auf Wechselwirkungen mit anderen Handlungsfeldern (entwickelt von Prof. Alfred Breitschmid, Berner Fachhochschule BFH, Architektur Burgdorf, erweitert von der Autorin; siehe dazu die Erläuterungen zum Begriff [Nachhaltigkeit\)](#page-23-0)

## **Zusammenfassung**

Die Energieeffizienz von Gebäuden kann durch verschiedene bauliche und technische Massnahmen gesteigert werden, welche in der Regel auch mit einer Modernisierung verwirklicht werden können: Die Gebäudehülle rings um alle beheizbaren Räume muss wärmedämmend wirken und abgedichtet werden, die [passive Sonnenenergienutzung](#page-51-0) durch grosse transparente Bauteile und wärmespeichernde Materialien maximiert, im Sommer das Gebäude vor Überhitzung geschützt und trotzdem optimale Tageslichtverhältnisse gewährleistet sowie eine energieeffiziente Gebäudetechnik eingebaut werden. Resultat sind ein verminderter Energiebedarf und niedrige jährliche [Betriebskosten.](#page-126-0)

Dem entsprechend hat die Energieeffizienz von Gebäuden, als ein Begriff des Handlungsfelds 'Betriebsenergie', positive Wechselwirkungen mit den Handlungsfeldern 'Betriebs- und Unterhaltskosten', weil sie sinken und 'Wertschöpfung, Immobilienmarkt', weil solche Gebäude zukunftsfähig sind und Förderbeiträge abgeschöpft werden können.

## **Fussnote, Verweise**

1. [↑](#page-35-0) Effektiv werden für den Gebrauch Temperaturbereiche von mehreren Grad C für die Steuerung der Gebäudetechnik definiert, damit die Geräte nicht bereits bei jeder kleineren Abweichung ein- und ausschalten (z.B. 18° bis 22° im Winter und 24° bis 28° im Sommer).

## Weiterführende Begriffe

[ [Heizwärmebedarf,](#page-85-0) [Wärmedämmung,](#page-68-0) [Endenergie,](#page-191-0) [thermische Gebäudehülle,](#page-59-0) [Wärmebrücke,](#page-75-0) [GEAK®,](#page-40-0) [Niedrigenergiehaus,](#page-111-0) [Passivhaus,](#page-120-0) [Minergie®-](#page-114-0)Standards, [Nullenergiehaus,](#page-117-0) [Plusenergiehaus,](#page-123-0) [passive Sonnenenergienutzung](#page-51-0), [Betriebskosten](#page-126-0) ]

Zurück zu [alphabetische Reihenfolge](#page-8-0) oder [Erläuterungen zu schematische Darstellung eines](#page-3-0) [Bauablaufs](#page-3-0) oder zur Nachhaltigkeitsrosette unter [http://www.sses-net.ch/sses-wiki/\\_\\_nk-](#page-12-0) [rosette\\_menu\\_2011.php](#page-12-0) 图 (erscheint oberhalb des Wikis) oder [3 Themenbereiche](#page-6-0)

## **Quellen**

[Vimentis 2009] Vimentis – die neutrale Informationsplattform, <http://www.vimentis.ch/d/> lexikon/465/Energieeffizienz.html, Stand 12.12.09, 20h30

[SIA 380/1 2009] Thermische Energie im Hochbau, SIA 380/1:2009; Seite 25 und 44, Schweizer Norm 520 380/1

[GEAK® 2009] Gebäudeausweis der Kantone, <http://www.geak.ch/Pages/Light/About/> InformationPage.aspx, Stand 29.12.09, 18h00

[Feist 2009] "Was ist ein Passivhaus?", Dr. Wolfgang Feist, <http://www.passiv.de/> & Stand 13.12.2009

[Minergie® 2009] Minergie®-Standard, Minergie® 2009, [http://www.minergie.ch/standard\\_minergie.html](http://www.minergie.ch/standard_minergie.html) & Stand 29.12.09, 18h30.

[Bauphysik Online 2007] Bauphysik Online, Professur für Bauphysik ETH Zürich 2007, [http://www.bph.hbt.arch.ethz.ch/filep/Energie/Energie\\_Bauwerk/Nullenergiehaus.html](http://www.bph.hbt.arch.ethz.ch/filep/Energie/Energie_Bauwerk/Nullenergiehaus.html) &, Stand 29.12.09, 18h30.

[BAFU 2009] Klimafreundliche Gebäudesanierung mit Mitteln der CO<sub>2</sub>-Abgabe, BAFU, 3.07.09, <http://www.bafu.admin.ch/klima/00493/00494/08825/index.html?lang=de> &, Stand 20.01.10, 19h25

[Doku 2009] Infosubventionen.ch – Datenbank für Bausubventionen, Doku Media Schweiz GmbH, 8803 Rüschlikon, <http://www.docu.ch/> , Stand 29.12.09, 19h30

## **Links**

[http://www.vimentis.ch](http://www.vimentis.ch/) d [http://www.geak.ch](http://www.geak.ch/) d [http://www.passiv.de](http://www.passiv.de/) & [http://www.minergie.ch](http://www.minergie.ch/) & [http://www.bph.hbt.arch.ethz.ch](http://www.bph.hbt.arch.ethz.ch/) d [http://www.docu.ch](http://www.docu.ch/) & [http://www.bafu.admin.ch](http://www.bafu.admin.ch/)

23.02.10 em

Diese Seite wurde zuletzt am 1. Oktober 2011 um 18:12 Uhr geändert. Diese Seite wurde bisher 5.323 mal abgerufen. [Datenschutz](#page-17-0) [Über SSES-Wiki](#page-18-0) [Impressum](#page-19-0)

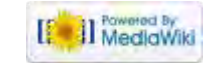

<span id="page-39-0"></span>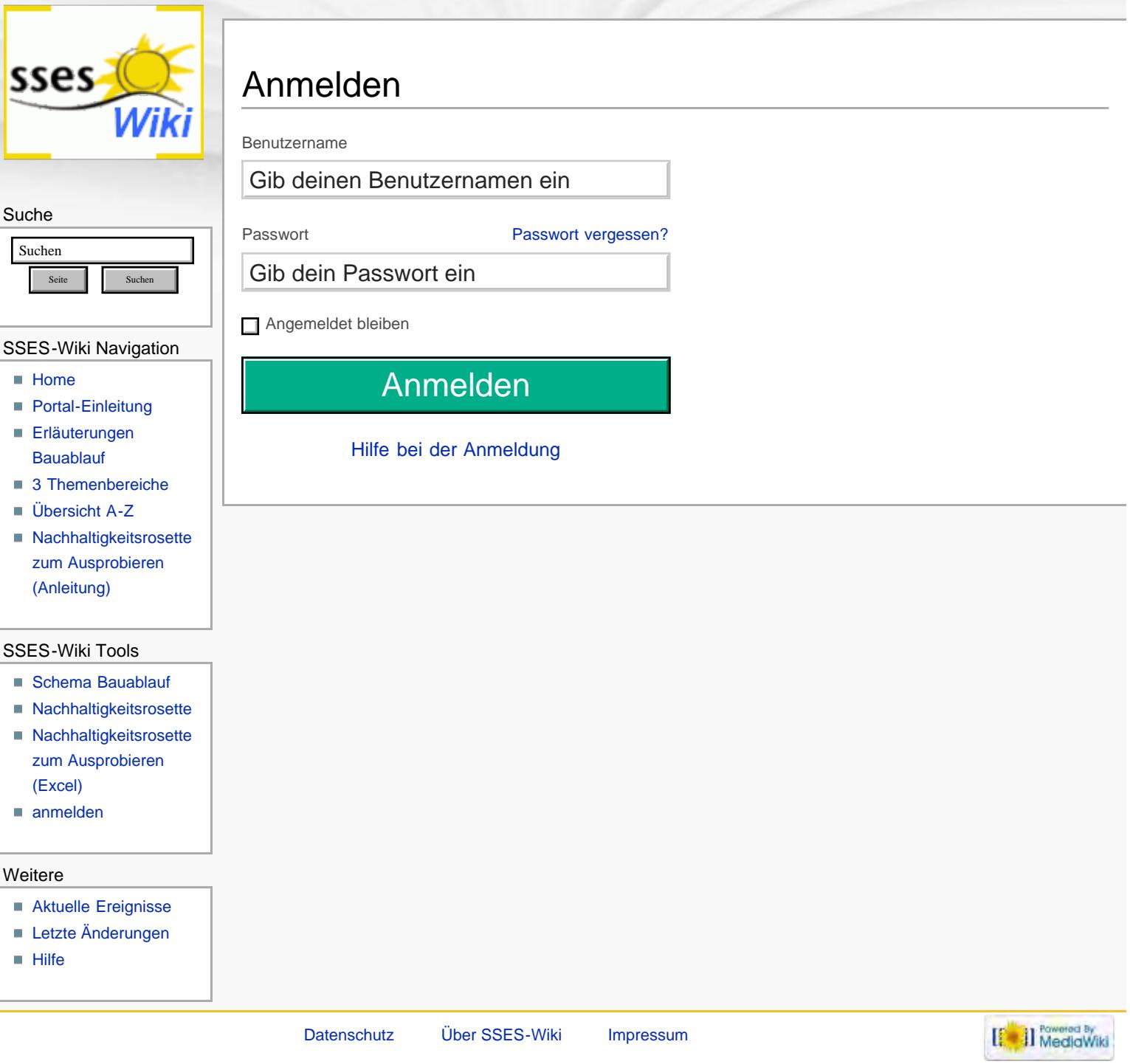

<span id="page-40-0"></span>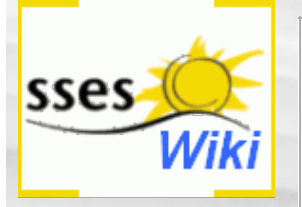

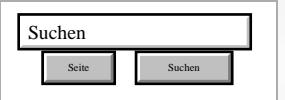

#### SSES-Wiki Navigation

- $Home$
- **[Portal-Einleitung](#page-1-0)**
- **[Erläuterungen](#page-3-0)** [Bauablauf](#page-3-0)
- [3 Themenbereiche](#page-6-0)
- [Übersicht A-Z](#page-8-0)
- **[Nachhaltigkeitsrosette](#page-9-0)** [zum Ausprobieren](#page-9-0) [\(Anleitung\)](#page-9-0)

#### SSES-Wiki Tools

- [Schema Bauablauf](#page-10-0)
- **[Nachhaltigkeitsrosette](#page-12-0)**
- **[Nachhaltigkeitsrosette](http://www.sses-net.ch/sses-wiki/2_xls-Nachhaltikeitsrosette.zip)** [zum Ausprobieren](http://www.sses-net.ch/sses-wiki/2_xls-Nachhaltikeitsrosette.zip)
- [\(Excel\)](http://www.sses-net.ch/sses-wiki/2_xls-Nachhaltikeitsrosette.zip) [anmelden](#page-14-0)

#### **Weitere**

- **[Aktuelle Ereignisse](http://www.sses-net.ch/sses-wiki/index.php?title=SSES-Wiki:Aktuelle_Ereignisse)**
- **[Letzte Änderungen](#page-15-0)**
- $H$  [Hilfe](#page-16-0)

## GEAK®

#### GEAK® – Gebäudeenergieausweis der Kantone

*Der Gebäudeenergieausweis der Kantone (GEAK®) zeigt, wie viel Energie ein Wohngebäude bei standardisierter Benutzung für Heizung, Warmwasser, Beleuchtung und andere elektrische Verbraucher benötigt. Er schafft einen Vergleich zu anderen Gebäuden und gibt Hinweise für Verbesserungsmassnahmen. [GEAK® 2010]*

#### **Inhaltsverzeichnis** [[Verbergen\]](#page-40-0)

- 1 Einleitung
- 2 Erläuterungen
- 3 Bildliche Darstellung nachhaltiger Zusammenhänge
- 4 Zusammenfassung
- 5 Weiterführende Begriffe
- 6 Quellen

#### **Einleitung**

Der Besitz eines Einfamilienhauses bringt nicht nur die Freude am ungestörten Wohnen mit sich, sondern auch die Mühen für die Erhaltung seines guten Zustands. Und dies nicht nur damit es "schön aussieht": die äussere Erscheinung eines Hauses lässt noch keine Rückschlüsse auf verdeckte bautechnische oder energetische Mängel zu. Komplexer ausgedrückt: Hausbesitzer haben Verpflichtungen gegenüber dem Werterhalt der getätigten Investitionen in eine Liegenschaft, wenn sie nachhaltig ([Nachhaltigkeit\)](#page-23-0) mit ihrem Besitz umgehen wollen.

Für den nachhaltigen Umgang mit einer Liegenschaft kann die Ausstellung eines Gebäudeenergieausweises der Kantone, GEAK® ein wichtiger erster Schritt sein. Der Ausweis macht Aussagen zum jährlichen benutzerunabhängigen Energiebedarf eines Hauses und weist Möglichkeiten für dessen Senkung auf.

Dabei bezieht sich die Berechnung auf die so genannte standardisierte Benutzung, das heisst es werden konstante Aussen- und Innentemperaturen für die Berechnungen angenommen. Innenräume sollen eine konstante Temperatur von 20°C im Winter und höchstens 26°C im Sommer aufweisen. Für die Aussentemperaturen wird eine Jahresmitteltemperatur von 8.5°C angenommen, welche mittels Korrekturprozenten an die Jahresmitteltemperatur der nächstgelegenen Klimastation angepasst werden. [SIA 380/1 2009]

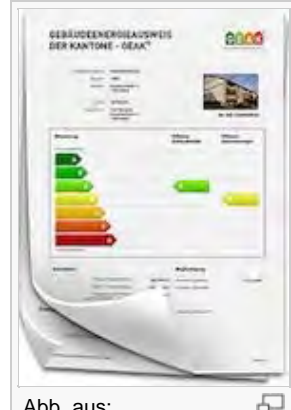

Abb. aus: Gebäudeenergieausweis der Kantone – Deckblatt Energieausweis, EnDK u. BFE, 1.05.09

## Der Gebäudeenergieausweis ist eine freiwillige Massnahme, die von Hausbesitzerinnen und -besitzern in Auftrag gegeben werden kann. In einem ersten, kostenlosen Schritt ist mit dem Ausfüllen des GEAK®-Light eine so genannte Selbstdeklaration möglich. Hausbesitzerinnen und -besitzer füllen ihn direkt im Internet aus. Im zweiten Schritt wird ein GEAK® bei zertifizierten Experten in Auftrag gegeben. Entsprechend Hausgrösse und Anzahl der zu beurteilenden Bauteile wird der Experte eine Honorarofferte erstellen – ohne den Beratungsbericht mit einer Liste von Verbesserungsmöglichkeiten - liegen die Kosten für ein Einfamilienhaus bei 400.- bis 600.- Fr. [GEAK®-Flyer 2010]

#### Erläuterungen

Der Gebäudeenergieausweis der Kantone beruht auf den MuKEn, Mustervorschriften der Kantone im Energiebereich. Dadurch kann er mit gleichem Inhalt, gleicher Berechnungsmethode (SIA Merkblatt 2031) und der gleichen Aufmachung in der ganzen Schweiz ausgestellt werden. [MuKEn 2008]

Auf dem Deckblatt des GEAK®-Dokuments werden zwei verschiedene Klassifizierungen ausgewiesen: die Effizienz der Gebäudehülle und die Gesamtenergieeffizienz, welche auch die Gebäudetechnik mit bewertet. [GEAK® 2010] Für diese Gesamtenergieeffizienz kommen die nationalen Gewichtungsfaktoren für die verschiedenen Energiearten zum Zug:

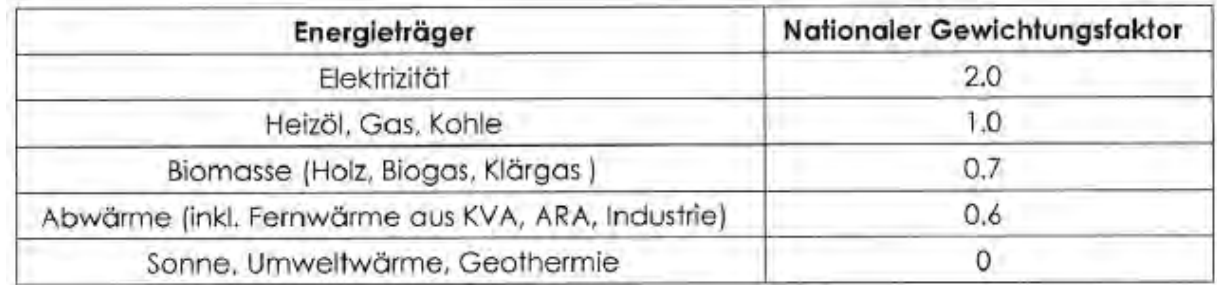

Tab. aus: Gebäudeenergieausweis der Kantone – nationale Gewichtungsfaktoren, EnDK u. BFE, 1.05.09

Diese Gewichtungsfaktoren [EnDK 2009] bevorteilen klar die CO<sub>2</sub>-freien und erneuerbaren Energieträger. Also trägt der Einsatz solcher Energieträger für die [Betriebsenergie](#page-89-0) eines Gebäudes zu einer verbesserten [Energieeffizienz](#page-35-1) bei.

Ergänzt werden diese Klassifizierungen durch Hinweise des GEAK®-Experten auf

Verbesserungsmöglichkeiten. Dies ist die Grundlage erster Diskussionen für eine mögliche Modernisierung des Gebäudes. Dabei sollten aber auch ganz klar eventuelle neue oder veränderte Nutzungsbedürfnisse mit einbezogen werden – nicht nur die [Energieeffizienz](#page-35-1) ist ein wichtiger Indikator für Modernisierung und Umbau. Es empfiehlt sich solche Massnahmen mit Fachleuten zu diskutieren.

Speziell die energetischen Massnahmen liegen im Interesse des Gesetzgebers bzw. von uns allen. Für die Energieeffizienzsteigerung im Gebäudebereich sind deshalb von Bund, Kantonen und oft auch Gemeinden Förderprogramme lanciert worden – unter anderem das Gebäudesanierungsprogramm von Bund und Kantonen [BAFU 2009]. Aktuelle Informationen und Berechnungsmöglichkeiten bietet dazu die Doku Media Schweiz GmbH, 8803 Rüschlikon [Doku 2009]

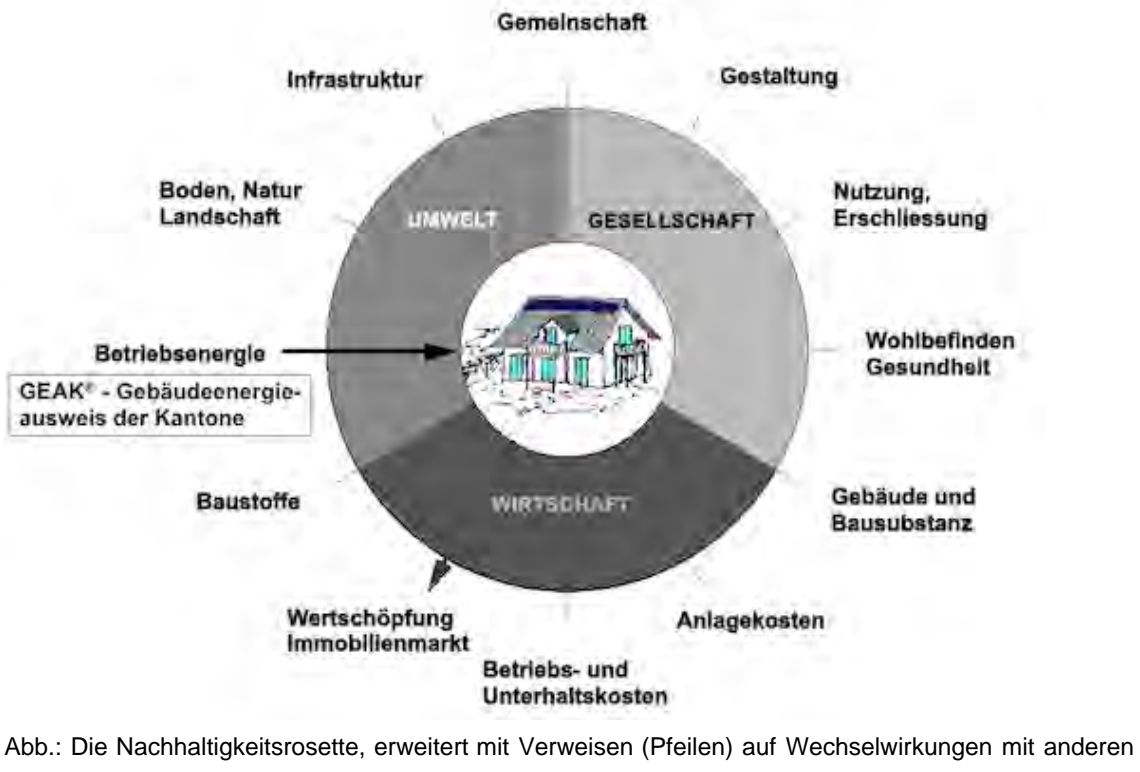

## Bildliche Darstellung nachhaltiger Zusammenhänge

Handlungsfeldern (entwickelt von Prof. Alfred Breitschmid, Berner Fachhochschule BFH, Architektur Burgdorf, erweitert von der Autorin; siehe dazu die Erläuterungen zum Begriff [Nachhaltigkeit\)](#page-23-0)

## Zusammenfassung

Mit dem GEAK® können Hausbesitzerinnen und -besitzer freiwillig Auskünfte zur [Energieeffizienz](#page-35-1) ihres

Hauses, der Gebäudehülle ([thermische Gebäudehülle](#page-59-0)) und der Gebäudetechnik einholen. Dazu erhalten sie eine Liste mit Verbesserungsmassnahmen, welche mit den entsprechenden Fachleuten besprochen werden und als Grundlage für die Planung einer nachhaltigen Modernisierung dienen können.

Der GEAK® selbst hat noch keine Auswirkung auf die [Energieeffizienz](#page-35-1) eines Hauses, kann aber eine wichtige Grundlage für die Vermiet- und Verkaufbarkeit einer Liegenschaft werden. Damit hat er Wechselwirkungen auf das Handlungsfeld 'Wertschöpfung, Immobilienmarkt', je nach Aussage Positive oder Negative.

Weitere Handlungsfelder sind erst betroffen, wenn vorgeschlagene Verbesserungsmassnahmen umgesetzt werden.

## Weiterführende Begriffe

[ [Nachhaltigkeit](#page-23-0) im Hochbau, [Energieeffizienz](#page-35-1) von Gebäuden, [Betriebsenergie](#page-89-0), [thermische Gebäudehülle](#page-59-0) ]

Zurück zu [alphabetische Reihenfolge](#page-8-0) oder [Erläuterungen zu schematische Darstellung eines Bauablaufs](#page-3-0) oder zur Nachhaltigkeitsrosette unter http://www.sses-net.ch/sses-wiki/\_nk-rosette\_menu\_2011.php (erscheint oberhalb des Wikis) oder [3 Themenbereiche](#page-6-0)

## **Quellen**

[GEAK® 2010] Gebäudeausweis der Kantone, <http://www.endk.ch/geak.html> & Stand 5.03.10, 15h00

[SIA 380/1 2009] Thermische Energie im Hochbau, SIA 380/1:2009; Seite 25 und 44, Schweizer Norm 520 380/1

[GEAK®-Flyer 2010] Gebäudeausweis der Kantone,<http://www.geak.ch/Pages/Light/About/> InformationPage.aspx, Stand 24.2.10, Stand 15h00

[MuKEn 2008] Mustervorschriften der Kantone im Energiebereich, 2008, <http://www.endk.ch/muken.html> , Stand 29.12.09, 19h00

[EnDK 2009] Gebäudeenergieausweis der Kantone – nationale Gewichtungsfaktoren, EnDK, Konferenz kantonaler Energiedirektoren und BFE, Bundesamt für Energie, 1.05.09

[BAFU 2009] Klimafreundliche Gebäudesanierung mit Mitteln der CO2-Abgabe, BAFU, 3.07.09, <http://www.bafu.admin.ch/klima/00493/00494/08825/index.html?lang=de> &, Stand 20.01.10, 19h25

[Doku 2009] Infosubventionen.ch – Datenbank für Bausubventionen, Doku Media Schweiz GmbH, 8803 Rüschlikon, <http://www.docu.ch/> , Stand 29.12.09, 19h30

#### **Links**

[http://www.geak.ch](http://www.geak.ch/) & [http://www.endk.ch](http://www.endk.ch/) <http://www.docu.ch/> 图 [http://www.bafu.admin.ch](http://www.bafu.admin.ch/) 25.03.10 em

Diese Seite wurde zuletzt am 1. Oktober 2011 um 18:07 Uhr geändert. Diese Seite wurde bisher 4.061 mal abgerufen. [Datenschutz](#page-17-0) [Über SSES-Wiki](#page-18-0) [Impressum](#page-19-0)

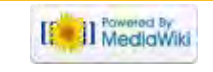

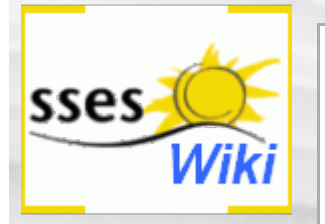

# Anmeldung erforderlich

Du musst dich [anmelden,](#page-196-0) um Seiten lesen zu können. Zurück zur Seite [Hauptseite](#page-0-0).

#### Suche

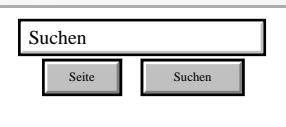

#### SSES-Wiki Navigation

- **[Home](#page-0-0)**
- **[Portal-Einleitung](#page-1-0)**
- [Erläuterungen](#page-3-0) **[Bauablauf](#page-3-0)**
- [3 Themenbereiche](#page-6-0)
- [Übersicht A-Z](#page-8-0)
- [Nachhaltigkeitsrosette](#page-9-0) [zum Ausprobieren](#page-9-0) [\(Anleitung\)](#page-9-0)

#### SSES-Wiki Tools

- [Schema Bauablauf](#page-10-0)
- [Nachhaltigkeitsrosette](#page-12-0)
- [Nachhaltigkeitsrosette](http://www.sses-net.ch/sses-wiki/2_xls-Nachhaltikeitsrosette.zip) [zum Ausprobieren](http://www.sses-net.ch/sses-wiki/2_xls-Nachhaltikeitsrosette.zip) [\(Excel\)](http://www.sses-net.ch/sses-wiki/2_xls-Nachhaltikeitsrosette.zip)
- [anmelden](#page-14-0)

#### Weitere

- **[Aktuelle Ereignisse](http://www.sses-net.ch/sses-wiki/index.php?title=SSES-Wiki:Aktuelle_Ereignisse)**
- **[Letzte Änderungen](#page-15-0)**
- **[Hilfe](#page-16-0)**

[Datenschutz](#page-17-0) [Über SSES-Wiki](#page-18-0) [Impressum](#page-19-0)

[[<sup>c</sup>a]] Rowered By

<span id="page-44-0"></span>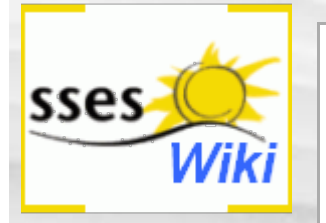

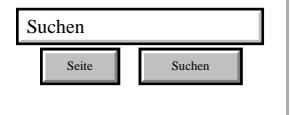

#### SSES-Wiki Navigation

- **[Home](#page-0-0)**
- **[Portal-Einleitung](#page-1-0)**
- **[Erläuterungen](#page-3-0) [Bauablauf](#page-3-0)**
- [3 Themenbereiche](#page-6-0)
- [Übersicht A-Z](#page-8-0)
- [Nachhaltigkeitsrosette](#page-9-0) [zum Ausprobieren](#page-9-0) [\(Anleitung\)](#page-9-0)

#### SSES-Wiki Tools

- [Schema Bauablauf](#page-10-0)
- [Nachhaltigkeitsrosette](#page-12-0) ■ [Nachhaltigkeitsrosette](http://www.sses-net.ch/sses-wiki/2_xls-Nachhaltikeitsrosette.zip)
- [zum Ausprobieren](http://www.sses-net.ch/sses-wiki/2_xls-Nachhaltikeitsrosette.zip) [\(Excel\)](http://www.sses-net.ch/sses-wiki/2_xls-Nachhaltikeitsrosette.zip)
- [anmelden](#page-14-0)

#### **Weitere**

- **[Aktuelle Ereignisse](http://www.sses-net.ch/sses-wiki/index.php?title=SSES-Wiki:Aktuelle_Ereignisse)**
- **[Letzte Änderungen](#page-15-0)**
- $Hilfe$

# Thermische Behaglichkeit

*Energieeffizientes Bauen hat (...) immer eine hohe Behaglichkeit zum Ziel. Dabei werden jedoch aus der Summe aller Faktoren für eine hohe Behaglichkeit besonders die thermischen Faktoren adressiert. Auch wenn viele dieser Parameter sich gegenseitig beeinflussen und Wohlbefinden auf subjektiven Empfindungen basiert, lassen sich dennoch einige Richtwerte für ein behagliches Umfeld benennen: Raumlufttemperatur von 20 bis 22 °C (im Sommer bis 26 °C), Raumluftfeuchte von 35 bis 60% sowie Luftbewegung bis 0.15 m/s. [FGee 2004]*

#### **Inhaltsverzeichnis** [[Verbergen\]](#page-44-0)

- 1 Einleitung
- 2 Erläuterungen
- 3 Bildliche Darstellung nachhaltiger Zusammenhänge
- 4 Zusammenfassung
- 5 **Fussnote, Verweise**
- 6 Weiterführende Begriffe
- 7 Quellen 8 Links

## **Einleitung**

Unter welchen Umständen ein Raum ein behagliches Gefühl ausstrahlt, wird von verschiedenen Personen unterschiedlich empfunden. Damit die Planenden mit einigen Leitlinien für ihre Berechnungen und Entwürfe arbeiten können, hat man Oberflächen- und Raumlufttemperaturen bestimmt, bei deren Kombination sich ca. 80% der Testpersonen unterschiedlichen Alters und Geschlechts, bei sitzender Beschäftigung und mittlerer Aktivität mit entsprechend angepasster Bekleidung wohl gefühlt haben. [Frank 1975]

Dies sind: Oberflächentemperaturen zwischen 16 und 26°C, kombiniert mit Raumlufttemperaturen von 19 bis 23°C. Je höher dabei die Oberflächen temperiert sind, desto niedriger darf die Raumlufttemperatur sein und umgekehrt [Frank 1975] (die dazu gehörende Graphik<sup>[1]</sup> ist im Internet abrufbar) Gleichzeitig darf die Raumluft nicht zu feucht oder trocken sein und die Luftbewegung, z.B. ausgelöst durch Zugluft oder Lüftungsanlage, darf nicht zu hoch sein.

## Erläuterungen

Grossen Einfluss auf die Oberflächentemperatur uns umgebender Materialien hat deren [Wärmespeicherkapazität](#page-103-0). An einem heissen Sommertag sind wir froh, wenn z.B. der Steinfussboden im verschatteten Zimmer kühl bleibt. Im Winter, wenn die Sonne bis tief in die Räume hinein scheint, freuen wir uns über den durch die direkte Strahlung aufgewärmten Boden. Ist zu wenig [Wärmespeicherkapazität](#page-103-0) in einem Raum vorhanden, kann es bei intensiver Sonneneinstrahlung und / oder vielen Personen und laufenden Geräten, also hohen internen und solaren Wärmegewinnen ([interne Wärmegewinne](#page-96-0) / [passive Sonnenenergienutzung](#page-51-0)), schneller zu Überhitzung und Unbehaglichkeit kommen. Es gilt also mit geeigneten Baumaterialien und einer angepassten Anordnung und Grösse transparenter Bauteile, z.B. Fenster, ein Gleichgewicht zwischen eindringender Wärme und Wärmespeicherung zu finden.

Die persönlich empfundene Behaglichkeit ist auch von weiteren Faktoren abhängig, welche über verschiedene Sinne wahrgenommen werden:

Thermische Behaglichkeit ↔ Wärmesinn, Tastsinn

Hygienische Behaglichkeit ↔ Geruchsinn Akustische Behaglichkeit ↔ Hörsinn Motorische Behaglichkeit ↔ Bewegung, Gleichgewicht Oberflächen-Behaglichkeit ↔ Tastsinn, Wärmesinn, Sehsinn Visuelle Behaglichkeit ↔ Sehsinn [Knuffke 2004] Vorlieben für Gerüche, Klänge, Farben, Oberflächen, Elastizität oder Härte müssen bei der

## Bildliche Darstellung nachhaltiger Zusammenhänge

Materialwahl für Raumoberflächen berücksichtigt werden.

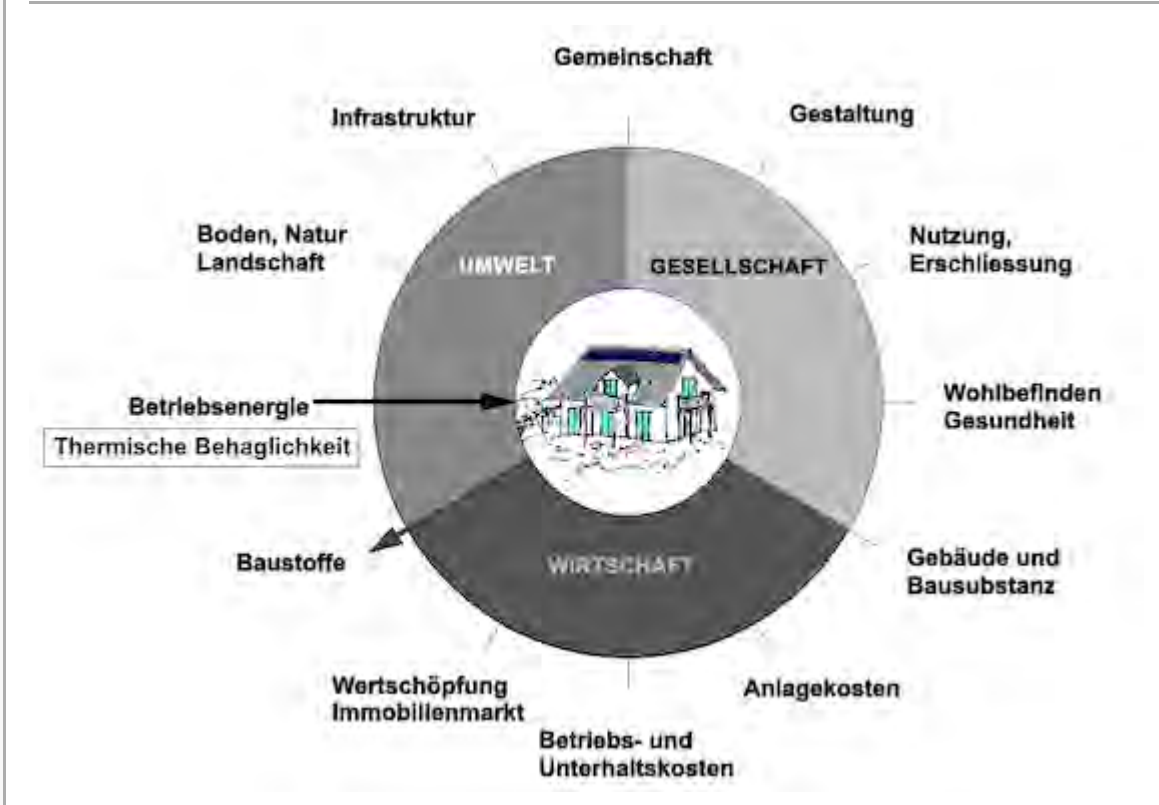

Abb.: Die Nachhaltigkeitsrosette, erweitert mit Verweisen (Pfeilen) auf Wechselwirkungen mit anderen Handlungsfeldern (entwickelt von Prof. Alfred Breitschmid, Berner Fachhochschule BFH, Architektur Burgdorf, erweitert von der Autorin; siehe dazu die Erläuterungen zum Begriff [Nachhaltigkeit\)](#page-23-0)

## Zusammenfassung

Thermische Behaglichkeit ist ein Ausdruck für unser Wohlbefinden bei bestimmten Raum- und Oberflächentemperaturen in Kombination mit angenehmer Luftfeuchtigkeit und nur geringer Luftbewegung im Raum, einem angenehmen Raumklima. Die entsprechenden Daten für die persönliche thermische Behaglichkeit kann jede Person für sich selbst festlegen. Als Leitfaden für Planende dienen Temperaturbereiche für Raumluft und Oberflächen, welche von 80% einer inhomogenen Personengruppe angenehm bewertet wurden.

Die thermische Behaglichkeit bezieht sich vor allem auf ein angenehmes Raumklima und wird dem Handlungsfeld 'Betriebsenergie' zugeordnet. Das Erreichen der thermischen Behaglichkeit wird durch die Materialwahl für ein Haus beeinflusst, was Wechselwirkungen mit dem Handlungsfeld 'Baustoffe' hervorruft.

## **Fussnote, Verweise**

1. ↑ Der Name der Grafik lautet: Thermische Behaglichkeit bei sitzender Beschäftigung und mittlerer Aktivität und entsprechend angepasster Bekleidung als Funktion der mittleren Oberflächentemperatur der raumumschließenden Flächen und der Raumlufttemperatur

## Weiterführende Begriffe

[ [Wärmespeicherkapazität](#page-103-0), [interne Wärmegewinne](#page-96-0) ]

Dies ist der letzte Begriff im Themenbereich Sommerlicher Wärmeschutz: -

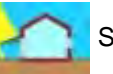

vorhergehender Begriff [Nachtauskühlung](#page-141-0)

Zurück zu [alphabetische Reihenfolge](#page-8-0) oder [Erläuterungen zu schematische Darstellung eines](#page-3-0) [Bauablaufs](#page-3-0) oder zur Nachhaltigkeitsrosette unter http://www.sses-net.ch/sses-wiki/ nk[rosette\\_menu\\_2011.php](#page-12-0) **d** (erscheint oberhalb des Wikis) oder [3 Themenbereiche](#page-6-0)

## **Quellen**

[FGee 2004] Nachhaltige Planung – Thermische Behaglichkeit, Fachgebiet Entwerfen und Energieeffizientes Bauen der Technischen Universität Darmstadt, 2004 [http://www4.architektur.tu](http://www4.architektur.tu-darmstadt.de/powerhouse/db/248,id_516,s_Terms.fb15)[darmstadt.de/powerhouse/db/248,id\\_516,s\\_Terms.fb15](http://www4.architektur.tu-darmstadt.de/powerhouse/db/248,id_516,s_Terms.fb15) , Stand 26.12.09, 19h00

[Frank 1975] "Raumklima und thermische Behaglichkeit", Berichte aus der Bauforschung, Heft 104, Berlin 1975

[Knuffke 2004] "Sinne, Klima, Farbe und Wohlbefinden", Svenja Knuffke 2004, TU-Darmstadt, http://www4.architektur.tu-darmstadt.de/powerhouse/db/248.id\_26,s\_Papers.fb15  $\mathbb{F}$ , 26.12.09, 18h30

## Links

<http://www4.architektur.tu-darmstadt.de/powerhouse/db>

[http://www.energiesparmobil.de](http://www.energiesparmobil.de/) &

02.03.10 em

Diese Seite wurde zuletzt am 22. April 2011 um 09:56 Uhr geändert. Diese Seite wurde bisher 4.551 mal abgerufen. [Datenschutz](#page-17-0) [Über SSES-Wiki](#page-18-0) [Impressum](#page-19-0)

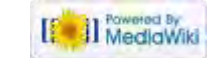

<span id="page-47-0"></span>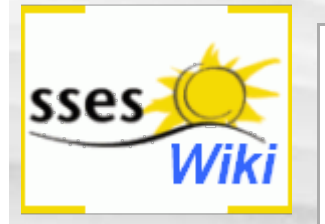

# Anmeldung erforderlich

Du musst dich [anmelden,](#page-200-0) um Seiten lesen zu können. Zurück zur Seite [Hauptseite](#page-0-0).

#### Suche

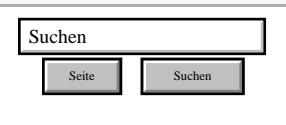

#### SSES-Wiki Navigation

- **[Home](#page-0-0)**
- **[Portal-Einleitung](#page-1-0)**
- [Erläuterungen](#page-3-0) **[Bauablauf](#page-3-0)**
- [3 Themenbereiche](#page-6-0)
- [Übersicht A-Z](#page-8-0)
- [Nachhaltigkeitsrosette](#page-9-0) [zum Ausprobieren](#page-9-0) [\(Anleitung\)](#page-9-0)

#### SSES-Wiki Tools

- [Schema Bauablauf](#page-10-0)
- [Nachhaltigkeitsrosette](#page-12-0)
- [Nachhaltigkeitsrosette](http://www.sses-net.ch/sses-wiki/2_xls-Nachhaltikeitsrosette.zip) [zum Ausprobieren](http://www.sses-net.ch/sses-wiki/2_xls-Nachhaltikeitsrosette.zip) [\(Excel\)](http://www.sses-net.ch/sses-wiki/2_xls-Nachhaltikeitsrosette.zip)
- [anmelden](#page-14-0)

#### Weitere

- **[Aktuelle Ereignisse](http://www.sses-net.ch/sses-wiki/index.php?title=SSES-Wiki:Aktuelle_Ereignisse)**
- **[Letzte Änderungen](#page-15-0)**
- **[Hilfe](#page-16-0)**

[Datenschutz](#page-17-0) [Über SSES-Wiki](#page-18-0) [Impressum](#page-19-0)

[[<sup>c</sup>a]] Rowered By

<span id="page-48-0"></span>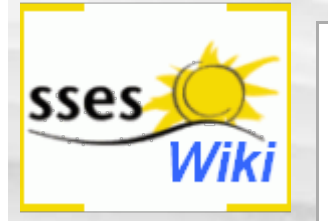

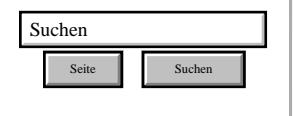

#### SSES-Wiki Navigation

- **[Home](#page-0-0)**
- **[Portal-Einleitung](#page-1-0)**
- **[Erläuterungen](#page-3-0) [Bauablauf](#page-3-0)**
- [3 Themenbereiche](#page-6-0)
- [Übersicht A-Z](#page-8-0)
- <span id="page-48-1"></span>■ [Nachhaltigkeitsrosette](#page-9-0) [zum Ausprobieren](#page-9-0) [\(Anleitung\)](#page-9-0)

#### SSES-Wiki Tools

- [Schema Bauablauf](#page-10-0)
- [Nachhaltigkeitsrosette](#page-12-0) ■ [Nachhaltigkeitsrosette](http://www.sses-net.ch/sses-wiki/2_xls-Nachhaltikeitsrosette.zip)
- [zum Ausprobieren](http://www.sses-net.ch/sses-wiki/2_xls-Nachhaltikeitsrosette.zip) [\(Excel\)](http://www.sses-net.ch/sses-wiki/2_xls-Nachhaltikeitsrosette.zip)
- [anmelden](#page-14-0)

#### **Weitere**

- **[Aktuelle Ereignisse](http://www.sses-net.ch/sses-wiki/index.php?title=SSES-Wiki:Aktuelle_Ereignisse)**
- **[Letzte Änderungen](#page-15-0)**
- <span id="page-48-2"></span> $Hilfe$

# Aktive Sonnenenergienutzung

*Aktive Sonnenenergienutzung hilft mit den Energiebedarf von Gebäuden zu decken, indem z.B. ein Teil des Brauch- oder Heizwassers von thermischen Kollektoren erwärmt, oder ein Teil des Stromverbrauchs durch eine Photovoltaikanlage erzeugt wird. Beide Elemente lassen sich gut in die Fassade oder die Dachoberfläche eines Hauses integrieren. [Annuscha Schmidt, SSES-Präsidentin 2011]*

#### **Inhaltsverzeichnis** [[Verbergen\]](#page-48-0)

- [1](#page-48-1) [Einleitung](#page-48-1) [2](#page-48-2) [Erläuterungen](#page-48-2)
- [3](#page-49-0) [Bildliche Darstellung nachhaltiger Zusammenhänge](#page-49-0)
- [4](#page-49-1) [Zusammenfassung](#page-49-1)
- [5](#page-50-0) [Fussnote, Verweise](#page-50-0)
- [6](#page-50-1) **[Weiterführende Begriffe](#page-50-1)**
- [7](#page-50-2) **[Quellen](#page-50-2)** [8](#page-50-3) [Links](#page-50-3)

## **Einleitung**

Im Gegensatz zur passiven Sonnenenergienutzung ([passive Sonnenenergienutzung\)](#page-51-0) benötigt man für die aktive Nutzung der Sonne technische Komponenten, d.h. Sonnenkollektoren oder Solarzellen, auch Photovoltaik-Module genannt. Es ist also eine "aktive" Technik nötig für die Umwandlung von Sonnenenergie in für uns nutzbare Wärme und Elektrizität. [SFS 2003]

Mit Sonnenkollektoren wird thermische Sonnenenergie gewonnen. Durch Absorbtion auf ein Wärmeträgermedium, meist ein Wasser-Glykol-Gemisch (Frostschutz), übertragene Sonnenenergie wird über einen Kreislauf in einen Wärmespeicher geleitet und darin auf Wasser übertragen. Mit der so gespeicherten Wärme kann, je nach Grösse des Speichers, eine kürzere oder längere sonnenarme Phase überbrückt werden. [Suter 2008]

Mit Photovoltaik-Modulen wird Gleichstrom aus Sonnenlicht erzeugt. So genannte Inselanlagen verfügen über Batterien, die den Strom über eine gewisse Zeit speichern können, um ihn dann auch nachts oder an sonnenarmen Tagen für Gleichstromgeräte bzw. via Wechselrichter für normale Geräte verwenden zu können. Bei netzgekoppelten Anlagen wird der produzierte Gleichstrom mittels eines Wechselrichters zu Wechselstrom für die Einspeisung ins öffentliche Stromnetz umgewandelt. [Toggweiler 2008]

## Erläuterungen

Beide Techniken können unter bestimmten Voraussetzungen sowohl freistehend, auf dem Dach oder an der Fassade eines Hauses angebracht werden. Wichtig für die Auswahl der Kollektoren und der Module sind die jeweilige Ausrichtungsmöglichkeit zur Sonne, die Verbindung zur Haustechnik oder dem nächsten Stromnetz, die gewünschte Leistungsfähigkeit und die finanziellen Möglichkeiten. Auch klimatische Gegebenheiten müssen mit in Betracht gezogen werden. In Zonen mit meterhohem Schnee auf den Dächern sind Anlagen an den Fassaden eher zu empfehlen (Gefahr von Dachlawinen sowie keine Stromproduktion bei Schneebedeckung). [Suter, Toggweiler 2008]

Zum Einsatz für die Produktion von Heizwärme und Strom kommen die aktiven Solartechniken oft bei Null- ([Nullenergiehaus\)](#page-117-0) und Plusenergie- ([Plusenergiehaus\)](#page-123-0) oder auch [Minergie®](#page-114-0)- und Passivhäusern ([Passivhaus\)](#page-120-0). Die Anlagen können relativ klein gehalten werden, da diese Haustypen sehr energieeffizient sind und nur einen geringen [Heizwärmebedarf](#page-85-0) aufweisen. Je

weniger Energie benötigt wird, desto grösser ist die Möglichkeit, einen sehr hohen solaren Deckungsgrad ([solarer Deckungsgrad](#page-93-0)) zu erzielen, d.h. übers Jahr gerechnet einen optimalen Anteil Sonnenenergie für die [Betriebsenergie](#page-89-0) einsetzen zu können. Wird eine Solaranlage für die Deckung des winterlichen Wärmebedarfs ausgelegt, wird sie einerseits relativ gross und damit kostenintensiv sein und andererseits im Sommer immer eine viel zu grosse Wärmemenge produzieren.

<span id="page-49-2"></span>Die Sonne ist eine CO<sub>2</sub>-freie Primärenergie<sup>[\[1\]](#page-50-4)</sup>. Wenn mit einer Modernisierung die gesetzlich geforderte Energieverbrauchsreduktion nicht erreicht werden kann, ist es möglich, den statt dessen zu leistenden 20%-igen Ersatz der [Betriebsenergie](#page-89-0) durch CO<sub>2</sub>-freie Energieformen mit aktiver Sonnenenergienutzung abzudecken [MuKEn 2008]. Auch wird die Nutzung von Sonnenenergie bei der Zertifizierung der [Minergie®-](#page-114-0)Standards sehr positiv bewertet.

In der Regel werden Baugesuche für den Einbau von Solaranlagen in der ganzen Schweiz bewilligt; ausgenommen bei denkmalgeschützten Gebäuden oder geschützten Ortsbildern [Swissolar, 2008]. Es gibt aber immer mehr gestalterisch befriedigende Lösungen für eine gute Integration der Anlagen auf Dächern und in Fassaden, so dass auch Anlagen in denkmalgeschütztem Zonen möglich werden können.

Detailliertere Informationen zu den Techniken der aktiven Sonnenenergienutzung siehe SSES-Infoblätter zum Downloaden unter der Rubrik "Wissen" auf dieser Homepage <http://www.sses.ch/171.html> 图

## Bildliche Darstellung nachhaltiger Zusammenhänge

<span id="page-49-0"></span>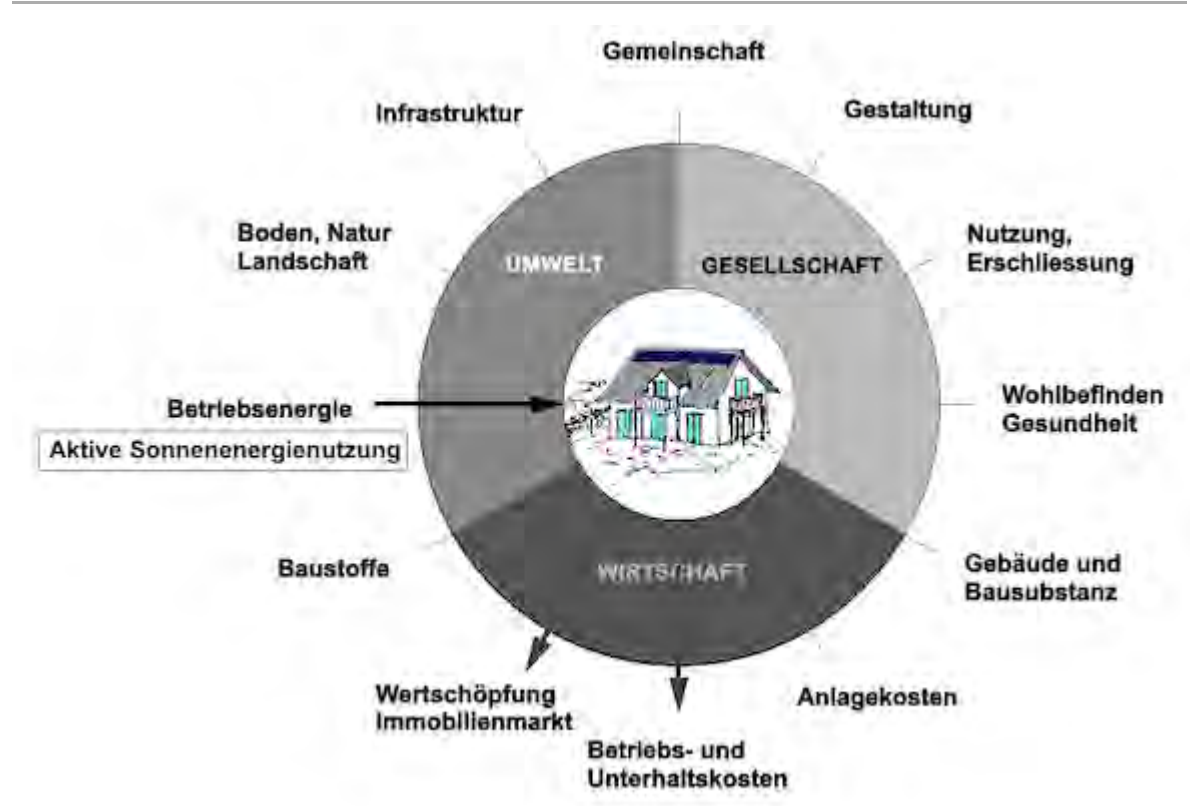

Abb.: Die Nachhaltigkeitsrosette, erweitert mit Verweisen (Pfeilen) auf Wechselwirkungen mit anderen Handlungsfeldern (entwickelt von Prof. Alfred Breitschmid, Berner Fachhochschule BFH, Architektur Burgdorf, erweitert von der Autorin; siehe dazu die Erläuterungen zum Begriff [Nachhaltigkeit\)](#page-23-0)

## <span id="page-49-1"></span>Zusammenfassung

Mit aktiver Sonnenenergienutzung kann CO<sub>2</sub>-freie [Betriebsenergie](#page-89-0) gewonnen werden: in Form von Wärme oder Elektrizität. Der Begriff aktive Sonnenenergienutzung wird dem Handlungsfeld 'Betriebsenergie' zugeordnet.

Häuser mit aktivsolaren Anlagen haben eine höhere Wertschöpfung und weisen niedrigere

[Betriebskosten](#page-126-0) auf, d.h. die Anlagekosten für die Sonnenenergieanlagen erbringen einen hohen Mehrwert. Entsprechend löst die aktive Sonnenenergienutzung positive Wechselwirkungen mit den Handlungsfeldern 'Wertschöpfung, Immobilienmarkt' und 'Betriebs- und Unterhaltskosten' aus.

## <span id="page-50-4"></span><span id="page-50-0"></span>Fussnote, Verweise

1. [↑](#page-49-2) Primärenergie ist die natürliche Form von Energie, wie sie in der Natur vorkommt, z.B. Rohöl im Erdinnern oder Sonnenstrahlung.

## <span id="page-50-1"></span>**Weiterführende Begriffe**

[ [passive Sonnenenergienutzung](#page-51-0), [Primärenergie,](#page-203-0) [Heizwärmebedarf,](#page-85-0) [solarer Deckungsgrad](#page-93-0), [Nullenergiehaus,](#page-117-0) [Plusenergiehaus,](#page-123-0) [Passivhaus,](#page-120-0) [Minergie®-](#page-114-0)Standards, [Betriebsenergie,](#page-89-0) [Betriebskosten](#page-126-0) ]

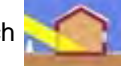

Nachfolgender Begriff im Themenbereich aktive und passive Sonnenenergienutzung:

[solarer Deckungsgrad](#page-93-0)

Zurück zu [alphabetische Reihenfolge](#page-8-0) oder [Erläuterungen zu schematische Darstellung eines](#page-3-0) [Bauablaufs](#page-3-0) oder zur Nachhaltigkeitsrosette unter http://www.sses-net.ch/sses-wiki/\_nk[rosette\\_menu\\_2011.php](#page-12-0) **d** (erscheint oberhalb des Wikis) oder [3 Themenbereiche](#page-6-0)

## <span id="page-50-2"></span>**Quellen**

[Annuscha Schmidt, SSES-Präsidentin 2011] Eine Definition des Begriffs Aktive Sonnenenergienutzung der Präsidentin der SSES, Annuscha Schmidt, 2011 speziell für dieses Wiki formuliert.

[SFS 2003] Sonnenenergie, Ein Kurs von Frau zu Frau, Solarfrauen Schweiz SFS, SSES, November 2003

[Suter 2008] Vorlesungen im CAS Erneuerbare Energien an der Fachhochschule Nordwestschweiz, Muttenz, 2008 zum Thema: Solarwärme, J.M. Suter

[Toggweiler 2008] Vorlesungen im CAS Erneuerbare Energien an der Fachhochschule Nordwestschweiz, Muttenz, 2008 zum Thema: Photovoltaik, P. Toggweiler

[MuKEn 2008] Mustervorschriften der Kantone im Energiebereich, Konferenz der Energiedirektoren, 2008, <http://www.endk.ch/kantone.html> 图, Stand 26.2.2010, 17h00 [Swissolar 2008]

Vereinfachte Bewilligung für Energie von der Sonne, Swissolar-Homepage, 2008, <http://www.swissolar.ch/de/waerme-von-der-sonne/anwendung/> &, Stand 28.1.10, 16h13

## <span id="page-50-3"></span>Links

[http://www.sses.ch](http://www.sses.ch/) ?

[http://www.minergie.ch](http://www.minergie.ch/) &

[http://www.swissolar.ch](http://www.swissolar.ch/) d

25.02.10 em

Diese Seite wurde zuletzt am 1. Oktober 2011 um 18:14 Uhr geändert. Diese Seite wurde bisher 4.494 mal abgerufen. [Datenschutz](#page-17-0) [Über SSES-Wiki](#page-18-0) [Impressum](#page-19-0)

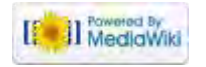

<span id="page-51-0"></span>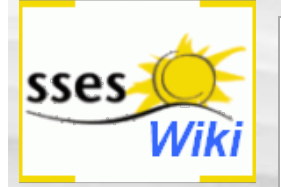

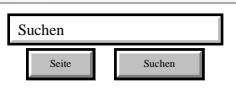

#### SSES-Wiki Navigation

- $Home$
- **[Portal-Einleitung](#page-1-0)**
- **[Erläuterungen](#page-3-0)** [Bauablauf](#page-3-0)
- [3 Themenbereiche](#page-6-0)
- <span id="page-51-1"></span>[Übersicht A-Z](#page-8-0)
- [Nachhaltigkeitsrosette](#page-9-0) [zum Ausprobieren](#page-9-0) [\(Anleitung\)](#page-9-0)

#### SSES-Wiki Tools

- [Schema Bauablauf](#page-10-0)
- **[Nachhaltigkeitsrosette](#page-12-0)**
- [Nachhaltigkeitsrosette](http://www.sses-net.ch/sses-wiki/2_xls-Nachhaltikeitsrosette.zip) [zum Ausprobieren](http://www.sses-net.ch/sses-wiki/2_xls-Nachhaltikeitsrosette.zip) [\(Excel\)](http://www.sses-net.ch/sses-wiki/2_xls-Nachhaltikeitsrosette.zip)
- [anmelden](#page-14-0)

#### Weitere

- **[Aktuelle Ereignisse](http://www.sses-net.ch/sses-wiki/index.php?title=SSES-Wiki:Aktuelle_Ereignisse)**
- **[Letzte Änderungen](#page-15-0)**
- $Hilfe$

## Passive Sonnenenergienutzung

*Passive Sonnenenergienutzung bedient sich der (...) Gebäudeteile zur Sammlung, Speicherung und Verteilung der Sonnenenergie. [FGee 2004]*

- **Inhaltsverzeichnis** [[Verbergen\]](#page-51-0) [1](#page-51-1) [Einleitung](#page-51-1) [2](#page-51-2) [Erläuterungen](#page-51-2) [3](#page-52-0) [Bildliche Darstellung nachhaltiger Zusammenhänge](#page-52-0)
- [4](#page-52-1) [Zusammenfassung](#page-52-1)
- [5](#page-52-2) [Weiterführende Begriffe](#page-52-2)
- [6](#page-52-3) [Quellen](#page-52-3)
- [7](#page-53-0) [Links](#page-53-0)

# **Einleitung**

Passive Sonnenenergienutzung erfolgt in 4 Schritten: Sonneneinstrahlung hereinlassen, entstandene Wärme aufnehmen, Wärme wieder an die Raumluft abgeben und Wärmeverluste vermeiden. In Altbauten muss in den meisten Fällen eine energetische Modernisierung der Gebäudehülle vorgenommen werden, um den 4. Schritt der passiven Nutzung von Sonnenenergie zu ermöglichen: die Vermeidung von Wärmeverlusten.

- 1. Durch die transparenten Bauteile, in der Regel die Fenster, gelangt die Sonnenstrahlung in die Räume. Für hohe Wärmegewinne sorgen dabei gute [g-Werte](#page-99-0) und [U-Werte,](#page-71-0) Gesamtenergiedurchlassgrad und Wärmedurchgangskoeffizient, der Fenster, das heisst viel Sonne wird hereingelassen und nur wenig Wärme hinaus.
- 2. Direkt beschienene Bauteile nehmen die Sonnenenergie auf und erwärmen sich dabei (bis zum Erreichen ihrer [Wärmespeicherkapazität](#page-103-0)).
- 3. Scheint die Sonne nicht mehr in den Raum, geben die erwärmten Materialien die Wärme wieder an die nun abkühlende Raumluft ab, die Wärme breitet sich im Raum aus.
- 4. Eine gute [Wärmedämmung](#page-68-0) der thermischen Gebäudehülle ([thermische Gebäudehülle\)](#page-59-0), also der äusseren Hülle des gewärmten Gebäudevolumens, sorgt dafür, dass weniger Wärme nach Aussen verloren geht und damit weniger Wärme nachgeliefert werden muss. Dann reicht die in den Materialien gespeicherte Wärme länger aus, um das Gebäude warm zu halten. [SFS 2003]

Schema passive Sonnenenergienutzung - in 4 Schritten

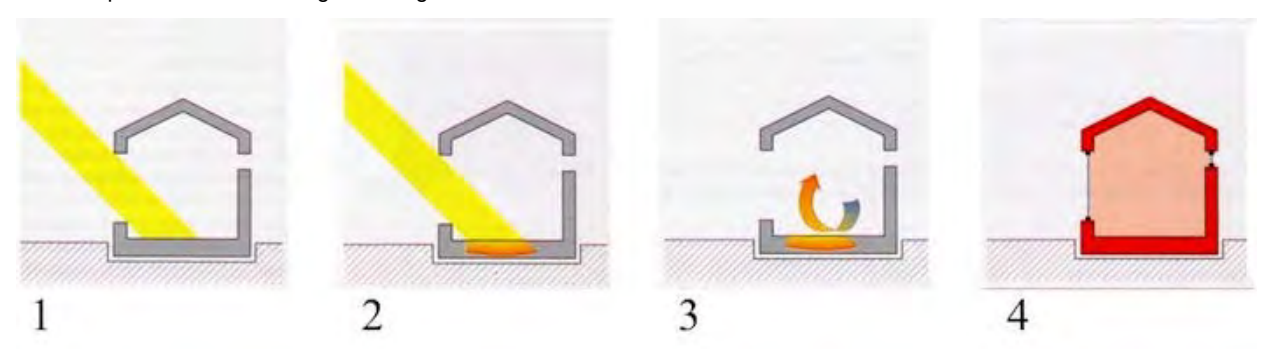

Abb. aus: Sonnenenergie – Ein Kurs von Frau zu Frau, Solar Frauen Schweiz, Dr. rer. nat. Anne Haas, 2003

#### <span id="page-51-2"></span>Erläuterungen

Prinzipiell nutzt jedes Gebäude die Sonneneinstrahlung passiv: Jedes Mal, wenn die Sonne in einen Raum scheint bringt sie nicht nur Tageslicht hinein, sondern erwärmt den Raum auch. Speziell die so genannte [Solararchitektur](#page-108-0) macht sich dieses Phänomen zunutze, um den [Heizwärmebedarf](#page-85-0) zu senken. Bezeichnend für dieses Phänomen ist die Nutzung des Gebäudes als Speichermasse. Das Haus selbst wird zum "Instrument der Wärmegewinnung". Die Wärmegewinnung und -speicherung wird eng mit dem Haus verknüpft, ist Teil der Gebäudedisposition.

Die im Winter erwünschten solaren Wärmegewinne, können im Sommer zur Überhitzung der Innenräume führen, deshalb ist dem sommerlichen Wärmeschutz ([sommerlicher Wärmeschutz](#page-134-0)) grosse Beachtung zu schenken.

<span id="page-52-0"></span>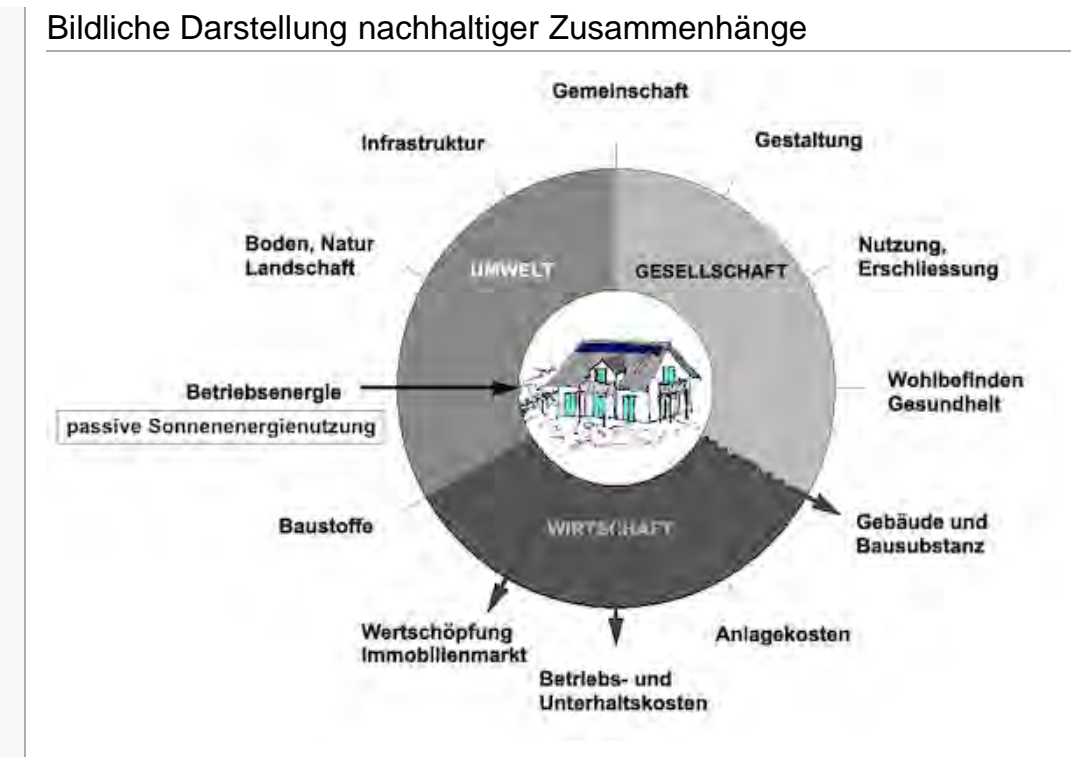

Abb.: Die Nachhaltigkeitsrosette, erweitert mit Verweisen (Pfeilen) auf Wechselwirkungen mit anderen Handlungsfeldern (entwickelt von Prof. Alfred Breitschmid, Berner Fachhochschule BFH, Architektur Burgdorf, erweitert von der Autorin; siehe dazu die Erläuterungen zum Begriff [Nachhaltigkeit\)](#page-23-0)

#### <span id="page-52-1"></span>Zusammenfassung

Die passive Sonnenenergienutzung bildet die Grundlage für die [Solararchitektur](#page-108-0). Dabei wird die [Wärmespeicherkapazität](#page-103-0) der vorhandenen oder bei einer Modernisierung neu verwendeten Baumaterialien genutzt, um Sonnenenergie, welche über grosse Fensterflächen ins Haus eingelassen wird, im Inneren des Hauses zu speichern. Der Begriff passive Sonnenenergienutzung wird deshalb dem Handlungsfeld 'Betriebsenergie' zugeordnet.

Diese passive Form der Wärmegewinnung kann eine grosse Reduktion des [Heizwärmebedarfs](#page-85-0) sowie damit auch der [Betriebskosten](#page-126-0) eines Hauses bewirken. Damit können positive Wechselwirkungen mit dem Handlungsfeld 'Betriebskosten' ausgelösst werden. Ebenfalls eng verknüpft ist die passive Sonnenenergienutzung mit dem Handlungsfeld 'Gebäude- und Bausubstanz', da die Gebäudesubstanz selbst als Wärmespeicher benutzt wird. Ein Haus, das optimal für die passive Sonnenenergienutzung konzipiert worden ist [\(Niedrigenergiehaus](#page-111-0), [Nullenergiehaus,](#page-117-0) [Minergie®-](#page-114-0)Standards, [Passivhaus](#page-120-0) und [Plusenergiehaus\)](#page-123-0), kann als zukunftsfähiges Gebäude auf dem Immobilienmarkt eine höhere Wertschätzung erreichen, womit auch im Handlungsfeld 'Wertschöpfung, Immobilienmarkt' eine Verbesserung erzielt werden kann.

#### <span id="page-52-2"></span>Weiterführende Begriffe

[ [g-Wert](#page-99-0) - Gesamtenergiedurchlassgrad, [U-Wert](#page-71-0) - Wärmedurchgangskoeffizient, [Wärmespeicherkapazität](#page-103-0), [Wärmedämmung,](#page-68-0) [thermische Gebäudehülle](#page-59-0), [Solararchitektur](#page-108-0), [Heizwärmebedarf,](#page-85-0) [sommerlicher Wärmeschutz,](#page-134-0) [Betriebskosten](#page-126-0) ]

Nachfolgender Begriff im Themenbereich **aber auch aktive und passive Sonnenenergienutzung: [g-Wert](#page-99-0) -**

Geamtenergiedurchlassgrad - vorhergehender Begriff: [interne Wärmegewinne](#page-96-0)

Zurück zu [alphabetische Reihenfolge](#page-8-0) oder [Erläuterungen zu schematische Darstellung eines Bauablaufs](#page-3-0) oder zur Nachhaltigkeitsrosette unter http://www.sses-net.ch/sses-wiki/ nk-rosette\_menu\_2011.php 图 (erscheint oberhalb des Wikis) oder [3 Themenbereiche](#page-6-0)

## <span id="page-52-3"></span>Quellen

[FGee 2004] Energiebedarf – Solare Wärmegewinne, Fachgebiet Entwerfen und Energieeffizientes Bauen der Technischen Universität Darmstadt, 2004, [http://www4.architektur.tu-darmstadt.de/powerhouse/db/248,id\\_1090](http://www4.architektur.tu-darmstadt.de/powerhouse/db/248,id_1090) & s\_Terms.fb15, Stand 26.12.09, 19h00

[SFS 2003] Sonnenenergie – Ein Kurs von Frau zu Frau, Modul 2: Passive Solarenergie – Grundlagen, Eva Mertens,

<span id="page-53-0"></span>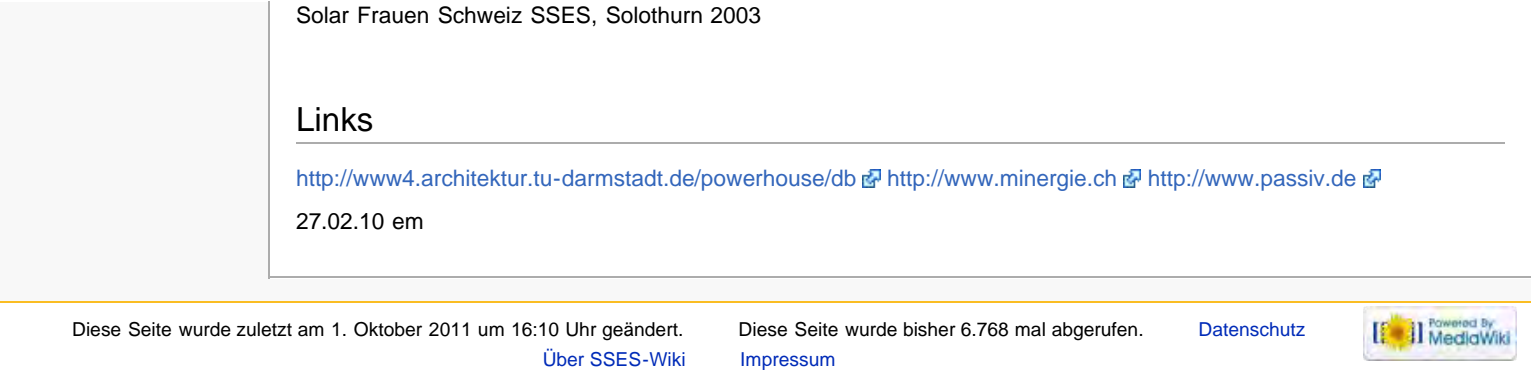

<span id="page-54-4"></span>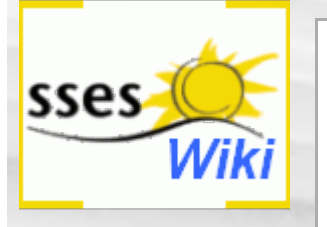

<span id="page-54-0"></span>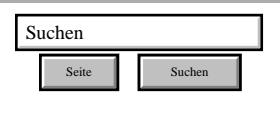

#### SSES-Wiki Navigation

- [Home](#page-0-0)
- **[Portal-Einleitung](#page-1-0)**
- **[Erläuterungen](#page-3-0) [Bauablauf](#page-3-0)**
- [3 Themenbereiche](#page-6-0)
- [Übersicht A-Z](#page-8-0)
- <span id="page-54-1"></span>■ [Nachhaltigkeitsrosette](#page-9-0) [zum Ausprobieren](#page-9-0) [\(Anleitung\)](#page-9-0)

#### SSES-Wiki Tools

- [Schema Bauablauf](#page-10-0)
- [Nachhaltigkeitsrosette](#page-12-0)
- [Nachhaltigkeitsrosette](http://www.sses-net.ch/sses-wiki/2_xls-Nachhaltikeitsrosette.zip) [zum Ausprobieren](http://www.sses-net.ch/sses-wiki/2_xls-Nachhaltikeitsrosette.zip)

[\(Excel\)](http://www.sses-net.ch/sses-wiki/2_xls-Nachhaltikeitsrosette.zip)

[anmelden](#page-14-0)

#### <span id="page-54-2"></span>**Weitere**

- **[Aktuelle Ereignisse](http://www.sses-net.ch/sses-wiki/index.php?title=SSES-Wiki:Aktuelle_Ereignisse)**
- **[Letzte Änderungen](#page-15-0)**
- <span id="page-54-3"></span> $Hilfe$

# Datei:San Haus winter-waermeschutz.JPG

[Datei](#page-54-0) [Dateiversionen](#page-54-1) [Dateiverwendung](#page-54-2) [Metadaten](#page-54-3)

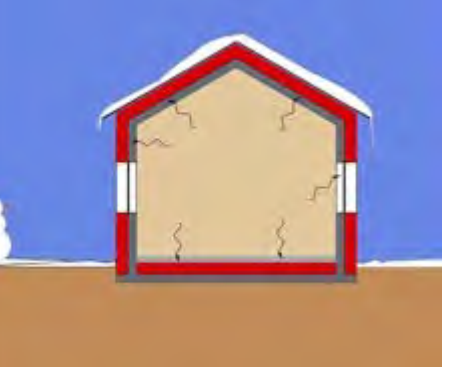

Keine höhere Auflösung vorhanden.

[San\\_Haus\\_winter-waermeschutz.JPG](#page-208-0) (236 × 185 Pixel, Dateigröße: 9 KB, MIME-Typ: image/jpeg) eigenes Schema zum winterlichen Wärmeschutz, em 2010

## Dateiversionen

Klicke auf einen Zeitpunkt, um diese Version zu laden.

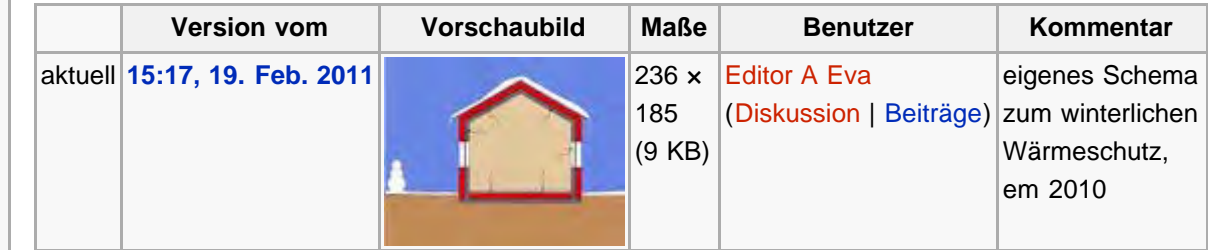

## Dateiverwendung

Die folgende Seite verwendet diese Datei:

[Erläuterungen zu schematische Darstellung eines Bauablaufs](#page-3-0)

## Metadaten

Diese Datei enthält weitere Informationen, die in der Regel von der Digitalkamera oder dem verwendeten Scanner stammen. Durch nachträgliche Bearbeitung der Originaldatei können einige Details verändert worden sein.

[Erweiterte Details einblenden](#page-54-4)

Diese Seite wurde zuletzt am 19. Februar 2011 um 15:17 Uhr geändert. Diese Seite wurde bisher 1.457 mal abgerufen. [Datenschutz](#page-17-0) [Über SSES-Wiki](#page-18-0) [Impressum](#page-19-0)

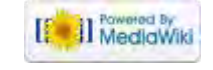

# <span id="page-55-4"></span>sses

<span id="page-55-0"></span>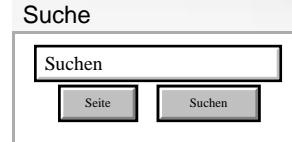

#### SSES-Wiki Navigation

- [Home](#page-0-0)
- **[Portal-Einleitung](#page-1-0)**
- **[Erläuterungen](#page-3-0) [Bauablauf](#page-3-0)**
- [3 Themenbereiche](#page-6-0)
- [Übersicht A-Z](#page-8-0)
- <span id="page-55-1"></span>■ [Nachhaltigkeitsrosette](#page-9-0) [zum Ausprobieren](#page-9-0) [\(Anleitung\)](#page-9-0)

#### SSES-Wiki Tools

- [Schema Bauablauf](#page-10-0)
- [Nachhaltigkeitsrosette](#page-12-0)
- [Nachhaltigkeitsrosette](http://www.sses-net.ch/sses-wiki/2_xls-Nachhaltikeitsrosette.zip) [zum Ausprobieren](http://www.sses-net.ch/sses-wiki/2_xls-Nachhaltikeitsrosette.zip) [\(Excel\)](http://www.sses-net.ch/sses-wiki/2_xls-Nachhaltikeitsrosette.zip)
- [anmelden](#page-14-0)

#### **Weitere**

- <span id="page-55-2"></span>**[Aktuelle Ereignisse](http://www.sses-net.ch/sses-wiki/index.php?title=SSES-Wiki:Aktuelle_Ereignisse)**
- **[Letzte Änderungen](#page-15-0)**
- <span id="page-55-3"></span> $Hilfe$

# Datei:San Haus passiv.JPG

[Datei](#page-55-0) [Dateiversionen](#page-55-1) [Dateiverwendung](#page-55-2) [Metadaten](#page-55-3)

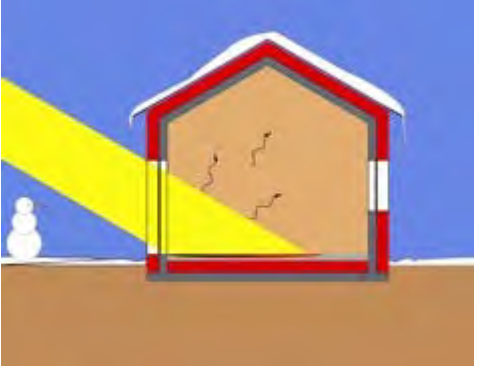

Keine höhere Auflösung vorhanden.

[San\\_Haus\\_passiv.JPG](#page-213-0) (236 × 187 Pixel, Dateigröße: 11 KB, MIME-Typ: image/jpeg)

eigene schematische Darstellung passive So-nutzung, em 2010

## Dateiversionen

Klicke auf einen Zeitpunkt, um diese Version zu laden.

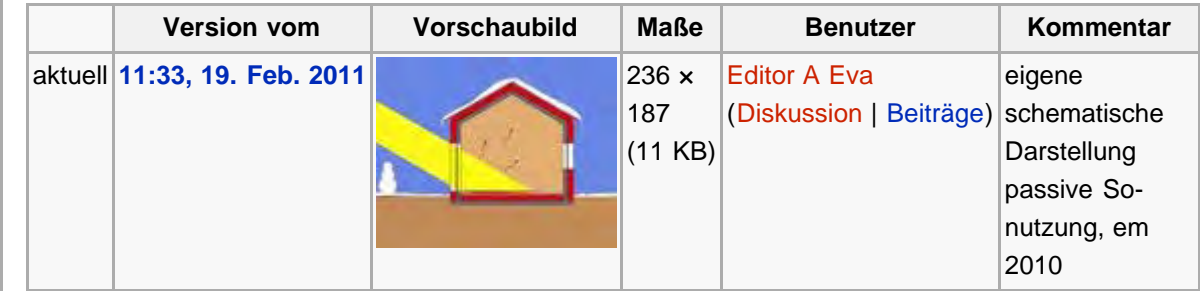

## Dateiverwendung

Die folgende Seite verwendet diese Datei:

[Erläuterungen zu schematische Darstellung eines Bauablaufs](#page-3-0)

## Metadaten

Diese Datei enthält weitere Informationen, die in der Regel von der Digitalkamera oder dem verwendeten Scanner stammen. Durch nachträgliche Bearbeitung der Originaldatei können einige Details verändert worden sein.

[Erweiterte Details einblenden](#page-55-4)

Diese Seite wurde zuletzt am 19. Februar 2011 um 11:33 Uhr geändert. Diese Seite wurde bisher 2.009 mal abgerufen. [Datenschutz](#page-17-0) [Über SSES-Wiki](#page-18-0) [Impressum](#page-19-0)

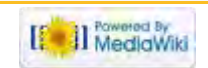

<span id="page-56-4"></span>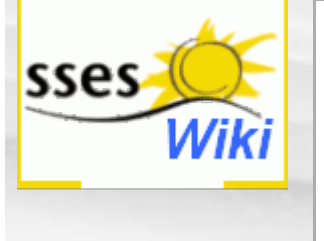

<span id="page-56-0"></span>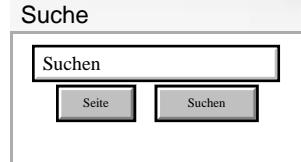

#### SSES-Wiki Navigation

- [Home](#page-0-0)
- **[Portal-Einleitung](#page-1-0)**
- **[Erläuterungen](#page-3-0) [Bauablauf](#page-3-0)**
- [3 Themenbereiche](#page-6-0)
- [Übersicht A-Z](#page-8-0)
- <span id="page-56-1"></span>■ [Nachhaltigkeitsrosette](#page-9-0) [zum Ausprobieren](#page-9-0) [\(Anleitung\)](#page-9-0)

#### SSES-Wiki Tools

- [Schema Bauablauf](#page-10-0)
- [Nachhaltigkeitsrosette](#page-12-0)
- [Nachhaltigkeitsrosette](http://www.sses-net.ch/sses-wiki/2_xls-Nachhaltikeitsrosette.zip) [zum Ausprobieren](http://www.sses-net.ch/sses-wiki/2_xls-Nachhaltikeitsrosette.zip) [\(Excel\)](http://www.sses-net.ch/sses-wiki/2_xls-Nachhaltikeitsrosette.zip)
- [anmelden](#page-14-0)

#### **Weitere**

- <span id="page-56-2"></span>**[Aktuelle Ereignisse](http://www.sses-net.ch/sses-wiki/index.php?title=SSES-Wiki:Aktuelle_Ereignisse)**
- **[Letzte Änderungen](#page-15-0)**
- <span id="page-56-3"></span> $Hilfe$

# Datei:San Haus sommer.JPG

[Datei](#page-56-0) [Dateiversionen](#page-56-1) [Dateiverwendung](#page-56-2) [Metadaten](#page-56-3)

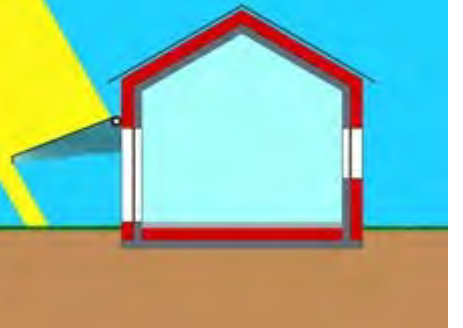

Keine höhere Auflösung vorhanden.

[San\\_Haus\\_sommer.JPG](#page-215-0) (236 × 186 Pixel, Dateigröße: 10 KB, MIME-Typ: image/jpeg) eigene schematische Darstellung sommerlicher Wärmeschutz, em 2010

## **Dateiversionen**

Klicke auf einen Zeitpunkt, um diese Version zu laden.

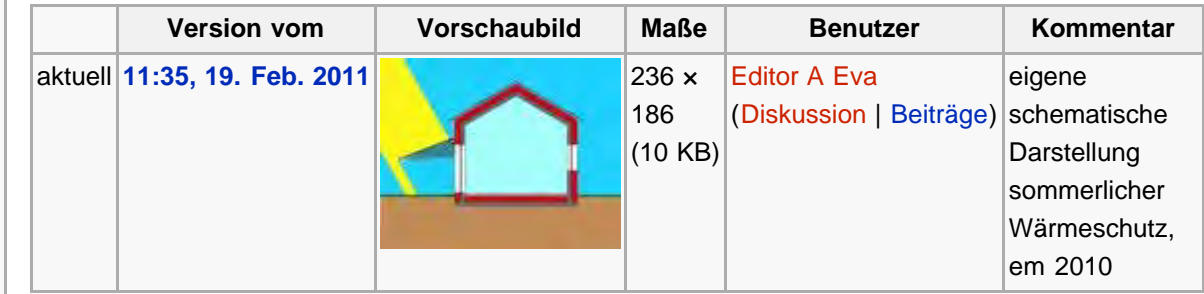

## Dateiverwendung

Die folgende Seite verwendet diese Datei:

[Erläuterungen zu schematische Darstellung eines Bauablaufs](#page-3-0)

## Metadaten

Diese Datei enthält weitere Informationen, die in der Regel von der Digitalkamera oder dem verwendeten Scanner stammen. Durch nachträgliche Bearbeitung der Originaldatei können einige Details verändert worden sein.

[Erweiterte Details einblenden](#page-56-4)

Diese Seite wurde zuletzt am 19. Februar 2011 um 11:35 Uhr geändert. Diese Seite wurde bisher 1.424 mal abgerufen. [Datenschutz](#page-17-0) [Über SSES-Wiki](#page-18-0) [Impressum](#page-19-0)

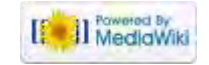

<span id="page-57-4"></span><span id="page-57-0"></span>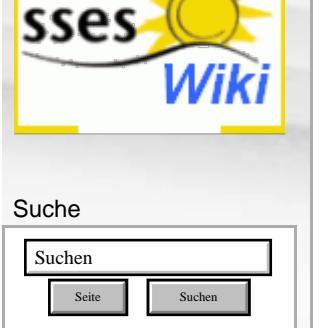

#### SSES-Wiki Navigation

- [Home](#page-0-0)
- **[Portal-Einleitung](#page-1-0)**
- <span id="page-57-1"></span>**[Erläuterungen](#page-3-0) [Bauablauf](#page-3-0)**
- [3 Themenbereiche](#page-6-0)
- [Übersicht A-Z](#page-8-0)
- [Nachhaltigkeitsrosette](#page-9-0) [zum Ausprobieren](#page-9-0) [\(Anleitung\)](#page-9-0)

#### SSES-Wiki Tools

- [Schema Bauablauf](#page-10-0)
- [Nachhaltigkeitsrosette](#page-12-0) ■ [Nachhaltigkeitsrosette](http://www.sses-net.ch/sses-wiki/2_xls-Nachhaltikeitsrosette.zip)
- <span id="page-57-2"></span>[zum Ausprobieren](http://www.sses-net.ch/sses-wiki/2_xls-Nachhaltikeitsrosette.zip) [\(Excel\)](http://www.sses-net.ch/sses-wiki/2_xls-Nachhaltikeitsrosette.zip)
- [anmelden](#page-14-0)

<span id="page-57-3"></span>**Weitere** 

- **[Aktuelle Ereignisse](http://www.sses-net.ch/sses-wiki/index.php?title=SSES-Wiki:Aktuelle_Ereignisse)**
- **[Letzte Änderungen](#page-15-0)**
- $Hilfe$

# Datei:San Haus bestand-kl.JPG

[Datei](#page-57-0) [Dateiversionen](#page-57-1) [Dateiverwendung](#page-57-2) [Metadaten](#page-57-3)

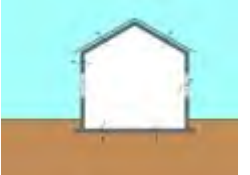

Keine höhere Auflösung vorhanden.

[San\\_Haus\\_bestand-kl.JPG](#page-217-0) (118 × 94 Pixel, Dateigröße: 3 KB, MIME-Typ: image/jpeg)

Symbol für Darstellung bestehendes Gebäude

## Dateiversionen

Klicke auf einen Zeitpunkt, um diese Version zu laden.

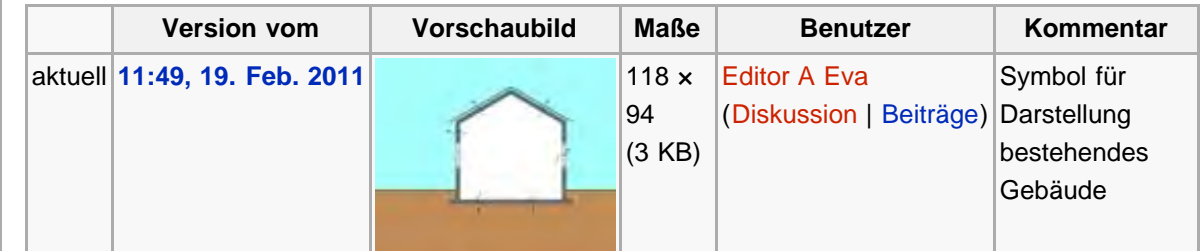

## Dateiverwendung

Die folgende Seite verwendet diese Datei:

```
3 Themenbereiche
```
#### Metadaten

Diese Datei enthält weitere Informationen, die in der Regel von der Digitalkamera oder dem verwendeten Scanner stammen. Durch nachträgliche Bearbeitung der Originaldatei können einige Details verändert worden sein.

[Erweiterte Details einblenden](#page-57-4)

Diese Seite wurde zuletzt am 19. Februar 2011 um 11:49 Uhr geändert. Diese Seite wurde bisher 1.234 mal abgerufen. [Datenschutz](#page-17-0) [Über SSES-Wiki](#page-18-0) [Impressum](#page-19-0)

[[<sup>e</sup>]] MediaWiki

<span id="page-58-4"></span>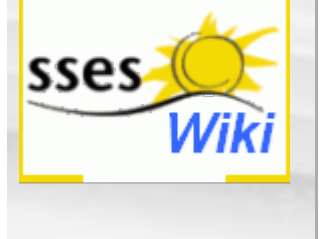

<span id="page-58-0"></span>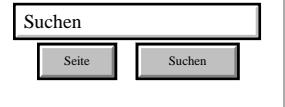

#### SSES-Wiki Navigation

- [Home](#page-0-0)
- **[Portal-Einleitung](#page-1-0)**
- <span id="page-58-1"></span>**[Erläuterungen](#page-3-0) [Bauablauf](#page-3-0)**
- [3 Themenbereiche](#page-6-0)
- [Übersicht A-Z](#page-8-0)
- [Nachhaltigkeitsrosette](#page-9-0) [zum Ausprobieren](#page-9-0) [\(Anleitung\)](#page-9-0)

#### SSES-Wiki Tools

- [Schema Bauablauf](#page-10-0)
- <span id="page-58-2"></span>■ [Nachhaltigkeitsrosette](#page-12-0) ■ [Nachhaltigkeitsrosette](http://www.sses-net.ch/sses-wiki/2_xls-Nachhaltikeitsrosette.zip)
- [zum Ausprobieren](http://www.sses-net.ch/sses-wiki/2_xls-Nachhaltikeitsrosette.zip) [\(Excel\)](http://www.sses-net.ch/sses-wiki/2_xls-Nachhaltikeitsrosette.zip)
- [anmelden](#page-14-0)

#### <span id="page-58-3"></span>**Weitere**

- **[Aktuelle Ereignisse](http://www.sses-net.ch/sses-wiki/index.php?title=SSES-Wiki:Aktuelle_Ereignisse)**
- **[Letzte Änderungen](#page-15-0)**
- $Hilfe$

# Datei:San Haus winter-kl.JPG

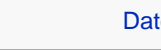

[Datei](#page-58-0) [Dateiversionen](#page-58-1) [Dateiverwendung](#page-58-2) [Metadaten](#page-58-3)

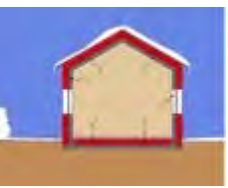

Keine höhere Auflösung vorhanden. [San\\_Haus\\_winter-kl.JPG](#page-219-0) (117 × 89 Pixel, Dateigröße: 4 KB, MIME-Typ: image/jpeg) Symbol für alle Begriffe unter diesem Themenbereich

## Dateiversionen

Klicke auf einen Zeitpunkt, um diese Version zu laden.

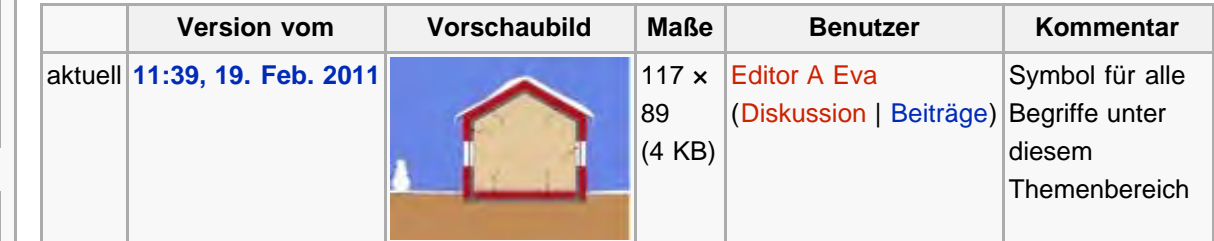

## Dateiverwendung

Die folgende Seite verwendet diese Datei:

#### [3 Themenbereiche](#page-6-0)

#### Metadaten

Diese Datei enthält weitere Informationen, die in der Regel von der Digitalkamera oder dem verwendeten Scanner stammen. Durch nachträgliche Bearbeitung der Originaldatei können einige Details verändert worden sein.

[Erweiterte Details einblenden](#page-58-4)

```
Diese Seite wurde zuletzt am 19. Februar 2011 um 11:39 Uhr geändert. Diese Seite wurde bisher 1.192 mal abgerufen.
                  Datenschutz Über SSES-Wiki Impressum
```
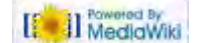

<span id="page-59-0"></span>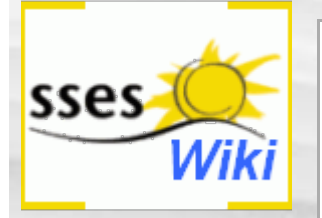

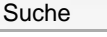

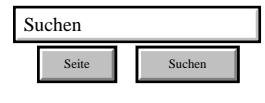

#### SSES-Wiki Navigation

- **[Home](#page-0-0)**
- **[Portal-Einleitung](#page-1-0)**
- **[Erläuterungen](#page-3-0) [Bauablauf](#page-3-0)**
- [3 Themenbereiche](#page-6-0)
- [Übersicht A-Z](#page-8-0)
- <span id="page-59-1"></span>■ [Nachhaltigkeitsrosette](#page-9-0) [zum Ausprobieren](#page-9-0) [\(Anleitung\)](#page-9-0)

#### SSES-Wiki Tools

- [Schema Bauablauf](#page-10-0)
- [Nachhaltigkeitsrosette](#page-12-0)
- [Nachhaltigkeitsrosette](http://www.sses-net.ch/sses-wiki/2_xls-Nachhaltikeitsrosette.zip) [zum Ausprobieren](http://www.sses-net.ch/sses-wiki/2_xls-Nachhaltikeitsrosette.zip) [\(Excel\)](http://www.sses-net.ch/sses-wiki/2_xls-Nachhaltikeitsrosette.zip)
- [anmelden](#page-14-0)

#### **Weitere**

- **[Aktuelle Ereignisse](http://www.sses-net.ch/sses-wiki/index.php?title=SSES-Wiki:Aktuelle_Ereignisse)**
- **[Letzte Änderungen](#page-15-0)**
- <span id="page-59-2"></span> $Hilfe$

# Thermische Gebäudehülle

*Die Thermische Gebäudehülle setzt sich aus den Bauteilen zusammen, welche die beheizten und/oder gekühlten Räume allseitig und vollständig umschliessen. [SIA 380.1 2009; Copyright by SIA]*

**Inhaltsverzeichnis** [[Verbergen\]](#page-59-0)

- [1](#page-59-1) [Einleitung](#page-59-1)
- [2](#page-59-2) [Erläuterungen](#page-59-2)
- [3](#page-59-3) [Bildliche Darstellung nachhaltiger Zusammenhänge](#page-59-3)
- [4](#page-60-0) [Zusammenfassung](#page-60-0)
- [5](#page-60-1) [Weiterführende Begriffe](#page-60-1)
- [6](#page-60-2) [Quellen](#page-60-2)
- [7](#page-61-0) [Links](#page-61-0)

#### **Einleitung**

Die thermische Gebäudehülle ist die äussere Abgrenzung aller über 10°C beheizbaren Räume eines Hauses [EnDK 2009]. Sie grenzt das Gebäude gegen das Aussenklima ab, schützt das Innere vor Kälte, Nässe, Wind und Hitze. Im Inneren wird eine komfortable Behaglichkeit ([thermische Behaglichkeit\)](#page-44-0) aufrecht erhalten, während gleichzeitig der Blickkontakt ins Freie über transparente Bauteile gewährleistet ist.

In diese thermische Gebäudehülle kann sowohl ein einzelner Kellerraum, z.B. ein Bastelraum eingeschlossen, als auch ein unbeheizbarer Wintergarten ausgeschlossen werden. Dabei können komplizierte Volumen entstehen, die von der Gebäudehülle umschlossen werden müssen. Alle Ecken und Hohlkehlen der Oberfläche des beheizbaren Volumens sind besonders gefährdet für Undichtigkeiten und Wärmeverluste.

Je kompakter die Form des beheizbaren Gebäudeteils, desto einfacher ist es die Hülle mit [Wärmedämmung](#page-68-0) zu schützen und auch mit geeigneten Massnahmen zu dichten. Die Kompaktheit des beheizbaren Gebäudevolumens ist eine gute Grundlage für das Erreichen einer höheren [Energieeffizienz.](#page-35-1)

## Erläuterungen

Die thermische Gebäudehülle ist ein wichtiges Element des energieeffizienten Bauens. Nur wenn die beheizbaren Gebäudeteile ringsum, also auch gegen Erdreich und unbeheizbare Räume, optimal mit [Wärmedämmung](#page-68-0) eingehüllt werden, kann der [Heizwärmebedarf](#page-85-0) stark sinken. So stark sinken, dass schlussendlich z.B. ein [Nullenergiehaus](#page-117-0) möglich wird.

Weitere wichtige Faktoren für eine wärmetechnisch gut konstruierte Gebäudehülle sind ihre Dichtigkeit zur Minimierung der [Lüftungswärmeverluste](#page-82-0), die Vermeidung von [Wärmebrücken](#page-75-0) (nicht gut wärmedämmbare Bauteile) und der Einsatz von Fenstern mit möglichst niedrigem [U-Wert](#page-71-0) und gleichzeitig hohem [g-Wert](#page-99-0) zur Minimierung der [Transmissionswärmeverluste](#page-79-0) und Maximierung der Energiegewinnung durch [passive Sonnenenergienutzung.](#page-51-0) Ausserdem ist der Schutz vor Überhitzung durch Verschattungsmöglichkeiten der transparenten Bauteile sehr wichtig ([Sonnenschutz](#page-131-0)). Dies ermöglicht es, nur wenig Wärme zu verlieren, gleichzeitig viel Tageslicht und Sonnenwärme zu gewinnen sowie eine aktive Kühlung zu vermeiden. [FGee 2004]

## <span id="page-59-3"></span>Bildliche Darstellung nachhaltiger Zusammenhänge

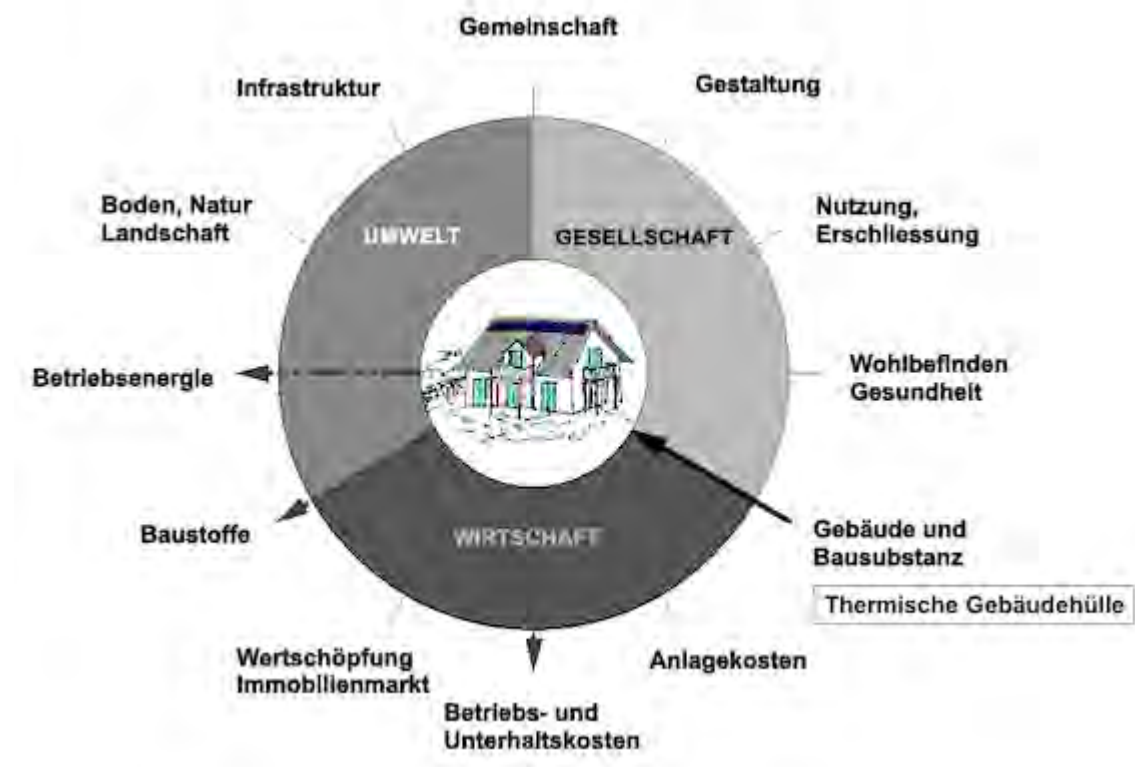

Abb.: Die Nachhaltigkeitsrosette, erweitert mit Verweisen (Pfeilen) auf Wechselwirkungen mit anderen Handlungsfeldern (entwickelt von Prof. Alfred Breitschmid, Berner Fachhochschule BFH, Architektur Burgdorf, erweitert von der Autorin; siehe dazu die Erläuterungen zum Begriff [Nachhaltigkeit\)](#page-23-0)

# <span id="page-60-0"></span>Zusammenfassung

Die thermische Gebäudehülle muss vielen Ansprüchen gerecht werden: vor Klimaeinflüssen schützen, Wärmeverluste vermeiden, Sonneneinstrahlung ermöglichen und Kontakte nach Aussen ins Freie gewährleisten. Dafür müssen ihre Bauteile aus Baustoffen zusammengesetzt werden, die allen diesen Anforderungen gerecht werden: gut wärmedämmend, hoher Durchlass für Tageslicht und Sonnenwärme, Feuchtigkeit abweisend und hitzebeständig. Diese Bauteile müssen so miteinander verbunden werden, dass eine sehr dichte Hülle entsteht.

Als Teil der Bausubstanz gehört die thermische Gebäudehülle zum Handlungsfeld 'Gebäude- und Bausubstanz'. Eine optimale Modernisierung der thermischen Gebäudehülle hat entsprechende Auswirkungen auf die Wahl der Baustoffe und damit dem Handlungsfeld 'Baustoffe'. Sie bewirkt aber auch eine Verbesserung der [Energieeffizienz](#page-35-1) eines Hauses und damit die Minimierung des [Heizwärmebedarfs](#page-85-0) und der [Betriebskosten,](#page-126-0) was positive Wechselwirkungen mit den Handlungsfeldern 'Betriebsenergie' und 'Betriebs- und Unterhaltskosten' hat.

# <span id="page-60-1"></span>Weiterführende Begriffe

[ [thermische Behaglichkeit,](#page-44-0) [Wärmedämmung,](#page-68-0) [Transmissionswärmeverlust,](#page-79-0) [Energieeffizienz,](#page-35-1) [Heizwärmebedarf,](#page-85-0) [Nullenergiehaus,](#page-117-0) [Lüftungswärmeverlust](#page-82-0) /-bedarf, [Wärmebrücke,](#page-75-0) [U-Wert,](#page-71-0) [passive](#page-51-0) [Sonnenenergienutzung](#page-51-0) ]

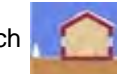

Nachfolgender Begriff im Themenbereich Winterlicher Wärmeschutz: [Gebäudehüllzahl](#page-62-0)

Zurück zu [alphabetische Reihenfolge](#page-8-0) oder [Erläuterungen zu schematische Darstellung eines](#page-3-0) [Bauablaufs](#page-3-0) oder zur Nachhaltigkeitsrosette unter http://www.sses-net.ch/sses-wiki/\_nk[rosette\\_menu\\_2011.php](#page-12-0) 图 (erscheint oberhalb des Wikis) oder [3 Themenbereiche](#page-6-0)

<span id="page-60-2"></span>**Quellen** 

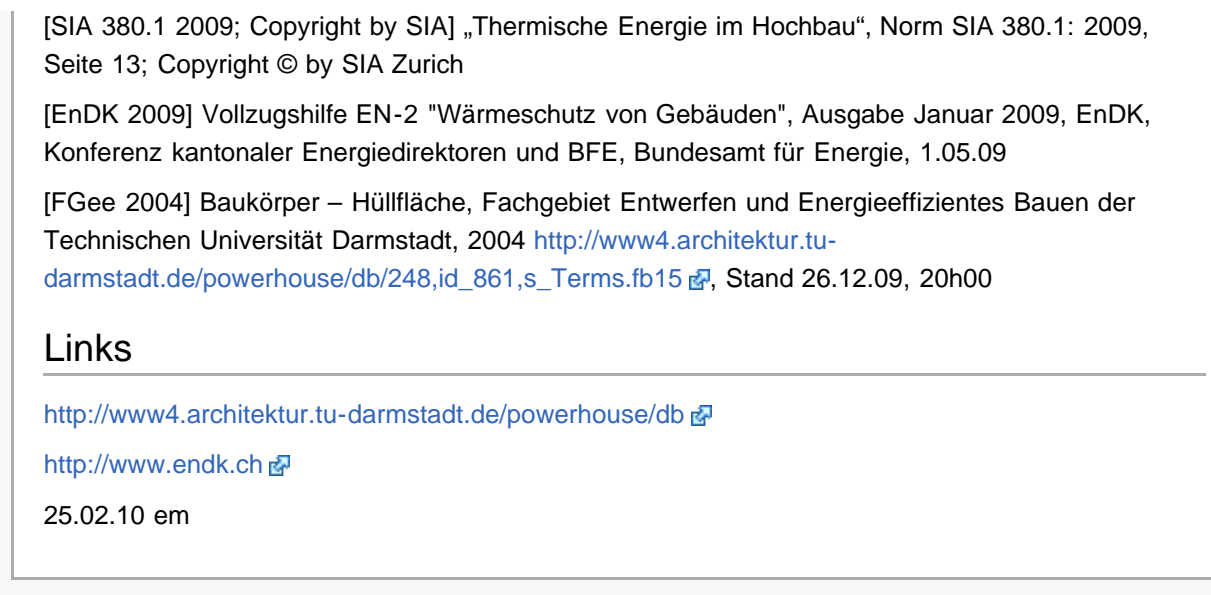

<span id="page-61-0"></span>Diese Seite wurde zuletzt am 1. Oktober 2011 um 16:14 Uhr geändert. Diese Seite wurde bisher 9.045 mal abgerufen. [Datenschutz](#page-17-0) [Über SSES-Wiki](#page-18-0) [Impressum](#page-19-0)

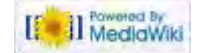

<span id="page-62-0"></span>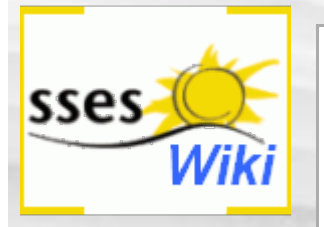

## Suche Suchen Suchen Seite | Suchen

#### SSES-Wiki Navigation

- **[Home](#page-0-0)**
- **[Portal-Einleitung](#page-1-0)**
- **[Erläuterungen](#page-3-0) [Bauablauf](#page-3-0)**
- [3 Themenbereiche](#page-6-0)
- [Übersicht A-Z](#page-8-0)
- [Nachhaltigkeitsrosette](#page-9-0) [zum Ausprobieren](#page-9-0) [\(Anleitung\)](#page-9-0)

#### SSES-Wiki Tools

- [Schema Bauablauf](#page-10-0)
- [Nachhaltigkeitsrosette](#page-12-0)
- [Nachhaltigkeitsrosette](http://www.sses-net.ch/sses-wiki/2_xls-Nachhaltikeitsrosette.zip) [zum Ausprobieren](http://www.sses-net.ch/sses-wiki/2_xls-Nachhaltikeitsrosette.zip) [\(Excel\)](http://www.sses-net.ch/sses-wiki/2_xls-Nachhaltikeitsrosette.zip)
- [anmelden](#page-14-0)

#### **Weitere**

**[Aktuelle Ereignisse](http://www.sses-net.ch/sses-wiki/index.php?title=SSES-Wiki:Aktuelle_Ereignisse)** 

- **[Letzte Änderungen](#page-15-0)**
- $Hilfe$

# Gebäudehüllzahl

*Verhältnis der thermischen Gebäudehüllfläche Ath zur Energiebezugsfläche AE. Sie charakterisiert die Form und die Abmessung des Gebäudes. [SIA 380/1 2009; Copyright by SIA]*

**Inhaltsverzeichnis** [[Verbergen](#page-62-0)] 1 Einleitung 2 Erläuterungen

- 3 Zusammenfassung
- 4 Weiterführende Begriffe

5 Quellen

## **Einleitung**

Die Gebäudehüllzahl bezieht sich nur auf den beheizbaren Hausteil. Sie wird mittels Teilung der thermischen Gebäudehüllfläche ([thermische Gebäudehülle](#page-59-0)) durch die [Energiebezugsfläche](#page-65-0) (EBF) berechnet: zwei Parameter, die sich nur auf beheizte Bauteile beziehen. Je kleiner die Gebäudehüllzahl, desto besser ist die Grundlage für eine hohe [Energieeffizienz](#page-35-1) des Gebäudes.

Vergleichen lässt sich dies mit dem kleineren Schutz gegen Kälte, den ein Fingerhandschuh gegenüber einem Fäustling aus dem gleichen Material bietet. Die Hülle des Fingerhandschuhs, durch welche Wärme abfliessen kann, ist vergleichsweise viel grösser, da jeder Finger einzeln umschlossen wird. Also fliesst auch mehr Wärme nach aussen ab.

## Erläuterungen

Mit der folgenden Abbildung wird versucht ein Vergleich zwischen dem für die Gebäudehüllzahl idealen Baukörper, einem Würfel mit 6 Geschossen und einem Baukörper mit der ungefähren Form und Geschossanzahl vieler Einfamilienhäuser darzustellen.

Schema Gebäudehüllzahl

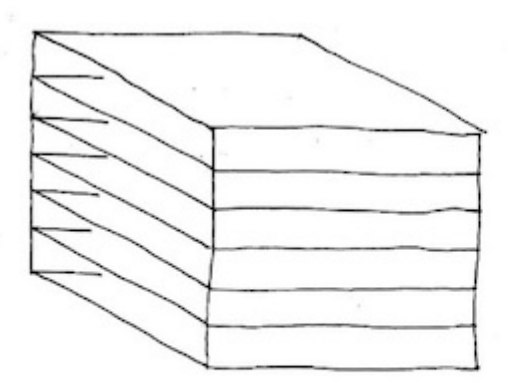

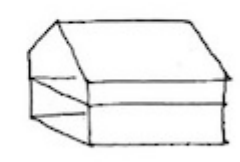

Würfel mit 6 Geschossen: Gebäudehüllzahl 1

typisches 2-geschossiges EFH: Gebäudehüllzahl ca. 2.5

Abb. Schematische Darstellung der Gebäudehüllzahl, eigene Darstellung der Autorin em

Das ideale Mass für den energieeffizienten Baukörper kann nicht bei allen Gebäuden verwirklicht werden. Eine Annäherung an das Ideal und eine möglichst einfache Gebäudeform, ohne viele Vorund Rücksprünge verbessert die Grundlagen für die [Energieeffizienz](#page-35-1) jedoch schon sehr.

Vor die Aussenwände solch eines beheizbaren kompakten Baukörpers können unbeheizte freistehende Bauteile gesetzt werden, z.B. Balkone oder aussenliegende Treppen. Unsere gebaute

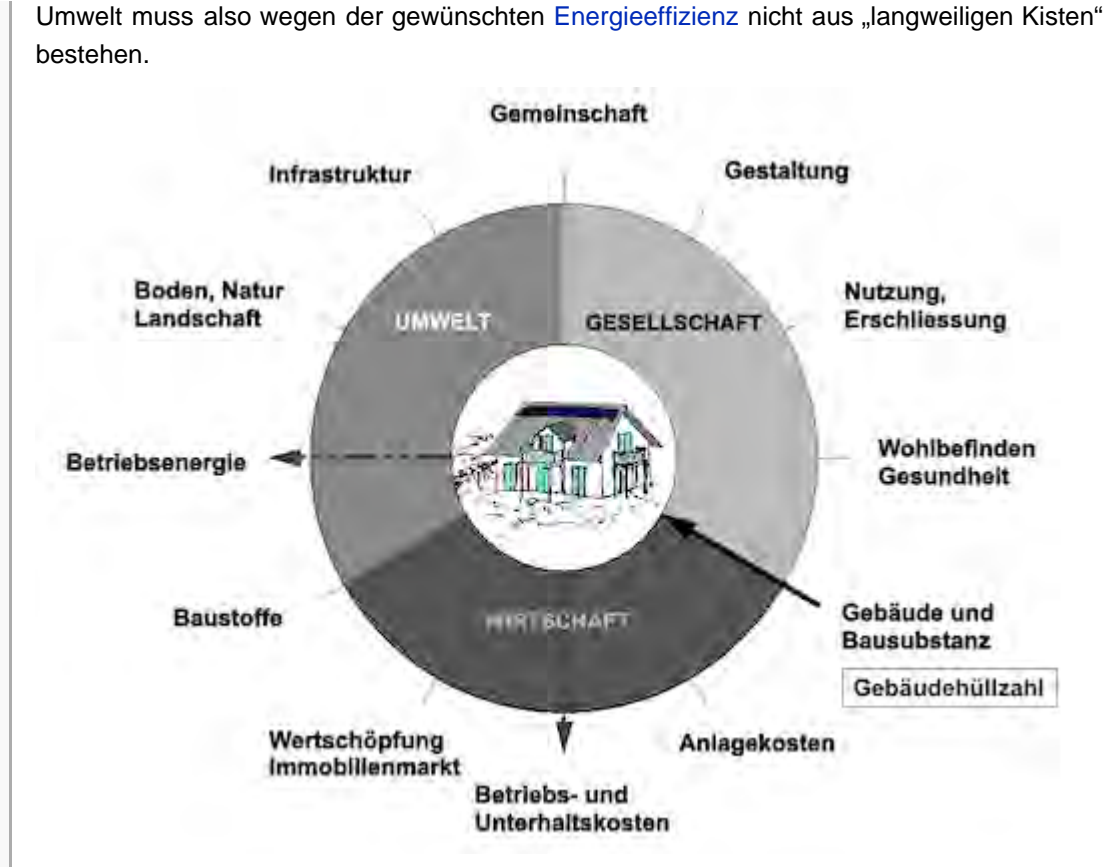

Abb.: Die Nachhaltigkeitsrosette, erweitert mit Verweisen (Pfeilen) auf Wechselwirkungen mit anderen Handlungsfeldern (entwickelt von Prof. Alfred Breitschmid, Berner Fachhochschule BFH, Architektur Burgdorf, erweitert von der Autorin; siehe dazu die Erläuterungen zum Begriff [Nachhaltigkeit\)](#page-23-0)

## Zusammenfassung

Das durch die Gebäudehüllzahl ausgedrückte Verhältnis der thermischen Gebäudehüllfläche zur EBF bietet eine Grundlage für die Abschätzung der erreichbaren [Energieeffizienz.](#page-35-1) Eine möglichst kleine Gebäudehüllzahl ist eine gute Basis für eine hohe [Energieeffizienz,](#page-35-1) womit ein minimaler [Heizwärmebedarf](#page-85-0) und reduzierte [Betriebskosten](#page-126-0) verbunden sind. Sie ist ein Begriff der eng mit der Gebäudesubstanz verbunden ist und deshalb dem Handlungsfeld 'Gebäude- und Bausubstanz' zugeordnet.

Die Grösse der Gebäudehüllzahl kann also positive oder negative Wechselwirkungen mit den Handlungsfeldern 'Betriebsenergie' und 'Betriebs- und Unterhaltskosten' haben.

## Weiterführende Begriffe

[ [thermische Gebäudehülle](#page-59-0), [Energiebezugsfläche,](#page-65-0) [Energieeffizienz,](#page-35-1) [Heizwärmebedarf,](#page-85-0) [Betriebskosten\]](#page-126-0)

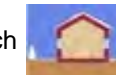

Nachfolgender Begriff im Themenbereich Winterlicher Wärmeschutz: [Energiebezugsfläche](#page-65-0)

EBF - vorhergehender Begriff [Thermische Gebäudehülle](#page-59-0)

Zurück zu [alphabetische Reihenfolge](#page-8-0) oder [Erläuterungen zu schematische Darstellung eines](#page-3-0) [Bauablaufs](#page-3-0) oder zur Nachhaltigkeitsrosette unter http://www.sses-net.ch/sses-wiki/\_nk[rosette\\_menu\\_2011.php](#page-12-0) **d** (erscheint oberhalb des Wikis) oder [3 Themenbereiche](#page-6-0)

## **Quellen**

[SIA 380/1 2009; Copyright by SIA] Thermische Energie im Hochbau, SIA 380/1:2009; Seite 25 und 44, Schweizer Norm 520 380/1; Copyright © by SIA Zurich

17.11.10 em

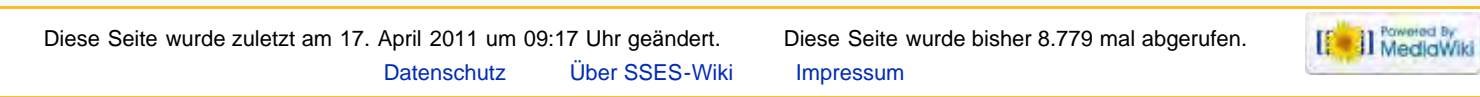

#### [85.4.238.184](#page-20-0) [Diskussionsseite dieser IP](#page-21-0) [Anmelden](#page-229-0)

<span id="page-65-0"></span>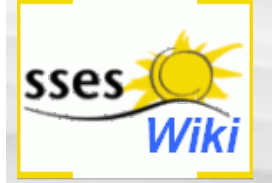

#### Suche

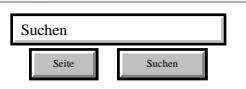

#### SSES-Wiki Navigation

- $H$
- **[Portal-Einleitung](#page-1-0)**
- **[Erläuterungen](#page-3-0)** [Bauablauf](#page-3-0)
- [3 Themenbereiche](#page-6-0)
- [Übersicht A-Z](#page-8-0)
- [Nachhaltigkeitsrosette](#page-9-0) [zum Ausprobieren](#page-9-0) [\(Anleitung\)](#page-9-0)

#### <span id="page-65-2"></span>SSES-Wiki Tools

- [Schema Bauablauf](#page-10-0)
- [Nachhaltigkeitsrosette](#page-12-0)
- **[Nachhaltigkeitsrosette](http://www.sses-net.ch/sses-wiki/2_xls-Nachhaltikeitsrosette.zip)** [zum Ausprobieren](http://www.sses-net.ch/sses-wiki/2_xls-Nachhaltikeitsrosette.zip) [\(Excel\)](http://www.sses-net.ch/sses-wiki/2_xls-Nachhaltikeitsrosette.zip)
- [anmelden](#page-14-0)

#### Weitere

- **[Aktuelle Ereignisse](http://www.sses-net.ch/sses-wiki/index.php?title=SSES-Wiki:Aktuelle_Ereignisse)**
- **[Letzte Änderungen](#page-15-0)**
- $H$ ilfe

# Energiebezugsfläche

#### Energiebezugsfläche EBF

*(Die Energiebezugsfläche AE ist) die Summe aller ober- und unterirdischen Geschossflächen, die innerhalb der thermischen Gebäudehülle liegen und für deren Nutzung ein Beheizen oder Klimatisieren notwendig ist. [SIA 380/1 2009; Copyright by SIA]*

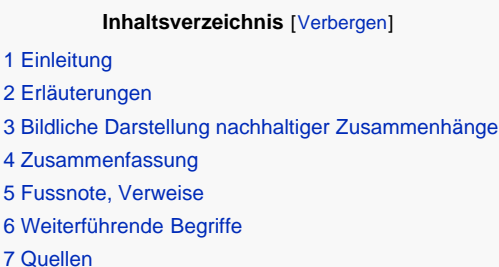

#### **Einleitung**

 $1 F$  $2E$  $2E$ 

Nur wenn alle Gebäude mit den gleichen Kenndaten beurteilt werden, kann man die [Energieeffizienz](#page-35-1) verschiedener Wohnhäuser miteinander vergleichen.

Es ist also wichtig die gleichen beheizten Räume<sup>[\[1\]](#page-66-4)</sup> bzw. deren Grundflächen in die Berechnung der Energiebezugsfläche (EBF) mit einzubeziehen. Neben den Flächen aller Wohnräume gehören auch jene von Treppen und Korridoren zur EBF, es sei denn sie sind nicht gegen die Aussenluft abgeschlossen, liegen also ausserhalb der thermischen Gebäudehülle (wärmedämmende Hülle eines Gebäudes; [thermische Gebäudehülle](#page-59-0)), wie z.B. Laubengänge. Die nachfolgende Tabelle ermöglicht einen Überblick:

#### Bild 2.4: Dokumentation SIA D 0221:

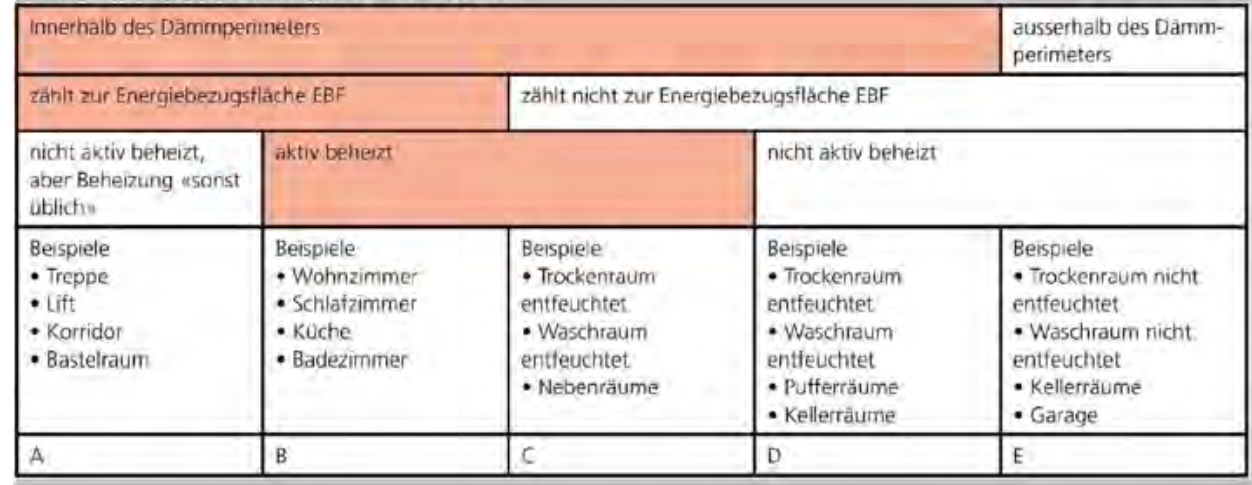

Tab. aus: Planungshilfen, Excel-Programm zur SIA-Norm 380/1 (Ausgabe 2009), Register EBF; Copyright by SIA

Räume deren Flächen zur EBF gehören, sollten miteinander ein möglichst kompaktes Volumen bilden, damit sie auf einfache Art und Weise mit der thermischen Gebäudehülle ummantelt werden können ([thermische Gebäudehülle\)](#page-59-0). Ein Umstand, der die Erreichung einer verbesserten [Energieeffizienz](#page-35-1) vereinfacht.

#### <span id="page-65-1"></span>Erläuterungen

Die EBF, Symbol: AE ist eine wichtige Grösse für die Berechnung des [Heizwärmebedarfs](#page-85-0) eines Hauses, der in MJ/m<sup>2</sup> a, (Megajoule pro Jahr und m<sup>2</sup> EBF) angegeben wird. Es wird also berechnet wie viel Megajoule Energie pro Quadratmeter  $(m^2)$  beheizbare Fläche im Verlauf eines Jahres zur Erwärmung notwendig sind.

Damit die Heizwärme für mehr m<sup>2</sup> beheizte Fläche ausreicht, muss die [thermische Gebäudehülle](#page-59-0) wärmetechnisch verbessert werden. Das Anbringen von [Wärmedämmung](#page-68-0) auf den Aussenwand-, Dach- und Bodenflächen, das Abdichten von Fugen und Rissen sowie der Einsatz wärmedämmend wirkender Fenster sind die wichtigsten Massnahmen dafür. Je kleiner diese [thermische Gebäudehülle](#page-59-0) in Bezug zur EBF ist, desto leichter ist es eine höhere [Energieeffizienz](#page-35-1) zu erreichen (siehe Begriff [Gebäudehüllzahl](#page-62-0)).

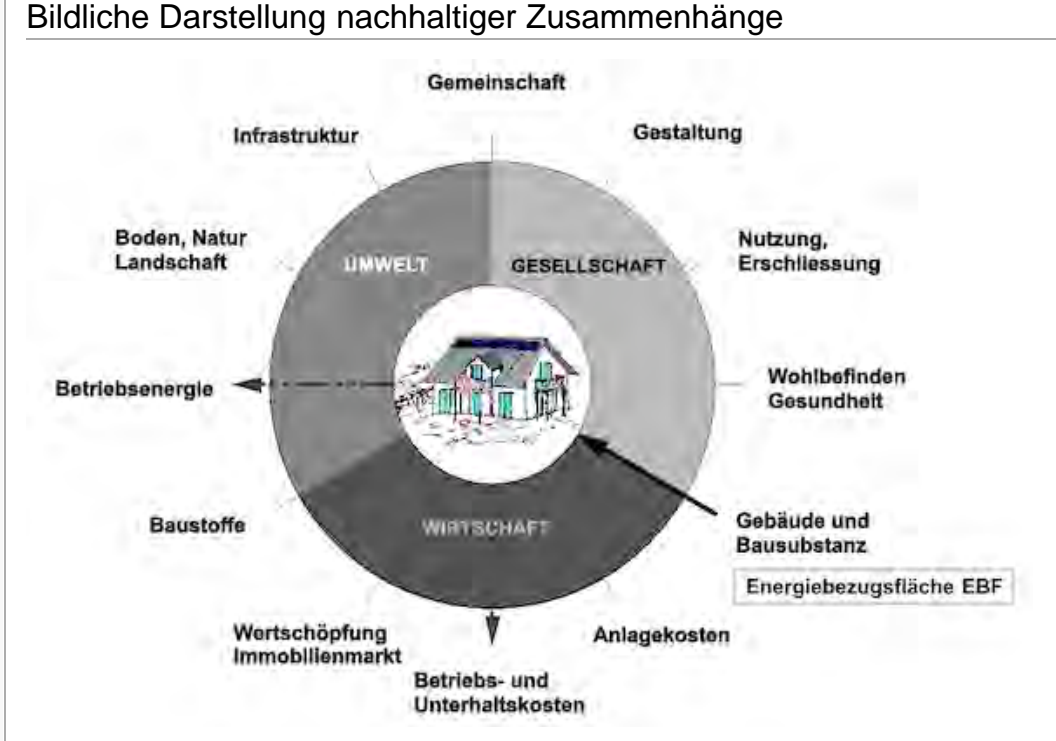

Abb.: Die Nachhaltigkeitsrosette, erweitert mit Verweisen (Pfeilen) auf Wechselwirkungen mit anderen Handlungsfeldern (entwickelt von Prof. Alfred Breitschmid, Berner Fachhochschule BFH, Architektur Burgdorf, erweitert von der Autorin; siehe dazu die Erläuterungen zum Begriff [Nachhaltigkeit\)](#page-23-0)

## <span id="page-66-0"></span>Zusammenfassung

Die EBF setzt sich aus genau definierten beheizbaren Nutzflächen zusammen. Sie ist eine Grösse, welche für die Berechnung des [Heizwärmebedarfs](#page-85-0) und der [Gebäudehüllzahl](#page-62-0) benötigt wird. Wie die [Gebäudehüllzahl](#page-62-0) ist die EBF eine Grösse, welche die Höhe von [Heizwärmebedarf](#page-85-0) und [Betriebskosten](#page-126-0) beeinflussen kann. Entsprechend können positive oder negative Wechselwirkungen mit den Handlungsfeldern 'Betriebsenergie' und 'Betriebs- und Unterhaltskosten' resultieren.

#### <span id="page-66-4"></span><span id="page-66-1"></span>Fussnote, Verweise

1. [↑](#page-65-2) Für die Berechnung des Heizwärmebedarfs von Wohngebäuden wird eine Innenraumtemperatur von 20°C vorausgesetzt, zur EBF gehören alle Nutzflächen die über 10°C beheizt werden können (SIA 380.1).

## <span id="page-66-2"></span>Weiterführende Begriffe

[ [Energieeffizienz,](#page-35-1) [thermische Gebäudehülle](#page-59-0), [Gebäudehüllzahl,](#page-62-0) [Wärmedämmung](#page-68-0), [Heizwärmebedarf,](#page-85-0) [Betriebskosten](#page-126-0) ]

NachfolgenderBegriff im Themenbereich Winterlicher Wärmeschutz: [Wärmedämmung](#page-68-0) - vorhergehender

Begriff [Gebäudehüllzahl](#page-62-0)

Zurück zu [alphabetische Reihenfolge](#page-8-0) oder [Erläuterungen zu schematische Darstellung eines Bauablaufs](#page-3-0) oder zur Nachhaltigkeitsrosette unter http://www.sses-net.ch/sses-wiki/\_nk-rosette\_menu\_2011.php @ (erscheint oberhalb des Wikis) oder [3 Themenbereiche](#page-6-0)

#### Quellen

[SIA 380/1 2009; Copyright by SIA]: Thermische Energie im Hochbau, SIA 380/1:2009; Seite 25 und 44, Schweizer Norm 520 380/1 Copyright © by SIA Zurich

13.03.10 em

<span id="page-66-3"></span>Diese Seite wurde zuletzt am 1. Oktober 2011 um 18:20 Uhr geändert. Diese Seite wurde bisher 9.220 mal abgerufen. [Datenschutz](#page-17-0)

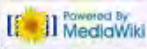

<span id="page-68-0"></span>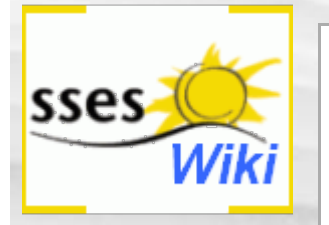

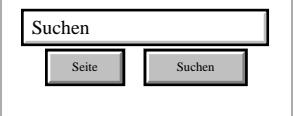

#### SSES-Wiki Navigation

- **[Home](#page-0-0)**
- **[Portal-Einleitung](#page-1-0)**
- **[Erläuterungen](#page-3-0) [Bauablauf](#page-3-0)**
- [3 Themenbereiche](#page-6-0)
- [Übersicht A-Z](#page-8-0)
- [Nachhaltigkeitsrosette](#page-9-0) [zum Ausprobieren](#page-9-0) [\(Anleitung\)](#page-9-0)

#### <span id="page-68-1"></span>SSES-Wiki Tools

- [Schema Bauablauf](#page-10-0)
- [Nachhaltigkeitsrosette](#page-12-0)
- [Nachhaltigkeitsrosette](http://www.sses-net.ch/sses-wiki/2_xls-Nachhaltikeitsrosette.zip) [zum Ausprobieren](http://www.sses-net.ch/sses-wiki/2_xls-Nachhaltikeitsrosette.zip) [\(Excel\)](http://www.sses-net.ch/sses-wiki/2_xls-Nachhaltikeitsrosette.zip)
- [anmelden](#page-14-0)

#### <span id="page-68-2"></span>**Weitere**

- **[Aktuelle Ereignisse](http://www.sses-net.ch/sses-wiki/index.php?title=SSES-Wiki:Aktuelle_Ereignisse)**
- **[Letzte Änderungen](#page-15-0)**
- <span id="page-68-3"></span> $Hilfe$

# Wärmedämmung

*Die Wärmedämmung eines Gebäudes hat die Aufgabe bei niedrigen Außenlufttemperaturen ein für die Bewohner behagliches (...) Raumklima sicherzustellen. (...) Wärmedämmstoffe zeichnen sich durch geringe Wärmeleitung und deshalb durch niedrige U-Werte bei geringen Schichtdicken aus. [Anders Bisgaard 2010]*

**Inhaltsverzeichnis** [[Verbergen\]](#page-68-0)

- [1](#page-68-1) [Einleitung](#page-68-1) [2](#page-68-2) [Erläuterungen](#page-68-2) [3](#page-69-0) [Bildliche Darstellung nachhaltiger Zusammenhänge](#page-69-0)
- [4](#page-69-1) [Zusammenfassung](#page-69-1)
- [5](#page-69-2) [Fussnote, Verweise](#page-69-2)
- [6](#page-69-3) [Weiterführende Begriffe](#page-69-3)

[7](#page-70-0) [Quellen](#page-70-0)

[8](#page-70-1) [Links](#page-70-1)

## **Einleitung**

Ähnlich wie wir Menschen mit besonders warmen Kleidern auf die winterliche Kälte reagieren, schützen wir unsere Häuser mit Wärmedämmung und einer dichten thermischen Gebäudehülle (Schutzmantel eines Gebäudes gegen Aussen, [thermische Gebäudehülle](#page-59-0)) gegen winterlich tiefe Temperaturen. Je wichtiger uns ein sparsamer Energieverbrauch und die Erhaltung einer behaglichen Innenraumtemperatur ([thermische Behaglichkeit\)](#page-44-0) ist, desto wärmer der "Pullover" den wir unserem Haus verpassen.

In der Regel zeichnen sich Wärmedämmstoffe durch einen hohen Luftporenanteil in ihrer Struktur aus, da die Wärmeleitfähigkeit von Luft sehr gering ist.

## Erläuterungen

Verschiedene Materialien stehen als Wärmedämmstoffe mit unterschiedlich niedrigen Wärmedurchgangskoeffizienten<sup>[1]</sup> ([U-Werten\)](#page-71-0), zur Verfügung:

• Fasern aus natürlichen organischen Materialien wie:

Holzfaserwerkstoffen, Holzwolle, Zellulose, Hanf, Flachs, Kokos, Wolle, Schilfrohr, Kork

• Künstliche organische Schäume wie:

Polyethylen, Polystyrol, Polyurethan

• Leichte mineralische Materialien wie;

Porenbeton, Perlite, Blähton, Blähglimmer, Calciumsilikat, Schaumglas, Leichtlehm

- Vakuum-Isolationspaneele
- [FGee 2004]

Jeder dieser Wärmedämmstoffe bringt bestimmte Eigenschaften mit, die ihn für den speziellen Einsatz prädestinieren. Für Kontakte mit Erdreich und Feuchtigkeit muss ein wasser- und druckfester Stoff gesucht werden. An Aussenwänden, die verputzt werden sollen, kommen Stoffe zum Einsatz, die genug Stabilität als Putzträger aufweisen. Bei eng bemessenen Konstruktionen wird die Wahl auf die besonders dünnen Vakuum-Isolationspaneele fallen.

Daneben können aber auch baubiologische Überlegungen, die gute Verfügbarkeit, kurze Transportwege, ein durch die Bauteilkonstruktion geforderter Lebenszyklus (Lebensdauer) oder auch die finanziellen Rahmenbedingungen ausschlaggebend für die Wahl eines Wärmedämmmaterials sein.

In den meisten Fällen wird der [U-Wert](#page-71-0) als Qualitätsmerkmal der Wärmedämmung herangezogen, wenn eine Auswahl verschiedener Materialien für den gleichen Zweck zur Verfügung steht.

## Bildliche Darstellung nachhaltiger Zusammenhänge

<span id="page-69-0"></span>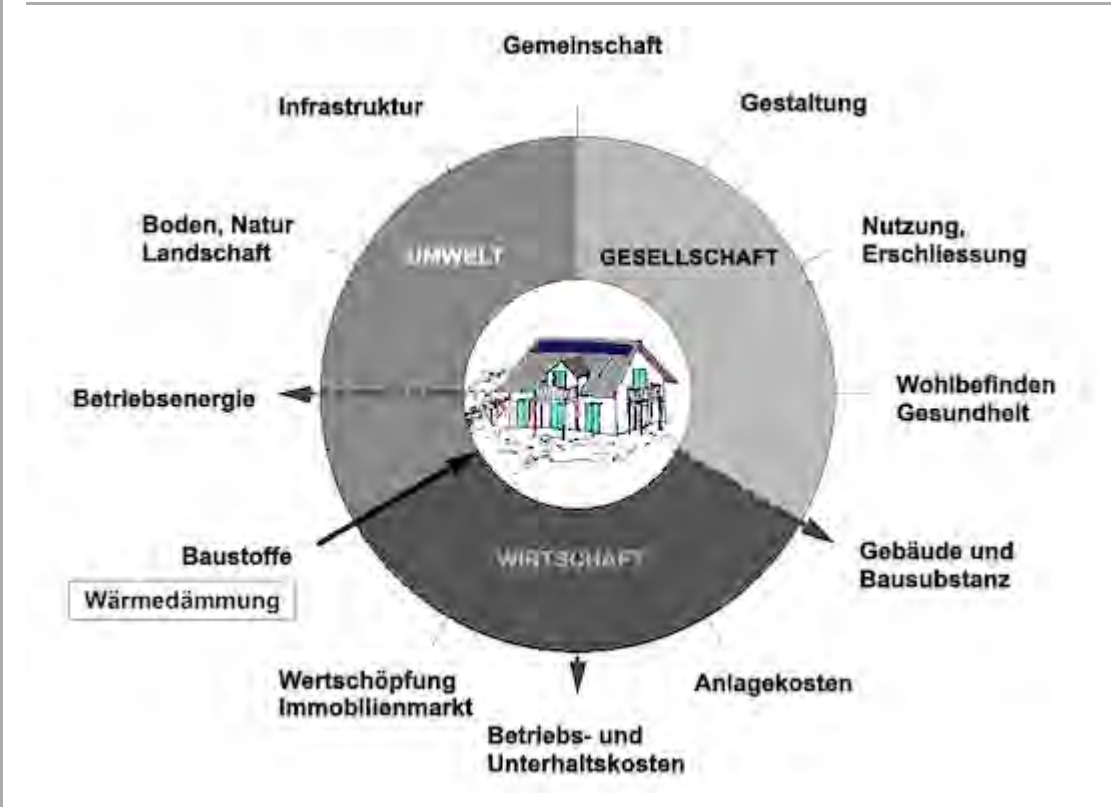

Abb.: Die Nachhaltigkeitsrosette, erweitert mit Verweisen (Pfeilen) auf Wechselwirkungen mit anderen Handlungsfeldern (entwickelt von Prof. Alfred Breitschmid, Berner Fachhochschule BFH, Architektur Burgdorf, erweitert von der Autorin; siehe dazu die Erläuterungen zum Begriff [Nachhaltigkeit\)](#page-23-0)

## <span id="page-69-1"></span>Zusammenfassung

Mit Wärmedämmung verbesserte [thermische Gebäudehüllen](#page-59-0) ermöglichen die Steigerung der [Energieeffizienz](#page-35-1) von Gebäuden. Es gibt Wärmedämm-Materialien unterschiedlicher Qualitäten, Formen und Eigenschaften, die sich für unterschiedliche Einsatzbereiche eignen. Ein Gebäude kann also rundum mit dem adäquaten Material wärmegedämmt werden.

Der Einsatz von Wärmedämmung führt über die Verbesserung der thermischen Gebäudehülle, einem Teil der Bausubstanz eines Gebäudes, zur Reduktion des [Heizwärmebedarfs](#page-85-0) und damit auch der [Betriebskosten.](#page-126-0) Dieses Baumaterial bringt also positive Effekte in die Handlungsfelder 'Gebäude- und Bausubstanz' sowie 'Betriebsenergie' und 'Betriebs- und Unterhaltskosten'.

## <span id="page-69-2"></span>Fussnote, Verweise

1. [↑](#page-68-3) Ausdruck für Energieverluste pro m<sup>2</sup> und Kelvin (Temperaturdifferenz)

## <span id="page-69-4"></span><span id="page-69-3"></span>Weiterführende Begriffe

[ [thermische Gebäudehülle,](#page-59-0) [U-Wert](#page-71-0) , [Lebenszykluskosten,](#page-47-0) [Beriebskosten,](#page-233-0) [Heizwärmebedarf,](#page-85-0) [Energieeffizienz](#page-35-1) von Gebäuden]

Nachfolgender Begriff im Themenbereich Winterlicher Wärmeschutz: [U-Wert](#page-71-0) -

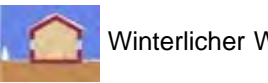

<span id="page-70-0"></span>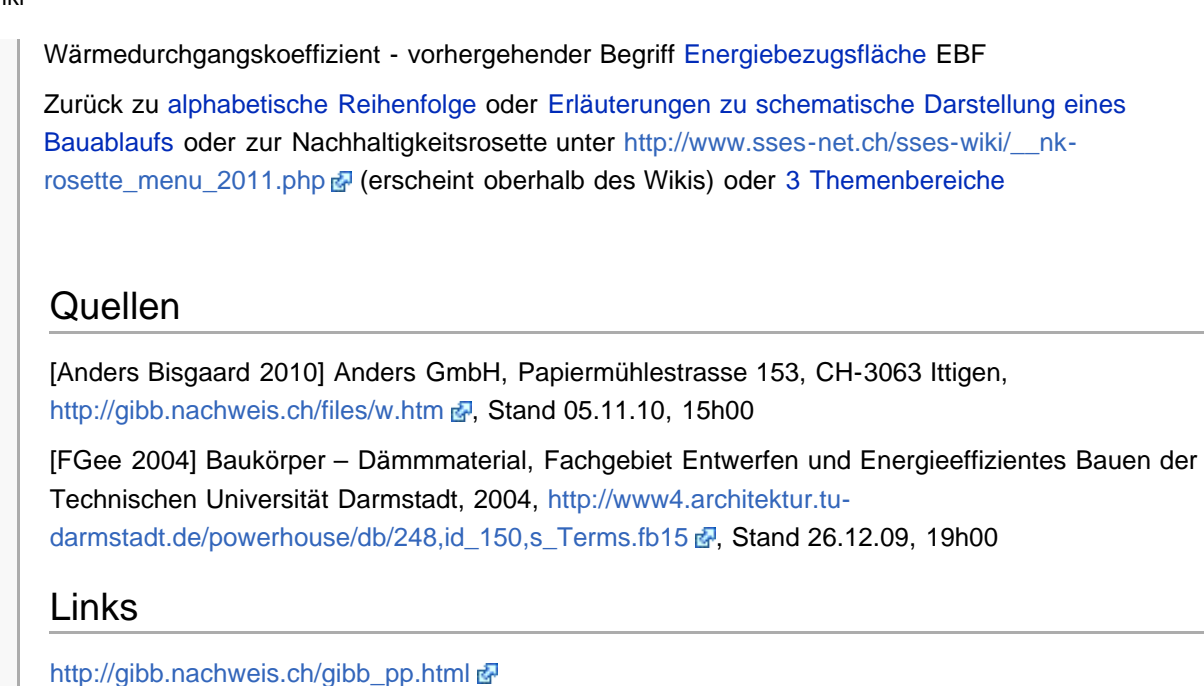

[http://www4.architektur.tu-darmstadt.de](http://www4.architektur.tu-darmstadt.de/) d

25.02.10 em

<span id="page-70-1"></span>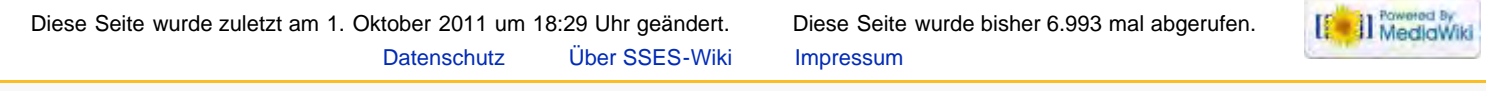

<span id="page-71-0"></span>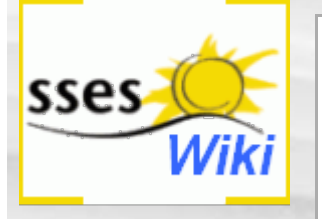

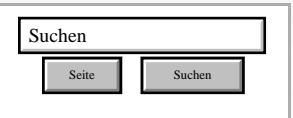

#### SSES-Wiki Navigation

- **[Home](#page-0-0)**
- **[Portal-Einleitung](#page-1-0)**
- **[Erläuterungen](#page-3-0) [Bauablauf](#page-3-0)**
- [3 Themenbereiche](#page-6-0)
- [Übersicht A-Z](#page-8-0)
- [Nachhaltigkeitsrosette](#page-9-0) [zum Ausprobieren](#page-9-0) [\(Anleitung\)](#page-9-0)

#### <span id="page-71-1"></span>SSES-Wiki Tools

- [Schema Bauablauf](#page-10-0)
- [Nachhaltigkeitsrosette](#page-12-0)
- [Nachhaltigkeitsrosette](http://www.sses-net.ch/sses-wiki/2_xls-Nachhaltikeitsrosette.zip) [zum Ausprobieren](http://www.sses-net.ch/sses-wiki/2_xls-Nachhaltikeitsrosette.zip) [\(Excel\)](http://www.sses-net.ch/sses-wiki/2_xls-Nachhaltikeitsrosette.zip)
- [anmelden](#page-14-0)

#### **Weitere**

- **[Aktuelle Ereignisse](http://www.sses-net.ch/sses-wiki/index.php?title=SSES-Wiki:Aktuelle_Ereignisse)**
- **[Letzte Änderungen](#page-15-0)**
- $Hilfe$

## U-Wert

#### U-Wert - Wärmedurchgangskoeffizient

*Der U-Wert ist ein Maß für den Wärmestrom durch ein Bauteil. Er gibt den Wärmestrom an, der bei einem Temperaturunterschied von 1 K je Sekunde durch eine 1 m² große Fläche des Bauteils von der einen zur anderen Seite fließt, inklusive des Wärmeübergangswiderstandes zur Luft. [FGee 2004]*

#### **Inhaltsverzeichnis** [[Verbergen\]](#page-71-0)

- [1](#page-71-1) [Einleitung](#page-71-1)
- [2](#page-72-0) [Erläuterungen](#page-72-0)
- [3](#page-73-0) [Bildliche Darstellung nachhaltiger Zusammenhänge](#page-73-0)
- [4](#page-73-1) [Zusammenfassung](#page-73-1)
- [5](#page-73-2) [Fussnote, Verweise](#page-73-2)
- [6](#page-73-3) [Weiterführende Begriffe](#page-73-3)
- [7](#page-74-0) [Quellen](#page-74-0)

[8](#page-74-1) [Links](#page-74-1)

#### **Einleitung**

Jedes Material weist eine Wärmeleitfähigkeit, ʎ-Wert (W/mK) auf, die sich auf den Wärmestrom, also das Abfliessen von Wärme zur kalten Seite eines Bauteils auswirkt.

Besteht ein Bauteil aus verschiedenen Materialschichten, setzt sich der Wärmestrom aus den einzelnen Wärmeströmen zusammen, die sich wie folgt berechnen lassen:

Teilt man die Materialstärke durch den entsprechenden λ-Wert (W/mK), erhält man den Durchlasswiderstand eines Materials bestimmter Dicke. Zusammen mit den Übergangswiderständen auf der Innen- und Aussenseite des Materials ergibt sich der Wärmewiderstand R ( $m^2K/W$ ). Der Kehrwert von R, der Reziprokwert, benennt den U-Wert<sup>[1]</sup> (W/m<sup>2</sup>K). Dabei wird ein kontanter Temperaturunterschied zwischen Innen und Aussen angenommen. Setzt sich ein Bauteil aus mehr als einem Material zusammen, werden alle einzeln bestimmten Durchlasswiderstände addiert.

Hier eine Beispielrechnung für die Aussenwand eines Hauses aus verputztem Backsteinmauerwerk, vor und nach einer energetischen Modernisierung mit [Wärmedämmung:](#page-68-0)
#### bestehende Aussenwand ohne Wärmedämmung:

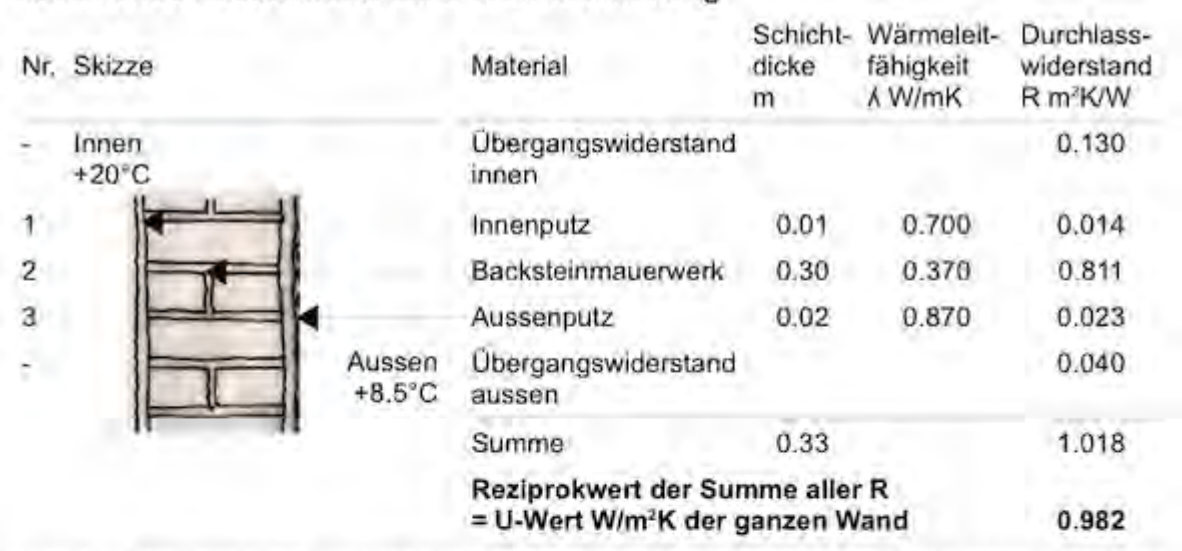

Tabelle 1: Berechnung des U-Wertes einer Aussenwand ohne Wärmedämmung. Produktspezifische Daten aus Baustoffkennwerte (Stand 22.01.2010) des SIA, eigene Darstellung

Aussenwand mit neu aufgebrachter Wärmedämmung:

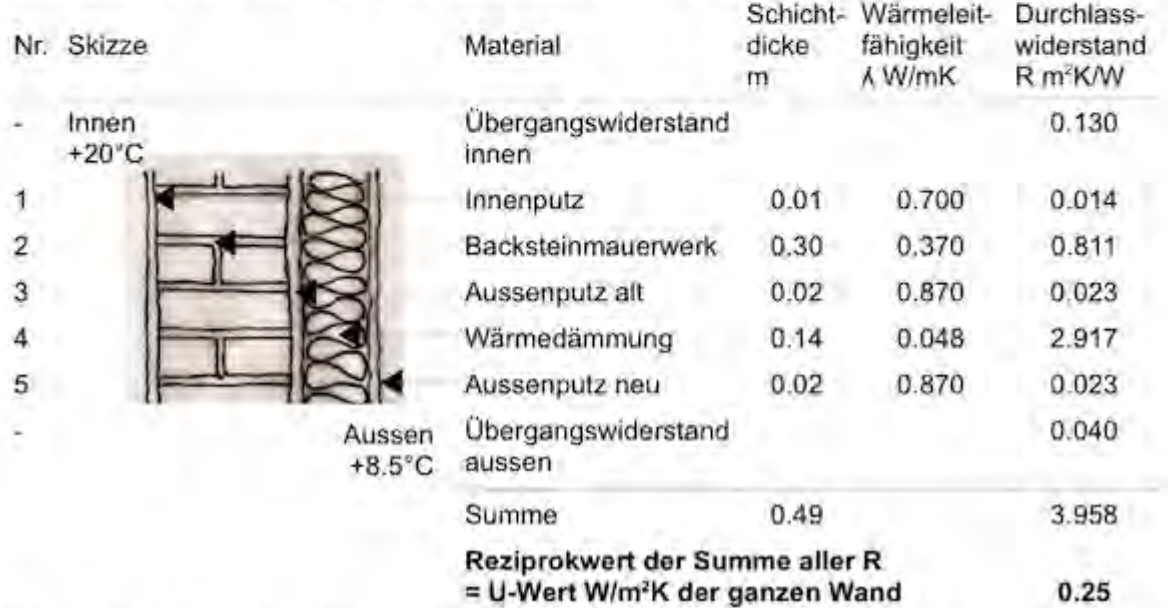

Tabelle 2: Berechnung des U-Wertes einer Aussenwand mit Wärmedämmung, Produktspezifische Daten aus Baustoffkennwerte (Stand 22.01.2010) des SIA, eigene Darstellung

<span id="page-72-0"></span>Die Reduktion des U-Wertes dieser Aussenwand nach der Modernisierung entspricht den Anforderungen an ein opakes (nicht transparentes) Einzelbauteil gemäss MuKEn 2008<sup>[2]</sup>: 0.25 W/m<sup>2</sup>K. Solche U-Wert-Verbesserungen von Aussenbauteilen mit Hilfe von Wärmedämmschichten sind das Ziel von energetischen Modernisierungen. [MuKEn 2008]

Mit den U-Werten aller Bauteile der thermischen Gebäudehülle ([thermische Gebäudehülle\)](#page-59-0) eines Hauses lassen sich die zu erwartenden [Transmissionswärmeverluste](#page-79-0) berechnen, d.h. die Wärmemenge, welche durch die Bauteile nach aussen verloren geht.

## Erläuterungen

Erweist sich das bestehende Haus oder die projektierte Modernisierung als zu wenig wärmegedämmt, kann eine erste Massnahme in der Auswahl besserer Materialien mit niedrigeren U-Werten oder zusätzlicher [Wärmedämmung](#page-68-0) bestehen.

Eine relativ schnelle Art und Weise für die erste Berechnung der Energiebilanz eines Hauses bietet der Gebäudeenergieausweis der Kantone, kurz [GEAK®.](#page-40-0) Dieser Ausweis klassifiziert das Haus in

Kategorien von A bis G und liefert zusätzlich eine Liste möglicher Massnahmen zur Verbesserung der [Energieeffizienz.](#page-35-0)

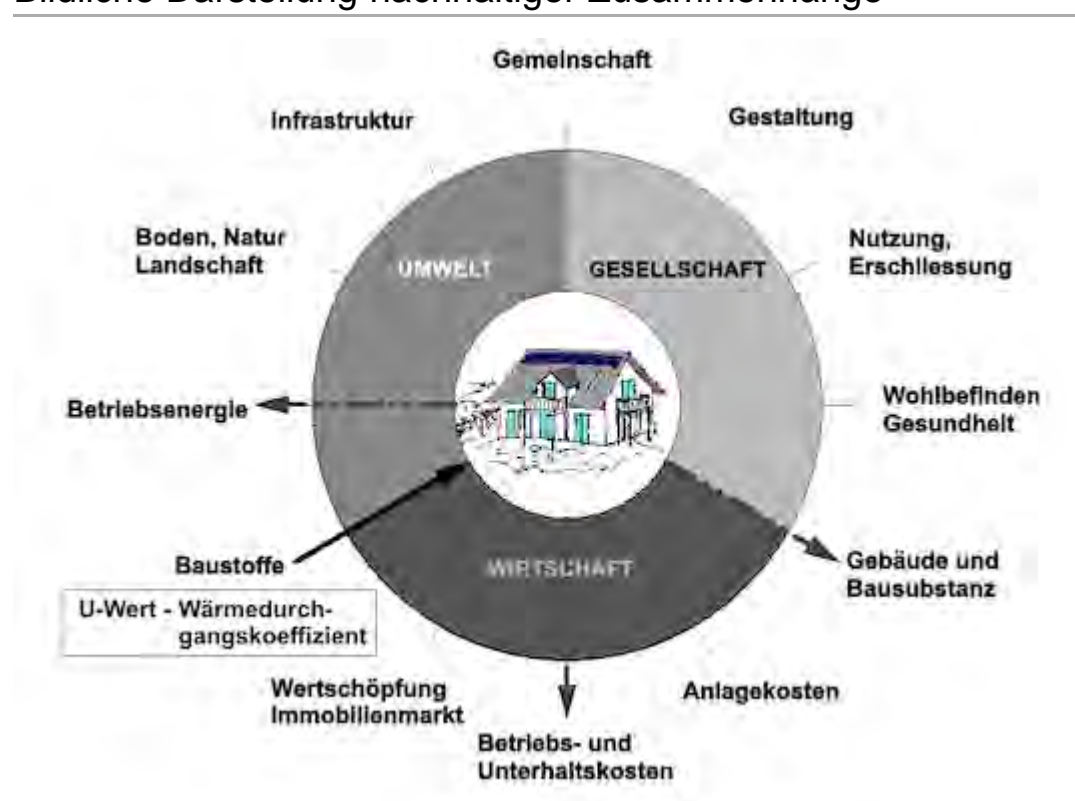

Bildliche Darstellung nachhaltiger Zusammenhänge

Abb.: Die Nachhaltigkeitsrosette, erweitert mit Verweisen (Pfeilen) auf Wechselwirkungen mit anderen Handlungsfeldern (entwickelt von Prof. Alfred Breitschmid, Berner Fachhochschule BFH, Architektur Burgdorf, erweitert von der Autorin; siehe dazu die Erläuterungen zum Begriff [Nachhaltigkeit\)](#page-23-0)

## Zusammenfassung

<span id="page-73-2"></span>Mit dem U-Wert[\[1\]](#page-73-1) wird ein Mass für den Wärmestrom durch ein Bauteil bestimmter Dicke angegeben. Je kleiner der U-Wert, desto weniger Wärme kann durch das Bauteil abfliessen. Entsprechend führt der Einsatz von Materialien mit niedrigen U-Werten für die Verbesserung der thermischen Gebäudehülle ([thermische Gebäudehülle\)](#page-59-0) zur Reduktion des [Heizwärmebedarfs](#page-85-0) und damit auch der [Betriebskosten.](#page-126-0)

Dieses Baumaterial bringt also positive Effekte in die Handlungsfelder 'Gebäude- und Bausubstanz' sowie 'Betriebsenergie' und 'Betriebs- und Unterhaltskosten'.

## <span id="page-73-1"></span>Fussnote, Verweise

- 1. ↑<sup>[1,0](#page-71-0) [1,1](#page-73-2)</sup> Der U-Wert ist der bekanntere, flächenbezogene Wärmedurchgangskoeffizient. Es gibt auch längen- und punktbezogene Wärmedurchgangskoeffizienten: Psi -Wert (ψ W/mK) und Chi-Wert (Χ W/K), siehe Begriff [Wärmebrücke.](#page-75-0)
- 2. [↑](#page-72-0) Mustervorschriften der Kantone, die bis 1.1.2011 in der ganzen Schweiz in Form von Gesetzen und Verordnungen umgesetzt werden sollen.

## <span id="page-73-0"></span>Weiterführende Begriffe

[ [thermische Gebäudehülle,](#page-59-0) [Transmissionswärmeverlust,](#page-79-0) [Heizwärmebedarf,](#page-85-0) [Wärmedämmung,](#page-68-0) [GEAK®,](#page-40-0) [Energieeffizienz von Gebäuden,](#page-238-0) [Betriebskosten](#page-126-0) ]

vorhergehender Begriff [Wärmedämmung](#page-68-0)

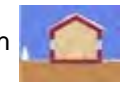

Nachfolgender Begriff im Themenbereich Winterlicher Wärmeschutz: [Wärmebrücke](#page-75-0) -

Zurück zu [alphabetische Reihenfolge](#page-8-0) oder [Erläuterungen zu schematische Darstellung eines](#page-3-0) [Bauablaufs](#page-3-0) oder zur Nachhaltigkeitsrosette unter [http://www.sses-net.ch/sses-wiki/\\_\\_nk](#page-12-0)[rosette\\_menu\\_2011.php](#page-12-0) 图 (erscheint oberhalb des Wikis) oder [3 Themenbereiche](#page-6-0)

## Quellen

[FGee 2004] Baukörper – Wärmedurchgangskoeffizient, Fachgebiet Entwerfen und Energieeffizientes Bauen der Technischen Universität Darmstadt, 2004, [http://www4.architektur.tu](http://www4.architektur.tu-darmstadt.de/powerhouse/db/248,id_1153)[darmstadt.de/powerhouse/db/248,id\\_1153](http://www4.architektur.tu-darmstadt.de/powerhouse/db/248,id_1153) , s\_Terms.fb15, Stand 26.12.09, 19h00

[SIA 2010] Tool Baustoffkennwerte (Stand 22.01.2010) des SIA, <http://www.sia.ch/d/download.cfm> , Stand 25.2.10, 20h30

[MuKEn 2008] Mustervorschriften der Kantone im Energiebereich, Konferenz der Energiedirektoren, 2008, Anhang 1b, Seite 47, <http://www.endk.ch/kantone.html> , Stand 26.2.2010, 17h00

## Links

<http://www4.architektur.tu-darmstadt.de/powerhouse> <http://www.sia.ch/d/download.cfm> 图 25.02.10 em

Diese Seite wurde zuletzt am 1. Oktober 2011 um 17:24 Uhr geändert. Diese Seite wurde bisher 5.546 mal abgerufen. [Datenschutz](#page-17-0) [Über SSES-Wiki](#page-18-0) [Impressum](#page-19-0)

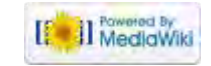

<span id="page-75-0"></span>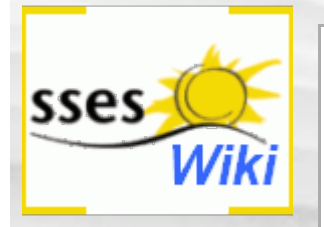

#### Suche

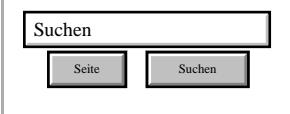

#### SSES-Wiki Navigation

- **[Home](#page-0-0)**
- **[Portal-Einleitung](#page-1-0)**
- **[Erläuterungen](#page-3-0) [Bauablauf](#page-3-0)**
- [3 Themenbereiche](#page-6-0)
- [Übersicht A-Z](#page-8-0)
- <span id="page-75-1"></span>■ [Nachhaltigkeitsrosette](#page-9-0) [zum Ausprobieren](#page-9-0) [\(Anleitung\)](#page-9-0)

#### SSES-Wiki Tools

- [Schema Bauablauf](#page-10-0)
- [Nachhaltigkeitsrosette](#page-12-0) ■ [Nachhaltigkeitsrosette](http://www.sses-net.ch/sses-wiki/2_xls-Nachhaltikeitsrosette.zip)
- [zum Ausprobieren](http://www.sses-net.ch/sses-wiki/2_xls-Nachhaltikeitsrosette.zip) [\(Excel\)](http://www.sses-net.ch/sses-wiki/2_xls-Nachhaltikeitsrosette.zip)
- [anmelden](#page-14-0)

#### **Weitere**

- <span id="page-75-2"></span>**[Aktuelle Ereignisse](http://www.sses-net.ch/sses-wiki/index.php?title=SSES-Wiki:Aktuelle_Ereignisse)**
- **[Letzte Änderungen](#page-15-0)**
- $Hilfe$

# Wärmebrücke

*Eine Wärmebrücke weist für die Wärmestromdichte lokal erhöhte Werte auf. Sie bildet daher eine thermische Schwachstelle in der Gebäudehülle. (...) Wärmebrücken können direkt durch das Wärmeflussbild und auch durch den Isothermenverlauf grafisch "sichtbar" gemacht werden. [Bauphysik Online 2007]*

**Inhaltsverzeichnis** [[Verbergen\]](#page-75-0)

- [1](#page-75-1) [Einleitung](#page-75-1)
- [2](#page-75-2) [Erläuterungen](#page-75-2)
- [3](#page-76-0) [Bildliche Darstellung nachhaltiger Zusammenhänge](#page-76-0)
- [4](#page-77-0) [Zusammenfassung](#page-77-0) [5](#page-77-1) [Weiterführende Begriffe](#page-77-1)
- [6](#page-77-2) [Quellen](#page-77-2)
- [7](#page-78-0) [Links](#page-78-0)

## **Einleitung**

Der Übergang zwischen zwei unterschiedlich wärmegedämmten Bauteilen, z.B. Aussenwand und Fenster oder Gebäudesockel, bildet eine Problemzone für Wärmeverluste. Die erhöhte Wärmestromdichte wird an diesen Stellen durch die höhere Wärmeleitfähigkeit der Materialien ausgelöst. Über diese "Brücke" in der thermischen Gebäudehülle ([thermische Gebäudehülle\)](#page-59-0) geht Wärme aus dem beheizten Hausinneren stetig verloren und bewirkt einen höheren [Heizwärmebedarf.](#page-85-0)

Wärmebrücken wurden früher oft Kältebrücken genannt: auf der Innenseite fühlt sich solch ein Bauteil kühl an. Korrekt ist aber die Bezeichnung Wärmebrücke, da die Wärme immer zur kalten Seite abfliesst ([Transmissionswärmeverlust\)](#page-79-0).

Wärmebrücken wirken wie Lecks in einem Tank: die gelagerte Flüssigkeit (hier Wärme) fliesst ab und muss stetig ersetzt werden. Je grösser die Lecks, desto grösser die Verluste.

## Erläuterungen

Speziell beim nachhaltigen, energieeffizienten Bauen und Modernisieren können leicht Wärmebrücken entstehen, wenn zwei Bauteile aufeinandertreffen, welche nicht beide gleich gut wärmegedämmt werden können. Genau bei diesen Schwachstellen ist es wichtig mit durchdachten Konstruktionen die Wärmeverluste zu minimieren. Wärmebrücken können zu einem höheren [Heizwärmebedarf](#page-85-0) führen und sogar Bauschäden verursachen, wenn sich bei den kälteren inneren Oberflächen Kondensat ansammelt.

Beispiele für solche Konstruktionen sind die üblich gewordenen Überdämmungen von Fensterrahmen oder die zusätzliche [Wärmedämmung](#page-68-0) von Kellerwänden, welche die Wärmedämmschicht der Kellerdecke durchstossen.

Veränderter Verlauf der Isothermen (Linien gleicher Temperatur) beim Einsatz von mehr oder weniger [Wärmedämmung](#page-68-0) bei einer Kellerwand:

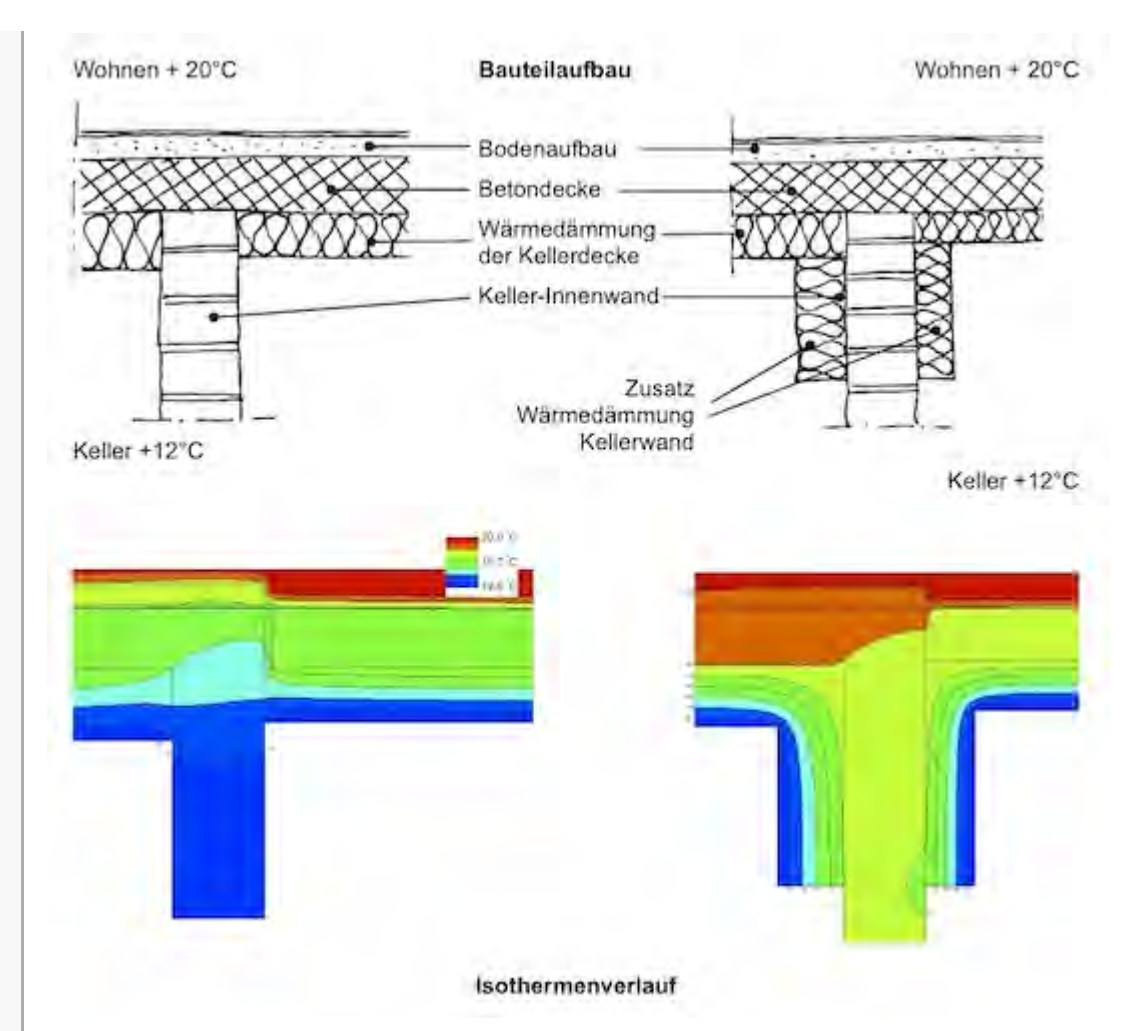

Abb. aus: Modularbeit CAS Energieeffizientes Entwerfen und Konstruieren, J. Brunner, N. Grischott, E. Mertens, 2009

Grosse Wärmebrücken, wie auskragende Balkonplatten, werden bei Modernisierungen oft abgeschnitten und durch neue vorgesetzte Balkonkonstruktionen ersetzt.

<span id="page-76-0"></span>Wärmebrücken sind in der Regel längen- oder punktbezogene Schwachstellen in der Gebäudehülle ([thermische Gebäudehülle\)](#page-59-0). Der durch sie führende Wärmestrom wird mit Wärmedurchgangskoeffizienten beziffert: dem längenbezogenen Psi -Wert (ψ W/mK) und dem punktbezogenen Chi-Wert (Χ W/K), siehe dazu die Erläuterungen zum Begriff [U-Wert](#page-71-1).

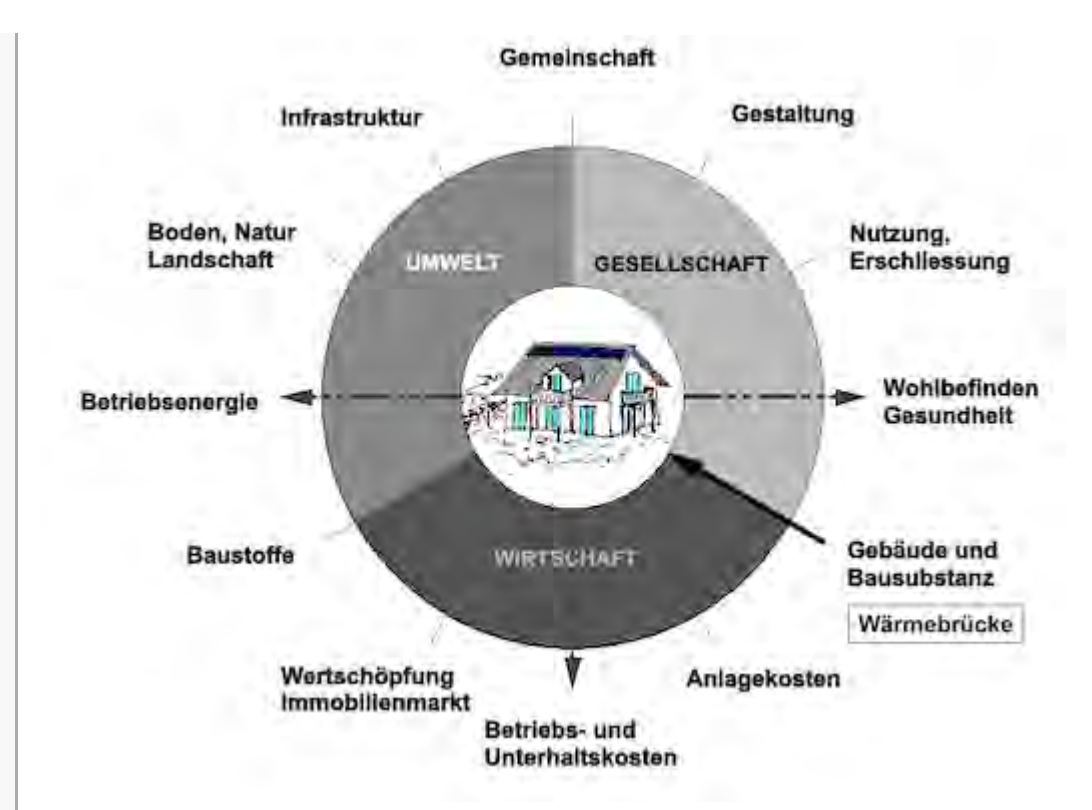

Abb.: Die Nachhaltigkeitsrosette, erweitert mit Verweisen (Pfeilen) auf Wechselwirkungen mit anderen Handlungsfeldern (entwickelt von Prof. Alfred Breitschmid, Berner Fachhochschule BFH, Architektur Burgdorf, erweitert von der Autorin; siehe dazu die Erläuterungen zum Begriff [Nachhaltigkeit\)](#page-23-0)

## <span id="page-77-0"></span>Zusammenfassung

Wärmebrücken sind Bauteile, welche lokal höhere Wärmeverluste durch eine höhere Wärmeleitfähigkeit des Materials auslösen und – meist aus geometrischen Gründen - nur schlecht wärmegedämmt werden können. Sie müssen nach Möglichkeit vermieden werden, weil sie einen höheren [Heizwärmebedarf](#page-85-0) und damit höhere [Betriebskosten](#page-126-0) verursachen sowie zu unangenehm kalten inneren Oberflächen führen können ([thermische Behaglichkeit\)](#page-44-0).

Wärmebrücken sind ein Teil der Bausubstanz. Sie verursachen Wärmeverluste und im Extremfall Bauschäden durch Kondensat. Dies führt zu negativen Wechselwirkungen mit den Handlungsfeldern 'Betriebsenergie', 'Betriebs- und Unterhaltskosten' sowie 'Wohlbefinden, Gesundheit'.

# <span id="page-77-1"></span>Weiterführende Begriffe

[ [Transmissionswärmeverlust,](#page-79-0) [thermische Gebäudehülle,](#page-59-0) [Heizwärmebedarf,](#page-85-0) [Energieeffizienz](#page-35-0) von Gebäuden, [Wärmedämmung,](#page-68-0) [U-Wert](#page-71-1) - Wärmedurchgangskoeffizient, [thermische Behaglichkeit](#page-44-0) ]

Nachfolgender Begriff im Themenbereich Winterlicher Wärmeschutz:

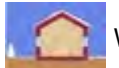

[Transmissionswärmeverlust](#page-79-0) - vorhergehender Begriff [U-Wert](#page-71-1) - Wärmedurchgangskoeffizient

Zurück zu [alphabetische Reihenfolge](#page-8-0) oder [Erläuterungen zu schematische Darstellung eines](#page-3-0) [Bauablaufs](#page-3-0) oder zur Nachhaltigkeitsrosette unter http://www.sses-net.ch/sses-wiki/ nk[rosette\\_menu\\_2011.php](#page-12-0) **d** (erscheint oberhalb des Wikis) oder [3 Themenbereiche](#page-6-0)

## <span id="page-77-2"></span>**Quellen**

[Bauphysik Online, 2007] Bauphysik Online, Professur für Bauphysik ETH Zürich 2007,

<span id="page-78-0"></span>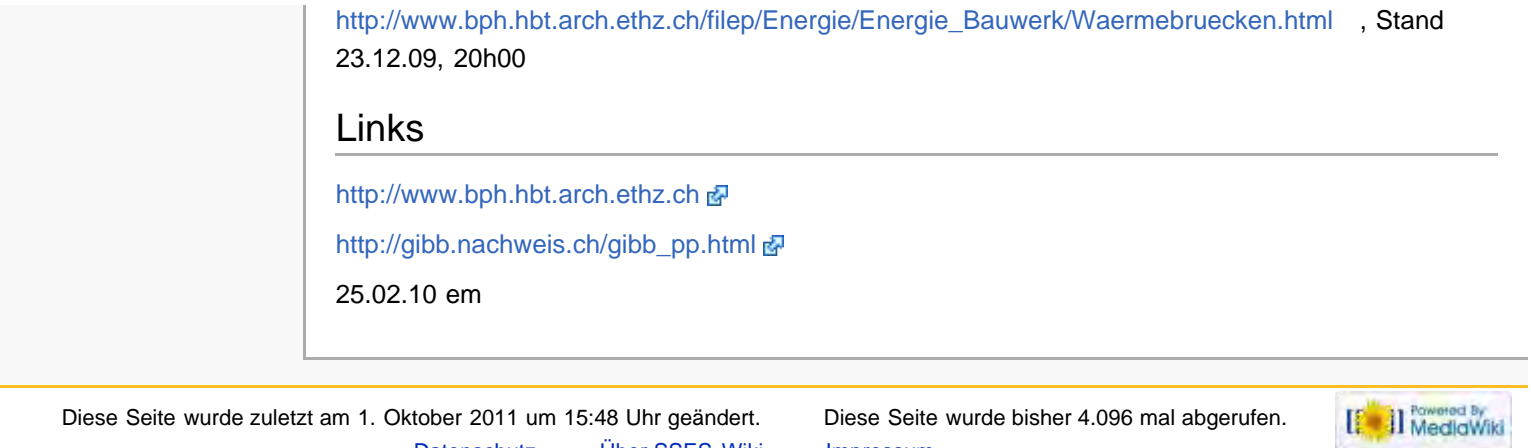

[Datenschutz](#page-17-0) [Über SSES-Wiki](#page-18-0) [Impressum](#page-19-0)

<span id="page-79-0"></span>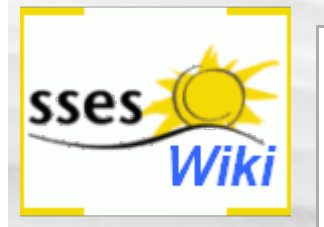

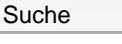

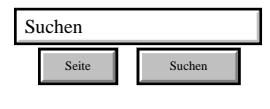

#### SSES-Wiki Navigation

- **[Home](#page-0-0)**
- **[Portal-Einleitung](#page-1-0)**
- **[Erläuterungen](#page-3-0) [Bauablauf](#page-3-0)**
- [3 Themenbereiche](#page-6-0)
- [Übersicht A-Z](#page-8-0)
- <span id="page-79-1"></span>■ [Nachhaltigkeitsrosette](#page-9-0) [zum Ausprobieren](#page-9-0) [\(Anleitung\)](#page-9-0)

#### SSES-Wiki Tools

- [Schema Bauablauf](#page-10-0)
- [Nachhaltigkeitsrosette](#page-12-0)
- [Nachhaltigkeitsrosette](http://www.sses-net.ch/sses-wiki/2_xls-Nachhaltikeitsrosette.zip) [zum Ausprobieren](http://www.sses-net.ch/sses-wiki/2_xls-Nachhaltikeitsrosette.zip) [\(Excel\)](http://www.sses-net.ch/sses-wiki/2_xls-Nachhaltikeitsrosette.zip)
- [anmelden](#page-14-0)

#### <span id="page-79-2"></span>**Weitere**

- **[Aktuelle Ereignisse](http://www.sses-net.ch/sses-wiki/index.php?title=SSES-Wiki:Aktuelle_Ereignisse)**
- <span id="page-79-4"></span>**[Letzte Änderungen](#page-15-0)**
- <span id="page-79-3"></span> $Hilfe$

# Transmissionswärmeverlust

*Wärme, die während einer Berechnungsperiode (...) vom beheizten Raum an die äussere Umgebung durch Wärmeübertragung abgegeben wird, bezogen auf die Energiebezugsfläche (MJ/m2). [SIA 380.1 2009; Copyright by SIA]*

- **Inhaltsverzeichnis** [[Verbergen\]](#page-79-0)
- [1](#page-79-1) [Einleitung](#page-79-1)
- [2](#page-79-2) [Erläuterungen](#page-79-2)
- [3](#page-79-3) [Bildliche Darstellung nachhaltiger Zusammenhänge](#page-79-3)
- [4](#page-80-0) [Zusammenfassung](#page-80-0) [5](#page-80-1) [Fussnote, Verweise](#page-80-1)
- [6](#page-80-2) [Weiterführende Begriffe](#page-80-2)
- [7](#page-81-0) [Quellen](#page-81-0)

[8](#page-81-1) [Links](#page-81-1)

## **Einleitung**

Die Wärme aus dem Hausinneren fliesst ständig gegen die kalte Umgebung ab. Wie stark dieser Wärmeabfluss ist, wird durch den Transmissionswärmeverlust in Zahlen ausgedrückt. Für eine einfache Vergleichbarkeit wird der Verlust in MJ pro m<sup>2</sup> Energiebezugsfläche EBF ausgedrückt; also nur auf die beheizten Nutzflächen bezogen, siehe Begriff [Energiebezugsfläche.](#page-65-0)

Verringern lassen sich diese Verluste durch eine optimal wärmegedämmte und dichte (Vermeidung von [Lüftungswärmeverlusten\)](#page-82-0) Gebäudehülle ([thermische Gebäudehülle\)](#page-59-0) und die Vermeidung von [Wärmebrücken.](#page-75-0)

## Erläuterungen

Die Transmissionswärmeverluste resultieren aus allen mit den entsprechenden [U-Werten](#page-71-1) bzw. Psi-und Chi-Werten<sup>[1]</sup> verrechneten Bauteiflächen und [Wärmebrücken.](#page-75-0) Neben dem [Lüftungswärmeverlust](#page-82-0) bzw. -bedarf eines Hauses und den internen sowie passiv solaren Wärmegewinnen ([interne Wärmegewinne](#page-96-0) / [passive Sonnenenergienutzung\)](#page-51-0) ist der Transmissionswärmeverlust einer der Parameter, welche den [Heizwärmebedarf](#page-85-0) quantifizieren. Je niedriger die Verluste, desto kleiner der [Heizwärmebedarf.](#page-85-0)

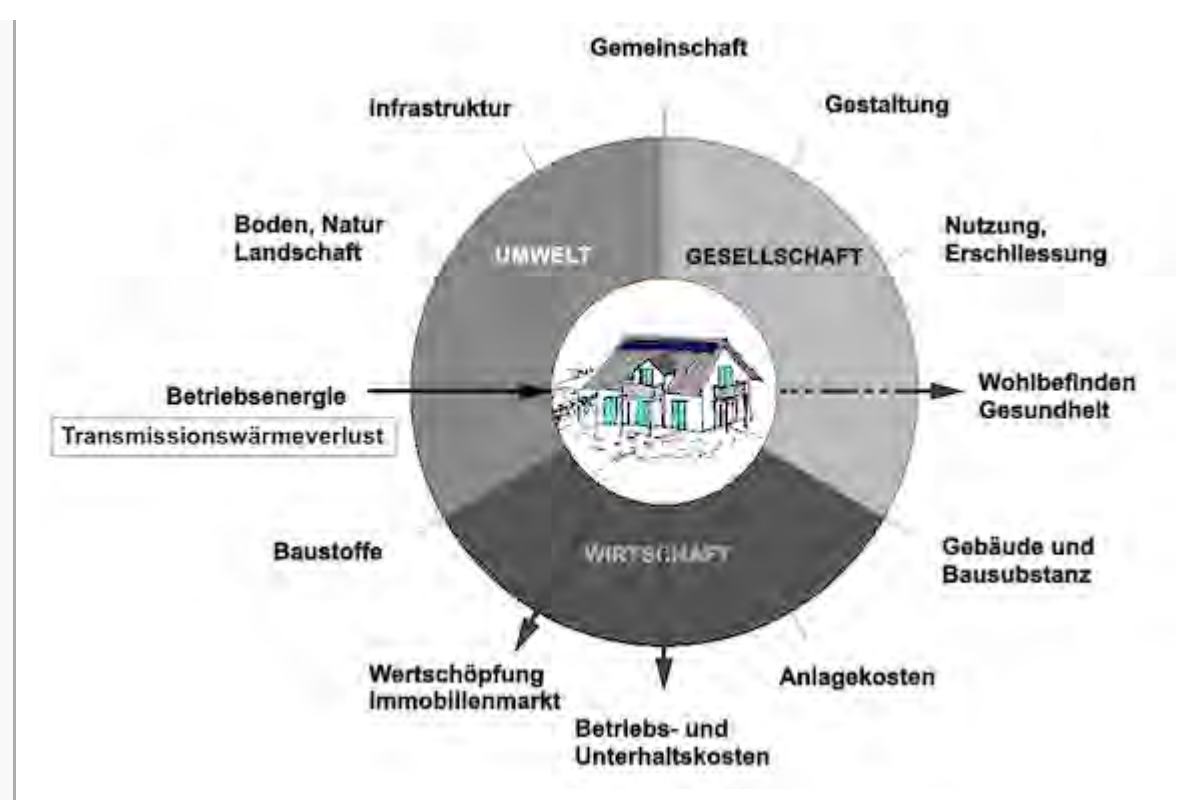

Abb.: Die Nachhaltigkeitsrosette, erweitert mit Verweisen (Pfeilen) auf Wechselwirkungen mit anderen Handlungsfeldern (entwickelt von Prof. Alfred Breitschmid, Berner Fachhochschule BFH, Architektur Burgdorf, erweitert von der Autorin; siehe dazu die Erläuterungen zum Begriff [Nachhaltigkeit\)](#page-23-0)

# <span id="page-80-0"></span>Zusammenfassung

Die Transmissionswärmeverluste ergeben sich aus über Bauteile an die kältere Aussenseite eines Hauses übertragene Wärme.

Die Massnahme zur Minimierung der Transmissionswärmeverluste - und damit eine Steigerung der [Energieeffizienz](#page-35-0) des Hauses - ist die optimale [Wärmedämmung](#page-68-0) für die [thermische Gebäudehülle.](#page-59-0)

Als eine der Berechnungsgrundlagen für den [Heizwärmebedarf](#page-85-0) gehören die Transmissionswärmeverluste zum Handlungsfeld ,Betriebsenergie'.

Je nach Höhe der Transmissionswärmeverluste haben sie positive oder negative Wechselwirkungen mit den Handlungsfeldern 'Betriebs- und Unterhaltskosten' und 'Wertschöpfung, Immobilienmarkt', denn energieeffizientere Häuser sind beliebter (siehe Begriff [GEAK®\)](#page-40-0). Geringere Transmissionswärmeverluste bedeuten aber auch eine Komfortsteigerung, weil die Konstanz der Oberflächentemperaturen ([thermische Behaglichkeit\)](#page-44-0) besser gewährleistet werden kann. Das Handlungsfeld 'Wohlbefinden, Gesundheit' ist damit ebenfalls betroffen.

## <span id="page-80-3"></span><span id="page-80-1"></span>Fussnote, Verweise

1. [↑](#page-79-4) Psi- und Chi-Werte sind Wärmedurchgangskoeffizienten für längen- und punktbezogene Wärmebrücken. Die bekannteren [U-Werte](#page-71-1) dagegen sind flächenbezogen.

## <span id="page-80-2"></span>Weiterführende Begriffe

[ [Energiebezugsfläche](#page-65-0) EBF, [Wärmedämmung,](#page-68-0) [Lüftungswärmeverlust](#page-82-0) / -bedarf, [thermische](#page-59-0) [Gebäudehülle,](#page-59-0) [Wärmebrücke,](#page-75-0) [interne Wärmegewinne,](#page-96-0) [passive Sonnenenergienutzung,](#page-51-0) [Heizwärmebedarf,](#page-85-0) [Energieeffizienz](#page-35-0) von Gebäuden, [GEAK®,](#page-40-0) [thermische Behaglichkeit](#page-44-0) ]

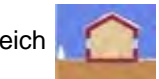

Nachfolgender Begriff im Themenbereich Winterlicher Wärmeschutz: [Lüftungswärmeverlust](#page-82-0)

/ -bedarf - vorhergehender Begriff [Wärmebrücke](#page-75-0)

<span id="page-81-1"></span><span id="page-81-0"></span>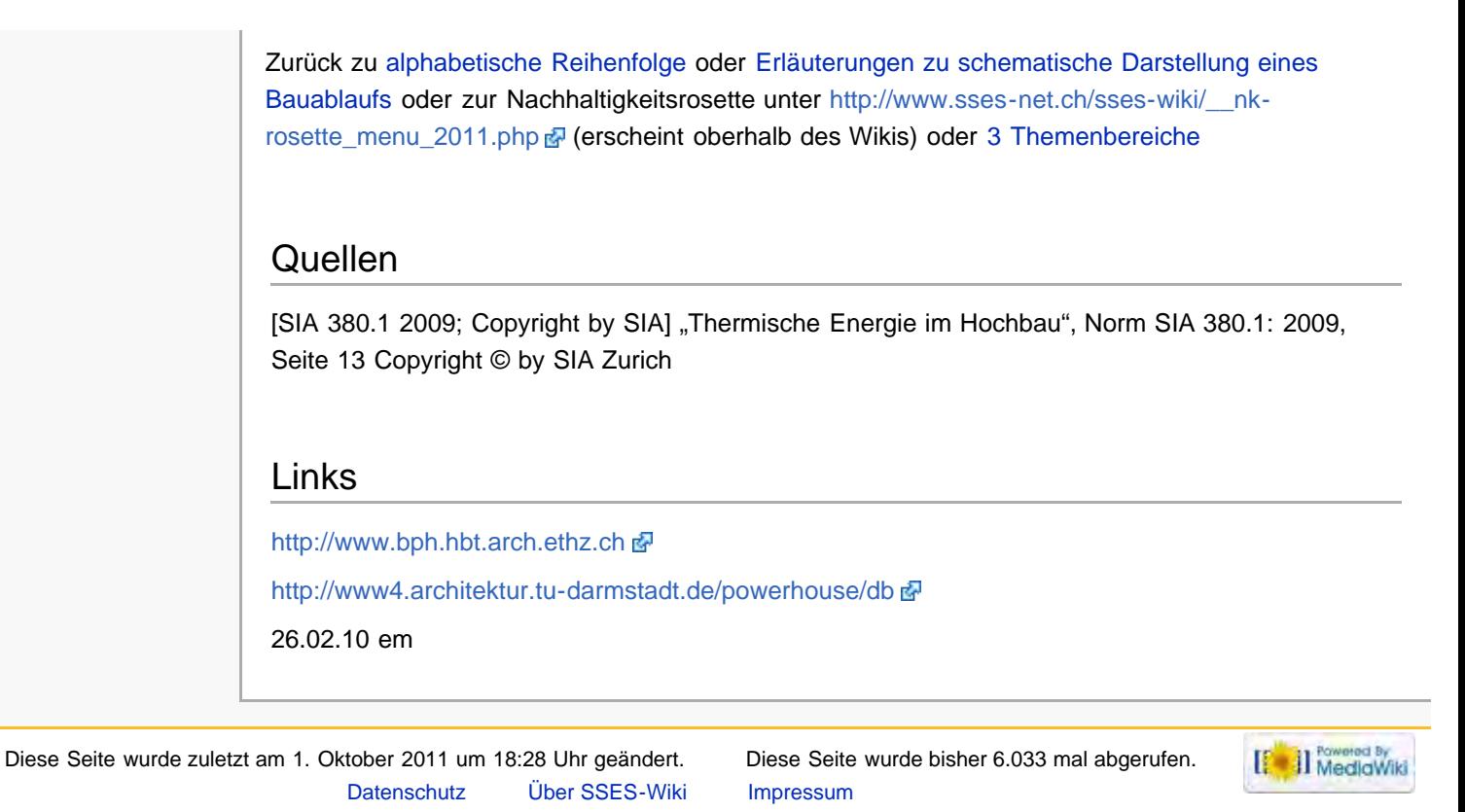

<span id="page-82-0"></span>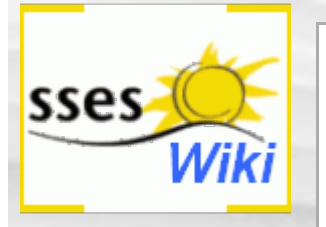

#### Suche

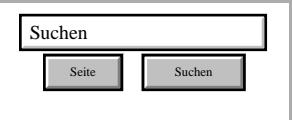

#### SSES-Wiki Navigation

- **[Home](#page-0-0)**
- **[Portal-Einleitung](#page-1-0)**
- **[Erläuterungen](#page-3-0) [Bauablauf](#page-3-0)**
- [3 Themenbereiche](#page-6-0)
- [Übersicht A-Z](#page-8-0)
- [Nachhaltigkeitsrosette](#page-9-0) [zum Ausprobieren](#page-9-0) [\(Anleitung\)](#page-9-0)

#### SSES-Wiki Tools

- [Schema Bauablauf](#page-10-0)
- [Nachhaltigkeitsrosette](#page-12-0)
- [Nachhaltigkeitsrosette](http://www.sses-net.ch/sses-wiki/2_xls-Nachhaltikeitsrosette.zip) [zum Ausprobieren](http://www.sses-net.ch/sses-wiki/2_xls-Nachhaltikeitsrosette.zip) [\(Excel\)](http://www.sses-net.ch/sses-wiki/2_xls-Nachhaltikeitsrosette.zip)
- [anmelden](#page-14-0)

#### **Weitere**

- **[Aktuelle Ereignisse](http://www.sses-net.ch/sses-wiki/index.php?title=SSES-Wiki:Aktuelle_Ereignisse)**
- **[Letzte Änderungen](#page-15-0)**
- $Hilfe$

# Lüftungswärmeverlust

*Durch Luftaustausch von Gebäuden mit der Umgebung aufgrund von Lüftung oder Undichtigkeiten der Gebäudehülle wird in der Heizperiode warme Raumluft durch kalte Außenluft ersetzt. Die Heizwärme, die zum Erwärmen der zuströmenden Luft nötig ist, heißt Lüftungswärmebedarf. Die abfließende Wärme heißt Lüftungswärmeverlust. Der Lüftungswärmebedarf lässt sich durch eine kontrollierte Lüftung in Verbindung mit Wärmerückgewinnung verringern. [Anders Bisgaard 2010]*

#### **Inhaltsverzeichnis** [[Verbergen\]](#page-82-0)

- 1 Einleitung
- 2 Erläuterungen
- 3 Bildliche Darstellung nachhaltiger Zusammenhänge
- 4 Zusammenfassung
- 5 Weiterführende Begriffe

6 Quellen

7 Links

## **Einleitung**

Egal in welcher Art Haus wir leben, die durch menschliche Ausdünstungen, durch Atmung von Mensch und Tier verursachte CO<sub>2</sub>-Konzentration und erhöhte Feuchtigkeitswerte durch Duschen, Kochen und Wäschewaschen erfordern ein regelmässiges Lüften, damit die hygienische und [thermische Behaglichkeit](#page-44-0) erhalten bleibt und im Extremfall Bauschäden verhindert werden.

Durchs Lüften geht im Winter Wärme nach Aussen verloren und in der Regel kommt kalte Frischluft als Ersatz herein. Damit es wieder behaglich warm wird, muss diese Luft aufgewärmt werden. Die Wärmemenge, die dafür vom Heizsystem produziert werden muss, nennt man Lüftungswärmebedarf.

Die Höhe des Lüftungswärmebedarfs kann durch unsachgemässes Lüftungsverhalten (z.B. ständige Kippstellung von Fenstern), aber auch durch einen ständigen Luftwechsel bei undichten Fenstern oder Ritzen und Fugen in der Gebäudehülle ([thermische Gebäudehülle\)](#page-59-0) beeinflusst werden.

Minimiert werden kann er nur durch ein sehr gutes, regelmässiges kurzes Lüften mit Durchzug, dem sogenannten Stosslüften, den Einsatz einer automatischen [Fensterlüftung](#page-245-0) oder mechanischen [Komfortlüftung](#page-246-0) sowie die sehr gute bauliche Abdichtung der thermischen Gebäudehülle (Überlappend angeordnete Materialschichten, Dichtungsbänder etc.; [thermische Gebäudehülle\)](#page-59-0).

## Erläuterungen

Das Lüften von Wohnhäusern ist ein wichtiges und vieldiskutiertes Thema, besonders im Zusammenhang mit der modernen sehr dichten und damit auch energieeffizienten Bauweise. Nach einer nachhaltigen Haussanierung ist ein neues Lüftungsverhalten erforderlich.

Die vielfach bekannten Lüftungsgewohnheiten vom Wohnen in älteren Gebäuden können in einem energieeffizienten Haus zu übermässigen Wärmeverlusten oder gar Bauschäden führen. Die viel dichteren Fenster und Fassaden verhindern einen von uns noch gewohnten ständigen Luftaustausch, der durch aktives Lüften mit kurzem Durchzug, am besten fünf mal auf den Tag verteilt, ersetzt werden muss. Das erfordert neue Gewohnheiten, aber auch die Anwesenheit der Bewohner den Tag hindurch. [FGee 2004]

Sind diese Voraussetzungen nicht gegeben, kann der Einsatz einer automatischen [Fensterlüftung](#page-245-0) oder einer [Komfortlüftung](#page-246-0) mit Wärmerückgewinnung eine grosse Erleichterung darstellen. Diese

Lüftungen können vom Bewohner beeinflusst stärker oder schwächer eingestellt bzw. durch ein CO<sub>2</sub>- oder Feuchtigkeitsmessgerät aktiviert werden. Es wird soviel Frischluft hereingelassen wie nötig und dies zum richtigen Zeitpunkt oder gleichmässig auf Tag und Nacht verteilt. Die [Komfortlüftung](#page-246-0) bringt sogar bereits vorgewärmte Luft in die Räume, aufgewärmt durch die warme Abluft, die sogenannte Wärmerückgewinnung WRG.

# Bildliche Darstellung nachhaltiger Zusammenhänge

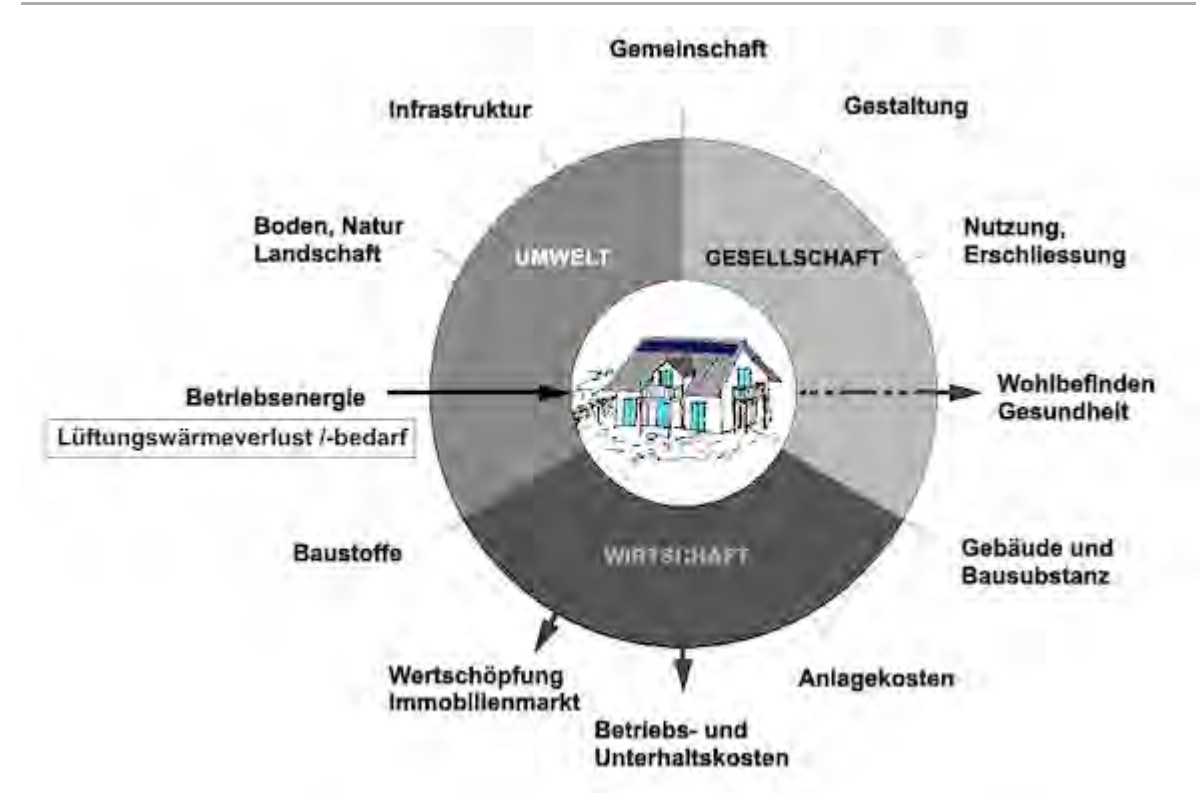

Abb.: Die Nachhaltigkeitsrosette, erweitert mit Verweisen (Pfeilen) auf Wechselwirkungen mit anderen Handlungsfeldern (entwickelt von Prof. Alfred Breitschmid, Berner Fachhochschule BFH, Architektur Burgdorf, erweitert von der Autorin; siehe dazu die Erläuterungen zum Begriff [Nachhaltigkeit\)](#page-23-0)

# Zusammenfassung

Der Lüftungswärmebedarf entsteht durch Wärmeverluste aufgrund undichter Bauteile der thermischen Gebäudehülle ([thermische Gebäudehülle](#page-59-0) oder falschem Lüftungsverhalten der Nutzerinnen und Nutzer. Minimiert werden kann der Lüftungswärmebedarf nur durch die Abdichtung aller Bauteile der thermischen Gebäudehülle und der Mitwirkung gut instruierter Nutzerinnen und Nutzer mit "richtigem" Lüftungsverhalten. Unterstützend können dabei automatische Lüftungsanlagen wirken.

Als eine der Berechnungsgrundlagen für den [Heizwärmebedarf](#page-85-0) gehört der Begriff Lüftungswärmebedarf / -verlust zum Handlungsfeld ,Betriebsenergie'.

Je nach Höhe der Lüftungswärmeverluste haben sie positive oder negative Wechselwirkungen auf die Handlungsfelder 'Betriebs- und Unterhaltskosten' und 'Wertschöpfung, Immobilienmarkt', denn energieeffizientere Häuser sind beliebter (vgl. Begriffserläuterung [GEAK®\)](#page-40-0). Geringere Lüftungswärmeverluste bedeuten aber eine Komfortsteigerung, weil die Konstanz der Raumtemperatur besser gewährleistet werden kann ([thermische Behaglichkeit\)](#page-44-0). Das Handlungsfeld 'Wohlbefinden, Gesundheit' ist also ebenfalls betroffen.

# Weiterführende Begriffe

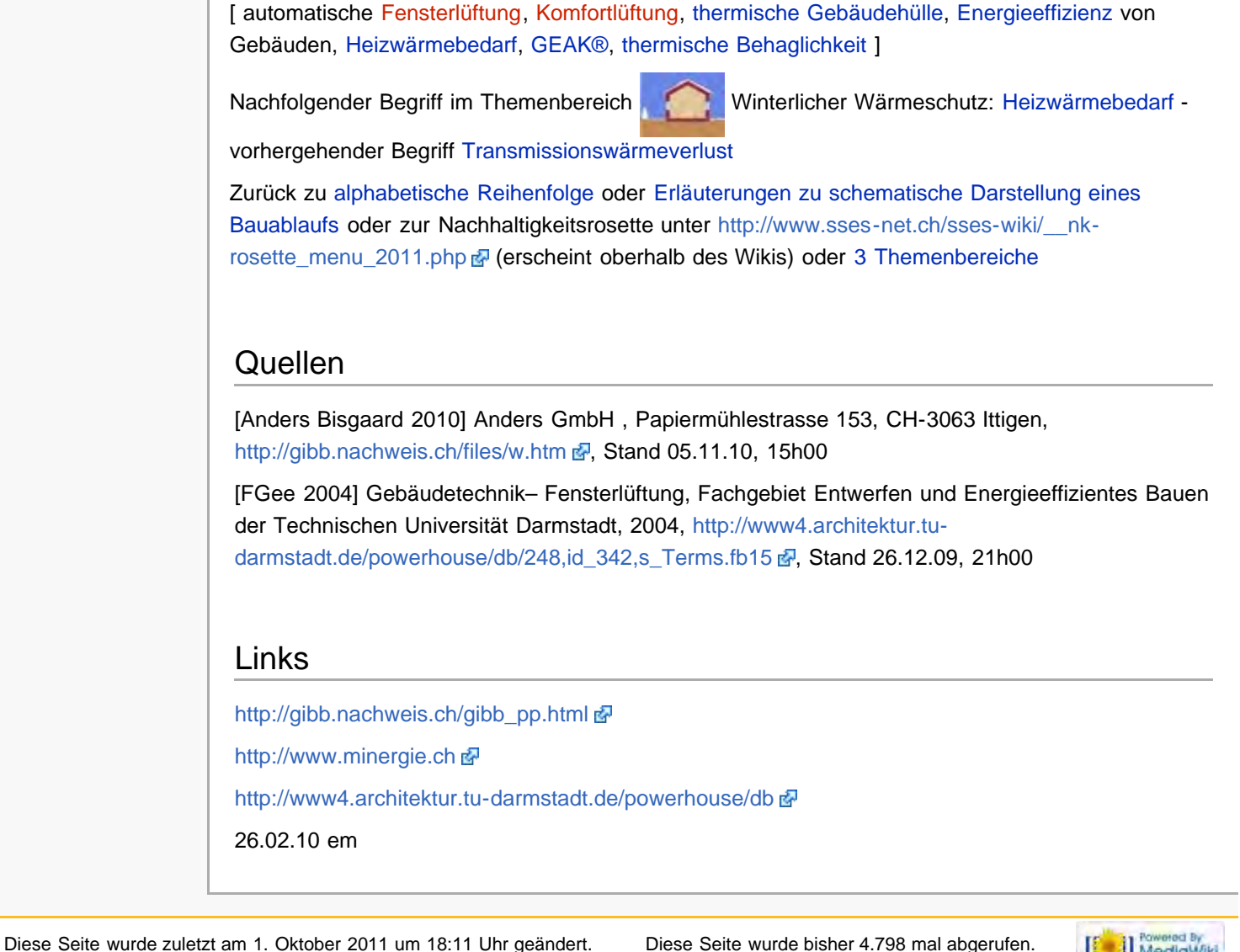

[Datenschutz](#page-17-0) [Über SSES-Wiki](#page-18-0) [Impressum](#page-19-0)

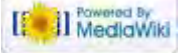

#### [85.4.238.184](#page-20-0) [Diskussionsseite dieser IP](#page-21-0) [Anmelden](#page-251-0)

<span id="page-85-0"></span>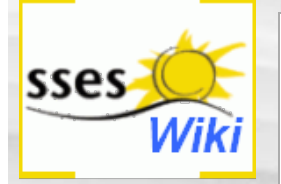

#### Suche

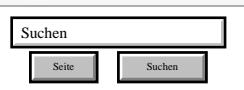

#### SSES-Wiki Navigation

- $Home$
- **[Portal-Einleitung](#page-1-0)**
- **[Erläuterungen](#page-3-0)** [Bauablauf](#page-3-0)
- [3 Themenbereiche](#page-6-0)
- [Übersicht A-Z](#page-8-0)
- <span id="page-85-1"></span>[Nachhaltigkeitsrosette](#page-9-0) [zum Ausprobieren](#page-9-0) [\(Anleitung\)](#page-9-0)

#### SSES-Wiki Tools

- [Schema Bauablauf](#page-10-0)
- **[Nachhaltigkeitsrosette](#page-12-0)**
- [Nachhaltigkeitsrosette](http://www.sses-net.ch/sses-wiki/2_xls-Nachhaltikeitsrosette.zip) [zum Ausprobieren](http://www.sses-net.ch/sses-wiki/2_xls-Nachhaltikeitsrosette.zip) [\(Excel\)](http://www.sses-net.ch/sses-wiki/2_xls-Nachhaltikeitsrosette.zip)
- [anmelden](#page-14-0)

#### Weitere

- **[Aktuelle Ereignisse](http://www.sses-net.ch/sses-wiki/index.php?title=SSES-Wiki:Aktuelle_Ereignisse)**
- **[Letzte Änderungen](#page-15-0)**
- $Hilfe$

## Heizwärmebedarf

*Der Heizwärmebedarf Qh ist die Wärmemenge, die pro Jahr erforderlich ist, um ein Gebäude auf einer gewünschten Temperatur zu halten. Der Heizenergiebedarf bezeichnet die Endenergie, welche für die Erzeugung des Heizwärmebedarfs nötig ist. Der Heizwärmebedarf bestimmt sich aus Transmissions- und Lüftungswärmeverlusten abzüglich der genutzten Wärmegewinne. [Keller & Rutz 2007]*

**Inhaltsverzeichnis** [[Verbergen\]](#page-85-0)

- [1](#page-85-1) [Einleitung](#page-85-1)
- [2](#page-86-0) [Erläuterungen](#page-86-0)
- [3](#page-86-1) [Bildliche Darstellung nachhaltiger Zusammenhänge](#page-86-1)
- [4](#page-87-0) [Zusammenfassung](#page-87-0)
- [5](#page-87-1) [Weiterführende Begriffe](#page-87-1)
- [6](#page-87-2) [Quellen](#page-87-2)
- [7](#page-88-0) [Links](#page-88-0)

#### Einleitung

In Einfamilienhäusern kommt in der Regel eine Heizung zum Einsatz, um angenehme Raumtemperaturen zu erhalten. Diese gleichmässige Wärme im Haus setzt voraus, dass die Heizung genügend Energie, die Heizenergie, für die Wärmeerzeugung zur Verfügung hat. Diese Heizenergiemenge, auch Heizenergiebedarf genannt, ergibt sich aus dem Heizwärmebedarf und den Energiemengen, welche für die Wärmeverteilung und Wärmeproduktion benötigt werden.

Diese Zusammenhänge sind im folgenden sehr vereinfachten Schema einer konventionellen Heizanlage dargestellt.

Schematisch vereinfachte Darstellung einer Wärmeproduktion (ohne Warmwasseraufbereitung und Sonnenenergienutzung):

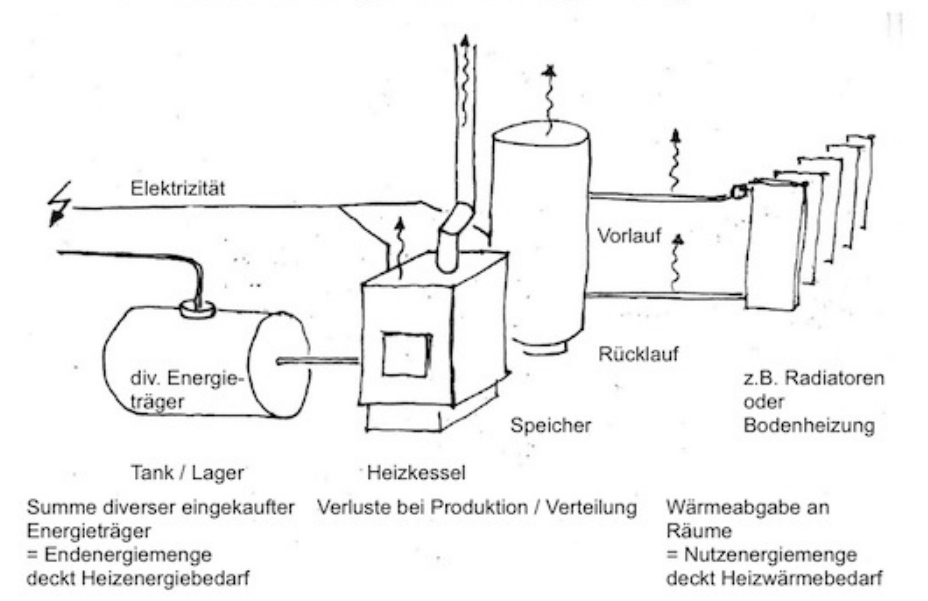

Abb. Heizenergiebedarf entsteht aus Heizwärmebedarf plus "Verluste", eigene Darstellung der Autorin em (ohne Warmwasserbedarf und -produktion)

Der Heizwärmebedarf wird einerseits berechnet, um die nötige Leistung der Heizung zu ermitteln und andererseits um die [Energieeffizienz](#page-35-0) des Gebäudes nach zu weisen, eine Voraussetzung für die Baubewilligung. Ab ca. 2011 beträgt der Grenzwert für den Heizwärmebedarf schweizweit gemäss Mustervorschriften der Kantone 68.75 MJ/a (Megajoule pro Jahr) für Umbauten. [MuKEn 2008]

Für den Warmwasserbedarf, der nicht in den Heizwärmebedarf einfliesst, werden in den Berechnungen durchschnittliche Verbrauchsdaten je Standardnutzung, z.B. Einfamilienhäuser, festgelegt, um die Vergleichbarkeit der errechneten [Energieeffizienz](#page-35-0) zwischen verschiedenen Wohnhäusern zu gewährleisten. Effektiv ist der Warmwasserverbrauch und damit auch die Endenergiemenge für dessen Produktion eine sehr individuelle Grösse. Je nach dem wie viele Personen ein Wohnhaus bewohnen und wie hoch deren jeweiliger Warmwasserverbrauch ist, kann es im effektiven Vergleich zwischen zwei gleich ausgestatteten Wohnhäusern sehr grosse Differenzen geben.

Der Heizwärmebedarf für eine bestimmte gewünschte Innenraumtemperatur entsteht durch Wärmeverluste des Hauses, so genannte [[Transmissionswärmeverlust]e] und [Lüftungswärmeverluste,](#page-82-0) abzüglich der Wärmegewinne, durch Personen, Geräte oder die Sonne, die so genannten internen und passiv solaren Wärmegewinne ([interne](#page-96-0) [Wärmegewinne](#page-96-0) / [passive Sonnenenergienutzung\)](#page-51-0).

#### <span id="page-86-0"></span>Erläuterungen

Es sind verschiedene Berechnungen nötig, um den Heizwärmebedarf eines Hauses zu bestimmen:

• [Transmissionswärmeverluste](#page-79-0), deren Höhe durch Materialwahl ([U-Werte\)](#page-71-1) und Konstruktion ([Wärmebrücken\)](#page-75-0) der thermischen Gebäudehülle ([thermische Gebäudehülle\)](#page-59-0) bestimmt werden

• [Lüftungswärmeverluste,](#page-82-0) deren Höhe durch die Art der gewählten Lüftung beeinflusst wird ([Komfortlüftung](#page-246-0), automatische oder manuelle [Fensterlüftung](#page-245-0)) und der Dichtigkeit der thermischen Gebäudehülle; woraus der Lüftungswärmebedarf entsteht

• [interne Wärmegewinne,](#page-96-0) die durch den Energieumsatz der Bewohnerinnen und Bewohner des Hauses und den Einsatz von Geräten entstehen

• passiv solare Wärmegewinne aus Sonnenenergie [\(passive Sonnenenergienutzung](#page-51-0)) durch optimale Orientierung zur Sonne und Einsatz von entsprechenden Fensterflächen gegen Osten, Westen sowie vor allem Süden bei gleichzeitiger hoher [Wärmespeicherkapazität](#page-103-0) der umgebenden Materialien

• Festlegen der [Energiebezugsfläche](#page-65-0) EBF (m<sup>2</sup>)

Je kleiner der resultierende Heizwärmebedarf, ausgedrückt in MJ/m<sup>2</sup>EBFa (Megajoule pro Quadratmeter und Jahr), desto höher die Energieeffizienz des Hauses. [FGee 2004]

Das folgende Diagramm zeigt einen Vergleich der Endenergiemengen, welche in verschiedenen Gebäudestandards benötigt werden, um den Heizwärmebedarf zu decken:

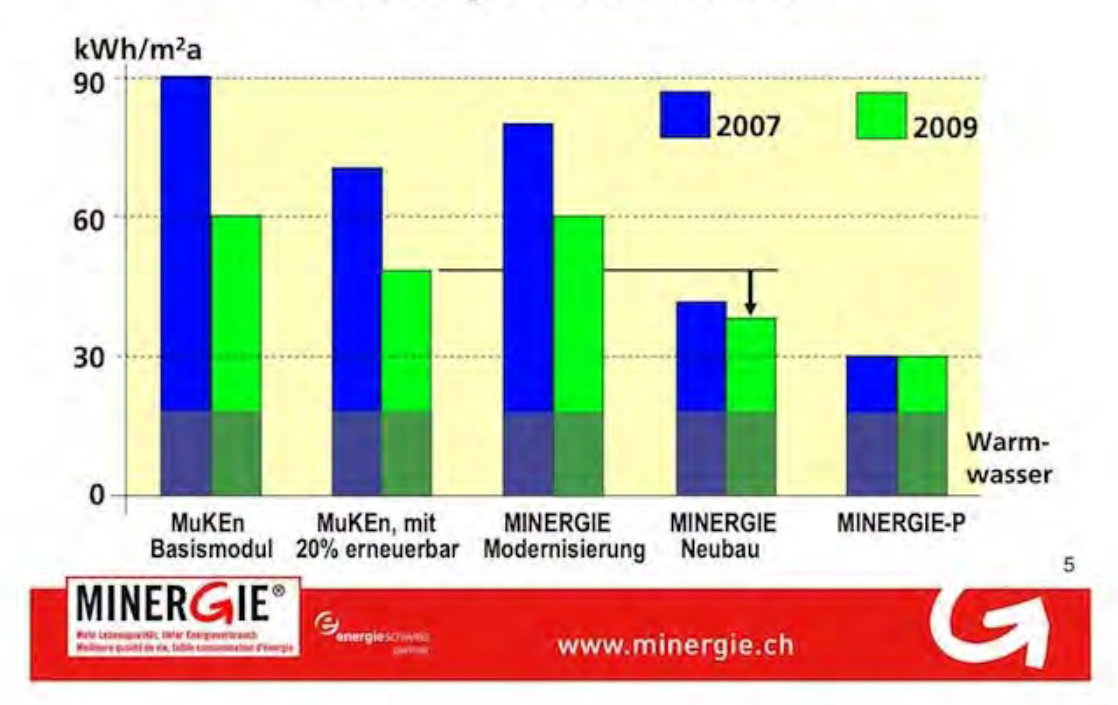

# Die neuen Anforderungen an den Endenergiebedarf Wärme

<span id="page-86-1"></span>Abb. Anforderungen Endenergiebedarf Wärme; MINERGIE® Agentur Bau, Armin Binz, November 2008 – Warmwasserbedarf für die Vergleichbarkeit auf gleichem Niveau angenommen.

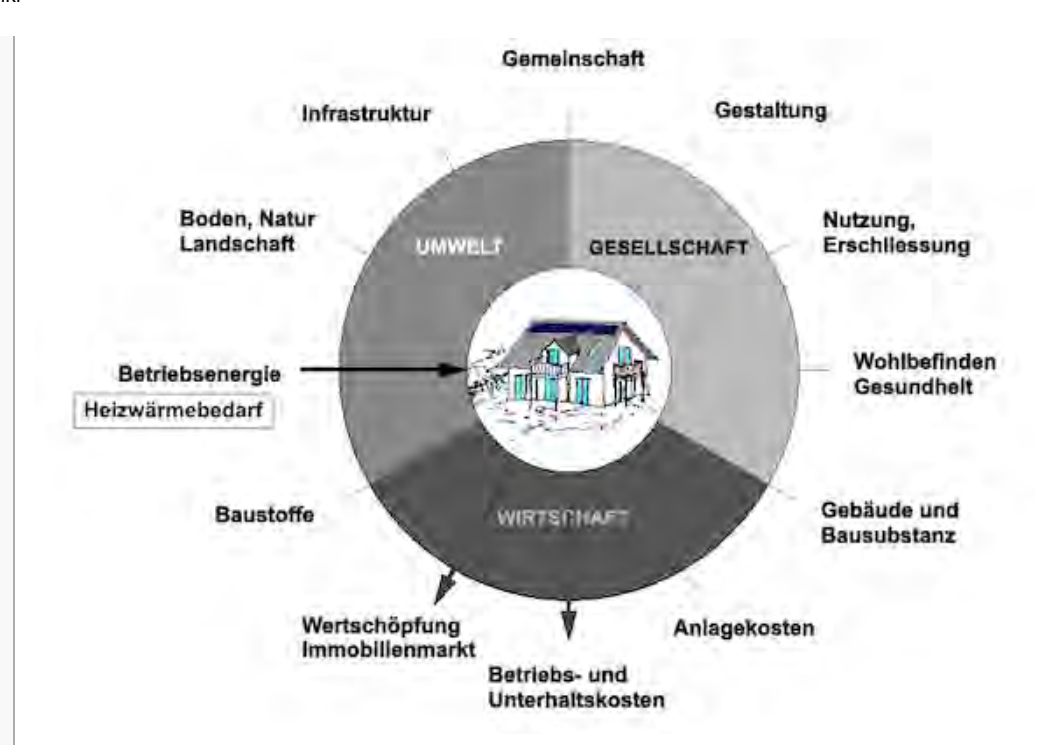

Abb.: Die Nachhaltigkeitsrosette, erweitert mit Verweisen (Pfeilen) auf Wechselwirkungen mit anderen Handlungsfeldern (entwickelt von Prof. Alfred Breitschmid, Berner Fachhochschule BFH, Architektur Burgdorf, erweitert von der Autorin; siehe dazu die Erläuterungen zum Begriff [Nachhaltigkeit\)](#page-23-0)

#### <span id="page-87-0"></span>Zusammenfassung

Der Heizwärmebedarf setzt sich zusammen aus [Transmissionswärmeverlusten](#page-79-0) und [Lüftungswärmeverlusten](#page-82-0). Minimiert wird er durch interne und passiv solare Wärmegewinne ([interne Wärmegewinne](#page-96-0) / [passive Sonnenenergienutzung\)](#page-51-0) und natürlich die Verringerung der Verluste mittels baulicher Massnahmen, wie [Wärmedämmung](#page-68-0) und Abdichtung der thermischen Gebäudehülle ([thermische Gebäudehülle\)](#page-59-0).

Als Berechnungsgrundlage für einen Teil der [Betriebsenergie](#page-89-0) gehört der Heizwärmbedarf zum Handlungsfeld 'Betriebsenergie'.

Aus einem hohen Heizwärmebedarf resultieren normalerweise hohe [Betriebskosten,](#page-126-0) die [Energieeffizienz](#page-35-0) des betroffenen Gebäudes ist entsprechend niedrig. Damit hat der Heizwärmebedarf je nach Grösse positive oder negative Wechselwirkungen mit den Handlungsfeldern 'Betriebs- und Unterhaltskosten' sowie 'Wertschöpfung, Immobilienmarkt', denn energieeffizientere Häuser sind beliebter (vgl. Begriffserläuterung [GEAK®\)](#page-40-0).

## <span id="page-87-1"></span>Weiterführende Begriffe

[End- oder [Nutzenergiemenge](#page-255-0), [Energieeffizienz](#page-35-0) von Gebäuden, [Transmissionswärmeverlust](#page-79-0), [Lüftungswärmeverlust](#page-82-0) / bedarf, [interne Wärmegewinne,](#page-96-0) [passive Sonnenenergienutzung,](#page-51-0) [Wärmespeicherkapazität](#page-103-0), [Energiebezugsfläche](#page-65-0) EBF, [Wärmedämmung,](#page-68-0) [Betriebsenergie](#page-89-0), [GEAK®](#page-40-0) 1

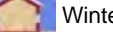

Nachfolgender Begriff im Themenbereich Winterlicher Wärmeschutz: [Betriebsenergie](#page-89-0) - vorhergehender

Begriff [Lüftungswärmeverlust](#page-82-0)

Zurück zu [alphabetische Reihenfolge](#page-8-0) oder [Erläuterungen zu schematische Darstellung eines Bauablaufs](#page-3-0) oder zur Nachhaltigkeitsrosette unter http://www.sses-net.ch/sses-wiki/\_nk-rosette\_menu\_2011.php @ (erscheint oberhalb des Wikis) oder [3 Themenbereiche](#page-6-0)

## <span id="page-87-2"></span>**Quellen**

[Keller & Rutz 2007] Pinpoint – Fakten der Bauphysik zum nachhaltigen Bauen, Prof. Dr. Bruno Keller und Dipl. Arch. ETH Stefan Rutz, vdf Hochschulverlag AG an der ETH Zürich, 2007, Seite 104: Berechnung des Heizwärmebedarfes

[MuKEn 2008] Mustervorschriften der Kantone im Energiebereich, 2008, <http://www.endk.ch/muken.html> & Stand 29.12.09, 19h00

[FGee 2004] Nachhaltige Planung– Heizwärmebedarf, Fachgebiet Entwerfen und Energieeffizientes Bauen der Technischen Universität Darmstadt, 2004 [http://www4.architektur.tu-](http://www4.architektur.tu-darmstadt.de/powerhouse/db/248,id_5,s_Terms.fb15)

[darmstadt.de/powerhouse/db/248,id\\_5,s\\_Terms.fb15](http://www4.architektur.tu-darmstadt.de/powerhouse/db/248,id_5,s_Terms.fb15) , Stand 26.12.09, 20h00

[MINERGIE® Agentur Bau 2008] Die neuen Anforderungen an den Endenergiebedarf Wärme, Armin Binz, Leiter MINERGIE® Agentur Bau, 2008

<span id="page-88-0"></span>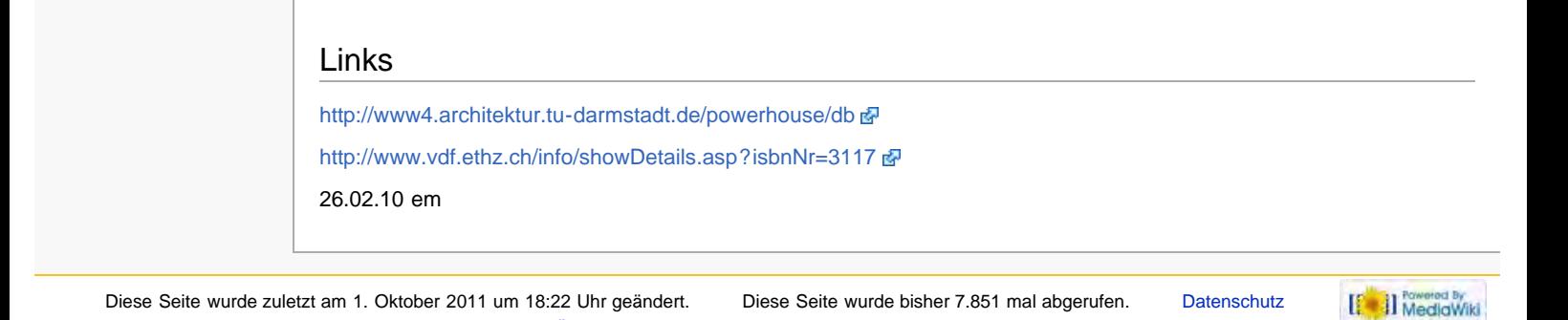

[Über SSES-Wiki](#page-18-0) [Impressum](#page-19-0)

<span id="page-89-0"></span>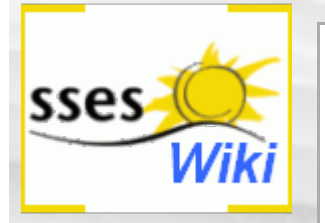

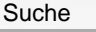

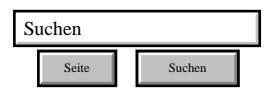

#### SSES-Wiki Navigation

- **[Home](#page-0-0)**
- **[Portal-Einleitung](#page-1-0)**
- **[Erläuterungen](#page-3-0) [Bauablauf](#page-3-0)**
- [3 Themenbereiche](#page-6-0)
- [Übersicht A-Z](#page-8-0)
- <span id="page-89-1"></span>■ [Nachhaltigkeitsrosette](#page-9-0) [zum Ausprobieren](#page-9-0) [\(Anleitung\)](#page-9-0)

#### SSES-Wiki Tools

- [Schema Bauablauf](#page-10-0)
- [Nachhaltigkeitsrosette](#page-12-0)
- [Nachhaltigkeitsrosette](http://www.sses-net.ch/sses-wiki/2_xls-Nachhaltikeitsrosette.zip) [zum Ausprobieren](http://www.sses-net.ch/sses-wiki/2_xls-Nachhaltikeitsrosette.zip) [\(Excel\)](http://www.sses-net.ch/sses-wiki/2_xls-Nachhaltikeitsrosette.zip)
- [anmelden](#page-14-0)

#### <span id="page-89-4"></span>**Weitere**

- **[Aktuelle Ereignisse](http://www.sses-net.ch/sses-wiki/index.php?title=SSES-Wiki:Aktuelle_Ereignisse)**
- **[Letzte Änderungen](#page-15-0)**
- <span id="page-89-2"></span> $Hilfe$

# Betriebsenergie

*Die (...) Betriebsenergie umfasst den Energieverbrauch, der durch den Betrieb eines Gebäudes hervorgerufen wird, v.a. für Heizung, Kühlung, Lüftung, Warmwasser, elektr. Geräte, Licht. [Bauphysik Online 2007]*

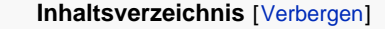

- [1](#page-89-1) [Einleitung](#page-89-1)
- [2](#page-89-2) [Erläuterungen](#page-89-2)
- [3](#page-89-3) [Bildliche Darstellung nachhaltiger Zusammenhänge](#page-89-3)
- [4](#page-90-0) [Zusammenfassung](#page-90-0)
- [5](#page-90-1) [Fussnote, Verweise](#page-90-1) [6](#page-90-2) [Weiterführende Begriffe](#page-90-2)
- [7](#page-91-0) [Quellen](#page-91-0)

[8](#page-91-1) [Links](#page-91-1)

## **Einleitung**

Jedes einzelne Haus für sich lässt sich als Betrieb definieren, in dem die Grundlagen für unsere elementaren Bedürfnisse gewährleistet werden müssen. Die Aufrechterhaltung der Benutzbarkeit, quasi das Funktionieren des Betriebs, erfordert den Einsatz von Energie in verschiedenen Formen: die Betriebsenergie.

Das behagliche Wohnklima, auch [thermische Behaglichkeit](#page-44-0) genannt, wird durch den Betrieb von Heizung, manchmal Kühlung und Lüftung gewährleistet. Diese Gebäudetechnik muss mit dem Einsatz von Energie (Endenergie) betrieben werde. Oft setzt sich diese Endenergie aus Heizöl, Erdgas und Atomstrom zusammen. Dies sind Endenergieformen ([Nutzenergie](#page-255-0)) aus so genannten nicht regenerativen Primärenergieträgern<sup>[1]</sup> wie Rohöl, Gas und Uran, welche sich nicht in einem sinnvollen Zeitrahmen neu bilden können. Die Nutzungsmöglichkeiten von erneuerbaren Energien aus regenerativen Primärenergieträgern, wie z.B. Sonne, Biomasse oder Erdwärme, gewinnen erst allmählich an Bedeutung.

Im Haushalt und bei vielen weiteren Aktivitäten, wie der Benutzung von Computern, Fernsehern oder beim Musikhören, für die Beleuchtung, selbst bei handwerklichen Tätigkeiten, wird heute vor allem Elektrizität (evtl. Gas, seltener Holz zum Kochen) verbraucht. Dieser Strom kann aus unterschiedlichen regenerativen oder nicht regenerativen Quellen, Primärenergieträgern stammen.

Aus dem Einkauf dieser verschiedenen Endenergien (Heizöl, Erdgas, Elektrizität: [Nutzenergien\)](#page-255-0), zusammengefasst der Betriebsenergie, entsteht ein Teil der [Betriebskosten](#page-126-0) für ein Haus.

## Erläuterungen

<span id="page-89-3"></span>Durch die drohende Verknappung der fossilen Brennstoffe sowie dem rasanten Anstieg der CO<sub>2</sub>-Emissionen und dem damit einhergehenden Klimawandel werden regenerative Energieträger als nachhaltige Alternative wahrgenommen. Slogans wie: "Solarenergie macht keine Umweltprobleme, um die Sonne werden keine Kriege geführt. Sie scheint überall und schickt keine Rechnung." [solarpeace 2002] oder "Im Wald wächst Wärme" [Holzenergie Schweiz 2006] streichen die Vorteile der erneuerbaren Energien heraus und wecken die Neugier und das Interesse an den Energien, die für unsere Behaglichkeit ([thermische Behaglichkeit\)](#page-44-0) oder die Funktion unserer Geräte eingesetzt werden.

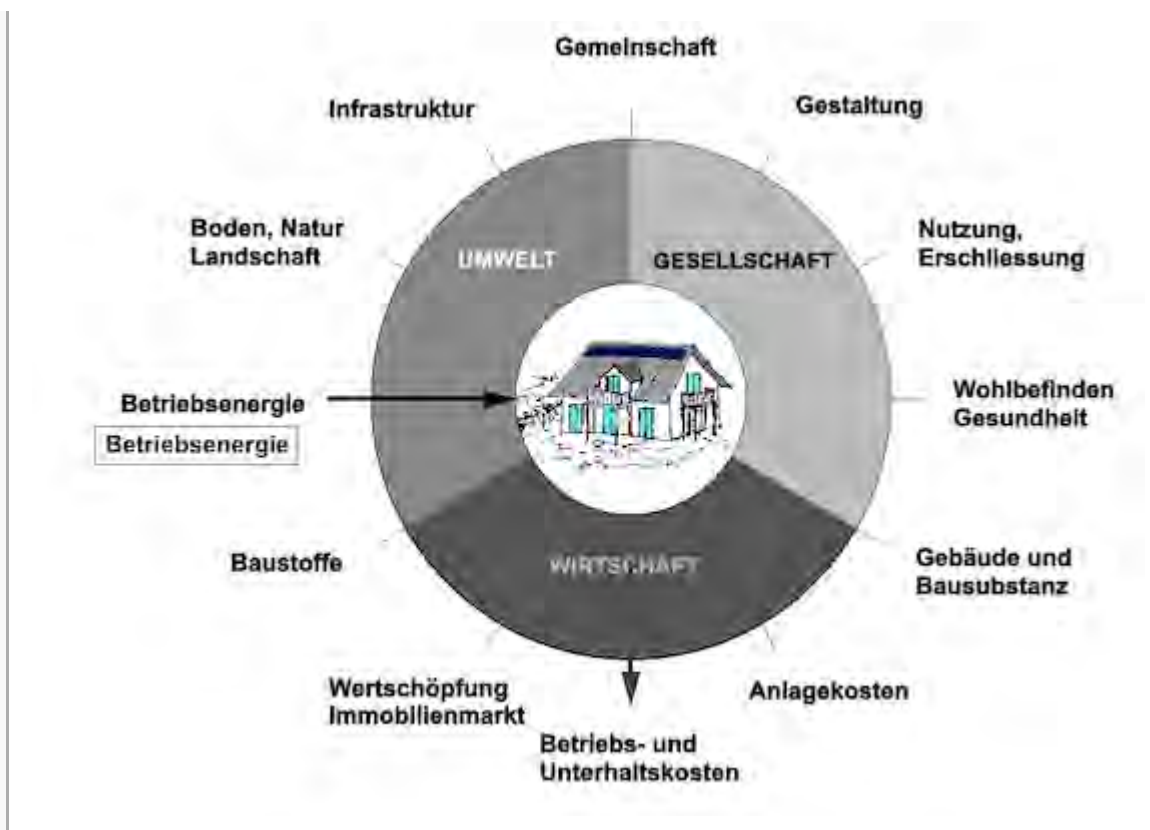

Abb.: Die Nachhaltigkeitsrosette, erweitert mit Verweisen (Pfeilen) auf Wechselwirkungen mit anderen Handlungsfeldern (entwickelt von Prof. Alfred Breitschmid, Berner Fachhochschule BFH, Architektur Burgdorf, erweitert von der Autorin; siehe dazu die Erläuterungen zum Begriff [Nachhaltigkeit\)](#page-23-0)

## <span id="page-90-0"></span>Zusammenfassung

Betriebsenergie wird jene Energiemenge genannt, die zur Aufrechterhaltung der Betriebsfunktionen eines Hauses benötigt wird: für Beheizung, Warmwasserproduktion, Geräte, z.B. Lüftungen, Pumpen, sowie die Beleuchtung.

Sie kann reduziert werden durch den Einsatz von energieeffizienten Geräten, der Minimierung des [Heizwärmebedarfs](#page-85-0) durch eine energetische Gebäudemodernisierung und die sparsame Verwendung von Warmwasser. Eine Verbesserung in ökologischer Hinsicht ist möglich durch den Einsatz CO<sub>2</sub>-freier Energieformen, z.B. der Sonnenenergie.

Der Begriff Betriebsenergie gehört zum Handlungsfeld 'Betriebsenergie'.

Die benötigte Betriebsenergiemenge beeinflusst die Höhe der [Betriebskosten.](#page-126-0) Sie hat damit Wechselwirkungen mit dem Handlungsfeld 'Betriebs- und Unterhaltskosten'.

## <span id="page-90-3"></span><span id="page-90-1"></span>Fussnote, Verweise

1. [↑](#page-89-4) Primärenergie ist die natürliche Form von Energie, wie sie in der Natur vorkommt, z.B. Rohöl im Erdinnern oder Sonnenstrahlung.

## <span id="page-90-2"></span>Weiterführende Begriffe

[Primär-, End-, [Nutzenergie](#page-255-0), [thermische Behaglichkeit,](#page-44-0) [Heizwärmebedarf,](#page-85-0) [Betriebskosten\]](#page-126-0)

Dies ist der letzte Begriff im Themenbereich Winterlicher Wärmeschutz: - vorhergehender

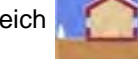

Begriff [Heizwärmebedarf](#page-85-0)

Zurück zu [alphabetische Reihenfolge](#page-8-0) oder [Erläuterungen zu schematische Darstellung eines](#page-3-0) [Bauablaufs](#page-3-0) oder zur Nachhaltigkeitsrosette unter http://www.sses-net.ch/sses-wiki/\_nk[rosette\\_menu\\_2011.php](#page-12-0) 图 (erscheint oberhalb des Wikis) oder [3 Themenbereiche](#page-6-0)

## <span id="page-91-0"></span>Quellen

[Bauphysik Online 2007] Bauphysik Online, Professur für Bauphysik ETH Zürich 2007, [http://www.bph.hbt.arch.ethz.ch/filep/Energie/Energie\\_Bauwerk/Waermebruecken.html](http://www.bph.hbt.arch.ethz.ch/filep/Energie/Energie_Bauwerk/Waerme�bruecken.html) & Stand 26.12.09, 20h00

[solarpeace 2002] Lernen In Der Krise, solarpeace, 25.02.2002

[Holzenergie Schweiz 2006] Im Wald wächst Wärme, Holzenergie Schweiz, Publikation Nr. 115, 3.2006

## Links

[http://www.solarpeace.ch](http://www.solarpeace.ch/)

[http://www.holzenergie.ch](http://www.holzenergie.ch/)

[http://www.energie-schweiz.ch](http://www.energie-schweiz.ch/)

26.02.10 em

<span id="page-91-1"></span>Diese Seite wurde zuletzt am 1. Oktober 2011 um 18:17 Uhr geändert. Diese Seite wurde bisher 3.874 mal abgerufen. [Datenschutz](#page-17-0) [Über SSES-Wiki](#page-18-0) [Impressum](#page-19-0)

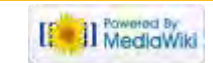

<span id="page-92-0"></span>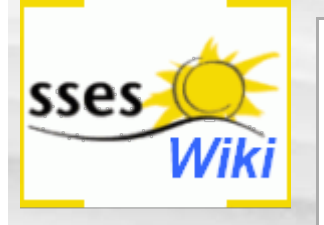

#### Suche

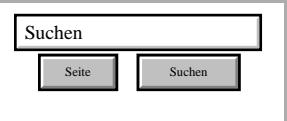

#### SSES-Wiki Navigation

- [Home](#page-0-0)
- **[Portal-Einleitung](#page-1-0)**
- **[Erläuterungen](#page-3-0) [Bauablauf](#page-3-0)**
- [3 Themenbereiche](#page-6-0)
- [Übersicht A-Z](#page-8-0)
- [Nachhaltigkeitsrosette](#page-9-0) [zum Ausprobieren](#page-9-0) [\(Anleitung\)](#page-9-0)

#### SSES-Wiki Tools

- [Schema Bauablauf](#page-10-0)
- [Nachhaltigkeitsrosette](#page-12-0)
- [Nachhaltigkeitsrosette](http://www.sses-net.ch/sses-wiki/2_xls-Nachhaltikeitsrosette.zip) [zum Ausprobieren](http://www.sses-net.ch/sses-wiki/2_xls-Nachhaltikeitsrosette.zip) [\(Excel\)](http://www.sses-net.ch/sses-wiki/2_xls-Nachhaltikeitsrosette.zip)
- [anmelden](#page-14-0)

#### **Weitere**

- **[Aktuelle Ereignisse](http://www.sses-net.ch/sses-wiki/index.php?title=SSES-Wiki:Aktuelle_Ereignisse)**
- **[Letzte Änderungen](#page-15-0)**
- $Hilfe$

# Datei:San Haus passiv-kl.JPG

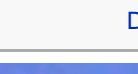

Datei Dateiversionen Dateiverwendung Metadaten

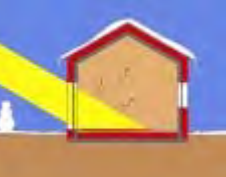

Keine höhere Auflösung vorhanden.

[San\\_Haus\\_passiv-kl.JPG](#page-258-0) (118 × 93 Pixel, Dateigröße: 4 KB, MIME-Typ: image/jpeg)

Symbol für alle Begriffe unter diesem Themenbereich

## Dateiversionen

Klicke auf einen Zeitpunkt, um diese Version zu laden.

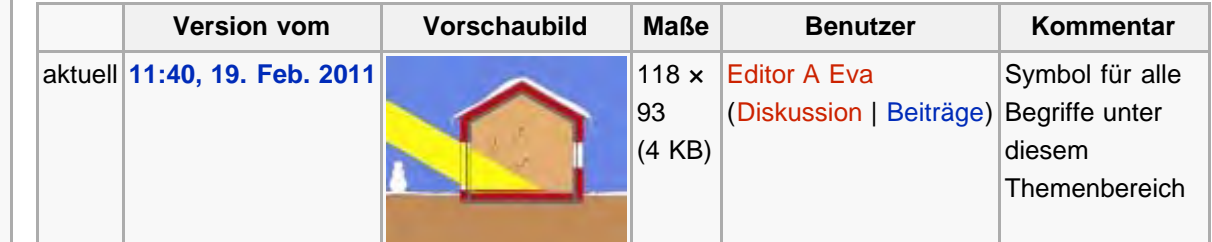

## Dateiverwendung

Die folgende Seite verwendet diese Datei:

```
3 Themenbereiche
```
## Metadaten

Diese Datei enthält weitere Informationen, die in der Regel von der Digitalkamera oder dem verwendeten Scanner stammen. Durch nachträgliche Bearbeitung der Originaldatei können einige Details verändert worden sein.

[Erweiterte Details einblenden](#page-92-0)

Diese Seite wurde zuletzt am 19. Februar 2011 um 11:40 Uhr geändert. Diese Seite wurde bisher 1.242 mal abgerufen. [Datenschutz](#page-17-0) [Über SSES-Wiki](#page-18-0) [Impressum](#page-19-0)

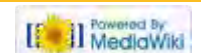

<span id="page-93-0"></span>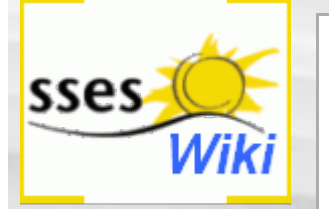

# Solarer Deckungsgrad

*Der solare Deckungsgrad gibt an, welcher Anteil der jährlichen, für das Warmwasser (und den Strombedarf) benötigten Energie mit der Sonne gedeckt wird. [BFE 2005]*

# Suchen Suchen Seite | Suchen

#### SSES-Wiki Navigation

**[Home](#page-0-0)** 

Suche

- **[Portal-Einleitung](#page-1-0)**
- **[Erläuterungen](#page-3-0) [Bauablauf](#page-3-0)**
- [3 Themenbereiche](#page-6-0)
- <span id="page-93-1"></span>[Übersicht A-Z](#page-8-0)
- [Nachhaltigkeitsrosette](#page-9-0) [zum Ausprobieren](#page-9-0) [\(Anleitung\)](#page-9-0)

#### SSES-Wiki Tools

- [Schema Bauablauf](#page-10-0)
- [Nachhaltigkeitsrosette](#page-12-0)
- [Nachhaltigkeitsrosette](http://www.sses-net.ch/sses-wiki/2_xls-Nachhaltikeitsrosette.zip) [zum Ausprobieren](http://www.sses-net.ch/sses-wiki/2_xls-Nachhaltikeitsrosette.zip) [\(Excel\)](http://www.sses-net.ch/sses-wiki/2_xls-Nachhaltikeitsrosette.zip)
- [anmelden](#page-14-0)

#### **Weitere**

- **[Aktuelle Ereignisse](http://www.sses-net.ch/sses-wiki/index.php?title=SSES-Wiki:Aktuelle_Ereignisse)**
- **[Letzte Änderungen](#page-15-0)**
- <span id="page-93-2"></span> $Hilfe$

# **Inhaltsverzeichnis** [[Verbergen\]](#page-93-0) [1](#page-93-1) **[Einleitung](#page-93-1)** [2](#page-93-2) **[Erläuterungen](#page-93-2)** [3](#page-93-3) [Bildliche Darstellung nachhaltiger Zusammenhänge](#page-93-3) [4](#page-94-0) **[Zusammenfassung](#page-94-0)** [5](#page-94-1) **[Weiterführende Begriffe](#page-94-1)** [6](#page-94-2) **[Quellen](#page-94-2)** [7](#page-95-0) **[Links](#page-95-0)**

## **Einleitung**

In unseren Breitengraden scheint die Sonne an Sommertagen länger als im Winter. Ihre Energie wäre uns im Winter viel willkommener. Es gelingt nur selten und an besonders gut zur Sonne orientierten Lagen in sonnenreichen Gebieten, unseren Energiebedarf sei es passiv oder aktiv ausschliesslich mit CO<sub>2</sub>-freier Sonnenenergie zu decken ([aktive Sonnenenergienutzung](#page-48-0) und [passive Sonnenenergienutzung](#page-51-0) und <http://www.sses.ch/171.html> & ).

Je mehr Sonnenenergie wir nutzen möchten, desto mehr davon müssen wir speichern, damit sie in sonnenarmen Zeiten zur Verfügung steht. Dafür kommen gute Wärmespeicher oder Batterien zum Einsatz. So kann die gewonnene Sonnenenergie auf möglichst viele Tage verteilt genutzt werden. Die fehlende Wärmemenge wird mit so genannten Zusatzheizungen produziert und fehlende Elektrizität aus dem öffentlichen Stromnetz bezogen.

Der Anteil Sonnenenergie mit dem die [Betriebsenergie](#page-89-0) eines Hauses abgedeckt werden kann, wird mit dem solaren Deckungsgrad beziffert. Damit 100% des Betriebsenergiebedarfs gedeckt werden können, müssen ergänzend zum solaren Deckungsgrad weitere Energieträger eingekauft werden.

## **Erläuterungen**

Mit Sonnenkollektoren ist es möglich übers Jahr gerechnet einen solaren Deckungsgrad von 70% für das Warmwasser zu erreichen [Swissolar 2010]. Die restlichen 30% können z.B. durch eine Wärmepumpe oder einen Pelletofen erzeugt werden.

Der solare Deckungsgrad für Warmwasser- und Heizenergiebedarf ist abhängig von Standort und Ausrichtung der Kollektoren zur Sonne, der Grösse des Speichers, Anzahl der zu versorgenden Personen und der Grösse des Kollektors.

<span id="page-93-3"></span>Ähnliche Berechnungen sind bei Photovoltaik-Anlagen möglich. Hier wird fehlender Strom durch Bezüge im öffentlichen Stromnetz ergänzt.

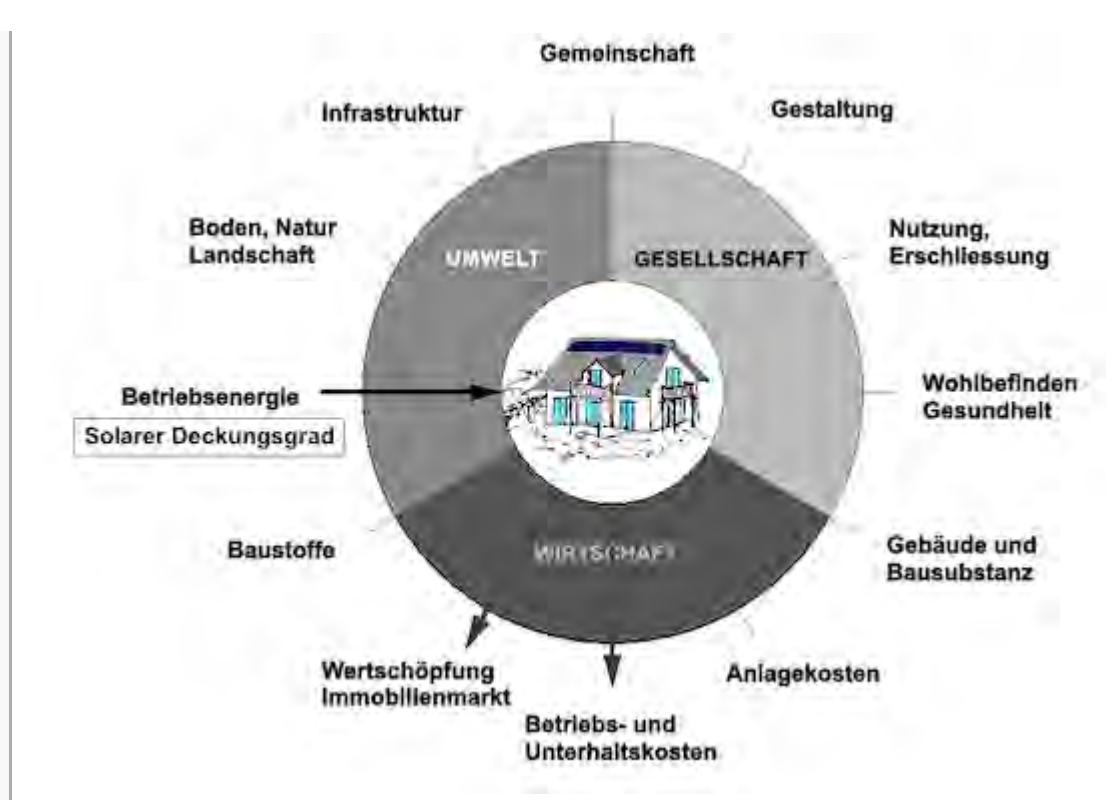

Abb.: Die Nachhaltigkeitsrosette, erweitert mit Verweisen (Pfeilen) auf Wechselwirkungen mit anderen Handlungsfeldern (entwickelt von Prof. Alfred Breitschmid, Berner Fachhochschule BFH, Architektur Burgdorf, erweitert von der Autorin; siehe dazu die Erläuterungen zum Begriff [Nachhaltigkeit\)](#page-23-0)

## <span id="page-94-0"></span>**Zusammenfassung**

Der solare Deckungsgrad bezeichnet den Anteil an Sonnenenergie, welcher zur Deckung der [Betriebsenergie](#page-89-0) eines Hauses eingesetzt werden kann. Je höher dieser Prozentsatz an Sonnenenergie ist, desto grösser ist die Reduktion von CO<sub>2</sub>-Emissionen und der [Betriebskosten](#page-126-0) eines Hauses. Ein solarer Deckungsgrad ermöglicht die Abschöpfung von Förderbeiträgen. Je nach Höhe des solaren Deckungsgrads ergeben sich also Wechselwirkungen mit den Handlungsfeldern ,Betriebs- und Unterhaltskosten' sowie 'Wertschöpfung, Immobilienmarkt'.

# <span id="page-94-1"></span>**Weiterführende Begriffe**

[ [passive Sonnenenergienutzung](#page-51-0), [aktive Sonnenenergienutzung,](#page-48-0) [Betriebsenergie,](#page-89-0) [Betriebskosten](#page-126-0) ]

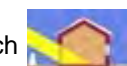

Nachfolgender Begriff im Themenbereich **ach aktive und passive Sonnenenergienutzung:** 

[interne Wärmegewinne](#page-96-0) - vorhergehender Begriff: [aktive Sonnenenergienutzung](#page-48-0)

Zurück zu [alphabetische Reihenfolge](#page-8-0) oder [Erläuterungen zu schematische Darstellung eines](#page-3-0) [Bauablaufs](#page-3-0) oder zur Nachhaltigkeitsrosette unter http://www.sses-net.ch/sses-wiki/\_nk[rosette\\_menu\\_2011.php](#page-12-0) P (erscheint oberhalb des Wikis) oder [3 Themenbereiche](#page-6-0)

# <span id="page-94-2"></span>**Quellen**

[BFE 2005] "Solare Wassererwärmung in Mehrfamilienhäusern", Broschüre für energieschweiz, Juli 2005

[Swissolar 2010] Wärme von der Sonne, Einfamilienhäuser, Heizungsunterstützung, Swissolar 2010, <http://www.swissolar.ch/de/waerme-von-der-sonne/anwendung/> 图, Stand 28.1.10, 16h13

<span id="page-95-0"></span>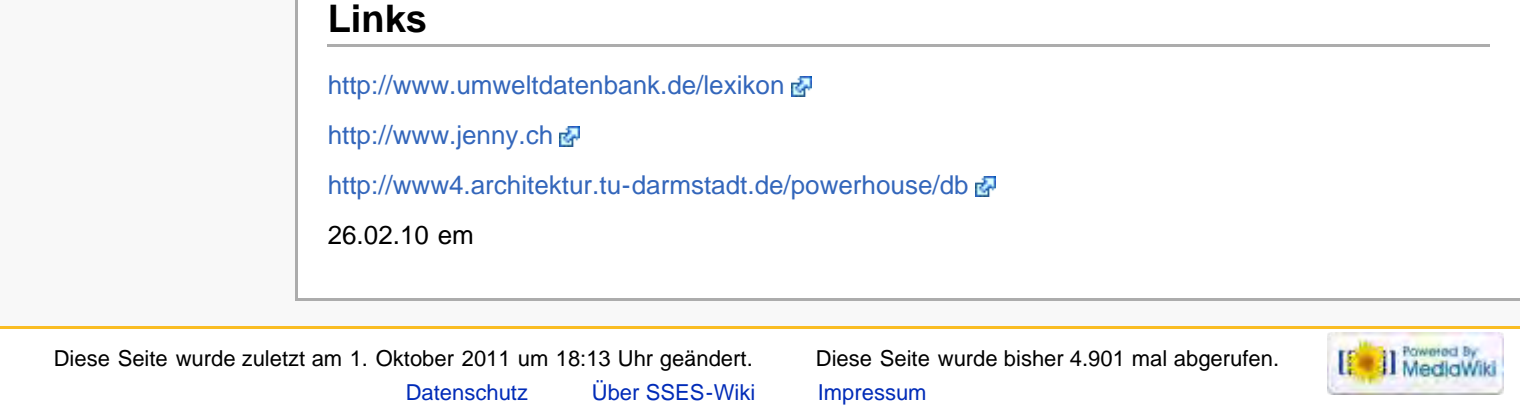

<span id="page-96-0"></span>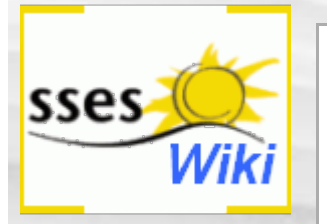

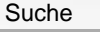

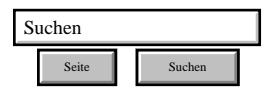

#### SSES-Wiki Navigation

- **[Home](#page-0-0)**
- **[Portal-Einleitung](#page-1-0)**
- **[Erläuterungen](#page-3-0) [Bauablauf](#page-3-0)**
- [3 Themenbereiche](#page-6-0)
- [Übersicht A-Z](#page-8-0)
- <span id="page-96-1"></span>■ [Nachhaltigkeitsrosette](#page-9-0) [zum Ausprobieren](#page-9-0) [\(Anleitung\)](#page-9-0)

#### SSES-Wiki Tools

- [Schema Bauablauf](#page-10-0)
- [Nachhaltigkeitsrosette](#page-12-0)
- [Nachhaltigkeitsrosette](http://www.sses-net.ch/sses-wiki/2_xls-Nachhaltikeitsrosette.zip) [zum Ausprobieren](http://www.sses-net.ch/sses-wiki/2_xls-Nachhaltikeitsrosette.zip) [\(Excel\)](http://www.sses-net.ch/sses-wiki/2_xls-Nachhaltikeitsrosette.zip)
- <span id="page-96-2"></span>[anmelden](#page-14-0)

#### **Weitere**

- **[Aktuelle Ereignisse](http://www.sses-net.ch/sses-wiki/index.php?title=SSES-Wiki:Aktuelle_Ereignisse)**
- **[Letzte Änderungen](#page-15-0)**
- <span id="page-96-3"></span> $Hilfe$

# Interne Wärmegewinne

*Interne Gewinne entstehen durch Menschen, Geräte und Beleuchtungskörper, die durch ihren Energieumsatz zur Erwärmung der Raumluft und des Gebäudes führen. Interne Gewinne reduzieren so den Heizwärmebedarf von Gebäuden. [Anders Bisgaard 2009]*

#### **Inhaltsverzeichnis** [[Verbergen\]](#page-96-0)

- [1](#page-96-1) [Einleitung](#page-96-1)
- [2](#page-96-2) [Erläuterungen](#page-96-2)
- [3](#page-96-3) [Zusammenfassung](#page-96-3)
- [4](#page-97-0) [Bildliche Darstellung nachhaltiger Zusammenhänge:](#page-97-0)
- [5](#page-97-1) [Weiterführende Begriffe](#page-97-1)
- [6](#page-97-2) [Quellen](#page-97-2) [7](#page-97-3) [Links](#page-97-3)
- 

## **Einleitung**

Wie viel Wärme von Personen ausgehen kann, wie viel interne Wärmegewinne sie produzieren, noch dazu wenn sie sich bewegen, bemerkt man oft erst, wenn ein Wohnraum für ein Fest mit vielen Leuten benutzt wird. Es wird schnell warm und die Heizung kann reduziert oder sogar abgestellt werden.

Für die Berechnung des [Heizwärmebedarfs](#page-85-0) eines Hauses werden deshalb die dort in der Regel wohnenden oder arbeitenden Personen und ihre technischen Geräte mit einbezogen.

## Erläuterungen

Interne Wärmegewinne entstehen unabhängig vom Heizsystem eines Hauses durch die Wärmeabgabe von Personen und Tieren, Beleuchtung und technischen Geräten, wie Fernsehapparat, Computer, Musikanlage, Kühlschrank, Wasserkocher, Backofen und Herd, Tiefkühler, Waschmaschine, Geschirrspüler, Wäschetrockner usw. [FGee 2004]

Es kann sogar zur Überhitzung nur durch die internen Wärmegewinne kommen. Beispiele dafür sind grosse Ansammlungen von Menschen oder viele laufende technische Geräte in sonst leeren Räumen. Diese überschüssige Wärme, die nicht mehr durch die [Wärmespeicherkapazität](#page-103-0) der Umgebungsmaterialien aufgenommen werden kann, muss durch gutes Lüften ([Komfortlüftung](#page-246-0) / manuelle oder automatische [Fensterlüftung\)](#page-245-0) oder [Nachtauskühlung](#page-141-0) nach Aussen abgeleitet werden. Zu Gunsten eines angenehm behaglichen Innenraumklimas ([thermische Behaglichkeit\)](#page-44-0) muss auf diesen Wärmegewinn verzichtet werden. [Anders Bisgaard 2009]

## Zusammenfassung

Interne Wärmegewinne entstehen durch den Energieumsatz von Menschen und den Betrieb von Geräten. Sie tragen zur Erwärmung von Innenräumen bei und können den [Heizwärmebedarf](#page-85-0) senken, wenn sie regelmässig zu erwarten sind. Die Wärmeabgabe von den Bewohnern eines Hauses wird in die Berechnung des [Heizwärmebedarfs](#page-85-0) mit eingerechnet. Führen die internen Wärmegewinne zur Überhitzung der Innenräume, werden sie als unangenehm empfunden und müssen durch Lüftung abgeführt werden.

Interne Wärmegewinne hängen stark vom Nutzerverhalten der Bewohnerinnen und Bewohner eines Hauses ab: z.B. viele Gäste bewirten oder viele Geräte benutzen bewirkt eine Steigerung, die ständige Abwesenheit von Bewohnern hingegen bewirkt eine Senkung der Gewinne. Betroffen von diesen Schwankungen ist die [thermische Behaglichkeit,](#page-44-0) weil eine ausgeglichene Raum- und

Oberflächentemperatur nicht mehr gewährleistet ist. Damit haben die internen Wärmegewinne einen Einfluss auf das Handlungsfeld 'Wohlbefinden, Gesundheit'.

<span id="page-97-0"></span>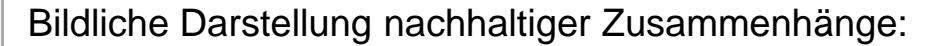

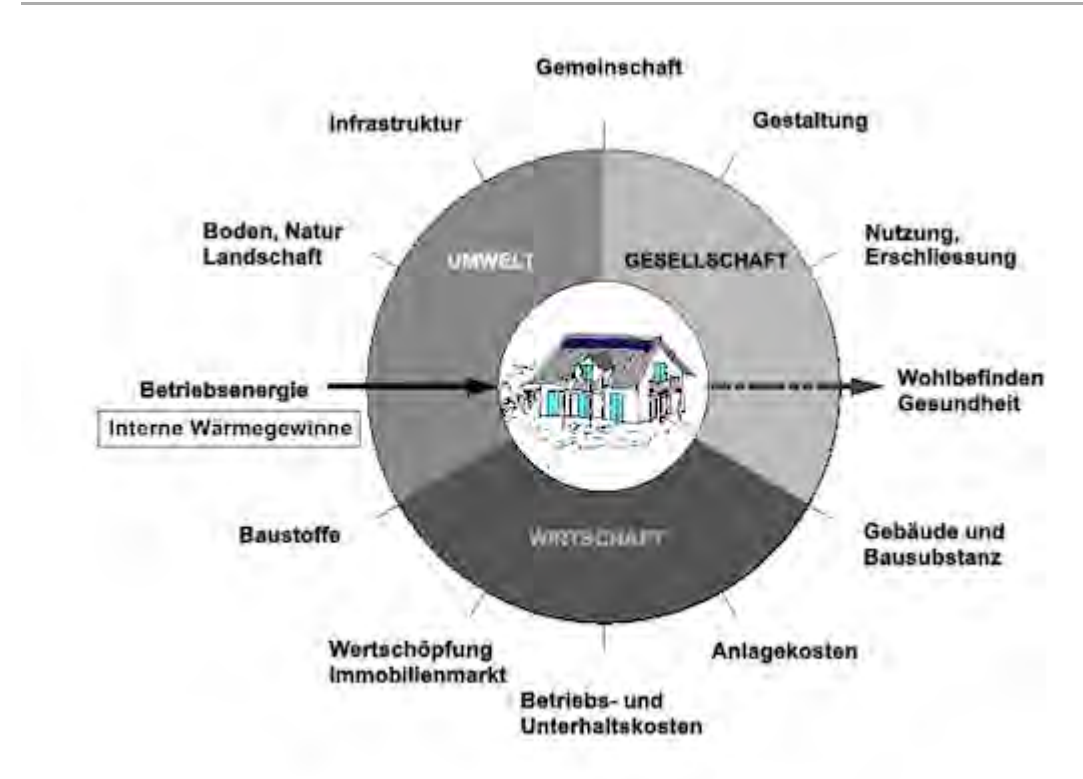

Einordnung des Begriffs Interne Wärmegewinne in die Nachhaltigkeitsrosette mit Pfeilen als Verweise auf Auswirkungen in anderen Handlungsfeldern (siehe dazu die Erläuterungen zum Begriff [Nachhaltigkeit](#page-23-0) im Hochbau).

## <span id="page-97-1"></span>Weiterführende Begriffe

[ [Heizwärmebedarf,](#page-85-0) [Wärmespeicherkapazität,](#page-103-0) [Komfortlüftung,](#page-246-0) automatische [Fensterlüftung,](#page-245-0) [Nachtauskühlung,](#page-141-0) [thermische Behaglichkeit](#page-44-0) ]

Nachfolgender Begriff im Themenbereich aktive und passive Sonnenenergienutzung:

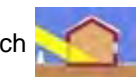

[passive Sonnenenergienutzung](#page-51-0) - vorhergehender Begriff: [solarer Deckungsgrad](#page-93-0)

Zurück zu [alphabetische Reihenfolge](#page-8-0) oder [Erläuterungen zu schematische Darstellung eines](#page-3-0) [Bauablaufs](#page-3-0) oder zur Nachhaltigkeitsrosette unter http://www.sses-net.ch/sses-wiki/\_nk[rosette\\_menu\\_2011.php](#page-12-0) 图 (erscheint oberhalb des Wikis) oder [3 Themenbereiche](#page-6-0)

## <span id="page-97-2"></span>**Quellen**

[Anders Bisgaard 2009] Anders GmbH, Papiermühlestrasse 153, CH-3063 Ittigen, <http://gibb.nachweis.ch/files/i.htm> , Stand 05.11.10, 15h00

[FGee 2004] Energiebedarf – Interne Wärmegewinne, Fachgebiet Entwerfen und Energieeffizientes Bauen der Technischen Universität Darmstadt, 2004, [http://www4.architektur.tu](http://www4.architektur.tu-darmstadt.de/powerhouse/db/248,id_848,s_Terms.fb15)[darmstadt.de/powerhouse/db/248,id\\_848,s\\_Terms.fb15](http://www4.architektur.tu-darmstadt.de/powerhouse/db/248,id_848,s_Terms.fb15) , Stand 26.12.09, 19h00

## <span id="page-97-3"></span>Links

[http://gibb.nachweis.ch/gibb\\_pp.html](http://gibb.nachweis.ch/gibb_pp.html) 图 [http://www4.architektur.tu-darmstadt.de](http://www4.architektur.tu-darmstadt.de/) Interne Wärmegewinne – SSES-Wiki

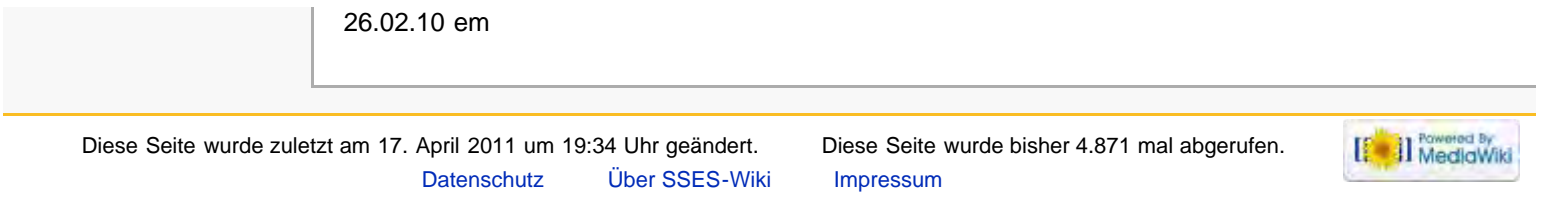

# <span id="page-99-0"></span>sses

#### Suche

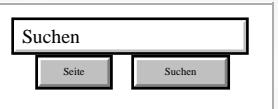

#### SSES-Wiki Navigation

- [Home](#page-0-0)
- **[Portal-Einleitung](#page-1-0) [Erläuterungen](#page-3-0)**
- [Bauablauf](#page-3-0) [3 Themenbereiche](#page-6-0)
- [Übersicht A-Z](#page-8-0)
- [Nachhaltigkeitsrosette](#page-9-0)
- [zum Ausprobieren](#page-9-0) [\(Anleitung\)](#page-9-0)

#### <span id="page-99-1"></span>SSES-Wiki Tools

- [Schema Bauablauf](#page-10-0)
- [Nachhaltigkeitsrosette](#page-12-0)
- **[Nachhaltigkeitsrosette](http://www.sses-net.ch/sses-wiki/2_xls-Nachhaltikeitsrosette.zip)** [zum Ausprobieren](http://www.sses-net.ch/sses-wiki/2_xls-Nachhaltikeitsrosette.zip) [\(Excel\)](http://www.sses-net.ch/sses-wiki/2_xls-Nachhaltikeitsrosette.zip)
- [anmelden](#page-14-0)

#### **Weitere**

- **[Aktuelle Ereignisse](http://www.sses-net.ch/sses-wiki/index.php?title=SSES-Wiki:Aktuelle_Ereignisse)**
- **[Letzte Änderungen](#page-15-0)**
- $H$ ilfe

# G-Wert

#### g-Wert - Gesamtenergiedurchlassgrad

*Der Gesamtenergiedurchlassgrad g gibt den gesamten Anteil der einfallenden Strahlungsleistung (...) an, welcher durch eine strahlungsdurchlässige Schicht in den Raum gelangt. Dieser Gesamtanteil besteht aus einem Transmissionsanteil (...) und der sekundären Wärmeabgabe (...). [Bauphysik Online 2007]*

#### **Inhaltsverzeichnis** [[Verbergen](#page-99-0)]

- [1](#page-99-1) [Einleitung](#page-99-1)
	- [2](#page-100-0) [Erläuterungen](#page-100-0)
- [3](#page-100-1) [Bildliche Darstellung nachhaltiger Zusammenhänge](#page-100-1)
- [4](#page-101-0) [Zusammenfassung](#page-101-0)
- [5](#page-101-1) [Fussnote, Verweise](#page-101-1)
- [6](#page-101-2) [Weiterführende Begriffe](#page-101-2)
- [7](#page-102-0) [Quellen](#page-102-0)
- [8](#page-102-1) [Links](#page-102-1)

## **Einleitung**

Durch den Gesamtenergiedurchlassgrad (g-Wert) wird angegeben wie viel Sonnenenergie über ein transparentes Bauteil, in der Regel die Fenster und / oder ein lichtdurchlässiges Material, z.B. der [Sonnenschutz,](#page-131-0) in einen Raum eindringen kann.

Ein g-Wert von 0.6 bedeutet, 60% der einfallenden Strahlung können transparente Materialien mit diesem g-Wert passieren [Anders Bisgaard 2009]. Dabei durchdringt kurzwellige Strahlungsenergie der Sonne ein transparentes Bauteil (Transmissionsanteil) und verwandelt sich beim Auftreffen auf Oberflächen in langwellige Wärme, welche die Raumluft und innere direkt beschienene Bauteile erwärmt (Absorption) [Seilnacht 2010]. Geben die erwärmten Bauteile die Wärme wieder ab, nennt man dies die sekundäre Wärmeabgabe.

Folgendes Schema verdeutlicht diese Zusammenhänge.

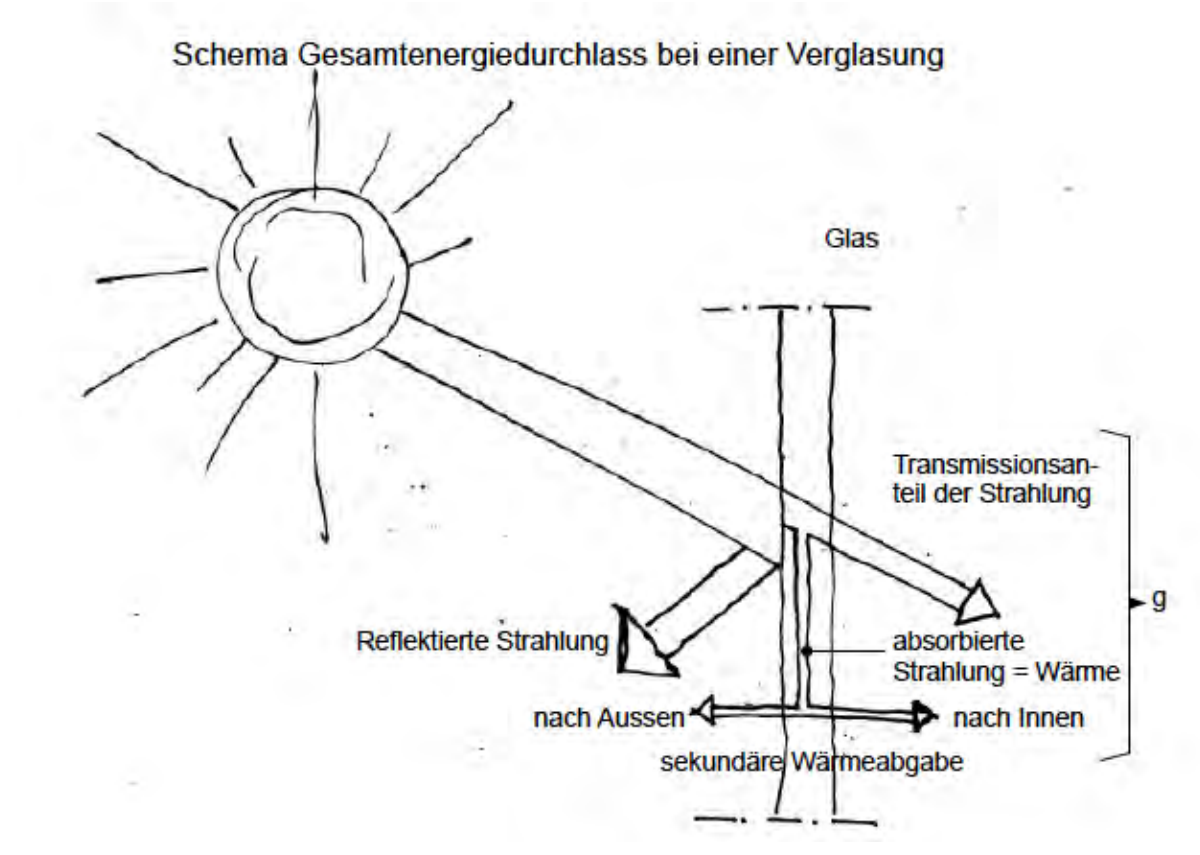

Abb. Darstellung des Gesamtenergiedurchlassgrads bei einer Verglasung, eigene Darstellung der Autorin em

<span id="page-100-2"></span>Für die [passive Sonnenenergienutzung](#page-51-0) ist es wichtig auf einen möglichst hohen g-Wert der Fenstergläser zu achten, z.B. 0.5 oder höher  $(2010)^{[1]}$  $(2010)^{[1]}$  $(2010)^{[1]}$ . Nachteilig kann sich dies allerdings im Sommer auswirken, wenn möglichst wenig Wärme in unsere Innenräume eindringen soll, damit es nicht zur Überhitzung kommt ([sommerlicher Wärmeschutz](#page-134-0)). Fenster mit hohen g-Werten müssen im Sommer durch einen äusseren [Sonnenschutz](#page-131-0) mit möglichst niedrigem g-Wert (Markisen oder Rollos aus hellen, lichtdurchlässigen Stoffen) ergänzt werden. Die g-Werte von Sonnenschutz und Verglasung werden dann miteinander multipliziert, um einen insgesamt gültigen g-Wert zu erhalten.

## <span id="page-100-0"></span>Erläuterungen

Nicht zu verwechseln ist der g-Wert, der möglichst hoch sein soll für die [passive Sonnenenergienutzung,](#page-51-0) mit dem möglichst niedrig zu wählenden Ug-Wert des Glases bzw. ganzen Fensters Uw-Wert (Wärmedurchgangskoeffizient) für den winterlichen Wärmeschutz. Der [U-Wert](#page-71-1) gibt an wie viel Wärme von Innen nach Aussen durch ein Material verloren geht. Möglichst viel Sonne einfangen mit hohen g-Werten, aber dabei fast keine Wärme nach aussen verlieren mit niedrigen [U-Werten](#page-71-1) ist das Ziel.

Die Fensterglashersteller verwenden Beschichtungen auf den Verglasungen und Gasfüllungen in den Glas-Zwischenräumen, um den Anforderungen der [Energieeffizienz](#page-35-0) gerecht zu werden. Da auch die Fensterrahmen energietechnisch verbessert worden sind, spürt man in der Nähe moderner Fenster eine enorme Verbesserung der thermischen Behaglichkeit ([thermische Behaglichkeit\)](#page-44-0), weil die Oberflächentemperatur durch die wärmedämmende Wirkung der Gasfüllungen und Beschichtungen viel höher ist als bei konventionellen Gläsern. Die Fenstergläser wirken wärmeabstrahlend, es gibt keinen Kälteabfall mehr entlang der Fenster.

<span id="page-100-1"></span>Für die [Solararchitektur](#page-108-0) ist ein gutes Fenster, das die Balance zwischen hohem g-Wert und niedrigen [U-](#page-71-1)[Werten](#page-71-1) hält, eines der wichtigsten Bauteile. Nur durch die optimale Anordnung solcher Fensterflächen gegen die Sonne wird eine genügend grosse [passive Sonnenenergienutzung](#page-51-0) möglich.

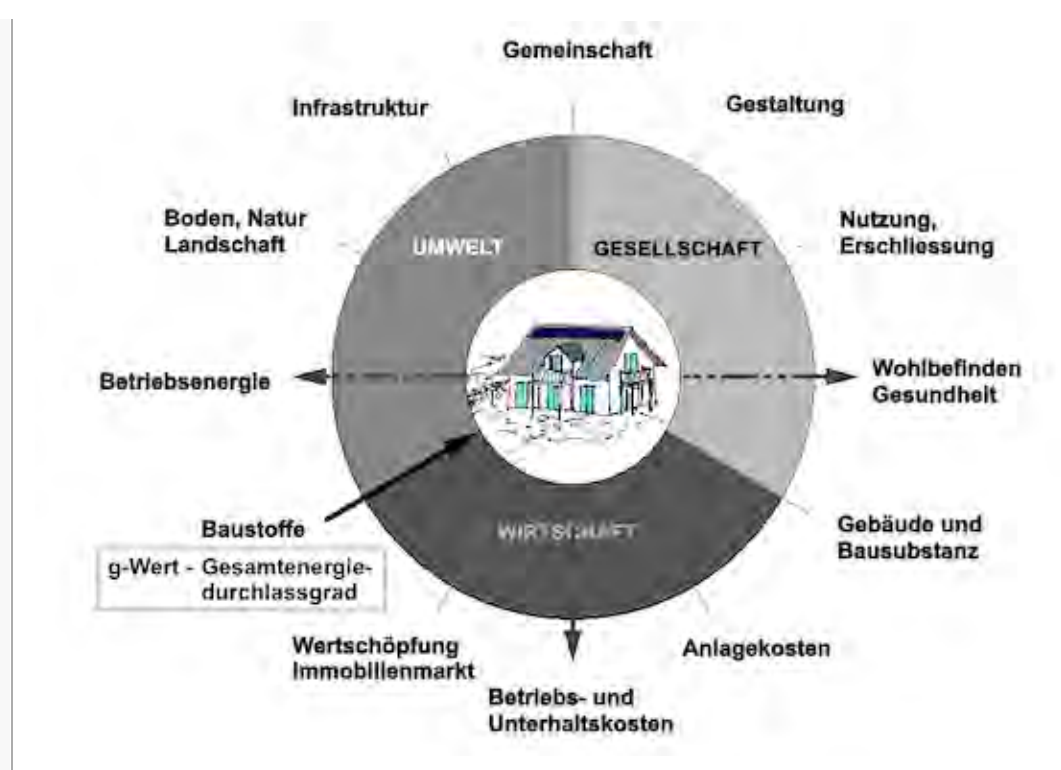

Abb.: Die Nachhaltigkeitsrosette, erweitert mit Verweisen (Pfeilen) auf Wechselwirkungen mit anderen Handlungsfeldern (entwickelt von Prof. Alfred Breitschmid, Berner Fachhochschule BFH, Architektur Burgdorf, erweitert von der Autorin; siehe dazu die Erläuterungen zum Begriff [Nachhaltigkeit\)](#page-23-0)

## <span id="page-101-0"></span>Zusammenfassung

Der g-Wert gibt an, wie hoch der Anteil ein Bauteil durchdringender Sonneneinstrahlung an der gesamten auftreffenden Strahlungsmenge ist. Für die [passive Sonnenenergienutzung](#page-51-0) ist ein möglichst hoher g-Wert der zur Sonne orientierten transparenten Bauteile wichtig, damit der Energiegewinn im Winter maximiert werden kann. Im Sommer müssen solche Bauteile durch einen aussenliegenden [Sonnenschutz](#page-131-0) mit möglichst kleinem g-Wert geschützt werden, damit es im Innenraum nicht zu einer Überhitzung kommt.

Der g-Wert, eine bauphysikalische Eigenschaft von Baustoffen bzw. -produkten, hat je nach Grösse und Einsatzgebiet (Fenster und Verschattung) Wechselwirkungen mit den Handlungsfeldern 'Betriebsenergie', 'Betriebs- und Unterhaltskosten' sowie 'Wohlbefinden, Gesundheit', da er im Winter über die [passive](#page-51-0) [Sonnenenergienutzung](#page-51-0) zur Minimierung des [Heizwärmebedarfs](#page-85-0) und damit der [Betriebskosten](#page-126-0), im Sommer über die Beschattung aber zur thermischen Behaglichkeit ([thermische Behaglichkeit](#page-44-0)), einer ausgeglichenen Innenraumtemperatur, beiträgt.

## <span id="page-101-3"></span><span id="page-101-1"></span>Fussnote, Verweise

1. [↑](#page-100-2) zur Zeit (2010) gibt es Fenstergläser mit g-Werten zwischen 0.1 und 0.6 je nach Gasfüllung und Anzahl der Glasscheiben in einer Fensterverglasung.

## <span id="page-101-2"></span>Weiterführende Begriffe

[ [Sonnenschutz,](#page-131-0) [passive Sonnenenergienutzung](#page-51-0), [sommerlicher Wärmeschutz,](#page-134-0) [U-Wert](#page-71-1) – Wärmedurchgangskoeffizient, [thermische Behaglichkeit](#page-44-0), [Solararchitektur,](#page-108-0) [Heizwärmebedarf,](#page-85-0) [Betriebskosten](#page-126-0) ]

Nachfolgender Begriff im Themenbereich aktive und passive Sonnenenergienutzung:

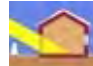

[Wärmespeicherkapazität](#page-103-0) - vorhergehender Begriff: [passive Sonnenenergienutzung](#page-51-0)

Zurück zu [alphabetische Reihenfolge](#page-8-0) oder [Erläuterungen zu schematische Darstellung eines Bauablaufs](#page-3-0) oder zur Nachhaltigkeitsrosette unter http://www.sses-net.ch/sses-wiki/\_nk-rosette\_menu\_2011.php (erscheint oberhalb des Wikis) oder [3 Themenbereiche](#page-6-0)

<span id="page-102-1"></span><span id="page-102-0"></span>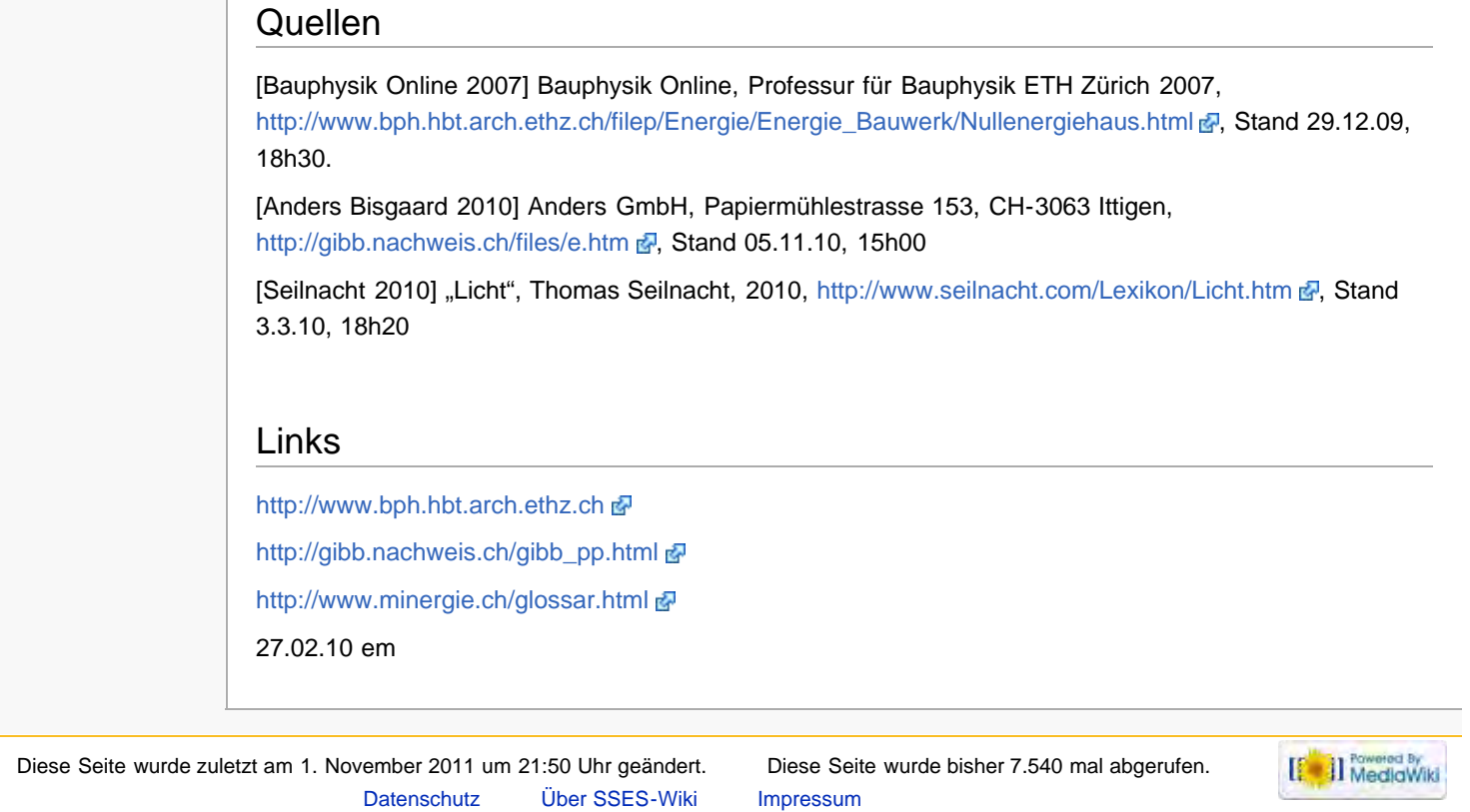

<span id="page-103-0"></span>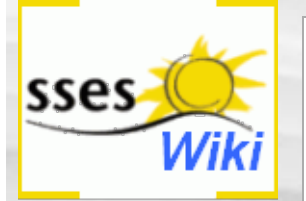

#### Suche

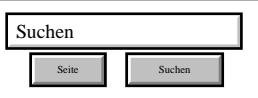

#### SSES-Wiki Navigation

- $Home$
- **[Portal-Einleitung](#page-1-0)**
- **[Erläuterungen](#page-3-0) [Bauablauf](#page-3-0)**
- [3 Themenbereiche](#page-6-0)
- [Übersicht A-Z](#page-8-0)
- <span id="page-103-1"></span>■ [Nachhaltigkeitsrosette](#page-9-0) [zum Ausprobieren](#page-9-0) [\(Anleitung\)](#page-9-0)

#### SSES-Wiki Tools

- [Schema Bauablauf](#page-10-0)
- **[Nachhaltigkeitsrosette](#page-12-0)**
- [Nachhaltigkeitsrosette](http://www.sses-net.ch/sses-wiki/2_xls-Nachhaltikeitsrosette.zip) [zum Ausprobieren](http://www.sses-net.ch/sses-wiki/2_xls-Nachhaltikeitsrosette.zip) [\(Excel\)](http://www.sses-net.ch/sses-wiki/2_xls-Nachhaltikeitsrosette.zip)
- [anmelden](#page-14-0)

#### **Weitere**

- **[Aktuelle Ereignisse](http://www.sses-net.ch/sses-wiki/index.php?title=SSES-Wiki:Aktuelle_Ereignisse)**
- **[Letzte Änderungen](#page-15-0)**
- $\blacksquare$  [Hilfe](#page-16-0)

# Wärmespeicherkapazität

*Die dynamische Wärmespeicherkapazität einer Materialschicht gibt an, wie viel Wärme diese im Laufe einer Periode (zB. 1 Tag = 24h = 86'400s) aufnehmen und wieder abgeben kann, bezogen auf die Temperaturschwankung von 1 K und auf die Wandfläche von 1 m2. Sie hängt vom Material, der Dauer der Zeitperiode und der Schichtdicke ab. Ab einer gewissen Schichtdicke nimmt sie nicht mehr zu, da tiefer liegende Schichten nicht mehr erreicht werden. [Keller 2011]*

**Inhaltsverzeichnis** [[Verbergen](#page-103-0)]

- [1](#page-103-1) [Einleitung](#page-103-1)
- [2](#page-104-0) [Erläuterungen](#page-104-0)
- [3](#page-105-0) [Bildliche Darstellung nachhaltiger Zusammenhänge](#page-105-0) [4](#page-106-0) [Zusammenfassung](#page-106-0)
- [5](#page-106-1) [Fussnote, Verweise](#page-106-1)
- [6](#page-106-2) [Weiterführende Begriffe](#page-106-2)
- [7](#page-107-0) [Quellen](#page-107-0)
- [8](#page-107-1) [Links](#page-107-1)

# Einleitung

Die Wärmespeicherkapazität, auch Wärmespeicherfähigkeit genannt, der einen Raum umschliessenden Materialien trägt sehr viel zu einem behaglichen Wohnklima ([thermische Behaglichkeit\)](#page-44-0) bei. Dabei spielt der Zeitfaktor eine wichtige Rolle: Wie lange dauert es, bis eine uns umgebende Wand eine angenehme Oberflächentemperatur erreicht und wie lange behält eine Wand eine angenehme Temperatur? Je nach dem freuen wir uns im Winter auf eine warme Umgebung, die auch noch bis in die Nacht oder einen folgenden kühlen Tag ohne Sonnenwärme warm bleibt oder im Sommer auf die nach einem heissen Tag immer noch kühlen Innenräume unseres Hauses.

Die Wärmespeicherkapazität der verwendeten Materialien für das Gebäudeinnere ist ausschlaggebend dafür, wie gut die [passive Sonnenenergienutzung](#page-51-0) und der sommerliche Wärmeschutz [\(sommerlicher](#page-134-0) [Wärmeschutz\)](#page-134-0) funktionieren. Sie muss im einen Fall genügend hoch sein, damit möglichst viel Sonnenwärme gespeichert und über mehrere Tage wieder abgegeben werden kann. Im anderen Fall muss sie genügend gross sein, um den Temperaturanstieg tagsüber zu dämpfen und eine Überhitzung der Innenräume zu vermeiden, bis mit der nächsten [Nachtauskühlung](#page-141-0) die überschüssige Wärme abtransportiert werden kann.

Neben Stabilität oder Belastbarkeit und Ästhetik spielt also auch der Faktor Wärmespeicherkapazität eine grosse Rolle bei der Materialwahl für ein nachhaltig konzipiertes Haus. Im folgenden Diagramm werden die Wärmespeicherkapazitäten verschiedener Baumaterialien dargestellt:

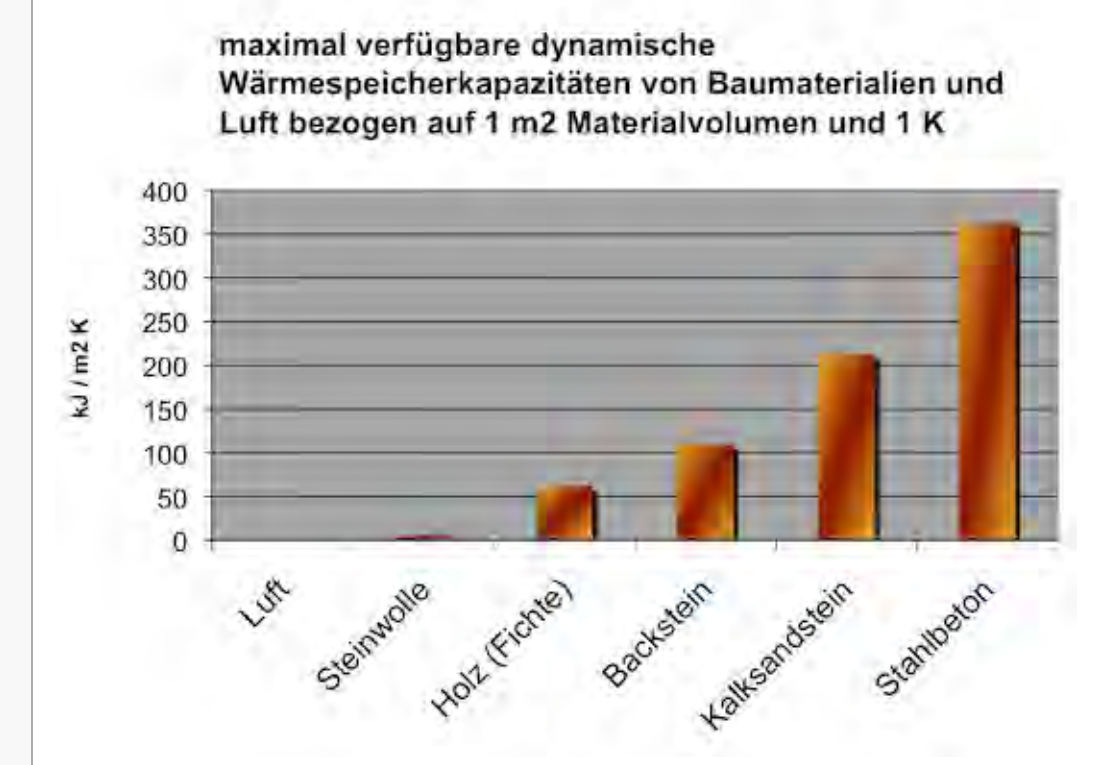

Abb. Diagramm zu Tabelle mit Materialkennwerten für die Berechnung der max. dynamischen Wärmespeicherkapazität einiger Baumaterialien, Kennwerte aus: Pinpoint – Fakten der Bauphysik zu nachhaltigem Bauen, Keller & Rutz, 2007

Für eine gut funktionierende Wärmespeicherkapazität ist oft die unbekleidete, möglichst grosse Oberfläche einer Wand, Decke oder eines Bodens entscheidend. Vollflächig verlegte Teppiche behindern z.B. die Wärmeaufnahme einer Geschossdecke, auch wenn sie aus Beton besteht, welcher eine hohe Wärmespeicherkapazität aufweist.

## <span id="page-104-0"></span>Erläuterungen

<span id="page-104-1"></span>Jedes Material verfügt über die so genannte spezifische Wärmekapazität in Bezug auf seine spezifische Dichte und eine Temperaturschwankung<sup>[\[1\]](#page-106-3)</sup> von 1 K und die maximal nutzbare Schichtdicke begrenzt auf die Zeitdauer eines Tages, also 24 Stunden.

In der folgenden Tabelle sind die Materialkennwerte für die Berechnung der maximalen dynamischen Wärmespeicherkapazität einiger Baumaterialien zusammengestellt:

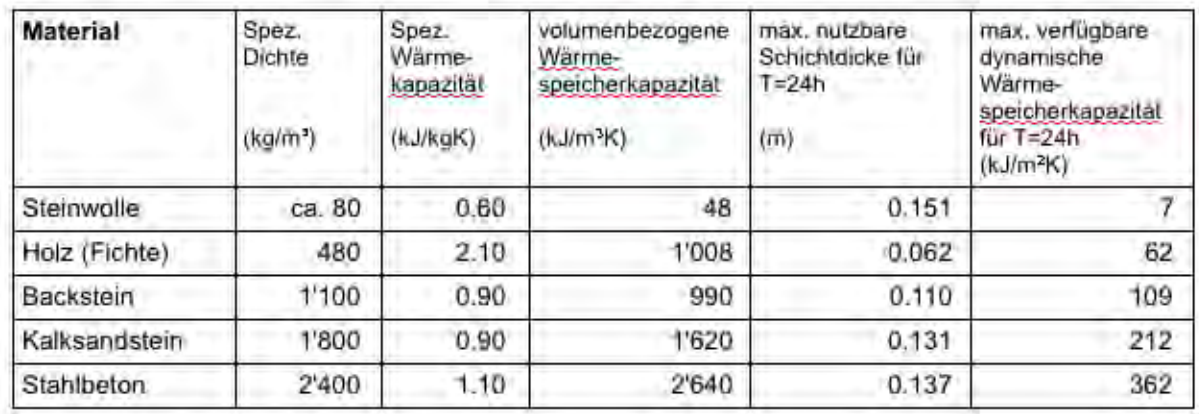

Tabelle mit Materialkennwerten für die Berechnung der maximal dynamischen Wärmespeicherkapazität einiger Baumaterialien, Kennwerte aus: Pinpoint – Fakten der Bauphysik zu nachhaltigem Bauen, Keller & Rutz, 2007

Die volumenbezogene Wärmespeicherkapazität lässt nur Aussagen über Materialien mit relativ geringen Schichtdicken zu, quasi den statischen Zustand ohne die Betrachtung grösserer zeitlicher Perioden. Für die Beurteilung der Situation mit dickeren bauüblichen Materialschichten muss die dynamische

Wärmespeicherkapazität berechnet werden. Dabei wird die maximal nutzbare Schichtdicke über eine gewisse Zeiteinheit in die Berechnung mit einbezogen. Zum Beispiel gilt für Stahlbeton pro Tag (24 Stunden) ist die nutzbare Schicht knapp 14 cm dick. Eine Backsteinmauer kann hingegen pro Tag nur bis zu 11 cm tief für die Wärmeaufnahme genutzt werden. [Keller & Rutz 2007]

Die Bedeutung des Zeitfaktors und der dynamischen Wärmespeicherkapazität eines Materials kann man mit folgendem Beispiel aus dem Alltag verständlicher machen:

Will man zwei gleich grosse aber unterschiedlich geformte Gefässe mit einer bestimmten Menge Wasser füllen, so dauert dies je nach Grösse der zur Verfügung stehenden Öffnung unterschiedlich lange. Eine Flasche mit sehr dünnem langem Hals kann nur langsam mit Hilfe eines Trichters befüllt werden, ein Krug mit weiter Öffnung hingegen verhältnismässig schnell. Das gleiche gilt wieder für das Entleeren der Gefässe: aus der Flasche fliesst eine kleine Menge Wasser langsam und dosiert ab, aus dem Krug eine grosse Menge. Die Aufnahmefähigkeit der beiden Gefässe ist statisch betrachtet gleich gross, aber der Zeitfaktor sehr unterschiedlich, das heisst dynamisch betrachtet erzeugt der Krug eine schnelleres Ergebnis. Wenn plötzlich viel Flüssigkeit aufgefangen werden muss, wird der Krug die erste Wahl sein.

Entsprechend sind Baumaterialien mit hoher dynamischer Wärmespeicherkapazität die erste Wahl, wenn es wichtig ist schnell möglichst viel Wärme, z.B. Sonnenenergie aufzunehmen, um die kurze winterliche Phase der Sonneneinstrahlung auszunutzen ([passive Sonnenenergienutzung](#page-51-0)). Entscheidend ist dabei oft die Grösse der Oberflächen, da die Materialien nicht bis in unbegrenzt tiefe Schichtdicken für die Wärmeaufnahme genutzt werden können.

Über die Berechnung der dynamischen Wärmespeicherkapazität werden Aussagen darüber möglich, wie viel Wärme eine Materialschicht, mit einer bestimmten Fläche und maximal nutzbaren Schichtdicke, über eine gewisse Zeit, z.B. die Sonnenscheindauer an einem Wintertag, aufnehmen kann oder wie lange es nach einem heissen Sommertag dauert bis sie wieder abgekühlt ist ([Nachtauskühlung\)](#page-141-0).

Schlussendlich lässt sich berechnen, ob die in einem Raum oder Haus gesamthaft vorhandene Wärmespeicherkapazität ausreicht, um die im Winter durch die Fensterflächen einfallende Sonneneinstrahlung in Form von Wärme über eine gewisse Zeit zu speichern. Mit einer optimal wärmegedämmten thermischen Gebäudehülle ([thermische Gebäudehülle](#page-59-0)) kann die so gespeicherte passive Sonnenenergie zusammen mit internen Wärmegewinnen [\(passive Sonnenenergienutzung](#page-51-0) / [interne Wärmegewinne](#page-96-0)) von Geräten und Personen sogar für die Beheizung des Hauses ausreichen. Dann spricht man von einem [Passivhaus](#page-120-0).

<span id="page-105-0"></span>In diesem Zusammenhang bieten neu entwickelte Materialien, die als [Latentwärmespeicher](#page-138-0) funktionieren, eine interessante Möglichkeit viel mehr Wärme in kürzerer Zeit zu speichern als mit der gleichen Menge eines gewöhnlichen Baustoffes.

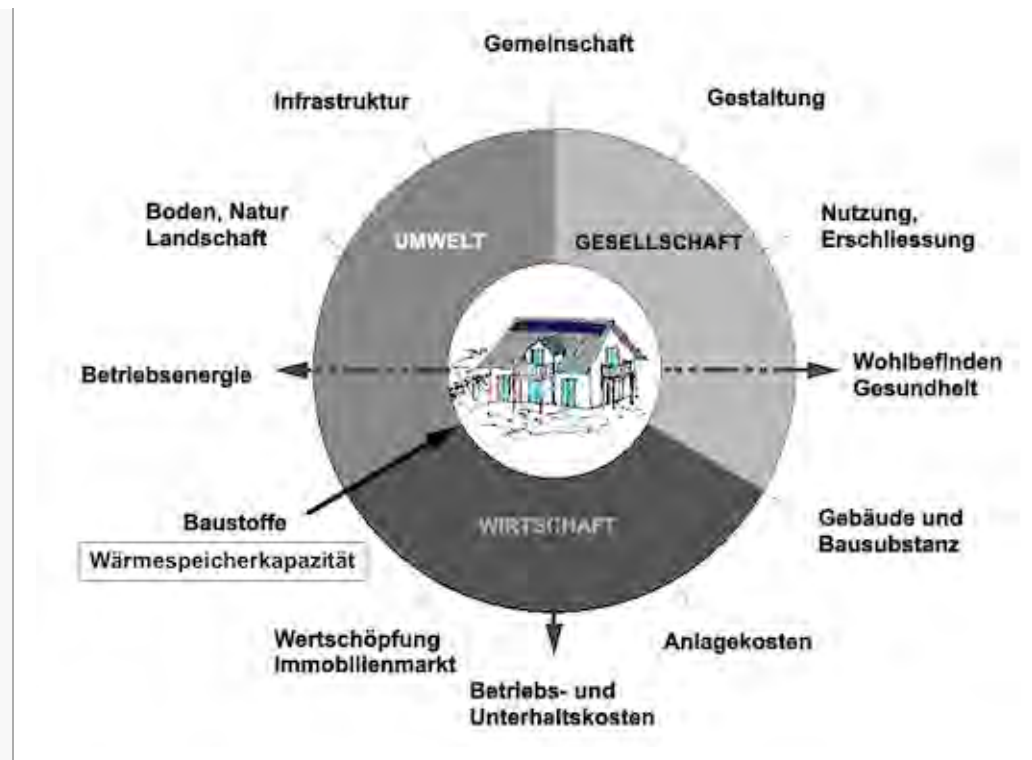

Abb.: Die Nachhaltigkeitsrosette, erweitert mit Verweisen (Pfeilen) auf Wechselwirkungen mit anderen Handlungsfeldern (entwickelt von Prof. Alfred Breitschmid, Berner Fachhochschule BFH, Architektur Burgdorf, erweitert von der Autorin; siehe dazu die Erläuterungen zum Begriff [Nachhaltigkeit\)](#page-23-0)

## <span id="page-106-0"></span>Zusammenfassung

Die statische Wärmespeicherkapazität von Baumaterialien ergibt sich aus ihrer Wärmekapazität und Dichte: je dichter die Struktur des Materials und höher seine spezifische Wärmekapazität, desto grösser die volumenbezogene Wärmespeicherkapazität. Für dünne Materialschichten reicht diese statisch berechnete Wärmespeicherkapazität aus. Für dickere, in der Regel bauübliche Materialschichten, muss hingegen der Zeitfaktor mit berücksichtigt werden: die maximal nutzbare Schichtdicke pro Tag ermöglicht die Berechnung der dynamischen Wärmespeicherkapazität.

Das gute Funktionieren der passiven Sonnenenergienutzung und des sommerlichen Wärmeschutzes ([passive Sonnenenergienutzung](#page-51-0) / [sommerlicher Wärmeschutz\)](#page-134-0) gelingt nur über eine optimal bemessene dynamische Wärmespeicherkapazität der inneren Baumaterialien eines Hauses, da sonst die Behaglichkeitsschwelle der Innenraumtemperatur überschritten werden kann ([thermische Behaglichkeit\)](#page-44-0). Ist zu wenig Wärmespeicherkapazität in einem Raum vorhanden, kühlt er im Winter zu schnell wieder aus und im Sommer kommt es zur Überhitzung, weil zu wenig Wärme aufgenommen werden kann. Die Phasen mit einer ausgeglichenen Innenraumtemperatur werden bei einer hohen dynamischen Wärmespeicherkapazität der umgebenden Materialien länger.

Diese bauphysikalische Grösse von Baumaterialien kann also positive oder negative Auswirkungen auf die Höhe des [Heizwärmebedarfs](#page-85-0) oder Kühlbedarfs sowie der daraus resultierenden Kosten haben bzw. beeinflusst die [thermische Behaglichkeit](#page-44-0) im Hausinneren. Damit hat sie Einfluss auf die Handlungsfelder 'Betriebsenergie', 'Betriebs- und Unterhaltskosten' sowie 'Wohlbefinden, Gesundheit'.

## <span id="page-106-1"></span>Fussnote, Verweise

1. [↑](#page-104-1) Temperaturschwankung werden mit K für Kelvin ausgedrückt

## <span id="page-106-3"></span><span id="page-106-2"></span>Weiterführende Begriffe

[ [thermische Behaglichkeit,](#page-44-0) [Nachtauskühlung,](#page-141-0) [thermische Gebäudehülle](#page-59-0), [passive Sonnenenergienutzung](#page-51-0), [Passivhaus](#page-120-0), [sommerlicher Wärmeschutz](#page-134-0), [Heizwärmebedarf](#page-85-0) ]

Nachfolgender Begriff im Themenbereich aktive und passive Sonnenenergienutzung:

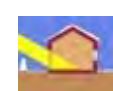

[Solararchitektur](#page-108-0) - vorhergehender Begriff: [g-Wert](#page-99-0) - Wärmedurchlasskoeffizient

Zurück zu [alphabetische Reihenfolge](#page-8-0) oder [Erläuterungen zu schematische Darstellung eines Bauablaufs](#page-3-0) oder zur Nachhaltigkeitsrosette unter http://www.sses-net.ch/sses-wiki/\_nk-rosette\_menu\_2011.phpd (erscheint oberhalb des Wikis) oder [3 Themenbereiche](#page-6-0)

## <span id="page-107-0"></span>Quellen

[Keller 2011] Prof. Dr. Bruno Keller, Beijing, China, Zitat für das Nachschlagewerk der SSES, März 2011

[Keller & Rutz 2007] Pinpoint – Fakten der Bauphysik zu nachhaltigem Bauen, Prof. Dr. Bruno Keller und Dipl. Arch. ETH Stefan Rutz, vdf Hochschulverlag AG an der ETH Zürich, 2007, Seite 45: Stoffwerttabelle und Seite 49: Eindringtiefe

## Links

[http://www.bph.hbt.arch.ethz.ch](http://www.bph.hbt.arch.ethz.ch/) d

<http://www.vdf.ethz.ch/info/showDetails.asp?isbnNr=3117>

27.02.10 em

<span id="page-107-1"></span>Diese Seite wurde zuletzt am 1. November 2011 um 23:36 Uhr geändert. Diese Seite wurde bisher 9.949 mal abgerufen. [Datenschutz](#page-17-0) [Über SSES-Wiki](#page-18-0) [Impressum](#page-19-0)

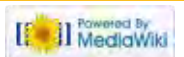
<span id="page-108-0"></span>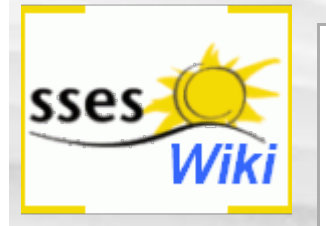

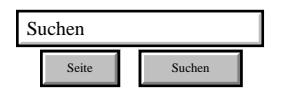

### SSES-Wiki Navigation

- **[Home](#page-0-0)**
- **[Portal-Einleitung](#page-1-0)**
- **[Erläuterungen](#page-3-0) [Bauablauf](#page-3-0)**
- [3 Themenbereiche](#page-6-0)
- [Übersicht A-Z](#page-8-0)
- [Nachhaltigkeitsrosette](#page-9-0) [zum Ausprobieren](#page-9-0) [\(Anleitung\)](#page-9-0)

### SSES-Wiki Tools

- [Schema Bauablauf](#page-10-0)
- [Nachhaltigkeitsrosette](#page-12-0)
- [Nachhaltigkeitsrosette](http://www.sses-net.ch/sses-wiki/2_xls-Nachhaltikeitsrosette.zip) [zum Ausprobieren](http://www.sses-net.ch/sses-wiki/2_xls-Nachhaltikeitsrosette.zip) [\(Excel\)](http://www.sses-net.ch/sses-wiki/2_xls-Nachhaltikeitsrosette.zip)
- [anmelden](#page-14-0)

#### **Weitere**

- **[Aktuelle Ereignisse](http://www.sses-net.ch/sses-wiki/index.php?title=SSES-Wiki:Aktuelle_Ereignisse)**
- **[Letzte Änderungen](#page-15-0)**
- $Hilfe$

# Solararchitektur

*(Passive) Solare Architektur – Ein neues Selbstverständnis. Die Kunst, die Sonnenenergie passiv zu nutzen, ist keine abstrakte Wissenschaft, aber auch kein Rezept. Sie entsteht durch das subtile Gleichgewicht, welches sich aus der Anwendung präziser Spielregeln ergibt. Die Spielregeln geben den Rahmen vor, lassen jedoch für den Architekten einen grossen Gestaltungsraum offen. [Filleux 1992]*

(Heute, 2010 gewinnt, durch den politischen Druck zur  $CO_2$ -Reduktion, auch die aktive Sonnenenenergienutzung in der Solararchitektur immer mehr an Bedeutung. Anm. der Autorin, em)

### **Inhaltsverzeichnis** [[Verbergen\]](#page-108-0)

- 1 Einleitung
- 2 Erläuterungen
- 3 Bildliche Darstellung nachhaltiger Zusammenhänge
- 4 Zusammenfassung
- 5 Weiterführende Begriffe
- 6 Quellen
- 7 Links

## **Einleitung**

Solararchitektur zeichnet sich durch eine grosse Gestaltungsvielfalt aus. Die Spielregeln der passiven Sonnenenergienutzung ([passive Sonnenenergienutzung](#page-51-0)) sind der gemeinsame Nenner:

- möglichst gute Orientierung von Fensteröffnungen zur Sonne
- eine optimal wärmegedämmte sowie dichte thermische Gebäudehülle
- grossflächiger Einsatz von Materialien und Bauteilen mit hoher Wärmespeicherkapazität
- sommerlicher Wärmeschutz durch äusserlichem Sonnenschutz exponierter Fensteröffnungen

[Filleux 1992]

Diese Spielregeln gewährleisten, eine entsprechende Nutzung des Hauses vorausgesetzt, eine grosse Ausbeute an passiver Sonnenenergie ([passive Sonnenenergienutzung](#page-51-0)) und eine gleichmässige [thermische Behaglichkeit](#page-44-0) (eine ausgeglichenen Innenraumtemperatur) im Haus, ganz ohne oder mit nur geringfügiger zusätzlicher Beheizung oder Kühlung.

Im Bereich der Solararchitektur unterscheiden sich Niedrigenergie-, Null- und Plusenergiehäuser ([Niedrigenergiehaus,](#page-111-0) [Nullenergiehaus,](#page-117-0) [Plusenergiehaus](#page-123-0)) je nach Grad der erreichten [Energieeffizienz](#page-35-0). In verschiedenen Ländern existieren eigene Labels für die Zertifizierung solcher Gebäude: In Deutschland gibt es das [Passivhaus](#page-120-0), in der Schweiz die verschiedenen [Minergie®-](#page-114-0) Standards.

## Erläuterungen

Prinzipiell nutzt jedes Gebäude die Sonneneinstrahlung passiv: Jedes Mal, wenn die Sonne in einen Raum scheint, bringt sie nicht nur Tageslicht, hinein sondern erwärmt den Raum auch. Das Spezielle an der Solararchitektur ist die geplante Nutzung dieses Phänomens. Baumaterialien und ganze Bauteile werden durch ihre energetischen Gesichtspunkte neu definiert und entsprechend im Bau eingesetzt. Ein wichtiges Beispiel dafür sind Grösse, Materialwahl und Ausrichtung der Fenster.

Da die Spielregeln der passiven Sonnenenergienutzung ([passive Sonnenenergienutzung](#page-51-0)) den Einsatz unterschiedlicher Materialien und Gestaltungen erlauben, weist diese Architektur keine besonderen Stilmerkmale auf. Wichtig wird die erfahrbare, fast nur mit Sonnenenergie erzeugte Behaglichkeit ([thermische Behaglichkeit\)](#page-44-0), wenn Bewohnerinnen und Bewohner ihr Haus entsprechend zu nutzen wissen (richtig Lüften siehe [Lüftungswärmeverlust](#page-82-0) / -bedarf und Beschatten siehe [Sonnenschutz\)](#page-131-0).

Weitere Informationen zum Begriff Solararchitektur siehe SSES-Infoblätter zum Downloaden unter der Rubrik "Wissen" auf der Homepage [http://www.sses.ch](http://www.sses.ch/) ...

## Bildliche Darstellung nachhaltiger Zusammenhänge

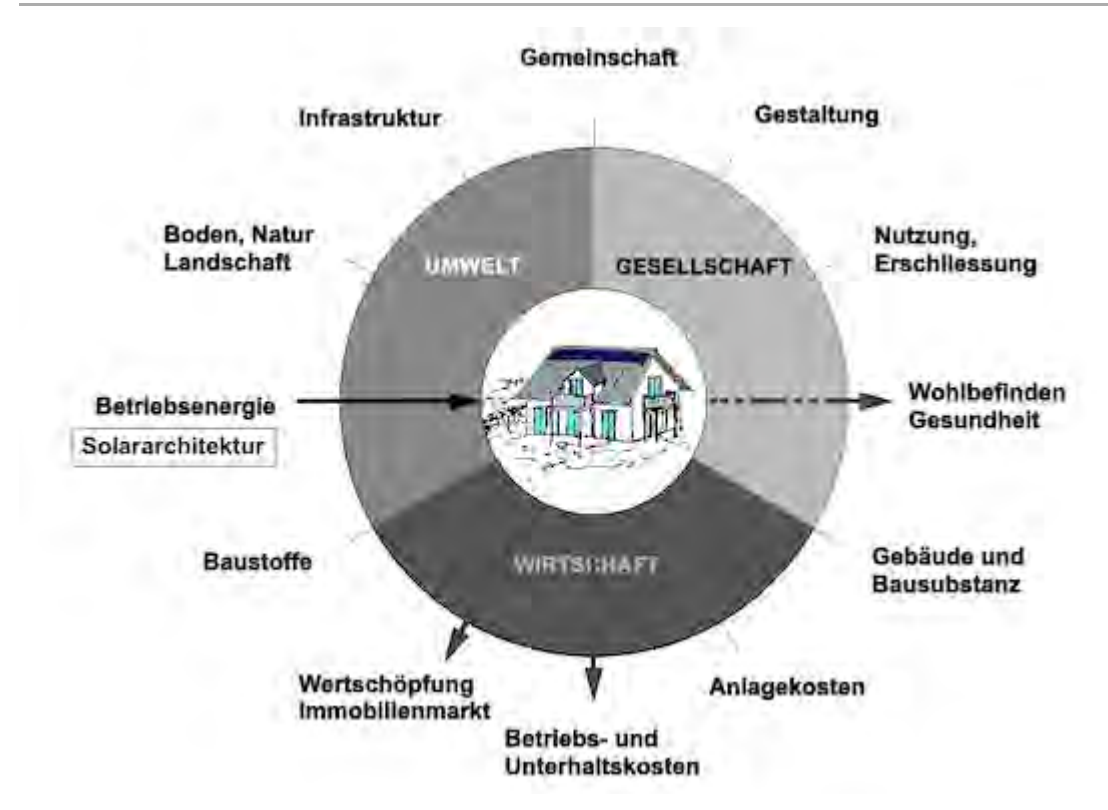

Abb.: Die Nachhaltigkeitsrosette, erweitert mit Verweisen (Pfeilen) auf Wechselwirkungen mit anderen Handlungsfeldern (entwickelt von Prof. Alfred Breitschmid, Berner Fachhochschule BFH, Architektur Burgdorf, erweitert von der Autorin; siehe dazu die Erläuterungen zum Begriff [Nachhaltigkeit\)](#page-23-0)

## Zusammenfassung

Die Solararchitektur nutzt im verstärkten Mass die Möglichkeiten der passiven Sonnenenergiegewinnung ([passive Sonnenenergienutzung](#page-51-0)) in Kombination mit einer sehr energieeffizienten Bauweise. Damit können Häuser mit minimalstem oder völlig ohne [Heizwärmebedarf](#page-85-0) entstehen.

Die Reduktion des [Heizwärmebedarfs](#page-85-0) und die Gewährleistung der thermischen Behaglichkeit ([thermische Behaglichkeit\)](#page-44-0) sind die Kernanliegen der Solararchitektur. Damit gehört dieser Begriff zum Handlungsfeld 'Betriebsenergie'. Solararchitektur wirkt positiv auf die Handlungsfelder 'Betriebs- und Unterhaltskosten', 'Wohlbefinden, Gesundheit' und 'Wertschöpfung, Immobilienmarkt'.

## Weiterführende Begriffe

[ [passive Sonnenenergienutzung](#page-51-0), [Wärmedämmung](#page-68-0), [thermische Gebäudehülle](#page-59-0), [Wärmespeicherkapazität](#page-103-0), [sommerlicher Wärmeschutz](#page-134-0), [thermische Behaglichkeit,](#page-44-0) [Niedrigenergiehaus,](#page-111-0) [Nullenergiehaus,](#page-117-0) [Plusenergiehaus,](#page-123-0) [Passivhaus](#page-120-0), [Minergie®-](#page-114-0)Standards, [Energieeffizienz](#page-35-0) von Gebäuden]

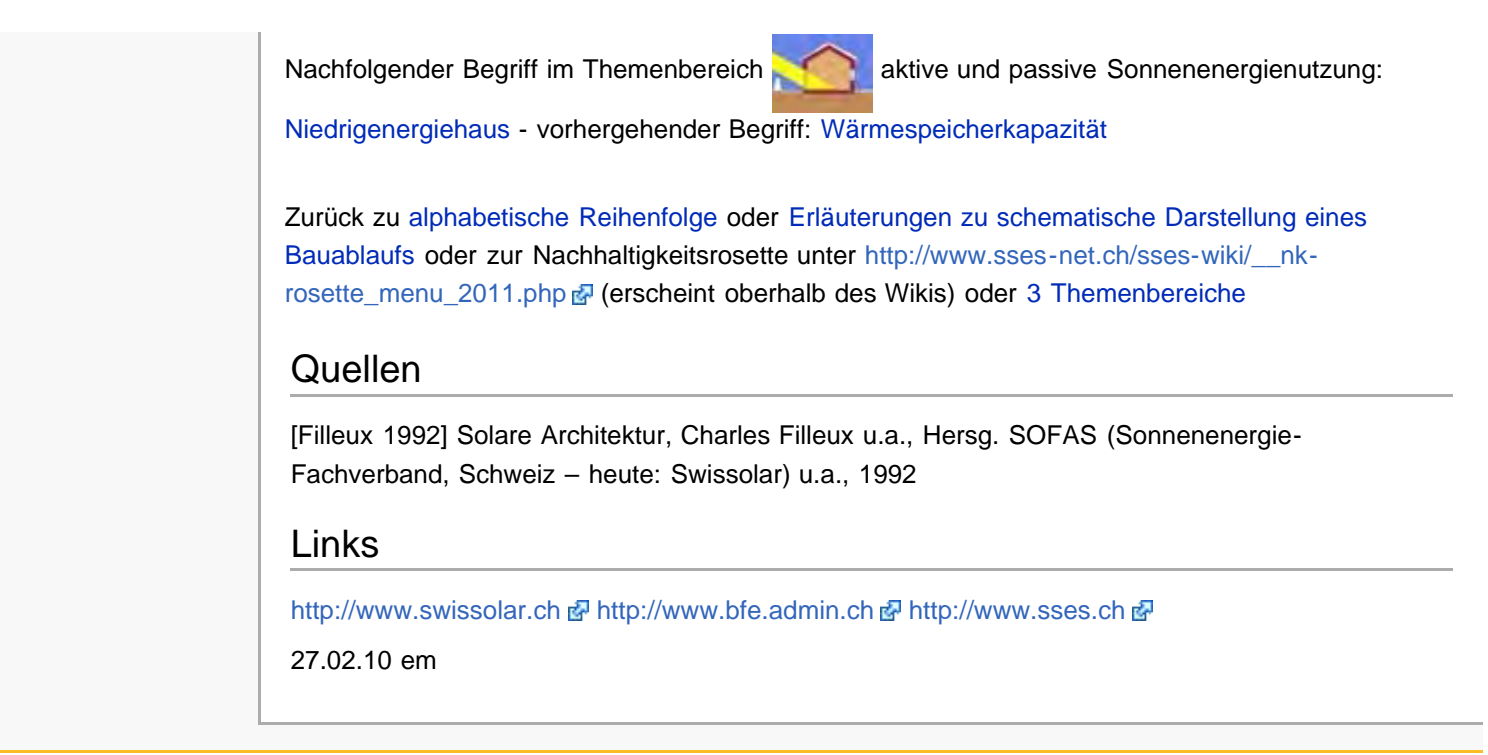

Diese Seite wurde zuletzt am 1. Oktober 2011 um 18:09 Uhr geändert. Diese Seite wurde bisher 3.959 mal abgerufen. [Datenschutz](#page-17-0) [Über SSES-Wiki](#page-18-0) [Impressum](#page-19-0)

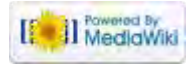

<span id="page-111-0"></span>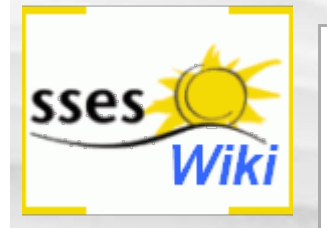

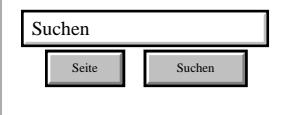

### SSES-Wiki Navigation

- **[Home](#page-0-0)**
- **[Portal-Einleitung](#page-1-0)**
- **[Erläuterungen](#page-3-0) [Bauablauf](#page-3-0)**
- [3 Themenbereiche](#page-6-0)
- [Übersicht A-Z](#page-8-0)
- [Nachhaltigkeitsrosette](#page-9-0) [zum Ausprobieren](#page-9-0) [\(Anleitung\)](#page-9-0)

### SSES-Wiki Tools

- [Schema Bauablauf](#page-10-0)
- [Nachhaltigkeitsrosette](#page-12-0)
- [Nachhaltigkeitsrosette](http://www.sses-net.ch/sses-wiki/2_xls-Nachhaltikeitsrosette.zip) [zum Ausprobieren](http://www.sses-net.ch/sses-wiki/2_xls-Nachhaltikeitsrosette.zip) [\(Excel\)](http://www.sses-net.ch/sses-wiki/2_xls-Nachhaltikeitsrosette.zip)
- [anmelden](#page-14-0)

### **Weitere**

- **[Aktuelle Ereignisse](http://www.sses-net.ch/sses-wiki/index.php?title=SSES-Wiki:Aktuelle_Ereignisse)**
- **[Letzte Änderungen](#page-15-0)**
- $Hilfe$

# Niedrigenergiehaus

*Als Niedrigenergiehaus bezeichnet man einen Energiestandard für Neubauten, aber auch sanierte Altbauten, die gewisse geforderte energietechnische Anforderungsniveaus unterschreiten. [Wikipedia 2009]* (Dies ist eine der plausibelsten Definitionen unter vielen möglichen. Anm. der Autorin, em)

**Inhaltsverzeichnis** [[Verbergen\]](#page-111-0)

- 1 Einleitung
- 2 Erläuterungen
- 3 Bildliche Darstellung nachhaltiger Zusammenhänge
- 4 Zusammenfassung
- 5 Weiterführende Begriffe
- 6 Quellen
- 7 Links

## **Einleitung**

Ein Niedrigenergiehaus hat einen möglichst niedrigen [Heizwärmebedarf.](#page-85-0) Wie niedrig wird lokal und national sehr unterschiedlich definiert. In der Regel müssen die lokal, aktuell geltenden Energieeinsparvorschriften eingehalten oder unterschritten werden. Vor allem in Deutschland und Österreich werden verschiedene Niedrigenergiehaus-Standards mit unterschiedlich hohen Anforderungen an [Heizwärmebedarf](#page-85-0) und [Transmissionswärmeverlust](#page-79-0) definiert und gefördert.

Mit welchen baulichen Massnahmen dieser niedrige Energieverbrauch erreicht wird, ist völlig frei gestellt. Der Einsatz erneuerbarer Energien für Beheizung und Warmwasserbereitung erleichtert das Erreichen des Niedrigenergiehaus-Standards.

Beispiele für Niedrigenergiehäuser mit unterschiedlichen Anforderungen sind die Passiv-, Null- und Plusenergiehäuser ([Passivhaus](#page-120-0), [Nullenergiehaus,](#page-117-0) [Plusenergiehaus\)](#page-123-0). In Deutschland können Häuser im [Passivhausstandard](#page-120-0) zertifiziert werden.

## Erläuterungen

In der Schweiz heisst der offiziell genau definierte und zertifizierbare Standard für ein Niedrigenergiehaus [Minergie®,](#page-114-0) welcher 4 verschiedene Labels unterscheidet: Minergie®-Standard, Minergie®-Eco-Standard, Minergie-P®-Standard und Minergie-P®-Eco-Standard. Je nach Standard wird mit unterschiedlichen baulichen Mitteln ein niedriger oder noch niedrigerer [Heizwärmebedarf](#page-85-0) erreicht, in Kombination mit oder ohne ökologischer Bauweise. [MINERGIE® 2009]

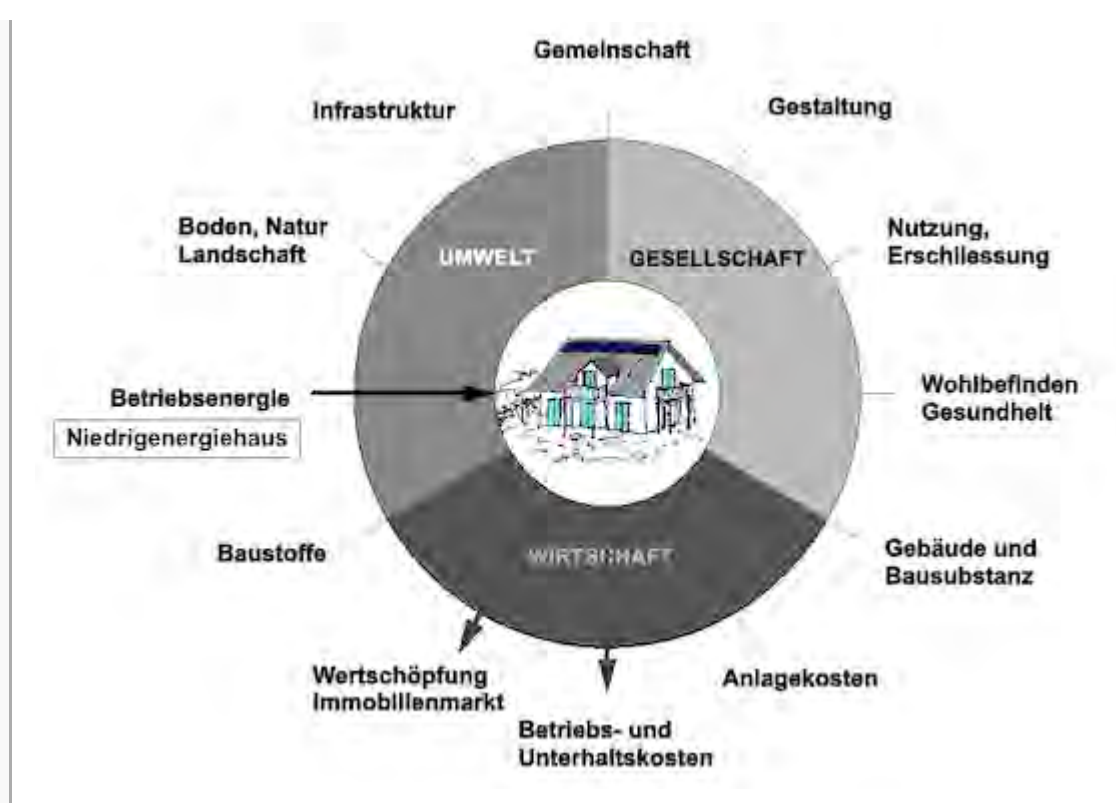

# Zusammenfassung

Ein Niedrigenergiehaus erfüllt oder unterschreitet meist regional geltende Energievorschriften, ist aber kein allgemein anerkannter Standardhaustyp.

Niedrigenergiehäuser weisen einen niedrigeren [Heizwärmebedarf](#page-85-0) und damit auch niedrigere [Betriebskosten](#page-126-0) als konventionell gebaute auf. Damit sind Wechselwirkungen mit den Handlungsfeldern 'Betriebs- und Unterhaltskosten' sowie 'Wertschöpfung, Immobilienmarkt' möglich.

# Weiterführende Begriffe

[ [Passivhaus](#page-120-0), [Nullenergiehaus,](#page-117-0) [Plusenergiehaus,](#page-123-0) [Minergie®-](#page-114-0)Standards, [Heizwärmebedarf,](#page-85-0) [Betriebskosten\]](#page-126-0)

Nachfolgender Begriff im Themenbereich aktive und passive Sonnenenergienutzung:

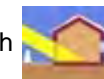

[Minergie®](#page-114-0)-Standards - vorhergehender Begriff: [Solararchitektur](#page-108-0)

Zurück zu [alphabetische Reihenfolge](#page-8-0) oder [Erläuterungen zu schematische Darstellung eines](#page-3-0) [Bauablaufs](#page-3-0) oder zur Nachhaltigkeitsrosette unter http://www.sses-net.ch/sses-wiki/\_nk[rosette\\_menu\\_2011.php](#page-12-0) <sup>[2]</sup> (erscheint oberhalb des Wikis) oder [3 Themenbereiche](#page-6-0)

## **Quellen**

[Wikipedia 2009] Seite "Niedrigenergiehaus". In: Wikipedia, Die freie Enzyklopädie. Bearbeitungsstand: 30. Dezember 2009, 15:22 UTC. URL: [http://de.wikipedia.org/w/index.php?](http://de.wikipedia.org/w/index.php?title=Niedrigenergiehaus&oldid=68615548) [title=Niedrigenergiehaus&oldid=68615548](http://de.wikipedia.org/w/index.php?title=Niedrigenergiehaus&oldid=68615548) (Abgerufen: 2. Januar 2010, 13:10 UTC)

Niedrigenergiehaus – SSES-Wiki

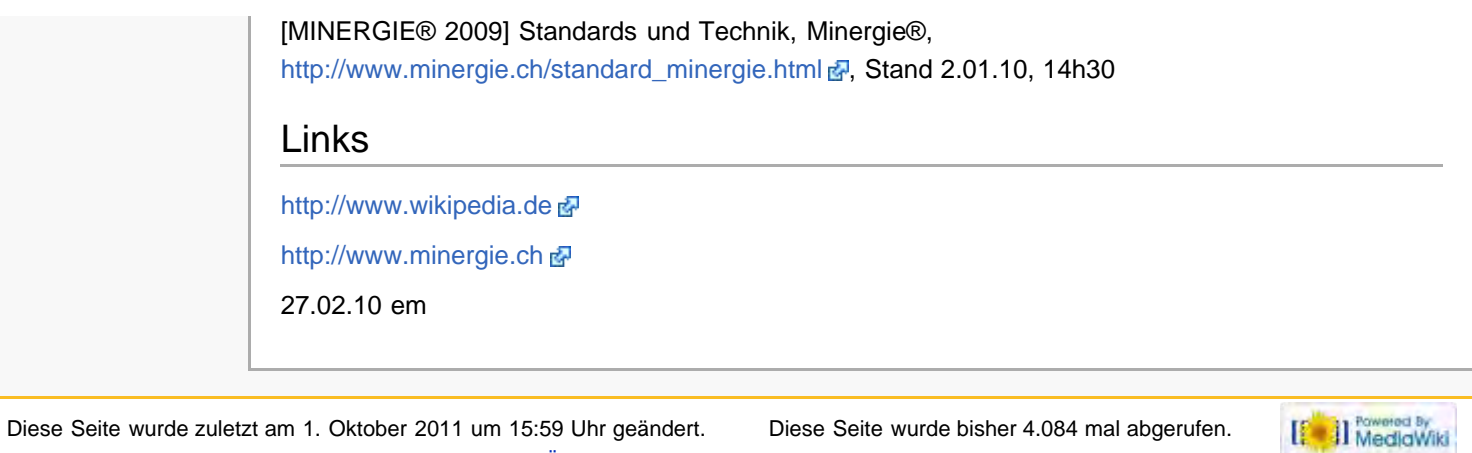

[Datenschutz](#page-17-0) [Über SSES-Wiki](#page-18-0) [Impressum](#page-19-0)

<span id="page-114-0"></span>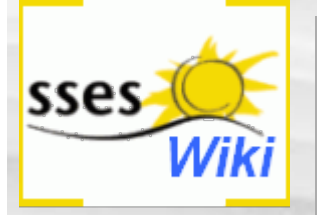

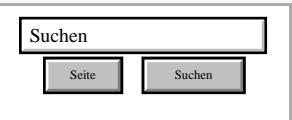

### SSES-Wiki Navigation

- **[Home](#page-0-0)**
- **[Portal-Einleitung](#page-1-0)**
- **[Erläuterungen](#page-3-0) [Bauablauf](#page-3-0)**
- [3 Themenbereiche](#page-6-0)
- [Übersicht A-Z](#page-8-0)
- [Nachhaltigkeitsrosette](#page-9-0) [zum Ausprobieren](#page-9-0) [\(Anleitung\)](#page-9-0)

### <span id="page-114-1"></span>SSES-Wiki Tools

- [Schema Bauablauf](#page-10-0)
- [Nachhaltigkeitsrosette](#page-12-0) ■ [Nachhaltigkeitsrosette](http://www.sses-net.ch/sses-wiki/2_xls-Nachhaltikeitsrosette.zip)
- [zum Ausprobieren](http://www.sses-net.ch/sses-wiki/2_xls-Nachhaltikeitsrosette.zip) [\(Excel\)](http://www.sses-net.ch/sses-wiki/2_xls-Nachhaltikeitsrosette.zip)
- <span id="page-114-2"></span>[anmelden](#page-14-0)

### **Weitere**

- **[Aktuelle Ereignisse](http://www.sses-net.ch/sses-wiki/index.php?title=SSES-Wiki:Aktuelle_Ereignisse)**
- **[Letzte Änderungen](#page-15-0)**
- <span id="page-114-3"></span> $Hilfe$

# **Minergie®**

### Minergie®-Standards

*Minergie® ist ein Schweizer Markenzeichen (Label), welches Qualitätsstandards bezüglich niedrigem Energieverbrauch (v.a. direkte Energie) und Komfort definiert. Im Gegensatz zum 'Nullenergiehaus' bezieht ein Minergie®-Haus immer noch Energie von ausserhalb. [Bauphysik Online 2007]*

### **Inhaltsverzeichnis** [[Verbergen\]](#page-114-0)

- [1](#page-114-1) [Einleitung](#page-114-1)
- [2](#page-114-2) [Erläuterungen](#page-114-2)
- [3](#page-115-0) [Bildliche Darstellung nachhaltiger Zusammenhänge](#page-115-0)
- [4](#page-115-1) [Zusammenfassung](#page-115-1)
- [5](#page-115-2) [Fussnote, Verweise](#page-115-2)
- [6](#page-116-0) [Weiterführende Begriffe](#page-116-0)
- [7](#page-116-1) [Quellen](#page-116-1) [8](#page-116-2) [Links](#page-116-2)

## **Einleitung**

Die Marke Minergie® gibt es seid 1998. Sie standardisiert eine nachhaltige und energieeffiziente Bauweise und trägt damit zu einer klaren Definition energiesparender Gebäude bei. Bauherren und Architekten können auf dieser Basis mit klarem Ziel arbeiten. Für das Erreichen der [Energieeffizienz](#page-35-0) müssen spezifische Anforderungen erfüllt werden. [Kriesi 2008]

## Erläuterungen

Ein Minergie®-Zertifikat für ein Einfamilienhaus (EFH) kann durch die Erfüllung folgender Bedingungen erreicht werden:

- gesetzliche Vorschriften für den [Heizwärmebedarf](#page-85-0) (Qh,li) müssen um mindestens 10% unterschritten werden (d.h. zur Zeit, 2010, 10% kleiner als 65 MJ/m<sup>2</sup> [Energiebezugsfläche](#page-65-0) (EBF) für EFH-Neubauten und 10% kleiner als 81.25 MJ/m2 EBF für EFH-Modernisierungen) Einbau einer [Komfortlüftung](#page-246-0) mit Wärmerückgewinnung
- der Grenzwert für den Endenergiebedarf Wärme ([Nutzenergie](#page-255-0)), die von Minergie® gewichtete Energiekennzahl<sup>[1]</sup> (Energie für Heizung, Lüftung, Klima und Warmwasser) ... muss eingehalten werden (zur Zeit, 2010, liegen sie für EFH-Neubauten bei 38 kWh/m<sup>2</sup> und für EFH-Modernisierungen bei 60 kWh/m2)
- ein [sommerlicher Wärmeschutz](#page-134-0) muss nachgewiesen werden
- für den Haushalt werden Geräte der Energie-Etikette Klasse A empfohlen
- Begrenzung der Mehrkosten auf max. 10% gegenüber einem Vergleichsobjekt

Für die Zertifizierung eines Mingergie-P® Hauses kommen noch folgende zu erfüllende Bedingungen hinzu:

- es müssen erneuerbare Energien eingesetzt werden
- gesetzliche Vorschriften für den [Heizwärmebedarf](#page-85-0) (Qh,li) müssen um mindestens 40% unterschritten werden
- <span id="page-114-4"></span>■ der Grenzwert für den Endenergiebedarf Wärme ([Nutzenergie](#page-255-0)), die von Minergie® gewichtete Energiekennzahl<sup>[1]</sup> (Energie für Heizung, Lüftung, Klima und Warmwasser) liegt zur Zeit, 2010, für EFH-Neubauten und für EFH-Modernisierungen bei 30 kWh/m<sup>2</sup>)
- für den Haushalt werden Geräte der Energie-Etikette Klasse A gefordert
- **die Luftdichtigkeit der Gebäudehülle muss mit einer Messung belegt werden ([Blower Door Test\)](#page-278-0)** [MINERGIE® 2009]

Für die Standards mit Eco-Zertifizierung kommen jeweils noch die Bedingungen für die ökologische Seite des nachhaltigen Bauens hinzu. Diese Ziele können nur durch eine ausgesprochen gut wärmegedämmte und dichte [thermische Gebäudehülle](#page-59-0) in Kombination mit einer fein aufeinander abgestimmten Gebäudetechnik erreicht werden. Die [passive Sonnenenergienutzung](#page-51-0) ist dabei ebenfalls von Bedeutung.

# Bildliche Darstellung nachhaltiger Zusammenhänge

<span id="page-115-0"></span>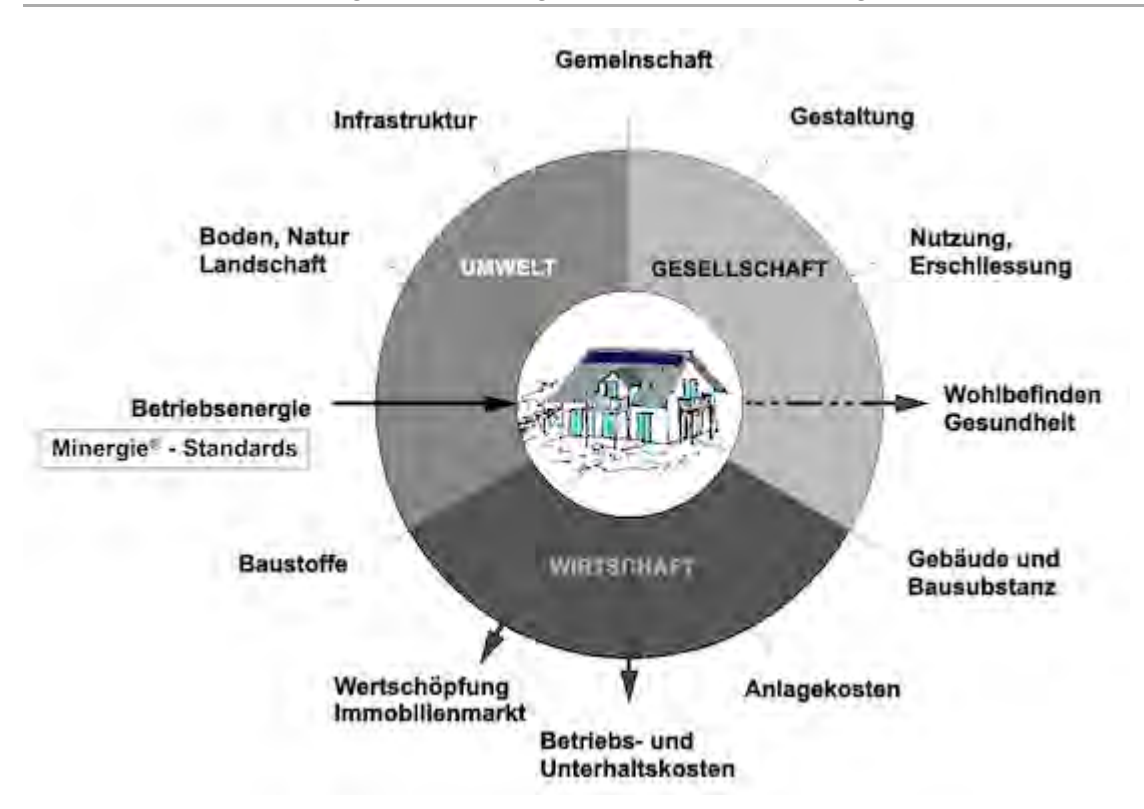

Abb.: Die Nachhaltigkeitsrosette, erweitert mit Verweisen (Pfeilen) auf Wechselwirkungen mit anderen Handlungsfeldern (entwickelt von Prof. Alfred Breitschmid, Berner Fachhochschule BFH, Architektur Burgdorf, erweitert von der Autorin; siehe dazu die Erläuterungen zum Begriff [Nachhaltigkeit\)](#page-23-0)

## <span id="page-115-1"></span>Zusammenfassung

Genau definierte Anforderungen des Standards Minergie® gewährleisten eine klare Zieldefinition beim Bau oder der Modernisierung eines Hauses. Architekt und Bauherr können sich an diesen Vorgaben orientieren und auf dieser Basis Lösungen für das Erreichen des Ziels einer Minergie®- Zertifizierung suchen.

Im Vordergrund der Minergie®-Anforderungen steht die [Energieeffizienz](#page-35-0) der zertifizierten Häuser und der Komfort für die Bewohner (Lüftungsanlagen, [sommerlicher Wärmeschutz](#page-134-0)). Damit werden die [Betriebskosten](#page-126-0) niedriger, der Marktwert des Hauses steigt und sowohl Raumluftqualität und Schutz vor Überhitzung sind gewährleistet. Entsprechend ergeben sich Wechselwirkungen mit den Handlungsfeldern 'Betriebs- und Unterhaltskosten', 'Wohlbefinden, Gesundheit' sowie 'Wertschöpfung, Immobilienmarkt'.

## <span id="page-115-3"></span><span id="page-115-2"></span>Fussnote, Verweise

1. ↑ <sup>[1,0](#page-114-3) [1,1](#page-114-4)</sup> Die Gewichtung erfolgt bezüglich der eingesetzten Endenergiearten: fossile oder erneuerbare Energien und Elektrizität.

# <span id="page-116-0"></span>Weiterführende Begriffe

[ [Energieeffizienz](#page-35-0) von Gebäuden, [Heizwärmebedarf,](#page-85-0) [Energiebezugsfläche](#page-65-0) EBF, [Komfortlüftung](#page-246-0), End-/[Nutzenergie](#page-255-0), [Wärmedämmung](#page-68-0), [thermische Gebäudehülle](#page-59-0), [passive Sonnenenergienutzung](#page-51-0), [sommerlicher Wärmeschutz](#page-134-0) ]

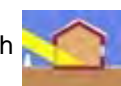

Nachfolgender Begriff im Themenbereich aktive und passive Sonnenenergienutzung:

[Nullenergiehaus](#page-117-0) - vorhergehender Begriff: [Niedrigenergiehaus](#page-111-0)

Zurück zu [alphabetische Reihenfolge](#page-8-0) oder [Erläuterungen zu schematische Darstellung eines](#page-3-0) [Bauablaufs](#page-3-0) oder zur Nachhaltigkeitsrosette unter [http://www.sses-net.ch/sses-wiki/\\_\\_nk](#page-12-0)[rosette\\_menu\\_2011.php](#page-12-0) 图 (erscheint oberhalb des Wikis) oder [3 Themenbereiche](#page-6-0)

# <span id="page-116-1"></span>**Quellen**

[Bauphysik Online 2007] Bauphysik Online, Professur für Bauphysik ETH Zürich 2007, [http://www.bph.hbt.arch.ethz.ch/filep/Energie/Energie\\_Bauwerk/Minergie.html](http://www.bph.hbt.arch.ethz.ch/filep/Energie/Energie_Bauwerk/Minergie.html) & Stand 16.12.09, 21h30.

[Kriesi 2008] "Eine kurze Geschichte der Minergie®", Ruedi Kriesi, NZZ Online 5.03.2008

[MINERGIE® 2009] Die Anforderungen, Minergie®,

[http://www.minergie.ch/standard\\_minergie.html#die-anforderungen](http://www.minergie.ch/standard_minergie.html#die-anforderungen) & Stand 2.01.10, 15h00

# Links

[http://www.minergie.ch](http://www.minergie.ch/) &

[http://www.bph.hbt.arch.ethz.ch](http://www.bph.hbt.arch.ethz.ch/) d

27.02.10 em

<span id="page-116-2"></span>Diese Seite wurde zuletzt am 1. Oktober 2011 um 17:59 Uhr geändert. Diese Seite wurde bisher 3.335 mal abgerufen. [Datenschutz](#page-17-0) [Über SSES-Wiki](#page-18-0) [Impressum](#page-19-0)

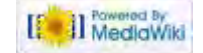

<span id="page-117-0"></span>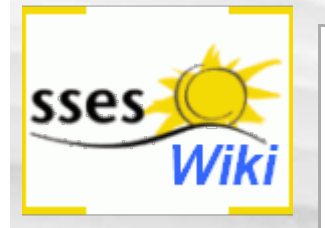

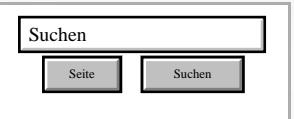

### SSES-Wiki Navigation

- **[Home](#page-0-0)**
- **[Portal-Einleitung](#page-1-0)**
- **[Erläuterungen](#page-3-0) [Bauablauf](#page-3-0)**
- [3 Themenbereiche](#page-6-0)
- [Übersicht A-Z](#page-8-0)
- [Nachhaltigkeitsrosette](#page-9-0) [zum Ausprobieren](#page-9-0) [\(Anleitung\)](#page-9-0)

#### <span id="page-117-1"></span>SSES-Wiki Tools

- [Schema Bauablauf](#page-10-0)
- [Nachhaltigkeitsrosette](#page-12-0)
- [Nachhaltigkeitsrosette](http://www.sses-net.ch/sses-wiki/2_xls-Nachhaltikeitsrosette.zip) [zum Ausprobieren](http://www.sses-net.ch/sses-wiki/2_xls-Nachhaltikeitsrosette.zip) [\(Excel\)](http://www.sses-net.ch/sses-wiki/2_xls-Nachhaltikeitsrosette.zip)
- [anmelden](#page-14-0)

#### **Weitere**

- **[Aktuelle Ereignisse](http://www.sses-net.ch/sses-wiki/index.php?title=SSES-Wiki:Aktuelle_Ereignisse)**
- **[Letzte Änderungen](#page-15-0)**
- <span id="page-117-2"></span> $Hilfe$

# Nullenergiehaus

*Ein 'Nullenergie'-Haus benötigt für den Betrieb keine von aussen zugeführte Energie, sondern ist autark konzipiert, so dass die Energieträger am Standort (v.a. Sonne, Erdwärme) genügend Energie liefern können. [Bauphysik Online 2007]*

(Der Energieverbrauch und -gewinn sogenannter 'bilanzierter Nullenergiehäuser' wird hingegen über den Zeitraum eines Jahres betrachtet. Anm. der Autorin, em)

### **Inhaltsverzeichnis** [[Verbergen\]](#page-117-0)

- [1](#page-117-1) [Einleitung](#page-117-1)
- [2](#page-117-2) [Erläuterungen](#page-117-2)
- [3](#page-117-3) [Bildliche Darstellung nachhaltiger Zusammenhänge](#page-117-3)
- [4](#page-118-0) [Zusammenfassung](#page-118-0)
- [5](#page-118-1) [Weiterführende Begriffe](#page-118-1)
- [6](#page-118-2) [Quellen](#page-118-2)
- [7](#page-119-0) [Links](#page-119-0)

## **Einleitung**

In einem Gebäude wird Energie in verschiedenen Formen eingesetzt, um es zu jeder Jahreszeit benutzbar und behaglich zu erhalten. Brennstoffe unterschiedlicher Herkunft und Sonnenenergie für [Heizwärmebedarf](#page-85-0) und Warmwasserbedarf sowie Elektrizität für Gebäudetechnik, Beleuchtung und Geräte müssen eingekauft oder "eingefangen" und gespeichert ([passive Sonnenenergienutzung](#page-51-0)) werden. Dieser Energiekonsum summiert sich über ein Jahr zu der gesamthaft genutzten [Betriebsenergie](#page-89-0) auf.

Gleichzeitig kann am oder im Haus aktiv Energie in Form von Wärme oder Elektrizität produziert werden. Photovoltaik- oder Sonnenkollektor-Anlagen, die so genannte [aktive](#page-48-0) [Sonnenenergienutzung](#page-48-0), auf dem Dach oder an einer Aussenwand können Elektrizität oder Wärme erzeugen.

Diese jährlich selbst produzierte Energie wird mit der im eigenen Haus jährlich verbrauchten [Betriebsenergie](#page-89-0) verglichen. Bei einem ausgeglichenen Ergebnis nennt man das Gebäude "bilanziertes Nullenergiehaus". Ist kein Einkauf von Energie notwendig handelt es sich sogar um ein "autarkes Nullenergiehaus".

## Erläuterungen

In der Schweiz hat sich der Begriff "bilanziertes Nullenergiegebäude" eingebürgert. Er bezieht sich auf die rechnerische Nullenergiebilanz. Das heisst es kann im Sommer ein Überschuss an Sonnenenergie gewonnen und verkauft werden, wofür im Winter die gleiche Menge wieder eingekauft werden darf. Ein einfaches Beispiel dafür ist die Produktion von Elektrizität mit einer Photovoltaik-Anlage: bei intensiver Sonneneinstrahlung wird Elektrizität ins öffentliche Stromnetz eingespeist, aus dem bei knapper Eigenproduktion, z.B. im Winter bei geringerer Sonneneinstrahlung, wieder Elektrizität bezogen werden kann.

<span id="page-117-3"></span>In einem "autarken Nullenergiehaus" hingegen müssen innerhalb des Gebäudes genügend Speichermöglichkeiten für die produzierte Energie vorhanden sein, so dass zu jedem Zeitpunkt nur selbst erzeugte Energien genutzt werden können.

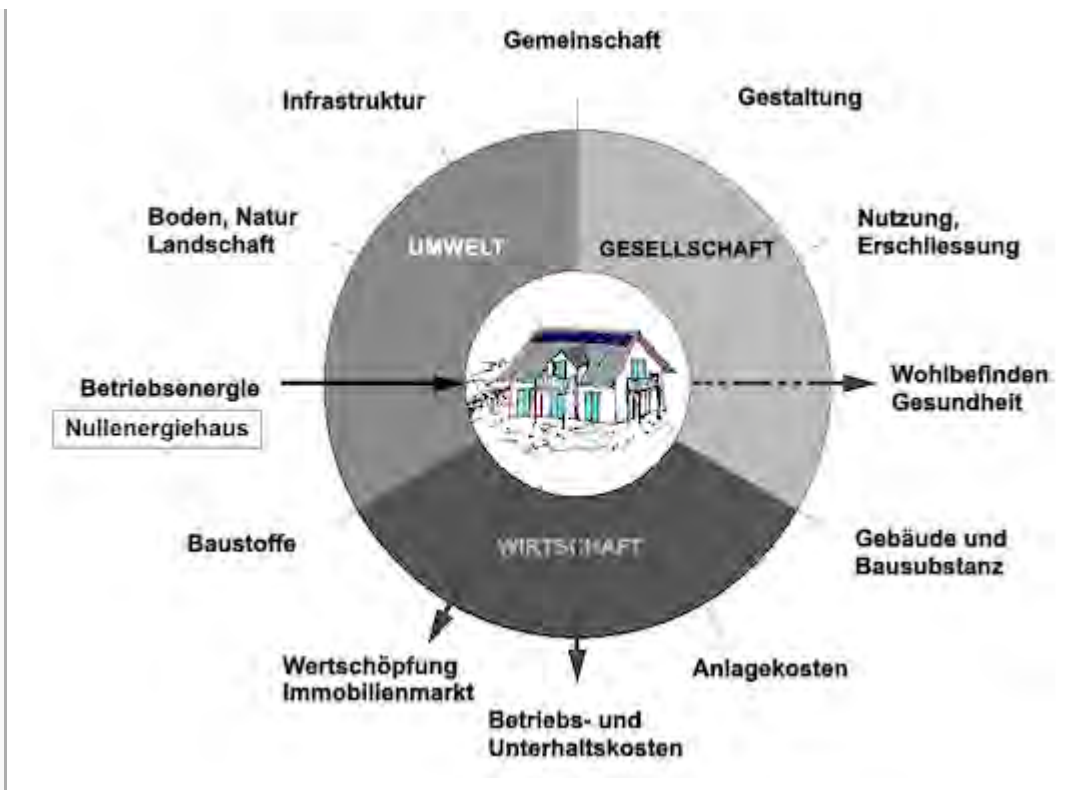

# <span id="page-118-0"></span>Zusammenfassung

Auf Grund der sehr hohen [Energieeffizienz](#page-35-0) eines Nullenergiehauses, (winterlicher und [sommerlicher Wärmeschutz](#page-134-0) in Kombination mit passiver Sonnenenergienutzung ([passive](#page-51-0) [Sonnenenergienutzung](#page-51-0))), ist die benötigte [Betriebsenergiemenge](#page-89-0) relativ klein. Sie kann dadurch mit relativ kleinen Anlagen für die [aktive Sonnenenergienutzung](#page-48-0) direkt am Haus produziert werden. Dieser Begriff bezieht sich damit eindeutig auf das Handlungsfeld 'Betriebsenergie'.

Damit werden die [Betriebskosten](#page-126-0) auf die nötigen Wartungskosten der Energieproduktionsgeräte reduziert und der Komfort für die Bewohner verbessert, so dass der Marktwert des Hauses steigt. Entsprechend ergeben sich Wechselwirkungen mit den Handlungsfeldern 'Betriebs- und Unterhaltskosten', 'Wohlbefinden, Gesundheit' sowie 'Wertschöpfung, Immobilienmarkt'.

# <span id="page-118-1"></span>Weiterführende Begriffe

[ [Betriebsenergie](#page-89-0), [aktive Sonnenenergienutzung,](#page-48-0) [passive Sonnenenergienutzung,](#page-51-0) [Energieeffizienz](#page-35-0) von Gebäuden, [sommerlicher Wärmeschutz,](#page-134-0) [Betriebskosten](#page-126-0) ]

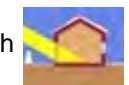

Nachfolgender Begriff im Themenbereich **ach aktive und passive Sonnenenergienutzung:** 

[Passivhaus](#page-120-0) - vorhergehender Begriff: [Minergie®-](#page-114-0)Standards

Zurück zu [alphabetische Reihenfolge](#page-8-0) oder [Erläuterungen zu schematische Darstellung eines](#page-3-0) [Bauablaufs](#page-3-0) oder zur Nachhaltigkeitsrosette unter http://www.sses-net.ch/sses-wiki/ nk[rosette\\_menu\\_2011.php](#page-12-0) 图 (erscheint oberhalb des Wikis) oder [3 Themenbereiche](#page-6-0)

# <span id="page-118-2"></span>**Quellen**

[Bauphysik Online, 2007] Bauphysik Online, Professur für Bauphysik ETH Zürich 2007, [http://www.bph.hbt.arch.ethz.ch/filep/Energie/Energie\\_Bauwerk/Nullenergiehaus.html](http://www.bph.hbt.arch.ethz.ch/filep/Energie/Energie_Bauwerk/Nullenergiehaus.html) &, Stand

<span id="page-119-0"></span>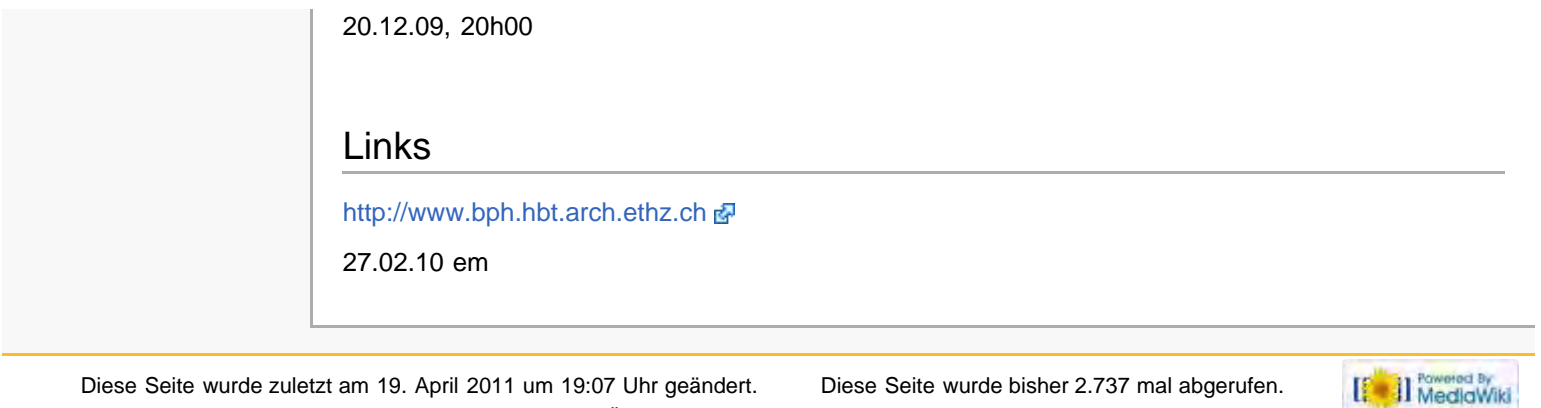

[Datenschutz](#page-17-0) [Über SSES-Wiki](#page-18-0) [Impressum](#page-19-0)

<span id="page-120-0"></span>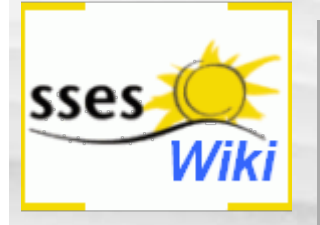

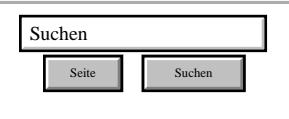

### SSES-Wiki Navigation

- **[Home](#page-0-0)**
- **[Portal-Einleitung](#page-1-0)**
- **[Erläuterungen](#page-3-0) [Bauablauf](#page-3-0)**
- [3 Themenbereiche](#page-6-0)
- [Übersicht A-Z](#page-8-0)
- [Nachhaltigkeitsrosette](#page-9-0) [zum Ausprobieren](#page-9-0) [\(Anleitung\)](#page-9-0)

#### <span id="page-120-1"></span>SSES-Wiki Tools

- [Schema Bauablauf](#page-10-0)
- [Nachhaltigkeitsrosette](#page-12-0)
- [Nachhaltigkeitsrosette](http://www.sses-net.ch/sses-wiki/2_xls-Nachhaltikeitsrosette.zip) [zum Ausprobieren](http://www.sses-net.ch/sses-wiki/2_xls-Nachhaltikeitsrosette.zip) [\(Excel\)](http://www.sses-net.ch/sses-wiki/2_xls-Nachhaltikeitsrosette.zip)
- [anmelden](#page-14-0)

### <span id="page-120-2"></span>**Weitere**

- **[Aktuelle Ereignisse](http://www.sses-net.ch/sses-wiki/index.php?title=SSES-Wiki:Aktuelle_Ereignisse)**
- **[Letzte Änderungen](#page-15-0)**
- $Hilfe$

# **Passivhaus**

*Ein Passivhaus ist ein Gebäude, in dem eine behagliche Temperatur sowohl im Winter als auch im Sommer ohne separates Heiz- bzw. Klimatisierungssystem zu erreichen ist. (...) Umgerechnet in Heizöl kommt ein Passivhaus im Jahr mit weniger als 1,5 l pro Quadratmeter aus. Diese sensationelle Einsparung erreicht das Passivhaus allein durch seine beiden Grundprinzipien: Wärmeverluste vermeiden und freie Wärmegewinne optimieren! [Feist 2009]*

### **Inhaltsverzeichnis** [[Verbergen\]](#page-120-0)

- [1](#page-120-1) [Einleitung](#page-120-1)
- [2](#page-120-2) [Erläuterungen](#page-120-2)
- [3](#page-120-3) [Bildliche Darstellung nachhaltiger Zusammenhänge](#page-120-3)
- [4](#page-121-0) [Zusammenfassung](#page-121-0)
- [5](#page-121-1) [Fussnote, Verweise](#page-121-1)
- [6](#page-121-2) [Weiterführende Begriffe](#page-121-2)
- [7](#page-121-3) [Quellen](#page-121-3)
- [8](#page-122-0) [Links](#page-122-0)

### **Einleitung**

Ähnlich dem [Minergie®-](#page-114-0)Label in der Schweiz ist das Passivhaus in Deutschland eine zertifizierbarer Standard des energieeffizienten Bauens. Es werden energetische Ziele formuliert, z.B. ein maximaler [Heizwärmebedarf](#page-85-0) von 15 kWh/m<sup>2</sup>a. Die Ziele können auf verschiedene Weise durch bauliche Massnahmen erreicht werden. Im Vordergrund stehen dabei die optimal gedämmte [thermische Gebäudehülle](#page-59-0) und die [passive Sonnenenergienutzung](#page-51-0). Ergebnis sind Häuser, deren Bedarf an [Betriebsenergie](#page-89-0) auf ein Minimum geschrumpft ist. In der Regel ist kein Heizsystem mehr nötig: Das Haus wird über solare und [interne Wärmegewinne](#page-96-0) geheizt. [FGee 2004]

### Erläuterungen

Die Grenze des [Heizwärmebedarfs](#page-85-0) von 15 kWh/m<sup>2</sup>a lässt sich in die Heizöläquivalenz von 1.5 l/m2a umrechnen. Man spricht dann von einem 1.5 Liter-Haus. Diese Angaben in Litern Heizöl ermöglichen Besitzerinnen und Besitzern von Häusern mit Ölheizungen einen einfachen Vergleich zu ihrem eigenen Energieverbrauch pro m<sup>2</sup>.

Das Passivhaus ist ein typischer Vertreter der [Solararchitektur](#page-108-0): Es erreicht seine Ziele durch die wärmetechnisch gute Ausbildung der thermischen Gebäudehülle ([thermische Gebäudehülle,](#page-59-0) [Wärmedämmung](#page-68-0) und Dichtigkeit) und die am Standort bestmögliche [passive](#page-51-0) [Sonnenenergienutzung](#page-51-0), ergänzt mit einer Lüftungsanlage mit Wärmerückgewinnung ([Komfortlüftung\)](#page-246-0). Ohne diese Lüftungsanlage wären die [Lüftungswärmeverluste](#page-82-0) zu hoch.

<span id="page-120-4"></span><span id="page-120-3"></span>Nicht nur der [Energieeffizienzgrad](#page-35-0) des Passivhauses wird beziffert, sondern der gesamte Primärenergiebedarf<sup>[1]</sup> inklusive Strom für den Haushalt wird auf maximal 120 kWh/m<sup>2</sup>a begrenzt. Das bedeutet, die gesamte Haustechnik, die Beleuchtung und die Haushaltsgeräte müssen ebenfalls einen sehr hohen [Energieeffizienzgrad](#page-35-0) aufweisen. [FGee 2004]

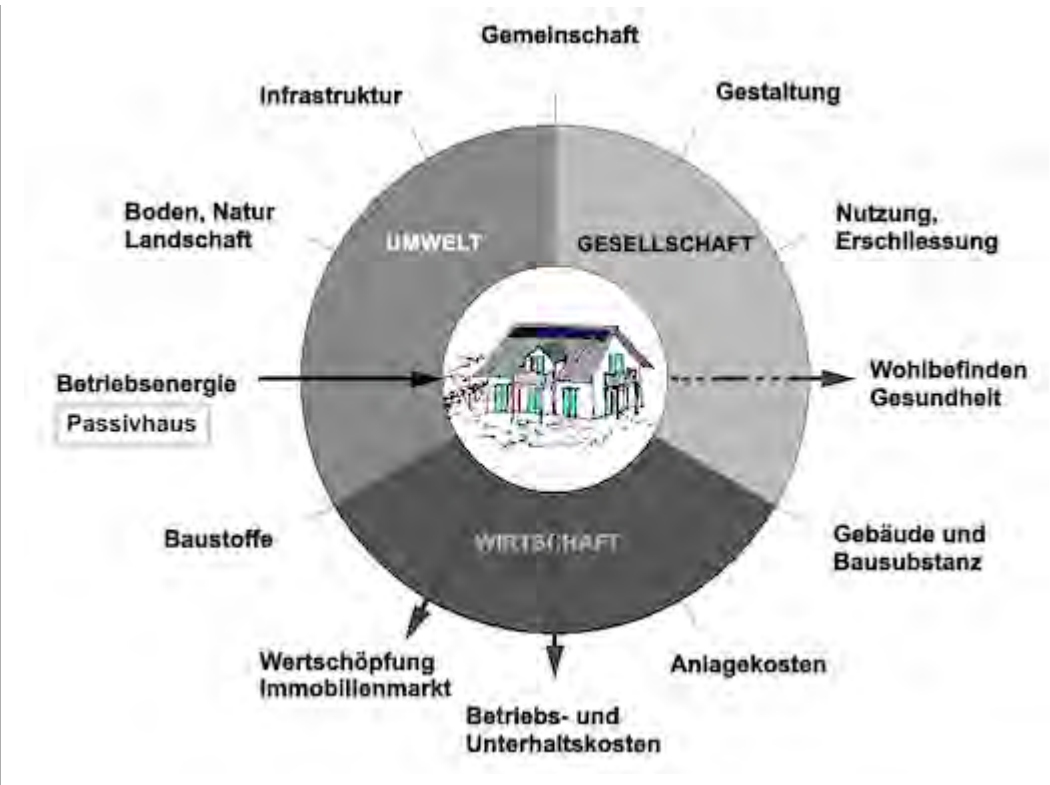

# <span id="page-121-0"></span>Zusammenfassung

Mit passiver Nutzung von Sonnenenergie ([passive Sonnenenergienutzung\)](#page-51-0) und einer optimal wärmegedämmten thermischen Gebäudehülle ([Wärmedämmung](#page-68-0) / [thermische Gebäudehülle\)](#page-59-0) können so niedrige [Heizwärmebedarfsmengen](#page-85-0) wie 15 kWh/m<sup>2</sup> EBF a erreicht werden, die Grundlage, neben weiteren Bedingungen, für das Zertifikat eines Passivhauses in Deutschland.

Daraus resultieren niedrige [Betriebskosten,](#page-126-0) hoher Komfort für die Bewohner und eine erhöhter Marktwert. Damit hat diese Bauweise Auswirkungen auf die Handlungsfelder 'Betriebs- und Unterhaltskosten', 'Wohlbefinden, Gesundheit' sowie 'Wertschöpfung, Immobilienmarkt'.

# <span id="page-121-4"></span><span id="page-121-1"></span>Fussnote, Verweise

1. [↑](#page-120-4) Primärenergie ist die natürliche Form von Energie, wie sie in der Natur vorkommt, z.B. Rohöl im Erdinnern oder Sonnenstrahlung.

# <span id="page-121-2"></span>Weiterführende Begriffe

[ [Minergie®](#page-114-0)-Standards, [thermische Gebäudehülle,](#page-59-0) [passive Sonnenenergienutzung,](#page-51-0) [Lüftungswärmeverlust](#page-82-0) / -bedarf, [Heizwärmebedarf,](#page-85-0) [Betriebsenergie](#page-89-0) ]

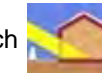

Nachfolgender Begriff im Themenbereich **auch aktive und passive Sonnenenergienutzung:** 

[Plusenergiehaus](#page-123-0) - vorhergehender Begriff: [Nullenergiehaus](#page-117-0)

Zurück zu [alphabetische Reihenfolge](#page-8-0) oder [Erläuterungen zu schematische Darstellung eines](#page-3-0) [Bauablaufs](#page-3-0) oder zur Nachhaltigkeitsrosette unter http://www.sses-net.ch/sses-wiki/ nk[rosette\\_menu\\_2011.php](#page-12-0) 图 (erscheint oberhalb des Wikis) oder [3 Themenbereiche](#page-6-0)

<span id="page-121-3"></span>**Quellen** 

<span id="page-122-0"></span>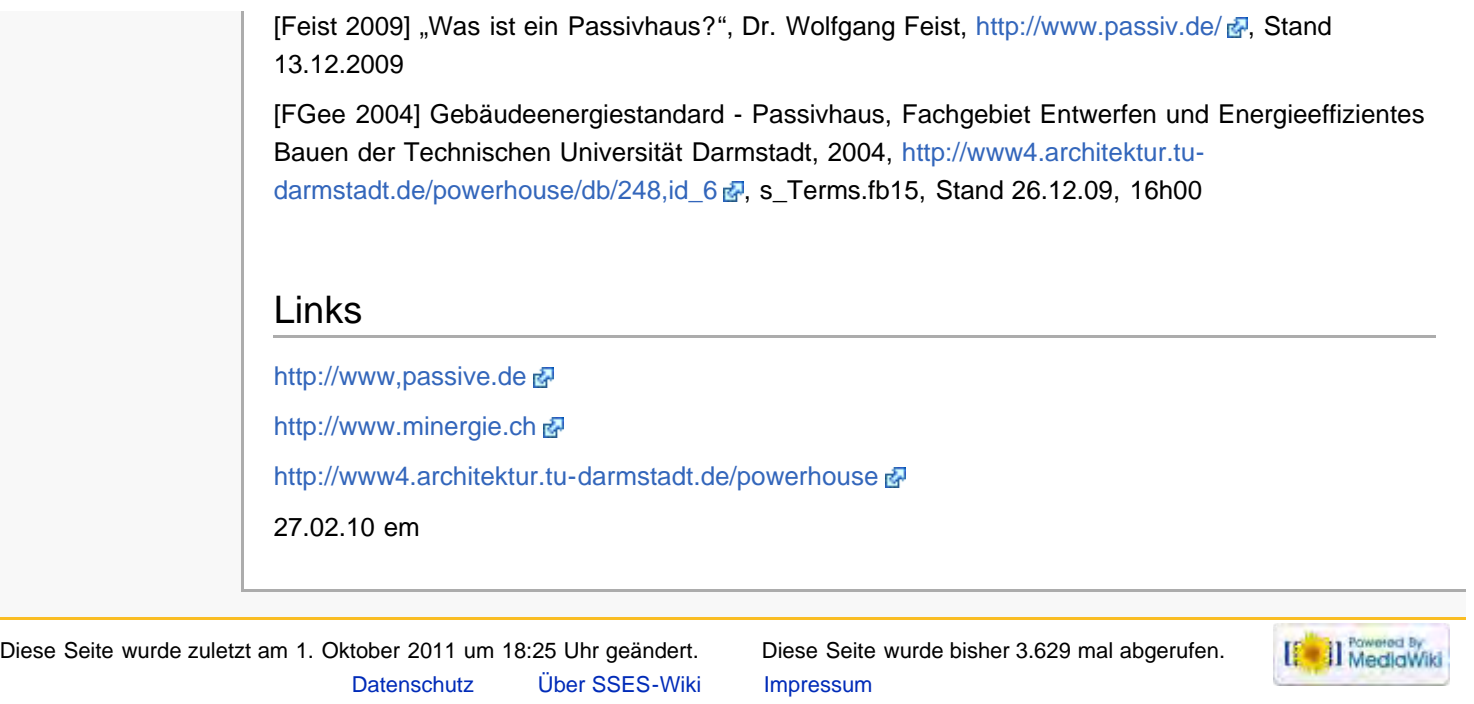

<span id="page-123-0"></span>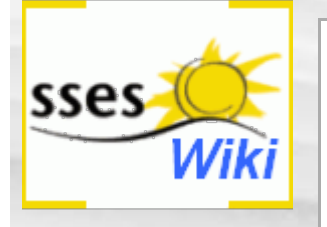

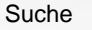

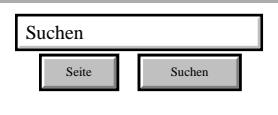

### SSES-Wiki Navigation

- **[Home](#page-0-0)**
- **[Portal-Einleitung](#page-1-0)**
- **[Erläuterungen](#page-3-0) [Bauablauf](#page-3-0)**
- [3 Themenbereiche](#page-6-0)
- [Übersicht A-Z](#page-8-0)
- [Nachhaltigkeitsrosette](#page-9-0) [zum Ausprobieren](#page-9-0) [\(Anleitung\)](#page-9-0)

### SSES-Wiki Tools

- [Schema Bauablauf](#page-10-0)
- [Nachhaltigkeitsrosette](#page-12-0)
- [Nachhaltigkeitsrosette](http://www.sses-net.ch/sses-wiki/2_xls-Nachhaltikeitsrosette.zip) [zum Ausprobieren](http://www.sses-net.ch/sses-wiki/2_xls-Nachhaltikeitsrosette.zip) [\(Excel\)](http://www.sses-net.ch/sses-wiki/2_xls-Nachhaltikeitsrosette.zip)
- [anmelden](#page-14-0)

### **Weitere**

- **[Aktuelle Ereignisse](http://www.sses-net.ch/sses-wiki/index.php?title=SSES-Wiki:Aktuelle_Ereignisse)**
- **[Letzte Änderungen](#page-15-0)**
- $Hilfe$

# Plusenergiehaus

*Ein Plusenergiehaus ist ein Gebäude, das im Jahresmittel mehr Endenergie produziert und abgibt, als dass es aufnimmt (einkauft).* [Hässig 2009]

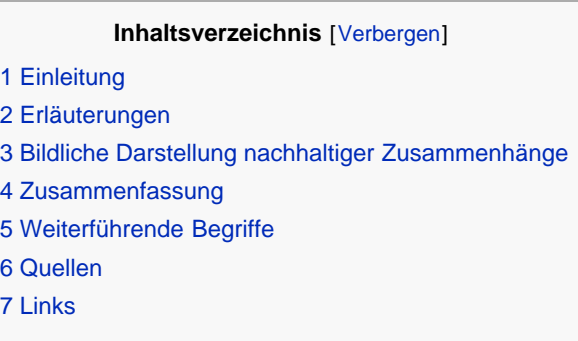

## **Einleitung**

In einem Gebäude wird Energie in verschiedenen Formen eingesetzt, um es zu jeder Jahreszeit benutzbar und behaglich zu erhalten. Brennstoffe unterschiedlicher Herkunft und Sonnenenergie für [Heizwärmebedarf](#page-85-0) und Warmwasserbedarf sowie Elektrizität für Gebäudetechnik, Beleuchtung und Geräte müssen eingekauft oder "eingefangen" und gespeichert ([passive Sonnenenergienutzung](#page-51-0)) werden. Dieser Energiekonsum summiert sich über ein Jahr zu der gesamthaft genutzten [Betriebsenergie](#page-89-0) auf.

Gleichzeitig kann am oder im Haus aktiv Energie in Form von Wärme oder Elektrizität produziert werden. Photovoltaik- oder Sonnenkollektor-Anlagen, die so genannte [aktive](#page-48-0) [Sonnenenergienutzung](#page-48-0), auf dem Dach oder an einer Aussenwand können Elektrizität oder Wärme erzeugen. Diese Endenergie ([Nutzenergie](#page-255-0)) kann, wenn sie im Überfluss vorhanden ist, verkauft werden.

Die jährlich selbst produzierte Endenergiemenge wird mit der im eigenen Haus jährlich verbrauchten Endenergiemenge verglichen. Bei einem Überschuss von produzierter Endenergie nennt man den "Produzenten", das Haus, "Plusenergiehaus".

## Erläuterungen

Es gibt noch keine allgemeingültige fachliche Definition für den Begriff "Plusenergiehaus". Die genaue Verrechnung der genutzten und produzierten Energiemengen wird sehr unterschiedlich gehandhabt. In verschiedenen Ländern bietet der Gesetzgeber auch Verrechnungen in Form von Beteiligungen bei nachhaltigen Energieproduzenten an, z.B. Windparks oder grosse Photovoltaik-Anlagen. Dann wird keine überschüssige Energie im oder am eigenen Haus produziert.

Unklar ist auch, welche Rolle bei der Bilanzierung die [graue Energie](#page-284-0) spielen soll, also jene Energie, die schon im Haus, in seinen Materialien versteckt ist. Als Alternative zur Bilanzrechnung bezüglich Energie wird auch eine Beurteilung der CO<sub>2</sub>-Emissionen diskutiert. [Voss 2008]

Entsprechend gibt es zur Zeit diverse Namen für die fast gleiche Art von Haus: Plusenergiehaus, Energiegewinnhaus oder Nullemissionshaus.

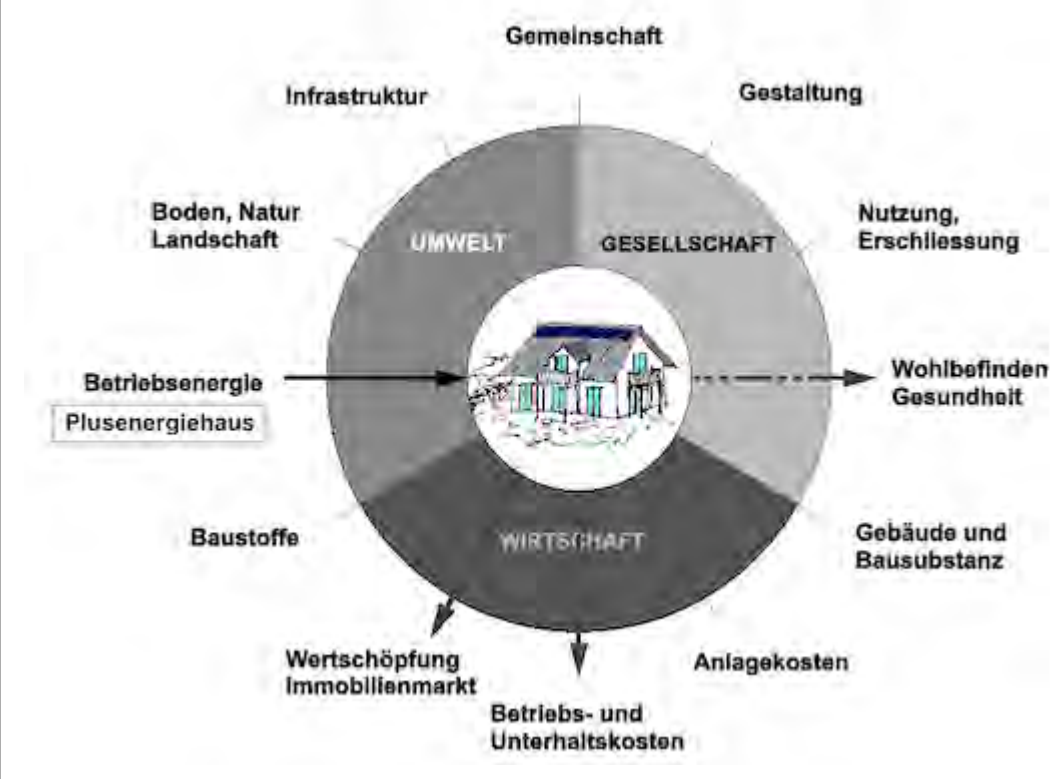

## Zusammenfassung

Am oder in einem Plusenergiehaus wird mehr Energie produziert als für den Betrieb des Hauses nötig ist. Dieser Überschuss an Energie kann verkauft werden. Erreichbar wird dies auf Grund einer sehr hohen [Energieeffizienz](#page-35-0) des Hauses, (winterlicher und [sommerlicher Wärmeschutz](#page-134-0) in Kombination mit passiver Sonnenenergienutzung([passive Sonnenenergienutzung\)](#page-51-0)), so dass die benötigte [Betriebsenergiemenge](#page-89-0) relativ klein ist und mit entsprechend wenig Aufwand selbst produziert werden kann. Dieser Begriff bezieht sich damit eindeutig auf das Handlungsfeld 'Betriebsenergie'.

Damit werden die [Betriebskosten](#page-126-0) auf die nötigen Wartungskosten der Energieproduktionsgeräte reduziert und der Komfort für die Bewohner verbessert, so dass der Marktwert des Hauses steigt. Entsprechend ergeben sich Wechselwirkungen mit den Handlungsfeldern 'Betriebs- und Unterhaltskosten', 'Wohlbefinden, Gesundheit' sowie 'Wertschöpfung, Immobilienmarkt'.

## Weiterführende Begriffe

[ [Betriebsenergie](#page-89-0), [aktive Sonnenenergienutzung](#page-48-0) und [passive Sonnenenergienutzung,](#page-51-0) [Energieeffizienz](#page-35-0) von Gebäuden, [graue Energie,](#page-284-0) [sommerlicher Wärmeschutz](#page-134-0), [Betriebskosten](#page-126-0) ]

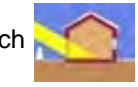

Nachfolgender Begriff im Themenbereich **ach aktive und passive Sonnenenergienutzung:** 

[Betriebskosten](#page-126-0) - vorhergehender Begriff: [Passivhaus](#page-120-0)

Zurück zu [alphabetische Reihenfolge](#page-8-0) oder [Erläuterungen zu schematische Darstellung eines](#page-3-0) [Bauablaufs](#page-3-0) oder zur Nachhaltigkeitsrosette unter http://www.sses-net.ch/sses-wiki/ nk[rosette\\_menu\\_2011.php](#page-12-0) 图 (erscheint oberhalb des Wikis) oder [3 Themenbereiche](#page-6-0)

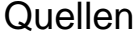

[Hässig 2009] "Plusenergiehaus", W. Hässig, 19. März 2009, Vortrag energie-cluster-Innovationsgruppe "Plusenergiehaus"

[Voss 2008] "Nullenergiehaus, Plusenergie-haus, Nullemissionshaus - Was steckt dahinter und wie gelingt die Umsetzung", Prof. Dr.-Ing. Karsten Voss, Bergische Universität Wuppertal, 14. Herbstseminar 2008

## Links

[http://www.energie-cluster.ch](http://www.energie-cluster.ch/) ?

[http://www.energie-plattform.ch/ph/forschung.../einfuehrung\\_voss.pdf](http://www.energie-plattform.ch/ph/forschung.../einfuehrung_voss.pdf) 圖

[http://www.moresbyhaus.de](http://www.moresbyhaus.de/)

27.02.10 em

Diese Seite wurde zuletzt am 1. Oktober 2011 um 18:08 Uhr geändert. Diese Seite wurde bisher 2.203 mal abgerufen. [Datenschutz](#page-17-0) [Über SSES-Wiki](#page-18-0) [Impressum](#page-19-0)

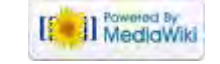

#### [85.4.238.184](#page-20-0) [Diskussionsseite dieser IP](#page-21-0) & [Anmelden](#page-287-0)

<span id="page-126-0"></span>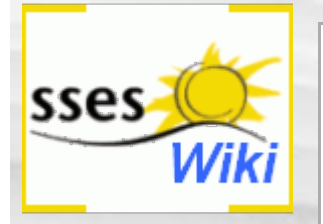

### Suche

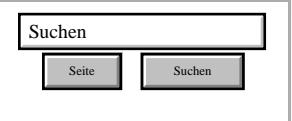

### SSES-Wiki Navigation

- **[Home](#page-0-0)**
- **[Portal-Einleitung](#page-1-0)**
- **[Erläuterungen](#page-3-0) [Bauablauf](#page-3-0)**
- [3 Themenbereiche](#page-6-0)
- [Übersicht A-Z](#page-8-0)
- [Nachhaltigkeitsrosette](#page-9-0) [zum Ausprobieren](#page-9-0) [\(Anleitung\)](#page-9-0)

### SSES-Wiki Tools

- [Schema Bauablauf](#page-10-0)
- [Nachhaltigkeitsrosette](#page-12-0) ■ [Nachhaltigkeitsrosette](http://www.sses-net.ch/sses-wiki/2_xls-Nachhaltikeitsrosette.zip)
- [zum Ausprobieren](http://www.sses-net.ch/sses-wiki/2_xls-Nachhaltikeitsrosette.zip) [\(Excel\)](http://www.sses-net.ch/sses-wiki/2_xls-Nachhaltikeitsrosette.zip)
- [anmelden](#page-14-0)

### **Weitere**

- **[Aktuelle Ereignisse](http://www.sses-net.ch/sses-wiki/index.php?title=SSES-Wiki:Aktuelle_Ereignisse)**
- **[Letzte Änderungen](#page-15-0)**
- $Hilfe$

# Betriebskosten

*Als Nebenkosten zulässig sind nur sogenannte Betriebskosten, die mit dem Gebrauch der Mietsache zusammenhängen. Sie sind von den Unterhaltskosten zu unterscheiden.(...) Betriebskosten (...) sind (...): Heizkosten: umfassend (...) Brennstoffe, Strom für Pumpen und Brenner, periodischen Brennerservice, Tankrevision, Kaminfeger, Abfall- und Schlackenbeseitigung, Kosten für die Bedienung der Heizanlage sowie für die Auswertung der Ablesung von Wärmezählern. (...)Warmwasseraufbereitungskosten: umfassend (...) Energiekosten, Entkalkung von Boiler und Leitungen, periodischer Boilerservice (...).Übrige Nebenkosten (...) [Mieterverband 2009]*

### **Inhaltsverzeichnis** [[Verbergen\]](#page-126-0)

- 1 Einleitung
- 2 Erläuterungen
- 3 Bildliche Darstellung nachhaltiger Zusammenhänge
- 4 Zusammenfassung
- 5 Weiterführende Begriffe
	- 6 Quellen 7 Links

## Einleitung

Der Betrieb eines Gebäudes erfordert je nach Bauweise und Nutzung den ständigen Einsatz von Energie und Serviceleistungen in verschiedenen Formen. Brennstoffe unterschiedlicher Herkunft und Sonnenenergie für den [Heizwärmebedarf](#page-85-0) und Warmwasserbedarf, Elektrizität für die Gebäudetechnik, künstliche Beleuchtung und den Einsatz von Geräten müssen eingekauft oder "eingefangen" und gespeichert werden. Die Haustechnik-Anlagen müssen gepflegt, gewartet und kontrolliert werden.

Diese Energie- und Wartungskosten summieren sich über ein Jahr zu den sogenannten Betriebskosten auf.

## Erläuterungen

Jährliche Instandhaltungs- und Betriebskosten können durch nachhaltige Modernisierungen stark gesenkt werden. Bei Material- und Konstruktionswahl für die Bauteile soll auf unterhaltsarme und energieeffiziente Lösungen geachtet werden, denn diese Kosten fallen über die gesamte Lebensdauer des Hauses an und erreichen schnell ein Vielfaches der ursprünglichen Erstellungskosten. [SIA 112/1 2004]

Nachhaltig Planen heisst die Konsequenzen der heutigen Entscheidungen für die Zukunft abzuschätzen. Die Erstellungskosten einer aufwändigen Heizanlage, für z.B. erneuerbare Energieformen, wird sich in der Zukunft mit niedrigen jährlichen Betriebskosten bezahlt machen. Ebenso wie aus der [Energieeffizienzsteigerung](#page-35-0) eines Hauses, niedrigere [Betriebsenergiemengen](#page-89-0) für die Wärmeproduktion resultieren.

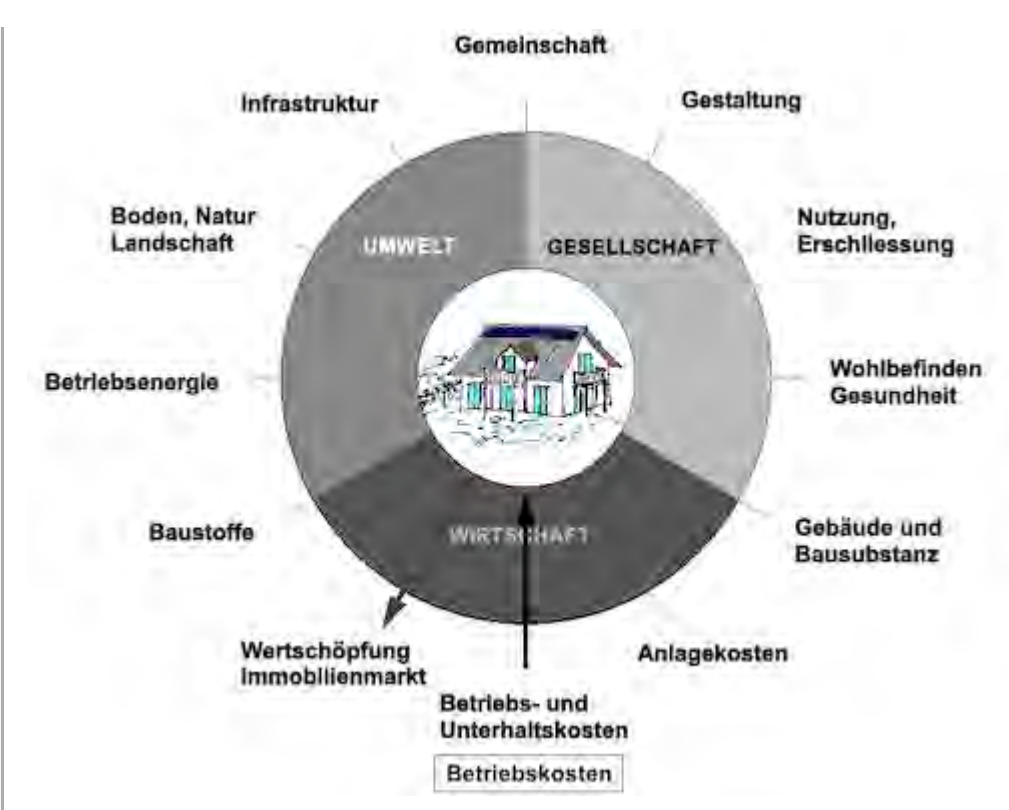

## Zusammenfassung

Der reibungslose Betrieb eines Hauses erfordert neben der Wartung und Kontrolle von Geräten und Haustechnik auch den Einkauf und Einsatz von Energie für die Haustechnik, die [Betriebsenergie.](#page-89-0) Die daraus entstehenden Kosten sind die Betriebskosten. Jährliche Betriebskosten fallen über den gesamten [Lebenszyklus](#page-47-0) eines Hauses an. Sie belaufen sich auf ein Vielfaches der ursprünglichen Erstellungskosten. Eine hohe [Energieeffizienz](#page-35-0) von Haus und Haustechnik hält die Betriebskosten niedrig.

Die Höhe der Betriebskosten hat Einfluss auf den Marktwert eines Hauses, das heisst es können positive oder negative Wechselwirkungen mit dem Handlungsfeld 'Wertschöpfung, Immobilienmarkt' auftreten.

## Weiterführende Begriffe

[ [Betriebsenergie](#page-89-0), [Energieeffizienz](#page-35-0) von Gebäuden, [Lebenszyklus](#page-47-0) ]

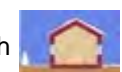

Dies ist der letzte Begriff im Themenbereich Winterlicher Wärmeschutz: - vorhergehender

### Begriff [Plusenergiehaus](#page-123-0)

Zurück zu [alphabetische Reihenfolge](#page-8-0) oder [Erläuterungen zu schematische Darstellung eines](#page-3-0) [Bauablaufs](#page-3-0) oder zur Nachhaltigkeitsrosette unter http://www.sses-net.ch/sses-wiki/ nk[rosette\\_menu\\_2011.php](#page-12-0) 图 (erscheint oberhalb des Wikis) oder [3 Themenbereiche](#page-6-0)

## **Quellen**

[Mieterverband 2009] Nur Betriebskosten sind Nebenkosten, Mieterverband, Zürich, 2009 aus: [http://www.mieterverband.ch/zh\\_dienstleistungen.0.html](http://www.mieterverband.ch/zh_dienstleistungen.0.html) & Stand 10.01.10, 16h00

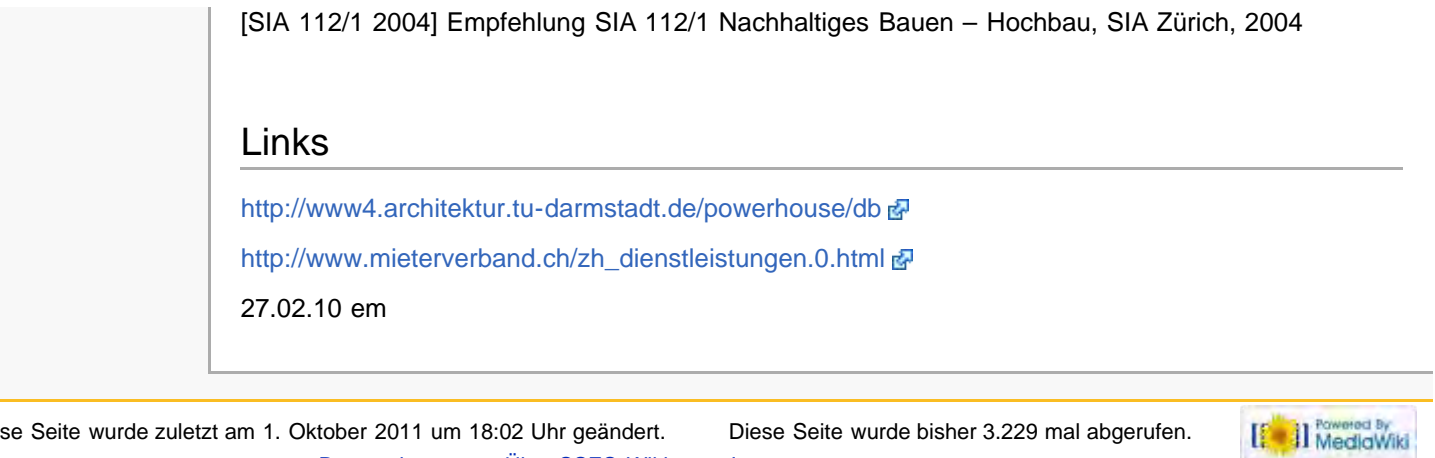

Diese Seite wurde zuletzt am 1. Oktober 2011 um 18:02 Uhr geändert. Diese Seite wurde bisher 3.229 mal abgerufen. [Datenschutz](#page-17-0) [Über SSES-Wiki](#page-18-0) [Impressum](#page-19-0)

<span id="page-129-0"></span>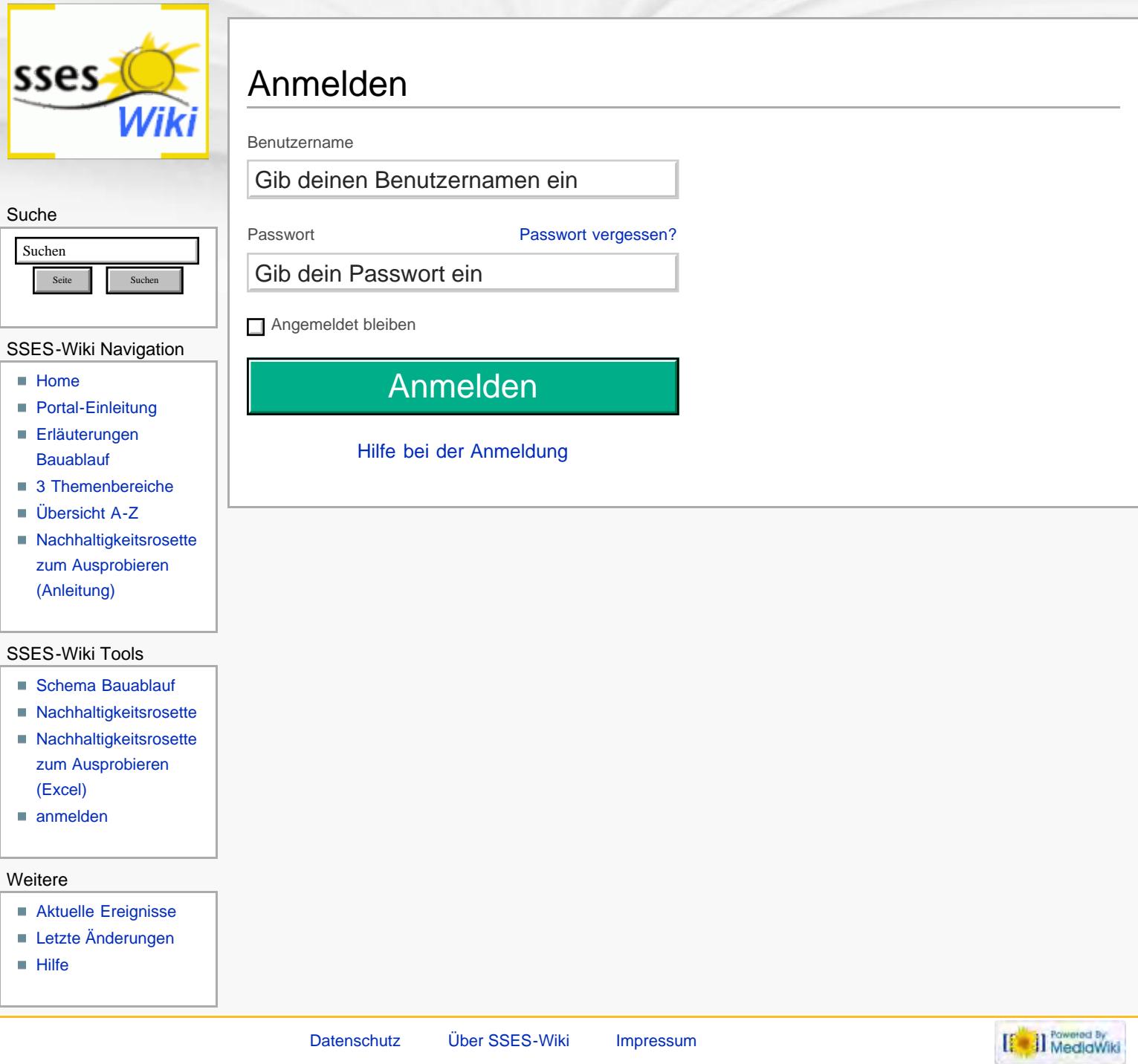

<span id="page-130-4"></span><span id="page-130-0"></span>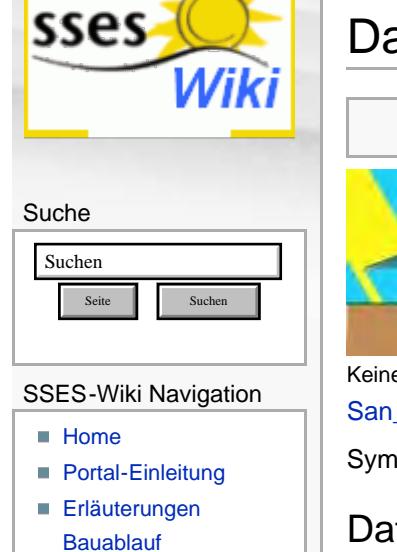

- <span id="page-130-1"></span>[3 Themenbereiche](#page-6-0)
- [Übersicht A-Z](#page-8-0)
- [Nachhaltigkeitsrosette](#page-9-0) [zum Ausprobieren](#page-9-0) [\(Anleitung\)](#page-9-0)

### SSES-Wiki Tools

- [Schema Bauablauf](#page-10-0)
- [Nachhaltigkeitsrosette](#page-12-0) ■ [Nachhaltigkeitsrosette](http://www.sses-net.ch/sses-wiki/2_xls-Nachhaltikeitsrosette.zip)
- <span id="page-130-2"></span>[zum Ausprobieren](http://www.sses-net.ch/sses-wiki/2_xls-Nachhaltikeitsrosette.zip) [\(Excel\)](http://www.sses-net.ch/sses-wiki/2_xls-Nachhaltikeitsrosette.zip)
- [anmelden](#page-14-0)

### <span id="page-130-3"></span>**Weitere**

- **[Aktuelle Ereignisse](http://www.sses-net.ch/sses-wiki/index.php?title=SSES-Wiki:Aktuelle_Ereignisse)**
- **[Letzte Änderungen](#page-15-0)**
- $Hilfe$

# Datei:San Haus sommer-kl.JPG

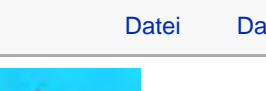

[Datei](#page-130-0) [Dateiversionen](#page-130-1) [Dateiverwendung](#page-130-2) [Metadaten](#page-130-3)

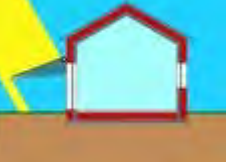

Keine höhere Auflösung vorhanden.

[San\\_Haus\\_sommer-kl.JPG](#page-289-0) (118 × 93 Pixel, Dateigröße: 4 KB, MIME-Typ: image/jpeg)

Symbol für alle Begriffe unter diesem Themenbereich

## Dateiversionen

Klicke auf einen Zeitpunkt, um diese Version zu laden.

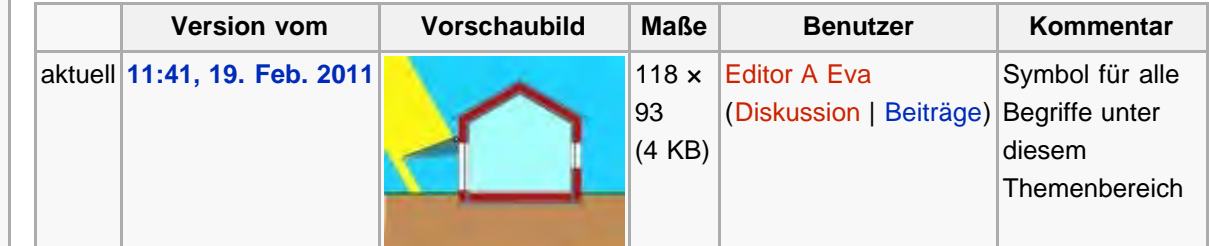

## Dateiverwendung

Die folgende Seite verwendet diese Datei:

```
3 Themenbereiche
```
### Metadaten

Diese Datei enthält weitere Informationen, die in der Regel von der Digitalkamera oder dem verwendeten Scanner stammen. Durch nachträgliche Bearbeitung der Originaldatei können einige Details verändert worden sein.

[Erweiterte Details einblenden](#page-130-4)

Diese Seite wurde zuletzt am 19. Februar 2011 um 11:41 Uhr geändert. Diese Seite wurde bisher 1.315 mal abgerufen. [Datenschutz](#page-17-0) [Über SSES-Wiki](#page-18-0) [Impressum](#page-19-0)

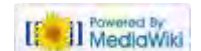

<span id="page-131-0"></span>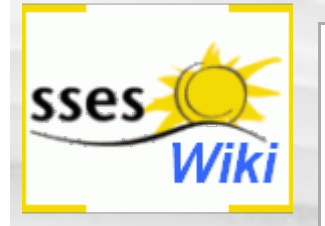

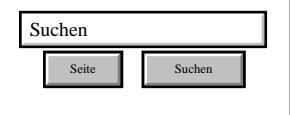

### SSES-Wiki Navigation

- **[Home](#page-0-0)**
- **[Portal-Einleitung](#page-1-0)**
- **[Erläuterungen](#page-3-0) [Bauablauf](#page-3-0)**
- [3 Themenbereiche](#page-6-0)
- [Übersicht A-Z](#page-8-0)
- <span id="page-131-1"></span>■ [Nachhaltigkeitsrosette](#page-9-0) [zum Ausprobieren](#page-9-0) [\(Anleitung\)](#page-9-0)

### SSES-Wiki Tools

- [Schema Bauablauf](#page-10-0)
- [Nachhaltigkeitsrosette](#page-12-0)
- [Nachhaltigkeitsrosette](http://www.sses-net.ch/sses-wiki/2_xls-Nachhaltikeitsrosette.zip) [zum Ausprobieren](http://www.sses-net.ch/sses-wiki/2_xls-Nachhaltikeitsrosette.zip) [\(Excel\)](http://www.sses-net.ch/sses-wiki/2_xls-Nachhaltikeitsrosette.zip)
- [anmelden](#page-14-0)

### **Weitere**

- **[Aktuelle Ereignisse](http://www.sses-net.ch/sses-wiki/index.php?title=SSES-Wiki:Aktuelle_Ereignisse)**
- **[Letzte Änderungen](#page-15-0)**
- $Hilfe$

# Sonnenschutz

*Der Sonnenschutz ist ein zentrales Element des Gebäudes als Gesamtsystem. Grundsätzlich sollte er passiv-solare Gewinne ermöglichen, hohe (sommerliche) Wärmelasten vermeiden und eine gute Tageslichtnutzung ermöglichen. Die offensichtlich vorhandenen Zielkonflikte sind situationsspezifisch zu lösen – immer im Hinblick auf eine umfassend optimale Lösung. [Menti 2010]*

**Inhaltsverzeichnis** [[Verbergen\]](#page-131-0)

- [1](#page-131-1) **[Einleitung](#page-131-1)**
- [2](#page-131-2) **[Erläuterungen](#page-131-2)**
- [3](#page-132-0) [Bildliche Darstellung nachhaltiger Zusammenhänge](#page-132-0) [4](#page-132-1) **[Zusammenfassung](#page-132-1)**
- [5](#page-133-0) **[Weiterführende Begriffe](#page-133-0)**

[6](#page-133-1) **[Quellen](#page-133-1)** [7](#page-133-2) **[Links](#page-133-2)**

## **Einleitung**

Ein Sonnenschutz hat die Aufgabe eindringende Sonnenstrahlung so zu dosieren, dass genügend Tageslicht im Wohnraum vorhanden ist, aber möglichst wenig Wärmestrahlung in den Raum eindringt.

Die Verschattung transparenter Bauteile, welche gegen Osten, Süden und Westen orientiert sind, durch Bepflanzungen, mobile Storen oder feste Bauteile (Dachvorsprünge, vorgesetzte Balkone) sind Möglichkeiten des Sonnenschutzes für Wohnhäuser. Reine Blendschutzvorrichtungen können innen angebracht werden. Sonnenschutz als Wärmeschutz hingegen wirkt nur aussen angebracht.

Da kurzwelliges Sonnenlicht nach dem Durchdringen eines transparenten Bauteils an Oberflächen im Raum in langwellige Wärme umgewandelt wird (Absorption) [Seilnacht 2010], kann nur die äussere Verschattung den gewünschten [sommerlicher Wärmeschutz](#page-134-0) bewirken. Innenliegende Sonnenschutzeinrichtungen können das Eindringen der Sonnenstrahlung nicht verhindern. Einmal eingedrungene Wärme (Wärmeimmission) muss mühsam durch Lüften, z.B. auf der kühlen Seite des Hauses oder nachts ([Nachtauskühlung\)](#page-141-0), wieder nach Aussen geleitet werden.

Mögliche äussere Verschattungen sind z.B. nicht allzu dicht belaubte Bäume. Ihr Standort muss aber sehr genau geplant werden, damit im Sommer ein exponiertes Ostfenster am Morgen, eines im Süden am Mittag oder eines im Westen am späten Nachmittag durch die Baumkrone beschattet werden kann. Pflanzen bieten in ihrem Schatten den Vorteil einer angenehmen Kühlung durch die Transpiration von Feuchtigkeit über ihr Blätterdach. Im Winter wird die [passive](#page-51-0) [Sonnenenergienutzung](#page-51-0) 'nur' von laubfreien Ästen beeinträchtigt.

Mobile Beschattungsmöglichkeiten, welche auch automatisiert werden können, bieten Sonnenstoren, Rollläden und Klappläden. Sie kommen zum Einsatz, wenn die Sonneneinstrahlung es nötig macht und können je nach Bauart mehr oder minder gut verschatten und gleichzeitig Tageslicht einlassen.

Feste Bauteile, wie Balkone, Dachvorsprünge und Simse tragen ebenfalls zum Sonnenschutz bei, verschatten die betroffenen Fensterflächen aber ständig. Das heisst auch bei bedecktem Himmel wird die Tageslichtausbeute minimiert der Ausblick ins Freie bleibt jedoch frei.

# <span id="page-131-2"></span>**Erläuterungen**

An die Bauteile, die dem Sonnenschutz dienen, werden verschiedene Anforderungen gestellt:

- Sonnenschutz Nutzung der Sonnenwärme im Winter
- Windfestigkeit Ausblick ins Freie
- Tageslichtnutzung Ästhetik
- Blendschutz Unterhalt, Wartung, Zugänglichkeit, Reinigung

[Minergie® 2010]

Auch bei Sonnenschein und z.B. durch Fön bedingten, starken Winden muss ein Sonnenschutz funktionieren. Wenn bei seinem Einsatz gleichzeitig der Ausblick frei bleibt, wird das Gefühl, eingesperrt zu sein, vermieden. Seine gute Gestaltung sowie die einfache Handhabung bei Einsatz, Wartung und Reinigung sollten ebenfalls berücksichtigt werden. Der Sonnenschutz als Blendschutz ist wichtig für Schreibtisch-Arbeitsplätze, die es auch im Einfamilienhaus geben kann. Die trotzdem möglichst gute Tageslichtausbeute verhindert den Einsatz von Kunstlicht und damit die Erwärmung des Innenraums durch [interne Wärmegewinne](#page-96-0) aus der Beleuchtung.

Im Winter müssen alle Beschattungsarten das ungehinderte Eindringen der, dann tief stehenden Sonnenstrahlung ermöglichen, damit [passive Sonnenenergienutzung](#page-51-0) ermöglicht wird. Denn dann, bei tiefen Aussentemperaturen, ist dieser Wärmegewinn sehr erwünscht. Ein innenliegender Blendschutz minimiert dabei den Wärmegewinn etwas, ist aber je nach Tätigkeit notwendig.

Mit dem Gesamtenergiedurchlassgrad, dem so genannten [g-Wert](#page-99-0) wird der Wirkungsgrad eines Sonnenschutzes beziffert. Je tiefer der [g-Wert](#page-99-0) des Sonnenschutzes, desto besser der sommerliche Wärmeschutz für den dahinter liegenden Raum bzw. das gesamte Haus. Wirkung zeigt ein niedriger [g-Wert](#page-99-0) aber erst, wenn der Sonnenschutz richtig benutzt wird. Für die bessere Sicht nach Aussen horizontal eingestellte Rafflamellenstoren, welche einen theoretisch sehr guten [g-Wert](#page-99-0) aufweisen, bewirken in dieser Einstellung viel schlechtere effektive Werte. [Rothweiler 2002]

<span id="page-132-1"></span><span id="page-132-0"></span>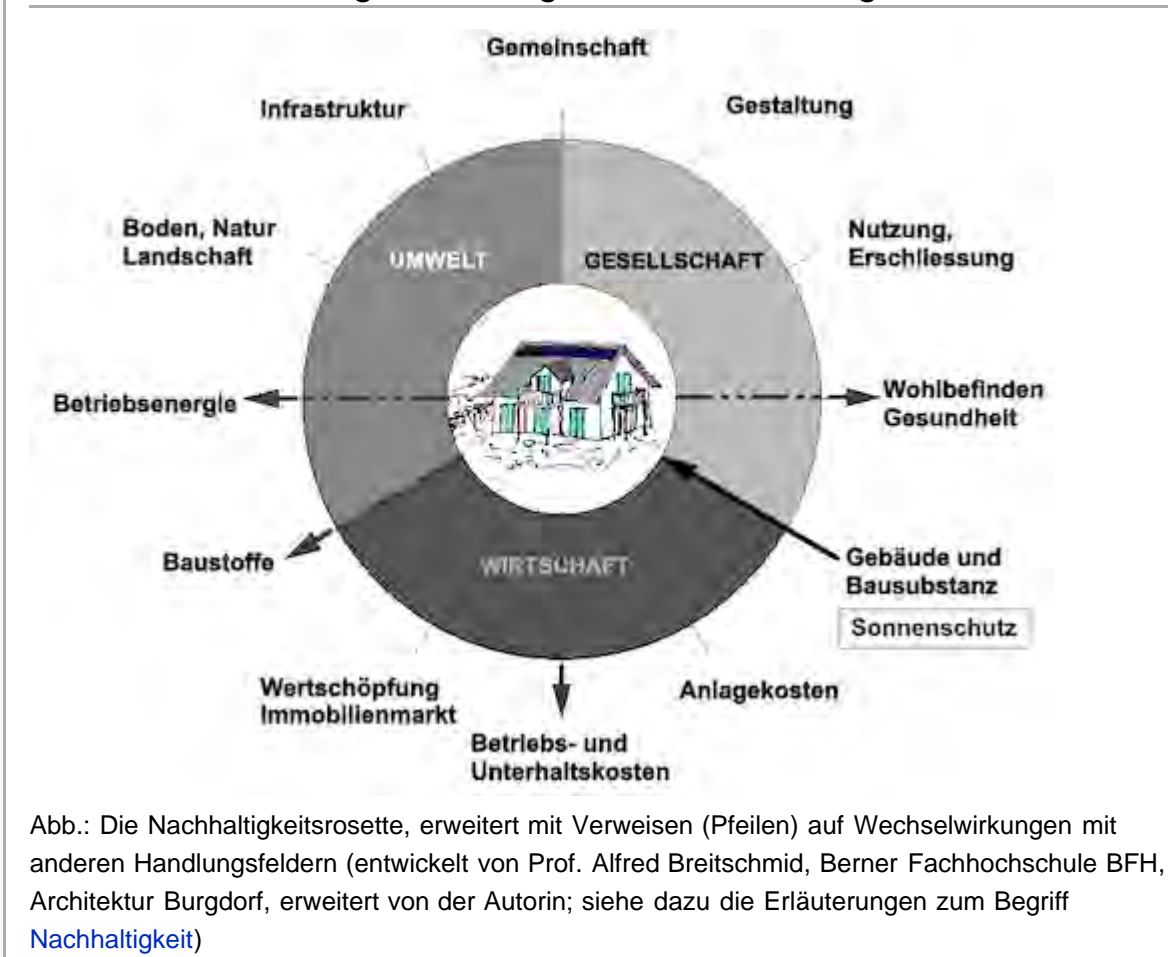

Der Sonnenschutz, die Beschattung von transparenten Bauteilen, ist ein sehr wichtiger Bestandteil des sommerlichen Wärmeschutzes ([sommerlicher Wärmeschutz](#page-134-0)). Richtig eingesetzt, vermindert ein Sonnenschutz die Überhitzung eines Hauses im Sommer. Damit hat er eine grosse Bedeutung für das Handlungsfeld 'Wohlbefinden, Gesundheit', aber auch das Handlungsfeld 'Betriebsenergie', da eine aktive Kühlung vermieden werden kann und im Winter die [passive Sonnenenergienutzung](#page-51-0) möglich ist, mit welcher der Heizwärmebedarf gesenkt werden kann.

Mit der Auswahl der geeigneten Baustoffe mit dem entsprechend niedrigen [g-Wert](#page-99-0) und dem richtigen Gebrauch des Sonnenschutzes kann der sommerliche Wärmeschutz ([sommerlicher](#page-134-0) [Wärmeschutz](#page-134-0)) gewährleistet werden; womit das Handlungsfeld 'Baustoffe' betroffen ist.

# <span id="page-133-0"></span>**Weiterführende Begriffe**

[ [Nachtauskühlung,](#page-141-0) [interne Wärmegewinne](#page-96-0), [passive Sonnenenergienutzung](#page-51-0), [g-Wert,](#page-99-0) [sommerlicher](#page-134-0) [Wärmeschutz](#page-134-0) 1

Nachfolgender Begriff im Themenbereich Sommerlicher Wärmeschutz: [sommerlicher](#page-134-0)

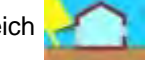

### **[Wärmeschutz](#page-134-0)**

Zurück zu [alphabetische Reihenfolge](#page-8-0) oder [Erläuterungen zu schematische Darstellung eines](#page-3-0) [Bauablaufs](#page-3-0) oder zur Nachhaltigkeitsrosette unter http://www.sses-net.ch/sses-wiki/ nk[rosette\\_menu\\_2011.php](#page-12-0) <sup>[2</sup>] (erscheint oberhalb des Wikis) oder [3 Themenbereiche](#page-6-0)

## <span id="page-133-1"></span>**Quellen**

[Menti 2010] Prof. Urs-Peter Menti, Hochschule Luzern HSLU, Leiter Zentrum für Integrale Gebäudetechnik ZIG, Zitat für das Nachschlagewerk der SSES, November 2010

[Seilnacht 2010] "Licht", Thomas Seilnacht, 2010, <http://www.seilnacht.com/Lexikon/Licht.htm> & Stand 3.3.10, 18h20

[Minergie® 2010] Sonnenschutz mit Qualitätsgarantie, Fachartikel Minergie Fassade 1/2010,[http://www.minergie.ch/dokumente\\_module.html#minergie-modul-sonnenschutz919](http://www.minergie.ch/dokumente_module.html#minergie-modul-sonnenschutz919) 图, Stand 13.02.10, 16h32

[Rothweiler 2002] An einem effektiven Sonnenschutz kommt keine Glasfassade vorbei, Beat Rothweiler, dipl. Ing. HTL, Gartenmann Engineering AG, Basel, 23. Mai 2002, [http://www.rolladenag.ch/d/wissenswertes/effektiver\\_sonnenschutz.shtml?navid=125](http://www.rolladenag.ch/d/wissenswertes/effektiver_sonnenschutz.shtml?navid=125) & Stand 13.02.10, 18h00

## **Links**

<http://www4.architektur.tu-darmstadt.de/powerhouse>d

[http://www.minergie.ch/dokumente\\_module.html](http://www.minergie.ch/dokumente_module.html) 图

[http://www.rolladenag.ch](http://www.rolladenag.ch/)

21.01.11 em

<span id="page-133-2"></span>Diese Seite wurde zuletzt am 22. April 2011 um 08:57 Uhr geändert. Diese Seite wurde bisher 4.790 mal abgerufen. [Datenschutz](#page-17-0) [Über SSES-Wiki](#page-18-0) [Impressum](#page-19-0)

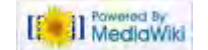

<span id="page-134-0"></span>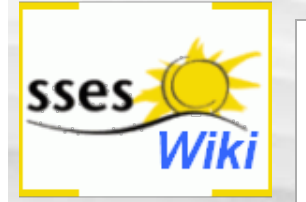

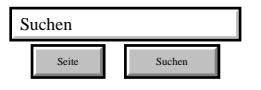

#### SSES-Wiki Navigation

- **[Home](#page-0-0)**
- **Portal-Finleitung**
- **[Erläuterungen](#page-3-0) [Bauablauf](#page-3-0)**
- [3 Themenbereiche](#page-6-0)
- [Übersicht A-Z](#page-8-0)
- [Nachhaltigkeitsrosette](#page-9-0) [zum Ausprobieren](#page-9-0) [\(Anleitung\)](#page-9-0)

#### <span id="page-134-1"></span>SSES-Wiki Tools

- [Schema Bauablauf](#page-10-0)
- **[Nachhaltigkeitsrosette](#page-12-0)**
- [Nachhaltigkeitsrosette](http://www.sses-net.ch/sses-wiki/2_xls-Nachhaltikeitsrosette.zip) [zum Ausprobieren](http://www.sses-net.ch/sses-wiki/2_xls-Nachhaltikeitsrosette.zip) [\(Excel\)](http://www.sses-net.ch/sses-wiki/2_xls-Nachhaltikeitsrosette.zip)
- [anmelden](#page-14-0)

#### Weitere

- **[Aktuelle Ereignisse](http://www.sses-net.ch/sses-wiki/index.php?title=SSES-Wiki:Aktuelle_Ereignisse)**
- **[Letzte Änderungen](#page-15-0)**
- **[Hilfe](#page-16-0)**

# Sommerlicher Wärmeschutz

*Ziel ist (beim sommerlichen Wärmeschutz), die durch die Sonneneinstrahlung verursachte Aufheizung von Gebäuden so weit zu begrenzen, dass ein behagliches Raumklima gewährleistet wird. Viele Faktoren beeinflussen den sommerlichen Wärmeschutz: Abmessungen und Grundrissformen des Raumes, Ausrichtung und Grösse der Fenster, Glasqualität und konstruktive Verschattung, Lüftungsverhalten, interne Wärmequellen wie Personen und Geräte sowie die Wärmespeicherkapazität der verwendeten Baustoffe. [Schneemann 2009]*

#### **Inhaltsverzeichnis** [[Verbergen](#page-134-0)]

- [1](#page-134-1) **[Einleitung](#page-134-1)**
- [2](#page-134-2) **[Erläuterungen](#page-134-2)**
- [3](#page-135-0) [Bildliche Darstellung nachhaltiger Zusammenhänge](#page-135-0)
- [4](#page-136-0) [Zusammenfassung](#page-136-0)
- [5](#page-136-1) **[Weiterführende Begriffe](#page-136-1)**
- [6](#page-136-2) [Quellen](#page-136-2)
- [7](#page-136-3) [Links](#page-136-3)

### **Einleitung**

Besonders in den neuen energieeffizienten Gebäuden ([Energieeffizienz](#page-35-0) von Gebäuden) mit ihrer sehr dichten Gebäudehülle ([thermische Gebäudehülle](#page-59-0)) und grossen, zur Sonne orientierten Fensterflächen wird der sommerliche Wärmeschutz für die Erhaltung eines behaglichen Raumklimas sehr wichtig ([thermische](#page-44-0) [Behaglichkeit](#page-44-0)). Ohne sommerlichen Wärmeschutz und eine ausreichende Lüftung (automatische [Fensterlüftung](#page-245-0) / [Komfortlüftung\)](#page-246-0) und Abkühlung über Nacht ([Nachtauskühlung\)](#page-141-0) kommt es zum sogenannten "Barackenklima", einer Überhitzung in den Wohnräumen. Mit der zunehmenden Klimaerwärmung verschärft sich dieses Problem zusätzlich. [MuKEn 2008]

Verschiedene Massnahmen tragen zum sommerlichen Wärmeschutz bei:

- [Sonnenschutz](#page-131-0) in Form äusserlicher Verschattung der transparenten Bauteile gegen Osten, Süden und Westen durch Bepflanzungen, mobile Storen oder feste Bauteile, wie Dachvorsprünge oder vorgesetzte Balkone
- Einsatz von stark wärmespeichernden Materialien ([Wärmespeicherkapazität\)](#page-103-0), wie Zement-Unterlagsböden, Steinböden, Betondecken und Kalksandstein- oder Betonwänden, die weitgehend unbedeckt bleiben müssen, damit das Eindringen der Wärme ins Material nicht behindert wird.
- zusätzliche Verwendung von [Latentwärmespeichern](#page-138-0), die tagsüber viel Wärme aufnehmen und speichern können und nachts durch eine gute Belüftung wieder "entladen" (abgekühlt) werden
- Vermeidung von internen Wärmegewinnen ([interne Wärmegewinne\)](#page-96-0) durch künstliche Beleuchtung und Geräte
- Sammlung der überhitzten Luft in einem oberen Gebäudeteil, der über Nacht sehr gut quer gelüftet und damit abgekühlt werden kann
- eine gute [Nachtauskühlung](#page-141-0) der über Tag aufgeheizten Räume
- Benutzung der Komfortlüftung, welche durch ein Erdregister gekühlte Frischluft zuführt, deren Temperatur unter der Raumtemperatur liegt

## <span id="page-134-2"></span>**Erläuterungen**

Die Massnahmen für den sommerlichen Wärmeschutz müssen so konzipiert werden, dass einerseits die Tageslichtnutzung und andererseits die [passive Sonnenenergienutzung](#page-51-0) im Winter trotzdem möglich sind. Vorgesetzte Balkone und Dachvorsprünge dürfen das Eindringen von genügend Tageslicht und der winterlich tief stehende Sonne ins Gebäude nicht verhindern. Es gilt den guten Kompromiss zwischen fest stehendem

und mobilem Sonnenschutz zu finden. Ausreichend Tageslichtausbeute kann ermöglicht werden durch die Kombination mit dem Einbau von Materialien mit hoher [Wärmespeicherkapazität](#page-103-0) oder [Latentwärmespeichern,](#page-138-0) welche die dabei zusätzlich eindringende Wärme aufnehmen können.

Sommerlicher Wärmeschutz -------------------------------------------------- winterliche passive Sonnenenergienutzung

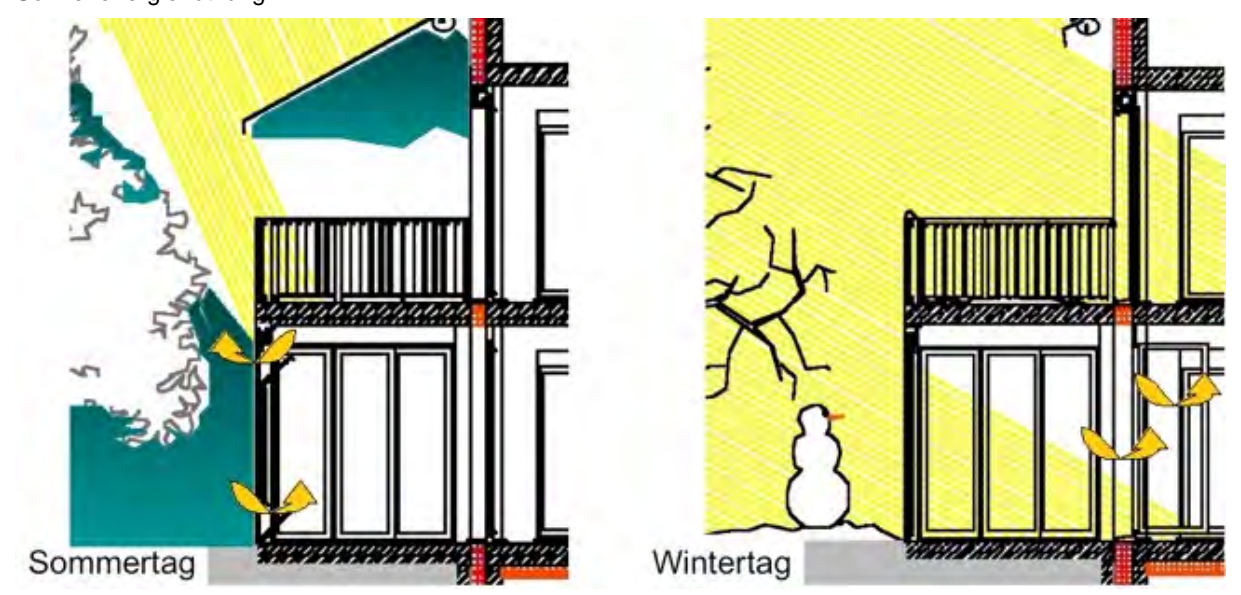

Abb. aus: Sonnenenergie – Ein Kurs von Frau zu Frau, Solarfrauen Schweiz, Eva Mertens, [SFS 2003]

Grosse Bedeutung hat vor allem die sommerliche Verschattung von Ost- und Westfassaden. Die Sonne steht im Sommer am Morgen und gegen den Abend relativ niedrig am Horizont und scheint entsprechend weit in die Räume hinein. Gerade diese Wärme kann aber nach einem heissen Tag endgültig zur Überhitzung der Innenräume führen. Wichtig ist es die [Nachtauskühlung](#page-141-0) zu ermöglichen, damit sich eine Überhitzung nicht über mehrere Tage kumulieren kann. Dies kann durch Querlüftung mit gegenüberliegenden Fenstern geschehen.

Der Einsatz von mobilen oder fest installierten Klimageräten sollte gut überdacht werden. Sie verursachen einen zusätzlichen Energieverbrauch, welcher ausserdem aufgrund geringer Energieeffizienz vieler solcher Klimageräte unnötig hoch ist. Ein sehr effizientes Kühlsystem, das mittels Erdsonde überschüssige Raumwärme ans Erdreich abgibt, erfordert weitergehende bauliche Massnahmen. Diese Wärme kann im Winter mit Hilfe einer Wärmepumpe wieder für das Haus genutzt werden. [Humm 2008]

<span id="page-135-0"></span>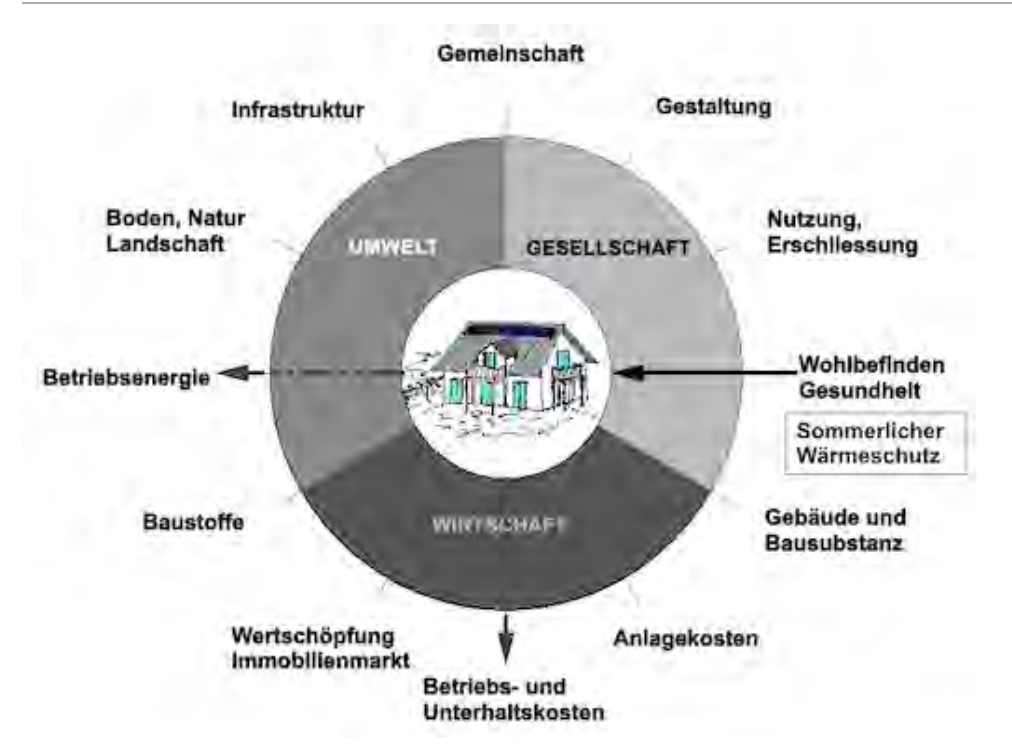

## <span id="page-136-0"></span>Zusammenfassung

Der sommerliche Wärmeschutz, Schutz vor Überhitzung des Gebäudeinneren, setzt sich aus vielen verschiedenen Massnahmen zusammen: äusserer Sonnenschutz, hohe Wärmespeicherkapazität des Gebäudes, Einsatz von Latentwärmespeichern, Vermeidung interner Wärmegewinne, sammeln von Wärme und Ausleiten durch Querlüftung in der Nacht. Alle diese Massnahmen sollten aber genügend Tageslichtausbeute und im Winter die passive Sonnenenergienutzung ermöglichen. Damit kann ein Maximum an Energieeffizienz, die Vermeidung von aktiver Kühlung und künstlicher Beleuchtung am Tag, die Gewinnung winterlicher Sonnenenergie sowie die thermische Behaglichkeit in den Innenräumen, erreicht werden.

Einzuordnen ist der sommerliche Wärmeschutz im Handlungsfeld 'Wohlbefinden, Gesundheit', weil er den Komfort einer ausgeglichenen Innenraumtemperatur für die Bewohner ermöglicht. Weitere Auswirkungen sind die Minimierung des Betriebsenergiebedarfs und damit der Betriebskosten, womit die Handlungsfelder 'Betriebsenergie' und Betriebs- und Unterhaltskosten' betroffen sind.

## <span id="page-136-1"></span>**Weiterführende Begriffe**

[ [Energieeffizienz](#page-35-0), [Sonnenschutz,](#page-131-0) [thermische Behaglichkeit](#page-44-0), [Wärmespeicherkapazität,](#page-103-0) [Komfortlüftung](#page-246-0), automatische [Fensterlüftung,](#page-245-0) [Latentwärmespeicher](#page-138-0), [Nachtauskühlung,](#page-141-0) [interne Wärmegewinne](#page-96-0), [passive](#page-51-0) [Sonnenenergienutzung](#page-51-0) ]

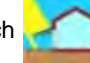

Nachfolgender Begriff im Themenbereich Sommerlicher Wärmeschutz: [Latentwärmespeicher](#page-138-0) -

vorhergehender Begriff [Sonnenschutz](#page-131-0)

Zurück zu [alphabetische Reihenfolge](#page-8-0) oder [Erläuterungen zu schematische Darstellung eines Bauablaufs](#page-3-0) oder zur Nachhaltigkeitsrosette unter [http://www.sses-net.ch/sses-wiki/\\_\\_nk-rosette\\_menu\\_2011.php](#page-12-0) 图 (erscheint oberhalb des Wikis) oder [3 Themenbereiche](#page-6-0)

### <span id="page-136-2"></span>**Quellen**

[Schneemann 2009] Sonnenschutz für kühle Köpfe, Lioba Schneemann, aus: [http://www.csd.ch/uploads/tx\\_rbalistfiles/sonnenschutz.pdf](http://www.csd.ch/uploads/tx_rbalistfiles/sonnenschutz.pdf) A, Stand 13.2.10

[MuKEn 2008] Kommentare zum sommerlichen Wärmeschutz, Mustervorschriften der Kantone im Energiebereich, 2008

[SFS 2003] Sonnenenergie – Ein Kurs von Frau zu Frau, Solarfrauen Schweiz, Modul 2: Passive Solarenergie – Grundlagen, Eva Mertens, 2003

[Humm 2008] Sommerlicher Wärmeschutz, Othmar Humm, NZZ domizil, 11.07.08, [http://design.nzzdomizil.ch/interiordesign/dossiers/technik/technik/waermeschutz\\_1.781181.html](http://design.nzzdomizil.ch/interiordesign/dossiers/technik/technik/waermeschutz_1.781181.html) & Freitag, 25. Dezember 2009, 17:48:49 Uhr

### <span id="page-136-3"></span>Links

[http://www.puren.com](http://www.puren.com/)

<http://www.endk.ch/muken.html> ?

[http://design.nzzdomizil.ch](http://design.nzzdomizil.ch/) d

[http://www.csd.ch](http://www.csd.ch/)

01.03.10 em

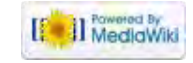

<span id="page-138-0"></span>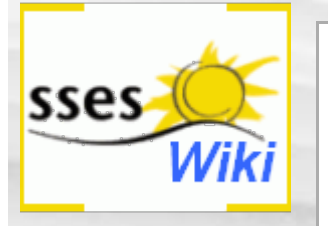

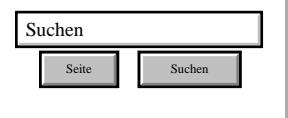

### SSES-Wiki Navigation

- **[Home](#page-0-0)**
- **[Portal-Einleitung](#page-1-0)**
- **[Erläuterungen](#page-3-0) [Bauablauf](#page-3-0)**
- [3 Themenbereiche](#page-6-0)
- [Übersicht A-Z](#page-8-0)
- [Nachhaltigkeitsrosette](#page-9-0) [zum Ausprobieren](#page-9-0) [\(Anleitung\)](#page-9-0)

### <span id="page-138-1"></span>SSES-Wiki Tools

- [Schema Bauablauf](#page-10-0)
- [Nachhaltigkeitsrosette](#page-12-0)
- [Nachhaltigkeitsrosette](http://www.sses-net.ch/sses-wiki/2_xls-Nachhaltikeitsrosette.zip) [zum Ausprobieren](http://www.sses-net.ch/sses-wiki/2_xls-Nachhaltikeitsrosette.zip) [\(Excel\)](http://www.sses-net.ch/sses-wiki/2_xls-Nachhaltikeitsrosette.zip)
- [anmelden](#page-14-0)

### **Weitere**

- **[Aktuelle Ereignisse](http://www.sses-net.ch/sses-wiki/index.php?title=SSES-Wiki:Aktuelle_Ereignisse)**
- <span id="page-138-2"></span>**[Letzte Änderungen](#page-15-0)**
- $Hilfe$

# Latentwärmespeicher

*Ein Latenwärmespeicher ist eine Einrichtung, die thermische Energie verborgen (latent vom Lateinischen latere = verborgen sein (...)), verlustarm, mit vielen Wiederholzyklen und über lange Zeit zu speichern in der Lage ist. Man nutzt so genannte phase change materials (PCM, "Phasenwechselmaterialien"), deren latente Schmelzwärme, Lösungswärme oder Absorptionswärme wesentlich größer als die spezifische Wärmekapazität der gleichen Menge eines Stoffes ohne Phasenumwandlung ist. [Wikipedia 2009]*

### **Inhaltsverzeichnis** [[Verbergen\]](#page-138-0)

- [1](#page-138-1) **[Einleitung](#page-138-1)**
- [2](#page-138-2) **[Erläuterungen](#page-138-2)**
- [3](#page-138-3) [Bildliche Darstellung nachhaltiger Zusammenhänge](#page-138-3)
- [4](#page-139-0) **[Zusammenfassung](#page-139-0)**
- [5](#page-139-1) **[Weiterführende Begriffe](#page-139-1)**
- [6](#page-139-2) **[Quellen](#page-139-2)**
- [7](#page-140-0) **[Links](#page-140-0)**

# **Einleitung**

Anhand zweier Einsatzmöglichkeiten lässt sich die Funktionsweise von Latentwärmespeichern auf einfache Art erklären: Salzhydrate in transparenten Bauteilen und Hartparaffin, in Form von Kügelchen umhüllt mit Plexiglas, in Gipsschichten. Sowohl die Salzhydrate als auch das Hartparaffin nehmen Sonnenwärme auf und verändern dabei ihren Aggregatzustand von fest zu flüssig. Zeitverzögert, in einer weiteren Phase, geben sie die gleiche Wärmemenge beim erneuten Wechsel des Aggregatzustands durch Abkühlung wieder ab. Deshalb nennt man diese Speichermaterialien auch PCM, Phase Change Materials (Phasenwechselmaterialien).

## **Erläuterungen**

Die transparenten Bauteile mit Salzhydrat-Kern und die PCM-Gipsplatten oder -putze ermöglichen eine zeitverzögerte Abgabe der aufgefangenen Wärme an den Innenraum. Im Sommer muss diese Wärme durch eine gute [Nachtauskühlung](#page-141-0) nach Aussen geleitet werden.

In der [Solararchitektur](#page-108-0) mit grossen Verglasungen für die [passive Sonnenenergienutzung](#page-51-0) sind solche "PCM-Fenster" eine gute Ergänzung. Sie helfen eine sommerliche Überhitzung der Innenräume zu verhindern ([sommerlicher Wärmeschutz\)](#page-134-0), ermöglichen die Nutzung des Tageslichts und sie bieten im Winter eine zusätzliche Wärmeabgabe nach Sonnenuntergang. In Kombination mit einer Isolierverglasung wirkt ein PCM-Fenster auch noch wärmedämmend. Es kann also 4 Funktionen wahrnehmen: [Wärmedämmung](#page-68-0), Überhitzungsschutz, Energieumwandlung und speicherung. [Glassx AG 2009]

<span id="page-138-3"></span>Die PCM-Gipsplatten oder -putze hingegen eignen sich sehr gut für den Innenausbau und wirken dann im Sommer wie im Winter als temperaturausgleichende Wärmespeicher. Eine 1.5 cm dicke PCM-Gipsplatte hat die gleiche [Wärmespeicherkapazität](#page-103-0) wie eine 15 cm dicke Betonwand. [Zeit-Online 2009]

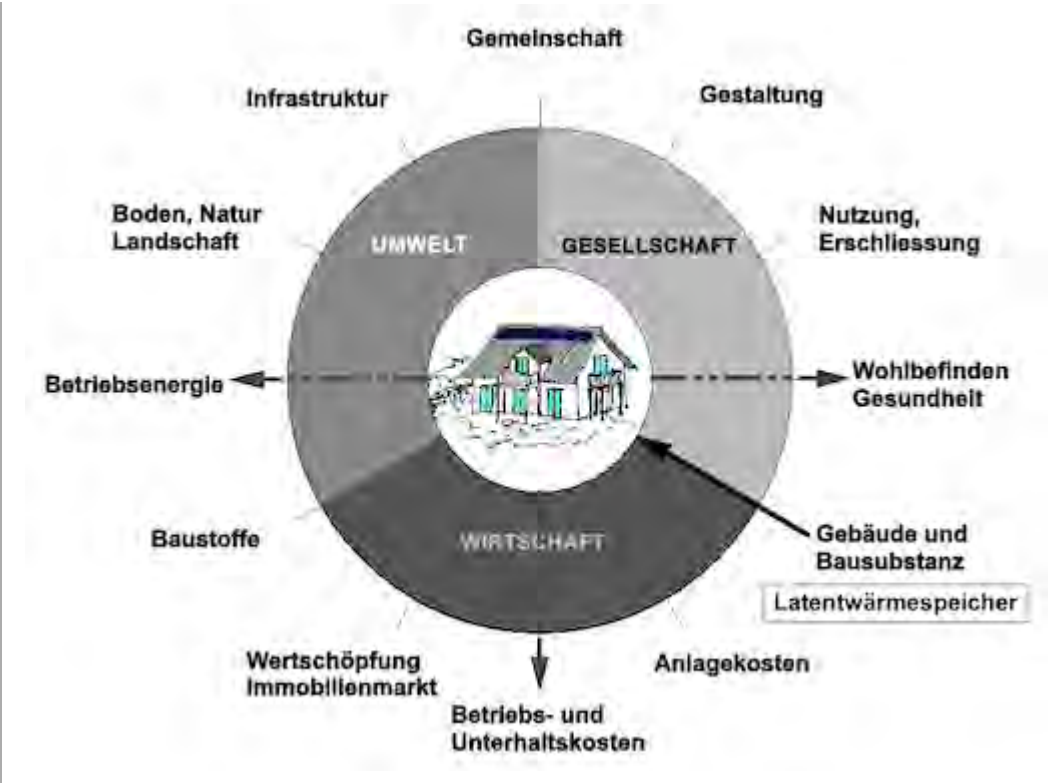

# <span id="page-139-0"></span>**Zusammenfassung**

Latentwärmespeicher, auch Phase Change Materials genannt, bieten die Möglichkeit am Tag Sonnenenergie zu speichern, damit eine innere Überhitzung des Hauses vermieden wird und diese Wärme nachts wieder abzugeben: Im Winter direkt an die Innenräume, im Sommer durch Querlüftung nach Aussen ([Nachtauskühlung\)](#page-141-0).

Diese Wärmespeicher sind als spezielle Bestandteile der Bausubstanz dem Handlungsfeld 'Gebäude- und Bausubstanz' zugeordnet und haben durch ihre energieliefernde bzw. -ableitende Funktion Wechselwirkungen mit den Handlungsfeldern 'Betriebsenergie', 'Betriebs- und Unterhaltskosten' sowie 'Wohlbefinden, Gesundheit'.

# <span id="page-139-1"></span>**Weiterführende Begriffe**

[ [Solararchitektur](#page-108-0), [passive Sonnenenergienutzung](#page-51-0), [sommerlicher Wärmeschutz](#page-134-0), [Wärmedämmung,](#page-68-0) [Wärmespeicherkapazität](#page-103-0), [Nachtauskühlung](#page-141-0) ]

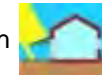

Nachfolgender Begriff im Themenbereich Sommerlicher Wärmeschutz: [Nachtauskühlung](#page-141-0) -

vorhergehender Begriff [sommerlicher Wärmeschutz](#page-134-0)

Zurück zu [alphabetische Reihenfolge](#page-8-0) oder [Erläuterungen zu schematische Darstellung eines](#page-3-0) [Bauablaufs](#page-3-0) oder zur Nachhaltigkeitsrosette unter http://www.sses-net.ch/sses-wiki/\_nk[rosette\\_menu\\_2011.php](#page-12-0) 图 (erscheint oberhalb des Wikis) oder [3 Themenbereiche](#page-6-0)

# <span id="page-139-2"></span>**Quellen**

[Wikipedia 2009] Seite "Latentwärmespeicher". In: Wikipedia, Die freie Enzyklopädie. Bearbeitungsstand: 22. Dezember 2009, 14:37 UTC. URL: [http://de.wikipedia.org/w/index.php?](http://de.wikipedia.org/w/index.php?title=Latentw%C3%A4rmespeicher&oldid=68317589) [title=Latentw%C3%A4rmespeicher&oldid=68317589](http://de.wikipedia.org/w/index.php?title=Latentw%C3%A4rmespeicher&oldid=68317589) (Abgerufen: 23. Dezember 2009, 20:24 UTC)

[Glassx AG 2009] Glassx, in der Zeitschrift "Glaswelt", Gentner Verlag, April 2009

[Zeit-Online 2009] Neuer Wärmepuffer – Wärme aus der Wand, Zeit Online – Umwelt, 2009, <http://www.zeit.de/2009/50/TiT-Phasenwechseldaemmstoffe?page=all> & Stand 1.3.10, 20h25

## <span id="page-140-0"></span>**Links**

[http://www.wikipedia.de](http://www.wikipedia.de/) [http://www.glassx.ch](http://www.glassx.ch/) & [http://www.glaswelt.de](http://www.glaswelt.de/) <http://www.zeit.de/2009> 01.03.10 em

Diese Seite wurde zuletzt am 22. April 2011 um 09:23 Uhr geändert. Diese Seite wurde bisher 6.755 mal abgerufen. [Datenschutz](#page-17-0) [Über SSES-Wiki](#page-18-0) [Impressum](#page-19-0)

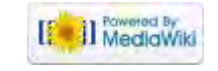

<span id="page-141-0"></span>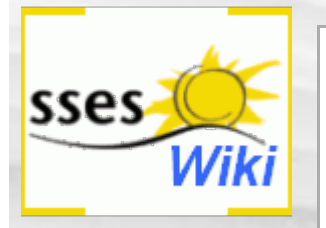

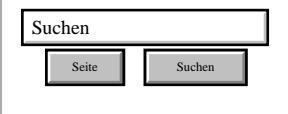

### SSES-Wiki Navigation

- **[Home](#page-0-0)**
- **[Portal-Einleitung](#page-1-0)**
- **[Erläuterungen](#page-3-0) [Bauablauf](#page-3-0)**
- [3 Themenbereiche](#page-6-0)
- [Übersicht A-Z](#page-8-0)
- <span id="page-141-1"></span>■ [Nachhaltigkeitsrosette](#page-9-0) [zum Ausprobieren](#page-9-0) [\(Anleitung\)](#page-9-0)

### SSES-Wiki Tools

- [Schema Bauablauf](#page-10-0)
- [Nachhaltigkeitsrosette](#page-12-0)
- <span id="page-141-2"></span>■ [Nachhaltigkeitsrosette](http://www.sses-net.ch/sses-wiki/2_xls-Nachhaltikeitsrosette.zip) [zum Ausprobieren](http://www.sses-net.ch/sses-wiki/2_xls-Nachhaltikeitsrosette.zip) [\(Excel\)](http://www.sses-net.ch/sses-wiki/2_xls-Nachhaltikeitsrosette.zip)

[anmelden](#page-14-0)

### **Weitere**

- **[Aktuelle Ereignisse](http://www.sses-net.ch/sses-wiki/index.php?title=SSES-Wiki:Aktuelle_Ereignisse)**
- **[Letzte Änderungen](#page-15-0)**
- <span id="page-141-3"></span> $Hilfe$

# Nachtauskühlung

*Freie Nachtauskühlung ist eine einfache Form der Vermeidung von Überhitzung. Sie macht sich die geringere Nachttemperatur in vielen Klimazonen zunutze. Über Lüftungsklappen in der Fassade kann die erwärmte Luft entweichen und kühle Luft nachströmen. [FGee 2004]*

**Inhaltsverzeichnis** [[Verbergen\]](#page-141-0)

- [1](#page-141-1) [Einleitung](#page-141-1)
- [2](#page-141-2) [Erläuterungen](#page-141-2)
- [3](#page-141-3) [Bildliche Darstellung nachhaltiger Zusammenhänge](#page-141-3)
- [4](#page-142-0) [Zusammenfassung](#page-142-0)
- [5](#page-142-1) [Weiterführende Begriffe](#page-142-1)
- [6](#page-142-2) [Quellen](#page-142-2)
- [7](#page-143-0) [Links](#page-143-0)

## **Einleitung**

Die Nachtauskühlung ist eine wichtige Komponente des sommerlichen Wärmeschutzes ([sommerlicher Wärmeschutz](#page-134-0)). An heissen Tagen aufgewärmte Räume und Bauteile werden über eine Querlüftung, durch Fenster oder Lüftungsklappen, mit Hilfe der niedrigeren Nachttemperaturen wieder abgekühlt. So kann sich eine Überhitzung nicht über mehrere Tage steigern.

## Erläuterungen

Für eine rasche Nachtauskühlung werden grössere Luftwechsel benötigt. Deshalb ist die Anordnung sich gegenüberliegender Fenster oder Lüftungsklappen in den Fassaden eine wichtige Voraussetzung dafür. [Edition Minergie® 2009]

Eine spezielle Gruppe neuer Bauteile oder Materialien mit hoher [Wärmespeicherkapazität](#page-103-0) bilden die [Latentwärmespeicher](#page-138-0) oder Phase Change Materials (PCM), deutsch: Phasenwechselmaterialien. Sie nehmen am Tag Sonnenwärme auf und geben sie bei kühleren Umgebungstemperaturen abends und nachts wieder ab. Im Sommer müssen sie, um eine Überhitzung der Innenräume zu vermeiden, durch Nachtauskühlung entladen werden, damit sie am folgenden Tag wieder von neuem Sonnenenergie aufnehmen können.

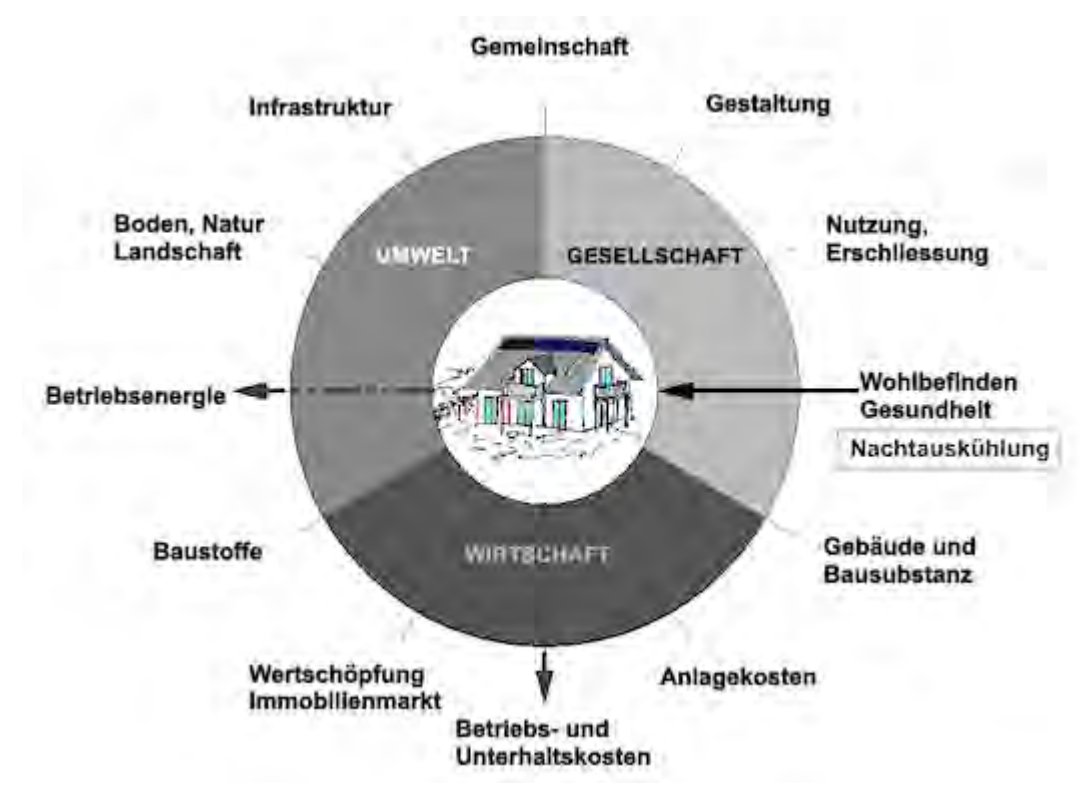

## <span id="page-142-0"></span>Zusammenfassung

Die Nachtauskühlung im Sommer aufgewärmter Innenräume und Bauteile, z.B. auch [Latentwärmespeichern](#page-138-0), erfolgt über Querlüftung mit Fenstern oder Lüftungsklappen. Sie ist eine wichtige Massnahme des sommerlichen Wärmeschutzes ([sommerlicher Wärmeschutz\)](#page-134-0), denn sie verhindert eine Kumulierung der Überhitzung des Gebäudeinneren über mehrere Tage hinweg und damit den Einsatz aktiver Kühlung für eine behagliche Innenraumtemperatur ([thermische](#page-44-0) [Behaglichkeit\)](#page-44-0).

Die Nachtauskühlung bewirkt eine Komfortverbesserung für die Bewohnerinnen und Bewohner eines Hauses und wird deshalb dem Handlungsfeld 'Wohlbefinden, Gesundheit' zugeordnet.

Auswirkungen hat sie auf die [Betriebsenergie](#page-89-0) durch Vermeidung von Energieeinsatz zum Kühlen. Damit unterstützt sie auch die Minimierung der [Betriebskosten,](#page-126-0) was Wechselwirkungen mit den Handlungsfeldern 'Betriebsenergie' sowie 'Betriebs- und Unterhaltskosten' hat.

# <span id="page-142-1"></span>Weiterführende Begriffe

[ [sommerlicher Wärmeschutz](#page-134-0), [Wärmespeicherkapazität,](#page-103-0) [Latentwärmespeicher,](#page-138-0) [Betriebsenergie](#page-89-0), [Betriebskosten,](#page-126-0) [thermische Behaglichkeit](#page-44-0) ]

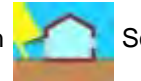

Nachfolgender Begriff im Themenbereich Sommerlicher Wärmeschutz: [thermische](#page-44-0)

[Behaglichkeit](#page-44-0) - vorhergehender Begriff [Latentwärmespeicher](#page-138-0)

Zurück zu [alphabetische Reihenfolge](#page-8-0) oder [Erläuterungen zu schematische Darstellung eines](#page-3-0) [Bauablaufs](#page-3-0) oder zur Nachhaltigkeitsrosette unter http://www.sses-net.ch/sses-wiki/\_nk[rosette\\_menu\\_2011.php](#page-12-0) <sup>[2]</sup> (erscheint oberhalb des Wikis) oder [3 Themenbereiche](#page-6-0)

<span id="page-142-2"></span>**Quellen** 

<span id="page-143-0"></span>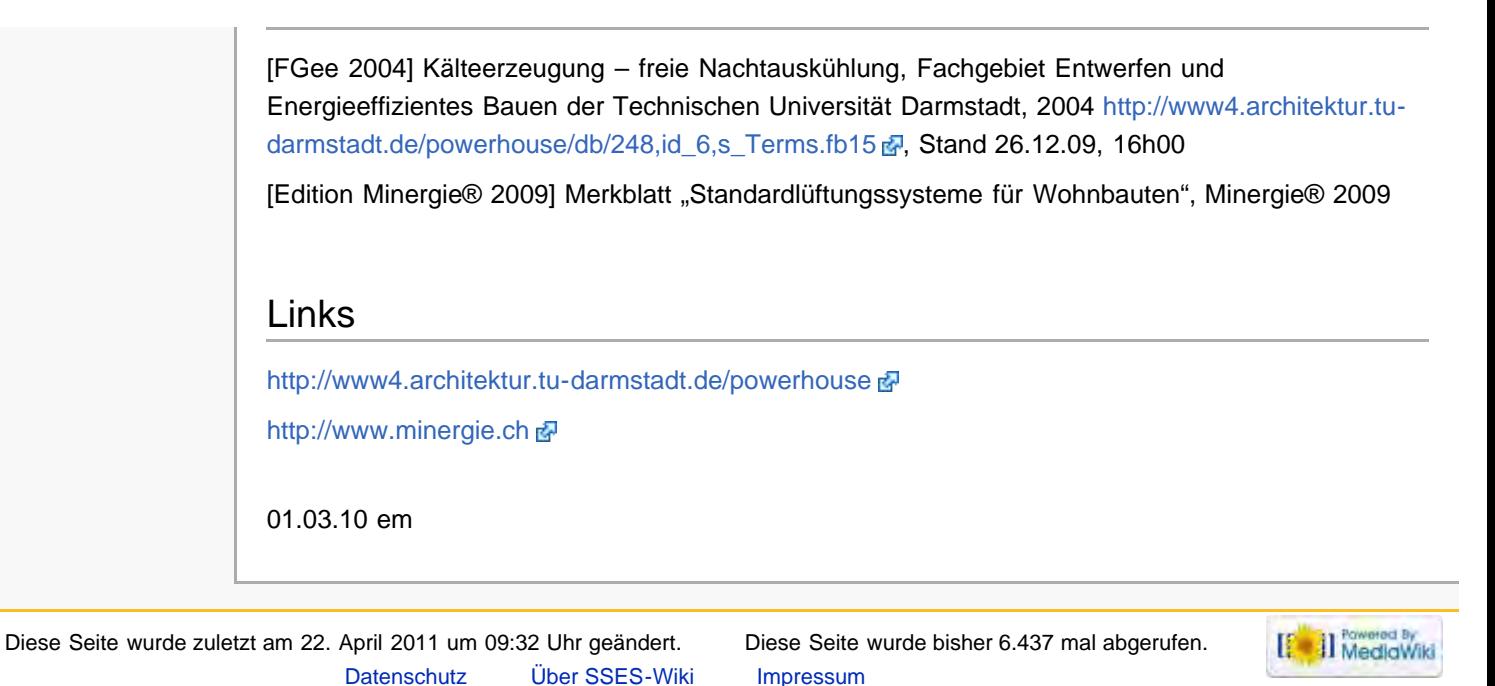
<span id="page-144-3"></span><span id="page-144-0"></span>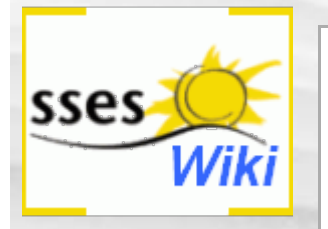

#### Suche

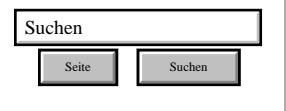

#### SSES-Wiki Navigation

- **[Home](#page-0-0)**
- **[Portal-Einleitung](#page-1-0)**
- **[Erläuterungen](#page-3-0) [Bauablauf](#page-3-0)**
- [3 Themenbereiche](#page-6-0)
- [Übersicht A-Z](#page-8-0)
- [Nachhaltigkeitsrosette](#page-9-0) [zum Ausprobieren](#page-9-0) [\(Anleitung\)](#page-9-0)

#### <span id="page-144-1"></span>SSES-Wiki Tools

- [Schema Bauablauf](#page-10-0)
- [Nachhaltigkeitsrosette](#page-12-0) ■ [Nachhaltigkeitsrosette](http://www.sses-net.ch/sses-wiki/2_xls-Nachhaltikeitsrosette.zip)
- [zum Ausprobieren](http://www.sses-net.ch/sses-wiki/2_xls-Nachhaltikeitsrosette.zip) [\(Excel\)](http://www.sses-net.ch/sses-wiki/2_xls-Nachhaltikeitsrosette.zip)

[anmelden](#page-14-0)

#### **Weitere**

- **[Aktuelle Ereignisse](http://www.sses-net.ch/sses-wiki/index.php?title=SSES-Wiki:Aktuelle_Ereignisse)**
- **[Letzte Änderungen](#page-15-0)**
- <span id="page-144-2"></span> $Hilfe$

# Cradle to Cradle

Cradle to Cradle (Von der Wiege zur Wiege)

*Cradle to Cradle Design gestaltet menschliche Lebensstile und industrielle Fertigungsprozesse nach dem Vorbild natürlicher Prozesse, in denen alle Materialien als Nährstoffe betrachtet werden, die fortwährend in zwei geschlossenen Kreisläufen fließen: dem biologischen Kreislauf und dem technischen Kreislauf. [Braungart, McDonough 2009]*

#### **Inhaltsverzeichnis** [[Verbergen\]](#page-144-0)

- [1](#page-144-1) [Einleitung](#page-144-1)
- [2](#page-144-2) [Erläuterungen](#page-144-2)
- [3](#page-145-0) [Bildliche Darstellung nachhaltiger Zusammenhänge](#page-145-0)
- [4](#page-145-1) [Zusammenfassung](#page-145-1)
- [5](#page-145-2) [Weiterführende Begriffe](#page-145-2)
- [6](#page-145-3) [Quellen](#page-145-3)
- [7](#page-146-0) [Links](#page-146-0)

### **Einleitung**

Die Cradle to Cradle-Idee basiert auf der Beobachtung und Nachahmung der verschwenderischen, nützlichen, aber nie schädlichen Vielfalt und Fülle in der Natur. Prägnantes Beispiel ist der Lebenszyklus eines Kirschbaums. Er produziert im Laufe seines Lebens Unmengen von Blüten, Blättern und Kirschen. Damit setzt er nicht nur Sonnenlicht in Nahrung für Mensch, Tier und Pflanzen seiner Umgebung um, sondern bietet auch Lebensraum für Insekten und Vögel, bildet Sauerstoff und bindet Kohlenstoff. Selbst seine scheinbar viel zu grosse Produktion von Blüten wird doch wieder sinnvoll in einen Kreislauf eingebunden und gebraucht (Kompost für den Boden). Die Kreisläufe schliessen sich: von der Wiege zur Wiege, für einen neuen Nutzen, statt von der Wiege zum Grab.

Öko-Effektivität ist das Ziel von Cradle to Cradle-Design: schlussendlich sollen nur noch Güter und Dienstleistungen angeboten werden, deren Produktion und Gebrauch in Kreisläufen stattfinden ohne je Umwelt und Lebewesen dieser Erde zu gefährden. Im Gegenteil, der Konsum möglichst vieler dieser Güter wirkt sich positiv auf Gesellschaft, Ökonomie und Ökologie aus.

## Erläuterungen

Aufbauend auf die Idee der nachhaltigen Lebensweise, die nach der Effizienz der Dinge verlangt, gelangen die Initiatoren von Cradle to Cradle, Prof. Michael Braungart und der Architekt William McDonough, zum Schluss die Dinge müssen effektiv gestaltet werden, nicht nur effizient.

Voraussetzung dafür ist die Entwicklung von Materialien, deren Produktion und Gebrauch keine toxischen Reaktionen hervorrufen. Sie müssen in biologische und technische Kreisläufe eingebunden werden. Es entstehen niemals Abfall und [Schadstoffe,](#page-178-0) immer nur gebrauchsfähige lebensfreundliche Wertstoffe.

Einige erste Firmen haben sich mit dem Cradle to Cradle-Design zertifizieren lassen. Darunter auch Baustoff-Hersteller. Vor allem in den Niederlanden und den USA gibt es bereits Teppichhersteller, deren Ware nach Gebrauch zurückgenommen und vollständig recycelt wird. Auch Möbel oder ganze Häuser aus Holz, die in ihre recycelbaren Einzelteile zerlegt werden können sind bereits auf dem Markt erhältlich. [Braungart, McDonough 2009]

Cradle to Cradle ist eine neue Idee, die unsere gewohnte Welt völlig auf den Kopf stellen könnte,

wenn alle mitmachen und sich anstecken lassen von dieser nach Kreativität und Initiative verlangenden Weltanschauung. Sie kehrt die oft als einschränkend empfundene und auf Sparsamkeit bedachte Philosophie der [Nachhaltigkeit](#page-23-0) ins Positive um, mit einem optimistisch und kreativ in die gesunde, verschwenderische Zukunft gerichteten Denken.

<span id="page-145-0"></span>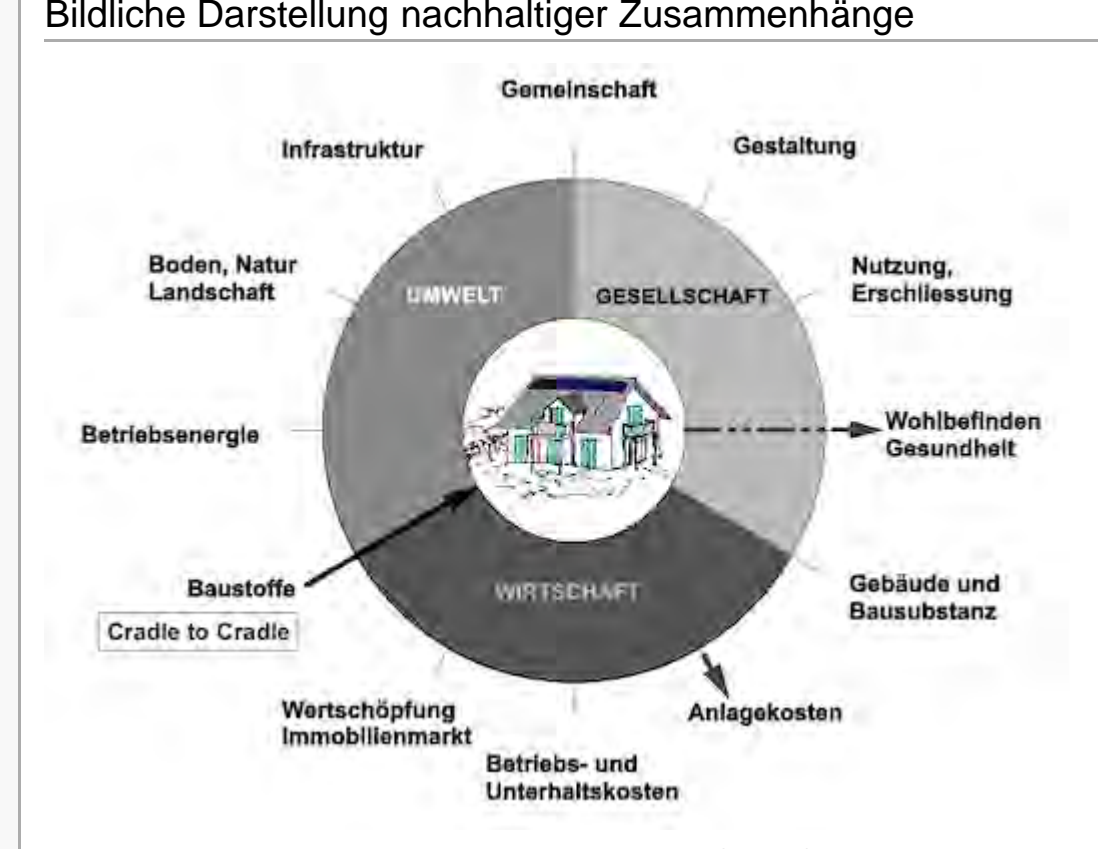

Abb.: Die Nachhaltigkeitsrosette, erweitert mit Verweisen (Pfeilen) auf Wechselwirkungen mit anderen Handlungsfeldern (entwickelt von Prof. Alfred Breitschmid, Berner Fachhochschule BFH, Architektur Burgdorf, erweitert von der Autorin; siehe dazu die Erläuterungen zum Begriff [Nachhaltigkeit\)](#page-23-0)

## <span id="page-145-1"></span>Zusammenfassung

Mit dem Cradle to Cradle-Design zertifizierte Unternehmen stellen ihre Produkte in biologischen und technischen Kreisläufen her. Diese Produkte können nach Gebrauch vollständig recycelt werden. Weder während Produktion noch Gebrauch entstehen toxische Reaktionen, Abfälle und [Schadstoffe](#page-178-0).

Diese Idee für eine neue Art der Herstellung und des Recyclings von Produkten bezieht sich im Zusammenhang mit nachhaltigem Bauen vor allem auf Baumaterialien und wird deshalb dem Handlungsfeld 'Baustoffe' zugeordnet.

Auswirkungen hat diese Idee auf die [Rückbaubarkeit](#page-177-0) bzw. die [Rückbaukosten](#page-177-0) eines Hauses und den Komfort des Innenraumklimas ohne Schadstoffe und damit auf die Handlungsfelder 'Anlagekosten' und 'Wohlbefinden, Gesundheit'.

## <span id="page-145-2"></span>Weiterführende Begriffe

[ [Nachhaltigkeit,](#page-23-0) [Energieeffizienz,](#page-35-0) [Schadstoffe](#page-178-0) in Materialien, [Rückbau](#page-177-0) ]

Zurück zu [alphabetische Reihenfolge](#page-8-0) oder [Erläuterungen zu schematische Darstellung eines](#page-3-0) [Bauablaufs](#page-3-0) oder zur Nachhaltigkeitsrosette unter http://www.sses-net.ch/sses-wiki/ nk[rosette\\_menu\\_2011.php](#page-12-0) **d** (erscheint oberhalb des Wikis) oder [3 Themenbereiche](#page-6-0)

## <span id="page-145-3"></span>**Quellen**

[Braungart, McDonough 2009] Die nächste industrielle Revolution – Die cradle to cradle-

<span id="page-146-0"></span>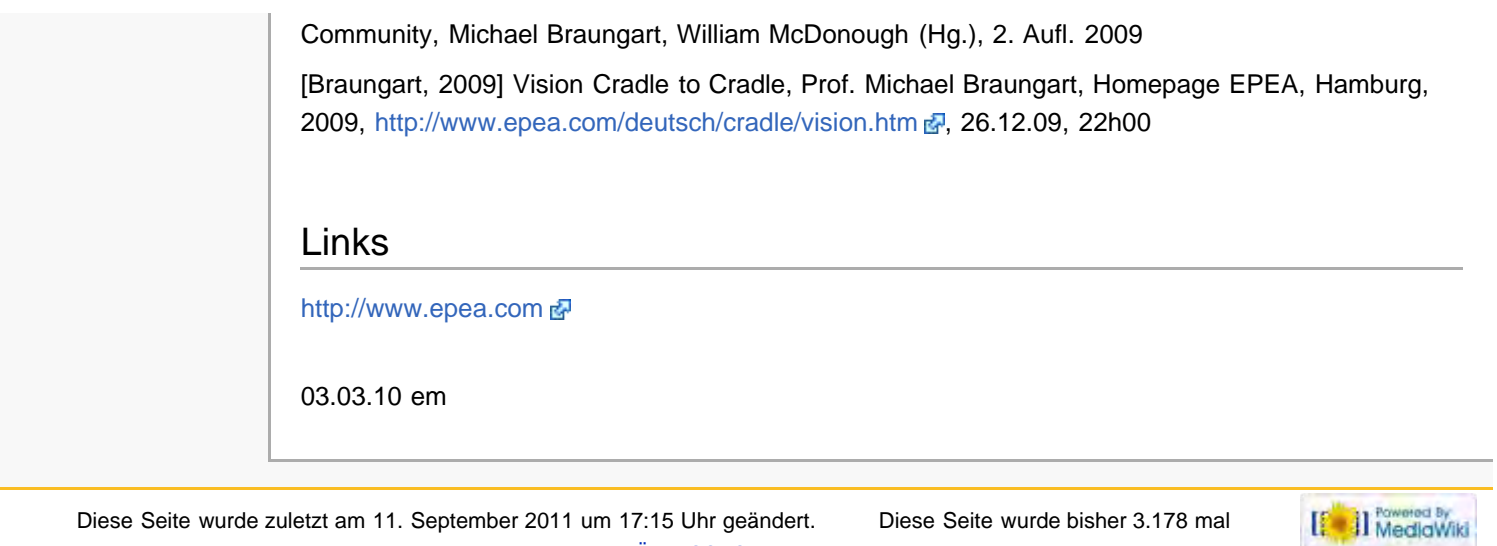

abgerufen. [Datenschutz](#page-17-0) [Über SSES-Wiki](#page-18-0) [Impressum](#page-19-0)

<span id="page-147-0"></span>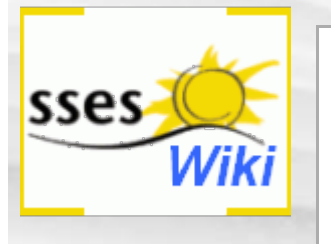

# Suche

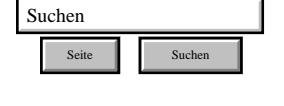

#### SSES-Wiki Navigation

- [Home](#page-0-0)
- **[Portal-Einleitung](#page-1-0)**
- **[Erläuterungen](#page-3-0) [Bauablauf](#page-3-0)**
- [3 Themenbereiche](#page-6-0)
- [Übersicht A-Z](#page-8-0)
- [Nachhaltigkeitsrosette](#page-9-0) [zum Ausprobieren](#page-9-0) [\(Anleitung\)](#page-9-0)

#### SSES-Wiki Tools

- [Schema Bauablauf](#page-10-0)
- [Nachhaltigkeitsrosette](#page-12-0)
- [Nachhaltigkeitsrosette](http://www.sses-net.ch/sses-wiki/2_xls-Nachhaltikeitsrosette.zip) [zum Ausprobieren](http://www.sses-net.ch/sses-wiki/2_xls-Nachhaltikeitsrosette.zip) [\(Excel\)](http://www.sses-net.ch/sses-wiki/2_xls-Nachhaltikeitsrosette.zip)
- [anmelden](#page-14-0)

#### Weitere

- **[Aktuelle Ereignisse](http://www.sses-net.ch/sses-wiki/index.php?title=SSES-Wiki:Aktuelle_Ereignisse)**
- **[Letzte Änderungen](#page-15-0)**
- [Hilfe](#page-16-0)

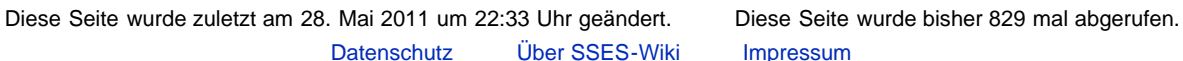

d<sub>i</sub> [Impressum](#page-19-0)

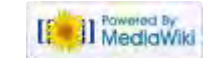

#### Liebe Leserinnen und Leser

Für dieses Handlungsfeld innerhalb der Nachhaltigkeitsrosette sind vorläufig keine oder nur sehr wenige Begriffe erläutert worden. Das spezifische Wissen der Autorin liegt im Bereich des energetischen Bauens und der erneuerbaren Energien. Fachleute die sich mit Fragen rund um Landschaft und Bodennutzung, Mobilität und Infrastruktur, Immobilienbewirtschaftung und soziale Aspekte des Bauens beschäftigen sind aufgerufen sich an der Vervollständigung der Begriffserläuterungen zur Nachhaltigkeit zu beteiligen. Nehmen Sie Kontakt mit uns auf, wir freuen uns darauf.

Sonnige Grüsse, Ihre SSES und die Autorin

<span id="page-148-0"></span>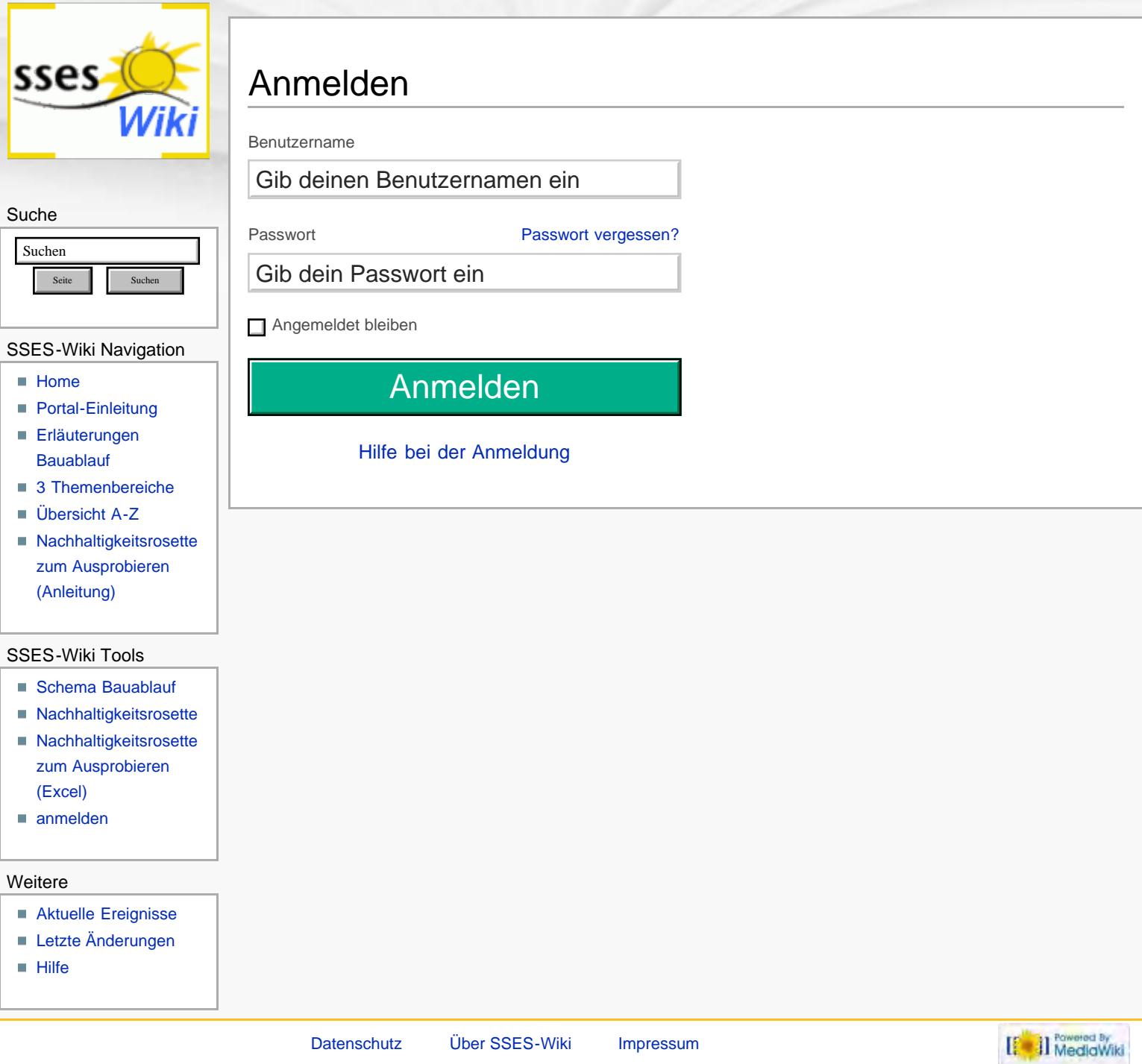

<span id="page-149-0"></span>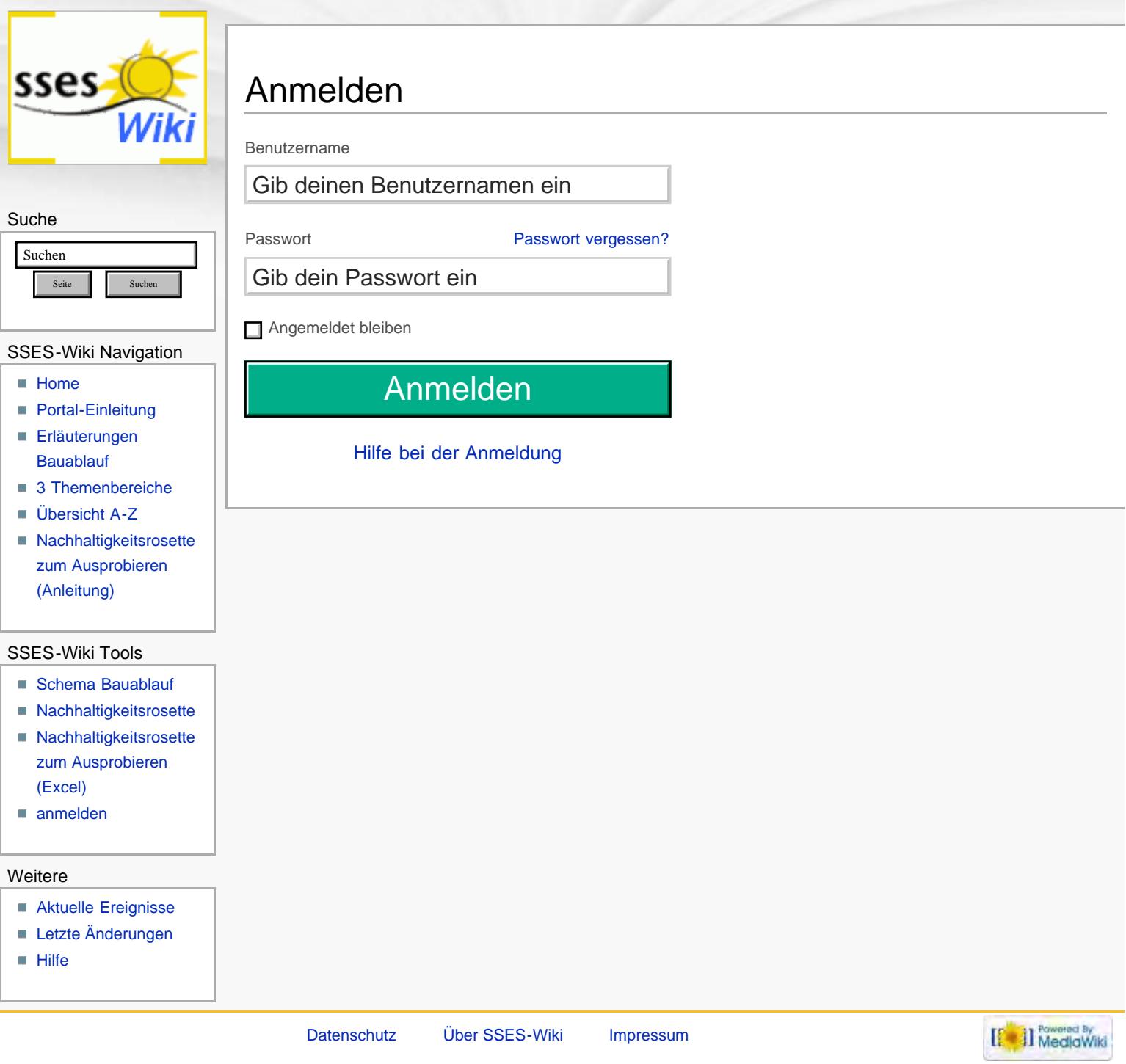

## **Ablauf nachhaltiger Modernisierungen von Einfamilienhäusern**

<span id="page-150-0"></span>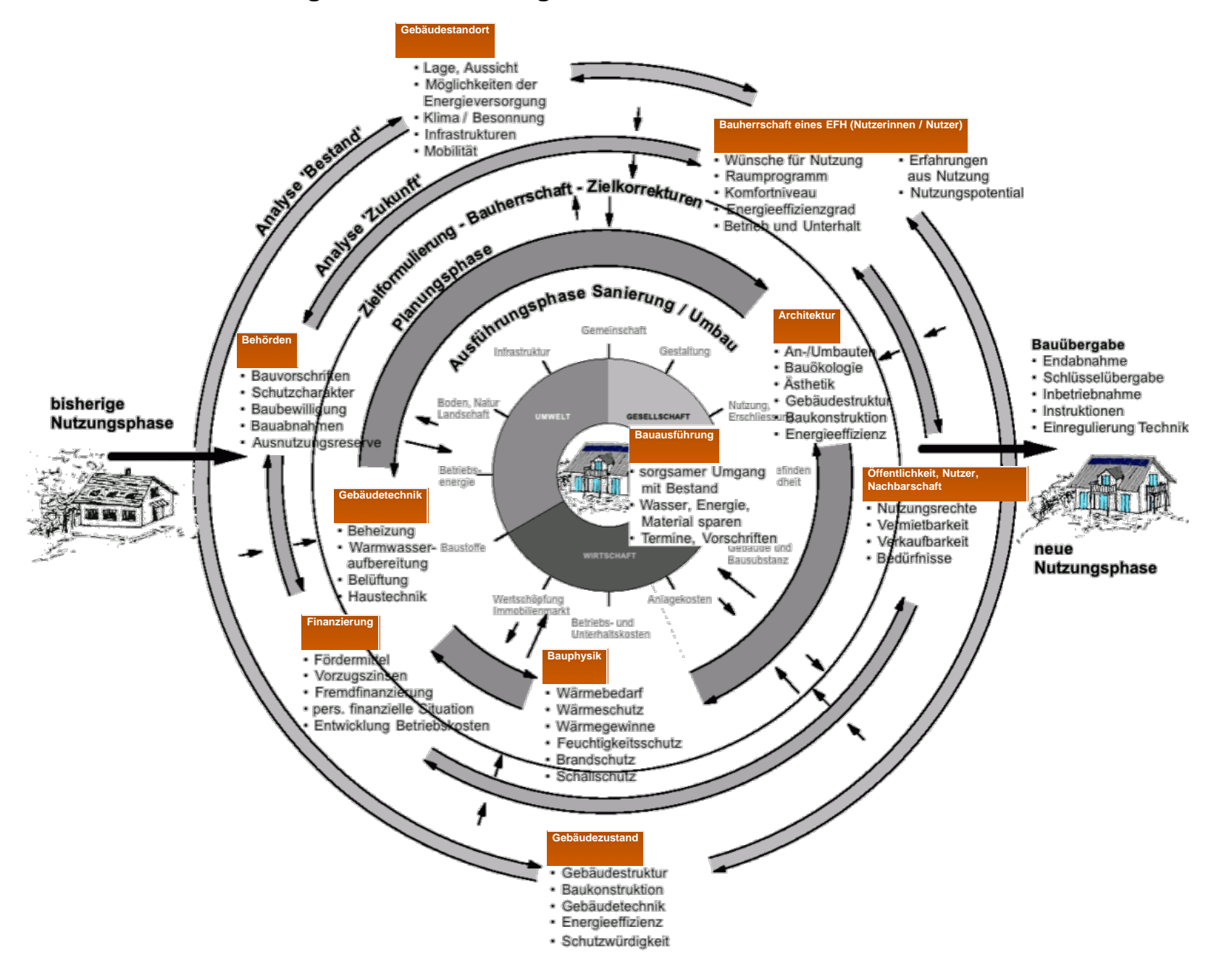

**Info/Legende:**

**Schema:** Darstellung einzelner Phasen und Entscheidungsebenen in konzentrischen Kreisen bis zur vollendeten Modernisierung im Zentrum aller nachhaltigen Überlegungen. Weiteres unter: [Erläuterungen zu schematische Darstellung eines Bauablaufs](#page-150-0)

<span id="page-151-1"></span><span id="page-151-0"></span>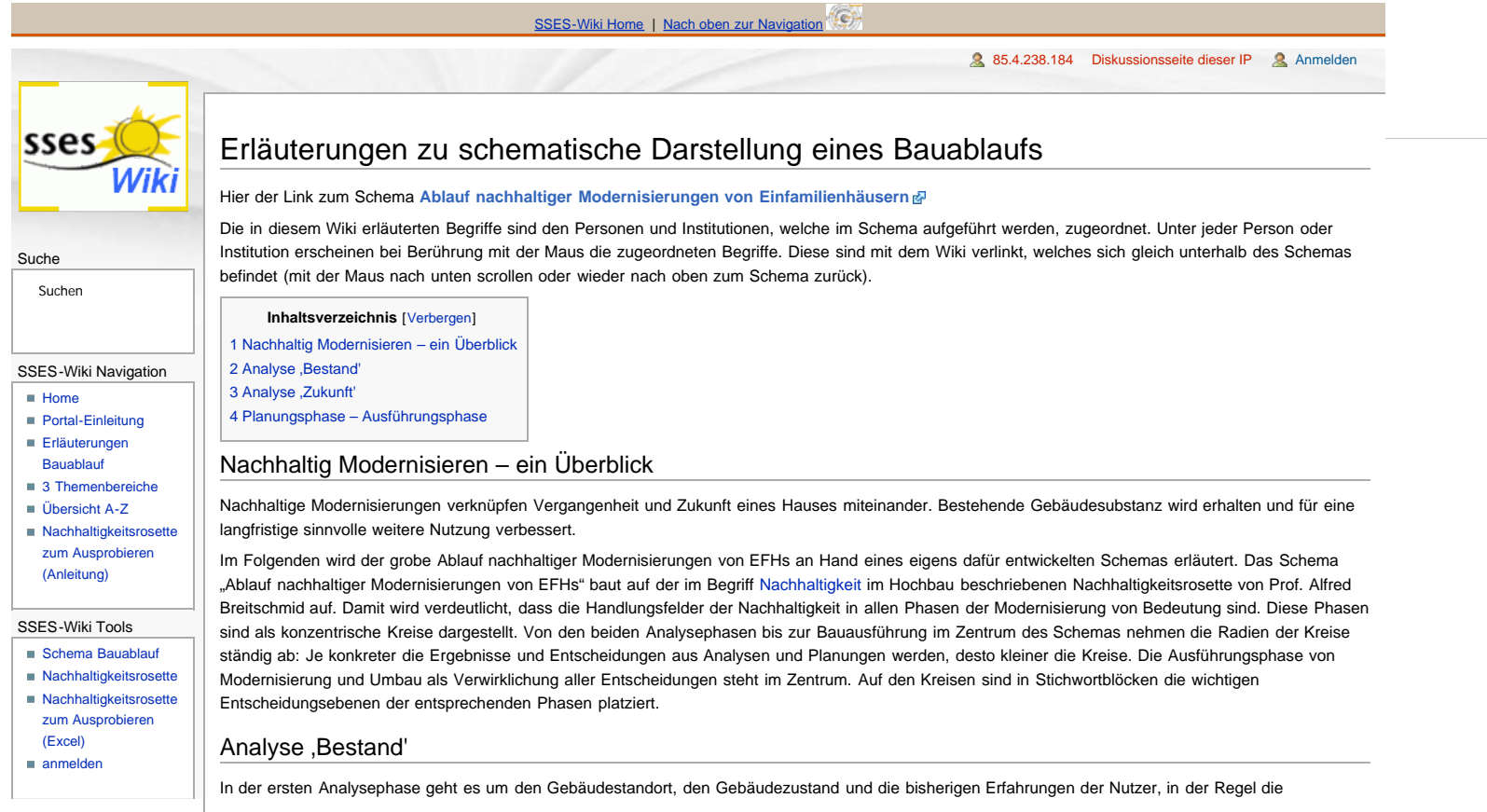

## **Ablauf nachhaltiger Modernisierungen von Einfamilienhäusern**

<span id="page-152-0"></span>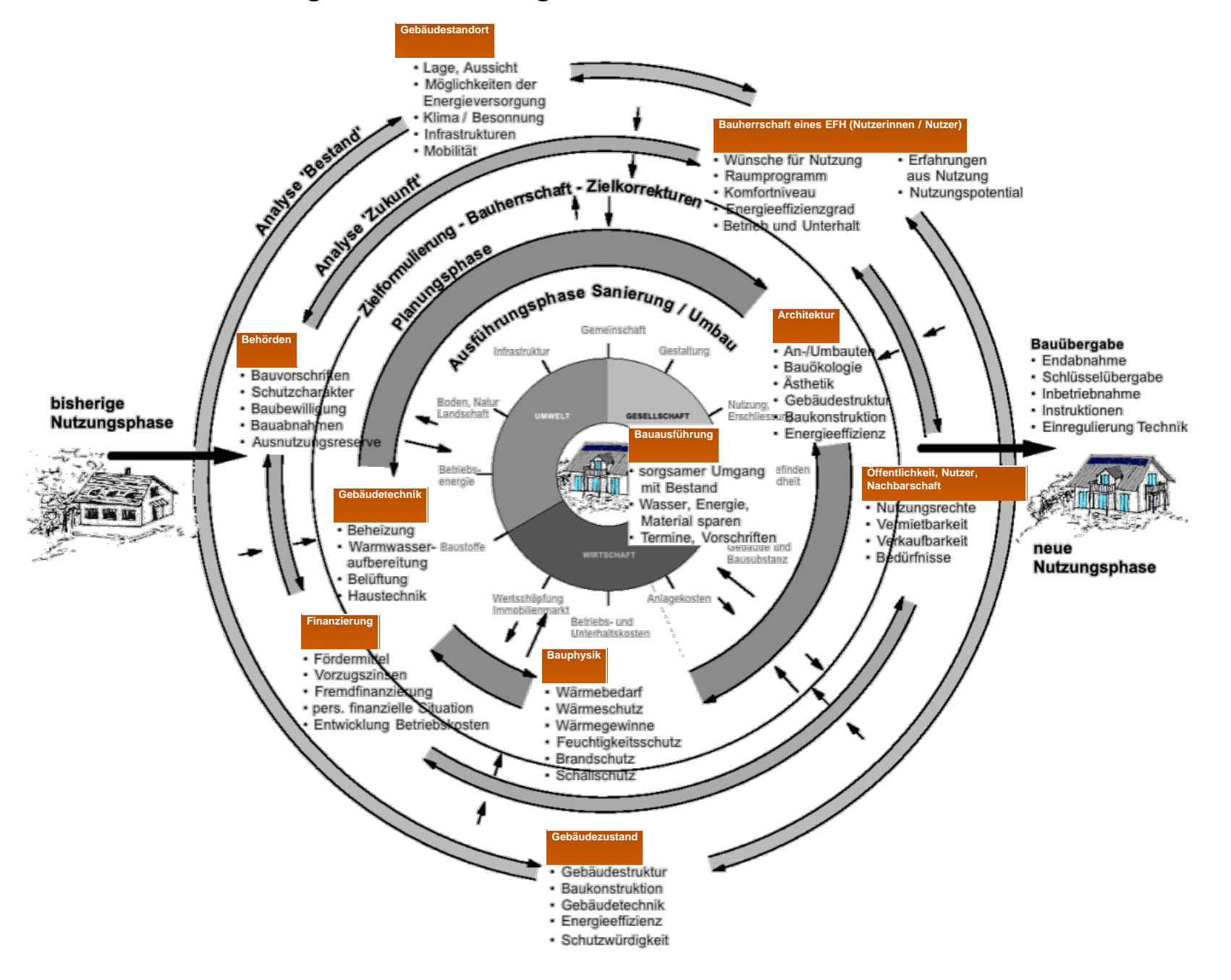

**Info/Legende:**

**Schema:** Darstellung einzelner Phasen und Entscheidungsebenen in konzentrischen Kreisen bis zur vollendeten Modernisierung im Zentrum aller nachhaltigen Überlegungen. Weiteres unter: [Erläuterungen zu schematische Darstellung eines Bauablaufs](#page-150-0)

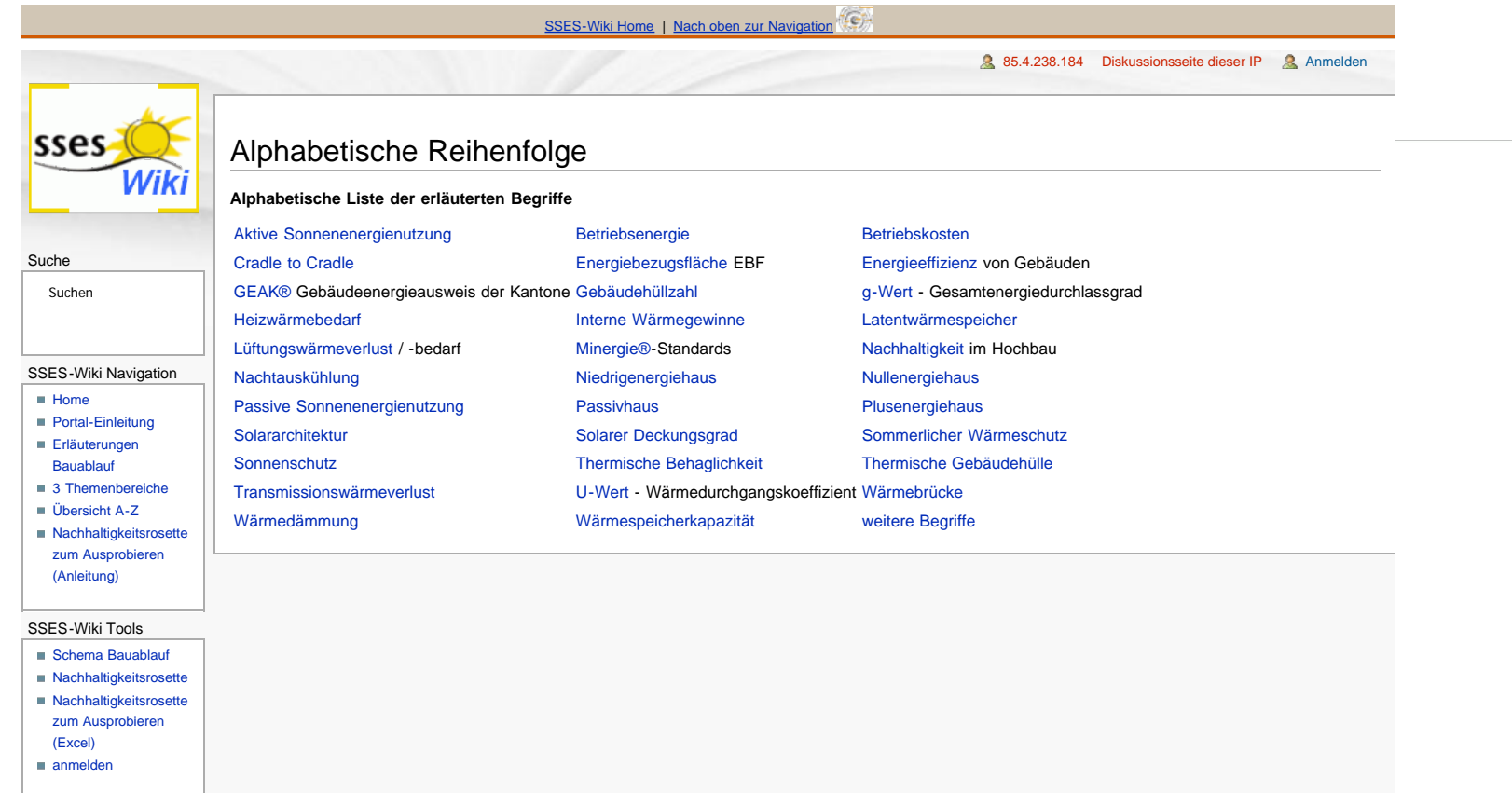

<span id="page-154-1"></span><span id="page-154-0"></span>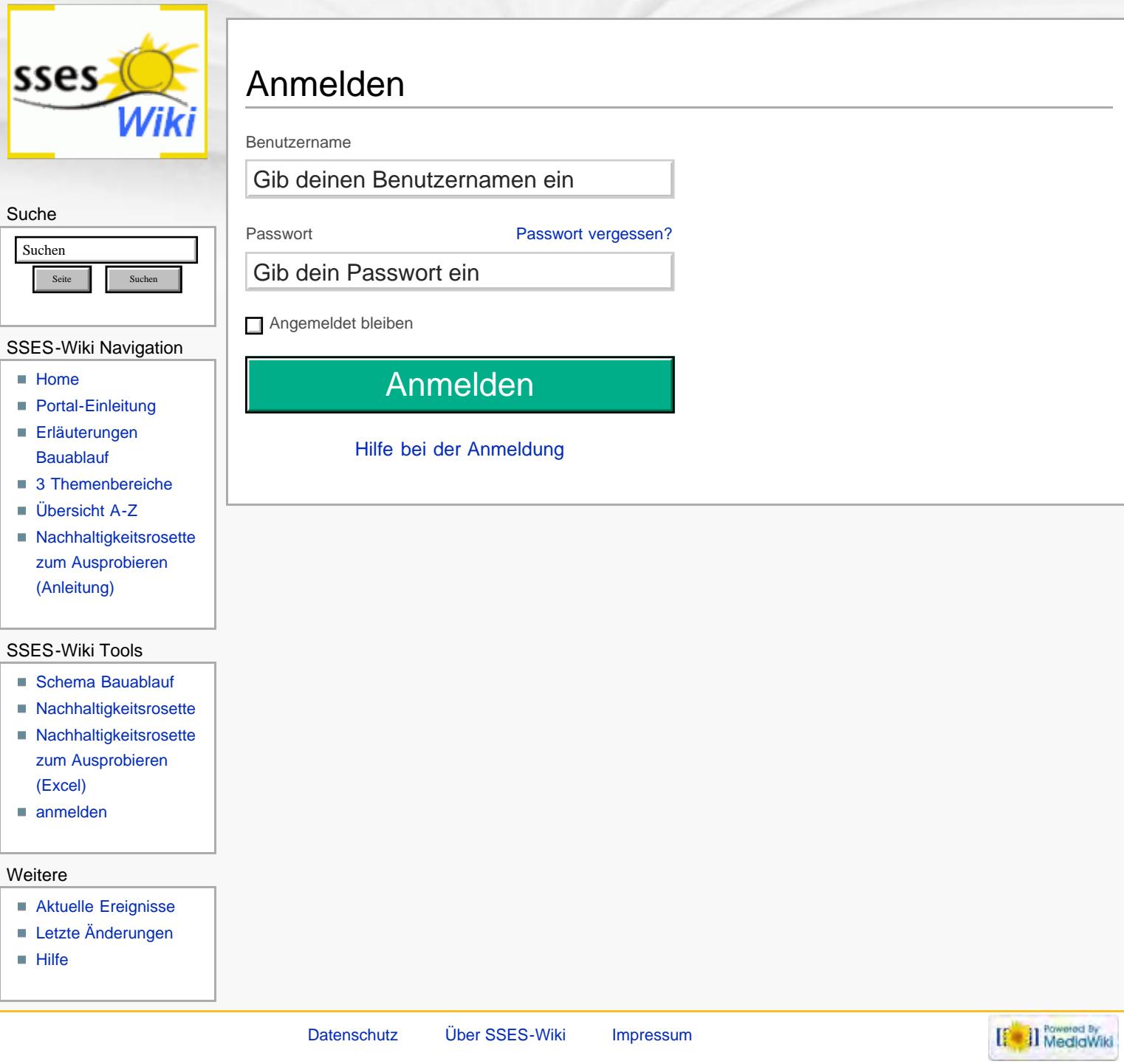

<span id="page-155-0"></span>:: Nachhaltigkeitsrosette

# **Nachhaltigkeitsrosette**

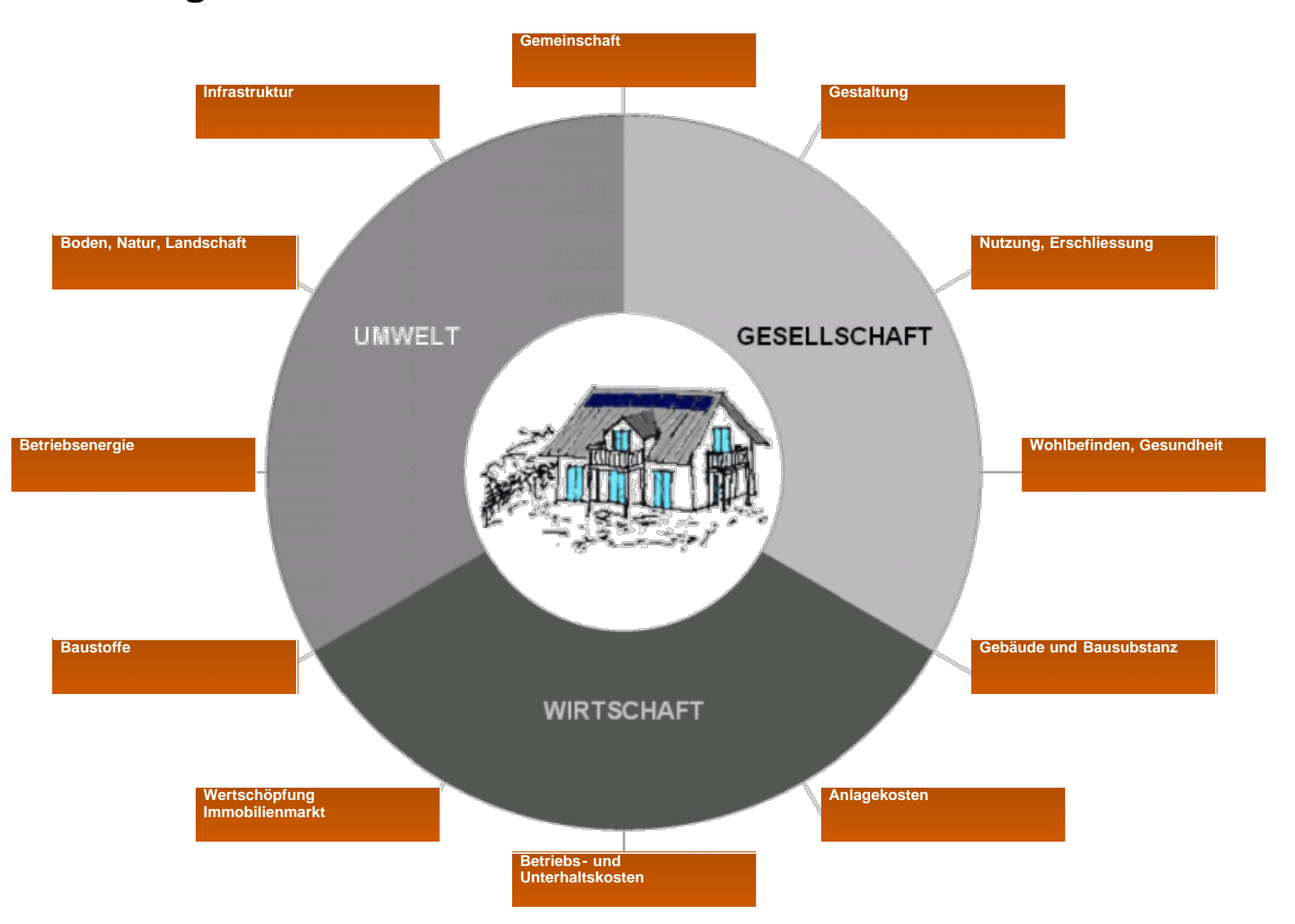

http://www.sses-net.ch/sses-wiki/\_\_nk-rosette\_menu\_2011.php?wiki\_link\_title=Nachhaltigkeit[16.09.2017 11:32:49]

#### **Info/Legende:**

**Nachhaltigkeitsrosette** mit 3 Handlungsbereichen: Umwelt, Gesellschaft, Wirtschaft aufgeteilt in 12 Handlungsfelder. Weiteres unter: [Nachhaltigkeit im Hochbau](#page-155-0)

<span id="page-156-0"></span>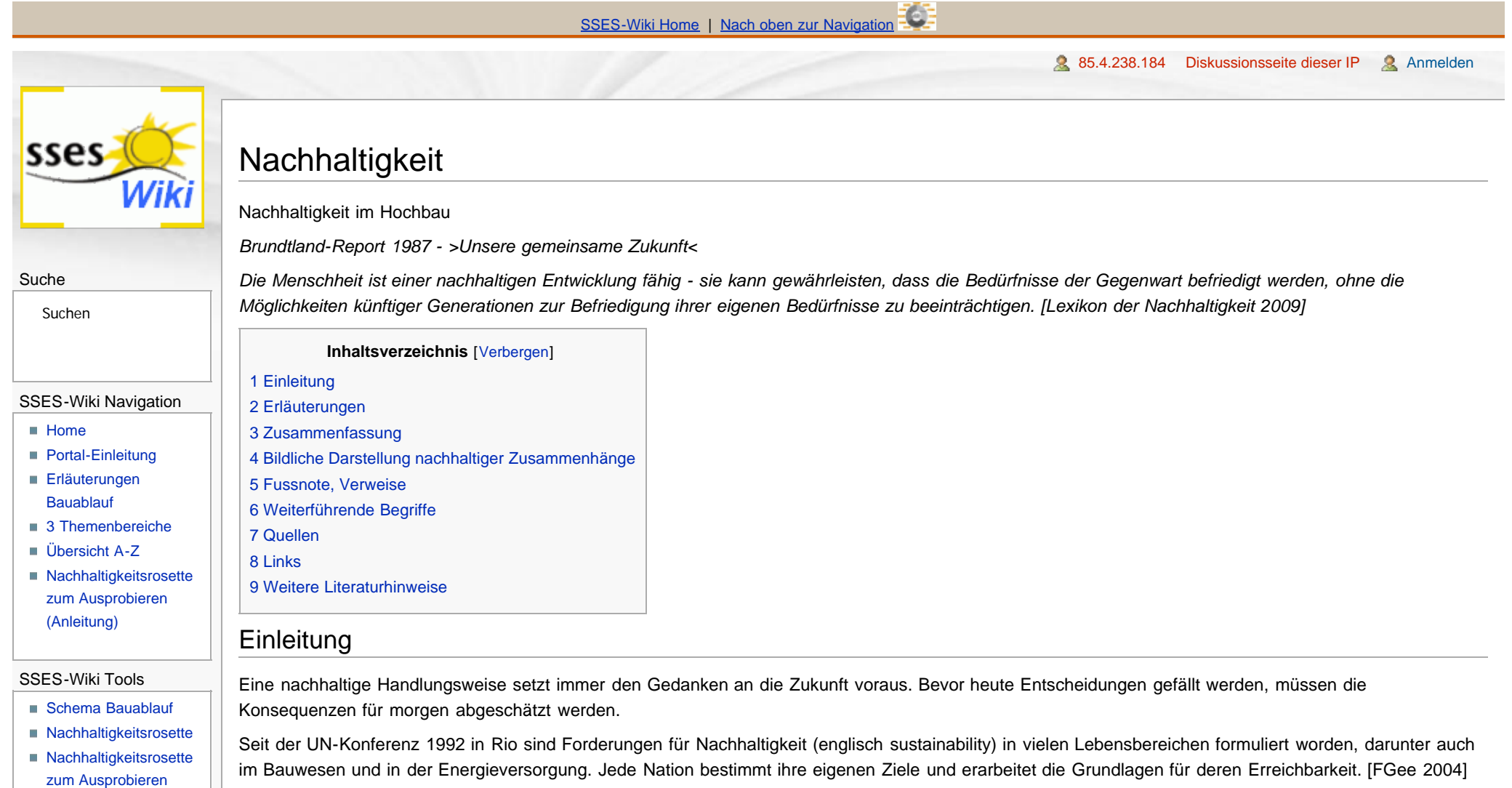

<span id="page-157-0"></span>:: Nachhaltigkeitsrosette

# **Nachhaltigkeitsrosette**

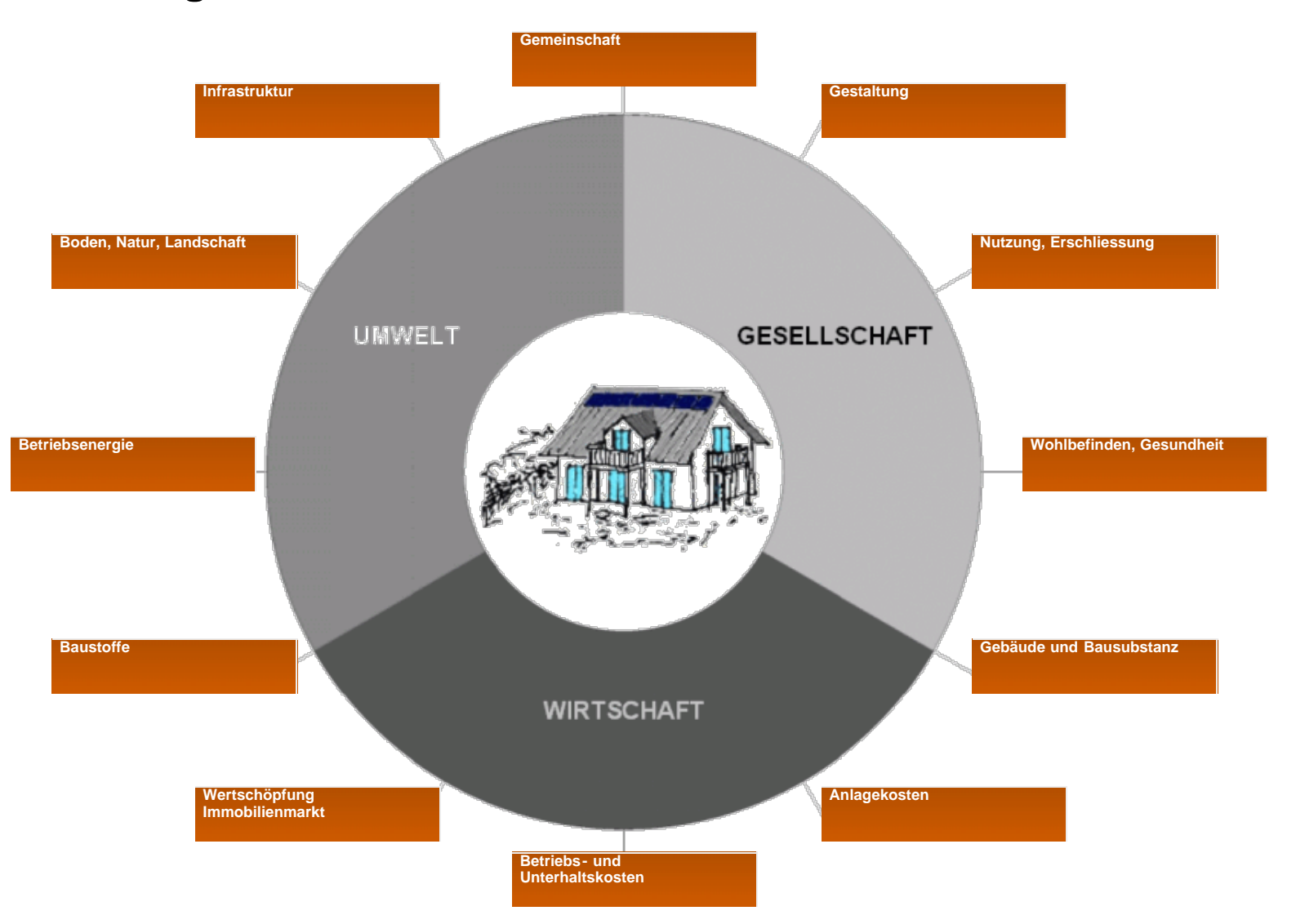

http://www.sses-net.ch/sses-wiki/\_\_nk-rosette\_menu\_2011.php?wiki\_link\_title=Alphabetische\_Reihenfolge[16.09.2017 11:33:01]

#### **Info/Legende:**

**Nachhaltigkeitsrosette** mit 3 Handlungsbereichen: Umwelt, Gesellschaft, Wirtschaft aufgeteilt in 12 Handlungsfelder. Weiteres unter: <u>[Nachhaltigkeit im Hochbau](#page-155-0)</u>

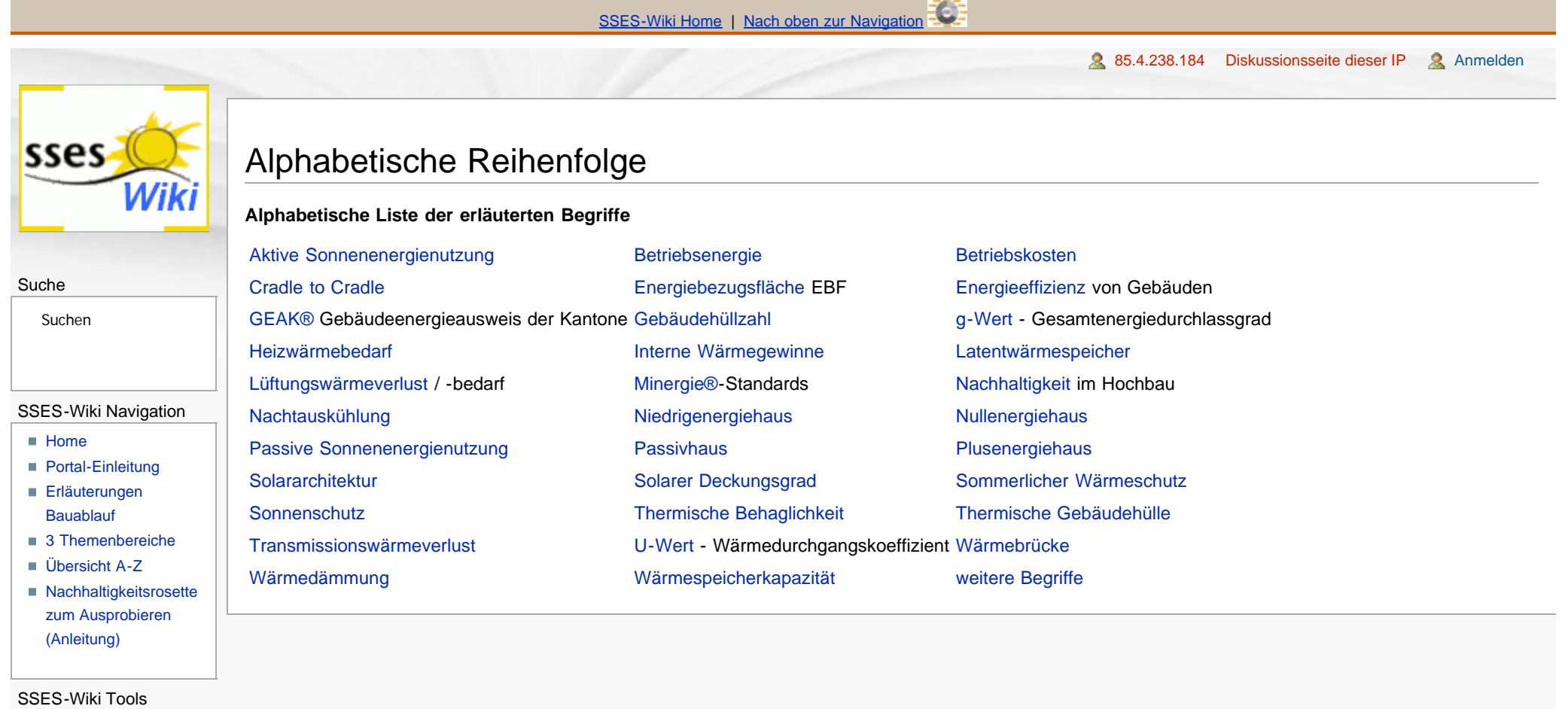

- [Schema Bauablauf](#page-10-1)
- [Nachhaltigkeitsrosette](#page-12-1)
- [Nachhaltigkeitsrosette](http://www.sses-net.ch/sses-wiki/2_xls-Nachhaltikeitsrosette.zip) [zum Ausprobieren](http://www.sses-net.ch/sses-wiki/2_xls-Nachhaltikeitsrosette.zip)

<span id="page-159-0"></span>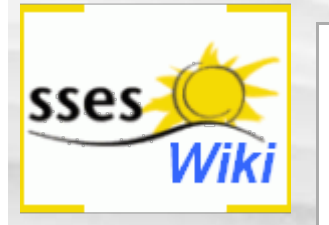

#### Suche

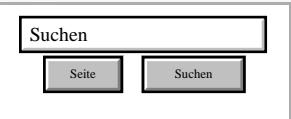

#### SSES-Wiki Navigation

- **[Home](#page-0-0)**
- **[Portal-Einleitung](#page-1-0)**
- **[Erläuterungen](#page-3-0) [Bauablauf](#page-3-0)**
- [3 Themenbereiche](#page-6-0)
- [Übersicht A-Z](#page-8-0)
- [Nachhaltigkeitsrosette](#page-9-0) [zum Ausprobieren](#page-9-0) [\(Anleitung\)](#page-9-0)

#### SSES-Wiki Tools

- [Schema Bauablauf](#page-10-0)
- [Nachhaltigkeitsrosette](#page-12-0)
- [Nachhaltigkeitsrosette](http://www.sses-net.ch/sses-wiki/2_xls-Nachhaltikeitsrosette.zip) [zum Ausprobieren](http://www.sses-net.ch/sses-wiki/2_xls-Nachhaltikeitsrosette.zip) [\(Excel\)](http://www.sses-net.ch/sses-wiki/2_xls-Nachhaltikeitsrosette.zip)
- [anmelden](#page-14-0)

#### Weitere

- **[Aktuelle Ereignisse](http://www.sses-net.ch/sses-wiki/index.php?title=SSES-Wiki:Aktuelle_Ereignisse)**
- **[Letzte Änderungen](#page-15-0)**
- $\blacksquare$  [Hilfe](#page-16-0)

# Passwort zurücksetzen

Fülle dieses Formular aus, um dein Passwort zurückzusetzen.

Benutzername:

# Seite Suchen Suchen Basswort zurücksetzen

[Datenschutz](#page-17-0) [Über SSES-Wiki](#page-18-0) [Impressum](#page-19-0)

[[ a]] MediaWiki

<span id="page-160-0"></span>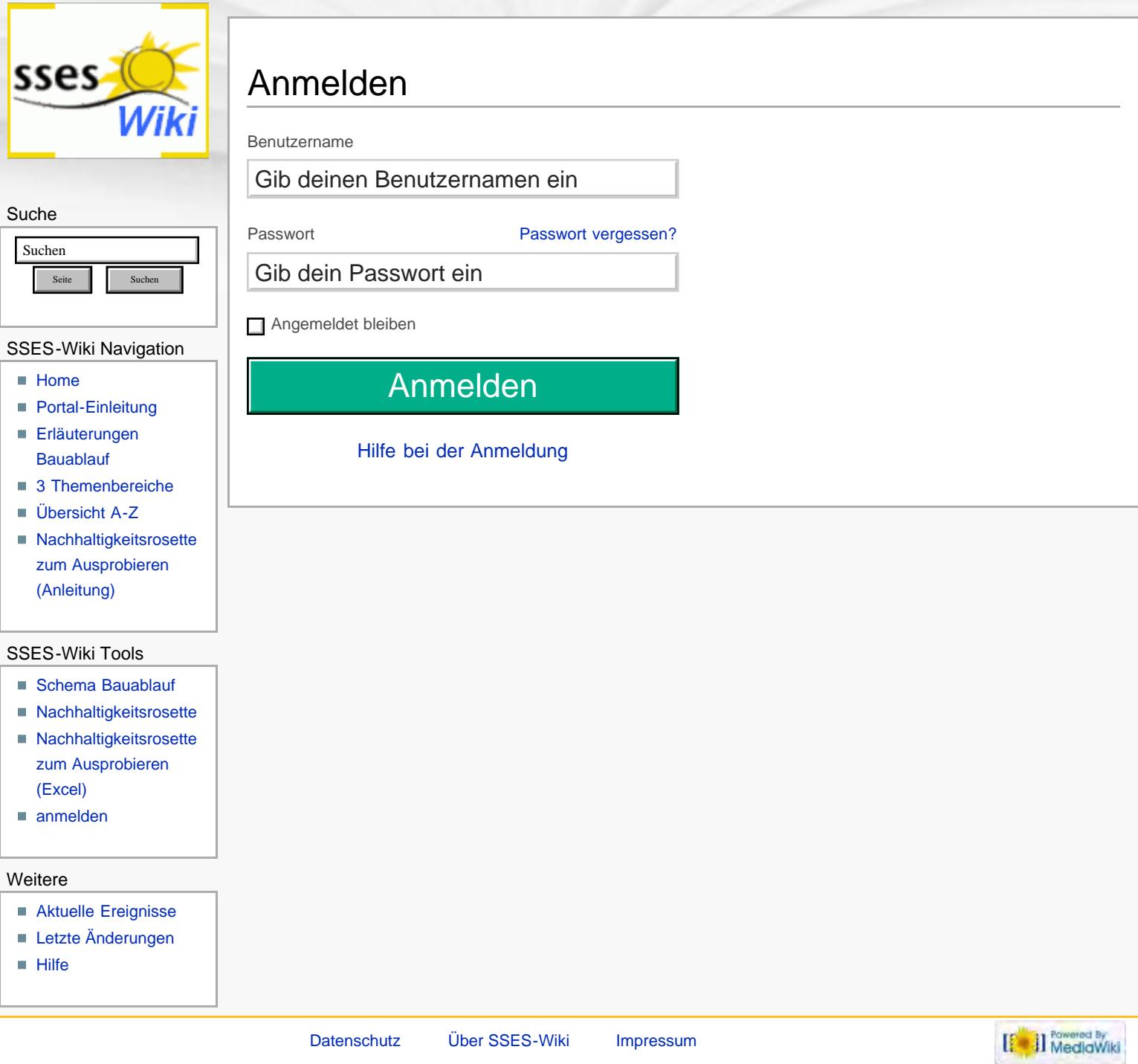

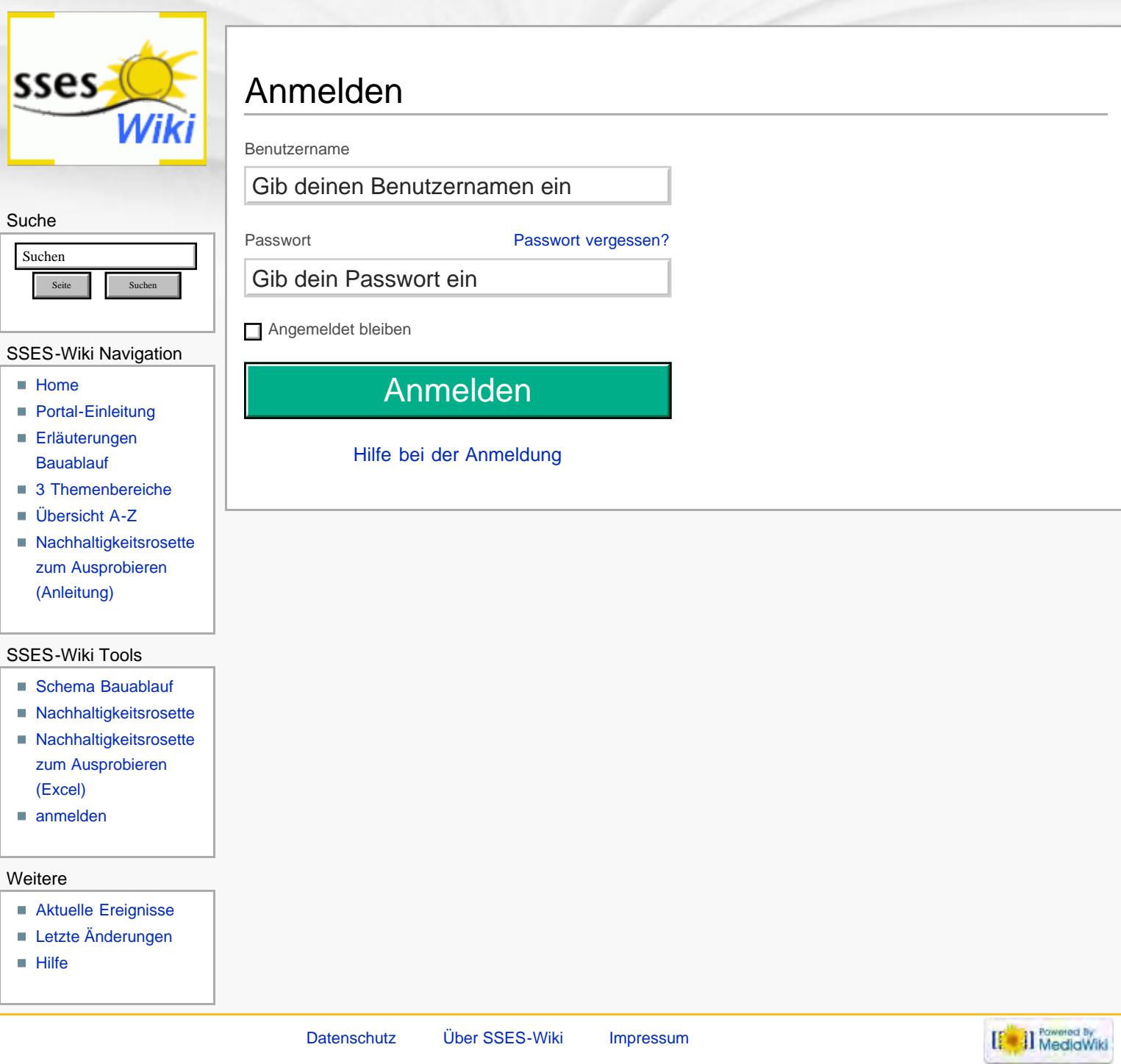

<span id="page-162-0"></span>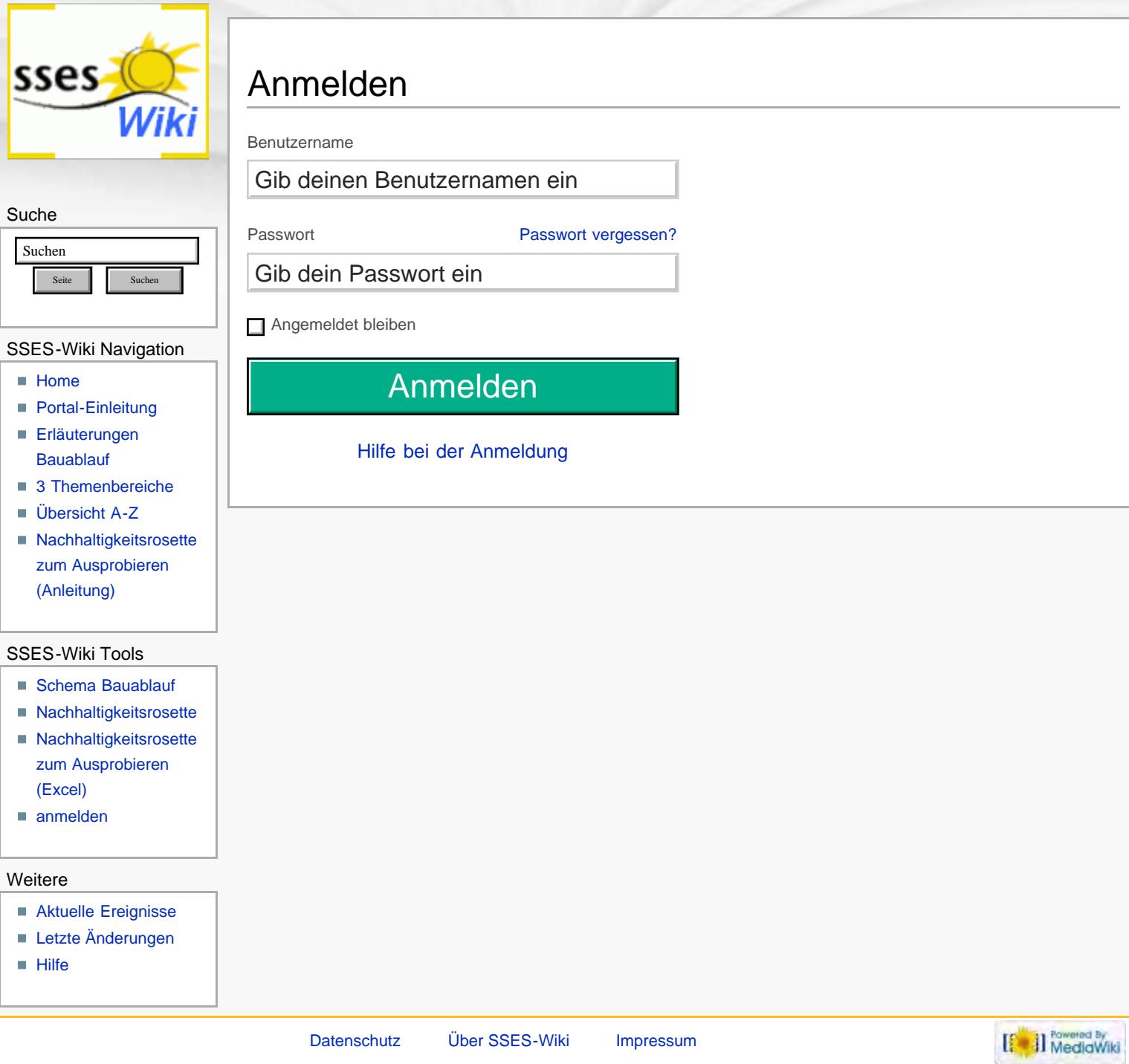

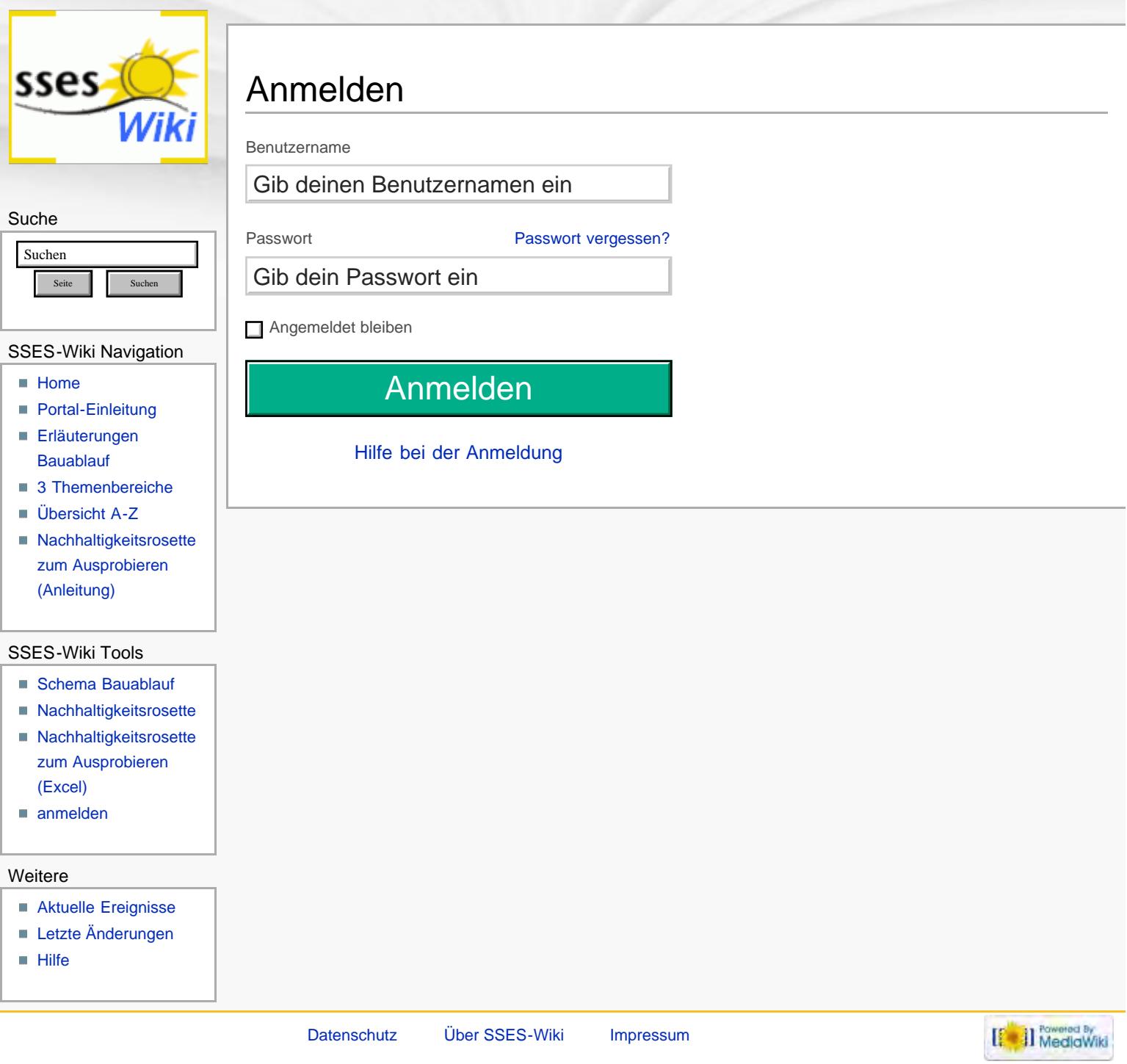

<span id="page-164-0"></span>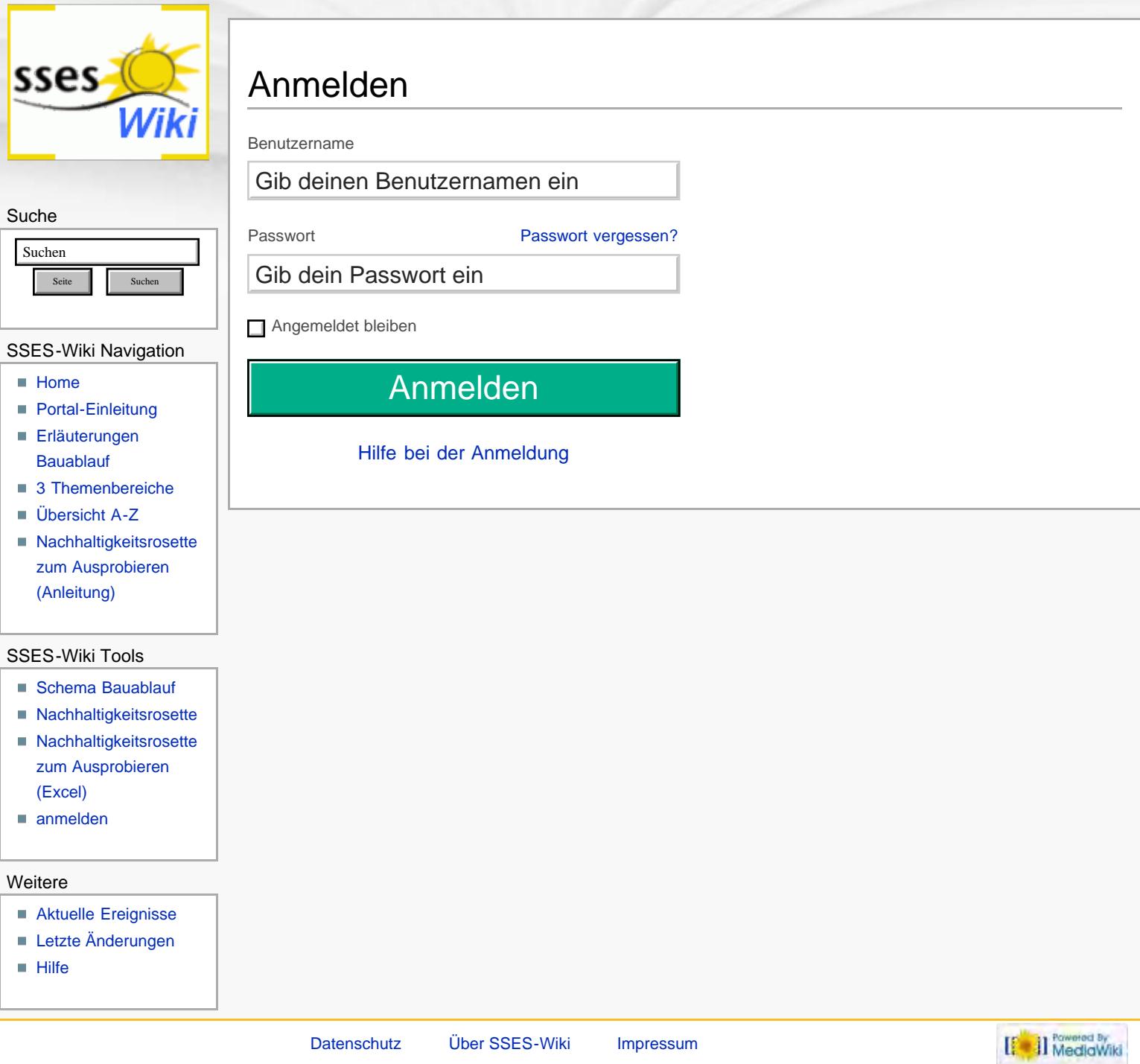

<span id="page-165-0"></span>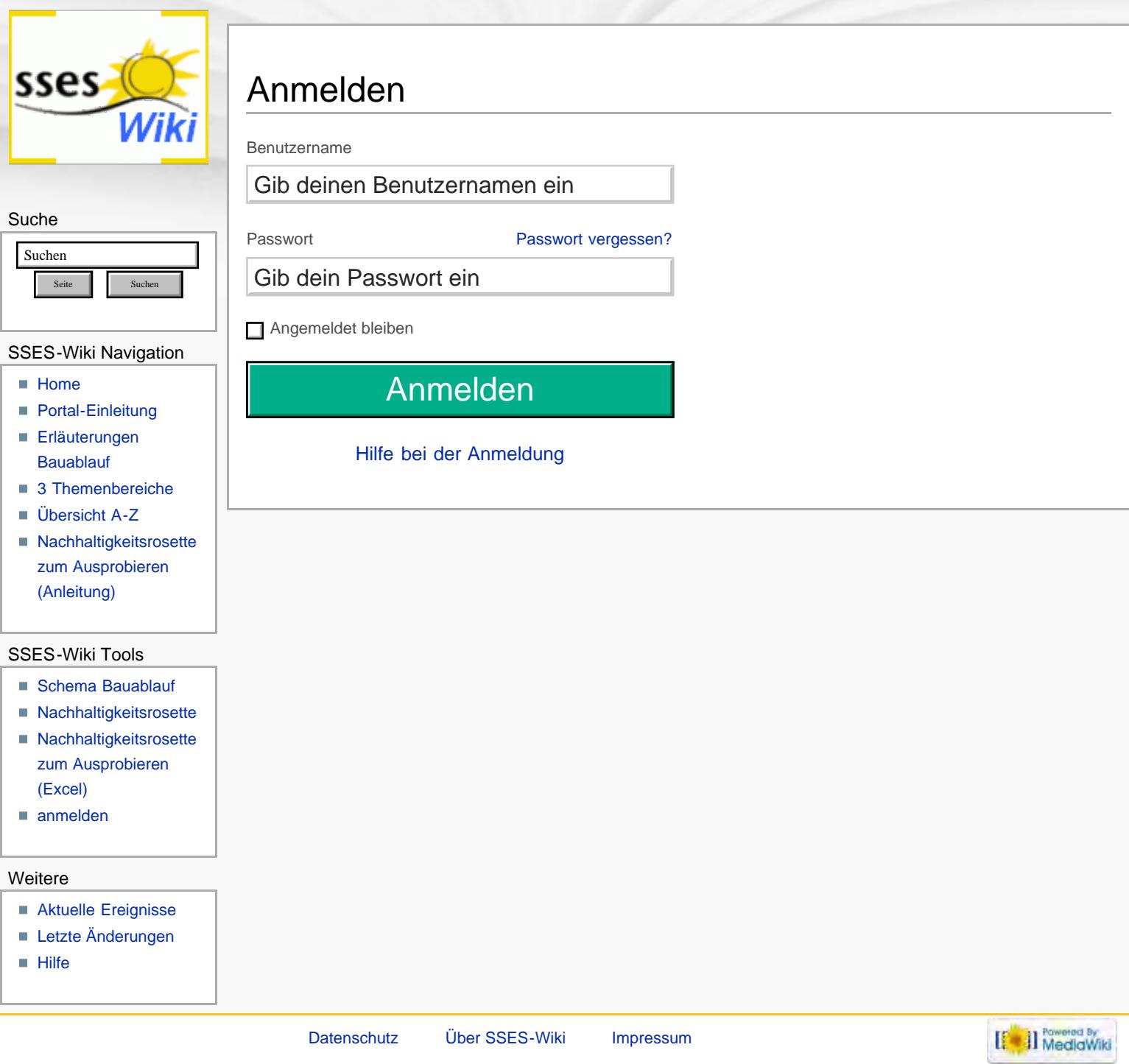

<span id="page-166-0"></span>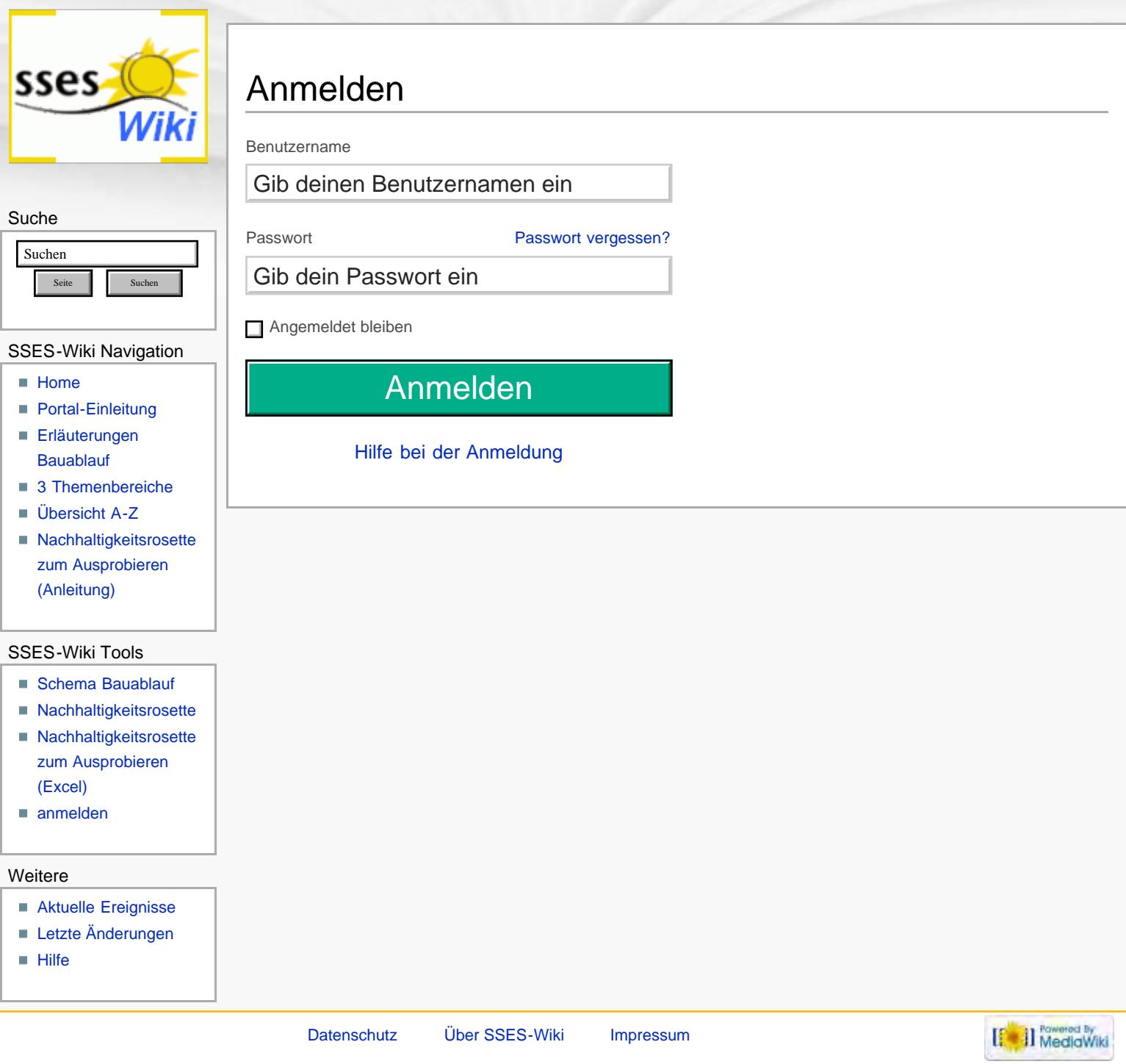

<span id="page-167-0"></span>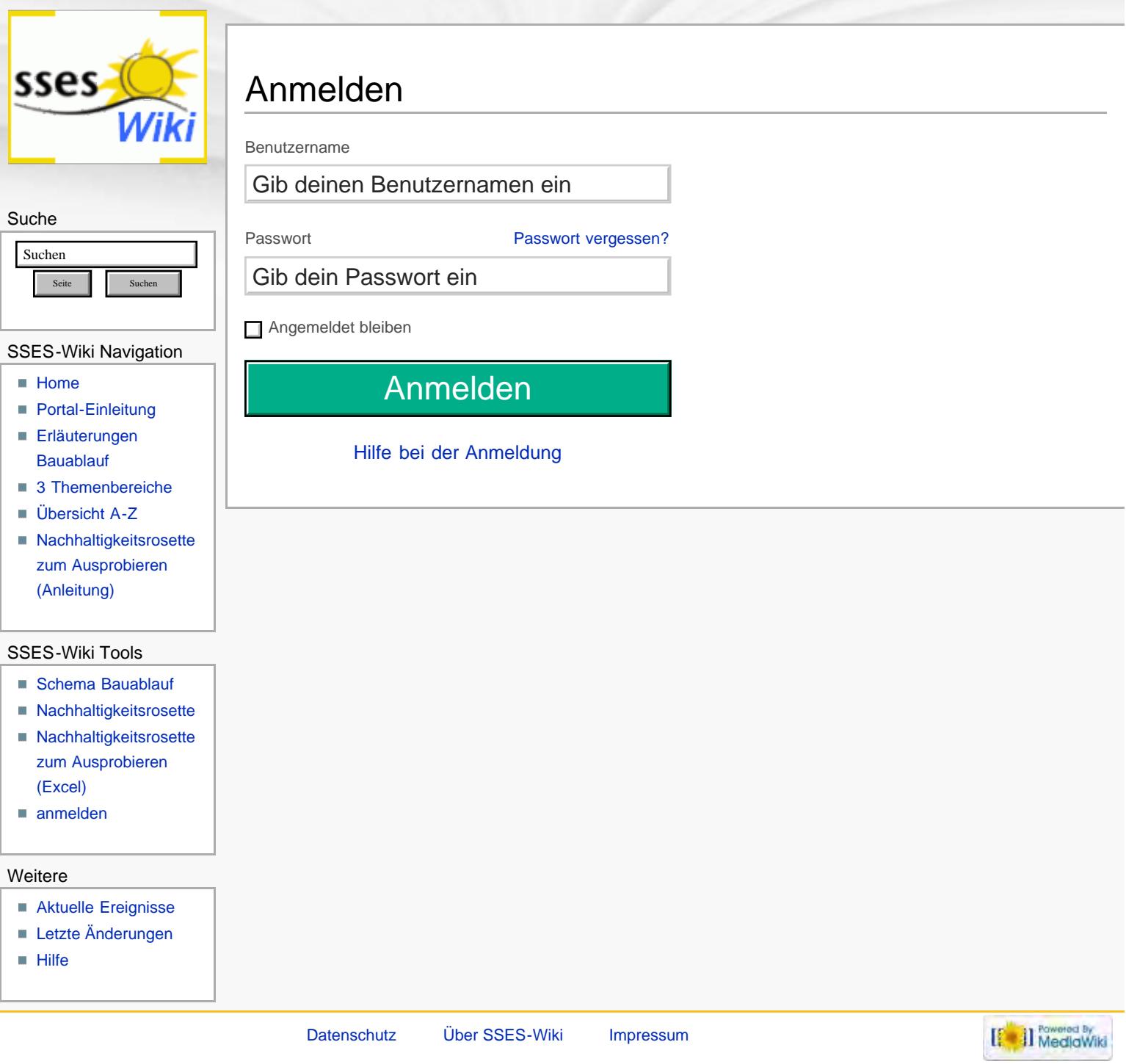

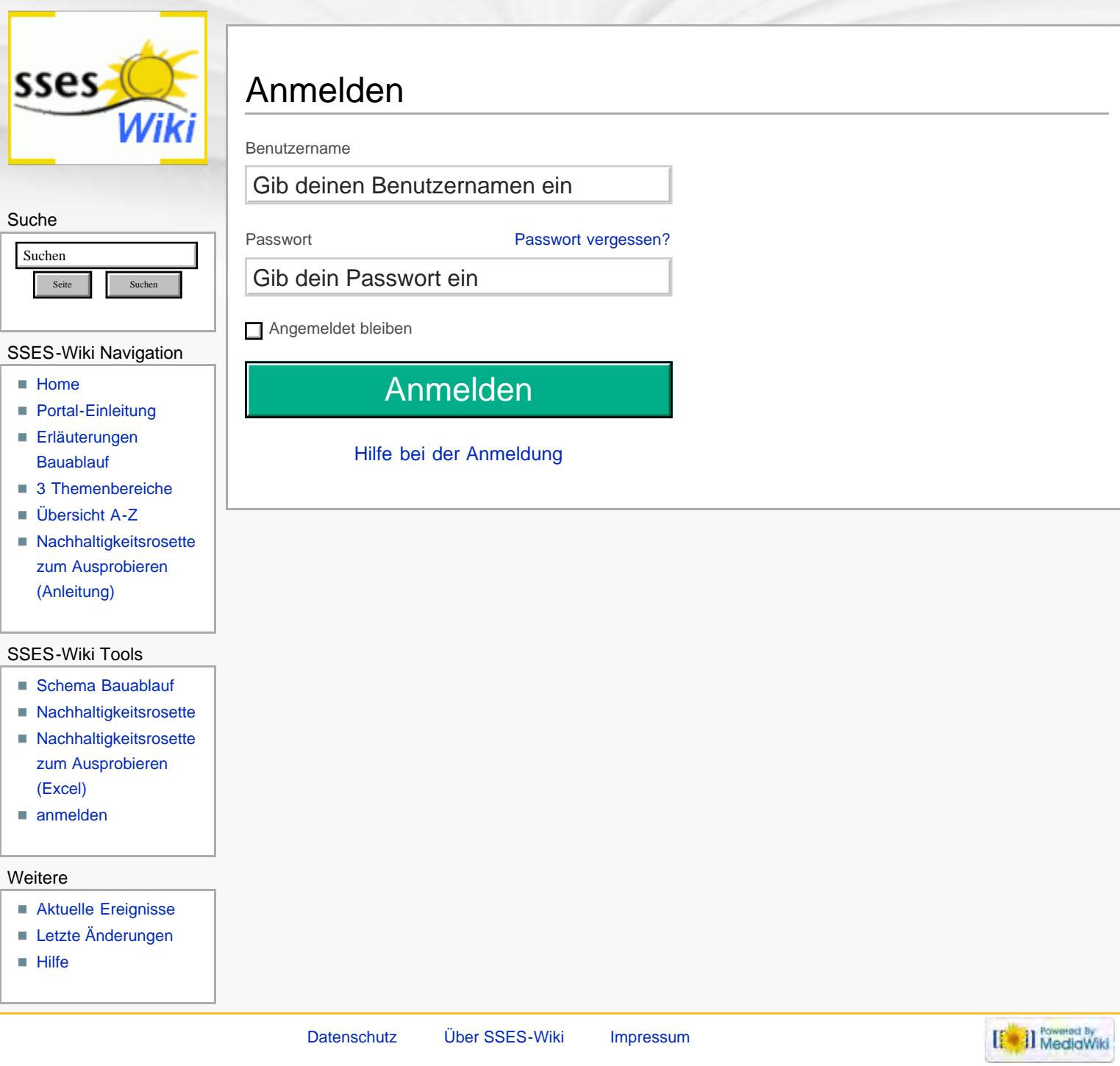

<span id="page-169-0"></span>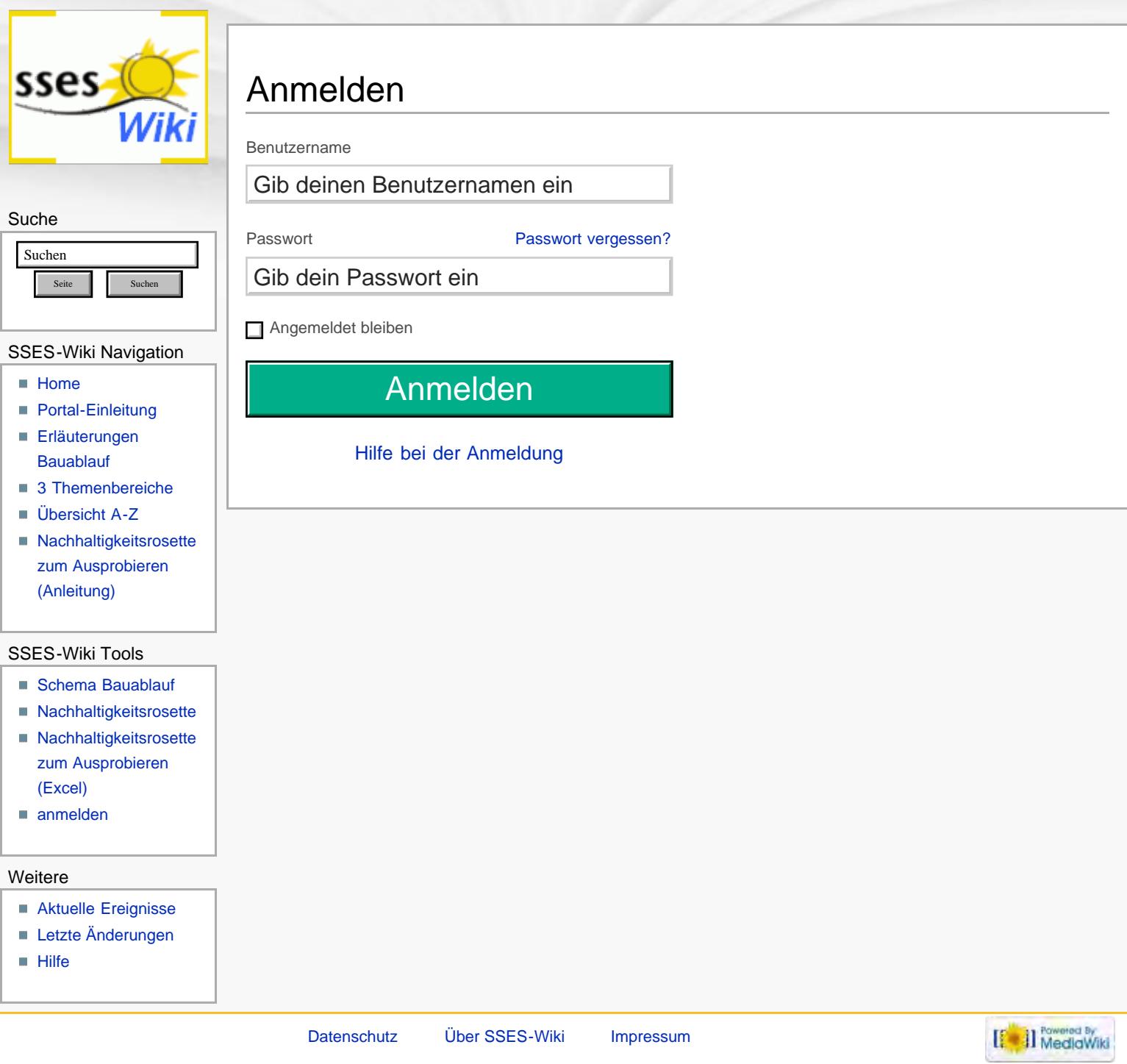

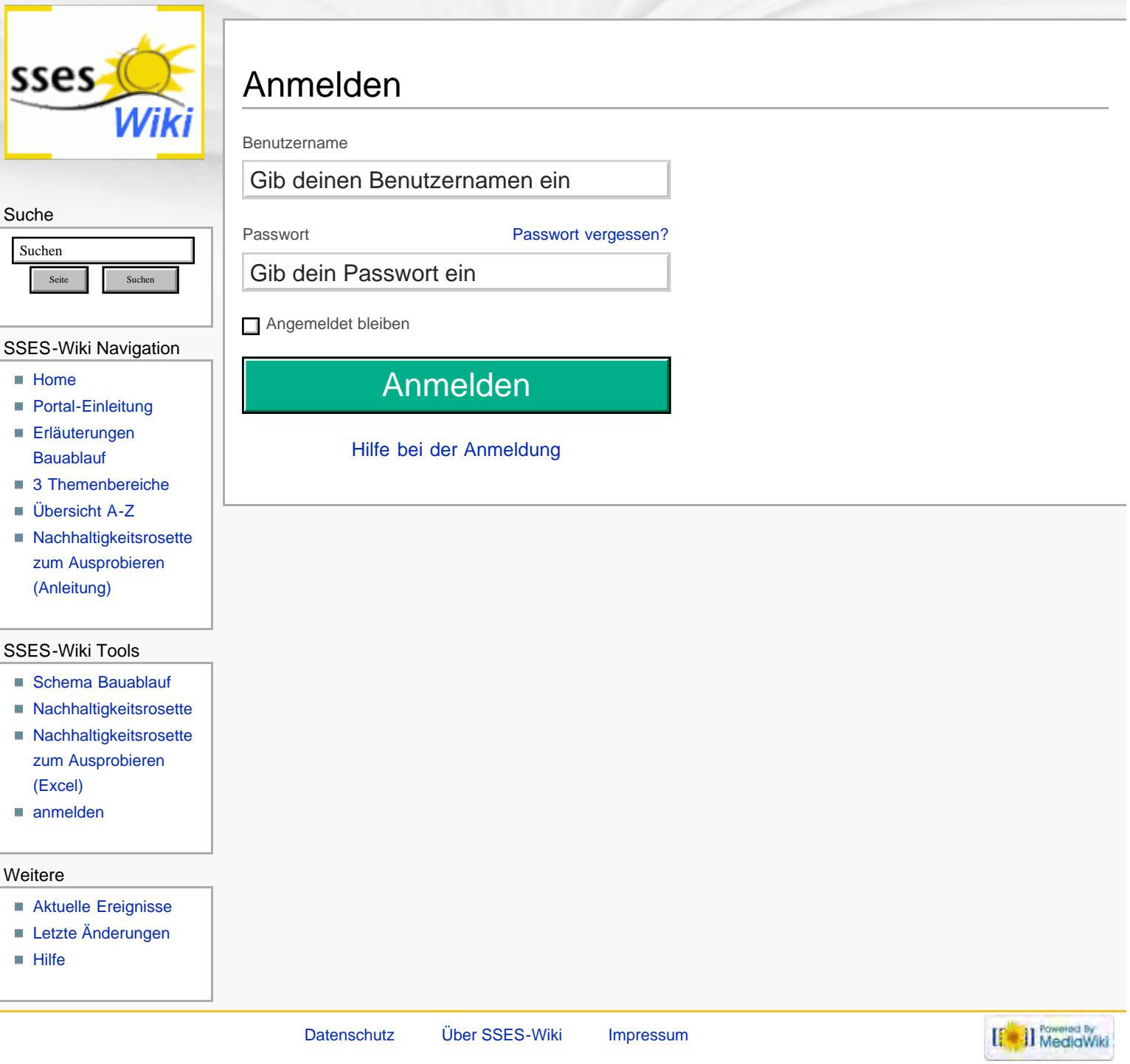

<span id="page-171-0"></span>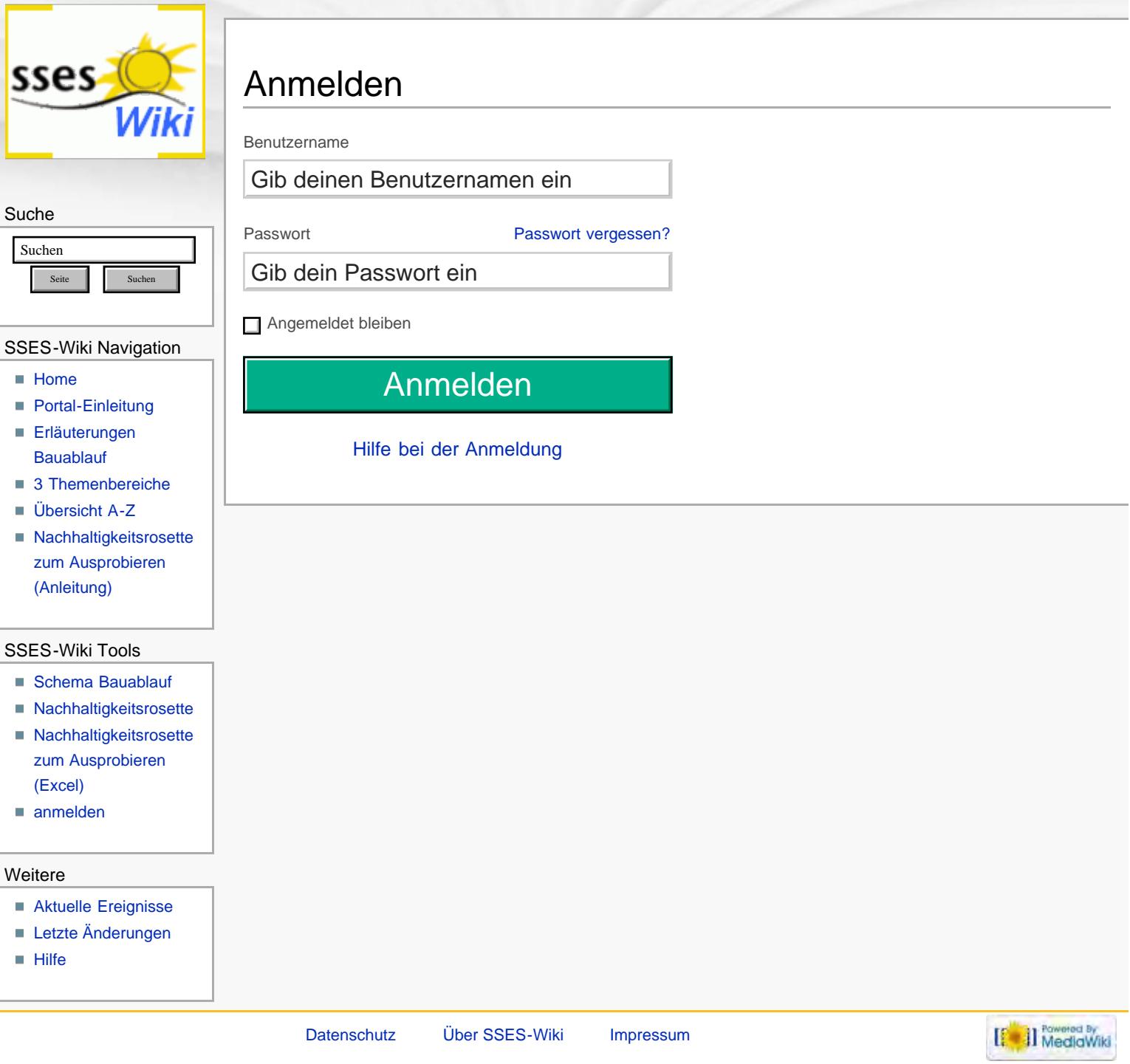

<span id="page-172-0"></span>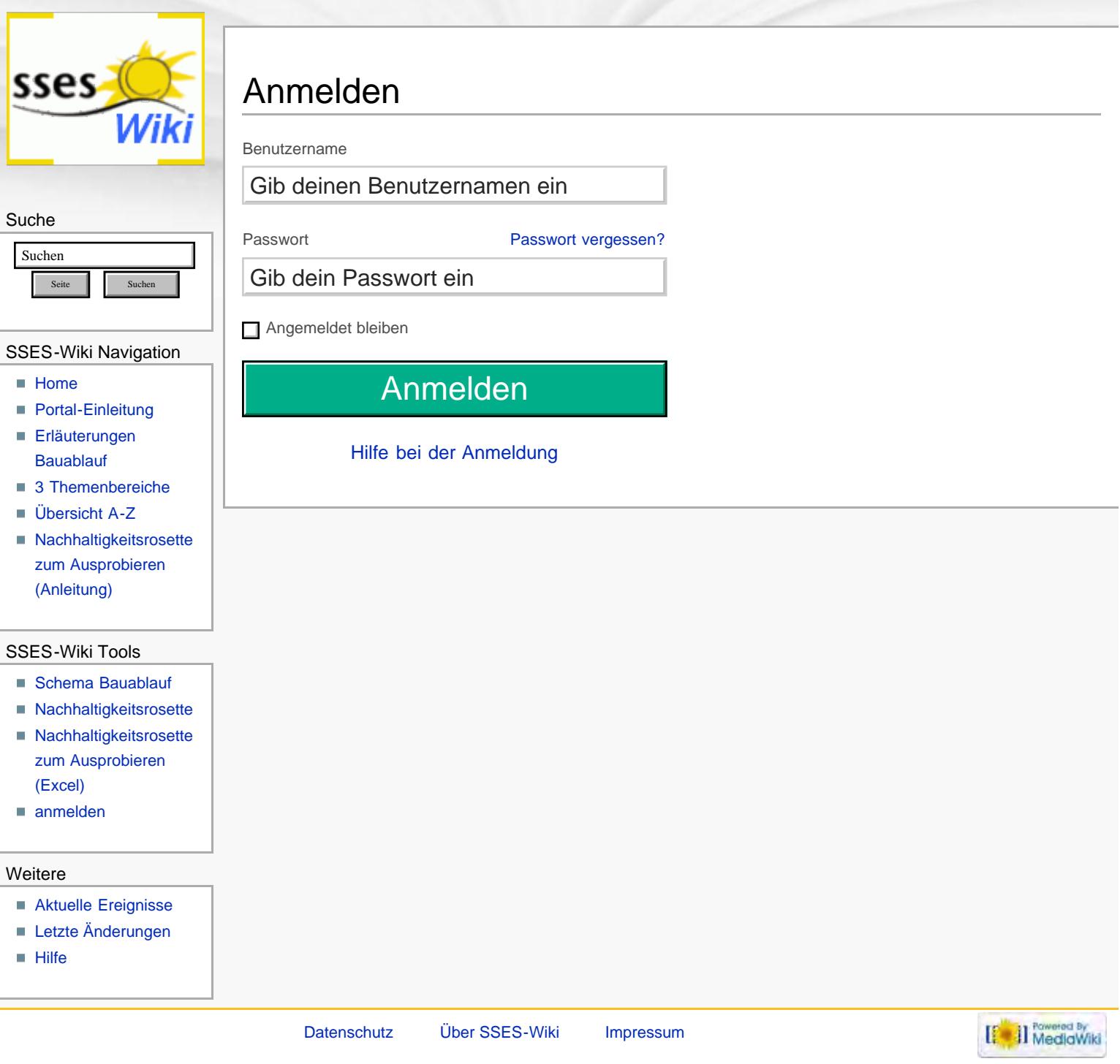

<span id="page-173-1"></span><span id="page-173-0"></span>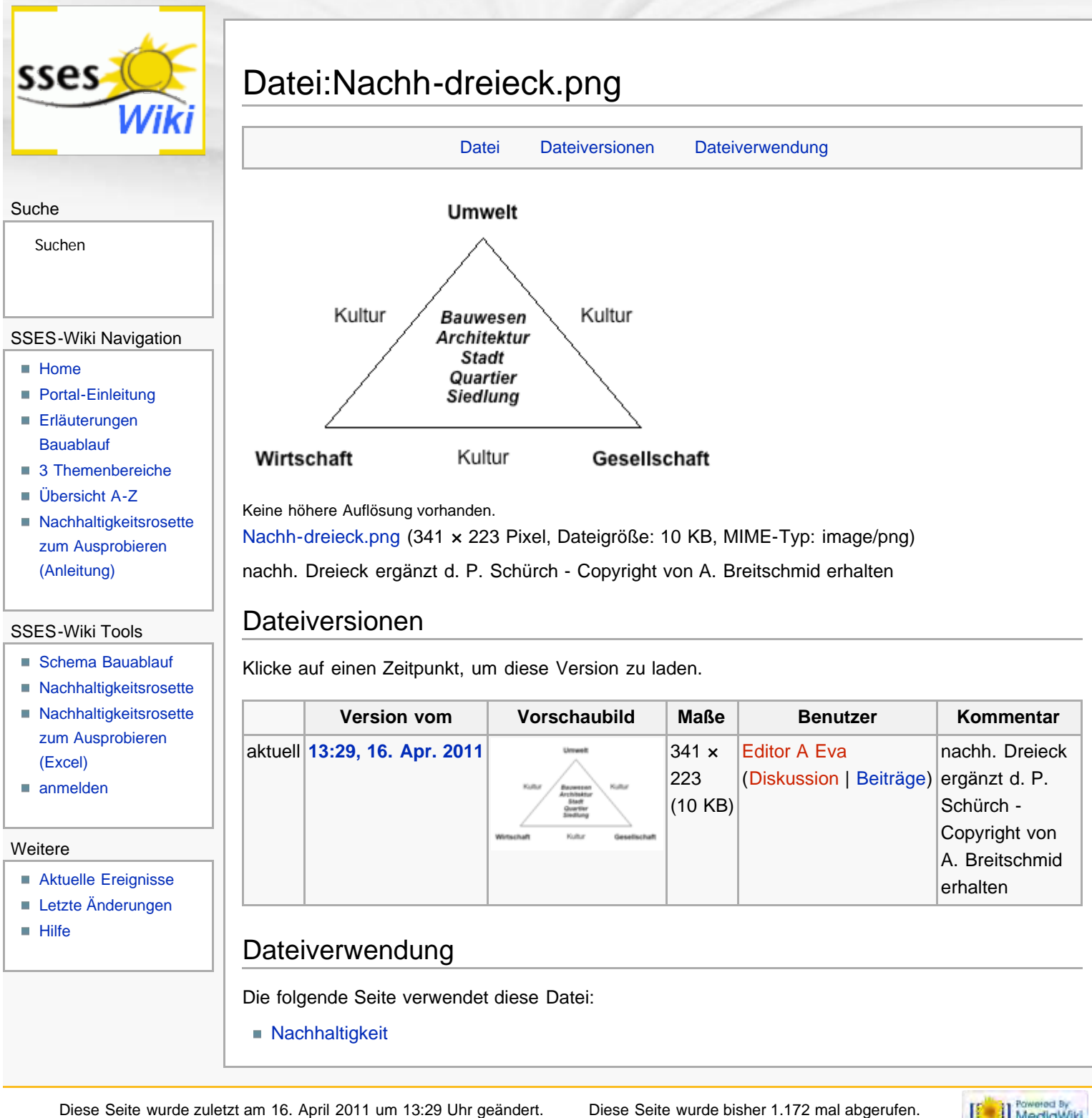

<span id="page-173-2"></span>[Datenschutz](#page-17-0) [Über SSES-Wiki](#page-18-0) [Impressum](#page-19-0)

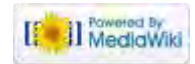

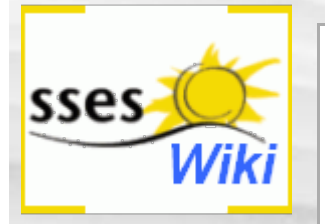

# Anmeldung erforderlich

Du musst dich [anmelden,](#page-324-0) um Seiten lesen zu können. Zurück zur Seite [Hauptseite](#page-0-0).

#### Suche

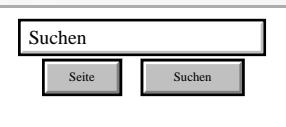

#### SSES-Wiki Navigation

- **[Home](#page-0-0)**
- **[Portal-Einleitung](#page-1-0)**
- [Erläuterungen](#page-3-0) **[Bauablauf](#page-3-0)**
- [3 Themenbereiche](#page-6-0)
- [Übersicht A-Z](#page-8-0)
- [Nachhaltigkeitsrosette](#page-9-0) [zum Ausprobieren](#page-9-0) [\(Anleitung\)](#page-9-0)

#### SSES-Wiki Tools

- [Schema Bauablauf](#page-10-0)
- [Nachhaltigkeitsrosette](#page-12-0)
- [Nachhaltigkeitsrosette](http://www.sses-net.ch/sses-wiki/2_xls-Nachhaltikeitsrosette.zip) [zum Ausprobieren](http://www.sses-net.ch/sses-wiki/2_xls-Nachhaltikeitsrosette.zip) [\(Excel\)](http://www.sses-net.ch/sses-wiki/2_xls-Nachhaltikeitsrosette.zip)
- [anmelden](#page-14-0)

#### Weitere

- **[Aktuelle Ereignisse](http://www.sses-net.ch/sses-wiki/index.php?title=SSES-Wiki:Aktuelle_Ereignisse)**
- **[Letzte Änderungen](#page-15-0)**
- **[Hilfe](#page-16-0)**

[Datenschutz](#page-17-0) [Über SSES-Wiki](#page-18-0) [Impressum](#page-19-0)

[[<sup>2</sup>]] NedlaWiki

<span id="page-175-3"></span><span id="page-175-0"></span>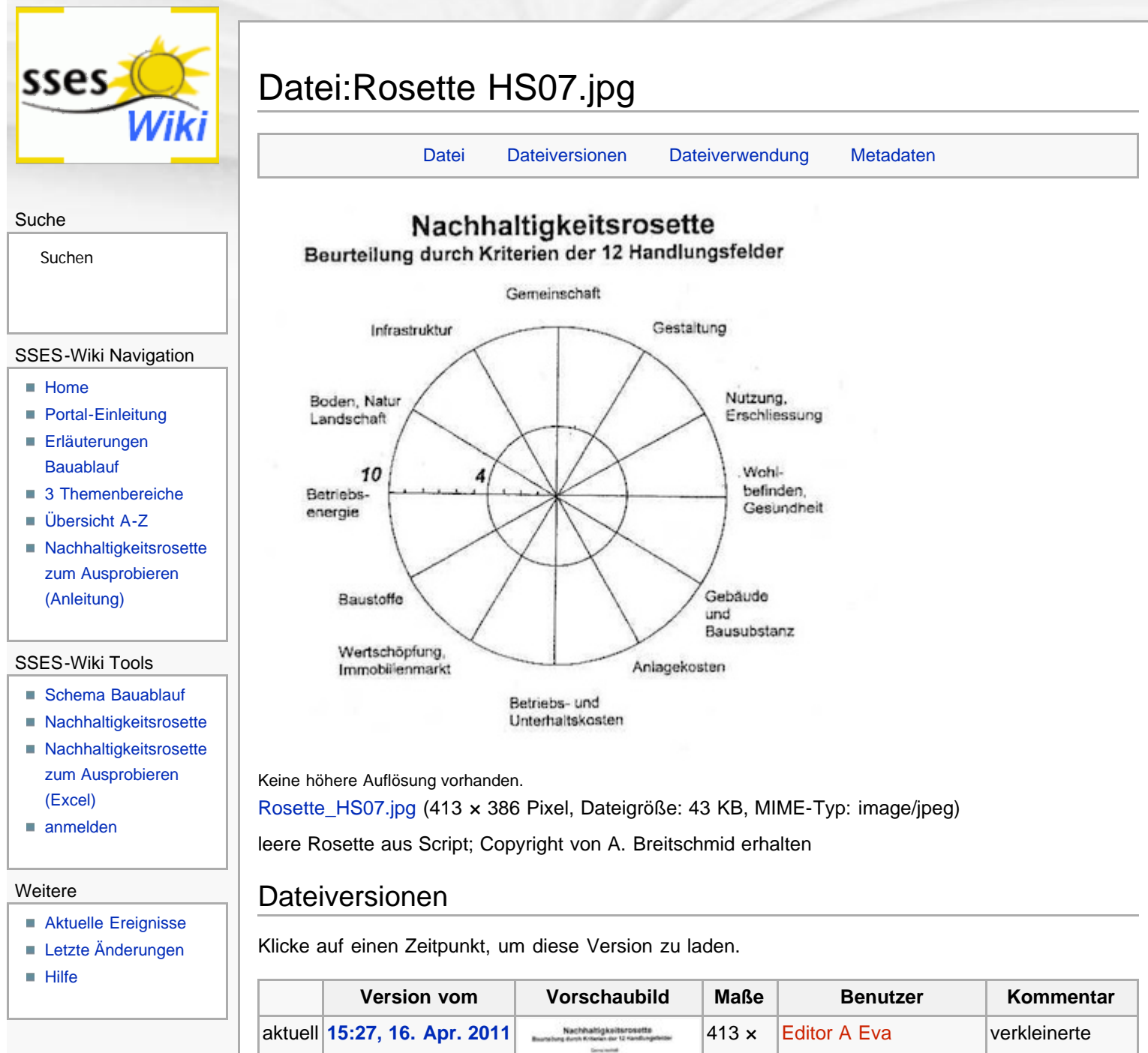

<span id="page-175-1"></span>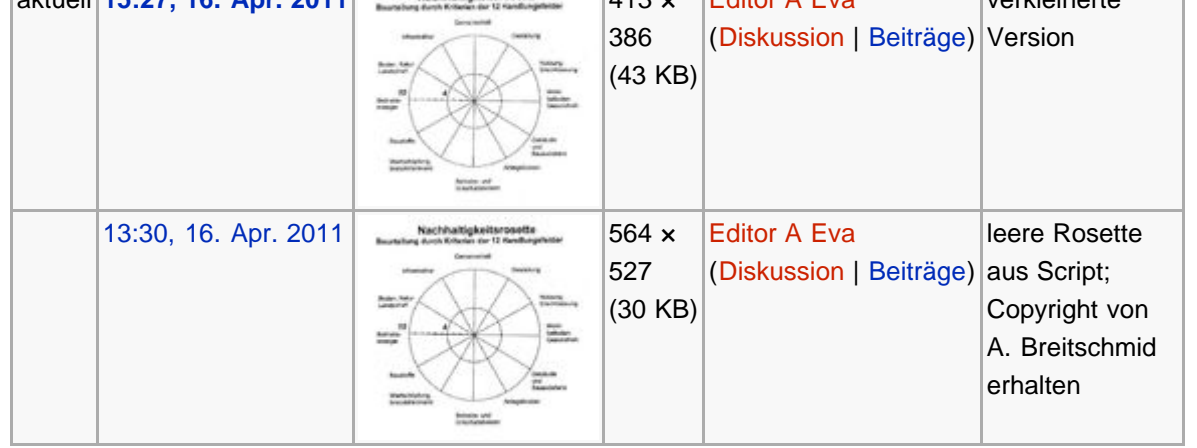

## <span id="page-175-2"></span>Dateiverwendung

Die folgende Seite verwendet diese Datei:

**[Nachhaltigkeit](#page-23-0)** 

<span id="page-176-0"></span>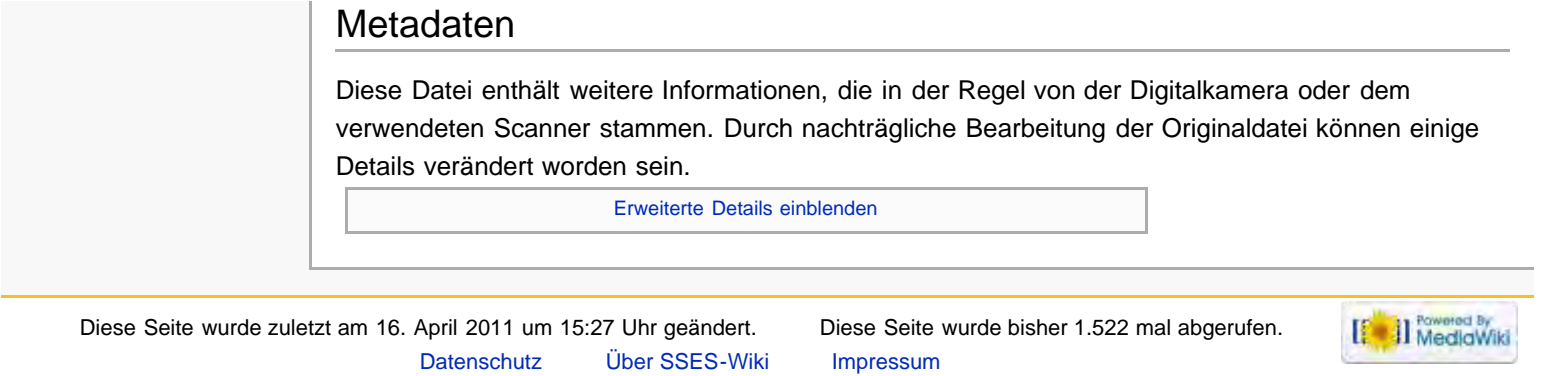

<span id="page-177-0"></span>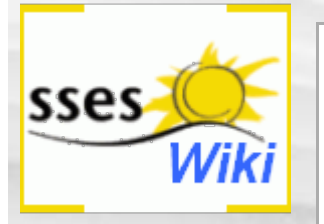

# Anmeldung erforderlich

Du musst dich [anmelden,](#page-328-0) um Seiten lesen zu können. Zurück zur Seite [Hauptseite](#page-0-0).

#### Suche

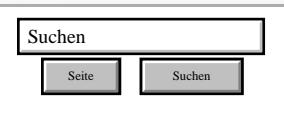

#### SSES-Wiki Navigation

- **[Home](#page-0-0)**
- **[Portal-Einleitung](#page-1-0)**
- [Erläuterungen](#page-3-0) **[Bauablauf](#page-3-0)**
- [3 Themenbereiche](#page-6-0)
- [Übersicht A-Z](#page-8-0)
- [Nachhaltigkeitsrosette](#page-9-0) [zum Ausprobieren](#page-9-0) [\(Anleitung\)](#page-9-0)

#### SSES-Wiki Tools

- [Schema Bauablauf](#page-10-0)
- [Nachhaltigkeitsrosette](#page-12-0)
- [Nachhaltigkeitsrosette](http://www.sses-net.ch/sses-wiki/2_xls-Nachhaltikeitsrosette.zip) [zum Ausprobieren](http://www.sses-net.ch/sses-wiki/2_xls-Nachhaltikeitsrosette.zip) [\(Excel\)](http://www.sses-net.ch/sses-wiki/2_xls-Nachhaltikeitsrosette.zip)
- [anmelden](#page-14-0)

#### Weitere

- **[Aktuelle Ereignisse](http://www.sses-net.ch/sses-wiki/index.php?title=SSES-Wiki:Aktuelle_Ereignisse)**
- **[Letzte Änderungen](#page-15-0)**
- **[Hilfe](#page-16-0)**

[Datenschutz](#page-17-0) [Über SSES-Wiki](#page-18-0) [Impressum](#page-19-0)

[[<sup>2</sup>]] NedlaWiki

<span id="page-178-0"></span>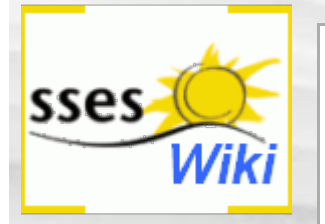

# Anmeldung erforderlich

Du musst dich [anmelden,](#page-329-0) um Seiten lesen zu können. Zurück zur Seite [Hauptseite](#page-0-0).

#### Suche

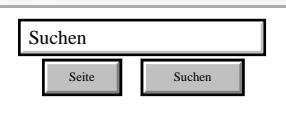

#### SSES-Wiki Navigation

- **[Home](#page-0-0)**
- **[Portal-Einleitung](#page-1-0)**
- [Erläuterungen](#page-3-0) **[Bauablauf](#page-3-0)**
- [3 Themenbereiche](#page-6-0)
- [Übersicht A-Z](#page-8-0)
- [Nachhaltigkeitsrosette](#page-9-0) [zum Ausprobieren](#page-9-0) [\(Anleitung\)](#page-9-0)

#### SSES-Wiki Tools

- [Schema Bauablauf](#page-10-0)
- [Nachhaltigkeitsrosette](#page-12-0)
- [Nachhaltigkeitsrosette](http://www.sses-net.ch/sses-wiki/2_xls-Nachhaltikeitsrosette.zip) [zum Ausprobieren](http://www.sses-net.ch/sses-wiki/2_xls-Nachhaltikeitsrosette.zip) [\(Excel\)](http://www.sses-net.ch/sses-wiki/2_xls-Nachhaltikeitsrosette.zip)
- [anmelden](#page-14-0)

#### Weitere

- **[Aktuelle Ereignisse](http://www.sses-net.ch/sses-wiki/index.php?title=SSES-Wiki:Aktuelle_Ereignisse)**
- **[Letzte Änderungen](#page-15-0)**
- **[Hilfe](#page-16-0)**

[Datenschutz](#page-17-0) [Über SSES-Wiki](#page-18-0) [Impressum](#page-19-0)

[[<sup>2</sup>]] NedlaWiki

<span id="page-179-0"></span>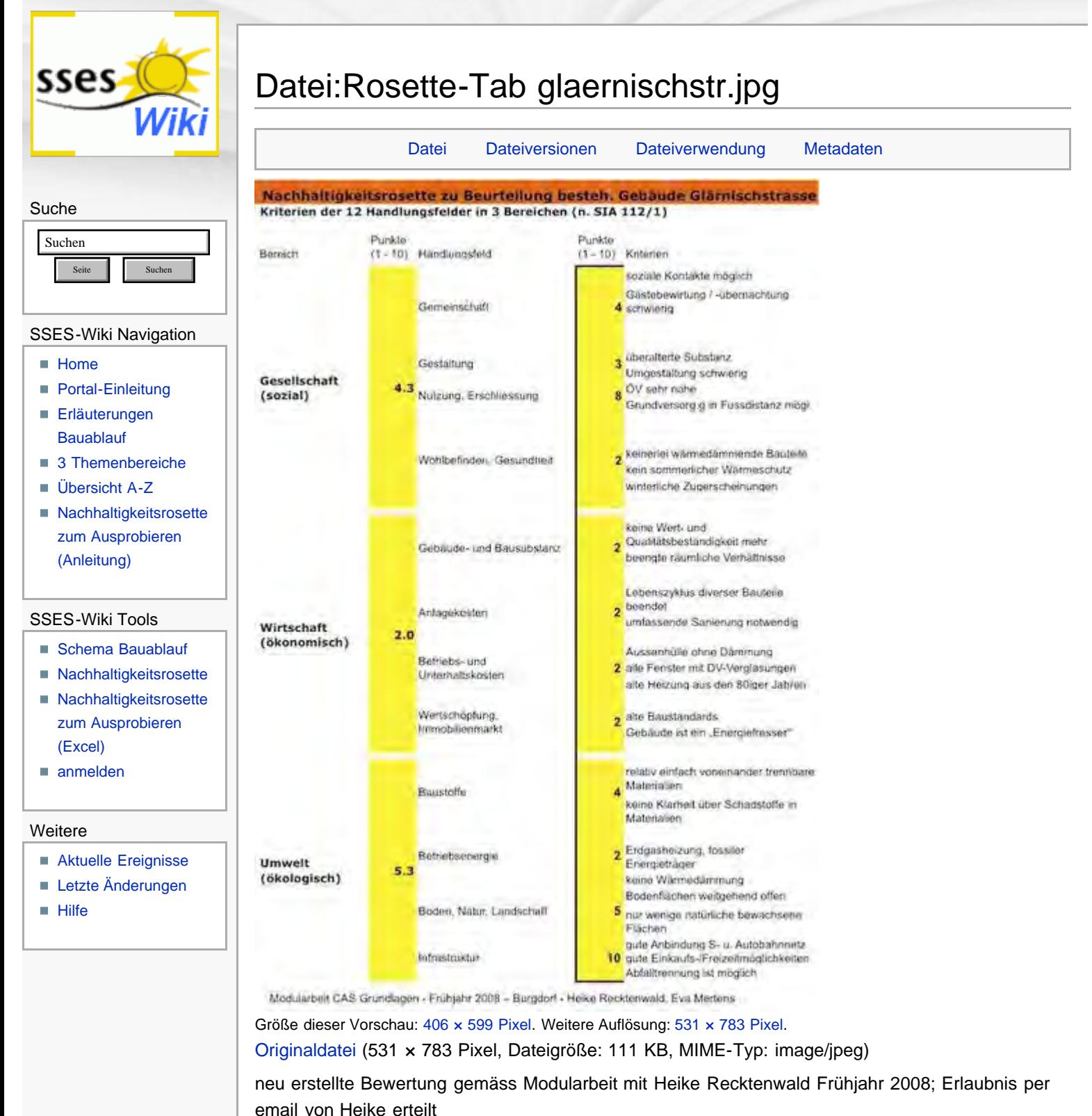

## <span id="page-179-1"></span>Dateiversionen

Klicke auf einen Zeitpunkt, um diese Version zu laden.

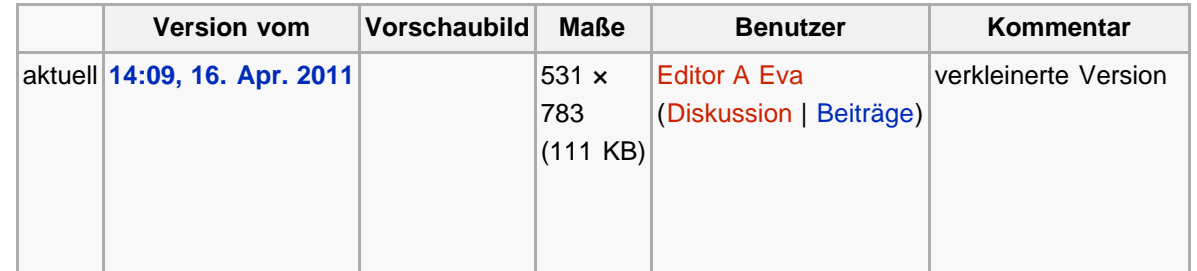
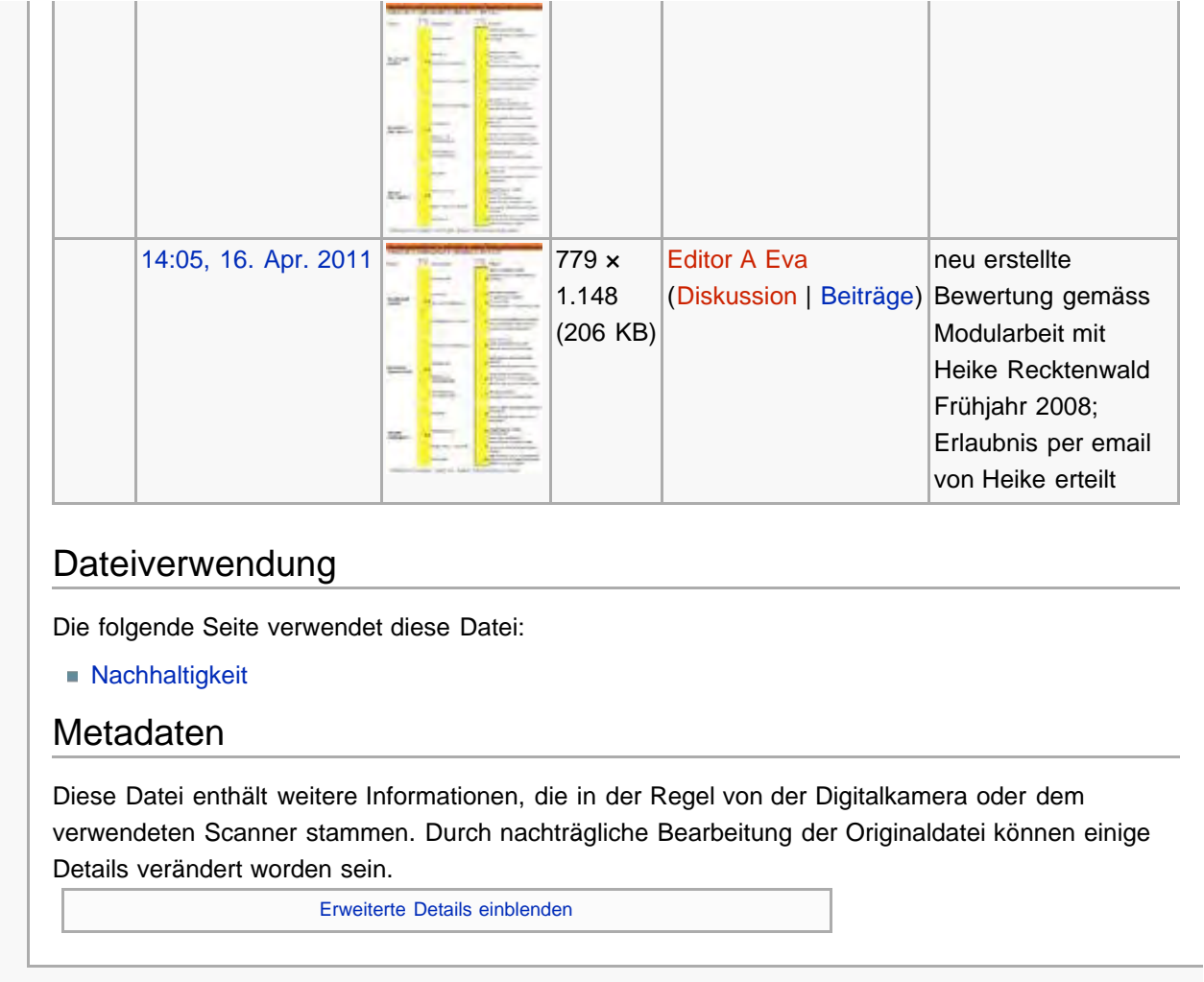

 $\left[\begin{smallmatrix} 1 & 0 \\ 0 & 1 \end{smallmatrix}\right]$  MediaWiki

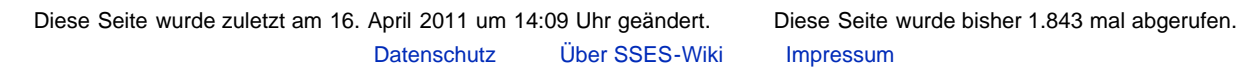

<span id="page-181-2"></span><span id="page-181-0"></span>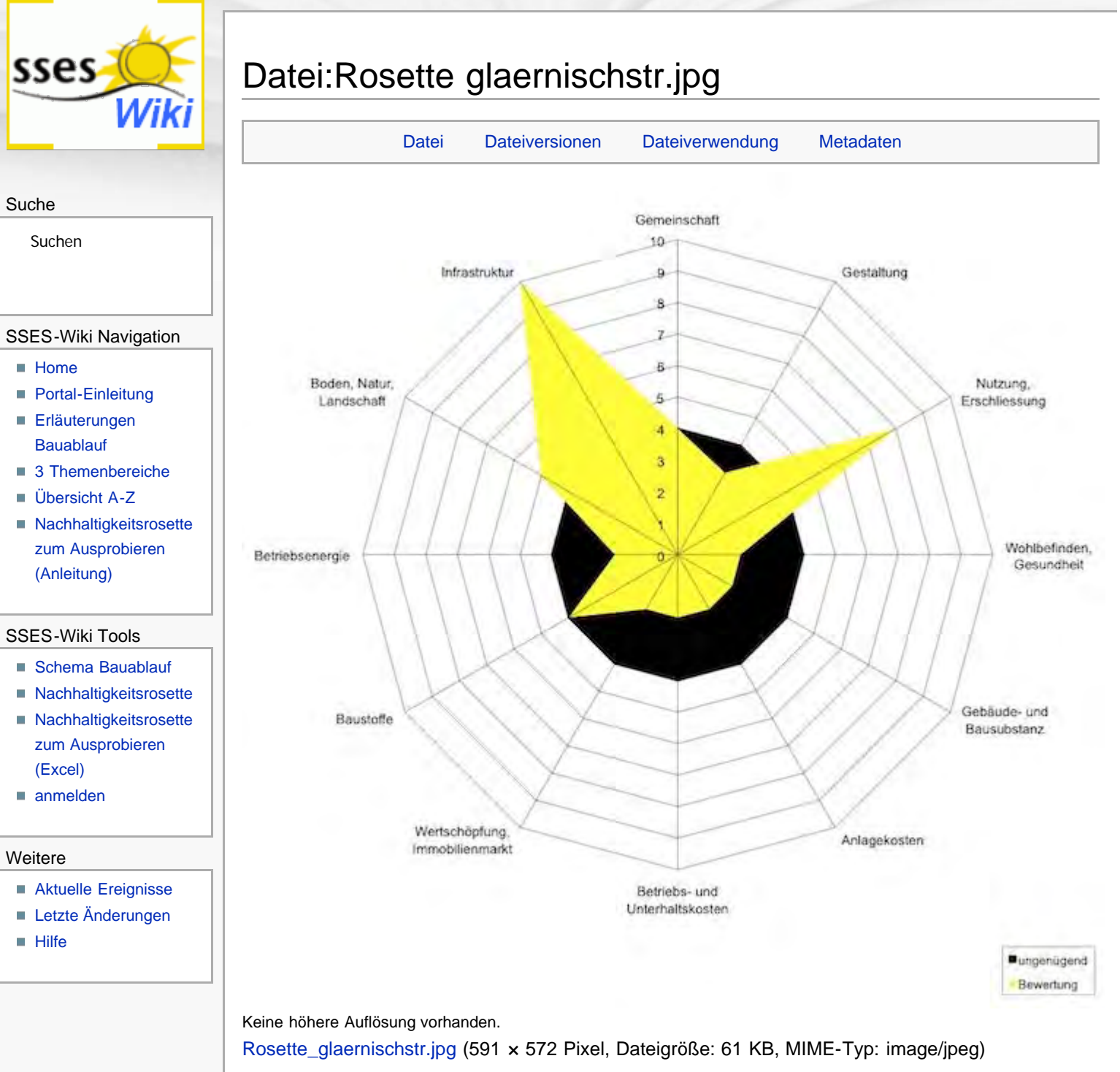

neu erstellte Rosette gemäss Grundlagenmodul mit Heike Recktenwald, Erlaubnis für Benutzung per email von Heike erteilt

## <span id="page-181-1"></span>Dateiversionen

Klicke auf einen Zeitpunkt, um diese Version zu laden.

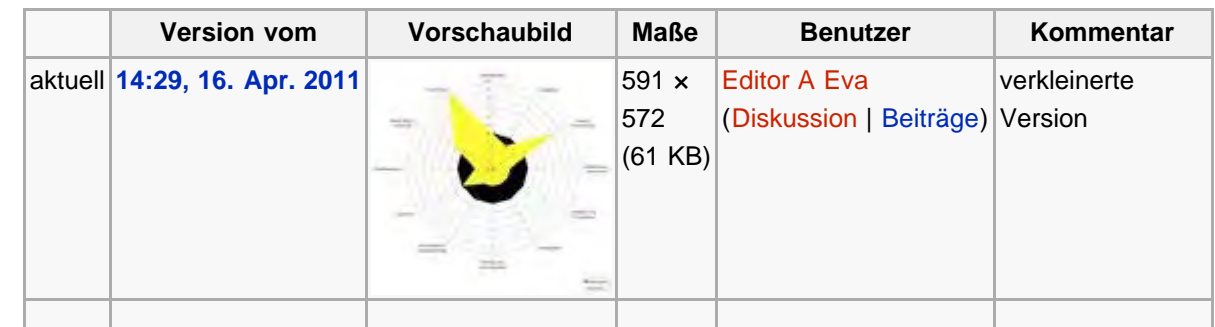

<span id="page-182-0"></span>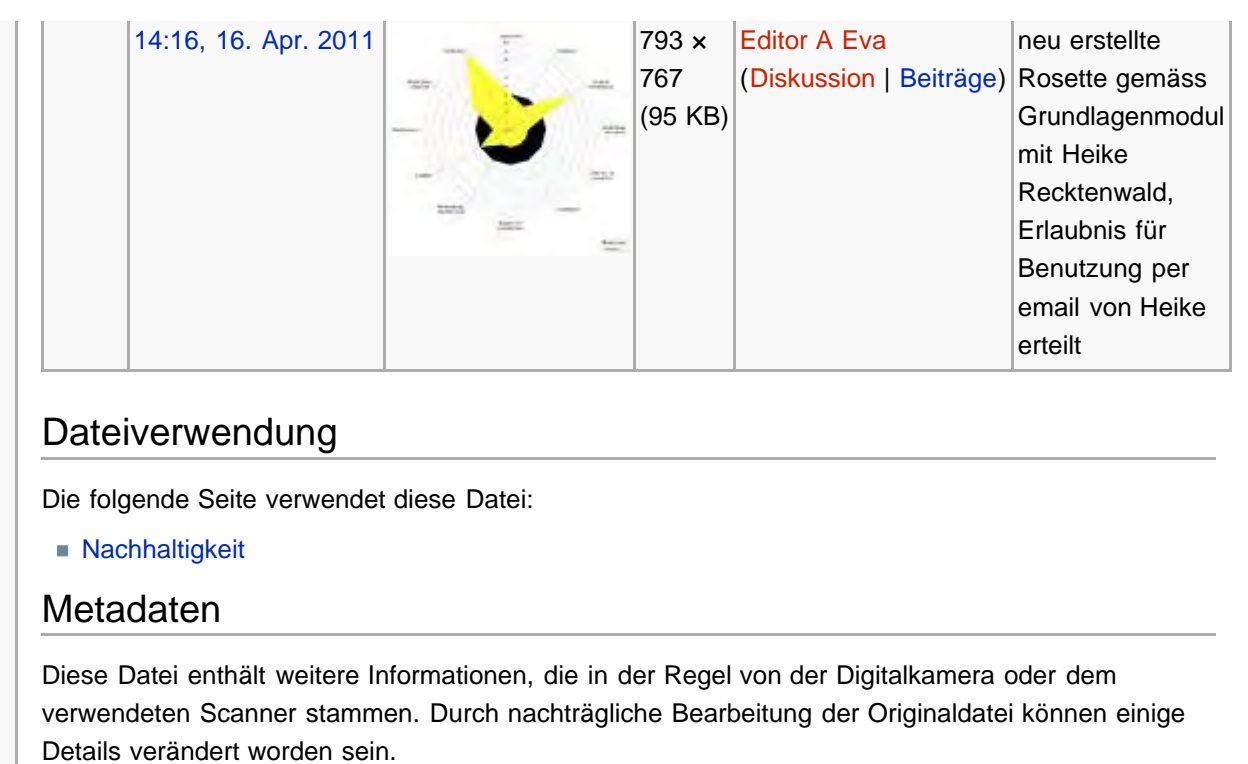

[Erweiterte Details einblenden](#page-181-2)

<span id="page-182-1"></span>Diese Seite wurde zuletzt am 16. April 2011 um 14:29 Uhr geändert. Diese Seite wurde bisher 1.376 mal abgerufen. [Datenschutz](#page-17-0) [Über SSES-Wiki](#page-18-0) [Impressum](#page-19-0)

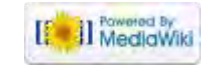

### [85.4.238.184](#page-20-0) [Diskussionsseite dieser IP](#page-21-0) [Anmelden](#page-339-0)

<span id="page-183-4"></span>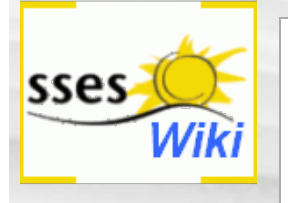

### <span id="page-183-0"></span>Suche

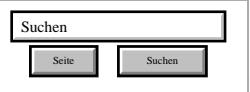

## SSES-Wiki Navigation

- **[Home](#page-0-0)**
- **[Portal-Einleitung](#page-1-0) [Erläuterungen](#page-3-0)**
- **[Bauablauf](#page-3-0)**
- [3 Themenbereiche](#page-6-0)
- [Übersicht A-Z](#page-8-0)
- **[Nachhaltigkeitsrosette](#page-9-0)** [zum Ausprobieren](#page-9-0) [\(Anleitung\)](#page-9-0)

### SSES-Wiki Tools

- [Schema Bauablauf](#page-10-0)
- [Nachhaltigkeitsrosette](#page-12-0)
- [Nachhaltigkeitsrosette](http://www.sses-net.ch/sses-wiki/2_xls-Nachhaltikeitsrosette.zip) [zum Ausprobieren](http://www.sses-net.ch/sses-wiki/2_xls-Nachhaltikeitsrosette.zip) [\(Excel\)](http://www.sses-net.ch/sses-wiki/2_xls-Nachhaltikeitsrosette.zip)
- [anmelden](#page-14-0)

### Weitere

- **[Aktuelle Ereignisse](http://www.sses-net.ch/sses-wiki/index.php?title=SSES-Wiki:Aktuelle_Ereignisse)**
- **[Letzte Änderungen](#page-15-0)**
- <span id="page-183-1"></span> $Hilfe$

# Datei:Handlungsbereiche Tab.jpg

[Datei](#page-183-0) [Dateiversionen](#page-183-1) [Dateiverwendung](#page-183-2) [Metadaten](#page-183-3)

## Tabelle mit 3 Bereichen, 12 Handlungsfeldern und dazugehörige Kriterien

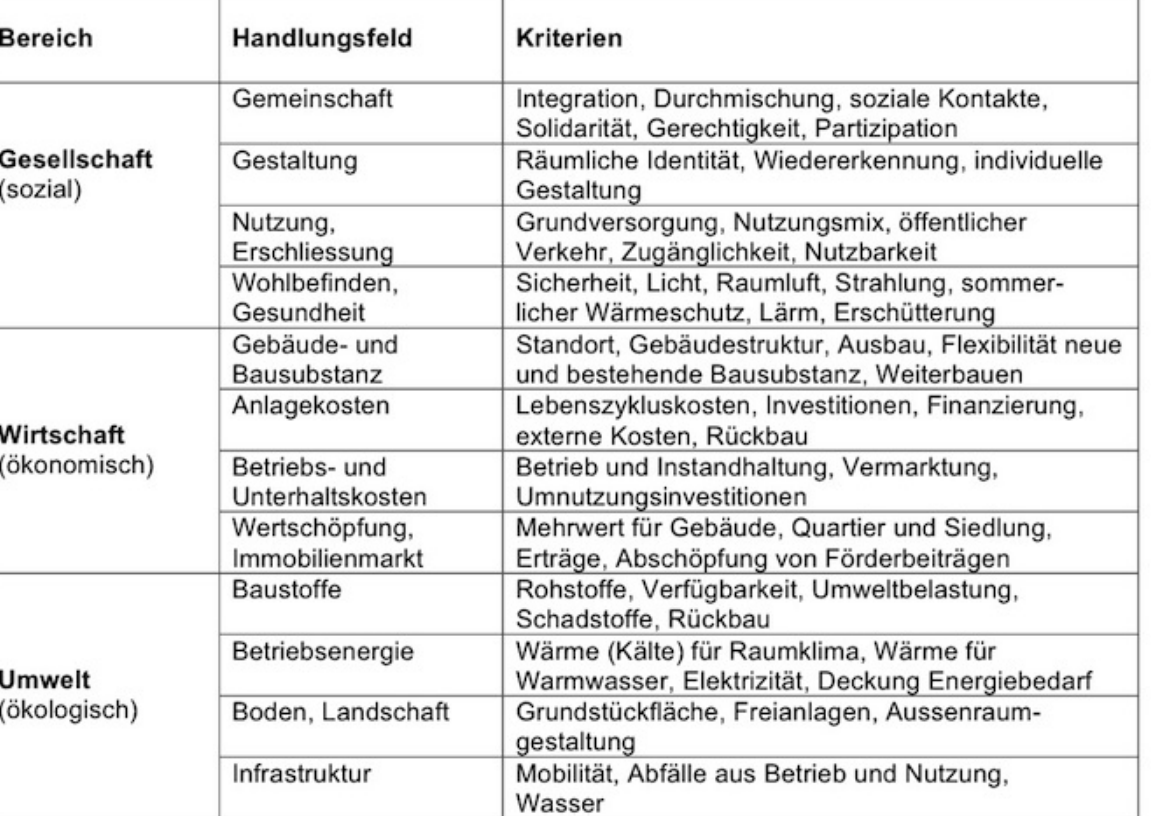

Keine höhere Auflösung vorhanden.

[Handlungsbereiche\\_Tab.jpg](#page-338-0) (709 × 526 Pixel, Dateigröße: 151 KB, MIME-Typ: image/jpeg)

Tab. aus Script; Copyright von A. Breitschmid erhalten

## Dateiversionen

Klicke auf einen Zeitpunkt, um diese Version zu laden.

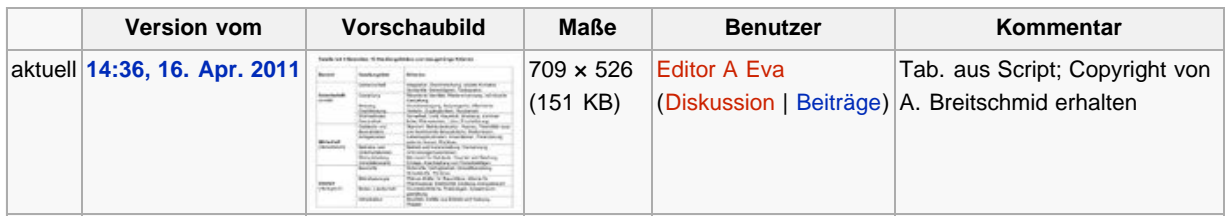

## <span id="page-183-2"></span>Dateiverwendung

Die folgende Seite verwendet diese Datei:

**[Nachhaltigkeit](#page-23-0)** 

## <span id="page-183-3"></span>Metadaten

Diese Datei enthält weitere Informationen, die in der Regel von der Digitalkamera oder dem verwendeten Scanner stammen. Durch nachträgliche Bearbeitung der Originaldatei können einige Details verändert worden sein.

[Erweiterte Details einblenden](#page-183-4)

Diese Seite wurde zuletzt am 16. April 2011 um 14:36 Uhr geändert. Diese Seite wurde bisher 1.377 mal abgerufen. [Datenschutz](#page-17-0) [Über](#page-18-0) [[ ]] MedigWiki [SSES-Wiki](#page-18-0) [Impressum](#page-19-0)

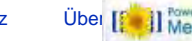

<span id="page-185-4"></span><span id="page-185-0"></span>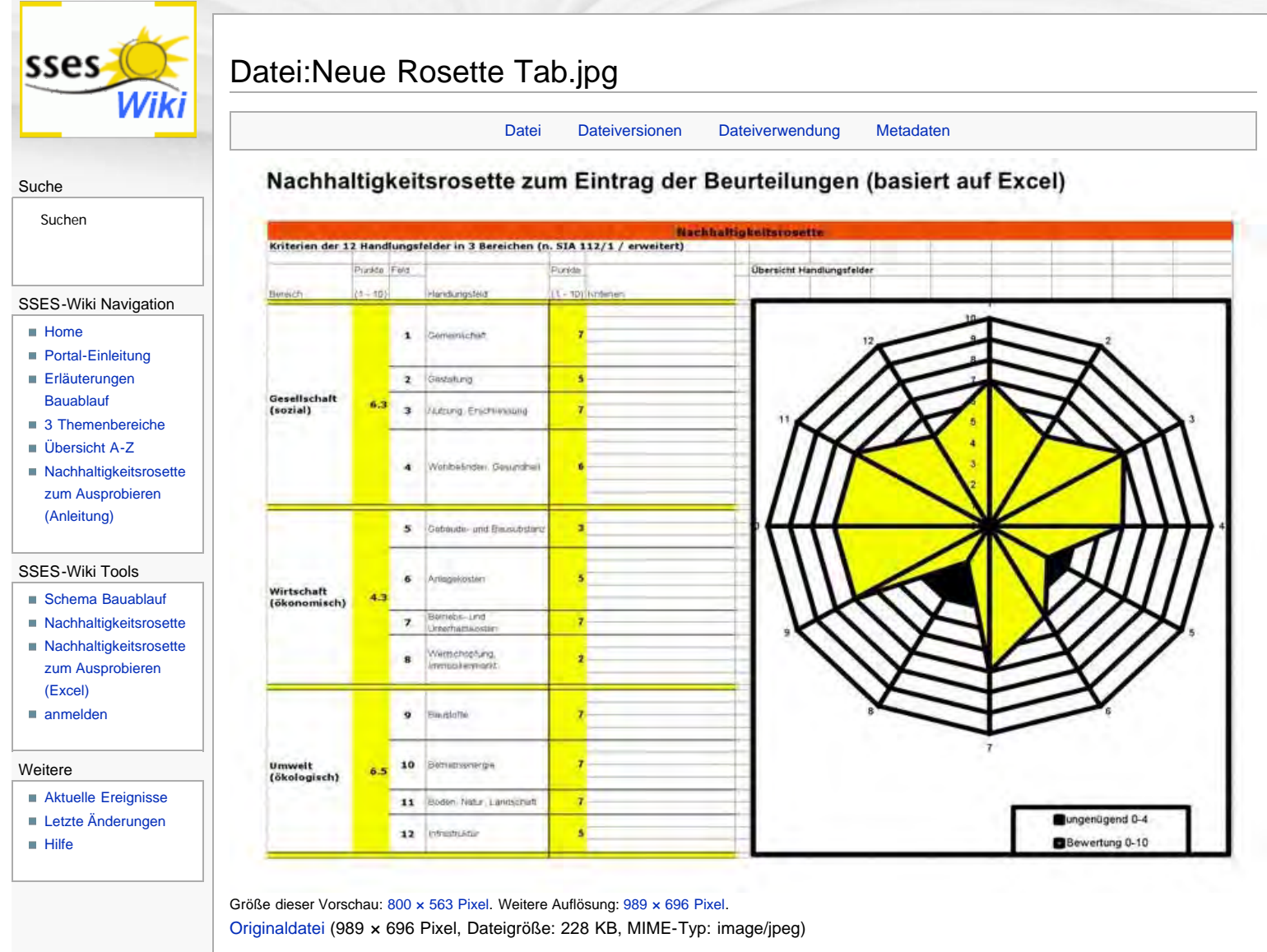

Excel unterstütze N-Rosette, Copyright von A. Breitschmid erhalten

## <span id="page-185-1"></span>Dateiversionen

Klicke auf einen Zeitpunkt, um diese Version zu laden.

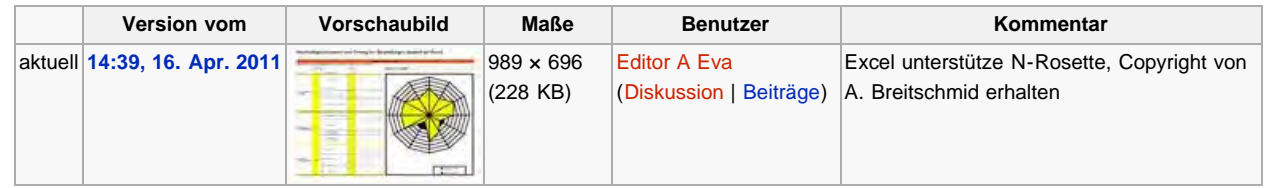

## <span id="page-185-2"></span>Dateiverwendung

Die folgende Seite verwendet diese Datei:

[Nachhaltigkeit](#page-23-0)

## Metadaten

Diese Datei enthält weitere Informationen, die in der Regel von der Digitalkamera oder dem verwendeten Scanner stammen. Durch nachträgliche Bearbeitung der Originaldatei können einige Details verändert worden sein.

[Erweiterte Details einblenden](#page-185-4)

<span id="page-185-3"></span>Diese Seite wurde zuletzt am 16. April 2011 um 14:39 Uhr geändert. Diese Seite wurde bisher 1.267 mal abgerufen. [Datenschutz](#page-17-0) [Über SSES-Wiki](#page-18-0)

[Impressum](#page-19-0)

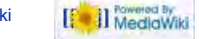

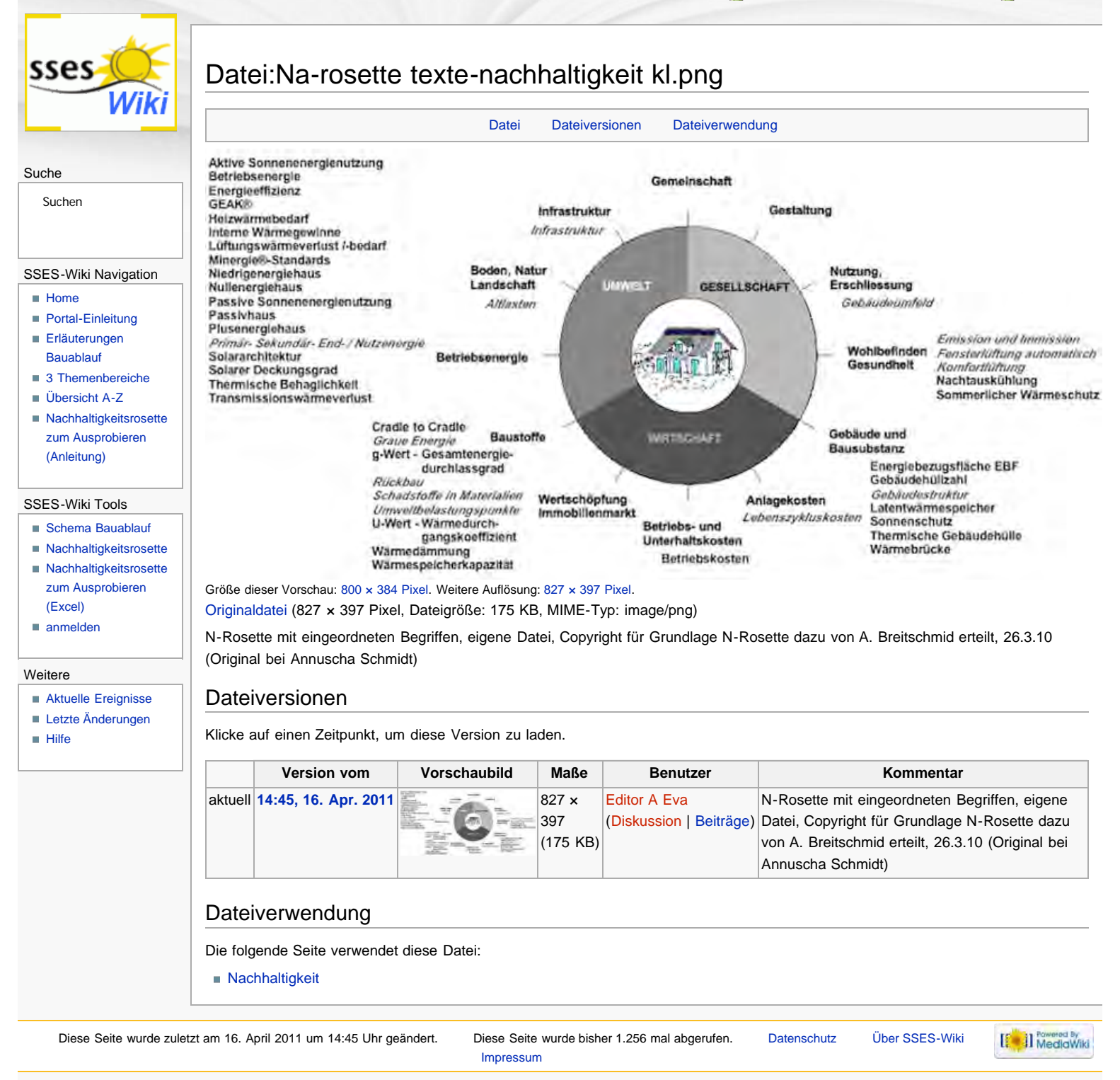

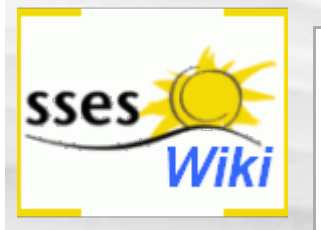

## Suche

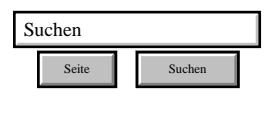

## SSES-Wiki Navigation

- **[Home](#page-0-0)**
- **[Portal-Einleitung](#page-1-0)**
- **[Erläuterungen](#page-3-0) [Bauablauf](#page-3-0)**
- [3 Themenbereiche](#page-6-0)
- [Übersicht A-Z](#page-8-0)
- [Nachhaltigkeitsrosette](#page-9-0) [zum Ausprobieren](#page-9-0) [\(Anleitung\)](#page-9-0)

## SSES-Wiki Tools

- [Schema Bauablauf](#page-10-0)
- [Nachhaltigkeitsrosette](#page-12-0) ■ [Nachhaltigkeitsrosette](http://www.sses-net.ch/sses-wiki/2_xls-Nachhaltikeitsrosette.zip)
- [zum Ausprobieren](http://www.sses-net.ch/sses-wiki/2_xls-Nachhaltikeitsrosette.zip) [\(Excel\)](http://www.sses-net.ch/sses-wiki/2_xls-Nachhaltikeitsrosette.zip)
- [anmelden](#page-14-0)

## **Weitere**

- **[Aktuelle Ereignisse](http://www.sses-net.ch/sses-wiki/index.php?title=SSES-Wiki:Aktuelle_Ereignisse)**
- **[Letzte Änderungen](#page-15-0)**
- $Hilfe$

# [85.4.238.184](#page-20-0) [Diskussionsseite dieser IP](#page-21-0) & [Anmelden](#page-34-0)

# SSES-Wiki:Portal

(Weitergeleitet von [SSES-Wiki-Portal\)](#page-346-0)

## Einleitung / Anleitungen

Liebe Leserin, lieber Leser

Dieses Nachschlagewerk ist für all jene zusammengestellt worden, die sich für die Nachhaltigkeit im Hochbau interessieren, einzelne Begriffserläuterungen nachschlagen oder geführt durch die Vernetzung der Begriffe auf die Spur der Zusammenhänge nachhaltiger Bauideen kommen möchten.

Ausgewählt wurden die Begriffe mit Fokus auf die Modernisierung von Einfamilienhäusern, (EFH) und die Nutzung von Sonnenenergie. Die Erläuterungen richten sich an Nicht-Baufachleute und sind entsprechend aufgebaut.

In diesem Wiki kann man nicht nur von Begriffserläuterung zu Begriffserläuterung wechseln und stöbern. Es gibt ausserdem 4 Möglichkeiten sich mit dem Thema nachhaltiges Bauen vertraut zu machen:

1. Das Schema Ablauf von nachhaltigen Modernisierungen bietet die Möglichkeit, sich über Aufgaben und Forderungen aller am Bauen beteiligten Personen und Institutionen zu informieren – im Schema selbst und im dazugehörenden Text **[Erläuterungen zu schematische Darstellung eines](#page-3-0) [Bauablaufs](#page-3-0)**. Die in diesem Wiki erläuterten Begriffe sind den Personen und Institutionen, welche im Schema aufgeführt werden, zugeordnet. Unter jeder Person oder Institution

erscheinen bei Berührung mit der Maus die zugeordneten

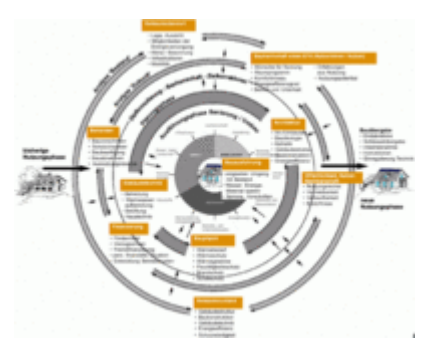

Begriffe. Diese sind mit dem Wiki verlinkt, welches sich gleich unterhalb des Schemas befindet (mit der Maus nach unten scrollen oder wieder nach oben zum Schema zurück). Link zum Schema **[Ablauf nachhaltiger Modernisierungen von Einfamilienhäusern](#page-10-0)** .

2. Die **Nachhaltigkeitsrosette** ist eine bildhafte Darstellung der 3 Bereiche und 12 Handlungsfelder des nachhaltigen Bauens gemäss Prof. Alfred Breitschmid, Berner Fachhochschule BFH, Architektur Burgdorf, 2009; nach SIA 112/1 erweitert. Weitere Informationen dazu finden Sie unter dem Begriff **[Nachhaltigkeit](#page-23-0)** im Hochbau.

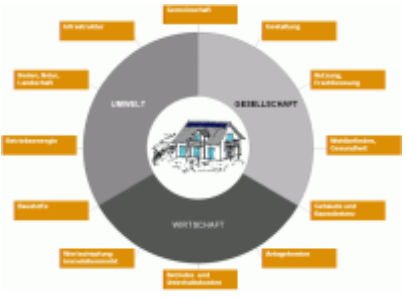

Alle in diesem Wiki erläuterten Begriffe des nachhaltigen Bauens sind den 12 Handlungsfeldern zugeordnet worden.

Wer sich anhand dieser Nachhaltigkeitsrosette durch das Wiki bewegen möchte, kann dies über folgenden Link tun: **[Nachhaltigkeitsrosette](#page-12-0)** – unter jedem Handlungsfeld erscheinen bei Berührung mit der Maus die zugeordneten Begriffe. Diese sind mit dem Wiki verlinkt, welches sich gleich unterhalb der Rosette befindet (mit der Maus nach unten scrollen oder wieder nach oben zur Rosette zurück).

- 3. Die **[3 Themenbereiche](#page-6-0)**
	- Winterlicher Wärmeschutz,
	- aktive und passive Sonnenenergienutzung,
	- sommerlicher Wärmeschutz

vermitteln zusammen das Grundverständnis für Massnahmen einer nachhaltigen Modernisierung von EFHs. Weitere Erläuterungen siehe unter der Einleitung zu [3 Themenbereiche.](#page-6-0)

4. Die **[alphabetische Reihenfolge](#page-8-0)** der Begriffserläuterungen ist praktisch für die Suche nach einem bestimmten Begriff. Die [SSES](http://www.sses.ch/) & wünscht Ihnen viel Erfolg beim Stöbern und Nachschlagen. Für Ihre Kommentare und Hinweise zum Nachschlagewerk bitten wir Sie, die Kontaktadresse [sses-wiki@sses.ch](mailto:sses-wiki@sses.ch) is zu verwenden. Mit sonnigen Grüssen, Ihre SSES und die Autorin SponsorenSchweizerische Vereinigung für Sonnenenergie [[<sup>8</sup>]] NedlaWiki Diese Seite wurde zuletzt am 1. November 2011 um 21:42 Uhr geändert. Diese Seite wurde bisher 27.925 mal abgerufen.

[Datenschutz](#page-17-0) [Über SSES-Wiki](#page-18-0) [Impressum](#page-19-0)

<span id="page-189-0"></span>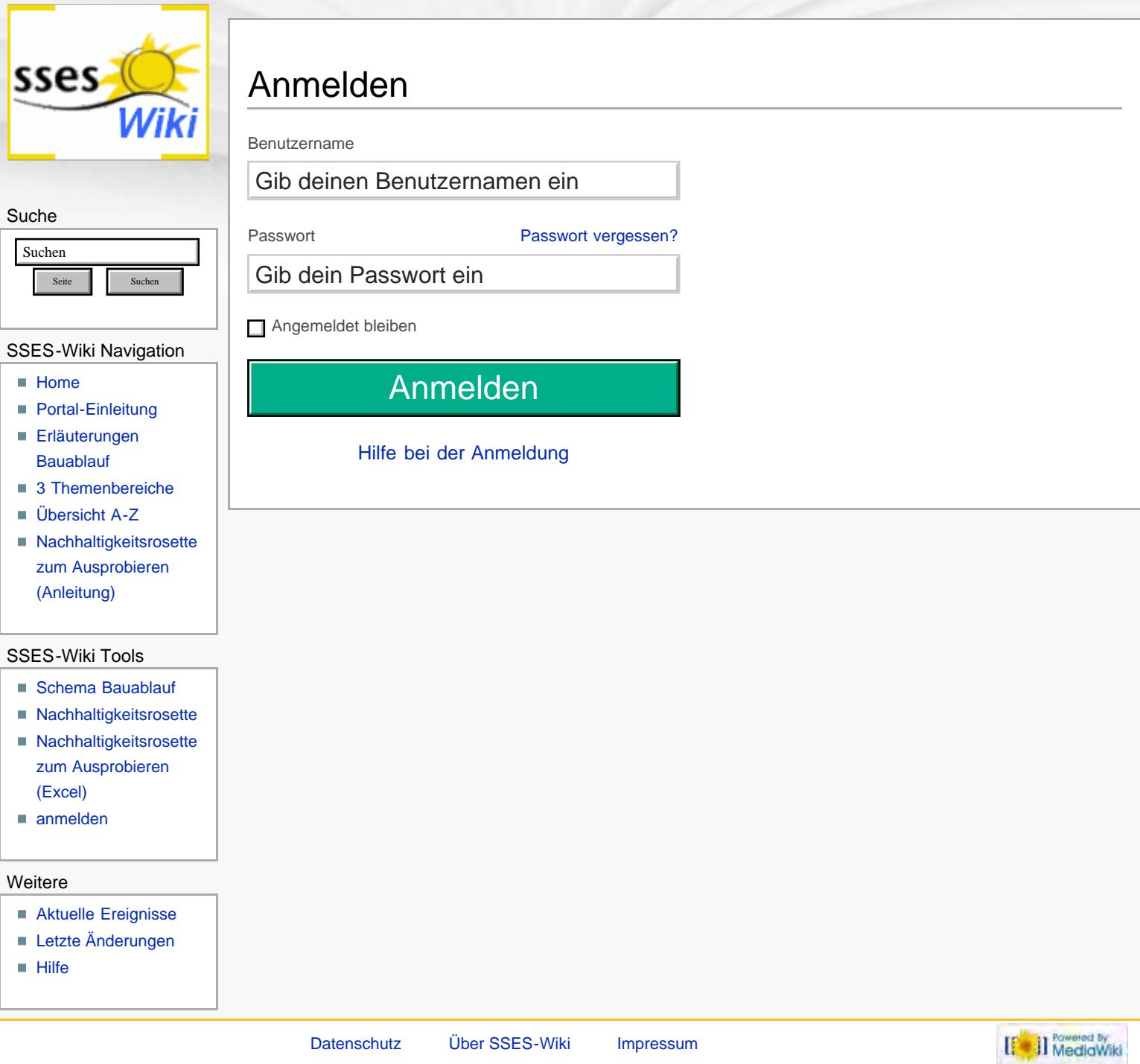

<span id="page-190-0"></span>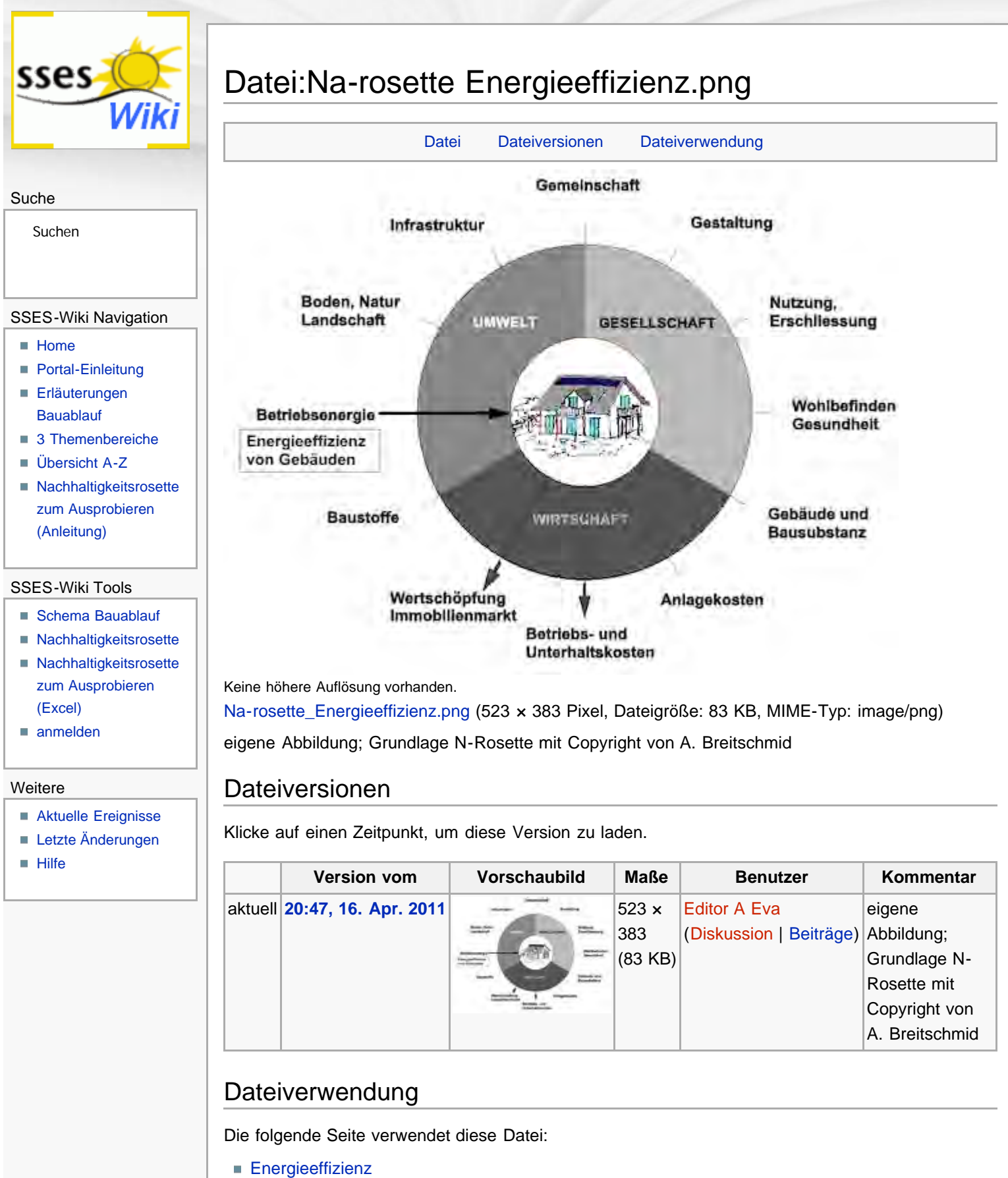

<span id="page-190-2"></span><span id="page-190-1"></span>Diese Seite wurde zuletzt am 16. April 2011 um 20:47 Uhr geändert. Diese Seite wurde bisher 947 mal abgerufen. [Datenschutz](#page-17-0) [Über SSES-Wiki](#page-18-0) [Impressum](#page-19-0)

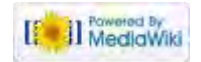

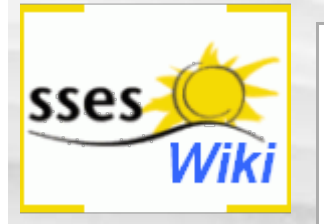

Du musst dich [anmelden,](#page-349-0) um Seiten lesen zu können. Zurück zur Seite [Hauptseite](#page-0-0).

## Suche

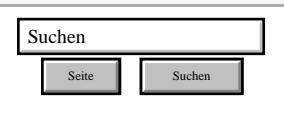

## SSES-Wiki Navigation

- **[Home](#page-0-0)**
- **[Portal-Einleitung](#page-1-0)**
- [Erläuterungen](#page-3-0) **[Bauablauf](#page-3-0)**
- [3 Themenbereiche](#page-6-0)
- [Übersicht A-Z](#page-8-0)
- [Nachhaltigkeitsrosette](#page-9-0) [zum Ausprobieren](#page-9-0) [\(Anleitung\)](#page-9-0)

### SSES-Wiki Tools

- [Schema Bauablauf](#page-10-0)
- [Nachhaltigkeitsrosette](#page-12-0)
- [Nachhaltigkeitsrosette](http://www.sses-net.ch/sses-wiki/2_xls-Nachhaltikeitsrosette.zip) [zum Ausprobieren](http://www.sses-net.ch/sses-wiki/2_xls-Nachhaltikeitsrosette.zip) [\(Excel\)](http://www.sses-net.ch/sses-wiki/2_xls-Nachhaltikeitsrosette.zip)
- [anmelden](#page-14-0)

## Weitere

- **[Aktuelle Ereignisse](http://www.sses-net.ch/sses-wiki/index.php?title=SSES-Wiki:Aktuelle_Ereignisse)**
- **[Letzte Änderungen](#page-15-0)**
- **[Hilfe](#page-16-0)**

[Datenschutz](#page-17-0) [Über SSES-Wiki](#page-18-0) [Impressum](#page-19-0)

<span id="page-192-4"></span><span id="page-192-3"></span><span id="page-192-2"></span><span id="page-192-1"></span><span id="page-192-0"></span>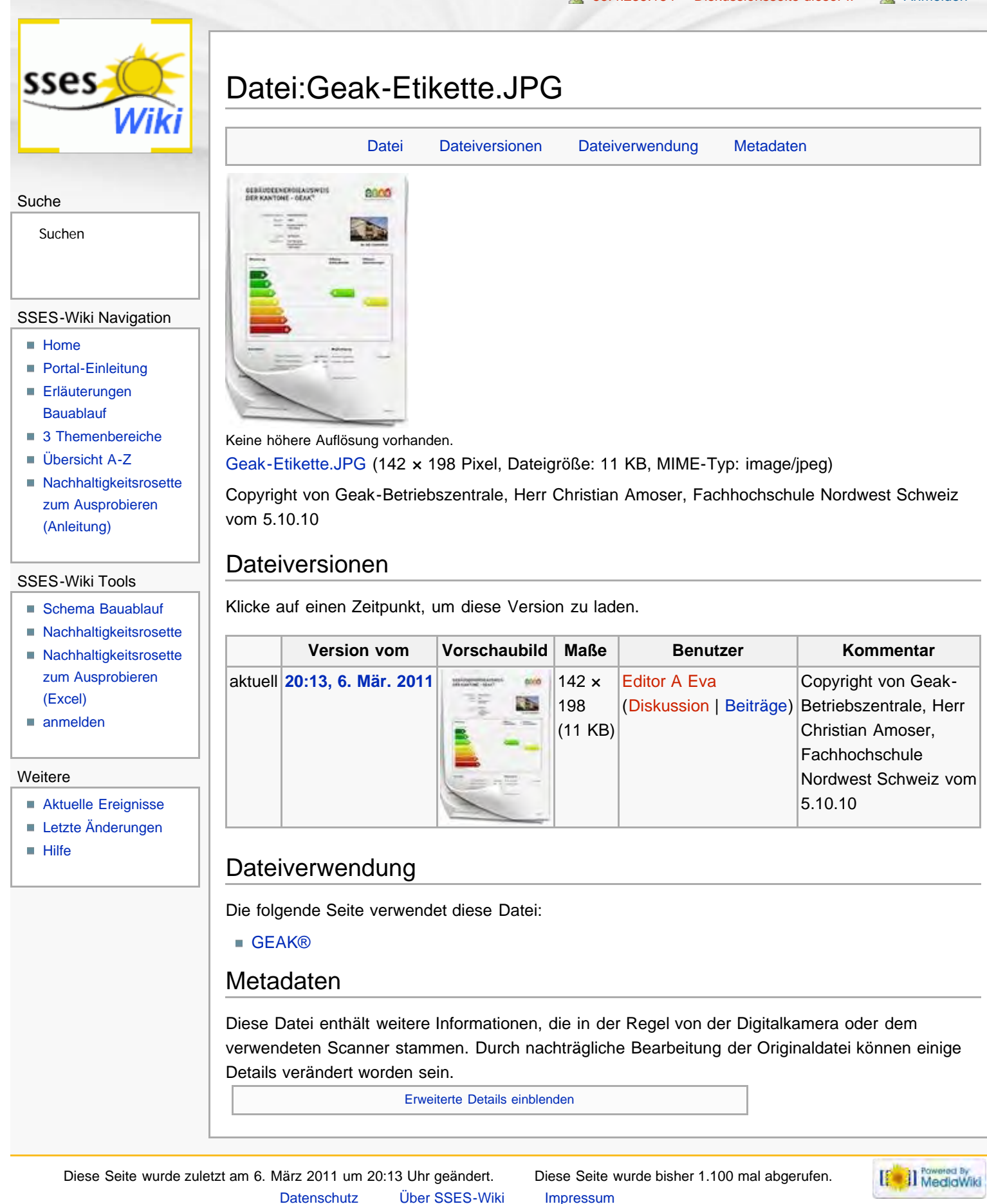

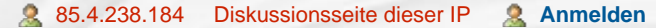

<span id="page-193-0"></span>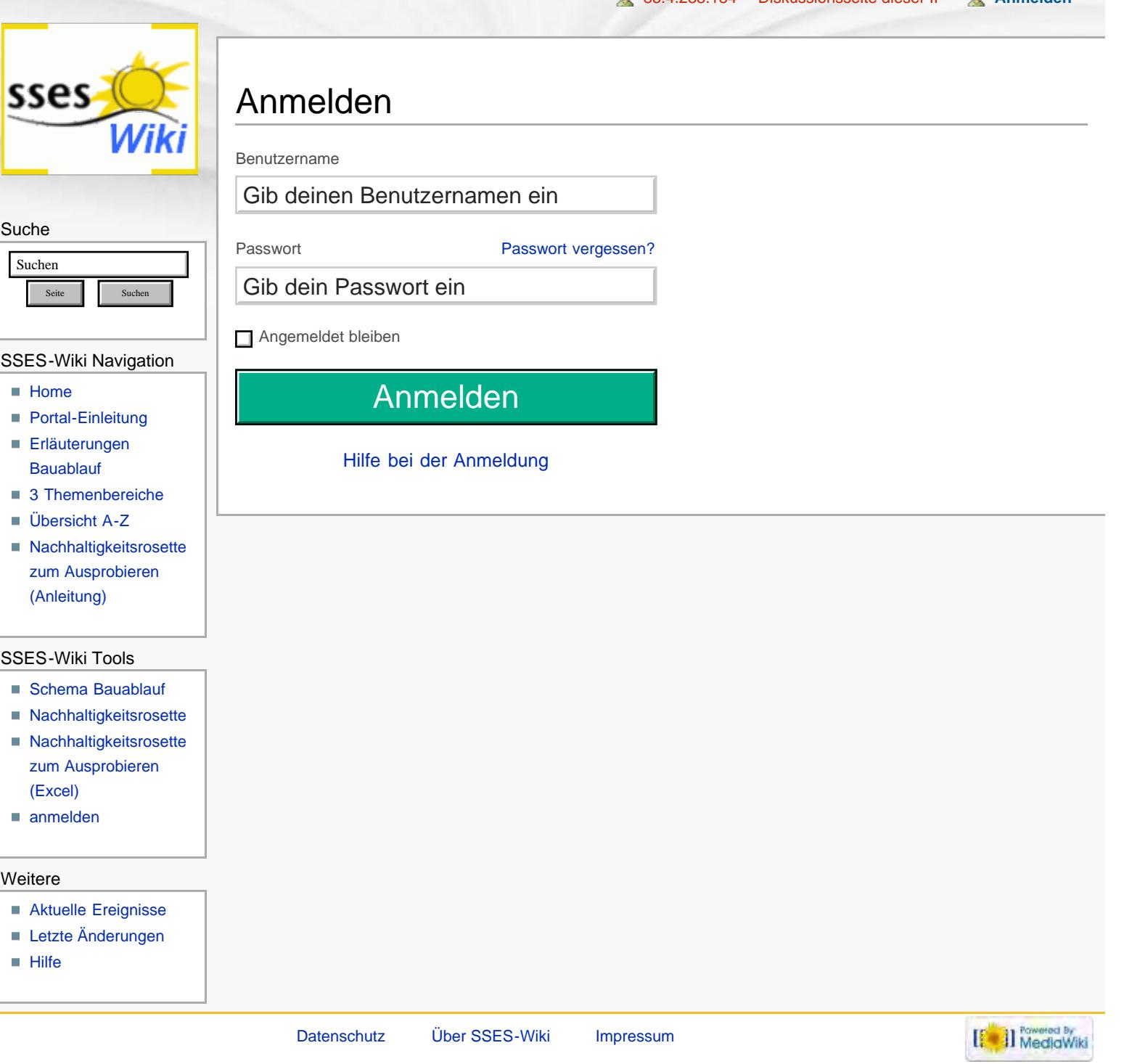

Nationaler Gewichtungsfaktor

<span id="page-194-4"></span>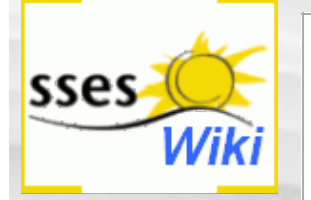

## <span id="page-194-0"></span>**Suche**

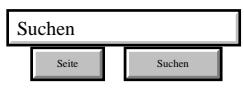

### SSES-Wiki Navigation

- **[Home](#page-0-0)**
- **[Portal-Einleitung](#page-1-0)**
- **[Erläuterungen](#page-3-0)** [Bauablauf](#page-3-0)
- [3 Themenbereiche](#page-6-0)
- [Übersicht A-Z](#page-8-0)
- <span id="page-194-1"></span>■ [Nachhaltigkeitsrosette](#page-9-0) [zum Ausprobieren](#page-9-0) [\(Anleitung\)](#page-9-0)

## SSES-Wiki Tools

- [Schema Bauablauf](#page-10-0)
- **[Nachhaltigkeitsrosette](#page-12-0)**
- **[Nachhaltigkeitsrosette](http://www.sses-net.ch/sses-wiki/2_xls-Nachhaltikeitsrosette.zip)** [zum Ausprobieren](http://www.sses-net.ch/sses-wiki/2_xls-Nachhaltikeitsrosette.zip)
- [\(Excel\)](http://www.sses-net.ch/sses-wiki/2_xls-Nachhaltikeitsrosette.zip) [anmelden](#page-14-0)

### **Weitere**

- <span id="page-194-2"></span>**[Aktuelle Ereignisse](http://www.sses-net.ch/sses-wiki/index.php?title=SSES-Wiki:Aktuelle_Ereignisse)**
- **[Letzte Änderungen](#page-15-0)**
- <span id="page-194-3"></span> $H$ ilfe

# Datei:Nat.gewicht-faktoren.JPG

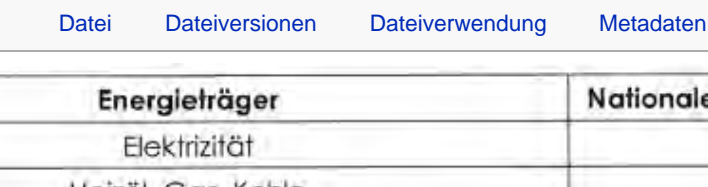

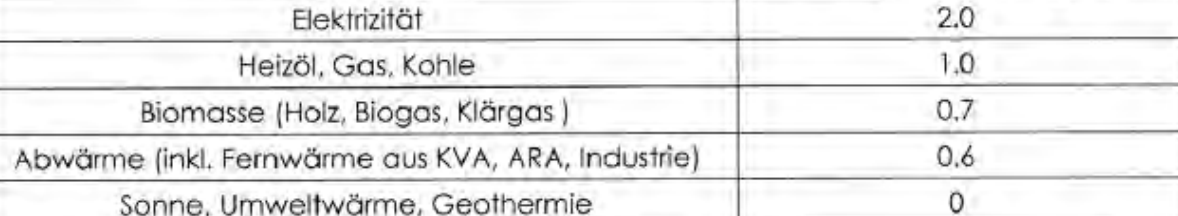

Keine höhere Auflösung vorhanden.

[Nat.gewicht-faktoren.JPG](#page-352-0) (641 × 155 Pixel, Dateigröße: 39 KB, MIME-Typ: image/jpeg)

Copyright durch Geak-Betriebszentrale, Herr Christian Amoser, Fachhochschule Nordwest Schweiz, Institut Energie am Bau, 5.10.10

## Dateiversionen

Klicke auf einen Zeitpunkt, um diese Version zu laden.

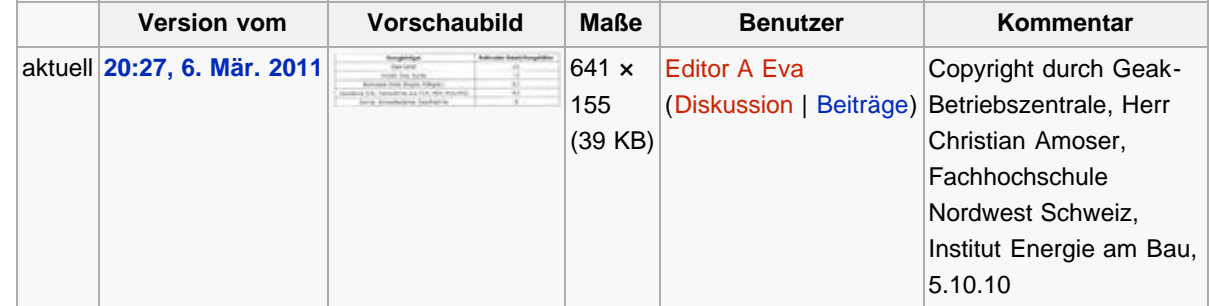

## Dateiverwendung

Die folgende Seite verwendet diese Datei:

■ [GEAK®](#page-40-0)

## Metadaten

Diese Datei enthält weitere Informationen, die in der Regel von der Digitalkamera oder dem verwendeten Scanner stammen. Durch nachträgliche Bearbeitung der Originaldatei können einige Details verändert worden sein.

[Erweiterte Details einblenden](#page-194-4)

Diese Seite wurde zuletzt am 6. März 2011 um 20:27 Uhr geändert. Diese Seite wurde bisher 1.194 mal abgerufen. [Datenschutz](#page-17-0) [Über SSES-Wiki](#page-18-0) [Impressum](#page-19-0)

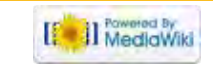

<span id="page-195-2"></span><span id="page-195-1"></span><span id="page-195-0"></span>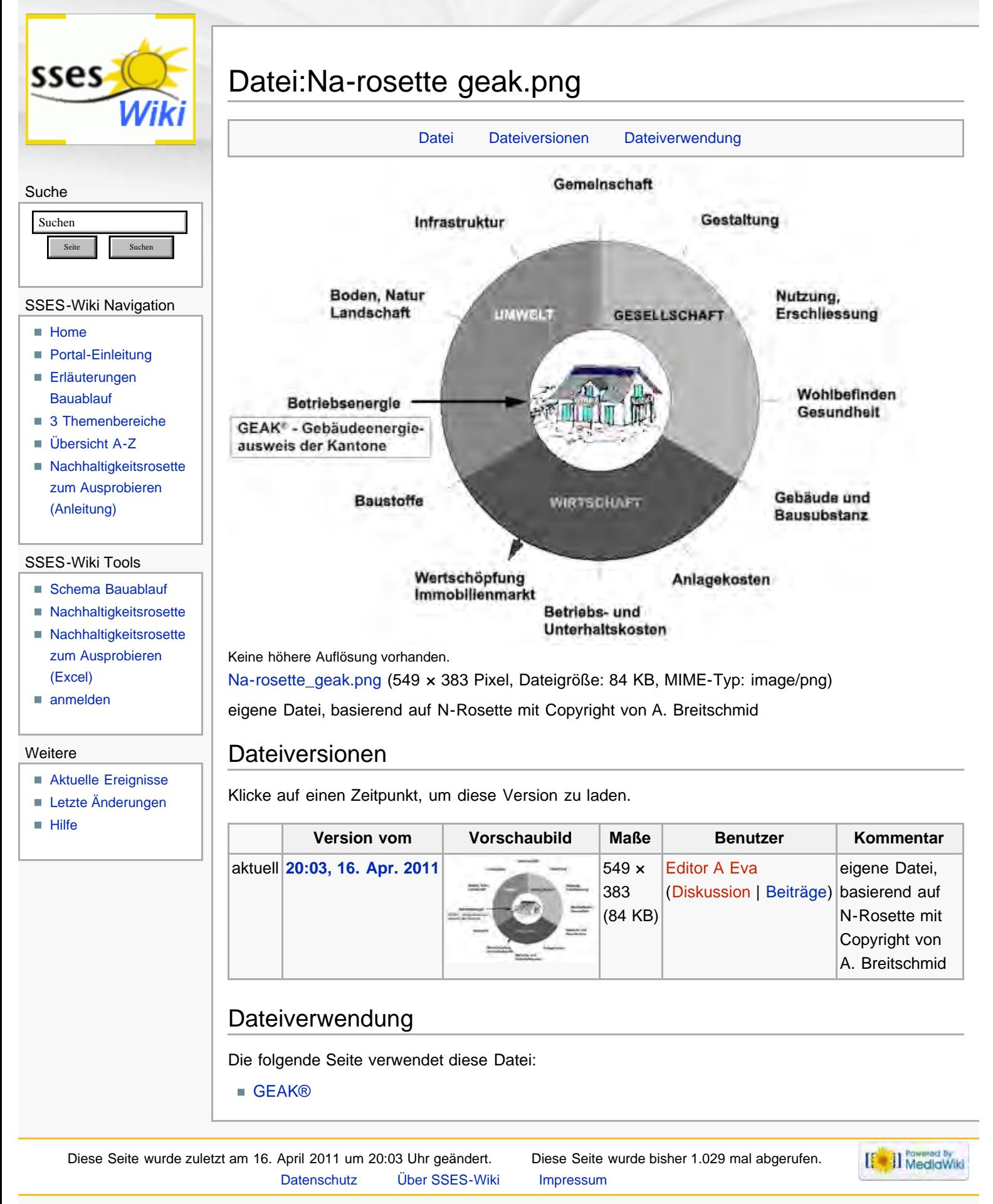

<span id="page-196-0"></span>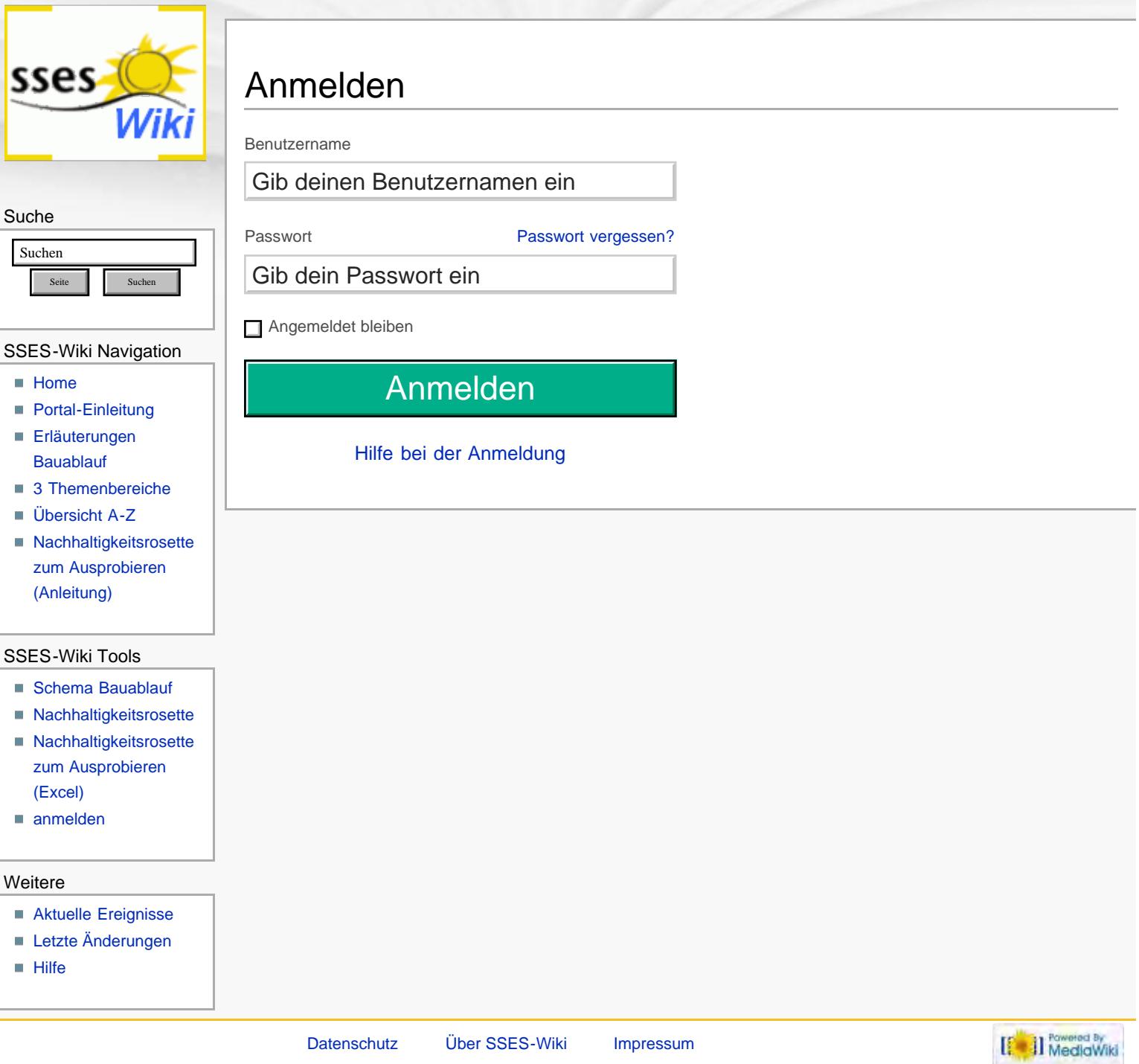

<span id="page-197-0"></span>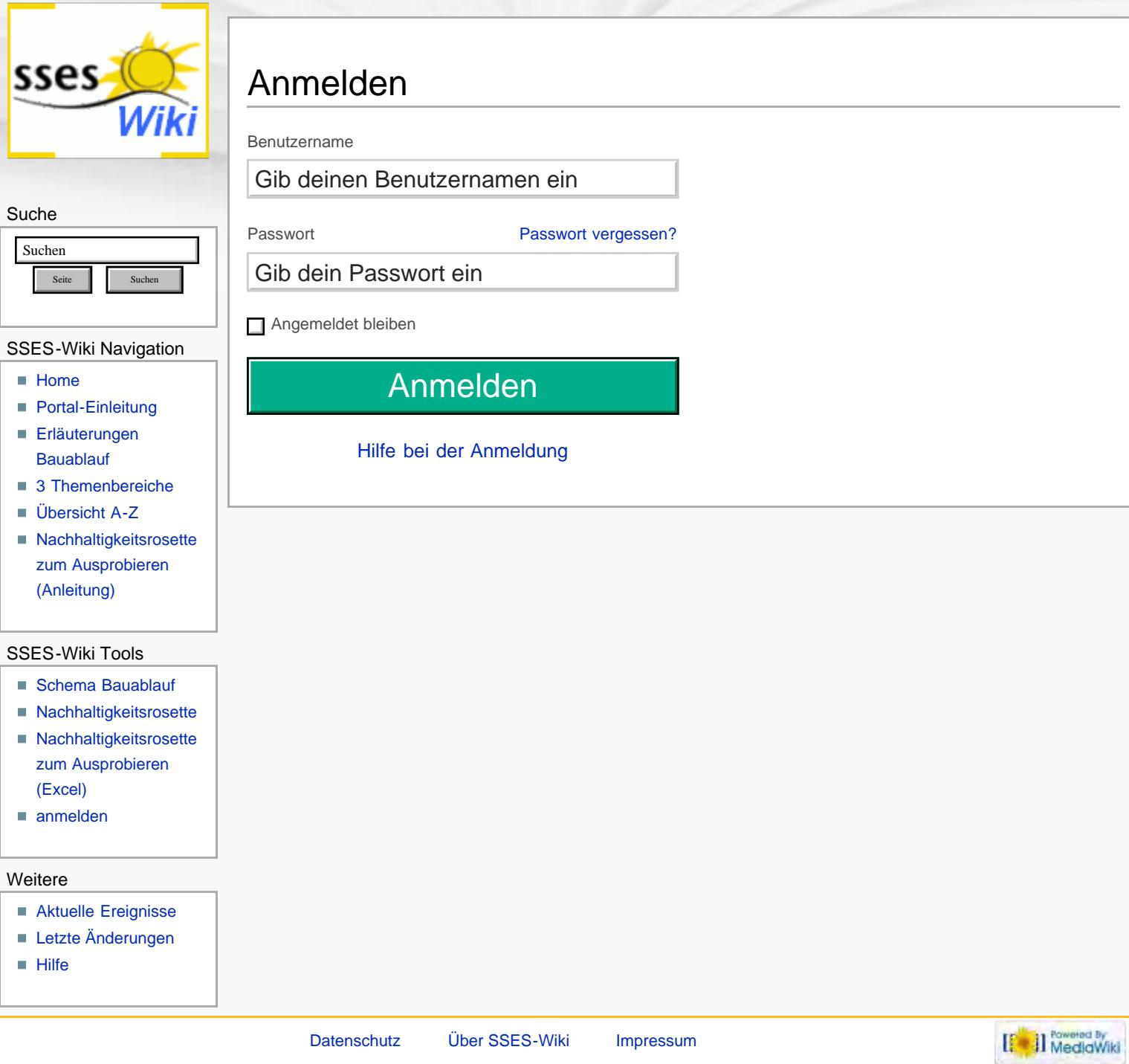

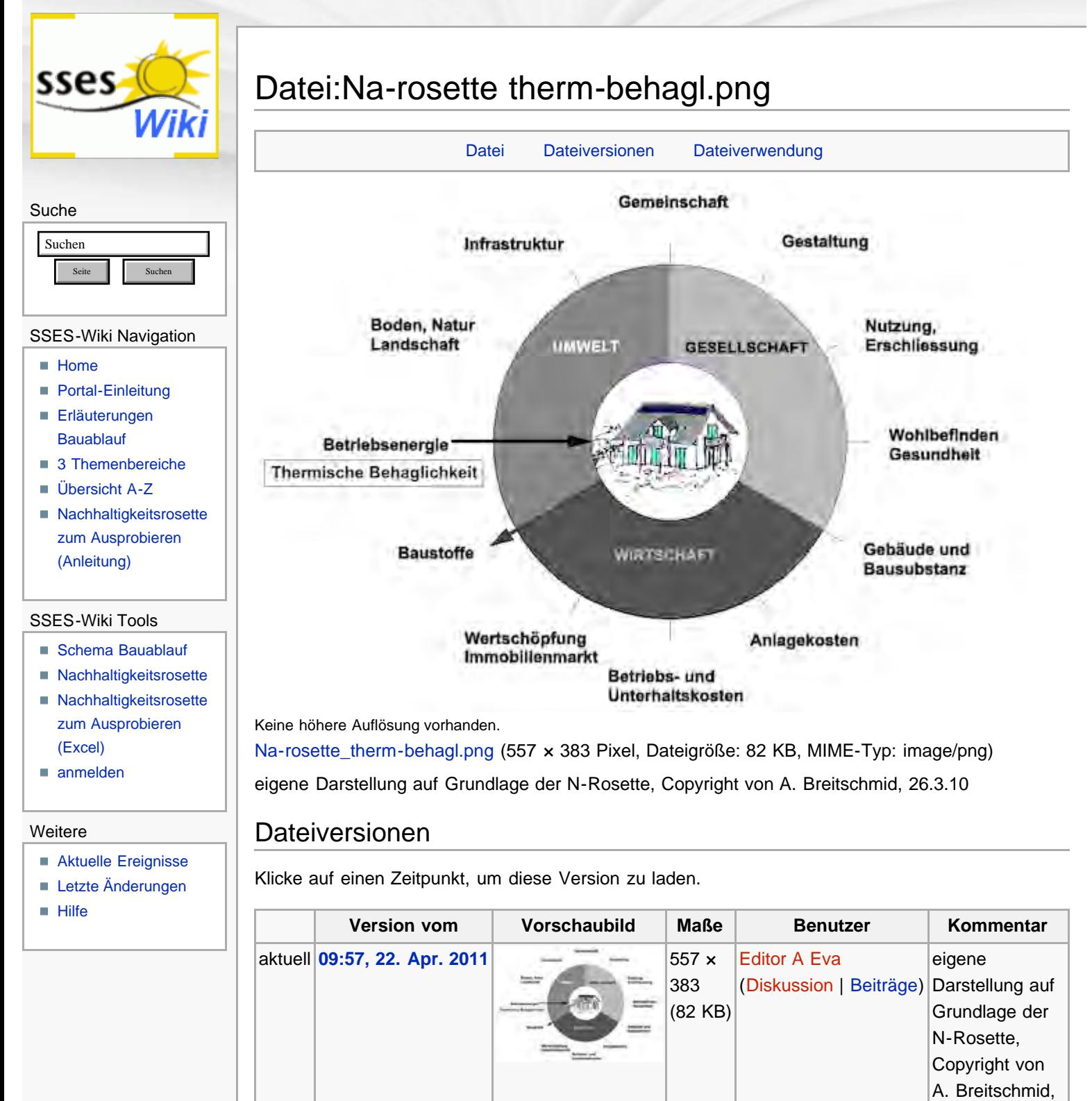

## Dateiverwendung

Die folgende Seite verwendet diese Datei:

**[Thermische Behaglichkeit](#page-44-0)** 

Diese Seite wurde zuletzt am 22. April 2011 um 09:57 Uhr geändert. Diese Seite wurde bisher 1.159 mal abgerufen. [Datenschutz](#page-17-0) [Über SSES-Wiki](#page-18-0) [Impressum](#page-19-0)

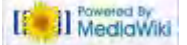

26.3.10

http://www.sses-net.ch/sses-wiki/index.php?title=Datei:Na-rosette\_therm-behagl.png[16.09.2017 11:39:17]

# Datei:San Haus sommer verweis.JPG

[Datei](#page-199-0) [Dateiversionen](#page-199-1) [Dateiverwendung](#page-199-2) [Metadaten](#page-199-3)

<span id="page-199-0"></span>Suche Suchen Suchen

<span id="page-199-4"></span>sses

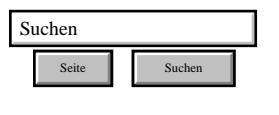

## <span id="page-199-1"></span>SSES-Wiki Navigation

- [Home](#page-0-0)
- **[Portal-Einleitung](#page-1-0)**
- **[Erläuterungen](#page-3-0) [Bauablauf](#page-3-0)**
- [3 Themenbereiche](#page-6-0)
- [Übersicht A-Z](#page-8-0)
- [Nachhaltigkeitsrosette](#page-9-0) [zum Ausprobieren](#page-9-0) [\(Anleitung\)](#page-9-0)

## <span id="page-199-2"></span>SSES-Wiki Tools

- [Schema Bauablauf](#page-10-0)
- [Nachhaltigkeitsrosette](#page-12-0)
- [Nachhaltigkeitsrosette](http://www.sses-net.ch/sses-wiki/2_xls-Nachhaltikeitsrosette.zip) [zum Ausprobieren](http://www.sses-net.ch/sses-wiki/2_xls-Nachhaltikeitsrosette.zip) [\(Excel\)](http://www.sses-net.ch/sses-wiki/2_xls-Nachhaltikeitsrosette.zip)
- [anmelden](#page-14-0)

## **Weitere**

- <span id="page-199-3"></span>**[Aktuelle Ereignisse](http://www.sses-net.ch/sses-wiki/index.php?title=SSES-Wiki:Aktuelle_Ereignisse)**
- **[Letzte Änderungen](#page-15-0)**
- [Hilfe](#page-16-0)

Keine höhere Auflösung vorhanden.

[San\\_Haus\\_sommer\\_verweis.JPG](#page-358-0) (50 × 39 Pixel, Dateigröße: 2 KB, MIME-Typ: image/jpeg) eigene Datei

## Dateiversionen

Klicke auf einen Zeitpunkt, um diese Version zu laden.

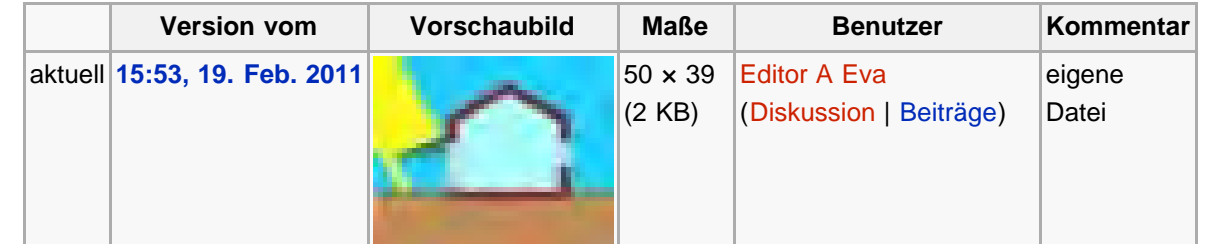

## Dateiverwendung

Die folgenden 5 Seiten verwenden diese Datei:

- **[Latentwärmespeicher](#page-138-0)**
- [Nachtauskühlung](#page-141-0)
- [Sommerlicher Wärmeschutz](#page-134-0)
- [Sonnenschutz](#page-131-0)
- **[Thermische Behaglichkeit](#page-44-0)**

## Metadaten

Diese Datei enthält weitere Informationen, die in der Regel von der Digitalkamera oder dem verwendeten Scanner stammen. Durch nachträgliche Bearbeitung der Originaldatei können einige Details verändert worden sein.

[Erweiterte Details einblenden](#page-199-4)

Diese Seite wurde zuletzt am 19. Februar 2011 um 15:53 Uhr geändert. Diese Seite wurde bisher 1.225 mal abgerufen. [Datenschutz](#page-17-0) [Über SSES-Wiki](#page-18-0) [Impressum](#page-19-0)

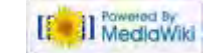

<span id="page-200-0"></span>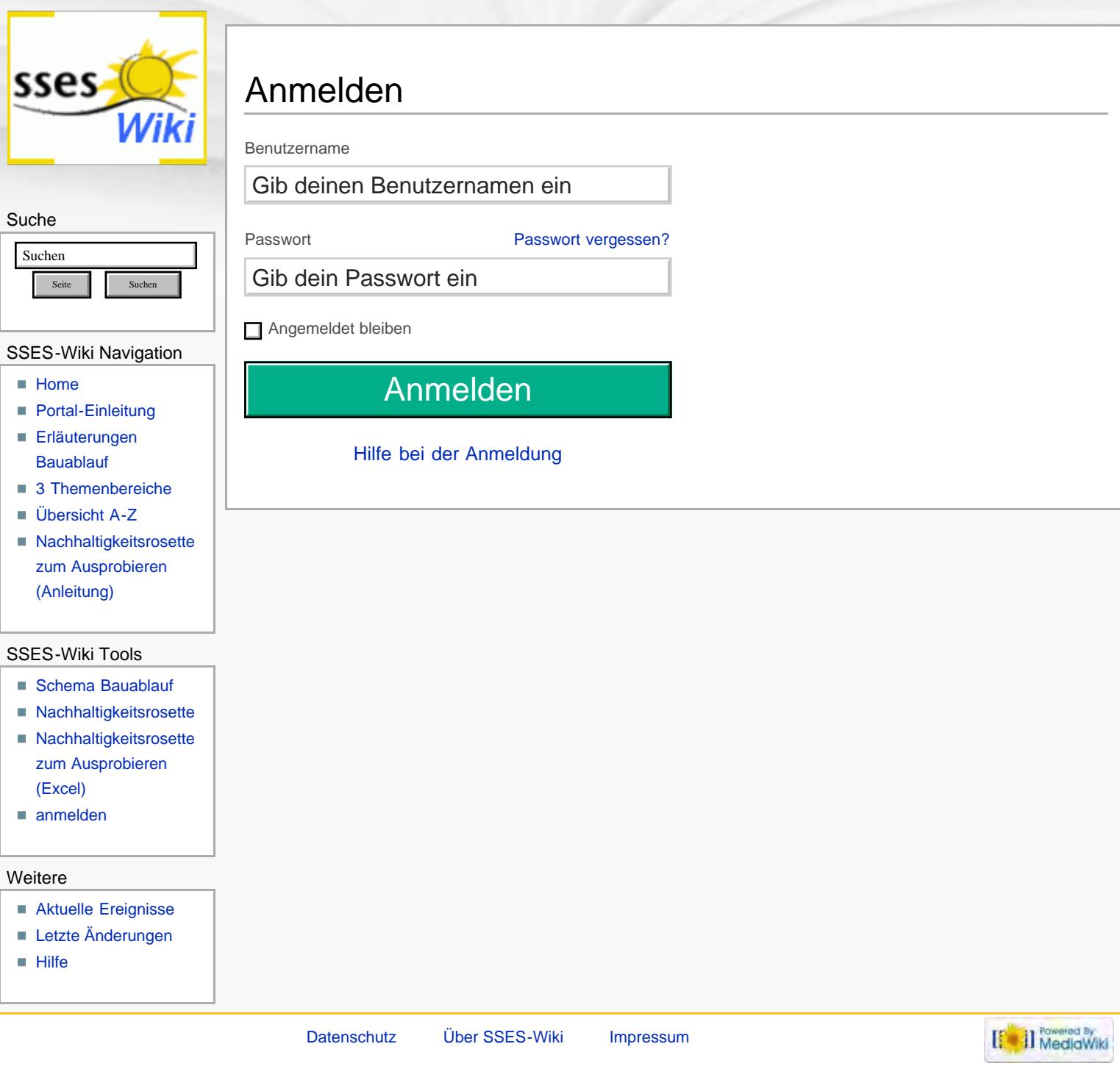

<span id="page-201-0"></span>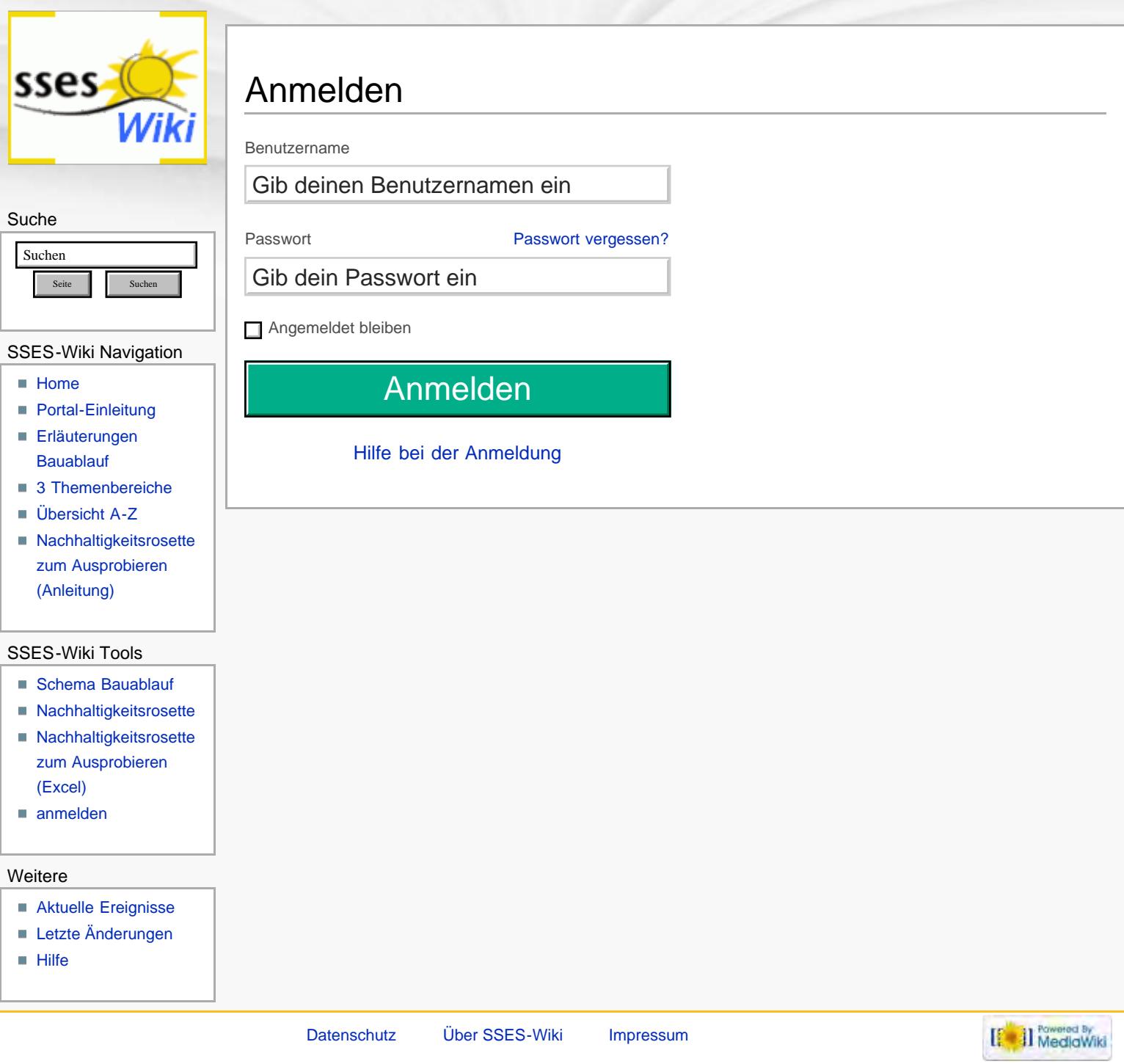

<span id="page-202-0"></span>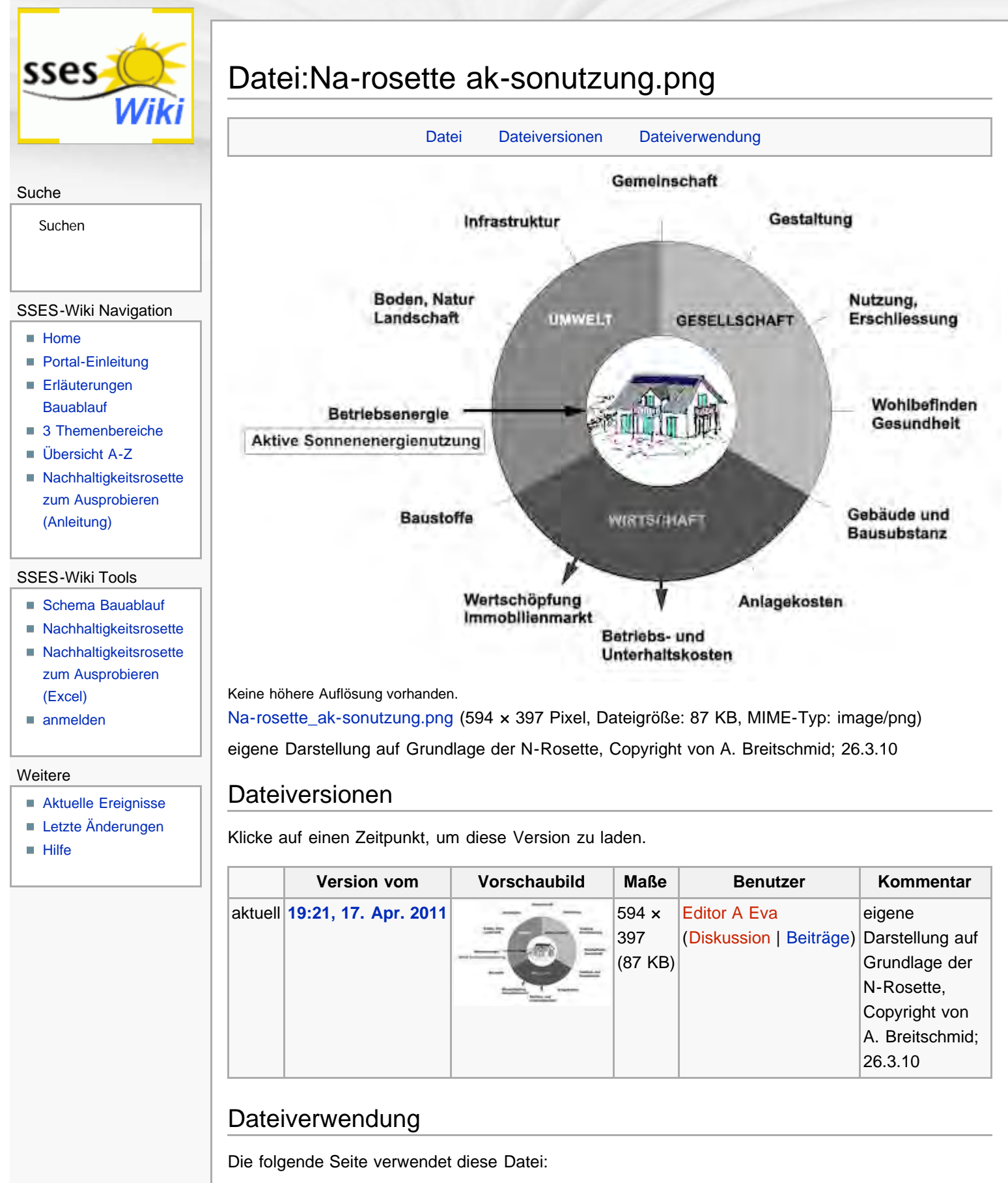

<span id="page-202-1"></span>[Aktive Sonnenenergienutzung](#page-48-0)

<span id="page-202-2"></span>Diese Seite wurde zuletzt am 17. April 2011 um 19:21 Uhr geändert. Diese Seite wurde bisher 1.065 mal abgerufen. [Datenschutz](#page-17-0) [Über SSES-Wiki](#page-18-0) [Impressum](#page-19-0)

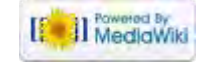

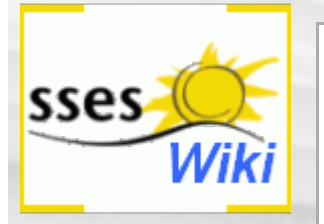

Du musst dich [anmelden,](#page-362-0) um Seiten lesen zu können. Zurück zur Seite [Hauptseite](#page-0-0).

## Suche

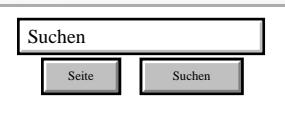

## SSES-Wiki Navigation

- **[Home](#page-0-0)**
- **[Portal-Einleitung](#page-1-0)**
- [Erläuterungen](#page-3-0) **[Bauablauf](#page-3-0)**
- [3 Themenbereiche](#page-6-0)
- [Übersicht A-Z](#page-8-0)
- [Nachhaltigkeitsrosette](#page-9-0) [zum Ausprobieren](#page-9-0) [\(Anleitung\)](#page-9-0)

### SSES-Wiki Tools

- [Schema Bauablauf](#page-10-0)
- [Nachhaltigkeitsrosette](#page-12-0)
- [Nachhaltigkeitsrosette](http://www.sses-net.ch/sses-wiki/2_xls-Nachhaltikeitsrosette.zip) [zum Ausprobieren](http://www.sses-net.ch/sses-wiki/2_xls-Nachhaltikeitsrosette.zip) [\(Excel\)](http://www.sses-net.ch/sses-wiki/2_xls-Nachhaltikeitsrosette.zip)
- [anmelden](#page-14-0)

## Weitere

- **[Aktuelle Ereignisse](http://www.sses-net.ch/sses-wiki/index.php?title=SSES-Wiki:Aktuelle_Ereignisse)**
- **[Letzte Änderungen](#page-15-0)**
- **[Hilfe](#page-16-0)**

[Datenschutz](#page-17-0) [Über SSES-Wiki](#page-18-0) [Impressum](#page-19-0)

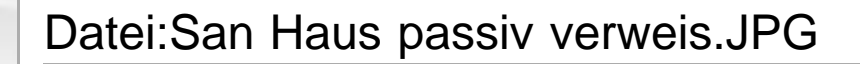

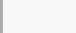

Datei Dateiversionen Dateiverwendung Metadaten

## Suche

<span id="page-204-0"></span>sses

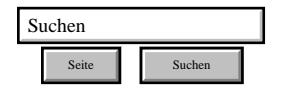

## SSES-Wiki Navigation

- [Home](#page-0-0)
- **[Portal-Einleitung](#page-1-0)**
- **[Erläuterungen](#page-3-0) [Bauablauf](#page-3-0)**
- [3 Themenbereiche](#page-6-0)
- [Übersicht A-Z](#page-8-0)
- [Nachhaltigkeitsrosette](#page-9-0) [zum Ausprobieren](#page-9-0) [\(Anleitung\)](#page-9-0)

## SSES-Wiki Tools

- [Schema Bauablauf](#page-10-0)
- [Nachhaltigkeitsrosette](#page-12-0)
- [Nachhaltigkeitsrosette](http://www.sses-net.ch/sses-wiki/2_xls-Nachhaltikeitsrosette.zip) [zum Ausprobieren](http://www.sses-net.ch/sses-wiki/2_xls-Nachhaltikeitsrosette.zip) [\(Excel\)](http://www.sses-net.ch/sses-wiki/2_xls-Nachhaltikeitsrosette.zip)
- [anmelden](#page-14-0)

## **Weitere**

- **[Aktuelle Ereignisse](http://www.sses-net.ch/sses-wiki/index.php?title=SSES-Wiki:Aktuelle_Ereignisse)**
- **[Letzte Änderungen](#page-15-0)**
- $Hilfe$

## Keine höhere Auflösung vorhanden.

[San\\_Haus\\_passiv\\_verweis.JPG](#page-363-0) (50 × 39 Pixel, Dateigröße: 2 KB, MIME-Typ: image/jpeg)

## Dateiversionen

Klicke auf einen Zeitpunkt, um diese Version zu laden.

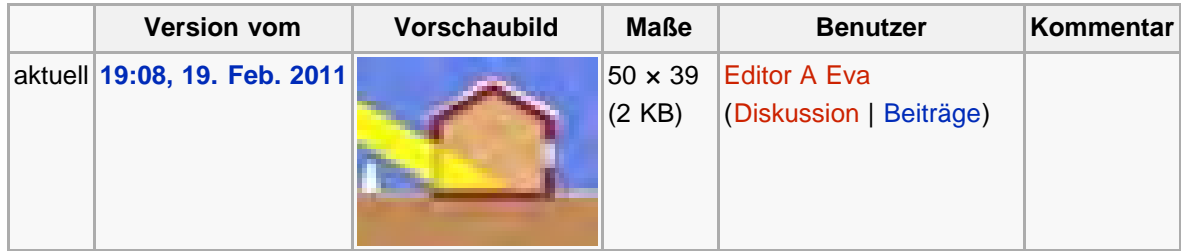

## Dateiverwendung

Die folgenden 12 Seiten verwenden diese Datei:

- [Aktive Sonnenenergienutzung](#page-48-0)
- [G-Wert](#page-99-0)
- [Interne Wärmegewinne](#page-96-0)
- [Minergie®](#page-114-0)
- [Niedrigenergiehaus](#page-111-0)
- [Nullenergiehaus](#page-117-0)
- **[Passive Sonnenenergienutzung](#page-51-0)**
- **[Passivhaus](#page-120-0)**
- **[Plusenergiehaus](#page-123-0)**
- [Solararchitektur](#page-108-0)
- **[Solarer Deckungsgrad](#page-93-0)**
- [Wärmespeicherkapazität](#page-103-0)

## Metadaten

Diese Datei enthält weitere Informationen, die in der Regel von der Digitalkamera oder dem verwendeten Scanner stammen. Durch nachträgliche Bearbeitung der Originaldatei können einige Details verändert worden sein.

[Erweiterte Details einblenden](#page-204-0)

Diese Seite wurde zuletzt am 19. Februar 2011 um 19:08 Uhr geändert. Diese Seite wurde bisher 1.481 mal abgerufen. [Datenschutz](#page-17-0) [Über SSES-Wiki](#page-18-0) [Impressum](#page-19-0)

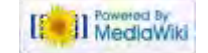

http://www.sses-net.ch/sses-wiki/index.php?title=Datei:San\_Haus\_passiv\_verweis.JPG[16.09.2017 11:40:19]

<span id="page-205-4"></span><span id="page-205-3"></span><span id="page-205-2"></span><span id="page-205-1"></span><span id="page-205-0"></span>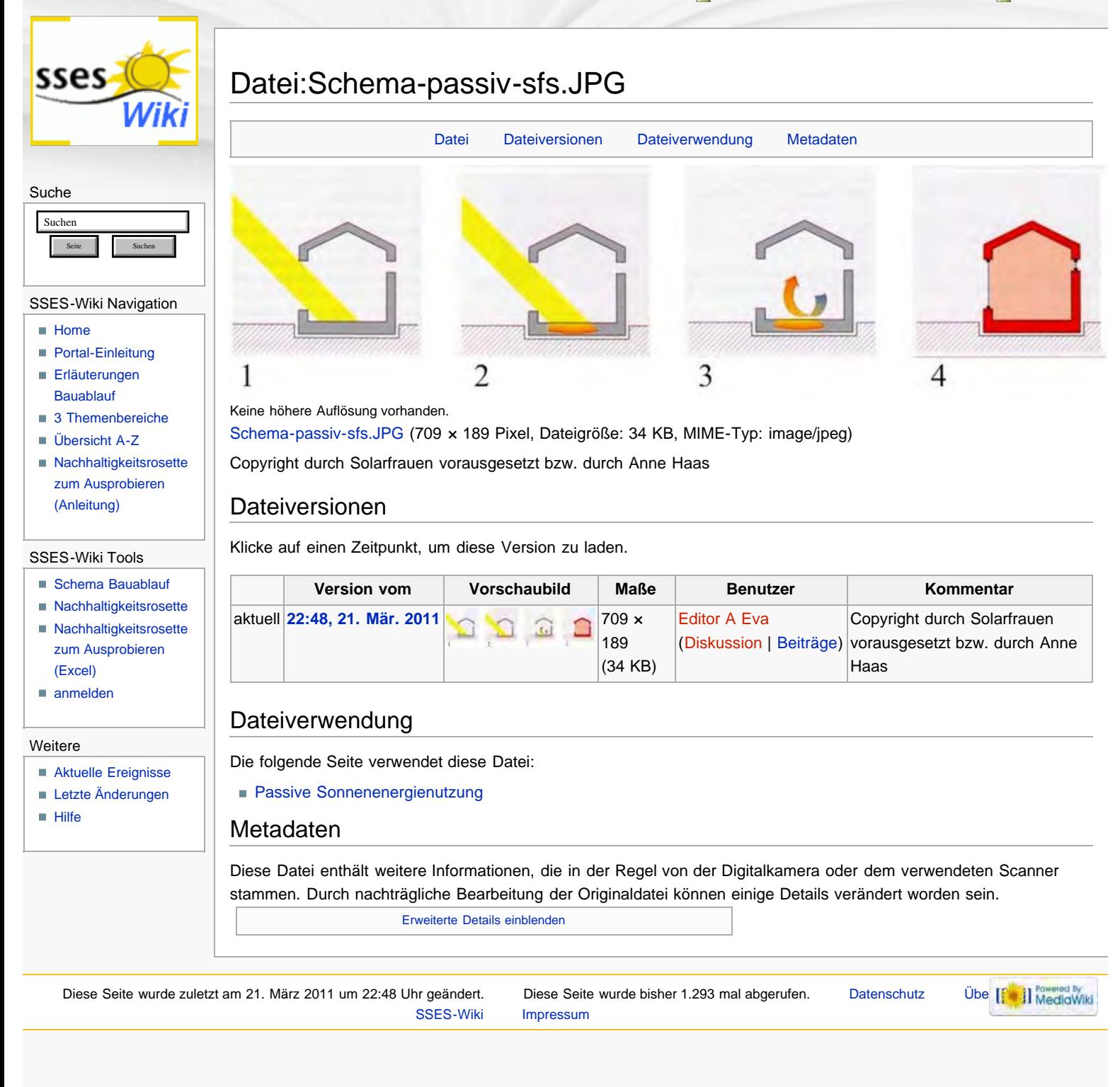

<span id="page-206-0"></span>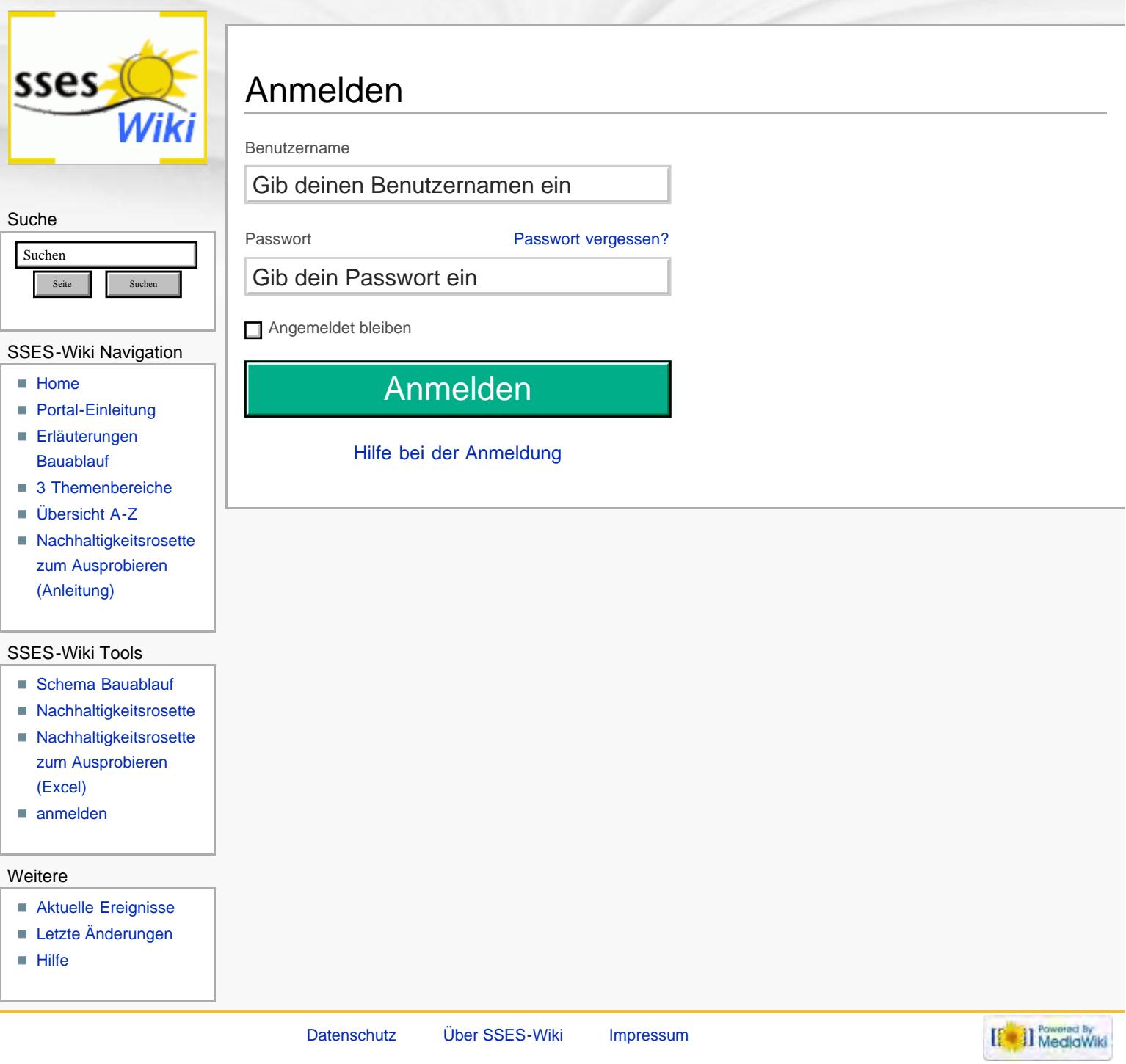

<span id="page-207-0"></span>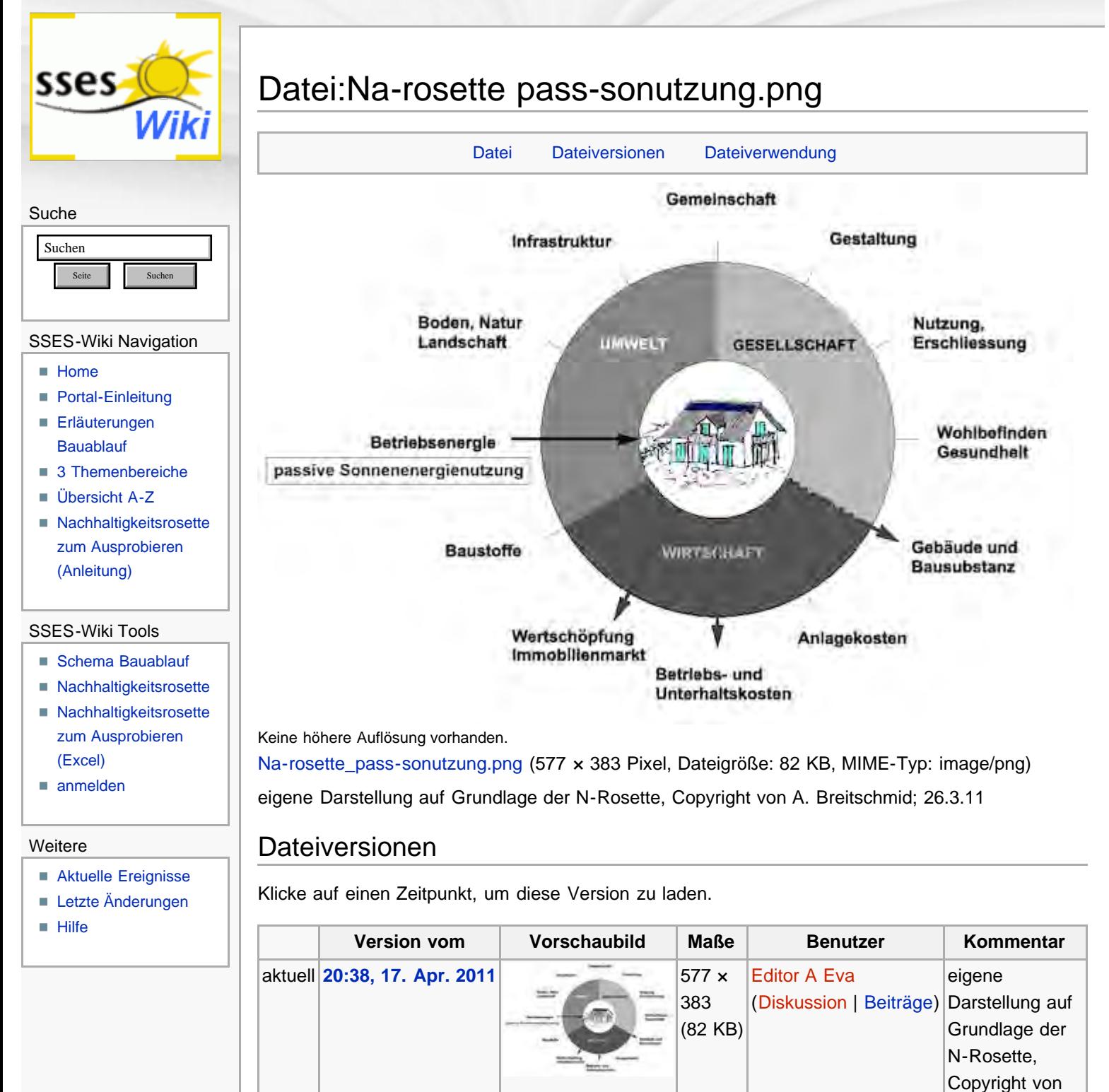

## <span id="page-207-1"></span>Dateiverwendung

Die folgende Seite verwendet diese Datei:

**[Passive Sonnenenergienutzung](#page-51-0)** 

<span id="page-207-2"></span>Diese Seite wurde zuletzt am 17. April 2011 um 20:38 Uhr geändert. Diese Seite wurde bisher 1.210 mal abgerufen. [Datenschutz](#page-17-0) [Über SSES-Wiki](#page-18-0) [Impressum](#page-19-0)

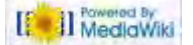

A. Breitschmid;

26.3.11

http://www.sses-net.ch/sses-wiki/index.php?title=Datei:Na-rosette\_pass-sonutzung.png[16.09.2017 11:40:53]

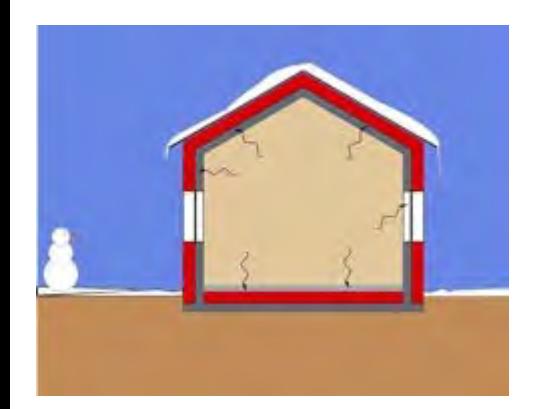

<span id="page-209-0"></span>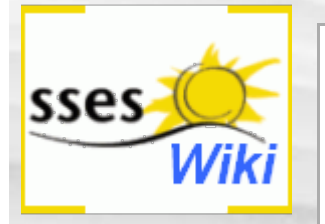

Du musst dich [anmelden,](#page-369-0) um Seiten lesen zu können. Zurück zur Seite [Hauptseite](#page-0-0).

### Suche

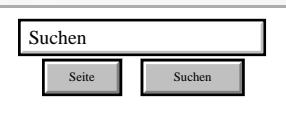

## SSES-Wiki Navigation

- **[Home](#page-0-0)**
- **[Portal-Einleitung](#page-1-0)**
- [Erläuterungen](#page-3-0) **[Bauablauf](#page-3-0)**
- [3 Themenbereiche](#page-6-0)
- [Übersicht A-Z](#page-8-0)
- [Nachhaltigkeitsrosette](#page-9-0) [zum Ausprobieren](#page-9-0) [\(Anleitung\)](#page-9-0)

### SSES-Wiki Tools

- [Schema Bauablauf](#page-10-0)
- [Nachhaltigkeitsrosette](#page-12-0)
- [Nachhaltigkeitsrosette](http://www.sses-net.ch/sses-wiki/2_xls-Nachhaltikeitsrosette.zip) [zum Ausprobieren](http://www.sses-net.ch/sses-wiki/2_xls-Nachhaltikeitsrosette.zip) [\(Excel\)](http://www.sses-net.ch/sses-wiki/2_xls-Nachhaltikeitsrosette.zip)
- [anmelden](#page-14-0)

## Weitere

- **[Aktuelle Ereignisse](http://www.sses-net.ch/sses-wiki/index.php?title=SSES-Wiki:Aktuelle_Ereignisse)**
- **[Letzte Änderungen](#page-15-0)**
- **[Hilfe](#page-16-0)**

[Datenschutz](#page-17-0) [Über SSES-Wiki](#page-18-0) [Impressum](#page-19-0)

<span id="page-210-0"></span>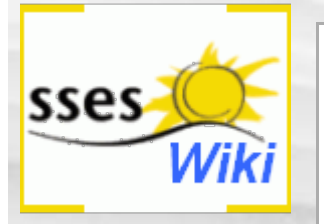

Du musst dich [anmelden,](#page-370-0) um Seiten lesen zu können. Zurück zur Seite [Hauptseite](#page-0-0).

## Suche

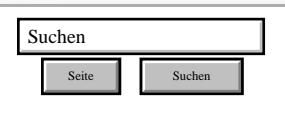

## SSES-Wiki Navigation

- **[Home](#page-0-0)**
- **[Portal-Einleitung](#page-1-0)**
- [Erläuterungen](#page-3-0) **[Bauablauf](#page-3-0)**
- [3 Themenbereiche](#page-6-0)
- [Übersicht A-Z](#page-8-0)
- [Nachhaltigkeitsrosette](#page-9-0) [zum Ausprobieren](#page-9-0) [\(Anleitung\)](#page-9-0)

### SSES-Wiki Tools

- [Schema Bauablauf](#page-10-0)
- [Nachhaltigkeitsrosette](#page-12-0)
- [Nachhaltigkeitsrosette](http://www.sses-net.ch/sses-wiki/2_xls-Nachhaltikeitsrosette.zip) [zum Ausprobieren](http://www.sses-net.ch/sses-wiki/2_xls-Nachhaltikeitsrosette.zip) [\(Excel\)](http://www.sses-net.ch/sses-wiki/2_xls-Nachhaltikeitsrosette.zip)
- [anmelden](#page-14-0)

## Weitere

- **[Aktuelle Ereignisse](http://www.sses-net.ch/sses-wiki/index.php?title=SSES-Wiki:Aktuelle_Ereignisse)**
- **[Letzte Änderungen](#page-15-0)**
- **[Hilfe](#page-16-0)**

[Datenschutz](#page-17-0) [Über SSES-Wiki](#page-18-0) [Impressum](#page-19-0)

[[ a]] MediaWiki

<span id="page-211-0"></span>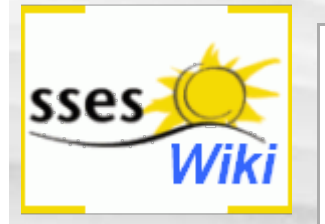

Du musst dich [anmelden,](#page-371-0) um Seiten lesen zu können. Zurück zur Seite [Hauptseite](#page-0-0).

### Suche

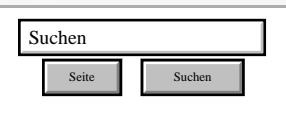

## SSES-Wiki Navigation

- **[Home](#page-0-0)**
- **[Portal-Einleitung](#page-1-0)**
- [Erläuterungen](#page-3-0) **[Bauablauf](#page-3-0)**
- [3 Themenbereiche](#page-6-0)
- [Übersicht A-Z](#page-8-0)
- [Nachhaltigkeitsrosette](#page-9-0) [zum Ausprobieren](#page-9-0) [\(Anleitung\)](#page-9-0)

### SSES-Wiki Tools

- [Schema Bauablauf](#page-10-0)
- [Nachhaltigkeitsrosette](#page-12-0)
- [Nachhaltigkeitsrosette](http://www.sses-net.ch/sses-wiki/2_xls-Nachhaltikeitsrosette.zip) [zum Ausprobieren](http://www.sses-net.ch/sses-wiki/2_xls-Nachhaltikeitsrosette.zip) [\(Excel\)](http://www.sses-net.ch/sses-wiki/2_xls-Nachhaltikeitsrosette.zip)
- [anmelden](#page-14-0)

## Weitere

- **[Aktuelle Ereignisse](http://www.sses-net.ch/sses-wiki/index.php?title=SSES-Wiki:Aktuelle_Ereignisse)**
- **[Letzte Änderungen](#page-15-0)**
- **[Hilfe](#page-16-0)**

[Datenschutz](#page-17-0) [Über SSES-Wiki](#page-18-0) [Impressum](#page-19-0)

<span id="page-212-0"></span>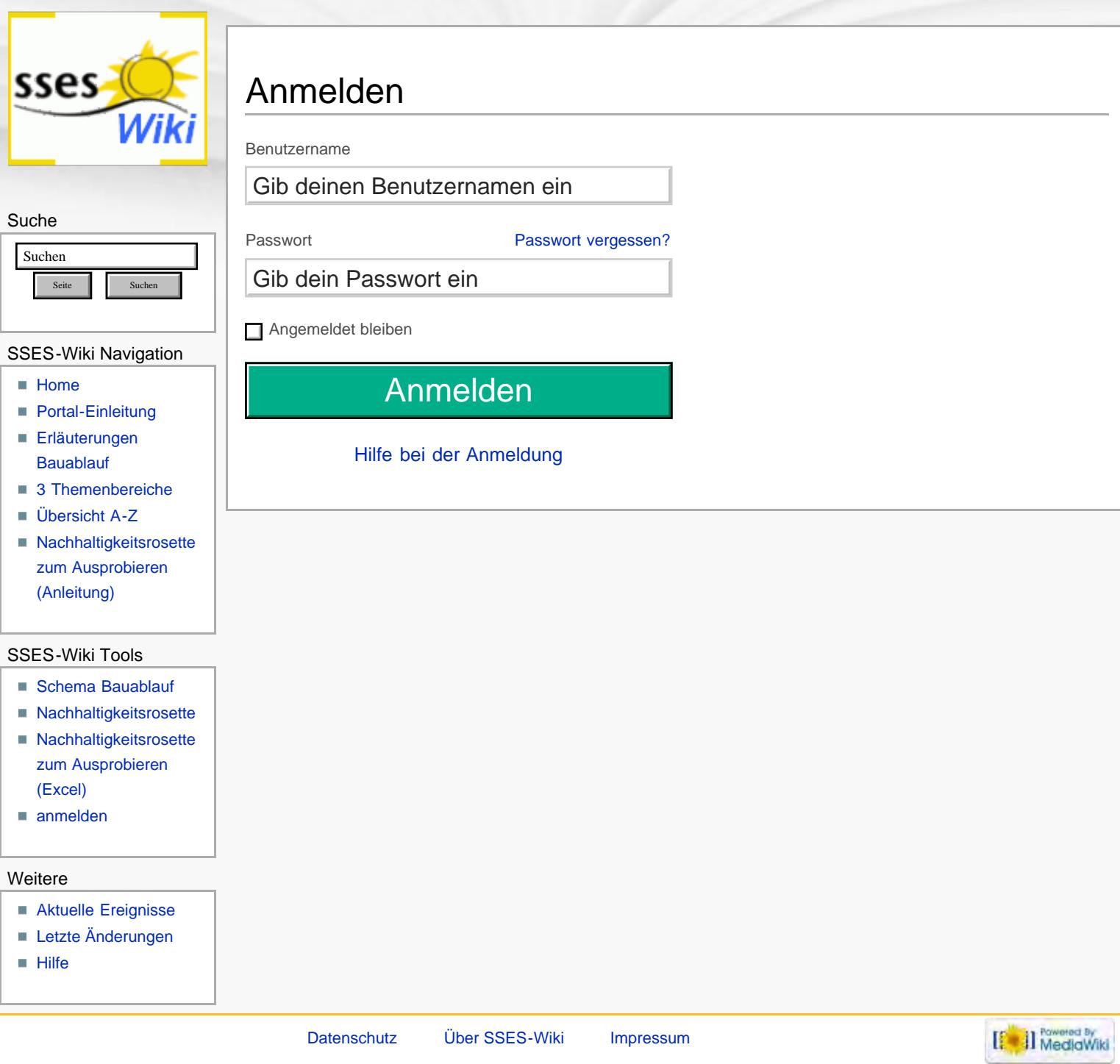

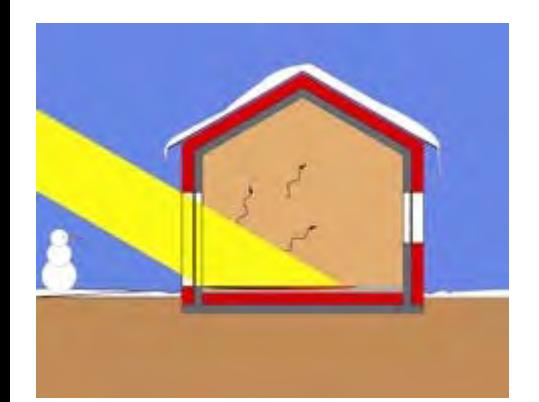

<span id="page-214-0"></span>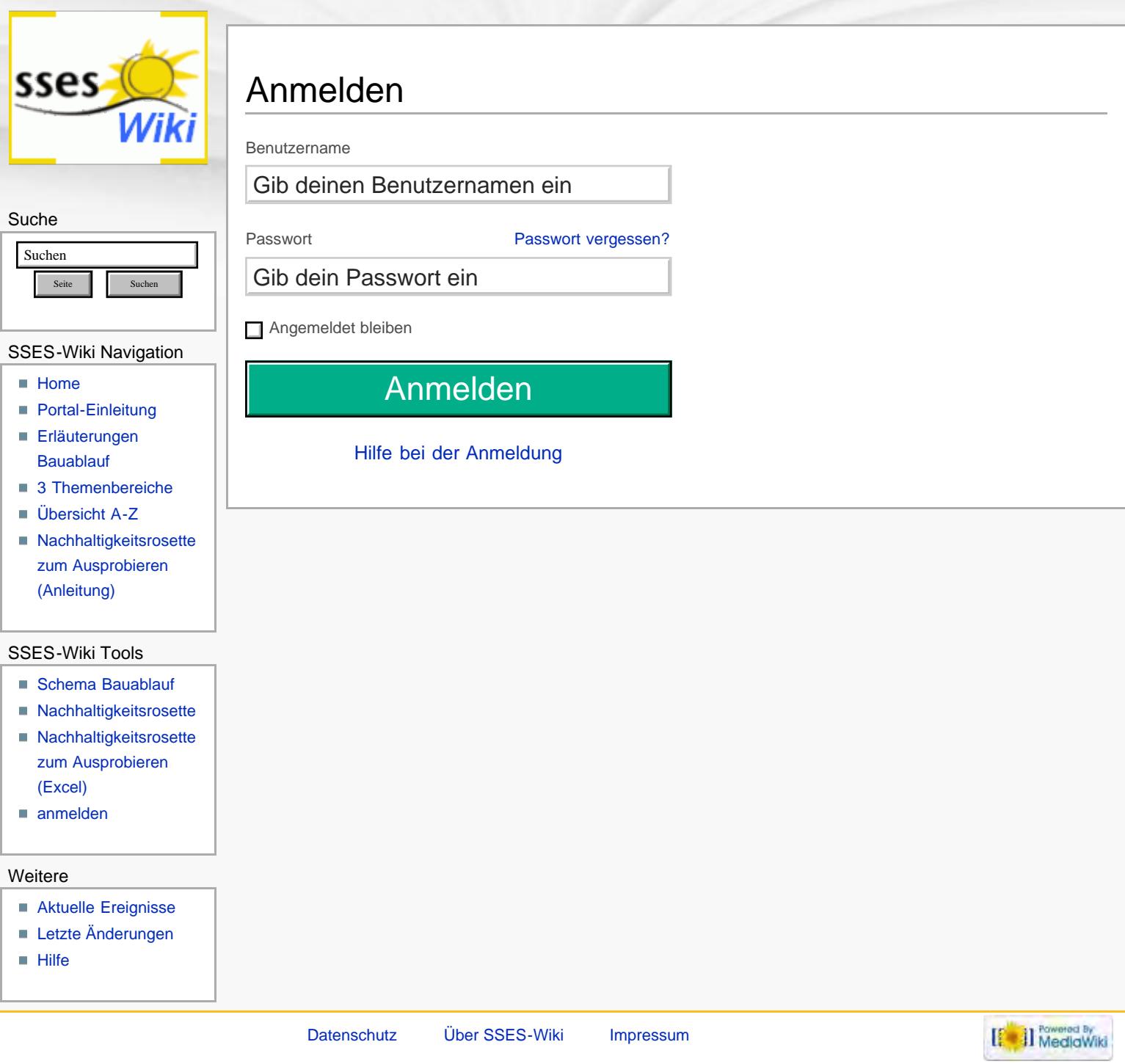

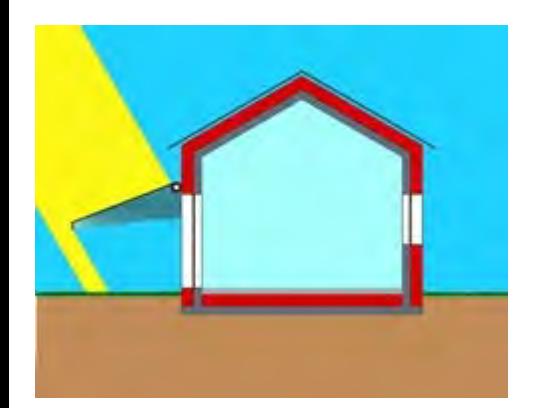
<span id="page-216-0"></span>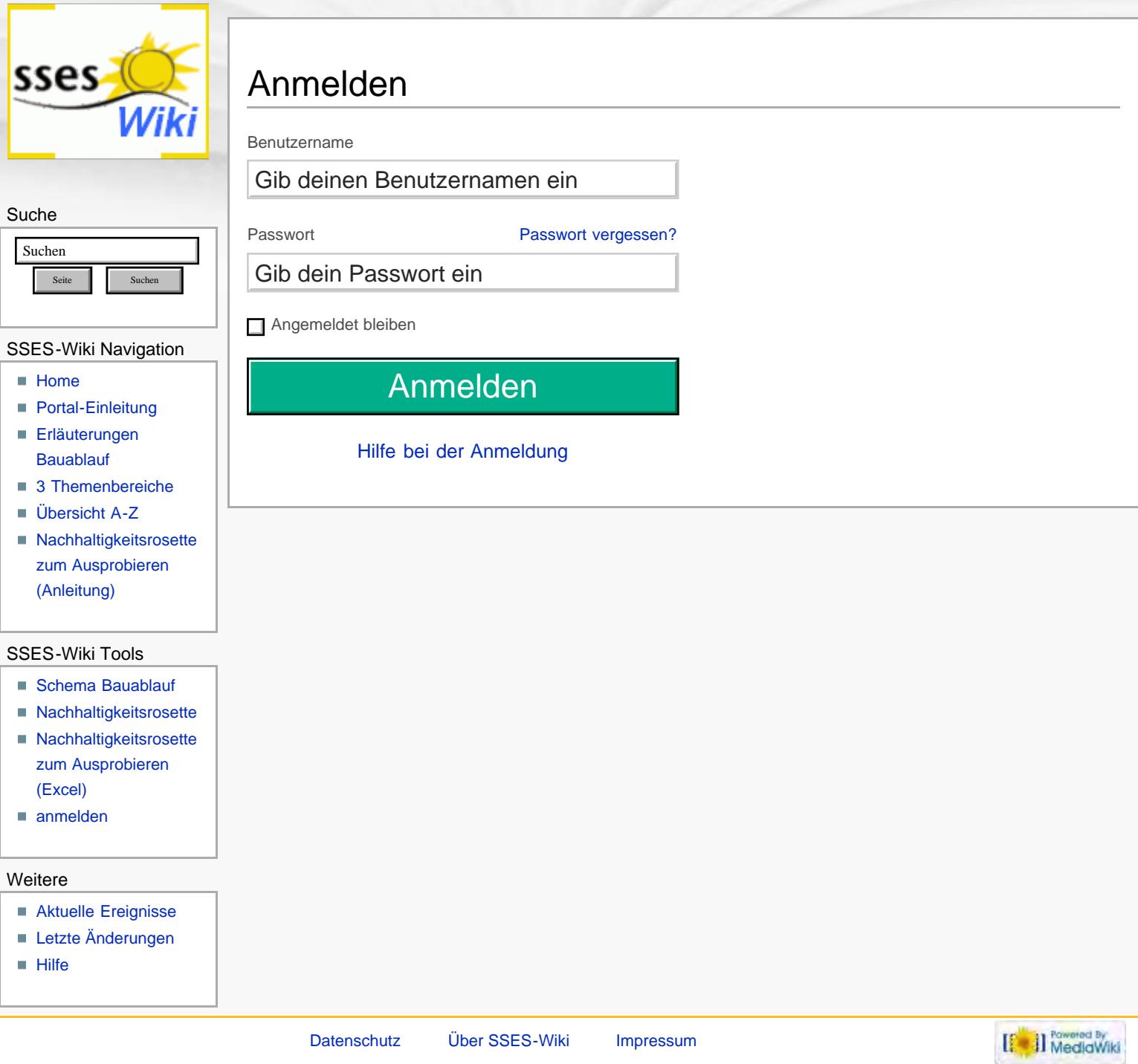

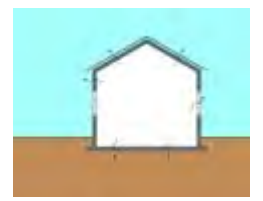

<span id="page-218-0"></span>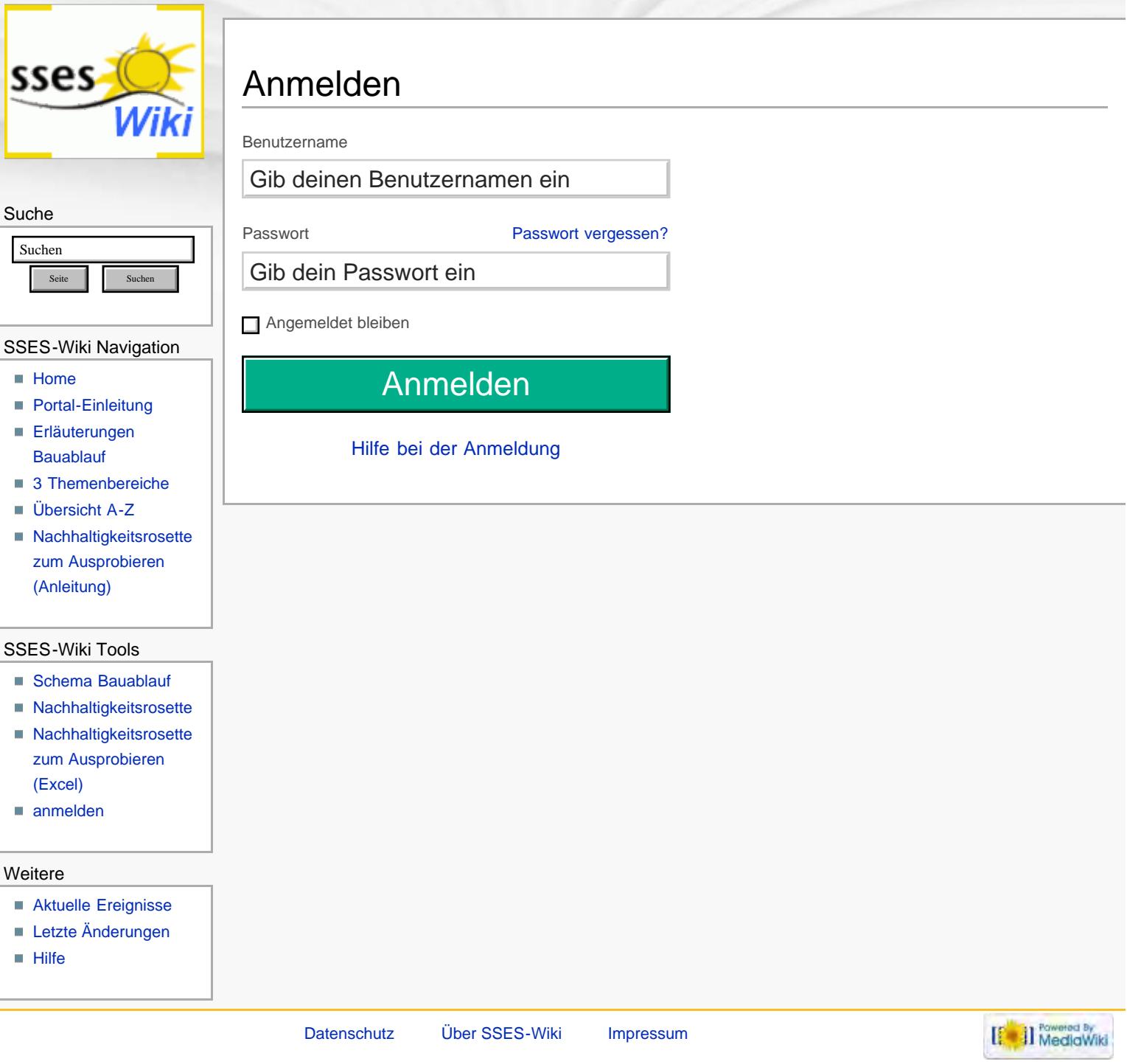

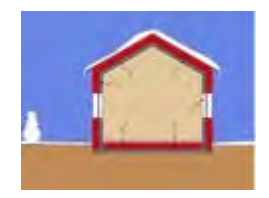

<span id="page-220-0"></span>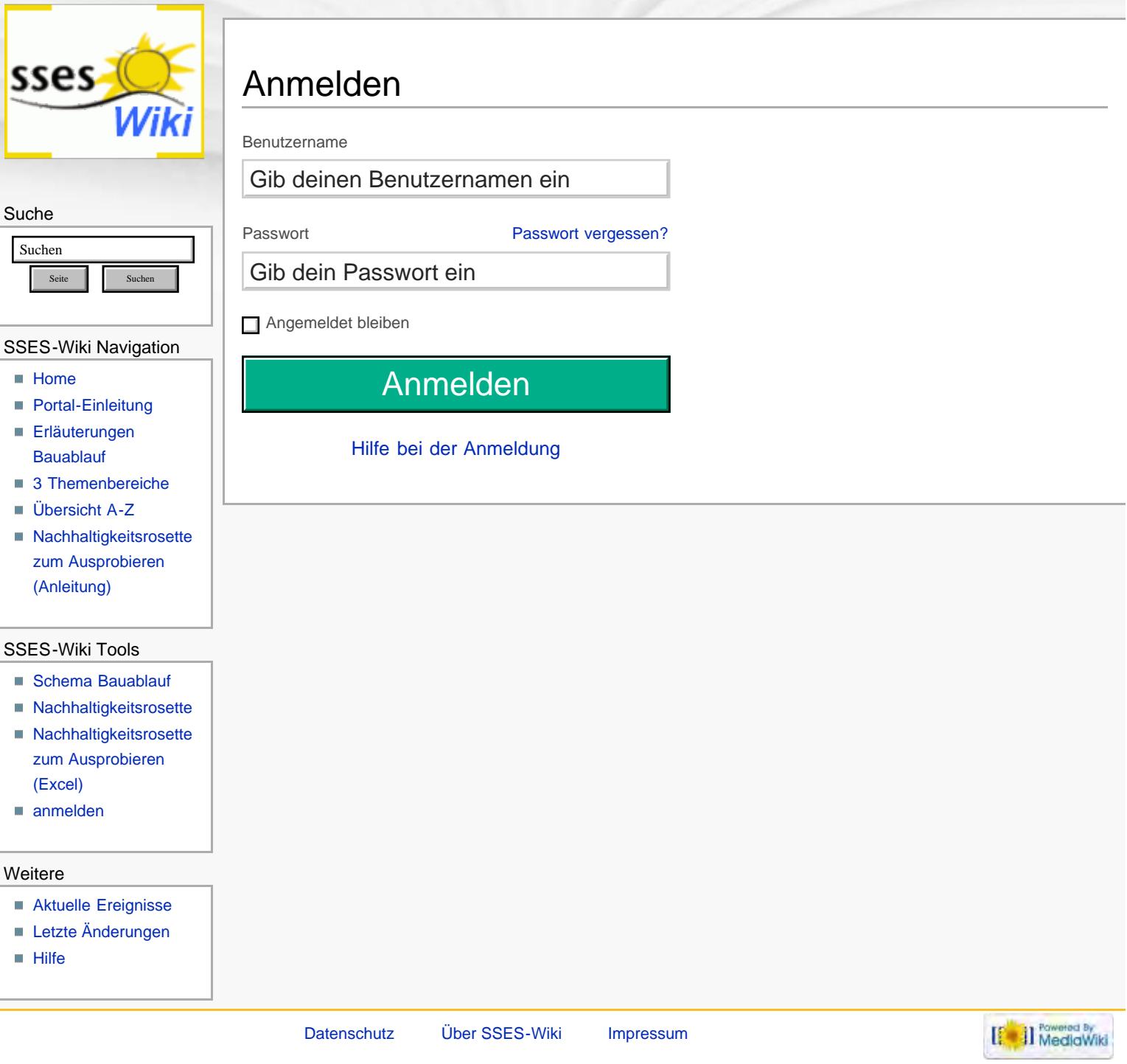

<span id="page-221-0"></span>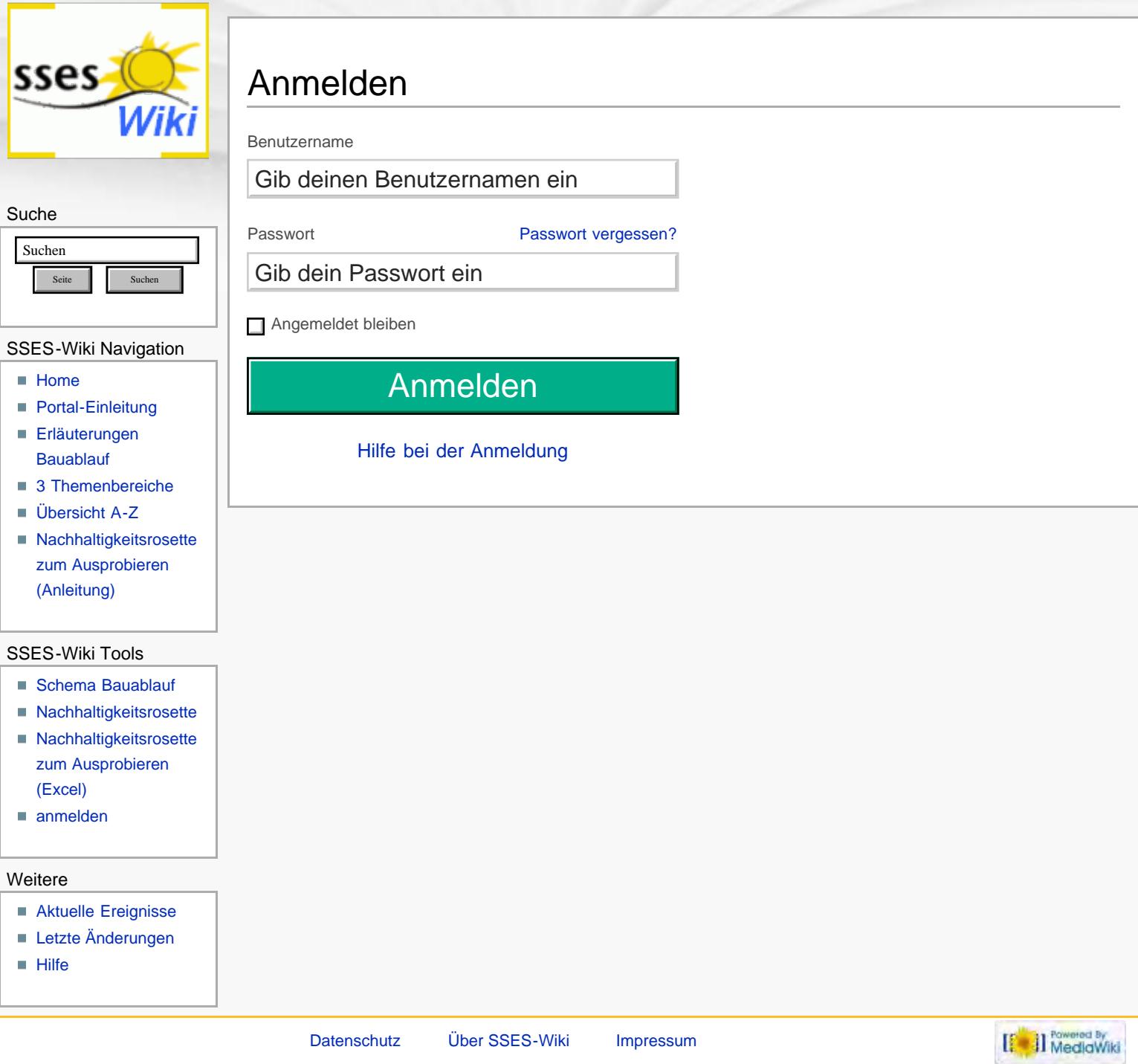

<span id="page-222-0"></span>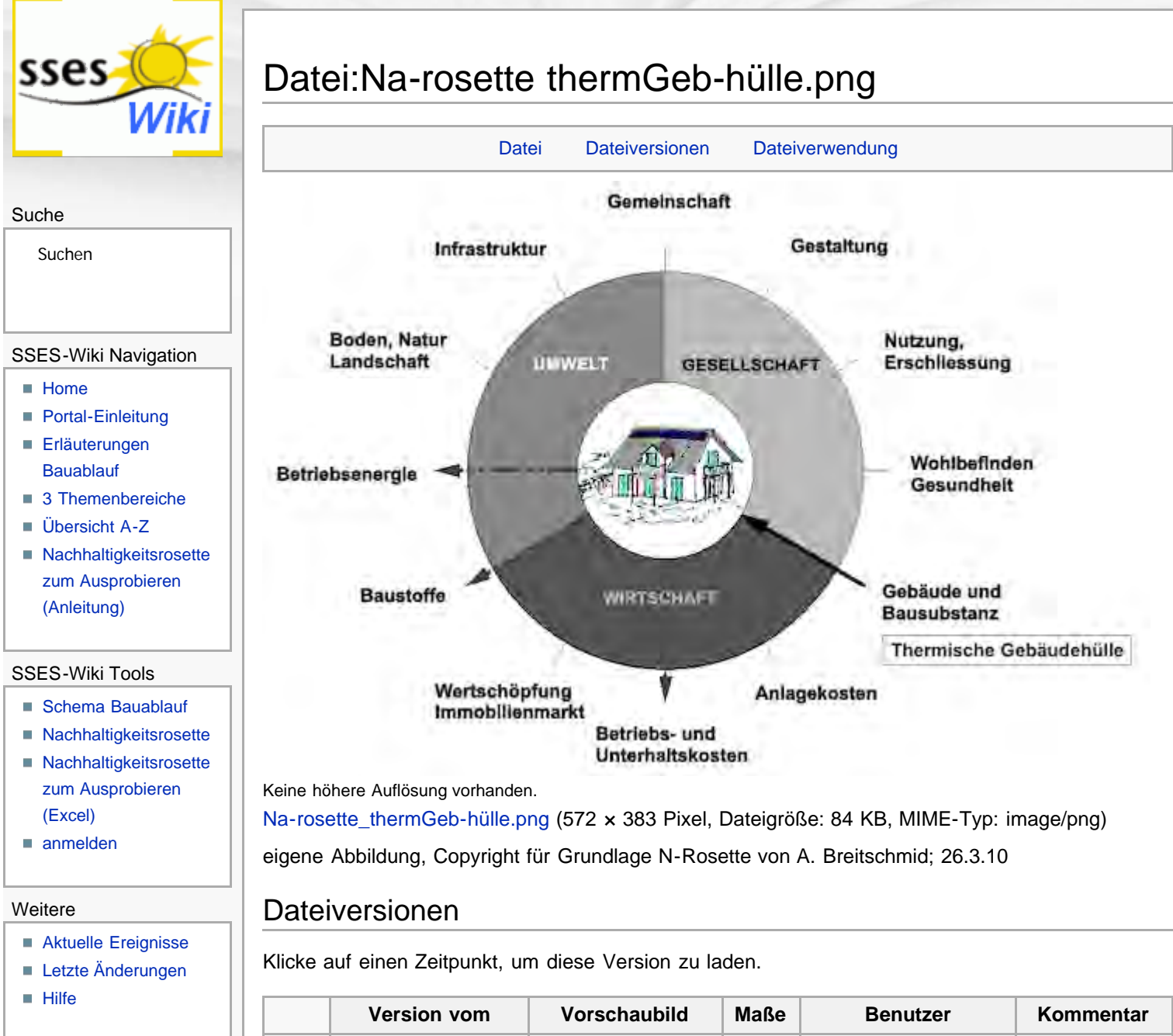

<span id="page-222-1"></span>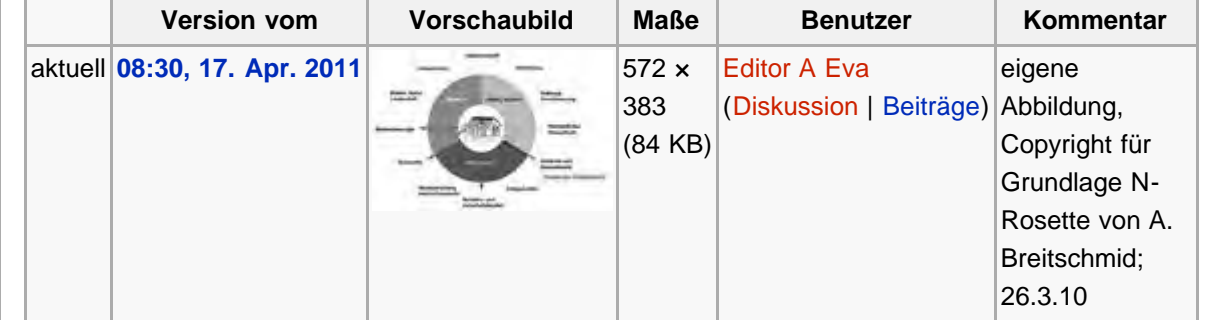

Die folgende Seite verwendet diese Datei:

**[Thermische Gebäudehülle](#page-59-0)** 

<span id="page-222-2"></span>Diese Seite wurde zuletzt am 17. April 2011 um 08:30 Uhr geändert. Diese Seite wurde bisher 1.319 mal abgerufen. [Datenschutz](#page-17-0) [Über SSES-Wiki](#page-18-0) [Impressum](#page-19-0)

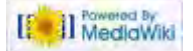

http://www.sses-net.ch/sses-wiki/index.php?title=Datei:Na-rosette\_thermGeb-hülle.png[16.09.2017 11:42:34]

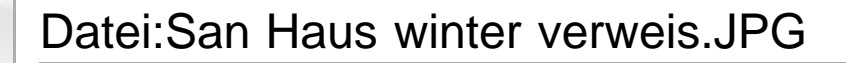

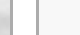

[Datei](#page-223-0) [Dateiversionen](#page-223-1) [Dateiverwendung](#page-223-2) [Metadaten](#page-223-3)

<span id="page-223-0"></span>Suche

<span id="page-223-4"></span>sses

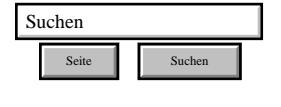

#### <span id="page-223-1"></span>SSES-Wiki Navigation

- [Home](#page-0-0)
- **[Portal-Einleitung](#page-1-0)**
- **[Erläuterungen](#page-3-0) [Bauablauf](#page-3-0)**
- [3 Themenbereiche](#page-6-0)
- [Übersicht A-Z](#page-8-0)
- [Nachhaltigkeitsrosette](#page-9-0) [zum Ausprobieren](#page-9-0) [\(Anleitung\)](#page-9-0)

#### <span id="page-223-2"></span>SSES-Wiki Tools

- [Schema Bauablauf](#page-10-0)
- [Nachhaltigkeitsrosette](#page-12-0)
- [Nachhaltigkeitsrosette](http://www.sses-net.ch/sses-wiki/2_xls-Nachhaltikeitsrosette.zip) [zum Ausprobieren](http://www.sses-net.ch/sses-wiki/2_xls-Nachhaltikeitsrosette.zip) [\(Excel\)](http://www.sses-net.ch/sses-wiki/2_xls-Nachhaltikeitsrosette.zip)
- [anmelden](#page-14-0)

#### **Weitere**

- **[Aktuelle Ereignisse](http://www.sses-net.ch/sses-wiki/index.php?title=SSES-Wiki:Aktuelle_Ereignisse)**
- **[Letzte Änderungen](#page-15-0)**
- <span id="page-223-3"></span>[Hilfe](#page-16-0)

# Keine höhere Auflösung vorhanden.

[San\\_Haus\\_winter\\_verweis.JPG](#page-375-0) (50 × 38 Pixel, Dateigröße: 2 KB, MIME-Typ: image/jpeg)

### Dateiversionen

Klicke auf einen Zeitpunkt, um diese Version zu laden.

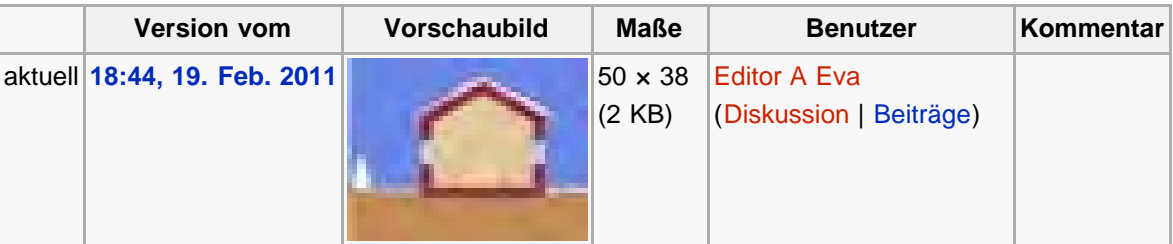

### Dateiverwendung

Die folgenden 11 Seiten verwenden diese Datei:

- [Betriebsenergie](#page-89-0)
- [Betriebskosten](#page-126-0)
- **[Energiebezugsfläche](#page-65-0)**
- [Gebäudehüllzahl](#page-62-0)
- [Heizwärmebedarf](#page-85-0)
- **[Lüftungswärmeverlust](#page-82-0)**
- **[Thermische Gebäudehülle](#page-59-0)**
- **[Transmissionswärmeverlust](#page-79-0)**
- **[U-Wert](#page-71-0)**
- [Wärmebrücke](#page-75-0)
- [Wärmedämmung](#page-68-0)

### Metadaten

Diese Datei enthält weitere Informationen, die in der Regel von der Digitalkamera oder dem verwendeten Scanner stammen. Durch nachträgliche Bearbeitung der Originaldatei können einige Details verändert worden sein.

[Erweiterte Details einblenden](#page-223-4)

Diese Seite wurde zuletzt am 19. Februar 2011 um 18:44 Uhr geändert. Diese Seite wurde bisher 1.543 mal abgerufen. [Datenschutz](#page-17-0) [Über SSES-Wiki](#page-18-0) [Impressum](#page-19-0)

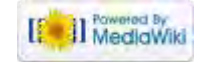

<span id="page-224-4"></span><span id="page-224-1"></span><span id="page-224-0"></span>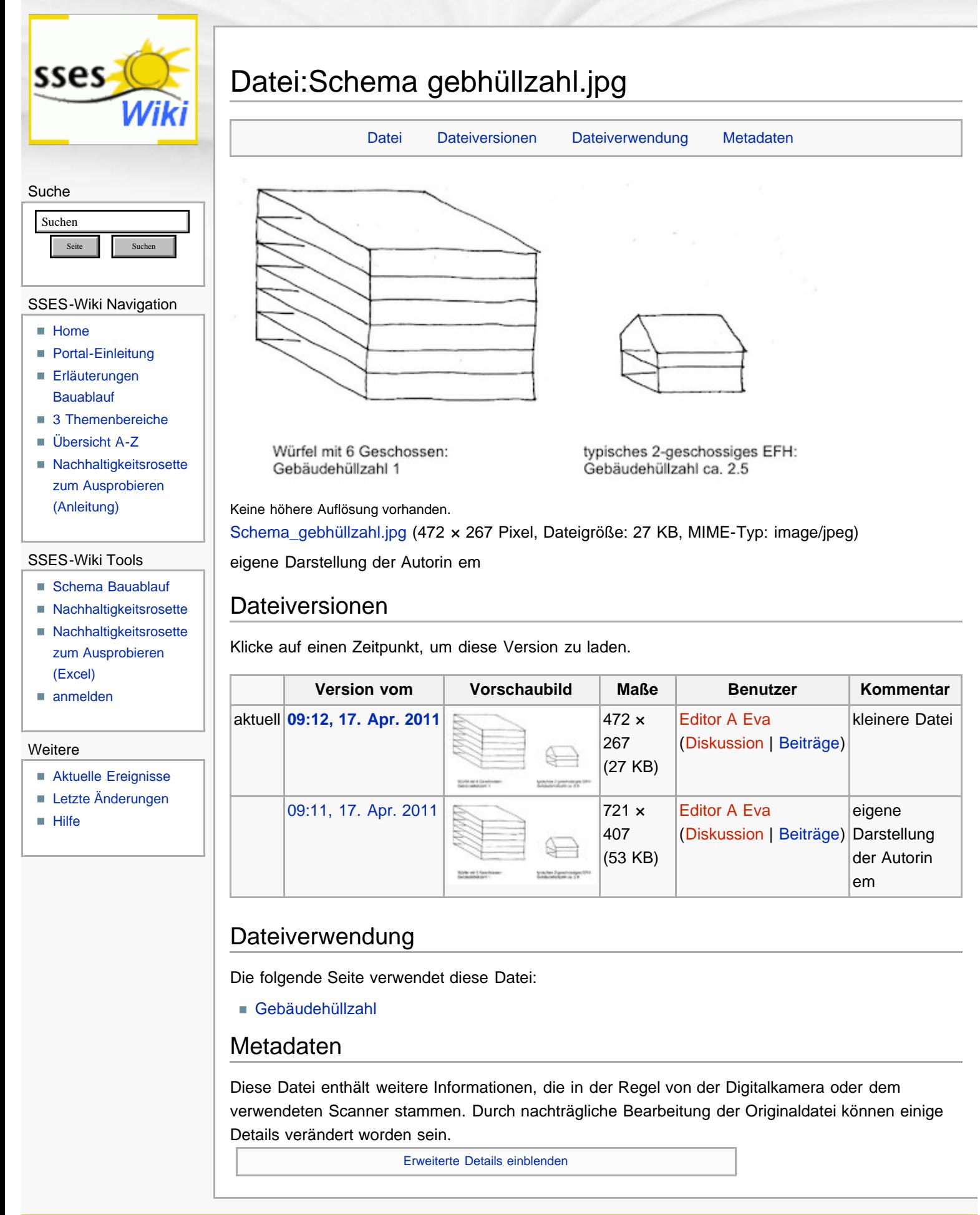

<span id="page-224-3"></span><span id="page-224-2"></span>Diese Seite wurde zuletzt am 17. April 2011 um 09:12 Uhr geändert. Diese Seite wurde bisher 1.608 mal abgerufen. [Datenschutz](#page-17-0) [Über SSES-Wiki](#page-18-0) [Impressum](#page-19-0)

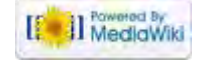

Datei:Schema gebhüllzahl.jpg – SSES-Wiki

<span id="page-226-0"></span>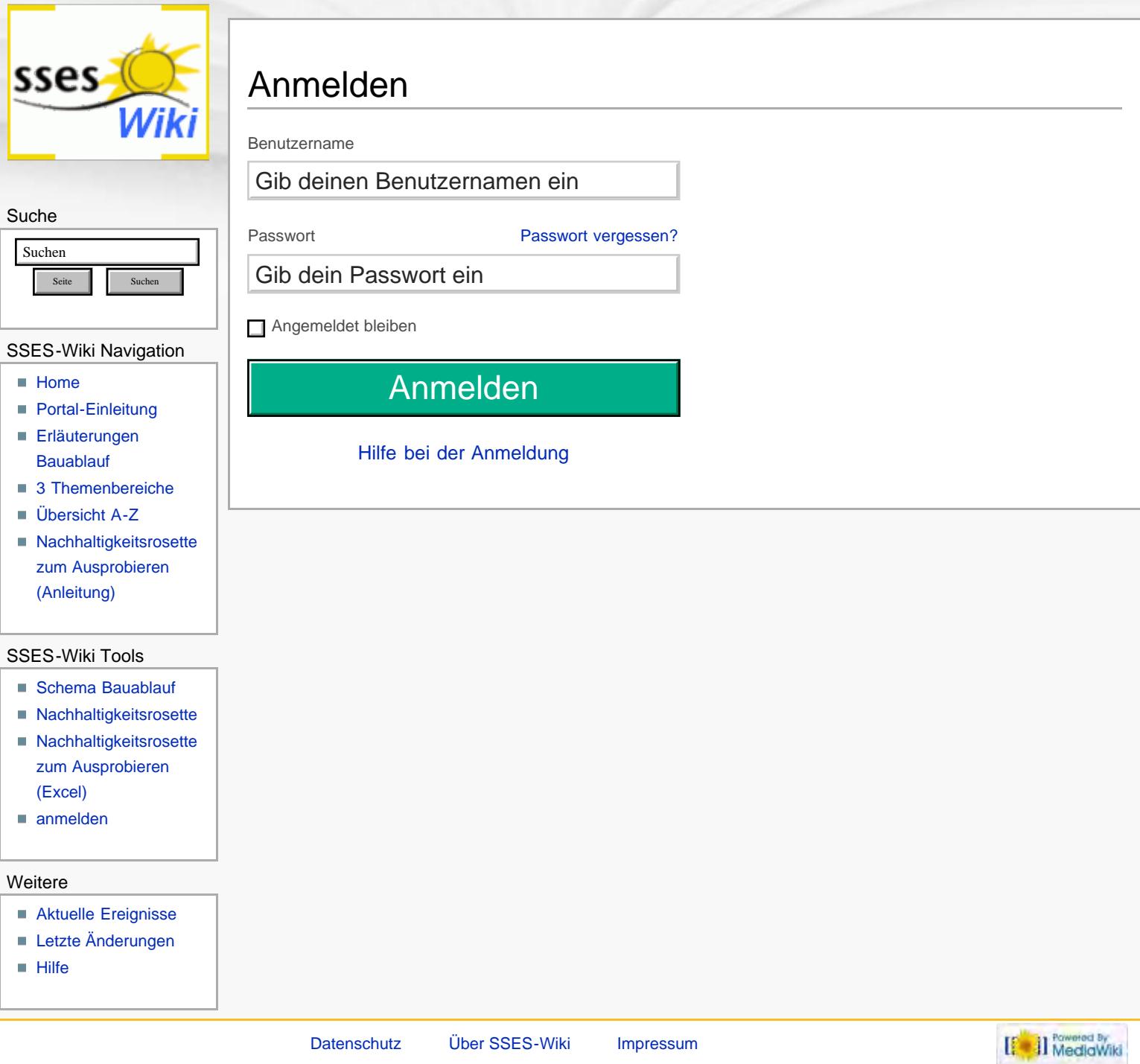

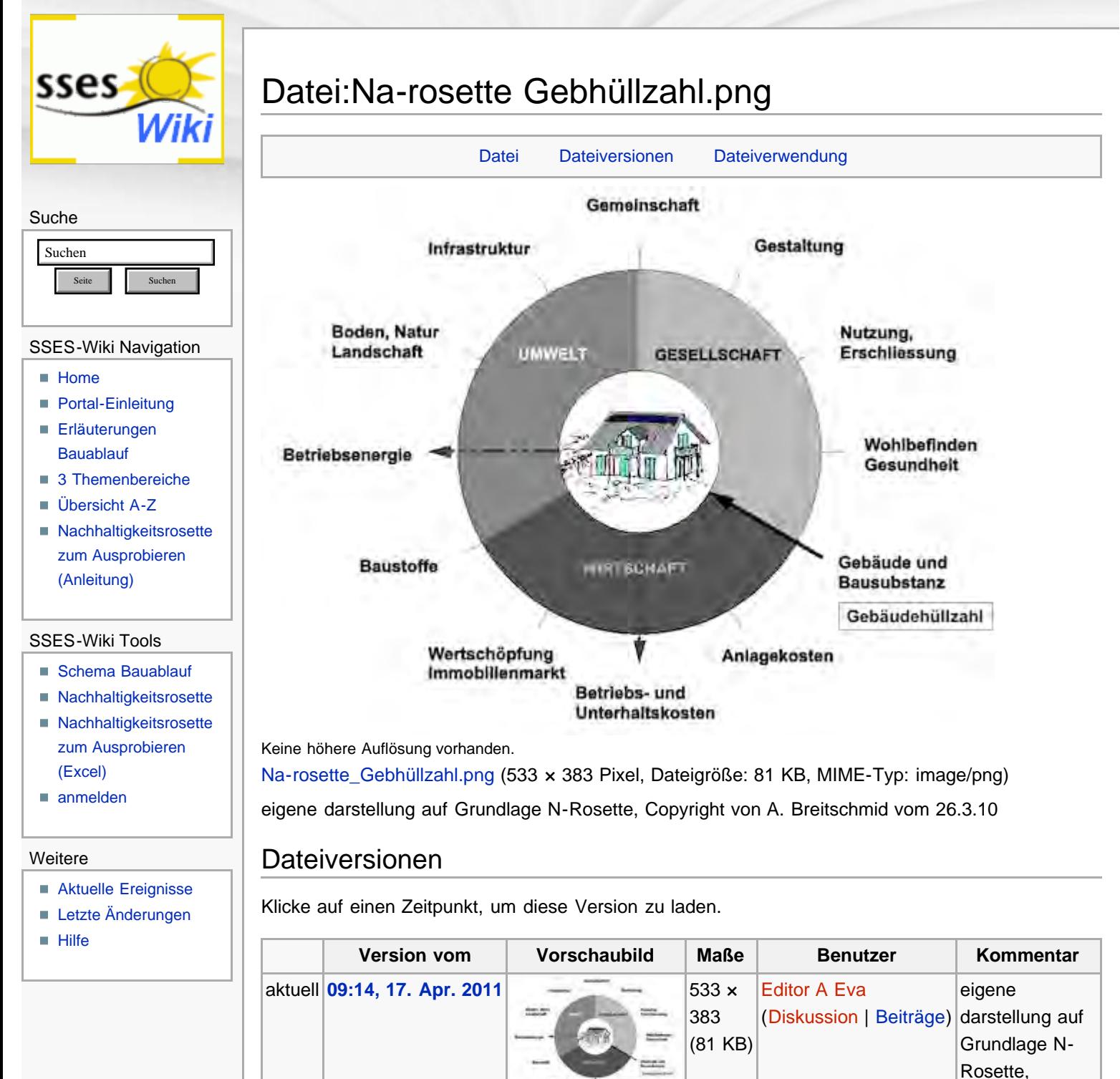

Die folgende Seite verwendet diese Datei:

[Gebäudehüllzahl](#page-62-0)

Dateiverwendung

Diese Seite wurde zuletzt am 17. April 2011 um 09:14 Uhr geändert. Diese Seite wurde bisher 1.342 mal abgerufen. [Datenschutz](#page-17-0) [Über SSES-Wiki](#page-18-0) [Impressum](#page-19-0)

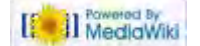

Copyright von A. Breitschmid vom 26.3.10

<span id="page-228-4"></span><span id="page-228-1"></span><span id="page-228-0"></span>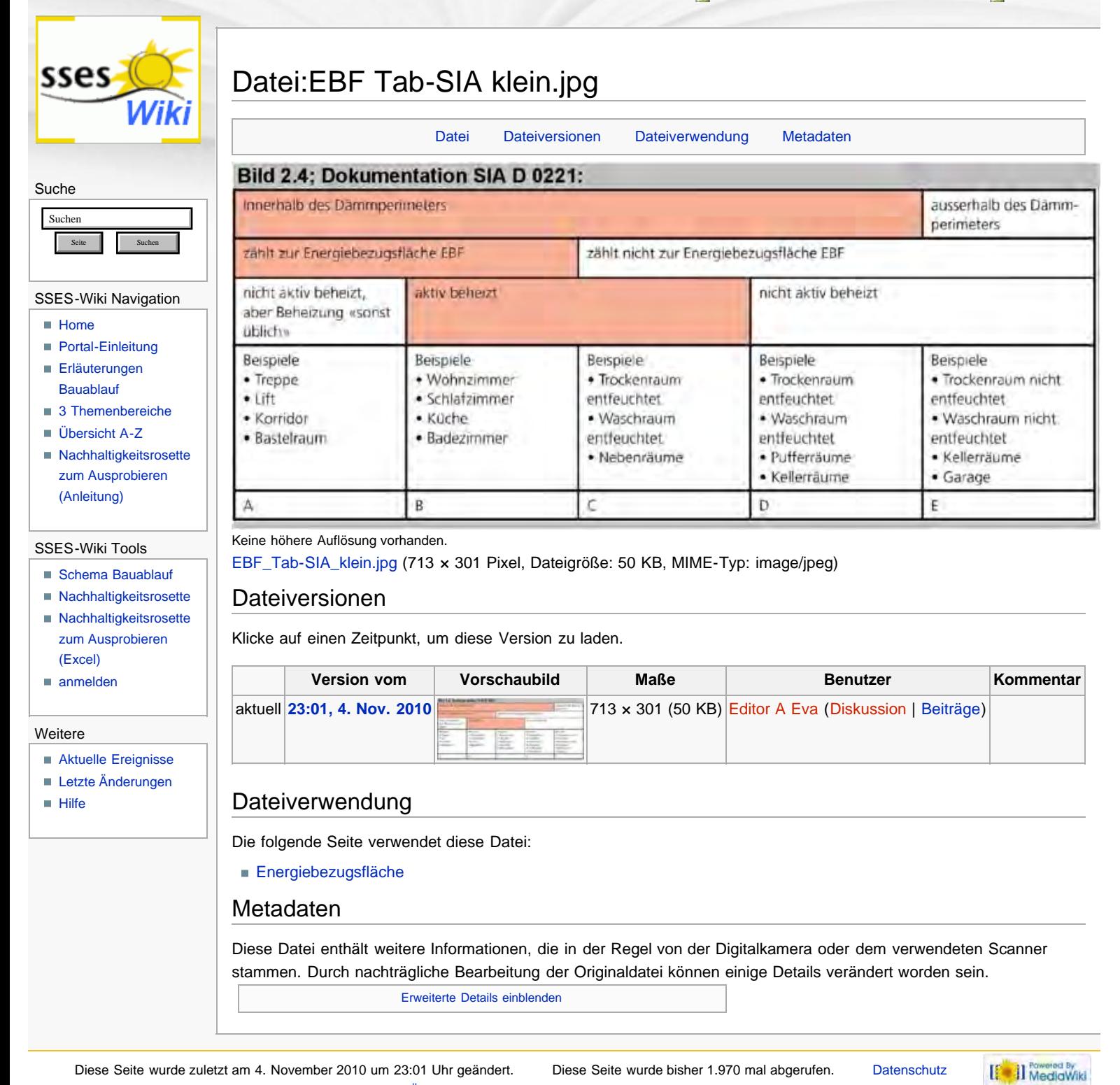

<span id="page-228-3"></span><span id="page-228-2"></span>[Über SSES-Wiki](#page-18-0) [Impressum](#page-19-0)

http://www.sses-net.ch/sses-wiki/index.php?title=Datei:EBF\_Tab-SIA\_klein.jpg[16.09.2017 11:43:32]

<span id="page-229-0"></span>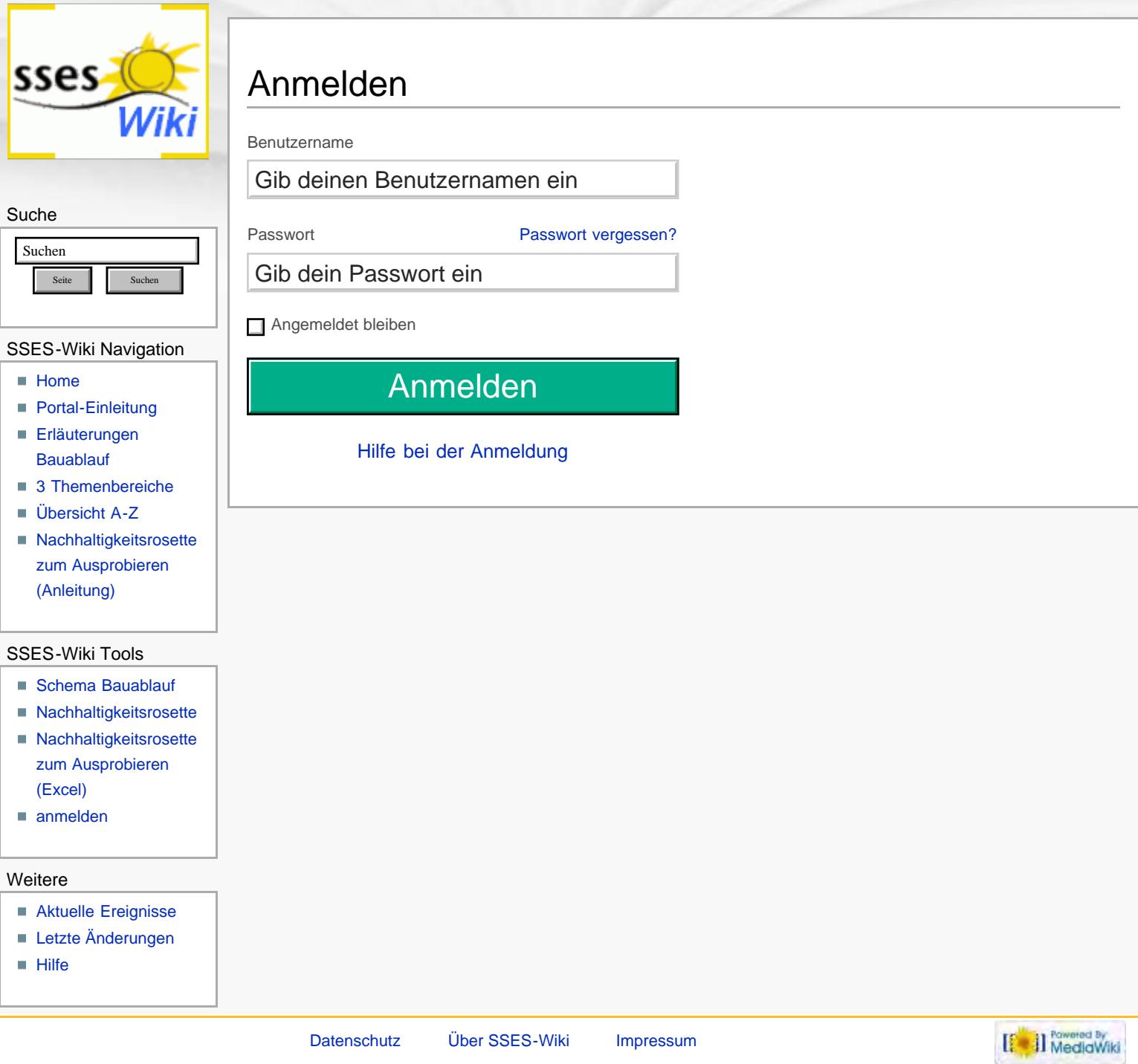

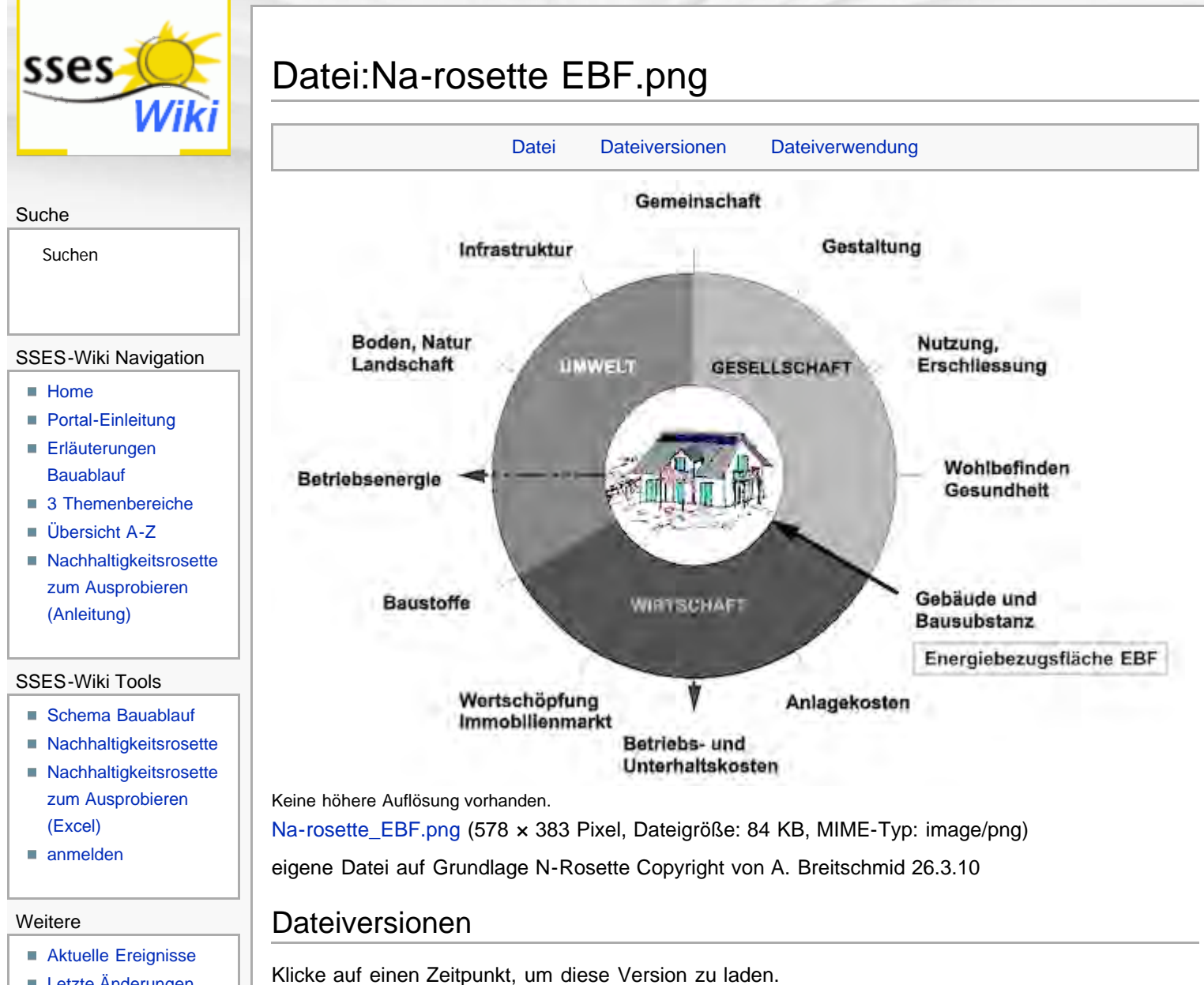

- **[Letzte Änderungen](#page-15-0)**
- [Hilfe](#page-16-0)

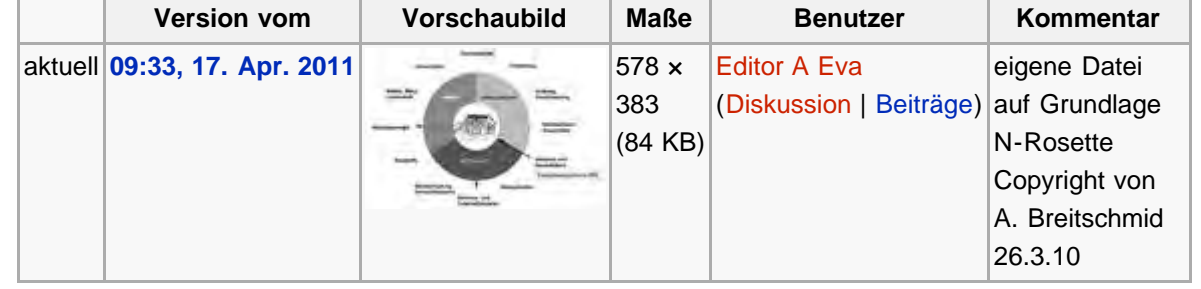

Die folgende Seite verwendet diese Datei:

[Energiebezugsfläche](#page-65-0)

Diese Seite wurde zuletzt am 17. April 2011 um 09:33 Uhr geändert. Diese Seite wurde bisher 1.192 mal abgerufen. [Datenschutz](#page-17-0) [Über SSES-Wiki](#page-18-0) [Impressum](#page-19-0)

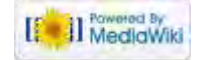

<span id="page-231-0"></span>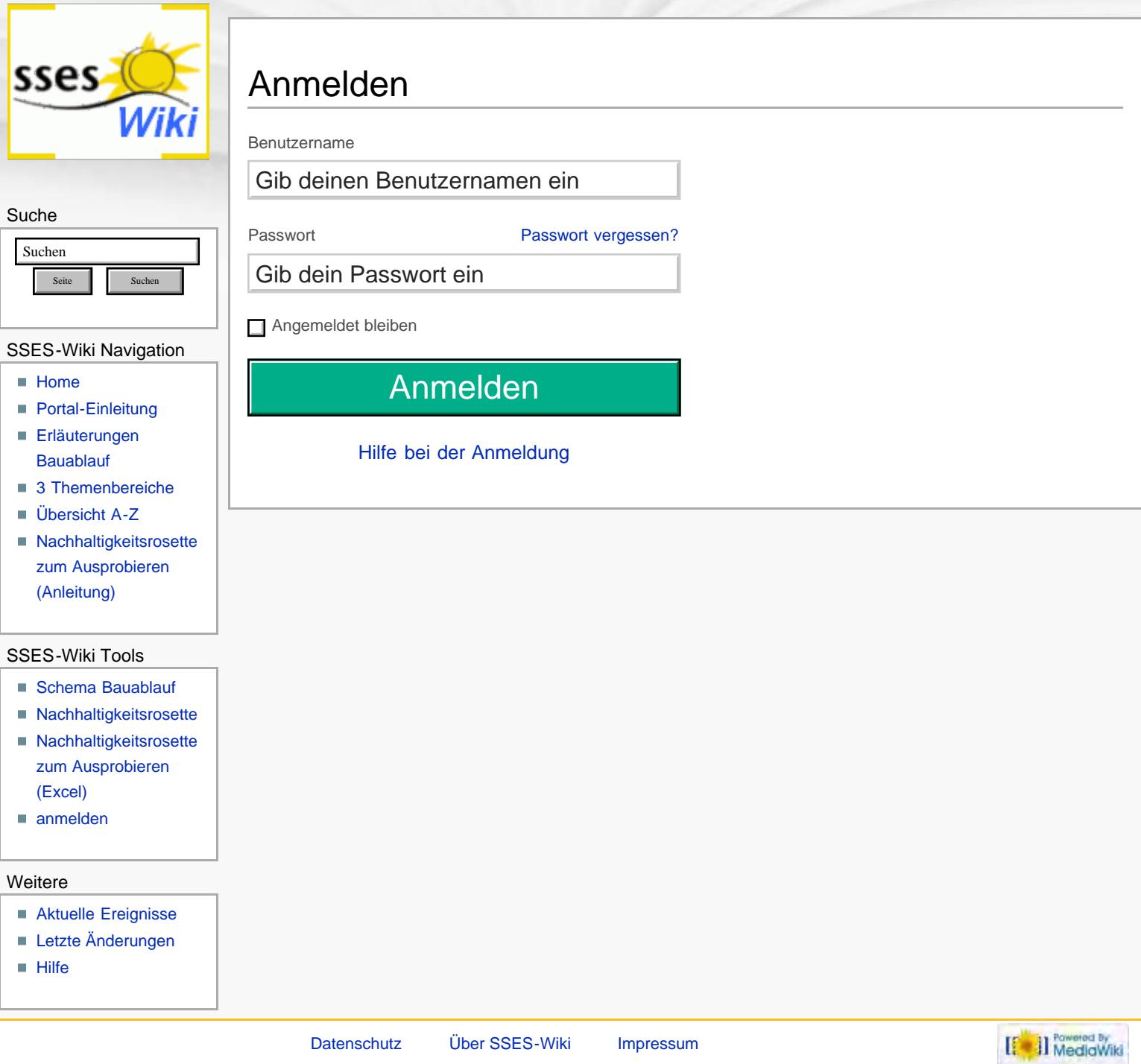

<span id="page-232-0"></span>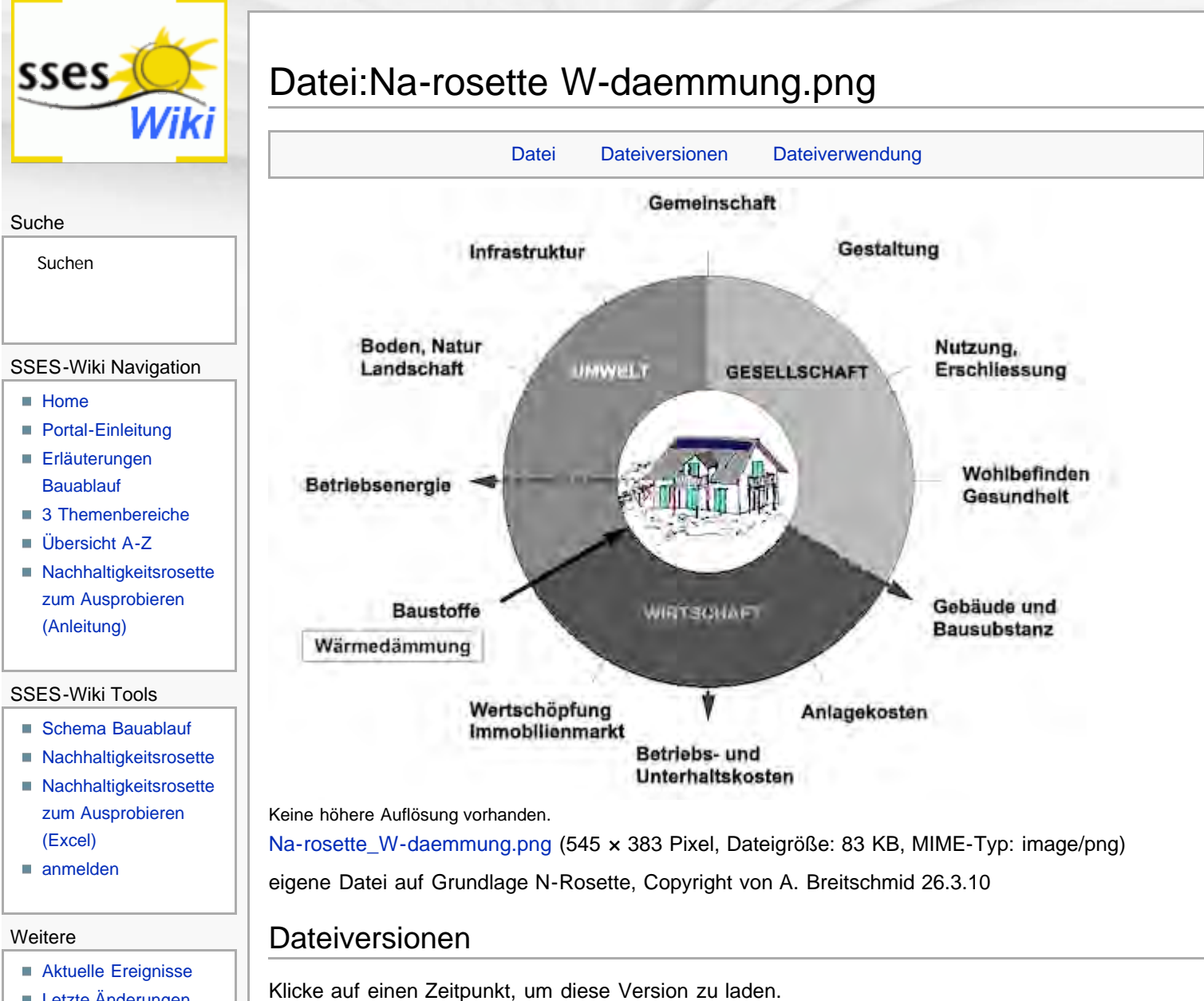

**Version vom Vorschaubild Maße Benutzer Kommentar**

[Editor A Eva](#page-209-0)

([Diskussion](#page-210-0) | [Beiträge\)](#page-211-0) auf Grundlage

eigene Datei

N-Rosette, Copyright von A. Breitschmid

26.3.10

[[<sup>Powered By</sup><br>[[<sup>2</sup>]] MediaWiki

383 (83 KB)

http://www.sses-net.ch/sses-wiki/index.php?title=Datei:Na-rosette\_W-daemmung.png[16.09.2017 11:44:14]

Die folgende Seite verwendet diese Datei:

[Wärmedämmung](#page-68-0)

Dateiverwendung

<span id="page-232-2"></span>Diese Seite wurde zuletzt am 17. April 2011 um 11:24 Uhr geändert. Diese Seite wurde bisher 1.074 mal abgerufen. [Datenschutz](#page-17-0) [Über SSES-Wiki](#page-18-0) [Impressum](#page-19-0)

aktuell **[11:24, 17. Apr. 2011](#page-386-0)**  $\qquad \qquad \qquad$   $\qquad \qquad$  545 x

- <span id="page-232-1"></span>**[Letzte Änderungen](#page-15-0)**
- $Hilfe$

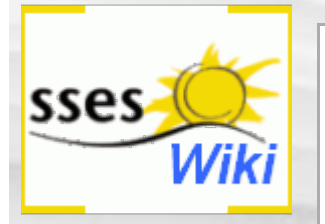

# Anmeldung erforderlich

Du musst dich [anmelden,](#page-388-0) um Seiten lesen zu können. Zurück zur Seite [Hauptseite](#page-0-0).

#### Suche

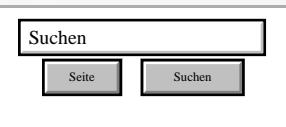

#### SSES-Wiki Navigation

- **[Home](#page-0-0)**
- **[Portal-Einleitung](#page-1-0)**
- [Erläuterungen](#page-3-0) **[Bauablauf](#page-3-0)**
- [3 Themenbereiche](#page-6-0)
- [Übersicht A-Z](#page-8-0)
- [Nachhaltigkeitsrosette](#page-9-0) [zum Ausprobieren](#page-9-0) [\(Anleitung\)](#page-9-0)

#### SSES-Wiki Tools

- [Schema Bauablauf](#page-10-0)
- [Nachhaltigkeitsrosette](#page-12-0)
- [Nachhaltigkeitsrosette](http://www.sses-net.ch/sses-wiki/2_xls-Nachhaltikeitsrosette.zip) [zum Ausprobieren](http://www.sses-net.ch/sses-wiki/2_xls-Nachhaltikeitsrosette.zip) [\(Excel\)](http://www.sses-net.ch/sses-wiki/2_xls-Nachhaltikeitsrosette.zip)
- [anmelden](#page-14-0)

#### Weitere

- **[Aktuelle Ereignisse](http://www.sses-net.ch/sses-wiki/index.php?title=SSES-Wiki:Aktuelle_Ereignisse)**
- **[Letzte Änderungen](#page-15-0)**
- **[Hilfe](#page-16-0)**

[Datenschutz](#page-17-0) [Über SSES-Wiki](#page-18-0) [Impressum](#page-19-0)

[[<sup>c</sup>a]] Rowered By

<span id="page-234-0"></span>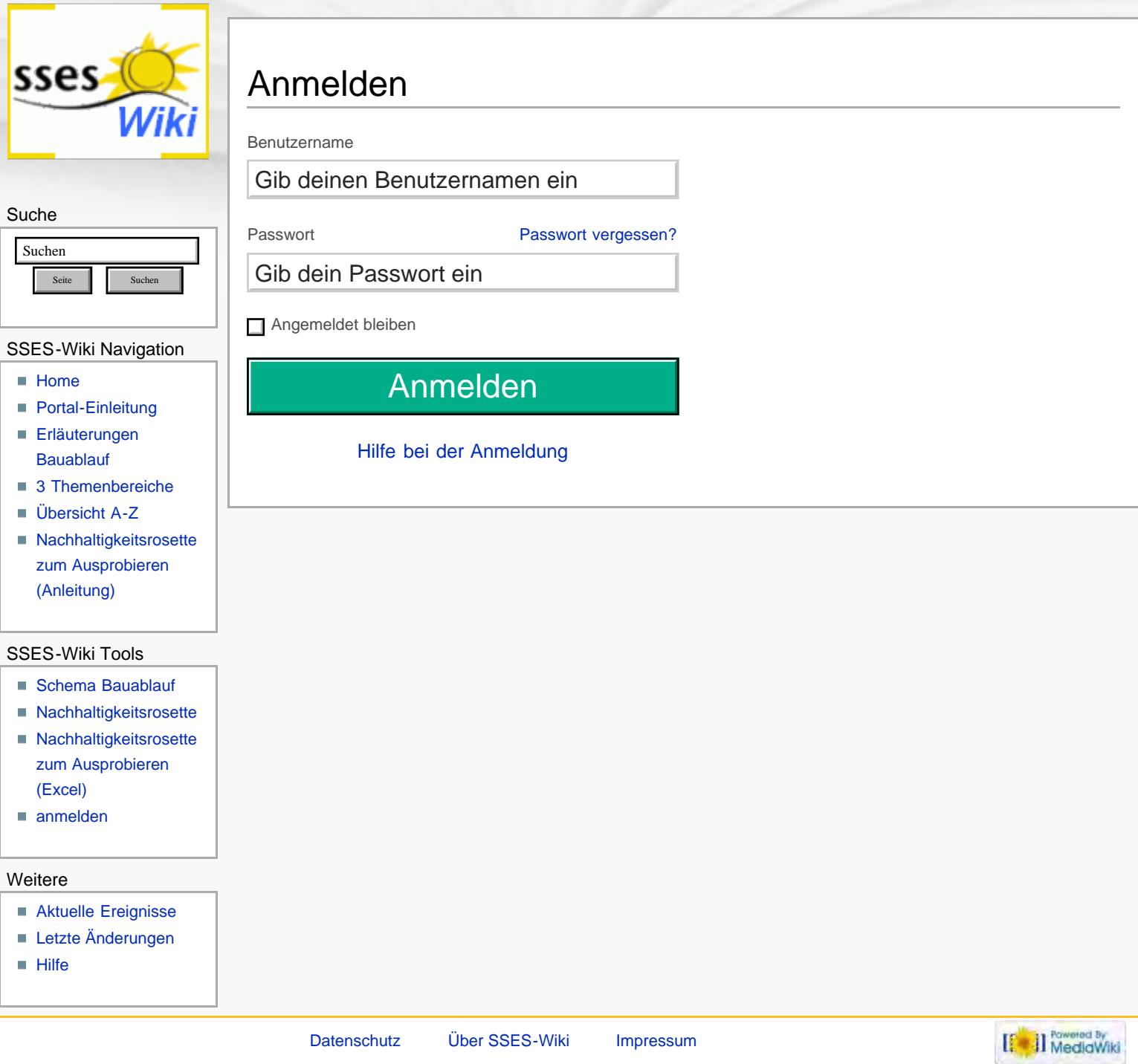

<span id="page-235-0"></span>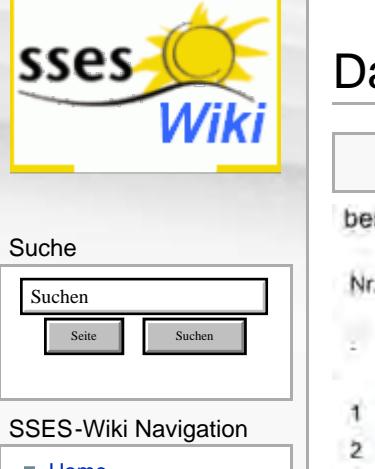

- [Home](#page-0-0)
- **[Portal-Einleitung](#page-1-0)**
- **[Erläuterungen](#page-3-0) [Bauablauf](#page-3-0)**
- [3 Themenbereiche](#page-6-0)
- [Übersicht A-Z](#page-8-0)
- [Nachhaltigkeitsrosette](#page-9-0) [zum Ausprobieren](#page-9-0) [\(Anleitung\)](#page-9-0)

#### SSES-Wiki Tools

- [Schema Bauablauf](#page-10-0)
- [Nachhaltigkeitsrosette](#page-12-0)
- [Nachhaltigkeitsrosette](http://www.sses-net.ch/sses-wiki/2_xls-Nachhaltikeitsrosette.zip) [zum Ausprobieren](http://www.sses-net.ch/sses-wiki/2_xls-Nachhaltikeitsrosette.zip) [\(Excel\)](http://www.sses-net.ch/sses-wiki/2_xls-Nachhaltikeitsrosette.zip)
- [anmelden](#page-14-0)

#### Weitere

- **[Aktuelle Ereignisse](http://www.sses-net.ch/sses-wiki/index.php?title=SSES-Wiki:Aktuelle_Ereignisse)**
- **[Letzte Änderungen](#page-15-0)**
- $Hilfe$

# Datei:U-Wert-Tabellen.jpg

Datei Dateiversionen Dateiverwendung Metadaten

#### bestehende Aussenwand ohne Wärmedämmung:

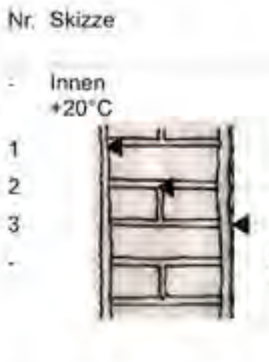

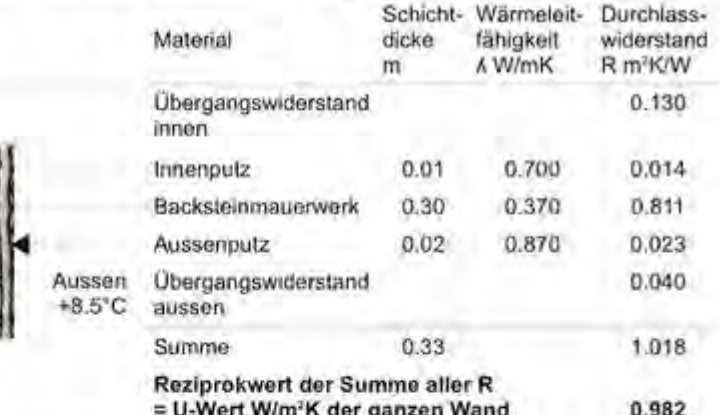

Tabelle 1: Berechnung des U-Wertes einer Aussenwand ohne Wärmedammung, Produktspezifische Daten aus Baustoffkennwerte (Stand 22.01.2010) des SIA, eigene Darstellung

### Aussenwand mit neu aufgebrachter Wärmedämmung:

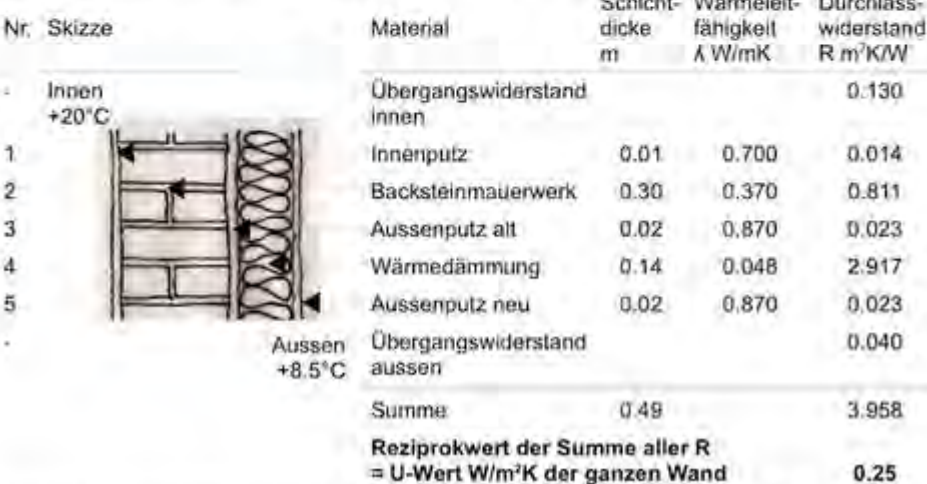

Tabelle 2: Berechnung des U-Wertes einer Aussenwand mit Wärmedämmung, Produktspezifische Daten aus Baustoffkennwerte (Stand 22.01.2010) des SIA, eigene Darstellung

Größe dieser Vorschau: [481 × 600 Pixel.](#page-390-0) Weitere Auflösung: [591 × 737 Pixel.](#page-389-0)

[Originaldatei](#page-389-0) (591 × 737 Pixel, Dateigröße: 143 KB, MIME-Typ: image/jpeg)

### Dateiversionen

 $\mathbf{1}$  $\overline{2}$  $\overline{\mathbf{3}}$  $\overline{4}$ 5

Klicke auf einen Zeitpunkt, um diese Version zu laden.

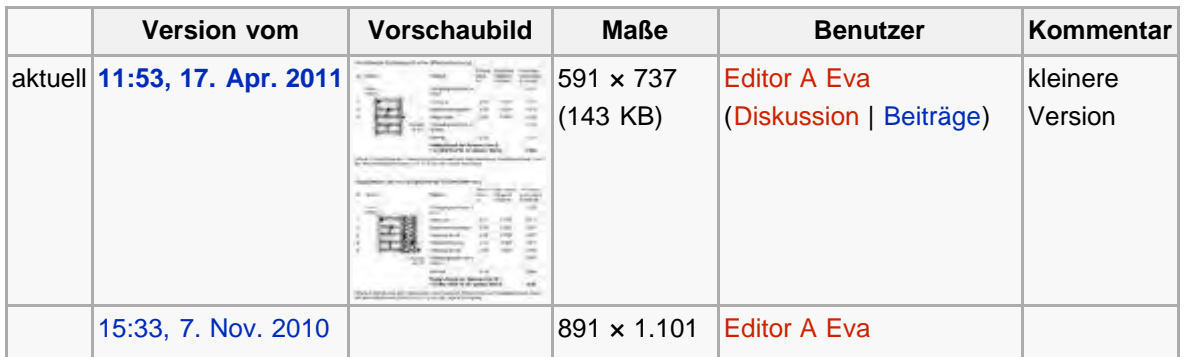

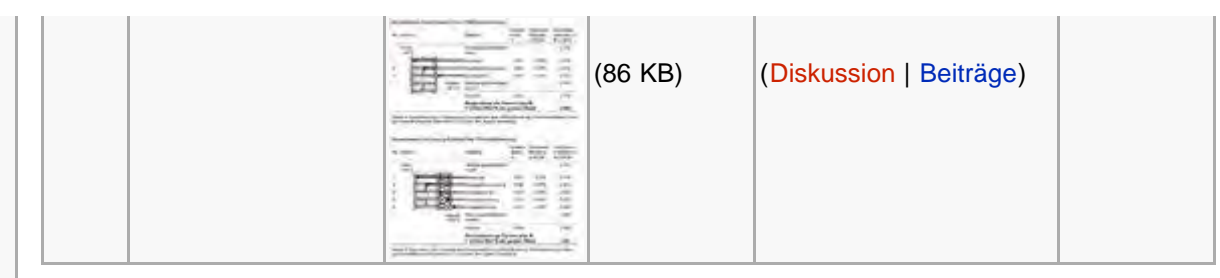

Die folgende Seite verwendet diese Datei:

[U-Wert](#page-71-0)

### Metadaten

Diese Datei enthält weitere Informationen, die in der Regel von der Digitalkamera oder dem verwendeten Scanner stammen. Durch nachträgliche Bearbeitung der Originaldatei können einige Details verändert worden sein.

[Erweiterte Details einblenden](#page-235-0)

Diese Seite wurde zuletzt am 17. April 2011 um 11:53 Uhr geändert. Diese Seite wurde bisher 1.493 mal abgerufen. [Datenschutz](#page-17-0) [Über SSES-Wiki](#page-18-0) [Impressum](#page-19-0)

[[<sup>2</sup>]] NedlaWiki

<span id="page-237-0"></span>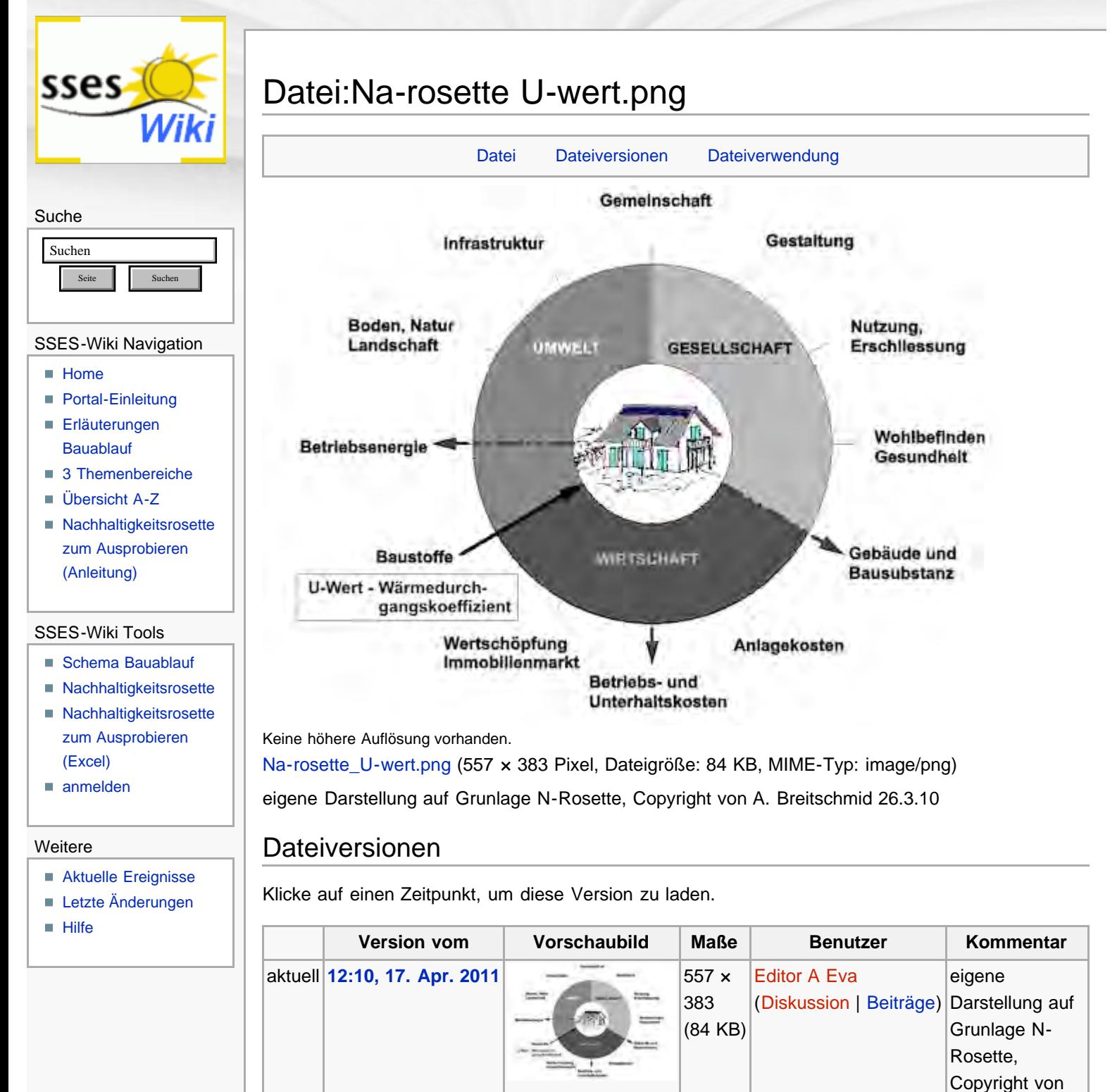

Die folgende Seite verwendet diese Datei:

<span id="page-237-2"></span>Diese Seite wurde zuletzt am 17. April 2011 um 12:10 Uhr geändert. Diese Seite wurde bisher 1.006 mal abgerufen. [Datenschutz](#page-17-0) [Über SSES-Wiki](#page-18-0) [Impressum](#page-19-0)

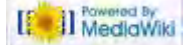

A. Breitschmid

26.3.10

http://www.sses-net.ch/sses-wiki/index.php?title=Datei:Na-rosette\_U-wert.png[16.09.2017 11:44:57]

**[U-Wert](#page-71-0)** 

<span id="page-237-1"></span>Dateiverwendung

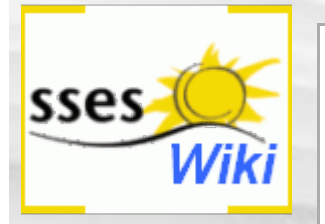

# Anmeldung erforderlich

Du musst dich [anmelden,](#page-395-0) um Seiten lesen zu können. Zurück zur Seite [Hauptseite](#page-0-0).

#### Suche

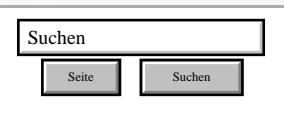

#### SSES-Wiki Navigation

- **[Home](#page-0-0)**
- **[Portal-Einleitung](#page-1-0)**
- [Erläuterungen](#page-3-0) **[Bauablauf](#page-3-0)**
- [3 Themenbereiche](#page-6-0)
- [Übersicht A-Z](#page-8-0)
- [Nachhaltigkeitsrosette](#page-9-0) [zum Ausprobieren](#page-9-0) [\(Anleitung\)](#page-9-0)

#### SSES-Wiki Tools

- [Schema Bauablauf](#page-10-0)
- [Nachhaltigkeitsrosette](#page-12-0)
- [Nachhaltigkeitsrosette](http://www.sses-net.ch/sses-wiki/2_xls-Nachhaltikeitsrosette.zip) [zum Ausprobieren](http://www.sses-net.ch/sses-wiki/2_xls-Nachhaltikeitsrosette.zip) [\(Excel\)](http://www.sses-net.ch/sses-wiki/2_xls-Nachhaltikeitsrosette.zip)
- [anmelden](#page-14-0)

#### Weitere

- **[Aktuelle Ereignisse](http://www.sses-net.ch/sses-wiki/index.php?title=SSES-Wiki:Aktuelle_Ereignisse)**
- **[Letzte Änderungen](#page-15-0)**
- **[Hilfe](#page-16-0)**

[Datenschutz](#page-17-0) [Über SSES-Wiki](#page-18-0) [Impressum](#page-19-0)

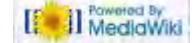

<span id="page-239-0"></span>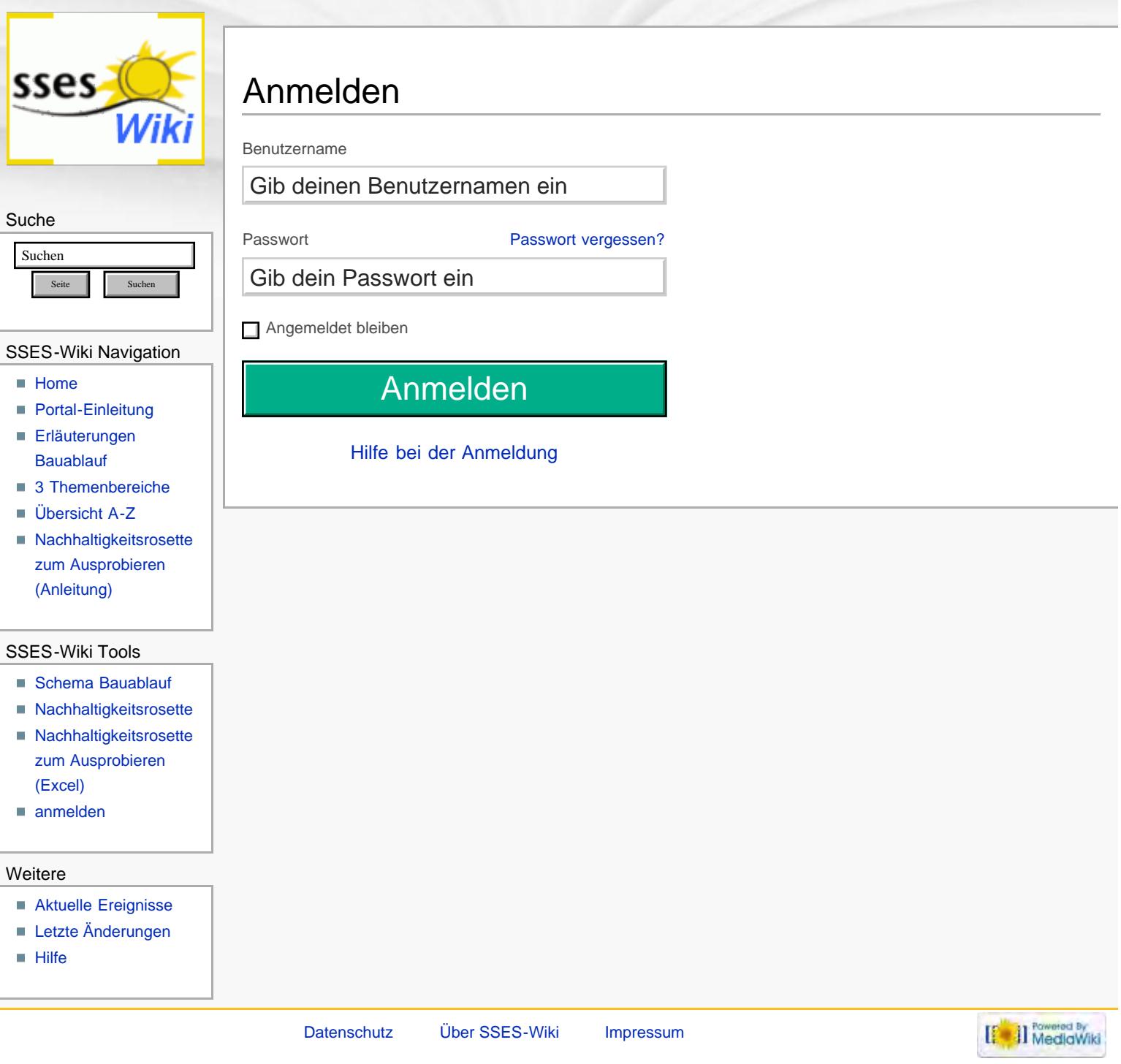

<span id="page-240-2"></span><span id="page-240-0"></span>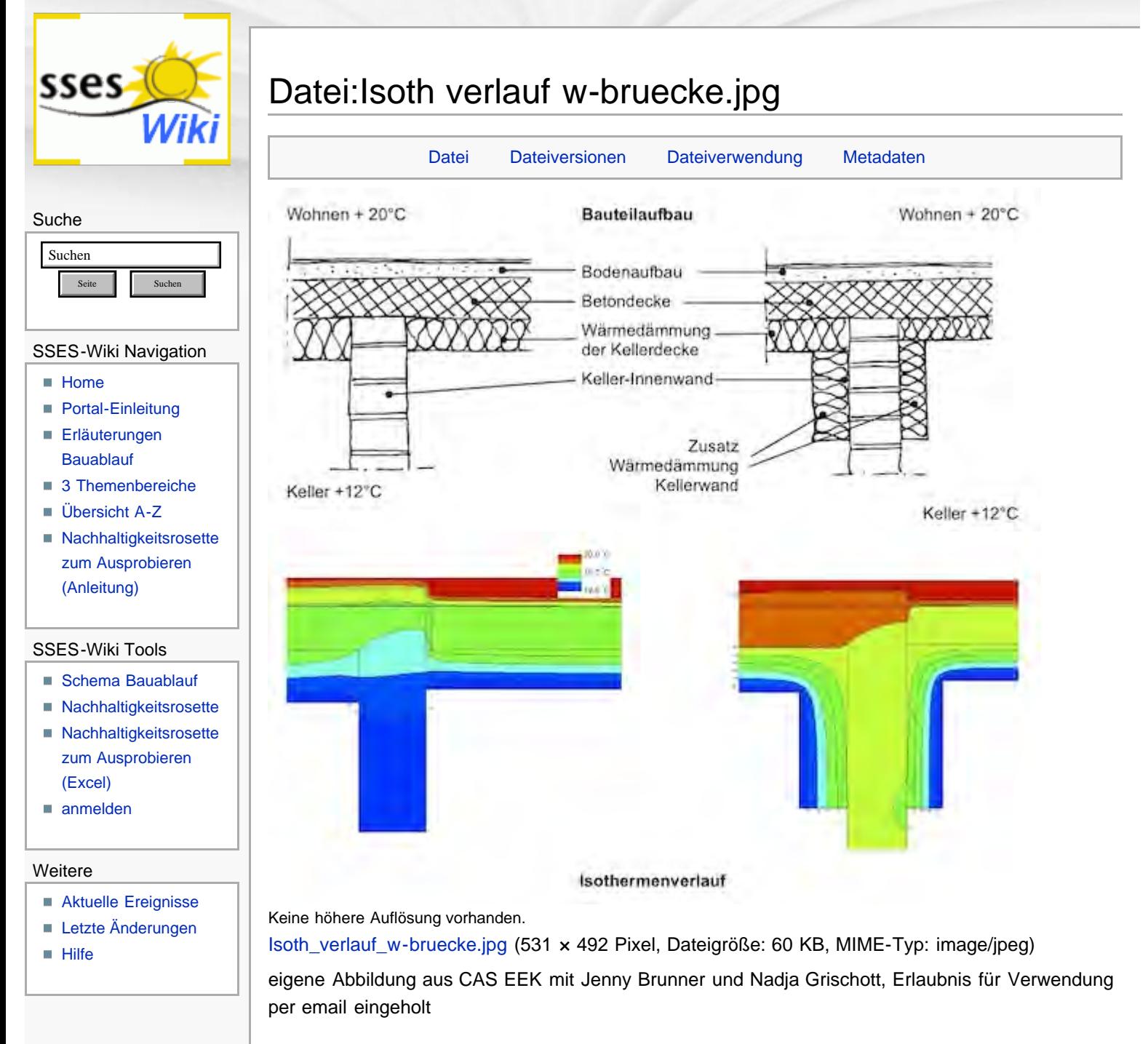

### <span id="page-240-1"></span>Dateiversionen

Klicke auf einen Zeitpunkt, um diese Version zu laden.

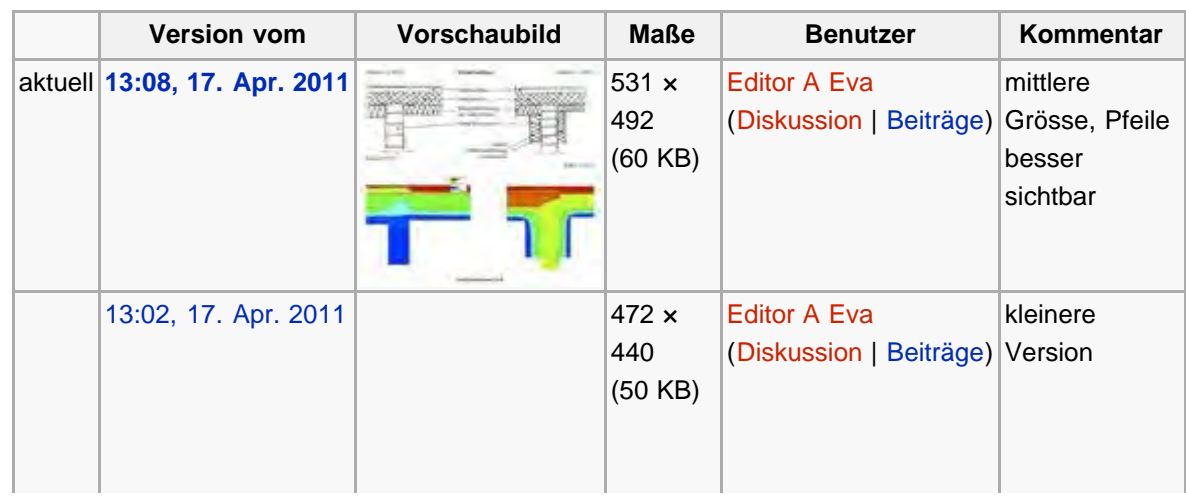

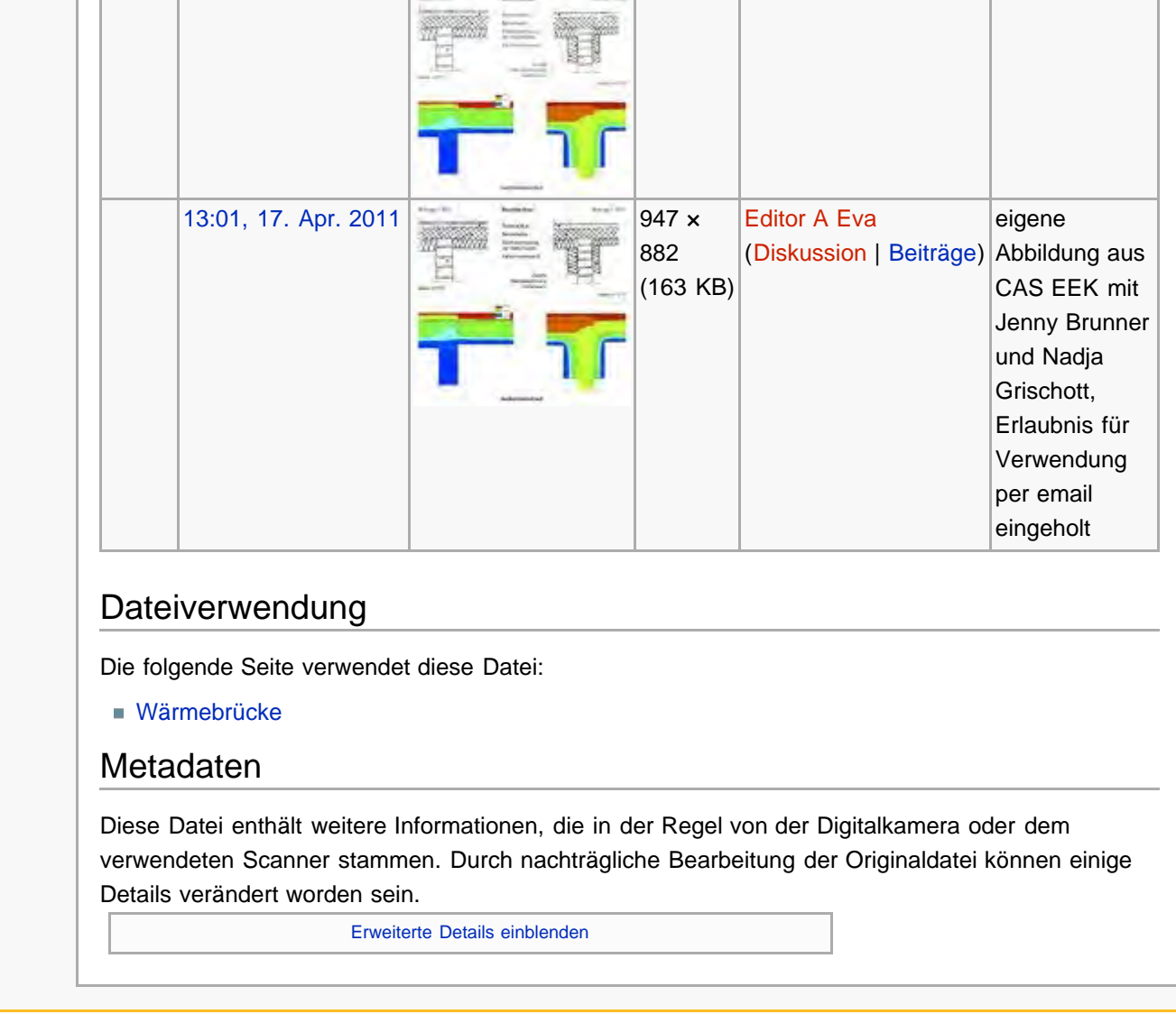

<span id="page-241-1"></span><span id="page-241-0"></span>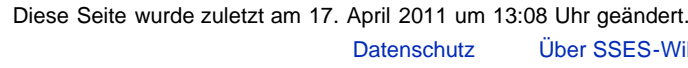

Diese Seite wurde bisher 1.729 mal abgerufen. iki [Impressum](#page-19-0)

 $\left[\begin{smallmatrix} 1 & 0 \\ 0 & 1 \end{smallmatrix}\right]$  MediaWiki

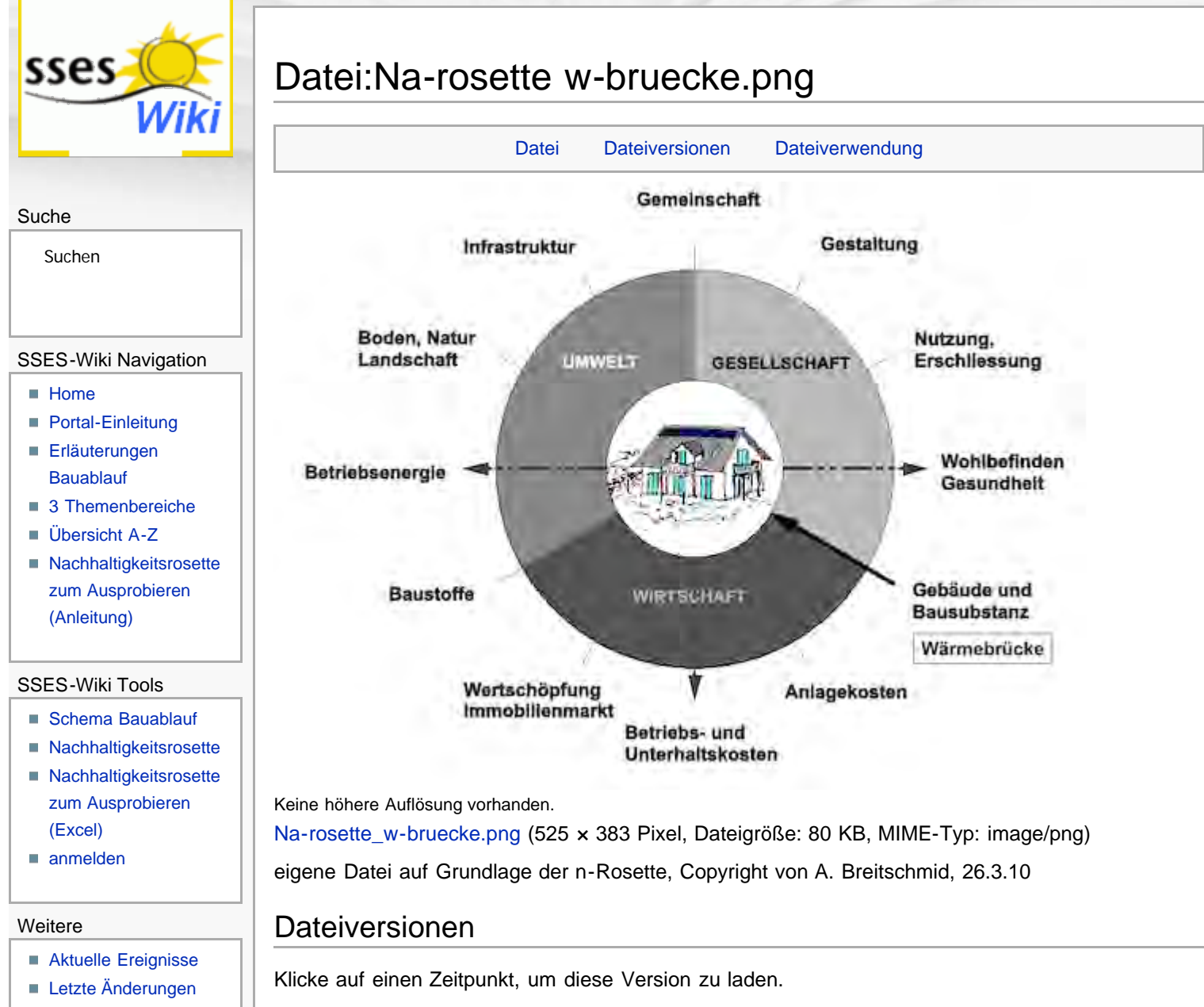

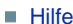

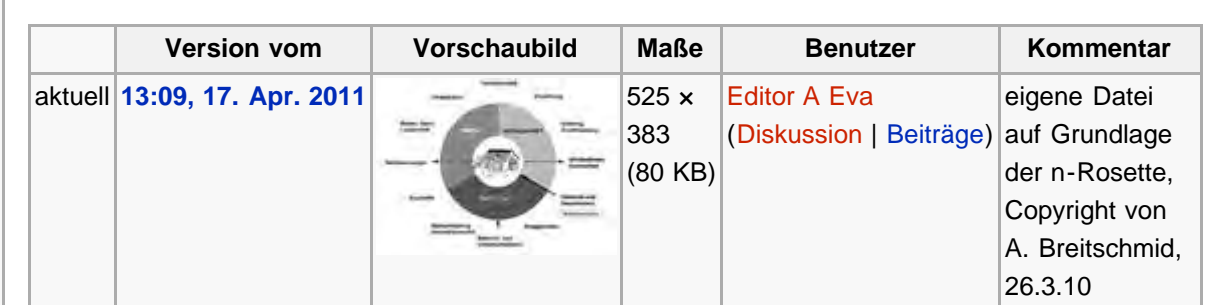

Die folgende Seite verwendet diese Datei:

[Wärmebrücke](#page-75-0)

Diese Seite wurde zuletzt am 17. April 2011 um 13:09 Uhr geändert. Diese Seite wurde bisher 1.087 mal abgerufen. [Datenschutz](#page-17-0) [Über SSES-Wiki](#page-18-0) [Impressum](#page-19-0)

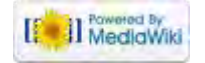

<span id="page-243-0"></span>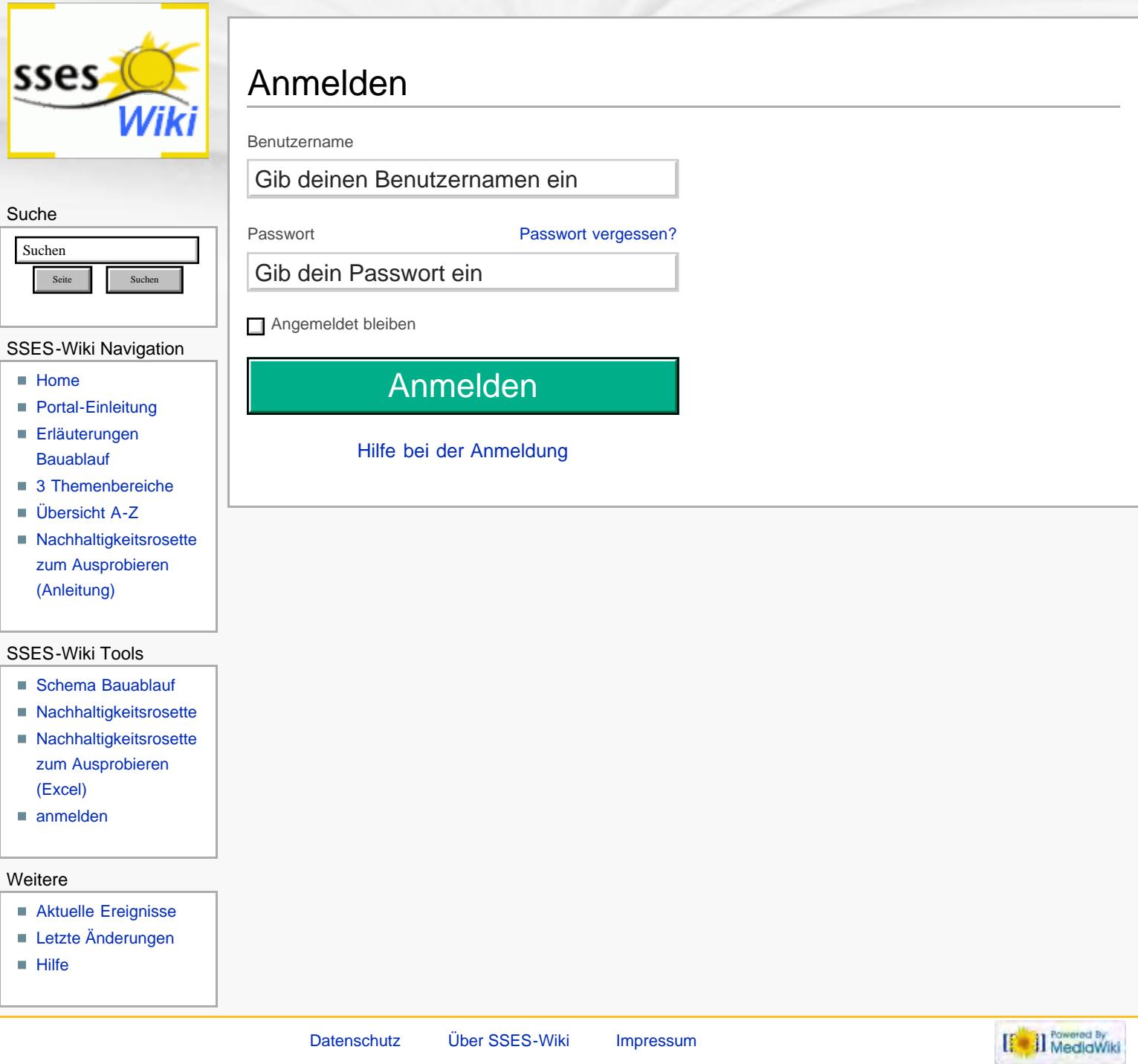

<span id="page-244-0"></span>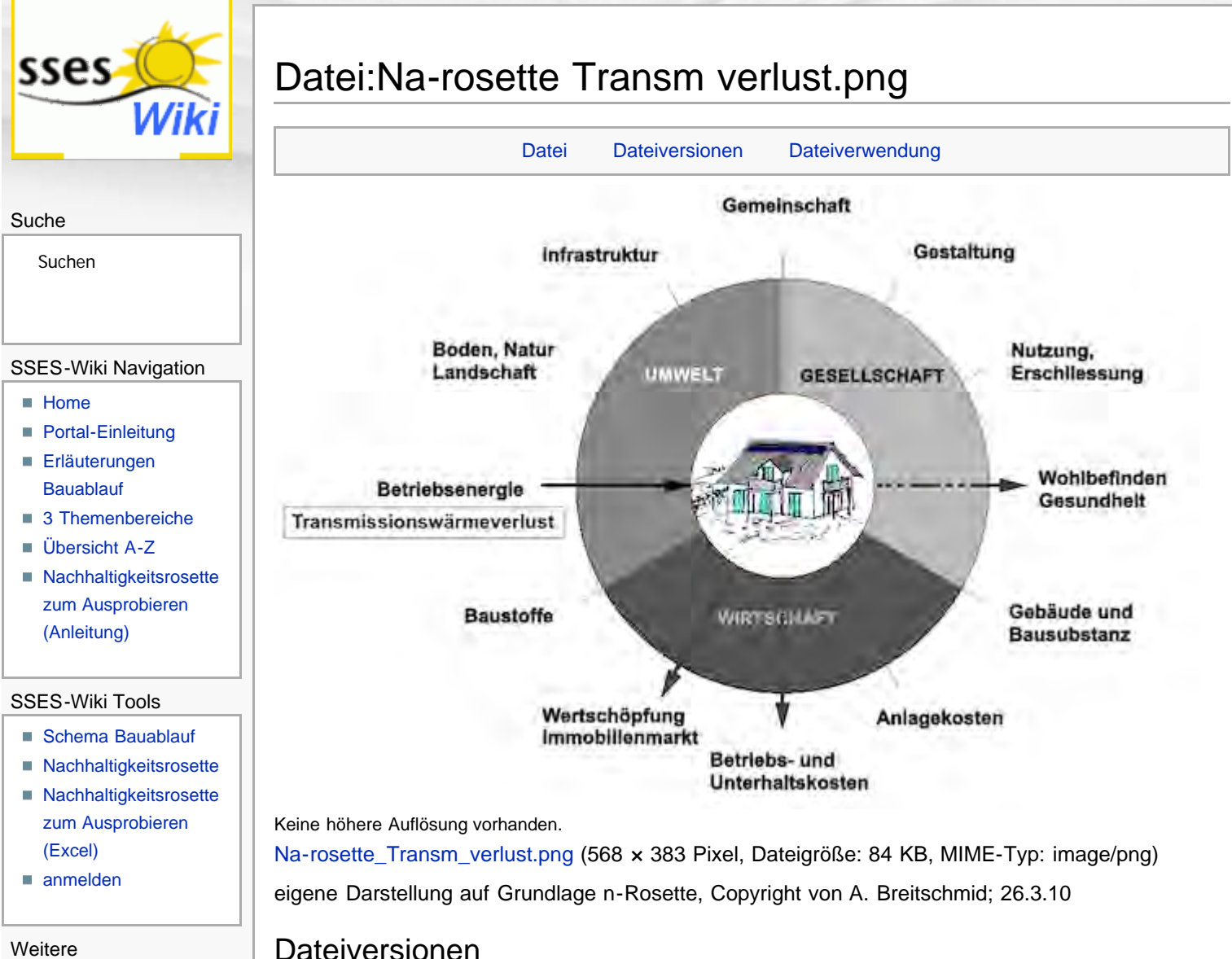

### <span id="page-244-1"></span>**[Aktuelle Ereignisse](http://www.sses-net.ch/sses-wiki/index.php?title=SSES-Wiki:Aktuelle_Ereignisse)**

- **[Letzte Änderungen](#page-15-0)**
- $Hilfe$

Klicke auf einen Zeitpunkt, um diese Version zu laden.

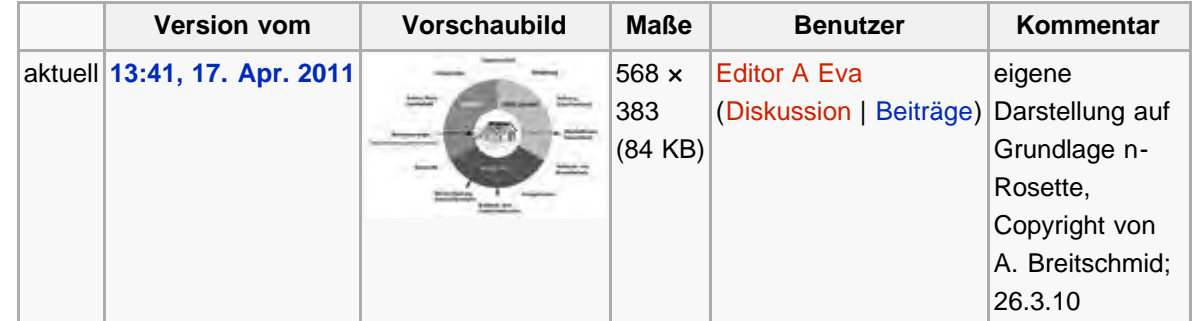

### Dateiverwendung

Die folgende Seite verwendet diese Datei:

**[Transmissionswärmeverlust](#page-79-0)** 

<span id="page-244-2"></span>Diese Seite wurde zuletzt am 17. April 2011 um 13:41 Uhr geändert. Diese Seite wurde bisher 990 mal abgerufen. [Datenschutz](#page-17-0) [Über SSES-Wiki](#page-18-0) [Impressum](#page-19-0)

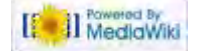

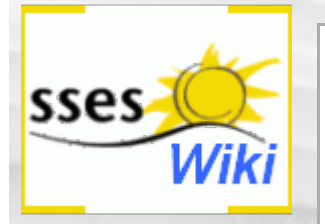

# Anmeldung erforderlich

Du musst dich [anmelden,](#page-404-0) um Seiten lesen zu können. Zurück zur Seite [Hauptseite](#page-0-0).

#### Suche

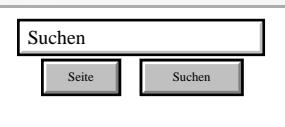

#### SSES-Wiki Navigation

- **[Home](#page-0-0)**
- **[Portal-Einleitung](#page-1-0)**
- [Erläuterungen](#page-3-0) **[Bauablauf](#page-3-0)**
- [3 Themenbereiche](#page-6-0)
- [Übersicht A-Z](#page-8-0)
- [Nachhaltigkeitsrosette](#page-9-0) [zum Ausprobieren](#page-9-0) [\(Anleitung\)](#page-9-0)

#### SSES-Wiki Tools

- [Schema Bauablauf](#page-10-0)
- [Nachhaltigkeitsrosette](#page-12-0)
- [Nachhaltigkeitsrosette](http://www.sses-net.ch/sses-wiki/2_xls-Nachhaltikeitsrosette.zip) [zum Ausprobieren](http://www.sses-net.ch/sses-wiki/2_xls-Nachhaltikeitsrosette.zip) [\(Excel\)](http://www.sses-net.ch/sses-wiki/2_xls-Nachhaltikeitsrosette.zip)
- [anmelden](#page-14-0)

#### Weitere

- **[Aktuelle Ereignisse](http://www.sses-net.ch/sses-wiki/index.php?title=SSES-Wiki:Aktuelle_Ereignisse)**
- **[Letzte Änderungen](#page-15-0)**
- **[Hilfe](#page-16-0)**

[Datenschutz](#page-17-0) [Über SSES-Wiki](#page-18-0) [Impressum](#page-19-0)

[[<sup>c</sup>a]] Rowered By

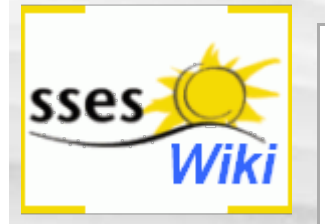

# Anmeldung erforderlich

Du musst dich [anmelden,](#page-405-0) um Seiten lesen zu können. Zurück zur Seite [Hauptseite](#page-0-0).

#### Suche

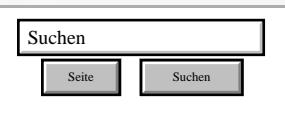

#### SSES-Wiki Navigation

- **[Home](#page-0-0)**
- **[Portal-Einleitung](#page-1-0)**
- [Erläuterungen](#page-3-0) **[Bauablauf](#page-3-0)**
- [3 Themenbereiche](#page-6-0)
- [Übersicht A-Z](#page-8-0)
- [Nachhaltigkeitsrosette](#page-9-0) [zum Ausprobieren](#page-9-0) [\(Anleitung\)](#page-9-0)

#### SSES-Wiki Tools

- [Schema Bauablauf](#page-10-0)
- [Nachhaltigkeitsrosette](#page-12-0)
- [Nachhaltigkeitsrosette](http://www.sses-net.ch/sses-wiki/2_xls-Nachhaltikeitsrosette.zip) [zum Ausprobieren](http://www.sses-net.ch/sses-wiki/2_xls-Nachhaltikeitsrosette.zip) [\(Excel\)](http://www.sses-net.ch/sses-wiki/2_xls-Nachhaltikeitsrosette.zip)
- [anmelden](#page-14-0)

#### Weitere

- **[Aktuelle Ereignisse](http://www.sses-net.ch/sses-wiki/index.php?title=SSES-Wiki:Aktuelle_Ereignisse)**
- **[Letzte Änderungen](#page-15-0)**
- **[Hilfe](#page-16-0)**

[Datenschutz](#page-17-0) [Über SSES-Wiki](#page-18-0) [Impressum](#page-19-0)

[[<sup>c</sup>a]] Rowered By

<span id="page-247-0"></span>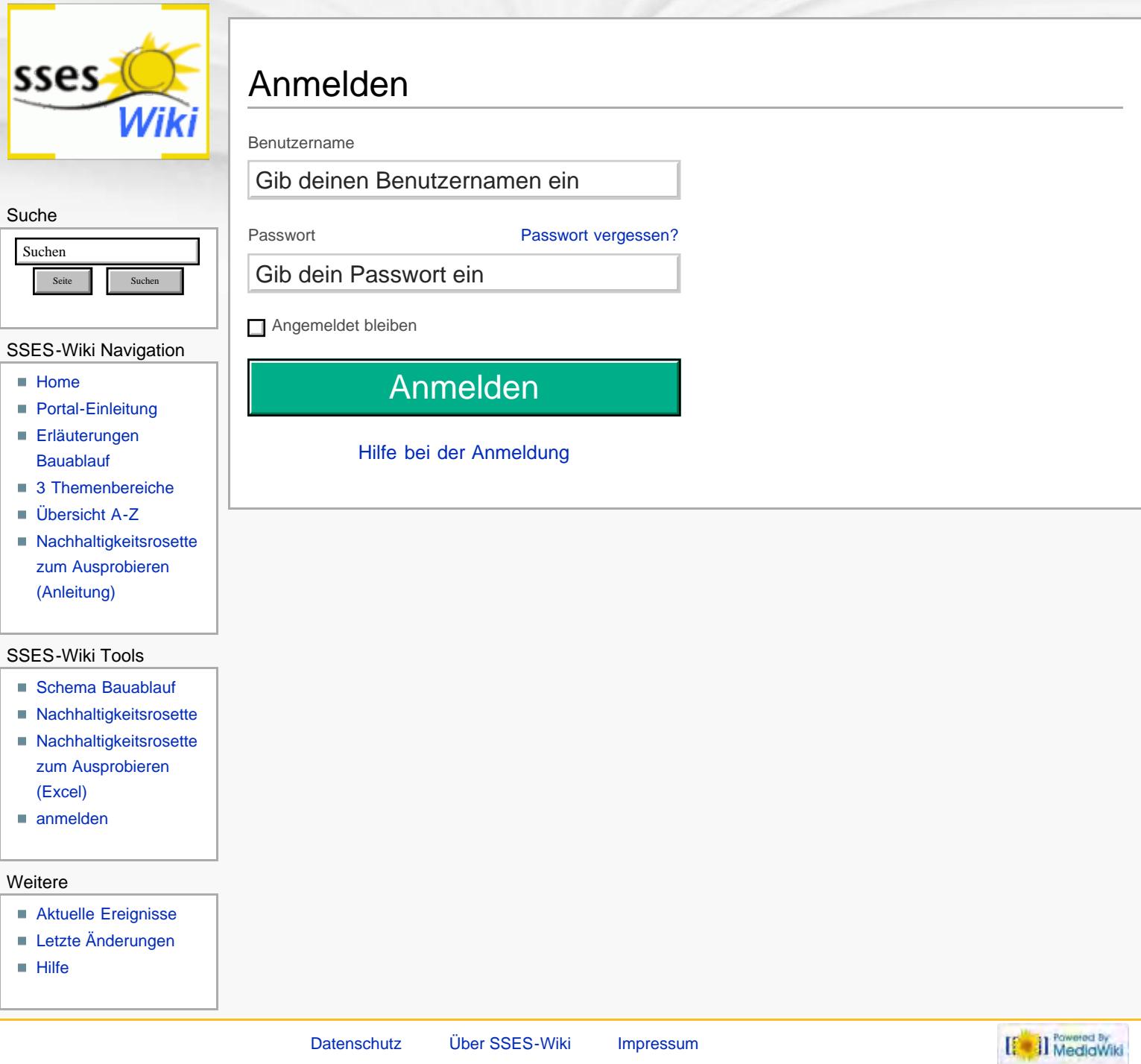

<span id="page-248-0"></span>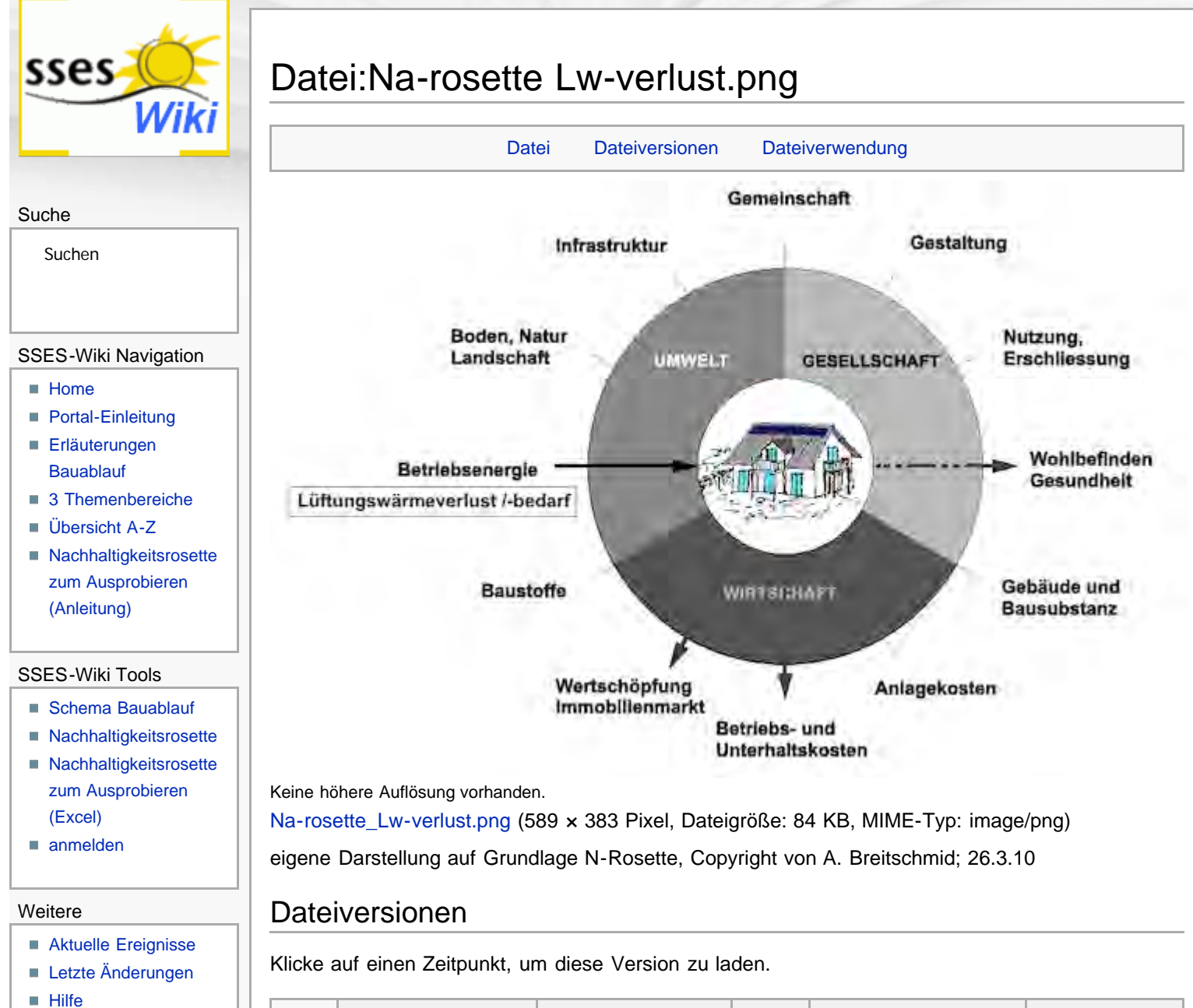

<span id="page-248-1"></span>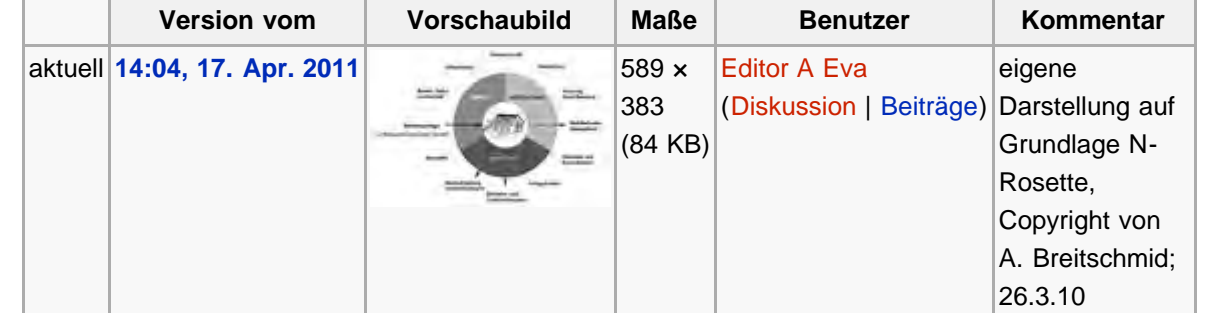

Die folgende Seite verwendet diese Datei:

**[Lüftungswärmeverlust](#page-82-0)** 

<span id="page-248-2"></span>Diese Seite wurde zuletzt am 17. April 2011 um 14:04 Uhr geändert. Diese Seite wurde bisher 1.056 mal abgerufen. [Datenschutz](#page-17-0) [Über SSES-Wiki](#page-18-0) [Impressum](#page-19-0)

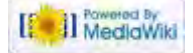

http://www.sses-net.ch/sses-wiki/index.php?title=Datei:Na-rosette\_Lw-verlust.png[16.09.2017 11:46:45]

<span id="page-249-4"></span><span id="page-249-0"></span>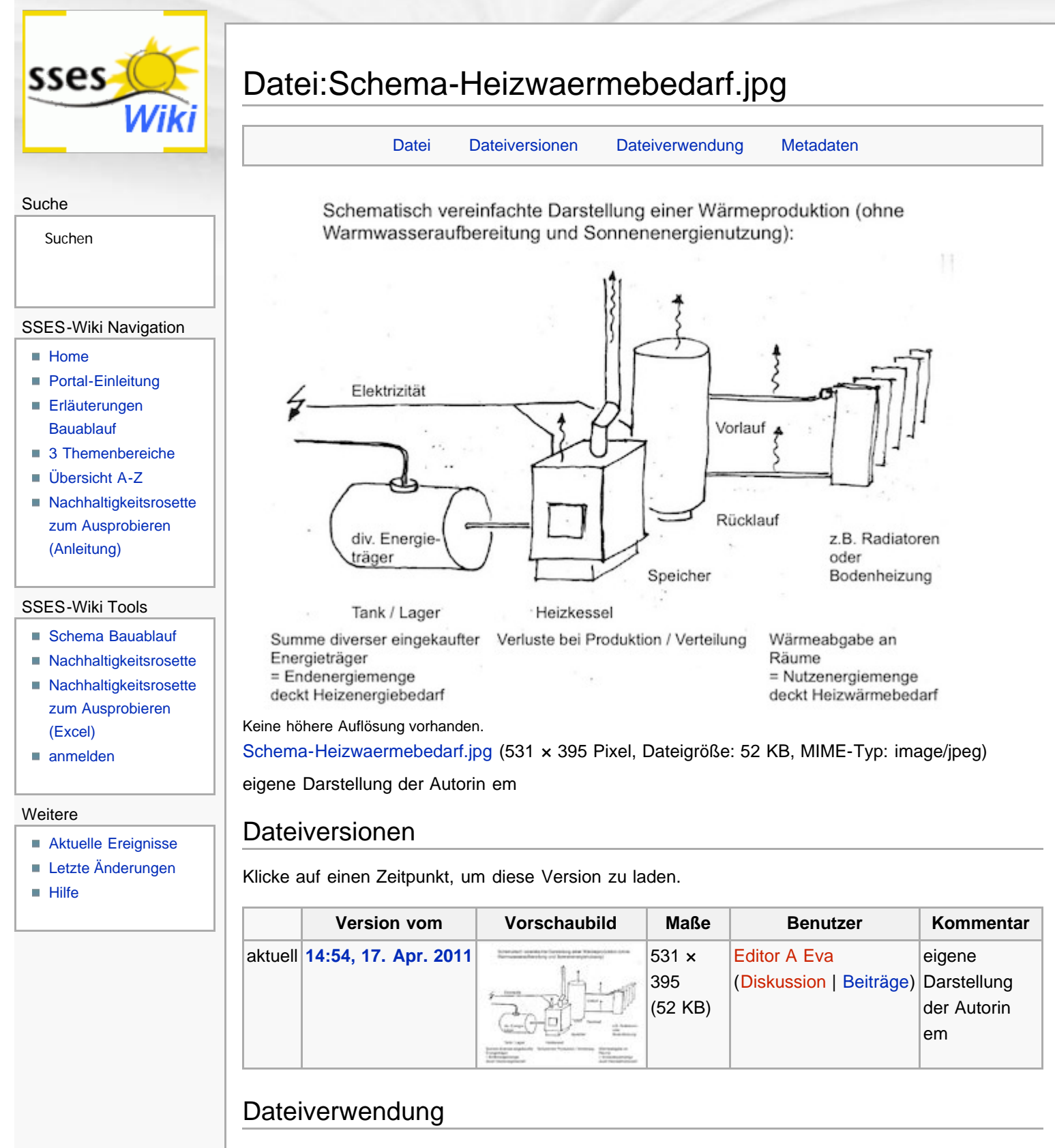

<span id="page-249-2"></span><span id="page-249-1"></span>Die folgende Seite verwendet diese Datei:

**[Heizwärmebedarf](#page-85-0)** 

### <span id="page-249-3"></span>Metadaten

Diese Datei enthält weitere Informationen, die in der Regel von der Digitalkamera oder dem verwendeten Scanner stammen. Durch nachträgliche Bearbeitung der Originaldatei können einige Details verändert worden sein.

[Erweiterte Details einblenden](#page-249-4)

Diese Seite wurde zuletzt am 17. April 2011 um 14:54 Uhr geändert. Diese Seite wurde bisher 1.176 mal abgerufen. [Datenschutz](#page-17-0) [Über SSES-Wiki](#page-18-0) [Impressum](#page-19-0)

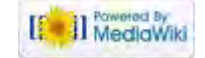

<span id="page-251-0"></span>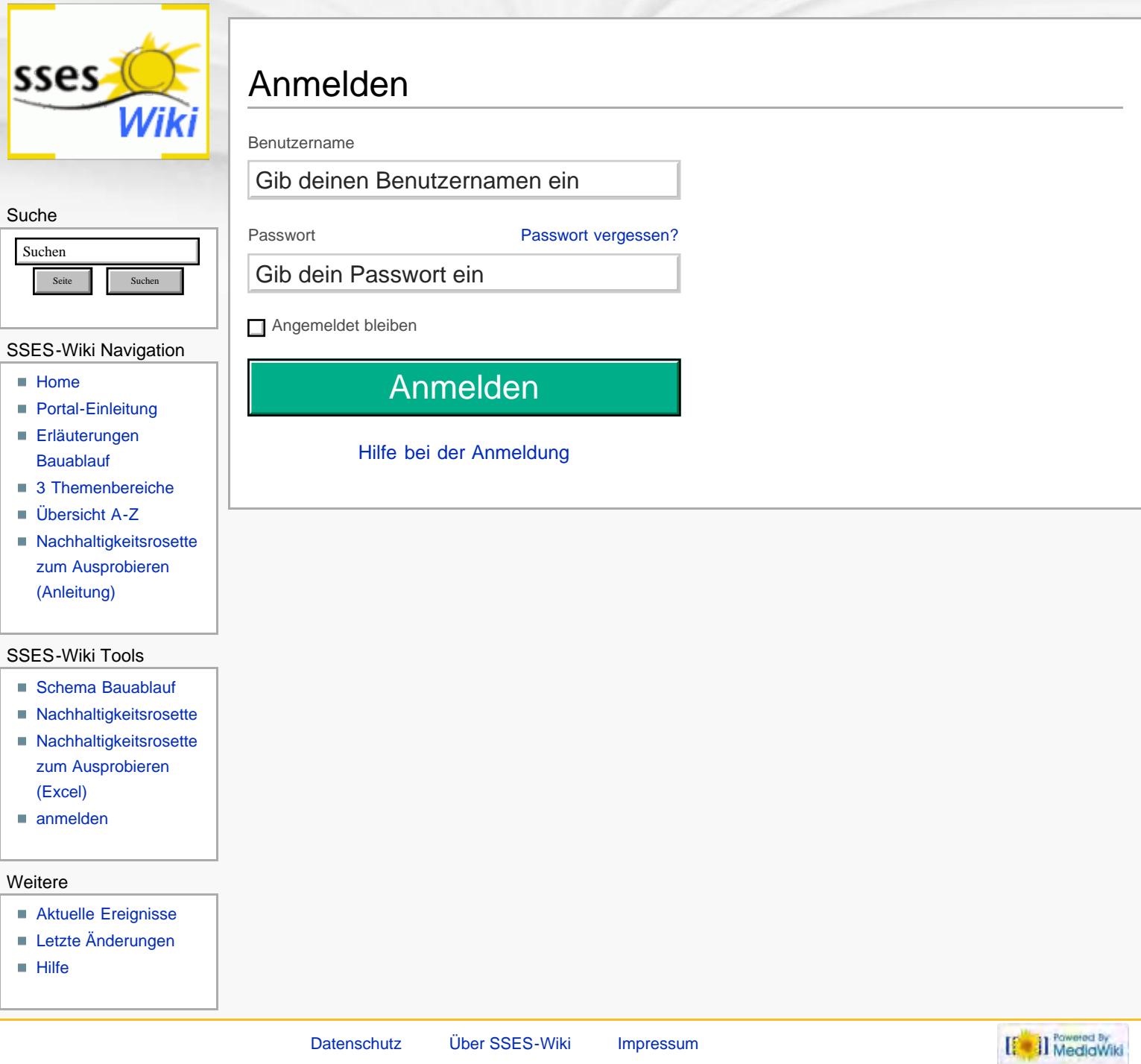
<span id="page-252-4"></span><span id="page-252-0"></span>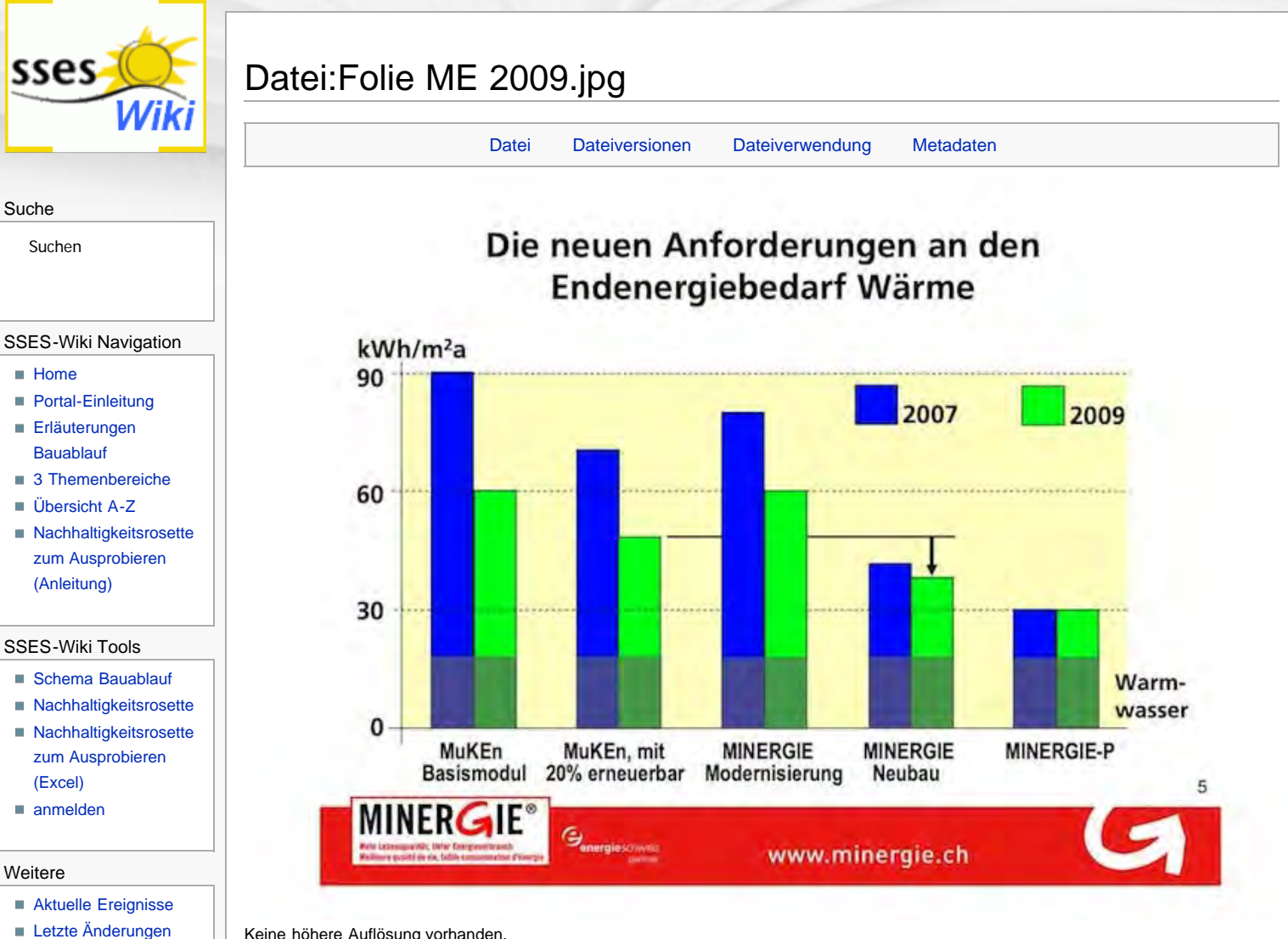

- <span id="page-252-1"></span> $Hilfe$
- Keine höhere Auflösung vorhanden.

[Folie\\_ME\\_2009.jpg](#page-410-0) (709 × 501 Pixel, Dateigröße: 75 KB, MIME-Typ: image/jpeg)

Graphische Darstellung, Copyright von Armin Binz, 8.11.10

#### Dateiversionen

Klicke auf einen Zeitpunkt, um diese Version zu laden.

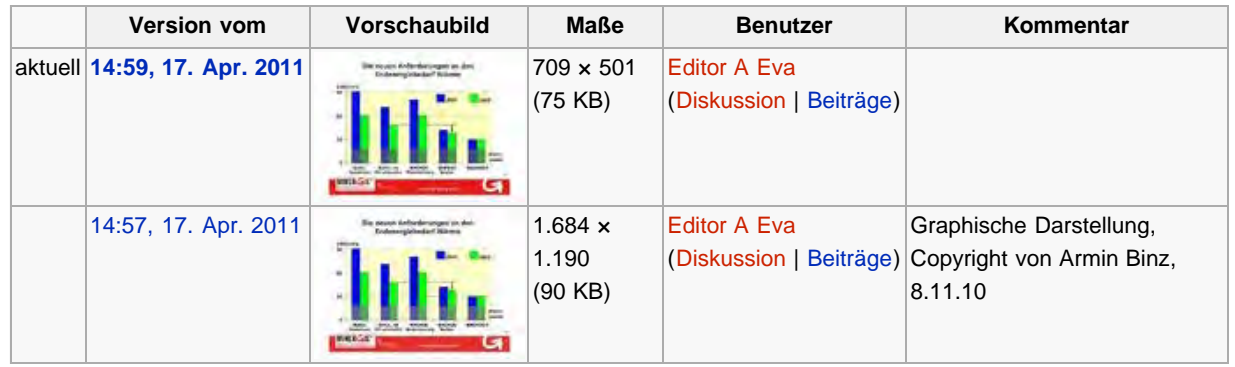

#### <span id="page-252-2"></span>Dateiverwendung

Die folgende Seite verwendet diese Datei:

[Heizwärmebedarf](#page-85-0)

#### <span id="page-252-3"></span>Metadaten

Diese Datei enthält weitere Informationen, die in der Regel von der Digitalkamera oder dem verwendeten Scanner stammen. Durch nachträgliche Bearbeitung der Originaldatei können einige Details verändert worden sein.

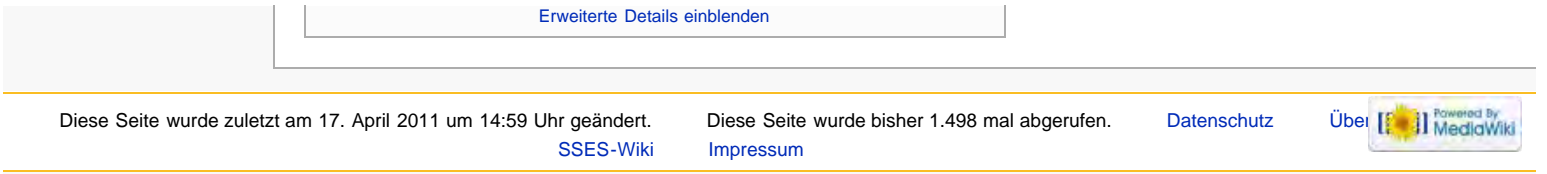

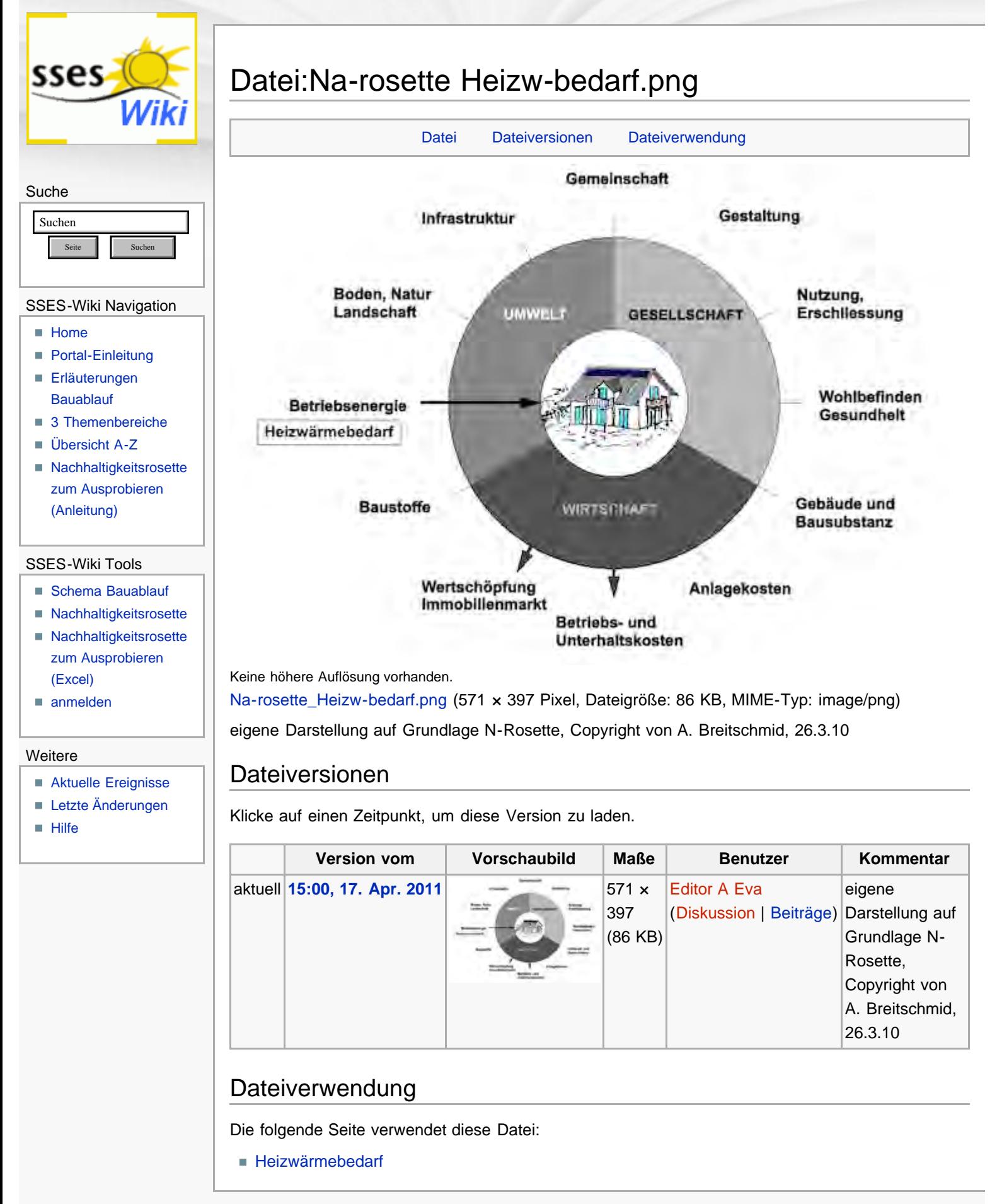

Diese Seite wurde zuletzt am 17. April 2011 um 15:00 Uhr geändert. Diese Seite wurde bisher 1.113 mal abgerufen. [Datenschutz](#page-17-0) [Über SSES-Wiki](#page-18-0) [Impressum](#page-19-0)

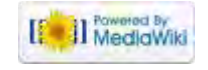

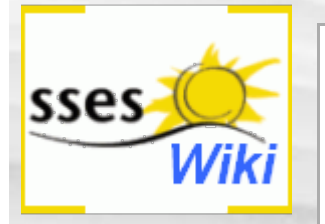

## Anmeldung erforderlich

Du musst dich [anmelden,](#page-415-0) um Seiten lesen zu können. Zurück zur Seite [Hauptseite](#page-0-0).

#### Suche

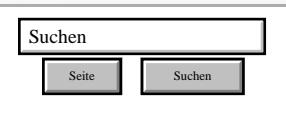

#### SSES-Wiki Navigation

- **[Home](#page-0-0)**
- **[Portal-Einleitung](#page-1-0)**
- [Erläuterungen](#page-3-0) **[Bauablauf](#page-3-0)**
- [3 Themenbereiche](#page-6-0)
- [Übersicht A-Z](#page-8-0)
- [Nachhaltigkeitsrosette](#page-9-0) [zum Ausprobieren](#page-9-0) [\(Anleitung\)](#page-9-0)

#### SSES-Wiki Tools

- [Schema Bauablauf](#page-10-0)
- [Nachhaltigkeitsrosette](#page-12-0)
- [Nachhaltigkeitsrosette](http://www.sses-net.ch/sses-wiki/2_xls-Nachhaltikeitsrosette.zip) [zum Ausprobieren](http://www.sses-net.ch/sses-wiki/2_xls-Nachhaltikeitsrosette.zip) [\(Excel\)](http://www.sses-net.ch/sses-wiki/2_xls-Nachhaltikeitsrosette.zip)
- [anmelden](#page-14-0)

#### Weitere

- **[Aktuelle Ereignisse](http://www.sses-net.ch/sses-wiki/index.php?title=SSES-Wiki:Aktuelle_Ereignisse)**
- **[Letzte Änderungen](#page-15-0)**
- **[Hilfe](#page-16-0)**

[Datenschutz](#page-17-0) [Über SSES-Wiki](#page-18-0) [Impressum](#page-19-0)

[[<sup>c</sup>a]] Rowered By

<span id="page-256-0"></span>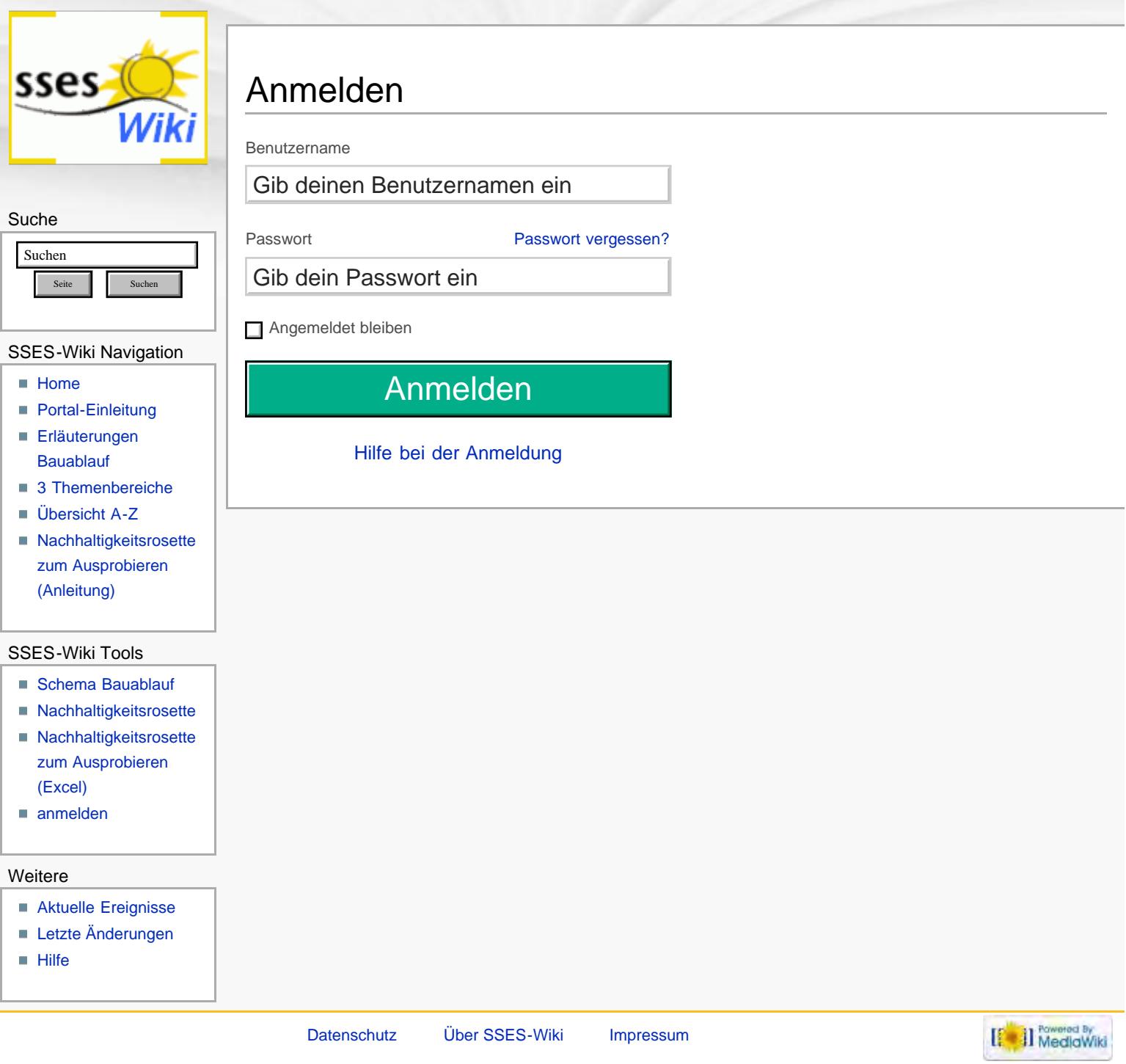

<span id="page-257-0"></span>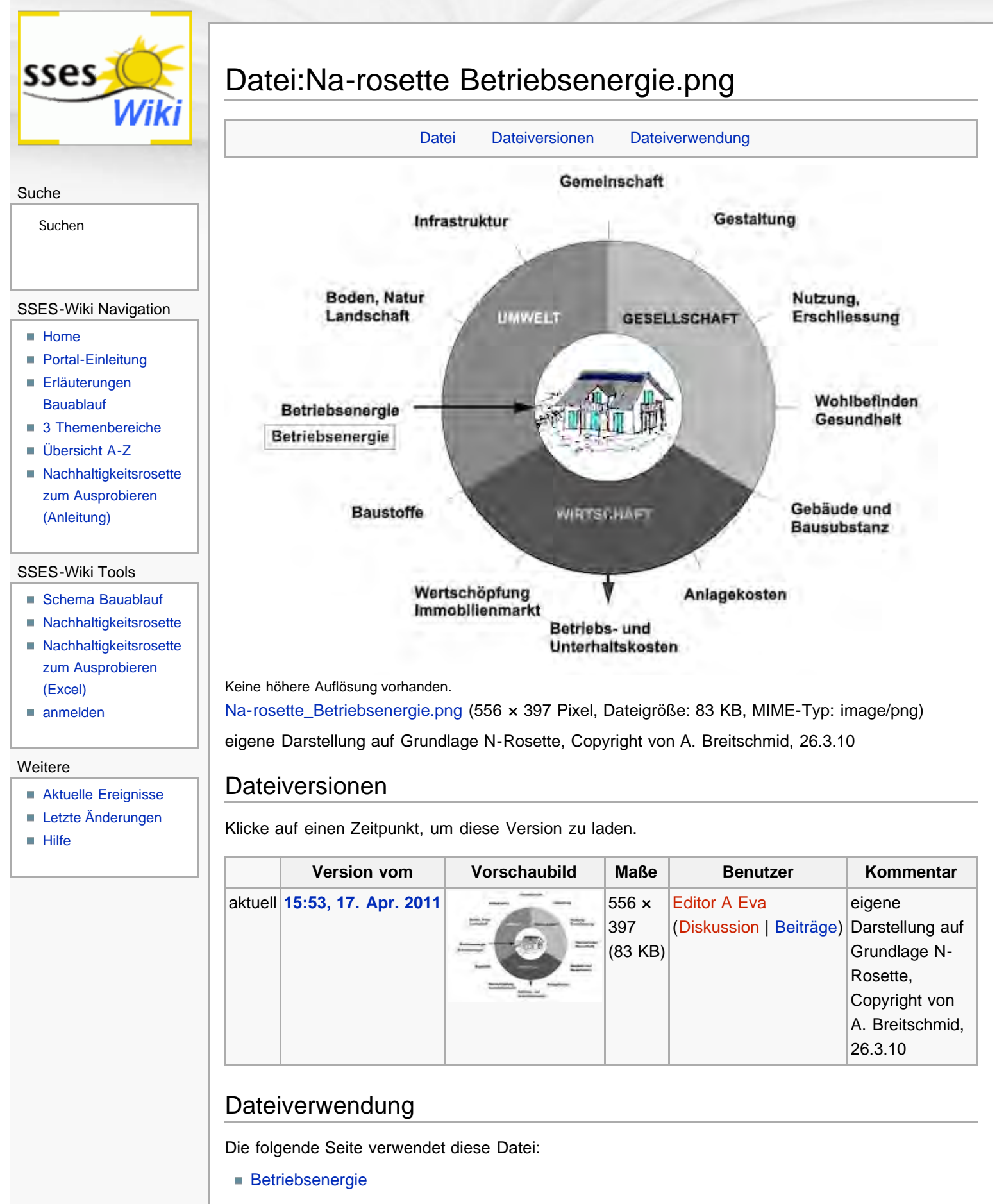

<span id="page-257-2"></span><span id="page-257-1"></span>Diese Seite wurde zuletzt am 17. April 2011 um 15:53 Uhr geändert. Diese Seite wurde bisher 1.025 mal abgerufen. [Datenschutz](#page-17-0) [Über SSES-Wiki](#page-18-0) [Impressum](#page-19-0)

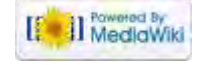

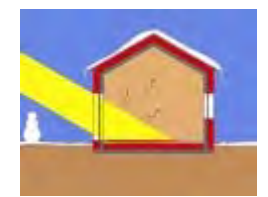

<span id="page-259-0"></span>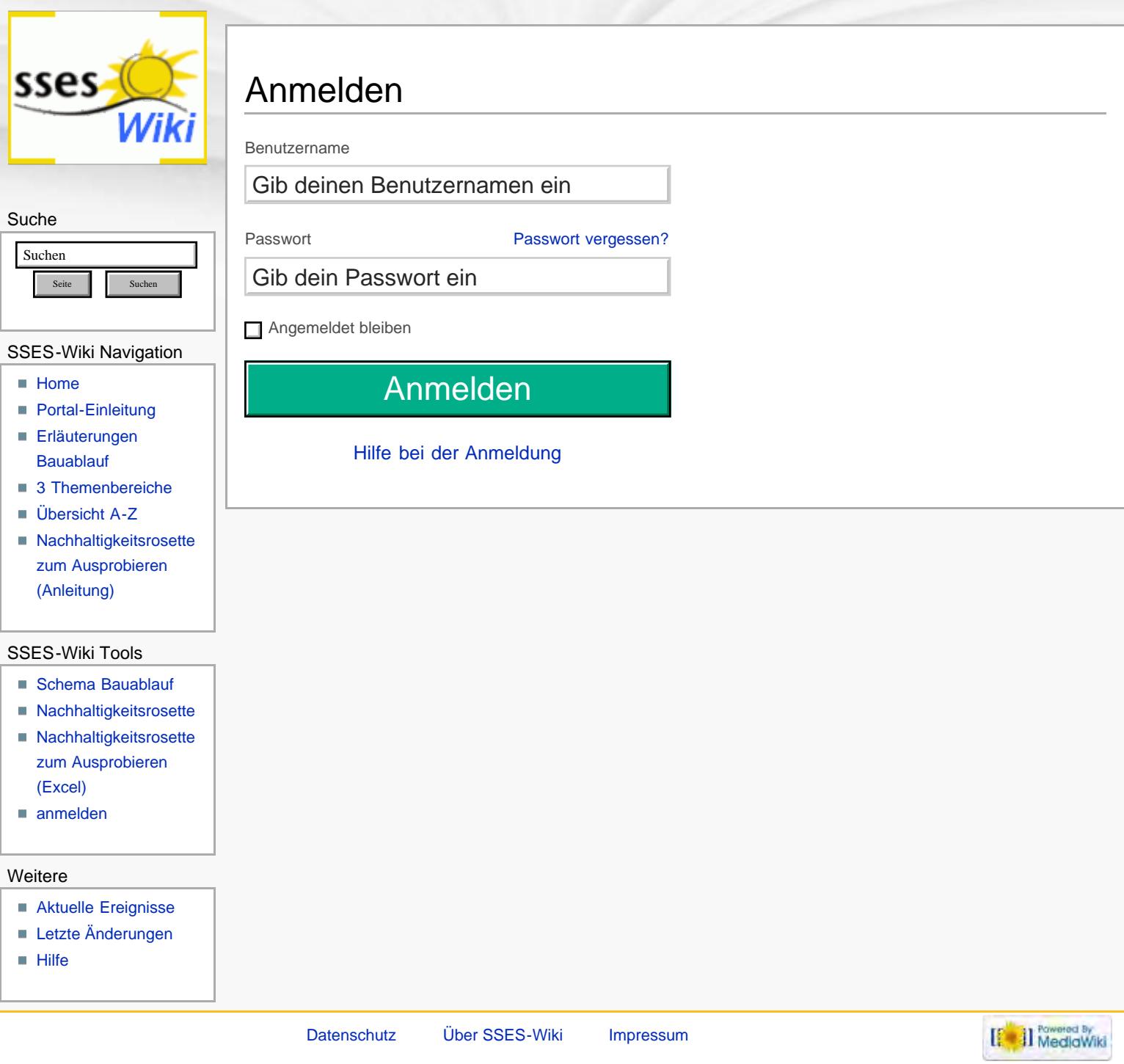

<span id="page-260-0"></span>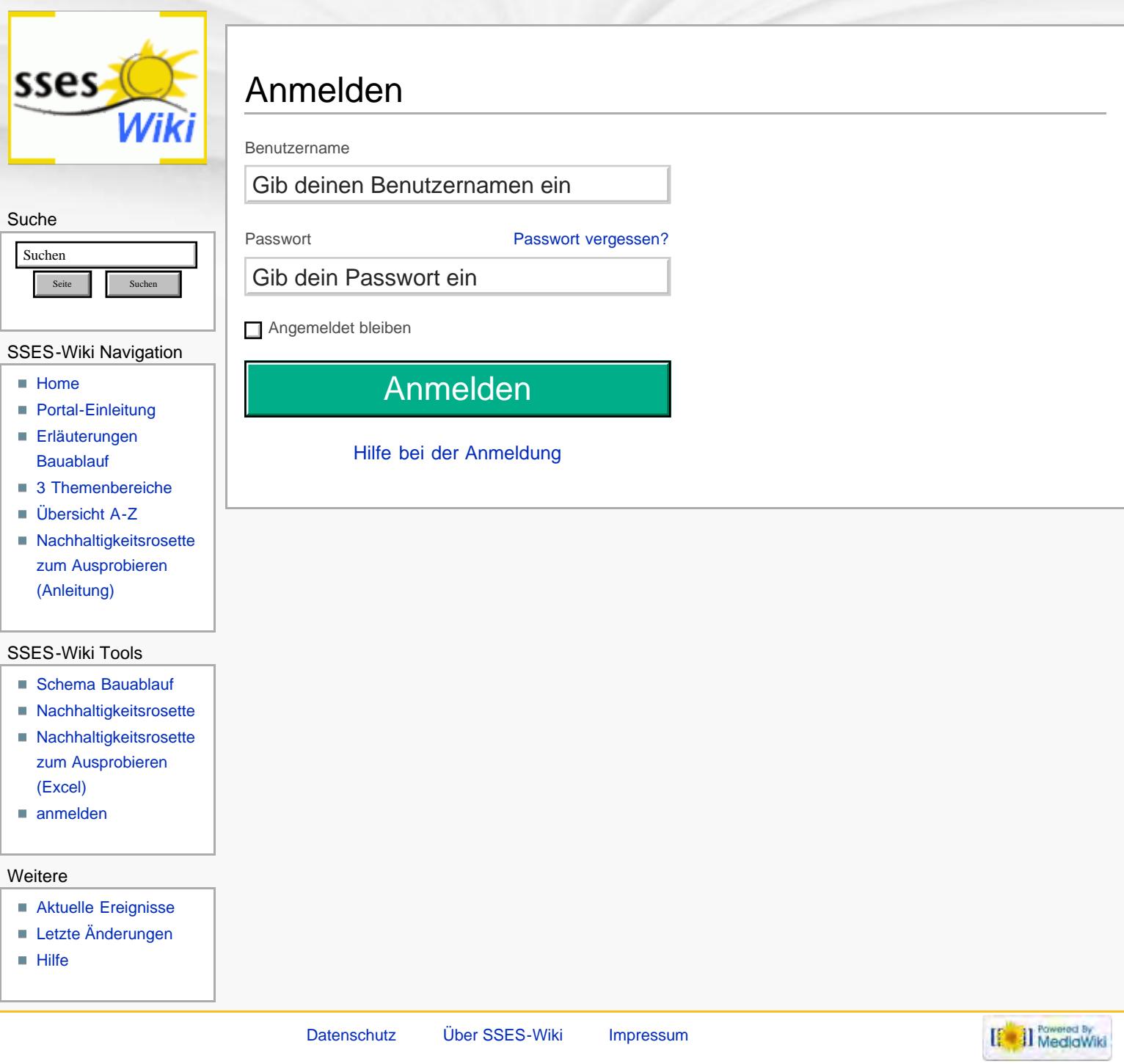

<span id="page-261-0"></span>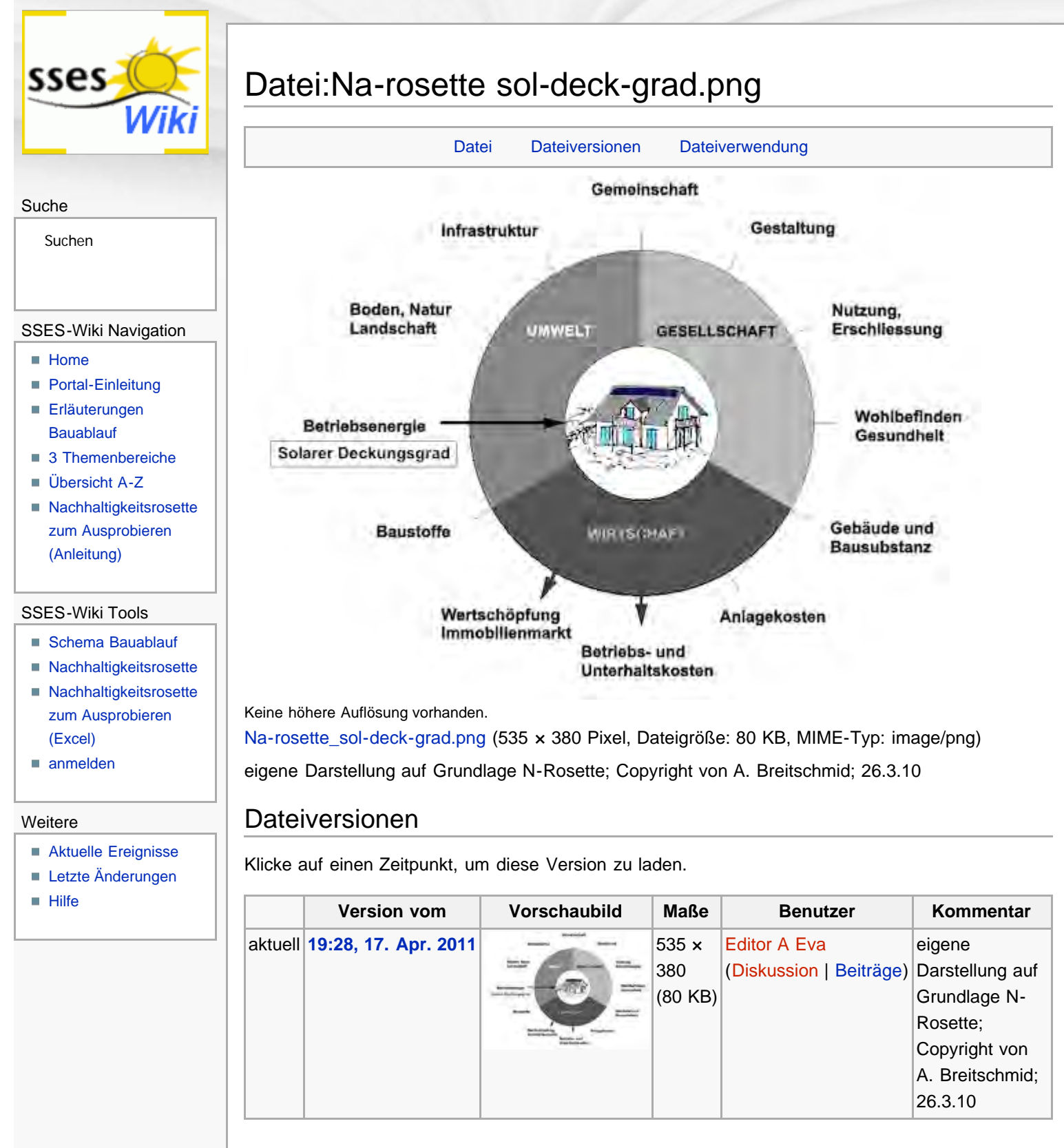

<span id="page-261-1"></span>Die folgende Seite verwendet diese Datei:

**[Solarer Deckungsgrad](#page-93-0)** 

<span id="page-261-2"></span>Diese Seite wurde zuletzt am 17. April 2011 um 19:28 Uhr geändert. Diese Seite wurde bisher 1.034 mal abgerufen. [Datenschutz](#page-17-0) **[Über SSES-Wiki](#page-18-0)** [Impressum](#page-19-0)

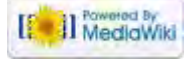

<span id="page-262-0"></span>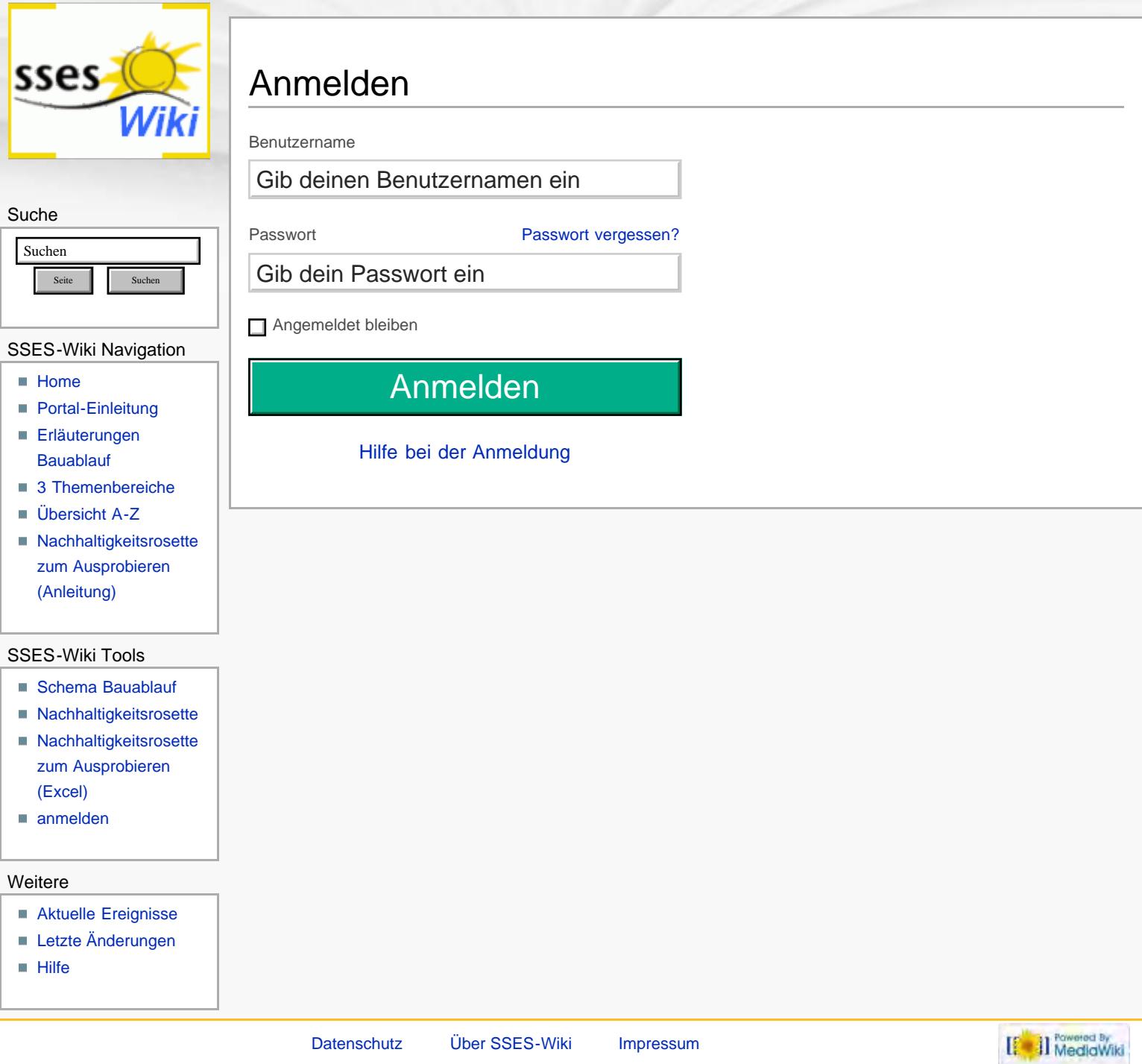

<span id="page-263-0"></span>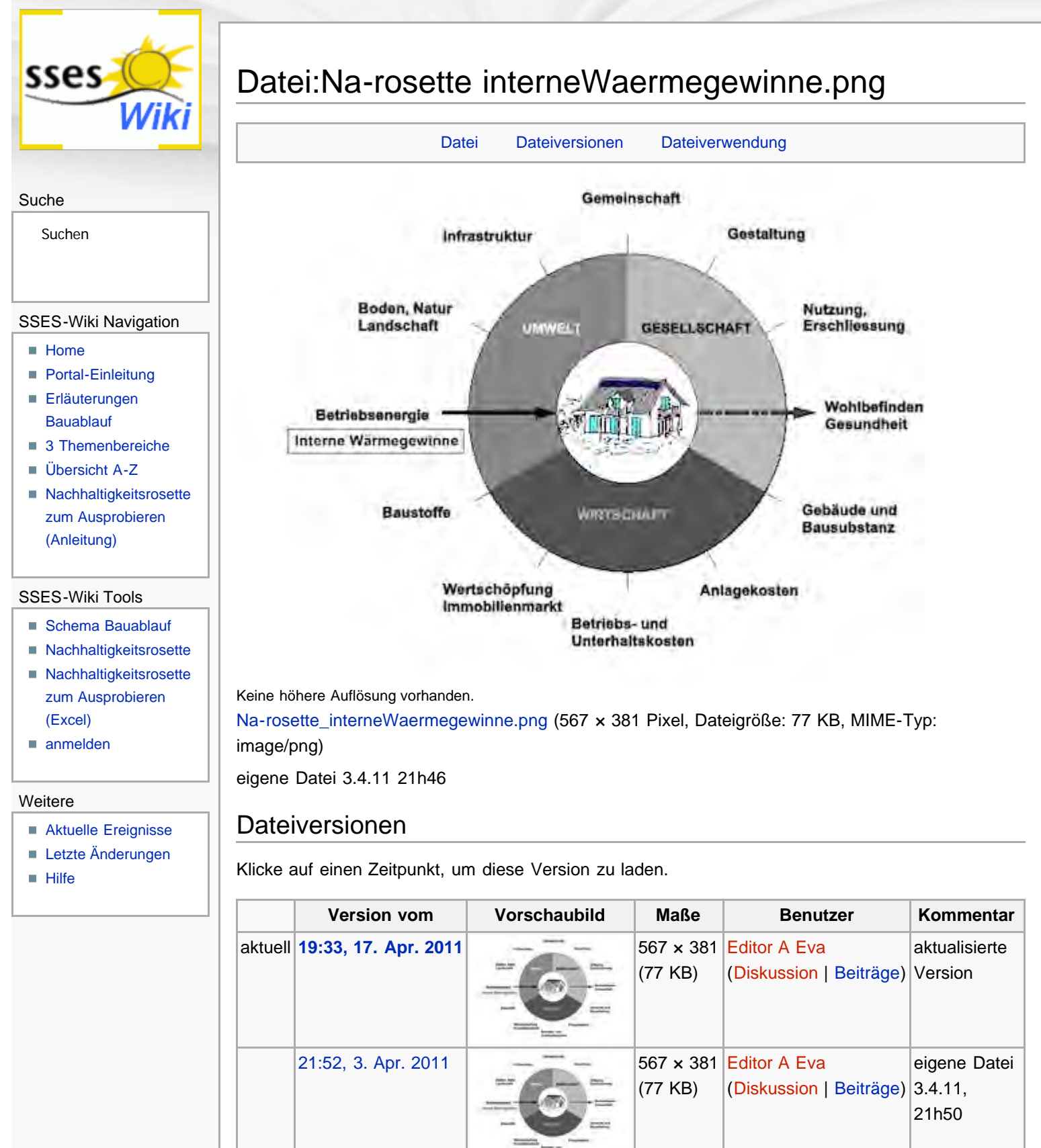

<span id="page-263-1"></span> $21:46, 3.$  Apr. 2011  $\qquad \qquad = \qquad$  426 x 311

(31 KB)

[Editor A Eva](#page-209-0)

([Diskussion](#page-210-0) | [Beiträge\)](#page-211-0) 3.4.11 21h46

eigene Datei

<span id="page-263-2"></span>Dateiverwendung

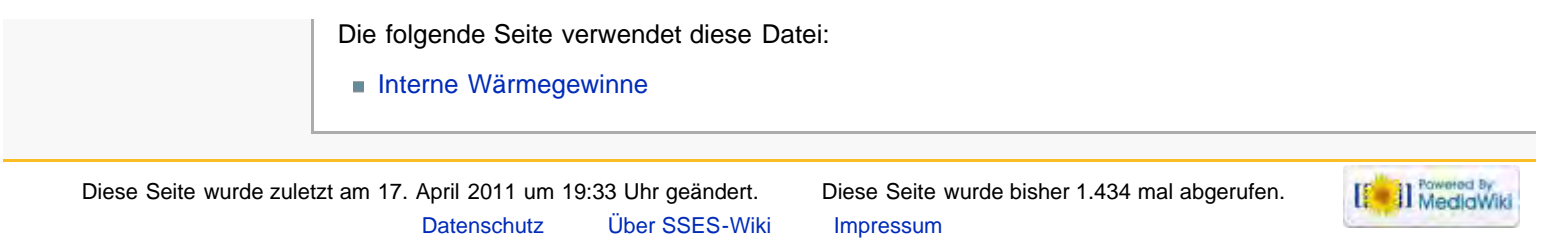

<span id="page-265-0"></span>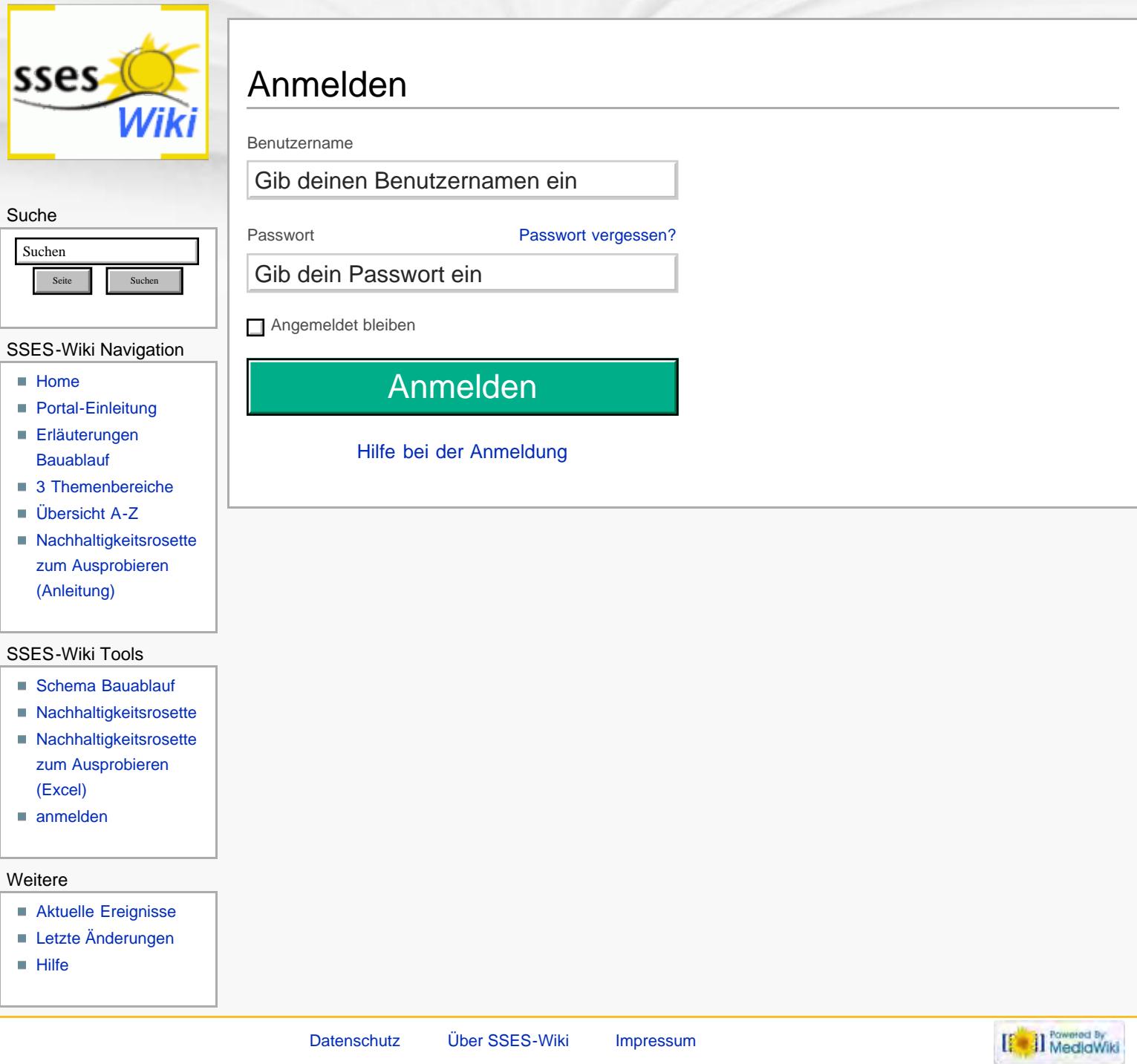

<span id="page-266-0"></span>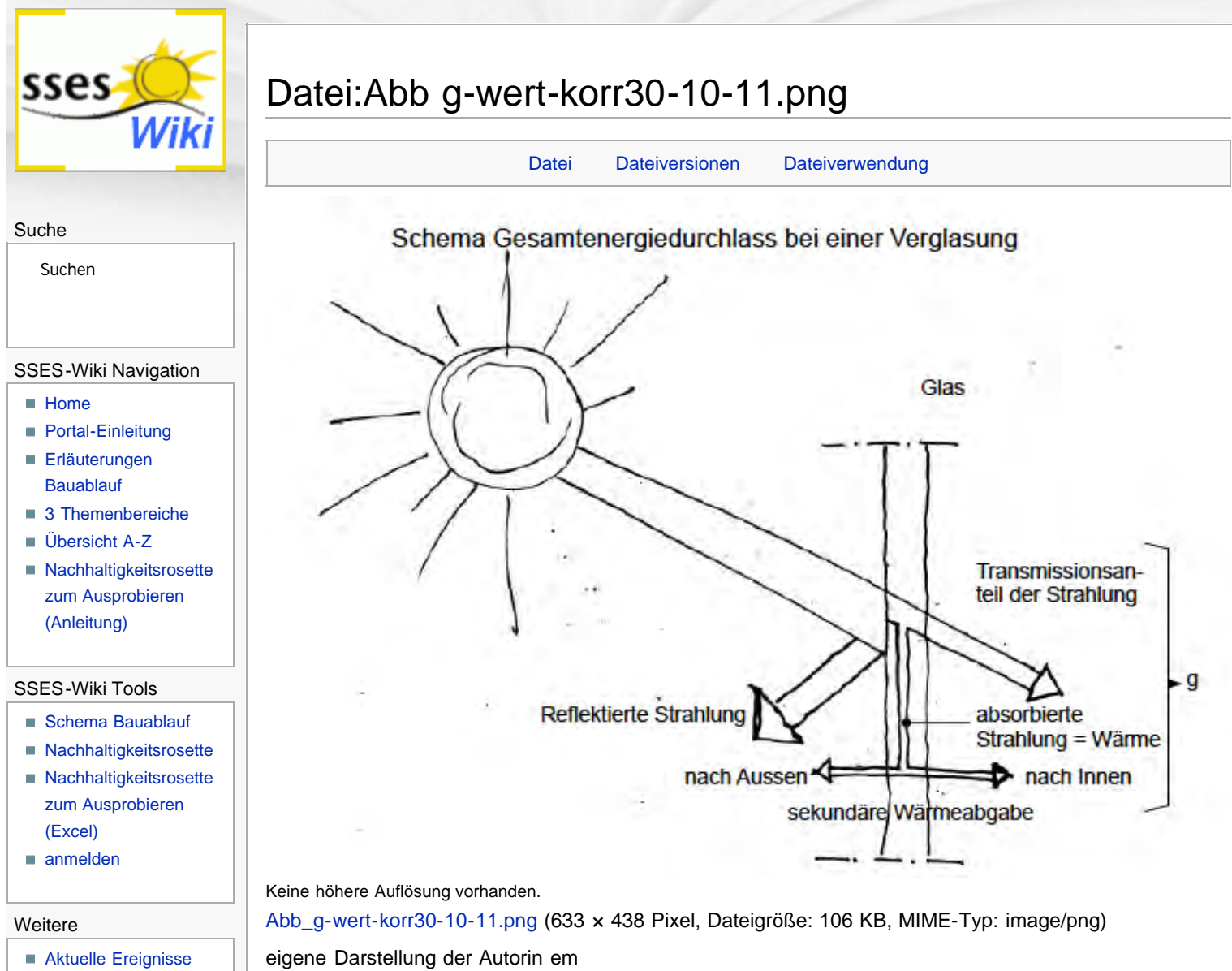

#### <span id="page-266-1"></span>**[Letzte Änderungen](#page-15-0)**

- $H$ ilfe
- Klicke auf einen Zeitpunkt, um diese Version zu laden.

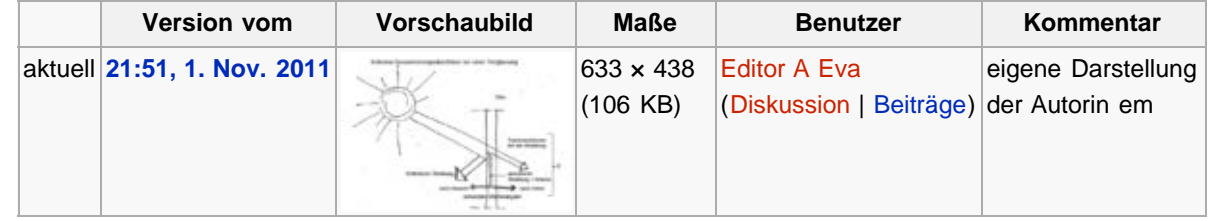

### Dateiverwendung

Dateiversionen

Die folgende Seite verwendet diese Datei:

<span id="page-266-2"></span>Diese Seite wurde zuletzt am 1. November 2011 um 21:51 Uhr geändert. Diese Seite wurde bisher 1.396 mal abgerufen. [Datenschutz](#page-17-0) [Über SSES-Wiki](#page-18-0) [Impressum](#page-19-0)

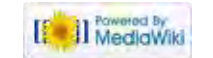

■ [G-Wert](#page-99-0)

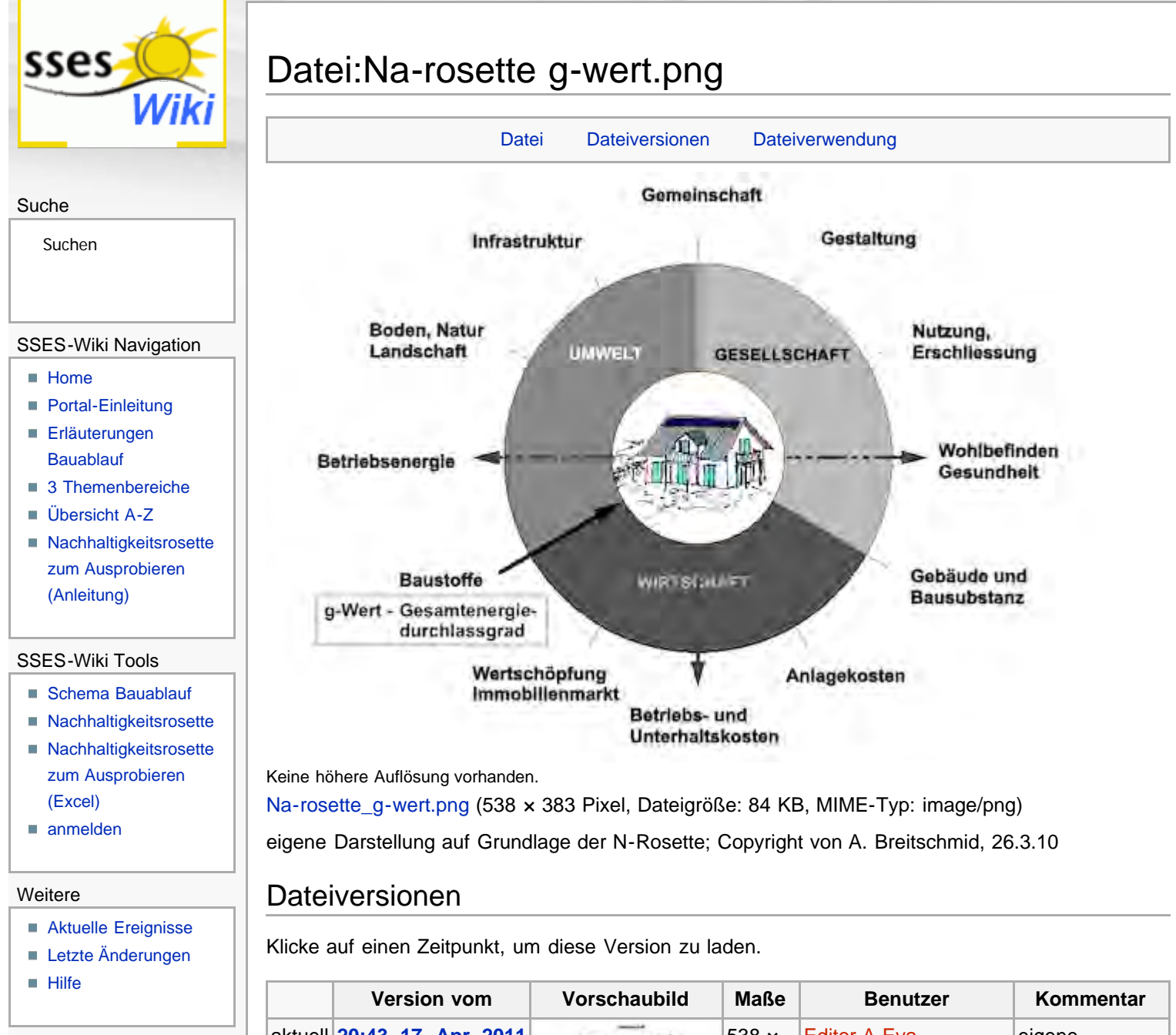

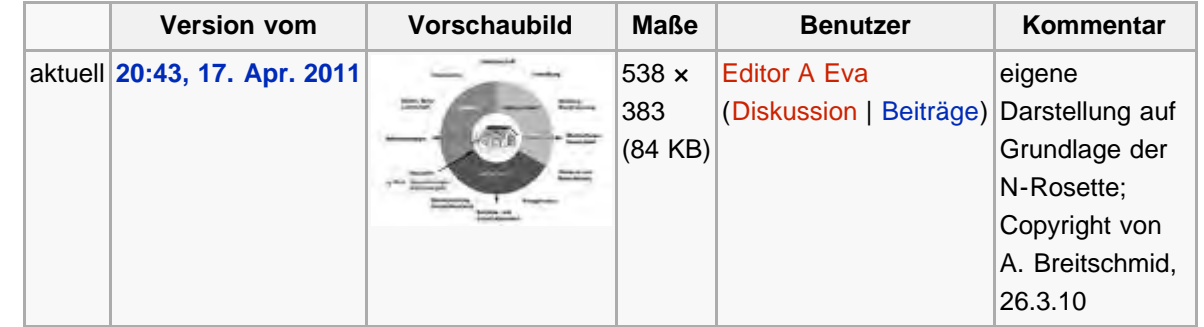

Die folgende Seite verwendet diese Datei:

■ [G-Wert](#page-99-0)

Diese Seite wurde zuletzt am 17. April 2011 um 20:43 Uhr geändert. Diese Seite wurde bisher 1.133 mal abgerufen. [Datenschutz](#page-17-0) [Über SSES-Wiki](#page-18-0) [Impressum](#page-19-0)

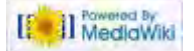

<span id="page-268-0"></span>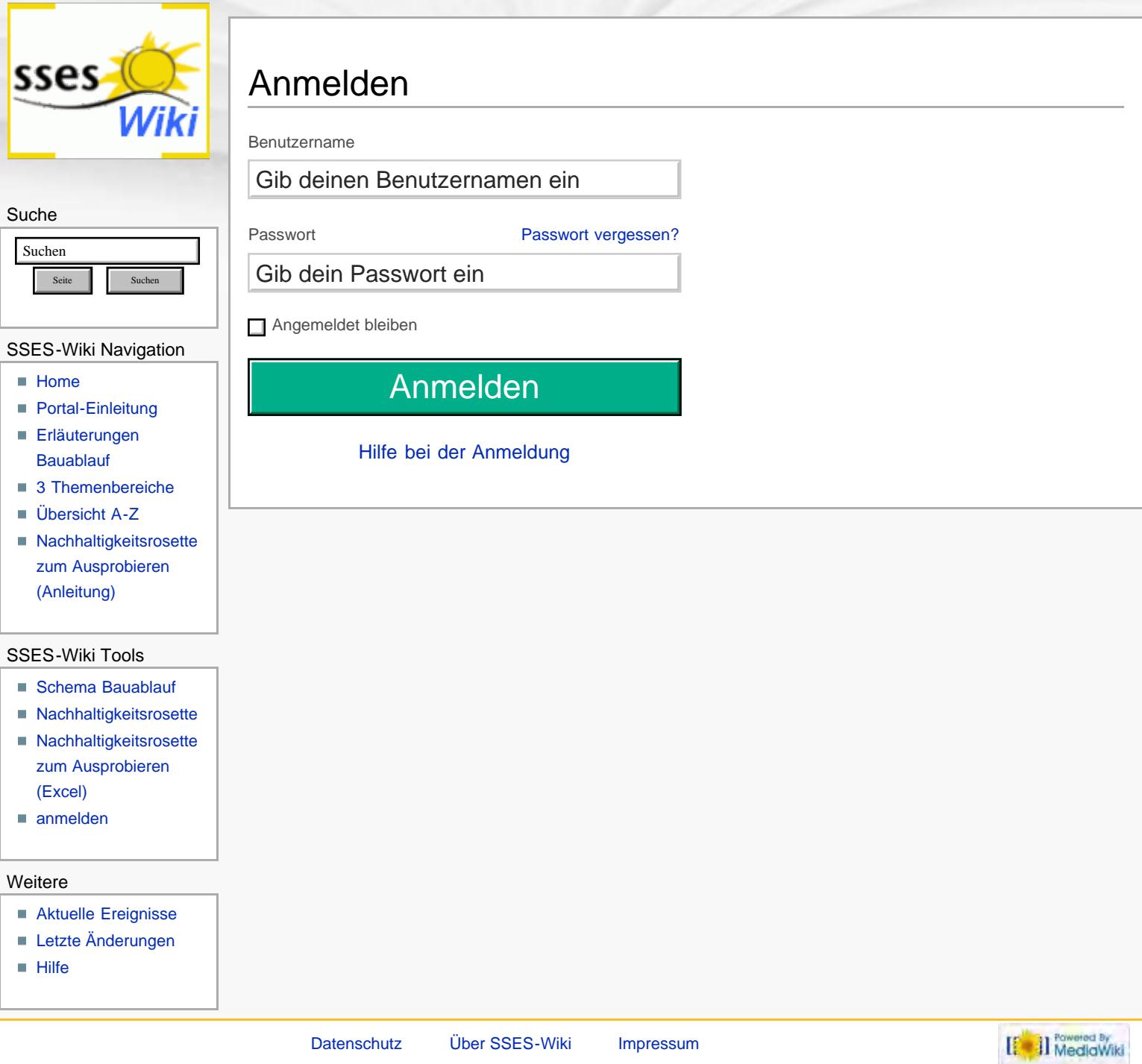

<span id="page-269-0"></span>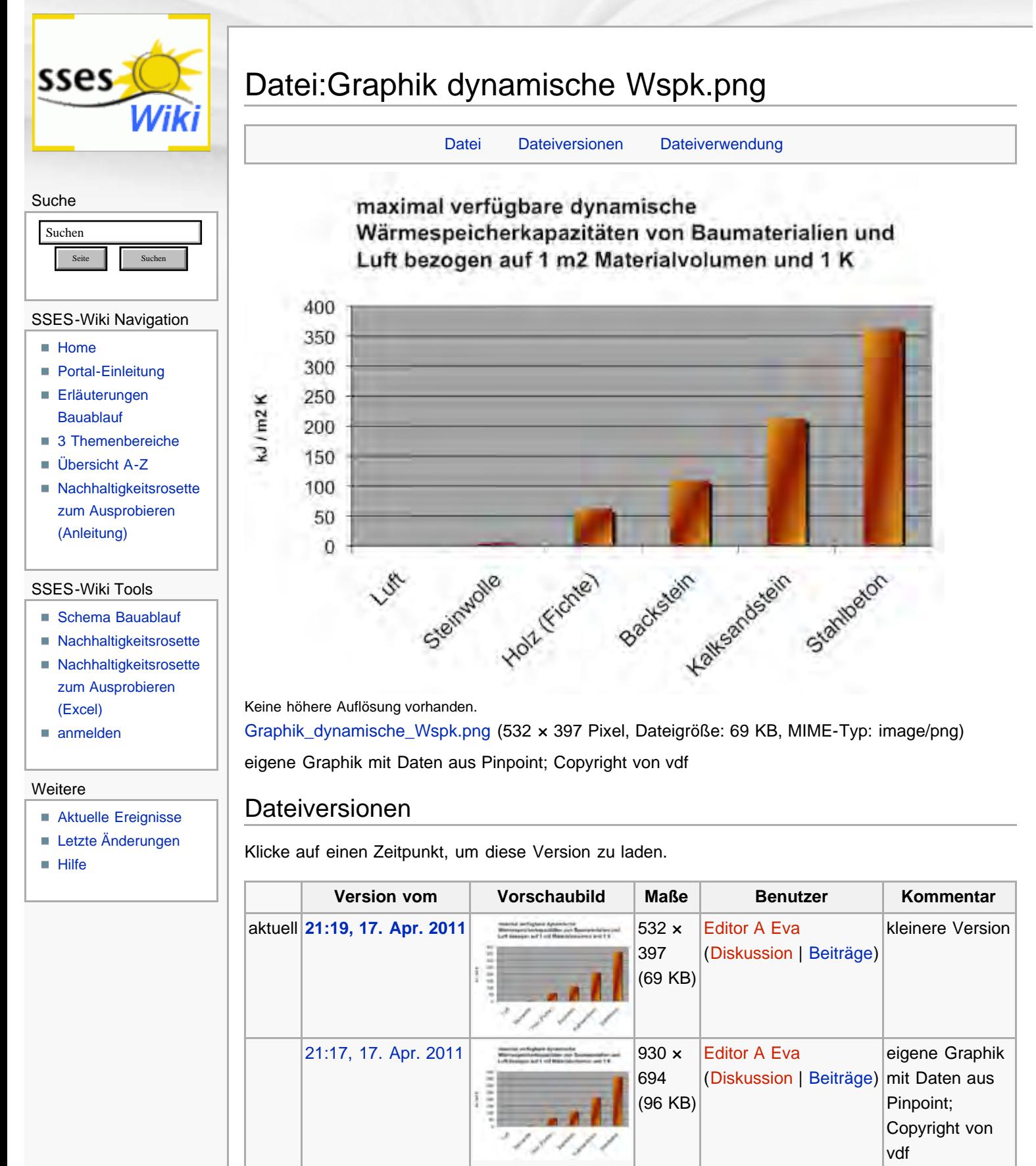

<span id="page-269-2"></span><span id="page-269-1"></span>Die folgende Seite verwendet diese Datei:

[Wärmespeicherkapazität](#page-103-0)

Diese Seite wurde zuletzt am 17. April 2011 um 21:19 Uhr geändert. Diese Seite wurde bisher 1.594 mal abgerufen. [Datenschutz](#page-17-0) [Über SSES-Wiki](#page-18-0) [Impressum](#page-19-0)

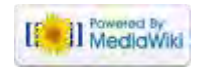

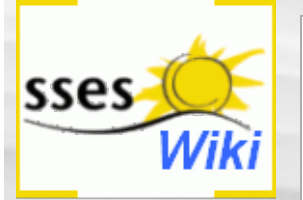

# Datei:Tab dynWaermespk 1-11-11.png

#### <span id="page-271-0"></span>Suche

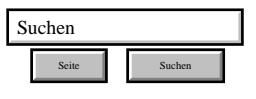

#### SSES-Wiki Navigation

- **[Home](#page-0-0)**
- **[Portal-Einleitung](#page-1-0)**
- **[Erläuterungen](#page-3-0) [Bauablauf](#page-3-0)**
- [3 Themenbereiche](#page-6-0)
- [Übersicht A-Z](#page-8-0)
- [Nachhaltigkeitsrosette](#page-9-0) [zum Ausprobieren](#page-9-0) [\(Anleitung\)](#page-9-0)

#### <span id="page-271-1"></span>SSES-Wiki Tools

- [Schema Bauablauf](#page-10-0)
- **[Nachhaltigkeitsrosette](#page-12-0)**
- [Nachhaltigkeitsrosette](http://www.sses-net.ch/sses-wiki/2_xls-Nachhaltikeitsrosette.zip) [zum Ausprobieren](http://www.sses-net.ch/sses-wiki/2_xls-Nachhaltikeitsrosette.zip)

[\(Excel\)](http://www.sses-net.ch/sses-wiki/2_xls-Nachhaltikeitsrosette.zip) [anmelden](#page-14-0)

#### <span id="page-271-2"></span>**Weitere**

- **[Aktuelle Ereignisse](http://www.sses-net.ch/sses-wiki/index.php?title=SSES-Wiki:Aktuelle_Ereignisse)**
- **[Letzte Änderungen](#page-15-0)**
- $Hilfe$

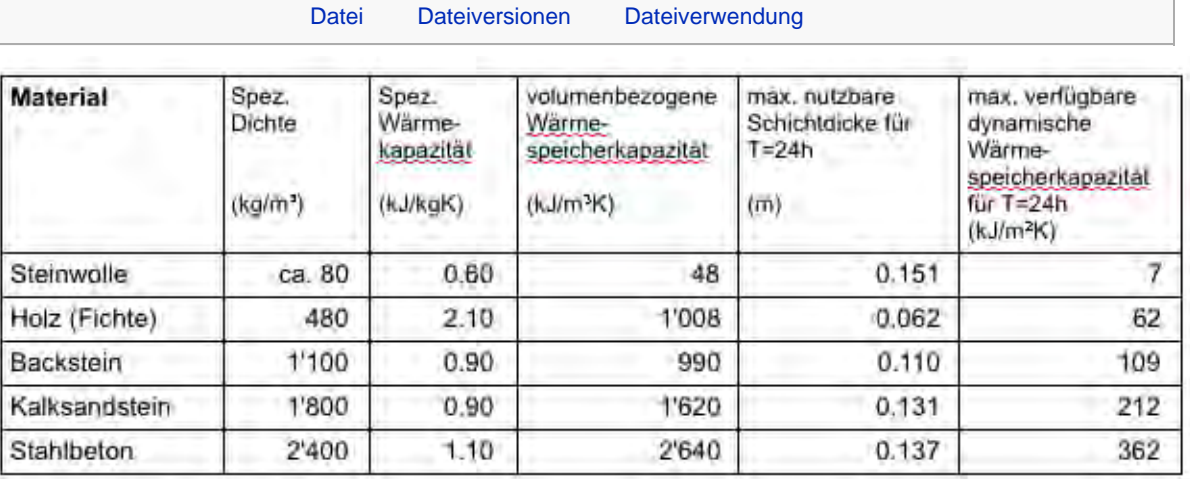

Keine höhere Auflösung vorhanden.

[Tab\\_dynWaermespk\\_1-11-11.png](#page-431-0) (632 × 231 Pixel, Dateigröße: 34 KB, MIME-Typ: image/png)

Copyright der Daten in der Tabelle von Verlag vdf liegt vor

#### Dateiversionen

Klicke auf einen Zeitpunkt, um diese Version zu laden.

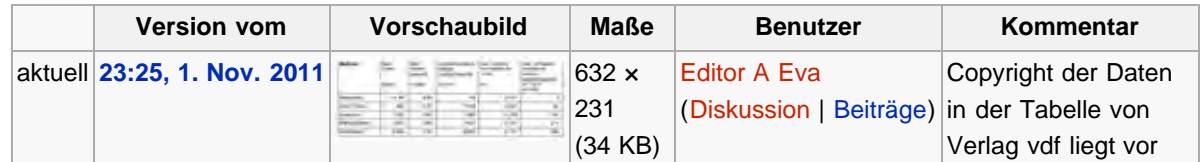

### Dateiverwendung

Die folgende Seite verwendet diese Datei:

[Wärmespeicherkapazität](#page-103-0)

Diese Seite wurde zuletzt am 1. November 2011 um 23:25 Uhr geändert. Diese Seite wurde bisher 1.169 mal abgerufen. [Datenschutz](#page-17-0) [Über SSES-Wiki](#page-18-0) [Impressum](#page-19-0)

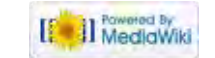

<span id="page-272-0"></span>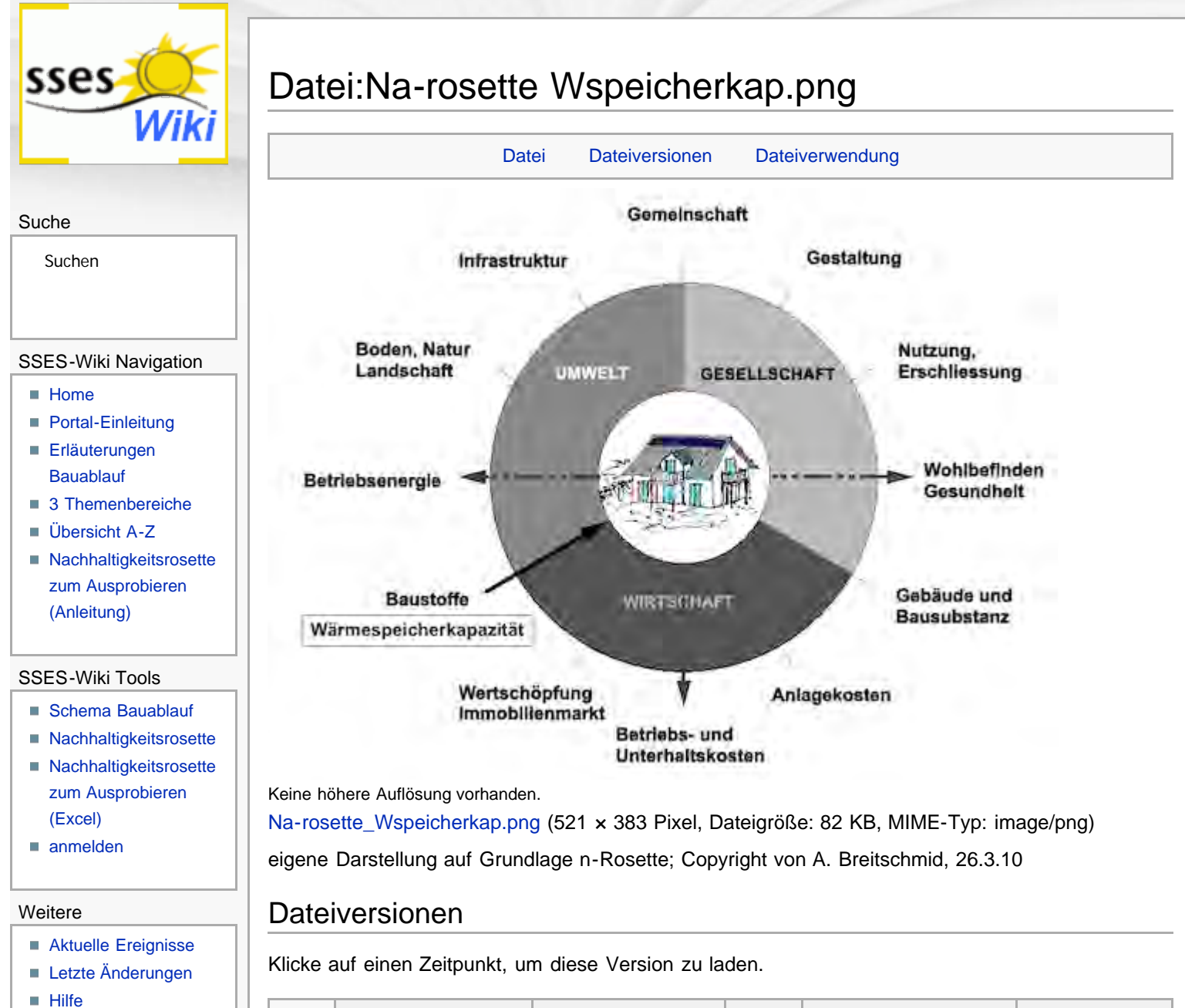

<span id="page-272-1"></span>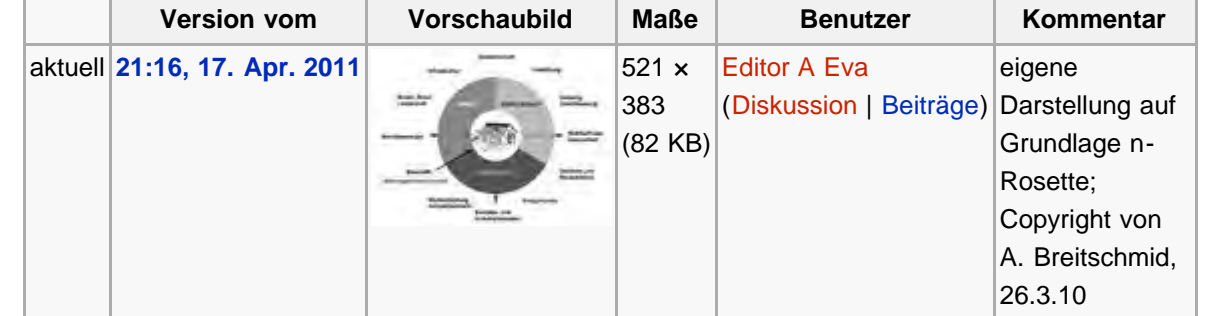

Die folgende Seite verwendet diese Datei:

[Wärmespeicherkapazität](#page-103-0)

<span id="page-272-2"></span>Diese Seite wurde zuletzt am 17. April 2011 um 21:16 Uhr geändert. Diese Seite wurde bisher 1.093 mal abgerufen. [Datenschutz](#page-17-0) [Über SSES-Wiki](#page-18-0) [Impressum](#page-19-0)

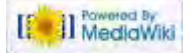

http://www.sses-net.ch/sses-wiki/index.php?title=Datei:Na-rosette\_Wspeicherkap.png[16.09.2017 11:50:51]

<span id="page-273-0"></span>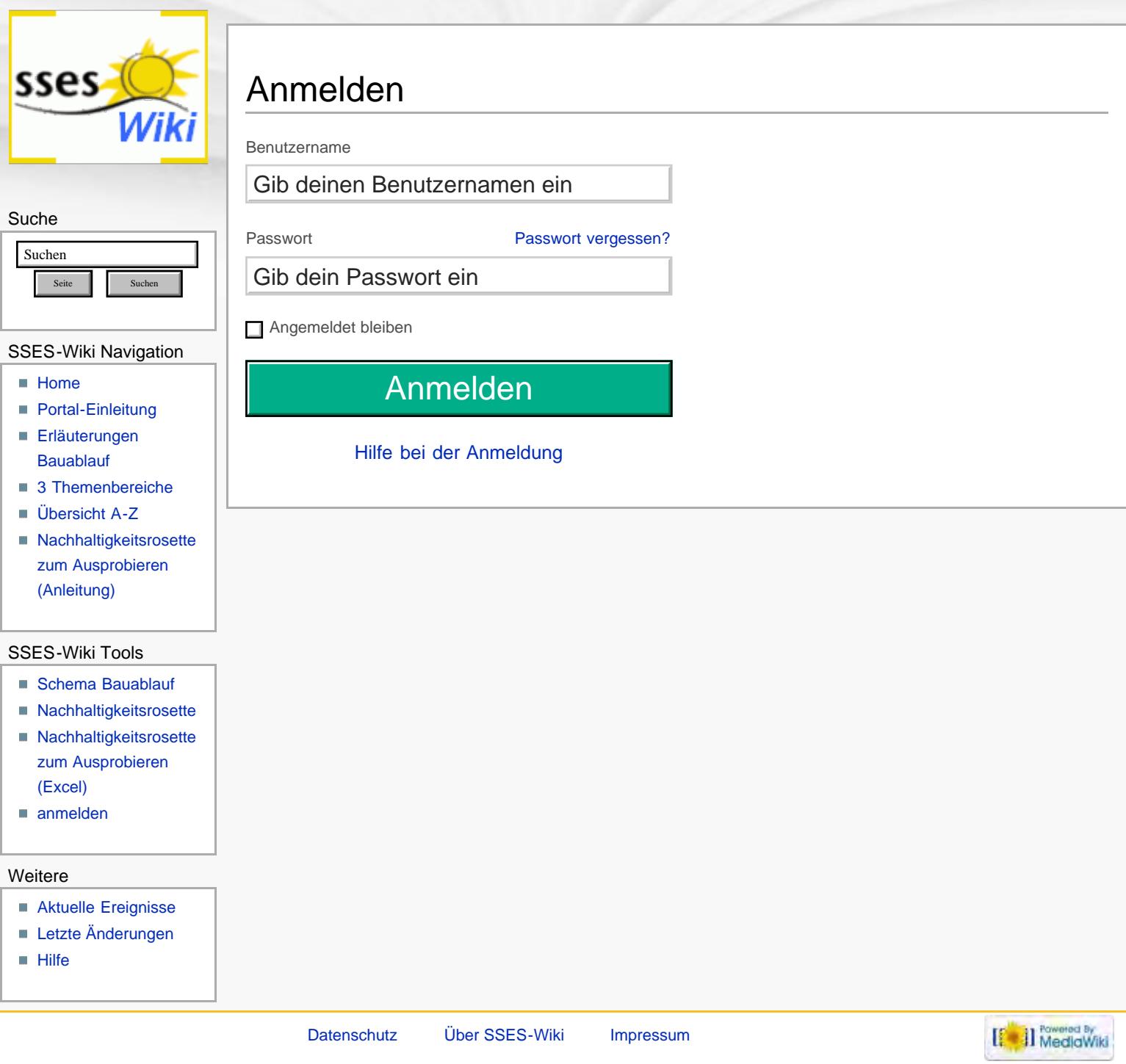

<span id="page-274-0"></span>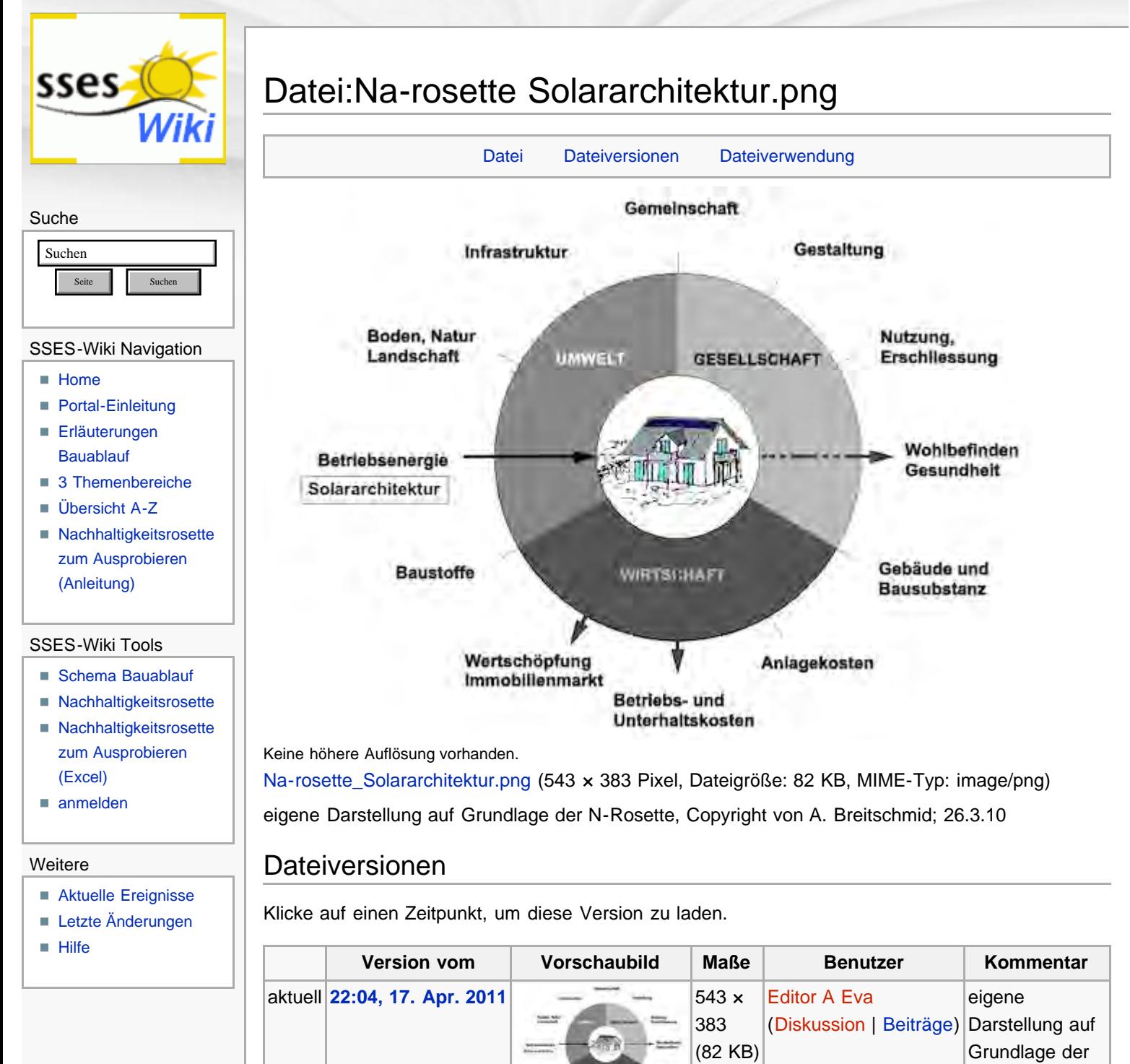

http://www.sses-net.ch/sses-wiki/index.php?title=Datei:Na-rosette\_Solararchitektur.png[16.09.2017 11:51:17]

Die folgende Seite verwendet diese Datei:

■ [Solararchitektur](#page-108-0)

<span id="page-274-1"></span>Dateiverwendung

<span id="page-274-2"></span>Diese Seite wurde zuletzt am 17. April 2011 um 22:04 Uhr geändert. Diese Seite wurde bisher 925 mal abgerufen. [Datenschutz](#page-17-0) [Über SSES-Wiki](#page-18-0) [Impressum](#page-19-0)

[[ a]] MediaWiki

N-Rosette, Copyright von A. Breitschmid;

26.3.10

<span id="page-275-0"></span>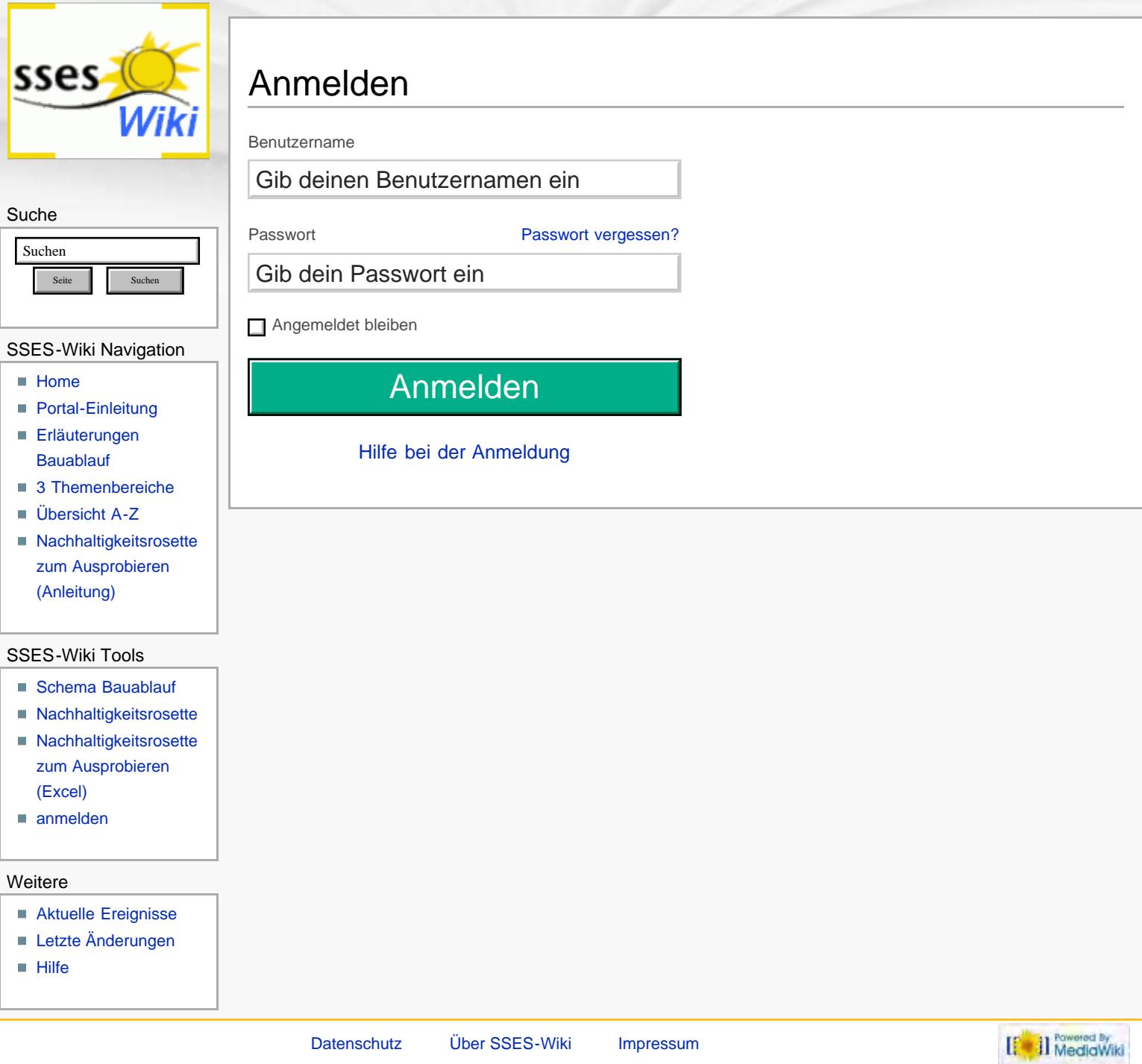

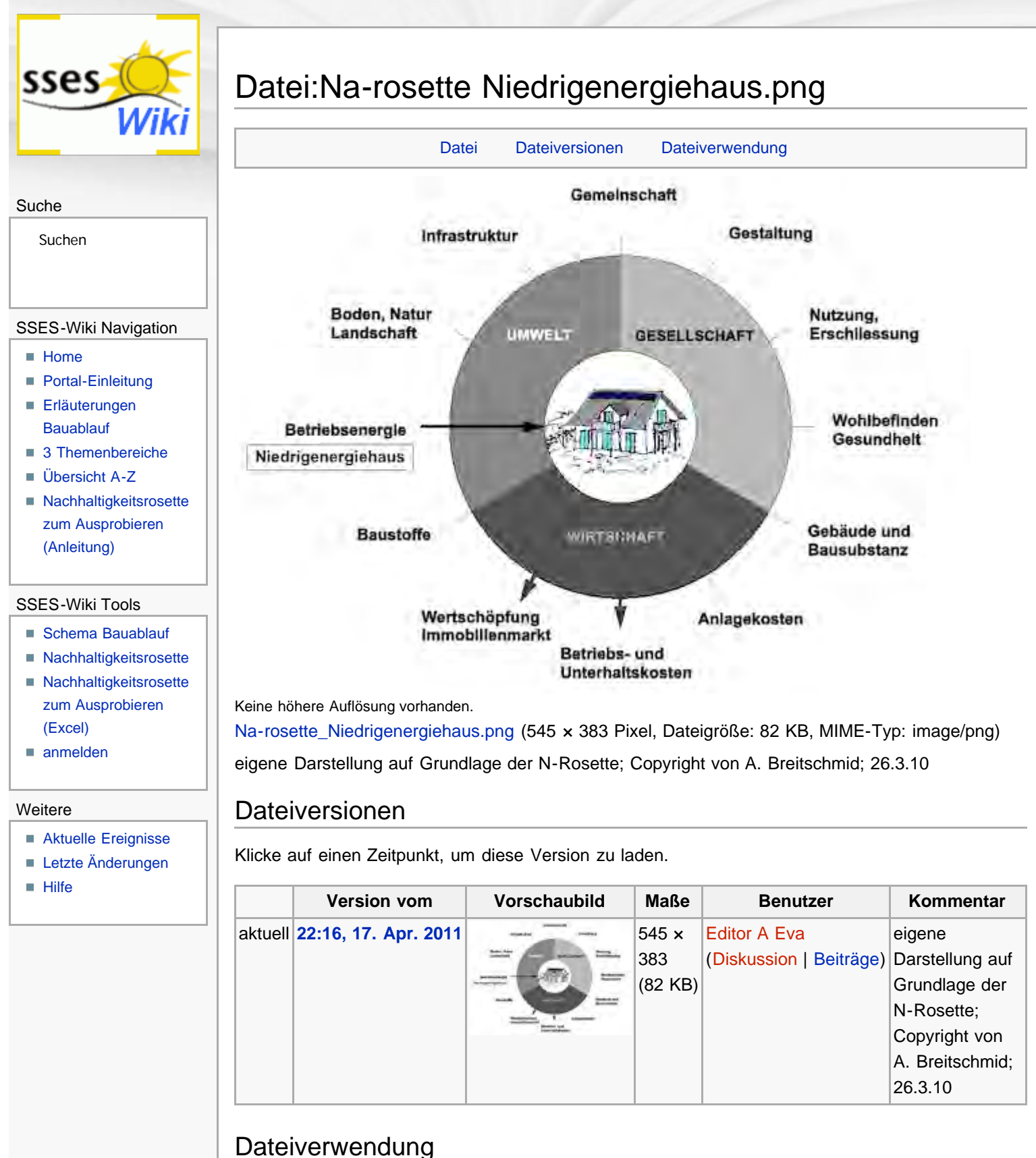

Die folgende Seite verwendet diese Datei:

[Niedrigenergiehaus](#page-111-0)

Diese Seite wurde zuletzt am 17. April 2011 um 22:16 Uhr geändert. Diese Seite wurde bisher 983 mal abgerufen. [Datenschutz](#page-17-0) [Über SSES-Wiki](#page-18-0) [Impressum](#page-19-0)

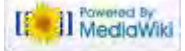

<span id="page-277-0"></span>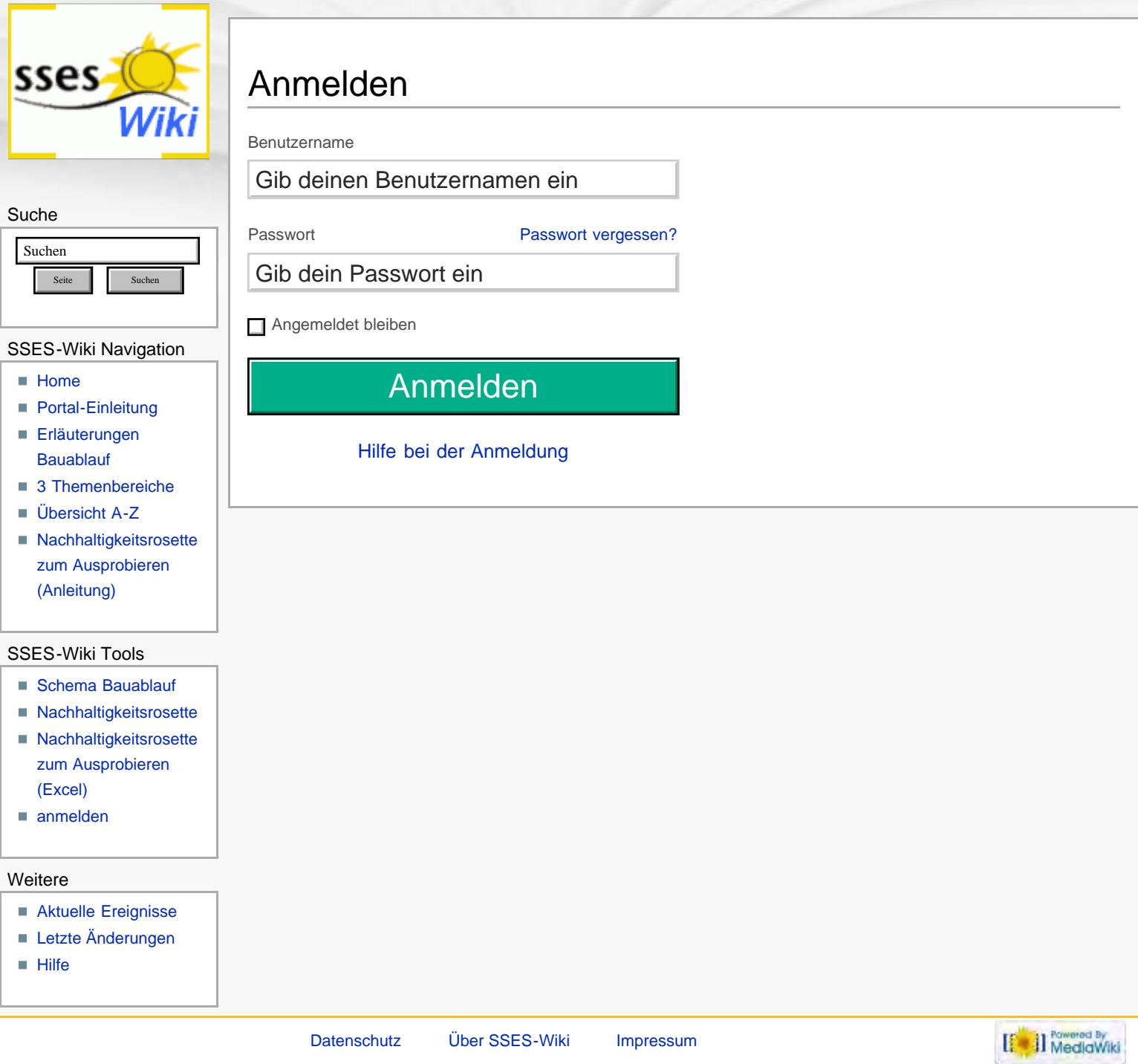

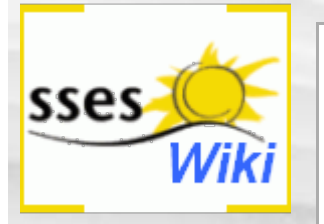

## Anmeldung erforderlich

Du musst dich [anmelden,](#page-439-0) um Seiten lesen zu können. Zurück zur Seite [Hauptseite](#page-0-0).

#### Suche

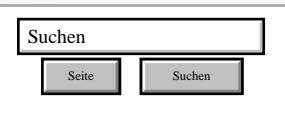

#### SSES-Wiki Navigation

- **[Home](#page-0-0)**
- **[Portal-Einleitung](#page-1-0)**
- [Erläuterungen](#page-3-0) **[Bauablauf](#page-3-0)**
- [3 Themenbereiche](#page-6-0)
- [Übersicht A-Z](#page-8-0)
- [Nachhaltigkeitsrosette](#page-9-0) [zum Ausprobieren](#page-9-0) [\(Anleitung\)](#page-9-0)

#### SSES-Wiki Tools

- [Schema Bauablauf](#page-10-0)
- [Nachhaltigkeitsrosette](#page-12-0)
- [Nachhaltigkeitsrosette](http://www.sses-net.ch/sses-wiki/2_xls-Nachhaltikeitsrosette.zip) [zum Ausprobieren](http://www.sses-net.ch/sses-wiki/2_xls-Nachhaltikeitsrosette.zip) [\(Excel\)](http://www.sses-net.ch/sses-wiki/2_xls-Nachhaltikeitsrosette.zip)
- [anmelden](#page-14-0)

#### Weitere

- **[Aktuelle Ereignisse](http://www.sses-net.ch/sses-wiki/index.php?title=SSES-Wiki:Aktuelle_Ereignisse)**
- **[Letzte Änderungen](#page-15-0)**
- **[Hilfe](#page-16-0)**

[Datenschutz](#page-17-0) [Über SSES-Wiki](#page-18-0) [Impressum](#page-19-0)

[[<sup>c</sup>a]] Rowered By

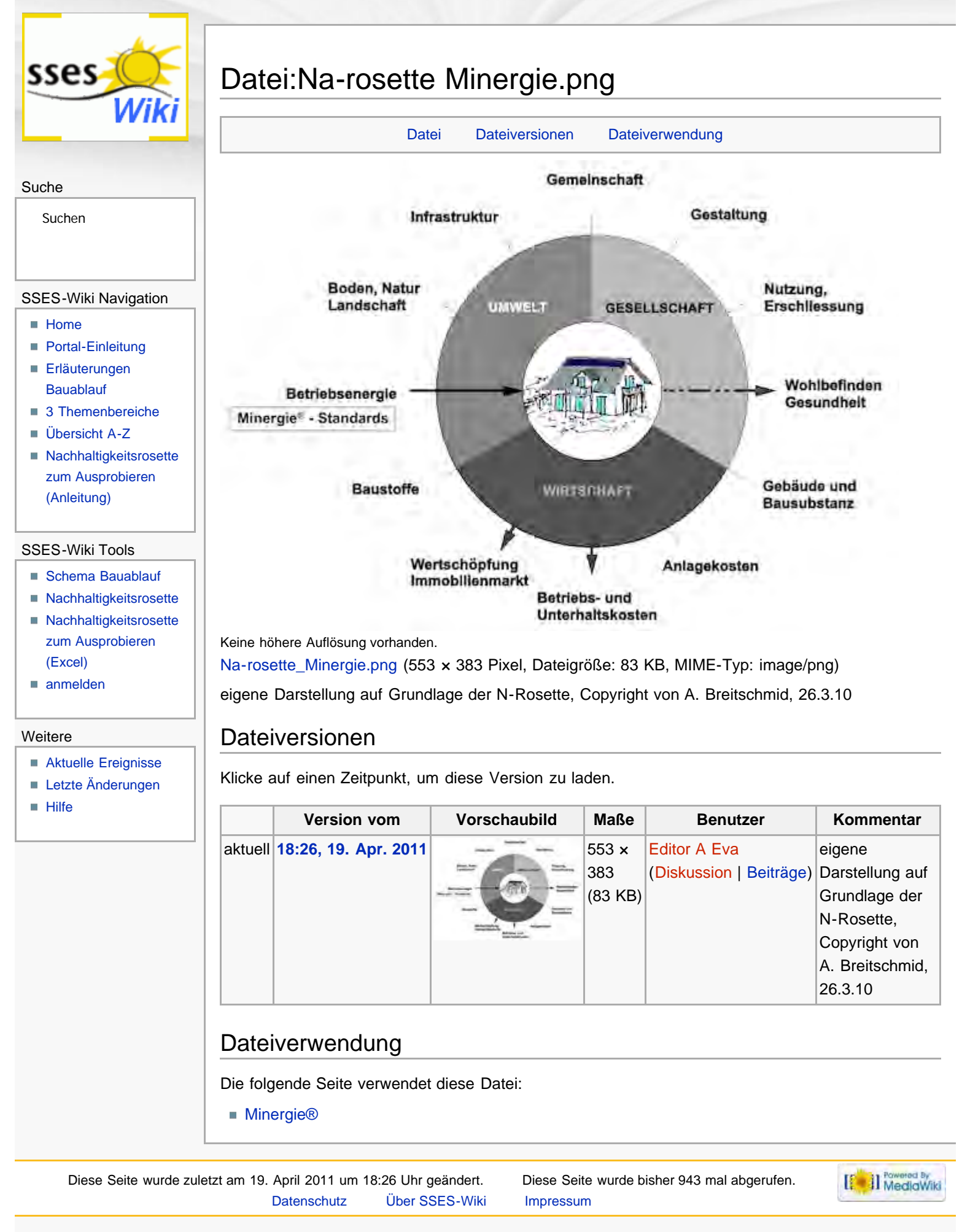

<span id="page-280-0"></span>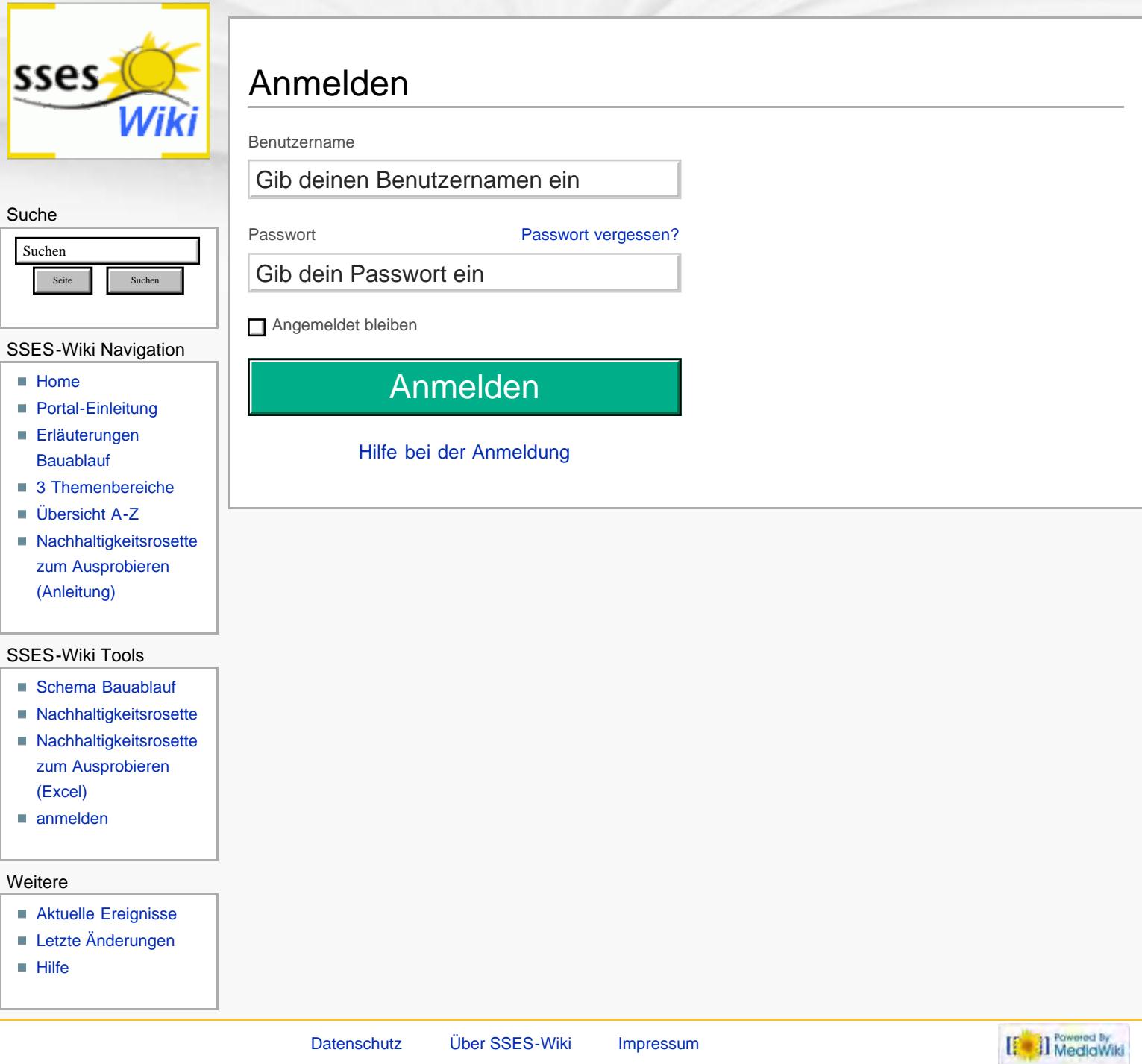

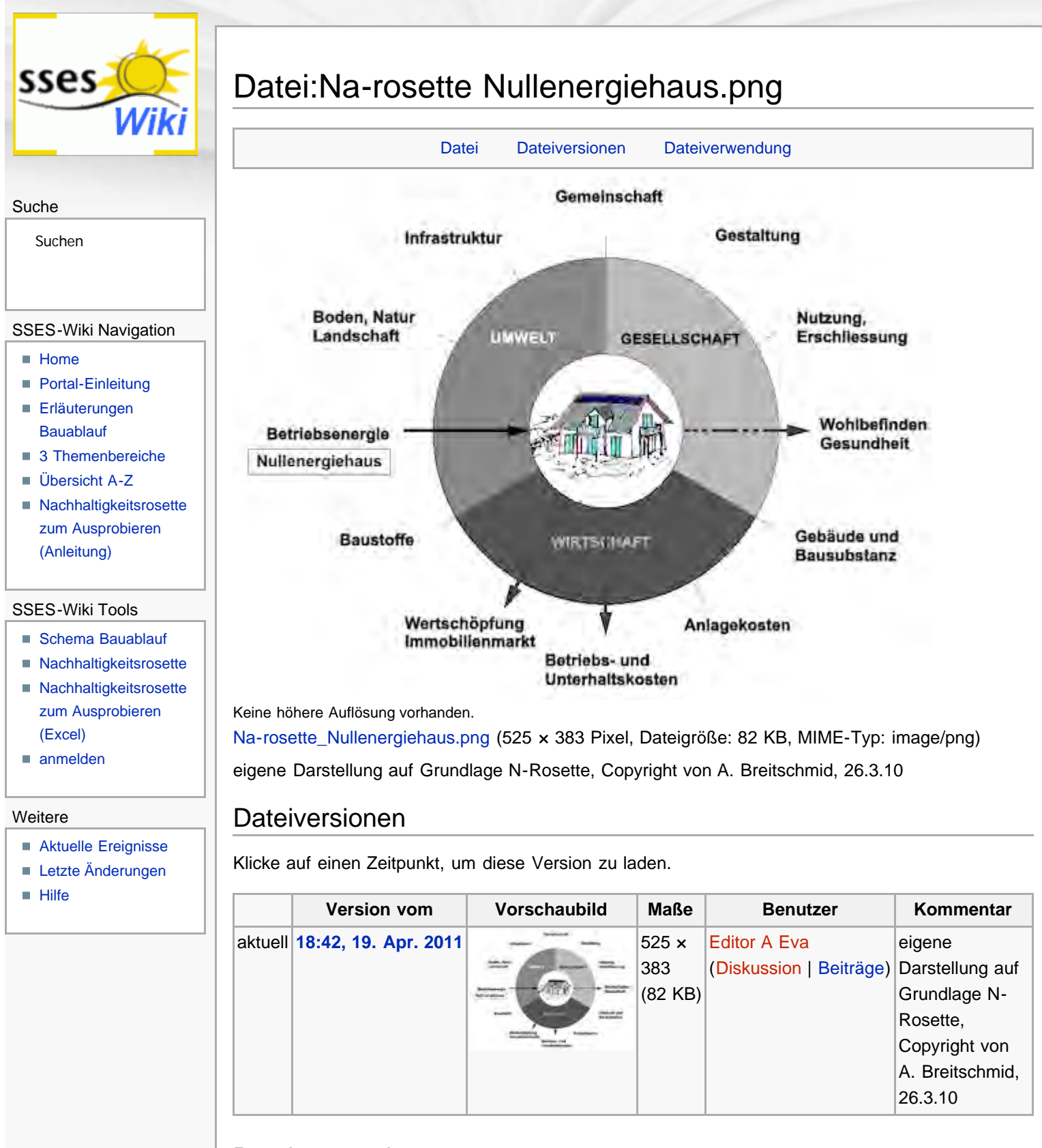

Die folgende Seite verwendet diese Datei:

[Nullenergiehaus](#page-117-0)

Diese Seite wurde zuletzt am 19. April 2011 um 18:42 Uhr geändert. Diese Seite wurde bisher 946 mal abgerufen. [Datenschutz](#page-17-0) [Über SSES-Wiki](#page-18-0) [Impressum](#page-19-0)

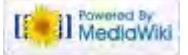

<span id="page-282-0"></span>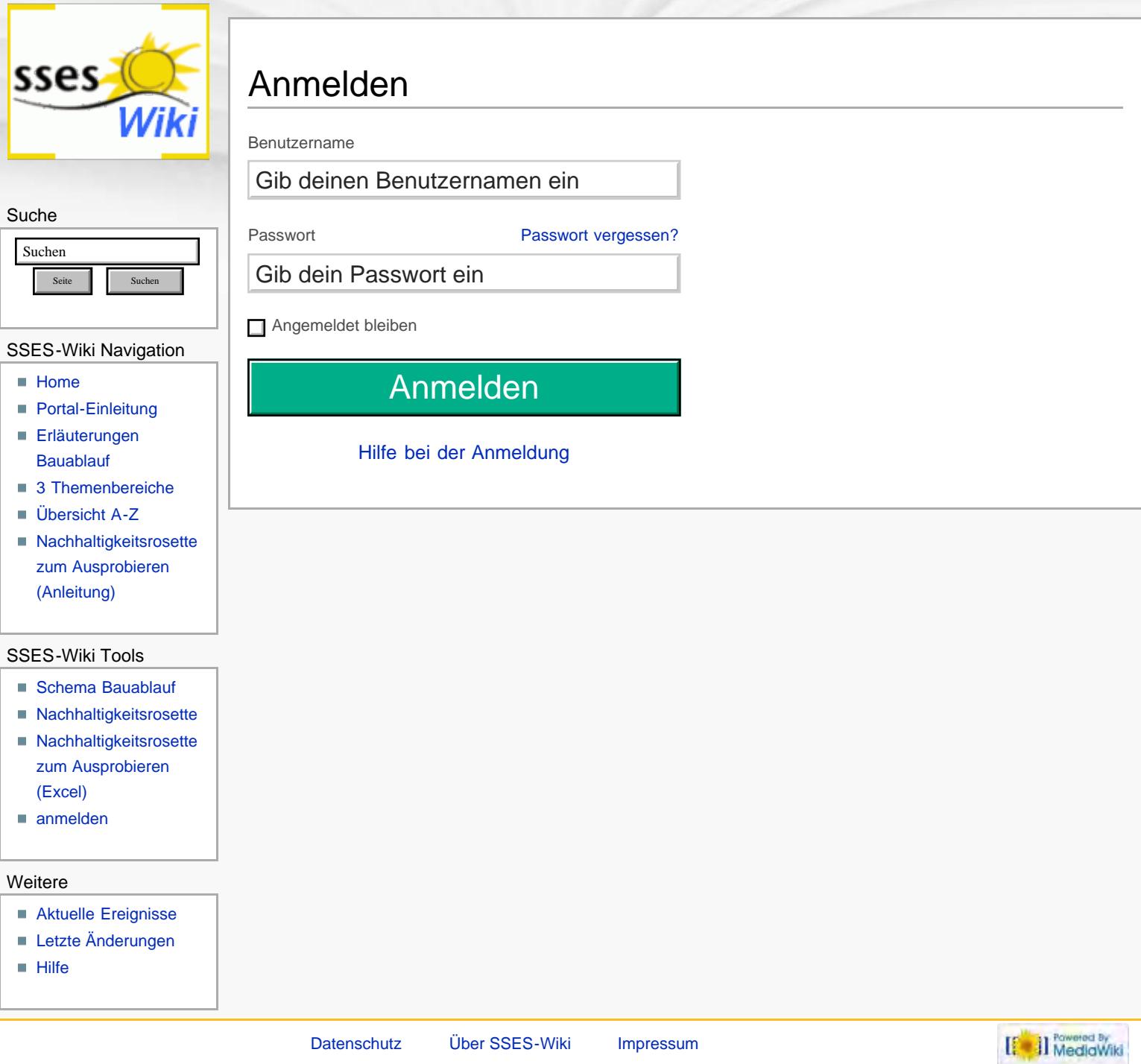

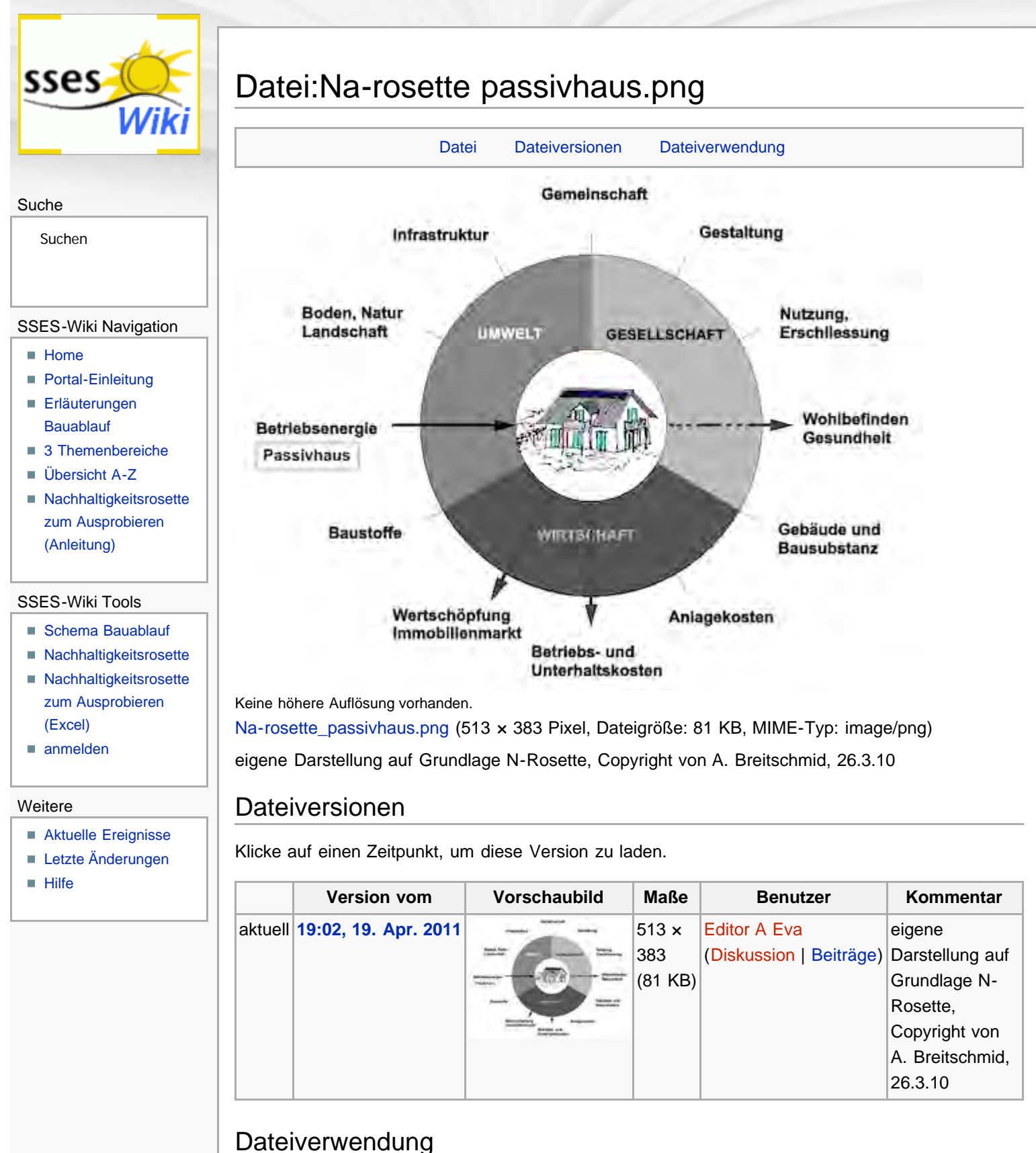

Die folgende Seite verwendet diese Datei:

**[Passivhaus](#page-120-0)** 

Diese Seite wurde zuletzt am 19. April 2011 um 19:02 Uhr geändert. Diese Seite wurde bisher 1.008 mal abgerufen. [Datenschutz](#page-17-0) [Über SSES-Wiki](#page-18-0) [Impressum](#page-19-0)

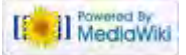

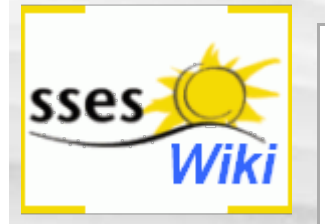

## Anmeldung erforderlich

Du musst dich [anmelden,](#page-446-0) um Seiten lesen zu können. Zurück zur Seite [Hauptseite](#page-0-0).

#### Suche

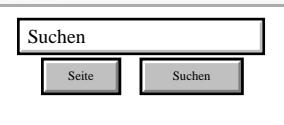

#### SSES-Wiki Navigation

- **[Home](#page-0-0)**
- **[Portal-Einleitung](#page-1-0)**
- [Erläuterungen](#page-3-0) **[Bauablauf](#page-3-0)**
- [3 Themenbereiche](#page-6-0)
- [Übersicht A-Z](#page-8-0)
- [Nachhaltigkeitsrosette](#page-9-0) [zum Ausprobieren](#page-9-0) [\(Anleitung\)](#page-9-0)

#### SSES-Wiki Tools

- [Schema Bauablauf](#page-10-0)
- [Nachhaltigkeitsrosette](#page-12-0)
- [Nachhaltigkeitsrosette](http://www.sses-net.ch/sses-wiki/2_xls-Nachhaltikeitsrosette.zip) [zum Ausprobieren](http://www.sses-net.ch/sses-wiki/2_xls-Nachhaltikeitsrosette.zip) [\(Excel\)](http://www.sses-net.ch/sses-wiki/2_xls-Nachhaltikeitsrosette.zip)
- [anmelden](#page-14-0)

#### Weitere

- **[Aktuelle Ereignisse](http://www.sses-net.ch/sses-wiki/index.php?title=SSES-Wiki:Aktuelle_Ereignisse)**
- **[Letzte Änderungen](#page-15-0)**
- **[Hilfe](#page-16-0)**

[Datenschutz](#page-17-0) [Über SSES-Wiki](#page-18-0) [Impressum](#page-19-0)

[[<sup>c</sup>a]] Rowered By

<span id="page-285-0"></span>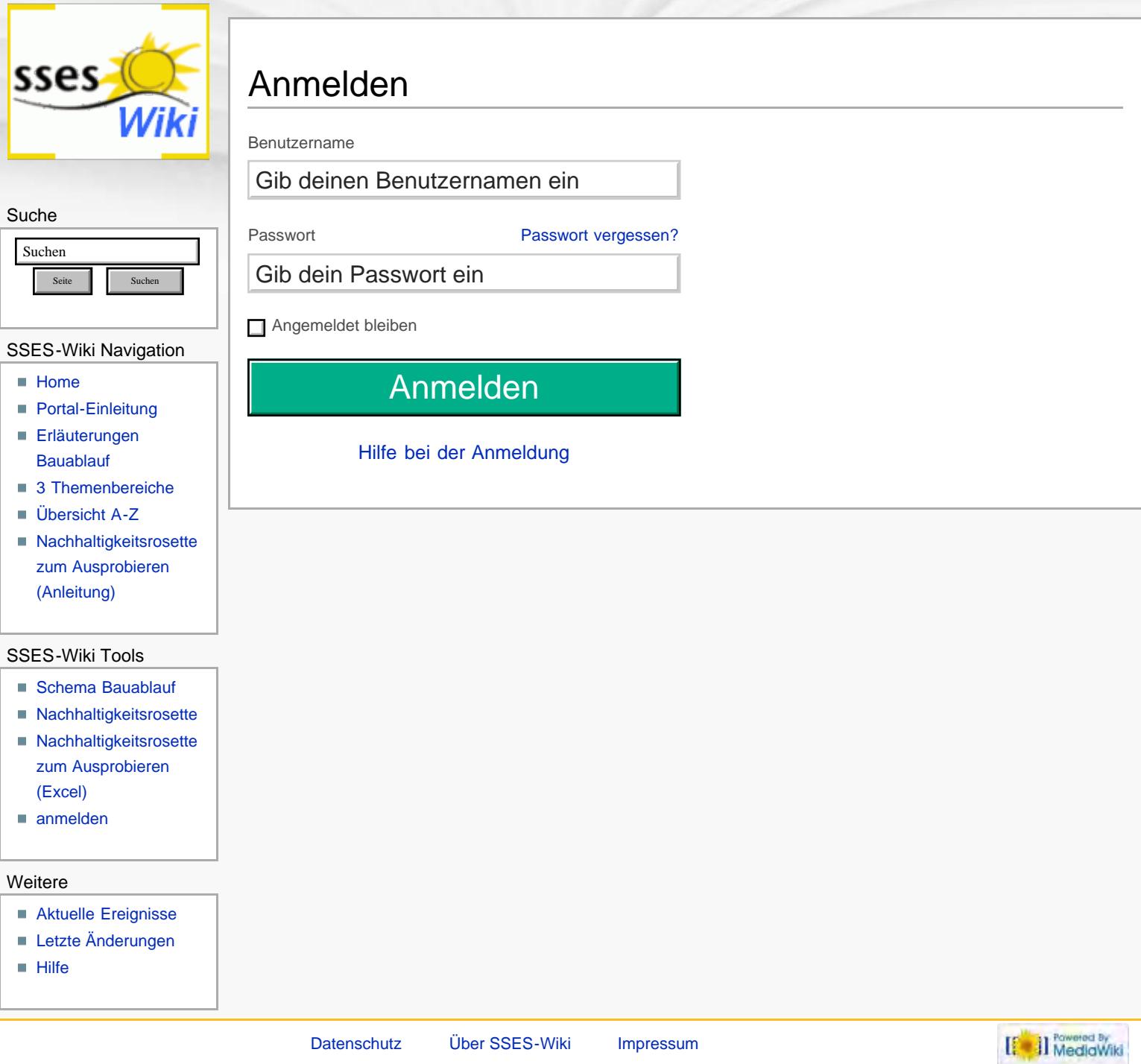

<span id="page-286-0"></span>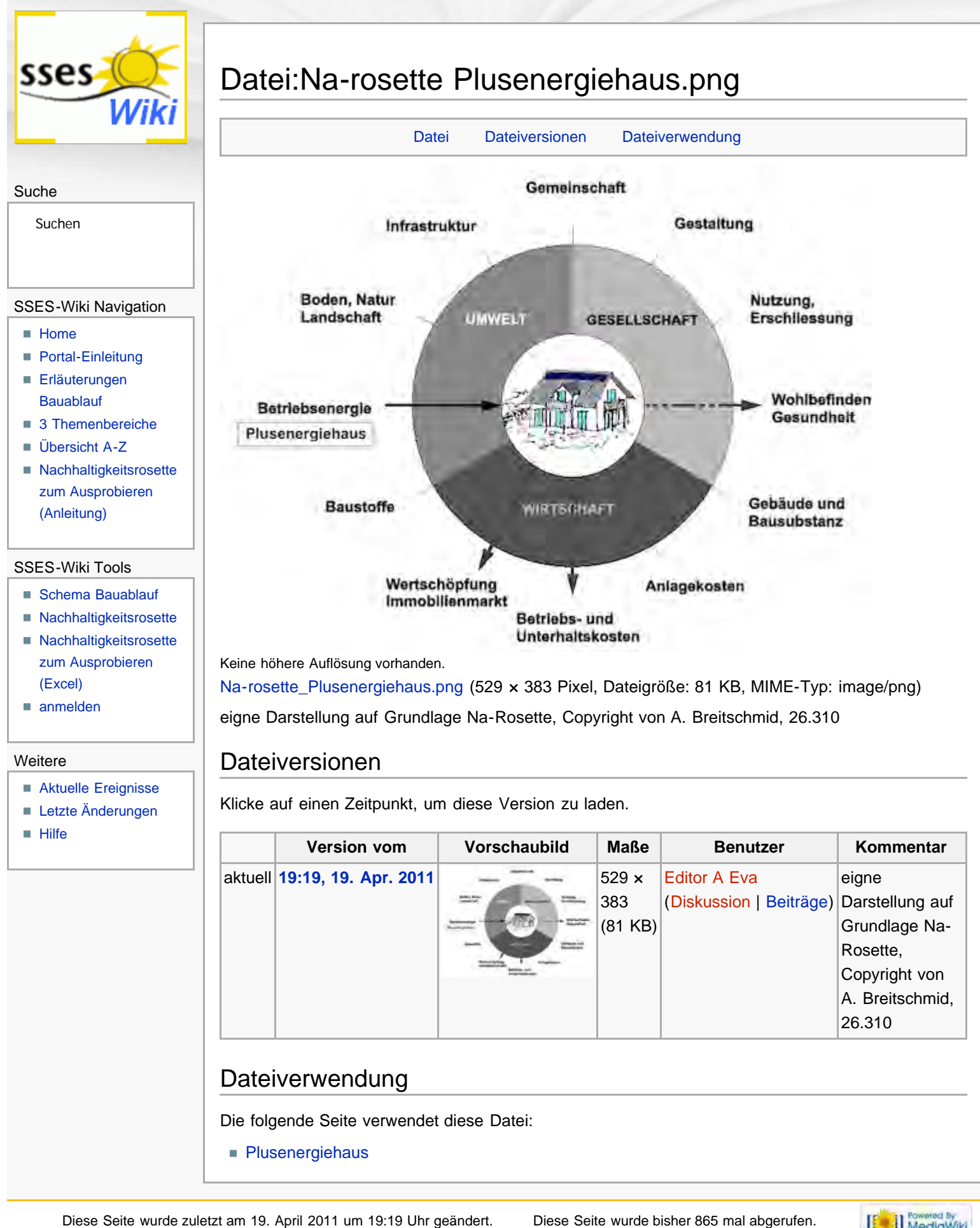

<span id="page-286-2"></span><span id="page-286-1"></span>[Datenschutz](#page-17-0) [Über SSES-Wiki](#page-18-0) [Impressum](#page-19-0)

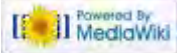

<span id="page-287-0"></span>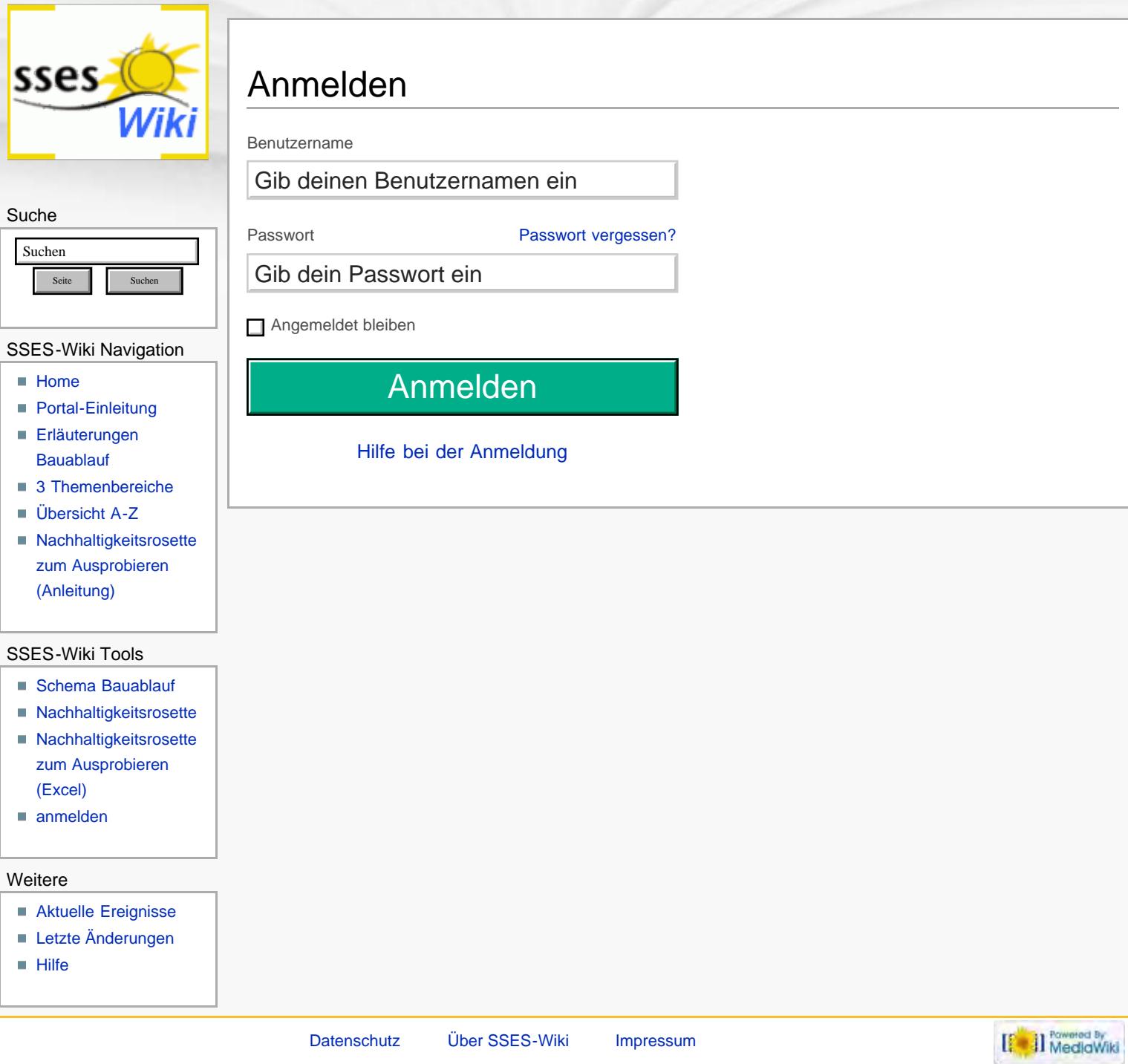
<span id="page-288-0"></span>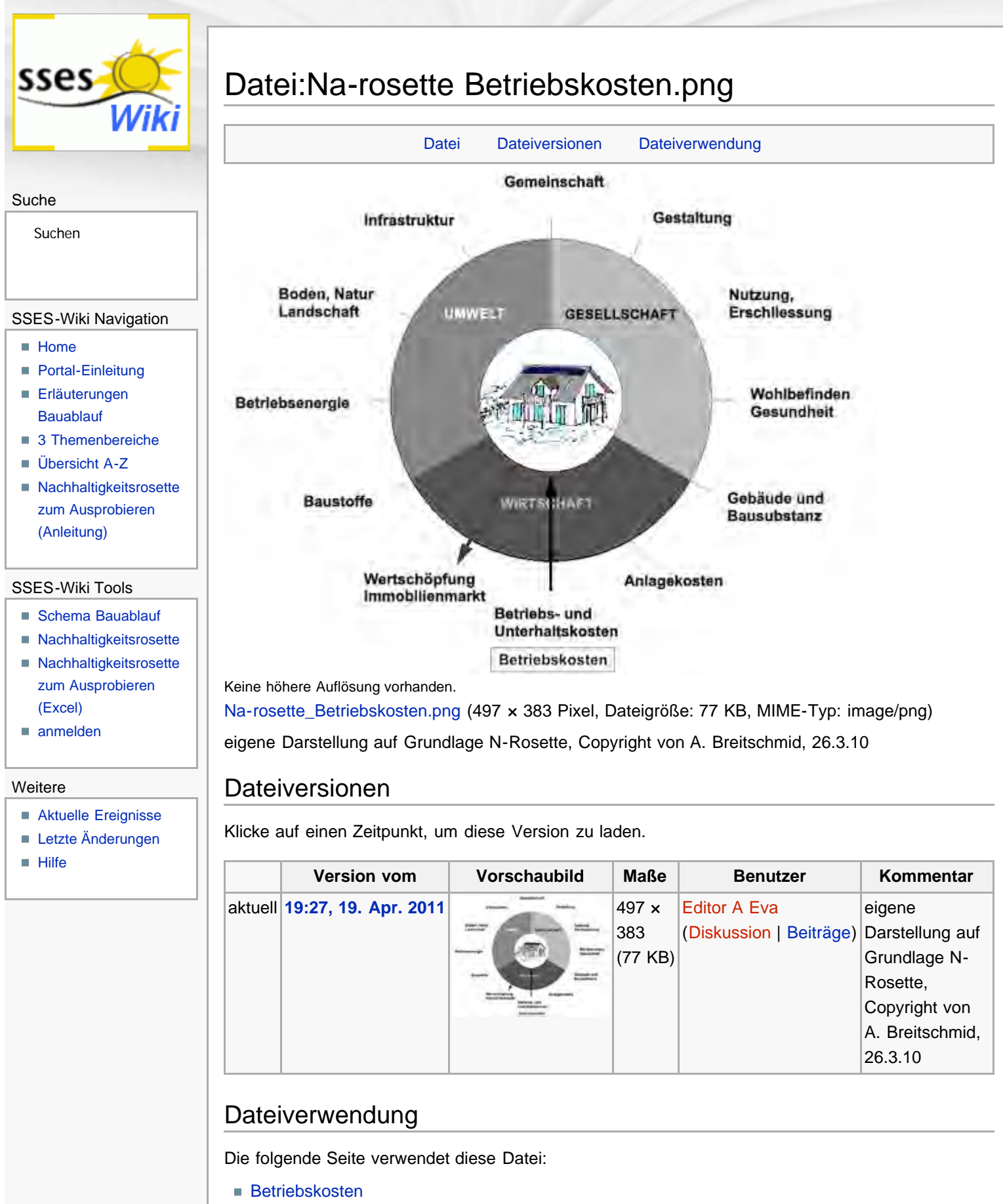

<span id="page-288-2"></span><span id="page-288-1"></span>Diese Seite wurde zuletzt am 19. April 2011 um 19:27 Uhr geändert. Diese Seite wurde bisher 1.005 mal abgerufen. [Datenschutz](#page-17-0) [Über SSES-Wiki](#page-18-0) [Impressum](#page-19-0)

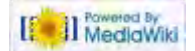

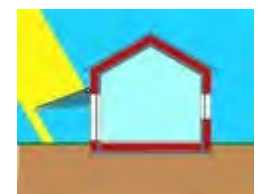

<span id="page-290-0"></span>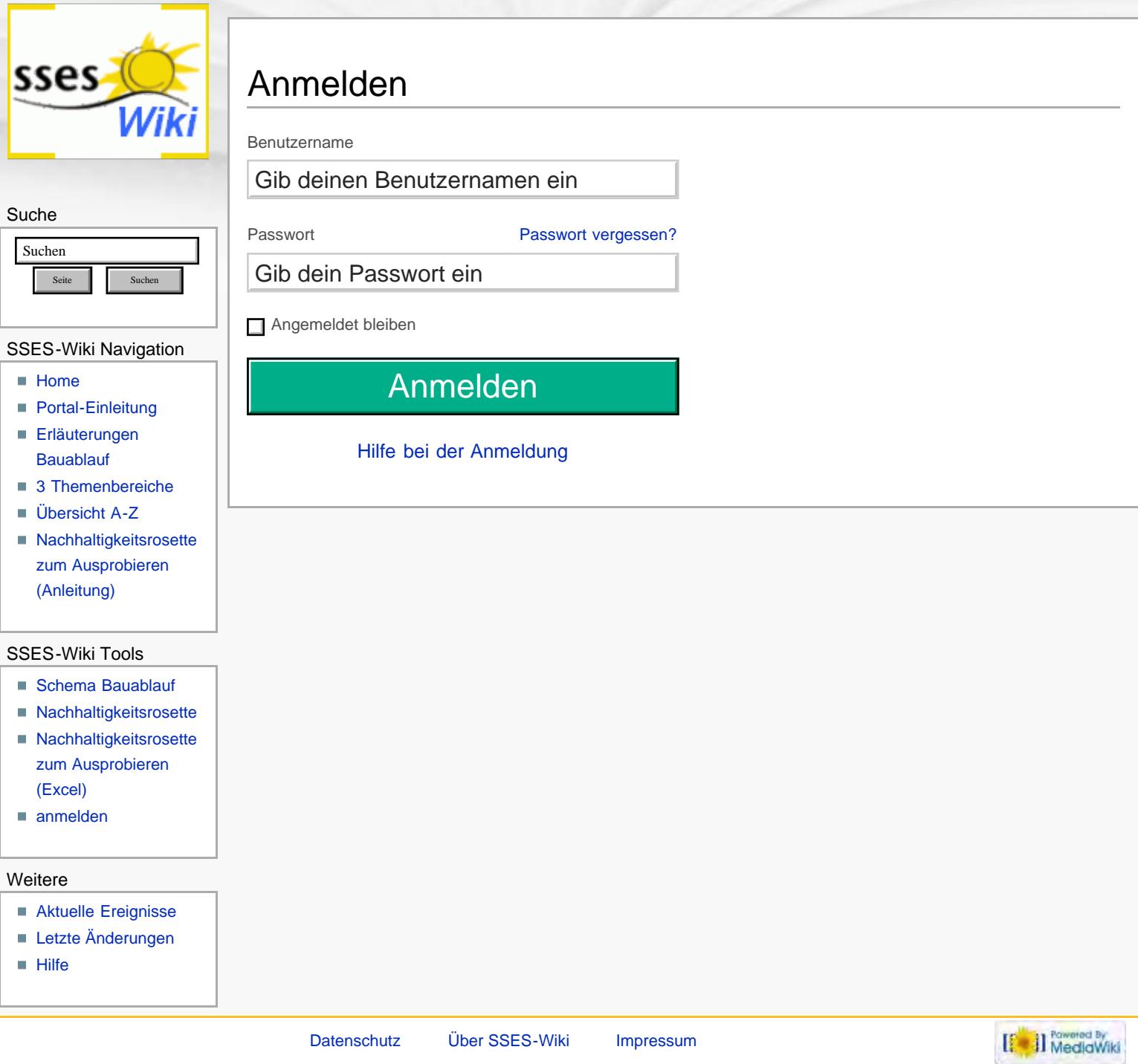

<span id="page-291-0"></span>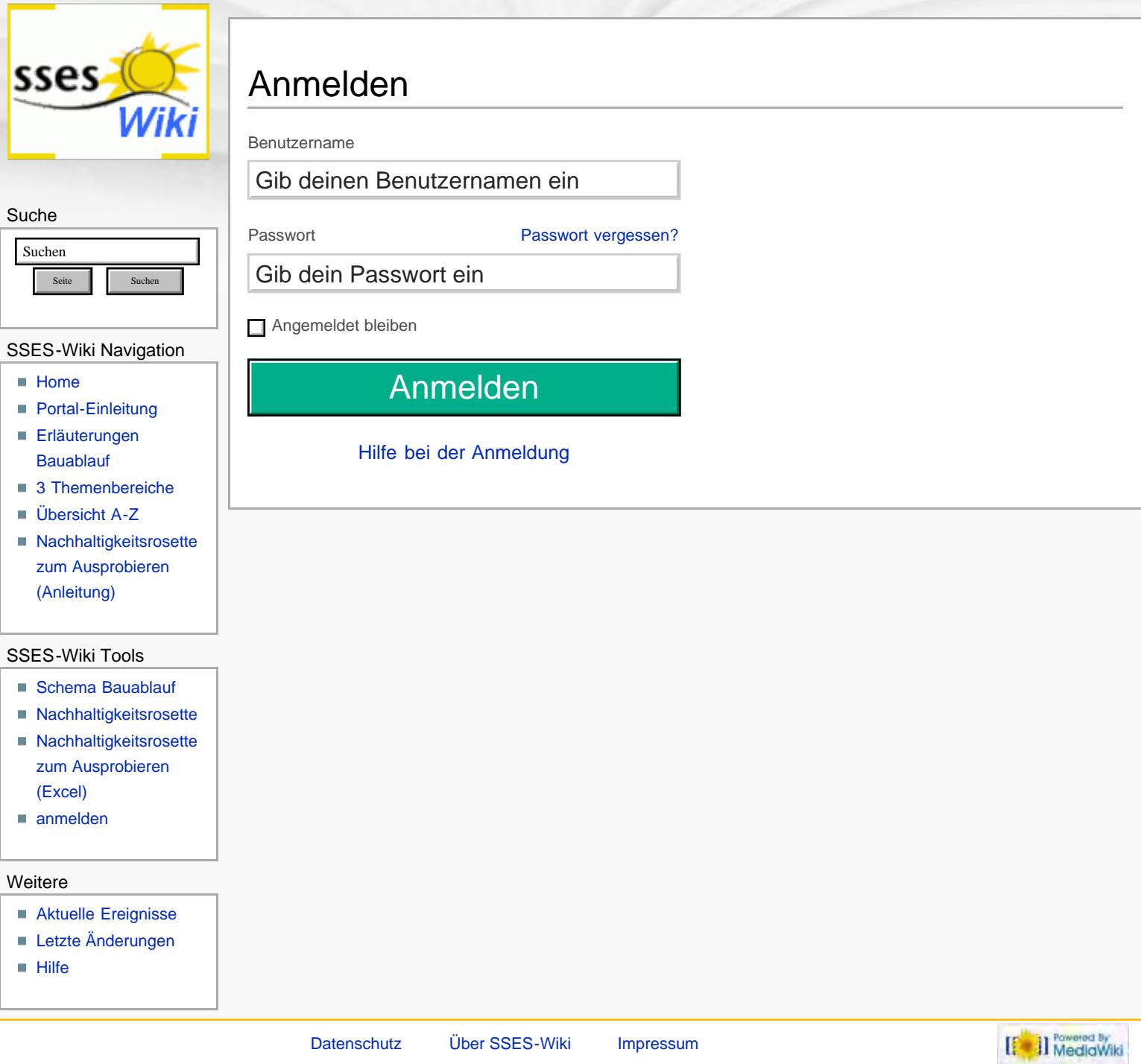

<span id="page-292-0"></span>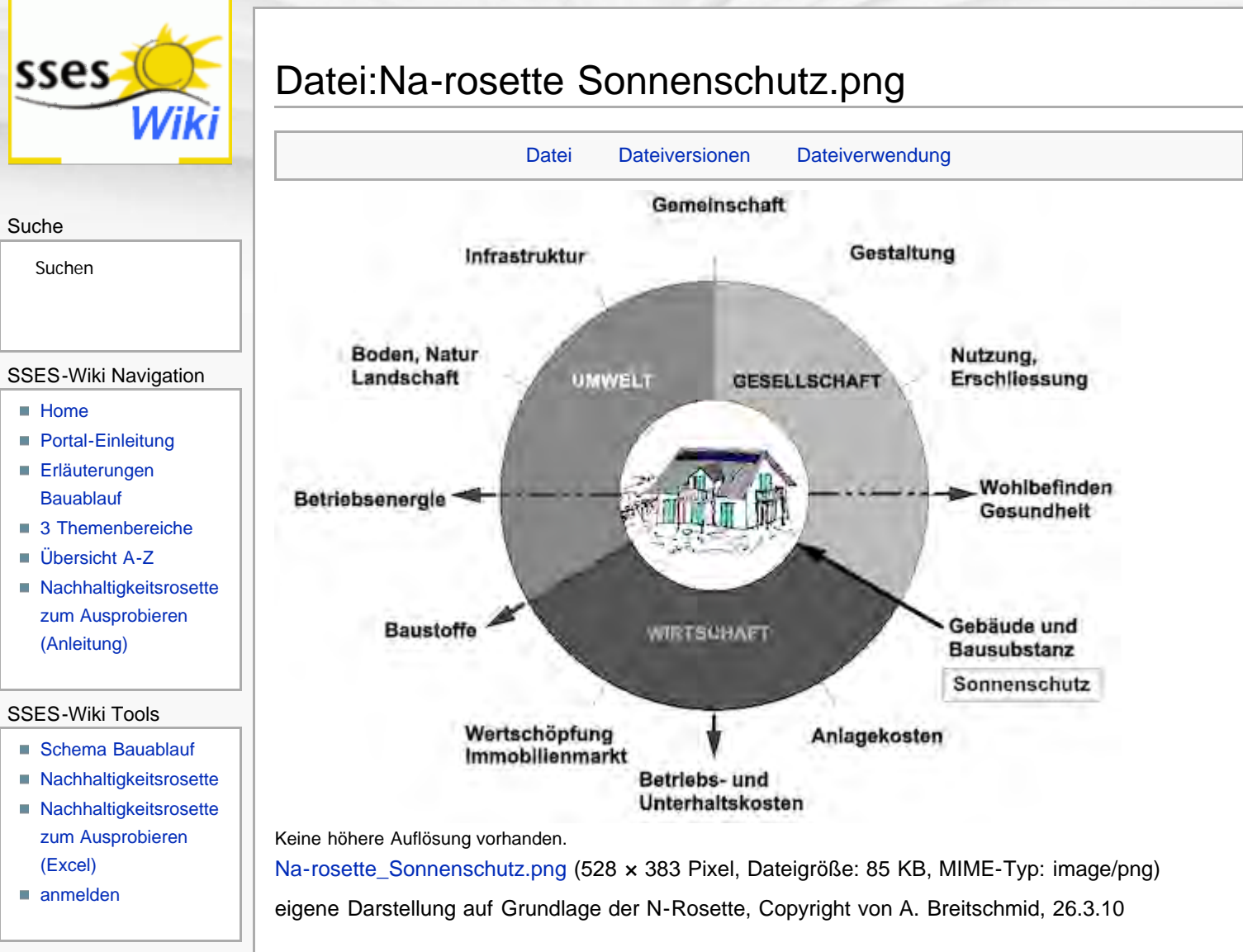

### Dateiversionen

<span id="page-292-1"></span>**Weitere** 

 $Hilfe$ 

**[Aktuelle Ereignisse](http://www.sses-net.ch/sses-wiki/index.php?title=SSES-Wiki:Aktuelle_Ereignisse) [Letzte Änderungen](#page-15-0)** 

Klicke auf einen Zeitpunkt, um diese Version zu laden.

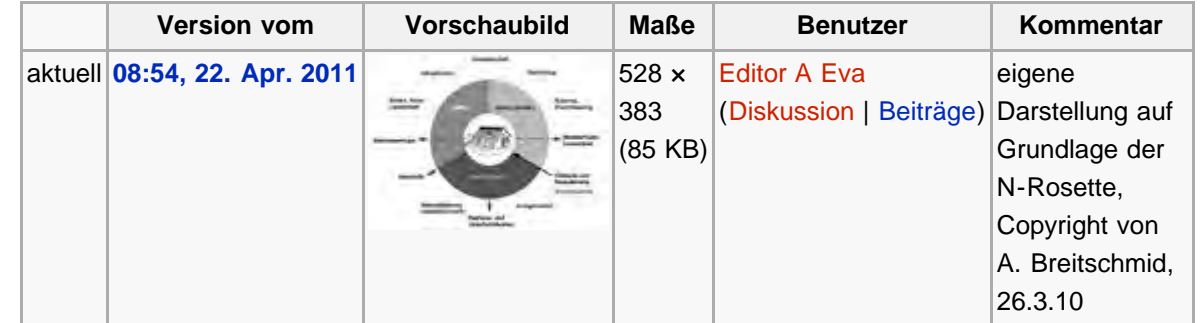

# Dateiverwendung

Die folgende Seite verwendet diese Datei:

■ [Sonnenschutz](#page-131-0)

<span id="page-292-2"></span>Diese Seite wurde zuletzt am 22. April 2011 um 08:54 Uhr geändert. Diese Seite wurde bisher 981 mal abgerufen. [Datenschutz](#page-17-0) [Über SSES-Wiki](#page-18-0) [Impressum](#page-19-0)

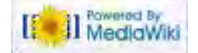

http://www.sses-net.ch/sses-wiki/index.php?title=Datei:Na-rosette\_Sonnenschutz.png[16.09.2017 11:54:26]

<span id="page-293-0"></span>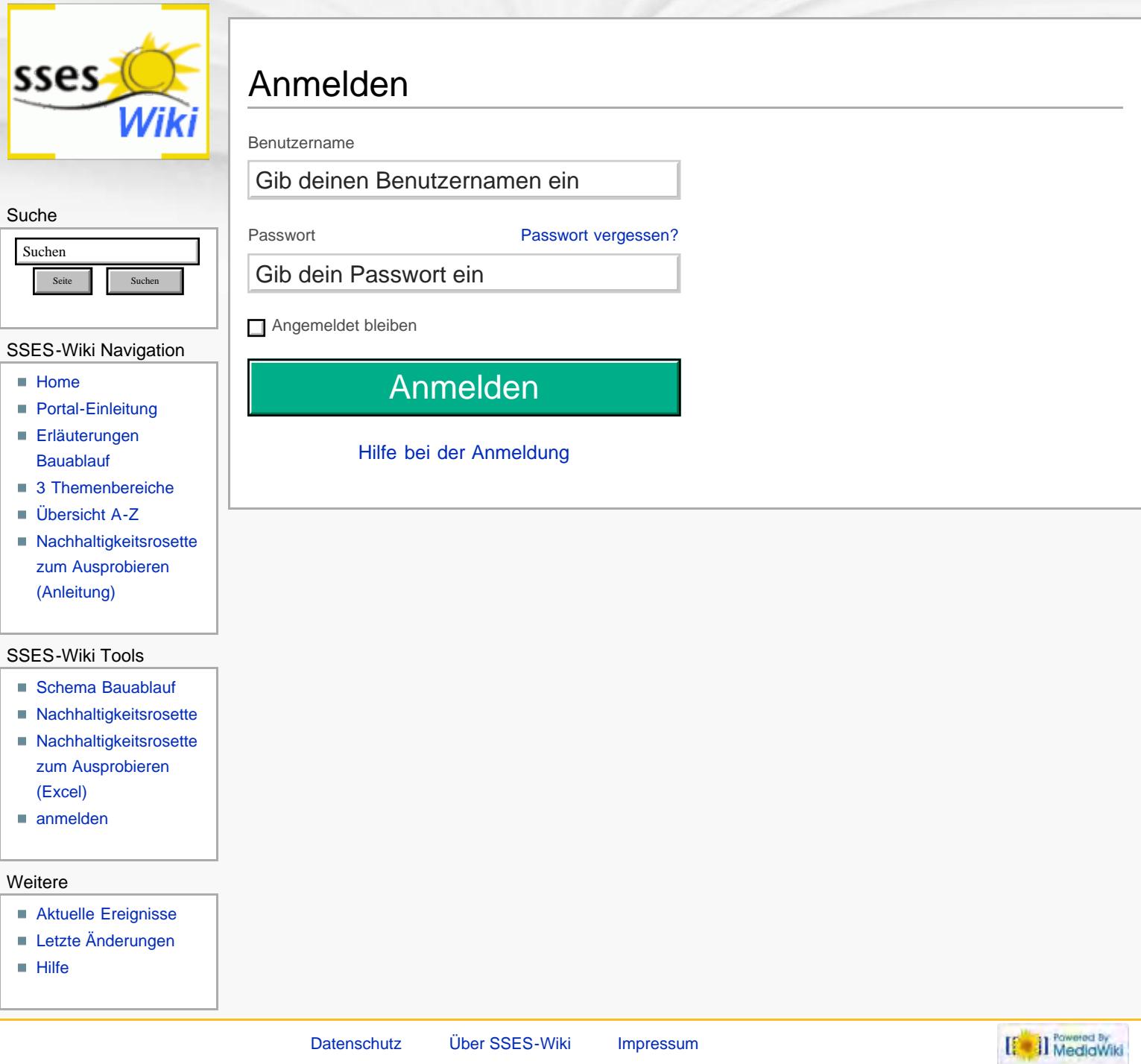

<span id="page-294-4"></span><span id="page-294-1"></span><span id="page-294-0"></span>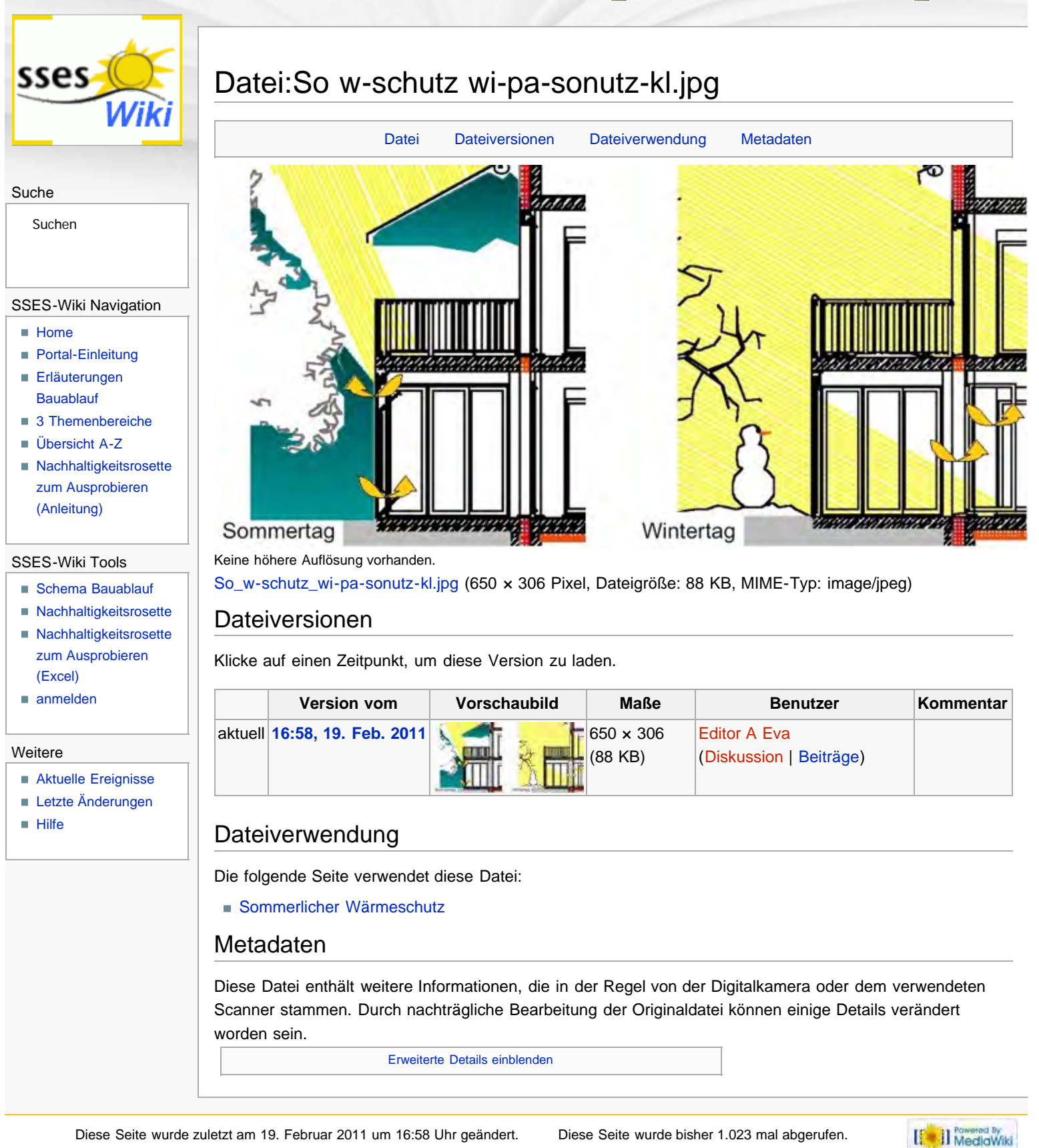

<span id="page-294-3"></span><span id="page-294-2"></span>[Datenschutz](#page-17-0) [Über SSES-Wiki](#page-18-0) [Impressum](#page-19-0)

<span id="page-295-0"></span>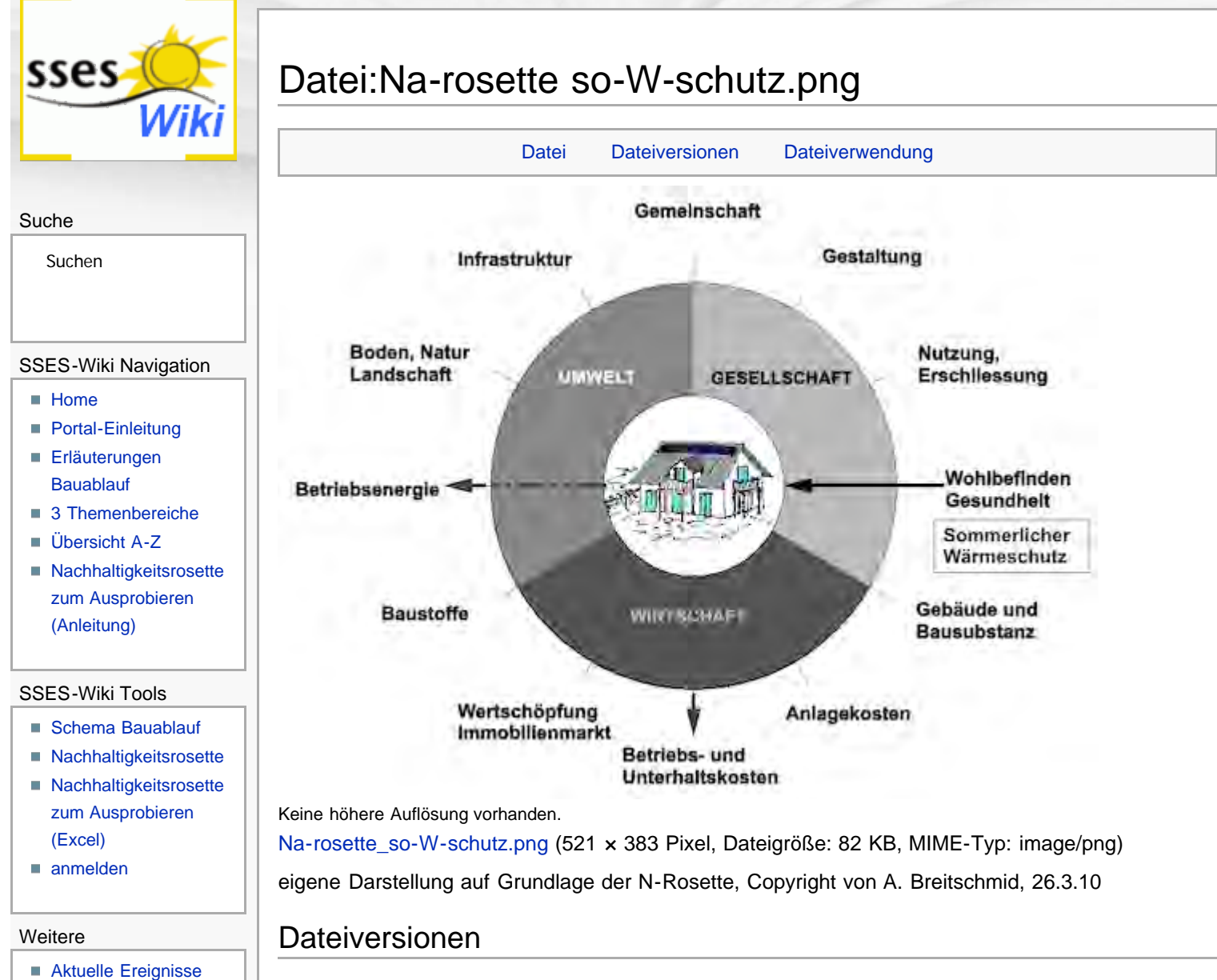

- <span id="page-295-1"></span>**[Letzte Änderungen](#page-15-0)**
- $Hilfe$

Klicke auf einen Zeitpunkt, um diese Version zu laden.

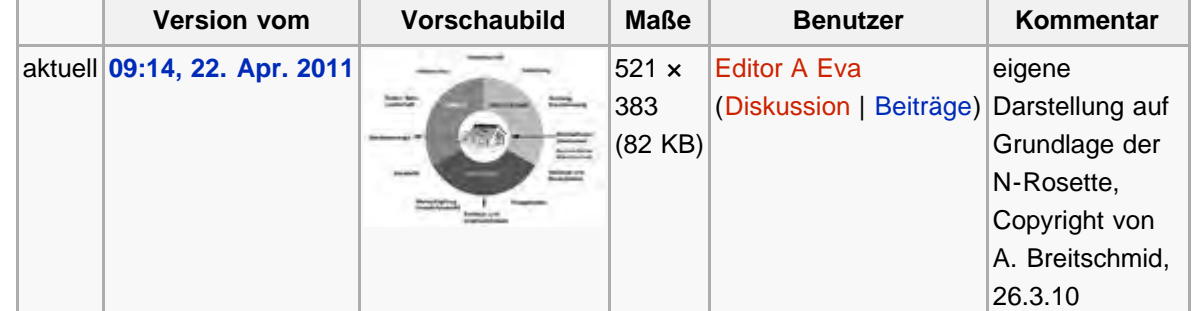

# Dateiverwendung

Die folgende Seite verwendet diese Datei:

[Sommerlicher Wärmeschutz](#page-134-0)

<span id="page-295-2"></span>Diese Seite wurde zuletzt am 22. April 2011 um 09:14 Uhr geändert. Diese Seite wurde bisher 1.049 mal abgerufen. [Datenschutz](#page-17-0) [Über SSES-Wiki](#page-18-0) [Impressum](#page-19-0)

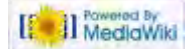

<span id="page-296-0"></span>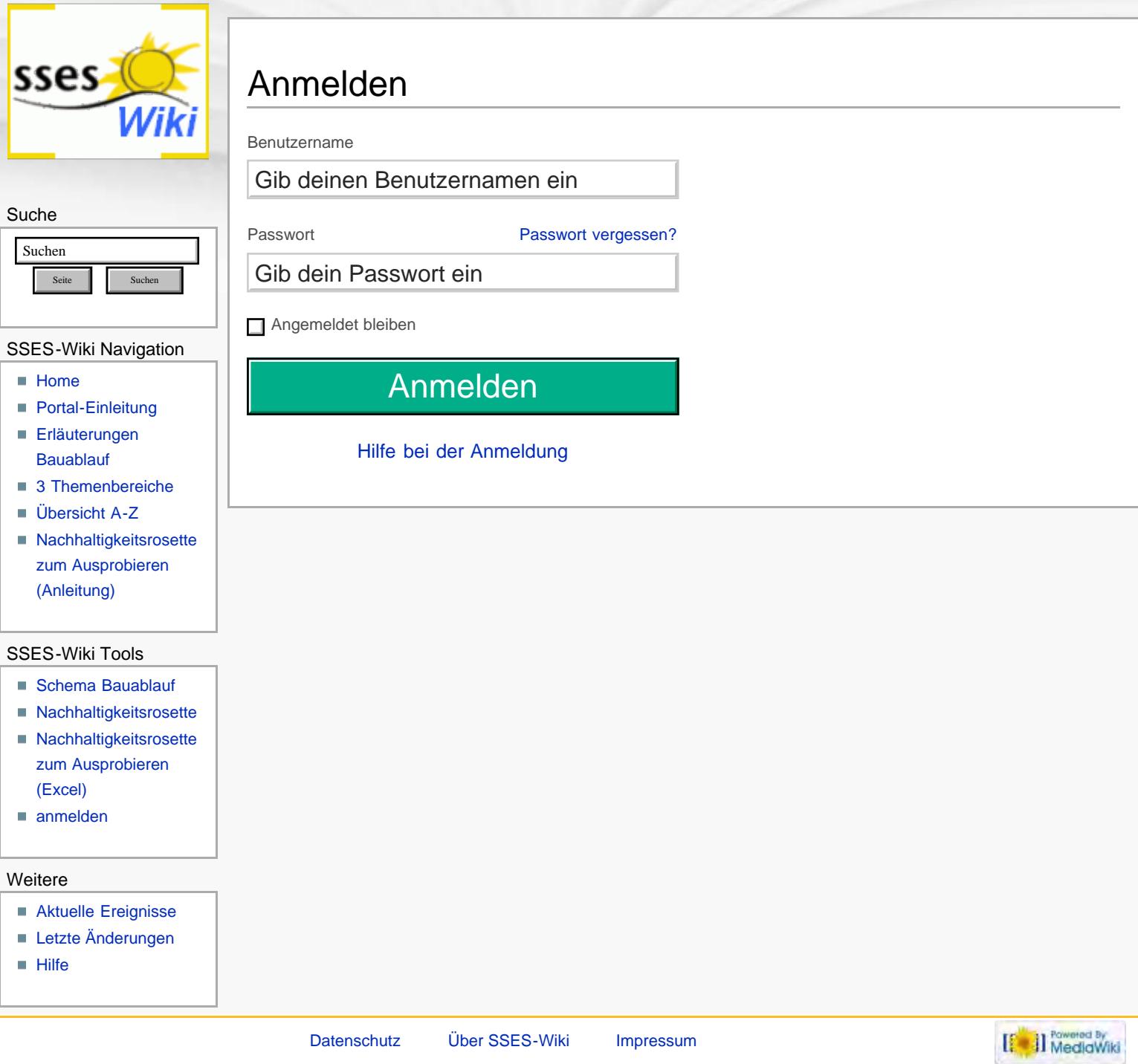

<span id="page-297-0"></span>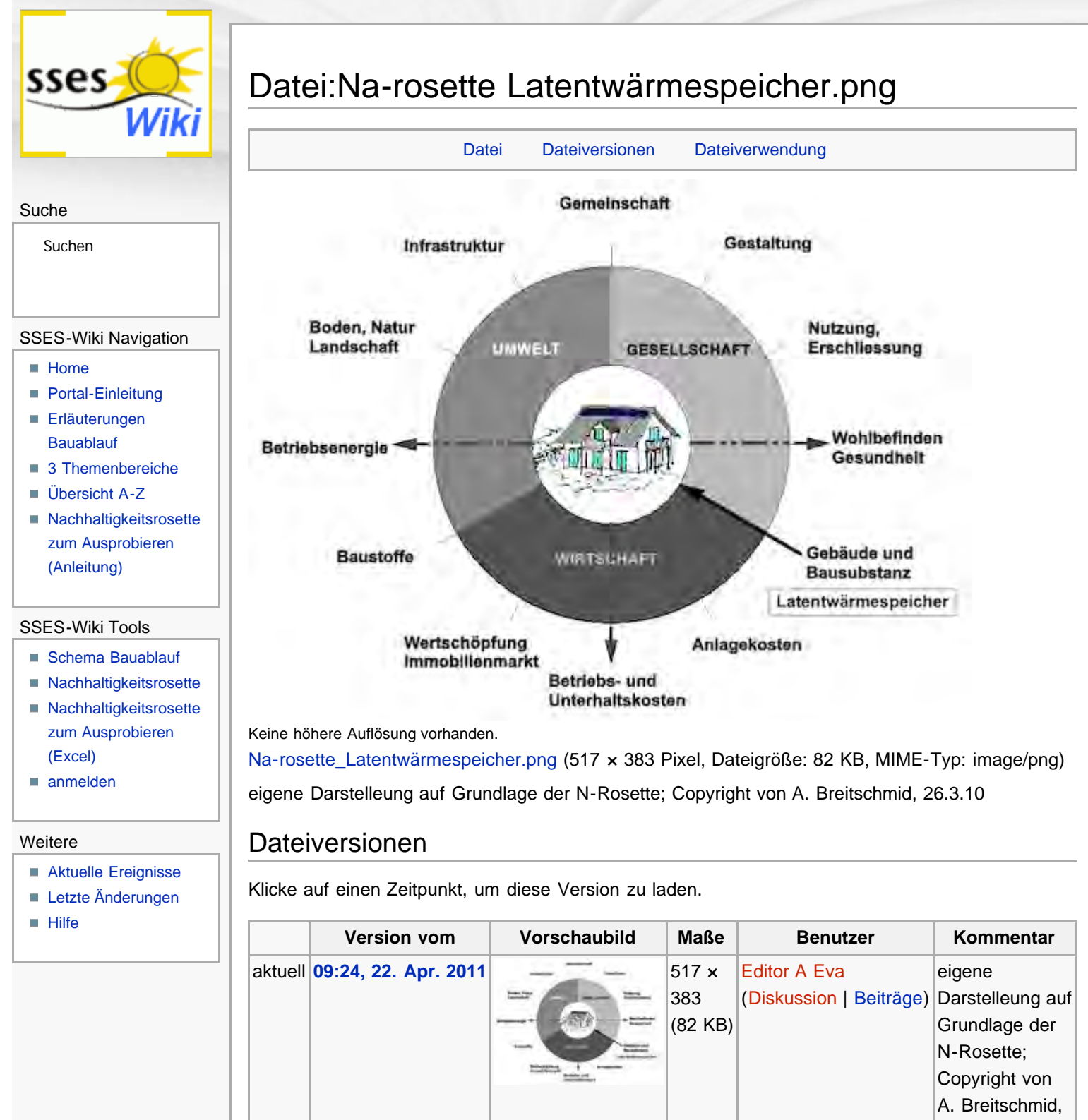

# <span id="page-297-1"></span>Dateiverwendung

Die folgende Seite verwendet diese Datei:

**[Latentwärmespeicher](#page-138-0)** 

<span id="page-297-2"></span>Diese Seite wurde zuletzt am 22. April 2011 um 09:24 Uhr geändert. Diese Seite wurde bisher 1.048 mal abgerufen. [Datenschutz](#page-17-0) [Über SSES-Wiki](#page-18-0) [Impressum](#page-19-0)

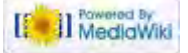

26.3.10

<span id="page-298-0"></span>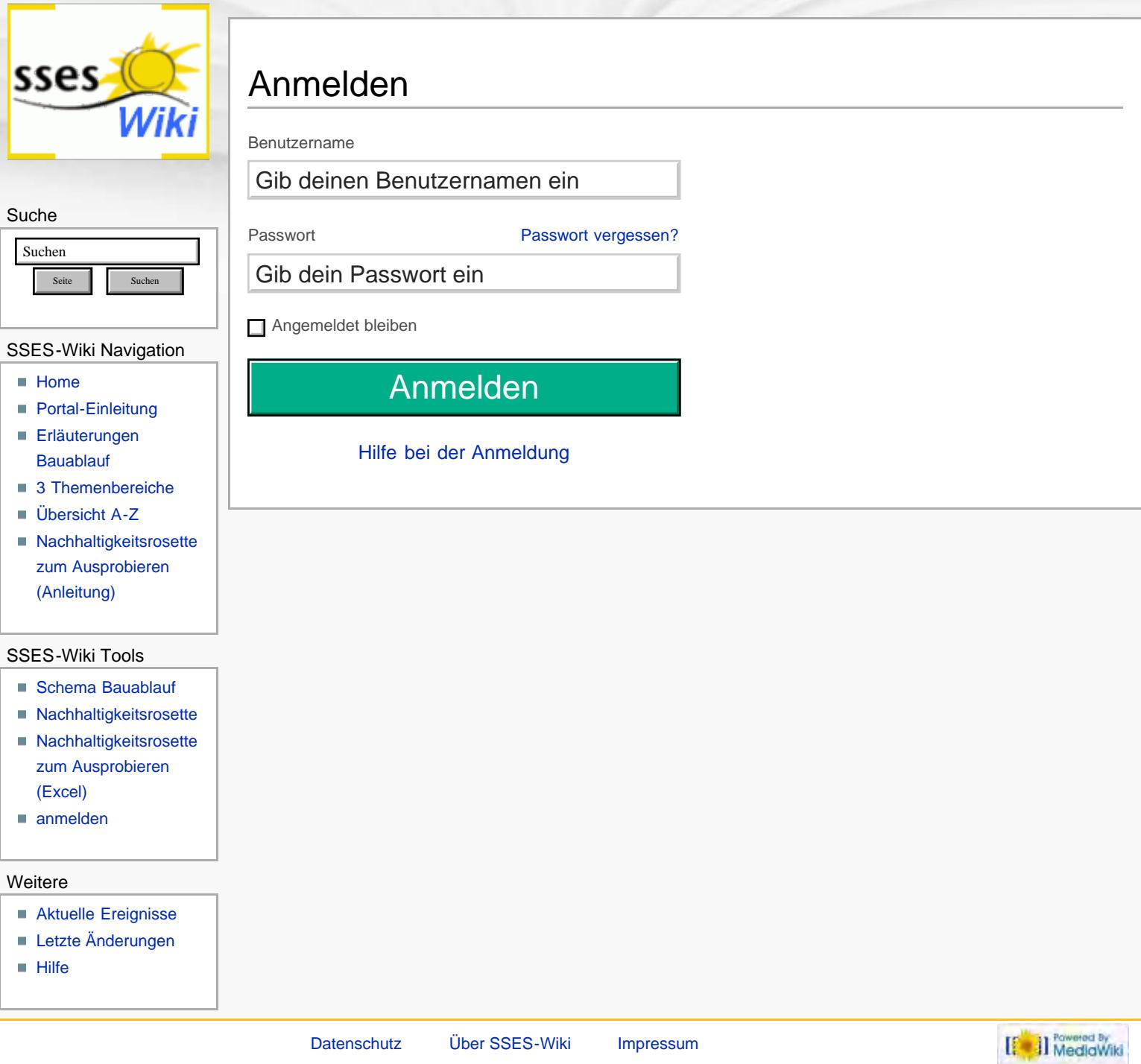

<span id="page-299-0"></span>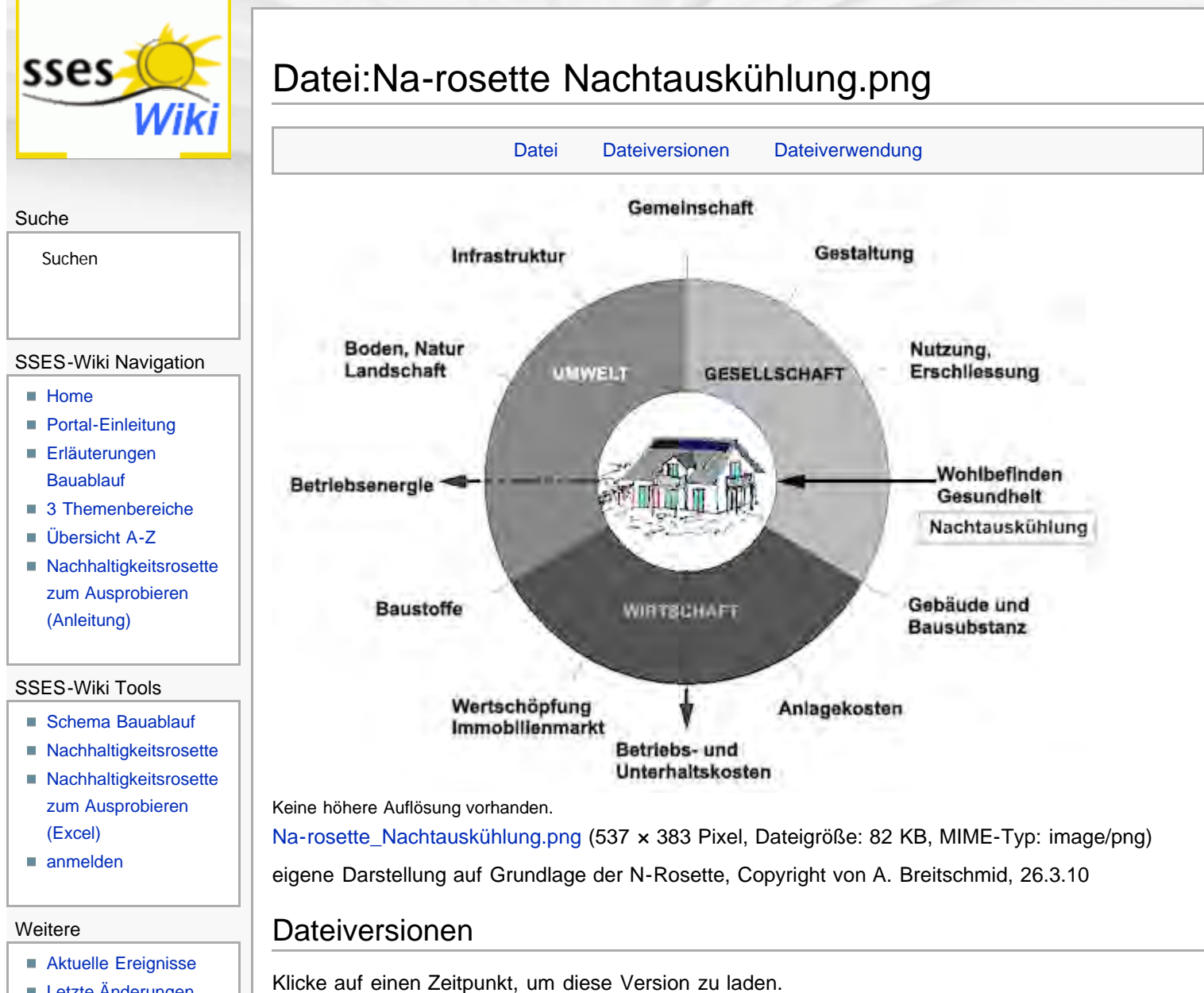

- <span id="page-299-1"></span>**[Letzte Änderungen](#page-15-0)**
- $Hilfe$

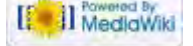

Die folgende Seite verwendet diese Datei: [Nachtauskühlung](#page-141-0)

aktuell **[09:33, 22. Apr. 2011](#page-459-0)**  $\qquad \qquad \overline{\qquad}$   $\qquad \qquad$  537 x

<span id="page-299-2"></span>Diese Seite wurde zuletzt am 22. April 2011 um 09:33 Uhr geändert. Diese Seite wurde bisher 1.210 mal abgerufen. [Datenschutz](#page-17-0) [Über SSES-Wiki](#page-18-0) [Impressum](#page-19-0)

Dateiverwendung

**Version vom Vorschaubild Maße Benutzer Kommentar**

[Editor A Eva](#page-209-0)

([Diskussion](#page-210-0) | [Beiträge\)](#page-211-0) Darstellung auf

eigene

26.3.10

Grundlage der N-Rosette, Copyright von A. Breitschmid,

383 (82 KB)

<span id="page-300-0"></span>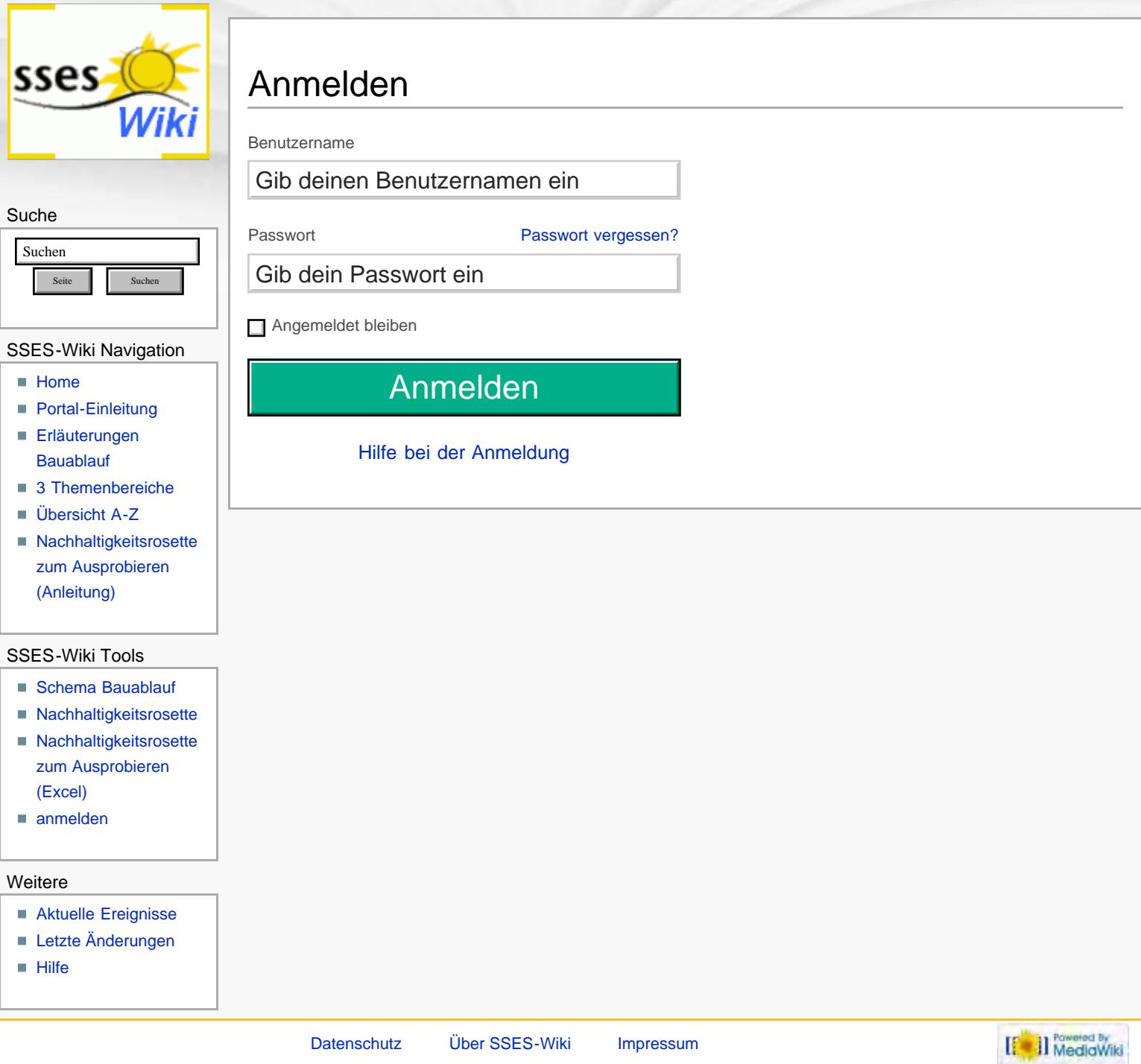

<span id="page-301-0"></span>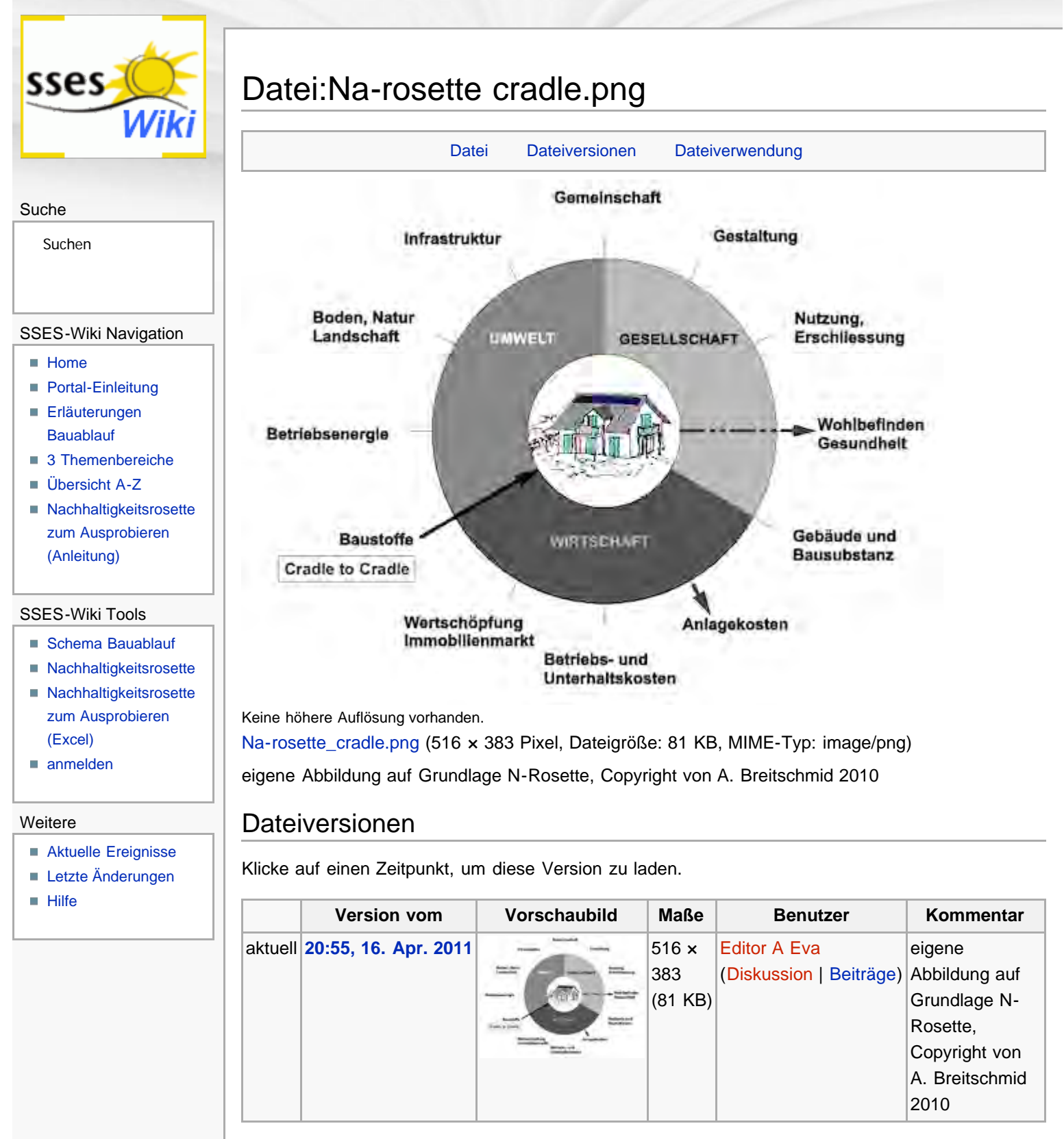

# <span id="page-301-1"></span>Dateiverwendung

Die folgende Seite verwendet diese Datei:

[Cradle to Cradle](#page-144-0)

<span id="page-301-2"></span>Diese Seite wurde zuletzt am 16. April 2011 um 20:55 Uhr geändert. Diese Seite wurde bisher 898 mal abgerufen. [Datenschutz](#page-17-0) [Über SSES-Wiki](#page-18-0) [Impressum](#page-19-0)

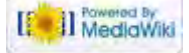

http://www.sses-net.ch/sses-wiki/index.php?title=Datei:Na-rosette\_cradle.png[16.09.2017 11:56:08]

<span id="page-302-0"></span>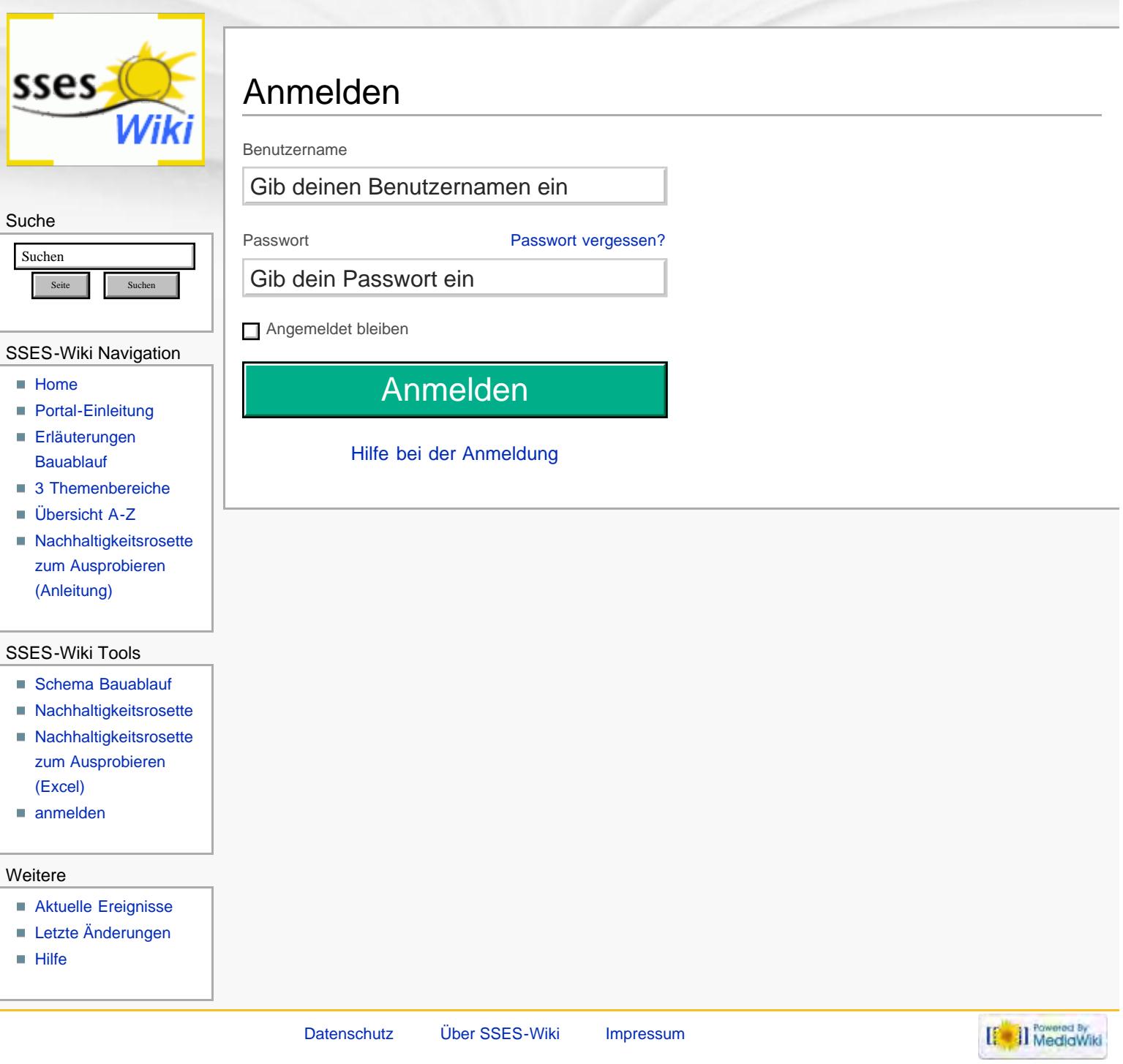

## **Ablauf nachhaltiger Modernisierungen von Einfamilienhäusern**

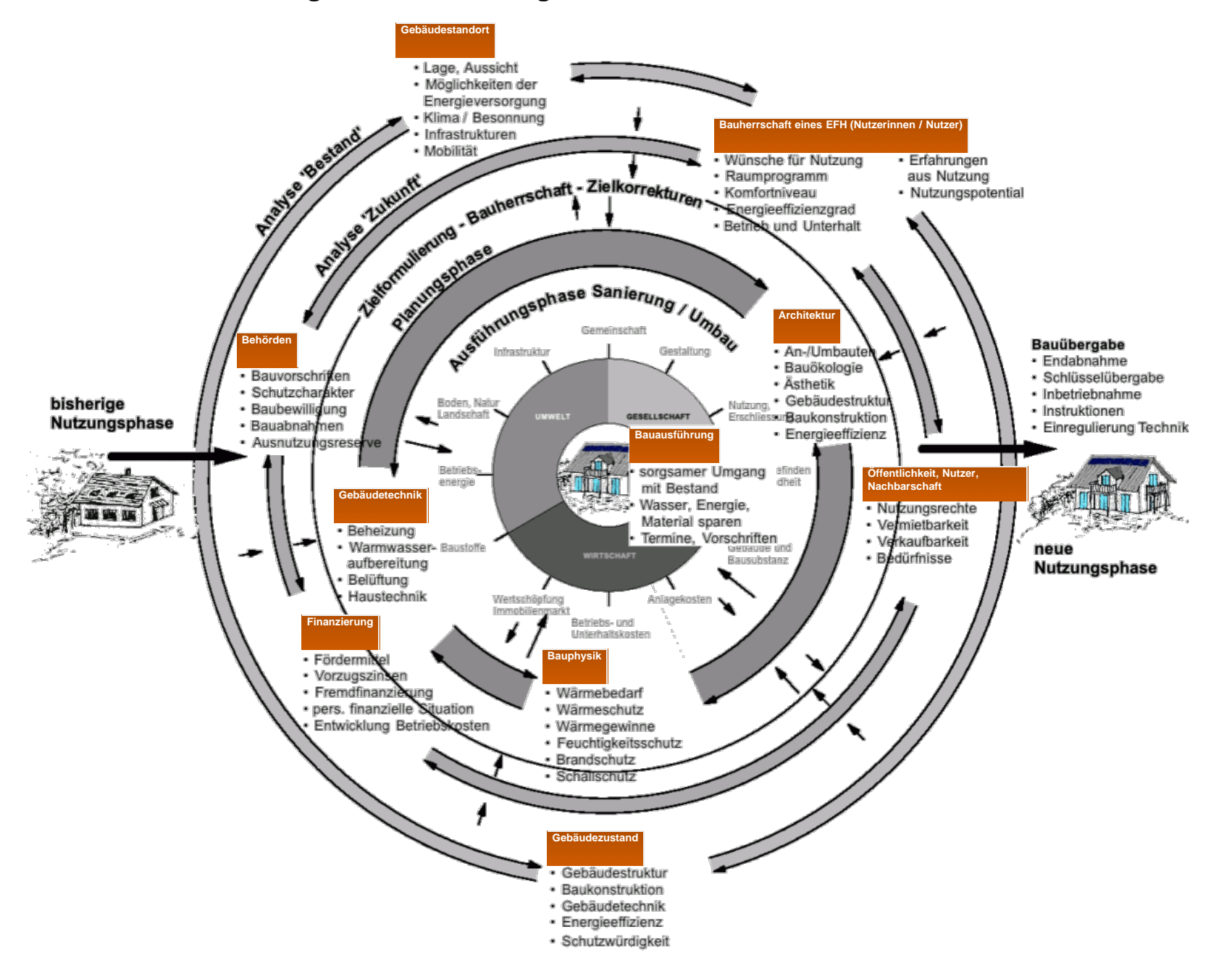

**Info/Legende:**

**Schema:** Darstellung einzelner Phasen und Entscheidungsebenen in konzentrischen Kreisen bis zur vollendeten Modernisierung im Zentrum aller nachhaltigen Überlegungen. Weiteres unter: [Erläuterungen zu schematische Darstellung eines Bauablaufs](#page-150-0)

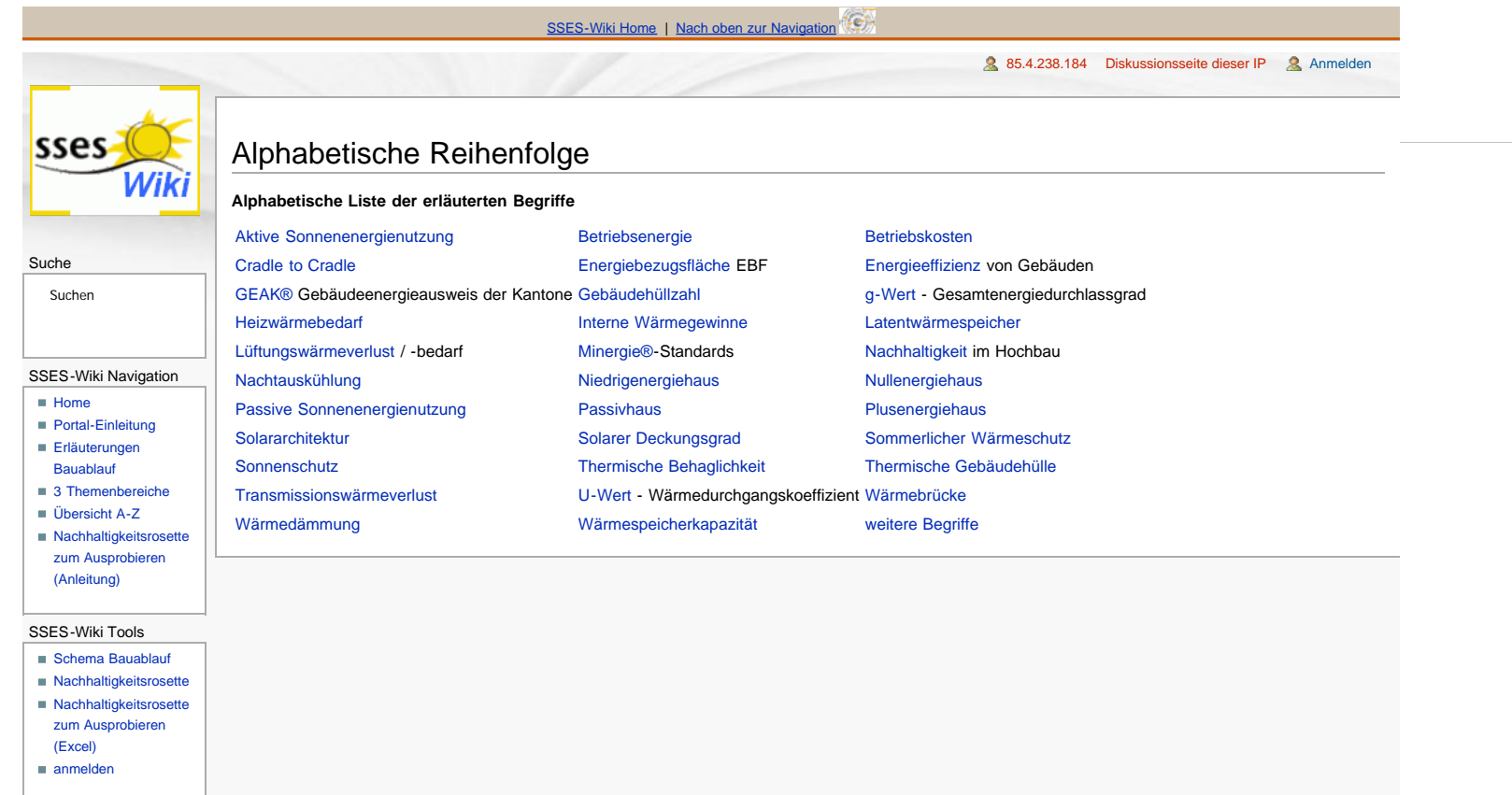

<span id="page-305-0"></span>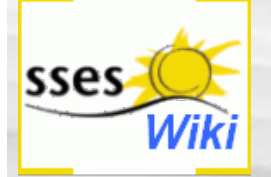

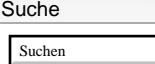

SSES-Wiki Navigation

Seite Suchen

- $H$
- **[Portal-Einleitung](#page-1-0)**
- **[Erläuterungen](#page-3-0)** [Bauablauf](#page-3-0)
- <span id="page-305-1"></span>[3 Themenbereiche](#page-6-0) [Übersicht A-Z](#page-8-0)
- **[Nachhaltigkeitsrosette](#page-9-0)** [zum Ausprobieren](#page-9-0) [\(Anleitung\)](#page-9-0)

#### SSES-Wiki Tools

- [Schema Bauablauf](#page-10-0)
- [Nachhaltigkeitsrosette](#page-12-0)
- **[Nachhaltigkeitsrosette](http://www.sses-net.ch/sses-wiki/2_xls-Nachhaltikeitsrosette.zip)** [zum Ausprobieren](http://www.sses-net.ch/sses-wiki/2_xls-Nachhaltikeitsrosette.zip) [\(Excel\)](http://www.sses-net.ch/sses-wiki/2_xls-Nachhaltikeitsrosette.zip)
- [anmelden](#page-14-0)

#### <span id="page-305-2"></span>**Weitere**

- **[Aktuelle Ereignisse](http://www.sses-net.ch/sses-wiki/index.php?title=SSES-Wiki:Aktuelle_Ereignisse)**
- **[Letzte Änderungen](#page-15-0)**
- $H$ ilfe

# Erläuterungen zu schematische Darstellung eines Bauablaufs

#### Hier der Link zum Schema **[Ablauf nachhaltiger Modernisierungen von Einfamilienhäusern](#page-10-0)**

Die in diesem Wiki erläuterten Begriffe sind den Personen und Institutionen, welche im Schema aufgeführt werden, zugeordnet. Unter jeder Person oder Institution erscheinen bei Berührung mit der Maus die zugeordneten Begriffe. Diese sind mit dem Wiki verlinkt, welches sich gleich unterhalb des Schemas befindet (mit der Maus nach unten scrollen oder wieder nach oben zum Schema zurück).

**Inhaltsverzeichnis** [[Verbergen\]](#page-305-0)

- [1](#page-305-1) [Nachhaltig Modernisieren ein Überblick](#page-305-1)
- [2](#page-305-2) Analyse , Bestand'
	- [3](#page-306-0) Analyse .Zukunft'
	- [4](#page-306-1) [Planungsphase Ausführungsphase](#page-306-1)

# Nachhaltig Modernisieren – ein Überblick

Nachhaltige Modernisierungen verknüpfen Vergangenheit und Zukunft eines Hauses miteinander. Bestehende Gebäudesubstanz wird erhalten und für eine langfristige sinnvolle weitere Nutzung verbessert.

Im Folgenden wird der grobe Ablauf nachhaltiger Modernisierungen von EFHs an Hand eines eigens dafür entwickelten Schemas erläutert. Das Schema "Ablauf nachhaltiger Modernisierungen von EFHs" baut auf der im Begriff [Nachhaltigkeit](#page-23-1) im Hochbau beschriebenen Nachhaltigkeitsrosette von Prof. Alfred Breitschmid auf. Damit wird verdeutlicht, dass die Handlungsfelder der Nachhaltigkeit in allen Phasen der Modernisierung von Bedeutung sind. Diese Phasen sind als konzentrische Kreise dargestellt. Von den beiden Analysephasen bis zur Bauausführung im Zentrum des Schemas nehmen die Radien der Kreise ständig ab: Je konkreter die Ergebnisse und Entscheidungen aus Analysen und Planungen werden, desto kleiner die Kreise. Die Ausführungsphase von Modernisierung und Umbau als Verwirklichung aller Entscheidungen steht im Zentrum. Auf den Kreisen sind in Stichwortblöcken die wichtigen Entscheidungsebenen der entsprechenden Phasen platziert.

#### Analyse, Bestand'

In der ersten Analysephase geht es um den Gebäudestandort, den Gebäudezustand und die bisherigen Erfahrungen der Nutzer, in der Regel die Bauherrschaft selbst. Alle drei sind wichtige Parameter für die Ausgangslage der angestrebten Modernisierung.

Die bis anhin das Haus nutzenden Personen können am besten Auskunft geben, über die praktischen oder unpraktischen Seiten eines Hauses, über das Leben darin im Verlauf eines Jahres, über behagliche und unbehagliche Räume und die Bedienbarkeit der Gebäudetechnik. Zum möglichen Nutzungspotential, z.B. für mehr Personen sowie eine neue oder ergänzende Nutzungsmöglichkeiten, haben sie sicher auch gute Beiträge zu liefern.

Am Gebäudestandort vorhandene Infrastrukturen bezüglich Mobilität, Medien, Energie, Gesundheit, Bildung und Kultur, um nur einige zu nennen, sind wichtige Grundlagen für eine langfristig sinnvolle, zukünftige Nutzung.

Als Grundlage für die Verbesserung der [Energieeffizienz](#page-35-1) des Gebäudes sowie die Nutzung erneuerbarer Energien, z.B. der Sonnenenergie, sind Besonnungs- und Klimadaten des Standortes von Bedeutung. Fragen nach der durchschnittlichen Sonnenscheindauer und den Temperaturverläufen der letzten Jahre müssen geklärt werden, sowie mögliche Verschattungen durch Form und Nähe des Horizonts. Alle an diesem Ort möglichen Energiequellen, wie z.B. Erdwärme, Sonnenenergie oder der Anschluss an ein Fernwärmenetz sollten als Grundlage für die spätere Gebäudetechnikplanung ebenfalls aufgelistet werden.

Die Beurteilung des Gebäudezustands ist Grundlage für die nötigen und möglichen baulichen Massnahmen. Wird das Gebäude als schutzwürdig betrachtet, sei es als Teil eines Ensembles oder als Denkmalpflegeobjekt, sind besondere Massnahmen in Absprache mit den zuständigen Behörden zur Erhaltung seines Charakters und der originalen Bauteile zu treffen.

Der Zustand von Bausubstanz und die Tragfähigkeit der Bauteile geben Auskunft über die Belastbarkeit der Gebäudestruktur. Dafür werden tragende und nicht tragende Bauteile bestimmt und der Verlauf der technischen Installationen nachvollzogen.

Der Zustand und die Art der Baukonstruktion, wie Materialschichten und deren Dicke für Aussenwände, Dach und Keller geben erste Auskünfte über die Reparaturbedürftigkeit und den bestehenden Wärmeschutz des Gebäudes.

Die Gebäudetechnik wird kontrolliert. Dabei spielen Alter, Funktions- und Leistungsfähigkeit sowie der technische Wirkungsgrad der Geräte eine Rolle und lassen Rückschlüsse auf Effizienz und weitere Benutzbarkeit zu.

Baukonstruktion und Gebäudetechnik zusammen definieren die [Energieeffizienz](#page-35-1) des Gebäudes. Diese beiden Parameter

werden im Gebäudeausweis der Kantone ([GEAK®\)](#page-40-1) bewertet und klassifiziert. Ergebnis einer solchen Bewertung ist aber nicht nur die Einordnung auf der Energieetikette mit den Klassen A – G, sondern auch eine Zusammenstellung der Verbesserungsmöglichkeiten für Gebäudetechnik und Gebäudehülle.

### <span id="page-306-0"></span>Analyse, Zukunft'

Mit der Liste der Verbesserungsmöglichkeiten für Gebäudetechnik und Gebäudehülle aus dem [GEAK®](#page-40-1) stehen erste Modernisierungsmöglichkeiten für eine energieeffizientere Zukunft des Gebäudes zur Diskussion.

Viele weitere Aspekte aus allen Bereichen der [Nachhaltigkeit](#page-23-1) sind aber ebenfalls zu bedenken (siehe Stichwortblöcke auf dem Kreis Analyse ,Zukunft'): zukünftige Nutzerbedürfnisse, Vermiet- und Verkaufbarkeit, Finanzierbarkeit, Einhaltung von (evtl. neuen) Bauvorschriften sowie die Wahrung des öffentlichen Interesses an einem etwaigen Schutzobjekt. Im Zusammenhang mit der aktuellen Energiepolitik sind Entscheidungen und Wünsche der Bauherrschaft bezüglich Komfortniveau und Energieeffizienzgrad, die verwirklicht werden sollen von grosser Bedeutung. Auch die finanziellen und praktischen Anforderungen an den zukünftigen Betrieb und Unterhalt müssen definiert werden.

Für eine angestrebte Vergrösserung des Gebäudes müssen die Ausnutzungsreserven auf dem Grundstück ermittelt werden.

In beiden Analysephasen, 'Bestand' und 'Zukunft' stehen Gebäude und Nutzer, bei den EFH in der Regel die Bauherrschaft selbst, im Mittelpunkt des Interesses.

Sind die Fragen "Was ist vorhanden?" und "Was soll in Zukunft möglich sein?" beantwortet, kann eine erste Zielformulierung durch die Bauherrschaft erfolgen, als Ergebnis aus den beiden Analysephasen erhält sie im Schema einen eigenen Kreis. Sie bildet die Grundlage für die folgenden beiden Phasen, für Planung und Ausführung. Je konkreter die Aussagen der Zielformulierung, am besten auf Basis der Handlungsfelder der [Nachhaltigkeit,](#page-23-1) desto eindeutiger ist die Aufgabenstellung für Planende und Bauausführende.

### <span id="page-306-1"></span>Planungsphase – Ausführungsphase

In der Planungsphase werden bauliche und gebäudetechnische Massnahmen entwickelt, welche die Erreichbarkeit der formulierten Ziele gewährleisten sollen. Dabei gilt es viele Aspekte mit- und gegeneinander abzuwägen:

• Wie viel Rückbau ist nötig, möglich ([Gebäudestruktur\)](#page-43-0) oder erlaubt (Schutzwürdigkeit), um neue An- und Umbauten sowie das neue Gebäudetechnikkonzept zu ermöglichen?

• Wie ist die ästhetische Wirkung von An- und Umbauten sowie der neuen Gebäudetechnik (z.B. Sonnenkollektoren auf Fassade und Dach)? Welchen Einfluss haben sie auf Form, Gestaltung und Grösse der Gebäudehülle?

• Welche neuen Materialien und technischen Installationen passen zu den Vorhandenen, sind ökologisch, entsprechen im Preisniveau dem angestrebten Finanzrahmen, ermöglichen einen guten Wärmeschutz und bewirken dabei den angestrebten Komfort, die [thermische Behaglichkeit](#page-44-1) (angenehme Temperatur- und Feuchtigkeitsniveaus)?

• Welche neue Baukonstruktion für die Gebäudehülle passt zum bestehenden Haus, erzielt den gewünschten ästhetischen Effekt, lässt sich auf einfache Art und Weise instand halten, erfüllt die Vorstellungen zu seinem [Lebenszyklus](#page-47-0) (Lebensdauer) und gewährleistet den zum Ziel gesetzten Grad der [Energieeffizienz?](#page-35-1)

• Wie kann die kostenlose und CO<sub>2</sub>-freie Sonnenenergie genutzt werden? ([aktive Sonnenenergienutzung,](#page-48-1) [passive](#page-51-1) [Sonnenenergienutzung](#page-51-1)) Wie viel Energiebedarf lässt sich damit abdecken? Wie können entsprechende Bauteile und Kollektoren oder Module in die Gestaltung des Hauses integriert werden?

Eine solche Fragenliste sieht für jedes konkrete Objekt, jede Bauherrschaft wieder etwas anders aus. Diese hier zusammengestellte Liste vermittelt einen groben Überblick zu den Fragestellungen, die hinter einer Planung für eine nachhaltige Modernisierung stehen können. Alle diese Fragen lassen erahnen, wie komplex solche Planungsaufgaben sind, auch bei "kleinen" EFHs. Ein optimales Ergebnis für eine nachhaltige Modernisierung ([Nachhaltigkeit](#page-23-1) von Gebäuden) kann nur durch die konstruktive Zusammenarbeit aller Planenden, von der ersten Ideenskizze bis zur Ausführungsbegleitung, erreicht werden. Planende der Bereiche Architektur, Gebäudetechnik und Bauphysik sowie alle Bauausführenden müssen sich unterstützen, gemeinsam darum ringen die Ziele, welche eine nachhaltig denkende Bauherrschaft formuliert hat, zu erreichen.

Mit fortschreitender Planung können durch neue Erkenntnisse Korrekturen der Zielformulierung in Zusammenarbeit mit der Bauherrschaft nötig werden. Solche wichtigen Wechselwirkungen zwischen den Phasen sind im Schema "Ablauf nachhaltiger Modernisierungen von EFHs" durch kurze Pfeile symbolisiert.

Eine sehr aktuelle (2010) Wechselwirkung zwischen Baubehörde (Analyse ,Zukunft') und Planenden (Planungsphase) ist die Verschärfung der geforderten Energieverbrauchs-Grenzwerte für Neu- und Umbauten, also auch Modernisierungen. (siehe MuKEn 2008, Kapitel 2.1). Im Mittelpunkt des Interesses steht infolge dessen die [Energieeffizienz](#page-35-1) der Gebäude.

Die Festlegung des anzustrebenden Energieeffizienzgrads muss zu einem möglichst frühen Zeitpunkt erfolgen. Sie ist ein sehr bedeutender Teil der Zielformulierung und hat von Anfang an grosse Auswirkungen auf die Planungsphase. Die Planenden aller drei Bereiche sind gleichermassen davon betroffen: Architektur mit [Gebäudestruktur,](#page-43-0) Baukonstruktion und [Energieeffizienz,](#page-35-1) Bauphysik mit dem Wärmebedarf, Wärmeschutz sowie den Wärmegewinnen und Gebäudetechnik mit Beheizung, Warmwasserbereitung, Belüftung und der übrigen Haustechnik.

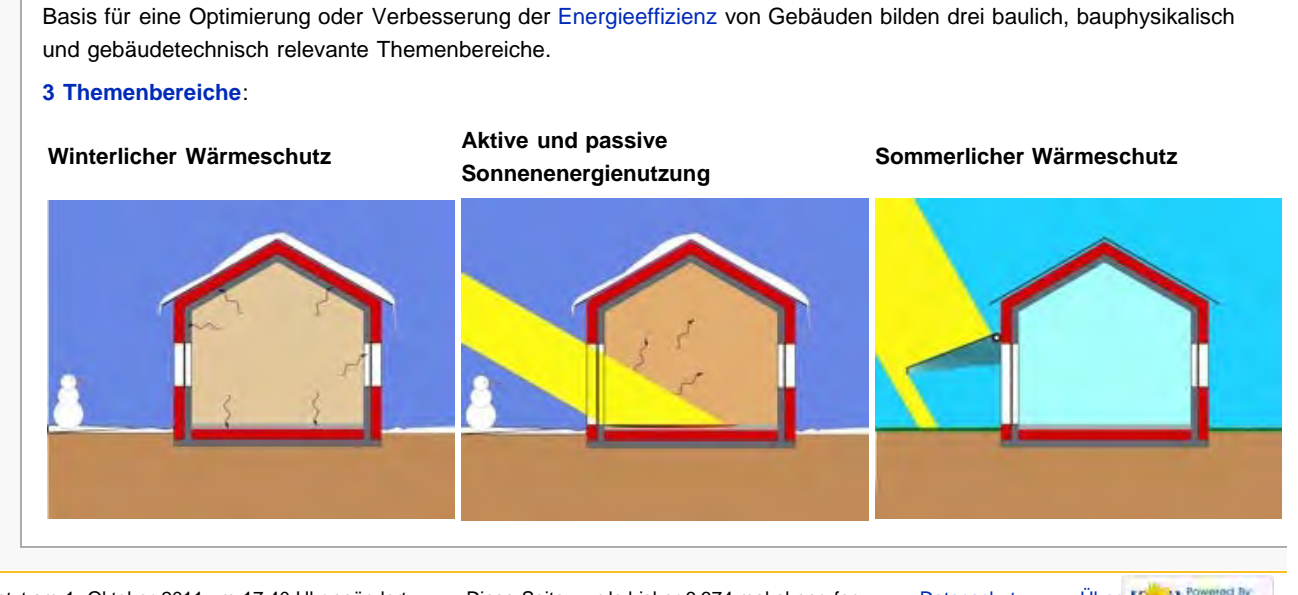

Diese Seite wurde zuletzt am 1. Oktober 2011 um 17:40 Uhr geändert. Diese Seite wurde bisher 6.374 mal abgerufen. [Datenschutz](#page-17-0) [Über](#page-18-0) [[ ]] MedigWiki

[SSES-Wiki](#page-18-0) [Impressum](#page-19-0)

<span id="page-308-0"></span>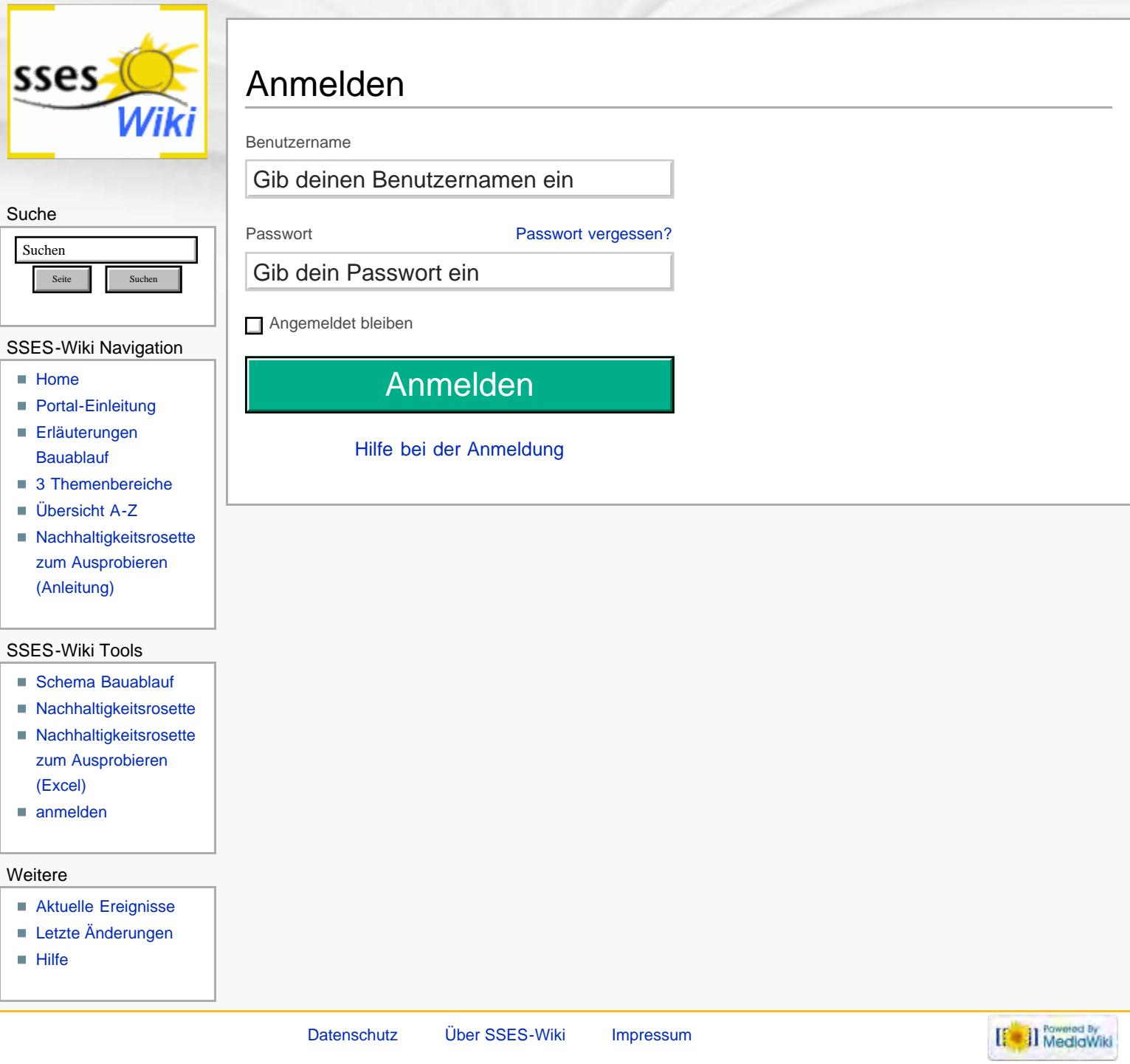

<span id="page-309-1"></span><span id="page-309-0"></span>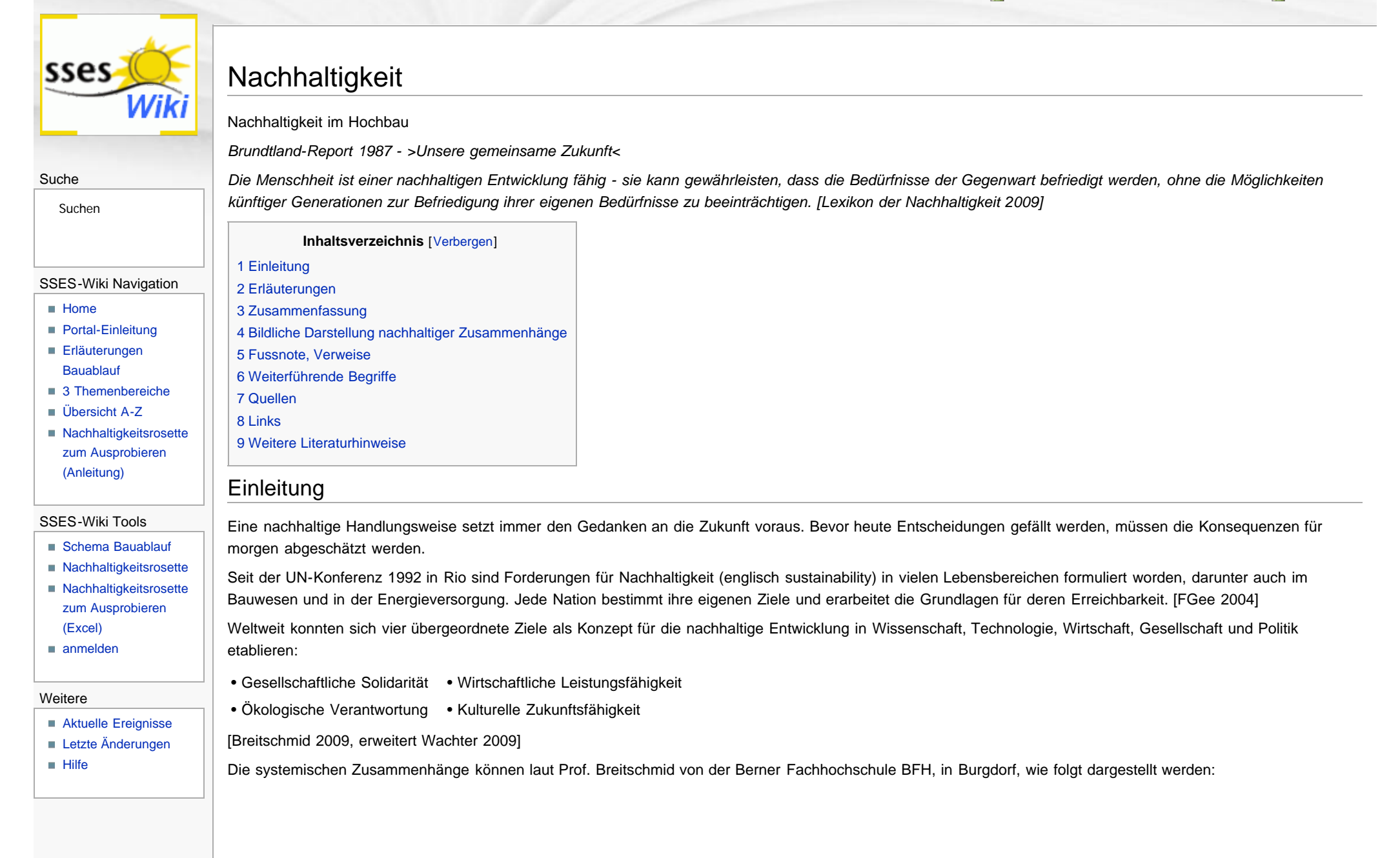

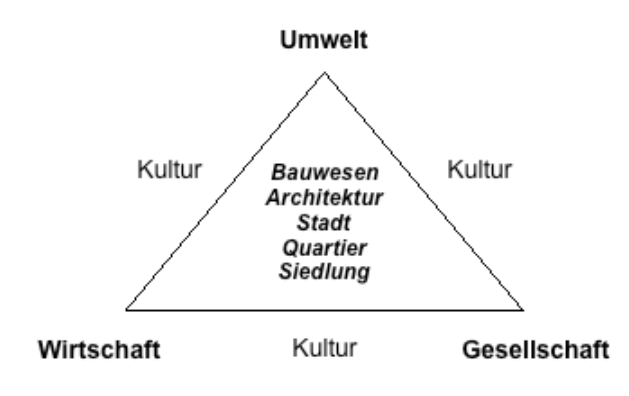

Abb.: Nachhaltigkeitsdreieck mit systemischen Zusammenhängen der ganzheitlichen Hauptziele nach Prof. Alfred Breitschmid, 2009, erweitert durch Prof. Peter Schürch, beide von der Berner Fachhochschule BFH, Architektur Burgdorf, 2011

Der Schweizerische Ingenieur- und Architektenverein (SIA) hat bezüglich des Bauwesens die Empfehlung SIA 112/1 Nachhaltiges Bauen – Hochbau, publiziert. [SIA 112/1 2004]

Die darin enthaltenen Definitionen können als Grundlage für Diskussionen zwischen Bauherrschaften und Planenden dienen und die Nachhaltigkeit von Entscheidungen zur Bauaufgabe bewerten helfen. Angesprochen werden damit alle am Bau beteiligten Personen. Dies betrifft auch sehr viele Privatpersonen ohne Baufachwissen, welche Ziele bezüglich ihrer zu modernisierenden Liegenschaft formulieren müssen. Spätestens bei der nächsten Modernisierung werden Haus-Besitzerinnen und Besitzer mit den Forderungen des Gesetzgebers nach mehr [Energieeffizienz](#page-35-0) konfrontiert<sup>[1]</sup>, ein Themenkreis des nachhaltigen Bauens.

<span id="page-310-0"></span>Nachhaltigkeit im Hochbau stellt aber nicht nur Forderungen bezüglich der [Energieeffizienz.](#page-35-0) Sie fordert auch die Auseinandersetzung mit ökologischen, sozialen und wirtschaftlichen Fragen rund um das Gebäude. Dabei geht es nicht nur um die Baustoffwahl, sondern auch um das [Gebäudeumfeld,](#page-174-0) die Grundstücksausnutzung, die zukünftigen Nutzungsmöglichkeiten und sinnvoll eingesetzte Anlagekosten sowie realistische Lebenszyklen der Bauteile ([Lebenszykluskosten\)](#page-47-1). Gerade bei Gebäudesanierungen steht die Auseinandersetzung mit der bestehenden Bausubstanz im Zentrum, sei sie denkmalgeschützt oder nicht. Unsere gebaute Umwelt enthält sowohl kulturelle als auch immaterielle Werte, die für einzelne Personen aber auch die gesamte Gesellschaft von Bedeutung sein können. Dieser Vielfalt von Wünschen, gesetzlichen, gesellschaftlichen und privaten Forderungen gleichzeitig gerecht zu werden, ist selbst für Fachleute nicht immer einfach.

Die an der Berner Fachhochschule, Burgdorf, unter Prof. Alfred Breitschmid entwickelte so genannte Nachhaltigkeitsrosette bietet eine gute Übersicht zu den Anforderungen des nachhaltigen Bauens. Auf kleinem Raum sind die wichtigen Aspekte in Bereiche, Handlungsfelder und den dazugehörenden Kriterien aufgegliedert. Die Handlungsfelder können für jedes Gebäude oder Bauvorhaben mit Bewertungen versehen werden. Ergänzend zur Empfehlung SIA 112/1 ist das Handlungsfeld 'Wertschöpfung, Immobilienmarkt' im Bereich Wirtschaft von Prof. Breitschmid hinzugefügt worden [Breitschmid 2007].

# Nachhaltigkeitsrosette Beurteilung durch Kriterien der 12 Handlungsfelder Gemeinschaft

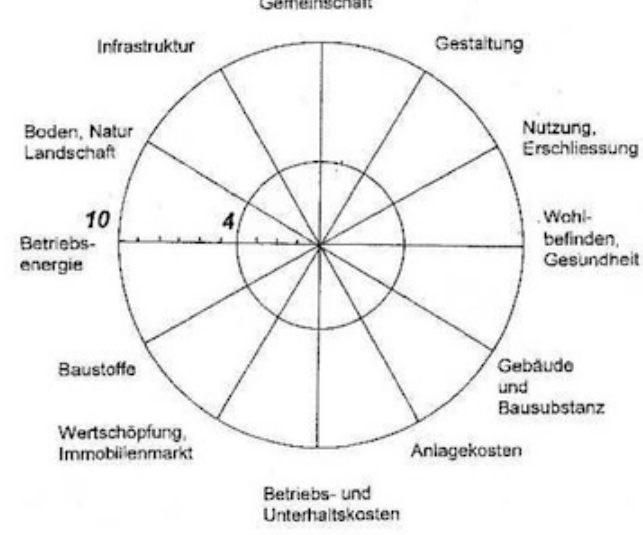

Abb. aus: Bauökologie und Nachhaltigkeit, Prof. Alfred Breitschmid, Berner Fachhochschule BFH, Architektur Burgdorf, HS 2007

Die 3 Bereiche, Gesellschaft, Wirtschaft und Umwelt innerhalb der Rosette werden durch je 4 zugehörige Handlungsfelder unterteilt. Damit ergeben sich 12 Handlungsfelder, in welchen Bauherrinnen und Bauherren beraten durch Fachleute agieren können. Jedes der 12 Handlungsfelder ist gleich wichtig für eine nachhaltige Bauweise. Aber nicht immer können alle Handlungsfelder gleich gut berücksichtigt werden: jeder Standort, jede Bauherrschaft erfordert andere Prioritäten. Ein Gebäude kann zum Beispiel in Bezug auf den Energieverbrauch und die Auswahl der Materialien sowie die Erhaltung alter Bausubstanz sehr nachhaltig sein. Steht es aber an einem einsamen Ort ohne Anschluss an das öffentliche Verkehrsnetz, wird die Bewertung bezüglich Mobilität im Handlungsfeld Infrastruktur und bezüglich soziale Kontaktmöglichkeiten im Handlungsfeld Gemeinschaft sehr schlecht ausfallen. Es darf also nicht das System Gebäude allein betrachtet werden, sondern auch seine Umgebung und die Bedürfnisse seiner Benutzerinnen und Benutzer.

Jedem der 12 Handlungsfelder lässt sich eine subjektive Bewertung auf einer Skala zwischen 0 und 10 zuweisen, wobei die Benotung unter 4 einen Handlungsbedarf für die Erreichung einer nachhaltigeren Situation impliziert. Solche Benotungen müssen mit positiven oder negativen Kriterien belegt werden.

Neu werden in diesem Nachschlagewerk auch die erläuterten Begriffe den Handlungsfeldern zugeordnet und ihre Wechselwirkungen darauf bildhaft in der Nachhaltigkeitsrosette dargestellt. Siehe dazu weitere Hinweise unter dem Abschnitt: Bildliche Darstellung nachhaltiger Zusammenhänge.

## <span id="page-311-0"></span>Erläuterungen

Welches die nachhaltigen Kriterien sind und unter welchen Handlungsfeldern sie zu finden sind, wird im Folgenden erläutert:

Im Bereich Gesellschaft stehen die Handlungsfelder 'Gemeinschaft', 'Gestaltung', 'Nutzung, Erschliessung' und 'Wohlbefinden, Gesundheit' im Mittelpunkt.

• Im Handlungsfeld 'Gemeinschaft' stehen die Möglichkeiten für soziale Kontakte, das Zusammenleben verschiedener Bevölkerungsgruppen und das Angebot für die Partizipation z.B. bei der Verwaltung von Liegenschaften sowie Gerechtigkeit und Solidarität gegenüber benachteiligten Personen im Vordergrund.

• Im Handlungsfeld 'Gestaltung' stehen die persönlichen Gestaltungsmöglichkeiten der Gebäudenutzer, ihre Identifikation mit dem Ort dem Gebäude sowie die Wiedererkennbarkeit der Umgebung als Grundlage für eine gute Orientierung und räumliche Identität mit Gebäude und Umfeld im Vordergrund.

• Im Handlungsfeld 'Nutzung, Erschliessung' stehen die Benutzbarkeit von Gebäude und Umgebung auch für behinderte Menschen und die Erreichbarkeit mit oder ohne Verkehrsmittel sowie die Möglichkeiten für die Grundversorgung im Quartier im Vordergrund ([Gebäudeumfeld\)](#page-174-0).

• Im Handlungsfeld 'Wohlbefinden, Gesundheit' stehen die Sorge für ein hohes Sicherheitsempfinden, optimale Tageslichtverhältnisse, unbelastete Raumluftqualität, Abwehr von Strahlungs- und Lärmbelastungen sowie ein guter Schutz gegen sommerliche Überhitzung der Innenräume ([sommerlicher Wärmeschutz\)](#page-134-1) im Vordergrund.

Im Bereich Wirtschaft stehen die Handlungsfelder 'Gebäude- und Bausubstanz', 'Anlagekosten', 'Betriebs- und Unterhaltskosten' und - von Professor Breitschmid zusätzlich eingefügt in die Nachhaltigkeitsrosette – 'Wertschöpfung, Immobilienmarkt' im Mittelpunkt.

• Im Handlungsfeld 'Gebäude- und Bausubstanz' stehen langfristig dem Standort entsprechende, wirtschaftlich günstige Nutzungen im Vordergrund. Auch eine der Lebensdauer des Gebäudes entsprechende Wert- und Qualitätsbeständigkeit der Bausubstanz und eine hohe Nutzungsflexibilität der [Gebäudestruktur](#page-43-1) sind hier wichtige Kriterien.

• Im Handlungsfeld 'Anlagekosten' stehen die Investitionen in Abhängigkeit der [Lebenszykluskosten,](#page-47-1) die langfristig gesicherte Finanzierung von Anlage-, Instandsetzungs- und [Rückbaukosten](#page-177-0) und die Minimierung von Kostenfolgen für die Allgemeinheit (Externe Kosten) im Vordergrund.

• Im Handlungsfeld 'Betriebs- und Unterhaltskosten' stehen die Minimierung von Instandhaltungs- und Instandsetzungskosten sowie die gute Zugänglichkeit und Qualität von Bauteilen im Vordergrund. Kriterien, die sich durch frühzeitige Planung und kontinuierliche Massnahmen verbessern lassen.

• Im Handlungsfeld 'Wertschöpfung, Immobilienmarkt' stehen die durch bauliche Massnahmen erzielbaren Mehrwerte für Gebäude, Quartier und Siedlung, die finanziellen Erträge daraus und die Möglichkeiten der Nutzung von Förderbeiträgen im Vordergrund.

Im Bereich Umwelt stehen die Handlungsfelder 'Baustoffe', 'Betriebsenergie', 'Boden, Natur, Landschaft' und 'Infrastruktur' im Mittelpunkt.

• Im Handlungsfeld 'Baustoffe' stehen die Trennbarkeit von Verbundbaustoffen sowie die Umweltverträglichkeit der gewählten Baustoffe, d.h. die Verfügbarkeit der Rohstoffe, ihre Recyclierbarkeit, der Anteil in ihnen enthaltener [Schadstoffe](#page-178-0) im Vordergrund.

• Im Handlungsfeld 'Betriebsenergie' stehen die Art und Weise der Energiebedarfsdeckung (vorteilhaft mit erneuerbaren Energien) sowie die [Energieeffizienz](#page-35-0) von Gebäude und Gebäudetechnik im Vordergrund.

• Im Handlungsfeld 'Boden, Natur, Landschaft' stehen der Ausnutzungsgrad des Grundstücks und die ökologisch sinnvolle Gestaltung der Gebäudeumgebung im Vordergrund.

• Im Handlungsfeld 'Infrastruktur' stehen die Entsorgungsmöglichkeiten für Abfälle, der sparsame Umgang mit Wasser und die umweltverträgliche Abwicklung der Mobilität, z.B. die Nutzungsmöglichkeiten des öffentlichen Verkehrs, im Vordergrund.

Hier ein Beispiel für die Bewertung einer bestehenden Liegenschaft:

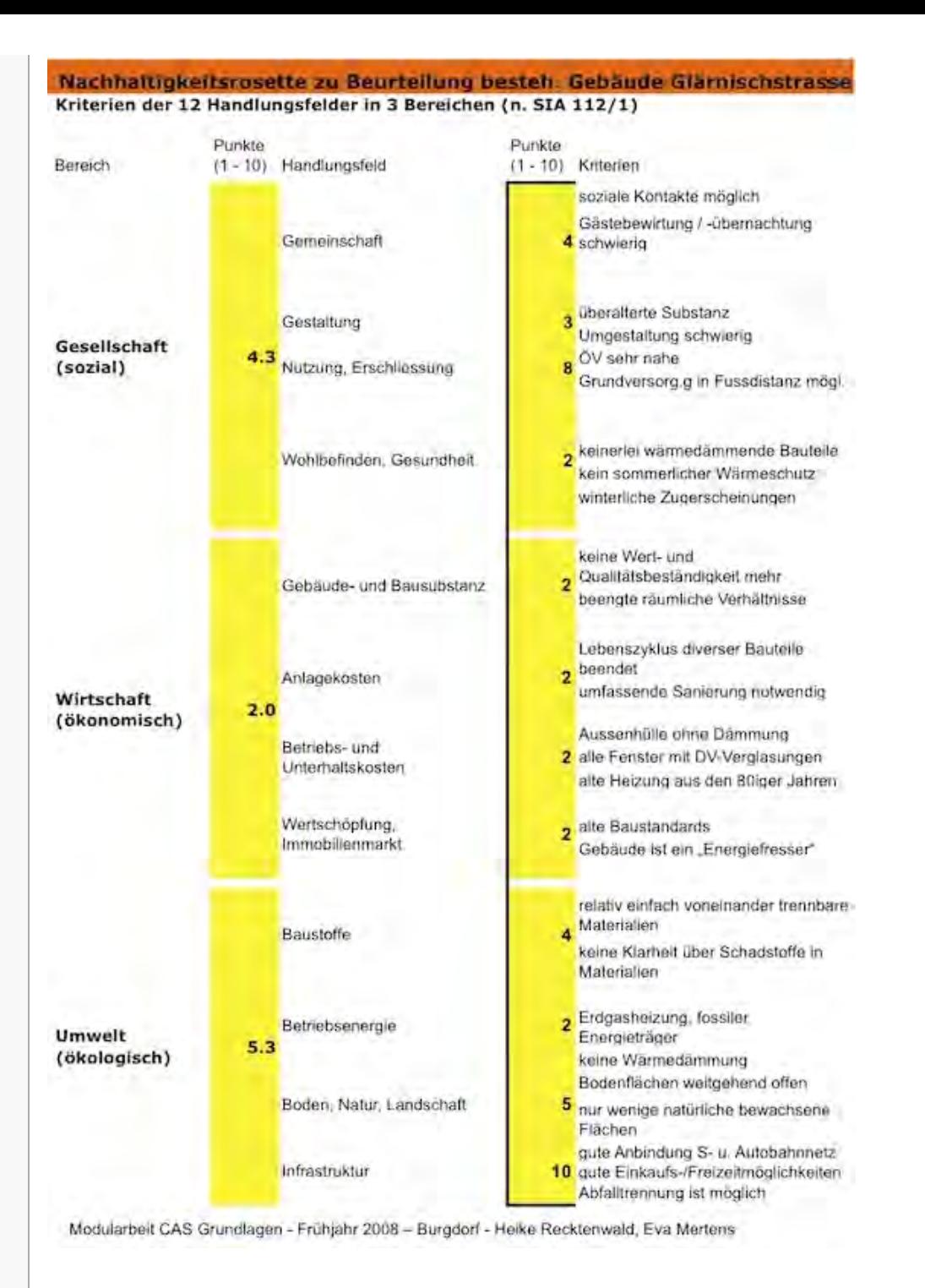

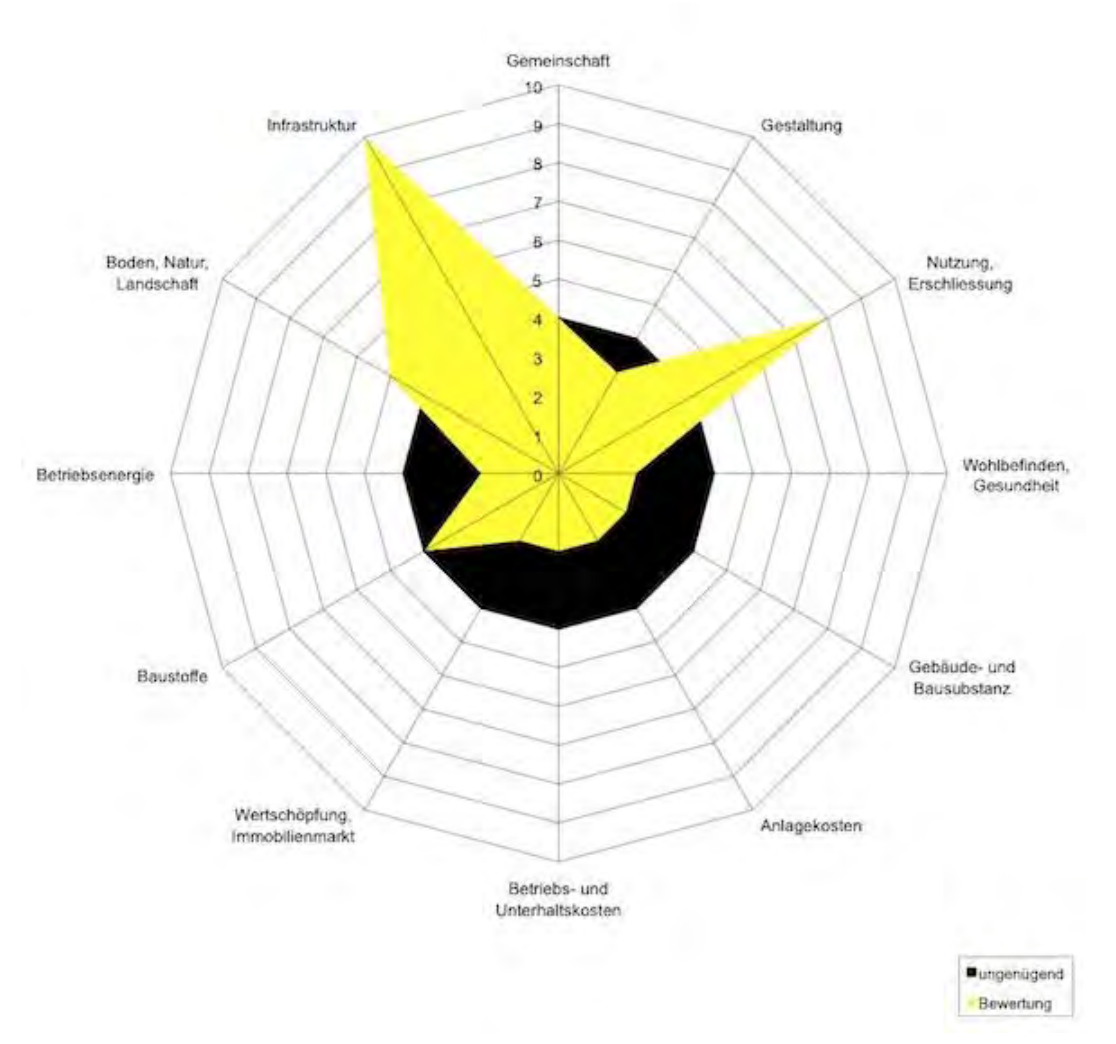

Abb. Tabelle und Rosette aus: Modularbeit H. Recktenwald, E. Mertens, CAS Grundlagen Nachhaltiges Bauen, EN Bau, Berner Fachhochschule BFH, Architektur Burgdorf, 2008

In folgender Tabelle sind die Bereiche, Handlungsfelder und Kriterien mit Hilfe von Stichworten zusammengestellt:

### Tabelle mit 3 Bereichen, 12 Handlungsfeldern und dazugehörige Kriterien

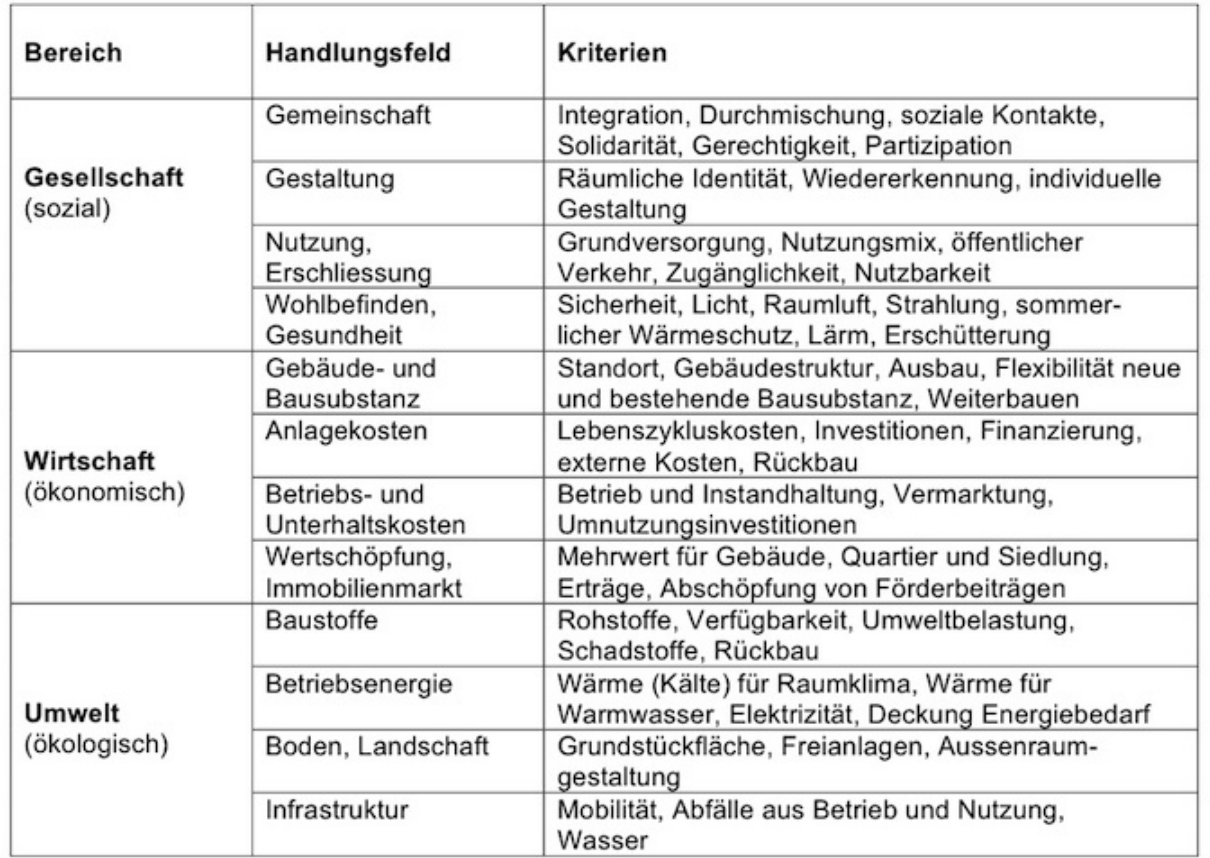

Abb.: Tabellarische Zusammenstellung der 3 Bereiche, 12 Handlungsfelder mit den dazugehörigen Kriterien gemäss Prof. Alfred Breitschmid, Berner Fachhochschule BFH, Architektur Burgdorf, 2009; nach SIA 112/1 erweitert

Die Beurteilung dieser oben aufgelisteten Handlungsfelder für ein Bauvorhaben oder ein bestehendes Gebäude kann mit der Methode der Nachhaltigkeitsrosette von Prof. Breitschmid erfolgen. Dafür wurde eine Excel-Tabelle vorbereitet, welche mit der schematischen Darstellung eines Zwölfecks verbunden ist. Durch Einträge von Beurteilungen zwischen 0 und 10, ergänzt mit den jeweiligen Kriterien, entsteht die dazugehörende Zwölfeck für das untersuchte Gebäude.

Prof. Breitschmid hat die der Nachhaltigkeitsrosette zu Grunde liegende Excel-Datei für diese Homepage zur Verfügung gestellt. Sie können diese Datei hier herunterladen und damit die Bewertung Ihrer Liegenschaft oder Ihres Modernisierungsprojekts ausprobieren. Die Bewertungen der einzelnen Handlungsfelder basieren auf Ihrem subjektiven Empfinden. Daraus resultierende Gedanken und Diskussionen vertiefen das Wissen um die Zusammenhänge rund um das nachhaltige Bauen, seine Bedeutung für unsere Gesellschaft, wirtschaftliche und ökologische sowie kulturelle Fragestellungen. [Nachhaltigkeitsrosette zum Ausprobieren](#page-9-1)

Nachhaltigkeitsrosette zum Eintrag der Beurteilungen (basiert auf Excel)

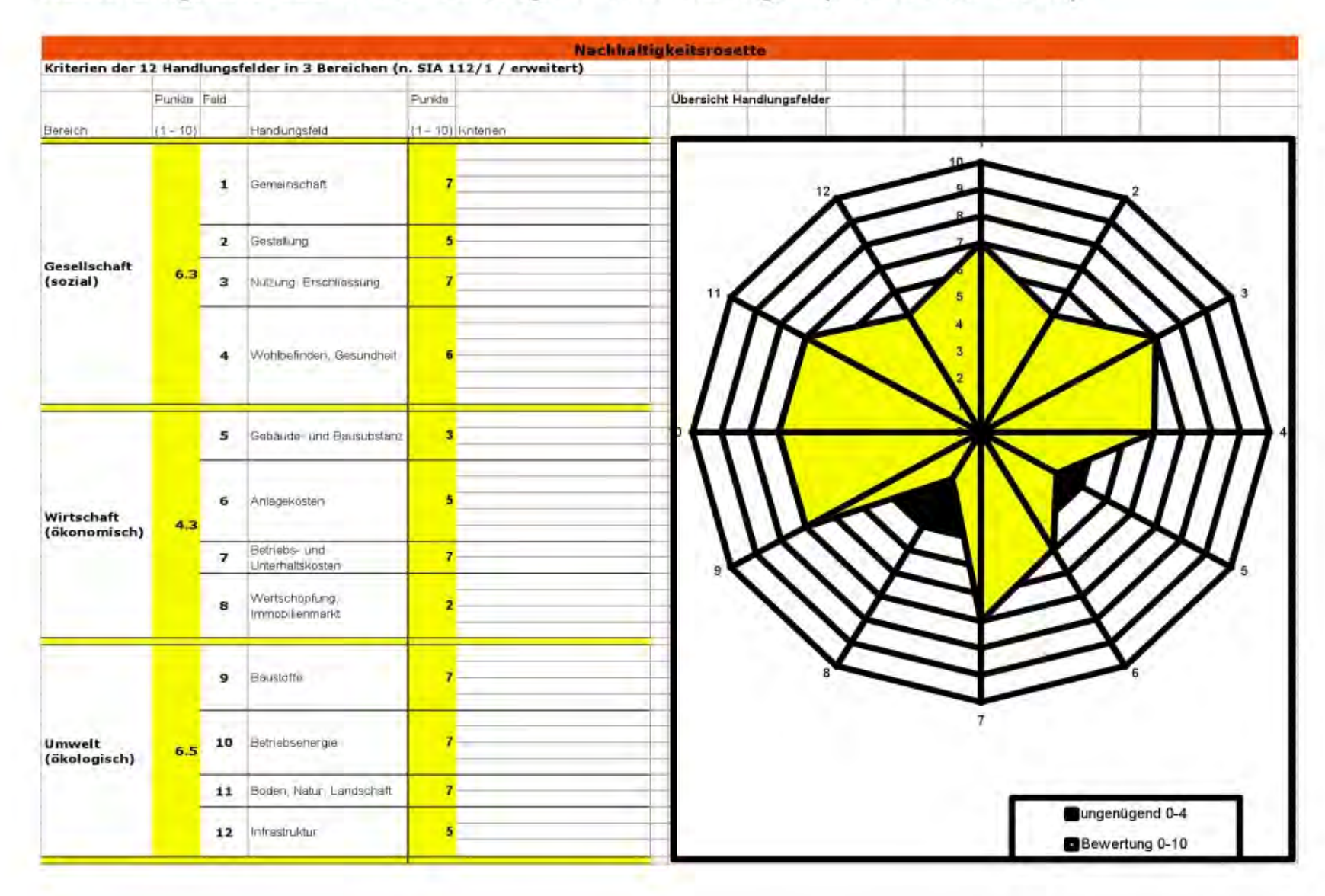

Abb.: Nachhaltigkeitsrosette mit gelben, positiv beurteilten und schwarzen, negativ beurteilten Handlungsfeldern, gemäss Prof. Alfred Breitschmid, Berner Fachhochschule BFH, Architektur Burgdorf, 2009

Zur Zeit (2010) arbeitet eine Gruppe von Architekten und Wissenschaftlern unter Prof. Peter Schürch, BFH daran die Kriterien des nachhaltigen Bauens gemäss SIA 112/1 um mögliche erfolgreiche, zukunftsfähige Weiterbaustrategien für bestehende Gebäude zu erweitern. Im Zentrum der Überlegungen dazu steht das Thema Weiterbauen im Gebäudebestand.

### <span id="page-317-0"></span>Zusammenfassung

Nachhaltig Bauen bedeutet alle Entscheidungen aus dem Blickwinkel der Gesellschaft, aller das Gebäude nutzenden Personen, der Wirtschaftlichkeit im Hinblick auf eine langfristige Nutzung und der Umweltverträglichkeit des Gebäudes von der Planung bis zum [Rückbau](#page-177-0) zu betrachten. Einzelne Aspekte, wie z.B. jene der Mobilität oder des Wasserverbrauchs können nur im positiven Sinn eingeplant werden, hängen aber in der Nutzungsphase des Gebäudes vom Handeln der nutzenden Personen ab. Aber nur wer nachhaltige durchdachte Lösungen anbietet, kann auch ein nachhaltiges Nutzerverhalten erwarten.

# <span id="page-317-1"></span>Bildliche Darstellung nachhaltiger Zusammenhänge

Wer nachhaltig baut hat mit vielen neuen und altbekannten Begriffen aus dem Bauwesen zu tun. Die Nachhaltigkeitsrosette wird hier neu benutzt, um diese Vielfalt von Begriffen einerseits den Handlungsfeldern zu zu ordnen und andererseits diese mit den Wechselwirkungen ihrer baulichen Anwendung bildhaft darzustellen.

In der unten folgenden Nachhaltigkeitsrosette sind alle bisher in diesem Nachschlagewerk erläuterten Begriffe den 12 Handlungsfeldern zugeordnet worden. Wer sich für die Wechselwirkungen einzelner Begriffe auf die Handlungsfelder interessiert, kann bei der entsprechenden Begriffserläuterung Informationen dazu finden. Dort werden die Wechselwirkungen mittels Pfeilen in der Nachhaltigkeitsrosette schematisch dargestellt und in der Zusammenfassung in Worten erläutert.

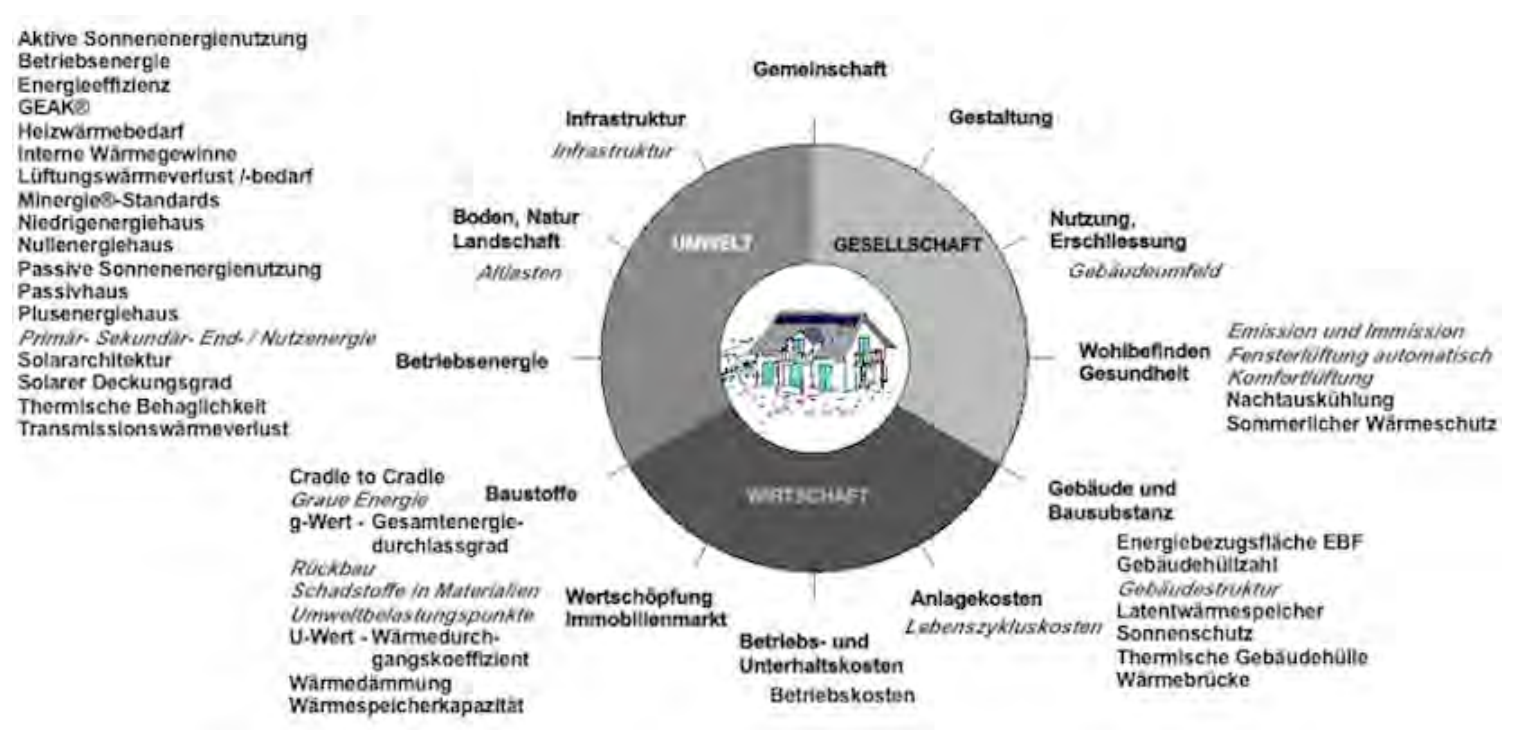

Abb. Durch die den Handlungsfeldern zugeordneten Begriffe erweiterte Nachhaltigkeitsrosette (entwickelt von Prof. Alfred Breitschmid, erweitert von der Autorin)

Wer sich anhand dieser Nachhaltigkeitsrosette zwischen den Begriffserläuterungen hin und her bewegen möchte, kann dies über folgenden Link tun: [http://www.sses](#page-12-1)net.ch/sses-wiki/\_nk-rosette\_menu\_2011.php - unter jedem Handlungsfeld erscheinen bei Berührung mit der Maus die zugeordneten Begriffe. Diese sind mit dem Wiki verlinkt, welches sich gleich unterhalb der Rosette befindet (mit der Maus nach unten scrollen oder wieder nach oben zur Rosette zurück).

Weitere Hinweise zu den Nutzungsmöglichkeiten dieses Nachschlagewerks befinden sich auf der Seite [SSES-Wiki-Portal](#page-187-0).

### <span id="page-318-5"></span><span id="page-318-0"></span>Fussnote, Verweise

1. [↑](#page-310-0) MuKEn 2008: neue verschärfte Energieverbrauchsvorschriften für alle Kantone gleichzeitig. Es gilt: "Sowohl bei baubewilligungspflichtigen Umbauvorhaben als auch reinen Sanierungs- bzw. Reparaturarbeiten (...) müssen die Bau- und Wärmedämmvorschriften unter Berücksichtigung allfälliger kantonaler Kriterien eingehalten werden." [EnFK 2009].

# <span id="page-318-1"></span>Weiterführende Begriffe

[alle Begriffe in diesem Nachschlagewerk haben Bezug zur Nachhaltigkeit im Hochbau]

Zurück zu [alphabetische Reihenfolge](#page-8-1) oder [Erläuterungen zu schematische Darstellung eines Bauablaufs](#page-3-1) oder zur Nachhaltigkeitsrosette unter [http://www.sses-](#page-12-1)net.ch/sses-wiki/ nk-rosette menu 2011.php 图 (erscheint oberhalb des Wikis) oder [3 Themenbereiche](#page-6-1)

## <span id="page-318-2"></span>**Quellen**

[Lexikon der Nachhaltigkeit 2009] Brundtland-Report 1987 - Unsere gemeinsame Zukunft, 2009, [http://www.nachhaltigkeit.info/artikel/brundtland\\_report\\_1987\\_728.htm](http://www.nachhaltigkeit.info/artikel/brundtland_report_1987_728.htm)  $\mathbb{F}$ , Stand 27.12.09, 18h00

[FGee 2004] Technologie - Nachhaltige Planung, Fachgebiet Entwerfen und Energieeffizientes Bauen der Technischen Universität Darmstadt, 2004 [http://www4.architektur.tu-darmstadt.de/powerhouse/db/248,id\\_6,s\\_](http://www4.architektur.tu-darmstadt.de/powerhouse/db/248,id_6,s_) 图 Terms.fb15, Stand 26.12.09, 16h00

[Breitschmid 2009; ergänzt Wachter 2009] Aufsatz: Die Nachhaltigkeitsrosette für Bauprojekte, Prof. Dr.phil.nat. Alfred Breitschmid, Berner Fachhochschule BFH, Architektur Burgdorf, 21.9.09; ergänzt: Kompaktwissen - Nachhaltige Entwicklung. Das Konzept und seine Umsetzung in der Schweiz, Daniel Wachter, Verlag Rüegger, Zürich 2009

[SIA 112/1 2004] Empfehlung SIA 112/1, Nachhaltiges Bauen – Hochbau

[Breitschmid 2009] Aufsatz: Die Nachhaltigkeitsrosette für Bauprojekte, Prof. Dr.phil.nat. Alfred Breitschmid, Berner Fachhochschule BFH, Architektur Burgdorf, 21.9.09

[Breitschmid 2007] Bauökologie und Nachhaltigkeit, Prof. Dr.phil.nat. Alfred Breitschmid, Berner Fachhochschule BFH, Architektur Burgdorf, HS 2007

### <span id="page-318-3"></span>Links

[http://www4.architektur.tu-darmstadt.de](http://www4.architektur.tu-darmstadt.de/)

[http://www.nachhaltigkeit.info](http://www.nachhaltigkeit.info/) d

### <span id="page-318-4"></span>Weitere Literaturhinweise

Wachter, Daniel, Nachhaltige Entwicklung – Das Konzept und seine Entwicklung in der Schweiz, Rüegger Verlag, Schriftenreihe Kompaktwissen, 2009

Mayer, Amelie-Theres; Schwehr, Peter; Bürgin, Matthias, Nachhaltige Quartiersentwicklung – im Fokus flexibler Strukturen, Hochschule Luzern Technik und Architektur; Kompetenzzentrumg Typologie und Planung CCTP, vdf Hochschulverlag AG an der ETH-Zürich, 2010

16.04.11 em

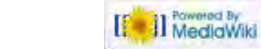

<span id="page-320-1"></span><span id="page-320-0"></span>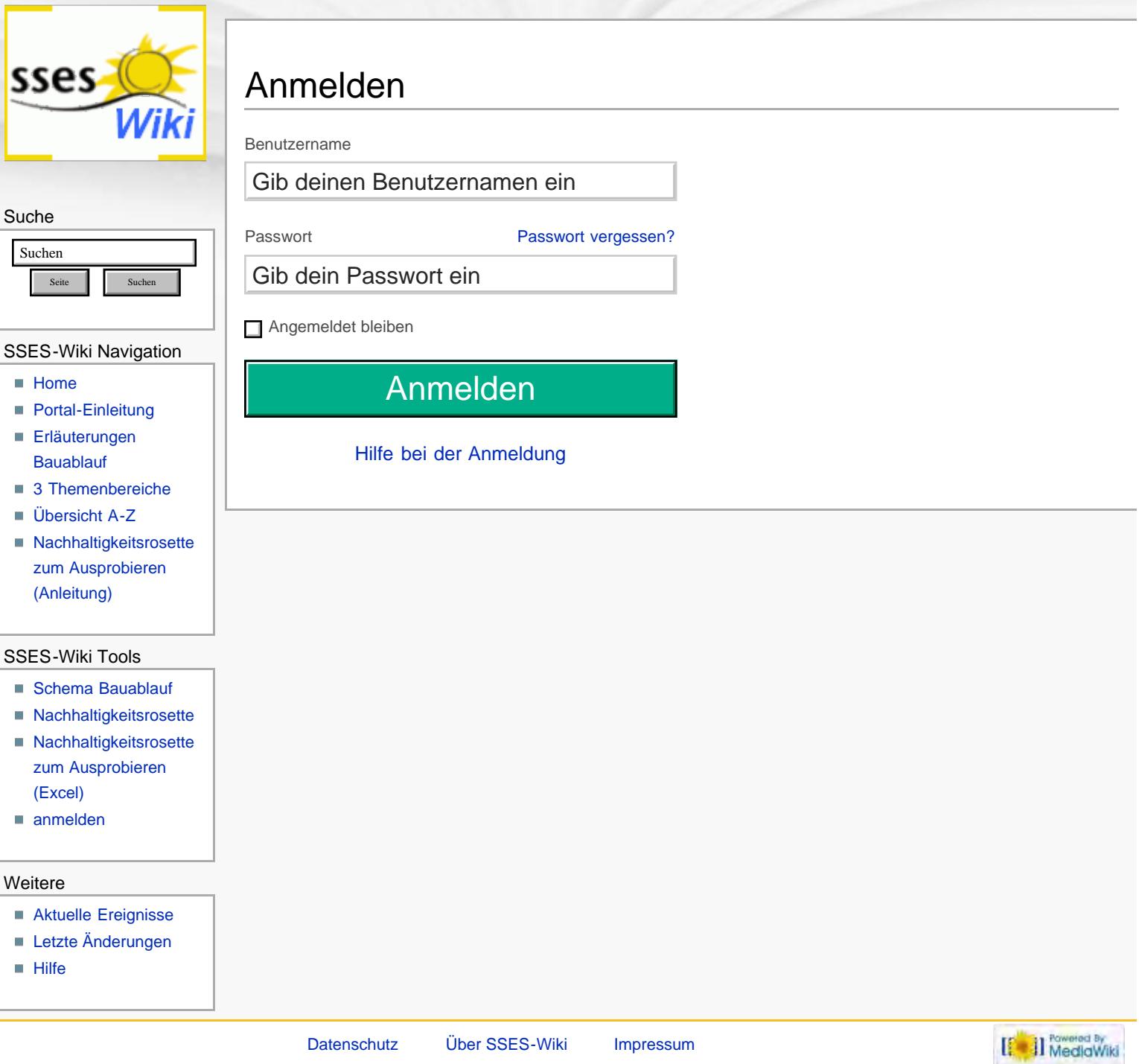

<span id="page-321-0"></span>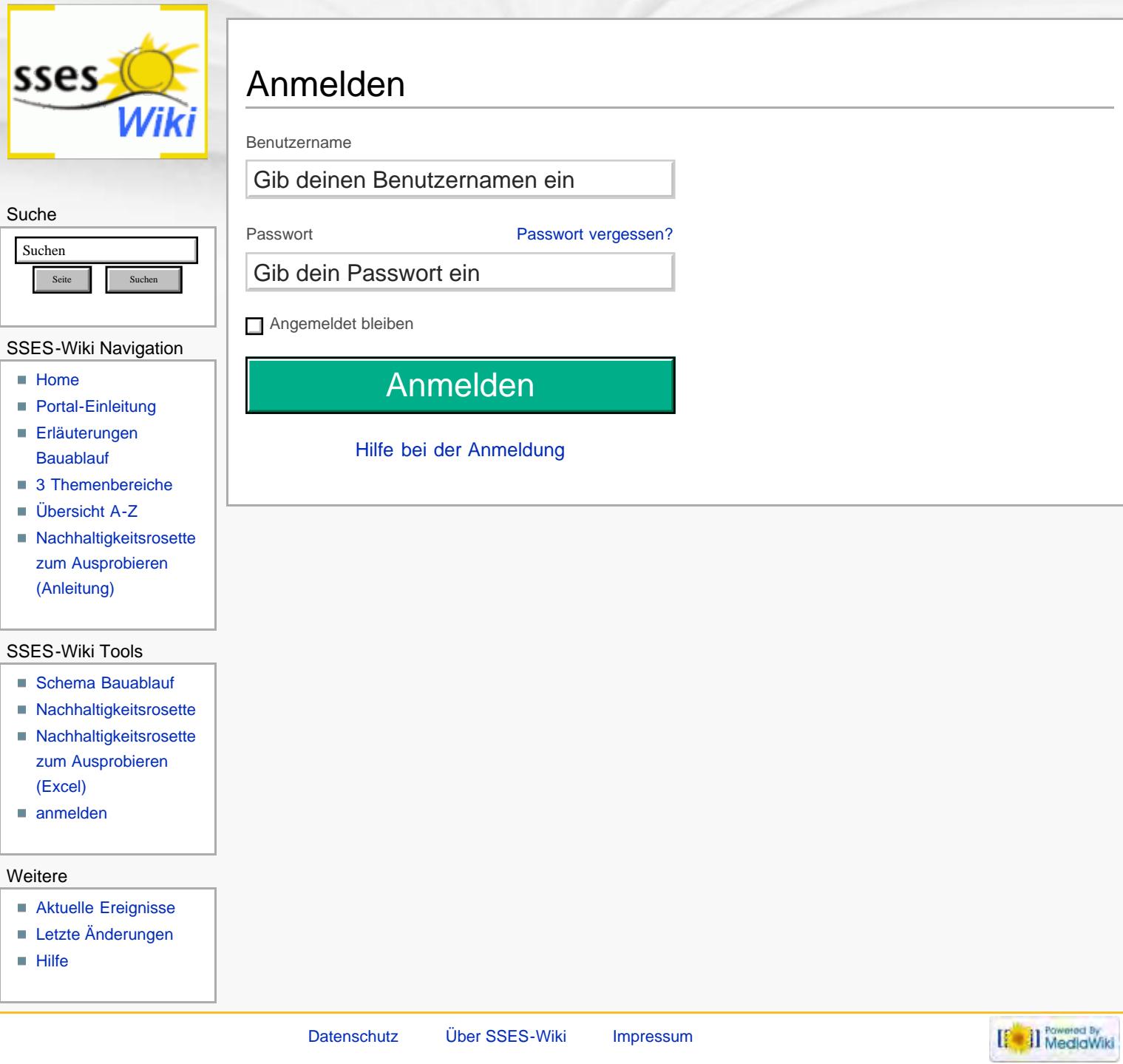

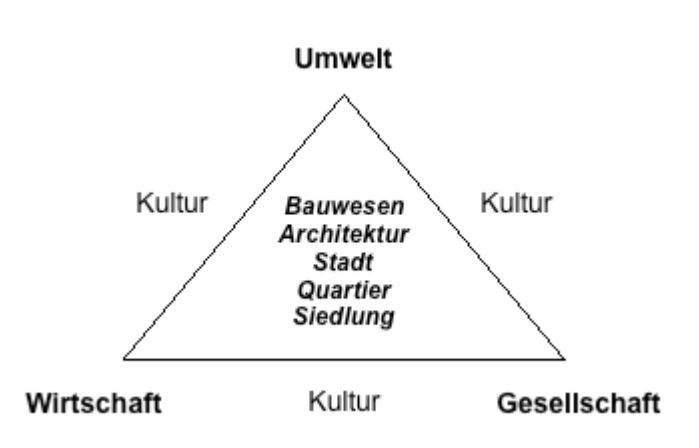

<span id="page-323-0"></span>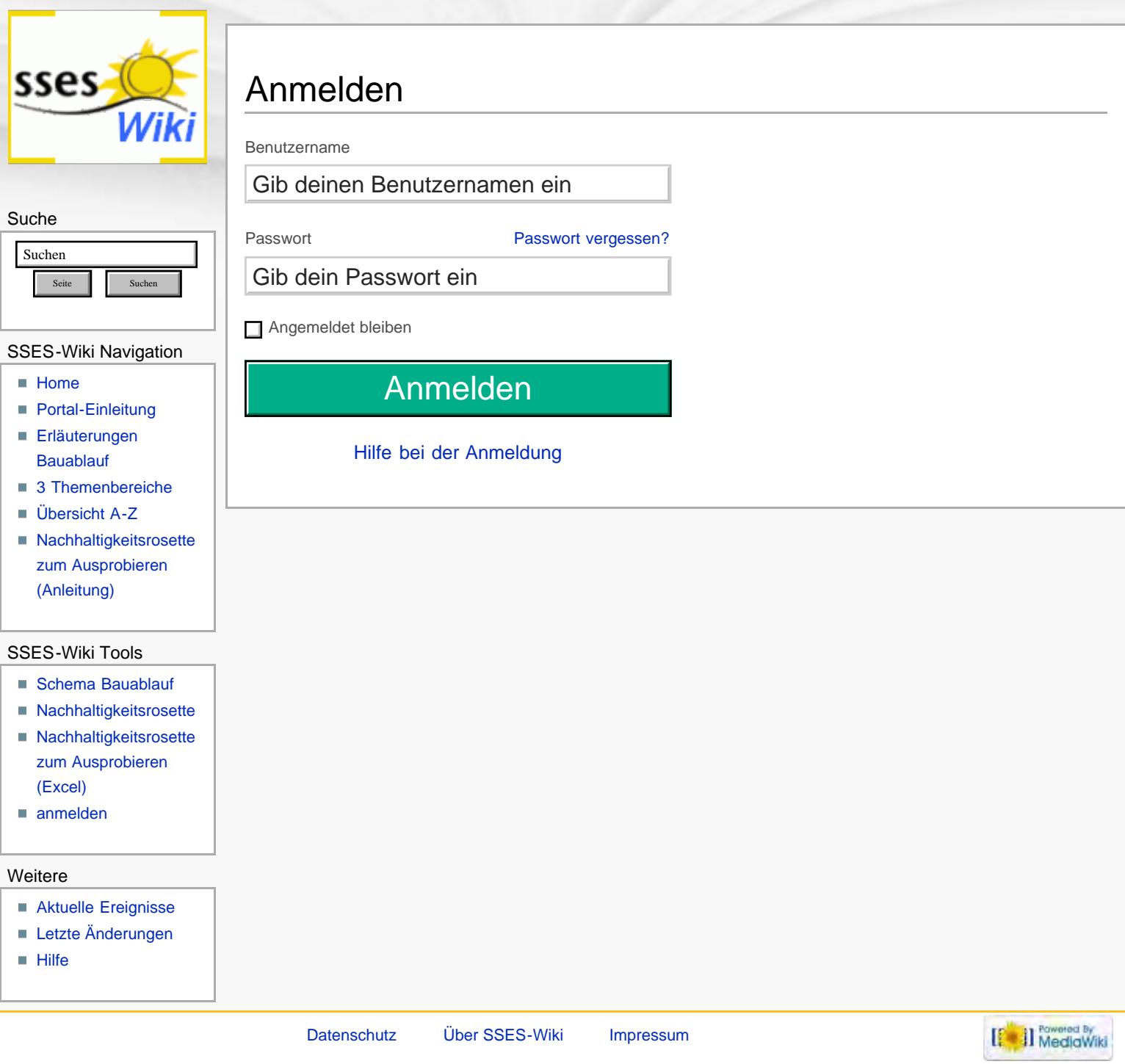
<span id="page-324-0"></span>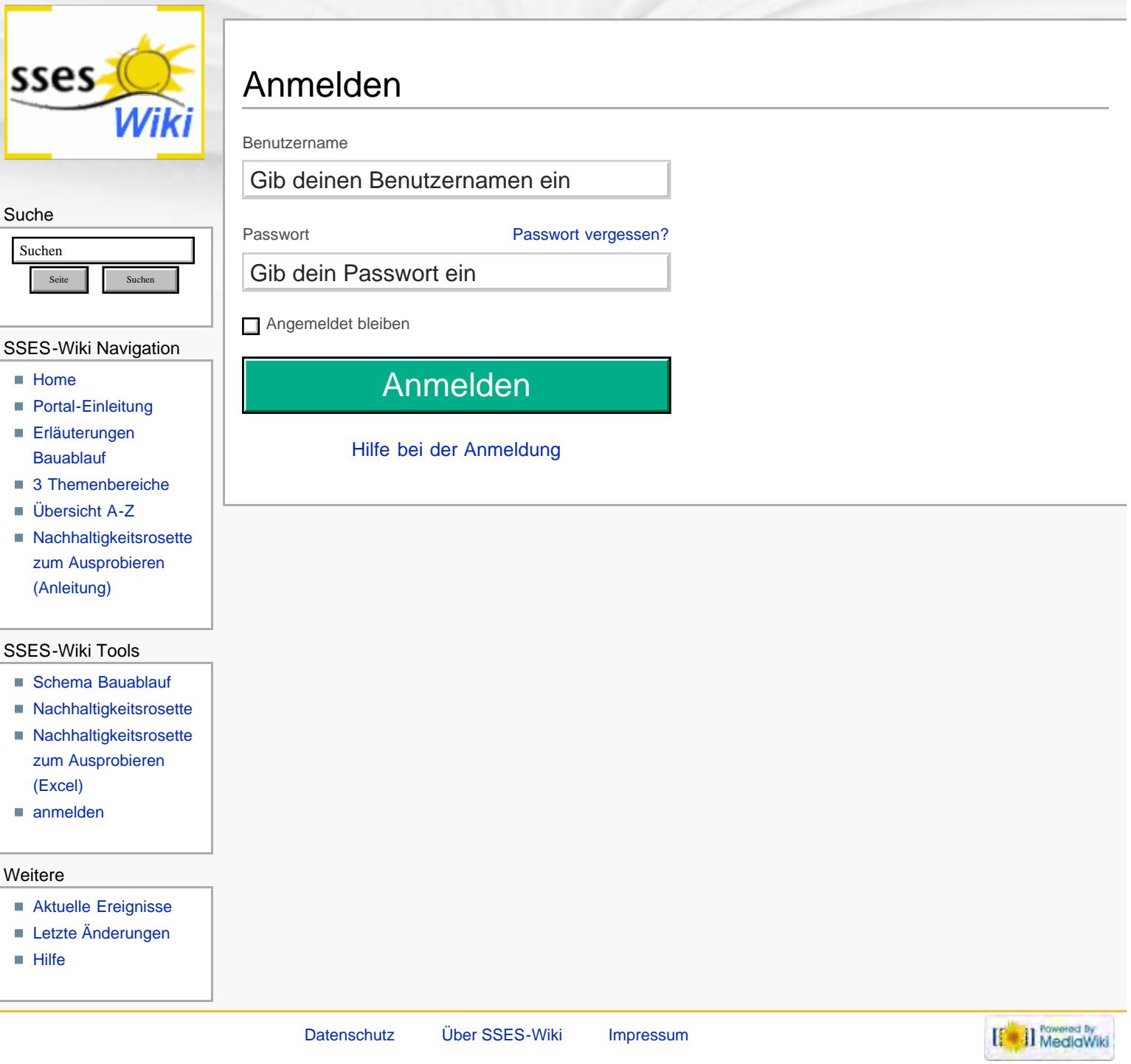

# Nachhaltigkeitsrosette<br>Beurteilung durch Kriterien der 12 Handlungsfelder

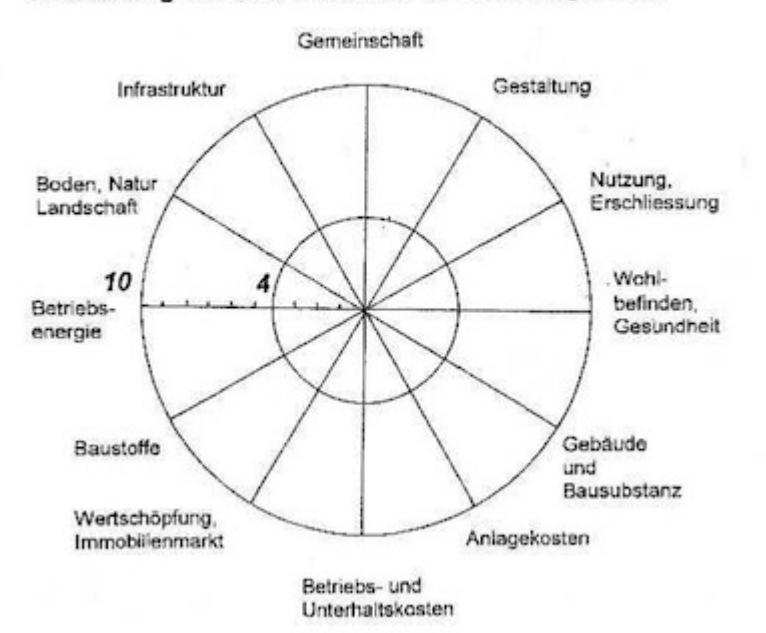

# Nachhaltigkeitsrosette Beurteilung durch Kriterien der 12 Handlungsfelder

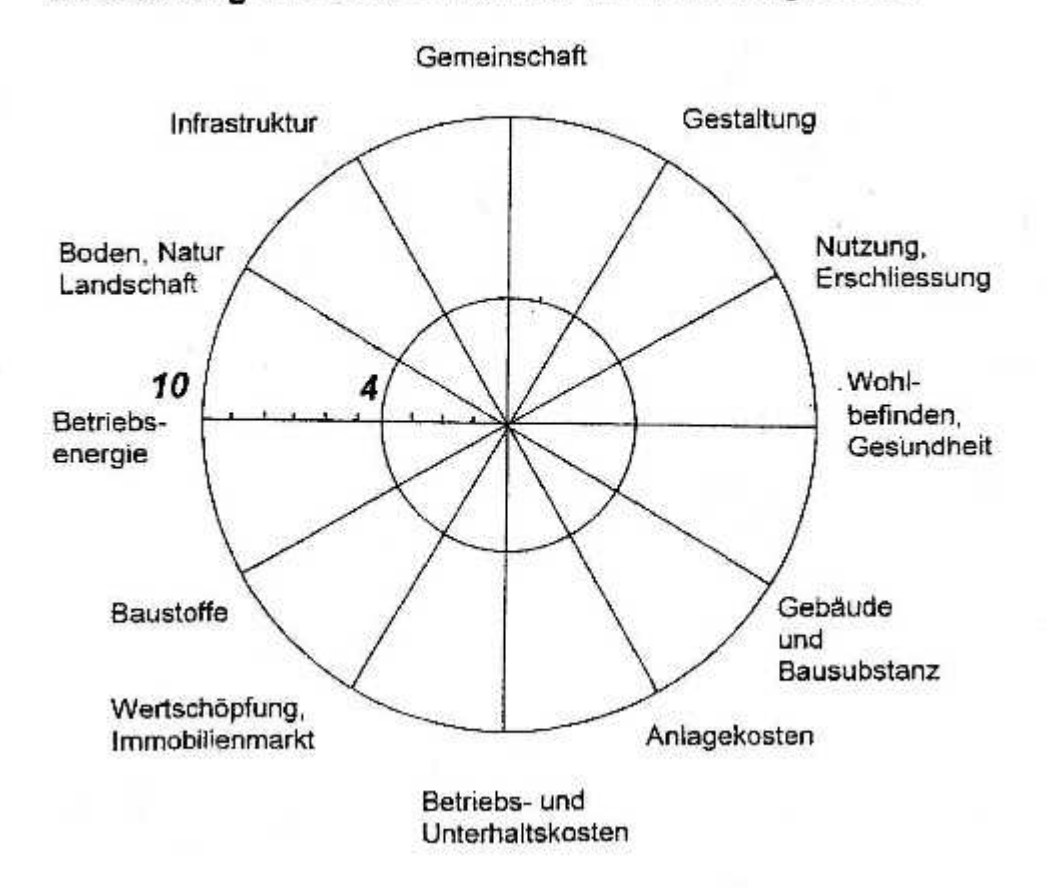

<span id="page-327-0"></span>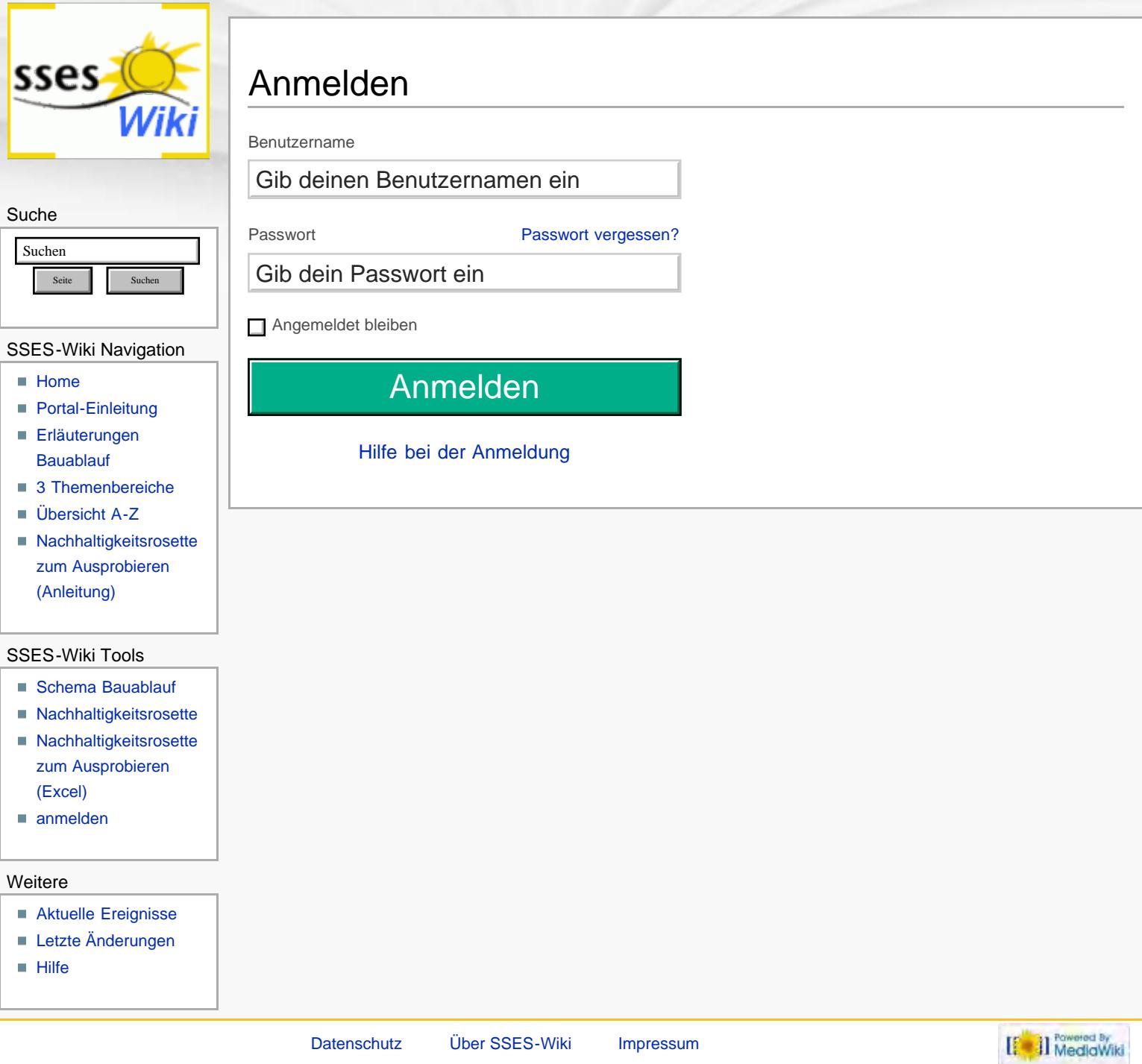

<span id="page-328-0"></span>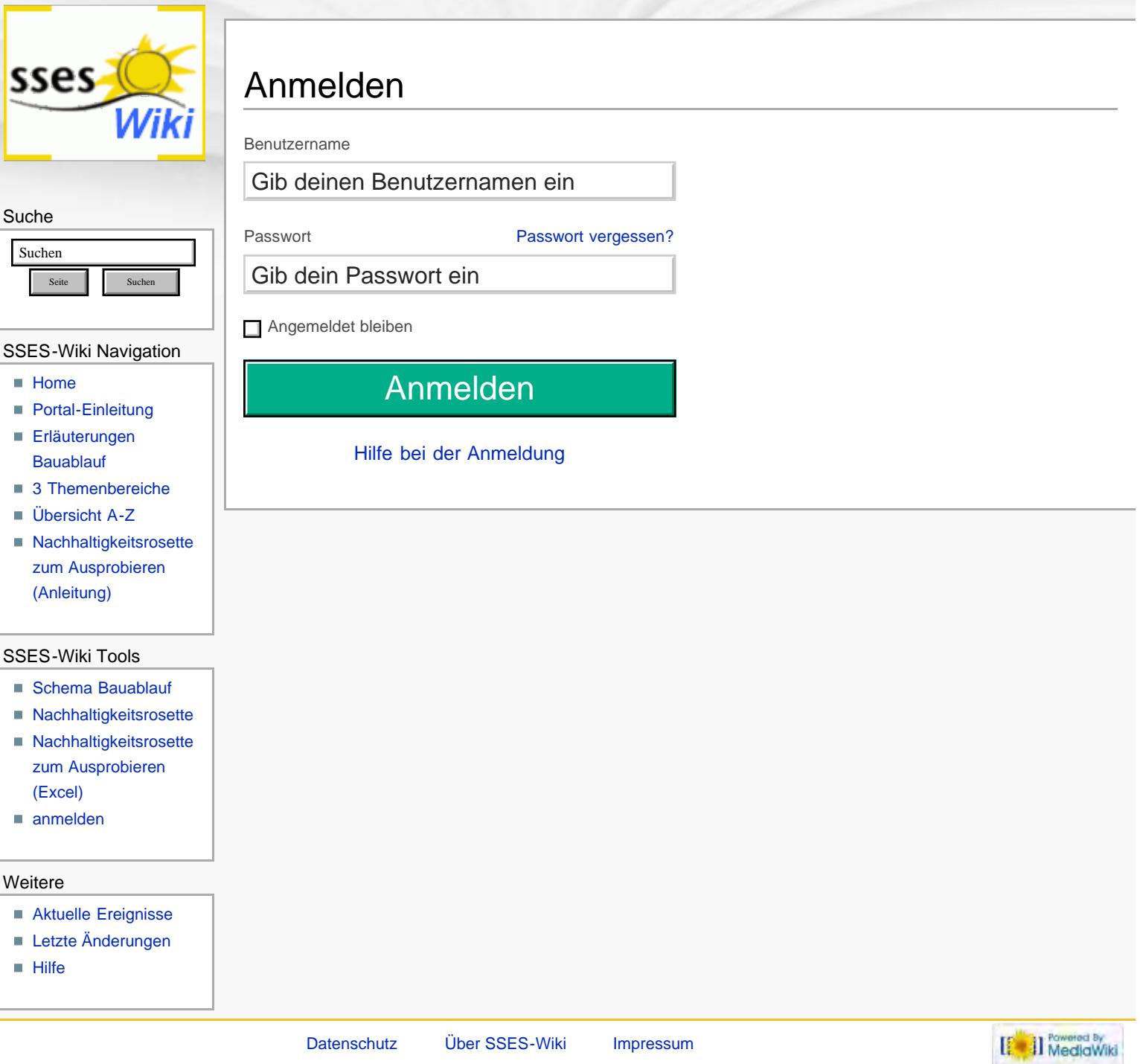

<span id="page-329-0"></span>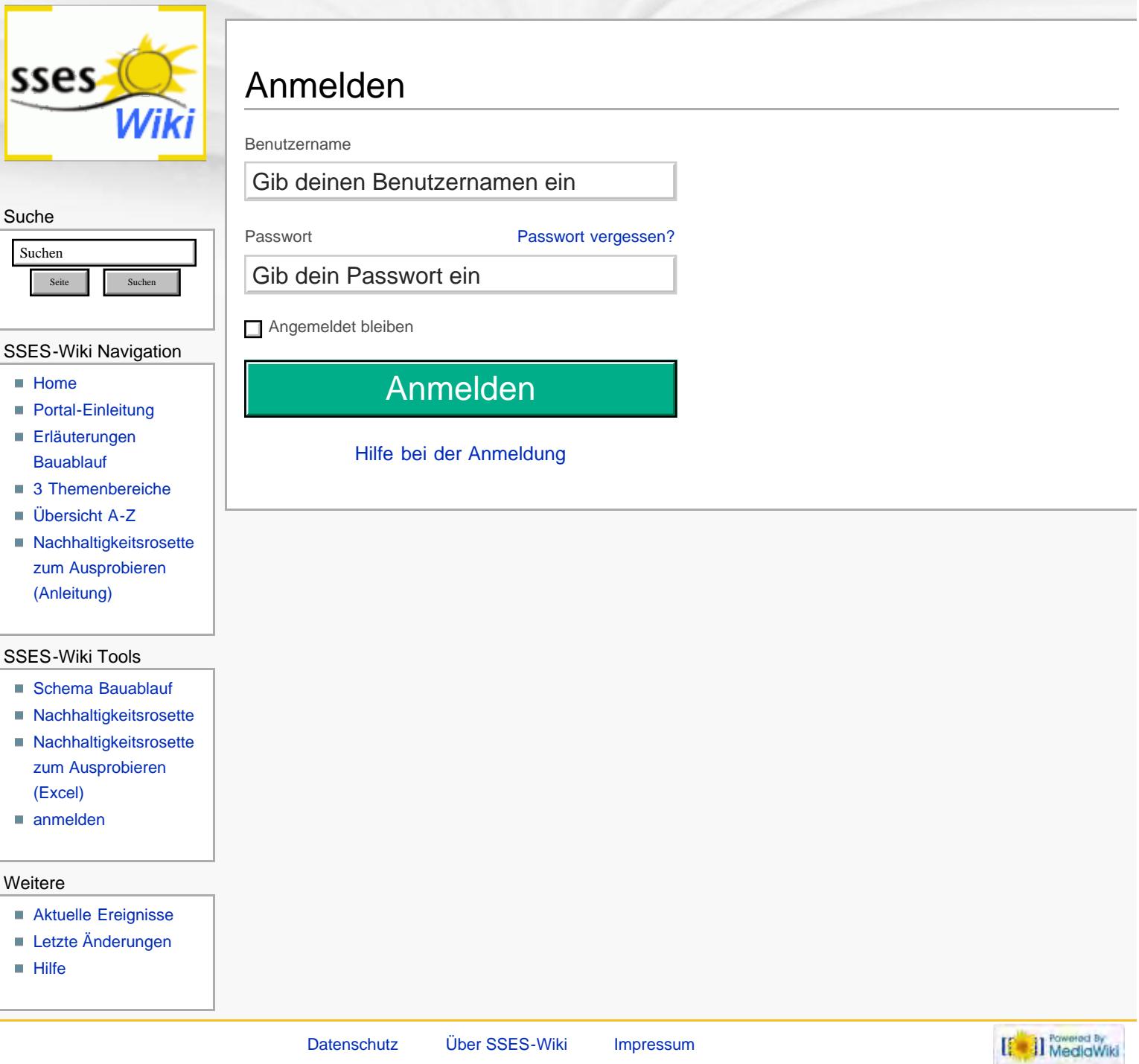

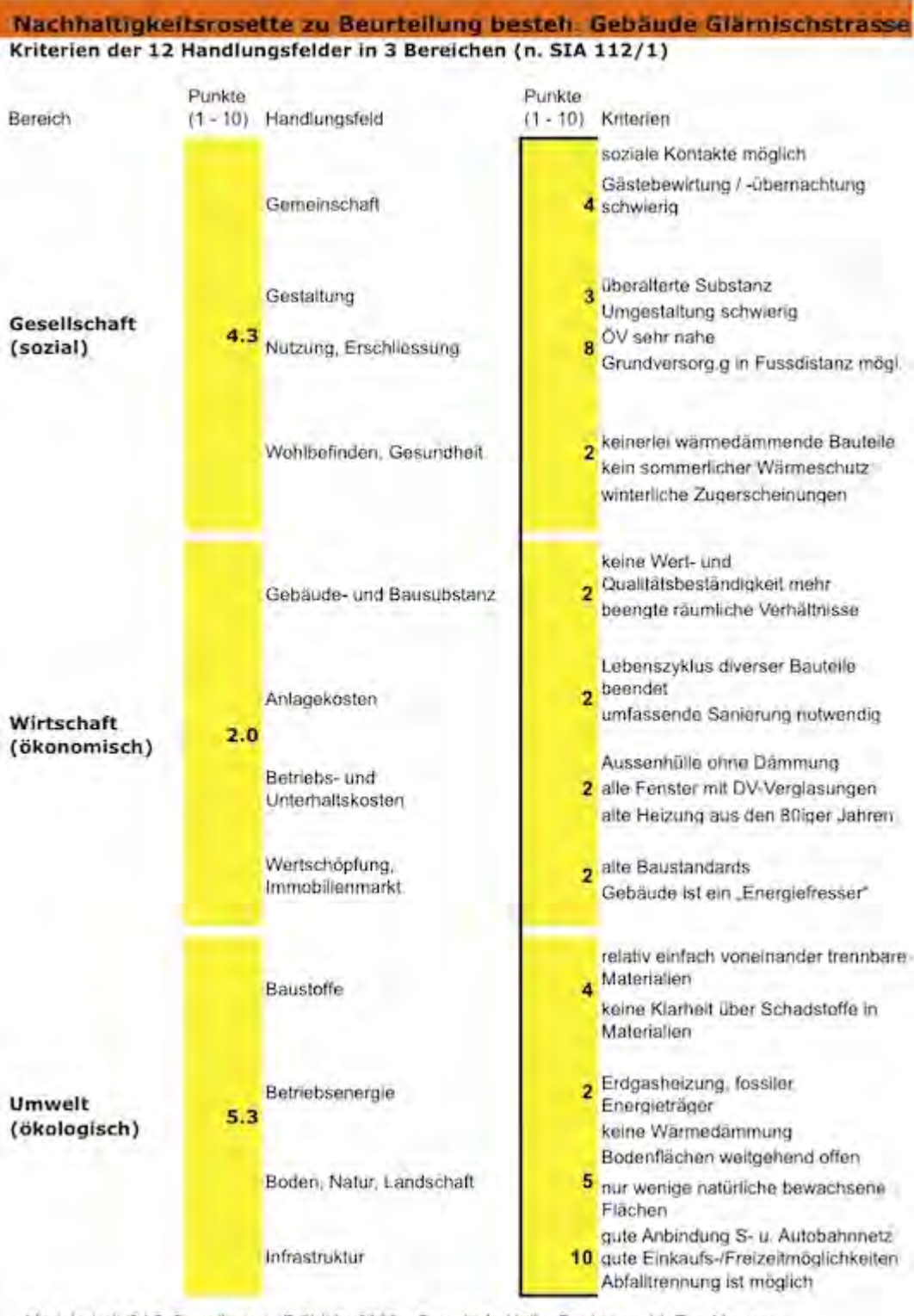

Modularbeit CAS Grundlagen - Frühjahr 2008 - Burgdorf - Heike Recktenwald, Eva Mertens

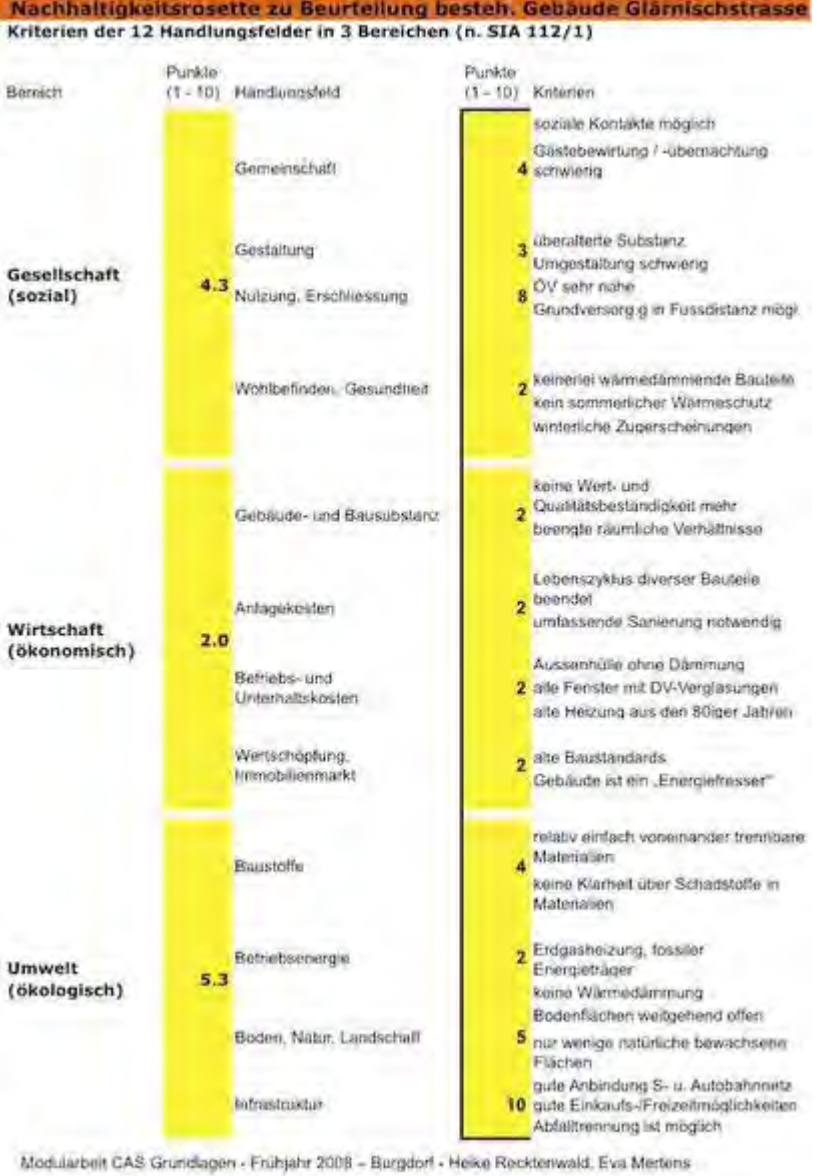

http://www.sses-net.ch/sses-wiki/images/thumb/Rosette-Tab\_glaernischstr.jpg/406px-Rosette-Tab\_glaernischstr.jpg[16.09.2017 11:58:28]

<span id="page-332-0"></span>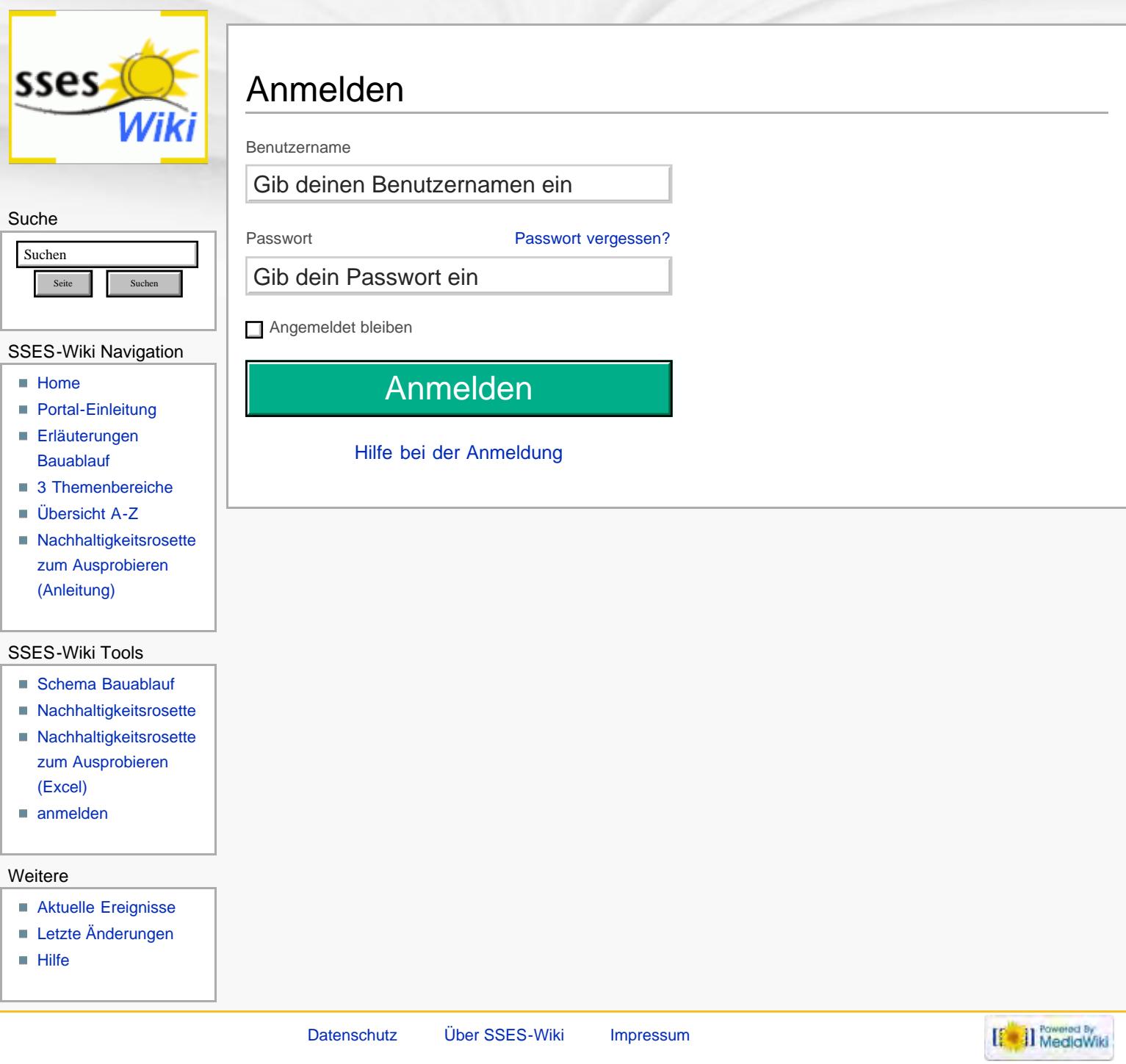

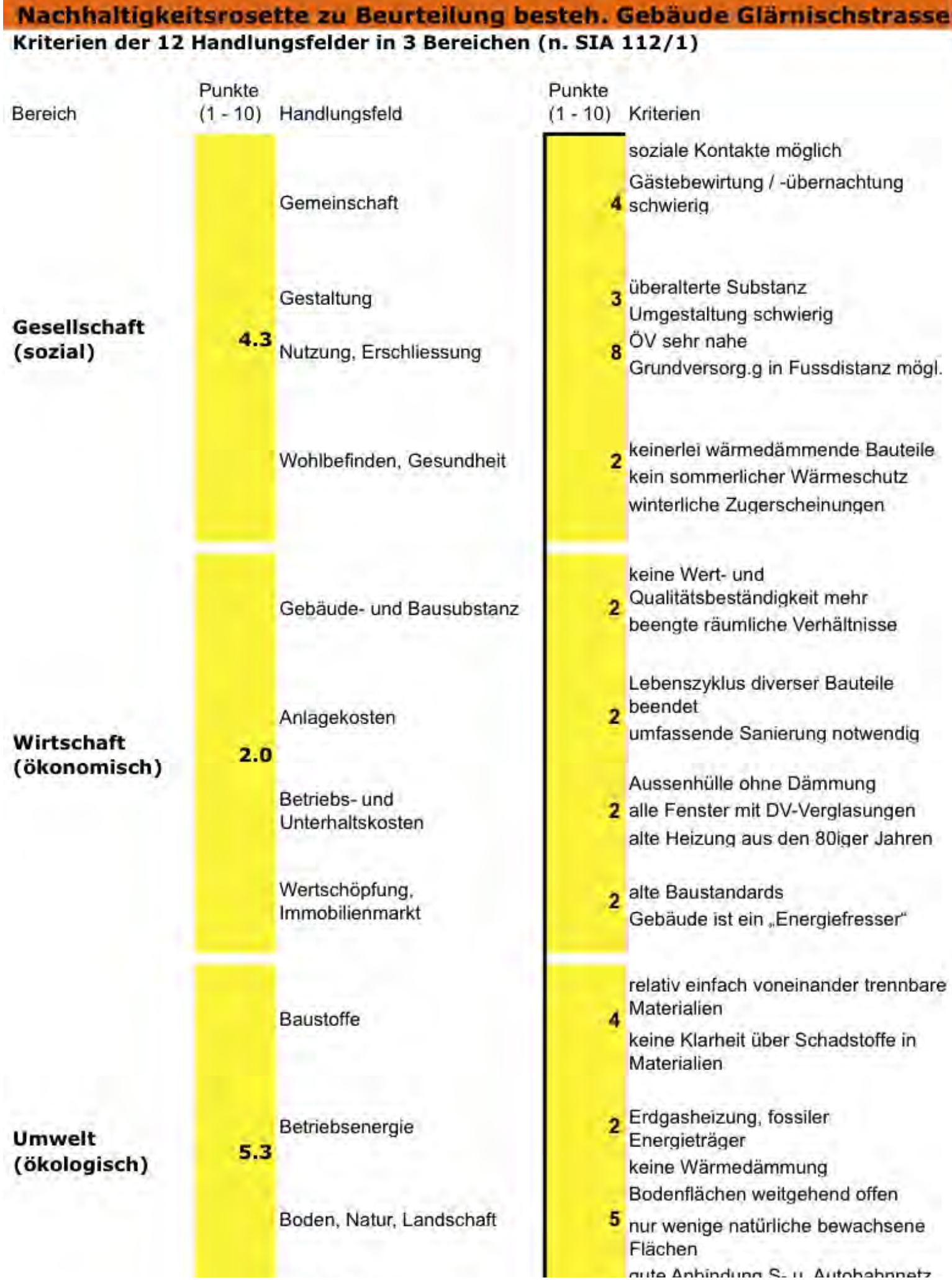

Infrastruktur

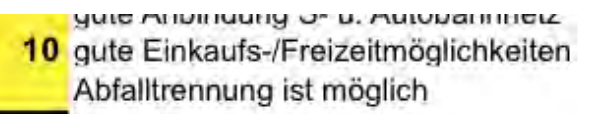

Modularbeit CAS Grundlagen - Frühjahr 2008 - Burgdorf - Heike Recktenwald, Eva Mertens

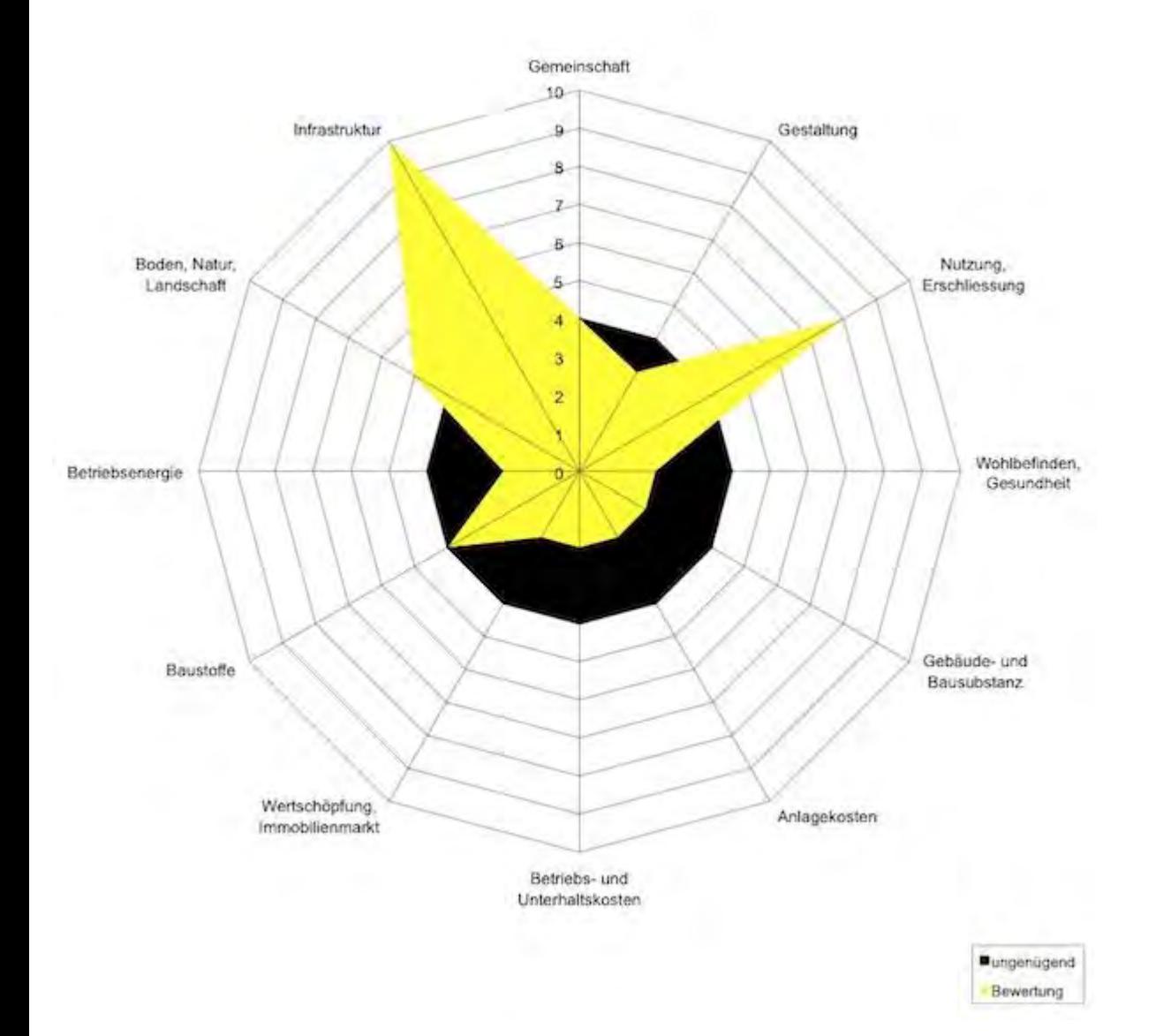

<span id="page-336-0"></span>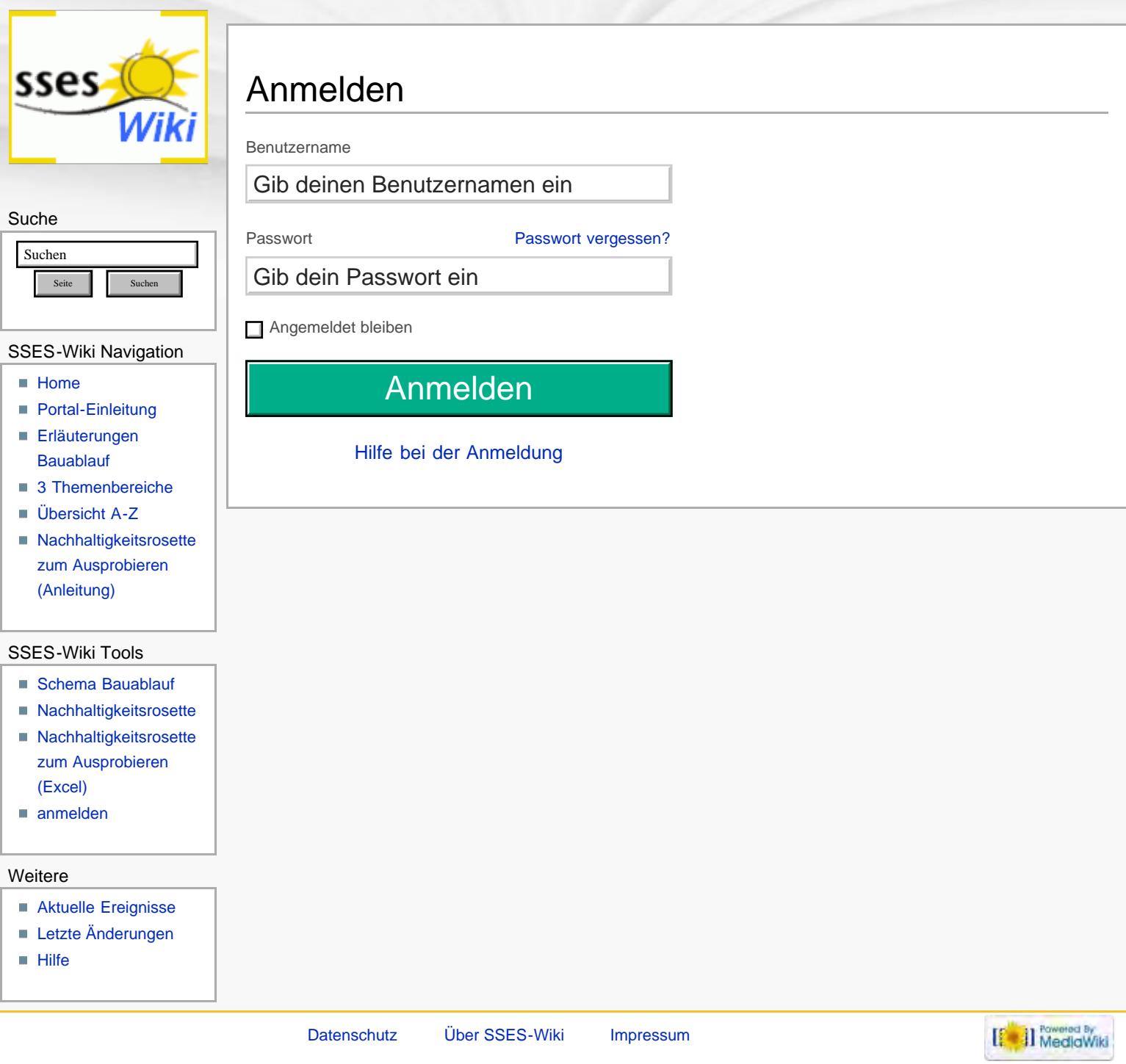

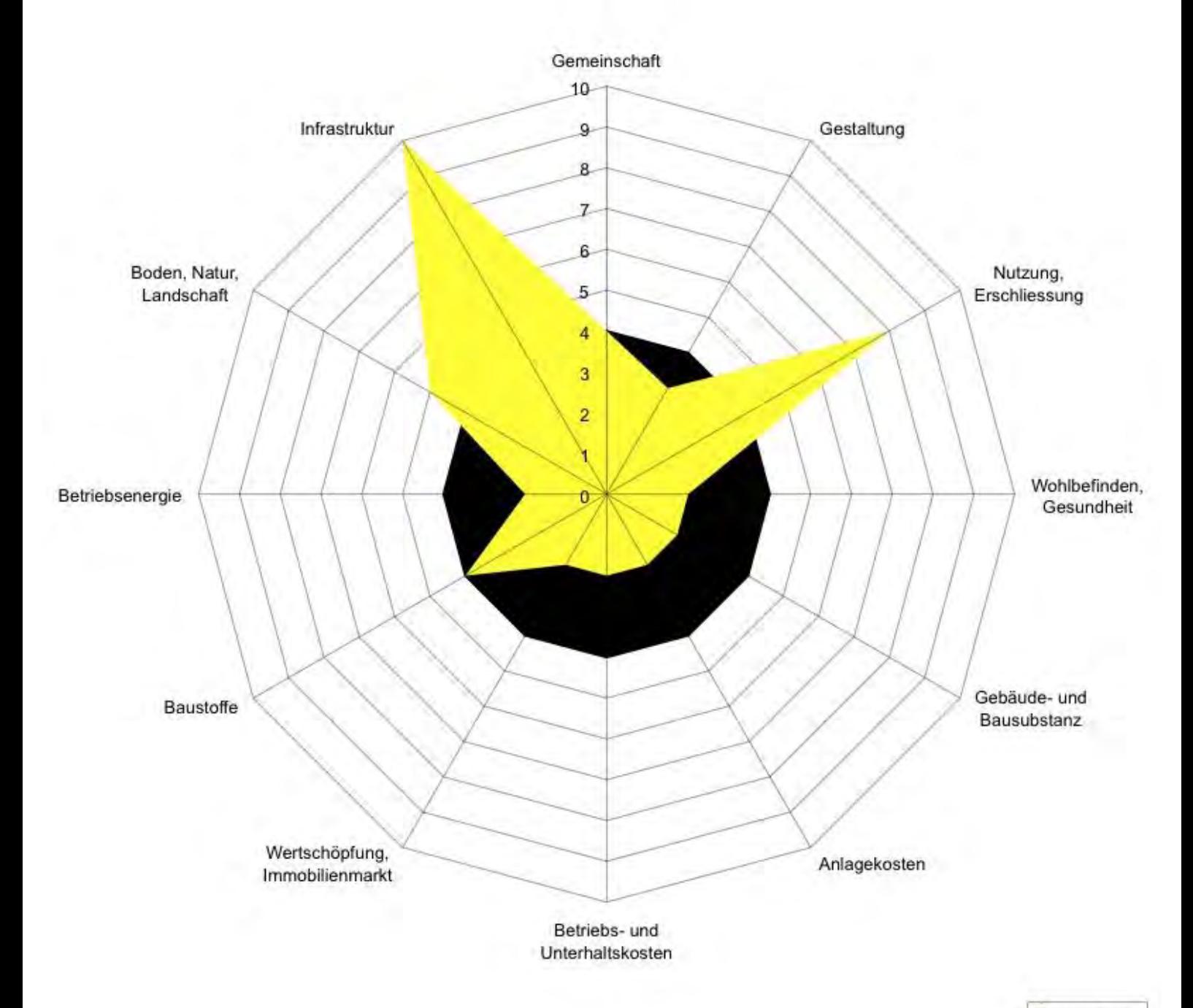

ungenügend Bewertung

## Tabelle mit 3 Bereichen, 12 Handlungsfeldern und dazugehörige Kriterien

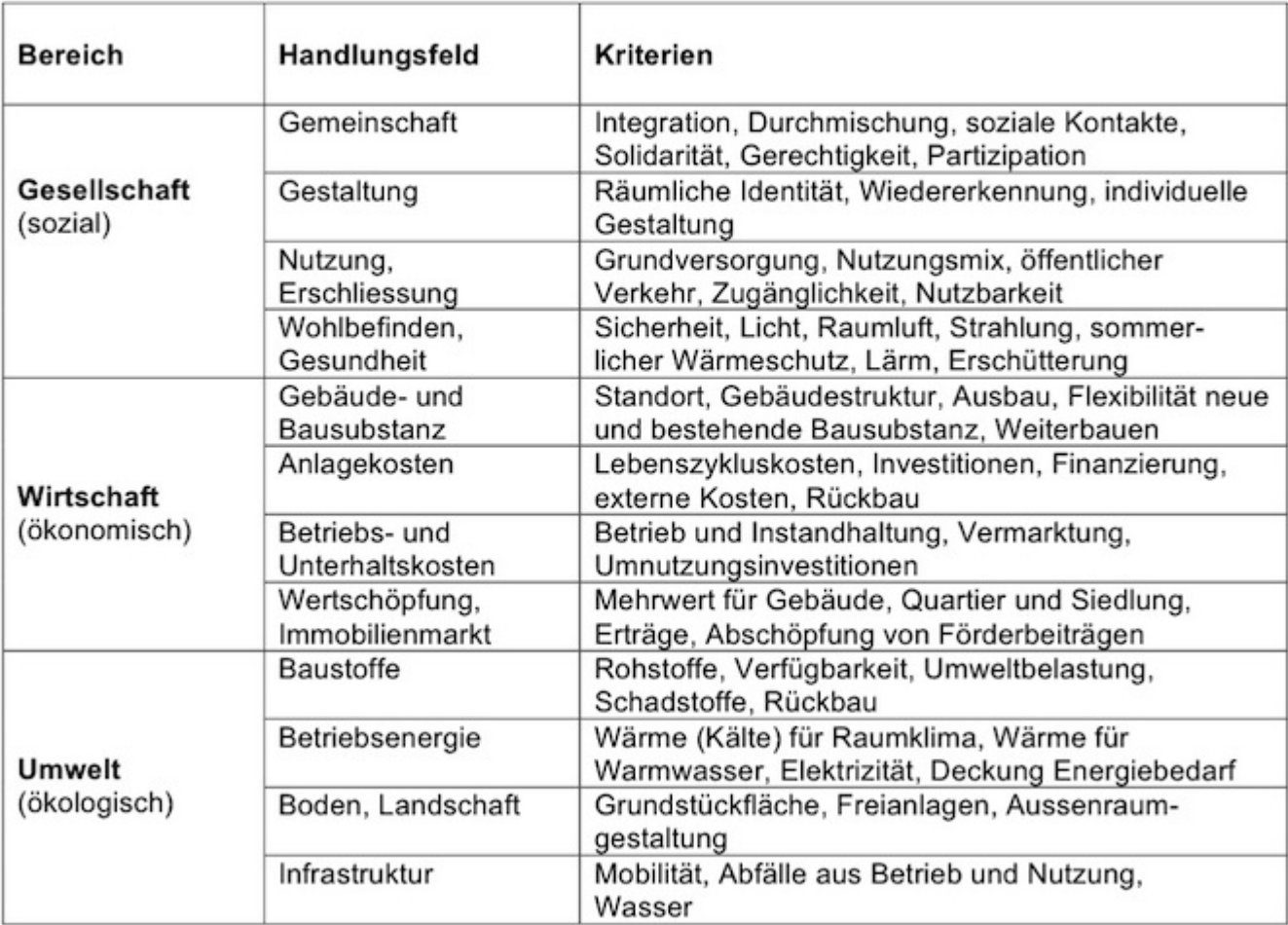

<span id="page-339-0"></span>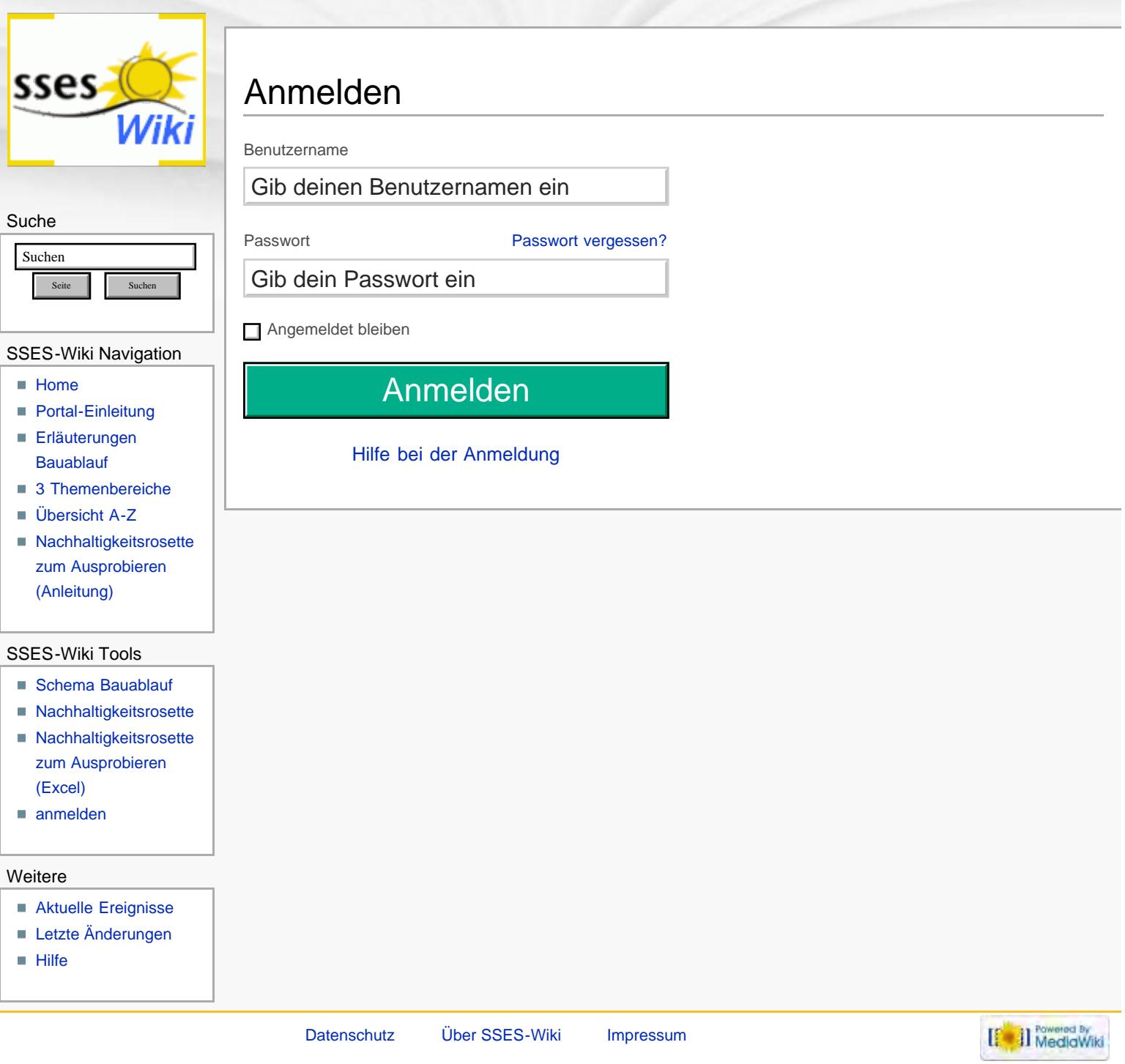

# Nachhaltigkeitsrosette zum Eintrag der Beurteilungen (basiert auf Excel)

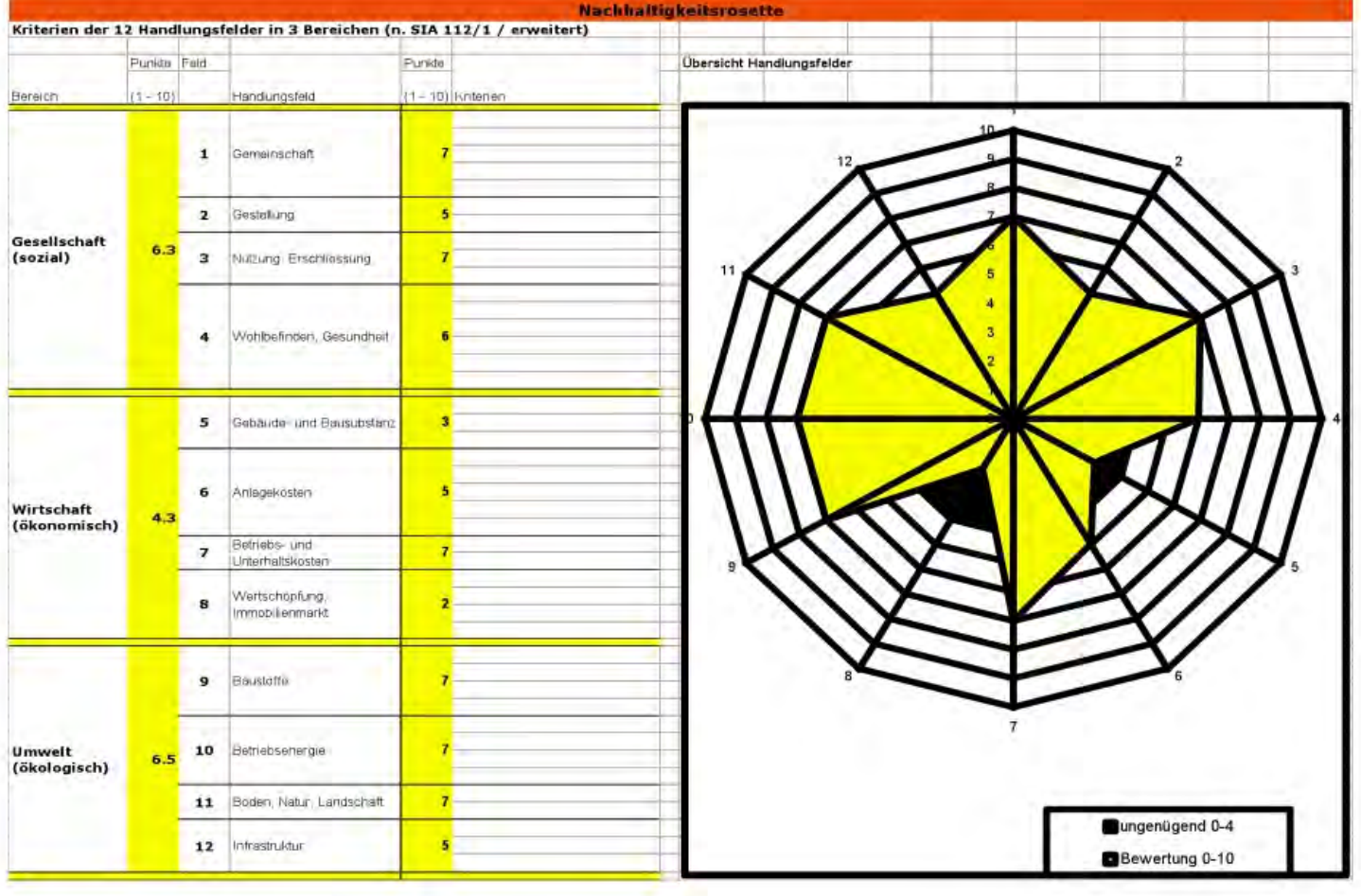

# Nachhaltigkeitsrosette zum Eintrag der Beurteilungen (basiert auf Excel)

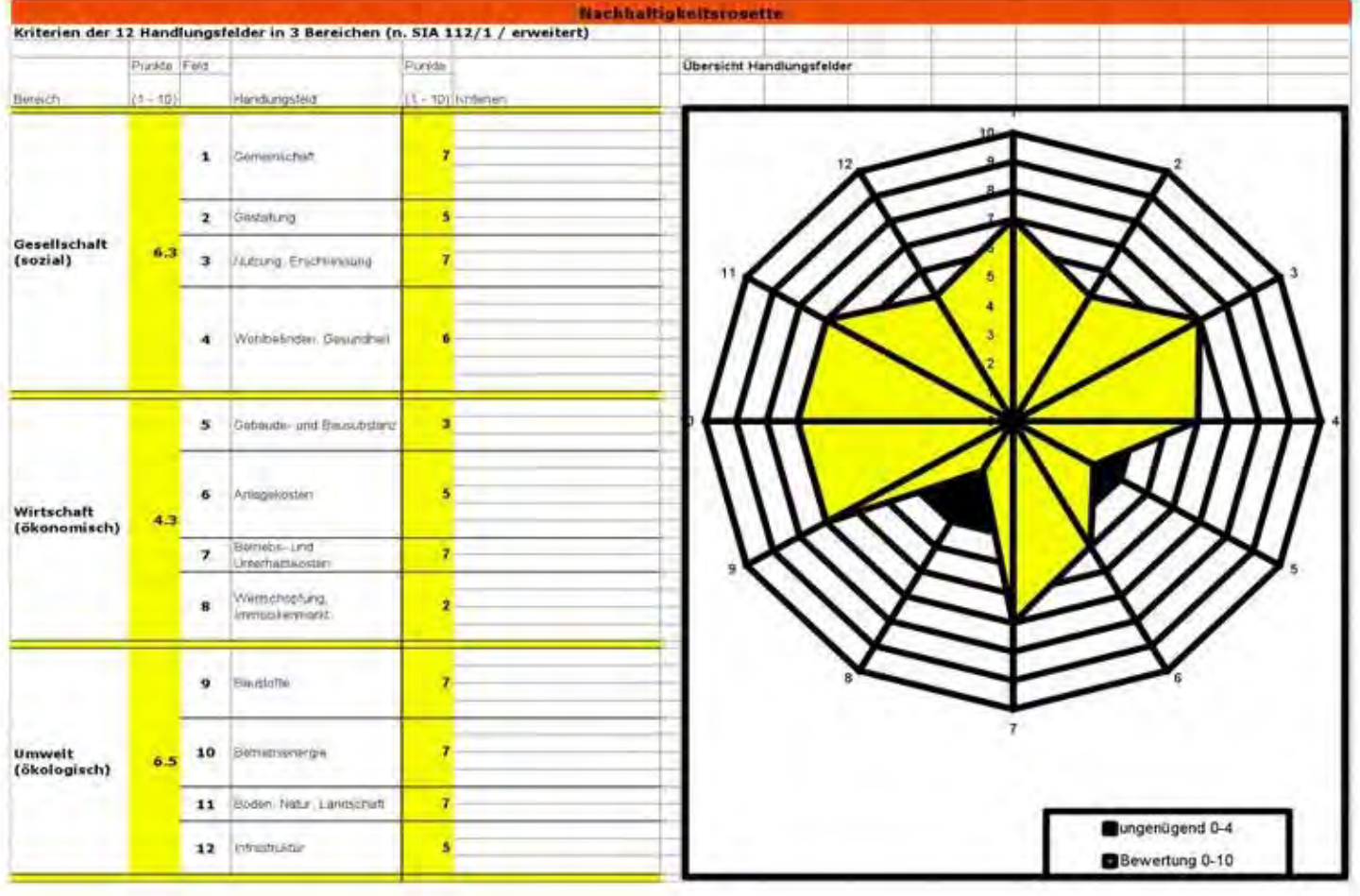

<span id="page-342-0"></span>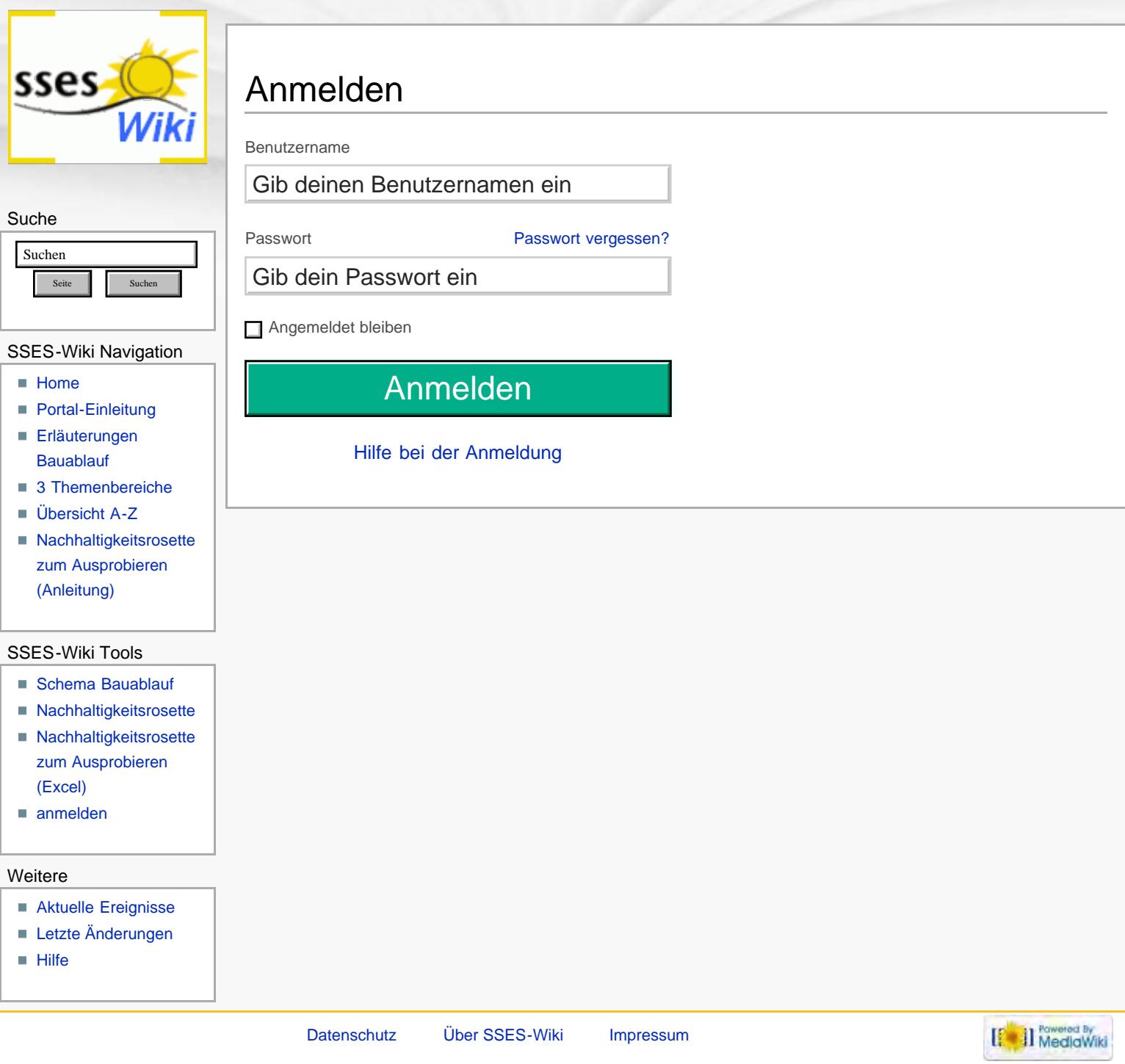

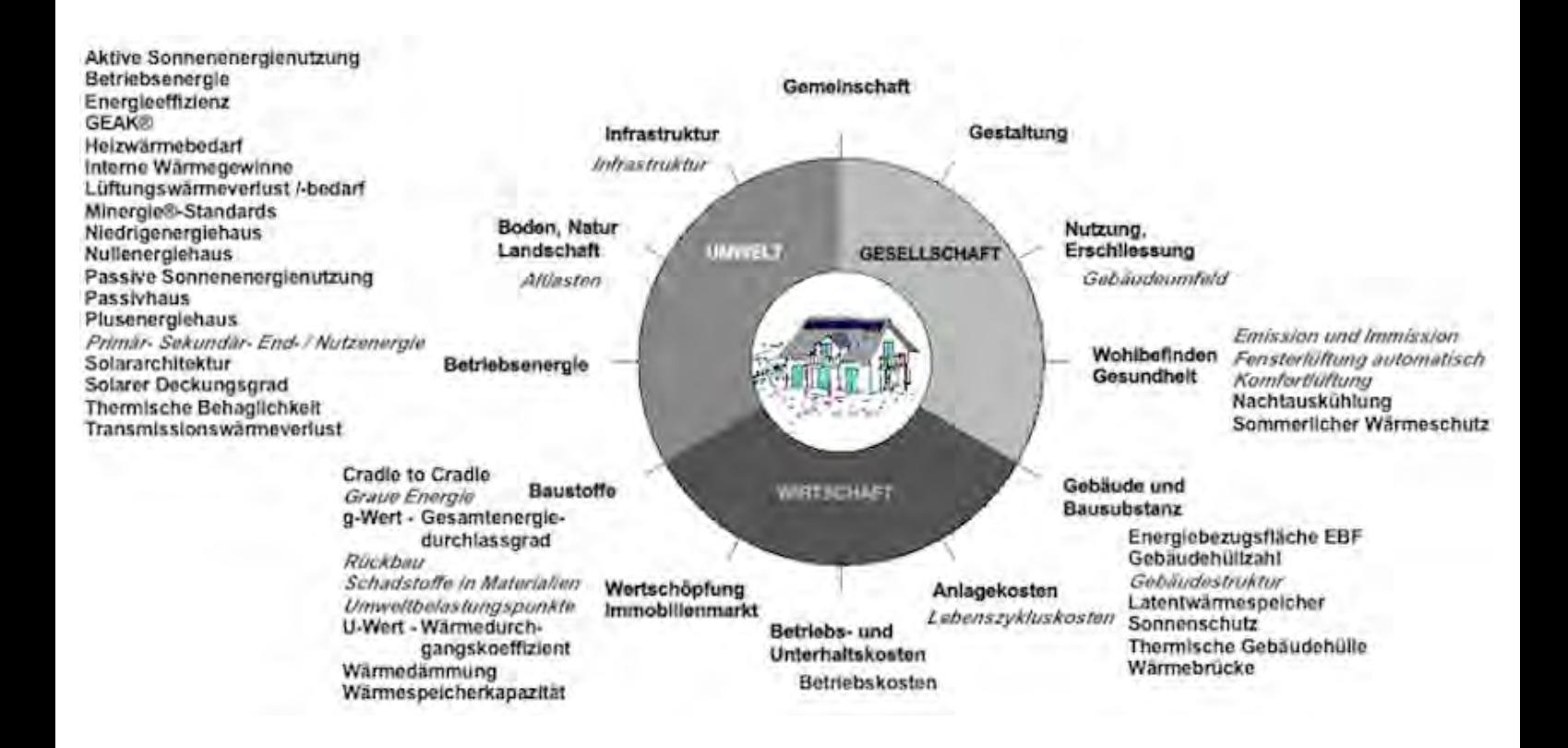

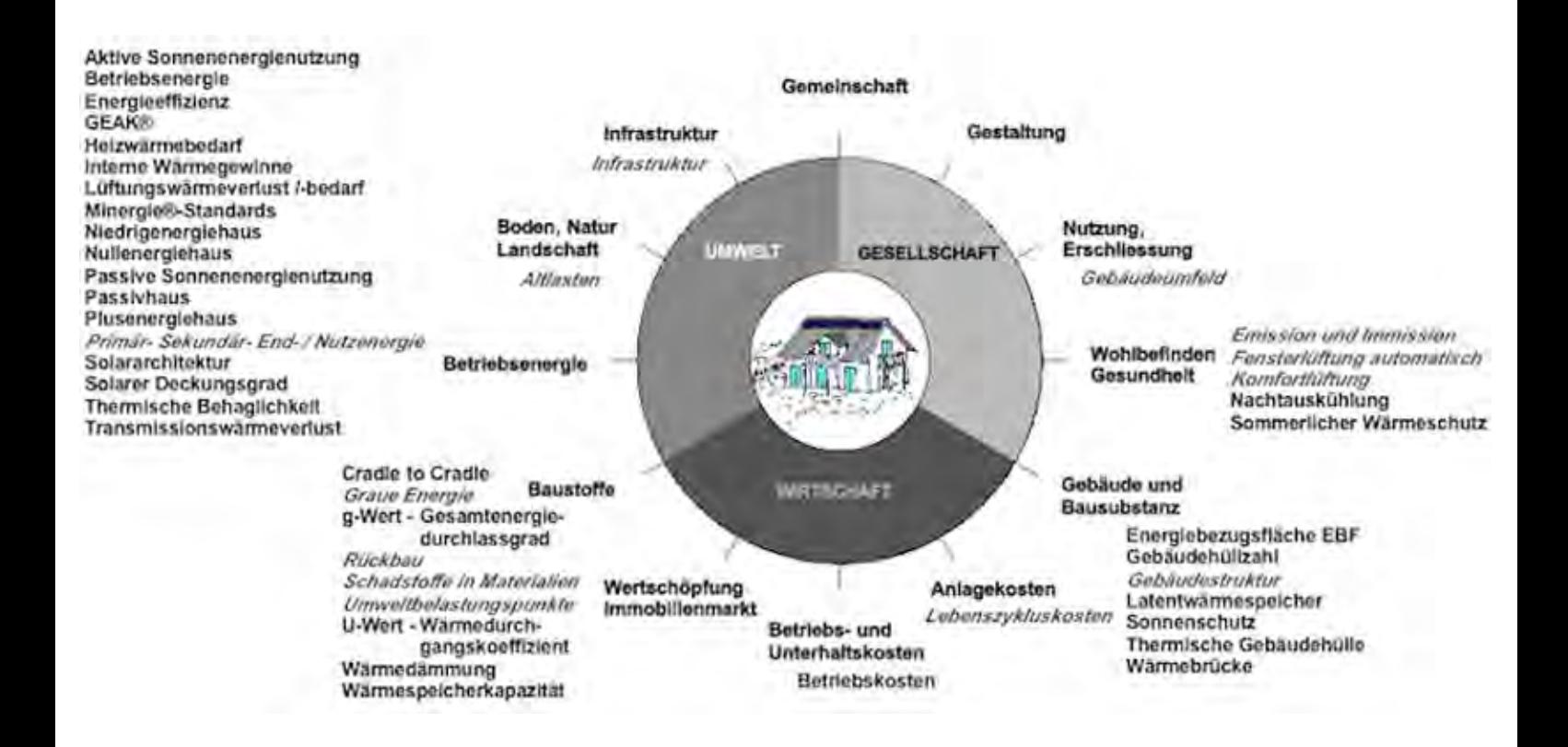

<span id="page-345-0"></span>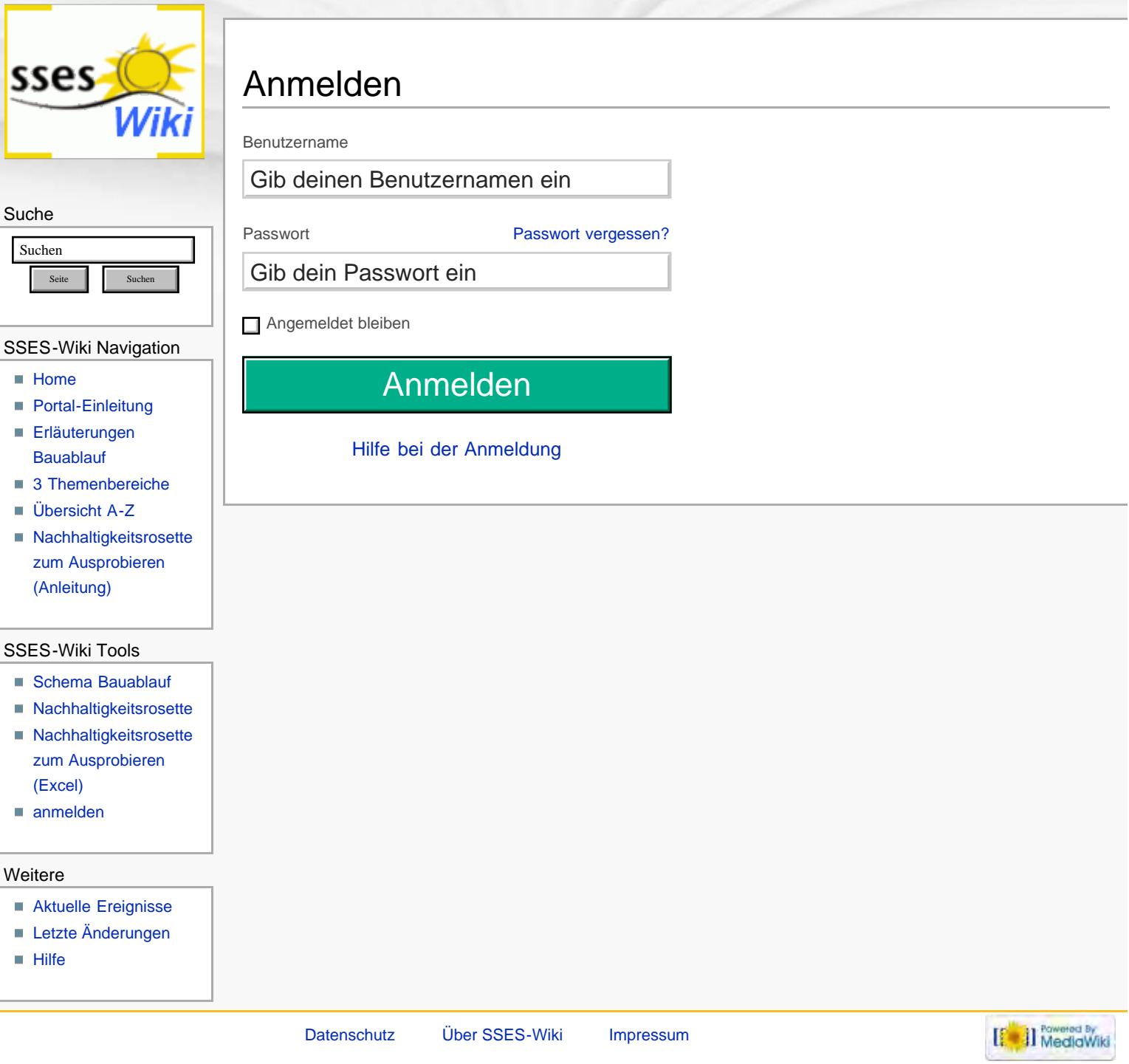

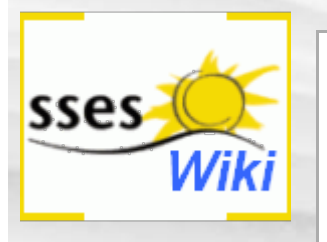

# SSES-Wiki-Portal

**Weiterleitung** 

#### [SSES-Wiki:Portal](#page-1-0) ↳

### Suche

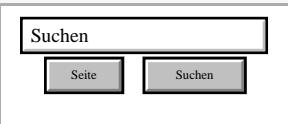

### SSES-Wiki Navigation

- **[Home](#page-0-0)**
- **[Portal-Einleitung](#page-1-0)**
- **[Erläuterungen](#page-3-0) [Bauablauf](#page-3-0)**
- [3 Themenbereiche](#page-6-0)
- [Übersicht A-Z](#page-8-0)
- [Nachhaltigkeitsrosette](#page-9-0) [zum Ausprobieren](#page-9-0) [\(Anleitung\)](#page-9-0)

### SSES-Wiki Tools

- [Schema Bauablauf](#page-10-0)
- [Nachhaltigkeitsrosette](#page-12-0)
- [Nachhaltigkeitsrosette](http://www.sses-net.ch/sses-wiki/2_xls-Nachhaltikeitsrosette.zip) [zum Ausprobieren](http://www.sses-net.ch/sses-wiki/2_xls-Nachhaltikeitsrosette.zip) [\(Excel\)](http://www.sses-net.ch/sses-wiki/2_xls-Nachhaltikeitsrosette.zip)

[anmelden](#page-14-0)

### Weitere

- **[Aktuelle Ereignisse](http://www.sses-net.ch/sses-wiki/index.php?title=SSES-Wiki:Aktuelle_Ereignisse)**
- **[Letzte Änderungen](#page-15-0)**
- $\blacksquare$  [Hilfe](#page-16-0)

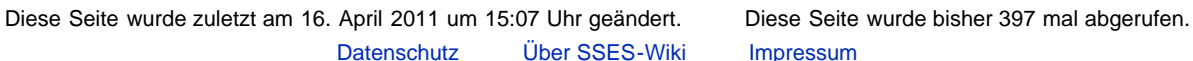

**[Impressum](#page-19-0)** 

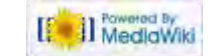

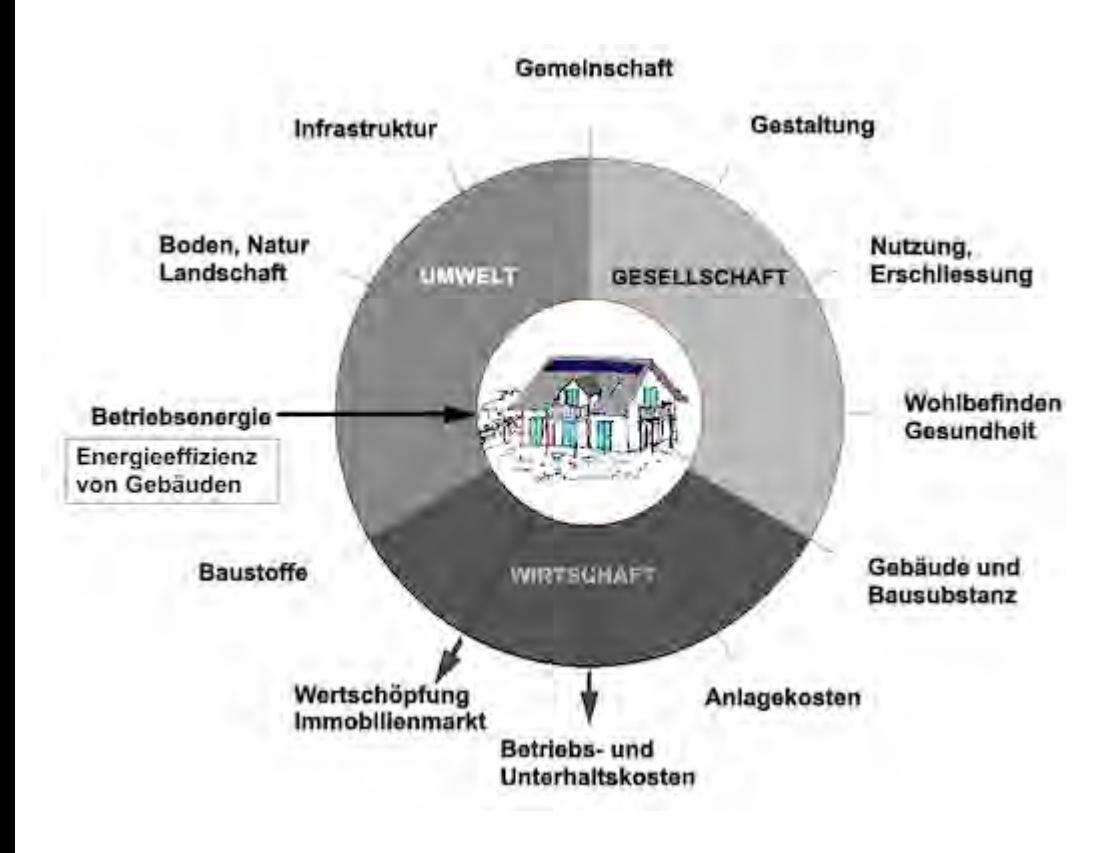

<span id="page-348-0"></span>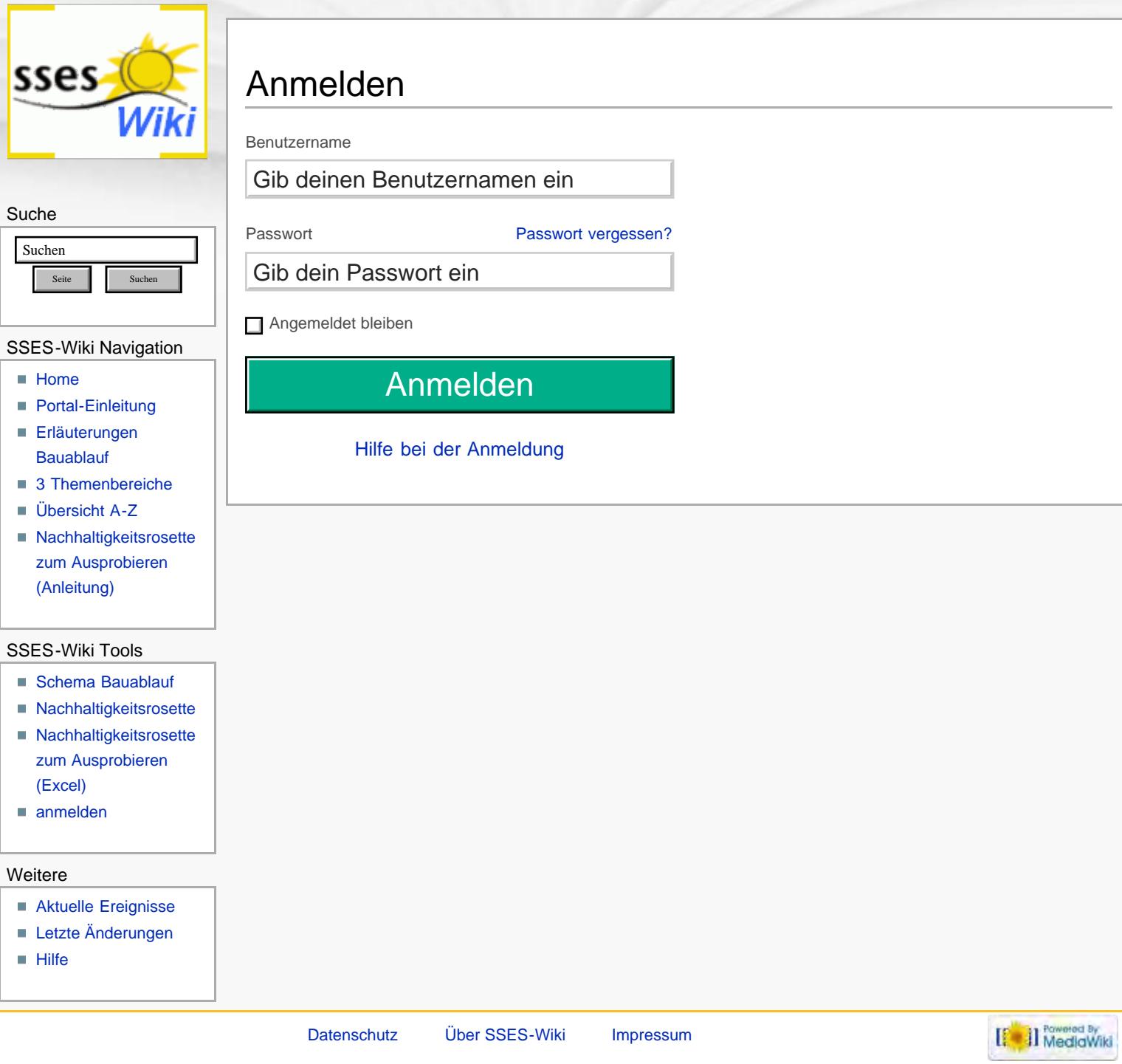

<span id="page-349-0"></span>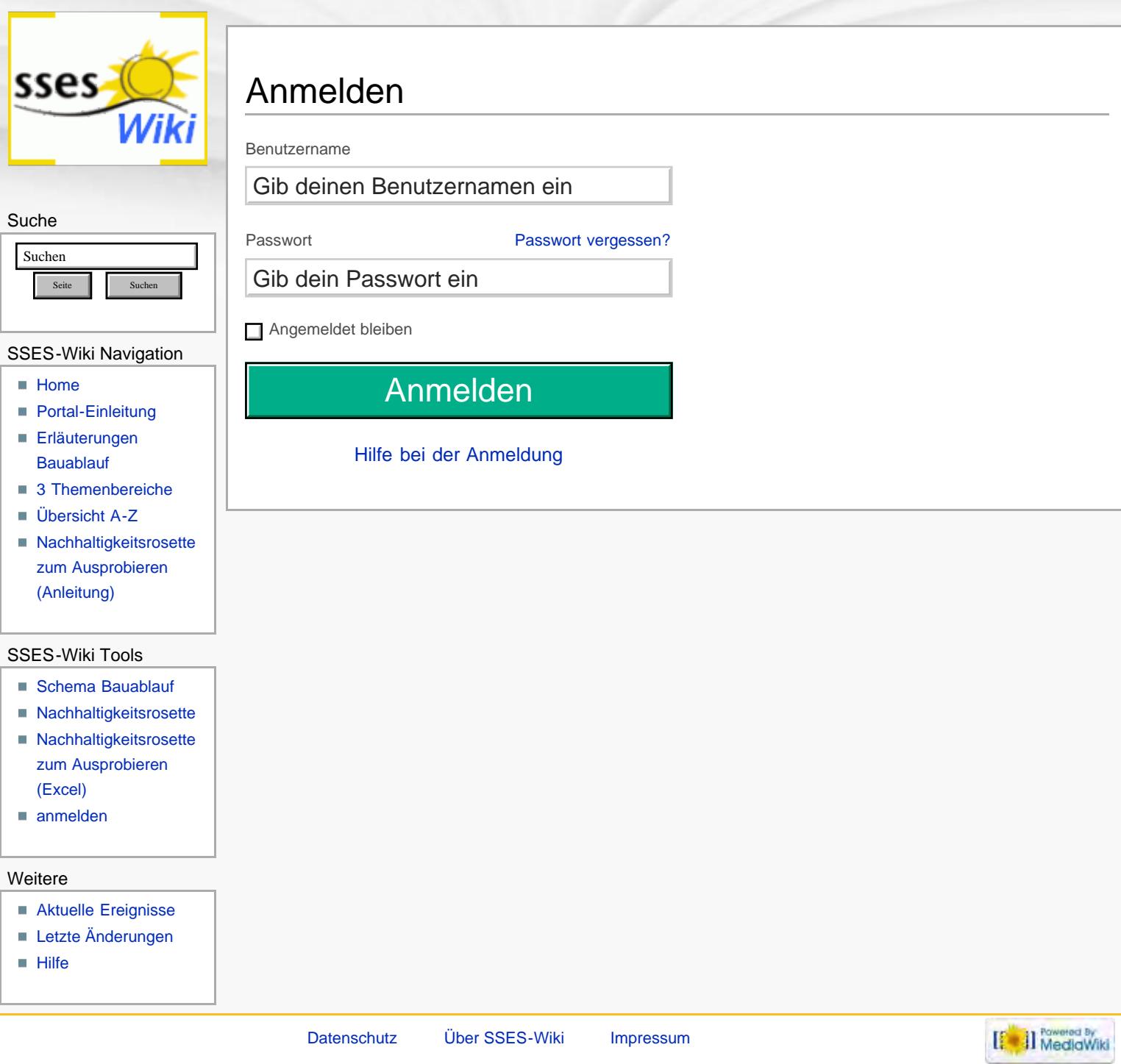

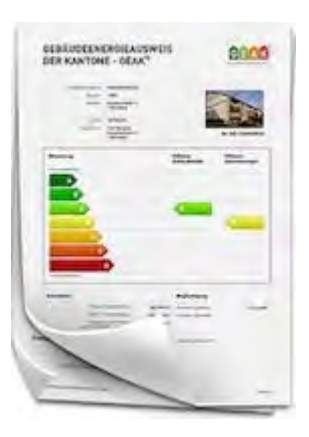

<span id="page-351-0"></span>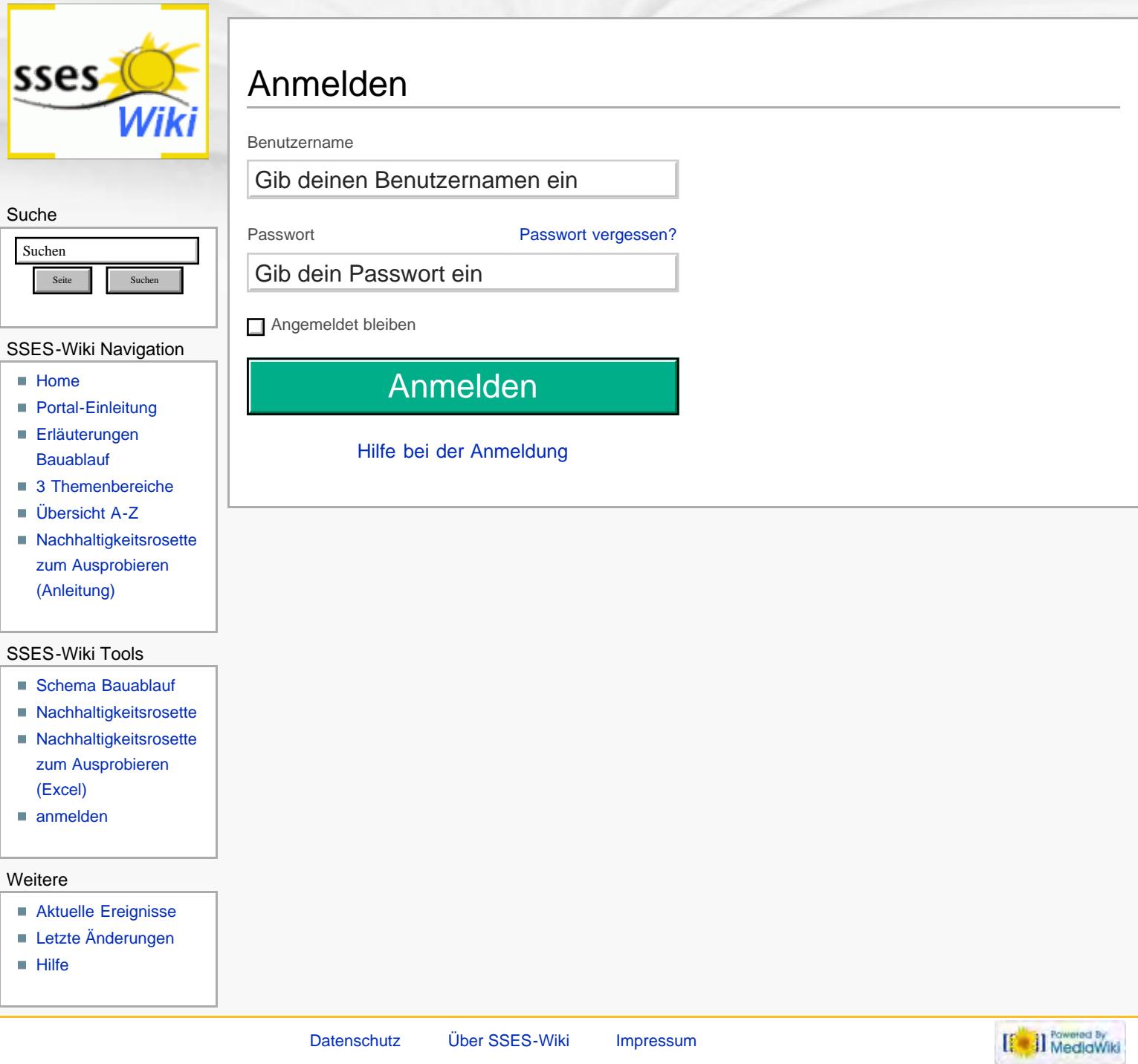

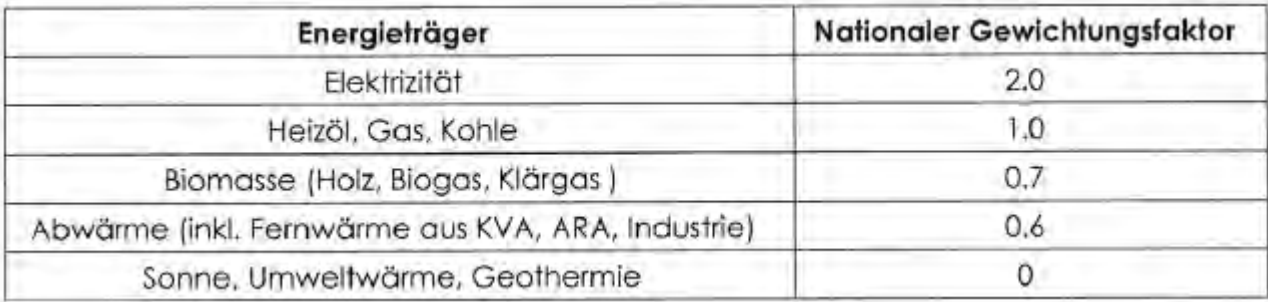

<span id="page-353-0"></span>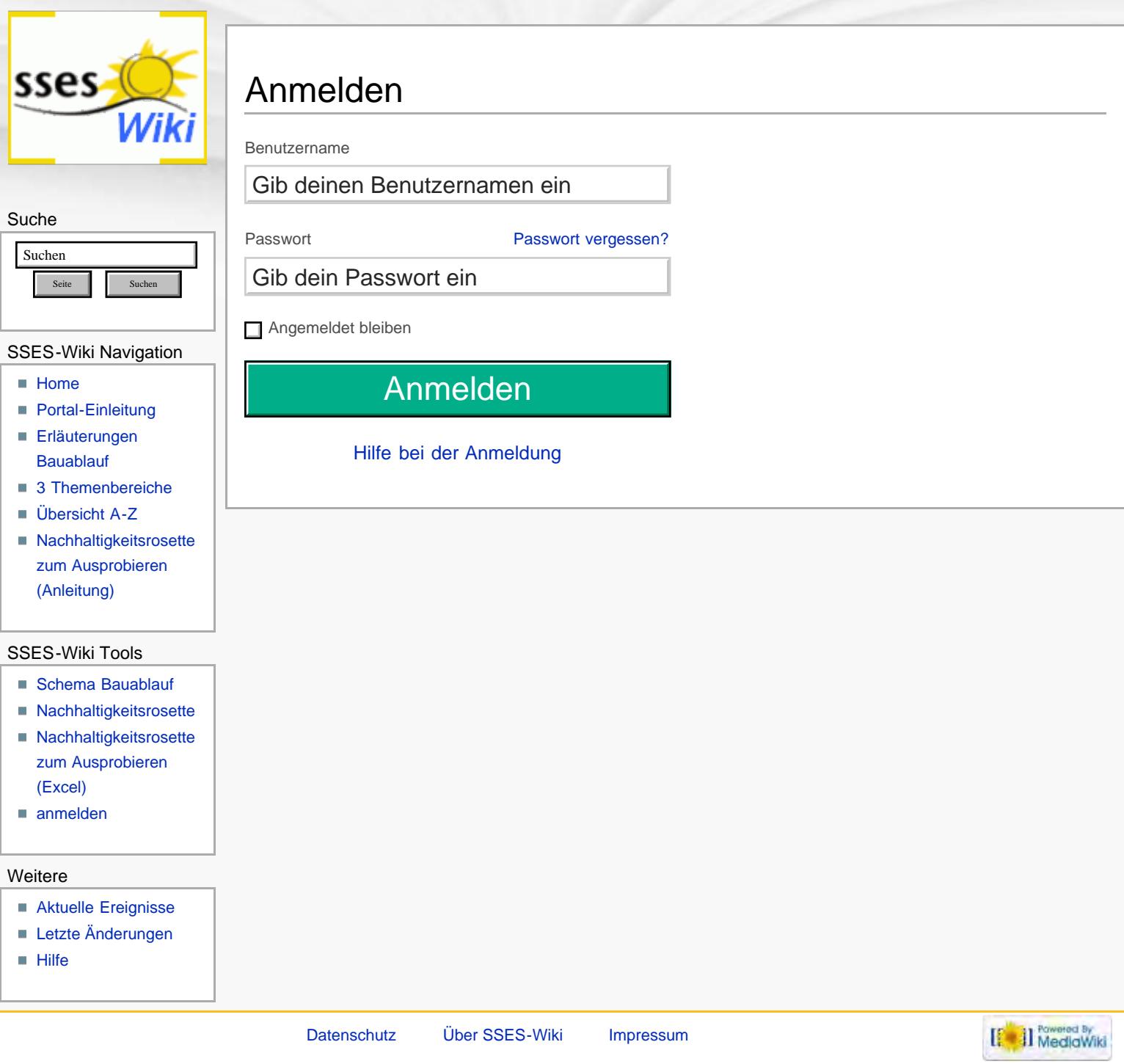

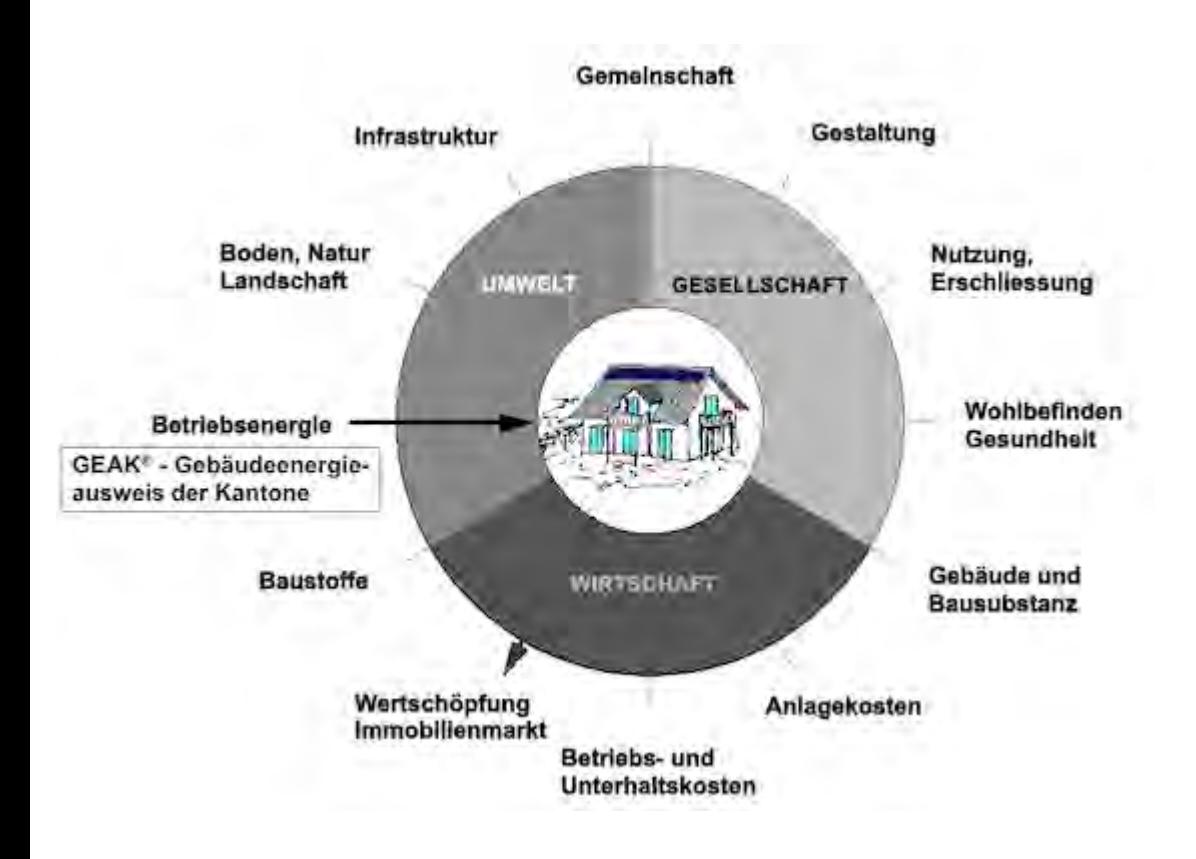

<span id="page-355-0"></span>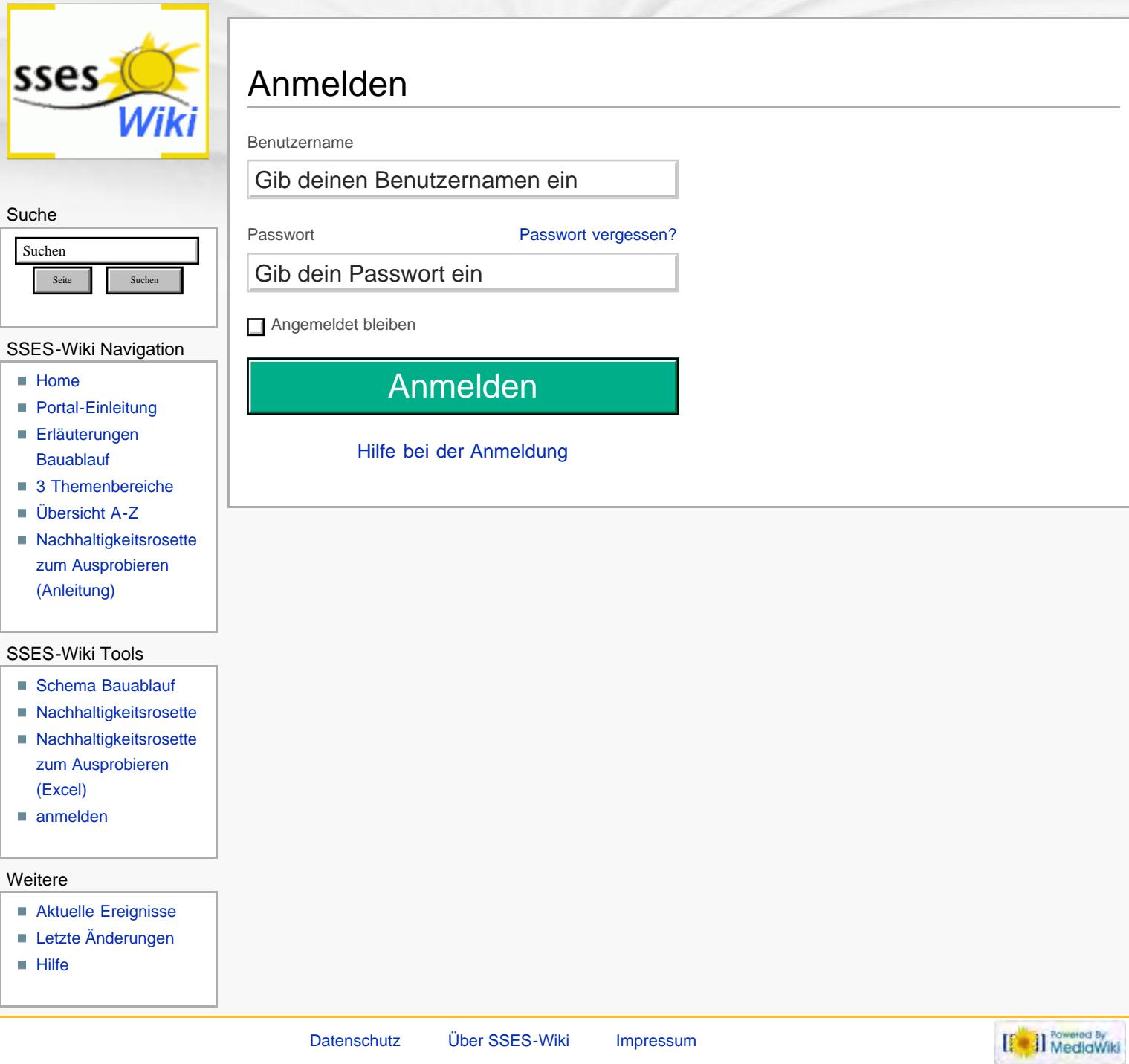

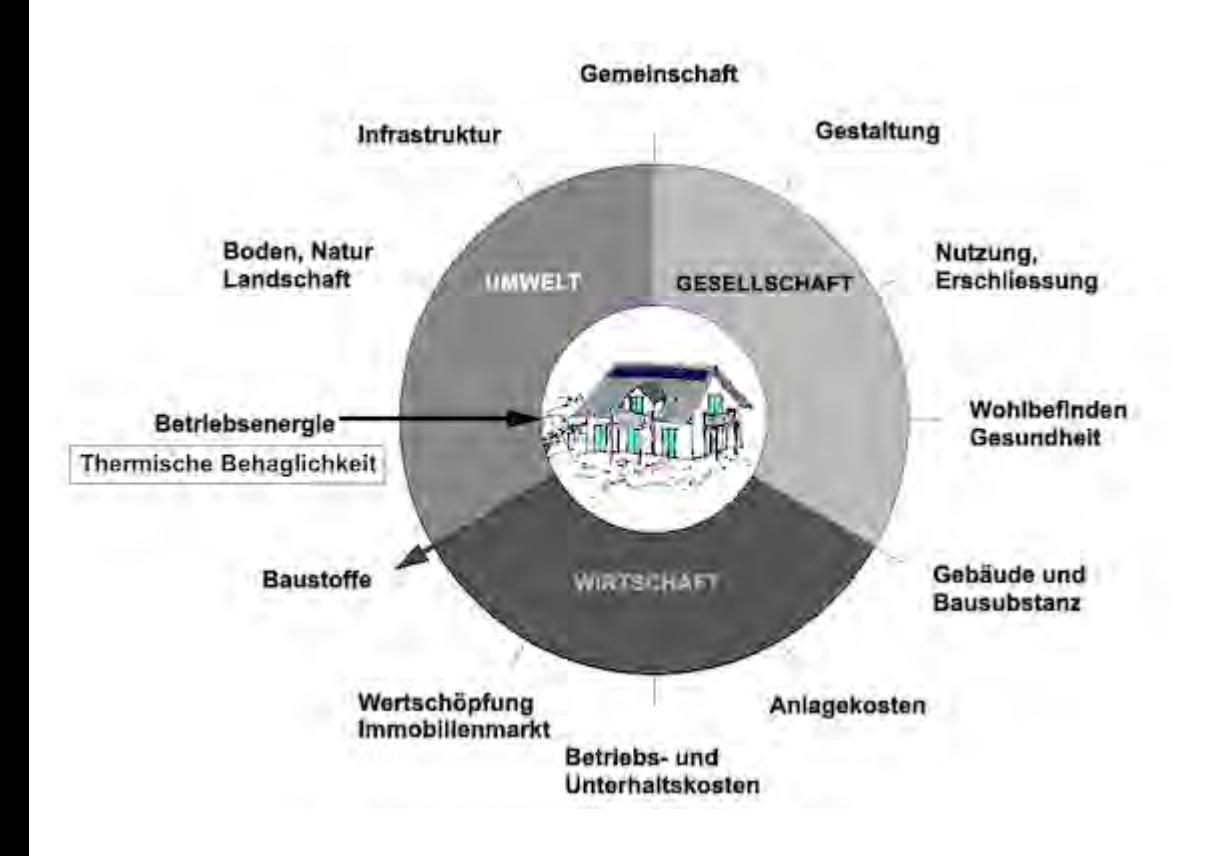

<span id="page-357-0"></span>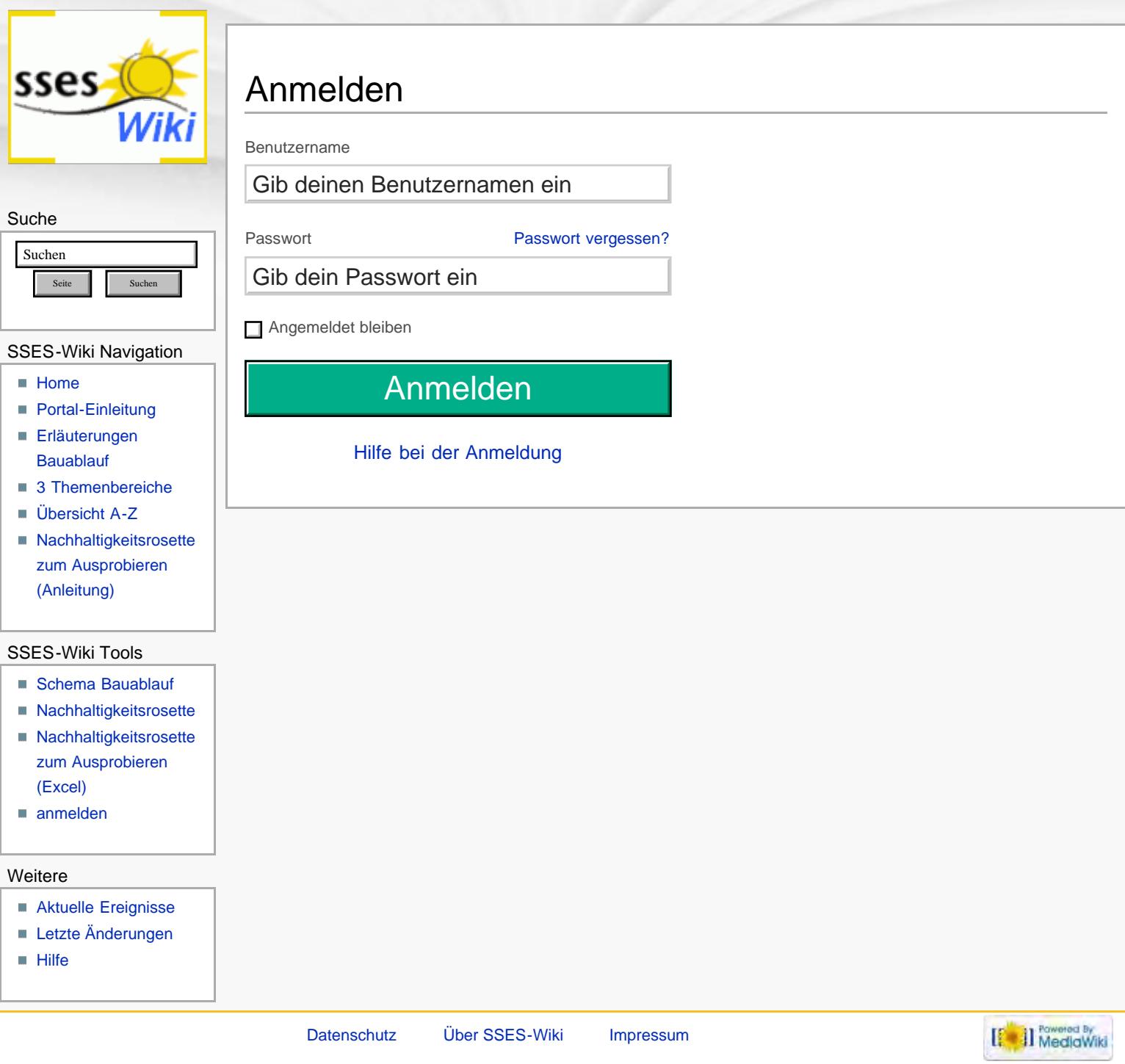

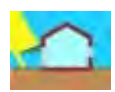

<span id="page-359-0"></span>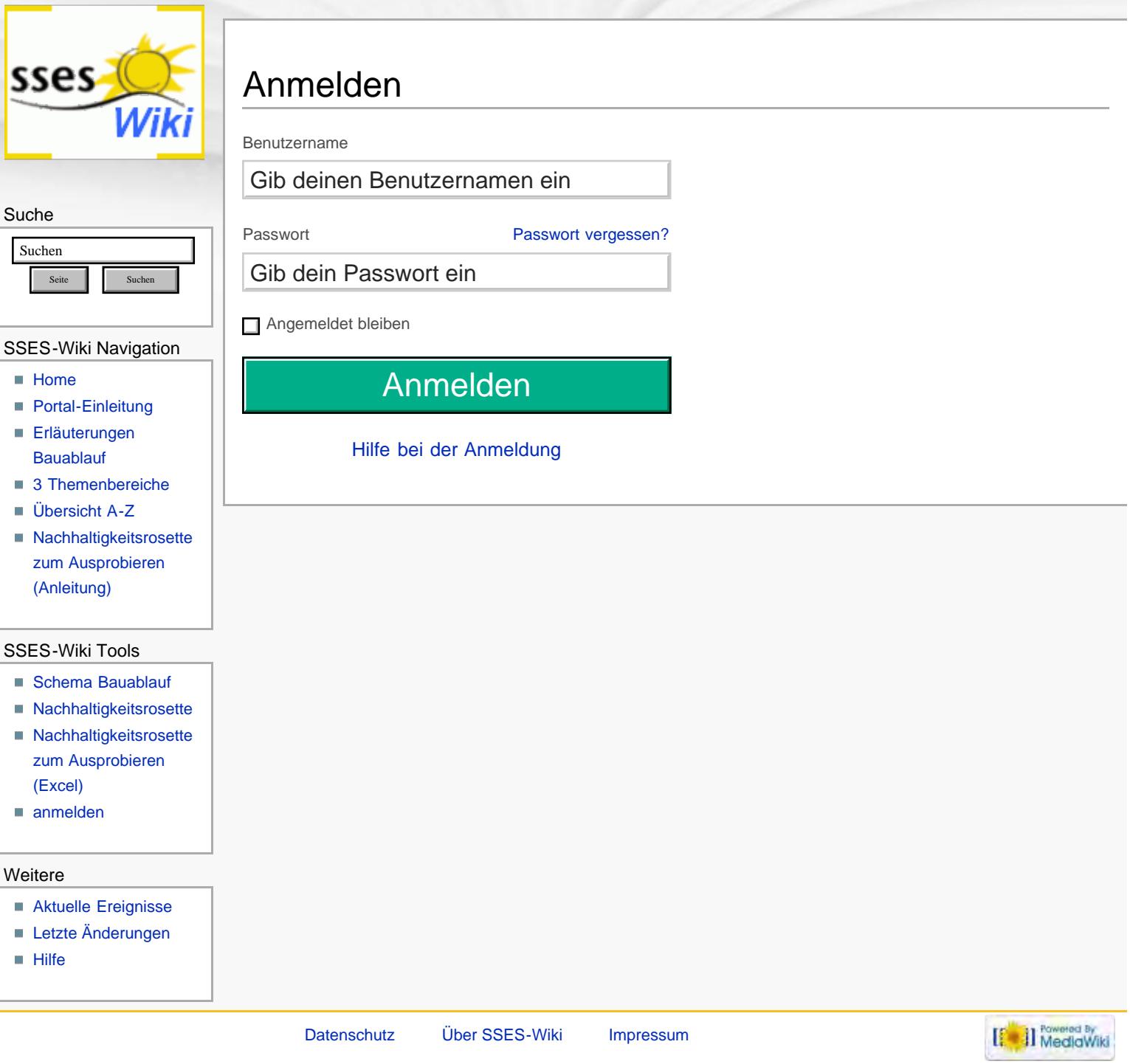
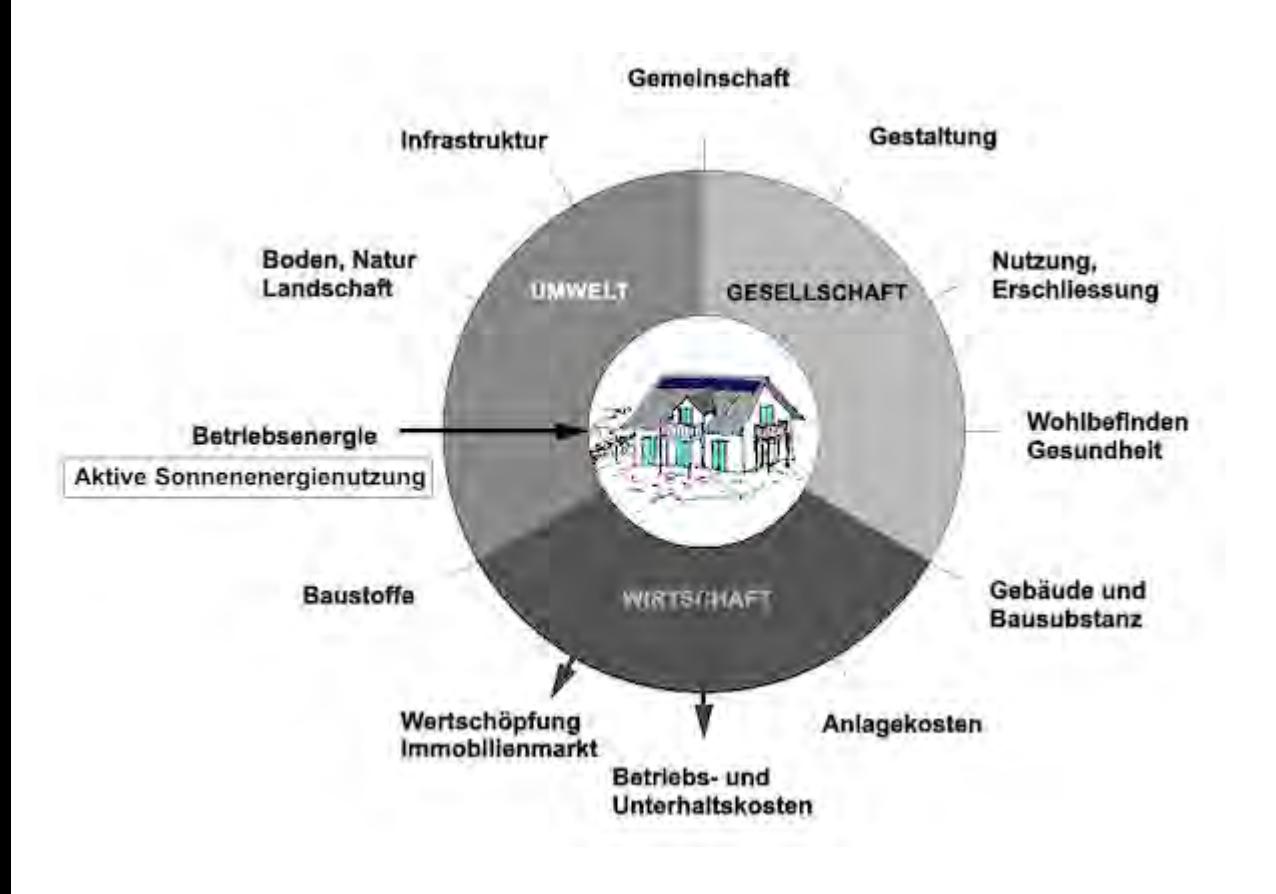

<span id="page-361-0"></span>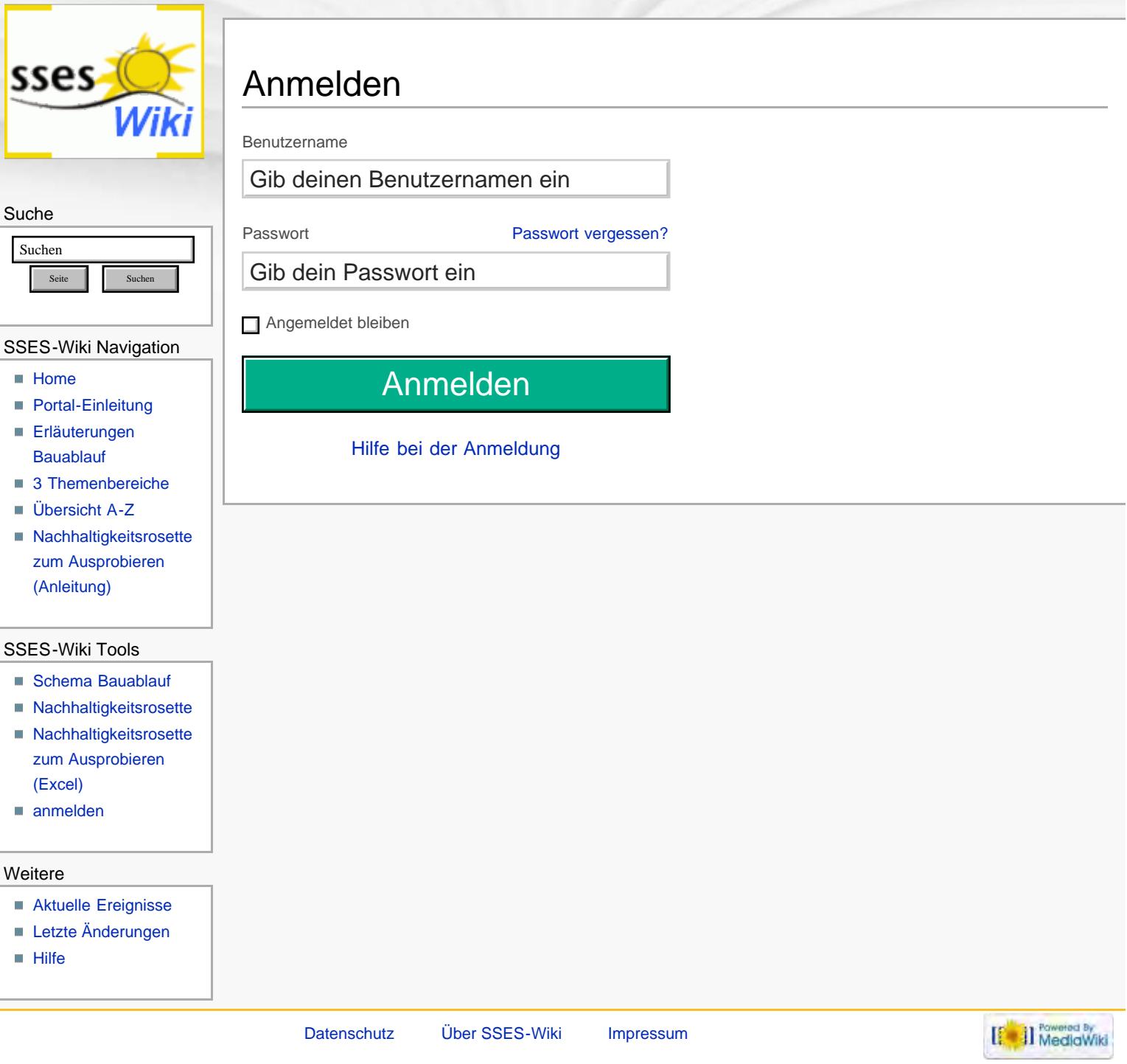

<span id="page-362-0"></span>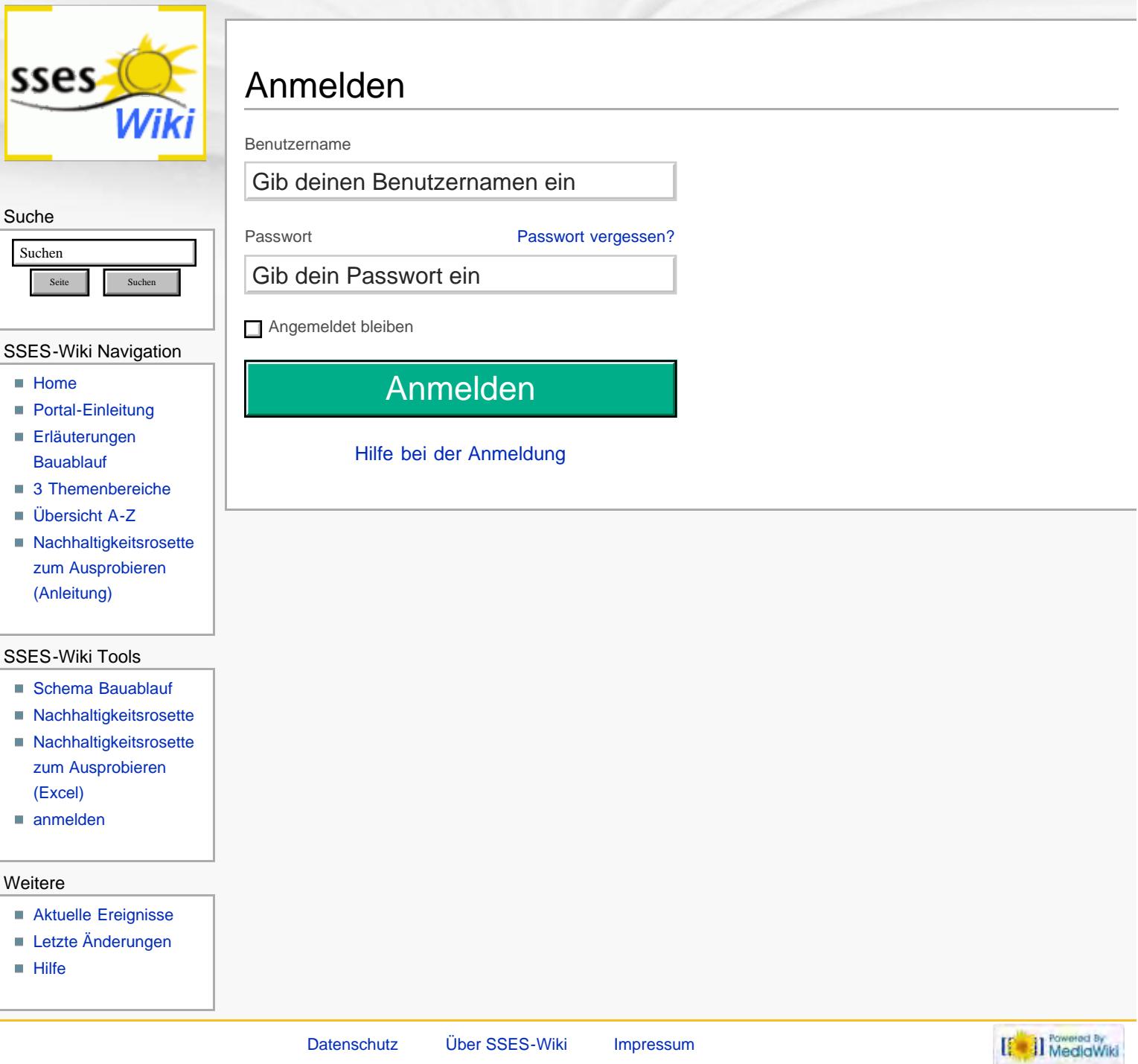

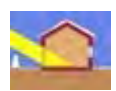

<span id="page-364-0"></span>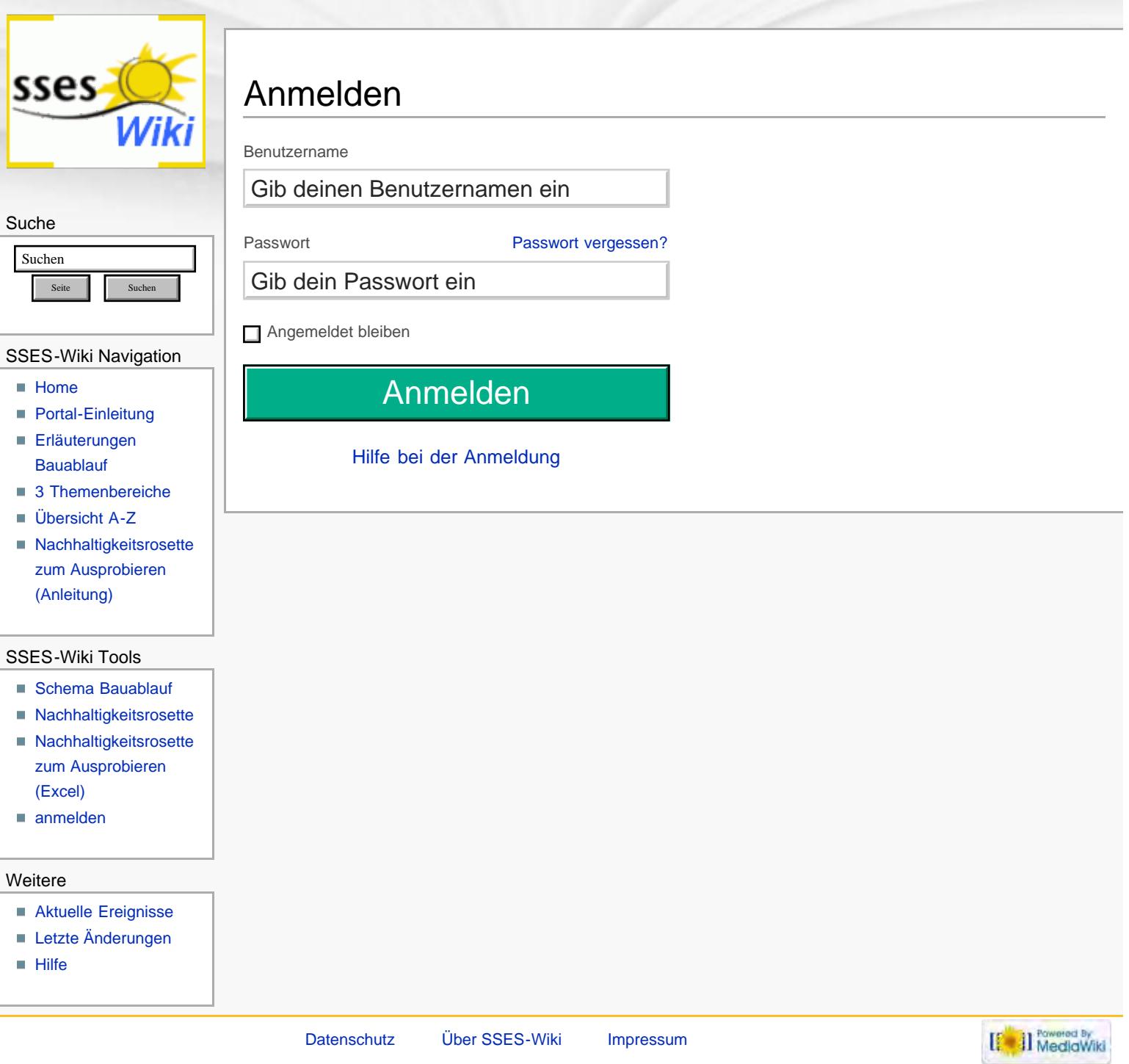

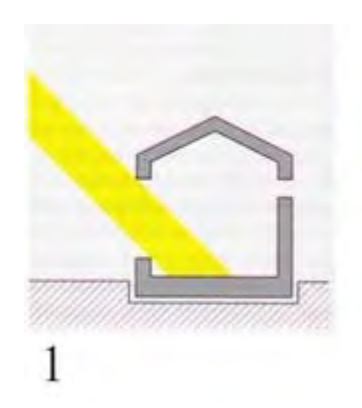

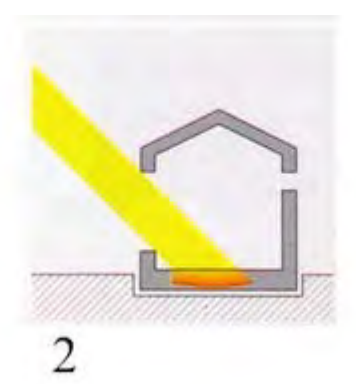

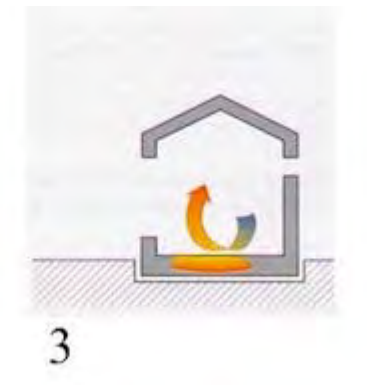

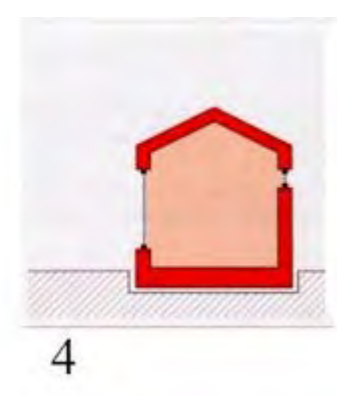

<span id="page-366-0"></span>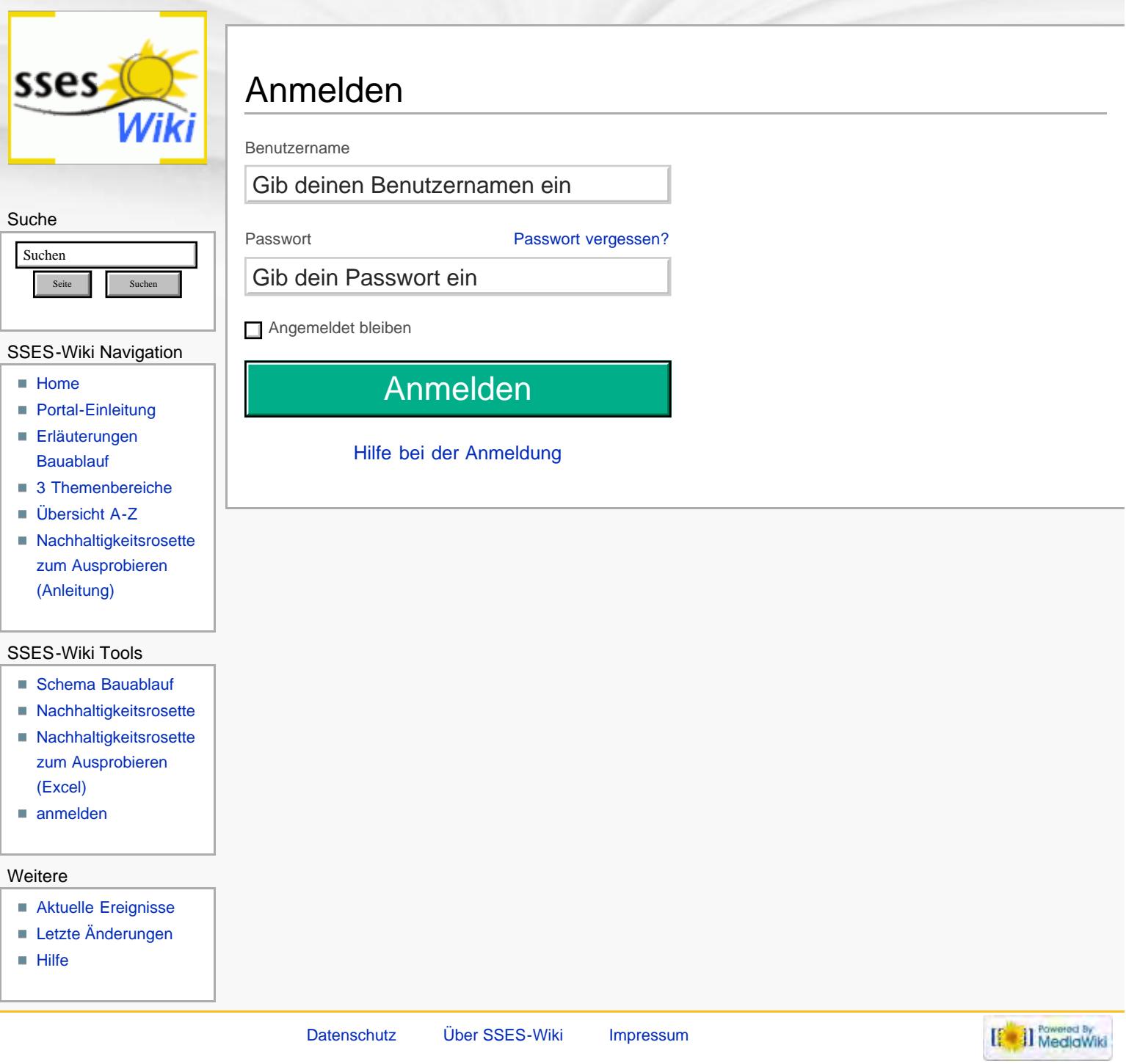

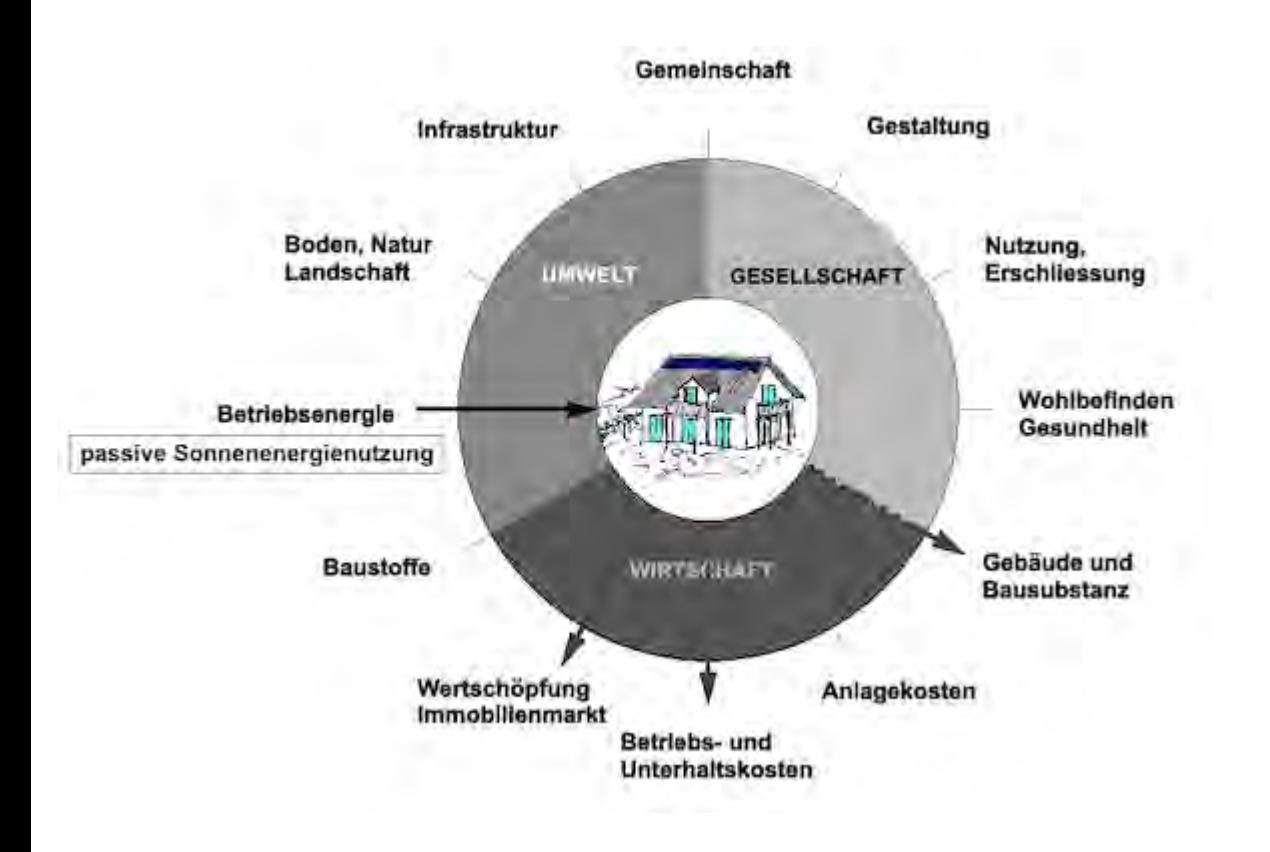

<span id="page-368-0"></span>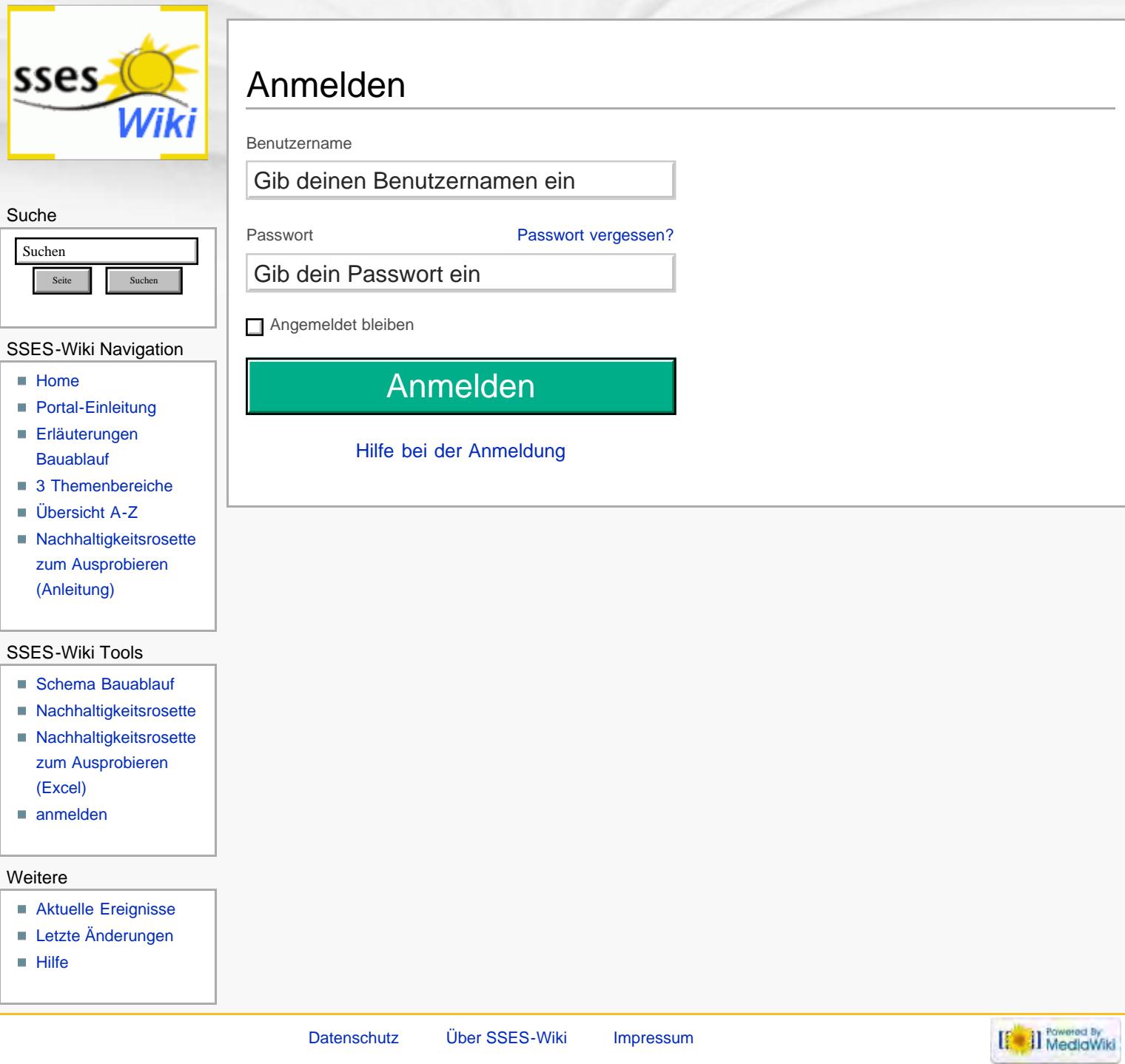

<span id="page-369-0"></span>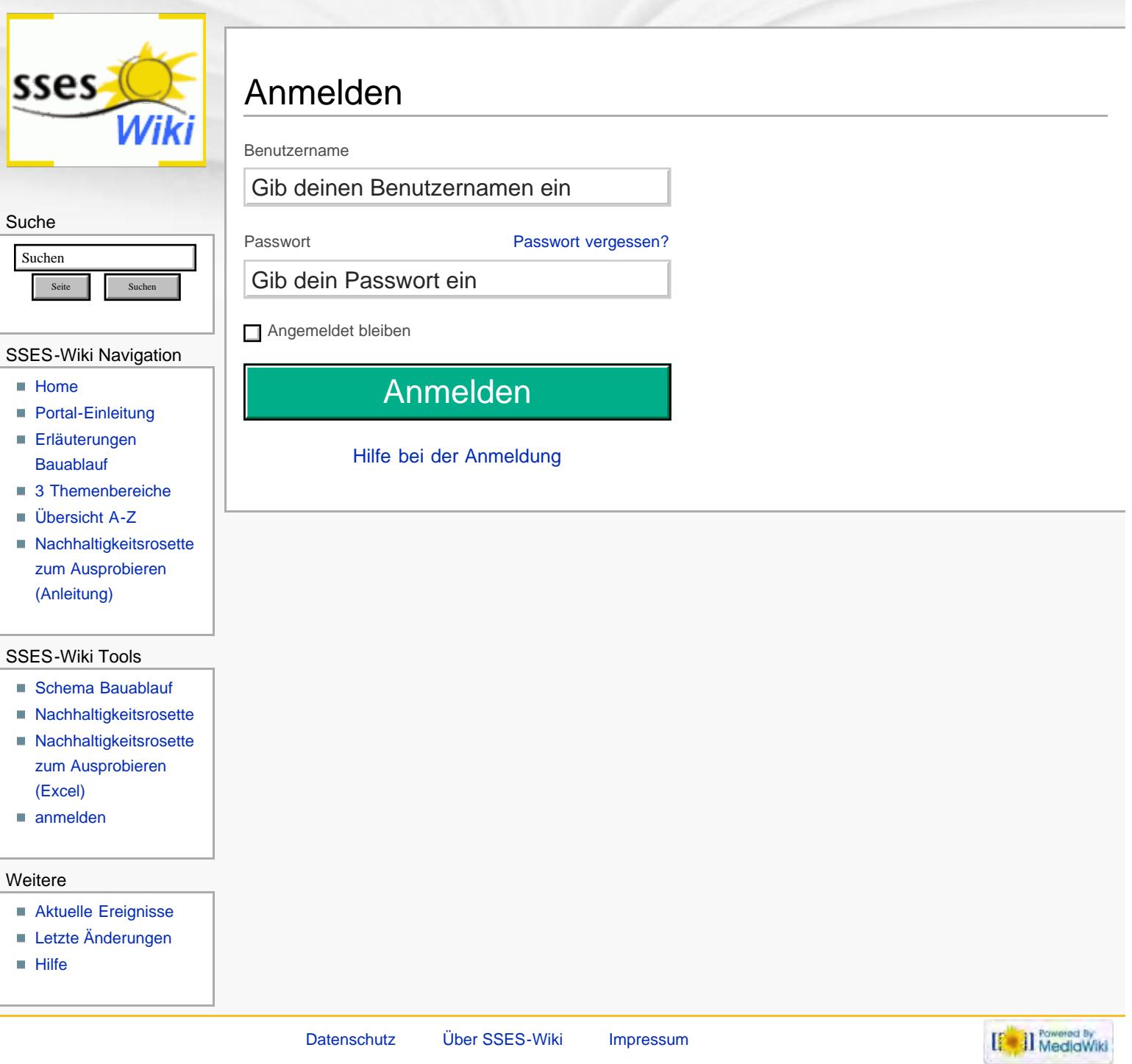

<span id="page-370-0"></span>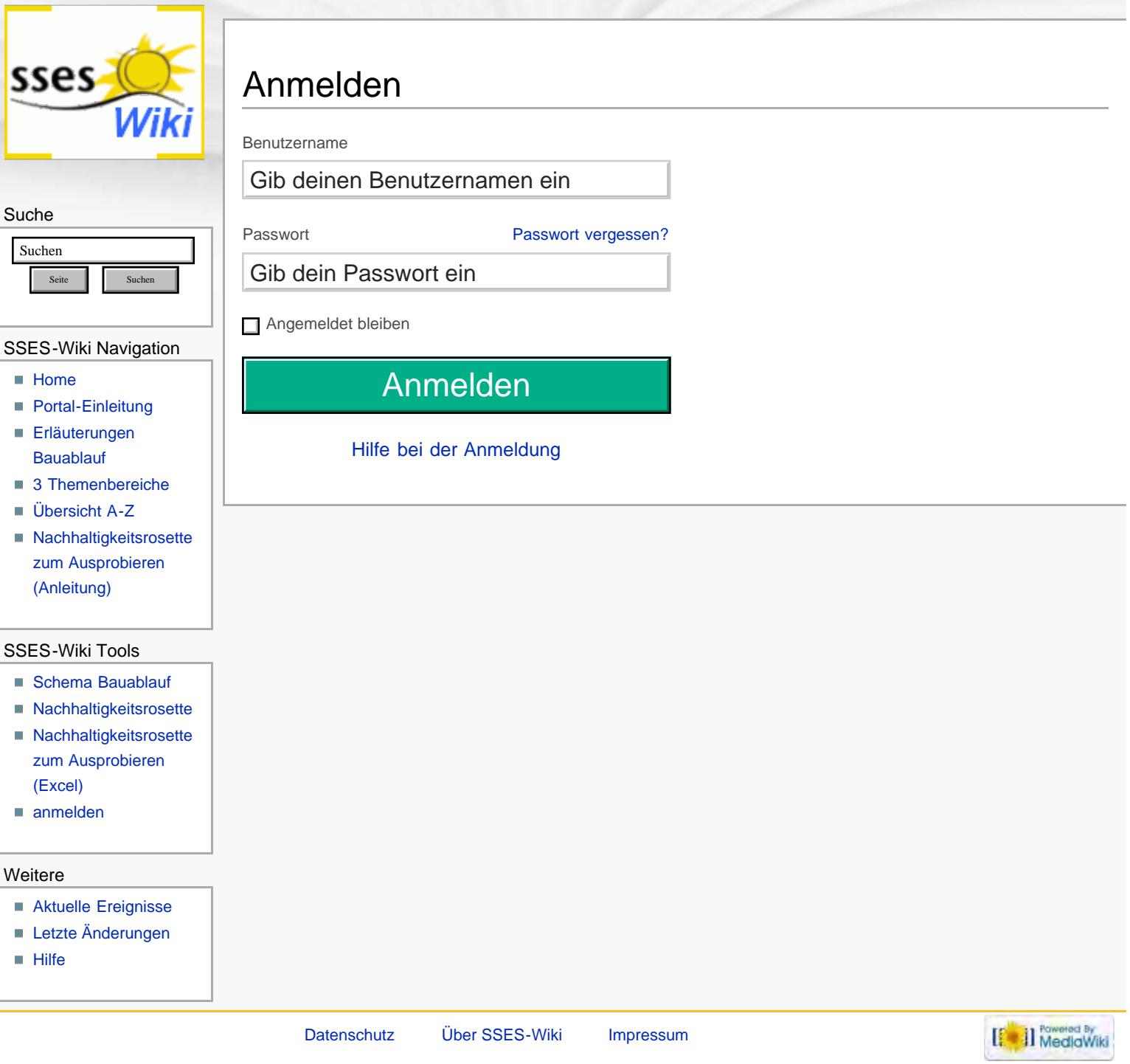

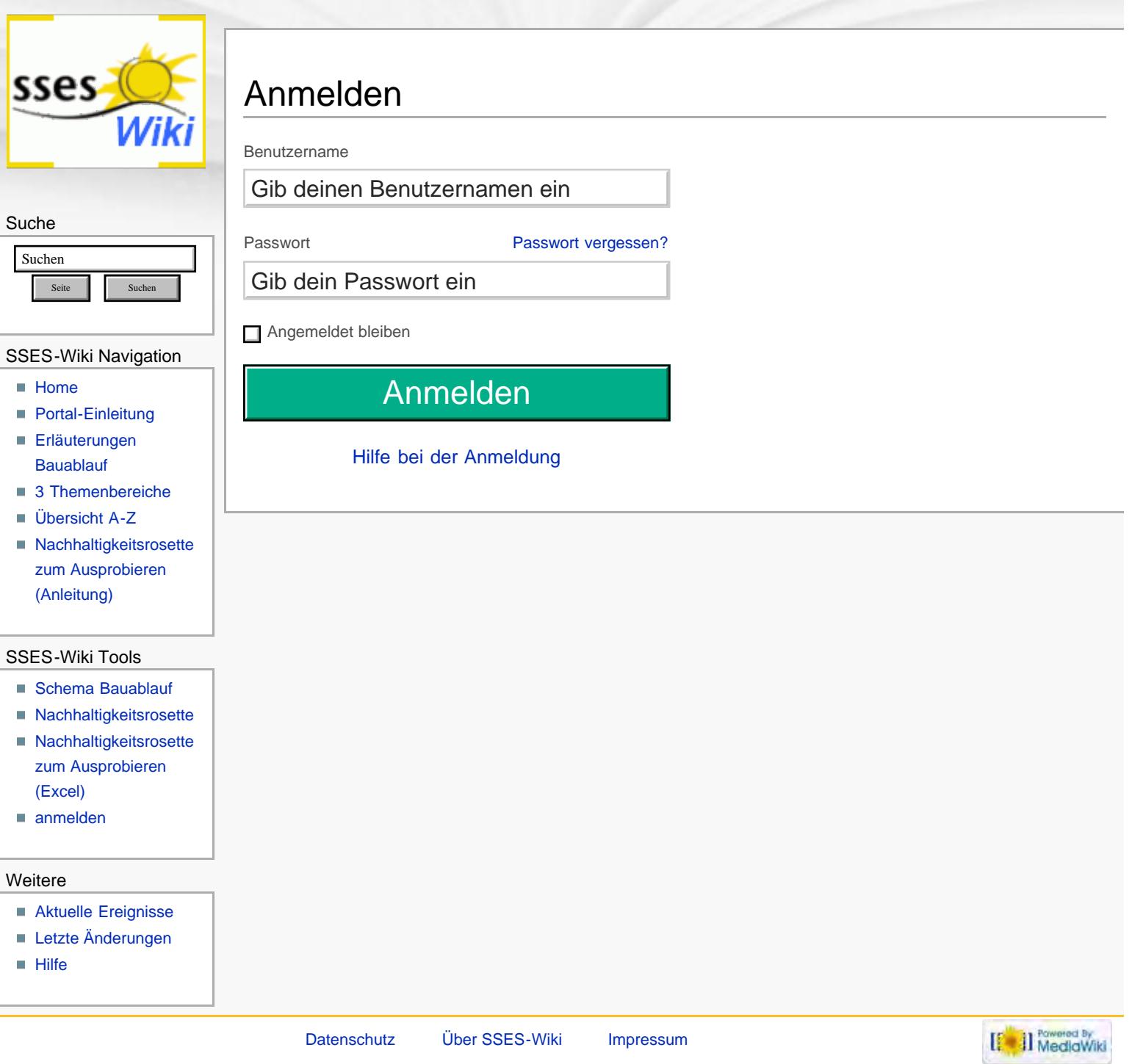

<span id="page-372-0"></span>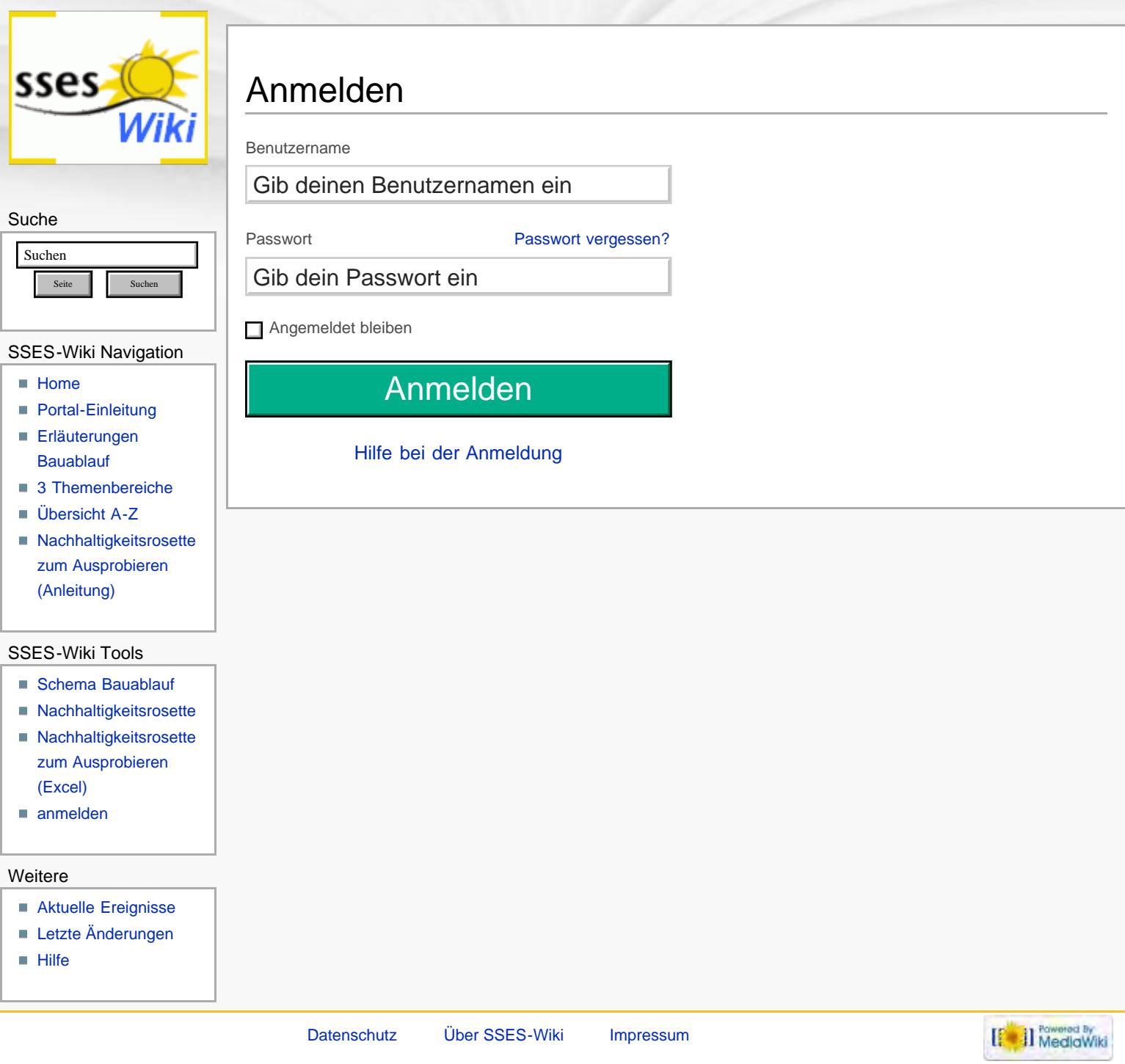

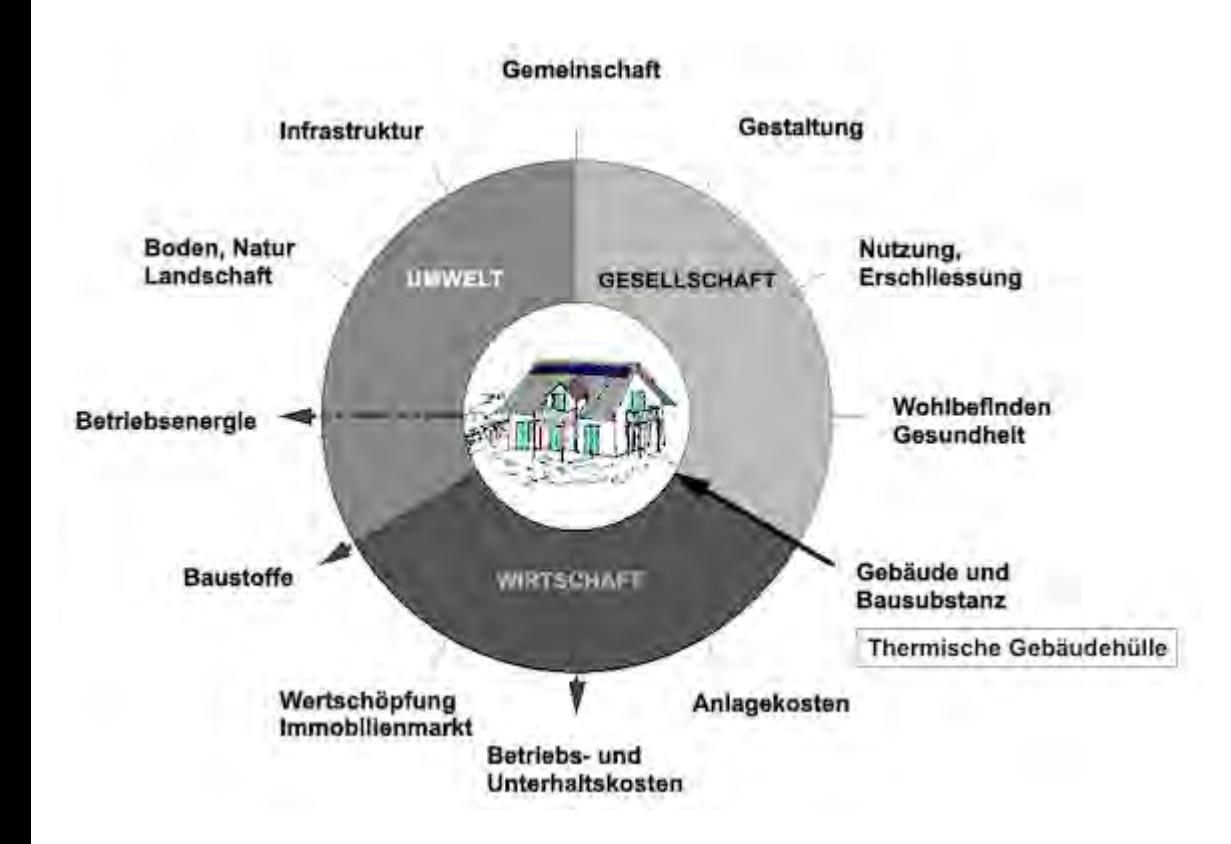

<span id="page-374-0"></span>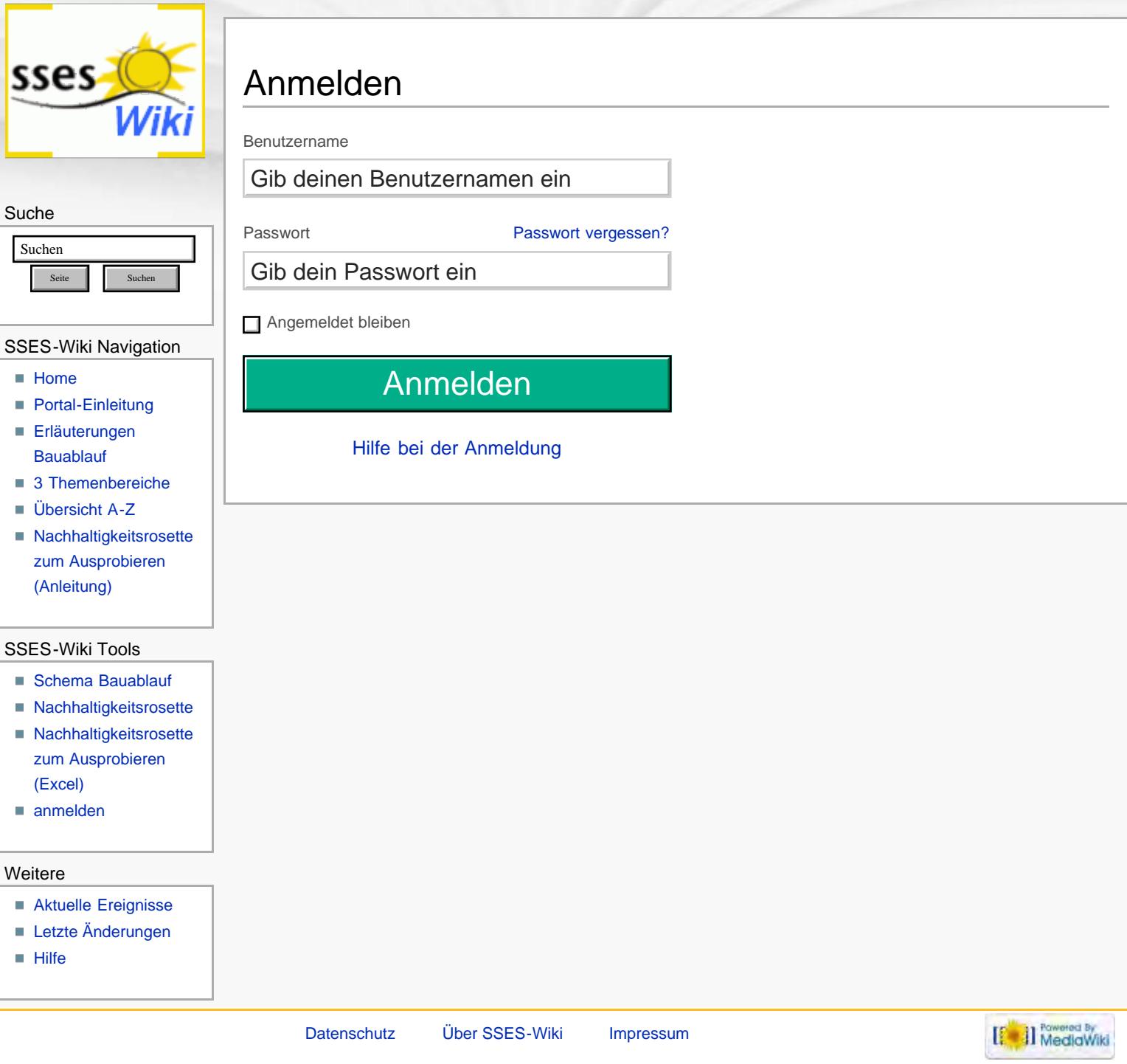

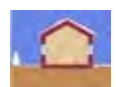

<span id="page-376-0"></span>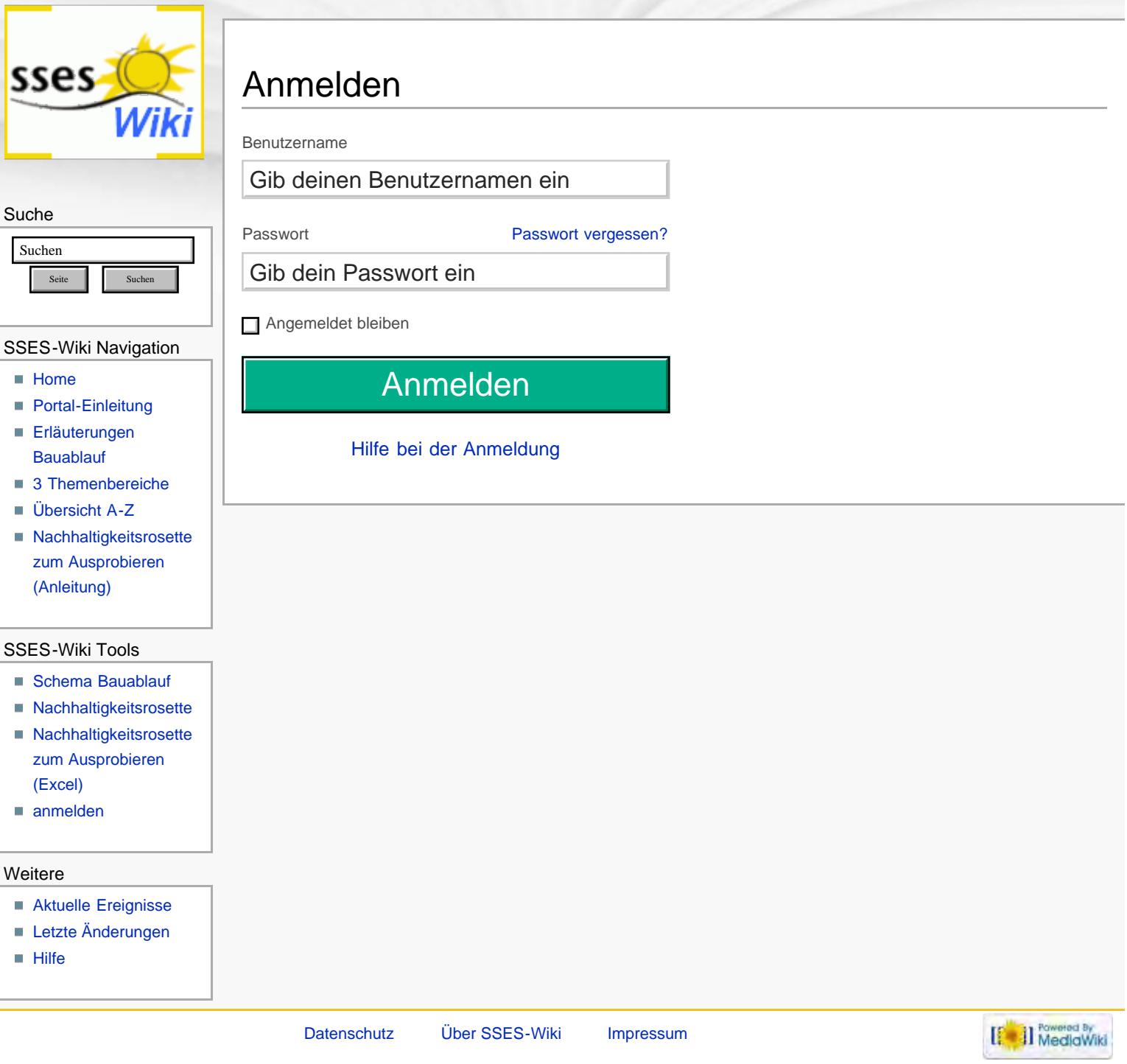

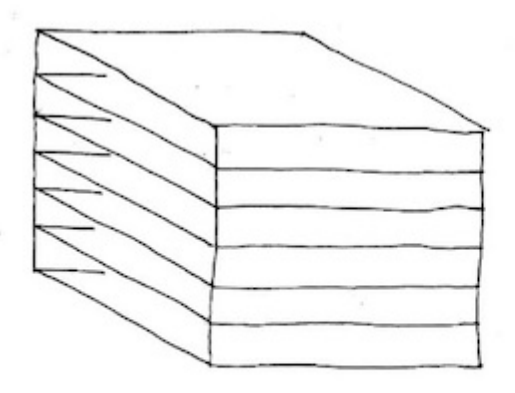

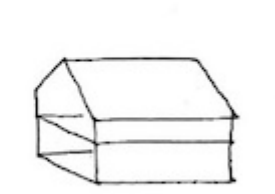

Würfel mit 6 Geschossen: Gebäudehüllzahl 1

typisches 2-geschossiges EFH:<br>Gebäudehüllzahl ca. 2.5

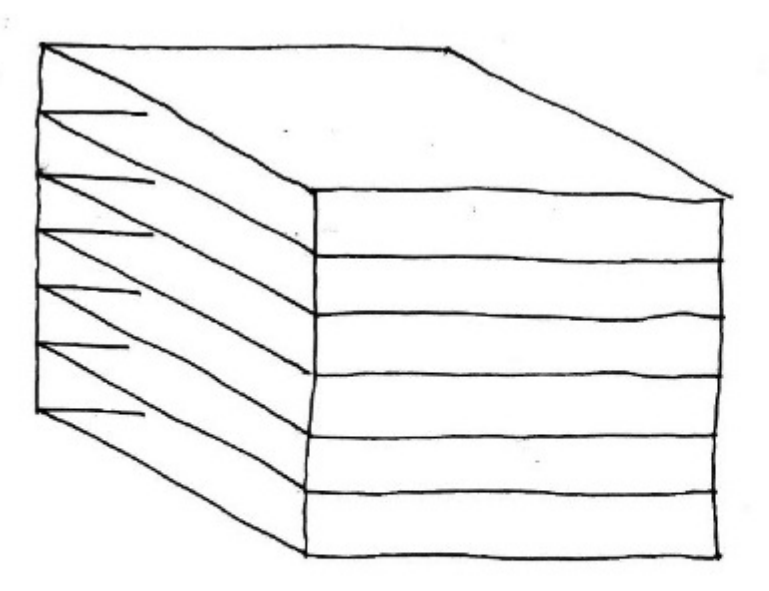

Würfel mit 6 Geschossen: Gebäudehüllzahl 1

typisches 2-geschossiges EFH:<br>Gebäudehüllzahl ca. 2.5

<span id="page-379-0"></span>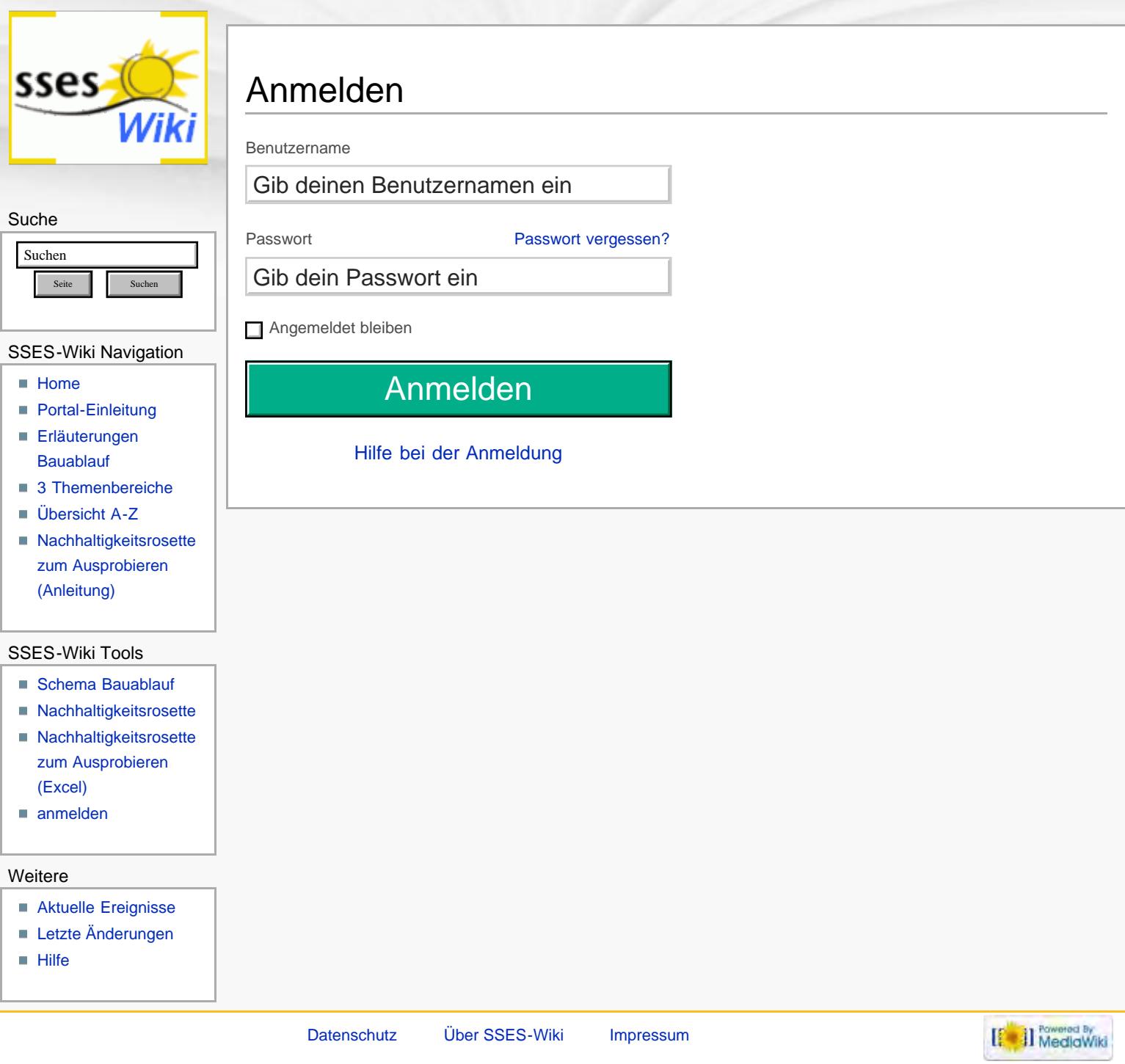

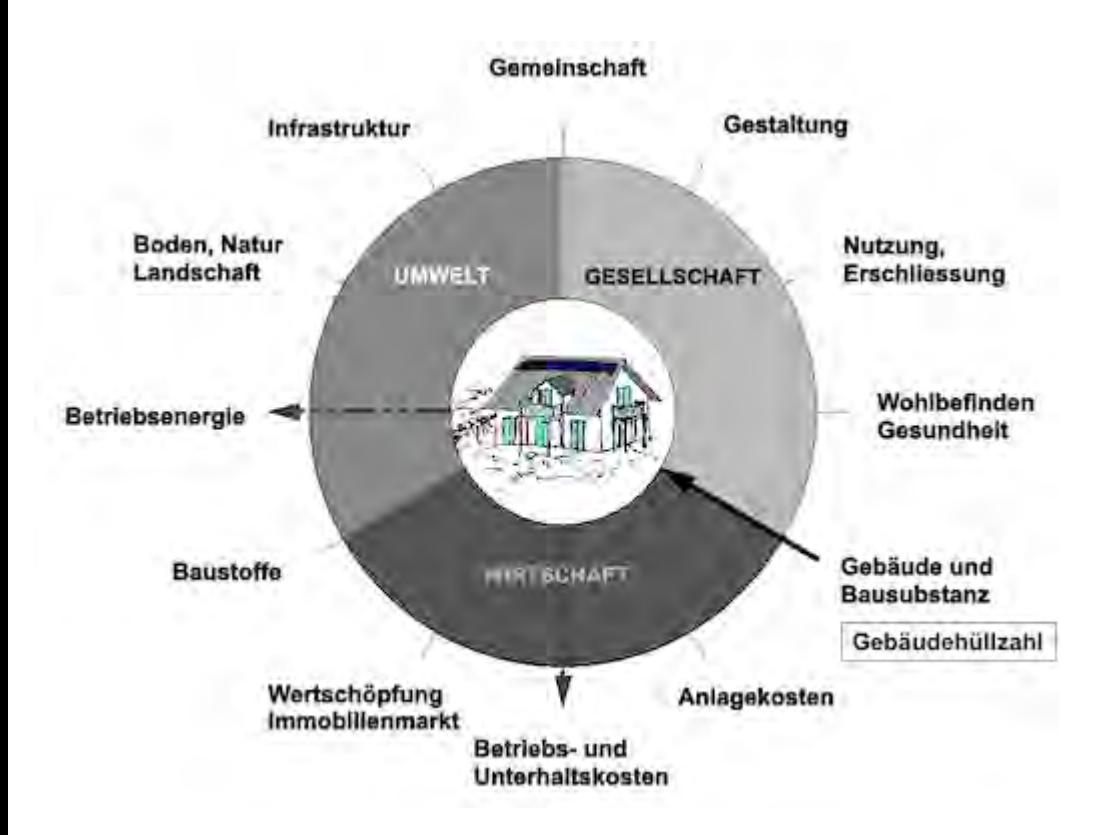

<span id="page-381-0"></span>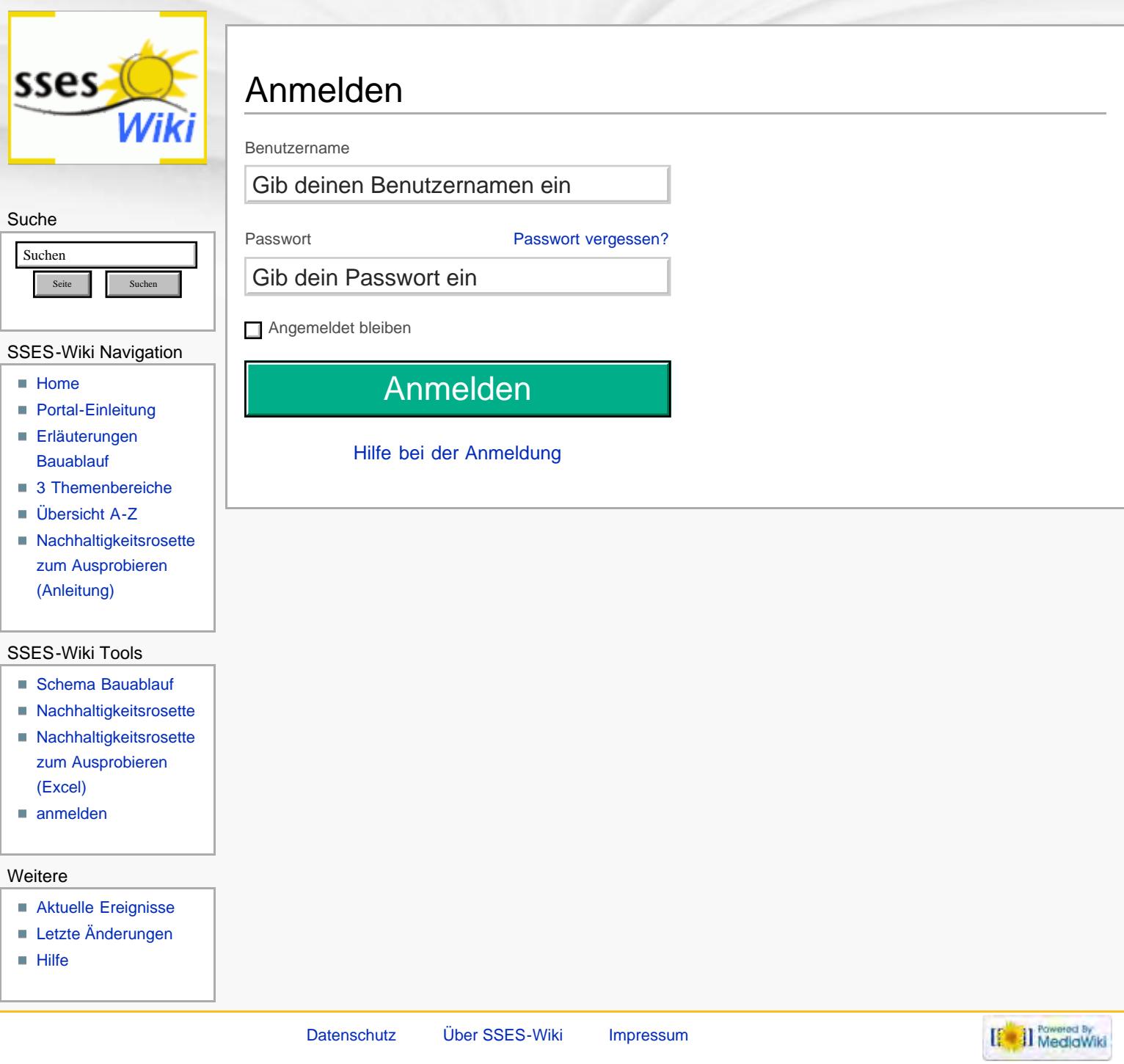

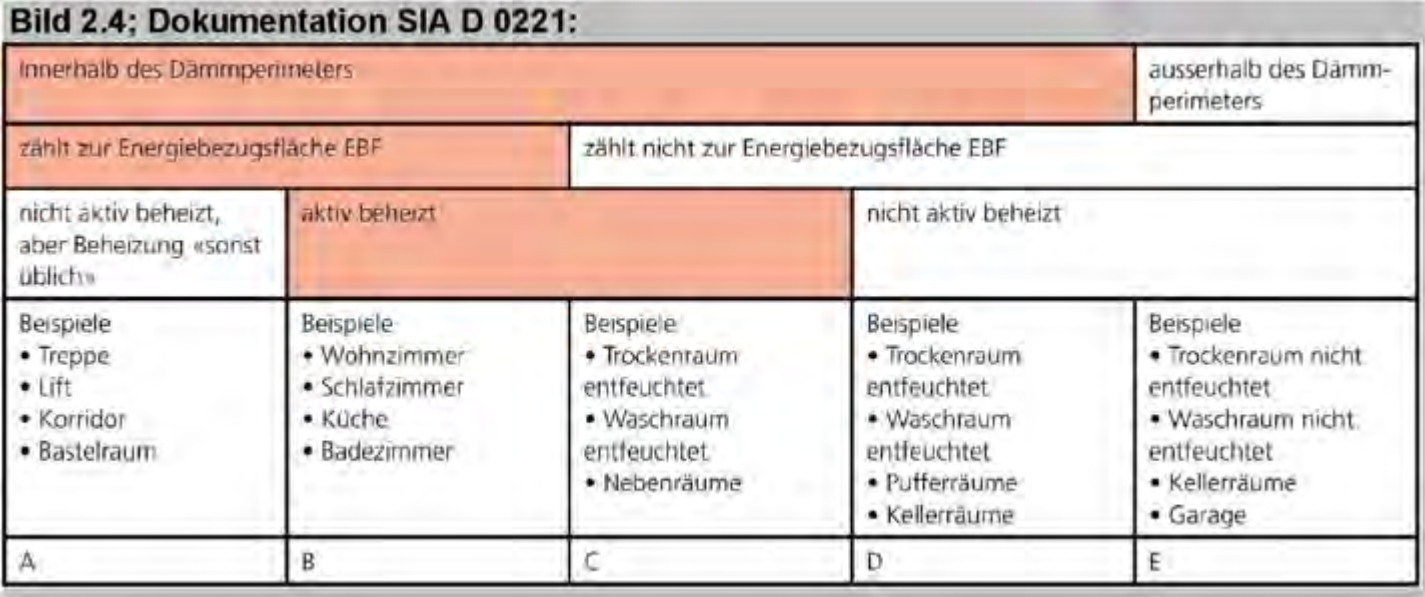

<span id="page-383-0"></span>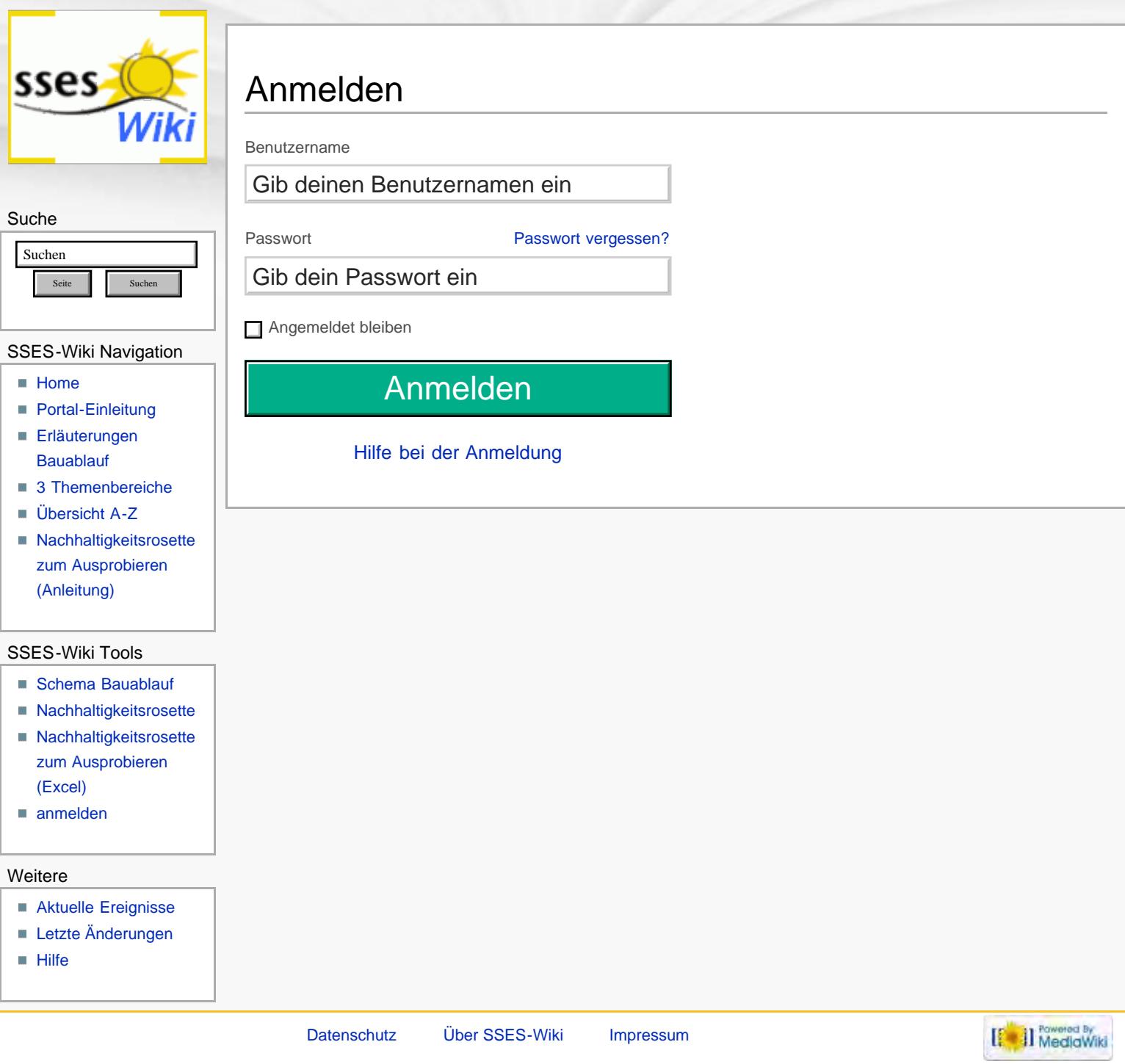

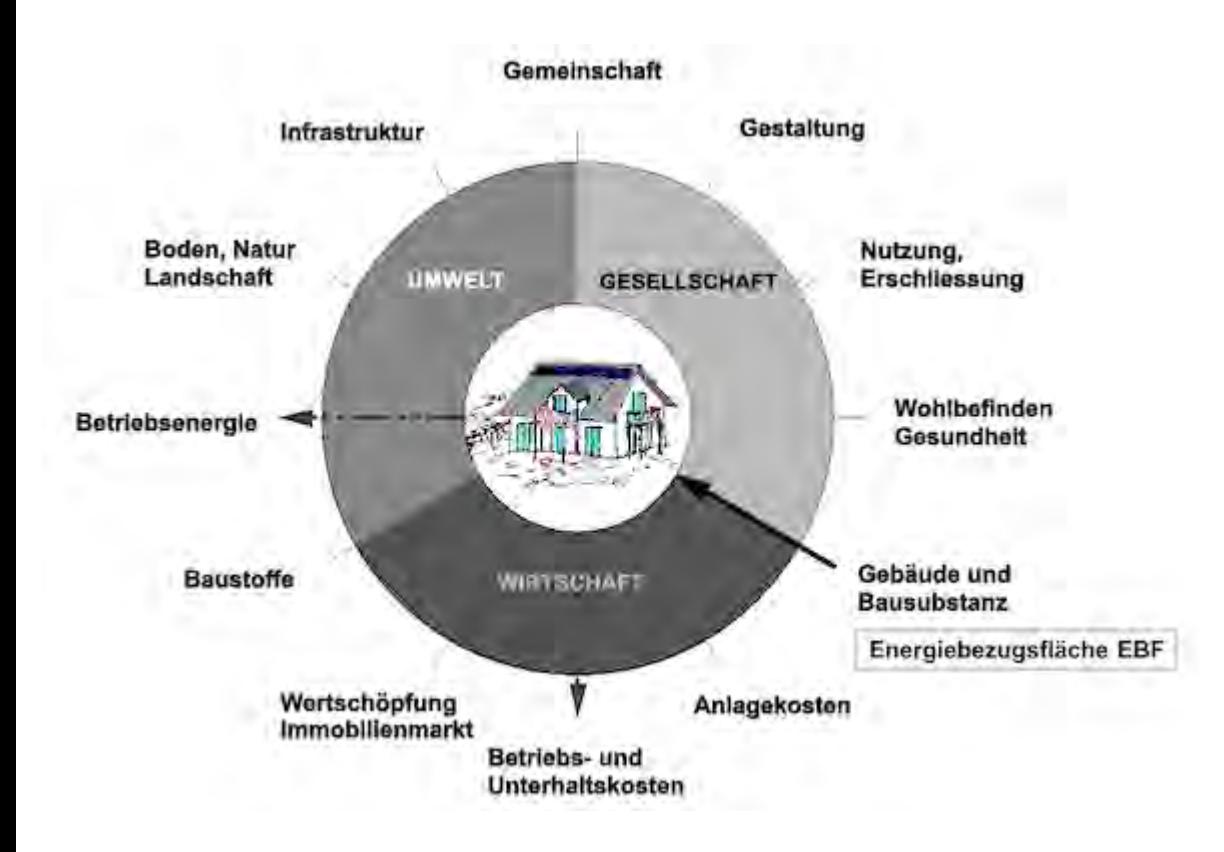

<span id="page-385-0"></span>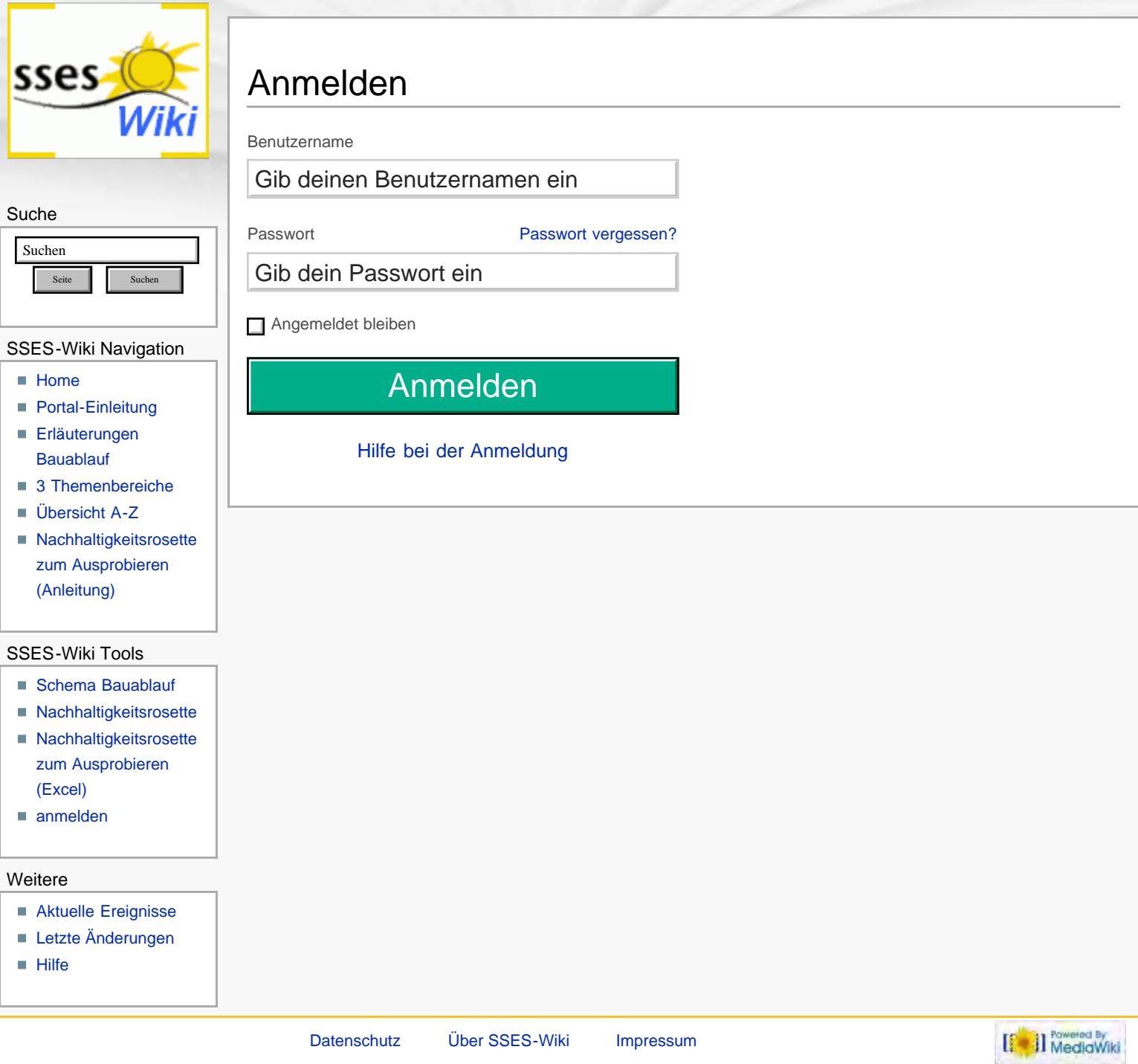

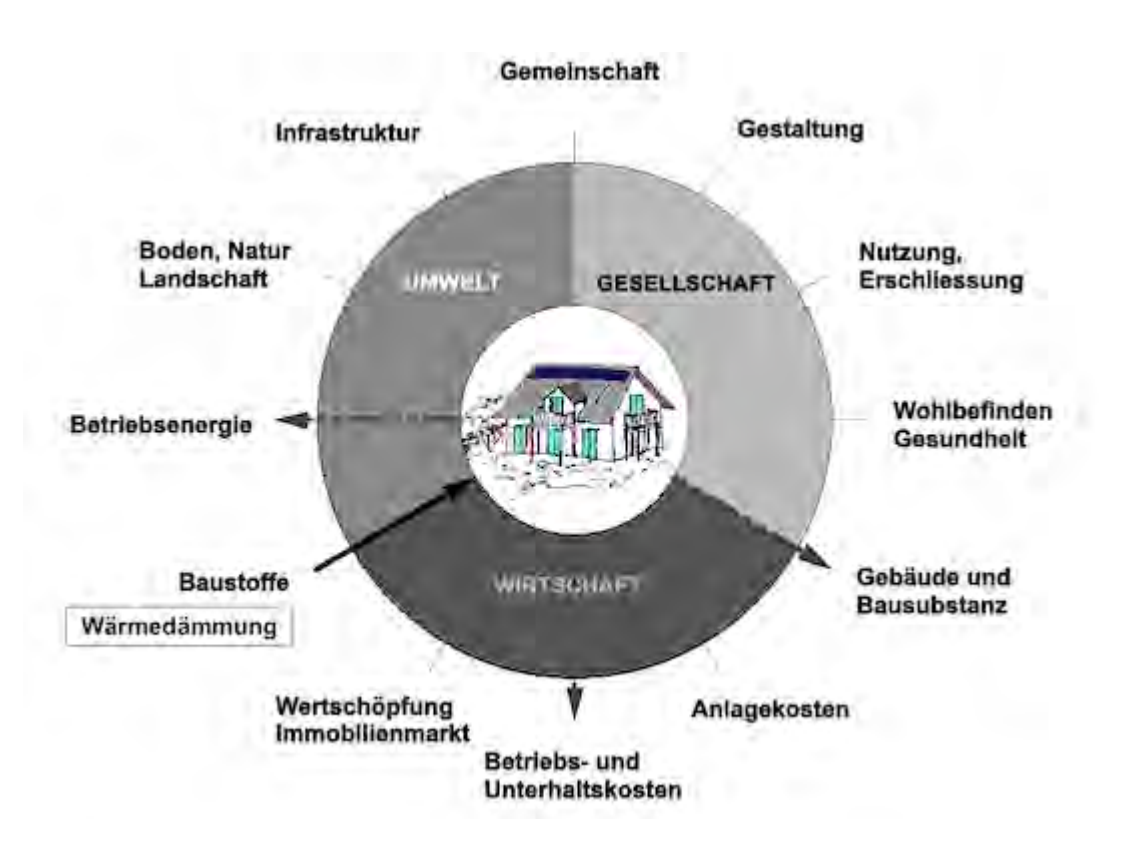

<span id="page-387-0"></span>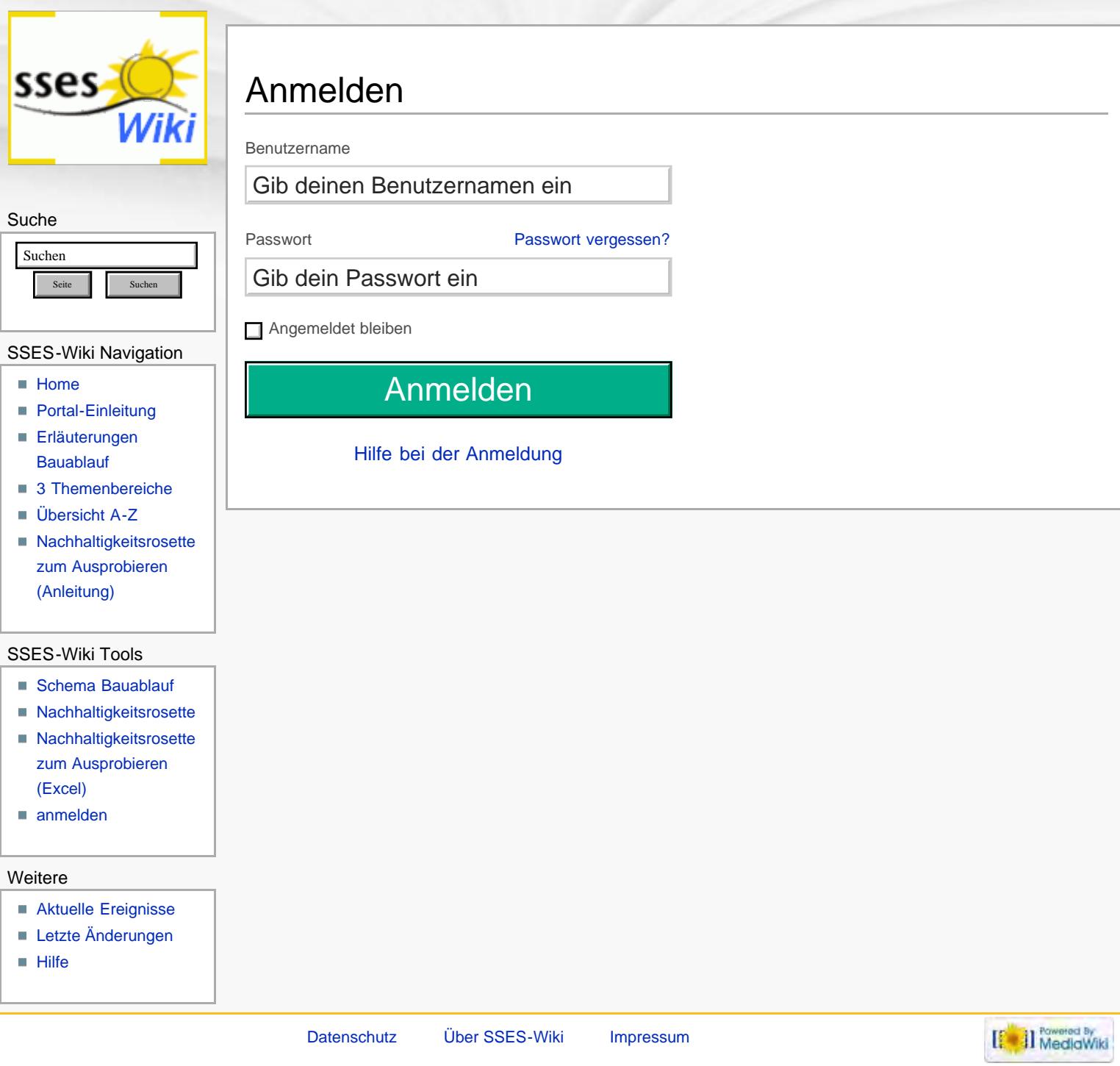

<span id="page-388-0"></span>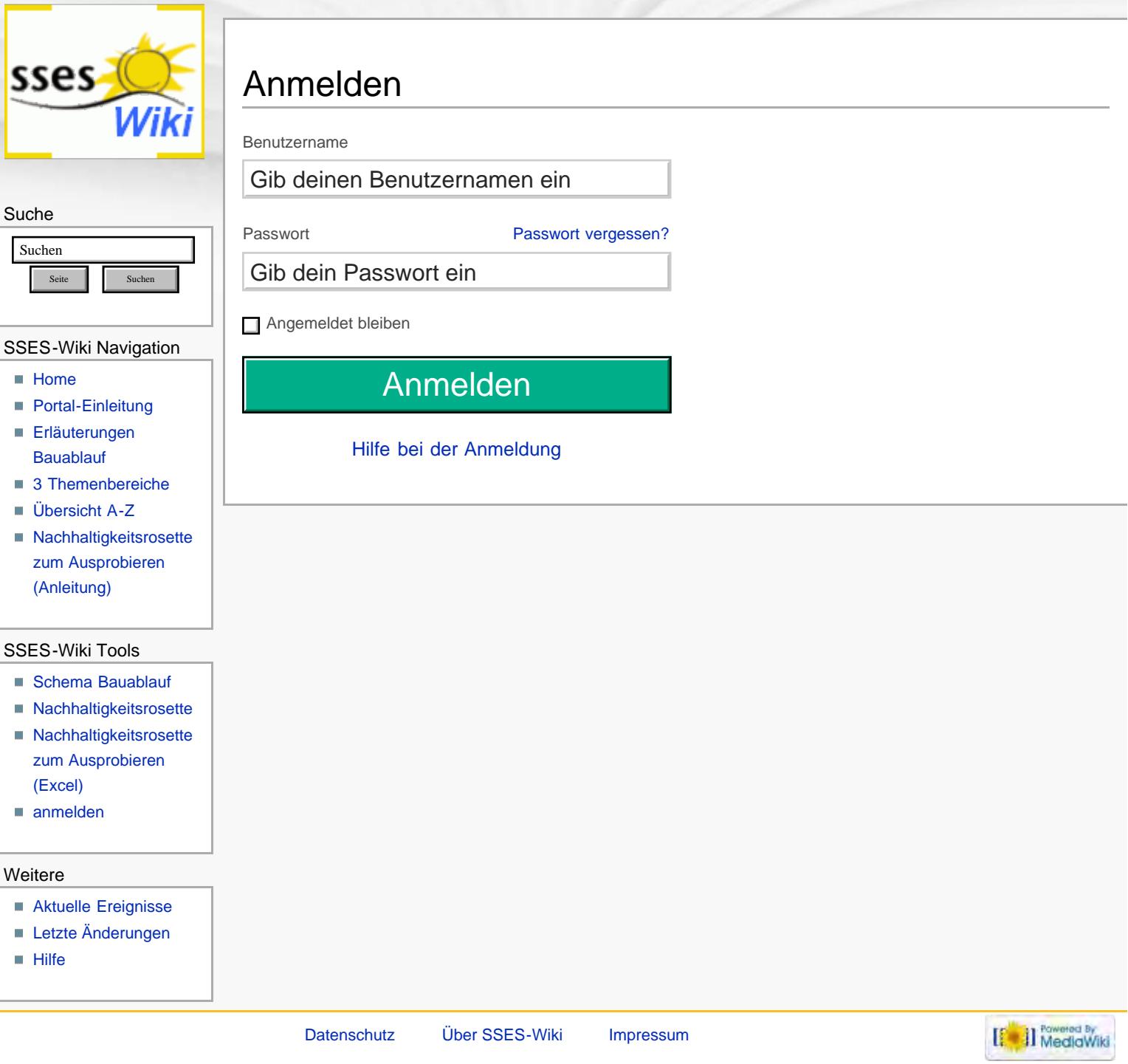

## bestehende Aussenwand ohne Wärmedämmung:

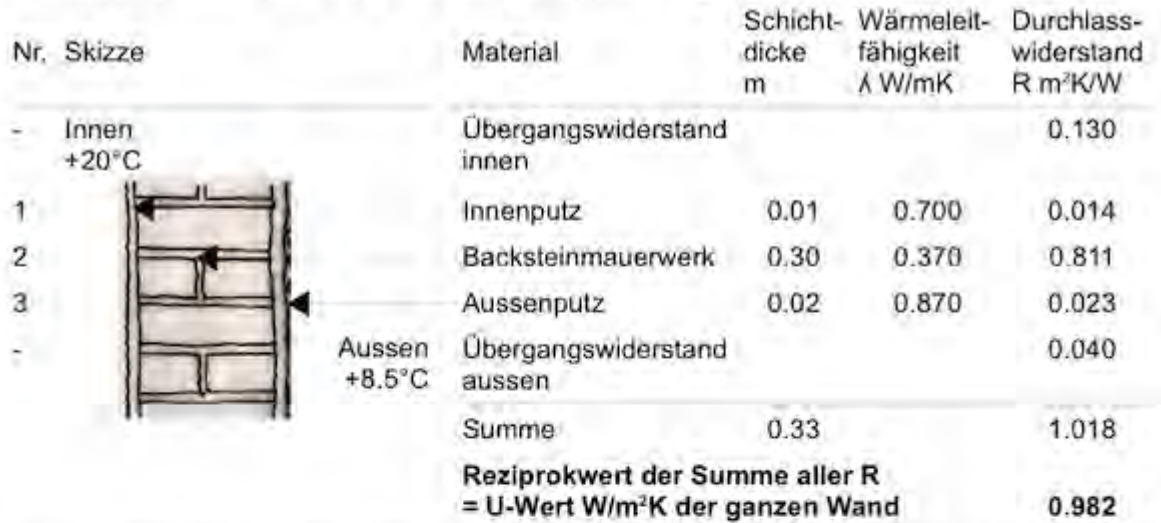

Tabelle 1: Berechnung des U-Wertes einer Aussenwand ohne Wärmedämmung, Produktspezifische Daten aus Baustoffkennwerte (Stand 22.01.2010) des SIA, eigene Darstellung

Aussenwand mit neu aufgebrachter Wärmedämmung:

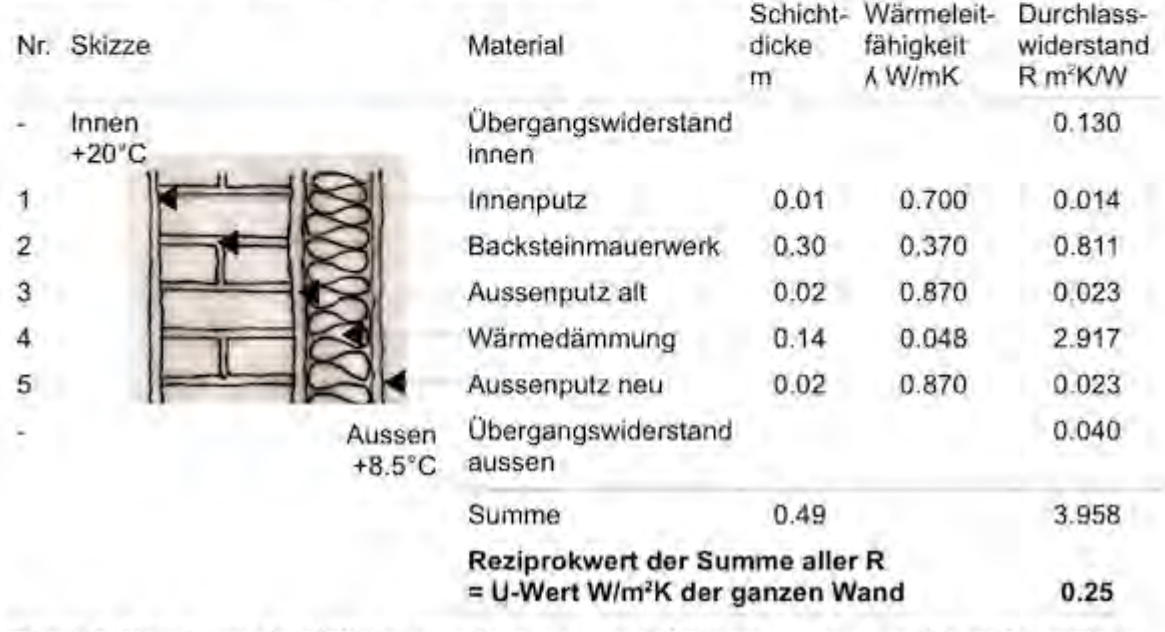

Tabelle 2: Berechnung des U-Wertes einer Aussenwand mit Wärmedämmung, Produktspezifische Daten aus Baustoffkennwerte (Stand 22.01.2010) des SIA, eigene Darstellung

## bestehende Aussenwand ohne Wärmedämmung:

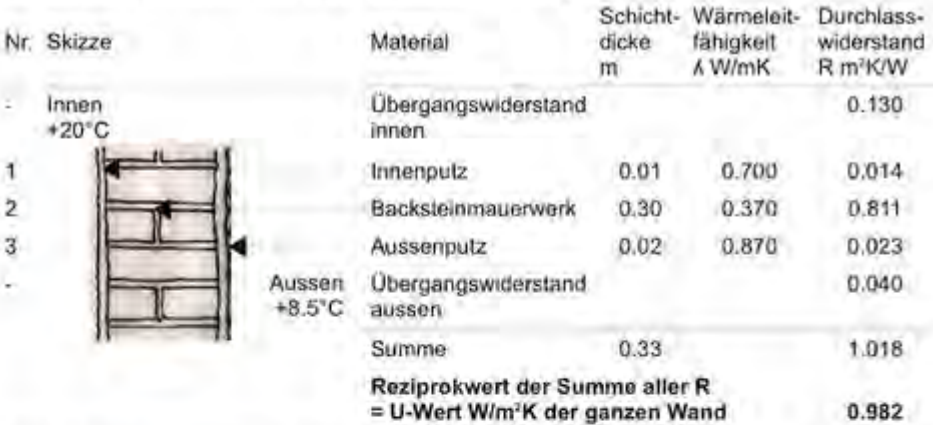

Tabelle 1: Berechnung des U-Wertes einer Aussenwand ohne Wärmedammung, Produktspezifische Daten aus Baustoffkennwerte (Stand 22.01.2010) des SIA, eigene Darstellung

## Aussenwand mit neu aufgebrachter Wärmedämmung:

i.

 $\mathbf{1}$  $\overline{2}$  $\overline{3}$  $\overline{4}$  $\tilde{5}$ 

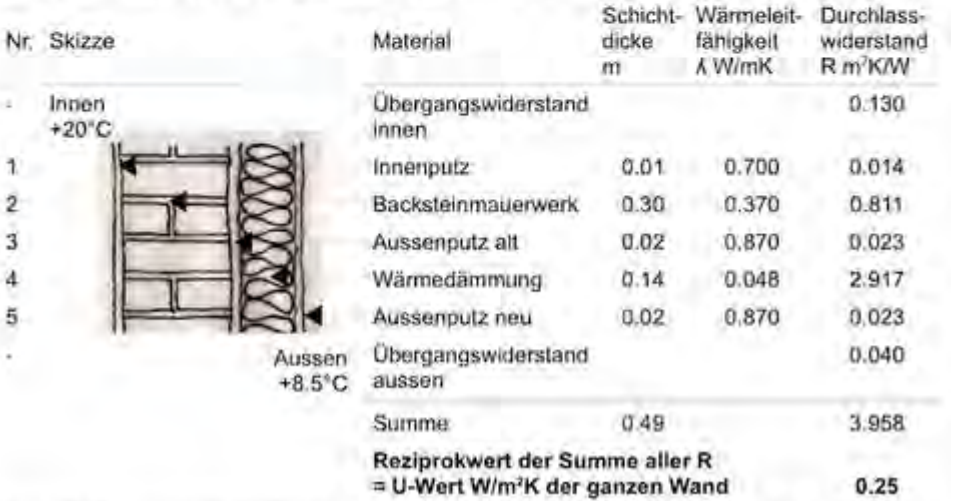

Tabelle 2: Berechnung des U-Wertes einer Aussenwand mit Wärmedämmung, Produktspezifische Daten aus Baustoffkennwerte (Stand 22.01.2010) des SIA, eigene Darstellung

bestehende Aussenwand ohne Wärmedämmung:

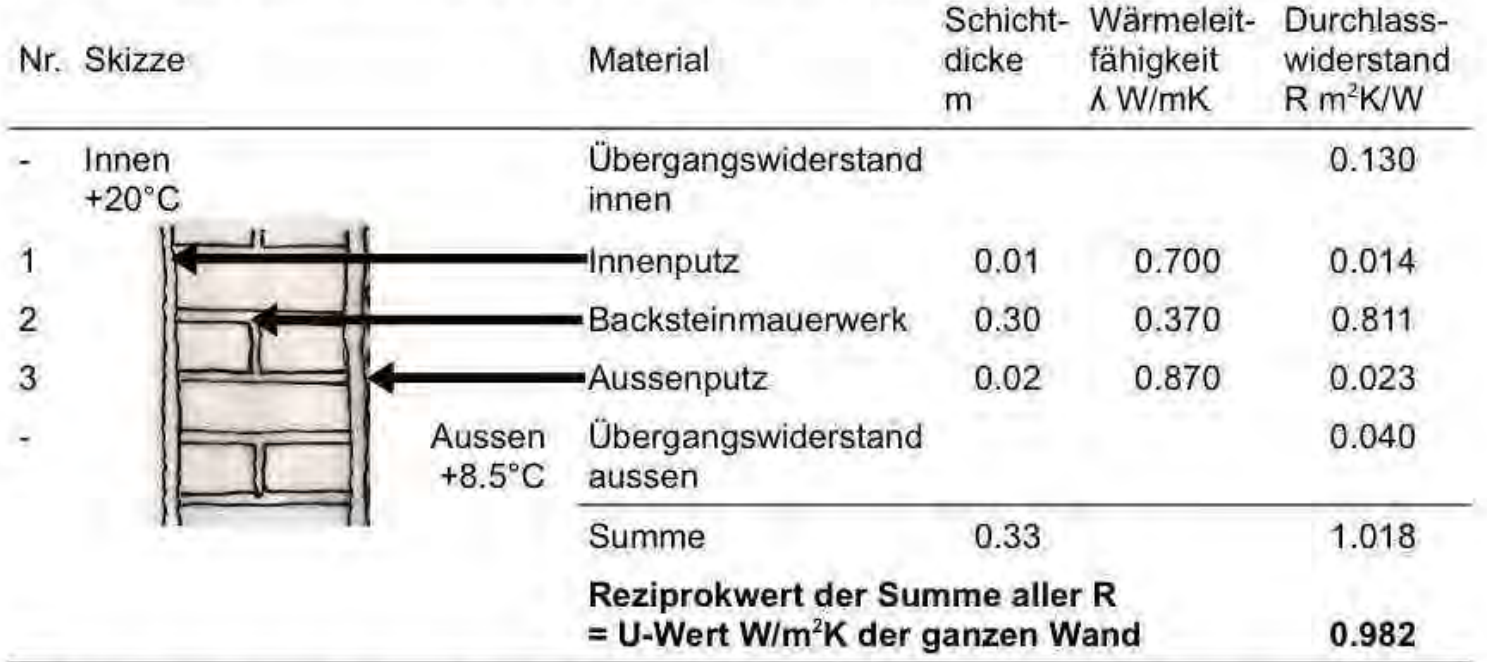

Tabelle 1: Berechnung des U-Wertes einer Aussenwand ohne Wärmedämmung, Produktspezifische Daten aus Baustoffkennwerte (Stand 22.01.2010) des SIA, eigene Darstellung

Aussenwand mit neu aufgebrachter Wärmedämmung:

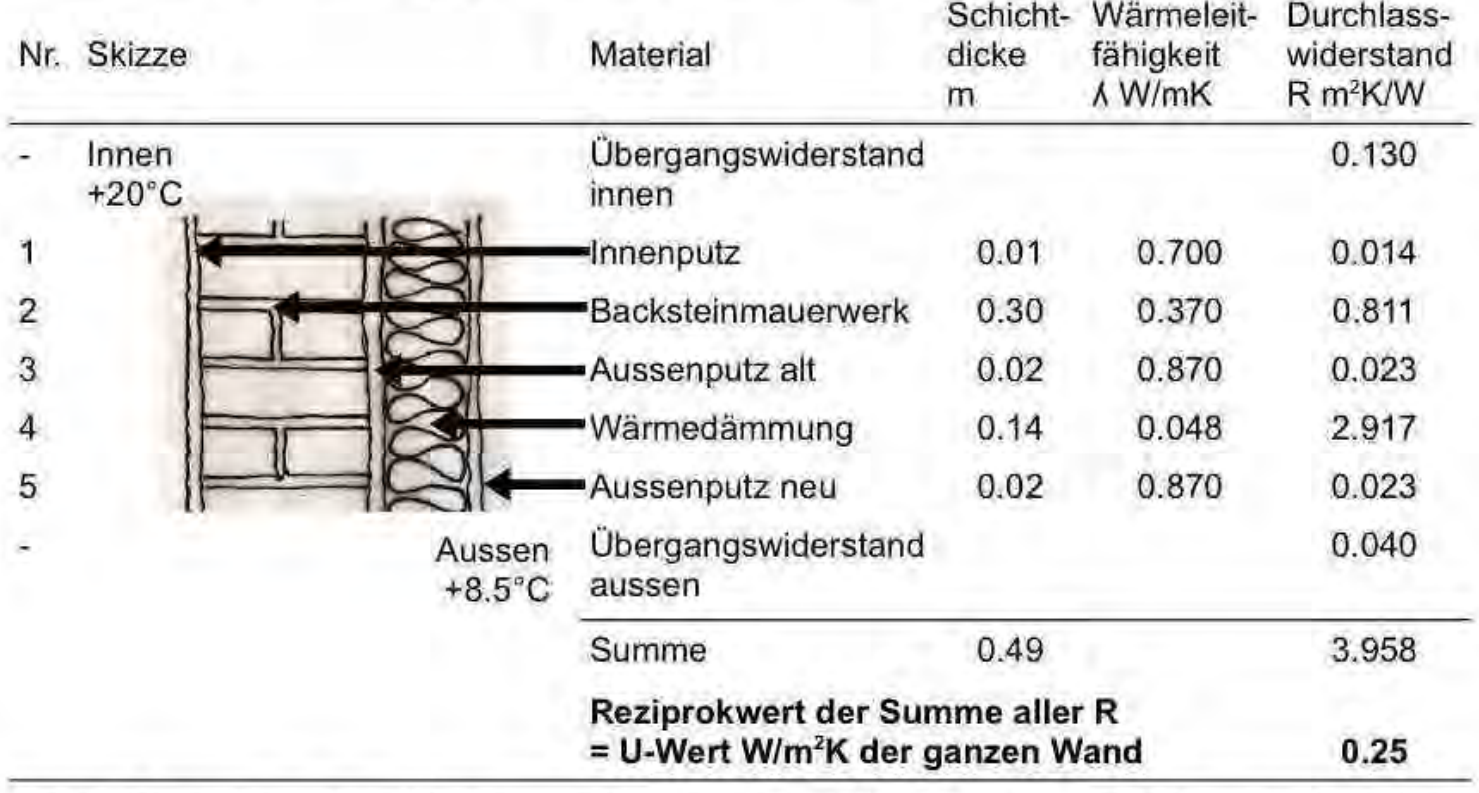

Tabelle 2: Berechnung des U-Wertes einer Aussenwand mit Wärmedämmung, Produktspezifische Daten aus Baustoffkennwerte (Stand 22.01.2010) des SIA, eigene Darstellung

<span id="page-392-0"></span>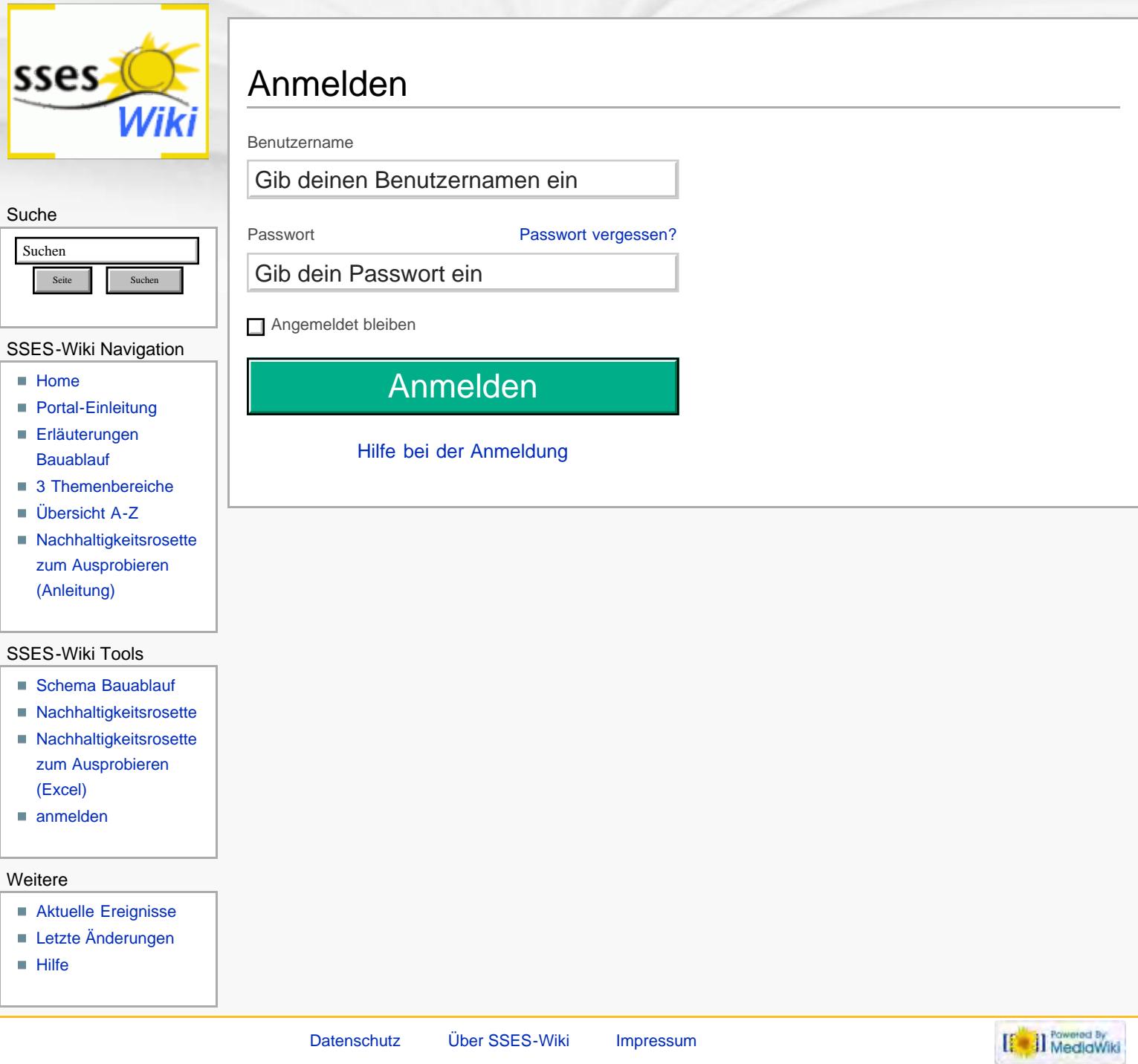

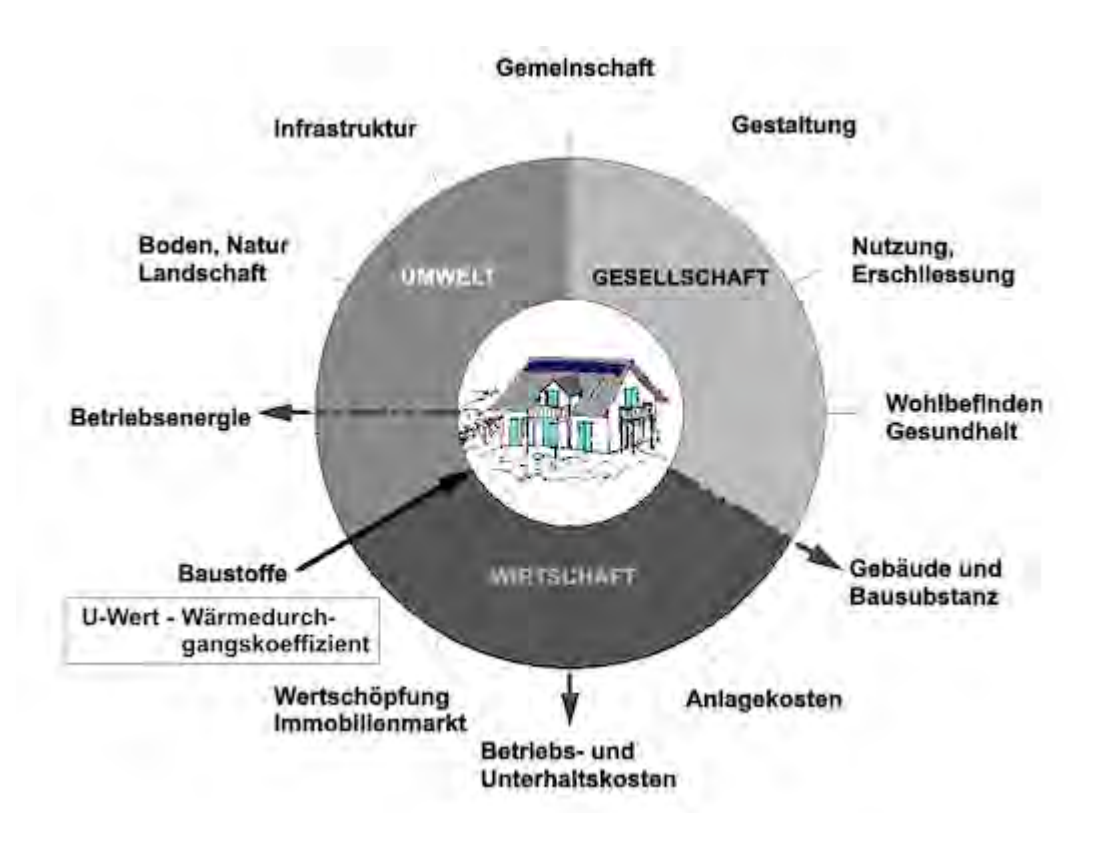

<span id="page-394-0"></span>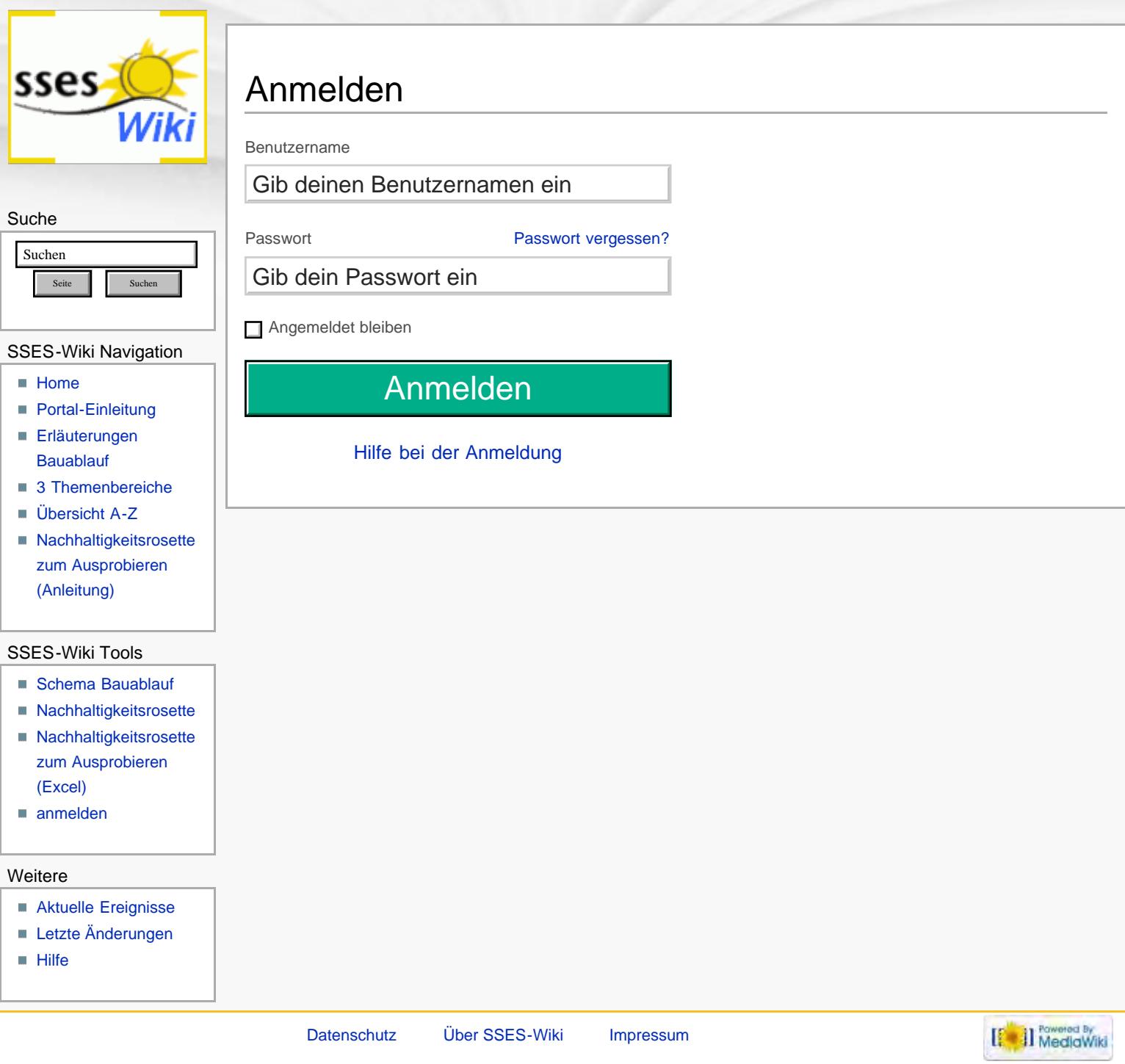

<span id="page-395-0"></span>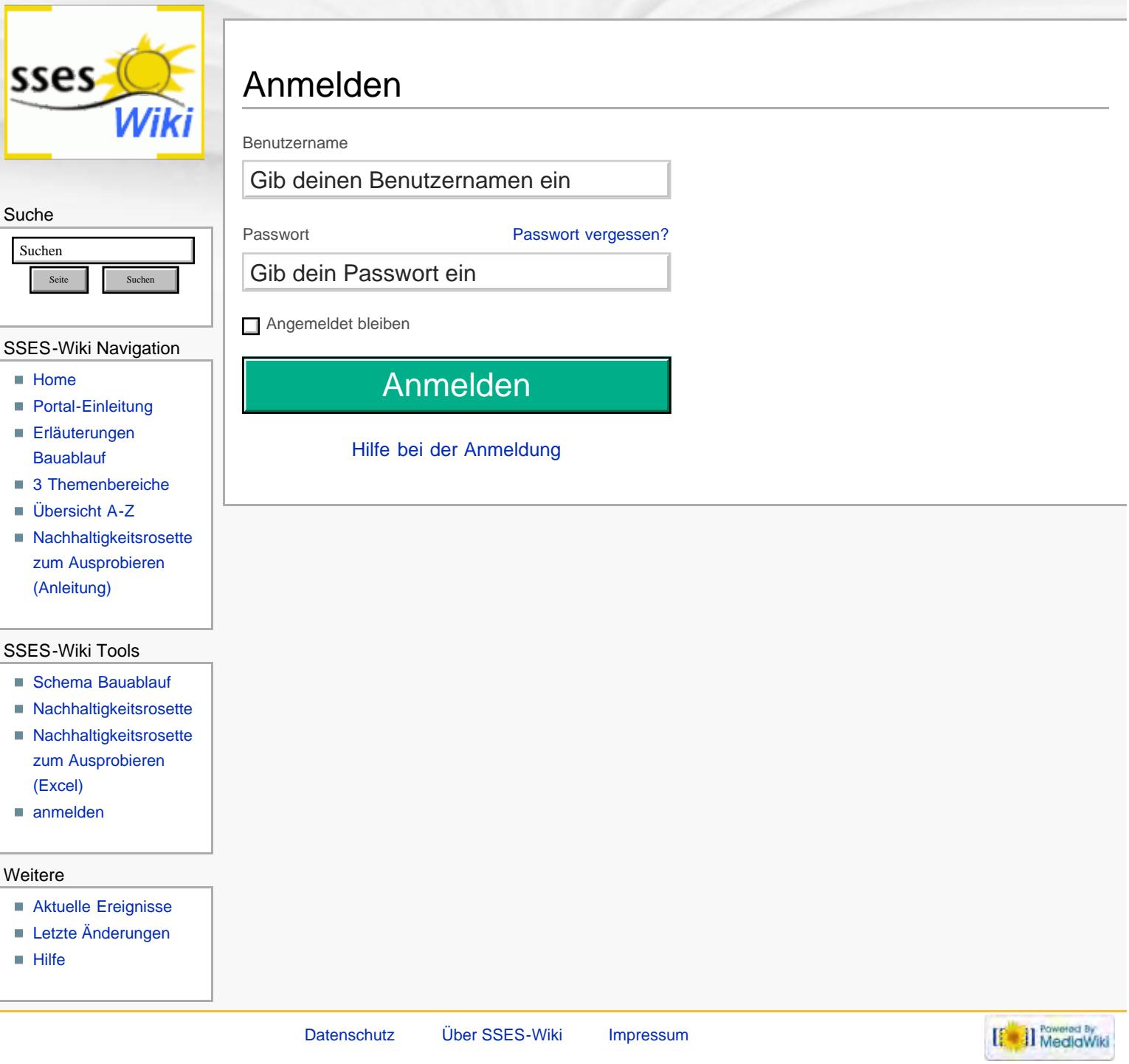
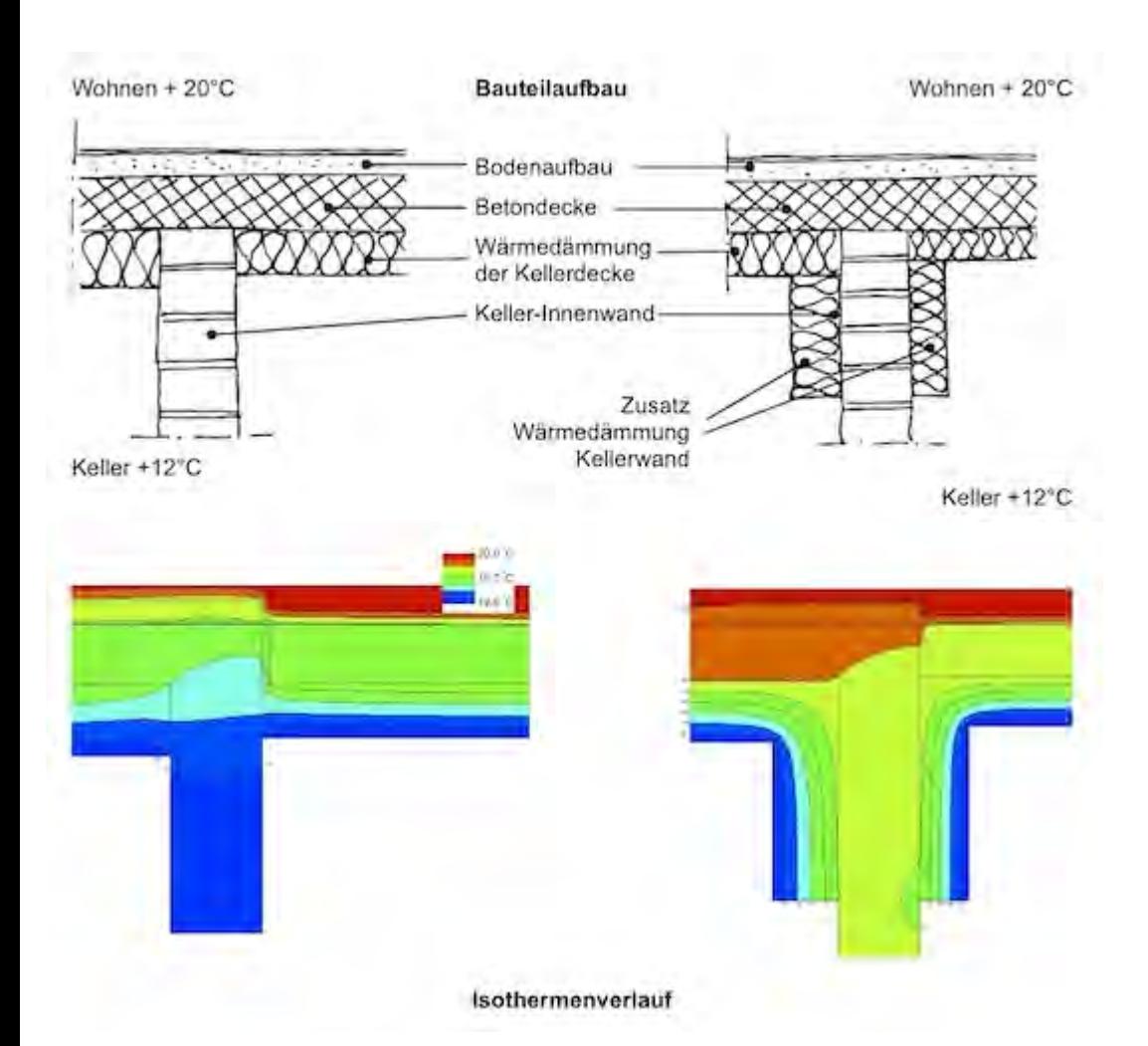

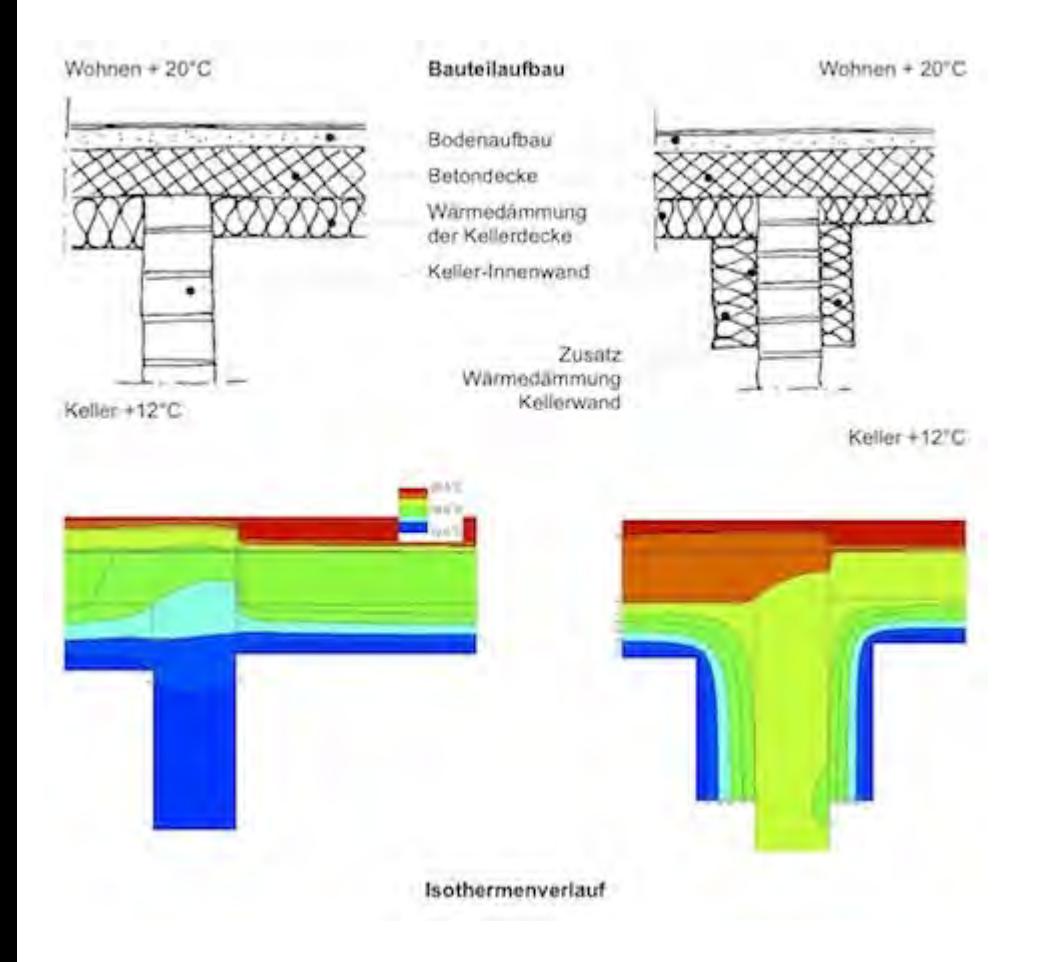

<span id="page-398-0"></span>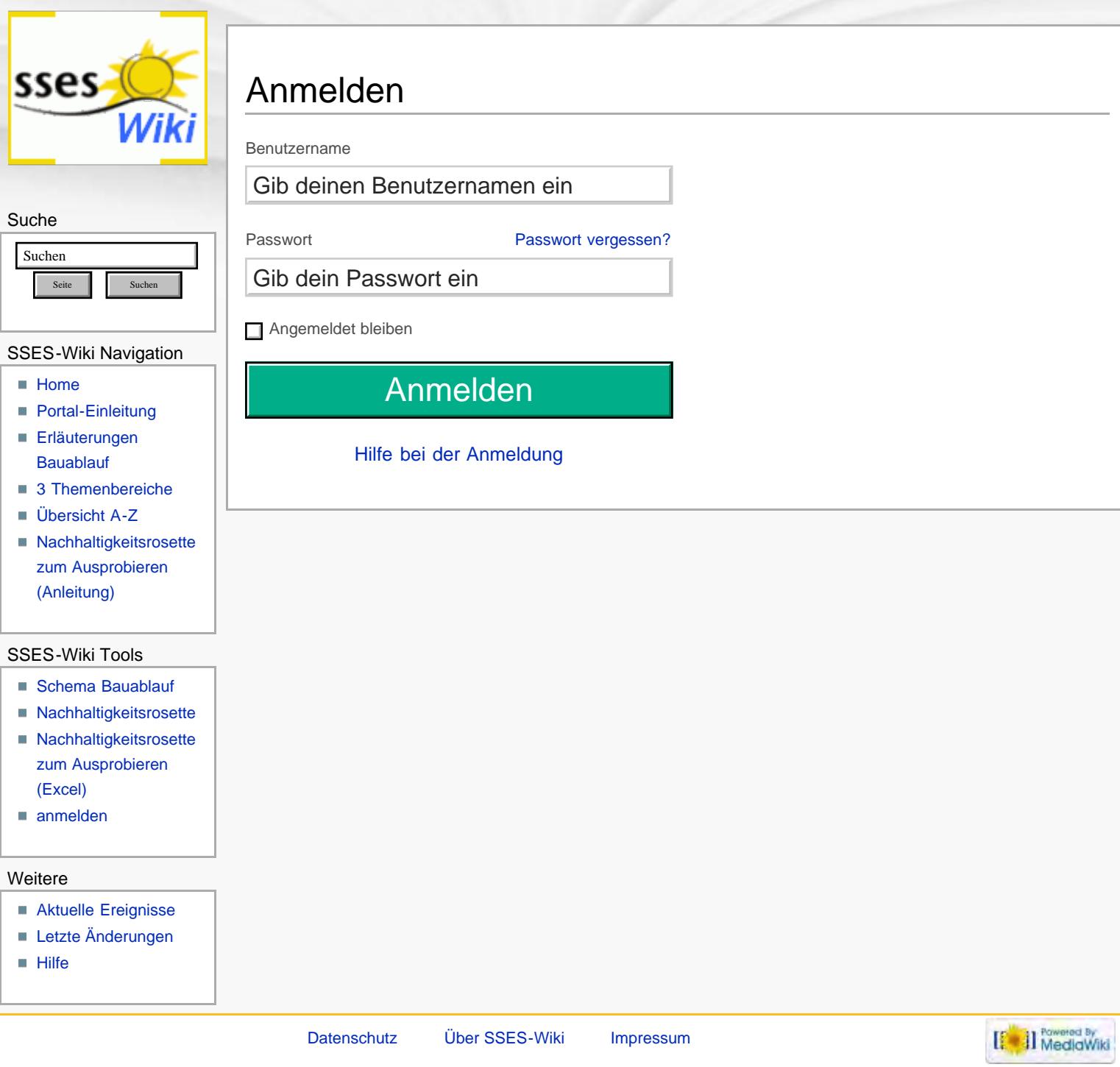

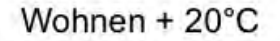

**Bauteilaufbau** 

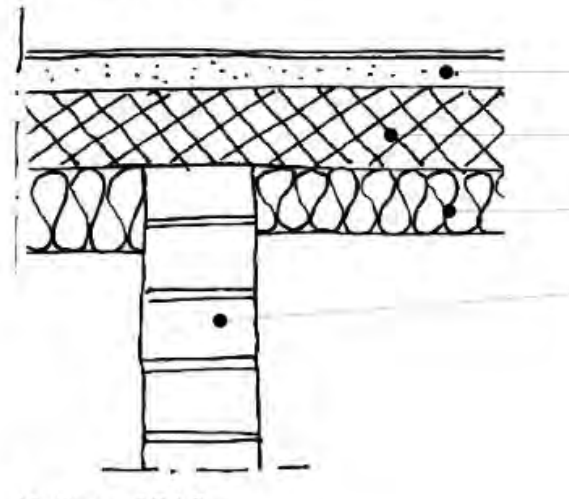

Keller +12°C

Bodenaufbau

Betondecke

Wärmedämmung der Kellerdecke

Keller-Innenwand

Zusatz Wärmedämmung Kellerwand

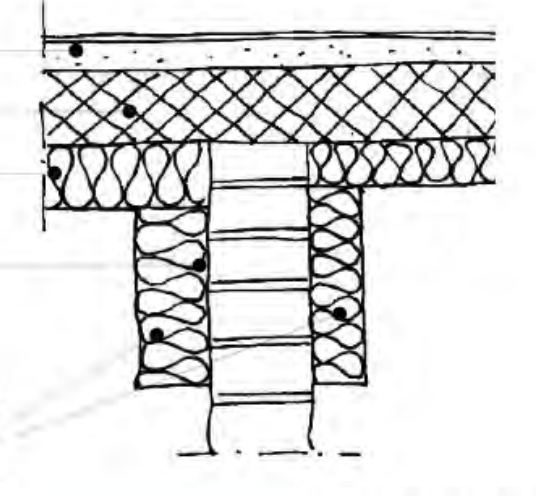

Keller +12°C

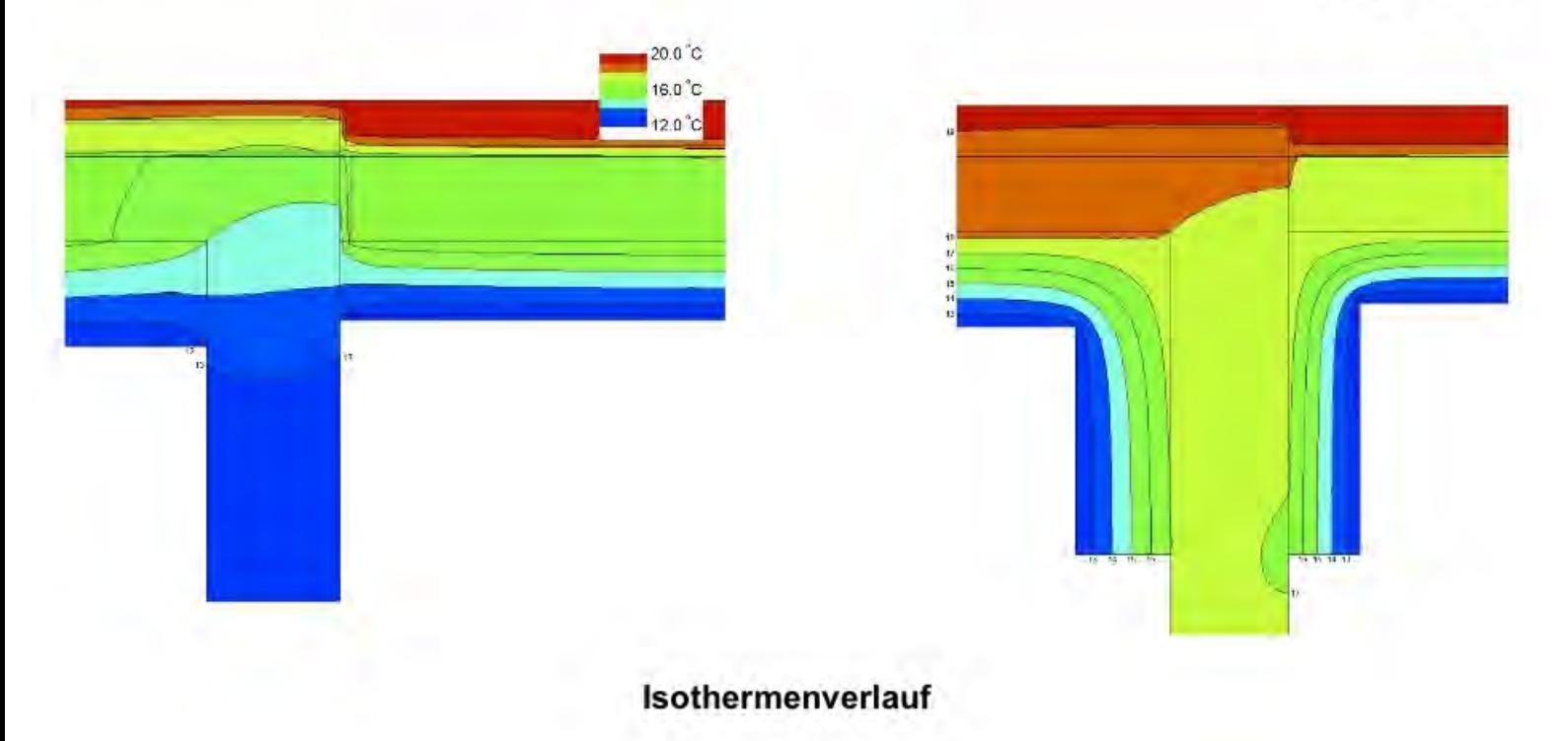

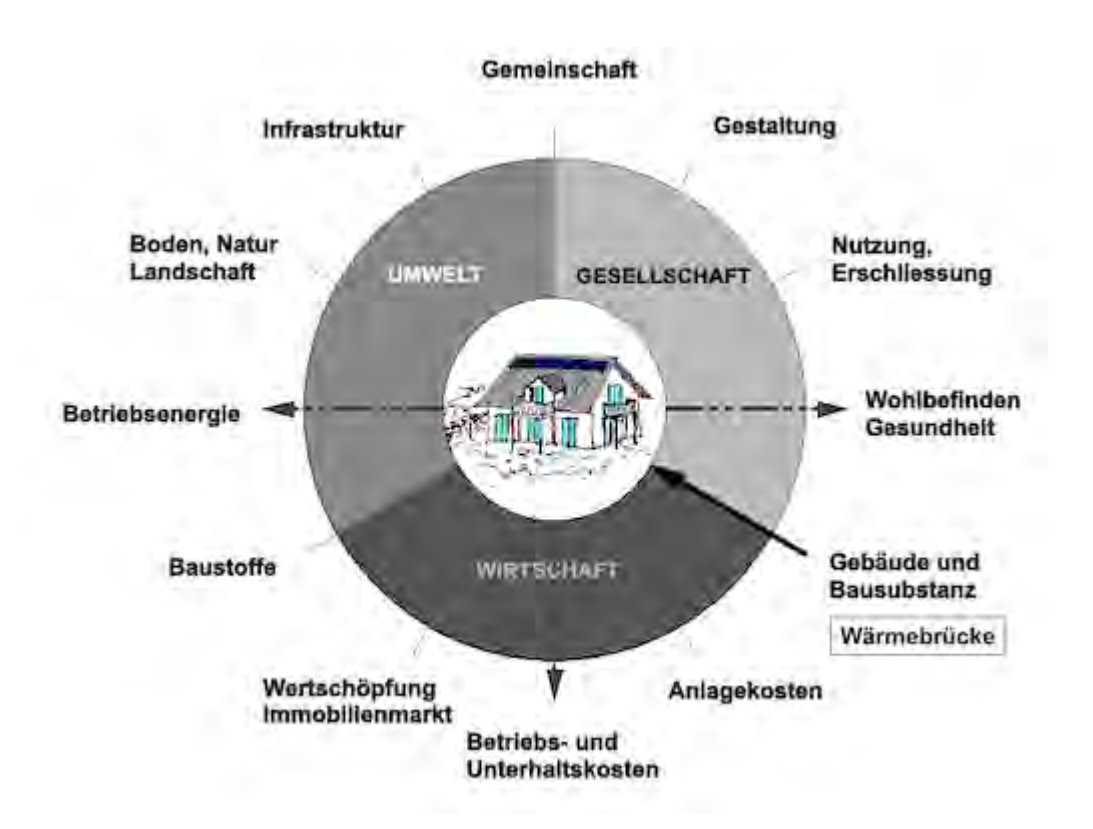

<span id="page-401-0"></span>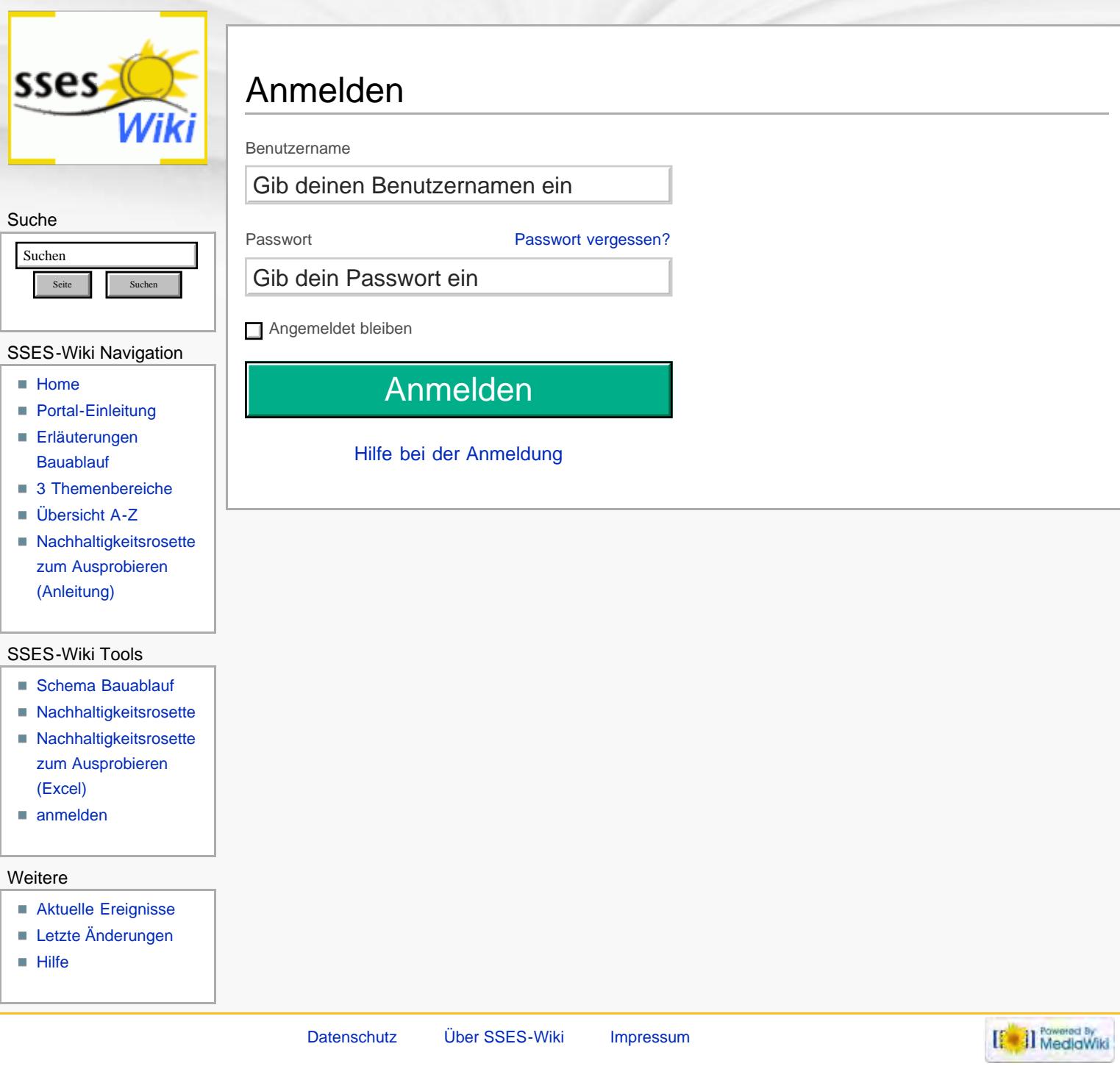

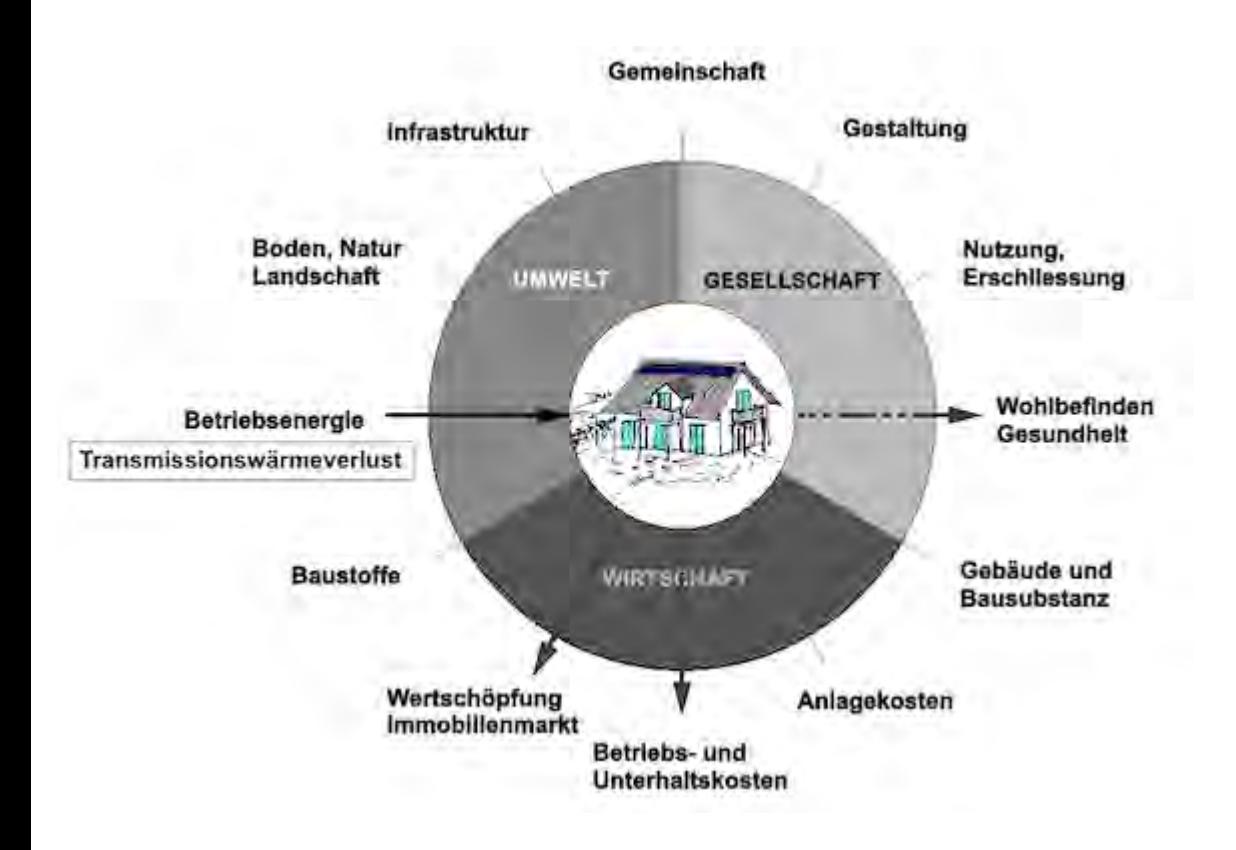

<span id="page-403-0"></span>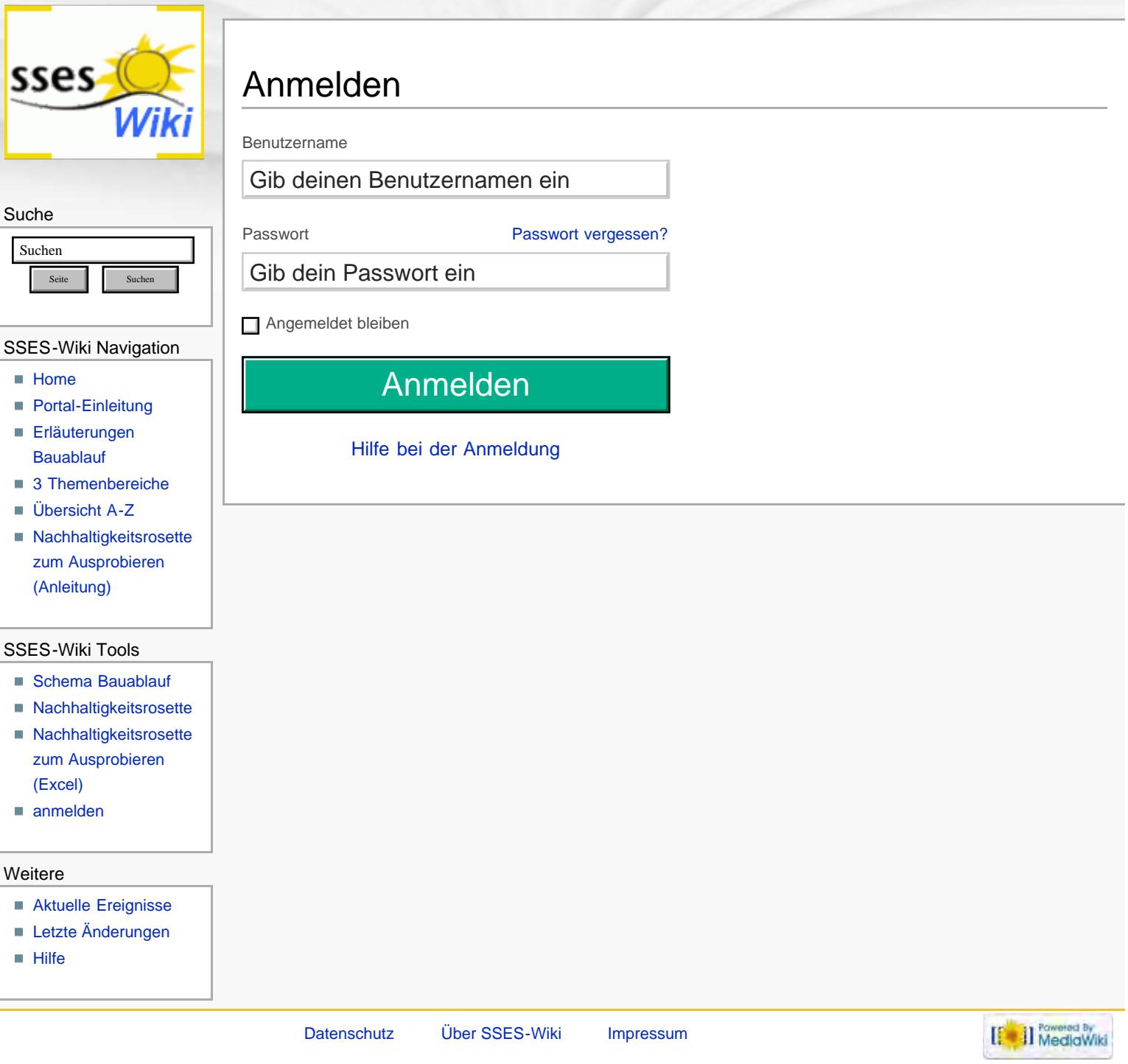

<span id="page-404-0"></span>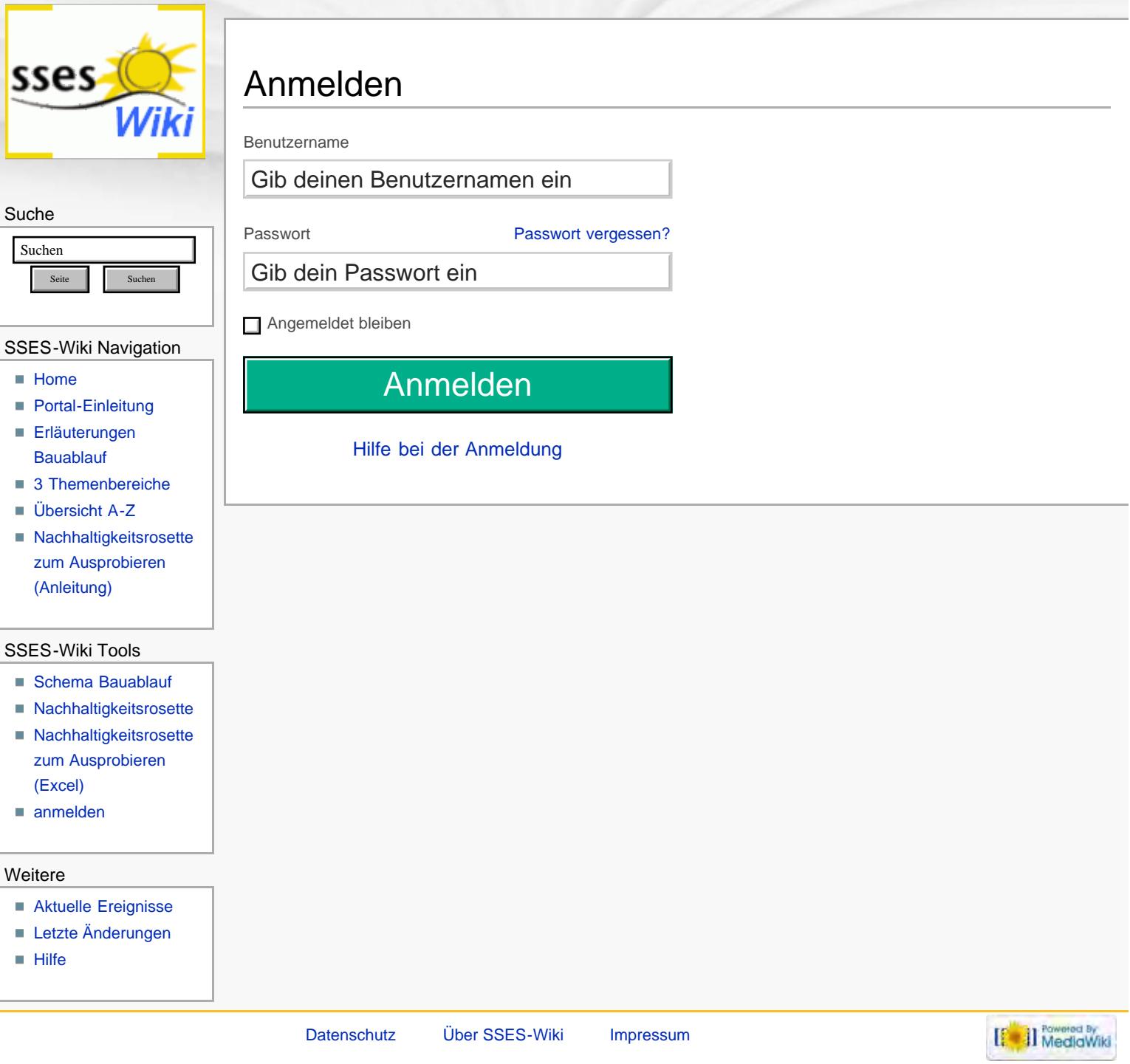

<span id="page-405-0"></span>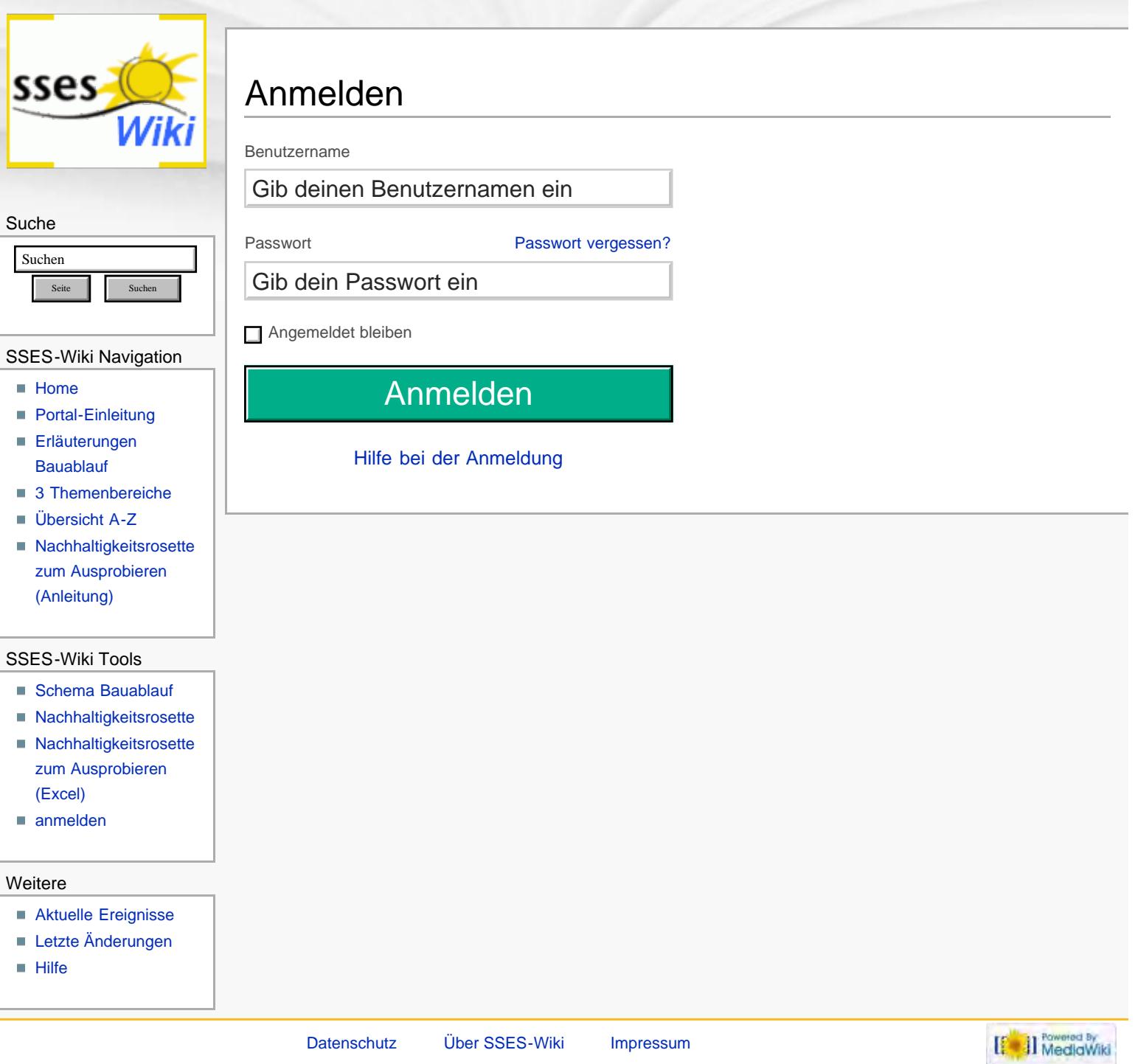

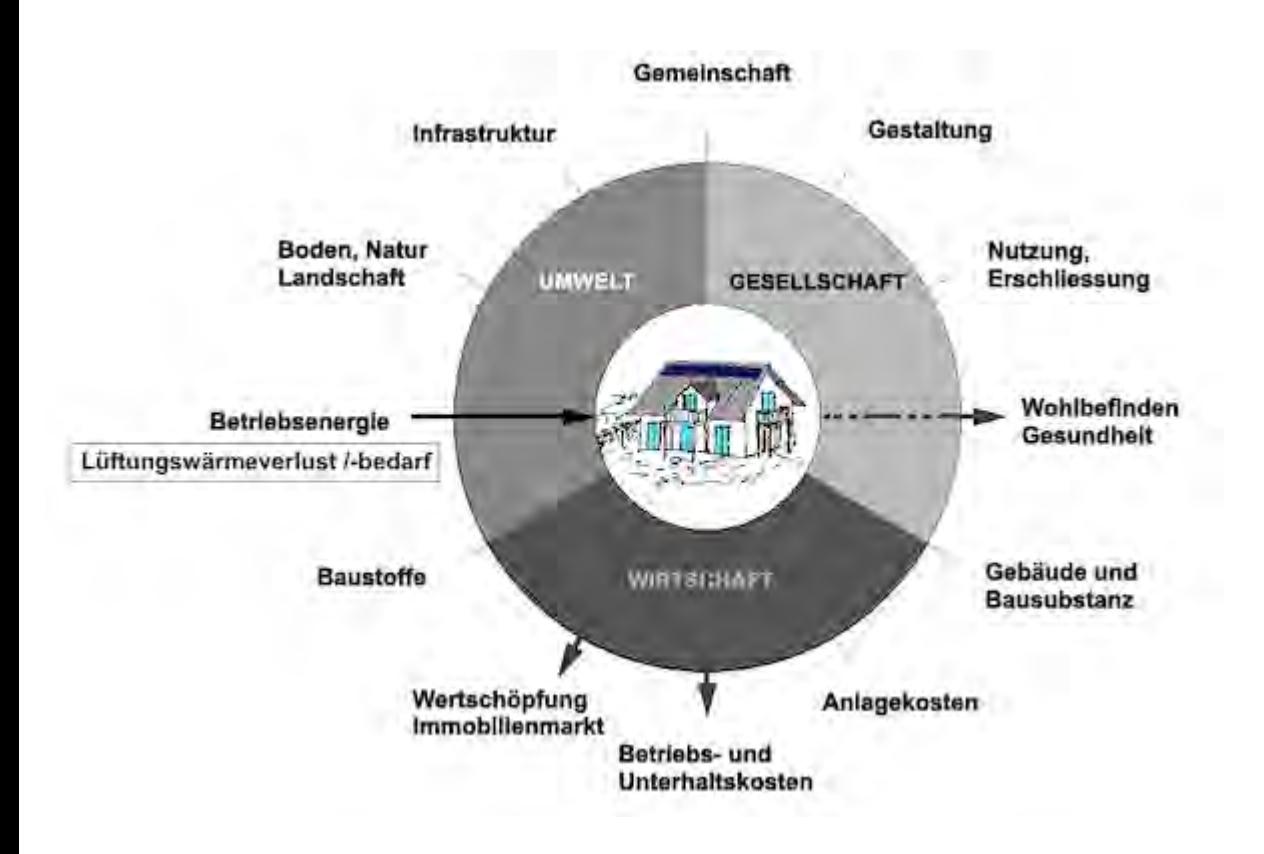

<span id="page-407-0"></span>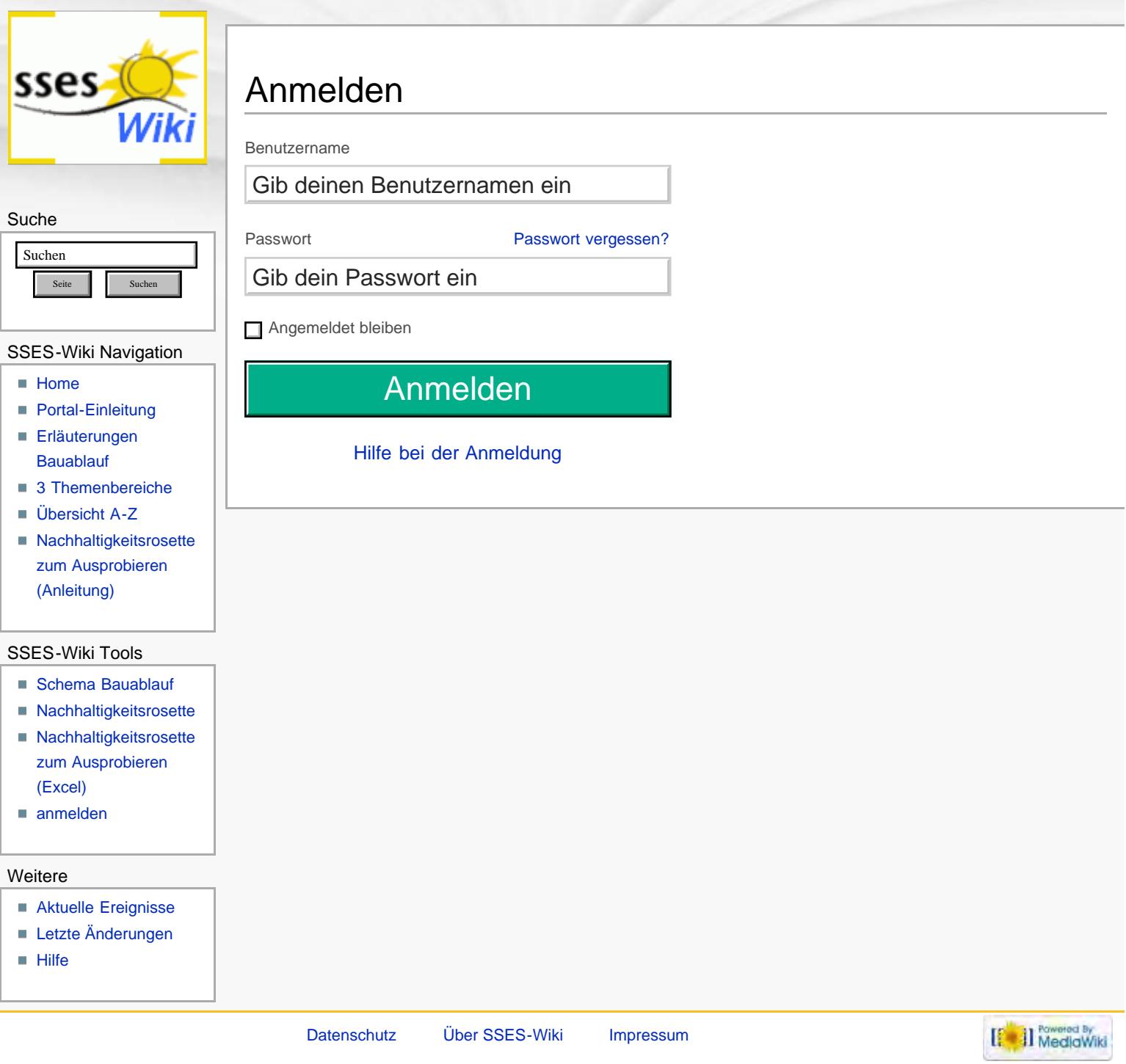

Schematisch vereinfachte Darstellung einer Wärmeproduktion (ohne Warmwasseraufbereitung und Sonnenenergienutzung):

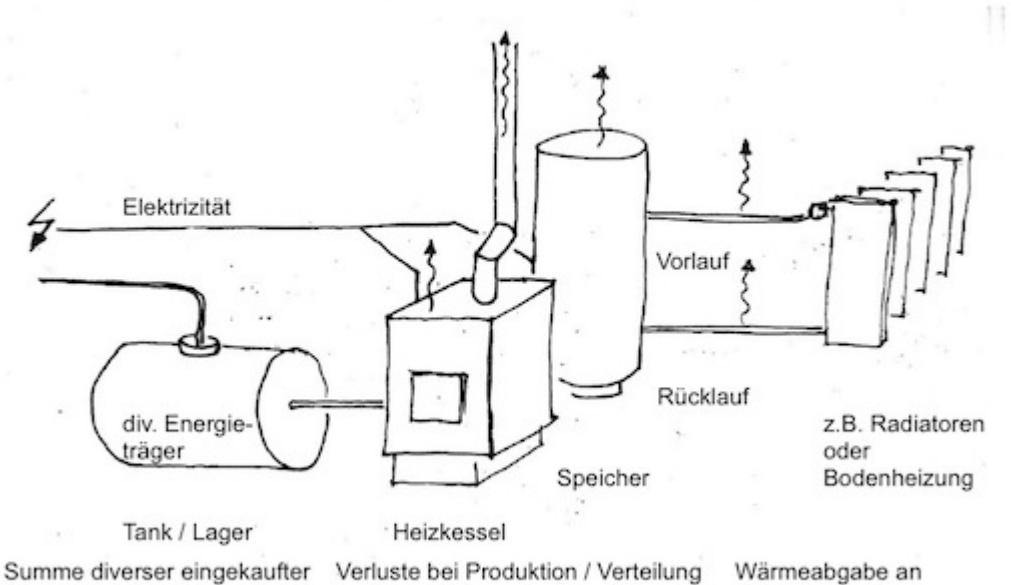

Energieträger

= Endenergiemenge

deckt Heizenergiebedarf

Räume = Nutzenergiemenge deckt Heizwärmebedarf

<span id="page-409-0"></span>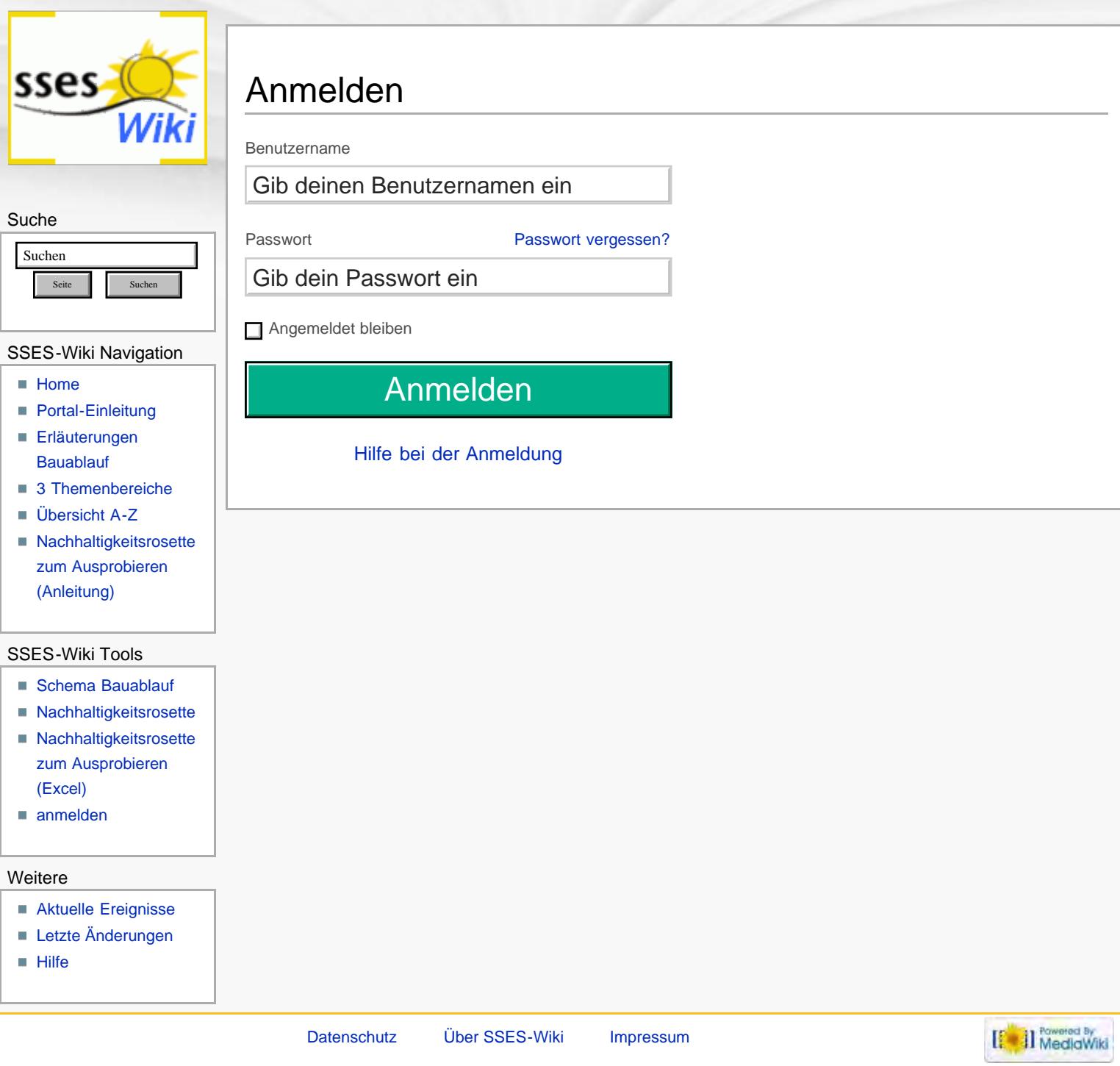

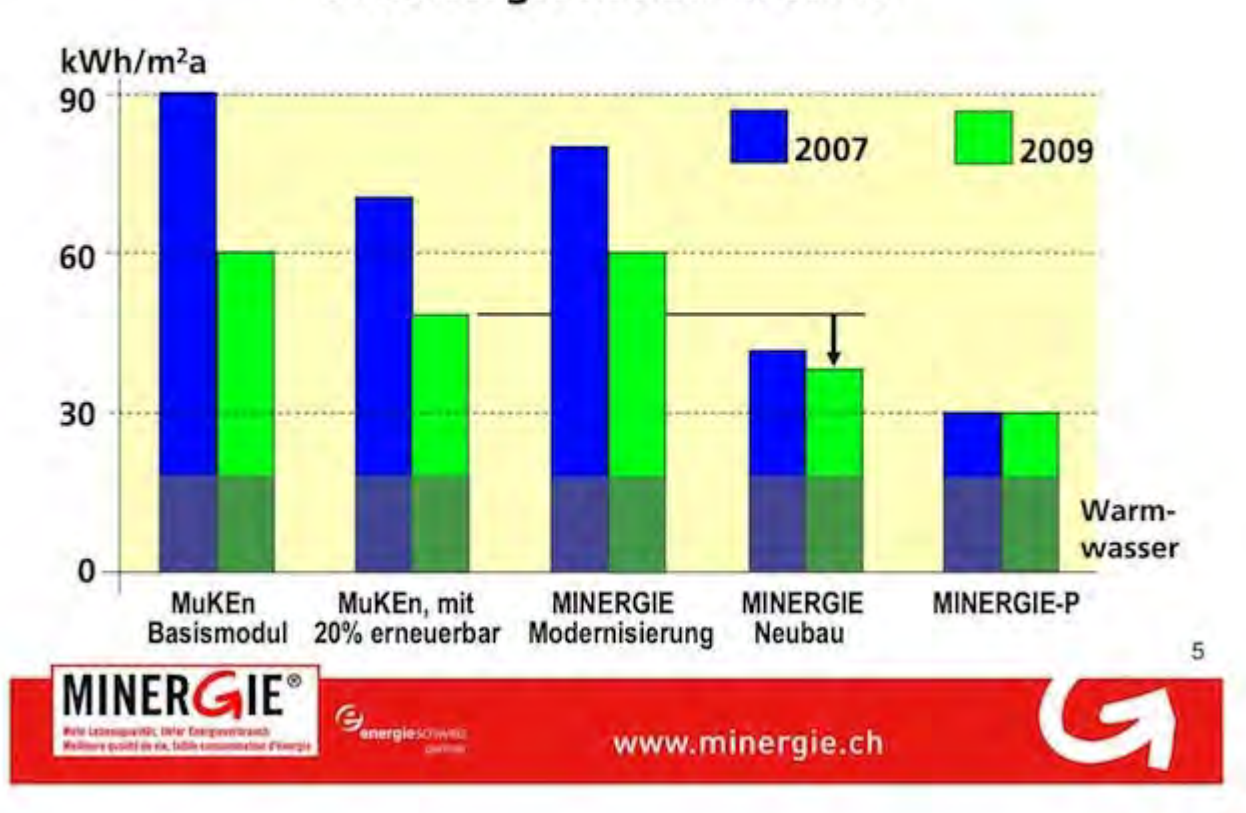

## Die neuen Anforderungen an den Endenergiebedarf Wärme

## Die neuen Anforderungen an den Endenergiebedarf Wärme

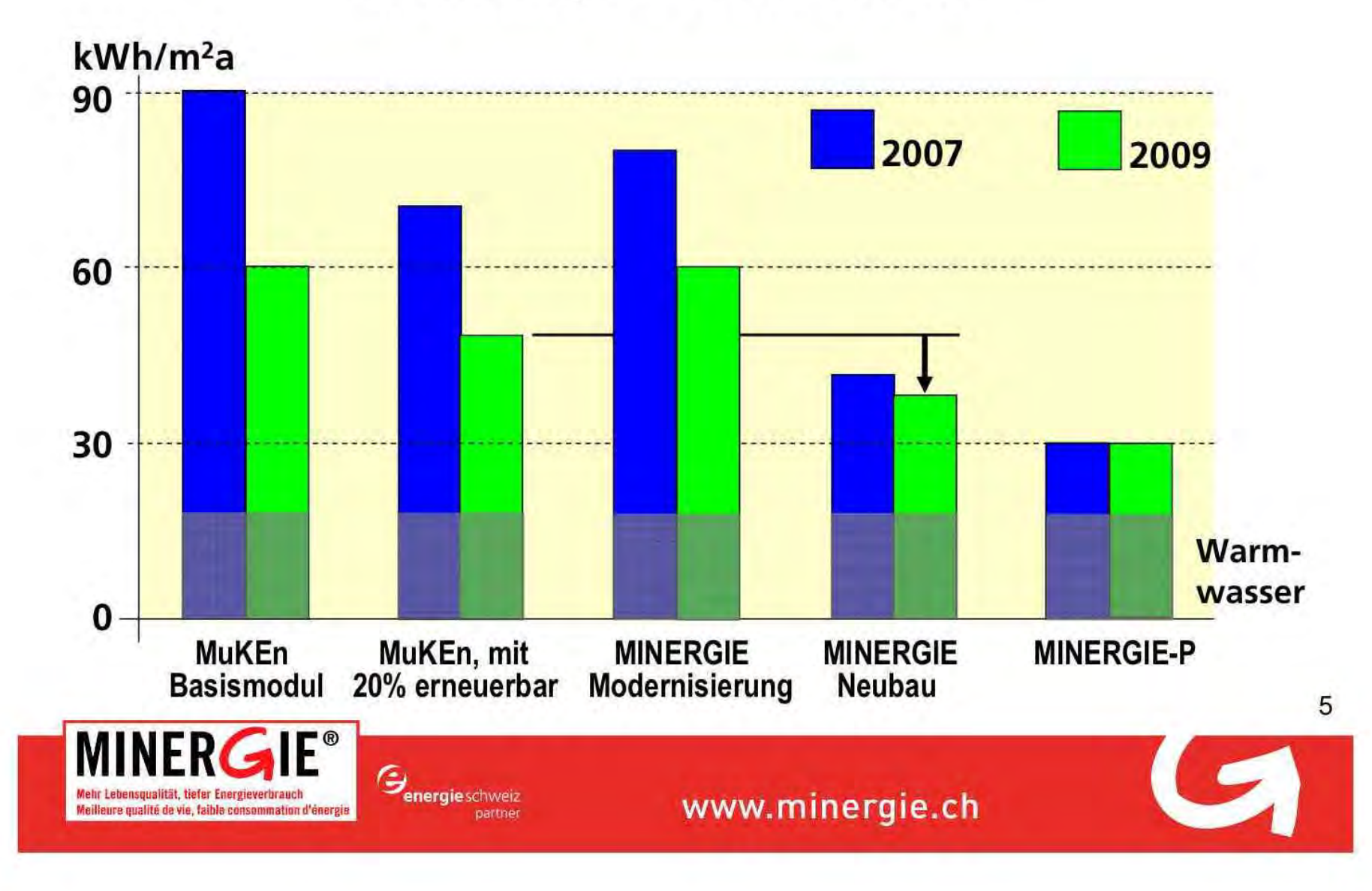

<span id="page-412-0"></span>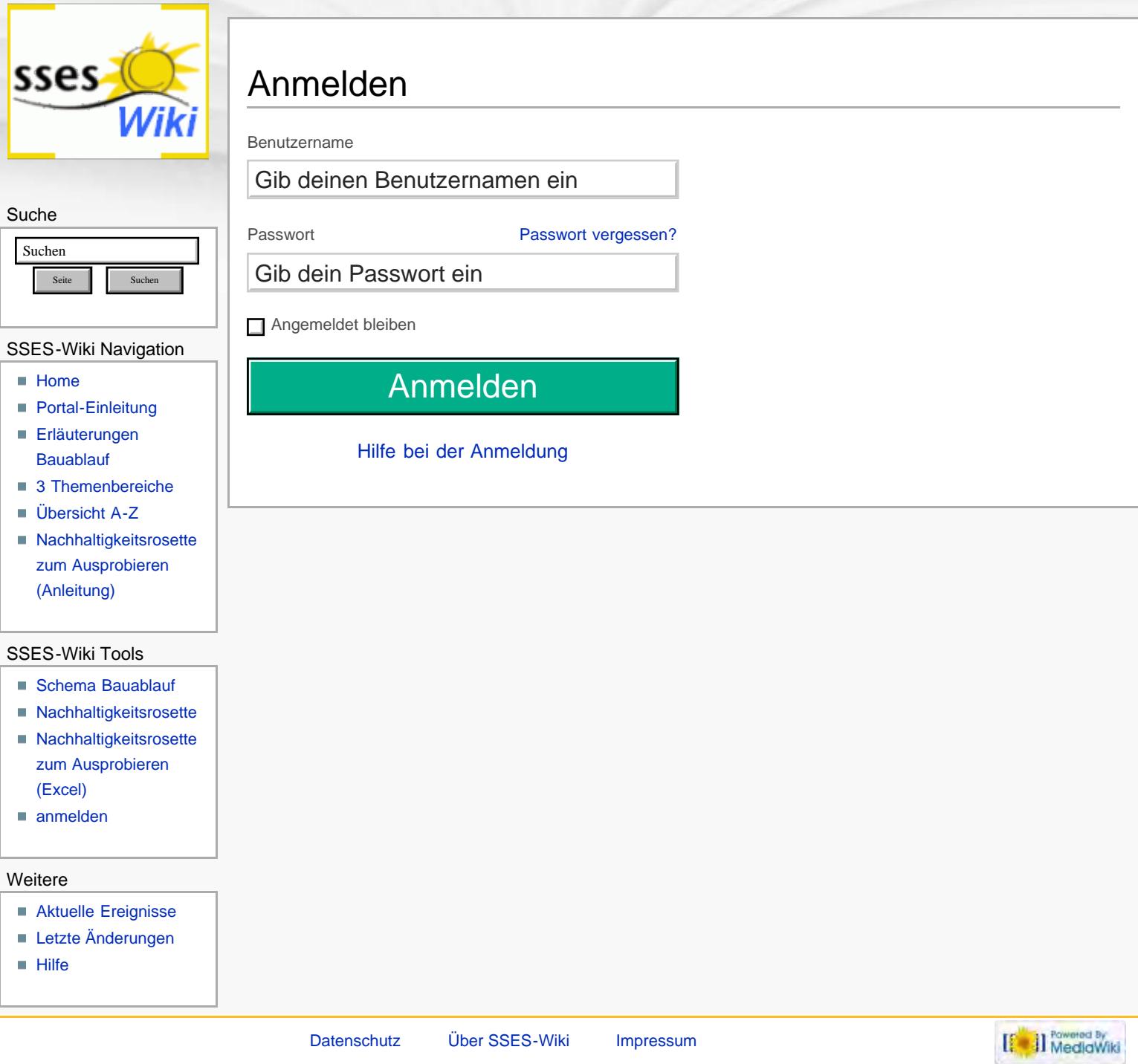

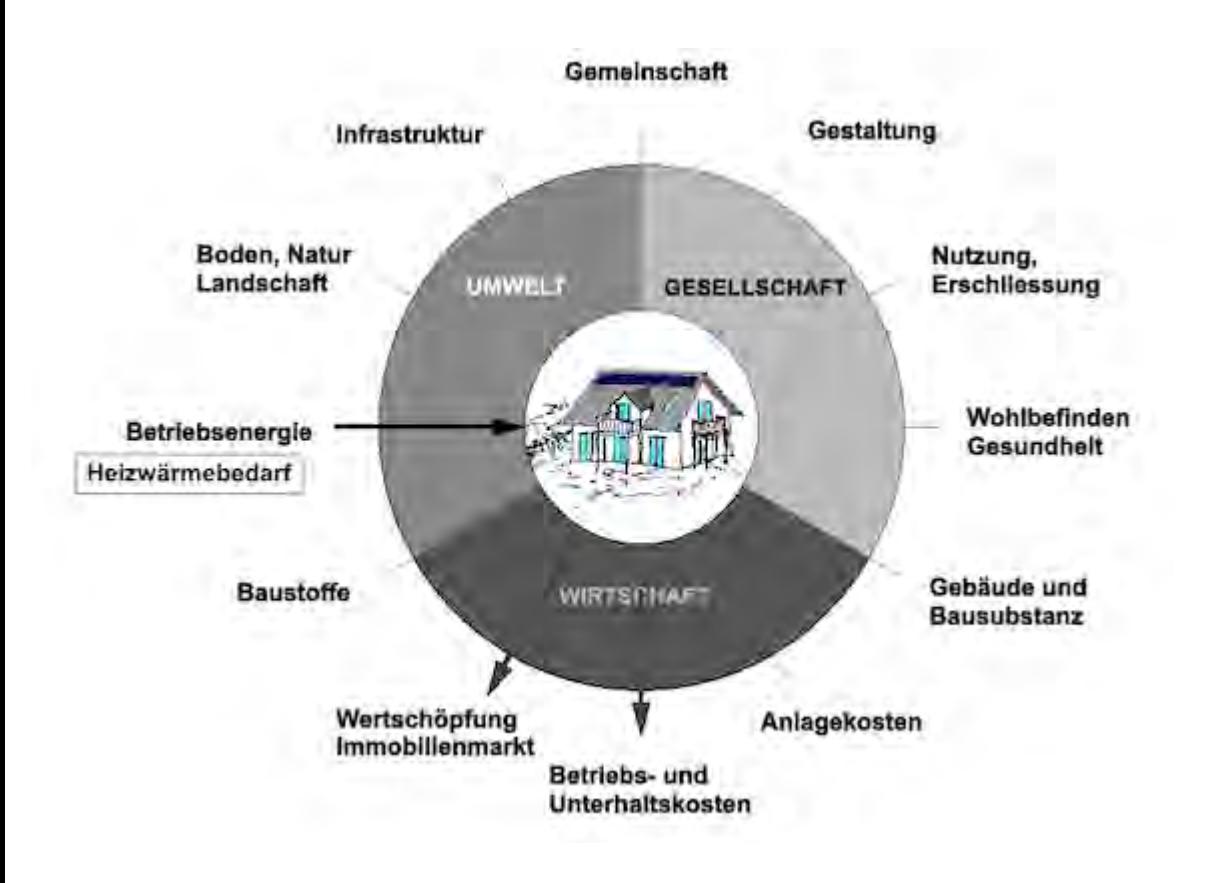

<span id="page-414-0"></span>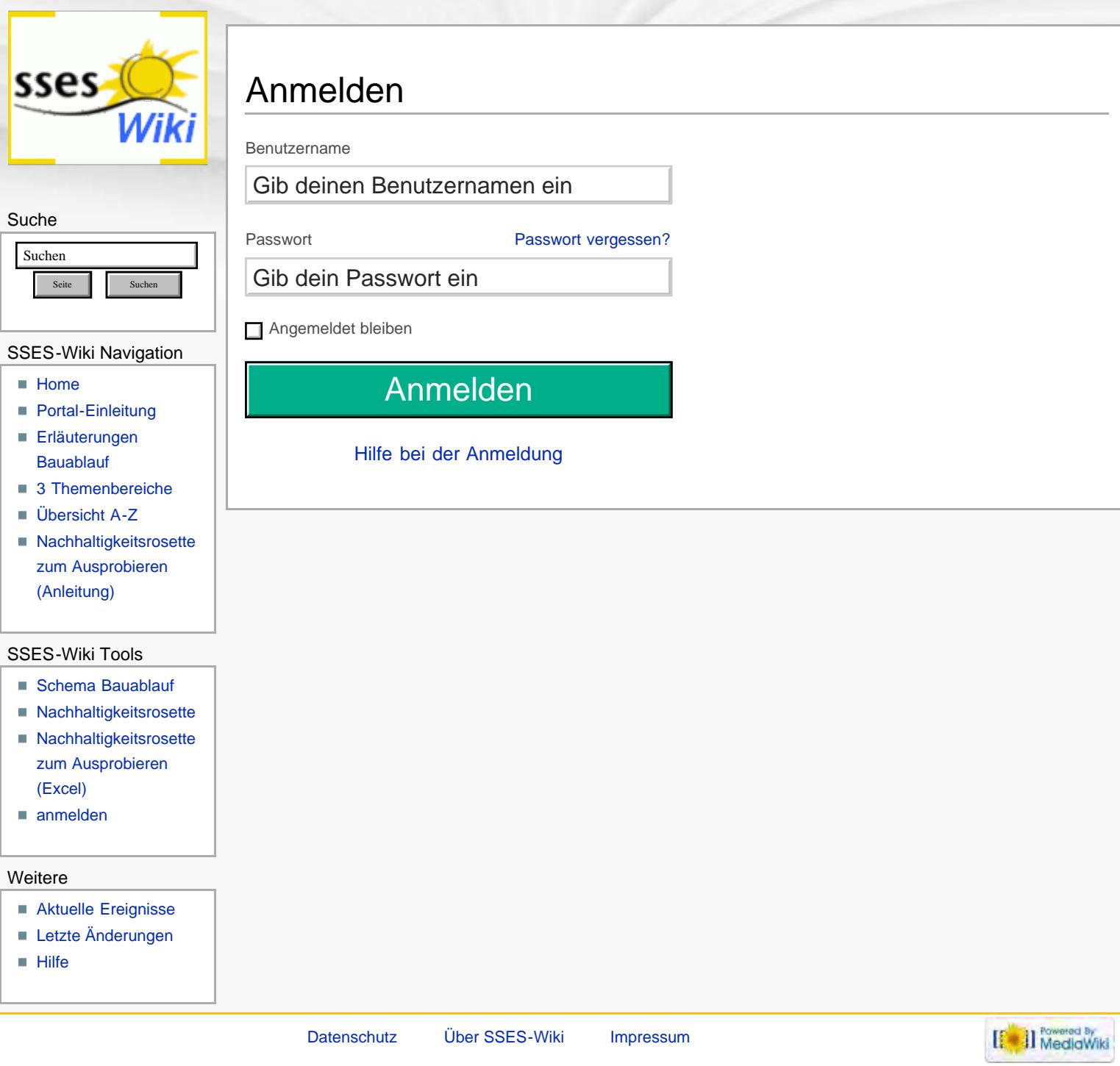

<span id="page-415-0"></span>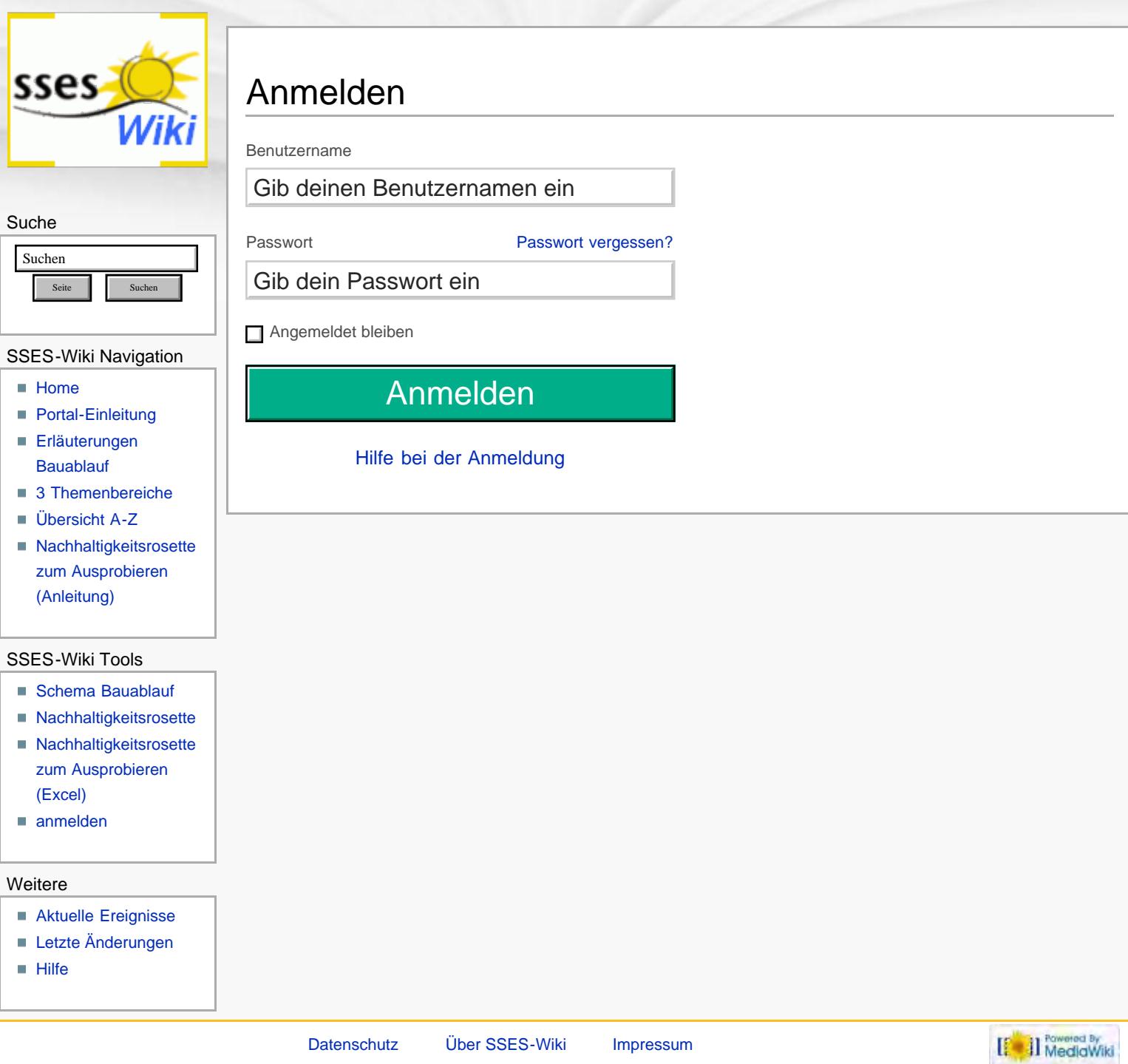

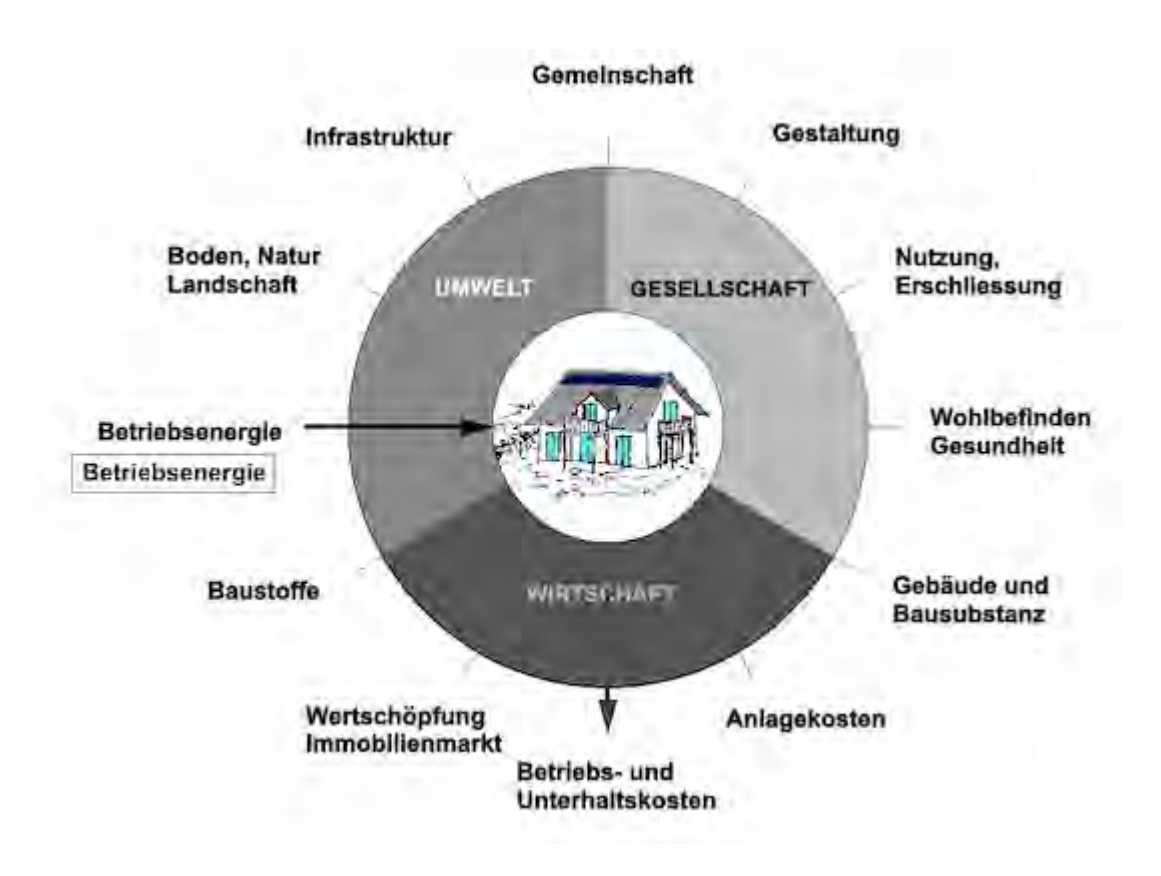

<span id="page-417-0"></span>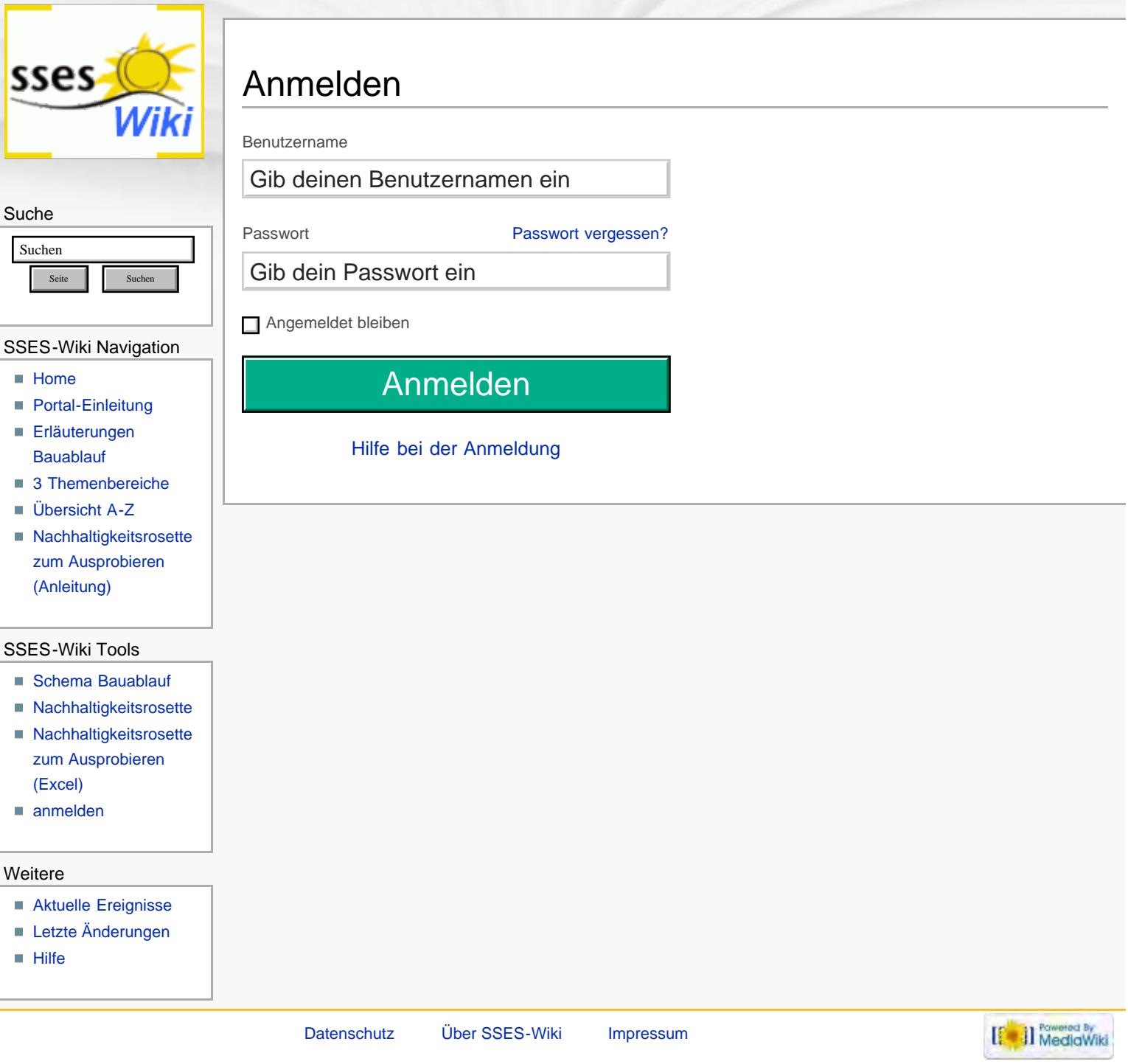

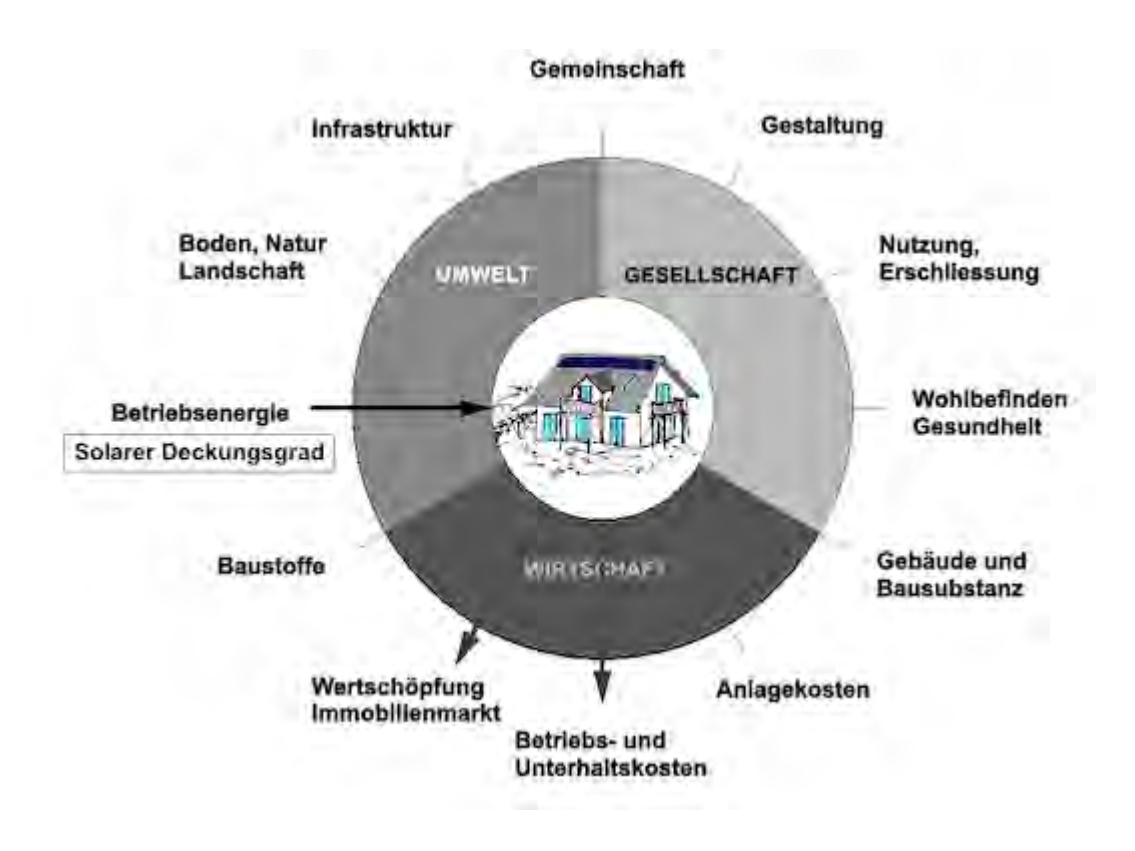

<span id="page-419-0"></span>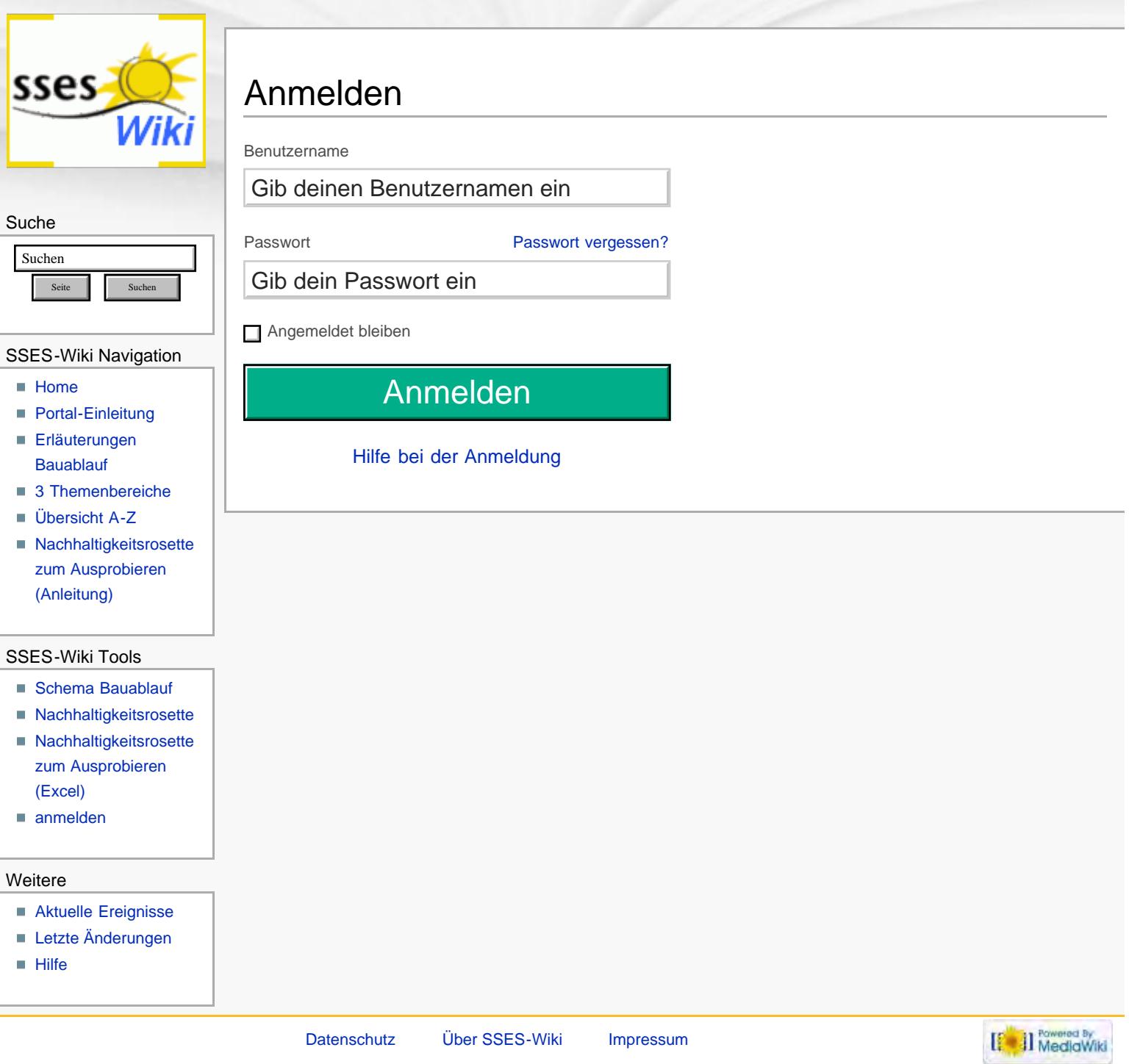

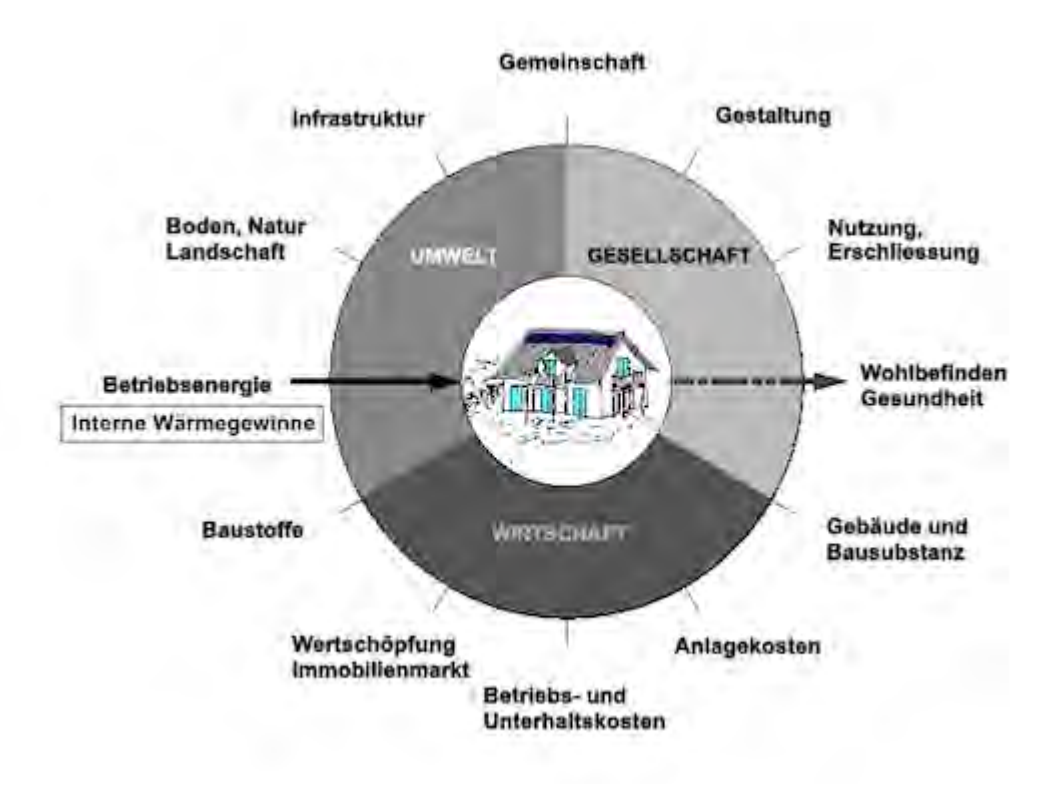

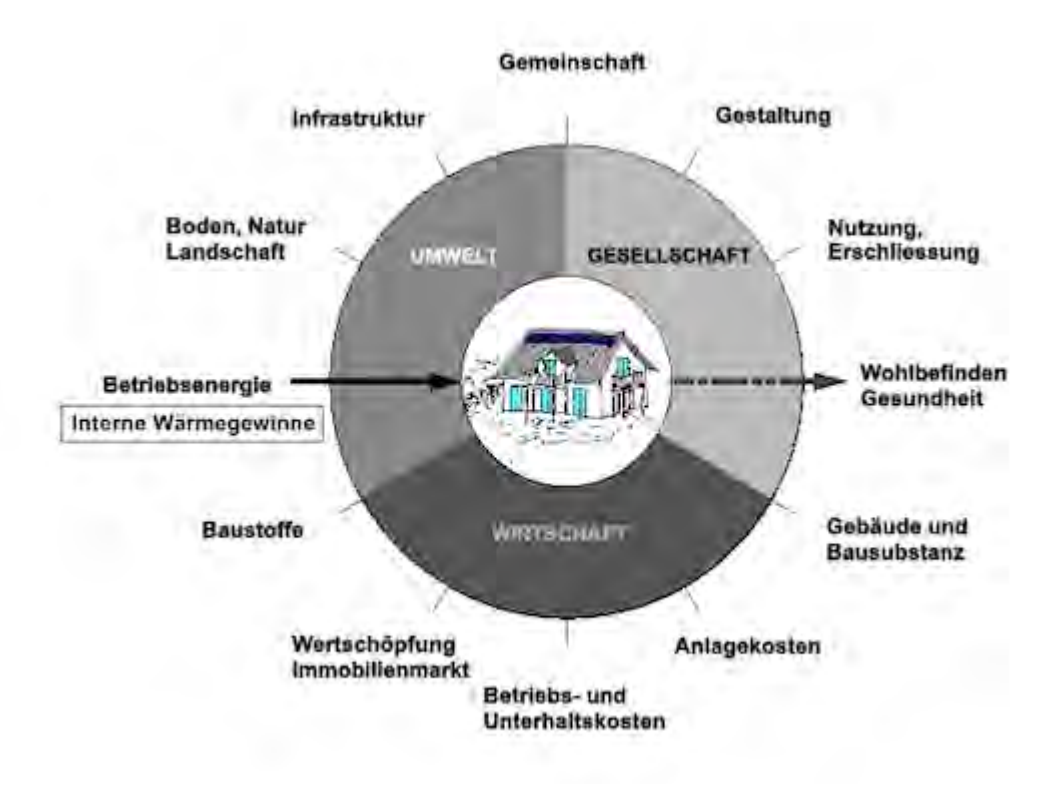

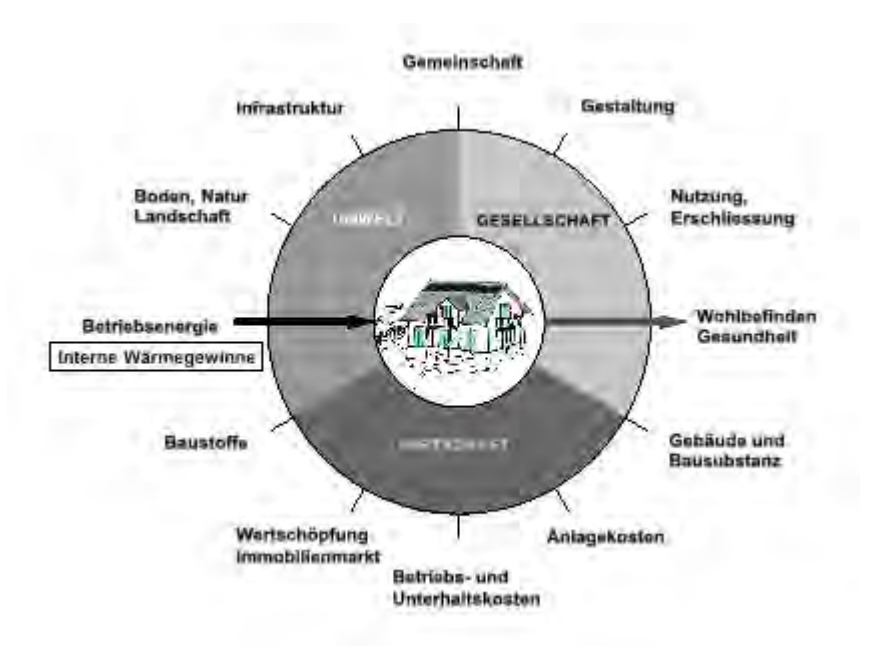

<span id="page-423-0"></span>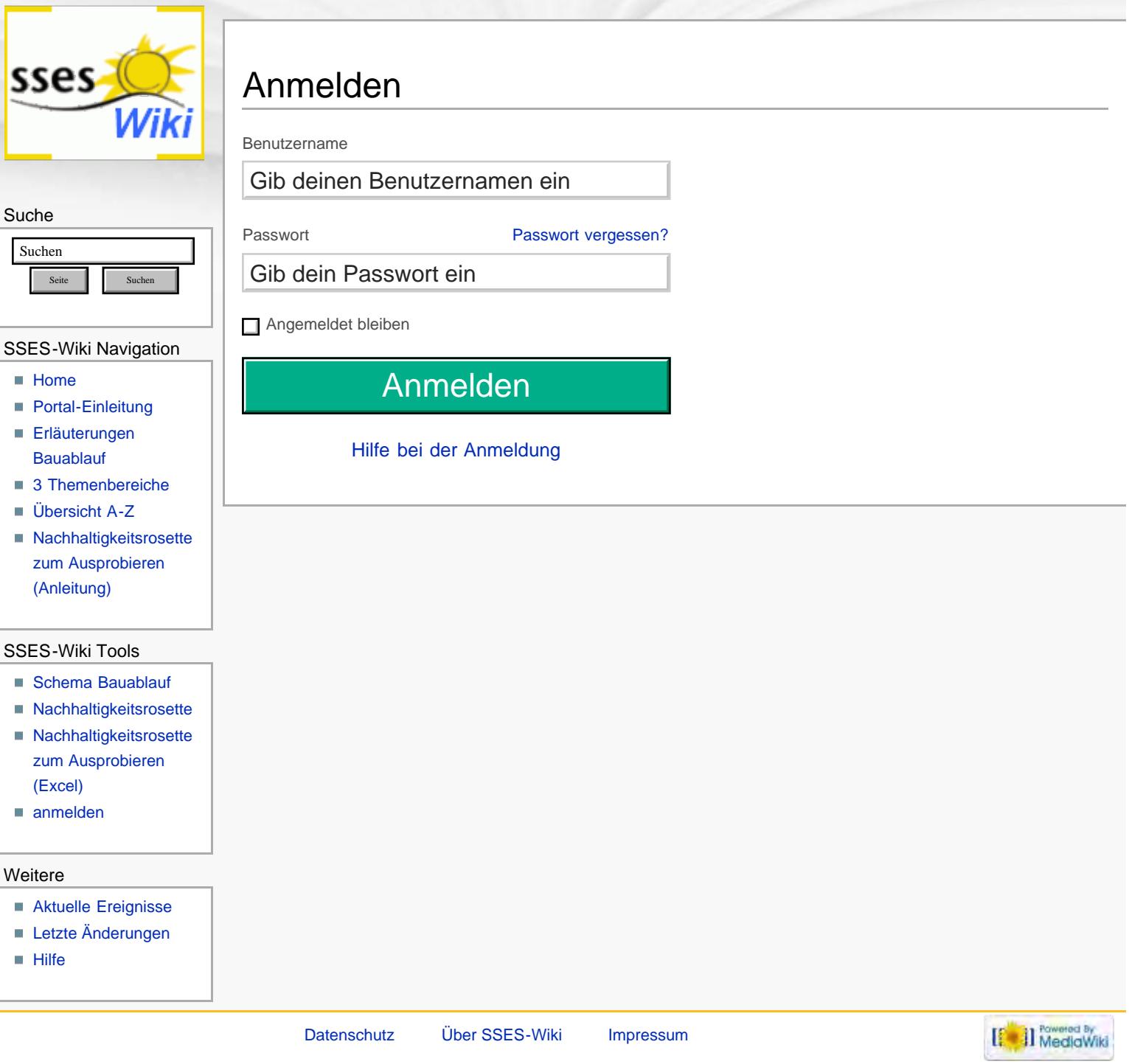

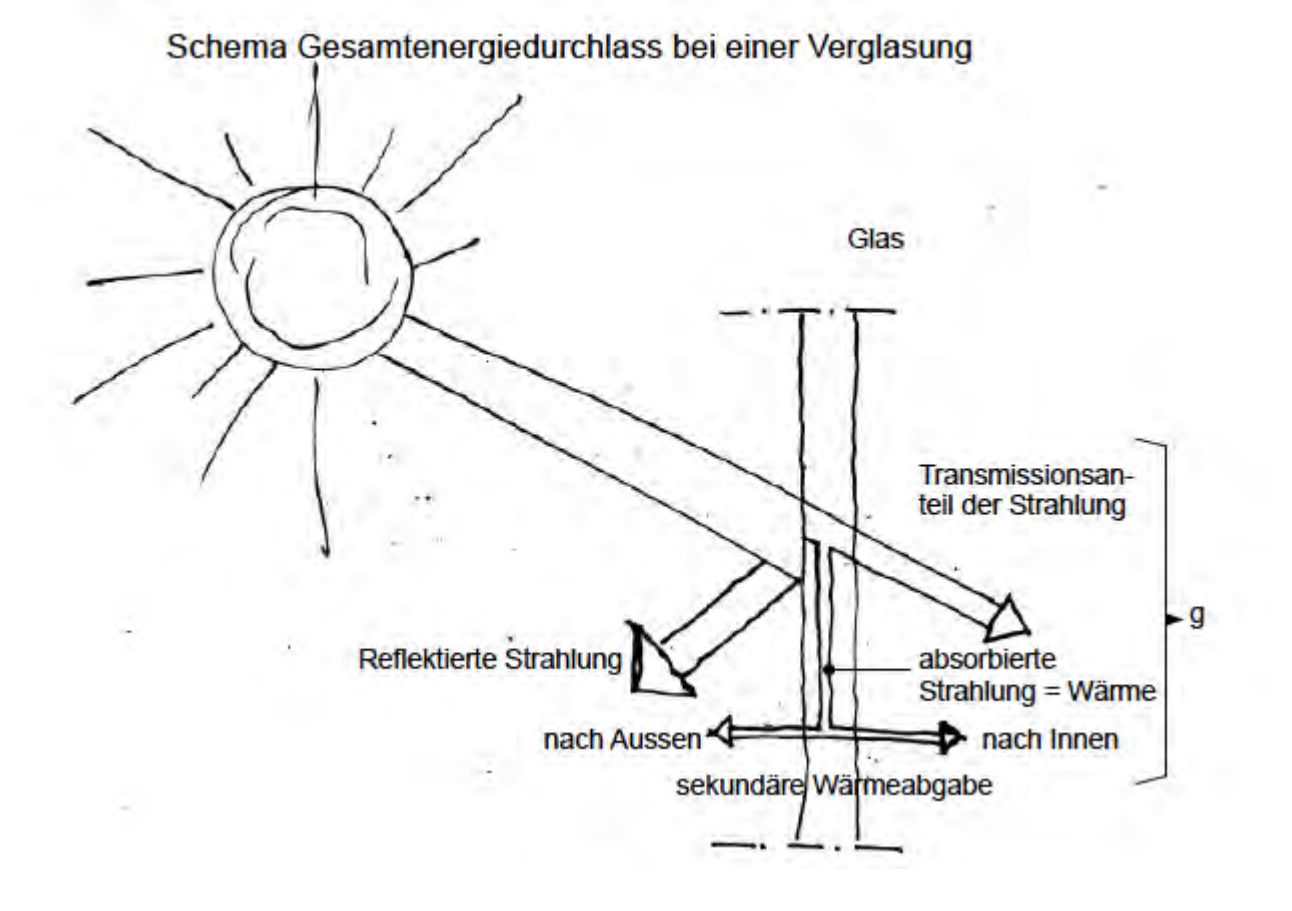

<span id="page-425-0"></span>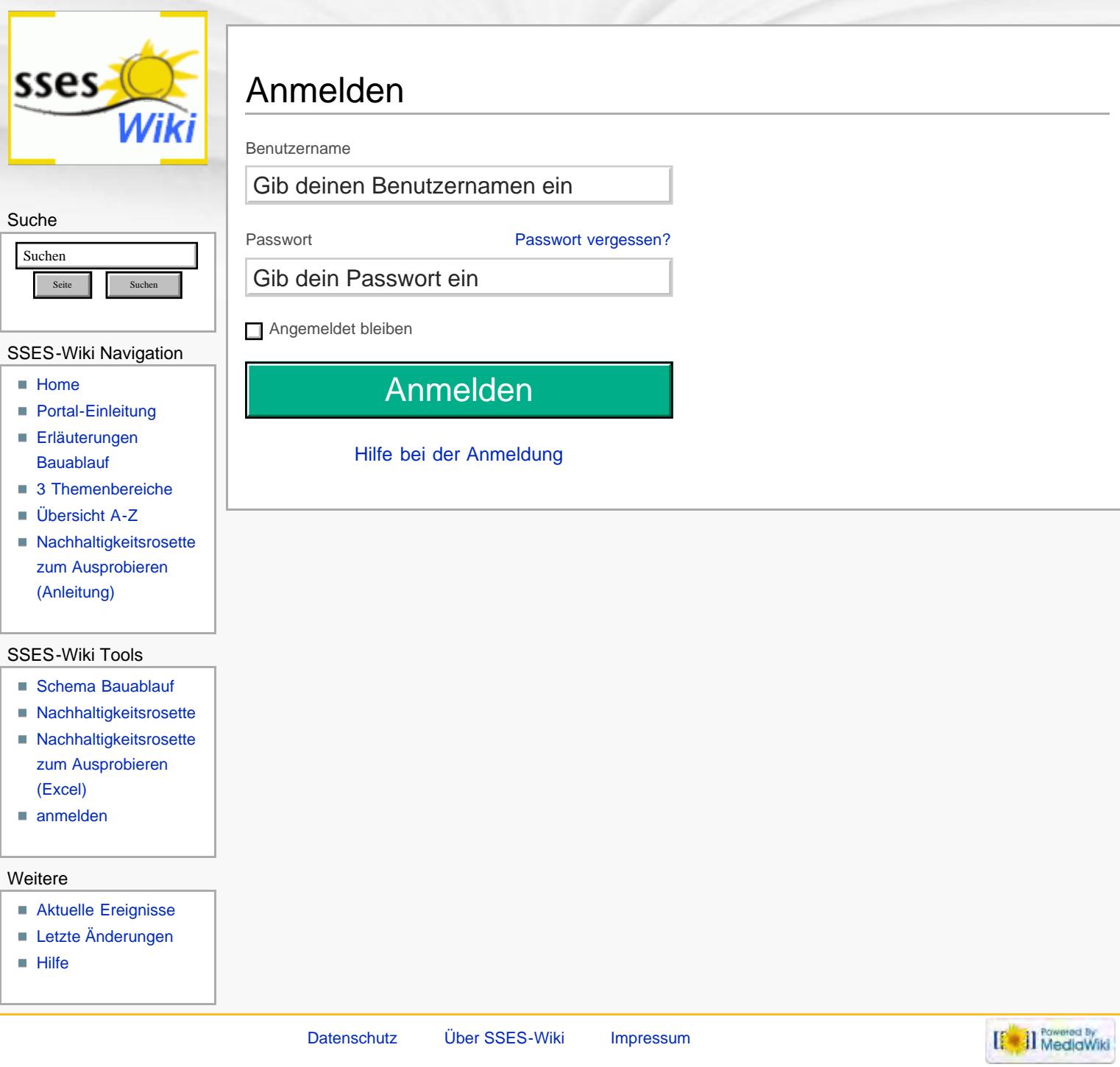

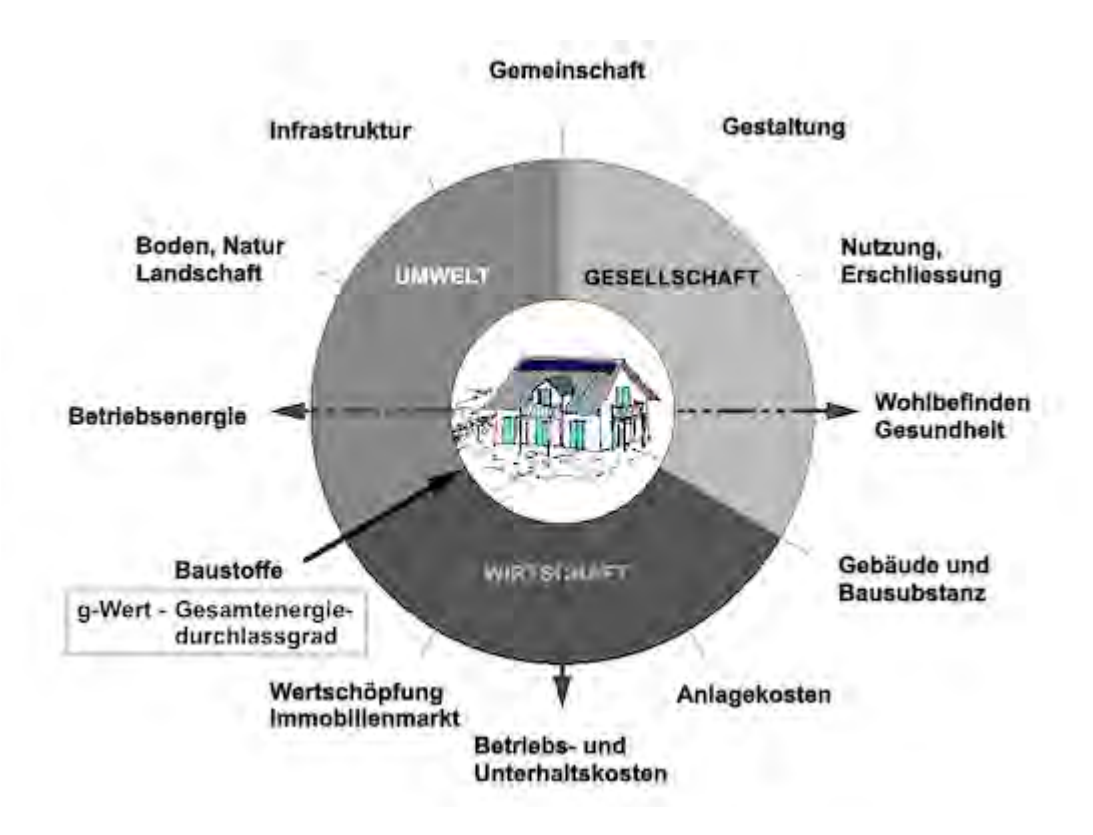

<span id="page-427-0"></span>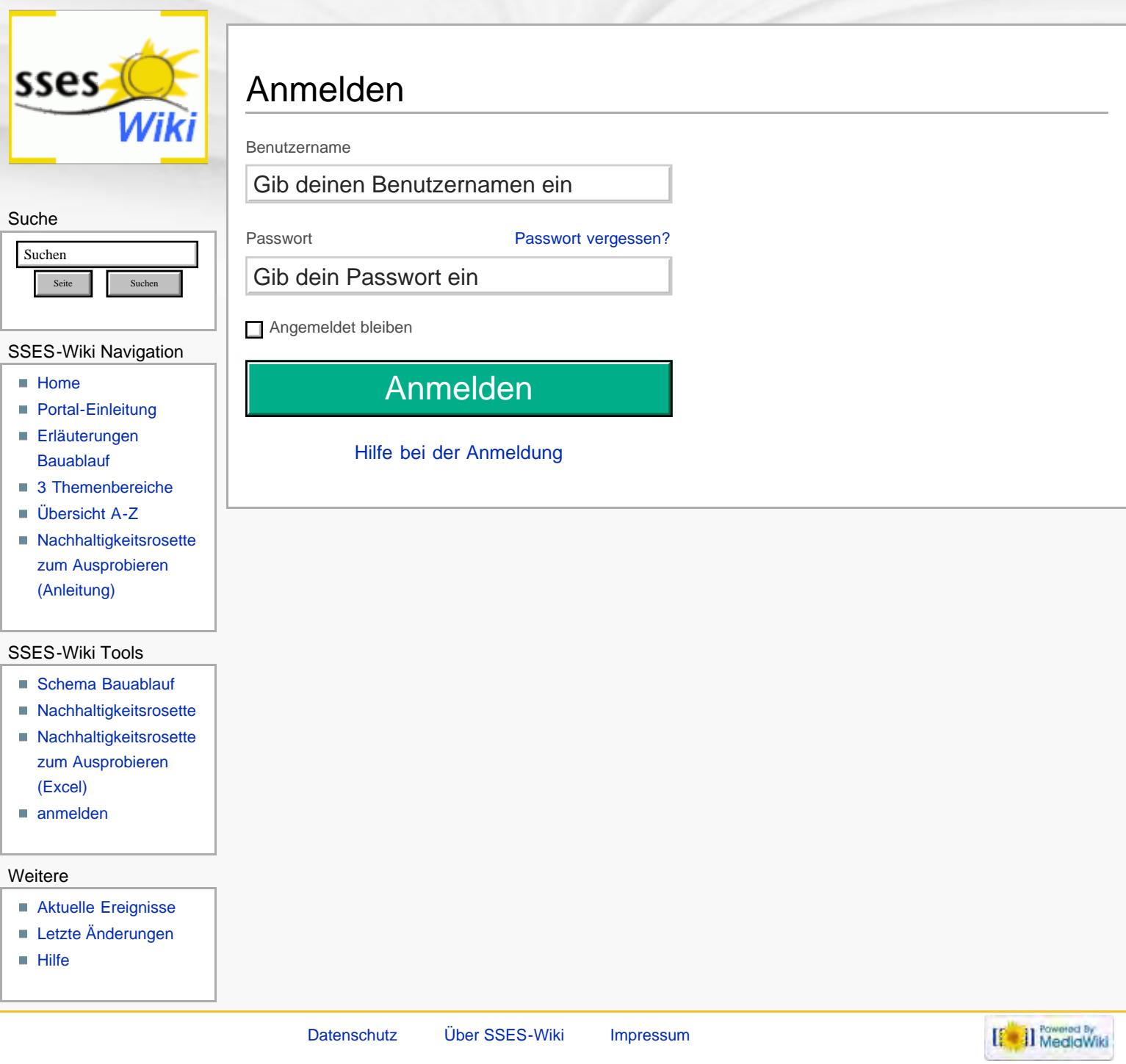

## maximal verfügbare dynamische Wärmespeicherkapazitäten von Baumaterialien und Luft bezogen auf 1 m2 Materialvolumen und 1 K

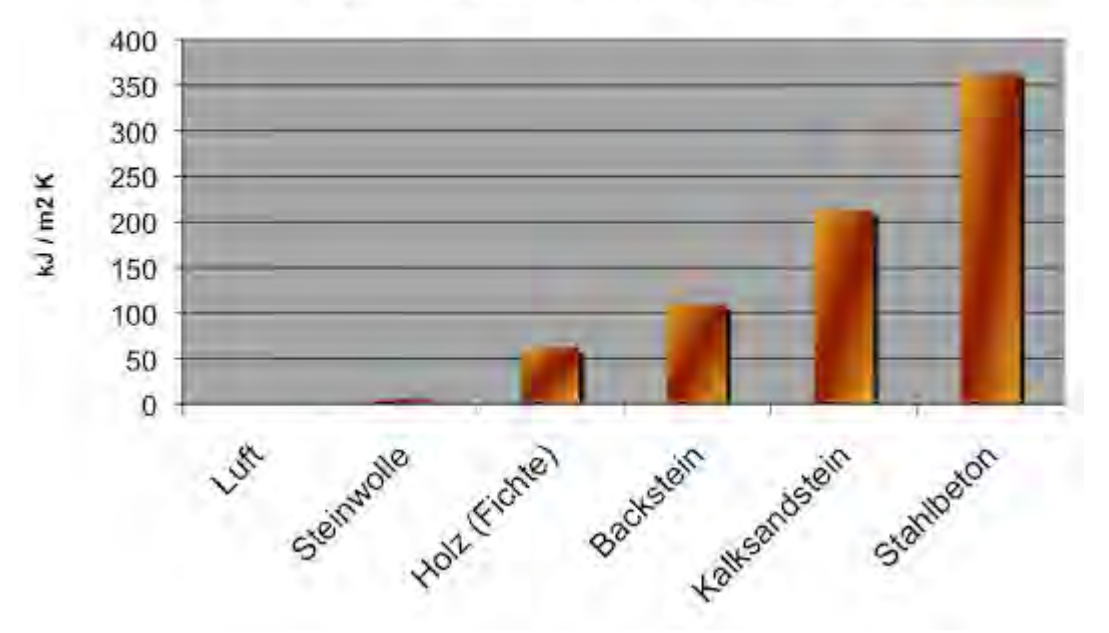

## maximal verfügbare dynamische Wärmespeicherkapazitäten von Baumaterialien und Luft bezogen auf 1 m2 Materialvolumen und 1 K

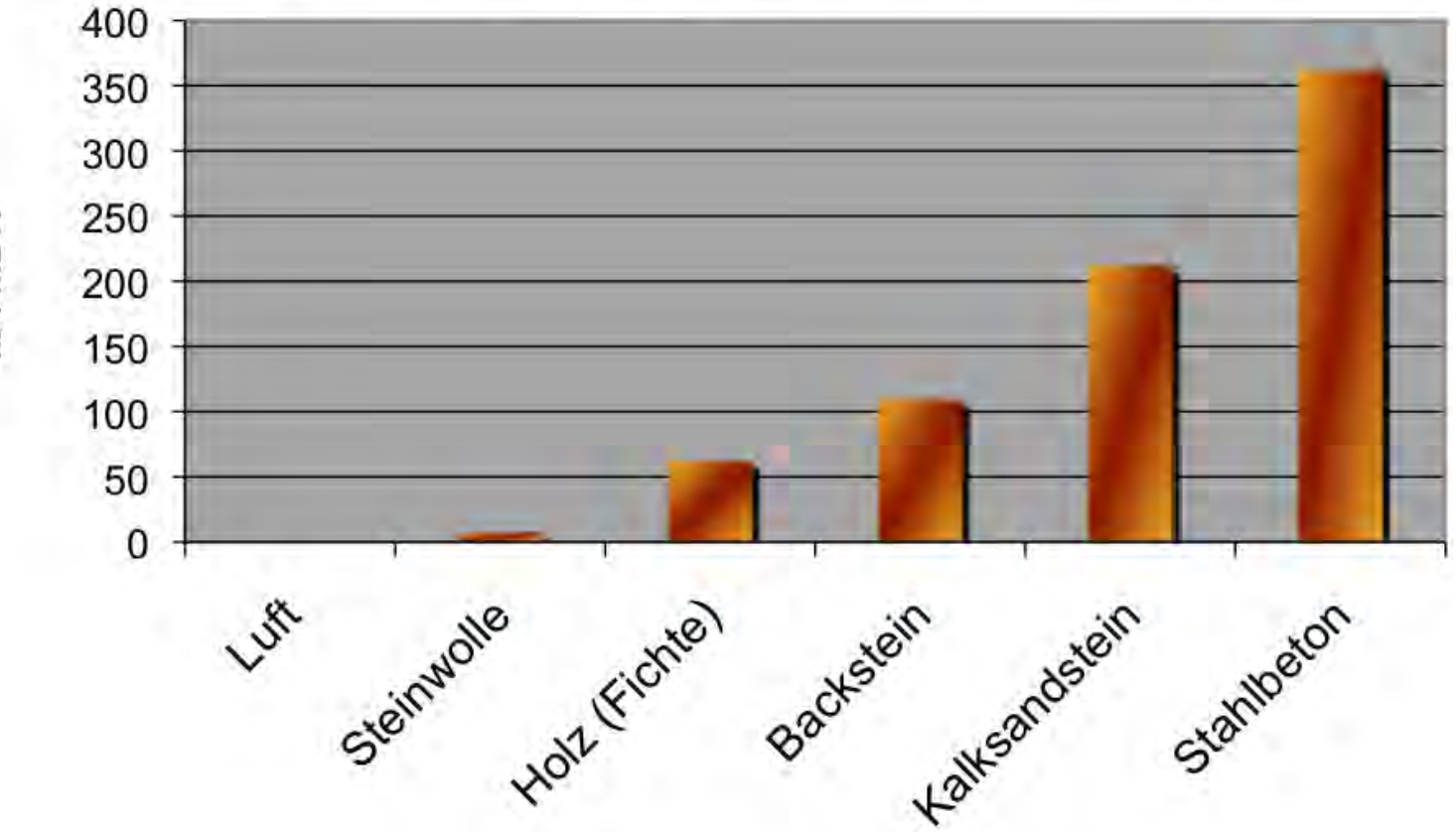

kJ / m2 K

<span id="page-430-0"></span>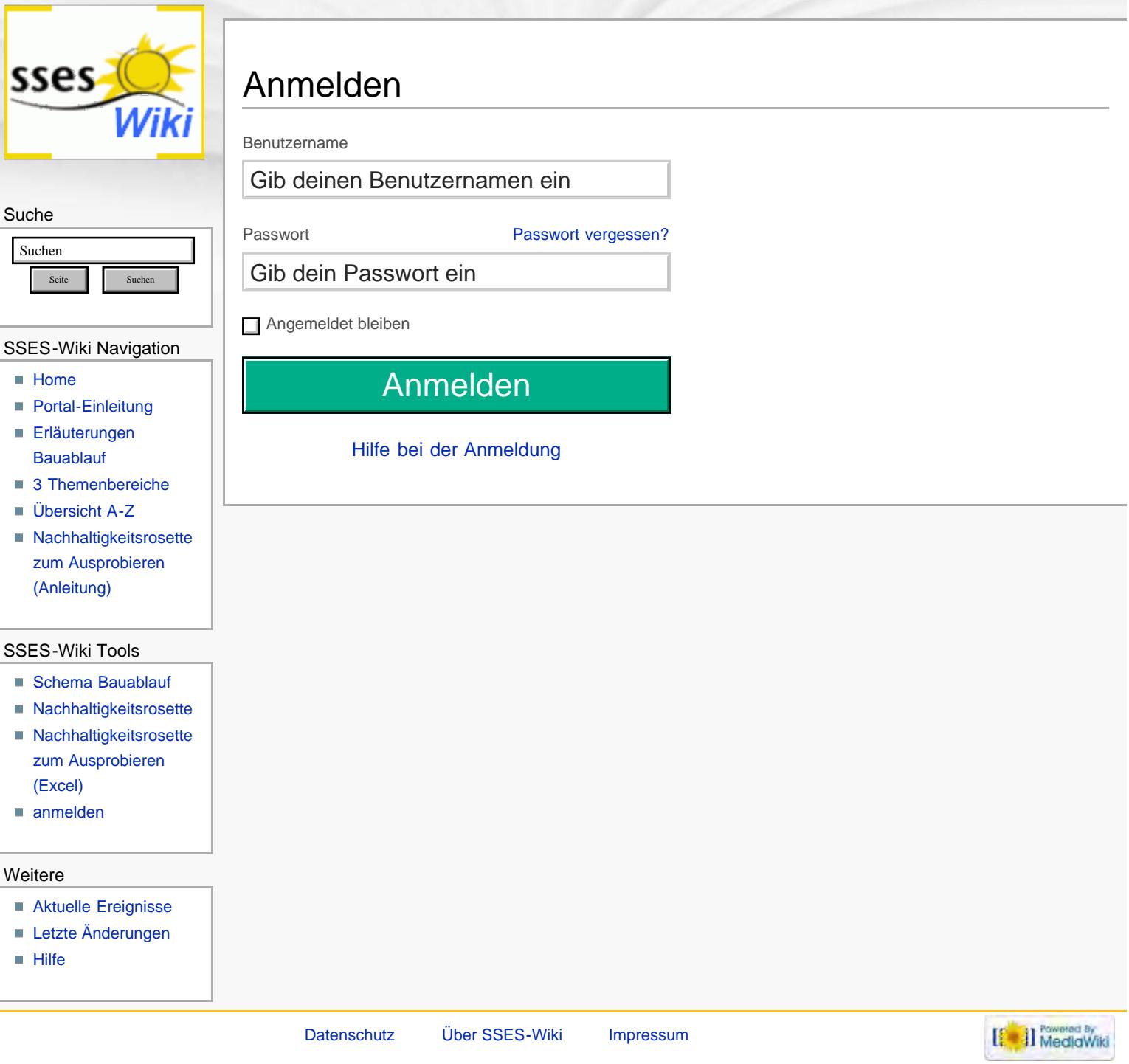

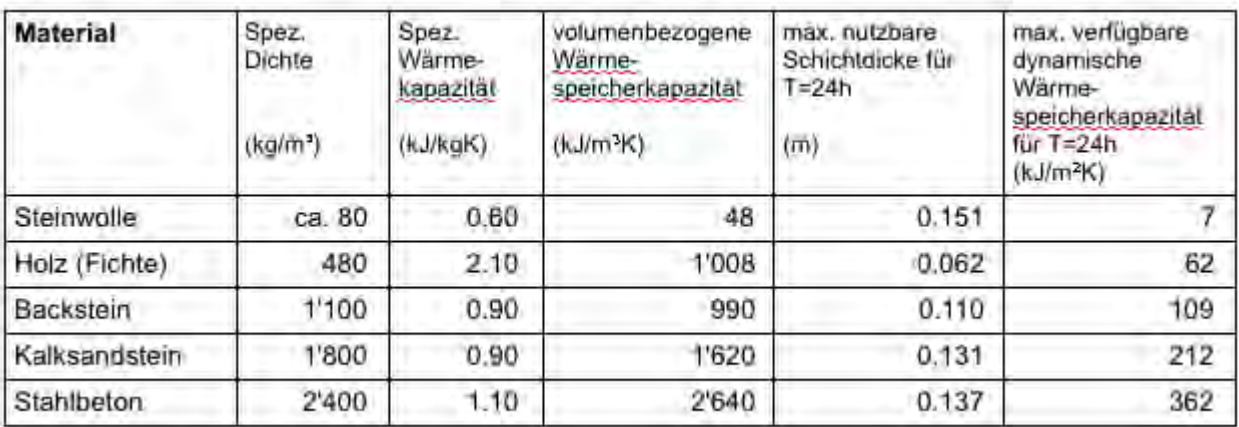
<span id="page-432-0"></span>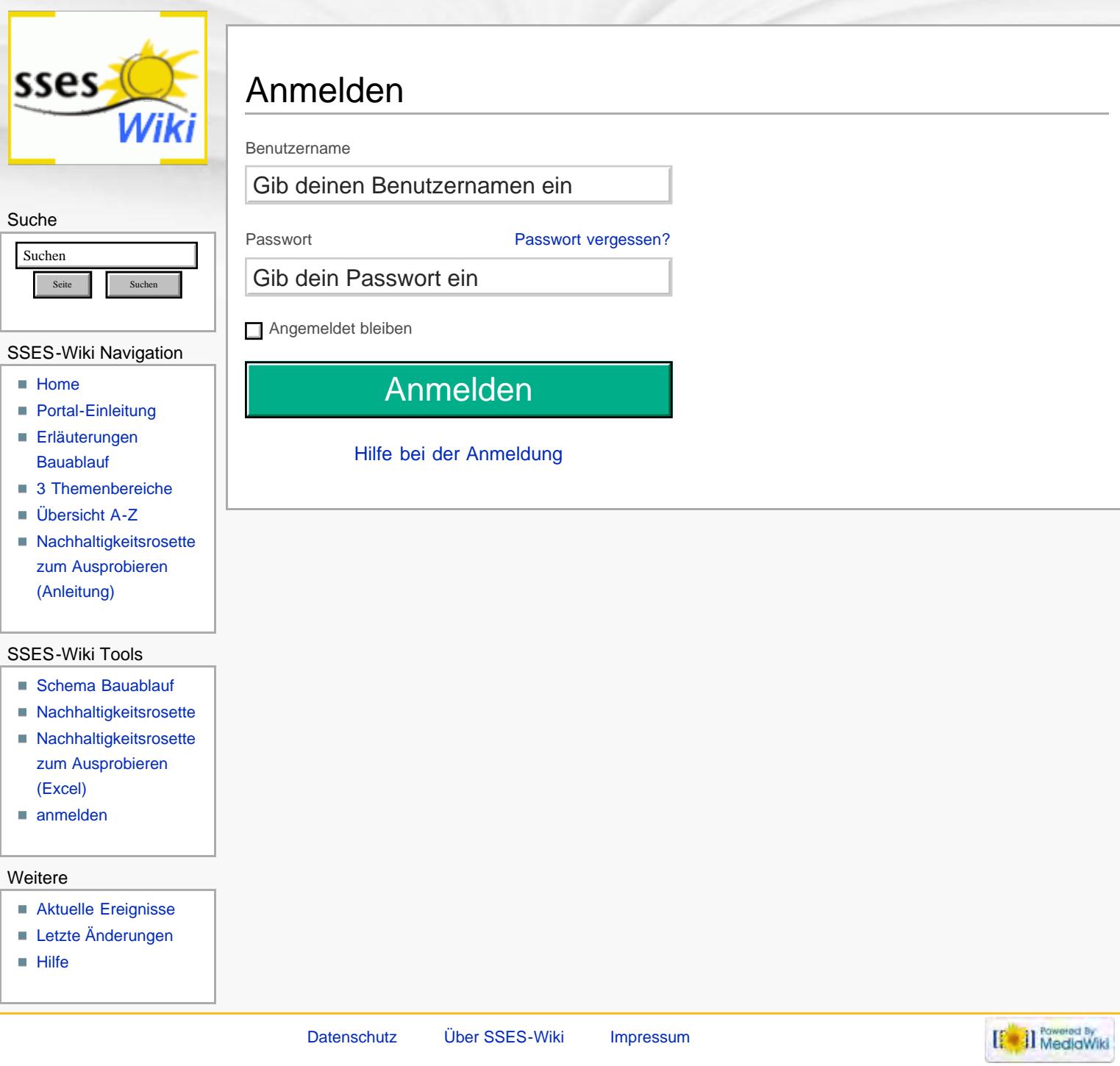

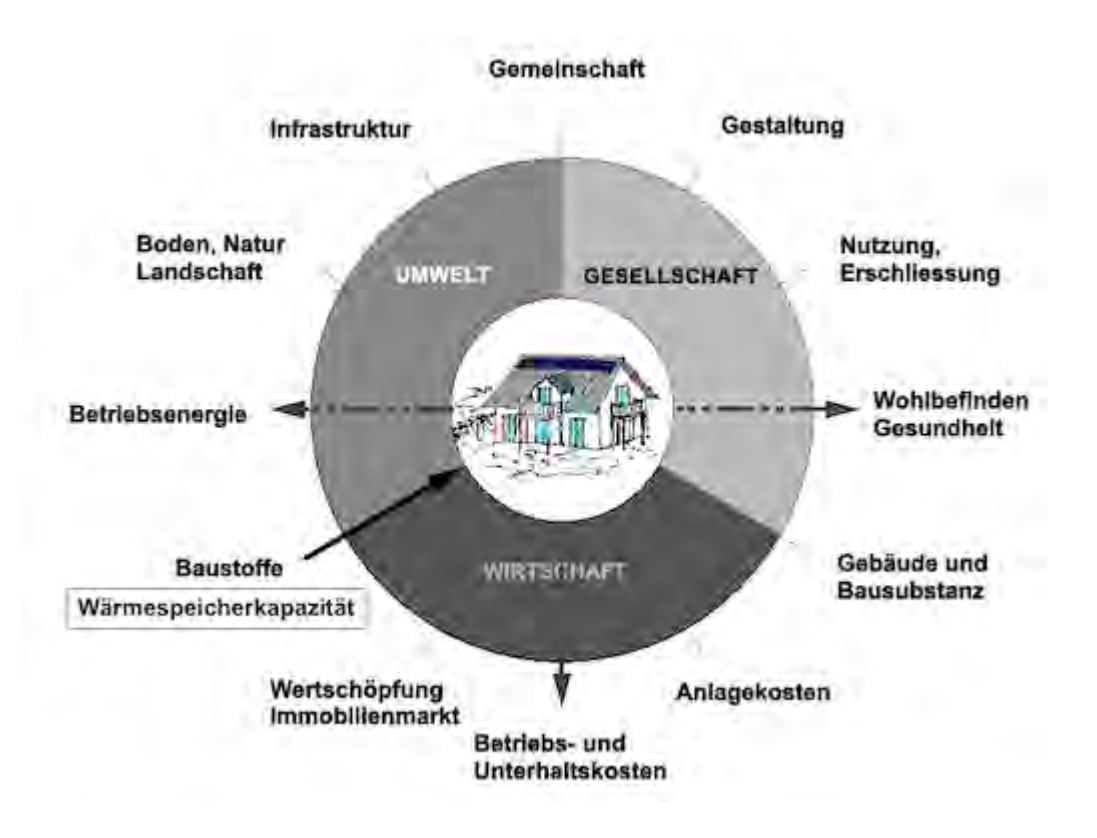

<span id="page-434-0"></span>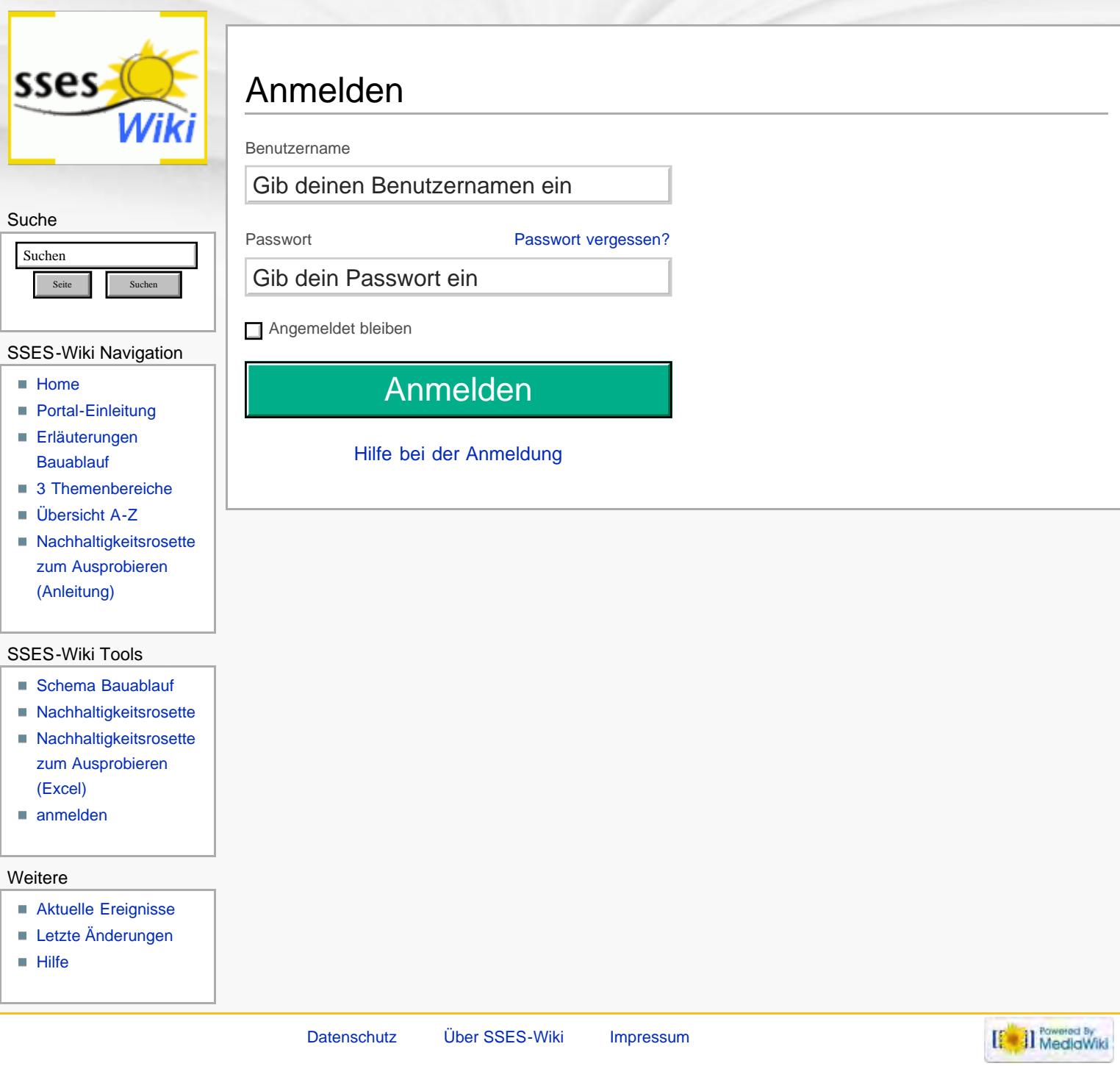

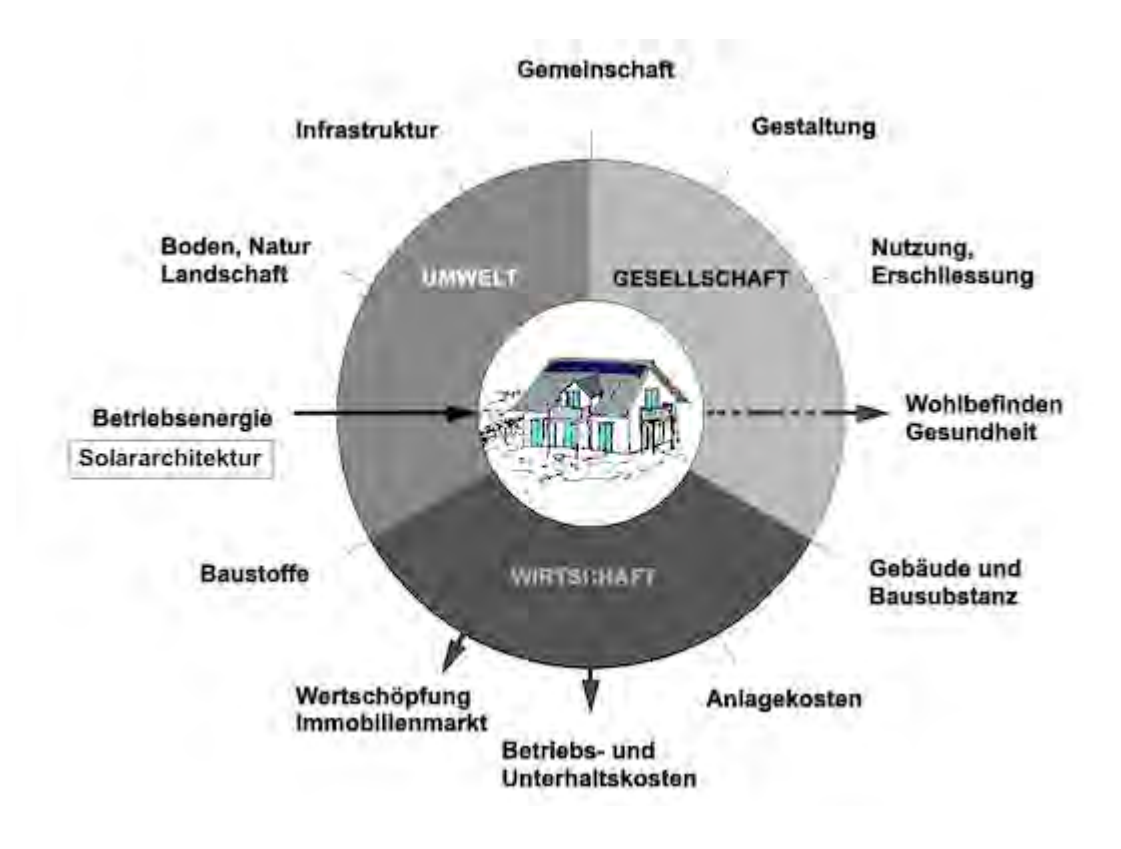

<span id="page-436-0"></span>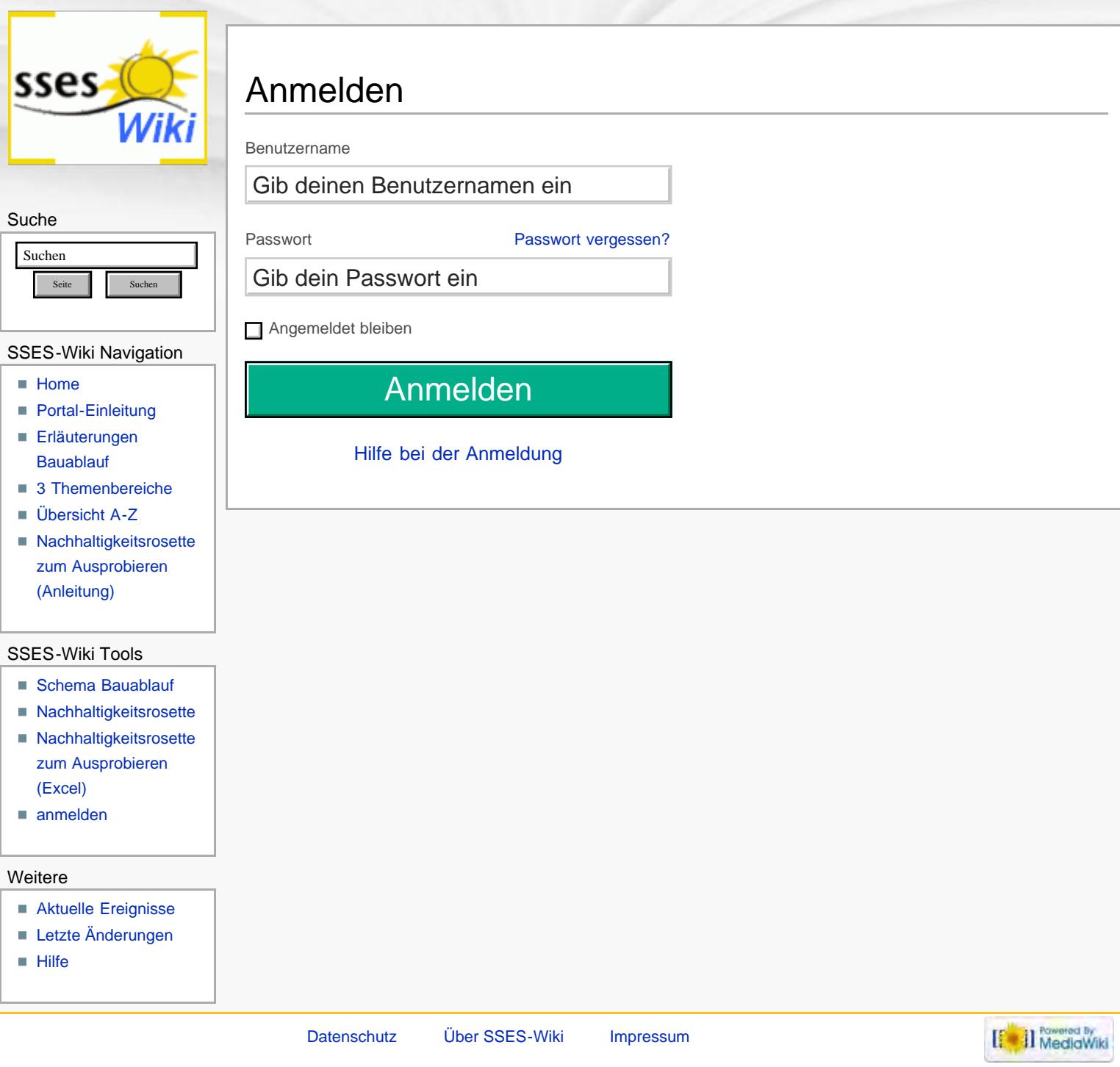

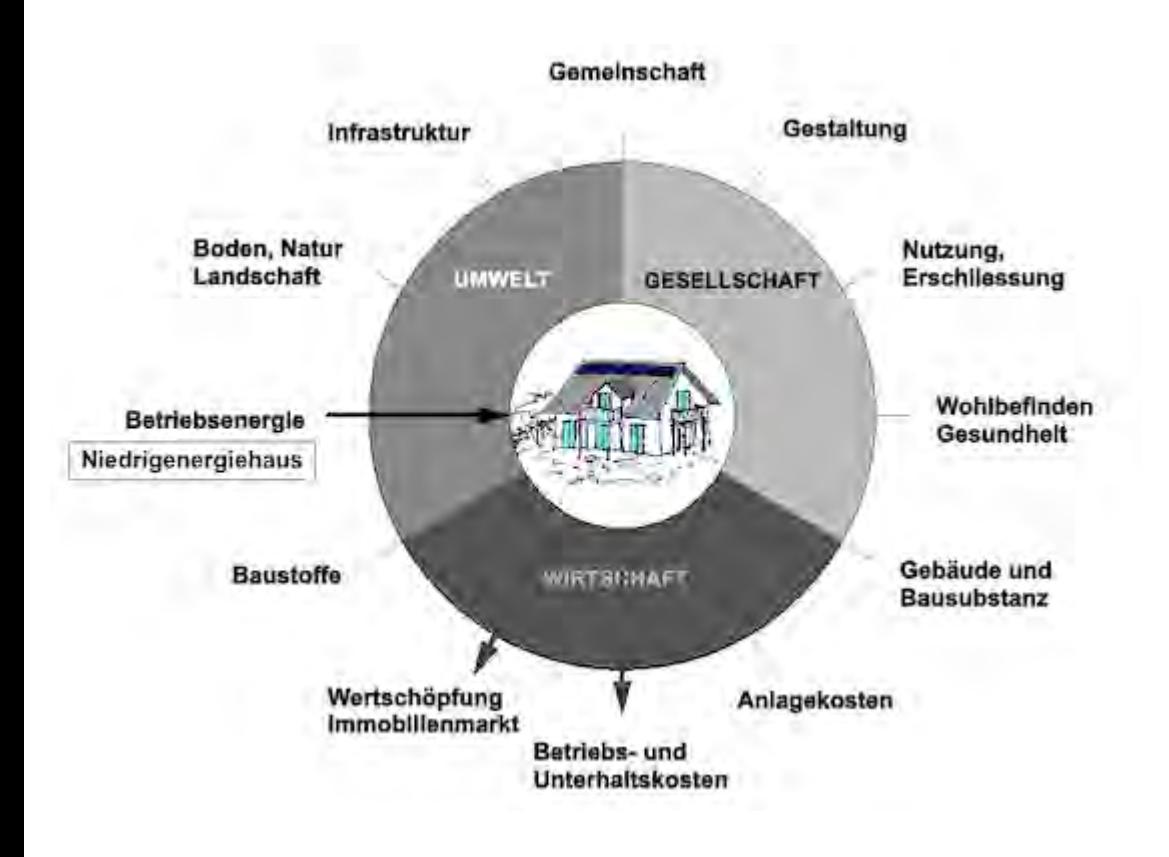

<span id="page-438-0"></span>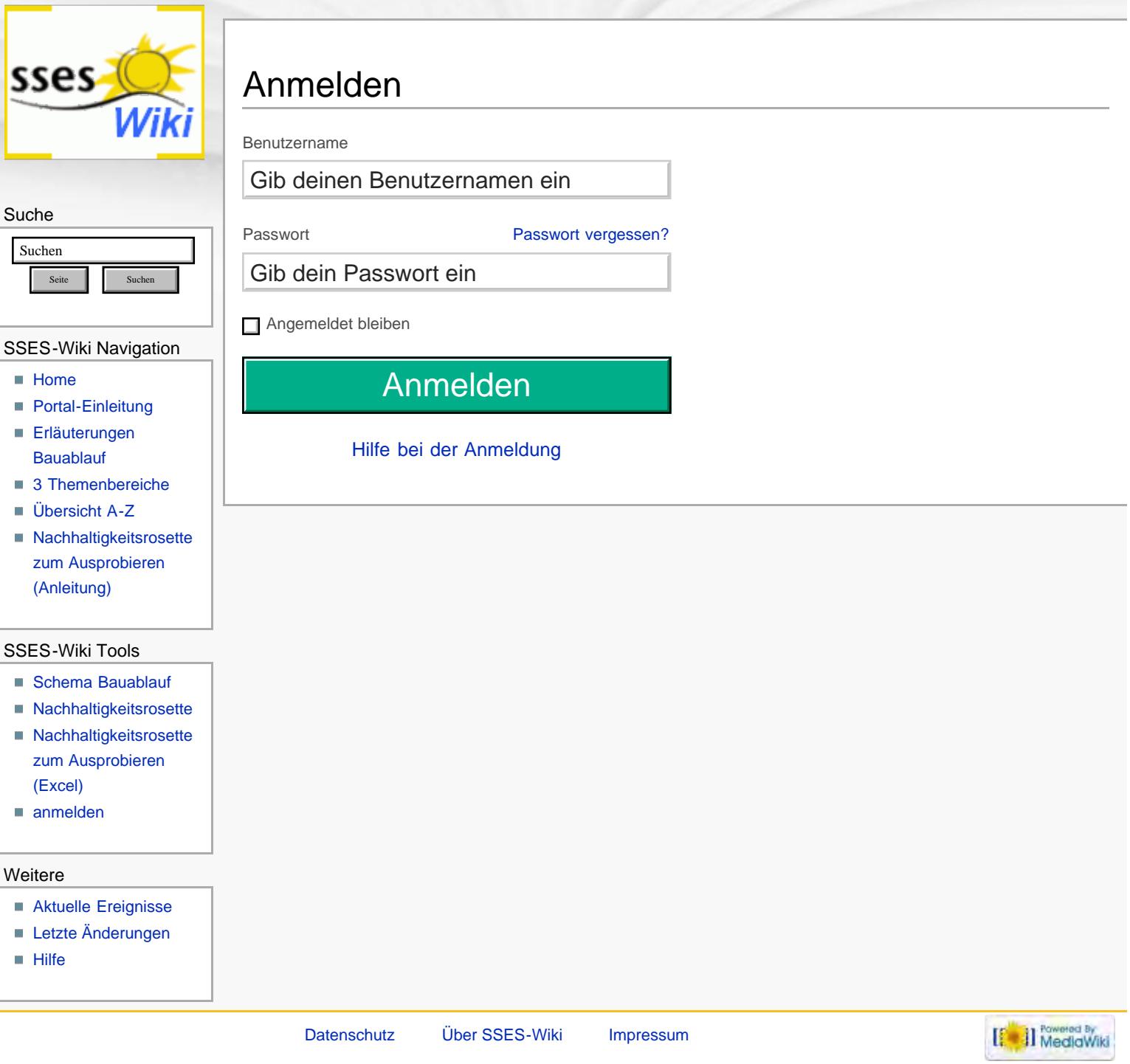

<span id="page-439-0"></span>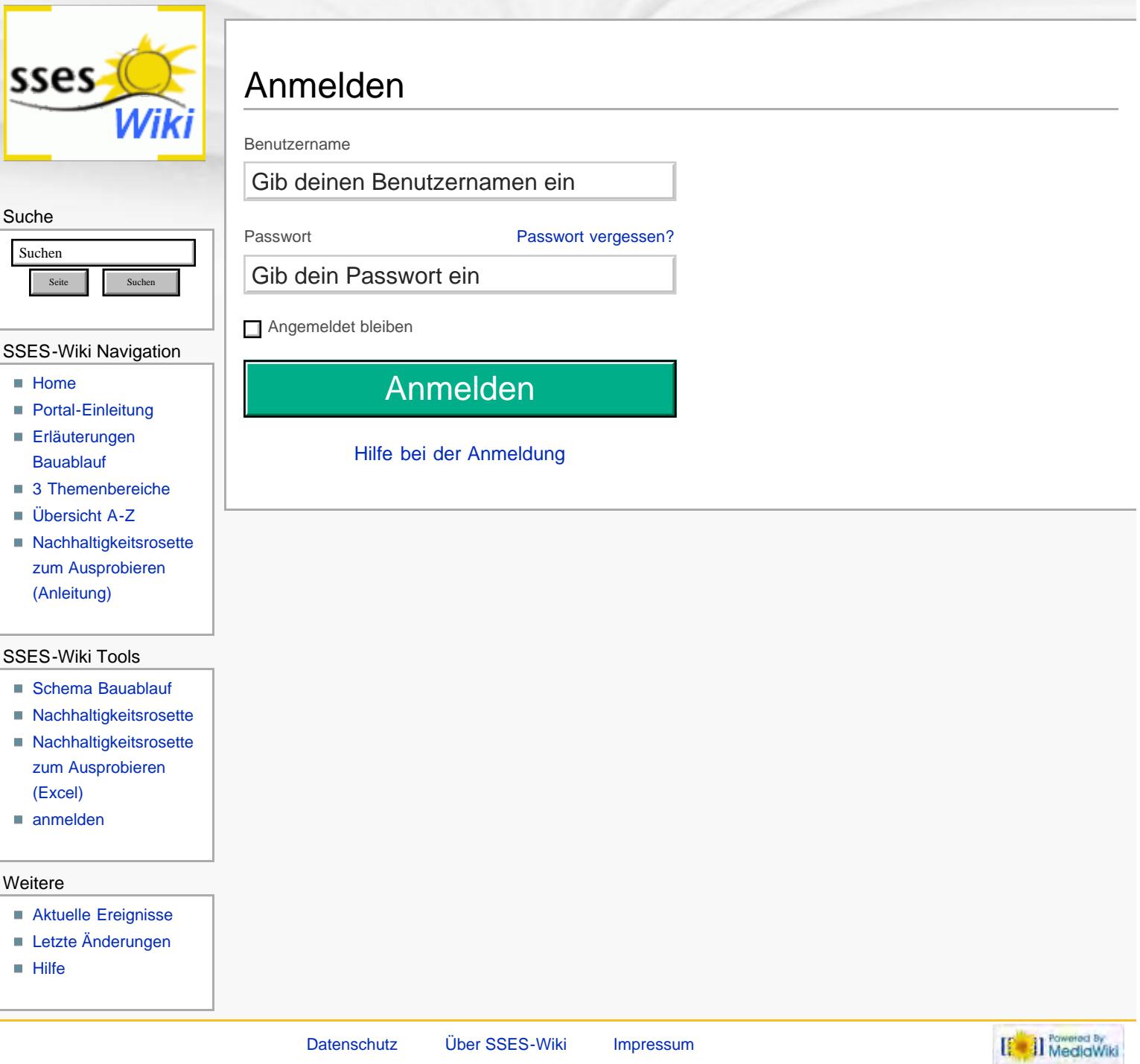

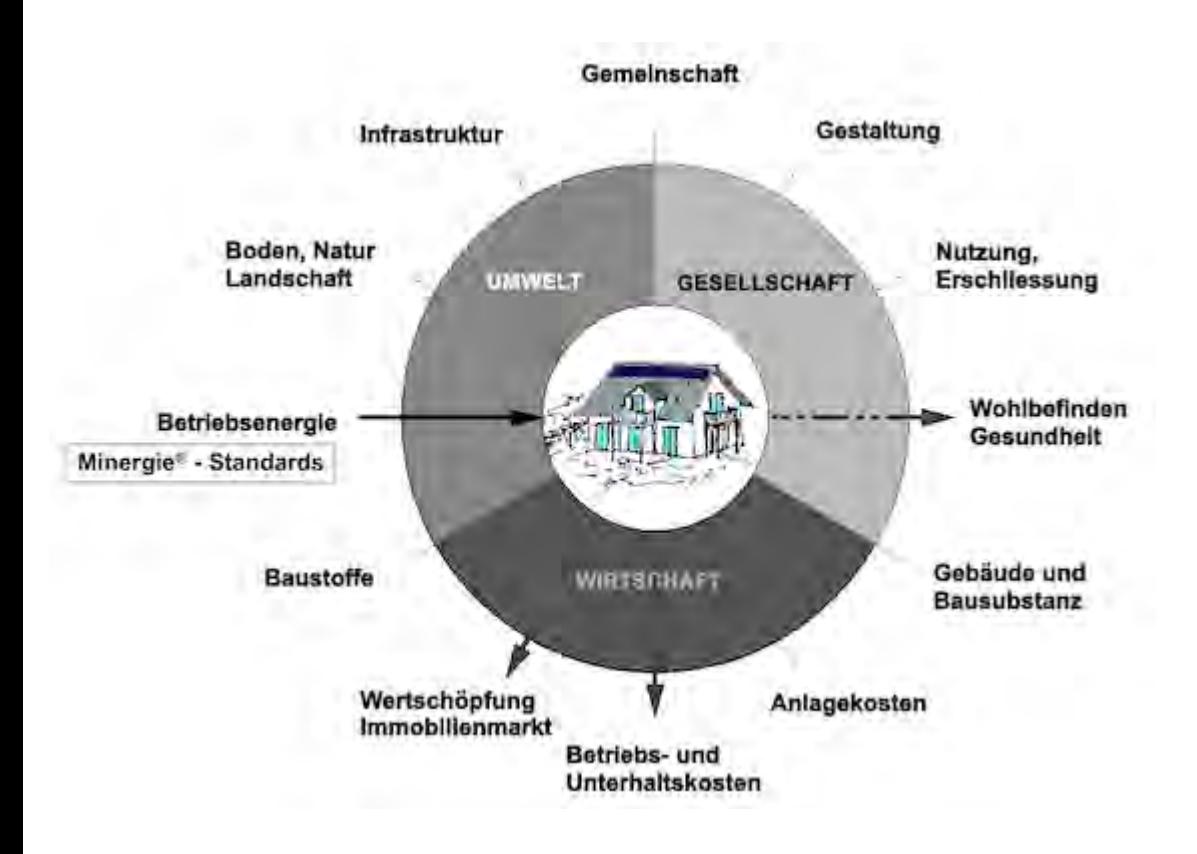

<span id="page-441-0"></span>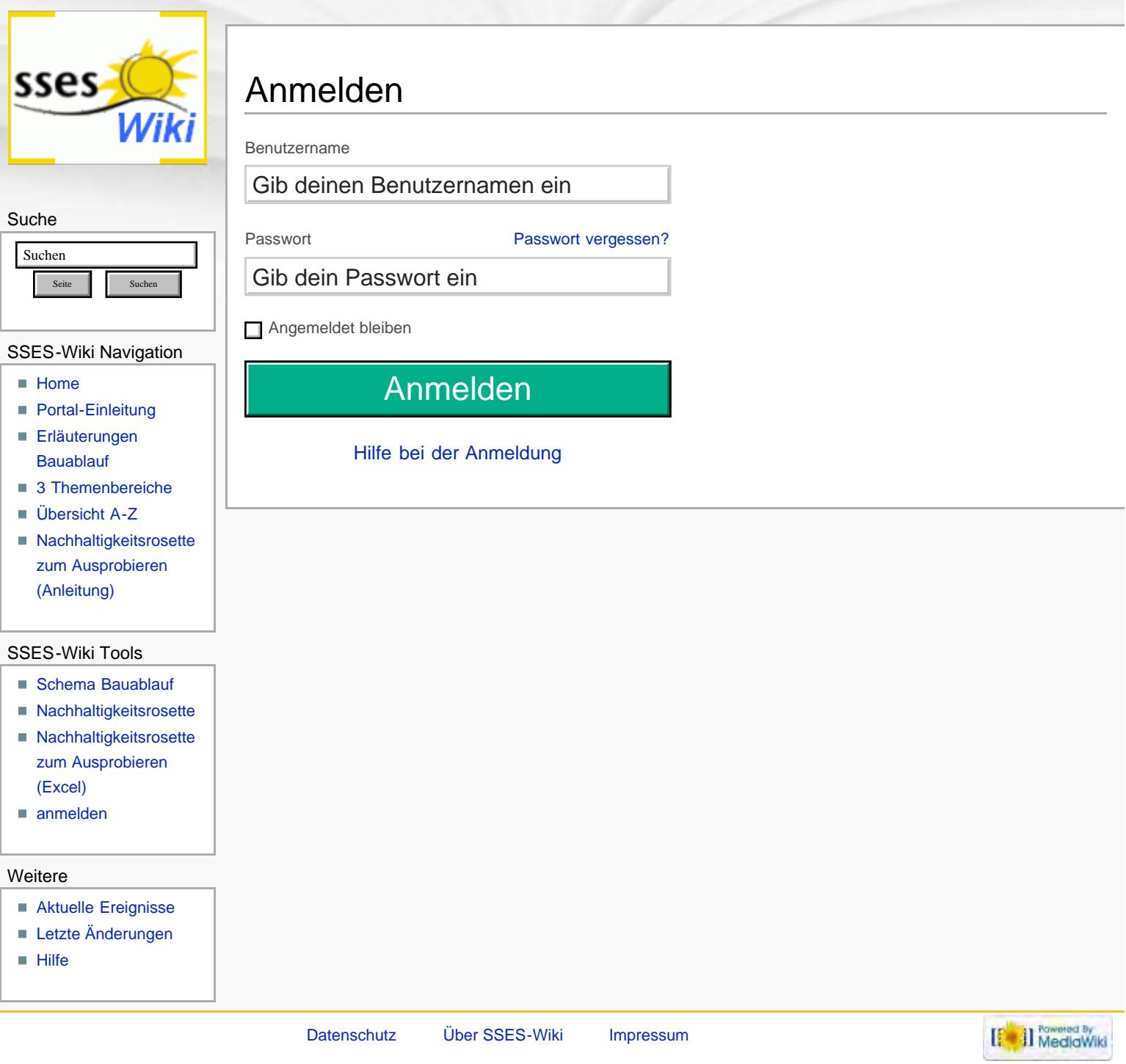

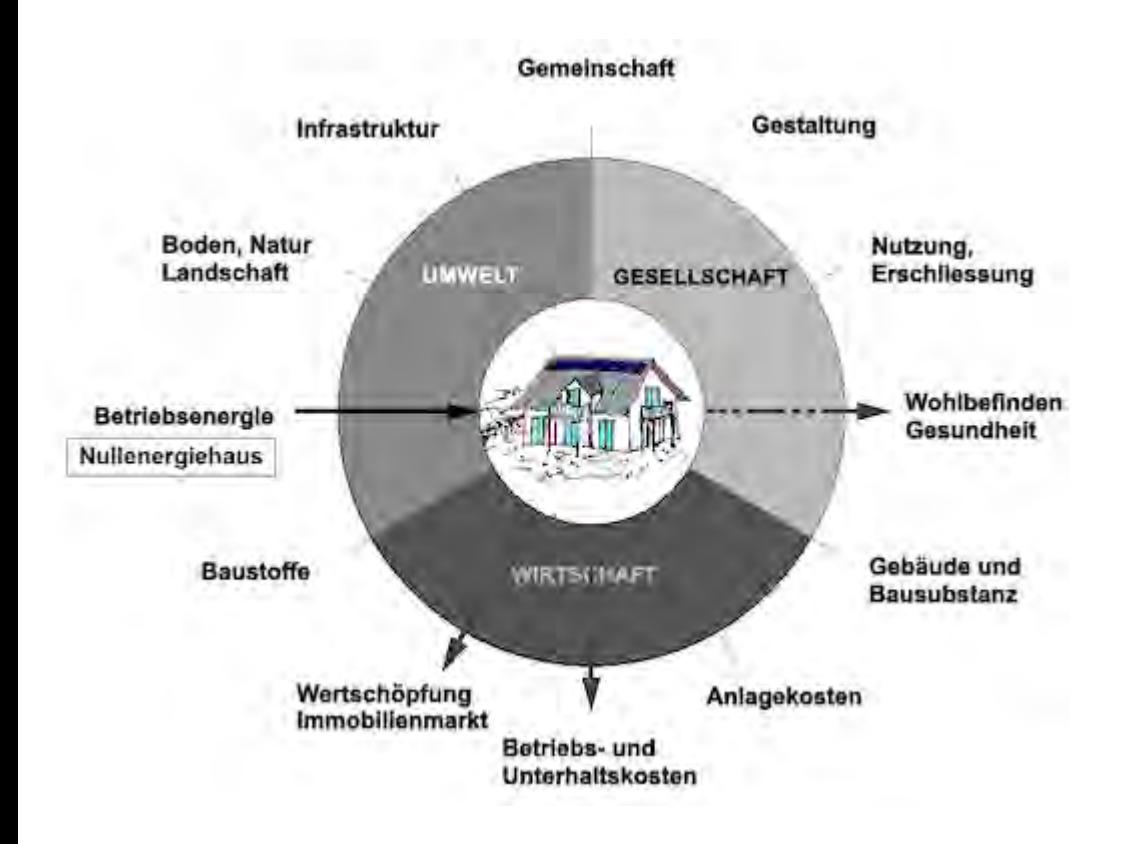

<span id="page-443-0"></span>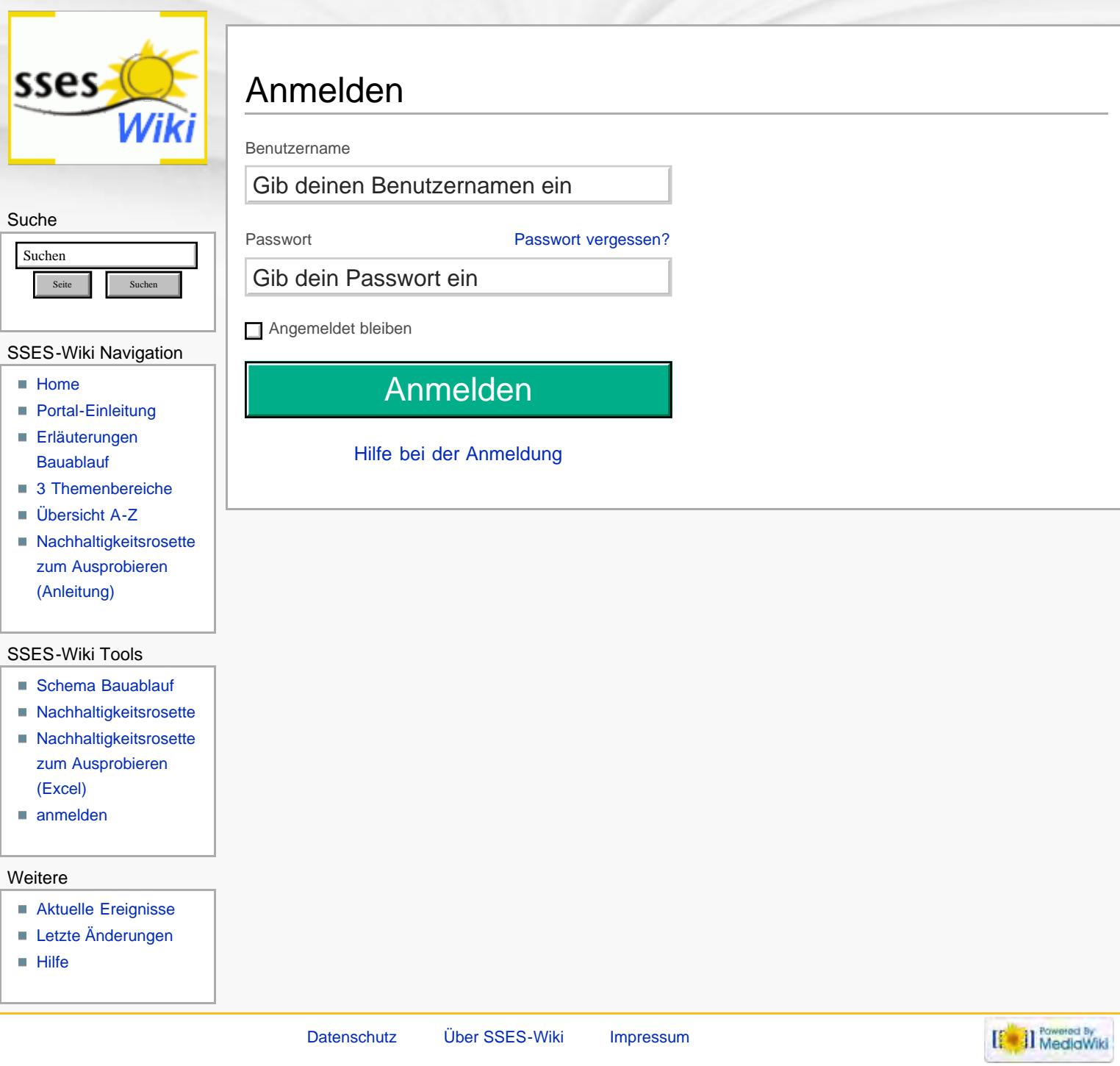

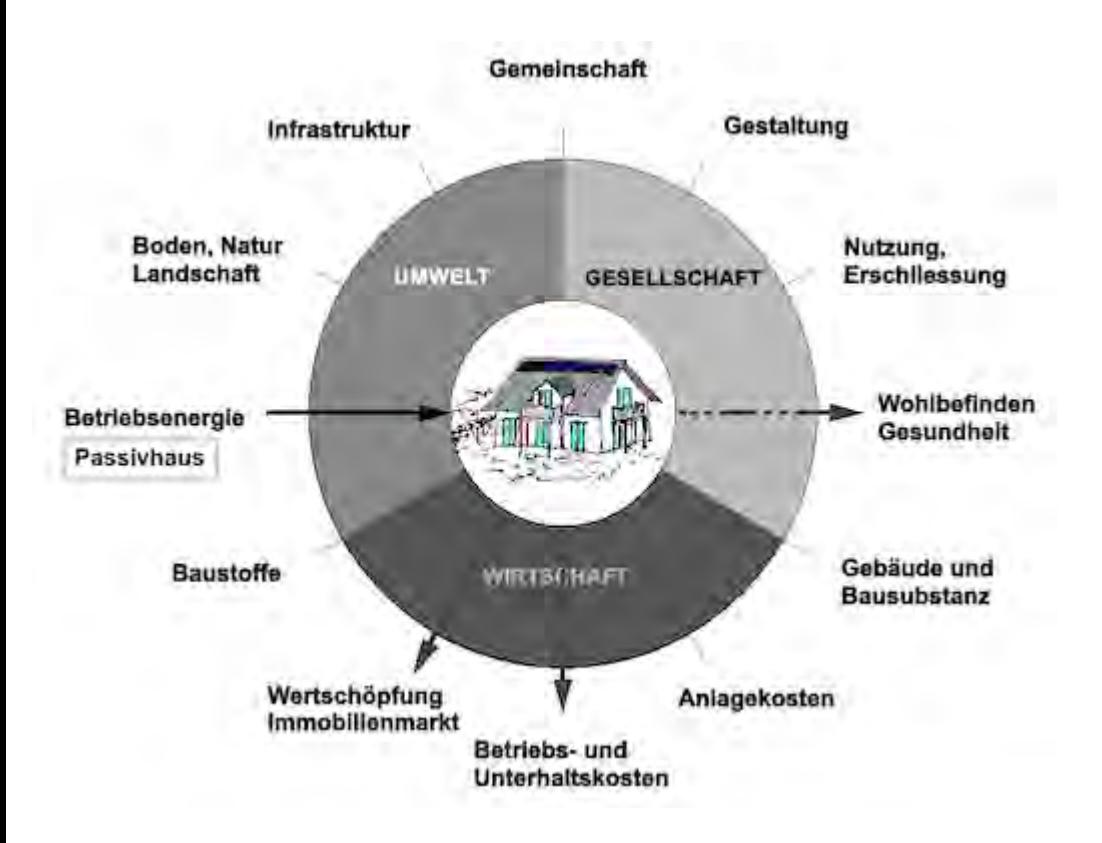

<span id="page-445-0"></span>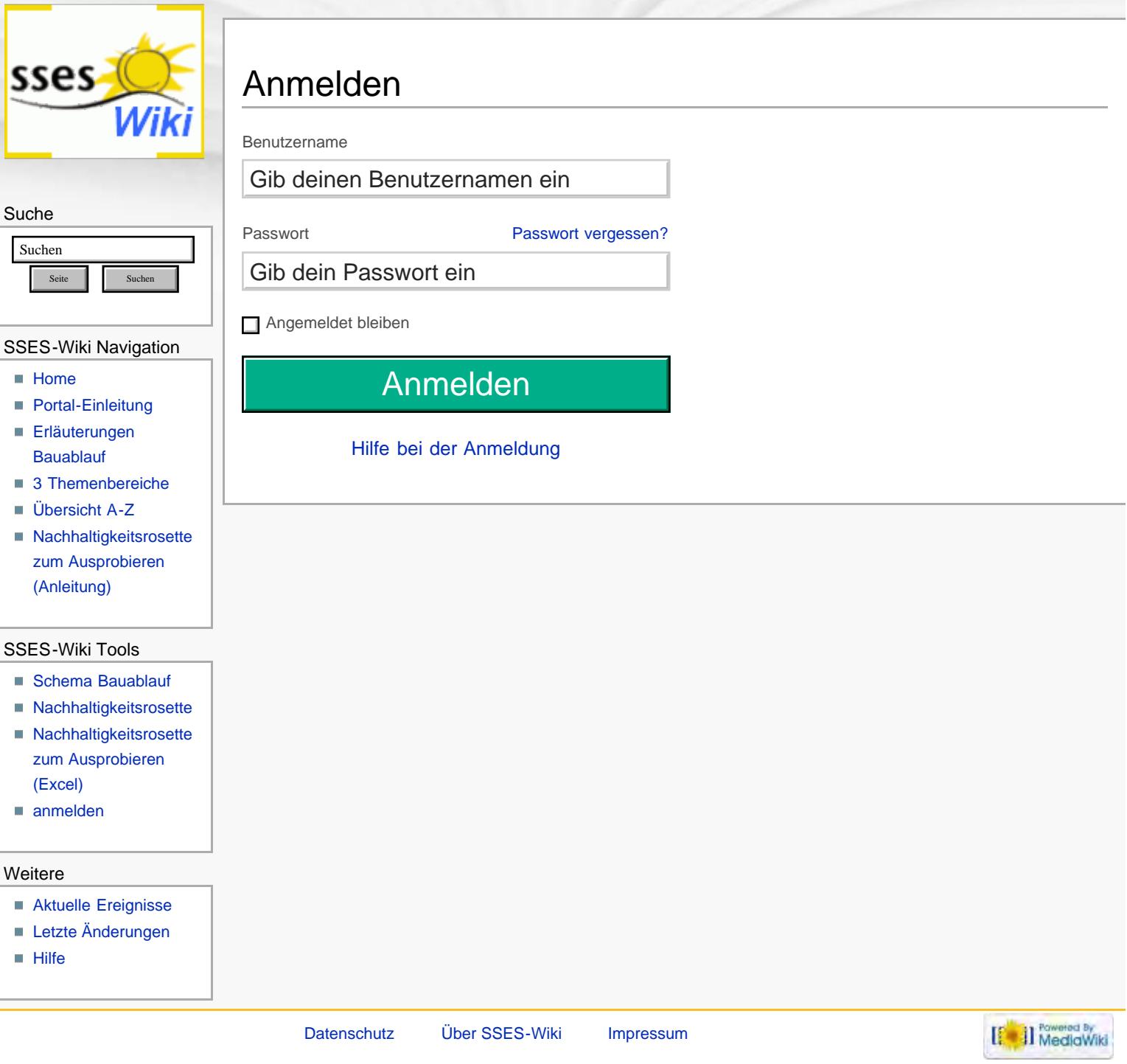

<span id="page-446-0"></span>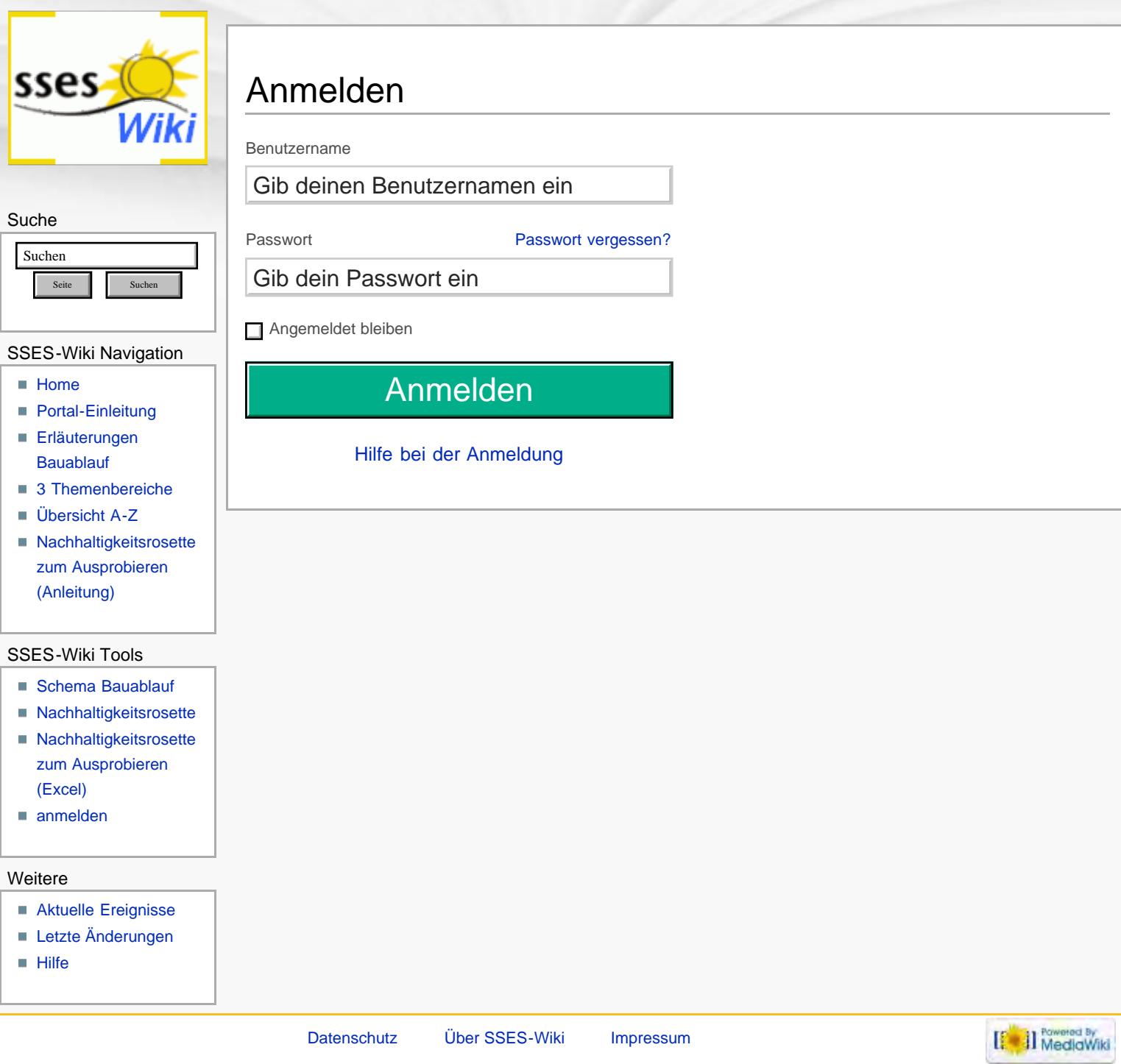

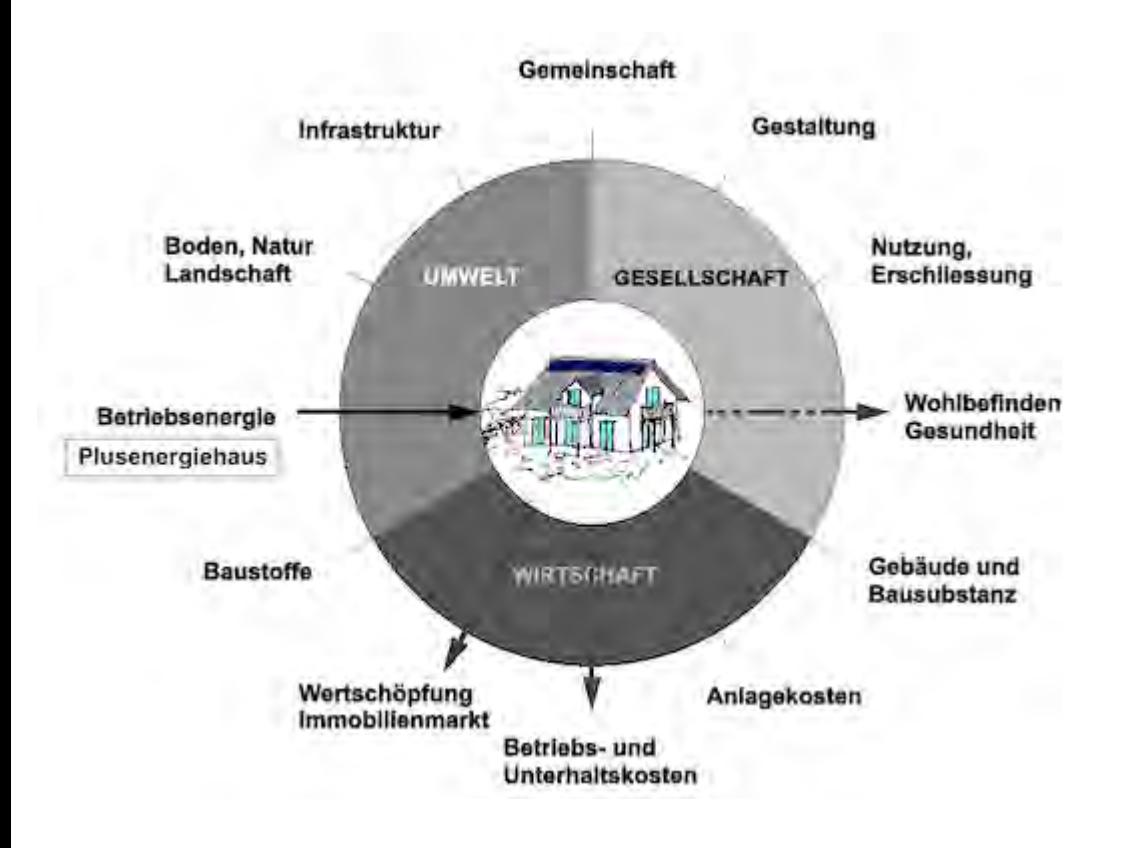

<span id="page-448-0"></span>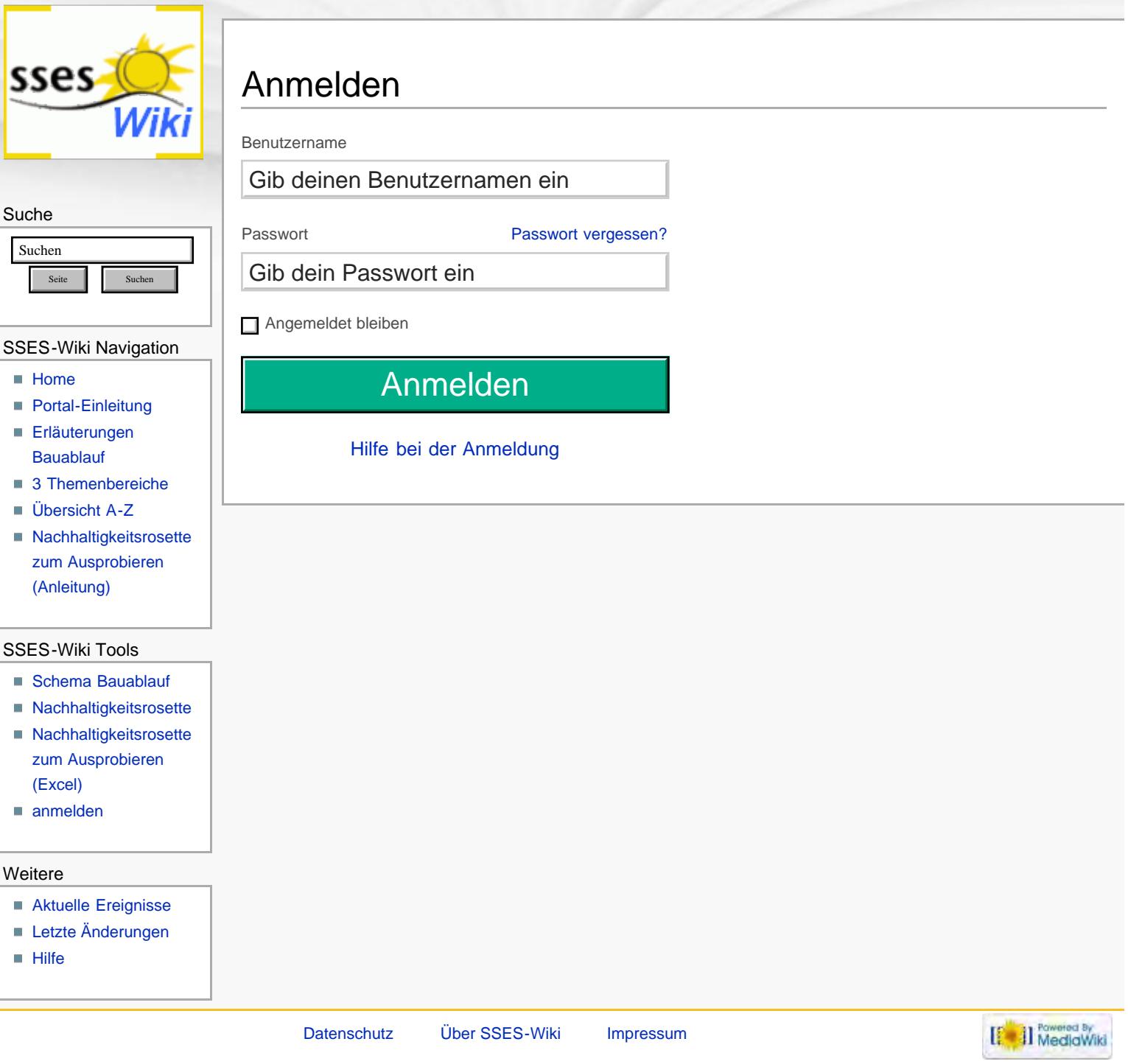

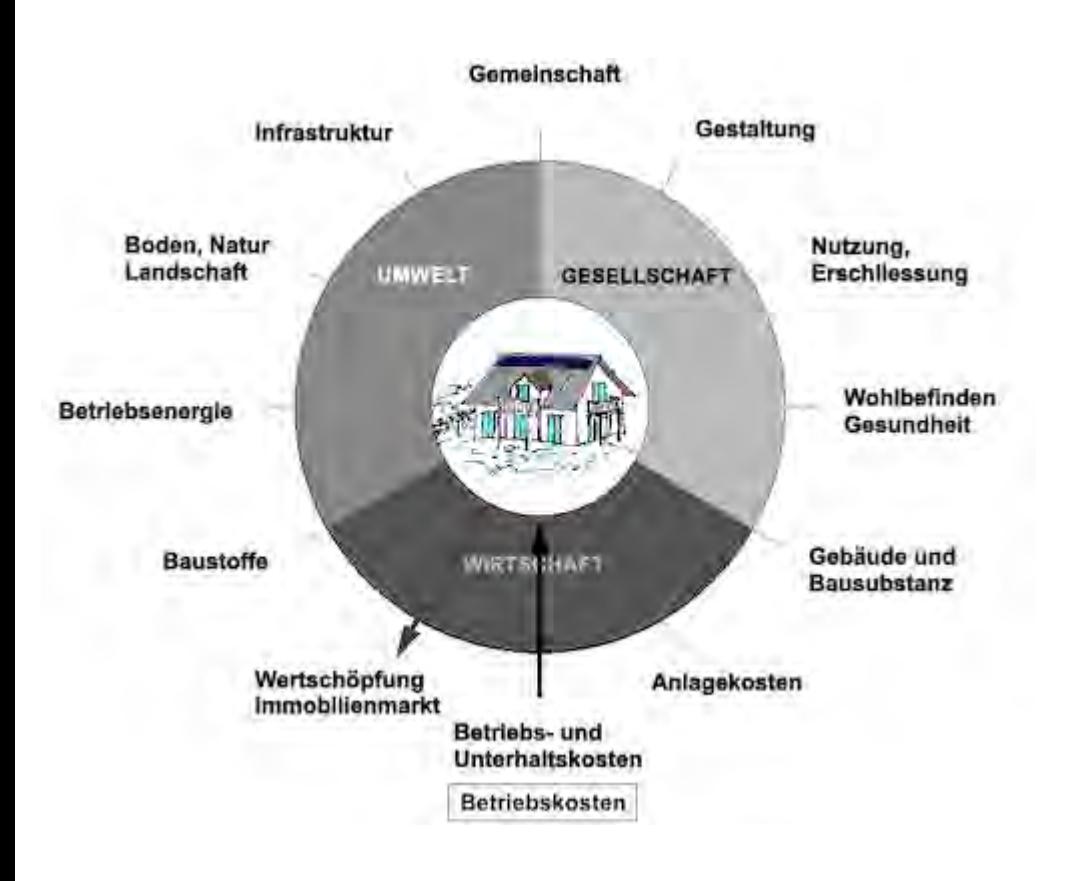

<span id="page-450-0"></span>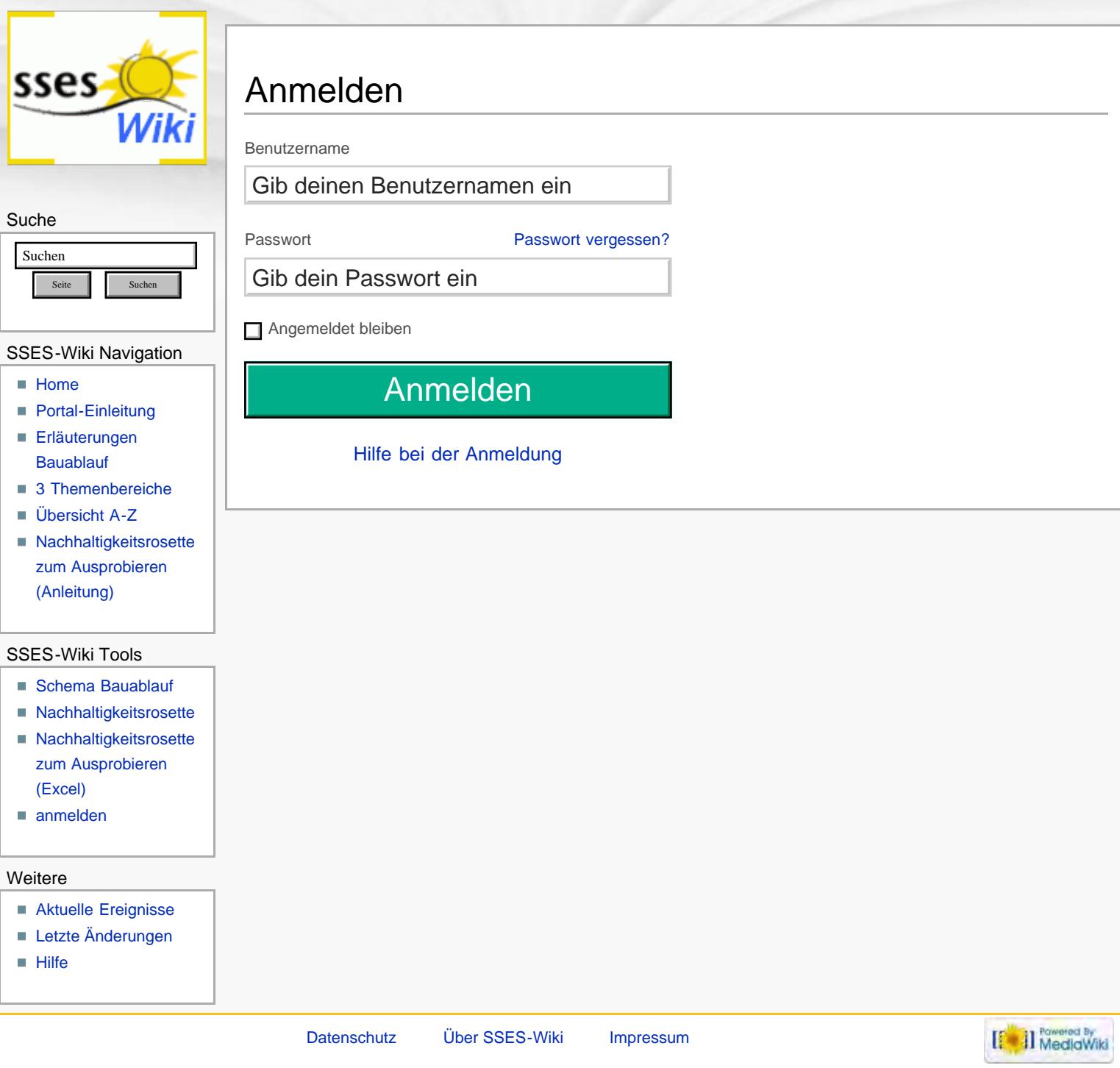

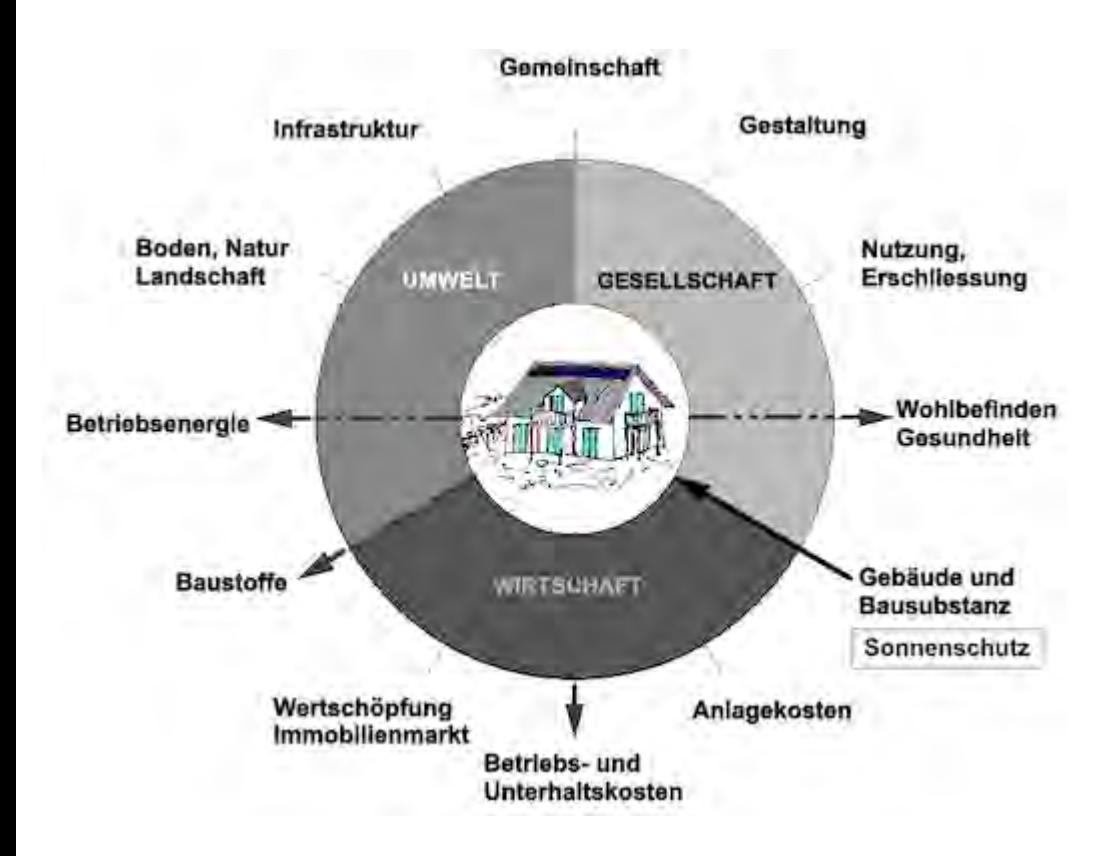

<span id="page-452-0"></span>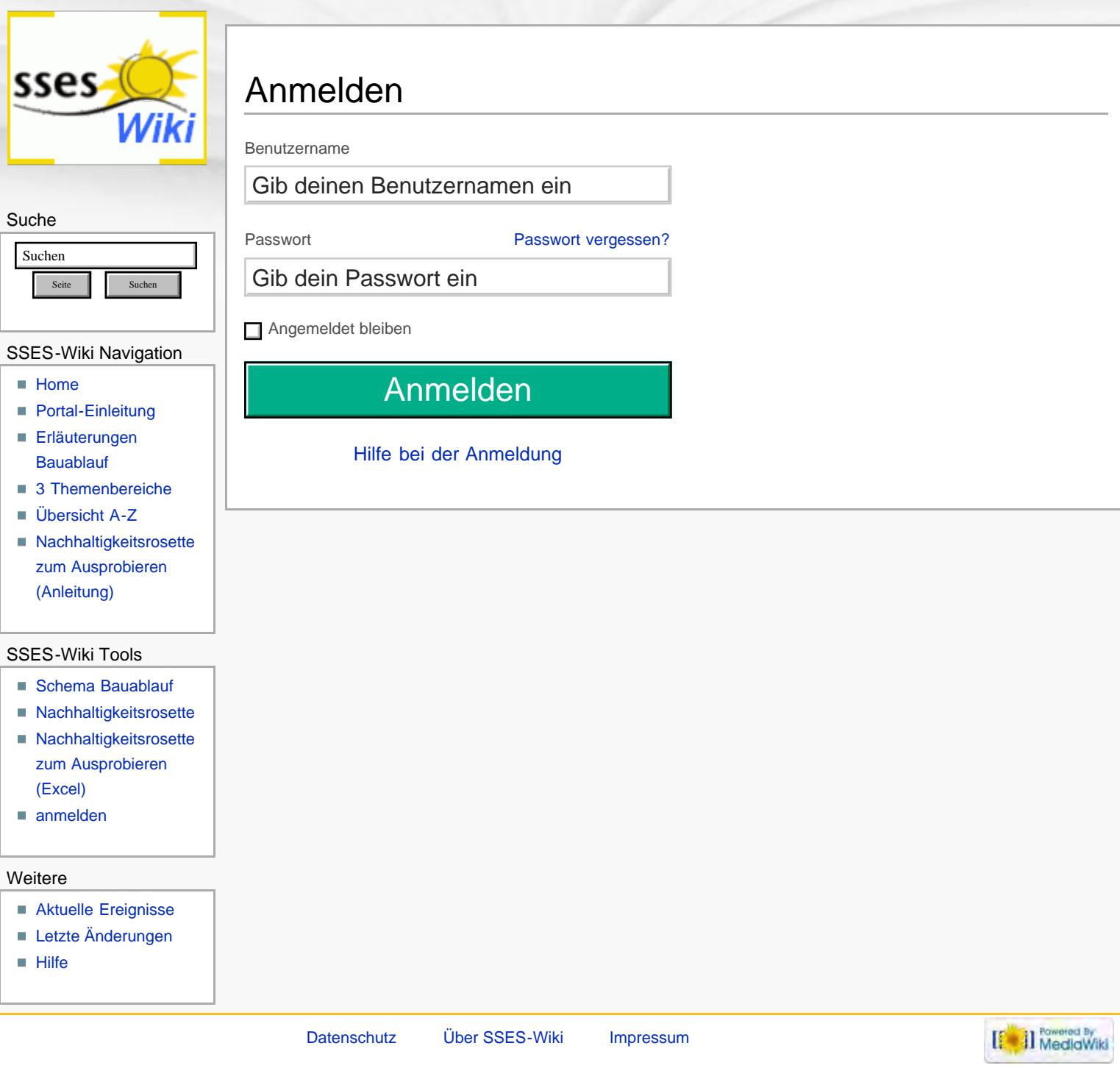

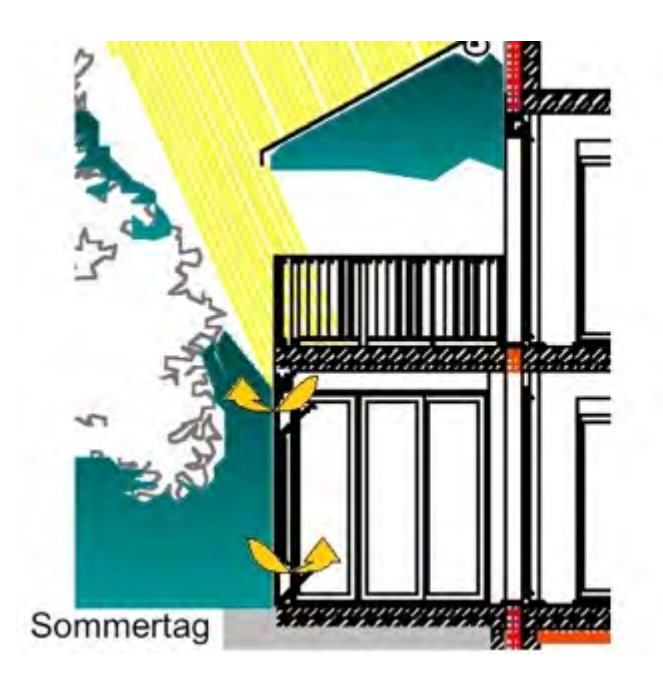

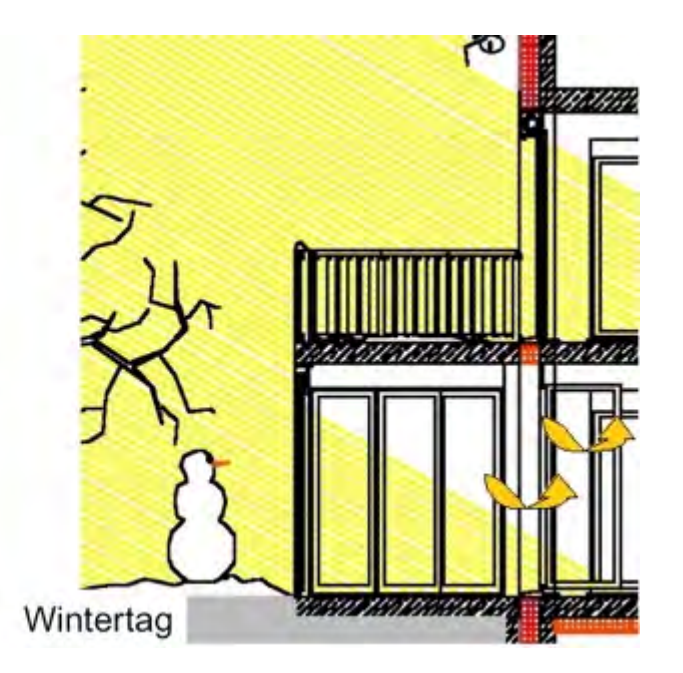

<span id="page-454-0"></span>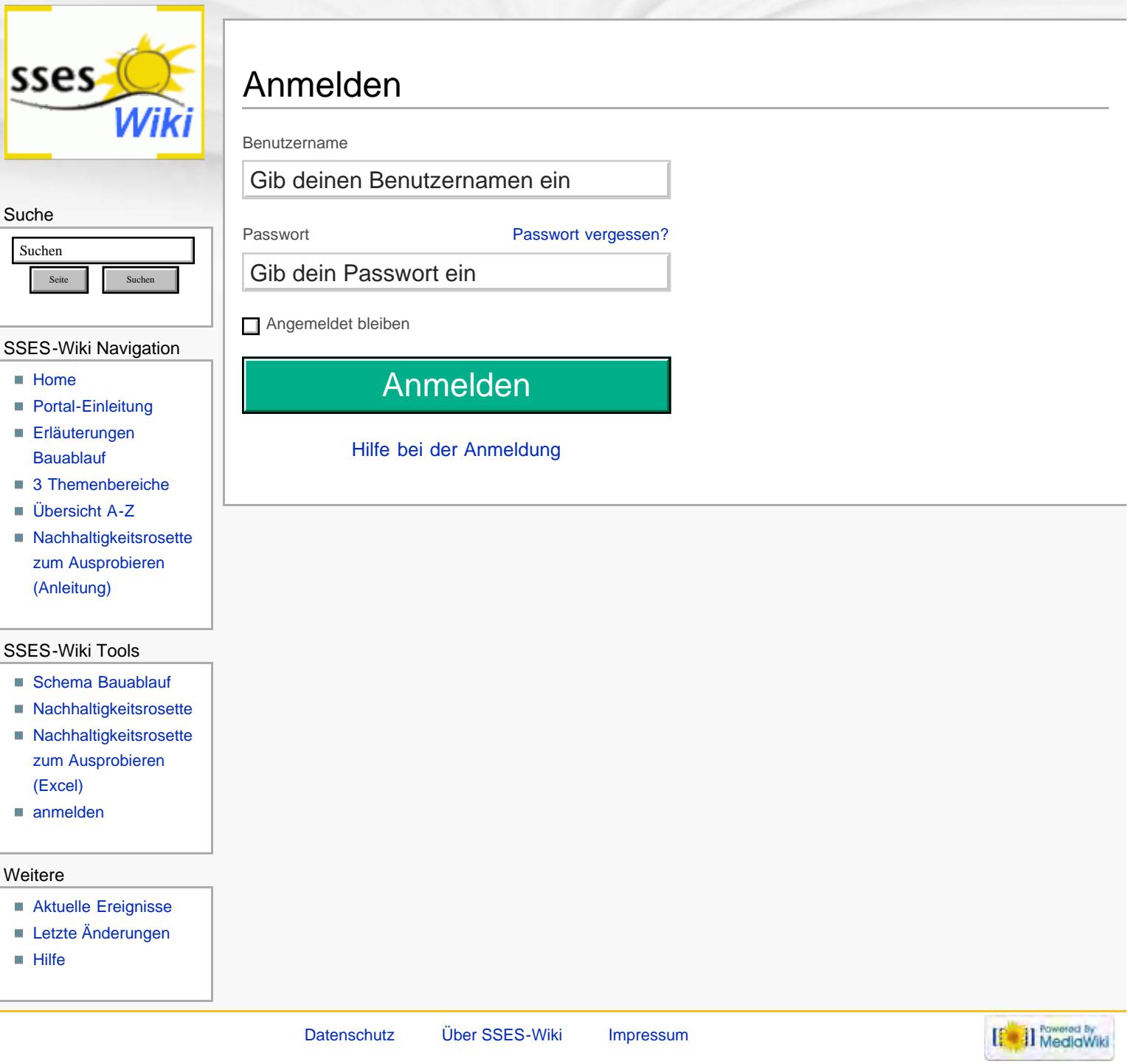

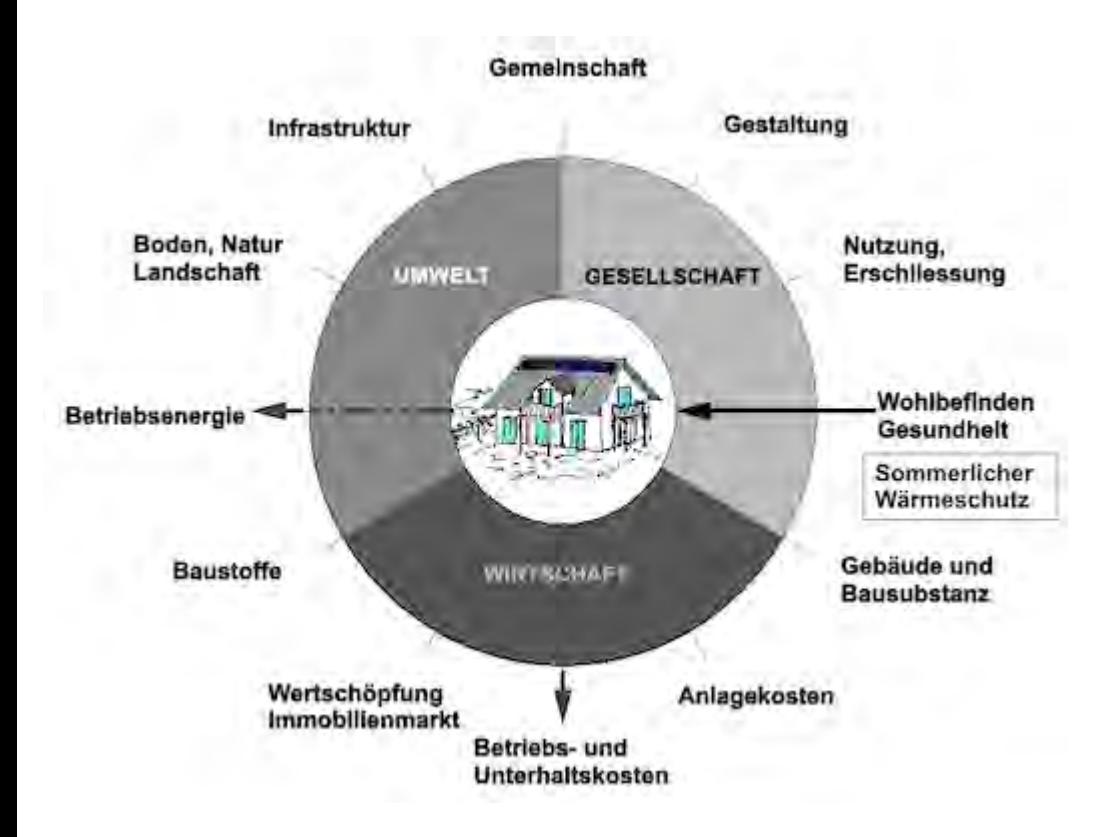

<span id="page-456-0"></span>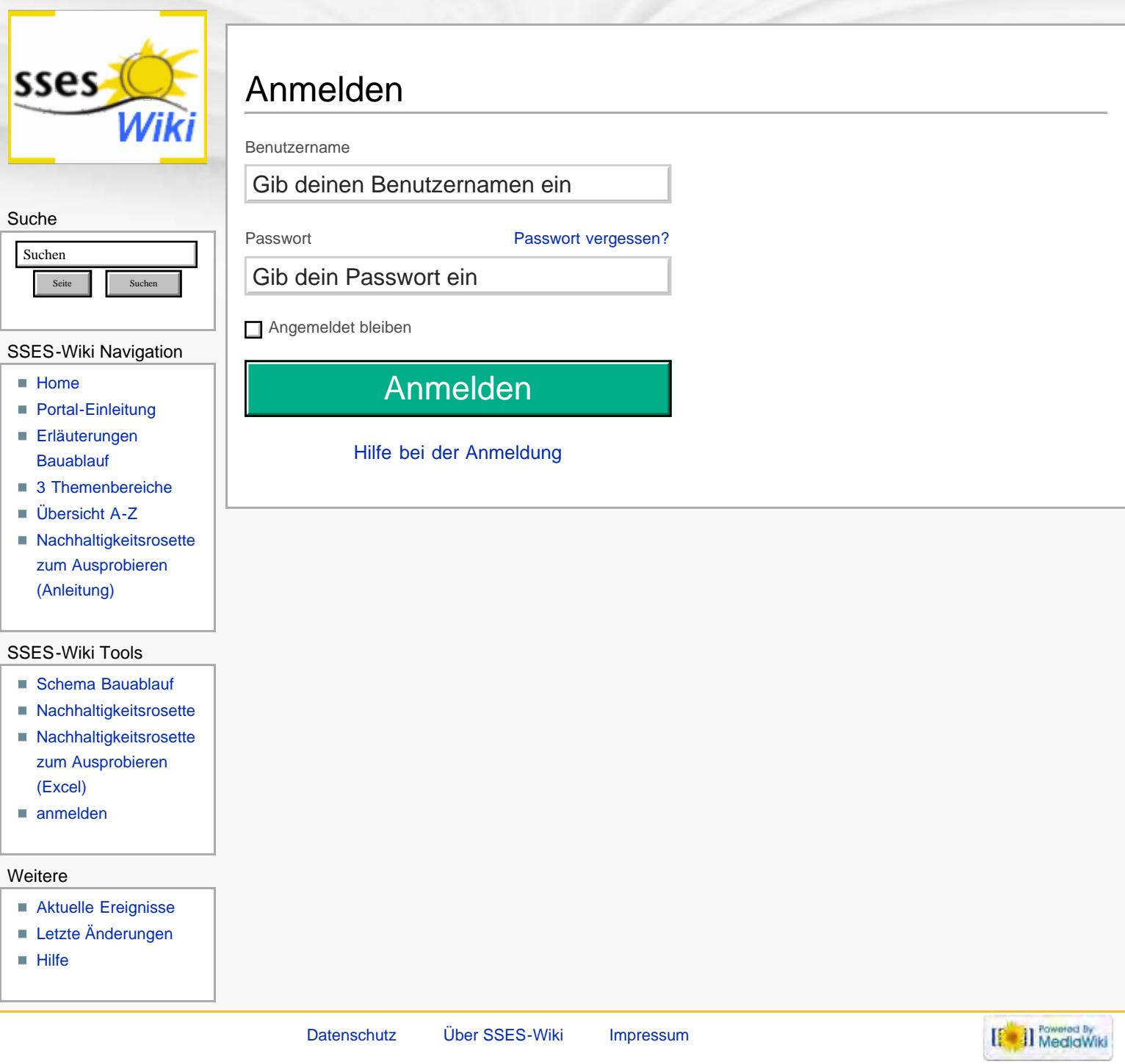

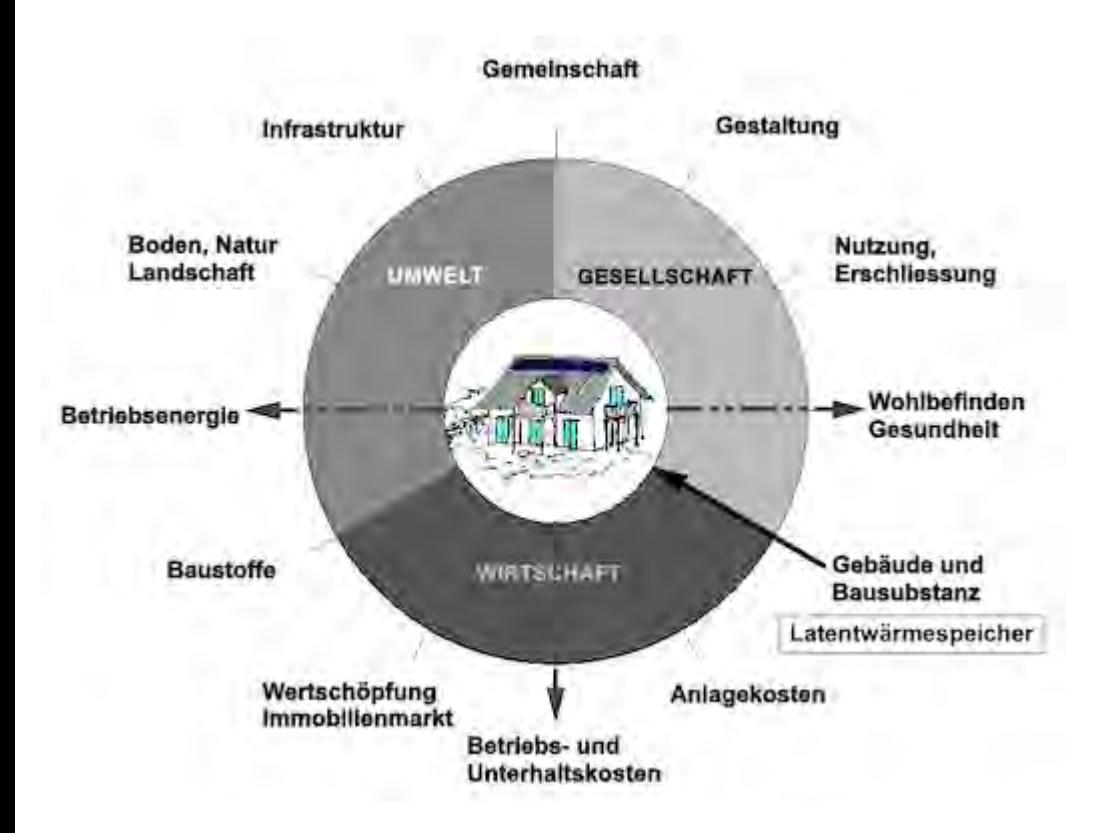

<span id="page-458-0"></span>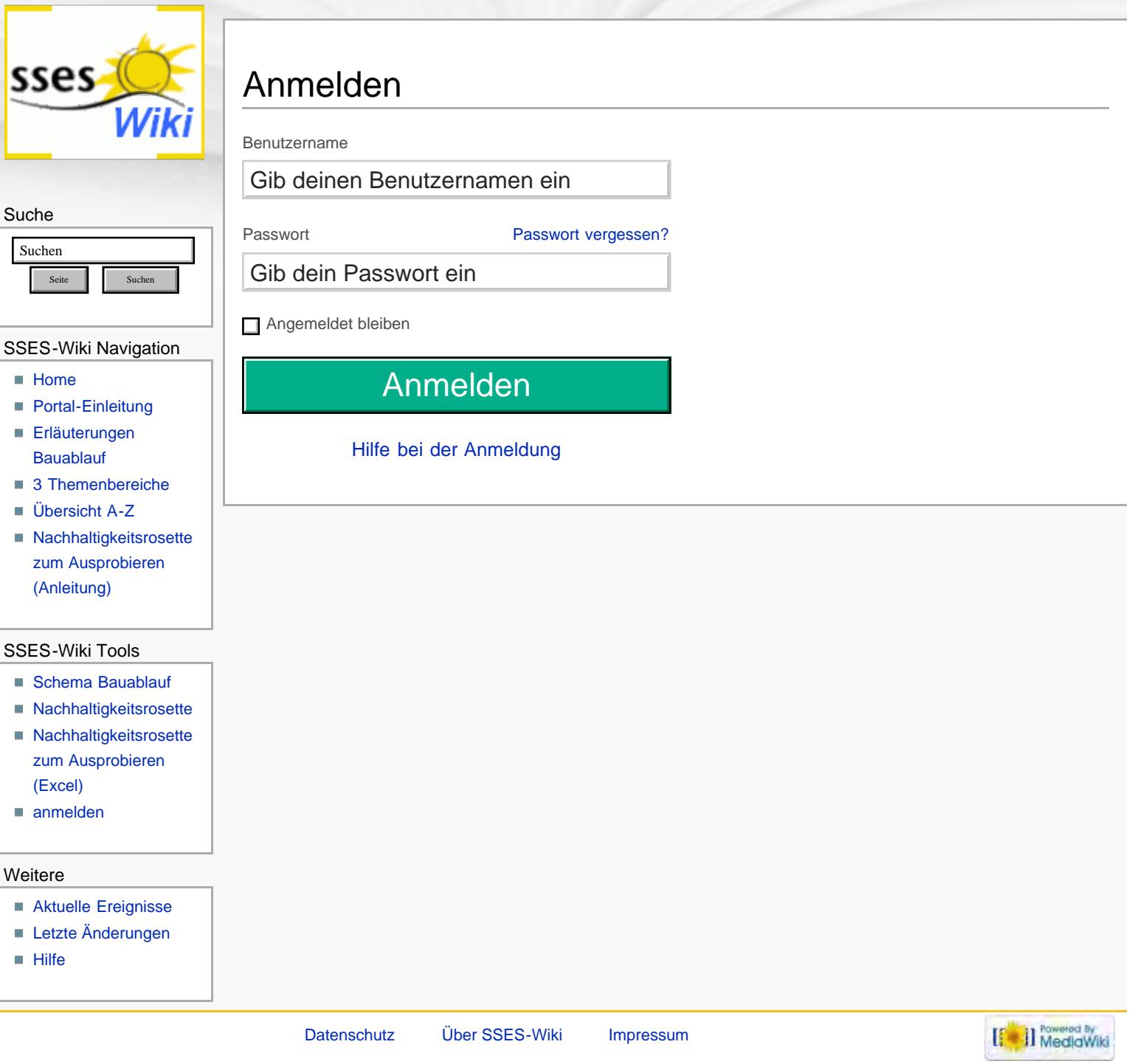

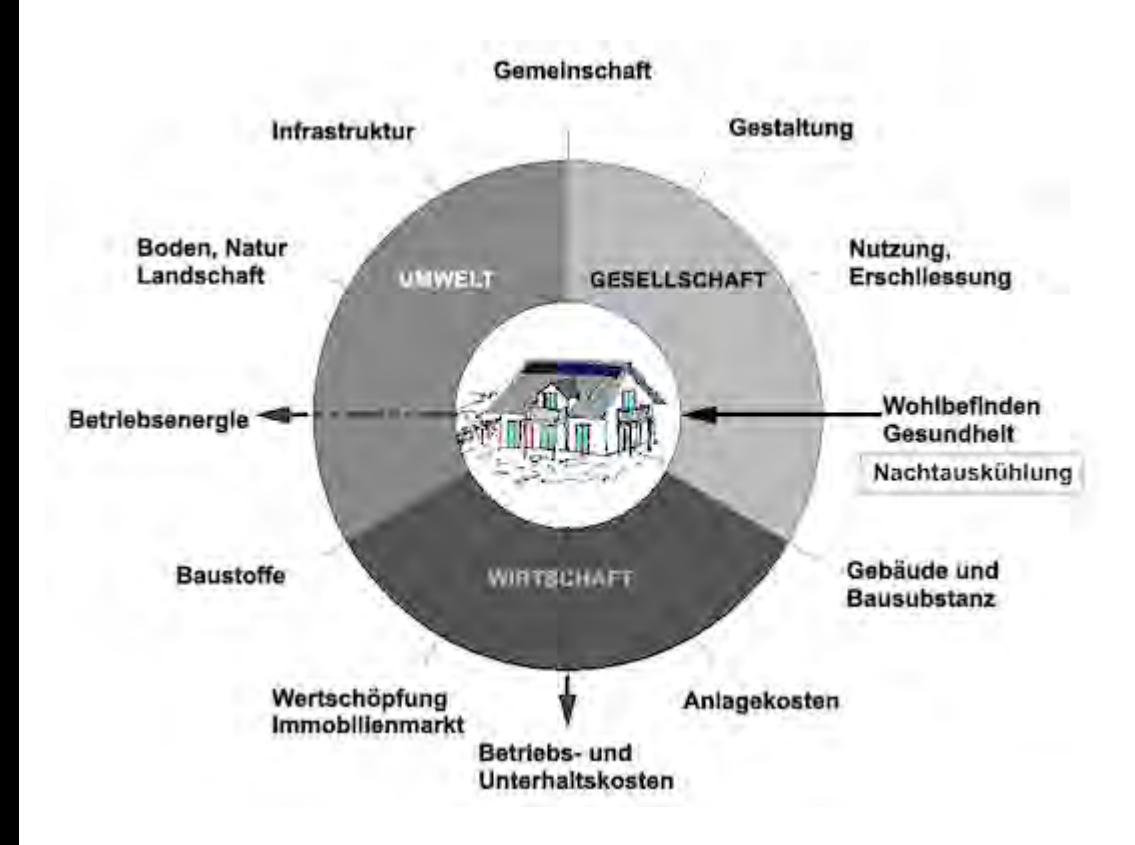

<span id="page-460-0"></span>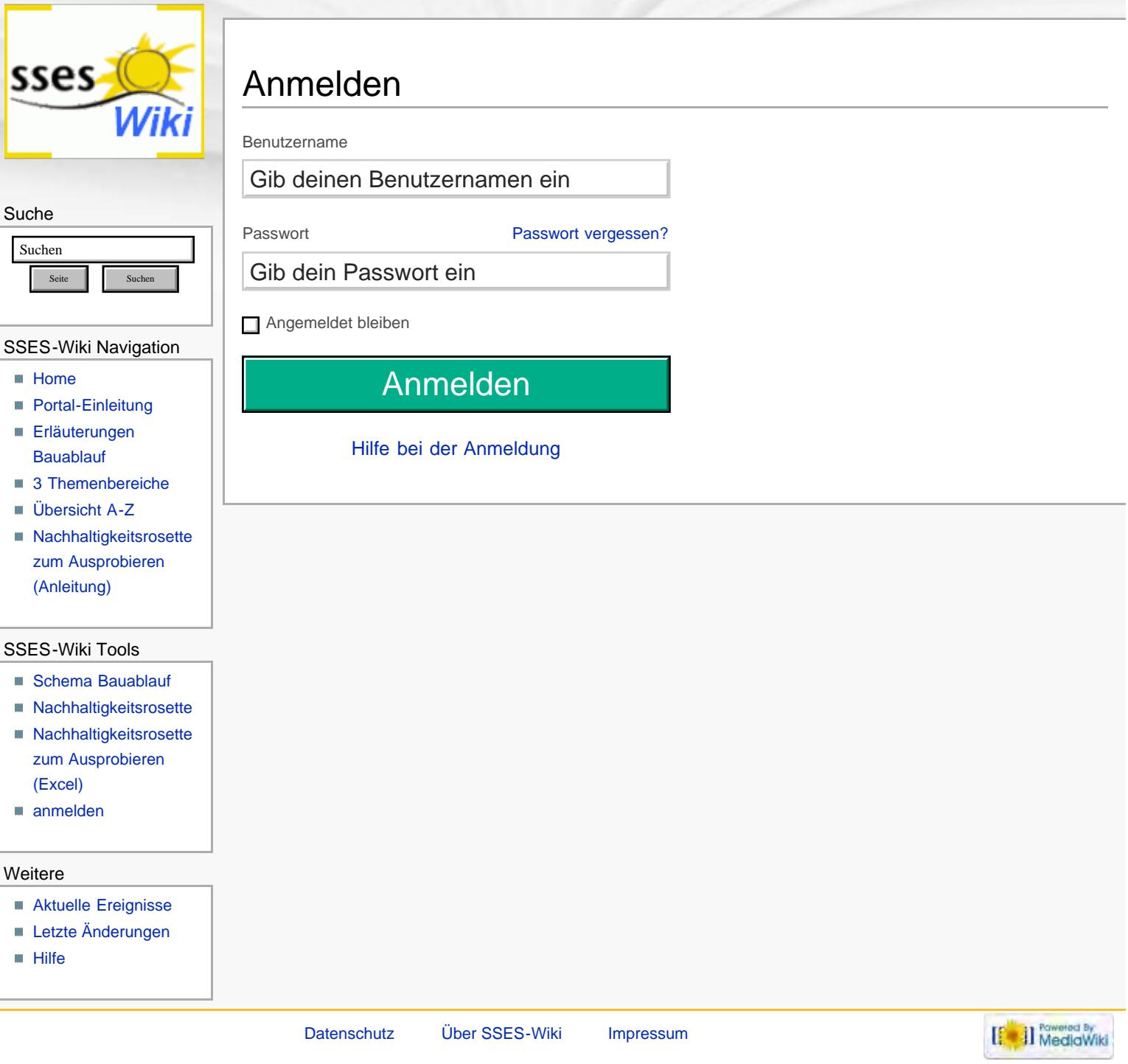

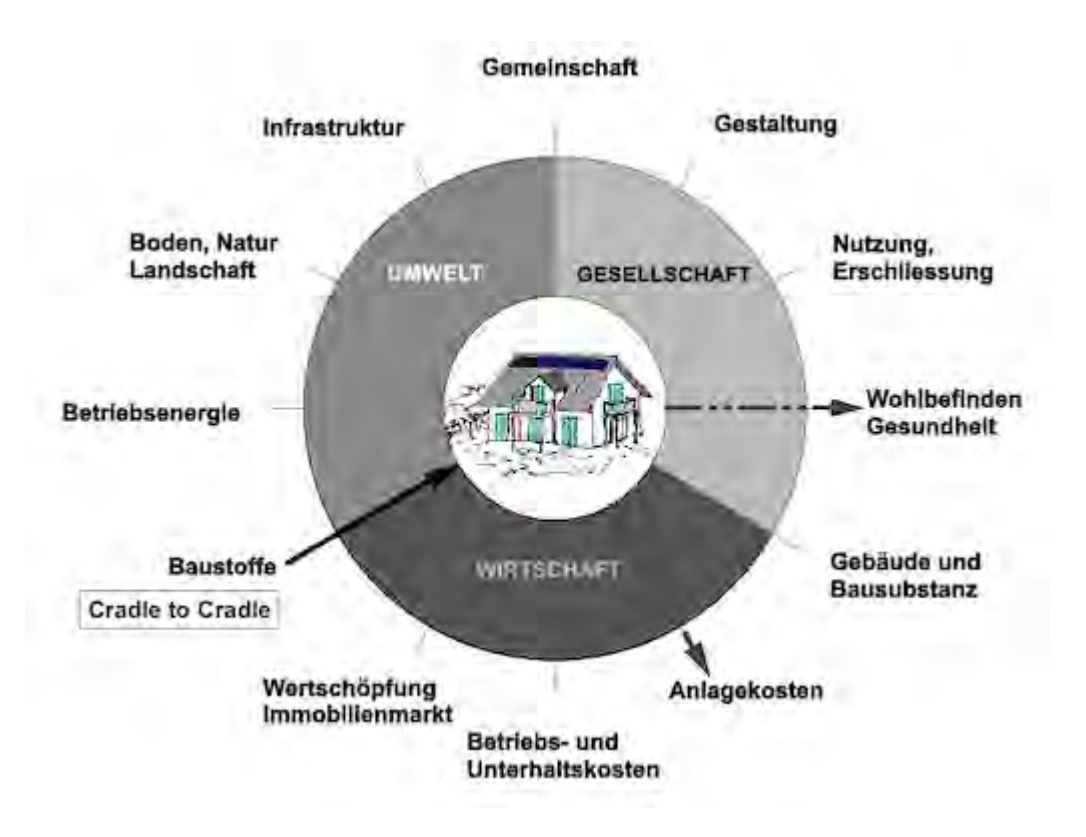

<span id="page-462-0"></span>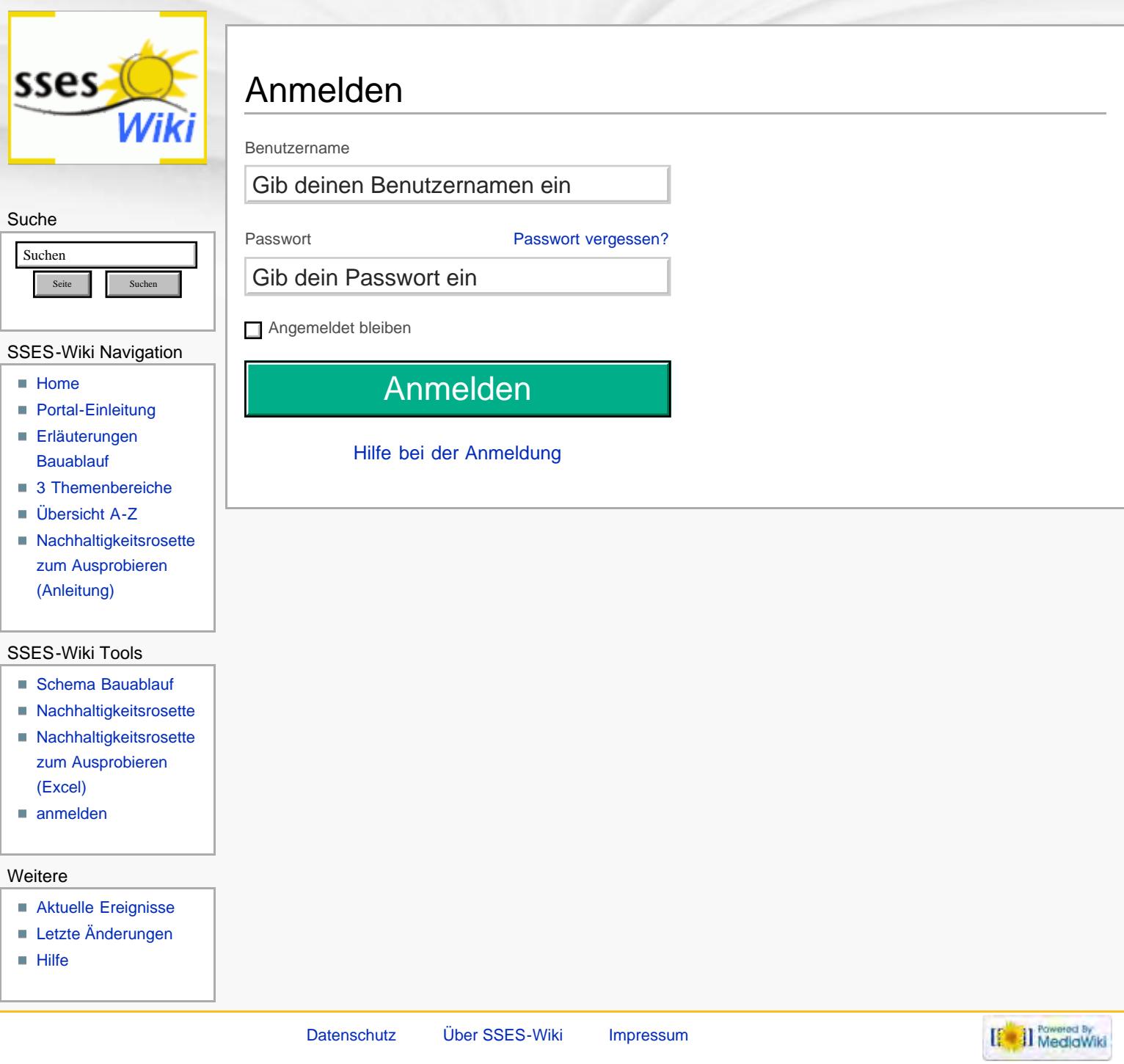

## **Ablauf nachhaltiger Modernisierungen von Einfamilienhäusern**

<span id="page-463-0"></span>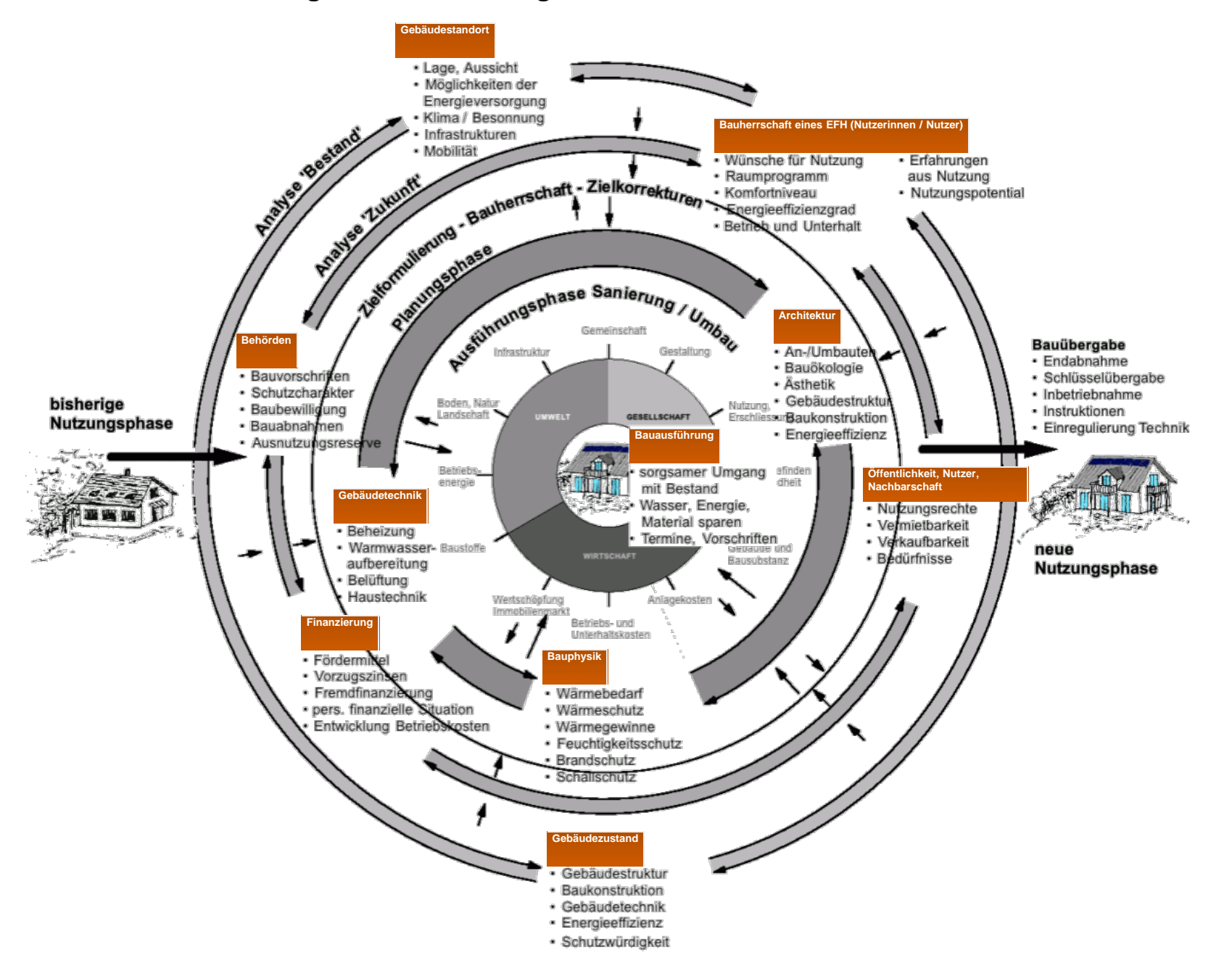

**Info/Legende:**

**Schema:** Darstellung einzelner Phasen und Entscheidungsebenen in konzentrischen Kreisen bis zur vollendeten Modernisierung im Zentrum aller nachhaltigen Überlegungen. Weiteres unter: [Erläuterungen zu schematische Darstellung eines Bauablaufs](#page-150-0)

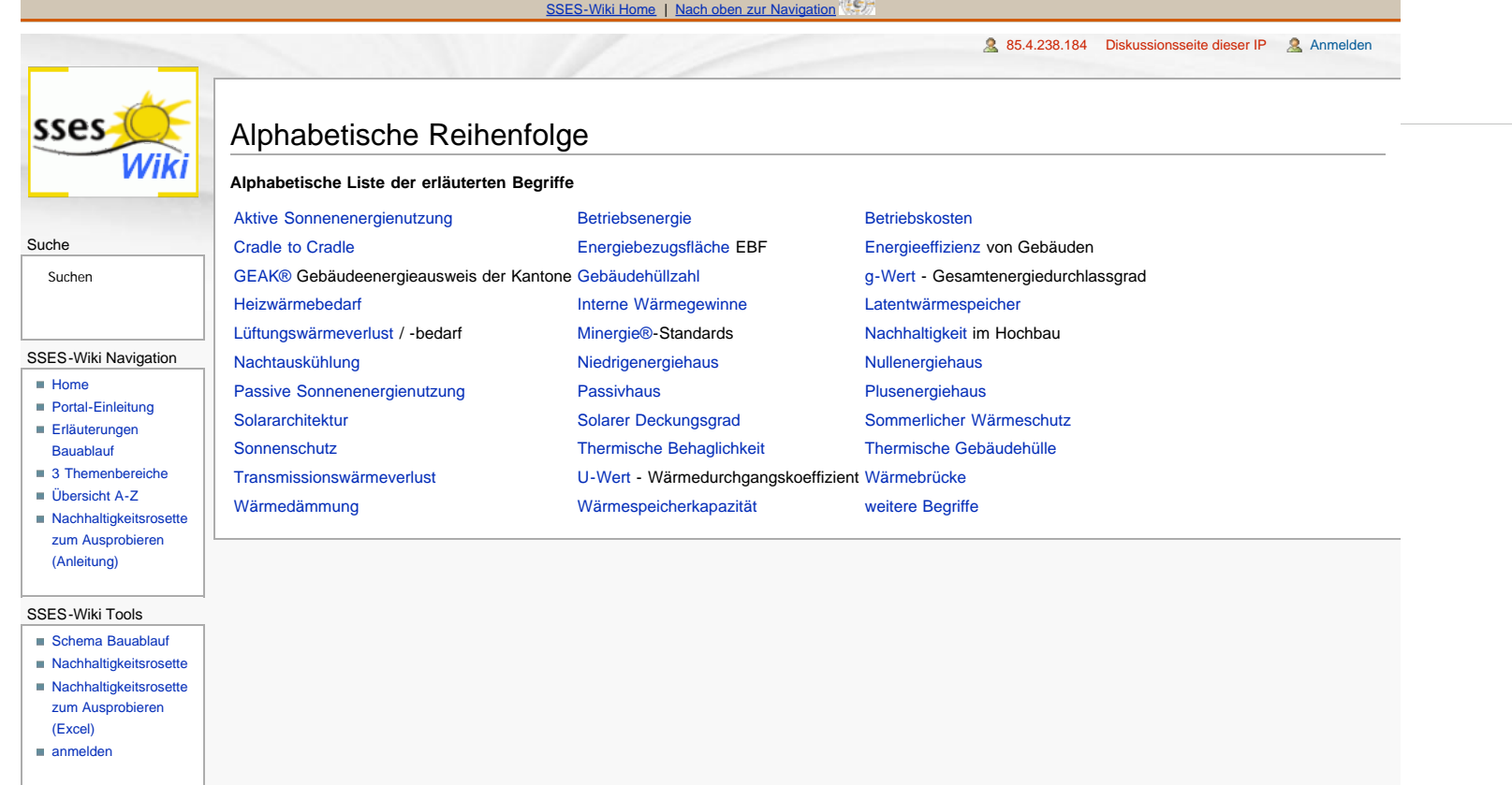

**Contract of the Contract of the Contract of the Contract of the Contract of the Contract of the Contract of the Contract of the Contract of The Contract of The Contract of The Contract of The Contract of The Contract of T** 

<span id="page-465-0"></span>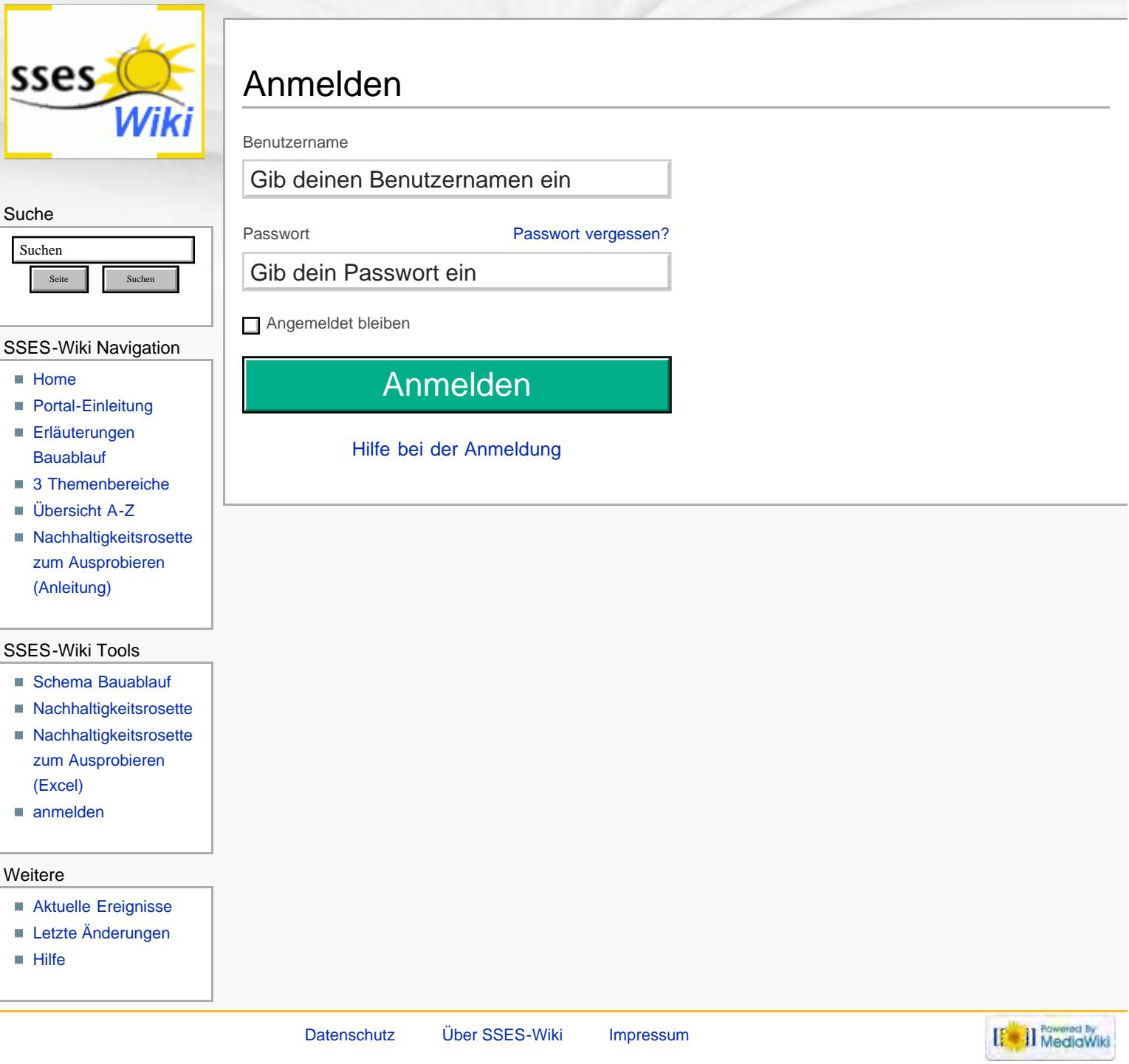